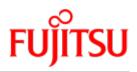

FUJITSU Software BS2000

# CRTE

C Library Functions for POSIX Applications

**Reference Manual** 

Valid for: CRTE V10.1A00/V11.1A00

Edition June 2020

## Comments... Suggestions... Corrections...

The User Documentation Department would like to know your opinion on this manual. Your feedback helps us to optimize our documentation to suit your individual needs.

Feel free to send us your comments by e-mail to: bs2000services@ts.fujitsu.com.

## Certified documentation according to DIN EN ISO 9001:2015

To ensure a consistently high quality standard and user-friendliness, this documentation was created to meet the regulations of a quality management system which complies with the requirements of the standard DIN EN ISO 9001:2015.

## Copyright and Trademarks

Copyright © 2020 Fujitsu Technology Solutions GmbH.

All rights reserved. Delivery subject to availability; right of technical modifications reserved.

All hardware and software names used are trademarks of their respective manufacturers.

## **Table of Contents**

| C Library Functions for POSIX Applications                                                                                                    |
|----------------------------------------------------------------------------------------------------|
| 1 Preface                                                                                                    |
| 1.1 Objectives and target groups of this manual                                                                                                    |
| 1.2 Summary of contents 28                                                                                                    |
| 1.3 Organization of the POSIX documentation                                                                                                    |
| 1.4 Changes since the last edition of the manual                                                                                                    |
| 1.5 Notational conventions 31                                                                                                    |
| 2 The C programming interface 32                                                                                                    |
| 2.1 System requirements 33                                                                                                    |
| 2.2 Components of the C library 34                                                                                                    |
| 2.2.1 Header files                                                                                                    |
| 2.2.2 Functions and macros                                                                                                    |
| 2.2.3 Support for DMS and UFS files > 2 GB                                                                                                    |
| 2.2.4 POSIX thread support in the C runtime library                                                                                                    |
| 2.2.5 IEEE floating-point arithmetic                                                                                                    |
| 2.2.5.1 Generating IEEE floating-point numbers by means of a compiler option . 41 2.2.5.2 C library functions that support IEEE floating-point numbers |
| 2.2.5.3 Controlling the mapping of original functions to the associated IEEE variants                                                                  |
| 44                                                                                                    |
| 2.2.5.4 Explicit conversion of floating-point numbers                                                                                                  |
| 2.2.6 ASCII encoding                                                                                                    |
| 2.2.6.1 Generating ASCII characters and strings by means of a compiler option . 48                                                                     |
| 2.2.6.2 C library functions that support ASCII encoding                                                                                                |
| 2.2.6.3 Controlling the mapping of original functions to the associated ASCII variants                                                                 |
|                                                                                                    |
| 2.2.6.4 Explicitly switching between EBCDIC and ASCII encoding                                                                                         |
| 2.2.7 Functions that support IEEE and ASCII encoding                                                                                                   |
| 2.2.8 Wide characters and multi-byte characters                                                                                                    |
| 2.2.9 Time functions       57         2.2.10 Setting the time zone for POSIX time functions       58                                                   |
| 2.2.10 Setting the time zone for Costx time functions                                                                                                  |
| 2.3 Selecting functionality                                                                                                    |
| 2.3.1 Range of functions extended by the POSIX functionality                                                                                           |
| 2.3.2 BS2000 functionality                                                                                                    |
| 2.3.3 Selecting the file system and the system environment                                                                                             |
| 2.3.3.1 Associating the I/O streams                                                                                                    |
| 2.3.3.2 Setting the PROGRAM_ENVIRONMENT variable                                                                                                    |

| 2.3.3.3 Syntax in the source program                                  | 89  |
|-----------------------------------------------------------------------|-----|
| 2.4 Portability                                                       | 90  |
| 2.5 Name space                                                        | 91  |
| 2.6 Character sets                                                    | 92  |
| 2.6.1 Portable character set                                          | 93  |
| 2.6.2 Character classes                                               | 98  |
| 2.7 Locale                                                            | 99  |
| 2.7.1 Predefined locales                                              | 102 |
| 2.7.1.1 Locale files                                                  | 103 |
| 2.7.1.2 POSIX or C locale                                             | 104 |
| 2.7.1.3 V1CTYPE                                                       | 108 |
| 2.7.1.4 V2CTYPE                                                       |     |
| 2.7.1.5 GERMANY                                                       | 110 |
| 2.7.1.6 De.EDF04F and De.EDF04F@euro                                  | 111 |
| 2.7.2 User-specific locales                                           | 122 |
| 2.8 Environment variables                                             | 123 |
| 2.9 File processing                                                   | 127 |
| 2.9.1 Streams                                                         | 129 |
| 2.9.1.1 Buffering streams                                             | 130 |
| 2.9.1.2 Disassociating a file from a stream                           | 131 |
| 2.9.1.3 Standard I/O streams                                          | 132 |
| 2.9.2 Interaction of file descriptors and streams                     | 133 |
| 2.9.3 Support for file systems in ASCII                               | 135 |
| 2.9.4 BS2000 file processing                                          |     |
| 2.9.4.1 BS2000 system files                                           |     |
| 2.9.4.2 White-space characters                                        |     |
| 2.9.4.3 Cataloged disk files (SAM, ISAM, PAM)                         | 141 |
| 2.9.4.4 Default values and possible modifications for file attributes | 142 |
| 2.9.4.5 K and NK block formats                                        | 145 |
| 2.9.4.6 K and NK-ISAM files                                           |     |
| 2.9.4.7 Support for the DIV access method                             |     |
| 2.9.4.8 Notes on stream-oriented I/O                                  |     |
| 2.9.4.9 Notes on record-oriented I/O                                  |     |
| 2.9.5 Last Byte Pointer (LBP)                                         |     |
| 2.9.6 Temporary PAM files in virtual memory (INCORE files)            |     |
| 2.9.7 SAM node files support (from CRTE V11.0A)                       | 155 |
| 2.10 General terminal interface                                       |     |
| 2.10.1 Opening a terminal device file                                 | 157 |
| 2.10.2 Process groups                                                 | 158 |
| 2.10.2.1 The controlling terminal                                     |     |
| 2.10.2.2 Terminal access control                                      | 160 |

| 2.10.2.3 Input processing and reading data                      | 161 |
|-----------------------------------------------------------------|-----|
| 2.10.2.4 Canonical mode input processing                        | 162 |
| 2.10.2.5 Non-canonical mode input processing                    | 163 |
| 2.10.2.6 Writing data and output processing                     | 164 |
| 2.10.2.7 Special characters                                     | 165 |
| 2.10.2.8 Modem disconnect                                       | 167 |
| 2.10.2.9 Closing a terminal device file                         | 168 |
| 2.10.3 Settable parameters                                      | 169 |
| 2.10.3.1 The termios structure                                  | 170 |
| 2.10.3.2 Input modes                                            | 171 |
| 2.10.3.3 Output modes                                           | 173 |
| 2.10.3.4 Control modes                                          |     |
| 2.10.3.5 Local modes                                            | 177 |
| 2.10.3.6 Special control characters                             | 179 |
| 2.10.4 Block terminal support                                   | 180 |
| 2.10.5 Support for BS2000 consoles                              | 181 |
| 2.11 Process control                                            | 182 |
| 2.11.1 Signals                                                  | 183 |
| 2.11.2 Interprocess communication                               |     |
| 2.11.2.1 General description                                    | 185 |
| 2.11.2.2 Shared memory                                          | 188 |
| 2.11.3 Contingency and STXIT routines                           | 189 |
| 2.11.3.1 The C library functions alarm(), raise(), and signal() | 190 |
| 2.11.3.2 STXIT contingency routines                             | 191 |
| 2.11.3.3 Event-driven routines                                  |     |
| 2.11.3.4 Free use of contingency routines                       |     |
| 2.11.3.5 Free use of STXIT contingency routines                 | 195 |
| 2.12 Thread-safe C runtime library by supporting POSIX threads  |     |
| 2.13 Programming notes                                          |     |
| 2.13.1 Return values and result parameters                      |     |
| 2.13.2 Error handling                                           |     |
| 2.13.3 Debugging options                                        |     |
| 3 Functions and variables arranged by theme                     |     |
| 3.1 File processing                                             | 203 |
| 3.2 I/O on terminal                                             |     |
| 3.3 Processes                                                   |     |
| 3.4 Functions to support POSIX threads                          |     |
| 3.5 Memory management and memory operations                     | 219 |
| 3.6 System environment                                          | 220 |
| 3.7 Characters and strings                                      | 221 |
| 3.8 Conversion of entities                                      | 225 |

| 3.9 Regular expressions                                                              | 226 |
|--------------------------------------------------------------------------------------|-----|
| 3.10 Time functions                                                                  | 227 |
| 3.11 Math functions                                                                  | 228 |
| 3.12 Search and sort procedures                                                      | 231 |
| 3.13 Terminal interface and data transmissions                                       | 232 |
| 3.14 Database functions                                                              | 233 |
| 3.15 List processing                                                                 | 234 |
| 3.16 POSIX-IO macros                                                                 | 235 |
| 4 Functions and variables in alphabetical order                                      | 236 |
| 4.1 a                                                                                | 238 |
| 4.1.1 _a2e, _e2a - Convert from ASCII to EBCDIC and EBCDIC to ASCII                  | 239 |
| 4.1.2 _a2e_dup, _e2a_dup - Convert from ASCII to EBCDIC and EBCDIC to ASCII 240      |     |
| 4.1.3 _a2e_dup_n, _e2a_dup_n - Convert from ASCII to EBCDIC and EBCDIC to ASCII      | 241 |
| 4.1.4 _a2e_max, _e2a_max - Convert from ASCII to EBCDIC and EBCDIC to ASCI 242       | Ι.  |
| 4.1.5 _a2e_n, _e2a_n - Convert from ASCII to EBCDIC and EBCDIC to ASCII              | 243 |
| 4.1.6 a64I, I64a - convert string to 32-bit integer                                  | 244 |
| 4.1.7 abort - abort process                                                          | 246 |
| 4.1.8 abs - return integer absolute value                                            | 247 |
| 4.1.9 access, faccessat - check access permissions for file                          | 248 |
| 4.1.10 acos, acosf, acosl - arc cosine function                                      | 250 |
| 4.1.11 acosh, acoshf, acoshl, asinh, asinhf, asinhl, atanh, atanhl, atanhf - inverse |     |
| hyperbolic functions                                                                 | 251 |
| 4.1.12 advance - pattern match given compiled regular expression                     |     |
| 4.1.13 alarm - schedule alarm signal                                                 | 253 |
| 4.1.14 altzone - variable for time zone (extension)                                  | 254 |
| 4.1.15 ascii_to_ebcdic - convert ASCII string to EBCDIC string (extension)           | 255 |
| 4.1.16 asctime - convert date and time to string                                     | 256 |
| 4.1.17 asctime_r - convert date and time to string (thread-safe)                     | 257 |
| 4.1.18 asin, asinf, asinl - arc sine function                                        |     |
| 4.1.19 asinh, asinhf, asinhl - inverse hyperbolic sine function                      | 259 |
| 4.1.20 assert - output diagnostic messages                                           | 260 |
| 4.1.21 atan, atanf, atanl - arc tangent function                                     | 261 |
| 4.1.22 atan2, atan2f, atan2l - arc tangent of x/y                                    | 262 |
| 4.1.23 atanh - inverse hyperbolic tangent function                                   | 263 |
| 4.1.24 atexit - register function to run at process termination                      | 264 |
| 4.1.25 atof - convert string to double-precision number                              | 265 |
| 4.1.26 atoi - convert string to integer                                              | 266 |
| 4.1.27 atol - convert string to long integer                                         | 267 |

| 4.1.28 atoll - convert string to long long integer (long long int)       | 268 |  |
|--------------------------------------------------------------------------|-----|--|
| 4.1.29 at_quick_exit - register function to run at process termination   | 269 |  |
| l.2 b                                                                    |     |  |
| 4.2.1 basename - return last element of pathname                         | 271 |  |
| 4.2.2 bcmp - compare memory areas                                        | 272 |  |
| 4.2.3 bcopy - copy memory area                                           | 273 |  |
| 4.2.4 brk, sbrk - modify size of data segment                            | 274 |  |
| 4.2.5 bs2cmd - execute BS2000 commands by means of the CMD macro         | 275 |  |
| 4.2.6 bs2exit - program termination with MONJV (BS2000)                  | 278 |  |
| 4.2.7 bs2fstat - get BS2000 file names from catalog (BS2000)             | 279 |  |
| 4.2.8 bs2system - execute BS2000 command (extension)                     | 280 |  |
| 4.2.9 bsd_signal - simplified signal handling                            | 281 |  |
| 4.2.10 bsearch - conduct binary search of sorted array                   | 282 |  |
| 4.2.11 btowc - (one byte) convert multi-byte character to wide character |     |  |
| 4.2.12 bzero - initialize memory with X'00'                              | 284 |  |
| 4.3 c                                                                    | 285 |  |
| 4.3.1 c16rtomb - convert UTF-16 character to multi-byte character        | 287 |  |
| 4.3.2 c32rtomb - convert UTF-32 character to multi-byte character        | 288 |  |
| 4.3.3 cabs - calculate absolute value of complex number (BS2000)         | 289 |  |
| 4.3.4 calloc - allocate memory                                           | 290 |  |
| 4.3.5 catclose - close message catalog                                   | 291 |  |
| 4.3.6 catgets - read message                                             | 292 |  |
| 4.3.7 catopen - open message catalog                                     | 293 |  |
| 4.3.8 cbrt, cbrtf, cbrtl - cube root                                     | 295 |  |
| 4.3.9 cdisco - disconnect contingency routine (BS2000)                   | 296 |  |
| 4.3.10 ceil, ceilf, ceill - round up floating-point number               | 297 |  |
| 4.3.11 cenaco - define contingency routine (BS2000)                      | 298 |  |
| 4.3.12 cfgetispeed - get input baud rate                                 | 300 |  |
| 4.3.13 cfgetospeed - get output baud rate                                | 301 |  |
| 4.3.14 cfsetispeed - set input baud rate                                 | 302 |  |
| 4.3.15 cfsetospeed - set output baud rate                                | 303 |  |
| 4.3.16 chdir - change working directory                                  | 304 |  |
| 4.3.17 chmod, fchmodat - change mode of file                             | 305 |  |
| 4.3.18 chown, fchownat - change owner and group of file                  | 307 |  |
| 4.3.19 chroot - change root directory                                    | 309 |  |
| 4.3.20 clearerr - clear end-of-file and error indicators                 | 310 |  |
| 4.3.21 clock - report CPU time used by a process                         | 311 |  |
| 4.3.22 clock_gettime, clock_gettime64 - get time of a specified clock    | 312 |  |
| 4.3.23 close - close file                                                | 313 |  |
| 4.3.24 closedir - close directory                                        | 315 |  |
| 4.3.25 closelog, openlog, setlogmask, syslog - control system log        | 316 |  |
|                                                                          |     |  |

|   | 4.3.26 compile - produce compiled regular expression                                                                                                    | 319 |
|---|----------------------------------------------------------------------------------------------------|-----|
|   | 4.3.27 confstr - get string value of system variable                                                                                                    | 320 |
|   | 4.3.28 copysign, copysignf, copysignI - copy sign                                                                                                    | 321 |
|   | 4.3.29 cos, cosf, cosl - cosine function                                                                                                    | 322 |
|   | 4.3.30 cosh, coshf, coshl - hyperbolic cosine function                                                                                                    | 323 |
|   | 4.3.31 cputime - calculate CPU time used by current task (BS2000)                                                                                                    | 324 |
|   | 4.3.32 creat, creat64 - create new file or overwrite existing one                                                                                                    | 325 |
|   | 4.3.33 crypt - encode strings using algorithms                                                                                                    | 329 |
|   | 4.3.34 cstxit - define STXIT routine (BS2000)                                                                                                    | 330 |
|   | 4.3.35 ctermid - generate pathname for controlling terminal                                                                                                    | 333 |
|   | 4.3.36 ctime, ctime64 - convert date and time to string                                                                                                    | 334 |
|   | 4.3.37 ctime_r - thread-safe conversion of date and time to string                                                                                                    | 335 |
|   | 4.3.38 cuserid - get login name                                                                                                    | 336 |
| 4 | .4 d                                                                                                    | 337 |
|   | 4.4.1DATE macro for compilation date                                                                                                    | 338 |
|   | 4.4.2 daylight - daylight savings time variable                                                                                                    | 339 |
|   | 4.4.3 dbm_clearerr, dbm_close, dbm_delete, dbm_error, dbm_fetch, dbm_firstkey,                                                                                           |     |
|   | dbm_nextkey, dbm_open, dbm_store - functions for managing dbm databases                                                                                                  | 340 |
|   | 4.4.4 difftime, difftime64 - compute difference between two calendar time values .                                                                                       | 344 |
|   | 4.4.5 dirfd - extract file descriptor                                                                                                    | 345 |
|   | 4.4.6 dirname - parent directory of pathname                                                                                                    | 346 |
|   | 4.4.7 div - divide with integers                                                                                                    | 347 |
|   | 4.4.8 double2ieee - Convert floating-point number from /390 format to IEEE format                                                                                        | ••  |
|   | 348                                                                                                    |     |
|   | 4.4.9 drand48, erand48, jrand48, lcong48, lrand48, mrand48, nrand48, seed48,                                                                                             | 240 |
|   | srand48 - generate pseudo-random numbers                                                                                                    |     |
| л | <b>.5 e</b>                                                                                                    |     |
| 4 | 4.5.1 ebcdic_to_ascii - convert EBCDIC string to ASCII string (extension)                                                                                                |     |
|   | 4.5.2 ecvt, fcvt, gcvt - convert floating-point number to string (extension)                                                                                             |     |
|   | 4.5.3 _edt - call EDT (BS2000)                                                                                                    |     |
|   | 4.5.4 encrypt - encode strings blockwise                                                                                                    |     |
|   | 4.5.5 endgrent, getgrent, setgrent - group management                                                                                                    |     |
|   |                                                                                                    |     |
|   | <ul><li>4.5.6 endpwent, getpwent, setpwent - manage user catalog</li><li>4.5.7 endutxent, getutxent, getutxid, getutxline, pututxline, setutxent - manage utmp</li></ul> |     |
|   | entries                                                                                                    |     |
|   | 4.5.8 environ - external variable for environment                                                                                                    |     |
|   | 4.5.9 epoll_create - create an epoll instance                                                                                                    |     |
|   | 4.5.10 epoll_ctl - control epoll instance                                                                                                    |     |
|   | 4.5.11 epoll_wait - wait for events (epoll instance)                                                                                                    |     |
|   | 4.5.12 erand48 - generate pseudo-random numbers between 0.0 and 1.0 with                                                                                                 |     |
|   | initialization value                                                                                                    | 372 |
|   |                                                                                                    |     |

|   | 4.5.13 erf, erff, erfc, erfcf, erfcl - error and complementary error functions                                                                                                    | 373                             |
|---|----------------------------------------------------------------------------------------------------|---------------------------------|
|   | 4.5.14 errno - variable for error return values                                                                                                    | 374                             |
|   | 4.5.15 exec: execl, execv, execle, execve, execlp, execvp, execvpe - execute file                                                                                                    | 375                             |
|   | 4.5.16 exit, _exit, _Exit - terminate process                                                                                                    | 380                             |
|   | 4.5.17 exp, expf, expl - use exponential function                                                                                                    | 383                             |
|   | 4.5.18 exp2, exp2f, exp2l - use exponential function                                                                                                    | 384                             |
|   | 4.5.19 expm1, expm1f, expm1l - compute exponential function                                                                                                    | 385                             |
| 4 | l.6 f                                                                                                    | 386                             |
|   | 4.6.1 fabs, fabsf, fabsl - compute absolute value of floating-point number                                                                                                    | 388                             |
|   | 4.6.2 faccessat - check access permissions for file                                                                                                    | 389                             |
|   | 4.6.3 fattach - assign file descriptor under STREAMS to object in name space of file                                                                                                    |                                 |
|   | system                                                                                                    |                                 |
|   | 4.6.4 fchdir - change current directory                                                                                                    |                                 |
|   | 4.6.5 fchmod - change mode of file                                                                                                    |                                 |
|   | 4.6.6 fchmodat - change mode of file                                                                                                    |                                 |
|   | 4.6.7 fchown - change owner or group of file                                                                                                    |                                 |
|   | 4.6.8 fchownat - change owner and group of file                                                                                                    |                                 |
|   | 4.6.9 fclose - close stream                                                                                                    |                                 |
|   | 4.6.10 fcntl - control open file                                                                                                    |                                 |
|   | 4.6.11 fcvt - convert floating-point number to string                                                                                                    | 406                             |
|   | 4.6.12 FD_CLR, FD_ISSET, FD_SET, FD_ZERO - macros for synchronous I/O                                                                                                    |                                 |
|   | 1 5                                                                                                    | 407                             |
|   | 4.6.13 fdelrec - delete record in ISAM file (BS2000)                                                                                                    |                                 |
|   | 4.6.14 fdetach - cancel assignment to STREAMS file                                                                                                    |                                 |
|   | 4.6.15 fdim, fdimf, fdiml - compute positive difference                                                                                                    |                                 |
|   | 4.6.16 fdopen - associate stream with file descriptor                                                                                                    |                                 |
|   | 4.6.17 fdopendir - open directory                                                                                                    |                                 |
|   | 4.6.18 feof - test end-of-file indicator on stream                                                                                                    |                                 |
|   | 4.6.19 ferror - test error indicator on stream                                                                                                    |                                 |
|   | 4.6.20 fflush - flush stream                                                                                                    |                                 |
|   | 4.6.21 ffs - seek first set bit                                                                                                    |                                 |
|   | 4.6.22 fgetc - get byte from stream                                                                                                    | 419                             |
|   |                                                                                                    |                                 |
|   | 4.6.23 fgetpos, fgetpos64 - get current value of file position indicator in stream                                                                                                    |                                 |
|   | 4.6.24 fgets - get string from stream                                                                                                    | 422                             |
|   | 4.6.24 fgets - get string from stream4.6.25 fgetwc - get wide character string from stream                                                                                                    | 422<br>423                      |
|   | 4.6.24 fgets - get string from stream4.6.25 fgetwc - get wide character string from stream4.6.26 fgetws - get wide character string from stream                                                                                                    | 422<br>423<br>425               |
|   | 4.6.24 fgets - get string from stream4.6.25 fgetwc - get wide character string from stream4.6.26 fgetws - get wide character string from stream4.6.27FILE macro for source file names                                                                                                    | 422<br>423<br>425<br>426        |
|   | 4.6.24 fgets - get string from stream         4.6.25 fgetwc - get wide character string from stream         4.6.26 fgetws - get wide character string from stream         4.6.27FILE macro for source file names         4.6.28 fileno - get file descriptor                                                                                           | 422<br>423<br>425<br>426        |
|   | 4.6.24 fgets - get string from stream4.6.25 fgetwc - get wide character string from stream4.6.26 fgetws - get wide character string from stream4.6.27FILE macro for source file names4.6.28 fileno - get file descriptor4.6.29 float2ieee - Convert floating-point number from /390 format to IEEE format                                              | 422<br>423<br>425<br>426        |
|   | 4.6.24 fgets - get string from stream         4.6.25 fgetwc - get wide character string from stream         4.6.26 fgetws - get wide character string from stream         4.6.27FILE macro for source file names         4.6.28 fileno - get file descriptor         4.6.29 float2ieee - Convert floating-point number from /390 format to IEEE format | 422<br>423<br>425<br>426<br>427 |

|   | 4.6.32 floor, floorf, floorl- round off floating point number                                                                                       | 433 |
|---|----------------------------------------------------------------------------------------------------|-----|
|   | 4.6.33 fmax, fmaxf, fmaxl - determine maximum numeric value                                                                                         | 434 |
|   | 4.6.34 fmin, fminf, fminl - determine minimum numeric value                                                                                         | 435 |
|   | 4.6.35 fmod, fmodf, fmodl - compute floating-point remainder value function                                                                         | 436 |
|   | 4.6.36 fmtmsg - output message to stderr and/or system console                                                                                      | 437 |
|   | 4.6.37 fopen, fopen64 - open stream                                                                                                    | 442 |
|   | 4.6.38 fork - create new process                                                                                                    | 450 |
|   | 4.6.39 fpathconf - get value of pathname variable                                                                                                   | 453 |
|   | 4.6.40 fpclassify - macro to classify floating-point numbers                                                                                        | 454 |
|   | 4.6.41 fprintf, printf, sprintf - write formatted output on output stream                                                                           | 455 |
|   | 4.6.42 fputc - put byte on stream                                                                                                    | 470 |
|   | 4.6.43 fputs - put string on stream                                                                                                    | 472 |
|   | 4.6.44 fputwc - put wide-character code on stream                                                                                                   | 473 |
|   | 4.6.45 fputws - put wide character string on stream                                                                                                 | 475 |
|   | 4.6.46 fread - read binary data                                                                                                    | 476 |
|   | 4.6.47 free - free allocated memory                                                                                                    |     |
|   | 4.6.48 freopen, freopen64 - flush and reopen stream                                                                                                 | 479 |
|   | 4.6.49 frexp, frexpf, frexpl - extract mantissa and exponent from double precision                                                                  |     |
|   | number                                                                                                    |     |
|   | 4.6.50 fscanf, scanf, sscanf - read formatted input                                                                                                 |     |
|   | 4.6.51 fseek, fseek64, fseeko, fseeko64 - reposition file position indicator in stream                                                              | • • |
|   | <ul><li>494</li><li>4.6.52 fsetpos, fsetpos64 - set file position indicator for stream to current value</li></ul>                                   | 100 |
|   |                                                                                                    |     |
|   | 4.6.53 fstat, fstat64, fstatat, fstatat64 - get file status of open file                                                                            |     |
|   | <ul><li>4.6.54 fstatvfs, fstatvfs64, statvfs, statvfs64 - read file system information</li><li>4.6.55 fsync - synchronize changes to file</li></ul> |     |
|   | 4.6.56 ftell, ftell64, ftello, ftello64 - get current value of file position indicator for strea                                                    |     |
|   |                                                                                                    |     |
|   | 4.6.57 ftime, ftime64 - get date and time                                                                                                    |     |
|   | 4.6.58 ftok - interprocess communication                                                                                                    |     |
|   | 4.6.59 ftruncate, ftruncate64, truncate, truncate64 - set file to specified length                                                                  |     |
|   | 4.6.60 ftrylockfile - lock standard input/output                                                                                                    |     |
|   | 4.6.61 ftw, ftw64 - traverse (walk) file tree                                                                                                    |     |
|   | 4.6.62 funlockfile - unlock standard input/output                                                                                                   |     |
|   | 4.6.63 futimesat - setting file access and update times                                                                                             |     |
|   | 4.6.64 fwide - specify file orientation                                                                                                    |     |
|   | 4.6.65 fwprintf, swprintf, vfwprintf, vswprintf, vwprintf, wprintf - output formatted wide                                                          | 9   |
|   | characters                                                                                                    |     |
|   | 4.6.66 fwrite - output binary data                                                                                                    | 529 |
|   | 4.6.67 fwscanf, swscanf, wscanf - formatted read                                                                                                    | 531 |
| 4 | l.7 g                                                                                                    | 536 |
|   | 4.7.1 gamma - compute logarithm of gamma function                                                                                                   | 538 |

| 4.7.2 garbcoll - release memory space to system (BS2000)                                                              | 539 |
|----------------------------------------------------------------------------------------------------|-----|
| 4.7.3 gcvt - convert floating-point number to string                                                                  | 540 |
| 4.7.4 getc - get byte from stream                                                                                     | 541 |
| 4.7.5 getc_unlocked, getchar_unlocked, putc_unlocked, putchar_unlocked - standard /O with explicit lock by the client | 542 |
| 4.7.6 getchar - get byte from standard input stream                                                                   | 543 |
| 4.7.7 getchar_unlocked - standard input with explicit lock by the client \$                                           | 544 |
| 4.7.8 getcontext, setcontext - display or modify user context                                                         | 545 |
| 4.7.9 getcwd - get pathname of current working directory                                                              | 547 |
| 4.7.10 getdate - convert time and date to user format                                                                 | 548 |
| 4.7.11 getdents - convert directory entries                                                                           | 553 |
| 4.7.12 getdtablesize - get size of descriptor table                                                                   | 555 |
| 4.7.13 getegid - get effective group ID of process                                                                    | 556 |
| 4.7.14 getenv - get value of environment variable                                                                     | 557 |
| 4.7.15 geteuid - get effective user ID of process                                                                     | 558 |
| 4.7.16 getgid - get real group ID of process                                                                          | 559 |
| 4.7.17 getgrent - get group file entry                                                                                | 560 |
| 4.7.18 getgrgid - get group file entry for group ID                                                                   | 561 |
| 4.7.19 getgrgid_r - get group file entry for group ID (thread-safe)                                                   | 562 |
| 4.7.20 getgrnam - get group file entry for group name                                                                 | 563 |
| 4.7.21 getgrnam_r - get group file entry for group name (thread-safe)                                                 | 564 |
| 4.7.22 getgroups - get supplementary group IDs                                                                        | 565 |
| 4.7.23 gethostid - get ID of current host                                                                             | 566 |
| 4.7.24 gethostname - get name of current host                                                                         | 567 |
| 4.7.25 getitimer, setitimer - read or set                                                                             | 568 |
| 4.7.26 getlogin - get login name                                                                                      | 570 |
| 4.7.27 getlogin_r - get login name (thread-safe)                                                                      | 571 |
| 4.7.28 getmsg, getpmsg - get message from STREAMS file                                                                | 572 |
| 4.7.29 getopt, optarg, optind, opterr, optopt - command option parsing                                                | 575 |
| 4.7.30 getpagesize - get current page size                                                                            | 577 |
| 4.7.31 getpass - read string of characters without echo                                                               | 578 |
| 4.7.32 getpgid - get process group ID                                                                                 | 579 |
| 4.7.33 getpgmname - get program name (BS2000)                                                                         | 580 |
| 4.7.34 getpgrp - get process group ID                                                                                 | 581 |
| 4.7.35 getpid - get process ID                                                                                        |     |
| 4.7.36 getpmsg - get message from STREAMS file                                                                        | 583 |
| 4.7.37 getppid - get parent process ID                                                                                | 584 |
| 4.7.38 getpriority, setpriority - get or set process priority                                                         | 585 |
| 4.7.39 getpwent - read user data from user catalog                                                                    | 587 |
| 4.7.40 getpwnam - get user name                                                                                       | 588 |
| 4.7.41 getpwnam_r - get user name (thread-safe)                                                                       | 589 |

| 4.7.42 getpwuid - get user ID                                                         | 590 |
|---------------------------------------------------------------------------------------|-----|
| 4.7.43 getpwuid_r - get user ID (thread-safe)                                         | 591 |
| 4.7.44 getrlimit, getrlimit64, setrlimit, setrlimit64 - get or set limit for resource | 592 |
| 4.7.45 getrusage - get information on usage of resources                              | 595 |
| 4.7.46 gets - get string from standard input stream                                   | 596 |
| 4.7.47 getsid - get process group ID                                                  | 597 |
| 4.7.48 getsubopt - get suboptions from string                                         | 598 |
| 4.7.49 gettimeofday, gettimeofday64 - read current time of day                        | 599 |
| 4.7.50 gettsn - get TSN (task sequence number) (BS2000)                               | 600 |
| 4.7.51 getuid - get real user ID                                                      | 601 |
| 4.7.52 getutxent, getutxid, getutxline - get utmpx entry                              | 602 |
| 4.7.53 getwc - get wide character from stream                                         | 603 |
| 4.7.54 getwchar - get wide character from standard input stream                       | 604 |
| 4.7.55 getwd - get pathname of current working directory                              | 605 |
| 4.7.56 getw - read word from stream                                                   | 606 |
| 4.7.57 gmatch - global pattern matching (extension)                                   | 607 |
| 4.7.58 gmtime, gmtime64 - convert date and time to UTC                                | 608 |
| 4.7.59 gmtime_r - convert date and time to UTC (thread-safe)                          | 610 |
| 4.7.60 grantpt - grant access to the slave pseudoterminal                             | 611 |
| 4.8 h                                                                                 | 612 |
| 4.8.1 hsearch, hcreate, hdestroy - manage hash tables                                 | 613 |
| 4.8.2 hypot, hypotf, hypotl - Euclidean distance function                             | 615 |
| 4.9 i                                                                                 | 616 |
| 4.9.1 iconv - code conversion function                                                |     |
| 4.9.2 iconv_close - deallocate code conversion descriptor                             | 620 |
| 4.9.3 iconv_open - allocate code conversion descriptor                                |     |
| 4.9.4 ieee2double - Convert floating-point number from IEEE format to /390 format 622 |     |
| 4.9.5 ieee2float - Convert floating-point number from IEEE format to /390 format .    | 623 |
| 4.9.6 ilogb, ilogbf, ilogbl - get exponent part of floating-point number              | 624 |
| 4.9.7 imaxabs - return integer absolute value (intmax_t)                              | 625 |
| 4.9.8 imaxdiv - division of integers (intmax_t)                                       | 626 |
| 4.9.9 index - get first occurrence of character in string                             | 627 |
| 4.9.10 initgroups - initialize group access lists                                     | 628 |
| 4.9.11 initstate, random, setstate, srandom - generate pseudo-random numbers .        | 629 |
| 4.9.12 insque, remque - Insert element in queue or remove element from queue .        | 631 |
| 4.9.13 ioctl - control devices and STREAMS                                            | 632 |
| 4.9.14 isalnum - test for alphanumeric character                                      | 648 |
| 4.9.15 isalpha - test for alphabetic character                                        | 649 |
| 4.9.16 isascii - test for 7-bit ASCII character                                       | 650 |
| 4.9.17 isastream - test file descriptor                                               | 651 |

|   | 4.9.18 isatty - test for terminal device                                    |     |
|---|-----------------------------------------------------------------------------|-----|
|   | 4.9.19 iscntrl - test for control character                                 | 653 |
|   | 4.9.20 isdigit - test for decimal digit                                     | 654 |
|   | 4.9.21 isebcdic - test for EBCDIC character (BS2000)                        | 655 |
|   | 4.9.22 isfinite - Macro to test for finite value                            | 656 |
|   | 4.9.23 isgraph - test for visible character                                 | 657 |
|   | 4.9.24 islower - test for lowercase letter                                  | 658 |
|   | 4.9.25 isinf - Macro to test for infinity                                   | 659 |
|   | 4.9.26 isnan - test for NaN (not a number)                                  | 660 |
|   | 4.9.27 isnormal - Macro to test for a normal value                          | 661 |
|   | 4.9.28 isprint - test for printing character                                | 662 |
|   | 4.9.29 ispunct - test for punctuation character                             | 663 |
|   | 4.9.30 isspace - test for white-space character                             | 664 |
|   | 4.9.31 isupper - test for uppercase letter                                  | 665 |
|   | 4.9.32 iswalnum - test for alphanumeric wide character                      |     |
|   | 4.9.33 iswalpha - test for alphabetic wide character                        | 667 |
|   | 4.9.34 iswcntrl - test for control wide character                           | 668 |
|   | 4.9.35 iswctype - test wide character for class                             | 669 |
|   | 4.9.36 iswdigit - test for decimal digit wide character                     | 670 |
|   | 4.9.37 iswgraph - test for visible wide character                           | 671 |
|   | 4.9.38 iswlower - test for lowercase wide character                         | 672 |
|   | 4.9.39 iswprint - test for printing wide character                          | 673 |
|   | 4.9.40 iswpunct - test for punctuation wide character                       | 674 |
|   | 4.9.41 iswspace - test for white-space wide character                       |     |
|   | 4.9.42 iswupper - test for uppercase wide character                         | 676 |
|   | 4.9.43 iswxdigit - test for hexadecimal digit wide character                | 677 |
|   | 4.9.44 isxdigit - test for hexadecimal digit                                | 678 |
| 4 | k.10 j                                                                      | 679 |
|   | 4.10.1 j0, j1, jn - Bessel functions of first kind                          | 680 |
|   | 4.10.2 jrand48 - generate pseudo-random numbers between -2^31 and 2^31 with |     |
|   | initialization value                                                        | 681 |
| 4 | l.11 k                                                                      | 682 |
|   | 4.11.1 kill - send signal to process or process group                       | 683 |
|   | 4.11.2 killpg - send signal to process group                                | 685 |
| 4 | l.12 l                                                                      | 686 |
|   | 4.12.1 l64a - convert 32-bit integer number to string                       | 687 |
|   | 4.12.2 labs - return long integer absolute value                            | 688 |
|   | 4.12.3 lchown - change owner/group of file                                  | 689 |
|   | 4.12.4 lcong48 - pseudo-random number (signed long int) generator           | 691 |
|   | 4.12.5 Idexp, Idexpf, Idexpl - load exponent of floating-point number       | 692 |
|   | 4.12.6 Idiv - long division of integers                                     | 693 |
|   |                                                                             |     |

| 4.12.7 Ifind - find entry in linear search table                                     | 694 |
|--------------------------------------------------------------------------------------|-----|
| 4.12.8 Igamma, Igammaf, Igammal, gamma, signgam - compute logarithm of gamm          | a   |
| function                                                                             | 695 |
| 4.12.9LINE macro for current source program line number                              |     |
| 4.12.10 link, linkat - create link to file                                           | 697 |
| 4.12.11 llabs - return absolute value of an integer (long long int)                  | 700 |
| 4.12.12 Ildiv - division of integers (long long int)                                 | 701 |
| 4.12.13 Ilrint, Ilrintf, Ilrintl - round to nearest integer value (long long int)    | 702 |
| 4.12.14 Ilround, Ilroundf, Ilroundl - round up to next integer value (long long int) | 703 |
| 4.12.15 loc1, loc2 - pointers to characters matched by regular expressions           | 704 |
| 4.12.16 localeconv - change components of locale                                     | 705 |
| 4.12.17 localtime, localtime64 - convert date and time to local time                 | 709 |
| 4.12.18 localtime_r - convert date and time to string (thread-safe)                  | 711 |
| 4.12.19 lockf, lockf64 - lock file section                                           | 712 |
| 4.12.20 locs - stop regular expression matching in string                            | 715 |
| 4.12.21 log, logf, logl - natural logarithm function                                 | 716 |
| 4.12.22 log10, log10f, log10l - base 10 logarithm function                           | 717 |
| 4.12.23 log1p, log1pf, log1pl - compute natural logarithm                            | 718 |
| 4.12.24 log2, log2f, log2l - base 2 logarithm function                               | 719 |
| 4.12.25 logb, logbf, logbl - get exponent part of floating-point number              | 720 |
| 4.12.26 _longjmp, _setjmp - non-local jump (without signal mask)                     | 721 |
| 4.12.27 longjmp - execute non-local jump                                             | 722 |
| 4.12.28 Irand48 - generate pseudo-random numbers between 0 and 2^31                  | 724 |
| 4.12.29 Irint, Irintf, Irintl - round to nearest integer value (long int)            | 725 |
| 4.12.30 Iround, Iroundf, Iroundl - round up to next integer value (long int)         | 726 |
| 4.12.31 Isearch, Ifind - linear search and update                                    | 727 |
| 4.12.32 lseek, lseek64 - move read/write file offset                                 | 728 |
| 4.12.33 lstat, lstat64 - query file status                                           | 732 |
| 4.13 m                                                                               | 734 |
| 4.13.1 major - get major component of device number (extension)                      | 736 |
| 4.13.2 makecontext, swapcontext - set up user context                                | 737 |
| 4.13.3 makedev - get formatted device number (extension)                             | 738 |
| 4.13.4 malloc - memory allocator                                                     | 739 |
| 4.13.5 mblen - get number of bytes in multi-byte character                           | 740 |
| 4.13.6 mbrlen - get number of bytes in multi-byte character                          | 741 |
| 4.13.7 mbrtoc16 - complete and convert multi-byte string to UTF-16 character         | 742 |
| 4.13.8 mbrtoc32 - complete and convert multi-byte string to UTF-32 character         | 743 |
| 4.13.9 mbrtowc - complete and convert multi-byte string to wide-character string .   | 744 |
| 4.13.10 mbsinit - test for "initial conversion" state                                | 745 |
| 4.13.11 mbsrtowcs - convert multi-byte string to wide-character string               | 746 |
| 4.13.12 mbstowcs - convert multi-byte string to wide-character string                | 747 |
|                                                                                      |     |

|   | 4.13.13 mbtowc - convert multi-byte character to wide character                              | 748 |
|---|----------------------------------------------------------------------------------------------|-----|
|   | 4.13.14 memalloc - memory allocator (BS2000)                                                 |     |
|   | 4.13.15 memccpy - copy bytes in memory                                                       |     |
|   | 4.13.16 memchr - find byte in memory                                                         | 751 |
|   | 4.13.17 memcmp - compare bytes in memory                                                     | 752 |
|   | 4.13.18 memcpy - copy bytes in memory                                                        |     |
|   | 4.13.19 memfree - free memory area (BS2000)                                                  | 754 |
|   | 4.13.20 memmove - copy bytes in memory with overlapping areas                                | 755 |
|   | 4.13.21 memset - initialize memory area                                                      | 756 |
|   | 4.13.22 minor - get minor component of device number (extension)                             | 757 |
|   | 4.13.23 mkdir, mkdirat - make directory                                                      | 758 |
|   | 4.13.24 mkfifo, mkfifoat - create FIFO file                                                  | 760 |
|   | 4.13.25 mknod, mknodat - make directory, special file, or text file                          | 762 |
|   | 4.13.26 mkstemp - make unique temporary file name                                            | 766 |
|   | 4.13.27 mktemp - make unique temporary file name (extension)                                 | 767 |
|   | 4.13.28 mktime, mktime64 - convert local time into time since the Epoch                      | 769 |
|   | 4.13.29 mmap - map memory pages                                                              | 772 |
|   | 4.13.30 modf, modff, modfl - split floating-point number into integral and fractional pa     |     |
|   |                                                                                              |     |
|   | 4.13.31 mount - mount file system (extension)                                                |     |
|   | 4.13.32 mprotect - modify access protection for memory mapping                               |     |
|   | 4.13.33 mrand48 - generate pseudo-random numbers between -2^31 and 2^31                      |     |
|   | 4.13.34 msgctl - message control operations                                                  |     |
|   | 4.13.35 msgget - get message queue                                                           |     |
|   | 4.13.36 msgrcv - receive message from queue                                                  |     |
|   | 4.13.37 msgsnd - send message to queue                                                       |     |
|   | 4.13.38 msync - synchronize memory                                                           |     |
|   | 4.13.39 munmap - unmap memory pages                                                          |     |
| 4 | .14 n                                                                                        |     |
|   | 4.14.1 nanosleep - suspend current thread                                                    |     |
|   | 4.14.2 nearbyint, nearbyintf, nearbyintl - round to nearest integer value                    | 795 |
|   | 4.14.3 nextafter, nextafterf, nextafterl, nexttoward, nexttowardf, nexttowardl - next        | 700 |
|   | displayable floating-point number                                                            |     |
|   | 4.14.4 nftw, nftw64 - traverse file tree                                                     |     |
|   | 4.14.5 nice - change priority of process                                                     |     |
|   | 4.14.6 nl_langinfo - get locale values                                                       | 801 |
|   | 4.14.7 nrand48 - generate pseudo-random numbers between 0 and 2^31 with initialization value | 802 |
| л | .15 o                                                                                        |     |
|   | 4.15.1 offsetof - get offset of structure component from start of structure (BS2000)         |     |
|   | 804                                                                                          |     |
|   | 4.15.2 open, open64, openat, openat64 - open file                                            | 805 |
|   |                                                                                              |     |

| 4.15.3 opendir, fdopendir - open directory                                    | 814 |
|-------------------------------------------------------------------------------|-----|
| 4.15.4 openlog - system logging                                               | 816 |
| 4.15.5 optarg, opterr, optind, optopt - variables for command options         | 817 |
| 4.16 p                                                                        | 818 |
| 4.16.1 pathconf, fpathconf - get value of pathname variable                   | 819 |
| 4.16.2 pause - suspend process until signal is received                       | 822 |
| 4.16.3 pclose - close pipe stream                                             | 823 |
| 4.16.4 perror - write error messages to standard error                        | 824 |
| 4.16.5 pipe - create pipe                                                     | 825 |
| 4.16.6 poll - multiplex STREAMs I/O                                           | 826 |
| 4.16.7 popen - initiate pipe stream to or from process                        | 829 |
| 4.16.8 pow, powf, powl - power function                                       | 830 |
| 4.16.9 printf - write formatted output on standard output stream              | 831 |
| 4.16.10 ptsname - name of pseudoterminal                                      | 832 |
| 4.16.11 putc, putc_unlocked - put byte on stream                              | 833 |
| 4.16.12 putchar, putchar_unlocked - put byte on standard output stream (three |     |
|                                                                               |     |
| 4.16.13 putchar_unlocked - put byte on standard output stream (thread-safe)   |     |
| 4.16.14 putenv - change or add environment variables                          |     |
| 4.16.15 putmsg, putpmsg - send message to STREAMS file                        |     |
| 4.16.16 putpwent - enter user into user catalog (extension)                   |     |
| 4.16.17 puts - put string on standard output                                  |     |
| 4.16.18 pututxline - write utmpx entry                                        |     |
| 4.16.19 putw - put word on stream                                             |     |
| 4.16.20 putwc - put wide character on stream                                  |     |
| 4.16.21 putwchar - put wide character on standard output stream               |     |
| 4.17 q                                                                        |     |
| 4.17.1 qsort - sort table of data                                             |     |
| 4.17.2 quick_exit - terminate process quick                                   |     |
| 4.18 r                                                                        |     |
| 4.18.1 raise - send signal to calling process                                 |     |
| 4.18.2 rand, srand - pseudo-random number generator (int)                     |     |
| 4.18.3 rand_r - pseudo-random number generator (int, thread-safe)             |     |
| 4.18.4 random - create pseudo-random numbers                                  |     |
| 4.18.5 read - read bytes from file                                            |     |
| 4.18.6 readdir, readdir64 - read directory                                    |     |
| 4.18.7 readdir_r - read directory (thread-safe)                               |     |
| 4.18.8 readlink, readlinkat - read contents of symbolic link                  |     |
| 4.18.9 readv - read array from file                                           |     |
| 4.18.10 realloc - memory reallocator                                          |     |
| 4.18.11 realpath - output real file name/pathname                             | 867 |

| 4.18.12 re_comp, re_exec - compile and execute regular expressions                    | 868 |
|---------------------------------------------------------------------------------------|-----|
| 4.18.13 regcmp, regex - compile and execute regular expression                        | 871 |
| 4.18.14 regcomp, regexec, regerror, regfree - interpret regular expression            | 875 |
| 4.18.15 regexp: advance, compile, step, loc1, loc2, locs - compile and match regula   | r   |
| expressions                                                                           |     |
| 4.18.16 remainder, remainderf, remainderl - remainder from division                   |     |
| 4.18.17 remove - remove files                                                         |     |
| 4.18.18 remque - remove element from queue                                            | 890 |
| 4.18.19 remquo, remquof, remquol - remainder from division                            | 891 |
| 4.18.20 rename, renameat - rename file                                                | 892 |
| 4.18.21 rewind - reset file position indicator to start of stream                     | 895 |
| 4.18.22 rewinddir - reset file position indicator to start of directory stream        | 896 |
| 4.18.23 rindex - get last occurrence of character in string                           | 897 |
| 4.18.24 rint, rintf, rintl - round to nearest integer value                           | 898 |
| 4.18.25 rmdir - remove directory                                                      | 899 |
| 4.18.26 round, roundf, roundl - round up to next integer value                        | 901 |
| 4.19 s                                                                                | 902 |
| 4.19.1 sbrk - modify size of data segment                                             | 906 |
| 4.19.2 scalb - load exponent of base-independent floating-point number                | 907 |
| 4.19.3 scalbn, scalbnf, scalbnl, scalbln, scalblnf, scalblnl - load exponent of base- |     |
| independent floating-point number                                                     |     |
| 4.19.4 scanf - read formatted input from standard input stream                        |     |
| 4.19.5 seed48 - set seed (int) for pseudo-random numbers                              |     |
| 4.19.6 seekdir - set position of directory stream                                     | 911 |
| 4.19.7 select - synchronous I/O multiplexing                                          | 912 |
| 4.19.8 semctl - semaphore control operations                                          | 914 |
| 4.19.9 semget - get semaphore ID                                                      | 917 |
| 4.19.10 semop - semaphore operations                                                  | 919 |
| 4.19.11 setbuf - assign buffering to stream                                           | 923 |
| 4.19.12 setcontext - modify user context                                              | 924 |
| 4.19.13 setenv - add or change environment variable                                   | 925 |
| 4.19.14 setgid - set group ID of process                                              | 926 |
| 4.19.15 setgrent - reset file position indicator to beginning of group file           | 927 |
| 4.19.16 setgroups - write group numbers                                               | 928 |
| 4.19.17 setitimer - set interval timer                                                | 929 |
| 4.19.18 _setjmp - set label for non-local jump (without signal mask)                  | 930 |
| 4.19.19 setjmp - set label for non-local jump                                         | 931 |
| 4.19.20 setkey - set encoding key                                                     | 933 |
| 4.19.21 setlocale - set or query locale                                               |     |
| 4.19.22 setlogmask - set log priority mask                                            | 937 |
| 4.19.23 setpgid - set process group ID for job control                                | 938 |

| 4.19.24 setpgrp - set process group ID                                                   | 939 |
|------------------------------------------------------------------------------------------|-----|
| 4.19.25 setpriority - set process priority                                               | 940 |
| 4.19.26 setpwent - delete pointer to search user catalog                                 | 941 |
| 4.19.27 setregid - set real and effective group IDs                                      | 942 |
| 4.19.28 setreuid - set real and effective user IDs                                       | 943 |
| 4.19.29 setrlimit, setrlimit64 - set resource limit                                      | 944 |
| 4.19.30 setsid - create session and set process group ID                                 | 945 |
| 4.19.31 setstate - pseudo-random numbers                                                 | 946 |
| 4.19.32 setuid - set user ID                                                             | 947 |
| 4.19.33 setutxent - reset pointer to utmpx file                                          | 948 |
| 4.19.34 setvbuf - assign buffering to stream                                             | 949 |
| 4.19.35 shmat - shared memory attach operation                                           | 951 |
| 4.19.36 shmctl - shared memory control operations                                        |     |
| 4.19.37 shmdt - shared memory detach operation                                           | 955 |
| 4.19.38 shmget - create shared memory segment                                            | 956 |
| 4.19.39 sigaction - examine and change signal handling                                   | 958 |
| 4.19.40 sigaddset - add signal to signal set                                             | 965 |
| 4.19.41 sigaltstack - set/read alternative stack of signal                               | 966 |
| 4.19.42 sigdelset - delete signal from signal set                                        | 968 |
| 4.19.43 sigemptyset - initialize and empty signal set                                    | 969 |
| 4.19.44 sigfillset - initialize and fill signal set                                      | 970 |
| 4.19.45 sighold, sigignore - add signal to signal mask / register SIG_IGN for signal 971 |     |
| 4.19.46 siginterrupt - change behavior of system calls in response to interrupts         | 972 |
| 4.19.47 sigismember - test for member of signal set                                      | 973 |
| 4.19.48 siglongjmp - execute non-local jump using signal                                 | 974 |
| 4.19.49 signal, sighold, sigignore, sigpause, sigrelse, sigset - examine or change       |     |
| signal handling                                                                          |     |
| 4.19.50 signbit - Macro to test the sign                                                 |     |
| 4.19.51 signgam - variable for sign of Igamma                                            |     |
| 4.19.52 sigpause - remove signal from signal mask and deactivate process                 | 980 |
| 4.19.53 sigpending - examine pending signals                                             |     |
| 4.19.54 sigprocmask - examine or change blocked signals                                  |     |
| 4.19.55 sigrelse - remove signal from signal mask                                        | 984 |
| 4.19.56 sigsetjmp - set label for non-local jump using signal                            | 985 |
| 4.19.57 sigset - modify signal handling                                                  |     |
| 4.19.58 sigstack - set or query alternative stack for signal                             | 987 |
| 4.19.59 sigsuspend - wait for signal                                                     | 988 |
| 4.19.60 sin, sinf, sinl - sine function                                                  | 989 |
| 4.19.61 sinh, sinhl - hyperbolic sine function                                           | 990 |
| 4.19.62 sleep - suspend process for fixed interval of time                               | 991 |

| 4.19.63 snprintf - formatted output to a string                          | 993  |
|--------------------------------------------------------------------------|------|
| 4.19.64 sprintf - write formatted output to string                       | 994  |
| 4.19.65 sqrt, sqrtf, sqrtl - square root function                        | 995  |
| 4.19.66 srand - generate pseudo-random numbers with seed                 | 996  |
| 4.19.67 srand48 - seed (double-precision) pseudo-random number generator | 997  |
| 4.19.68 srandom - pseudo-random numbers                                  | 998  |
| 4.19.69 sscanf - read formatted input from string                        | 999  |
| 4.19.70 stat, stat64 - get file status                                   | 1000 |
| 4.19.71 statvfs, statvfs64 - read file system information                | 1004 |
| 4.19.72STDC macro for ANSI conformance                                   | 1005 |
| 4.19.73STDC_VERSION Version of ANSI Standard                             | 1006 |
| 4.19.74 stderr, stdin, stdout - variables for standard I/O streams       | 1007 |
| 4.19.75 step - compare regular expressions                               | 1008 |
| 4.19.76 strcasecmp, strncasecmp - non-case-sensitive string comparison   | 1009 |
| 4.19.77 strcat - concatenate two strings                                 | 1010 |
| 4.19.78 strchr - scan string for characters                              |      |
| 4.19.79 strcmp - compare two strings                                     | 1012 |
| 4.19.80 strcoll - compare strings using collating sequence               | 1013 |
| 4.19.81 strcpy - copy string                                             | 1014 |
| 4.19.82 strcspn - get length of complementary substring                  | 1015 |
| 4.19.83 strdup - duplicate string                                        | 1016 |
| 4.19.84 strerror - get message string                                    | 1017 |
| 4.19.85 strfill - copy substring (BS2000)                                | 1018 |
| 4.19.86 strfmon - convert monetary value to string                       | 1019 |
| 4.19.87 strftime - convert date and time to string                       | 1023 |
| 4.19.88 strlen - get length of string                                    | 1027 |
| 4.19.89 strlower - convert a string to lowercase letters (BS2000)        | 1028 |
| 4.19.90 strncasecmp - non-case-sensitive string comparisons              | 1029 |
| 4.19.91 strncat - concatenate two substrings                             | 1030 |
| 4.19.92 strncmp - compare two substrings                                 | 1031 |
| 4.19.93 strncpy - copy substring                                         | 1032 |
| 4.19.94 strnlen - determine length of a string up to a maximum length    | 1033 |
| 4.19.95 strpbrk - get first occurrence of character in string            | 1034 |
| 4.19.96 strptime - convert string to date and time                       | 1035 |
| 4.19.97 strrchr - get last occurrence of character in string             | 1039 |
| 4.19.98 strspn - get length of substring                                 | 1040 |
| 4.19.99 strstr - find substring in string                                | 1041 |
| 4.19.100 strtod, strtold - convert string to double-precision number     | 1042 |
| 4.19.101 strtoimax - convert string to integer (intmax_t)                | 1043 |
| 4.19.102 strtok - split string into tokens                               |      |
| 4.19.103 strtok_r - split string into tokens (thread-safe)               | 1045 |

|   | 4.19.104 strtol - convert string to long integer                      | 1046 |
|---|-----------------------------------------------------------------------|------|
|   | 4.19.105 strtoll - convert string to long long integer                | 1048 |
|   | 4.19.106 strtoul - convert string to unsigned long integer            | 1050 |
|   | 4.19.107 strtoull - convert string to unsigned long long              | 1052 |
|   | 4.19.108 strtoumax - convert string to integer (uintmax_t)            | 1054 |
|   | 4.19.109 strupper - convert string to uppercase letters (BS2000)      | 1055 |
|   | 4.19.110 strxfrm - string transformation based on LC_COLLATE          | 1056 |
|   | 4.19.111 swab - swap bytes                                            | 1057 |
|   | 4.19.112 swapcontext - swap user context                              | 1058 |
|   | 4.19.113 swprintf - output formatted wide characters                  | 1059 |
|   | 4.19.114 swscanf - formatted read                                     | 1060 |
|   | 4.19.115 symlink, symlinkat - make symbolic link to file              | 1061 |
|   | 4.19.116 sync - update superblock                                     | 1063 |
|   | 4.19.117 sysconf - get numeric value of configurable system variable  | 1064 |
|   | 4.19.118 sysfs - get information on file system type (extension)      | 1068 |
|   | 4.19.119 syslog - log message                                         | 1069 |
|   | 4.19.120 system - execute system command                              |      |
| 4 | .20 t                                                                 |      |
|   | 4.20.1 tan, tanf, tanh - compute tangent                              | 1076 |
|   | 4.20.2 tanh, tanhf, tanhl - compute hyperbolic tangent                | 1077 |
|   | 4.20.3 tcdrain - wait for transmission of output                      |      |
|   | 4.20.4 tcflow - suspend or restart data transmission                  |      |
|   | 4.20.5 tcflush - discard non-transmitted data                         |      |
|   | 4.20.6 tcgetattr - get parameters associated with terminal            |      |
|   | 4.20.7 tcgetpgrp - get foreground process group ID                    |      |
|   | 4.20.8 tcgetsid - get session ID of specified terminal                |      |
|   | 4.20.9 tcsendbreak - interrupt serial data transmission               | 1084 |
|   | 4.20.10 tcsetattr - set parameters associated with terminal           | 1085 |
|   | 4.20.11 tcsetpgrp - set foreground process group ID                   | 1087 |
|   | 4.20.12 tdelete - delete node from binary search tree                 |      |
|   | 4.20.13 tell - get current value of file position indicator (BS2000)  | 1089 |
|   | 4.20.14 telldir - get current location of named directory stream      | 1090 |
|   | 4.20.15 tempnam - create pathname for temporary file                  |      |
|   | 4.20.16 tfind - find node in binary search tree                       | 1093 |
|   | 4.20.17 tgamma, tgammaf, tgammal - compute gamma function             |      |
|   | 4.20.18TIME macro for compilation time                                |      |
|   | 4.20.19 time, time64 - get time since the Epoch                       | 1096 |
|   | 4.20.20 times - get process times                                     | 1097 |
|   | 4.20.21 timezone - variable for difference between local time and UTC | 1098 |
|   | 4.20.22 tmpfile - create temporary file                               |      |
|   | 4.20.23 tmpnam - create base name for temporary file                  | 1100 |

|   | 4.20.24 toascii - convert integer to legal value                                | 1101 |
|---|---------------------------------------------------------------------------------|------|
|   | 4.20.25 toebcdic - convert integer to legal value (BS2000)                      | 1102 |
|   | 4.20.26 _tolower - convert uppercase letters to lowercase                       | 1103 |
|   | 4.20.27 tolower - convert characters to lowercase                               | 1104 |
|   | 4.20.28 _toupper - convert lowercase letters to uppercase                       | 1105 |
|   | 4.20.29 toupper - convert characters to uppercase                               | 1106 |
|   | 4.20.30 towctrans - map wide characters                                         | 1107 |
|   | 4.20.31 towlower - convert wide characters to lowercase                         | 1108 |
|   | 4.20.32 towupper - convert wide characters to uppercase                         | 1109 |
|   | 4.20.33 trunc, truncf, truncl - round to truncated integer value                | 1110 |
|   | 4.20.34 truncate, truncate64 - set file to specified length                     | 1111 |
|   | 4.20.35 tsearch, tfind, tdelete, twalk - process binary search trees            | 1112 |
|   | 4.20.36 ttyname - find pathname of terminal                                     | 1114 |
|   | 4.20.37 ttyname_r - find pathname of terminal (thread-safe)                     | 1115 |
|   | 4.20.38 ttyslot - find entry of current user in utmp file                       | 1116 |
|   | 4.20.39 twalk - traverse binary search tree                                     | 1117 |
|   | 4.20.40 tzname - array variable for timezone strings                            | 1118 |
|   | 4.20.41 tzset - set timezone conversion information                             | 1119 |
| 4 | l.21 u                                                                          | 1120 |
|   | 4.21.1 ualarm - set interval timer                                              |      |
|   | 4.21.2 ulimit - get and set process limits                                      | 1122 |
|   | 4.21.3 umask - get and set file mode creation mask                              |      |
|   | 4.21.4 umount - unmount file system (extension)                                 | 1124 |
|   | 4.21.5 uname - get basic data on current operating system                       | 1125 |
|   | 4.21.6 ungetc - push byte back onto input stream                                | 1126 |
|   | 4.21.7 ungetwc - push wide character back onto input stream                     | 1128 |
|   | 4.21.8 unlink, unlinkat - remove link                                           | 1129 |
|   | 4.21.9 unlockpt - remove lock from master/slave pseudoterminal pair             | 1131 |
|   | 4.21.10 unsetenv - remove an environment variable                               | 1132 |
|   | 4.21.11 usleep - suspend process for defined interval                           | 1133 |
|   | 4.21.12 utime - set file access and modification times                          | 1134 |
|   | 4.21.13 utimensat - Setting file access and update times                        | 1136 |
|   | 4.21.14 utimes - set file access time and file modification time                | 1138 |
| 4 | l.22 v                                                                          | 1140 |
|   | 4.22.1 va_arg - process variable argument list                                  | 1141 |
|   | 4.22.2 va_end - end variable argument list                                      | 1142 |
|   | 4.22.3 va_start - initialize variable argument list                             | 1143 |
|   | 4.22.4 valloc - request memory aligned with page boundary                       | 1144 |
|   | 4.22.5 vfork - generate new process in virtual memory                           | 1145 |
|   | 4.22.6 vfprintf, vprintf, vsprintf - formatted output of variable argument list | 1146 |
|   | 4.22.7 vfscanf, vscanf, vsscanf - formatted read from variable argument list    | 1147 |

| 4.22.8 vfwprintf - formatted output of wide characters                              | 1148     |
|-------------------------------------------------------------------------------------|----------|
| 4.22.9 vfwscanf, vswscanf, vwscanf- formatted read of wide character from variable  | <b>;</b> |
| argument list                                                                       |          |
| 4.22.10 vprintf - formatted output to standard out                                  |          |
| 4.22.11 vscanf - formatted read froam standard input                                | 1151     |
| 4.22.12 vsnprintf - formatted output to a string                                    | 1152     |
| 4.22.13 vsprintf - formatted output to a string                                     | 1153     |
| 4.22.14 vsscanf - formatted read from a string                                      | 1154     |
| 4.22.15 vswprintf - formatted output of wide characters                             | 1155     |
| 4.22.16 vswscanf - formatted read of wide character from a string                   | 1156     |
| 4.22.17 vwprintf - formatted output of wide characters                              | 1157     |
| 4.22.18 vwscanf - formatted read of wide character from standard input              | 1158     |
| 4.23 w                                                                              | 1159     |
| 4.23.1 wait, waitpid - wait for child process to stop or terminate                  | 1161     |
| 4.23.2 wait3 - wait for status change of child processes                            | 1164     |
| 4.23.3 waitid - wait for status change of child processes                           | 1165     |
| 4.23.4 wcrtomb - convert wide characters to multi-byte characters                   | 1167     |
| 4.23.5 wcscat - concatenate two wide character strings                              | 1168     |
| 4.23.6 wcschr - scan wide character string for wide characters                      | 1169     |
| 4.23.7 wcscmp - compare two wide character strings                                  | 1170     |
| 4.23.8 wcscoll - compare two wide character strings according to LC_COLLATE .       | 1171     |
| 4.23.9 wcscpy - copy wide character string                                          | 1172     |
| 4.23.10 wcscspn - get length of complementary wide character substring              | 1173     |
| 4.23.11 wcsftime - convert date and time to wide character string                   | 1174     |
| 4.23.12 wcslen - get length of wide character string                                | 1175     |
| 4.23.13 wcsncat - concatenate two wide character strings                            | 1176     |
| 4.23.14 wcsncmp - compare two wide character substrings                             | 1177     |
| 4.23.15 wcsncpy - copy wide character substring                                     | 1178     |
| 4.23.16 wcspbrk - get first occurrence of wide character in wide character string   | 1179     |
| 4.23.17 wcsrchr - get last occurrence of wide character in wide character string    |          |
| 4.23.18 wcsrtombs - convert wide character string to multi-byte string              | 1181     |
| 4.23.19 wcsspn - get length of wide character substring                             | 1182     |
| 4.23.20 wcsstr - search for first occurrence of a wide character string             |          |
| 4.23.21 wcstod, wcstof, wcstold - convert wide character string to double-precision |          |
| number                                                                              | 1184     |
| 4.23.22 wcstoimax - convert wide character string to integer of type intmax_t       | 1186     |
| 4.23.23 wcstok - split wide character string into tokens                            | 1187     |
| 4.23.24 wcstol - convert wide character string to long integer                      | 1188     |
| 4.23.25 wcstoll - convert wide character string to long long integer                | 1190     |
| 4.23.26 wcstombs - convert wide character string to character string                | 1192     |
| 4.23.27 wcstoul - convert wide character string to unsigned long                    | 1193     |
|                                                                                     |          |

| 4.23.28 wcstoull - convert wide character string to unsigned long long         | 1195 |
|--------------------------------------------------------------------------------|------|
| 4.23.29 wcstoumax - convert wide character string to integer of type uintmax_t | 1197 |
| 4.23.30 wcswcs - find wide character substring in wide character string        | 1198 |
| 4.23.31 wcswidth - get number of column positions of wide character string     | 1199 |
| 4.23.32 wcsxfrm - transform wide character string                              | 1200 |
| 4.23.33 wctob - convert wide character to 1-byte multi-byte character          | 1201 |
| 4.23.34 wctomb - convert wide character code to character                      | 1202 |
| 4.23.35 wctrans - define wide character mappings                               | 1203 |
| 4.23.36 wctype - define wide character class                                   | 1204 |
| 4.23.37 wcwidth - get number of column positions of wide character code        | 1205 |
| 4.23.38 wmemchr - search for wide character in a wide character string         | 1206 |
| 4.23.39 wmemcmp - compare two wide character strings                           |      |
| 4.23.40 wmemcpy - copy wide character string                                   | 1208 |
| 4.23.41 wmemmove - copy wide character string in overlapping area              | 1209 |
| 4.23.42 wmemset - set first n wide characters in wide character string         | 1210 |
| 4.23.43 wprintf - formatted output of wide characters                          |      |
| 4.23.44 write - write bytes to file                                            |      |
| 4.23.45 writev - write to file                                                 | 1217 |
| 4.23.46 wscanf - formatted read                                                |      |
| 4.24 y                                                                         | 1219 |
| 4.24.1 y0, y1, yn - Bessel functions of the second kind                        |      |
| 5 Appendix: KR or ANSI functionality                                           | 1221 |
| 6 Glossary                                                                     | 1223 |
| 7 Related publications                                                         | 1247 |

**C** Library Functions for POSIX Applications

## **1 Preface**

The C programming interface described in this manual consists of over 500 functions, macros and external variables. This includes all functions defined in the ANSI Standard and required by the X/Open Portability Guide Issue 4, Version 2, called **XPG4 Version 2** for short. The optional "Encryption" function group of XPG4 and numerous other extensions are also supported.

The C programming interface presented here is a component of the C runtime library (BS2000) which, in turn, is a component of the Common Runtime Environment **CRTE**. The POSIX subsystem must be loaded in order to obtain the full functionality of the C library functions described in this manual.

The interfaces described in this manual are available in CRTE V10.1A or CRTE V11.1A and higher and in BS2000 /OSD-BC V10.0 and higher.

The C library functions provide a convenient method of programming many tasks for which no higher-level language facilities are included in C itself. Typical examples of such programming tasks include:

- processing of files (open, close, seek, read, write, etc.)
- processing of individual characters or strings (search, change, copy, delete etc.)
- dynamic memory management (allocation and deallocation of storage areas, etc.)
- · access to the operating system
- use of mathematical functions

All functions in the reference section "Functions and variables in alphabetical order" which are not identified as "extensions" in the title behave in conformance with the above standards (see following section). Extensions to the functionality of individual functions and provisional restrictions until branding are indicated explicitly in each description.

#### **Extensions**

Besides the international standards mentioned above, the C library supports functions of the C runtime library (BS2000) (see also the "manual "C Library Functions" [6 (Related publications)]) as well as numerous other extensions which are supported on many UNIX systems. The extensions in the previous C library (BS2000) are identified in the titles of the reference section by the keyword *BS2000*. The newly added extensions are identified by the keyword *extension*. This explicit identification of extensions is intended to facilitate the development of portable programs.

The functions for input/output, signal handling and the locale support extensions that are compatible with earlier versions of the C runtime library. In particular, both the data management system of BS2000 (DMS) as well as the XPG4 Version 2 conformant POSIX file system can be accessed (see the manual "POSIX Basics" [1 (Related publications)]).

The following are also available as additional extensions:

- 64 bit function to support NFS V3.0
- Functions to support POSIX threads in the C runtime library

#### Restrictions

This version of the C runtime library is subject to the following restrictions as opposed to XPG4 Version 2:

When the environment (external variable environ) is reinitialized using putenv(), the file system defaults to DMS, so the user must explicitly set PROGRAM-ENVIRONMENT to SHELL (see the section "Scope of the supported C library" and the manuals "C Compiler" [3 (Related publications)] and "C/C++ Compiler" [4 (Related publications)]).

Specific restrictions are indicated where relevant under the actual function descriptions.

## 1.1 Objectives and target groups of this manual

This manual is intended for C programmers who wish to accomplish the following tasks:

- port C programs from UNIX platforms to the POSIX subsystem
- write C programs for XPG4 Version 2 conformant environments (POSIX subsystem) under BS2000
- create C programs that can access both an XPG4 Version 2 conformant file system and DMS.

Knowledge of the C programming language and of the POSIX subsystem and BS2000 operating systems are prerequisite to working with this manual.

### **1.2 Summary of contents**

This manual is organized into three parts: a conceptual part, a reference part, and crossreferencing aids.

The conceptual part, which follows this preface, includes the following chapters:

- a general description of the most important features of the C library and the basic characteristics of interactions between operating systems
- lists of all functions, macros and external variables described in the reference part, arranged by subject matter into themes.

The reference part contains detailed descriptions of each individual function, macro, and variable in alphabetical order.

The cross-referencing aids include a glossary of terms and a list of references to related literature in addition to a detailed index.

#### Documentation of CRTE and the C development system

The C and C++ User Guides (manuals "C Compiler" [3 (Related publications)] und "C/C++ Compiler" [4 (Related publications)]) explain in detail how the CRTE library can be accessed when compiling, linking and executing a C /C++ program.

General notes and linkage examples for the common runtime environment of C, C++ and COBOL85/COBOL2000 can be found in the "CRTE" User Guide [7 (Related publications)].

#### Additional product information

Current information, version and hardware dependencies, and instructions for installing and using a product version are contained in the associated Release Notice. These Release Notices are available online at <a href="http://manuals.ts">http://manuals.ts</a>. fujitsu.com.

### **1.3 Organization of the POSIX documentation**

The following documentation is available to familiarize the user and to facilitate working with the POSIX subsystem in BS2000:

- An introduction to working with the POSIX subsystem is presented in the manual "POSIX Basics for Users and System Administrators" [1 (Related publications)]. Furthermore, the administration tasks that arise in conjunction with the POSIX subsystem are described. You also learn with which BS2000/OSD software products you can use the POSIX subsystem.
- A comprehensive description of the POSIX commands that can be used when working in the POSIX shell can be found in the manual "POSIX Commands".
- The "POSIX Commands of the C and C++ Compilers" manual [5 (Related publications)] provides an introduction to the C-/C++ programming environment in the POSIX shell environment, describes how to compile and link C and C++ programs with the POSIX commands cc, c89 and CC and shows you how to control the global C and C++ list generator with the POSIX command ccxref.
- The "POSIX V1.1A Sockets/XTI for POSIX" manual is intended for C and C++ programmers that develop communication applications with SOCKETS or XTI functions based on the POSIX interface.
- "NFS V3.0 / NFS V1.2C Network File System"

#### POSIX documentation in the BS2000/OSD environment

Many software products in BS2000 have been functionally extended to include the POSIX functionality.

A number of utility routines provide access to the POSIX file system. The file editor EDT, for example, can also process files of the POSIX file system.

Due to the CRTE (Common Runtime Environment) extensions based on the XPG4 standard, it is possible to write portable C programs using the C library functions independently of the executing operating system.

Familiarity with the manual "POSIX - Basics for Users and System Administrators" is essential as a foundation for accessing POSIX functionality from other software products.

## 1.4 Changes since the last edition of the manual

Descriptions of the following groups of functions have been added to the manual:

- New floating-point functions for float und long double parameters/results.
- Additional new functions according to Standard ISO/IEC 9899 : 2011.
- New formats in print- and scan-functions.

### **1.5 Notational conventions**

The following conventions are used in this manual to represent statement formats and user input:

| monospace       | Used to represent names that are part of the C language scope and the C library and to indicate cross-references to other terms described in the Glossary. Also used for sample inputs and outputs in examples. |
|-----------------|----------------------------------------------------------------------------------------------------|
| UPPERCASE       | Used to indicate symbolic constants (e.g. HUGE_VAL), symbolic names of signals (e.g. SIGABRT ) and error codes (e.g. EDOM) that are not implementation-dependent.                                               |
| {UPPERCASE}     | Indicates implementation-dependent symbolic constants that are defined in the header file limits.h (e.g. {INT_MAX}).                                                                                            |
| italics         | Indicate sample names for parameters in user input.                                                                                                    |
| []              | Used to indicate optional syntax elements, i.e. elements that can, but need not be used. The square brackets themselves must not be specified.                                                                  |
|                 | Ellipses are used in syntax representations to indicate that the preceding syntactic unit may be repeated.                                                                                                    |
|                 | Used in examples to indicate an omission of program code.                                                                                                    |
| 'BLANK'         | This character is used to explicitly indicate a mandatory blank in order to avoid misunderstandings. In general, any white space is considered a blank character                                                |
| I               | This character is used as a separator for alternative specifications.<br>One of the adjacent entries must be selected. The vertical bar itself must not be specified.                                           |
| [Key]           | Used to represent keys.                                                                                                    |
| [Key1] + [Key2] | Indicates keys that must be pressed simultaneously.                                                                                                    |
| [Key1] [Key2]   | Indicates keys that must be pressed in succession.                                                                                                    |

Descriptions of the entry formats that are used in the reference section to organize the function descriptions can be found at the beginning of chapter "Functions and variables in alphabetical order".

## 2 The C programming interface

This chapter describes the system requirements and components of the C programming interface and specific aspects related to its use.

### 2.1 System requirements

The table below lists the software products which are necessary to support the complete functionality of the C library as they are provided with CRTE V10.0B00/V11.0B00 and described in this manual.

| Product                                  | Relevant components                                                                                    |
|------------------------------------------|----------------------------------------------------------------------------------------------------|
| BS2000/OSD-BC as<br>of<br>V10.0 or V11.0 | <ul><li>Operating system</li><li>Header files for POSIX functions</li></ul>                            |
| C/C++ as of V4.0                         | C and C++ compiler for POSIX subsystem and BS2000                                                      |
| CRTE V10.1A/V11.1A                       | <ul><li>Header files for BS2000 functions</li><li>Runtime modules of the C library functions</li></ul> |
| POSIX-BC<br>as of V10.0 or V11.0         | <ul> <li>POSIX file system</li> <li>Basic shell</li> <li>POSIX-HEADER V10.1A/ V11.1A</li> </ul>        |
| SDF-P                                    | Variable structure SYSPOSIX for initializing the runtime environment                                   |

The commands of the **POSIX subsystem**, which includes two products, POSIX-BC and POSIX-SH, are described in the manual "POSIX Commands" [2 (Related publications)]. POSIX-SH commands increase the user s level of comfort when working in the POSIX shell but are not a system requirement for compiling, linking and starting C programs.

#### 2.2 Components of the C library

The programming interface of the C runtime library supports more than 500 predefined functions (see also the table on "Scope of the supported C library"). These functions are available either as source program fragments (macros) or in the form of precompiled program segments (modules). The function declarations, definitions of constants, data types and macros, and the function macros themselves are incorporated in "header files" (also called "include files" or simply "headers").

#### 2.2.1 Header files

The header files for the C programming interface are supplied with two separate products:

The headers for POSIX functions are supplied as POSIX HEADER components with the POSIX-BC product, and the headers for BS2000 functions are supplied with CRTE (see table on "System requirements").

Headers may be included, i.e. copied into a program at compilation by means of an #include preprocessor directive. A detailed description on how this is accomplished can be found in the C and C++ User Guides.

Headers contain declarations or definitions for the following:

- · functions or corresponding macros
- external variables
- · symbolic constants and data types

Header files contain external "C" declarations for all functions and data. This allows C library functions to be called from C++ sources.

In the POSIX subsystem, header files are located in the standard directories/usr/include and /usr/include /sys.

In BS2000, header files are stored as PLAM library members (of type S) in the libraries \$.SYSLIB.CRTE (for BS2000 functions) and \$.SYSLIB.POSIX-HEADER (for POSIX functions).

The compiler will accept include statements in which the names of header elements contain slashes (/) for directories even if PLAM library elements are involved. Each slash in the name of a user-defined or standard header is internally converted to a period (.) for the purpose of searching PLAM libraries.

Consequently, when porting source programs from POSIX or UNIX to BS2000, for example, the slashes need not be converted to periods.

Similarly, periods need not be converted to slashes in source programs which are copied from the BS2000 environment to the POSIX subsystem. This applies only to the standard header elements, however, not to the user-defined headers.

#### Header file iso646.h

The header file iso646.h contains the following 11 macros that are expanded to the symbols to the right of the macro and that therefore represent alternative ways of writing the operators:

| and    | && | compl  | ~  | or_eq  | =  |
|--------|----|--------|----|--------|----|
| and_eq | &= | not    | !  | xor    | ۸  |
| bitand | &  | not_eq | != | xor_eq | ^= |
| bitor  | I  | or     | 11 |        |    |

#### 2.2.2 Functions and macros

Most of the library functions are implemented as C functions, a few as macros. Some library functions are implemented both as a function and as a macro.

If a library function exists in both variants, the macro variant is generated for the call by default. A function call is generated if the name is enclosed within parentheses () or is undefined by means of the #undef statement. The selection of an appropriate variant in each case will depend on whether and which specific aspects (performance, program size, restrictions) are relevant to a particular program.

A **function** is a compiled program segment (module) which is available only once and is treated as an external subroutine at runtime. An organizational overhead is required for each function call during program execution, e.g. to manage the local, dynamic data of a function in the runtime stack, to save register contents, for return addresses, etc.

Some library functions can be generated inline under the control of the OPTIMIZATION compiler option. In such cases, the function code is inserted directly at the calling point, and the above-mentioned administrative activities are not required.

The following functions can be generated inline in the present version: strcpy(), strcmp(), strlen(),
strcat(), memcpy(), memcmp(), memset(), abs(), fabs(), labs() (see also the manuals "C
Compiler" [3 (Related publications)] and "C/C++ Compiler" [4 (Related publications)]).

A **macro** is a source program segment that is defined by means of a #define statement. During compilation, the macro name in the source program is replaced by the contents of the called macro whenever the macro is called.

Using macros can improve performance during program execution, since the runtime system is not required to perform administrative activities (see "function"); however, the size of the compiled program is increased due to the macro expansions.

The following should also be taken into account when using macros:

- Macro names cannot be passed as arguments to any function that requires a pointer to a function as an argument.
- The use of increment/decrement or compound assignment operators for macro arguments may produce undesirable side effects.
- The header file containing the macro definition must always be included in the program.

# 2.2.3 Support for DMS and UFS files > 2 GB

For processing file systems that contain files > 2 gigabytes (GB) a 64-bit variant exists for each of the following 32bit C Library functions. The 64-bit functions differ from the corresponding 32-bit functions in that they have the suffix "64" in their names.

| creat:   | creat64   |
|----------|-----------|
| fgetpos: | fgetpos64 |
| fopen:   | fopen64   |
| freopen: | freopen64 |
| fseek:   | fseek64   |
| fseeko:  | fseeko64  |
| fsetpos: | fsetpos64 |
| ftell:   | ftell64   |
| ftello:  | ftello64  |
| lseek:   | lseek64   |
| open:    | open64    |
| tmpfile: | tmpfile64 |

## 32-bit and 64-bit C/C++ library functions

There is no difference in terms of functionality between the 32-bit variant of a function and the associated 64-bit variant. The only differences concern the data types for parameters and return values if these specify an offset or a file position, since offset and return values > 2 GB must possible in order to process files > 2 GB. Thus, in addition to the 32-bit data type off\_t, for example, there is also a 64-bit data type called off64\_t.

The compilation environment makes available all the explicit 64-bit functions and types in addition to the 32-bit functions and types. A program can thus use either interface, as required.

i

The 64-bit functions are only available with ANSI functionality.

Since most of the names of the 64-bit functions are no longer unique CRTE-wide when truncated to 8 characters, sources that want to use 64-bit functions have to be generated as LLMs.

## Using the 64-bit interface

The \_FILE\_OFFSET\_BITS define allows you to choose between two alternatives for using the 64-bit interface:

- using 64-bit functions transparently (\_FILE\_OFFSET\_BITS 64)
- calling 64-bit functions explicitly (\_FILE\_OFFSET\_BITS 32)

The \_FILE\_OFFSET\_BITS define must be set on an include file before the first include. You can replace 32-bit functions with 64-bit functions automatically by means of name defines or macro defines.

Using 64-bit functions transparently (\_FILE\_OFFSET\_BITS 64)

The \_FILE\_OFFSET\_BITS 64 define allows the 64-bit interface to be used transparently, since the 32-bit functions contained in the source code are automatically replaced with the associated 64-bit variants during compilation (with the exception of fseek and ftell, see below). In addition, the compilation environment makes data types available in the appropriate size. The data type off\_t, for example, is declared as long long.

You can use the \_MAP\_NAME preprocessor define to specify whether the 32-bit functions are to be mapped to 64-bit functions by means of the name define method or the macro define method.

A program can process both files > 2 GB and files <= 2 GB. Transparent use of the 64-bit functions permits programs that were previously designed only for files <= 2 GB to process files > 2GB without the need for any changes to the source code.

The functions fseek and ftell cannot be automatically replaced with fseek64 and ftell64. Please use the functions fseeko and ftello if you want automatic replacement to be carried out.

## Calling 64-bit functions explicitly

i

If the \_FILE\_OFFSET\_BITS 32 define is set or if \_FILE\_OFFSET\_BITS is not defined, you have to use the 64-bit variants of the file processing functions described above in order to process files > 2 GB:

- If you try to process a file > 2 GB using a 32-bit variant, this leads to abortion.
- If you use the 64-bit variants, however, you can also process files <= 2 GB.
  - You can only use the 64-bit functions explicitly if the \_LARGEFILE64\_SOURCE 1 define is set beforehand (prototype generation and further defines).

# 2.2.4 POSIX thread support in the C runtime library

CRTE supports POSIX threads through new header files and functions. This manual contains descriptions of the new functionality resulting from the POSIX thread support.

# 2.2.5 IEEE floating-point arithmetic

The IEEE floating-point arithmetic is supported as follows:

- The C/C++ compiler offers a compiler option with which floating-point numbers can be generated in IEEE format (see "Generating IEEE floating-point numbers by means of a compiler option").
- For every library function in the C runtime system that works with or returns floatingpoint numbers, there is a
  variant for processing IEEE floating-point numbers and a macro define that maps the standard variant (/390
  variant) of the function to the associated IEEE variant (see "C library functions that support IEEE floating-point
  numbers").

For each compiler option you can activate all the IEEE functionality: the C/C++ compiler then generates floatingpoint numbers in IEEE format in all modules and automatically provides the appropriate IEEE functions for processing the IEEE floating-point numbers.

In addition, you can use the IEEE functionality provided in a modified form:

- You can use the \_IEEE\_SOURCE preprocessor define to specify whether the library functions for /390 floatingpoint arithmetic are mapped to the associated IEEE variants (see "Controlling the mapping of original functions to the associated IEEE variants").
- You can use conversion functions to convert floating-point numbers explicitly from /390 format to IEEE format (see "Explicit conversion of floating-point numbers").

## Notes on the use of IEEE floating point arithmetic

The following points must be noted when using IEEE floating point arithmetic:

- IEEE floating point operations differ semantically from the corresponding /390 floating point operations, e.g. in rounding. In IEEE format, "Round to nearest" is used by default whereas "Round to zero" is used in /390 format.
- In error and exception cases (e.g. argument outside permitted value range) the reactions of IEEE functions differ from those of /390 functions, e.g. some functions return the value NaN.
- You must include the relevant include file for each C library function in your program that uses floating point numbers. Otherwise, these functions cannot process the floating point numbers correctly. You must, in particular, include the <stdio.h> include file with #include <stdio.h> for the printf function.

## 2.2.5.1 Generating IEEE floating-point numbers by means of a compiler option

For floating-point numbers the C/C++ compiler generates code in /390 format or IEEE format, as required. You specify the format you want by means of the FP-ARITHMETICS clause of the MODIFY-MODULE-PROPERTIES compiler option.

MODIFY-MODULE-PROPERTIES

• . . .

FP-ARITHMETICS={\*390-FORMAT|\*IEEE-FORMAT}, -

LOWER-CASE-NAMES=\*YES,

- SPECIAL-CHARACTERS=\*KEEP,
- . . .

#### FP-ARITHMETICS=\*390-FORMAT

The compiler generates code for constants and arithmetic operations in /390 format. \*390-FORMAT is the default.

## FP-ARITHMETICS=\*IEEE-FORMAT

The compiler generates code for constants and arithmetic operations in IEEE format. In addition, the \_IEEE preprocessor define is set to 1. Unless the \_IEEE\_SOURCE preprocessor define is set to 0 (see "Controlling the mapping of original functions to the associated IEEE variants"), the original /390 library functions are automatically mapped to the associated IEEE functions.

## LOWER-CASE-NAMES=\*YES SPECIAL-CHARACTERS=\*KEEP

By specifying these, you prevent:

- the names of the IEEE functions (see "C library functions that support IEEE floating-point numbers") from being truncated to eight characters
- lowercase letters from being converted to uppercase and the character "\_" from being replaced by "\$" in the function names

In POSIX you specify the IEEE format by means of the following option:

-K ieee\_floats

To ensure the IEEE function names are processed correctly, you specify:

- -K llm\_keep
- -K llm\_case\_lower

## 2.2.5.2 C library functions that support IEEE floating-point numbers

For every function that works with floating-point numbers or returns a floating-point number, the C runtime system offers:

- an implementation of the function with /390 arithmetic
- an implementation of the function with IEEE arithmetic
- a macro define that maps the original function (/390 function) to the associated IEEE function

The prototype of an IEEE function and the associated define are stored in the include file in which the corresponding original function is declared. This has the advantage that no additional include files are required in order to use the IEEE floating-point arithmetic, with the possible exception of <ieee\_390.h> (see "Explicit conversion of floating-point numbers").

## Names of the IEEE functions

The syntax of the names of the IEEE functions is as follows:

\_\_\_originalfunction\_ieee()

The name of the original function should be specified for original function.

The IEEE variant of sin(), for example, is \_\_sin\_ieee().

## C library functions for which there is an IEEE function

| atanh()atan2()atof()cbrt()ceil()ceilf()ceil()cos()cosh()diffime()difftime64()ecvt()ecvt_r()erf()erfc()exp()expml()fabs()fcvt()fcvt_r()floor()floorf()floorl()fmod()fprintf()floor()floorf()gamma()gcvt()hypot()floaph()j0()j1()jn()ldexp()logb()j0()j1()jn()ldexp()logb()llround1()log()log10()log1p()logb()inint()log1()log10()log1p()logb()inint()modf()modf()modf()logb()inint()modf()inint()inint()inoundf()inint()modf()inint()inint()scalb()sin()sinh()sprintf()sprintf() | acos()             | acosh()              | asin()                | asinh()               | atan()               |
|----------------------------------------------------------------------------------------------------|--------------------|----------------------|-----------------------|-----------------------|----------------------|
| difftime64()ecvt()ecvt_r()erf()erfc()exp()expm1()fabs()fcvt()fcvt_r()floor()floorf()floorl()fmod()fprintf()frexp()fscanf()gamma()gcvt()hypot()ilogb()j0()j1()jn()ldexp()lgamma()j0()j1()jn()ldexp()lgamma()llrint()llrintf()llround()loglp()llroundf()llroundl()log()logl0()loglp()logb()lrint()lrintf()lround()modf()nextafter()pow()printf()remainder()rint()rintf()rintl()round()roundf()roundl()scalb()sin()sinh()snprintf()sprintf()                                       | atanh()            | atan2()              | atof()                | cbrt()                | ceil()               |
| exp()expm1()fabs()fcvt()fcvt_r()floor()floorf()floorl()fmod()fprintf()frexp()fscanf()gamma()gcvt()hypot()ilogb()j0()j1()jn()ldexp()lgamma()llrint()llrintf()llrintl()llround()llroundf()llrint()log()log10()log1p()logb()lrint()lrintf()lround()lround()lroundf()pow()modf()modff()modfl()nextafter()pow()printf()roundf()round()scalb()sin()sinh()snprintf()sprintf()                                                                                                    | ceilf()            | ceill()              | cos()                 | cosh()                | difftime()           |
| floor()floorf()floorl()fmod()fprintf()frexp()fscanf()gamma()gcvt()hypot()ilogb()j0()j1()jn()ldexp()lgamma()llrint()llrintf()llrintl()llround()llroundf()llroundl()log()log10()log1p()logb()lrintf()lrintf()lround()lround()lroundf()lroundl()modf()modff()modfl()nextafter()pow()printf()remainder()rint()rintf()sin()sinh()snprintf()sprintf()                                                                                                    | difftime64()       | ecvt()               | ecvt_r()              | erf()                 | erfc()               |
| frexp()fscanf()gamma()gcvt()hypot()ilogb()j0()j1()jn()ldexp()lgamma()llrint()llrintf()llrintl()llround()llroundf()llroundl()log()log10()log1p()logb()lrint()lrintf()lrintfl()lround()lroundf()lroundl()modf()modff()modfl()nextafter()pow()printf()remainder()rint()rintf()rintl()round()snprintf()sprintf()scalb()sin()sinh()snprintf()sprintf()                                                                                                    | exp()              | expml()              | fabs()                | fcvt()                | fcvt_r()             |
| ilogb()j0()j1()jn()ldexp()lgamma()llrint()llrintf()llrintl()llround()llroundf()llroundl()log()log10()log1p()logb()lrint()lrintf()lrintfl()lround()lroundf()lroundl()modf()modff()modfl()nextafter()pow()printf()remainder()rint()rintf()rintl()round()soprintf()sprintf()scalb()sin()sinh()snprintf()sprintf()                                                                                                    | floor()            | <pre>floorf()</pre>  | floorl()              | fmod()                | <pre>fprintf()</pre> |
| lgamma()llrint()llrintf()llrintl()llround()llroundf()llroundl()log()log10()log1p()logb()lrint()lrintf()lrintfl()lround()lroundf()lroundl()modf()modff()modfl()nextafter()pow()printf()remainder()rint()rintf()rintl()round()roundf()sprintf()scalb()sin()sinh()snprintf()sprintf()                                                                                                    | <pre>frexp()</pre> | <pre>fscanf()</pre>  | gamma()               | gcvt()                | hypot()              |
| llroundf()llroundl()log()log10()log1p()logb()lrint()lrintf()lrintfl()lround()lroundf()lroundl()modf()modff()modfl()nextafter()pow()printf()remainder()rint()rintf()rintl()round()roundf()roundl()scalb()sin()sinh()snprintf()sprintf()                                                                                                    | ilogb()            | j0()                 | j1()                  | jn()                  | ldexp()              |
| logb()lrint()lrintf()lrintfl()lround()lroundf()lroundl()modf()modff()modfl()nextafter()pow()printf()remainder()rint()rintf()rintl()round()roundf()roundl()scalb()sin()sinh()snprintf()sprintf()                                                                                                    | lgamma()           | llrint()             | llrintf()             | llrintl()             | llround()            |
| lroundf()lroundl()modf()modff()modfl()nextafter()pow()printf()remainder()rint()rintf()rintl()round()roundf()roundl()scalb()sin()sinh()snprintf()sprintf()                                                                                                    | llroundf()         | llroundl()           | log()                 | log10()               | log1p()              |
| nextafter()pow()printf()remainder()rint()rintf()rintl()round()roundf()roundl()scalb()sin()sinh()snprintf()sprintf()                                                                                                    | logb()             | lrint()              | lrintf()              | <pre>lrintfl()</pre>  | lround()             |
| <pre>rintf() rintl() round() roundf() roundl() scalb() sin() sinh() snprintf() sprintf()</pre>                                                                                                    | lroundf()          | <pre>lroundl()</pre> | modf()                | <pre>modff()</pre>    | <pre>modfl()</pre>   |
| <pre>scalb() sin() sinh() snprintf() sprintf()</pre>                                                                                                    | nextafter()        | pow()                | <pre>printf()</pre>   | remainder()           | rint()               |
|                                                                                                    | rintf()            | rintl()              | round()               | roundf()              | roundl()             |
| <pre>sqrt() sscanf() snprintf() sqrt()</pre>                                                                                                    | <pre>scalb()</pre> | sin()                | sinh()                | <pre>snprintf()</pre> | <pre>sprintf()</pre> |
|                                                                                                    | sqrt()             | <pre>sscanf()</pre>  | <pre>snprintf()</pre> | <pre>sprintf()</pre>  | sqrt()               |
|                                                                                                    | sqrt()             | <pre>sscanf()</pre>  | <pre>snprintf()</pre> | <pre>sprintf()</pre>  | sqrt()               |

| sscanf()    | strtod()   | <pre>strtof()</pre> | strtold()            | tan()    |
|-------------|------------|---------------------|----------------------|----------|
| tanh()      | vfprintf() | vfscanf()           | <pre>vprintf()</pre> | vscanf() |
| vsnprintf() | vsprintf() | vsscanf()           | у0()                 | yl(n)    |
| yn()        |            |                     |                      |          |

For the following functions, the IEEE prototypes are only generated in the language mode C11 or C ++ 2017:

| acosf()               | acosl()                 | acoshf()                | acoshl()                | asinf()                  |
|-----------------------|-------------------------|-------------------------|-------------------------|--------------------------|
| asinl()               | asinhf()                | asinhl()                | atanf()                 | atanl()                  |
| atanhf()              | atanhl()                | atan2f()                | atan21()                | cbrtf()                  |
| cbrtl()               | copysign()              | copysignf()             | copysignl()             | cosf()                   |
| cosl()                | coshf()                 | coshl()                 | erff()                  | erfl()                   |
| erfcf()               | erfcl()                 | expf()                  | expl()                  | expmlf()                 |
| expmll()              | exp2()                  | exp2f()                 | exp2l()                 | fabsf()                  |
| fabsl()               | fdim()                  | fdimf()                 | fdiml()                 | <pre>fmax()</pre>        |
| <pre>fmaxf()</pre>    | <pre>fmaxl()</pre>      | fmin()                  | <pre>fminf()</pre>      | <pre>fminl()</pre>       |
| <pre>fmodf()</pre>    | fmodl()                 | <pre>frexpf()</pre>     | <pre>frexpl()</pre>     | hypotf()                 |
| hypotl()              | ilogbf()                | ilogbl()                | ldexpf()                | ldexpl()                 |
| lgammaf()             | lgammal()               | logf()                  | logl()                  | log10f()                 |
| log101()              | log1pf()                | log1pl()                | log2()                  | log2f()                  |
| log2l()               | logbf()                 | logbl()                 | nearbyint()             | <pre>nearbyintf()</pre>  |
| nearbyintl()          | <pre>nextafterf()</pre> | <pre>nextafterl()</pre> | nexttoward()            | <pre>nexttowardf()</pre> |
| nexttowardl()         | powf()                  | powl()                  | <pre>remainderf()</pre> | remainderl()             |
| remquo()              | remquof()               | remquol()               | <pre>scalbln()</pre>    | <pre>scalblnf()</pre>    |
| <pre>scalblnl()</pre> | <pre>scalbn()</pre>     | <pre>scalbnf()</pre>    | <pre>scalbnl()</pre>    | <pre>sinf()</pre>        |
| sinl()                | sinhf()                 | sinhl()                 | sqrtf()                 | sqrtl()                  |
| tanf()                | tanl()                  | tanhf()                 | tanhl()                 | tgamma()                 |
| tgammaf()             | tgammal()               | trunc()                 | truncf()                | truncl()                 |

## 2.2.5.3 Controlling the mapping of original functions to the associated IEEE variants

You can use the \_IEEE\_SOURCE preprocessor define to specify whether the original library functions (/390 functions) for floating-point arithmetic are mapped to the associated IEEE variants. The prototypes of the IEEE functions are always generated.

\_IEEE\_SOURCE can take on the following values:

#### \_IEEE\_SOURCE == 0

The /390 functions are not mapped to the corresponding IEEE variants. /390 and IEEE functions can thus be used in parallel. This setting applies regardless of the settings of the compiler (see the \_IEEE define on "Generating IEEE floating-point numbers by means of a compiler option").

## \_IEEE\_SOURCE == 1

The /390 functions are mapped to the corresponding IEEE variants. It is thus not possible to use /390 and IEEE functions in parallel. This setting applies regardless of the settings of the compiler (see the \_IEEE define on "Generating IEEE floating-point numbers by means of a compiler option").

The \_MAP\_NAME preprocessor define allows you to specify whether the /390 functions are to be mapped to the IEEE functions by means of the name define method or the macro define method.

If you want to control the mapping of the original functions to the associated IEEE functions by means of the preprocessor define, you have to use the function declarations of the standard include files (i.e. you have to include the standard include files).

#### \_IEEE\_SOURCE is not defined

In this case, the following takes place, depending on the compiler option (see the \_IEEE define on "Generating IEEE floating-point numbers by means of a compiler option"):

#### \_IEEE == 0 or \_IEEE not defined

The /390 functions are not mapped to the corresponding IEEE variants.

## \_IEEE == 1

The /390 functions are mapped to the corresponding IEEE variants.

To control the mapping of the original functions to the associated IEEE variants, you have to specify the MODIFY-MODULE-PROPERTIES compiler option as follows:

\_

```
MODIFY-MODULE-PROPERTIES
...
LOWER-CASE-NAMES=*YES,
SPECIAL-CHARACTERS=*KEEP,
...
```

This prevents:

i

- the names of the IEEE functions (see "C library functions that support IEEE floating-point numbers") from being truncated to eight characters
- lowercase letters from being converted to uppercase and the character "\_" from being replaced with "\$" in the function names

In POSIX, you specify the following to achieve this:

- -K llm\_keep
- -K llm\_case\_lower

## 2.2.5.4 Explicit conversion of floating-point numbers

In addition to the compiler and runtime system extensions for IEEE support described in the above sections, there are also functions for explicitly converting floating-point numbers between the /390 and IEEE formats.

The following conversion functions are declared in the include file <ieee\_390.h>:

```
extern float float2ieee(float num);
extern float ieee2float(float num);
extern double double2ieee(double num);
extern double ieee2double(double num);
```

Conversion functions are described in detail in the chapter "Functions and variables inalphabetical order".

# 2.2.6 ASCII encoding

In addition to the standard EBCDIC encoding of characters and strings, ASCII encoding of characters and strings is also supported:

- The C/C++ compiler offers an option by means of which characters and strings can be generated in ASCII format (see "Generating ASCII characters and strings by means of a compiler option").
- For every library function in the C runtime system that works with characters or strings or that returns a character or a string, there is a variant for processing ASCII characters and strings and a macro define that maps the EBCDIC variant of the function to the associated ASCII variant (see "Controlling the mapping of original functions to the associated ASCII variants").

For each compiler option you can activate all the ASCII functionality: the C/C++ compiler then generates characters and strings in ASCII format in all modules and automatically provides the appropriate ASCII functions for processing the ASCII characters and strings.

In addition, you can use the ASCII functionality provided in a modified form:

- You can use the \_ASCII\_SOURCE preprocessor define to specify whether the library functions for EBCDIC representation are mapped to the associated ASCII variants (see "Controlling the mapping of original functions to the associated ASCII variants").
- You can use conversion functions to convert ASCII characters and strings explicitly from EBCDIC format to ASCII format (see "Explicitly switching between EBCDIC and ASCII encoding").

#### 2.2.6.1 Generating ASCII characters and strings by means of a compiler option

The C/C++ compiler generates code for characters and strings in EBCDIC format (default) or ASCII format, as required. You specify the format you want by means of the LITERAL-ENCODING option of the MODIFY-SOURCE-PROPERTIES .statement.

MODIFY-SOURCE-PROPERTIES ..., LITERAL-ENCODING=<u>\*NATIVE</u> \*ASCII-FULL

## LITERAL-ENCODING=\*NATIVE

The compiler generates code for characters and strings in EBCDIC format.\*NATIVE is the default.

#### LITERAL-ENCODING=\*ASCII-FULL

The compiler generates code for characters and strings in ASCII format. In addition, the \_LITERAL\_ENCODING\_ASCII preprocessor define is set to 1. Unless the \_ASCII\_SOURCE preprocessor define is set to 0 (see "Controlling the mapping of original functions to the associated ASCII variants"), the EBCDIC library functions are automatically mapped to the associated ASCII functions.

In POSIX you specify ASCII encoding by means of the following option:

```
-K literal_encoding_ascii_full
```

If you want to use ASCII support, you have to specify the MODIFY-MODULE-PROPERTIES statement as follows:

```
MODIFY-MODULE-PROPERTIES
...
LOWER-CASE-NAMES=*YES,
SPECIAL-CHARACTERS=*KEEP,
...
```

This prevents:

- the names of the ASCII functions (see "C library functions that support ASCII encoding") from being truncated to eight characters
- lowercase letters from being converted to uppercase and the character "\_" from being replaced by "\$" in the function names

In POSIX, you specify the following to achieve this:

```
-K llm_keep
```

```
-K llm_case_lower
```

#### Parameter transfer, environment variables and global variable tzname

The LITERAL-ENCODING option also defines the format in which these strings are transferred to the main function. When LITERAL-ENCODING= \*ASCII-FULL, the strings specified are consequently by default transferred to the main function in ASCII format. You can thus produce applications which have been ported to BS2000 or were originally generated as EBCDIC applications as ASCII applications without any need for intervention in the source code.

## 2.2.6.2 C library functions that support ASCII encoding

For every library function in the C runtime system that works with characters and/or strings or returns a character or string (e.g. printf), there is:

- an implementation of the function for processing characters and/or strings in EBCDIC format
- an implementation of the function for processing characters and/or strings in ASCII format
- a macro define that maps the original function (EBCDIC format) to the associated ASCII function

The prototype of an ASCII function and the associated define are stored in the include file in which the corresponding original file is declared. This has the advantage that no additional include files are required to use ASCII-encoded characters and strings, with the possible exception of <ascii\_ebcdic.h> (see "Explicitly switching between EBCDIC and ASCII encoding").

## Names of the ASCII functions

The syntax of the names of the ASCII functions is as follows:

\_\_\_*originalfunction*\_ascii()

The name of the original function should be specified for original function.

The ASCII variant of printf(), for example, is \_\_printf\_ascii().

## C library functions for which there is an ASCII function

| a641()                | access()                | asctime()           | asctime(_r) | assert()             |
|-----------------------|-------------------------|---------------------|-------------|----------------------|
| atof()                | atoi()                  | atol()              | atoll()     | basename()           |
| bs2cmd()              | bs2exit()               | bs2fstat()          | bs2system() | cl6rtomb()           |
| c32rtomb()            | catgets()               | catopen()           | chdir()     | chmod()              |
| chown()               | chroot()                | confstr()           | creat()     | creat64()            |
| crypt()               | ctermid()               | ctime()             | ctime_r()   | ctime64()            |
| cuserid()             | dbm_open()              | dirname()           | ecvt()      | ecvt_r()             |
| execl()               | execle()                | <pre>execlp()</pre> | execv()     | execve()             |
| execvp()              | execvpe()               | faccessat()         | fattach()   | fchmodat()           |
| fcvt()                | fcvt_r()                | fdetach()           | fdopen()    | fgetc()              |
| fgets()               | fmtmsg()                | fopen()             | fopen64()   | <pre>fprintf()</pre> |
| fputc()               | fputs()                 | <pre>fread()</pre>  | freopen()   | freopen64()          |
| fscanf()              | fstat()                 | fstat64()           | fstatat()   | fstatat64()          |
| <pre>fstatvfs()</pre> | <pre>fstatvfs64()</pre> | ftok()              | futimesat() | <pre>fwrite()</pre>  |
| gcvt()                | getc()                  | getc_unlocked()     | getchar()   | getchar_unlocked()   |

| getcwd()                      | getdate()              | getenv()                | getgrent()                 | getgrgid()               |
|-------------------------------|------------------------|-------------------------|----------------------------|--------------------------|
| getgrgid_r()                  | getgrnam()             | getgrnam_r()            | gethostname()              | getlogin()               |
| getlogin_r()                  | getopt()               | getpass()               | getpgmname()               | getpwent()               |
| getpwnam()                    | getpwnam_r()           | getpwuid()              | getpwuid_r()               | gets()                   |
| getsubopt()                   | gettsn()               | getutxent()             | getutxid()                 | getutxline()             |
| getwd()                       | initgroups()           | ioctl()                 | isalnum()                  | isalpha()                |
| isascii()                     | isblank()              | iscntrl()               | isdigit()                  | isgraph()                |
| islower()                     | isprint()              | ispunct()               | isspace()                  | isupper()                |
| isxdigit()                    | 164a()                 | lchown()                | link()                     | linkat()                 |
| localeconv()                  | lstat()                | lstat64()               | mbrtoc16()                 | mbrtoc32()               |
| mkdir()                       | mkdirat()              | mkfifo()                | <pre>mkfifoat()</pre>      | mknod()                  |
| mknodat()                     | mkstemp()              | mktemp()                | nftw()                     | nftw64()                 |
| <pre>nl_langinfo()</pre>      | open()                 | open64()                | openat()                   | openat64()               |
| opendir()                     | openlog()              | pathconf()              | perror()                   | popen()                  |
| <pre>printf()</pre>           | ptsname()              | <pre>putc()</pre>       | <pre>putc_unlocked()</pre> | putchar()                |
| <pre>putchar_unlocked()</pre> | putenv()               | puts()                  | <pre>pututxline()</pre>    | re_comp()                |
| re_exec()                     | <pre>readdir()</pre>   | <pre>readdir_r()</pre>  | readdir64()                | <pre>readdir64_r()</pre> |
| <pre>readlink()</pre>         | readlinkat()           | realpath()              | regcmp()                   | regcomp()                |
| regerror()                    | regexec()              | remove()                | rename()                   | renameat()               |
| rmdir()                       | scanf()                | setenv()                | <pre>setlocale()</pre>     | <pre>setlogmask()</pre>  |
| <pre>snprintf()</pre>         | <pre>sprintf()</pre>   | sscanf()                | stat()                     | stat64()                 |
| statvfs()                     | <pre>statvfs64()</pre> | <pre>strcasecmp()</pre> | <pre>strcoll()</pre>       | strerror()               |
| strfmon()                     | <pre>strftime()</pre>  | strlower()              | <pre>strncasecmp()</pre>   | <pre>strptime()</pre>    |
| strtod()                      | strtof()               | <pre>strtoimax()</pre>  | <pre>strtol()</pre>        | <pre>strtold()</pre>     |
| strtoll()                     | strtoul()              | strtoull()              | <pre>strtoumax()</pre>     | strupper()               |
| <pre>strxfrm()</pre>          | <pre>symlink()</pre>   | <pre>symlinkat()</pre>  | syslog()                   | system()                 |
| tempnam()                     | tmpnam()               | tolower()               | toupper()                  | <pre>truncate()</pre>    |
| truncate64()                  | ttyname()              | ttyname_r()             | uname()                    | ungetc()                 |
| unlink()                      | unlinkat()             | unsetenv()              | utime()                    | utimensat()              |
| utimes()                      | vfprintf()             | vfscanf()               | <pre>vprintf()</pre>       | vscanf()                 |

vsnprintf()

vsprintf()

vsscanf()

## 2.2.6.3 Controlling the mapping of original functions to the associated ASCII variants

You can use the \_ASCII\_SOURCE preprocessor define to specify whether the original library functions (EBCDIC functions) for character/string processing are mapped to the associated ASCII variants. The prototypes of the ASCII functions are always generated.

\_ASCII\_SOURCE can take on the following values:

#### \_ASCII\_SOURCE == 0

The EBCDIC functions are not mapped to the corresponding ASCII variants. EBCDIC and ASCII functions can thus be used in parallel. This setting applies regardless of the settings of the compiler (see the \_ASCII define on "Generating ASCII characters and strings by means of a compiler option").

#### \_ASCII\_SOURCE == 1

The EBCDIC functions are mapped to the corresponding ASCII variants. EBCDIC and ASCII functions thus cannot be used in parallel. This setting applies regardless of the settings of the compiler (see the \_LITERAL\_ENCODING\_ASCII define on "Generating ASCII characters and strings by means of a compiler option").

You can use the \_MAP\_NAME preprocessor define to specify whether the EBCDIC functions are to be mapped to the ASCII functions by means of the name define method or the macro define method.

If you want to use the ASCII functions by means of the preprocessor define, you have to use the function declarations of the standard include files (i.e. you have to include the standard include files).

## \_ASCII\_SOURCE is not defined

In this case, the following takes place, depending on the settings of the compiler (see the \_\_LITERAL\_ENCODING\_ASCII define on "Generating ASCII characters and strings by means of a compiler option"):

## LITERAL\_ENCODING\_ASCII == 0 or LITERAL\_ENCODING\_ASCII not defined

The original functions are not mapped to the corresponding ASCII variants.

#### LITERAL\_ENCODING\_ASCII == 1

The original functions are mapped to the corresponding ASCII variants.

To control the mapping of the EBCDIC functions to the associated ASCII functions, you have to specify the MODIFY-MODULE-PROPERTIES compiler option as follows:

\_

\_

```
MODIFY-MODULE-PROPERTIES
...
LOWER-CASE-NAMES=*YES,
SPECIAL-CHARACTERS=*KEEP,
...
```

This prevents:

i

- the names of the ASCII functions (see "C library functions that support ASCII encoding") from being truncated to eight characters
- lowercase letters from being converted to uppercase and the character "\_" from being replaced with "\$" in the function names

In POSIX, you specify the following to achieve this:

-K llm\_keep

-K llm\_case\_lower

## 2.2.6.4 Explicitly switching between EBCDIC and ASCII encoding

In addition to the compiler and runtime system extensions for ASCII support described in the above sections, there are also functions for explicitly converting characters and strings between EBCDIC and ASCII representation. This permits EBCDIC and ASCII representation to be mixed within a single module. The conversion functions are declared in the include file <ascii\_ebcdic.h>.

The following conversion functions and data are available:

```
char *_a2e(char *str);
char *_e2a(char *str);
char *_a2e_n(char *str, size_t n);
char *_e2a_n(char *str, size_t n);
char *_a2e_max(char *str, size_t n);
char *_e2a_max(char *str, size_t n);
char *_a2e_dup(const char *str);
char *_e2a_dup(const char *str);
char *_a2e_dup_n(const char *str, size_t n);
char *_e2a_dup_n(const char *str, size_t n);
```

Conversion functions are described in detail in the chapter "Functions and variables inalphabetical order".

# 2.2.7 Functions that support IEEE and ASCII encoding

The include files <stdio.h> and <stdlib.h> of the C runtime system contain some functions that support both IEEE floating-point arithmetic and ASCII encoding.

The original functions (/390, EBCDIC) are mapped to the corresponding ASCII/IEEE functions when the preprocessor defines \_IEEE\_SOURCE (see "Controlling the mapping of original functions to the associated IEEE variants") and \_ASCII\_SOURCE (see "Controlling the mapping of original functions to the associated ASCII variants") are both set to 1.

## Names of the ASCII/IEEE functions

The syntax of the names of these ASCII/IEEE functions is as follows:

\_\_\_*originalfunction*\_ascii\_ieee()

The name of the original function should be used for *originalfunction*.

The ASCII/IEEE variant of printf(), for example, is \_\_printf\_ascii\_ieee().

## C library functions for which there is an ASCII/IEEE function

| atof()               | ecvt()              | ecvt_r()    | fcvt()               | fcvt_r()           |
|----------------------|---------------------|-------------|----------------------|--------------------|
| <pre>fprintf()</pre> | fscanf()            | gcvt()      | <pre>printf()</pre>  | scanf()            |
| snprintf<br>(        | sprintf<br>()       | sscanf()    | <pre>strfmon()</pre> | <pre>srtod()</pre> |
| <pre>srtof()</pre>   | <pre>srtold()</pre> | syslog()    | vfprintf()           | vfscanf()          |
| vprintf()            | vscanf()            | vsnprintf() | vsprintf<br>()       | vsscanf()          |

## 2.2.8 Wide characters and multi-byte characters

Wide characters and multi-byte characters were defined to extend the "character" concept of computer languages in which one character was allocated one byte of storage space. This allocation is insufficient for languages such as Japanese, for example, since the representation of a character in these languages requires more than one byte of storage. For this reason multi-byte characters and wide characters were added to the character concept. Multi-byte characters represent the characters in the extended character set using two, three or more bytes. Multi-byte strings can contain "shift sequences" that change the meaning of the following multi-byte codes. Shift sequences can switch between different interpretation modes, for

example: The one byte shift sequence 0200 can specify that the following two bytes are to be interpreted as Japanese characters, and the shift sequence 0201 can specify that the following two bytes are to be interpreted as characters in the ISO-Latin-1 character set.

## **Programming model**

Programs that work with multi-byte characters can be just as easily realized with the help of Amendment 1 functions as programs that use the traditional character concept.

When they are used, the multi-byte characters or strings that are read in from an external file are read into a wchar\_t object or a field of type wchar\_t internally. The multi-byte characters are converted to the corresponding wide characters during the read operation in this case.

The wchar\_t objects can then be edited using isw*xxx* functions or wcstod, wmemcmp, etc.The resulting wchar\_t objects are then output using output functions such as putwchar, fputws, etc.

The wide characters are converted to the corresponding multi-byte characters when output.

## Notes on wide characters

A wide character is defined as the code value of an object of type wchar\_t (binary encoded integer value) that corresponds to an element of the extended character set. The null character has the code value null.

The end-of-file criterion in wide character files is WEOF.

Wide character constants are written in the form L" wide character string".

## Notes on this implementation

Only 1 byte characters are supported as wide characters in this version of the C runtime library. They are of type wchar\_t, which are mapped to the long type internally. Multi-byte characters correspondingly are always 1 byte long.

# 2.2.9 Time functions

The time functions that are used without POSIX when the C library functions are used, i.e. when the POSIX link option was not used, differ in two ways from the time functions used in POSIX/UNIX environments:

- Time specifications are strongly locale-dependent, and when the clock switches to daylight savings time and back, the time specifications "jump". Negative numbers and differences in time can arise, especially when daylight savings time is over, that yield unexpected results later on during processing.
- The

gmtime function is implemented like localtime.

# For these reasons we recommend users to convert their programs to the POSIX time functions.

The POSIX time functions are used automatically when the POSIX link option is used, and no POSIX subsystem needs to be present to use it.

However, if the POSIX subsystem is already loaded, then linking with the POSIX link option will cause the program to connect to the POSIX subsystem.

If you use the POSIX link option, then the POSIX functions described in the "C Library Functions for POSIX" manual" are also used, for example for I/O functions, and in particular file names that are not explicitly designated as BS2000 file names are interpreted as POSIX-UFS file names.

If you want your program to use only the POSIX time functions, then you need to use the TIME link option.

## The libraries

• SYSLNK.CRTE.TIME

are available for inclusion in your program.

If you do not use the TIME link option, then all existing programs and procedures will respond as before.

# 2.2.10 Setting the time zone for POSIX time functions

The POSIX time functions evaluate the TZ variable to determine the time zone.

You can set the time zone before starting the program via the SYSPOSIX variable.

If the variable is not set when the program is started, then the C runtime library initializes the variable to the time zone in which Germany is located by setting TZ to the valueMET-1DST, M3.5.0/02:00:00, M10.5.0/03:00:00.

The procedure ICXTZ in the SINPRC.CRTE.023 library is available for setting the time zone to a value other than the one valid for Germany when you want to set a different time zone for the installation.

ICXTZ,(TZ=' time zone specification')

# 2.2.11 Scope of the supported C library

The following table provides an overview of the supported C library functions.

## Key

x in "Other Standards" column mean:

Function required by a standard newer than XPG5.

The following characters have the following meanings in the "XPG5" column:

x Function required by XPG5. These functions can only be executed with POSIX-BC

and are portable with respect to XPG5-conformant systems.

xx Functions that were available with the same functionality in the

previous BS2000 library.

- d Functions that can process BS2000 files in addition to POSIX files.
- a Functions that have been extended to include the functionality of the previous

C (BS2000) library function.

y Function which is required by XPG5 and is portable with respect to XPG5-

conformant systems. This function is also executable without POSIX-BC.

The following characters have the following meanings in the "XPG4 Version 2" column:

x Function required by XPG4 Version 2. These functions can only be executed with

POSIX-BC and are portable with respect to XPG4 Version 2conformant systems.

xx Functions that were available with the same functionality in the

previous BS2000 library.

- d Functions that can process BS2000 files in addition to POSIX files.
- a Functions that have been extended to include the functionality of the previous

C (BS2000) library function.

y Function which is required by XPG4 Version 2 and is portable with respect to XPG4

Version 2-conformant systems. This function is also executable without POSIX-BC.

x in "Extension" or "BS2000' column mean:

Extension that is only executable with POSIX-BC (*Extension*) or that was already present in the previous C library (*BS2000*).

## x in "ANSI" column means:

.

Functions that are not in XPG4 Version 2 and also do not represent a BS2000 extension, but were implemented instead in accordance with the ANSI C standard (\_\_STDC\_VERSION 199901L)

| Function          | Other     | XPG5 | XPG4      | Exten     | Extensions |   |
|-------------------|-----------|------|-----------|-----------|------------|---|
|                   | Standards |      | Version 2 | Extension | BS2000     | _ |
| a641()            |           | у    | у         |           |            |   |
| abort()           |           | xa   | ха        |           |            |   |
| abs()             |           | xx   | xx        |           |            |   |
| access()          |           | x    | х         |           |            |   |
| acos()            |           | xx   | xx        |           |            |   |
| acosh()           |           | x    | x         |           |            |   |
| advance()         |           | x    | х         |           |            |   |
| alarm()           |           | xa   | ха        |           |            |   |
| altzone           |           |      |           | x         |            |   |
| ascii_to_ebcdic() |           |      |           | У         |            |   |
| asctime_r()       |           | У    |           |           |            |   |
| asctime()         |           | xx   | xx        |           |            |   |
| asin()            |           | xx   | xx        |           |            |   |
| asinh()           |           | x    | x         |           |            |   |
| assert()          |           | xx   | xx        |           |            |   |
| atan()            |           | хх   | xx        |           |            |   |
| atan2()           |           | хх   | xx        |           |            |   |
| atanh()           |           | x    | х         |           |            |   |
| atexit()          |           | хх   | xx        |           |            |   |
| atof()            |           | xx   | xx        |           |            |   |
| atoi()            |           | xx   | xx        |           |            |   |
| atol()            |           | хх   | xx        |           |            |   |
| atoll()           |           |      |           |           |            | x |

| basename()    | x  | х  |   |            |   |
|---------------|----|----|---|------------|---|
| bcmp()        | x  | х  |   |            |   |
| bcopy()       | x  | х  |   |            |   |
| brk()         | x  | х  |   |            |   |
| bs2cmd()      |    |    | x | x          |   |
| bs2exit()     |    |    |   | x          |   |
| bs2fstat()    |    |    |   | x          |   |
| bs2system()   |    |    | x | (system()) |   |
| bsd_signal()  | x  | х  |   |            |   |
| bsearch()     | XX | хх |   |            |   |
| btowc()       | у  |    |   |            |   |
| bzero()       | x  | х  |   |            |   |
| cabs()        |    |    |   | x          |   |
| calloc()      | xx | xx |   |            |   |
| catclose()    | x  | х  |   |            |   |
| catgets()     | x  | х  |   |            |   |
| catopen()     | X  | х  |   |            |   |
| cbrt()        | x  | х  |   |            |   |
| cdisco()      |    |    |   | x          |   |
| ceil()        | XX | хх |   |            |   |
| ceilf()       |    |    |   |            | х |
| ceill()       |    |    |   |            | х |
| cenaco()      |    |    |   | x          |   |
| cfgetispeed() | x  | х  |   |            |   |
| cfgetospeed() | X  | х  |   |            |   |
| cfsetispeed() | X  | х  |   |            |   |
| cfsetospeed() | x  | х  |   |            |   |
| chdir()       | x  | х  |   |            |   |
| chmod()       | x  | х  |   |            |   |
| chown()       | x  | х  |   |            |   |

| chroot()                   | x   | х   |   |  |
|----------------------------|-----|-----|---|--|
| clearerr()                 | xxd | xxd |   |  |
| clock()                    | ха  | ха  |   |  |
| <pre>clock_gettime()</pre> | У   |     |   |  |
| close()                    | xxd | xxd |   |  |
| closedir()                 | X   | х   |   |  |
| closelog()                 | X   | х   |   |  |
| compile()                  | X   | х   |   |  |
| confstr()                  | X   | х   |   |  |
| cos()                      | X   | хх  |   |  |
| cosh()                     | XX  | хх  |   |  |
| cputime()                  |     |     | x |  |
| creat()                    | xxd | xxd |   |  |
| crypt()                    | X   | х   |   |  |
| cstxit()                   |     |     | x |  |
| ctermid()                  | X   | х   |   |  |
| ctime_r()                  | у   |     |   |  |
| ctime()                    | ха  | ха  |   |  |
| cuserid()                  | x   | х   |   |  |
| DATE                       |     | хх  |   |  |
| daylight                   | X   | х   |   |  |
| dbm_clearerr()             | X   | х   |   |  |
| dbm_close()                | X   | х   |   |  |
| dbm_delete()               | X   | х   |   |  |
| dbm_error()                | X   | х   |   |  |
| dbm_fetch()                | X   | х   |   |  |
| dbm_firstkey()             | X   | х   |   |  |
| dbm_nextkey()              | X   | х   |   |  |
| dbm_open()                 | x   | х   |   |  |
| dbm_store()                | x   | х   |   |  |

| difftime()        |   | xx | ХХ |   |   |  |
|-------------------|---|----|----|---|---|--|
| dirfd()           | х |    |    |   |   |  |
| dirname()         |   | x  | х  |   |   |  |
| div()             |   | хх | xx |   |   |  |
| drand48()         |   | x  | х  |   |   |  |
| dup()             |   | x  | х  |   |   |  |
| dup2()            |   | x  | х  |   |   |  |
| ebcdic_to_ascii() |   |    |    | У |   |  |
| ecvt()            |   | хх | ХХ |   |   |  |
| _edt()            |   |    |    |   | x |  |
| encrypt()         |   | x  | х  |   |   |  |
| endgrent()        |   | x  | х  |   |   |  |
| endpwent()        |   | x  | х  |   |   |  |
| endutxent()       |   | x  | х  |   |   |  |
| environ           |   | x  | х  |   |   |  |
| epoll_create()    | х |    |    |   |   |  |
| epoll_ctl()       | х |    |    |   |   |  |
| epoll_wait()      | х |    |    |   |   |  |
| erand48()         |   | x  | х  |   |   |  |
| erf()             |   | хх | хх |   |   |  |
| erfc()            |   | хх | ХХ |   |   |  |
| errno             |   | хх | ХХ |   |   |  |
| execl()           |   | x  | х  |   |   |  |
| execle()          |   | x  | х  |   |   |  |
| execlp()          |   | x  | х  |   |   |  |
| execv()           |   | x  | х  |   |   |  |
| execve()          |   | x  | х  |   |   |  |
| execvp()          |   | x  | х  |   |   |  |
| exit()            |   | хх | хх |   |   |  |
| _exit()           |   | хх | xx |   |   |  |

| exp()       | XX  | хх  |   |  |
|-------------|-----|-----|---|--|
| expm1()     | у   | у   |   |  |
| fabs()      | XX  | ХХ  |   |  |
| faccessat() | x   |     |   |  |
| fattach()   | x   | х   |   |  |
| fchdir()    | x   | х   |   |  |
| fchmod()    | x   | х   |   |  |
| fchmodat()  | x   |     |   |  |
| fchown()    | x   | х   |   |  |
| fchownat()  | x   |     |   |  |
| fclose()    | xxd | xxd |   |  |
| fcntl()     | x   | х   |   |  |
| fcvt()      | XX  | хх  |   |  |
| FD_CLR()    |     | х   |   |  |
| FD_ISSET()  |     | х   |   |  |
| FD_SET()    |     | х   |   |  |
| FD_ZERO()   |     | х   |   |  |
| fdelrec()   |     |     | x |  |
| fdetach()   | x   | х   |   |  |
| fdopen()    | xxd | xxd |   |  |
| fdopendir() | X   |     |   |  |
| feof()      | xxd | xxd |   |  |
| ferror()    | xxd | xxd |   |  |
| fflush()    | xxd | xxd |   |  |
| ffs()       | x   | х   |   |  |
| fgetc()     | xxd | xxd |   |  |
| fgetpos()   | xxd | xxd |   |  |
| fgets()     | xxd | xxd |   |  |
| fgetwc()    | yd  | yd  |   |  |
| fgetws()    | yd  | yd  |   |  |

| FILE               |     | хх  |   |   |
|--------------------|-----|-----|---|---|
| fileno()           | xxd | xxd |   |   |
| flocate()          |     |     | x |   |
| flockfile()        | у   |     |   |   |
| floor()            | XX  | хх  |   |   |
| floorf()           |     |     |   | x |
| floorl()           |     |     |   | x |
| fmod()             | XX  | хх  |   |   |
| fmtmsg()           | X   | х   |   |   |
| fopen()            | xxd | xxd |   |   |
| fork()             | x   | х   |   |   |
| fpathconf()        | x   | х   |   |   |
| fprintf()          | xxd | xxd |   |   |
| fputc()            | xxd | xxd |   |   |
| fputs()            | xxd | xxd |   |   |
| fputwc()           | yd  | yd  |   |   |
| fputws()           | yd  | yd  |   |   |
| fread()            | xxd | xxd |   |   |
| free()             | ХХ  | хх  |   |   |
| freopen()          | xxd | xxd |   |   |
| <pre>frexp()</pre> | XX  | хх  |   |   |
| fscanf()           | xxd | xxd |   |   |
| fseek()            | xxd | xxd |   |   |
| fsetpos()          | xxd | xxd |   |   |
| fstat()            | xd  | xd  |   |   |
| fstatat()          | x   |     |   |   |
| fstatvfs()         | x   | х   |   |   |
| fsync()            | x   | х   |   |   |
| ftell()            | xxd | xxd |   |   |
| ftello()           | yd  | yd  |   |   |

| ftime()                  | ха  | ха  |   |   |   |
|--------------------------|-----|-----|---|---|---|
| ftok()                   | x   | x   |   |   |   |
| ftruncate()              | x   | х   |   |   |   |
| ftrylockfile()           | у   |     |   |   |   |
| ftw()                    | x   | х   |   |   |   |
| <pre>funlockfile()</pre> | у   |     |   |   |   |
| futimesat()              | x   |     |   |   |   |
| fwide()                  | у   |     |   |   | x |
| fwprintf()               | у   |     |   |   | x |
| fwrite()                 | xxd | xxd |   |   | x |
| fwscanf()                | у   |     |   |   |   |
| gamma()                  | xx  | хх  |   |   |   |
| garbcoll()               |     |     |   | x |   |
| gcvt()                   | xx  | ХХ  |   |   |   |
| getc_unlocked()          | yd  |     |   |   |   |
| getc()                   | xxd | xxd |   |   |   |
| getchar_unlocked()       | yd  |     |   |   |   |
| getchar()                | xxd | xxd |   |   |   |
| getcontext()             | x   | х   |   |   |   |
| getcwd()                 | x   | х   |   |   |   |
| getdate()                | x   | х   |   |   |   |
| getdents()               |     |     | x |   |   |
| getdtablesize()          | x   | х   |   |   |   |
| getegid()                | x   | х   |   |   |   |
| getenv()                 | xx  | хх  |   |   |   |
| geteuid()                | x   | Х   |   |   |   |
| getgid()                 | x   | Х   |   |   |   |
| getgrent()               | x   | x   |   |   |   |
| getgrgid_r()             | x   |     |   |   |   |
| getgrgid()               | x   | х   |   |   |   |

| getgrnam_r()   | x   |     |   |  |
|----------------|-----|-----|---|--|
|                |     |     |   |  |
| getgrnam()     | X   | X   |   |  |
| getgroups()    | X   | X   |   |  |
| gethostid()    | У   | У   |   |  |
| getitimer()    | x   | x   |   |  |
| getlogin_r()   | у   |     |   |  |
| getlogin()     | xx  | xx  |   |  |
| getmsg()       | х   | x   |   |  |
| getopt()       | x   | х   |   |  |
| getpagesize()  | x   | х   |   |  |
| getpass()      | x   | x   |   |  |
| getpgit()      | x   | x   |   |  |
| getpgmname()   |     |     | х |  |
| getpgrp()      | x   | х   |   |  |
| getpid()       | x   | x   |   |  |
| getpmsg()      | x   | х   |   |  |
| getppid()      | x   | х   |   |  |
| getpriority()  | x   | x   |   |  |
| getpwent()     | x   | х   |   |  |
| getpwnam_r()   | x   |     |   |  |
| getpwnam()     | x   | x   |   |  |
| getpwuid_r()   | x   |     |   |  |
| getpwuid()     | x   | x   |   |  |
| getrlimit()    | x   | x   |   |  |
| getrusage()    | x   | х   |   |  |
| gets()         | xxd | xxd |   |  |
| getsid()       | х   | х   |   |  |
| getsubopt()    | x   | х   |   |  |
| gettimeofday() | х   | х   |   |  |
| gettsn()       |     |     | х |  |

| getuid()      | x   | х   |   |  |
|---------------|-----|-----|---|--|
| getutxent()   | x   | х   |   |  |
| getutxid()    | х   | х   |   |  |
| getutxline()  | x   | х   |   |  |
| getw()        | xxd | xxd |   |  |
| getwc         | yd  | yd  |   |  |
| getwchar()    | yd  | yd  |   |  |
| getwd()       | x   | х   |   |  |
| gmatch()      |     |     | x |  |
| gmtime_r()    | ха  |     |   |  |
| gmtime()      | ха  | xa  |   |  |
| grantpt()     | x   | х   |   |  |
| hcreate()     | x   | х   |   |  |
| hdestroy()    | x   | х   |   |  |
| hsearch()     | x   | х   |   |  |
| hypot()       | xx  | хх  |   |  |
| iconv_close() | x   | х   |   |  |
| iconv_open()  | x   | х   |   |  |
| iconv()       | x   | х   |   |  |
| ilogb()       | У   | у   |   |  |
| index()       | ХХ  | хх  |   |  |
| initgroups()  |     |     | x |  |
| initstate()   | x   | х   |   |  |
| insque()      | x   | х   |   |  |
| ioctl()       | x   | х   |   |  |
| isalnum()     | xx  | хх  |   |  |
| isalpha()     | xx  | хх  |   |  |
| isascii()     | XX  | хх  |   |  |
| isastream()   | x   | х   |   |  |
| isatty()      | X   | х   |   |  |

| iscntrl()   | xx | xx |   |  |
|-------------|----|----|---|--|
| isdigit()   | xx | xx |   |  |
| isebcdic()  |    |    | x |  |
| isgraph()   | xx | xx |   |  |
| islower()   | xx | xx |   |  |
| isnan()     | x  | x  |   |  |
| isprint()   | xx | xx |   |  |
| ispunct()   | xx | хх |   |  |
| isspace()   | xx | xx |   |  |
| isupper()   | xx | хх |   |  |
| iswalnum()  | x  | x  |   |  |
| iswalpha()  | x  | x  |   |  |
| iswcntrl()  | x  | х  |   |  |
| iswctype()  | x  | x  |   |  |
| iswdigit()  | x  | x  |   |  |
| iswgraph()  | x  | х  |   |  |
| iswlower()  | x  | х  |   |  |
| iswprint()  | x  | х  |   |  |
| iswpunct()  | x  | х  |   |  |
| iswspace()  | x  | x  |   |  |
| iswupper()  | x  | x  |   |  |
| iswxdigit() | x  | x  |   |  |
| isxdigit()  | xx | хх |   |  |
| j0()        | xx | хх |   |  |
| j1()        | xx | хх |   |  |
| jn()        | xx | xx |   |  |
| jrand48()   | x  | x  |   |  |
| kill()      | ха | ха |   |  |
| killpg()    | x  | х  |   |  |
| 164a()      | У  | у  |   |  |

| labs()        | XX | xx |   |
|---------------|----|----|---|
| lchown()      | x  | Х  |   |
| lcong48()     | x  | Х  |   |
| ldexp()       | XX | ХХ |   |
| ldiv()        | XX | ХХ |   |
| lfind()       | x  | х  |   |
| lgamma()      | x  | х  |   |
| LINE          |    | ХХ |   |
| link()        | x  | х  |   |
| linkat()      | x  |    |   |
| llabs()       |    |    | x |
| lldiv()       |    |    | x |
| llrint()      |    |    | x |
| llrintf()     |    |    | x |
| llrintl()     |    |    | x |
| llround()     |    |    | x |
| llroundf()    |    |    | x |
| llroundl()    |    |    | x |
| loc1          | x  | х  |   |
| loc2          | x  | х  |   |
| localeconv()  | ХХ | хх |   |
| localtime_r() | ха |    |   |
| localtime()   | ха | xa |   |
| lockf()       | x  | х  |   |
| locs          | x  | х  |   |
| log()         | xx | xx |   |
| log10()       | ХХ | xx |   |
| log1p()       | у  | у  |   |
| logb()        | у  | у  |   |
| longjmp()     | ХХ | xx |   |

| _longjmp()    | у   | у   |   |   |   |
|---------------|-----|-----|---|---|---|
| lrand48()     | x   | х   |   |   |   |
| lrint()       |     |     |   |   | x |
| lrintf()      |     |     |   |   | x |
| lrintl()      |     |     |   |   | x |
| lround()      |     |     |   |   | x |
| lroundf()     |     |     |   |   | x |
| lroundl()     |     |     |   |   | x |
| lsearch()     | x   | х   |   |   |   |
| lseek()       | xxd | xxd |   |   |   |
| lstat()       | x   | х   |   |   |   |
| major()       |     |     | x |   |   |
| makecontext() | x   | х   |   |   |   |
| makedev()     |     |     | x |   |   |
| malloc()      | XX  | ХХ  |   |   |   |
| mblen()       | XX  | ХХ  |   |   |   |
| mbrlen()      | у   |     |   |   | x |
| mbrtowc()     | у   |     |   |   | x |
| mbsinit()     | У   |     |   |   | x |
| mbsrtowcs()   | у   |     |   |   | x |
| mbstowcs()    | XX  | ХХ  |   |   |   |
| mbtowc()      | XX  | ХХ  |   |   |   |
| memalloc()    |     |     |   | x |   |
| memccpy()     | x   | х   |   |   |   |
| memchr()      | xx  | хх  |   |   |   |
| memcmp()      | XX  | хх  |   |   |   |
| memcpy()      | XX  | хх  |   |   |   |
| memfree()     |     |     |   | x |   |
| memmove()     | xx  | хх  |   |   |   |
| memset()      | XX  | хх  |   |   |   |

|               |     |     | - | 1 |  |
|---------------|-----|-----|---|---|--|
| minor()       |     |     | x |   |  |
| mkdir()       | х   | х   |   |   |  |
| mkdirat()     | x   |     |   |   |  |
| mkfifo()      | x   | х   |   |   |  |
| mkfifoat()    | x   |     |   |   |  |
| mknod()       | x   | х   |   |   |  |
| mknodat()     | x   |     |   |   |  |
| mkstemp()     | x   | х   |   |   |  |
| mktemp()      | ха  | ха  |   |   |  |
| mktime()      | ха  | ха  |   |   |  |
| mmap()        | x   | х   |   |   |  |
| modf()        | XX  | хх  |   |   |  |
| mount()       |     |     | x |   |  |
| mprotect()    | x   | х   |   |   |  |
| mrand48()     | x   | х   |   |   |  |
| msgctl()      | x   | х   |   |   |  |
| msgget()      | x   | х   |   |   |  |
| msgrcv()      | x   | х   |   |   |  |
| msgsnd()      | x   | х   |   |   |  |
| msync()       | x   | х   |   |   |  |
| munmap()      | x   | х   |   |   |  |
| nanosleep()   | у   |     |   |   |  |
| nextafter()   | У   | у   |   |   |  |
| nftw()        | x   | х   |   |   |  |
| nice()        | x   | х   |   |   |  |
| nl_langinfo() | x   | х   |   |   |  |
| nrand48()     | x   | х   |   |   |  |
| offsetof()    |     |     |   | х |  |
| open()        | xxd | xxd |   |   |  |
| openat()      | x   |     |   |   |  |

| opendir()               | x   | х   |   |  |
|-------------------------|-----|-----|---|--|
| openlog()               | x   | х   |   |  |
| optarg                  | x   | х   |   |  |
| opterr                  | x   | х   |   |  |
| optint                  | x   | х   |   |  |
| optopt                  | x   | х   |   |  |
| pathconf()              | x   | x   |   |  |
| pause()                 | x   | х   |   |  |
| pclose()                | x   | х   |   |  |
| perror()                | xxd | xxd |   |  |
| pipe()                  | x   | х   |   |  |
| poll()                  | x   | х   |   |  |
| popen()                 | x   | х   |   |  |
| pow()                   | xx  | хх  |   |  |
| <pre>printf()</pre>     | xxd | xxd |   |  |
| ptsname()               | x   | х   |   |  |
| putc_unlocked()         | yd  |     |   |  |
| putc()                  | xxd | xxd |   |  |
| putchar_unlocked()      | yd  |     |   |  |
| putchar()               | xxd | xxd |   |  |
| putenv()                | x   | х   |   |  |
| putmsg()                | x   | х   |   |  |
| putpmsg()               | x   | х   |   |  |
| putpwent()              |     |     | x |  |
| puts()                  | xxd | xxd |   |  |
| <pre>pututxline()</pre> | x   | х   |   |  |
| putw()                  | xxd | xxd |   |  |
| putwc()                 | yd  | yd  |   |  |
| putwchar()              | yd  | yd  |   |  |
| qsort()                 | xx  | ХХ  |   |  |

| raise()      | xa  | ха  |   |
|--------------|-----|-----|---|
| rand_r()     | У   |     |   |
| rand()       | XX  | хх  |   |
| random()     | X   | х   |   |
| re_cmp()     | X   | х   |   |
| re_exec()    | x   | х   |   |
| read()       | xxd | xxd |   |
| readdir_r()  | X   |     |   |
| readdir()    | x   | х   |   |
| readlink()   | x   | х   |   |
| readlinkat() | x   |     |   |
| readv()      | x   | х   |   |
| realloc()    | xx  | хх  |   |
| realpath()   | x   | х   |   |
| regcmp()     | x   | х   |   |
| regcomp()    | x   |     |   |
| regerror()   | x   |     |   |
| regex()      | x   | х   |   |
| regexec()    | x   |     |   |
| regfree()    | x   |     |   |
| remainder()  | У   | У   |   |
| remove()     | xxd | xxd |   |
| remque()     | x   | х   |   |
| rename()     | xxd | xxd |   |
| renameat()   | x   |     |   |
| rewind()     | xxd | xxd |   |
| rewinddir()  | x   | х   |   |
| rindex()     | xx  | хх  |   |
| rint()       | У   | у   |   |
| rintf()      |     |     | x |

| rintl()                  |   |     |     |  | x |
|--------------------------|---|-----|-----|--|---|
| rmdir()                  |   | x   | х   |  |   |
| round()                  |   |     |     |  | x |
| roundf()                 |   |     |     |  | x |
| roundl()                 |   |     |     |  | x |
| sbrk()                   |   | x   | х   |  |   |
| scalb()                  |   | у   | у   |  |   |
| scanf()                  |   | xxd | xxd |  |   |
| seed48()                 |   | x   | х   |  |   |
| seekdir()                |   | x   | х   |  |   |
| select()                 |   | x   | х   |  |   |
| semctl()                 |   | x   | х   |  |   |
| semget()                 |   | x   | х   |  |   |
| semop()                  |   | x   | х   |  |   |
| setbuf()                 |   | xxd | xxd |  |   |
| setcontext()             |   | x   | х   |  |   |
| setenv()                 | x |     |     |  |   |
| setgid()                 |   | x   | х   |  |   |
| setgrent()               |   | x   | х   |  |   |
| setgroups()              | х |     |     |  |   |
| setitimer()              |   | x   | х   |  |   |
| setjmp()                 |   | xx  | хх  |  |   |
| _setjmp                  |   | у   | у   |  |   |
| setkey()                 |   | x   | х   |  |   |
| setlocale()              |   | xa  | ха  |  |   |
| <pre>setlogmask()</pre>  |   | x   | х   |  |   |
| setpgid()                |   | x   | х   |  |   |
| setpgrp()                |   | x   | x   |  |   |
| <pre>setpriority()</pre> |   | x   | х   |  |   |
| setpwent()               |   | x   | х   |  |   |

| setregid()              | x   | x   |  |
|-------------------------|-----|-----|--|
| setreuid()              | x   | X   |  |
| <pre>setrlimit()</pre>  | x   | Х   |  |
| setsid()                | x   | х   |  |
| setstate()              | x   | х   |  |
| setuid()                | x   | х   |  |
| setutxent()             | x   | х   |  |
| setvbuf()               | xxd | xxd |  |
| shmat()                 | x   | х   |  |
| shmctl()                | x   | х   |  |
| shmdt()                 | x   | х   |  |
| shmget()                | x   | х   |  |
| sigaction()             | x   | х   |  |
| sigaddset()             | x   | х   |  |
| sigdelset()             | x   | х   |  |
| sigemptyset()           | x   | х   |  |
| <pre>sigfillset()</pre> | x   | х   |  |
| sighold()               | x   | х   |  |
| sigignore()             | x   | х   |  |
| siginterrupt()          | x   | х   |  |
| sigismember()           | x   | х   |  |
| siglongjmp()            | x   | х   |  |
| signal()                | ха  | ха  |  |
| signalstack()           | x   | x   |  |
| signgam                 | x   | х   |  |
| sigpause()              | x   | х   |  |
| sigpending()            | x   | х   |  |
| sigprocmask()           | x   | х   |  |
| sigrelse()              | x   | х   |  |
| sigset()                | x   | х   |  |

| sigsetjmp()           | X  | X  |   |   |
|-----------------------|----|----|---|---|
| sigstack()            | X  | x  |   |   |
| sigsuspend()          | x  | x  |   |   |
| sin()                 | xx | xx |   |   |
| sinh()                | xx | xx |   |   |
| sleep()               | xa | ха |   |   |
| <pre>snprintf()</pre> |    |    | х |   |
| sprintf()             | xx | xx |   |   |
| sqrt()                | xx | xx |   |   |
| srand()               | xx | xx |   |   |
| srand48()             | x  | x  |   |   |
| <pre>srandom()</pre>  | x  | x  |   |   |
| sscanf()              | xx | xx |   |   |
| stat()                | xd | xd |   |   |
| statvfs()             | x  | x  |   |   |
| STDC                  |    | xx |   |   |
| STDC_VERSION          |    |    |   | x |
| stderr                | xx | xx |   |   |
| stdin                 | xx | xx |   |   |
| stdout                | xx | xx |   |   |
| step()                | x  | x  |   |   |
| strcasecmp()          | x  | x  |   |   |
| strcat()              | xx | xx |   |   |
| strchr()              | xx | xx |   |   |
| strcmp()              | xx | хх |   |   |
| strcoll()             | ха | ха |   |   |
| strcpy()              | xx | хх |   |   |
| strcspn()             | xx | хх |   |   |
| strdup()              | x  | x  |   |   |
| strerror()            | xx | ХХ |   |   |

|                          |   |    |    | <br> |   |
|--------------------------|---|----|----|------|---|
| <pre>strfill()</pre>     |   |    |    | x    |   |
| <pre>strftime()</pre>    |   | xa | xa |      |   |
| strlen()                 |   | xx | хх |      |   |
| strlower()               |   |    |    | x    |   |
| strncasecmp()            |   | x  | х  |      |   |
| strncat()                |   | xx | хх |      |   |
| strncmp()                |   | xx | хх |      |   |
| strncpy()                |   | xx | хх |      |   |
| strnlen()                | x |    |    |      |   |
| strpbrk()                |   | xx | хх |      |   |
| strrchr()                |   | xx | xx |      |   |
| strspn()                 |   | xx | xx |      |   |
| strstr()                 |   | xx | xx |      |   |
| strtod()                 |   | ха | xa |      |   |
| <pre>strtok_r()</pre>    |   | у  |    |      |   |
| strtok()                 |   | xx | xx |      |   |
| strtol()                 |   | xx | xx |      |   |
| strtoll()                |   |    |    |      | x |
| strtoul()                |   | xx | xx |      |   |
| strtoull()               |   |    |    |      | x |
| strupper()               |   |    |    | x    |   |
| strxfrm()                |   | xa | xa |      |   |
| swab()                   |   | x  | х  |      |   |
| <pre>swapcontext()</pre> |   | x  | х  |      |   |
| <pre>swprintf()</pre>    |   | у  |    |      | x |
| swscanf()                |   | у  |    |      | x |
| symlink()                |   | x  | x  |      |   |
| symlinkat()              |   | x  |    |      |   |
| sync()                   |   | x  | x  |      |   |
| sysconf()                |   | x  | х  |      |   |

| sysfs()       |     |     | x |   |   |
|---------------|-----|-----|---|---|---|
| syslog()      | X   | х   |   |   |   |
| system()      | ха  | xa  |   |   |   |
| tan()         | XX  | xx  |   |   | _ |
| tanh()        | XX  | xx  |   |   |   |
| tcdrain()     | x   | Х   |   |   |   |
| tcflow()      | x   | х   |   |   |   |
| tcflush()     | x   | х   |   |   |   |
| tcgetattr()   | x   | х   |   |   |   |
| tcgetpgrp()   | x   | х   |   |   |   |
| tcgetsid()    | x   | х   |   |   |   |
| tcsendbreak() | x   | х   |   |   |   |
| tcsetattr()   | x   | х   |   |   |   |
| tcsetpgrp()   | x   | х   |   |   |   |
| tdelete()     | x   | х   |   |   |   |
| tell()        |     |     |   | x |   |
| telldir()     | X   | х   |   |   |   |
| tempnam()     | X   | х   |   |   |   |
| tfind()       | x   | х   |   |   |   |
| TIME          |     | ХХ  |   |   |   |
| time()        | ха  | ха  |   |   |   |
| times()       | x   | х   |   |   |   |
| timezone      | x   | х   |   |   |   |
| tmpfile()     | xxd | xxd |   |   |   |
| tmpnam()      | xxd | xxd |   |   |   |
| toascii()     | XX  | хх  |   |   |   |
| toebcdic()    |     |     |   | х |   |
| tolower()     | ха  | ха  |   |   |   |
| _tolower()    | x   | х   |   |   |   |
| toupper()     | ха  | ха  |   |   |   |

| _toupper()  |   | x   | х   |   |      |
|-------------|---|-----|-----|---|------|
| towctrans() |   | x   | ~   |   | x    |
|             |   |     | Y   |   | ^    |
| towlower()  |   | X   | X   |   |      |
| towupper()  |   | X   | X   |   | <br> |
| truncate()  |   | X   | X   |   | <br> |
| tsearch()   |   | X   | х   |   |      |
| ttyname_r() |   | x   |     |   |      |
| ttyname()   |   | x   | х   |   |      |
| ttyslot()   |   | x   | х   |   |      |
| twalk()     |   | x   | x   |   |      |
| tzname      |   | x   | х   |   |      |
| tzset()     |   | x   | х   |   |      |
| ualarm()    |   | x   | x   |   |      |
| ulimit()    |   | x   | х   |   |      |
| umask()     |   | x   | х   |   |      |
| umount()    |   |     |     | x |      |
| uname()     |   | x   | х   |   |      |
| ungetc()    |   | xxd | xxd |   |      |
| ungetwc()   |   | x   | х   |   |      |
| unlink()    |   | xxd | xxd |   |      |
| unlinkat()  |   | x   |     |   |      |
| unlockpt()  |   | x   | x   |   |      |
| unsetenv()  | x |     |     |   |      |
| usleep()    |   | x   | х   |   |      |
| utime()     |   | x   | х   |   |      |
| utimensat() |   | x   |     |   |      |
| utimes()    |   | x   | х   |   |      |
| va_arg()    |   | xx  | хх  |   |      |
| va_end()    |   | xx  | ХХ  |   |      |
| va_start()  |   | xx  | xx  |   |      |

| valloc()    | У   | У   |   |   |
|-------------|-----|-----|---|---|
| vfork()     | x   | х   |   |   |
| vfprintf()  | xxd | xxd |   |   |
| vfwprintf   | у   |     |   | x |
| vprintf()   | xxd | xxd |   |   |
| vsnprintf() | у   |     | х |   |
| vsprintf()  | XX  | xx  |   |   |
| vswprintf() | у   |     |   | x |
| vwprintf()  | у   |     |   | x |
| wait()      | X   | x   |   |   |
| wait3()     | X   | x   |   |   |
| waitid()    | x   | х   |   |   |
| waitpid()   | X   | x   |   |   |
| wcrtomb()   | У   |     |   |   |
| wcscat()    |     | х   |   |   |
| wcschr()    |     | x   |   |   |
| wcscmp()    |     | x   |   |   |
| wcscoll     | x   | х   |   |   |
| wcscpy()    | x   | х   |   |   |
| wcscspn()   | x   | х   |   |   |
| wcsftime    | X   | х   |   |   |
| wcslen()    | X   | x   |   |   |
| wcsncat()   | X   | x   |   |   |
| wcsncmp()   | X   | x   |   |   |
| wcsncpy()   | X   | x   |   |   |
| wcspbrk()   | X   | x   |   | x |
| wcsrchr()   | X   | x   |   | x |
| wcsrtombs() | x   |     |   | x |
| wcsspn()    | x   | x   |   |   |
| wcsstr()    | X   |     |   |   |

| wcstod()   | x   | х   | x |
|------------|-----|-----|---|
| wcstok()   | x   | x   |   |
| wcstol()   | х   | х   |   |
| wcstoll()  |     |     | x |
| wcstombs() | xx  | хх  |   |
| wcstoul()  | x   | х   |   |
| wcstoull() |     |     | x |
| wcswcs()   | x   | x   |   |
| wcswidth() | x   | х   |   |
| wcsxfrm    | x   | x   |   |
| wctob()    | У   |     | x |
| wctomb()   | xx  | xx  |   |
| wctrans()  | У   |     | x |
| wctype()   | x   | x   |   |
| wcwidth()  | x   | x   |   |
| wmemchr()  | у   |     | x |
| wmemcmp()  | у   |     | x |
| wmemcpy()  | У   |     | x |
| wmemmove() | у   |     | x |
| wmemset()  | У   |     | x |
| wprintf()  | у   |     | x |
| write()    | xxd | xxd |   |
| writev()   | x   | x   |   |
| wscanf()   | у   |     | x |
| у0()       | ХХ  | xx  |   |
| y1()       | ХХ  | xx  |   |
| yn()       | xx  | xx  |   |

# 2.3 Selecting functionality

It is possible to choose between the different functionalities. In the following, a distinction is made between the range of functions that have been extended by the POSIX functionality and the range of functions available in BS2000 (without POSIX), which represents the BS2000 functionality.

The C library functions which provide the BS2000 functionality form the basis of the library. In addition, the extra functions of the C library provide the POSIX functionality. Therefore, in choosing the extended functionality, you can use all functions of the library, i.e. both the BS2000 functions and the additional XPG4 Version 2-conformant functions.

A small number of functions have different variants in BS2000 and in POSIX. These are, on the one hand, the functions for input/output and file accesses (for a list of these functions, see "File processing") and, on the other, time functions, signal processing and interrupt functions, plus the clock() and system() functions. Below is described for both types of functionality which variant of the respective functions is used.

## 2.3.1 Range of functions extended by the POSIX functionality

When a program is compiled, linked and started in the **POSIX shell** (see also the manual "C/C++ POSIX Commands of the C and C++ Compilers", "C Compiler" or "C++ Compiler"), the available functionality of the C library is as listed in the following. This functionality is called the **POSIX functionality** in the following:

- All XPG4 Version 2-conformant functions (marked with x, y or xx in the "XPG4 Version 2" column in the table on "Scope of the supported C library") are supported.
- All functions identified as extensions (marked with an x in the "Extension" and "BS2000" columns in the table on "Scope of the supported C library") are supported.
- XPG4 Version 2-conformant functionality is supported for all functions marked with xa. This includes the following function groups:
  - the time functions clock(), ctime(), ctime\_r(), ftime(), gmtime(), localtime(), mktime(), time()
  - the functions for process control, i.e. abort(), alarm(), \_exit(), kill(), raise(), and signal().
- In the case of functions that are marked with xd in the table, it is possible to access BS2000 or POSIX files on an individual basis. This can be controlled as described under section "Selecting the file system and the system environment". This function group also includes the system() function, since it can be controlled on the source program level as in the case of the file access functions.

Programs that are run in the POSIX shell are started internally with fork() and an exec function and thus have a parent process.

The range of functions extended by POSIX functionality can also be selected when a program is compiled, linked and started on the **BS2000 command level**, provided the following is taken into account:

- 1. Steps to be observed at compilation:
  - a. In addition to the \$.SYSLNK.CRTE library, the

\$.SYSLIB.POSIX-HEADER library must be specified so that the correct header files are found (option STD-INCLUDE-LIBRARY).

- b. \_OSD\_POSIX must be defined. This can be done by choosing one of the methods given below:
  - by specifying the following before the first #include statement in the source code:
     #define \_OSD\_POSIX
  - by setting the SOURCE-PROPERTIES option for the compilation run as follows:

SOURCE-PROPERTIES=PAR(DEFINE=\_OSD\_POSIX)

2. When linking the link option \$.SYSLNK.CRTE.POSIX must be specified before \$.SYSLNK.CRTE or \$. SYSLNK.CRTE.PARTIAL-BIND.

Programs that are compiled, linked and started on the BS2000 command level as indicated above are executed in a task and thus have no parent process.

## 2.3.2 BS2000 functionality

Users who wish to use only BS2000 functionality in a program must compile and link such programs with only the library \$.SYSLNK.CRTE.

The environment variable PROGRAM-ENVIRONMENT='SHELL' must not be set.

If you are using only BS2000 functionality, it is best to work with the manual "C Library Functions" [6 (Related publications)].

Only a part of the library is supported when BS2000 functionality is selected. The following restrictions apply:

- All XPG4 Version 2-conformant functions that were supported by the previous (BS2000) C library (marked with xx in the "XPG4" column in the table on "Scope of the supported C library".) are fully supported.
- All functions that are identified as an extension with *BS2000* (marked with an x in the "BS2000" column in the table on "Scope of the supported C library" .) are also supported.
- Functions marked with xa are supported with BS2000 functionality only.
- Functions that are marked in the table with xd can only access BS2000 files.

## 2.3.3 Selecting the file system and the system environment

In the case of I/O functions and file access functions which can process both POSIX as well as BS2000 files, and which require a pathname to be specified as an argument, the file type to be processed in each case can be specified individually in the source code. Selecting the file type automatically determines the functionality with which the corresponding function is called. This is achieved via the environment variable PROGRAM\_ENVIRONMENT on one hand, and by conforming to a specific syntax at the source program level on the other.

### 2.3.3.1 Associating the I/O streams

If, when linking the program, you specified the POSIX linkage option and POSIX is active, the standard I/O streams stdin, stdout and stderr are opened via POSIX.

In batch jobs, procedures or if the PROGRAM\_ENVIRONMENT environment variable is not set to SHELL, the standard I/O streams are associated via POSIX with the BS2000 system files (SYSDTA, SYSOUT), otherwise with the terminal.

Without POSIX, the standard I/O streams stdin, stdout and stderr are directly associated with the BS2000 system files (SYSDTA, SYSOUT).

## 2.3.3.2 Setting the PROGRAM\_ENVIRONMENT variable

The PROGRAM\_ENVIRONMENT environment variable is used in BS2000 to set whether file names or commands specified in the system() function call which have no BS2000 or POSIX prefix, are interpreted as BS2000 or POSIX files or commands.

At the BS2000 command level, PROGRAM\_ENVIRONMENT is not set. For how to set environment variables, see section "Environment variables".

When the POSIX shell is started, the PROGRAM\_ENVIRONMENT variable is automatically set to the value SHELL, i.e. file names and commands which do not begin with "/BS2/" are interpreted as POSIX file names or commands.

File names or commands which do not comply with the syntax rules of the relevant environment are acknowledged with an error message.

If the specified file or command does not exist in the chosen environment, this is also reported with a message.

## Explicit identification of file names as POSIX or BS2000

If the file name begins with a slash (/), it is interpreted as an absolute pathname of a POSIX file.

If the file name is specified in the format \*POSIX(*name*), it is likewise interpreted as a POSIX file name.

If the file name begins with /BS2/, the file name which follows the /BS2/ is interpreted as a BS2000 file name.

## Explicit identification of commands

If the command specified in the system() function call begins with /BS2/, the command which follows the /BS2/ is interpreted as a BS2000 command.

If the command is specified in the format \*POSIX( command), it is interpreted as a POSIX command.

## 2.3.3.3 Syntax in the source program

If a POSIX file is to be processed, the absolute pathname of the file must be specified (see the manual "POSIX Basics" [1 (Related publications)]) or the name must be qualified with \*POSIX(*filename*).

If a BS2000 file is to be processed, the file name must be qualified with

/BS2/. As soon as a BS2000 file is accessed, the BS2000 functionality of the corresponding function applies. Deviations from the XPG4 functionality, if any, are indicated by the marker *BS2000* in the left margin of all relevant descriptions.

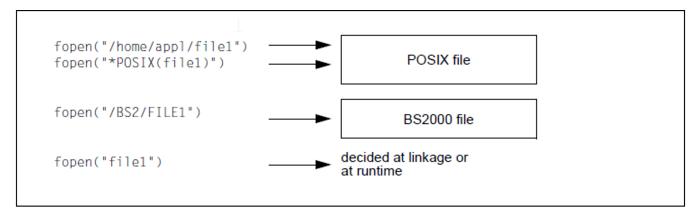

Figure 1: Control options at source code level

The system() function can be controlled analogously. The only difference is that a command for the desired system environment is specified instead of a file name.

# 2.4 Portability

Users that want to write programs that are portable according to the XPG4 Version 2 standard must set the \_XOPEN\_SOURCE macro as well as the

\_XOPEN\_SOURCE\_EXTENDED macro to the value 1. The identifiers required and expressly permitted by the XPG4 Version 2 standard are made visible in this manner. These macros must be set before the first header file is included. This can be done either during compilation by specifying the corresponding compiler option or in the source code using #define statements.

XPG4 Version 2 defined identifiers are undefined only if the <code>#undef</code> statement has been specified (see also section "Functions and macros"). These <code>#undef</code> statements must be called before the <code>#include</code> statements.

When the \_XOPEN\_SOURCE macro is set to 500, only the identifiers required or explicitly allowed by the XPG4 Version 2 standard are made visible. The

\_XOPEN\_SOURCE\_EXTENDED macro is ignored in this case. When the \_XOPEN\_SOURCE macro is not set to 500 but the \_XOPEN\_SOURCE\_EXTENDED is set to 1, then only the identifiers contained in the XPG4 Version 2 standard are visible.

\_XOPEN\_SOURCE\_EXTENDED can be defined for the compilation run. Therefore, to support maximum portability, it is advisable to ensure that \_XOPEN\_SOURCE\_EXTENDED is set to 1 in applications by using a compiler option or by entering a #define statement before the first #include statement in the source code.

Applications which use functionality that is marked in this manual as an extension (indicated by *BS2000* or *Extension*) are not strictly XPG4 Version 2-conformant or ISO C-conformant.

To write programs that are portable according to the XPG5 standard, the \_XOPEN\_SOURCE macro must be set to 500. The \_XOPEN\_SOURCE\_EXTENDED macro is ignored in this case. Not all function groups and header files contained in the XPG5 standard are realized in this implementation (for example, there is no asynchronous I/O and no real time functions). The corresponding function test macros are set to -1 in the header file <unstd.h>.

## 2.5 Name space

All identifiers mentioned in this manual, except environ, are defined in at least one header file (see also chapter "Functions and variables in alphabetical order"). If \_XOPEN\_SOURCE is defined, every header file may potentially define or declare identifiers that conflict with those of the application. The set of identifiers visible to an application consists of the identifiers included by means of the #include statement and the additional identifiers reserved by the implementation (see also the manuals "C Compiler" [3 (Related publications)] and "C/C++ Compiler" [4 (Related publications)]).

# 2.6 Character sets

In this version, the C runtime library supports the portable character set of XPG4 Version 2 and only EBCDIC as a coded character set.

## 2.6.1 Portable character set

Every supported locale refers to the portable character set, which consists of 128 characters (7-bit code). The following table shows the symbolic name, the corresponding glyph, the class name of the POSIX locale, and the ASCII and EBCDIC codes for every character in the portable character set.

| Symbolic name                       | Class of            | ASCII   | EBCDIC |     |
|-------------------------------------|---------------------|---------|--------|-----|
|                                     | POSIX locale        | decimal | hex    | hex |
| <nul></nul>                         | control             | 0       | 00     | 00  |
| <soh></soh>                         | control             | 1       | 01     | 01  |
| <stx></stx>                         | control             | 2       | 02     | 02  |
| <etx></etx>                         | control             | 3       | 03     | 03  |
| <eot></eot>                         | control             | 4       | 04     | 37  |
| <enq></enq>                         | control             | 5       | 05     | 2D  |
| <ack></ack>                         | control             | 6       | 06     | 2E  |
| <alert></alert>                     | control             | 7       | 07     | 2F  |
| <backspace></backspace>             | control             | 8       | 08     | 16  |
| <tab></tab>                         | control space blank | 9       | 09     | 05  |
| <newline></newline>                 | control space       | 10      | 0A     | 15  |
| <verticaltab></verticaltab>         | control space       | 11      | 0B     | 0B  |
| <form-feed></form-feed>             | control space       | 12      | 0C     | 0C  |
| <carriage-return></carriage-return> | control space       | 13      | 0D     | 0D  |
| <so></so>                           | control             | 14      | 0E     | 0E  |
| <si></si>                           | control             | 15      | 0F     | 0F  |
| <dle></dle>                         | control             | 16      | 10     | 10  |
| <dc1></dc1>                         | control             | 17      | 11     | 11  |
| <dc2></dc2>                         | control             | 18      | 12     | 12  |
| <dc3></dc3>                         | control             | 19      | 13     | 13  |
| <dc4></dc4>                         | control             | 20      | 14     | 3C  |
| <nak></nak>                         | control             | 21      | 15     | 3D  |
| <syn></syn>                         | control             | 22      | 16     | 32  |
| <etb></etb>                         | control             | 23      | 17     | 26  |

| <can></can>                             |    | control      | 24 | 18 | 18 |
|-----------------------------------------|----|--------------|----|----|----|
| <em></em>                               |    | control      | 25 | 19 | 19 |
| <sub></sub>                             |    | control      | 26 | 1A | 3F |
| <esc></esc>                             |    | control      | 27 | 1B | 27 |
| <is4></is4>                             |    | control      | 28 | 1C | 1C |
| <is3></is3>                             |    | control      | 29 | 1D | 1D |
| <is2></is2>                             |    | control      | 30 | 1E | 1E |
| <is1></is1>                             |    | control      | 31 | 1F | 1F |
| <space></space>                         |    | space blank  | 32 | 20 | 40 |
| <exclamation-mark></exclamation-mark>   | !  | punct        | 33 | 21 | 5A |
| <quotation-mark></quotation-mark>       | II | punct        | 34 | 22 | 7F |
| <number-sign></number-sign>             | #  | punct        | 35 | 23 | 7B |
| <dollar-sign></dollar-sign>             | \$ | punct        | 36 | 24 | 5B |
| <percent-sign></percent-sign>           | %  | punct        | 37 | 25 | 6C |
| <ampersand></ampersand>                 | &  | punct        | 38 | 26 | 50 |
| <apostrophe></apostrophe>               | ,  | punct        | 39 | 27 | 7D |
| <left-parenthesis></left-parenthesis>   | (  | punct        | 40 | 28 | 4D |
| <right-parenthesis></right-parenthesis> | )  | punct        | 41 | 29 | 5D |
| <asterisk></asterisk>                   | *  | punct        | 42 | 2A | 5C |
| <plus-sign></plus-sign>                 | +  | punct        | 43 | 2B | 4E |
| <comma></comma>                         | ,  | punct        | 44 | 2C | 6B |
| <hyphen></hyphen>                       | -  | punct        | 45 | 2D | 60 |
| <period></period>                       |    | punct        | 46 | 2E | 4B |
| <slash></slash>                         | /  | punct        | 47 | 2F | 61 |
| <zero></zero>                           | 0  | digit xdigit | 48 | 30 | FO |
| <one></one>                             | 1  | digit xdigit | 49 | 31 | F1 |
| <two></two>                             | 2  | digit xdigit | 50 | 32 | F2 |
| <three></three>                         | 3  | digit xdigit | 51 | 33 | F3 |
| <four></four>                           | 4  | digit xdigit | 52 | 34 | F4 |

| <five></five>                           | 5 | digit xdigit | 53 | 35 | F5 |
|-----------------------------------------|---|--------------|----|----|----|
| <six></six>                             | 6 | digit xdigit | 54 | 36 | F6 |
| <seven></seven>                         | 7 | digit xdigit | 55 | 37 | F7 |
| <eigth></eigth>                         | 8 | digit xdigit | 56 | 38 | F8 |
| <nine></nine>                           | 9 | digit xdigit | 57 | 39 | F9 |
| <colon></colon>                         | : | punct        | 58 | ЗA | 7A |
| <semicolon></semicolon>                 | ; | punct        | 59 | 3B | 5E |
| <less-than-sign></less-than-sign>       | < | punct        | 60 | 3C | 4C |
| <equals-sign></equals-sign>             | = | punct        | 61 | 3D | 7E |
| <greater-than-sign></greater-than-sign> | > | punct        | 62 | 3E | 6E |
| <question-mark></question-mark>         | ? | punct        | 63 | 3F | 6F |
| <commercial-at></commercial-at>         | @ | punct        | 64 | 40 | 7C |
| <a></a>                                 | А | upper xdigit | 65 | 41 | C1 |
| <b></b>                                 | В | upper xdigit | 66 | 42 | C2 |
| <c></c>                                 | С | upper xdigit | 67 | 43 | C3 |
| <d></d>                                 | D | upper xdigit | 68 | 44 | C4 |
| <e></e>                                 | E | upper xdigit | 69 | 45 | C5 |
| <f></f>                                 | F | upper xdigit | 70 | 46 | C6 |
| <g></g>                                 | G | upper        | 71 | 47 | C7 |
| <h></h>                                 | Н | upper        | 72 | 48 | C8 |
| < >                                     | I | upper        | 73 | 49 | C9 |
| <j></j>                                 | J | upper        | 74 | 4A | D1 |
| <k></k>                                 | К | upper        | 75 | 4B | D2 |
| <l></l>                                 | L | upper        | 76 | 4C | D3 |
| <m></m>                                 | М | upper        | 77 | 4D | D4 |
| <n></n>                                 | N | upper        | 78 | 4E | D5 |
| <0>                                     | 0 | upper        | 79 | 4F | D6 |
| <p></p>                                 | Р | upper        | 80 | 50 | D7 |
| <q></q>                                 | Q | upper        | 81 | 51 | D8 |

|                                               | 1  | 1            | 1   |    |    |
|-----------------------------------------------|----|--------------|-----|----|----|
| <r></r>                                       | R  | upper        | 82  | 52 | D9 |
| <s></s>                                       | S  | upper        | 83  | 53 | E2 |
| <t></t>                                       | Т  | upper        | 84  | 54 | E3 |
| <u></u>                                       | U  | upper        | 85  | 55 | E4 |
| <v></v>                                       | V  | upper        | 86  | 56 | E5 |
| <w></w>                                       | W  | upper        | 87  | 57 | E6 |
| <x></x>                                       | Х  | upper        | 88  | 58 | E7 |
| <y></y>                                       | Y  | upper        | 89  | 59 | E8 |
| <z></z>                                       | Z  | upper        | 90  | 5A | E9 |
| <left-square-bracket></left-square-bracket>   | [  | punct        | 91  | 5B | BB |
| <backslash></backslash>                       | ١  | punct        | 92  | 5C | BC |
| <right-square-bracket></right-square-bracket> | ]  | punct        | 93  | 5D | BD |
| <circumflex></circumflex>                     | ^  | punct        | 94  | 5E | 6A |
| <underscore></underscore>                     | _е | punct        | 95  | 5F | 6D |
| <grave-accent></grave-accent>                 | •  | punct        | 96  | 60 | 4A |
| <a></a>                                       | а  | lower xdigit | 97  | 61 | 81 |
| <b></b>                                       | b  | lower xdigit | 98  | 62 | 82 |
| <c></c>                                       | с  | lower xdigit | 99  | 63 | 83 |
| <d></d>                                       | d  | lower xdigit | 100 | 64 | 84 |
| <e></e>                                       | е  | lower xdigit | 101 | 65 | 85 |
| <f></f>                                       | f  | lower xdigit | 102 | 66 | 86 |
| <g></g>                                       | g  | lower        | 103 | 67 | 87 |
| <h></h>                                       | h  | lower        | 104 | 68 | 88 |
| <i></i>                                       | i  | lower        | 105 | 69 | 89 |
| <j></j>                                       | j  | lower        | 106 | 6A | 91 |
| <k></k>                                       | k  | lower        | 107 | 6B | 92 |
|                                               | I  | lower        | 108 | 6C | 93 |
| <m></m>                                       | m  | lower        | 109 | 6D | 94 |
| <n></n>                                       | n  | lower        | 110 | 6E | 95 |

| <0>                                         | 0   | lower   | 111 | 6F | 96 |
|---------------------------------------------|-----|---------|-----|----|----|
|                                             | р   | lower   | 112 | 70 | 97 |
|                                             | q   | lower   | 113 | 71 | 98 |
| <r></r>                                     | r   | lower   | 114 | 72 | 99 |
| <\$>                                        | S   | lower   | 115 | 73 | A2 |
| <t></t>                                     | t   | lower   | 116 | 74 | A3 |
| <u></u>                                     | u   | lower   | 117 | 75 | A4 |
| <v></v>                                     | v   | lower   | 118 | 76 | A5 |
| <w></w>                                     | w   | lower   | 119 | 77 | A6 |
| <x></x>                                     | x   | lower   | 120 | 78 | A7 |
| <y></y>                                     | у   | lower   | 121 | 79 | A8 |
| <z></z>                                     | z   | lower   | 122 | 7A | A9 |
| <left-curly-bracket></left-curly-bracket>   | {   | punct   | 123 | 7B | FB |
| <vertical-line></vertical-line>             |     | punct   | 124 | 7C | 4F |
| <right-curly-bracket></right-curly-bracket> | }   | punct   | 125 | 7D | FD |
| <tilde></tilde>                             | ~   | punct   | 126 | 7E | FF |
| <del></del>                                 | DEL | control | 127 | 7F | 07 |

The EBCDIC character set is an 8-bit codeset and includes a total of 256 characters. The different variants of the EBCDIC character set can be found in the "XHCS" manual [13 (Related publications)].

The symbolic names of the portable character set are used for the assignment of the coded character set in a codeset table.

## Wide character codes

All wide character codes in a process consist of characters with the same number of bits. **Wide characters** must not be confused with **multi-byte characters**, which may consist of a variable number of bytes.

Although the C runtime library supports functions that process **multi-byte characters**, the actual length of a **multi-byte character** in this version is only 1 byte (= 8 bits), since only EBCDIC is available for the wide character codeset.

## 2.6.2 Character classes

The preceding table shows the assignment of characters from the portable character set to character classes as defined by the LC\_CTYPE category in the POSIX locale. The following additional character classes which represent supersets or subsets of those classes are also defined:

| Character class | Scope                                                       |
|-----------------|-------------------------------------------------------------|
| alpha           | upper + lower                                               |
| blank           | <pre>subset of space: <blank> and <tab></tab></blank></pre> |
| cntrl           | control characters                                          |
| digit           | decimal characters                                          |
| graph           | alpha + digit + punct + space                               |
| lower           | lowercase letters                                           |
| print           | alpha + digit + punct                                       |
| punct           | punctuation characters                                      |
| space           | white-space characters                                      |
| tolower         | mapping of uppercase letters to lowercase                   |
| toupper         | mapping of lowercase letters to uppercase                   |
| upper           | uppercase letters                                           |
| xdigit          | set of characters for hexadecimal representation:           |
|                 | digit + A-F + a-f                                           |

## 2.7 Locale

The locale is a subset of the settings for the runtime environment. It affects the behavior of C programs with respect to country-specific conventions, norms and languages. The locale consists of one or more categories. The following categories are supported in XPG4 Version 2-conformant environments:

- LC\_ALL Determines all values of the current locale.
- LC\_COLLATE Determines the collating sequence of characters. Each character is defined in relation to another by means of a weight. This affects the behavior of the strcoll() and strxfrm().

The name of the corresponding definition file in the POSIX subsystem is /usr/lib/locale/*locale*/LC\_COLLATE.

The corresponding table in BS2000 is named COLL/uscol.

LC\_CTYPE Determines character classification (i.e. the assignment of characters to character classes), case conversion (i.e. the association between uppercase and lowercase letters) and other character attributes.

The name of the corresponding definition file in the POSIX subsystem is /usr/lib/locale/*locale*/LC\_CTYPE.

There are 3 tables in BS2000 for all EBCDIC characters:

The classification table TYPE/ustyp assigns each EBCDIC character to a particular character class. The classes are represented by the following values:

| Character class                   | Assembler code | C code |
|-----------------------------------|----------------|--------|
| Uppercase letter (upper)          | X'01'          | _U     |
| Lowercase letter (lower)          | X'02'          | _L     |
| Decimal digit (digit)             | X'04'          | _N     |
| White space (space)               | X'08'          | _S     |
| Punctuation character (punct)     | X'10'          | _P     |
| Control character (cntrl)         | X'20'          | _C     |
| Hexadecimal character<br>(xdigit) | X'40'          | _x     |

The C values are defined in the header file ctype.h.

The tables for converting uppercase letters to lowercase (LOWER/uslow) and lowercase letters to uppercase (UPPER/usupp) indicate the character obtained from the conversion of each character from X'00' to X'FF'.

These tables are used by the macros toupper() and tolower() for converting to uppercase and lowercase letters, respectively. The table needs to be filled only for characters which are classified as uppercase or lowercase letters in the classification table.

#### LC\_MESSAGES Determines the format of messages.

The name of the corresponding definition file in the POSIX subsystem is/usr/lib/locale/ *locale*/LC\_MESSAGES.

This category is not supported by the BS2000 functionality.

LC\_MONETARY Determines the formats of monetary values.

The name of the corresponding definition file in the POSIX subsystem is /usr/lib/locale/*locale*/LC\_MONETARY.

LC\_NUMERIC Determines the representation of non-monetary numeric values for formatted I/O (fprintf(), fscanf()), the conversion of strings (atof()

strtod()), and the values returned by localeconv().

The name of the corresponding definition file in the POSIX subsystem is /usr/lib/locale/*locale*/LC\_NUMERIC.

LC\_TIME Determines the date and time representation for calls to strfmon().

The name of the corresponding definition file in the POSIX subsystem is /usr/lib/locale/*locale*/LC\_TIME.

These locale categories are also defined as environment variables.

The behavior of XPG4 Version 2-conformant commands (e.g. the POSIX commands) is affected by the current locale (see section "Environment variables" and the manual "POSIX Commands" [2 (Related publications)]). The C library functions setlocale() and localeconv() may be used to change the current locale of a C program at runtime.

The following C library functions are directly affected by the current locale:

| atof()               | isalnum()             | isalpha()           | isascii()            | iscntrl()              |
|----------------------|-----------------------|---------------------|----------------------|------------------------|
| isdigit()            | isgraph()             | islower()           | isprint()            | ispunct()              |
| isspace()            | isupper()             | isxdigit()          | localeconv()         | <pre>setlocale()</pre> |
| <pre>strcoll()</pre> | <pre>strftime()</pre> | <pre>strtod()</pre> | <pre>strxfrm()</pre> | tolower()              |
| toupper()            | wctomb()              | wcstombs()          |                      |                        |

The C runtime library provides some predefined locales (see the section "Predefinedlocales"). However, users may also define their own locales (see section"Userspecific locales" (User-specific locales)).

CRTE provides the predefined locales De.EDF04F and De.EDF04F@euro to support the Euro. These two locales differ only by the category LC\_MONETARY that represents the German mark (DM) for the locale De.EDF04F and the Euro for the locale De.EDF04F@euro.

When the value of a locale environment variable begins with a slash (/), it is interpreted as the pathname of the locale definition.

Applications can change the current locale, i.e. set some other predefined locale by invoking setlocale() with the appropriate value. If the function is called with an empty string for *locale*, then the value of the environment variable that was specified using the *category* argument is evaluated:

### setlocale(LC\_ALL, "");

In this case all categories are determined by the corresponding environment variables. If the environment variable is unset or is set to an empty string, the environment is evaluated (see also section "Environment variables").

## 2.7.1 Predefined locales

| Locale         | for BS2000 functionality | for XPG4 Version 2 functionality |
|----------------|--------------------------|----------------------------------|
| POSIX          | x                        | x                                |
| С              | x                        | x                                |
| GERMANY        | x                        | -                                |
| V1CTYPE        | x                        | -                                |
| De.EDF04F      | x                        |                                  |
| De.EDF04F@euro | x                        |                                  |
| V2CTYPE        | x                        | -                                |

The following locales are predefined in the C runtime library:

The predefined locales are added to a program module at link time. A call to setlocale() sets an access pointer to the specified locale and thus makes it the current locale for the process.

## 2.7.1.1 Locale files

The predefined locales for XPG4 Version 2 functionality are stored in the POSIX file system in the directory /usr /lib/locale in compliance with the following convention:

/usr/lib/locale/*locale/category*.

#### 2.7.1.2 POSIX or C locale

All XPG4 Version 2-conformant systems support the POSIX locale, which is also known as the C locale. The POSIX locale is the default locale for C programs at startup if setlocale() is not called.

The POSIX locales C, De, De. EDF04F, De\_DE. EDF04, De. EDF04@euro, De\_DE. EDF04@EU, En\_US. EDF04 and POSIX exist. The categories are defined as follows for the POSIX locales:

LC\_MESSAGES The constants defined in langinfo.h have the following values:

- LC\_COLLATE The collation sequence for the characters specified in the table (Portable character set) corresponds to the order given in the table. This affects only the functions strcoll() and strxfrm()..
- LC\_CTYPE The classification corresponds to the EBCDIC definition of the individual characters (EBCDIC.DF.03-IRV, international version).

LC\_NUMERIC The components defined in localeconv() have the following values:

| localeconv component | Value of the POSIX locale |
|----------------------|---------------------------|
| decimal_point        | " <period>"</period>      |
| thousands_sep        | n n                       |
| grouping             | n n                       |

LC MESSAGES

The constants defined in langinfo.h have the following values:

| langinfo constant                                          | Value   |
|------------------------------------------------------------|---------|
| YESEXPR                                                    | "^[yY]" |
| NOEXPR                                                     | "^[nN]" |
| YESSTR                                                     | "yes"   |
| Wird zukünftig vom X/Open-Standard nicht mehr unterstützt. |         |
| NOSTR                                                      | "no"    |
| Wird zukünftig vom X/Open-Standard nicht mehr unterstützt. |         |

#### LC\_MONETARY

The components defined in localeconv() have the following values:

| localeconv component | Value      |
|----------------------|------------|
| int_curr_symbol      | 11 11      |
| currency_symbol      |            |
| mon_decimal_point    |            |
| mon_thousands_sep    |            |
| mon_grouping         | 11 11      |
| positive_sign        | 11 11      |
| negative_sign        |            |
| int_frac_digits      | {CHAR_MAX} |
| frac_digits          | {CHAR_MAX} |
| p_cs_precedes        | {CHAR_MAX} |
| n_cs_precedes        | {CHAR_MAX} |
| p_sep_by_space       | {CHAR_MAX} |
| n_sep_by_space       | {CHAR_MAX} |
| p_sign_pos           | {CHAR_MAX} |
| n_sign_pos           | {CHAR_MAX} |

#### LC\_TIME

The constants defined in langinfo.h have the following values:

| langinfo constant | Value                  |
|-------------------|------------------------|
| D_T_FMT           | "%a %b %e %H:%M:%S %Y" |
| D_FMT             | "%m/%d/%y"             |
| T_FMT             | "%H:%M:%S"             |
| AM_STR            | "AM"                   |
| PM_STR            | "PM"                   |
| T_FMT_AMPM        | "%I:%M:%S %p"          |
| DAY_1             | "Sunday"               |
| DAY_2             | "Monday"               |

| DAY_3   | "Tuesday"   |
|---------|-------------|
| DAY_4   | "Wednesday" |
| DAY_5   | "Thursday"  |
| DAY_6   | "Friday"    |
| DAY_7   | "Saturday"  |
| ABDAY_1 | "Sun"       |
| ABDAY_2 | "Mon"       |
| ABDAY_3 | "Tue"       |
| ABDAY_4 | "Wed"       |
| ABDAY_5 | "Thu"       |
| ABDAY_6 | "Fri"       |
| ABDAY_7 | "Sat"       |
| MON_1   | "January"   |
| MON_2   | "February"  |
| MON_3   | "March"     |
| MON_4   | "April"     |
| MON_5   | "May"       |
| MON_6   | "June"      |
| MON_7   | "July"      |
| MON_8   | "August"    |
| MON_9   | "September" |
| MON_10  | "October"   |
| MON_11  | "November"  |
| MON_12  | "December"  |
| ABMON_1 | "Jan"       |
| ABMON_2 | "Feb"       |
| ABMON_3 | "Mar"       |
| ABMON_4 | "Apr"       |

| ABMON_5  | "May" |
|----------|-------|
| ABMON_6  | "Jun" |
| ABMON_7  | "Jul" |
| ABMON_8  | "Aug" |
| ABMON_9  | "Sep" |
| ABMON_10 | "Oct" |
| ABMON_11 | "Nov" |
| ABMON_12 | "Dec" |

## 2.7.1.3 V1CTYPE

This locale is identified as "V1CTYPE or LC\_C\_V1CTYPE. It matches for the most part the "C" locale. Only the following differences arise in the classification of characters (category LC\_CTYPE):

In the "VICTYPE" locale, the characters X'8B', X'8C' and X'8D' are in the character class lower; X'AB', X'AC' and X'AD' are in the character class upper and X'CO' and X'DO' are in the character class punct. In the "C" locale, all of these characters belong to the character class cntrl (i.e. control characters).

## 2.7.1.4 V2CTYPE

This locale is identified as "V2CTYPE" or LC\_C\_V2CTYPE. It matches for the most part the "C" locale. However, there is the following difference in the collation sequence of characters (category LC\_COLLATE): the collating order corresponds to that of the EBCDIC character set.

### 2.7.1.5 GERMANY

A country-specific locale is available for German-speaking regions. This locale is identified as "GERMANY" or LC\_C\_GERMANY. The following values, which deviate from those of the POSIX locale, apply:

LC\_CTYPE The characters ä (X'FB'), ö (X'4F'), ü (X'FD'), and ß (X'FF') belong to the character class lower. The characters Ä (X'BB'), Ö (X'BC') and Ü (X'BD') belong to the character class upper.

When lowercase characters are converted to uppercase (toupper(), strupper()), the character  $\beta$  (X'FF') remains unchanged.

LC\_MONETARY International currency symbol (int\_curr\_symbol): "EUR"

Local currency symbol (currency\_symbol): "€"

Radix character (mon\_decimal\_point): ", "

 $\tt LC\_TIME$  German is used for the days of the week and the months of the year.

The format for the date corresponds to the usual conventions for German-speaking countries:

weekday name, day of month. name of month year

Example:

Donnerstag, 25. Juli 1991

### 2.7.1.6 De.EDF04F and De.EDF04F@euro

These two locales support the processing of files and text that contain the Euro symbol.

The underlying conversion tables were extended to be compatible with 8 bit code in both locales. The conversion tables are based on the ISO 8859-15 ASCII code and the EDF04F EBCDIC code. The two locales differ only by the category LC\_MONETARY.

#### LC\_CTYPE

The base class that each character belongs to can be determined from the following table:

| Symbolic names                      | Glyphs | Class(es)           | ASCII | EBCDIC |
|-------------------------------------|--------|---------------------|-------|--------|
| <nul></nul>                         |        | control             | 00    | 00     |
| <soh></soh>                         |        | control             | 01    | 01     |
| <stx></stx>                         |        | control             | 02    | 02     |
| <etx></etx>                         |        | control             | 03    | 03     |
| <eot></eot>                         |        | control             | 04    | 37     |
| <enq></enq>                         |        | control             | 05    | 2D     |
| <ack></ack>                         |        | control             | 06    | 2E     |
| <alert></alert>                     |        | control             | 07    | 2F     |
| <backspace></backspace>             |        | control             | 08    | 16     |
| <tab></tab>                         |        | control space blank | 09    | 05     |
| <newline></newline>                 |        | control space       | 0A    | 15     |
| <vertical-tab></vertical-tab>       |        | control space       | 0B    | 0B     |
| <form-feed></form-feed>             |        | control space       | 0C    | 0C     |
| <carriage-return></carriage-return> |        | control space       | 0D    | 0D     |
| <so></so>                           |        | control             | 0E    | 0E     |
| <si></si>                           |        | control             | 0F    | 0F     |
| <dle></dle>                         |        | control             | 10    | 10     |
| <dc1></dc1>                         |        | control             | 11    | 11     |
| <dc2></dc2>                         |        | control             | 12    | 12     |
| <dc3></dc3>                         |        | control             | 13    | 13     |
| <dc4></dc4>                         |        | control             | 14    | 3C     |
| <nak></nak>                         |        | control             | 15    | 3D     |
| <syn></syn>                         |        | control             | 16    | 32     |

| <etb></etb>                             |    | control      | 17 | 26 |
|-----------------------------------------|----|--------------|----|----|
| <can></can>                             |    | control      | 18 | 18 |
| <em></em>                               |    | control      | 19 | 19 |
| <sub></sub>                             |    | control      | 1A | 3F |
| <esc></esc>                             |    | control      | 1B | 27 |
| <is4></is4>                             |    | control      | 1C | 1C |
| <is3></is3>                             |    | control      | 1D | 1D |
| <is2></is2>                             |    | control      | 1E | 1E |
| <is1></is1>                             |    | control      | 1F | 1F |
| <space></space>                         |    | space blank  | 20 | 40 |
| <exclamation-mark></exclamation-mark>   | !  | punct        | 21 | 5A |
| <quotation-mark></quotation-mark>       | "  | punct        | 22 | 7F |
| <number-sign></number-sign>             | #  | punct        | 23 | 7B |
| <dollar-sign></dollar-sign>             | \$ | punct        | 24 | 5B |
| <percent-sign></percent-sign>           | %  | punct        | 25 | 6C |
| <ampersand></ampersand>                 | &  | punct        | 26 | 50 |
| <apostrophe></apostrophe>               | 3  | punct        | 27 | 7D |
| <left-parenthesis></left-parenthesis>   | (  | punct        | 28 | 4D |
| <right-parenthesis></right-parenthesis> | )  | punct        | 29 | 5D |
| <asterisk></asterisk>                   | *  | punct        | 2A | 5C |
| <plus-sign></plus-sign>                 | +  | punct        | 2B | 4E |
| <comma></comma>                         | ,  | punct        | 2C | 6B |
| <hyphen></hyphen>                       | -  | punct        | 2D | 60 |
| <period></period>                       | -  | punct        | 2E | 4B |
| <slash></slash>                         | /  | punct        | 2F | 61 |
| <zero></zero>                           | 0  | digit xdigit | 30 | F0 |
| <one></one>                             | 1  | digit xdigit | 31 | F1 |
| <two></two>                             | 2  | digit xdigit | 32 | F2 |
| <three></three>                         | 3  | digit xdigit | 33 | F3 |
| <four></four>                           | 4  | digit xdigit | 34 | F4 |

| <five></five>                           | 5 | digit xdigit | 35 | F5 |
|-----------------------------------------|---|--------------|----|----|
| <six></six>                             | 6 | digit xdigit | 36 | F6 |
| <seven></seven>                         | 7 | digit xdigit | 37 | F7 |
| <eight></eight>                         | 8 | digit xdigit | 38 | F8 |
| <nine></nine>                           | 9 | digit xdigit | 39 | F9 |
| colon                                   | : | punct        | 3A | 7A |
| <semicolon></semicolon>                 | ; | punct        | 3B | 5E |
| <less-than-sign></less-than-sign>       | < | punct        | 3C | 4C |
| <equals-sign></equals-sign>             | = | punct        | 3D | 7E |
| <greater-than-sign></greater-than-sign> | > | punct        | 3E | 6E |
| <question-mark></question-mark>         | ? | punct        | 3F | 6F |
| <commercial-at></commercial-at>         | @ | punct        | 40 | 7C |
| <a></a>                                 | А | upper xdigit | 41 | C1 |
| <b></b>                                 | В | upper xdigit | 42 | C2 |
| <c></c>                                 | С | upper xdigit | 43 | C3 |
| <d></d>                                 | D | upper xdigit | 44 | C4 |
| <e></e>                                 | E | upper xdigit | 45 | C5 |
| <f></f>                                 | F | upper xdigit | 46 | C6 |
| <g></g>                                 | G | upper        | 47 | C7 |
| <h></h>                                 | н | upper        | 48 | C8 |
| <l></l>                                 | I | upper        | 49 | C9 |
| <j></j>                                 | J | upper        | 4A | D1 |
| <k></k>                                 | К | upper        | 4B | D2 |
| <l></l>                                 | L | upper        | 4C | D3 |
| <m></m>                                 | М | upper        | 4D | D4 |
| <n></n>                                 | N | upper        | 4E | D5 |
| <0>                                     | 0 | upper        | 4F | D6 |
| <p></p>                                 | Р | upper        | 50 | D7 |
| <q></q>                                 | Q | upper        | 51 | D8 |
| <r></r>                                 | R | upper        | 52 | D9 |

|                                             |   | 1            |    |    |
|---------------------------------------------|---|--------------|----|----|
| <s></s>                                     | S | upper        | 53 | E2 |
| <t></t>                                     | Т | upper        | 54 | E3 |
| <u></u>                                     | U | upper        | 55 | E4 |
| <v></v>                                     | V | upper        | 56 | E5 |
| <w></w>                                     | W | upper        | 57 | E6 |
| <x></x>                                     | Х | upper        | 58 | E7 |
| <y></y>                                     | Y | upper        | 59 | E8 |
| <z></z>                                     | Z | upper        | 5A | E9 |
| <left-sqare-bracket></left-sqare-bracket>   | ] | punct        | 5B | BB |
| <backslash></backslash>                     | ١ | punct        | 5C | BC |
| <right-sqare-bracket></right-sqare-bracket> | ] | punct        | 5D | BD |
| <circumflex></circumflex>                   | ^ | punct        | 5E | 6A |
| <underscore></underscore>                   | _ | punct        | 5F | 6D |
| <grave-accent></grave-accent>               |   | punct        | 60 | 4A |
| <a></a>                                     | а | lower xdigit | 61 | 81 |
| <b></b>                                     | b | lower xdigit | 62 | 82 |
| <c></c>                                     | С | lower xdigit | 63 | 83 |
| <d></d>                                     | d | lower xdigit | 64 | 84 |
| <e></e>                                     | е | lower xdigit | 65 | 85 |
| <f></f>                                     | f | lower xdigit | 66 | 86 |
| <g></g>                                     | g | lower        | 67 | 87 |
| <h></h>                                     | h | lower        | 68 | 88 |
| <i></i>                                     | i | lower        | 69 | 89 |
| <j></j>                                     | j | lower        | 6A | 91 |
| <k></k>                                     | k | lower        | 6B | 92 |
| <l></l>                                     | I | lower        | 6C | 93 |
| <m></m>                                     | m | lower        | 6D | 94 |
| <n></n>                                     | n | lower        | 6E | 95 |
| <0>                                         | 0 | lower        | 6F | 96 |
|                                             | р | lower        | 70 | 97 |

| <q></q>                                     | q   | lower   | 71 | 98 |
|---------------------------------------------|-----|---------|----|----|
| <r></r>                                     | r   | lower   | 72 | 99 |
| <\$>                                        | S   | lower   | 73 | A2 |
| <t></t>                                     | t   | lower   | 74 | A3 |
| <u></u>                                     | u   | lower   | 75 | A4 |
| <v></v>                                     | v   | lower   | 76 | A5 |
| <w></w>                                     | w   | lower   | 77 | A6 |
| <x></x>                                     | х   | lower   | 78 | A7 |
| <y></y>                                     | У   | lower   | 79 | A8 |
| <z></z>                                     | Z   | lower   | 7A | A9 |
| <left-curly-bracket></left-curly-bracket>   | {   | punct   | 7B | FB |
| <vertical-line></vertical-line>             | I   | punct   | 7C | 4F |
| <right-curly-bracket></right-curly-bracket> | }   | punct   | 7D | FD |
| <tilde></tilde>                             | ~   | punct   | 7E | FF |
| <del></del>                                 | DEL | control | 7F | 07 |
| <sc00></sc00>                               |     |         | 80 | 20 |
| <sc01></sc01>                               |     |         | 81 | 21 |
| <sc02></sc02>                               |     |         | 82 | 22 |
| <sc03></sc03>                               |     |         | 83 | 23 |
| <sc04></sc04>                               |     |         | 84 | 24 |
| <sc05></sc05>                               |     | control | 85 | 25 |
| <sc06></sc06>                               |     |         | 86 | 06 |
| <sc07></sc07>                               |     |         | 87 | 17 |
| <sc08></sc08>                               |     |         | 88 | 28 |
| <sc09></sc09>                               |     |         | 89 | 29 |
| <sc0a></sc0a>                               |     |         | 8A | 2A |
| <sc0b></sc0b>                               |     |         | 8B | 2B |
| <sc0c></sc0c>                               |     |         | 8C | 2C |
| <sc0d></sc0d>                               |     |         | 8D | 09 |
| <sc0e></sc0e>                               |     |         | 8E | 0A |

|                         | 1    |       |    |    |
|-------------------------|------|-------|----|----|
| <sc0f></sc0f>           |      |       | 8F | 1B |
| <sc10></sc10>           |      |       | 90 | 30 |
| <sc11></sc11>           |      |       | 91 | 31 |
| <sc12></sc12>           |      |       | 92 | 1A |
| <sc13></sc13>           |      |       | 93 | 33 |
| <sc14></sc14>           |      |       | 94 | 34 |
| <sc15></sc15>           |      |       | 95 | 35 |
| <sc16></sc16>           |      |       | 96 | 36 |
| <sc17></sc17>           |      |       | 97 | 08 |
| <sc18></sc18>           |      |       | 98 | 38 |
| <sc19></sc19>           |      |       | 99 | 39 |
| <sc1a></sc1a>           |      |       | 9A | ЗA |
| <sc1b></sc1b>           |      |       | 9B | 3B |
| <sc1c></sc1c>           |      |       | 9C | 04 |
| <sc1d></sc1d>           |      |       | 9D | 14 |
| <sc1e></sc1e>           |      |       | 9E | 3E |
| <sc1f></sc1f>           |      |       | 9F | 5F |
| <nbsp></nbsp>           | NBSP |       | A0 | 41 |
| <revexcl></revexcl>     | i    | punct | A1 | AA |
| <cent></cent>           | ¢    | punct | A2 | B0 |
| <pound></pound>         | £    | punct | A3 | B1 |
| <euro></euro>           | €    | punct | A4 | 9F |
| <yen></yen>             | ¥    | punct | A5 | B2 |
| <caron-s></caron-s>     | Š    | upper | A6 | D0 |
| <section></section>     | §    | punct | A7 | B5 |
| <caron-s></caron-s>     | Š    | lower | A8 | 79 |
| <copyright></copyright> | ©    | punct | A9 | B4 |
| <fem-ord></fem-ord>     | а    | punct | AA | 9A |
| <ang_q_l></ang_q_l>     | «    | punct | AB | 8A |
| <not></not>             | 7    | punct | AC | BA |

| <shy></shy>             | SHY | punct | AD | СА |
|-------------------------|-----|-------|----|----|
| <register></register>   | R   | punct | AE | AF |
| <macron></macron>       |     | punct | AF | A1 |
| <degree></degree>       | o   | punct | B0 | 90 |
| <plu-min></plu-min>     | ±   | punct | B1 | 8F |
| <sup-two></sup-two>     | 2   | punct | B2 | EA |
| <sup-three></sup-three> | 3   | punct | B3 | FA |
| <caron-z></caron-z>     | Ž   | upper | B4 | BE |
| <micro></micro>         |     | punct | B5 | A0 |
| <pilcrow></pilcrow>     | ¶   | punct | B6 | B6 |
| <mid-dot></mid-dot>     |     | punct | B7 | B3 |
| <caron-z></caron-z>     | ž   | lower | B8 | 9D |
| <sup-one></sup-one>     | 1   | punct | B9 | DA |
| <mas-ord></mas-ord>     | 0   | punct | BA | 9B |
| <ang-q-r></ang-q-r>     | »   | punct | BB | 8B |
| <oe></oe>               | Œ   | upper | BC | B7 |
| <0e>                    | œ   | lower | BD | B8 |
| <dia-y></dia-y>         | Ÿ   | upper | BE | B9 |
| <revquest></revquest>   | ż   | punct | BF | AB |
| <grave-a></grave-a>     | À   | upper | C0 | 64 |
| <acute-a></acute-a>     | Á   | upper | C1 | 65 |
| <circ-a></circ-a>       | Â   | upper | C2 | 62 |
| <tilde-a></tilde-a>     | Ã   | upper | C3 | 66 |
| <dia-a></dia-a>         | Ä   | upper | C4 | 63 |
| <ring-a></ring-a>       | Å   | upper | C5 | 67 |
| <ae></ae>               | Æ   | upper | C6 | 9E |
| <cedil-c></cedil-c>     | Ç   | upper | C7 | 68 |
| <grave-e></grave-e>     | È   | upper | C8 | 74 |
| <acute-e></acute-e>     | É   | upper | C9 | 71 |
| <circ-e></circ-e>       | Ê   | upper | CA | 72 |

| Ë | upper                                                                                                    | СВ                                                                                                    | 73                                                                                                    |
|---|----------------------------------------------------------------------------------------------------|----------------------------------------------------------------------------------------------------|----------------------------------------------------------------------------------------------------|
| Ì | upper                                                                                                    | СС                                                                                                    | 78                                                                                                    |
| Í | upper                                                                                                    | CD                                                                                                    | 75                                                                                                    |
| î | upper                                                                                                    | CE                                                                                                    | 76                                                                                                    |
| Ï | upper                                                                                                    | CF                                                                                                    | 77                                                                                                    |
| Ð | upper                                                                                                    | D0                                                                                                    | AC                                                                                                    |
| Ñ | upper                                                                                                    | D1                                                                                                    | 69                                                                                                    |
| Ò | upper                                                                                                    | D2                                                                                                    | ED                                                                                                    |
| Ó | upper                                                                                                    | D3                                                                                                    | EE                                                                                                    |
| Ô | upper                                                                                                    | D4                                                                                                    | EB                                                                                                    |
| Õ | upper                                                                                                    | D5                                                                                                    | EF                                                                                                    |
| Ö | upper                                                                                                    | D6                                                                                                    | EC                                                                                                    |
| × | punct                                                                                                    | D7                                                                                                    | BF                                                                                                    |
| Ø | upper                                                                                                    | D8                                                                                                    | 80                                                                                                    |
| Ù | upper                                                                                                    | D9                                                                                                    | E0                                                                                                    |
| Ú | upper                                                                                                    | DA                                                                                                    | FE                                                                                                    |
| Û | upper                                                                                                    | DB                                                                                                    | DD                                                                                                    |
| Ü | upper                                                                                                    | DC                                                                                                    | FC                                                                                                    |
| Ý | upper                                                                                                    | DD                                                                                                    | AD                                                                                                    |
| Þ | upper                                                                                                    | DE                                                                                                    | 8E                                                                                                    |
|   | ì         Î         Î <td< td=""><td>ìupperìupperíupperîupperïupperĐupperÔupperÔupperÔupperÔupperÔupperÔupperÚupperÚupperÚupperÚupperÚupperÚupperÚupperÚupperÚupperÚupperÚupperÚupperÚupperÚupperÚupperÚupperÚupperÚupperÚupperÚupperÚupperÚupperÚupperÚupperÚupperÚupperÚupperÚupperÚupperÚupperÚupperÚupperÚupperÚupperÚupper</td><td>Ì         upper         CC           Í         upper         CD           Í         upper         CD           Î         upper         CE           Ï         upper         CE           Î         upper         CE           Î         upper         D0           Ñ         upper         D1           Ô         upper         D2           Ó         upper         D3           Ô         upper         D4           Ô         upper         D4           Ô         upper         D4           Ô         upper         D4           Ô         upper         D4           Ô         upper         D5           Ô         upper         D6           ×         punct         D7           Ø         upper         D8           Ù         upper         D8           Û         upper         D8           Ü         upper         DC           Ý         upper         D0</td></td<> | ìupperìupperíupperîupperïupperĐupperÔupperÔupperÔupperÔupperÔupperÔupperÚupperÚupperÚupperÚupperÚupperÚupperÚupperÚupperÚupperÚupperÚupperÚupperÚupperÚupperÚupperÚupperÚupperÚupperÚupperÚupperÚupperÚupperÚupperÚupperÚupperÚupperÚupperÚupperÚupperÚupperÚupperÚupperÚupperÚupperÚupper | Ì         upper         CC           Í         upper         CD           Í         upper         CD           Î         upper         CE           Ï         upper         CE           Î         upper         CE           Î         upper         D0           Ñ         upper         D1           Ô         upper         D2           Ó         upper         D3           Ô         upper         D4           Ô         upper         D4           Ô         upper         D4           Ô         upper         D4           Ô         upper         D4           Ô         upper         D5           Ô         upper         D6           ×         punct         D7           Ø         upper         D8           Ù         upper         D8           Û         upper         D8           Ü         upper         DC           Ý         upper         D0 |

| Symbolic names      | Glyphs | Class(es) | ASCII | EBCDIC |
|---------------------|--------|-----------|-------|--------|
| <sharp-s></sharp-s> | ß      | lower     | DF    | 59     |
| <grave-a></grave-a> | à      | lower     | E0    | 44     |
| <acute-a></acute-a> | á      | lower     | E1    | 45     |
| <circ-a></circ-a>   | â      | lower     | E2    | 42     |
| <tilde-a></tilde-a> | ã      | lower     | E3    | 46     |
| <dia-a></dia-a>     | ä      | lower     | E4    | 43     |
| <ring-a></ring-a>   | å      | lower     | E5    | 47     |
| <ae></ae>           | æ      | lower     | E6    | 9C     |
| <cedil-c></cedil-c> | Ç      | lower     | E7    | 48     |

| <grave-e></grave-e> | è | lower | E8 | 54 |
|---------------------|---|-------|----|----|
| <acute-e></acute-e> | é | lower | E9 | 51 |
| <circ-e></circ-e>   | ê | lower | EA | 52 |
| <dia-e></dia-e>     | ë | lower | EB | 53 |
| <grave-i></grave-i> | ì | lower | EC | 58 |
| <acute-i></acute-i> | í | lower | ED | 55 |
| <circ-i></circ-i>   | î | lower | EE | 56 |
| <dia-i></dia-i>     | ï | lower | EF | 57 |
| <eth></eth>         | ð | lower | F0 | 8C |
| <tilde-n></tilde-n> | ñ | lower | F1 | 49 |
| <grave-o></grave-o> | ò | lower | F2 | CD |
| <acute-o></acute-o> | ó | lower | F3 | CE |
| <circ-o></circ-o>   | ô | lower | F4 | СВ |
| <tilde-o></tilde-o> | õ | lower | F5 | CF |
| <dia-o></dia-o>     | ö | lower | F6 | CC |
| <divide></divide>   | ÷ | punct | F7 | E1 |
| <slash-o></slash-o> | ø | lower | F8 | 70 |
| <grave-u></grave-u> | ù | lower | F9 | C0 |
| <acute-u></acute-u> | ú | lower | FA | DE |
| <circ-u></circ-u>   | û | lower | FB | DB |
| <dia-u></dia-u>     | ü | lower | FC | DC |
| <acute-y></acute-y> | ý | lower | FD | 8D |
| <thorn></thorn>     | þ | lower | FE | AE |
| <dia-y></dia-y>     | ÿ | lower | FF | DF |

The other classes are defined as follows:

alpha The character belongs to the upper or lower class.

- alnum The character belongs to the  ${\tt alpha}$  or  ${\tt digit}$  class.
- print The character belongs to the alnum or punct class or the character is the <space> character.

graph The character belongs to the alnum or punct class.

The toupper and tolower mappings behave as usual:<XYZ> becomes <xyz> and <xyz> becomes <XYZ>.

#### LC\_COLLATE

Only the characters in the 7-bit code as well as the German umlaut characters (ä,ö, etc.) are taken into account for the sort order. This is the same as under UNIX. The umlauts are considered to be equal to their base vowel; The umlauts follow their corresponding base vowels in their secondary weighting. The 'ß' character has the ASCII value X'DF' (EBCDIC: X'59'). Otherwise the order is the same as the order in the ASCII character set.

LC\_NUMERIC

decimal\_point: ","

thousend\_sep: "."

grouping: 0;0

#### LC\_TIME

German is used for the days of the week and the months of the year. The abbreviations for the days of the week are: So, Mo, Di, Mi, Do, Fr, Sa. The abbreviations for the months of the year are: Jan, Feb, Mär, Apr, Mai, Jun, Jul, Aug, Sep, Okt, Nov, Dez.

am\_pm: "AM", "PM"

Time and date representation (%c) d\_t\_fmt: "%a %d.%h.%Y, %T, %Z"

Date representation (%x) d\_fmt: "%d.%m.%y"

Time representation (%X) t\_fmt: "%T %Z"

12 hour clock time representation (%X) t\_fmt\_ampm: "%T: %M:%S %p"

time\_fmt: "%H.%M:%S"

day\_fmt: "&d.%m"

full\_day: "%a %e.%b"

ar\_date: "%b %d %H:%M %Y"

last\_date: "%a %e.%b %H:%M"

ls\_date: "%h %e %H:%M"

ls\_date2: "%h %e %Y"

ps\_date: "%d.%b"

su\_date: "%d.%m %H:%M"

tar\_date: "%e.%b %H:%M %Y"

diff\_date: "%a %e.%b.%Y, %T"

LC\_MESSAGES "ja" "nein" yesstring nostr "A[nN]" quitstr "^[jJ]" noexpr "^[abrechen" "^[jJ]" yesexpr quitexpr

### LC\_MONETARY

| Element           | De.EDF04F  | De.EDF04F@euro |
|-------------------|------------|----------------|
| int_curr_symbol   | "DEM"      | "EUR"          |
| currency_symbol   | "DM"       | "€"            |
| mon_decimal_point | 11 II<br>3 | " " "          |
| mon_thousands_sep | " "<br>-   | " "            |
| mon_grouping      | 3;3        | 3;3            |
| positive_sign     |            |                |
| negativ_sign      | "_"        | "_"            |
| int_frac_digits   | 2          | 2              |
| frac_digits       | 2          | 2              |
| p_cs_precedes     | 0          | 0              |
| p_sep_by_space    | 1          | 1              |
| n_cs_precedes     | 0          | 0              |
| n_sep_by_space    | 1          | 1              |
| p_sign_posn       | 1          | 1              |
| n_sign_posn       | 1          | 1              |

# 2.7.2 User-specific locales

Users can also define their own locales.

The CRTE library \$.SYSLNK.CRTE provides two source program elements (type S) with the names USLOCC and USLOCA for this purpose. USLOCC is a C source program; USLOCA is an Assembler source program. The two source programs are equally effective at generating user-specific locales.

The source programs define the data for the individual locale categories and are preset with the data of the C locale (see section "POSIX or C locale"). This data can be changed to the desired values.

The following changes must also be made in the source programs:

- An address table with the name USERLOC is defined in the source programs. This name must be changed to one selected by the user. The name must be a valid entry name.
- This can be done in the C source program by simply changing the name USERLOC with a #define statement. In the Assembler source program, the name USERLOC must be modified in the definition line of the table and in the ENTRY statement.
- The name modified by the user can then be used in a call to setlocale() as the *locale* argument to identify the user-specific locale.

The modified source programs can be compiled or assembled with the C/C++ compiler or with the Assembler (also ASSGEN). If the module is stored in a PLAM library other than \$.SYSLNK.CRTE, this library must be assigned with the following ADD-FILE-LINK command before the C program is started:

/ADD-FILE-LINK LINK-NAME=IC@LOCAL,FILE-NAME=*library* 

# 2.8 Environment variables

The environment variables (also called shell variables) described in this section affect the operation of commands, functions and applications. There are other environment variables that are of interest only to specific commands (refer to the keyword "shell variables" in the manual "POSIX Commands" [2 (Related publications)]). When a process begins execution, an array of strings called the **environment** is made available by the exec functions (see exec). The following external variable points to this vector:

extern char \*\*environ;

In accordance with the XPG4 Version 2 standard, these strings have the form "*name=value*", e.g. "PATH=/sbin: /usr/sbin".

Applications may also define their own environment variables, provided the naming conventions are complied with (see manual "POSIX Commands" [2 (Related publications)]).

## Supplying the environment variables with default values from BS2000

You can supply environment variables with default values from within BS2000 by defining an SDF-P variable with the name SYSPOSIX as a structure (see the manual "SDF-P" [9 (Related publications)]). When the value of the variable SYSPOSIX.*name* is *value*, the string "*name=value*" is written to the global data area of the program; however, only variables of the type 'string' are taken into account.

The SDF-P variable structure can be declared via the Scope parameter as a procedure or a task. Task variables are always found; procedural variables may potentially overwrite the task variables.

Only uppercase letters may be used for variable names at the BS2000 command level. Hyphens in the names of SDF-P variables are converted to underscores, e.g. SYSPOSIX.LC-*NAME* would be converted to the string "LC\_*NAME*"...".

## Environment variables for internationalization

An internationalized program makes no fixed assumptions about its runtime environment. It determines its specific runtime environment from environment variables.

For example, the environment for displaying outputs is determined from the environment variables LANG and LC\_ xxx, while the functions for processing message catalogs interpret the NLSPATH environment variable.

The following environment variables are supported for internationalization:

LANG Determines the locale category for native language, local customs and coded character set in the absence of LC\_ALL and other environment variables. LANG can be used by applications to determine the language and format for error messages, collating sequences, date formats, and so forth. The value of this environment variable has the form:

LANG= language [ \_territory [ . codeset] ]

For example, a user from Austria who speaks German and is using a terminal with the ISO 8859/1 character set would set the LANG variable to the following value:

LANG=De\_A.88591

This enables a user to find the appropriate message catalogs, assuming that they exist.

Specific language operations are initialized at runtime by calling the setlocale() function. Normally, the user's language requirements, as specified by the setting of LANG, are bound to a program's locale in a subsequent invocation of setlocale() as follows:

setlocale (LC\_ALL, "");

- LC\_ALL On X/Open systems, this form of a setlocale() call is defined to initialize the program locale from the associated environment variables. LC\_ALL addresses the program's entire locale, and LANG provides the necessary defaults if any of the category-specific variables are not set or are set to the empty string.
- LC\_COLLATE This category specifies the collation sequence to be used. The related information is stored in a database that is created by the colltbl() command. This environment variable affects strcoll() and strxfrm().
- LC\_CTYPE This category determines character classification, case conversion, and the size of multi-byte characters. The related information is stored in a database that is created by the chrtbl() command. The default definition for C corresponds to the 7-bit codeset. This environment variable is used by ctype()

mbchar() and several commands, e.g. cat, ed, ls and vi.

- LC\_MESSAGES This category determines the language of the message catalog used. For example, an application may have one message catalog with French messages and another containing messages in German.
- LC\_MONETARY Specifies the currency symbols and separators for a specific environment. This environment variable is used by localeconv().
- LC\_NUMERIC This category defines the separators for decimal places and thousands. The environment variable is used by <code>localeconv(), printf()</code> and <code>strtod()</code>.

LC\_TIME This category specifies the date and time formats.

NLSPATH The environment variable NLSPATH returns the location of message catalogs in the form of a search path as well as the naming conventions associated with the message catalogs. For example:

NLSPATH=/nlslib/%L/%N.cat:/nlslib/%N/%L

The metacharacter % indicates a substitution field, where %L is replaced by the current setting of the environment variable LANG (see below) and %N is replaced by the value of the *name* parameter passed to catopen(). In the example above, catopen() looks first in /nlslib/\$LANG/*name*.cat and

then in <code>/nlslib/</code> <code>name/</code> <code>\$LANG</code> for the specified message catalog .

NLSPATH is usually set system-wide (e.g. in /etc/profile) and therefore makes the location and naming conventions for message catalogs transparent to programs as well as the user.

The complete set of metacharacters include the following symbols:

| M<br>Metacharacter | Meaning                                        |
|--------------------|------------------------------------------------|
| %N                 | Value of the name parameter passed to catopen( |
| %L                 | Value of LANG                                  |
| 81                 | Value of the language element from LANG        |
| %t                 | Value of the territory element from LANG       |
| %C                 | Value of the codeset element from LANG         |
| 20 A2              | A single % character                           |
|                    |                                                |

The behavior of the language information function nl\_langinfo() is likewise affected by the values set for these environment variables (see also langinfo.h).

)

LC\_COLLATE, LC\_CTYPE, LC\_MONETARY, LC\_NUMERIC and LC\_TIME are defined to accept an additional field @ *modifier*, which allows the user to select a specific instance of localization data within a single category (for example, for selecting the dictionary as opposed to the character ordering of data). The syntax for these environment variables is thus defined as:

[language[\_territory[.codeset]][@modifier]]

For example, if a user wants to interact with the system in French, but needs to sort German text files, LANG and LC\_COLLATE could be defined as:

 $LANG=Fr_FR$ 

LC\_COLLATE=De\_DE

This could be extended to select dictionary collation (for example) by use of the @modifierfield:

LC\_COLLATE=De\_DE@dict

These values are linked to a program s locale at runtime by calling stlocale().

# 2.9 File processing

When the C library functions are used with POSIX functionality, it is basically possible to access both POSIX or UFS files and BS2000 files. The compiler environment also provides explicit 64-bit functions and types in addition to the 32-bit functions and types. The 64-bit interface needs to be used to be able to process files > 2 GB. See also the section "Scopeof the supported C library".

In the following section, the file processing functions are classified into different groups, depending on whether they can process both POSIX and BS2000 files or only POSIX files. Functions that process only POSIX files set errno explicitly if a BS2000 file was specified instead of a POSIX file.

The initial classification into function groups is followed by a description of POSIX file processing and some special features of BS2000 file processing, which are discussed further below.

## Functions for POSIX and BS2000 files

The C library functions listed in the following table can process both POSIX as well as BS2000 files.

| btowc()                | creat()               | <pre>clearerr()</pre> | close()              | creat()                |
|------------------------|-----------------------|-----------------------|----------------------|------------------------|
| fclose()               | fcntl()               | fdopen()              | feof()               | ferror()               |
| fflush()               | fgetc()               | fgetwc()              | fgetws()             | fgetpos()              |
| fgets()                | fgetwc()              | fgetws()              | fileno()             | fopen()                |
| freopen()              | <pre>fprintf()</pre>  | <pre>fputc()</pre>    | fputs()              | <pre>fputwc()</pre>    |
| fputws()               | <pre>fread()</pre>    | freopen()             | fscanf()             | fseek()                |
| <pre>fsetpos()</pre>   | fstat()               | <pre>fstatvfs()</pre> | ftell()              | <pre>ftruncate()</pre> |
| <pre>fwide()</pre>     | <pre>fwprintf()</pre> | fwscanf()             | <pre>fwrite()</pre>  | getc()                 |
| getchar()              | getdents()            | getrlimit()           | gets()               | getw()                 |
| getwc()                | getwchar()            | iswalnum()            | iswalpha()           | iswcntrl()             |
| iswctype()             | iswdigit()            | iswgraph()            | iswlower()           | iswprint()             |
| iswpunct()             | iswspace()            | iswupper()            | iswxdigit()          | lockf()                |
| <pre>lseek()</pre>     | lstat()               | mktemp()              | mmap()               | open()                 |
| perror()               | <pre>printf()</pre>   | putc()                | putchar()            | puts()                 |
| putw()                 | putwc()               | putwchar()            | read()               | <pre>readdir()</pre>   |
| remove()               | rename()              | rewind()              | scanf()              | setbuf()               |
| <pre>setrlimit()</pre> | setvbuf()             | stat()                | <pre>statvfs()</pre> |                        |
| <pre>tmpfile()</pre>   | <pre>truncate()</pre> | ungetc()              | ungetwc()            | unlink()               |
| vfprintf()             | vfscanf()             | vfwprintf()           | vfwscanf()           | vprintf()              |
| vscanf()               | vwprintf()            | vwscanf()             | wprintf()            | wscanf()               |
|                        |                       |                       |                      |                        |

```
write()
```

# Functions that reject BS2000 files

The following functions process only POSIX files (see also the manual "POSIX Basics" [1 (Related publications)]). All of these functions - except sync() - set errno to EINVAL if an attempt is made to access BS2000 files.

| access()               | chmod()              | chown()                | dup()                |
|------------------------|----------------------|------------------------|----------------------|
| dup2()                 | faccessat()          | fchmod()               | fchmodat()           |
| fchown()               | fchownat()           | fcntl()                | fdopendir()          |
| <pre>fpathconf()</pre> | fstatat()            | fsync()                | futimesat()          |
| isatty()               | link()               | linkat()               | mkdirat()            |
| <pre>mkfifo()</pre>    | mkfifoat()           | mknod()                | mknodat()            |
| openat()               | pathconf()           | <pre>readlink()</pre>  | readlinkat()         |
| renameat()             | <pre>symlink()</pre> | <pre>symlinkat()</pre> | <pre>sync() *)</pre> |
| sysfs()                | tcdrain()            | tcflow()               | tcflush()            |
| <pre>tcgetattr()</pre> | tcgetpgrp()          | tcsendbreak()          | tcsetattr()          |
| <pre>tcsetpgrp()</pre> | tempnam() *)         | unlinkat()             | utime()              |
| utimensat()            |                      |                        |                      |

\*) sync() has no effect on BS2000 files.

tempnam() sets errno to EINVAL if PROGRAM-ENVIRONMENT is not set.

When standard I/O streams are used, these functions are subject to restrictions if the streams were associated with the BS2000 SYSFILE management files by the POSIX subsystem (see section "Streams").

## Functions that access only POSIX files

The functions in the following list will always access POSIX files, regardless of which functionality was selected (POSIX or BS2000), since they do not exist as BS2000 functions.

```
chdir()
             chroot()
                       closedir() ftw()
             getpass() mkdir()
getcwd()
                                    opendir()
pclose()
             pipe()
                       popen()
                                    readdir()
rewinddir() rmdir()
                        seekdir()
                                    telldir()
ttyname()
             umount()
                       umask()
```

# 2.9.1 Streams

A stream is associated with an external file (which may be a physical device)

by **opening** a file. This is also the case when a new file is **created**. Creating an existing file causes its former contents to be discarded if necessary. If a file can support positioning requests (such as a disk file, as opposed to a terminal), then a **file position indicator** associated with the stream is positioned at the start (byte number 0) of the file, unless the file is opened with append mode, in which case the file position indicator may be initially positioned at the beginning or end of the file. The file position indicator facilitates subsequent reads, writes and positioning requests on the file. All input takes place as if bytes were read by successive calls to fgetc; all output takes place as if bytes were written by successive calls to fputc().

### 2.9.1.1 Buffering streams

When a stream is **unbuffered**, bytes are passed through to the system immediately. Otherwise, bytes may be accumulated and transmitted as a block. When a stream is **fully buffered**, bytes are transmitted as a block when the buffer is filled. When a stream is **line buffered**, bytes are transmitted as a block when a newline byte is encountered. Furthermore, bytes transmitted as a block when a buffer is filled, when input is requested on an unbuffered stream, or when input is requested on a line-buffered stream that requires the transmission of bytes. Support for these characteristics can be initiated and affected via setbuf() and setvbuf().

### 2.9.1.2 Disassociating a file from a stream

A file may be disassociated from a controlling stream by **closing** the file. Output streams are **flushed** (i.e. the unwritten buffer contents are transmitted) before the stream is disassociated from the file. The value of a pointer to a FILE object is indeterminate after the associated file is closed (including the standard streams).

A file may be subsequently reopened by the same or another program, and its contents may be reclaimed or modified (if the file can be repositioned at its start). If the main function returns to its original caller, or if the exit function is called, all output streams are flushed and all open files are closed before program termination. Other methods of program termination, such as calling abort, may not close all files properly.

The address of the FILE object used to control a stream may be significant; a copy of a FILE object may not necessarily serve in place of the original.

### 2.9.1.3 Standard I/O streams

At program startup, three streams are predefined and need not be opened explicitly:

- standard input, for reading conventional input
- standard output, for writing conventional output
- standard error, for writing diagnostic output

When opened, the standard error stream is not fully buffered; the standard input and standard output streams are fully buffered if and only if the stream can be determined not to refer to an interactive device. Otherwise, the streams are line buffered.

Depending on which functionality is selected (see section "Selecting the file system and thesystem environment"), standard I/O streams may be associated with POSIX or BS2000 files.

The following association is created when accessing the DMS:

stdin SYSDTA stdout, stderr SYSOUT

In this case, behavior is compatible with the earlier versions of the C runtime system (see also section "BS2000 system files").

Functions that only use POSIX functionality cannot be applied on stdin, stdout or stderr in this case.

When the POSIX file system is accessed, the standard I/O streams are associated with /dev/tty (see also section "Associating the I/O streams")

In batch mode, the association is always with SYSFILE, since no terminal is present. In child processes, I/O streams that are associated with SYSFILE can no longer be accessed, even if the association was made via POSIX.

If the association of standard I/O streams is controlled by selecting POSIX functionality with environment variables, the association can be affected by changing the variables with putenv(): when a program is initiated with one of the exec functions, the environment variables are reevaluated at C runtime initialization, and the corresponding associations are made for the program started with the exec function.

## 2.9.2 Interaction of file descriptors and streams

An open file description may be accessed through a file descriptor that is created by open() or pipe() or through a stream created by the fopen() or popen() functions. A file descriptor or a stream is called a **handle** on (or a link to) the open file description to which it refers; an open file description may have several handles.

Handles can be created or destroyed by explicit user action, without affecting the underlying open file description. Some of the functions to create them include fcntl(), dup(), fdopen(), fileno() and fork(). The handles can be destroyed by at least fclose(), close() and the exec functions.

A file descriptor that is never used in an operation that could affect the file offset (for example, read(), write() or lseek()) is not considered a handle, but could become one (as a consequence of fdopen(), dup() or fork() for example). This exception does not include the file descriptor underlying a stream, whether created with fopen() or fdopen(), so long as it is not used directly by the application to affect the file offset. The read() and write() functions implicitly affect the file offset; lseek() affects it explicitly.

The result of function calls involving only one handle (the **active handle**) are described in the reference section. If two or more handles are used, however, and one of them is a stream, their actions must be coordinated as described in the section "Actions" on "Interaction of file descriptors and streams".

A handle which is a stream is considered to be closed when either an fclose() or freopen() is executed on it (the result of freopen() is a new stream, which cannot be a handle on the same open file description as its previous value), or when the process owning that stream terminates with exit() or abort(). A file descriptor is closed by close(), \_exit() or one of the exec functions when FD\_CLOEXEC is set on that file descriptor.

For a handle to become the active handle, the actions below must be performed between the last use of the handle (the current active handle) and the first use of the second handle (the future active handle). The second handle then becomes the active handle. All activity by the application affecting the file offset on the first handle must be suspended until it again becomes the active file handle. If a stream function calls an underlying function that affects the file offset, the calling stream function will be considered to affect the file offset. The underlying functions involved are described below.

The handles need not be in the same process for these rules to apply.

## Actions

If a handle is still open after the actions required below are taken, the application can close it.

- No action is required for the first handle if one of the following conditions apply:
  - The handle is a file descriptor or an unbuffered stream.
  - The only further action to be performed on any handle is to close it.
  - The handle is a stream which is line buffered, and the last action has the same effect on the associated file as fputs().
  - The handle is a stream open for reading and feof() is TRUE.
- If none of the conditions listed above apply, either an fflush() must occur or the stream must be closed in the following cases:
  - If it is a stream which is open for writing or appending, but not also open for reading.
  - If the stream is open with a mode that allows reading, and the underlying open file description refers to a device that is capable of seeking.

• In all other cases, the result is undefined.

The following applies to the **second** handle:

If any previous active handle has been used by a function that explicitly changed the file offset, except as required above for the first handle, the application must perform an lseek() or fseek() (as appropriate to the type of handle) to an appropriate location.

If the active handle ceases to be accessible before the requirements on the first handle have been met, the state of the open file description becomes undefined. This could occur during the execution of functions such as a fork() or \_exit().

The exec functions ensure that all streams which are open at the time they are called are made inaccessible, independent of which streams or file descriptors are available to the new process image.

If the above rules are followed, regardless of the sequence of handles used, the C runtime library will ensure that an application, even one consisting of several processes, will always yield correct results, i.e. that no data will be lost or duplicated when writing, that all data will written in order (except when the order is changed as requested by seeks), and that all data will be found when reading sequentially. It does not matter which order the handles are used. If the rules above are not followed, the result is undefined.

See also the manual "POSIX Basics" [1 (Related publications)].

# 2.9.3 Support for file systems in ASCII

File systems located on machines that normally use the ASCII character set instead of EBCDIC can also be mounted in the POSIX file system. To facilitate this interaction, an automatic conversion is performed for text files in the C library.

The following conditions must be satisfied for the automatic conversion to occur:

- The file has been opened with fopen(), fdopen() or freopen() and is thus associated with a stream.
- Mode "b" for binary must not be specified.
- fstat() does not return the BS2000 file system bit.
- The environment variable IO\_CONVERSION has the value "YES".

The functions <code>ascii\_to\_ebcdic()</code> and <code>ebcdic\_to\_ascii()</code> are provided for cases in which no automatic conversion occurs.

# 2.9.4 BS2000 file processing

Besides POSIX files, the following types of files can be processed with the I/O functions of the Common Runtime Environment CRTE:

- the BS2000 system files SYSDTA, SYSOUT and SYSLST
- cataloged disk files with access methods SAM, ISAM and PAM
- temporary PAM files (INCORE).

In C-BS2000, a distinction is made between binary files and text files on one hand, and between stream-oriented and record-oriented I/O on the other.

The following table shows the possible combinations in which the various file types can be processed:

|              | Text file<br>Stream I/O | Binary file<br>Stream I/O | Binary file<br>Record I/O |
|--------------|-------------------------|---------------------------|---------------------------|
| System files | х                       |                           |                           |
| INCORE       |                         | Х                         |                           |
| SAM          | х                       | х                         | Х                         |
| ISAM         | х                       |                           | Х                         |
| PAM          |                         | Х                         | Х                         |

A maximum of 256 files (including stdin, stdout and stderr) may be open at one time.

### 2.9.4.1 BS2000 system files

The system files in BS2000 correspond to streams. The functionality of these files is therefore relevant for any function that is called with BS2000 functionality.

## SYSDTA

A C program can use SYSDTA as follows:

• An open function (fopen(), freopen(), open()) is used to open a file with the name "(SYSDTA)" or "(SYSTERM)" for reading. The file pointer returned by the open function then serves as an argument for a subsequent input function.

Example

```
FILE *fp;
fp = fopen("(SYSDTA)", "r");
fgetc(fp);
```

· For input functions, the file pointer

stdin or the file descriptor 0 is specified as the file argument.

#### Examples

```
fgetc(stdin);
read(0, buf, n);
```

• Input functions that read from stdin by default (e.g. scanf(), getchar(), gets()) are used.

If the input is to be obtained from a cataloged file instead of the terminal, this can be done by two methods:

1. If a parameter line was requested with PARAMETER-PROMPTING=YES (specified in the RUNTIME-OPTIONS compiler option), this parameter line can be used to redirect the standard input (file pointer stdin or file descriptor 0) to a catalog file (see also the C and C++ User Guides).

The redirection **does not** affect files that were opened with the name "(SYSDTA)" or "(SYSTERM)". Input from any file with either of these names will still be expected from the terminal.

2. By using the command ASSIGN-SYSDTA *filename* before program startup.

This causes input data to be expected from the assigned file for all input functions. The following must be observed when using the ASSIGN-SYSDTA command:

- After the program is executed, the internal record pointer will be positioned after the last record that was read or at the end of the file. If the file is to be read again from the beginning in a subsequent program run, a new ASSIGN-SYSDTA command must be issued before the program is started.
- If

PARAMETER-PROMPTING=YES was selected (in the RUNTIME-OPTIONS option), the first record of the assigned file is interpreted as a parameter line for the main function.

## Note

If no other end criterion for reading was declared in the C program, the EOF condition for inputs at the terminal can be forced by pressing the K2 key and entering the EOF and RESUME-PROGRAM commands.

# SYSOUT

A C program can use SYSOUT as follows:

• An open function (fopen(), freopen(), open()) is used to open a file with the name "(SYSOUT)" or "(SYSTERM)" for writing. The file pointer returned by the open function then serves as an argument for a subsequent output function.

Example

```
FILE *fp;
fp = fopen("(SYSTERM)", "w");
fputc(fp);
```

• For output functions, the file pointer

stdout or the file descriptor 1 is specified as the file argument.

Examples
fputc(stdout);
write(1, buf, n);

- The file pointer stderr or the file descriptor 2 may also be specified as the file argument for output functions.
- Output functions that write to stdout/stderr by default (e.g. printf(), puts(), putchar() or perror()) are used.

If a parameter line was requested with PARAMETER-PROMPTING=YES (specified in the RUNTIME-OPTIONS compiler option), this parameter line can be used to redirect the standard output (file pointer stdout or file descriptor 1) and the standard error output (file pointer stderr or file descriptor 2) to a catalog file (see also C and C++ User Guides).

The redirection does not affect files that were opened with the name "(SYSOUT)" or "(SYSTERM)".

# SYSLST

A C program can use SYSLST as follows:

• An open function (fopen(), freopen(), open()) is used to open a file with the name "(SYSLST)" for writing. The file pointer returned by the open function then serves as an argument for a subsequent output function.

Example

```
FILE *fp;
fp = fopen("(SYSLST)", "w");
fprintf(fp, "\t TEXT \n");
```

• If a parameter line was requested with

PARAMETER-PROMPTING=YES (specified in the RUNTIME-OPTIONS compiler option), this parameter line can be used to redirect the standard output or standard error to SYSLST (see also the C and C++ User Guides).

The redirection does not affect files that were opened with the name "(SYSOUT)".

By default, SYSLST files are printed out automatically at the end of a task (LOGOFF).

If the data is to be output to a catalog file instead of being automatically printed, SYSLST must be redirected before the program is executed. This can be done with the command ASSIGN-SYSLST *filename*.

#### 2.9.4.2 White-space characters

The control characters for white space and the backspace control character 'b'' (see table below) are interpreted by all output functions which write to text files and which receive such control characters, either as character constants (starting with b) or as numerical EBCDIC values, as arguments. The decimal and hexadecimal values of the control characters can be found in the C and C++ User Guides (EBCDIC table).

Key to the following table:

X The control character is converted to its appropriate effect.

blank The control character is written to the file as a text character (EBCDIC value).

| Output medium  | ∖n | \t | ∖f | \v | \r | ∖b |
|----------------|----|----|----|----|----|----|
| SAM/ISAM       | Х  | Х  |    |    |    |    |
| SYSOUT/SYSTERM | Х  | Х  | Х  |    |    |    |
| SYSLST         | Х  | Х  | Х  | Х  | Х  | х  |

Tab character (\t)

The tab character is converted to the appropriate number of spaces. Tab stops are set 8 columns apart (1, 9, 17, ...). Spaces are also substituted for the tab character on input.

In the case of SAM and ISAM files, the tab character is expanded to spaces by default only in the KERNIGHAN-RITCHIE compilation mode, not in the ANSI mode (see also fopen() and freopen()).

#### Line feed (n)

The newline character is converted to a change of line (change of record). Subsequent read functions will then return a newline character for a change of record.

### Page feed ( $\f)$

SYSLST: A page feed is executed, and subsequent data is output on a new page.SYSOUT, SYSTERM for writing: The message

please acknowledge is output on the terminal.

#### Vertical tab ( $\vert$ )

An appropriate number of blank lines is output to reach the next line tab position. These tab positions are 8 lines apart (1, 9, 17, ...).

#### Carriage return (\r)

The cursor is returned to the start of the current line without a line feed, i.e. subsequent data is written to the same line. This enables characters to be underlined, for example.

### Backspace ( $\b$ )

The next character is written to the position of the previous character. This allows a letter to be provided with an accent, for example. Strictly speaking, b is not a white-space character (see isspace()) but a control character (see iscntrl()).

The use of  $\r$  and  $\b$  is only meaningful for printers with overwrite capabilities.

## 2.9.4.3 Cataloged disk files (SAM, ISAM, PAM)

C programs process cataloged disk files by means of the SAM, ISAM and PAM access methods.

When an existing file is opened, the access method and other file attributes are taken from the catalog entry.

When a new file is created, default values of the C runtime library are assigned in accordance with the type of C file (binary file, text file, stream-oriented or record-oriented I/O). These values can be changed with an ADD-FILE-LINK command before the program is called. To do this, a link name ("link=*linkname*") must be specified with the open functions (open(), creat(), fopen(), freopen()), and this link name must be associated with the name of the cataloged file in the ADD-FILE-LINK command.

Not all possible file attributes can be combined. Combinations that are not required for performance reasons are not supported by the I/O functions of the C runtime library.

The following sections provide information on

- the default values and possible modifications of the file attributes
- the K and NK block formats
- · stream-oriented and record-oriented processing of disk files,
- Last Byte Pointer (LBP).

## 2.9.4.4 Default values and possible modifications for file attributes

The I/O functions of the C runtime library can process disk files with the file attributes listed in the following tables. The default attributes inserted by the runtime system when the user does not specify any options in the ADD-FILE-LINK command or in the open functions are underlined.

# Notes on the following tables

- The maximum number of data bytes in the tables indicates the number of characters that can be stored by the C program in a record or block (fixed record length) or the maximum number of characters that can be stored (variable record length).
- The size of the logical block (BLKSIZE) varies according to the type and format of the volume: K and NK2 disks: a standard block (2048 bytes) or the integral multiple of a standard block (max. of 16 standard blocks);

NK4 disks: a minimum of two standard blocks (4096 bytes) or an integral multiple thereof (2, 4, 6, 8 standard blocks).

- For more information on the block format (BLKCTRL) and the maximum number of data bytes, see also section "K and NK block formats". It explains, in particular, how overflow blocks can be avoided with NK-ISAM files. Overflow blocks occur if the full length of a transfer unit is utilized when writing records (RECSIZE = BLKSIZE).
- In C, the 4-byte record length field in files with variable record length (RECFORM=V) is not counted as part of the record data. The maximum number of data bytes is therefore reduced by 4 bytes.
- For files with RECFORM=U, the register in which the length of a record is passed is defined by RECSIZE (RECORD-SIZE parameter in the ADD-FILE-LINK command). This register is predefined (R4) and must not be changed.

| FCB-TYPE           | REC-<br>FORM | BLKCTRL                           | BLKSIZE<br>(STD, <i>n</i> ) | RECSIZE ( <i>r</i> byte)                          | Maximum number of data bytes |
|--------------------|--------------|-----------------------------------|-----------------------------|---------------------------------------------------|------------------------------|
| <u>SAM</u> 1)      | V            | PAMKEY                            | <u>1</u> <= <i>n</i> <= 16  | = 16 4 <= <i>r</i> <= <i>n</i> <u>*2048-16</u> RI | RECSIZE - 4                  |
|                    |              | DATA(2K)                          | <u>1</u> <= <i>n</i> <= 16  |                                                   | RECSIZE - 4                  |
|                    |              | DATA(4K)                          | <u>2</u> <= <i>n</i> <= 16  |                                                   |                              |
|                    | U            | PAMKEY <u>1</u> <= <i>n</i> <= 16 |                             | BLKSIZE                                           |                              |
|                    |              | DATA(2K)                          | <u>1</u> <= <i>n</i> <= 16  |                                                   | BLKSIZE - 16                 |
|                    |              | DATA(4K)                          | <u>2</u> <= <i>n</i> <= 16  |                                                   |                              |
| ISAM <sup>2)</sup> | V            | PAMKEY                            | <u>1</u> <= <i>n</i> <= 16  | 12 <= <i>r</i> <= <i>n</i> <u>*2048</u>           | RECSIZE - 12                 |
|                    |              | DATA(2K)                          | <u>1</u> <= <i>n</i> <= 16  | _                                                 | RECSIZE - 12                 |
|                    |              | DATA(4K)                          | <u>2</u> <= <i>n</i> <= 16  |                                                   |                              |

Table 1: file attributes of textfiles with stream-oriented I/O

 SAM files are only created in the KR mode (see also the SOURCE-PROPERTIES option in the manuals "C Compiler" [3 (Related publications)] and "C/C++ Compiler" [4 (Related publications)]) by default. In ANSI mode, ISAM files are created by default. 2) The default value for the key position is 5, and the default key length is 8. These values cannot be modified. The user cannot access the keys; they are generated and managed by the C runtime library: when a new ISAM file is created, the first record is assigned the key "00010000", and the key is then incremented in steps of 100 for each further record.

| FCB-<br>TYPE | REC-<br>FORM | BLKCTRL  | BLKSIZE<br>(STD, <i>n</i> ) | RECSIZE<br>( <i>r</i> byte)               | Maximum number of data bytes |
|--------------|--------------|----------|-----------------------------|-------------------------------------------|------------------------------|
| <u>SAM</u>   | E            | PAMKEY   | <u>1</u> <= <i>n</i> <= 16  | 1 <= <i>r</i> <= <i>n</i> <u>*2048-4</u>  | RECSIZE                      |
|              |              | DATA(2K) | <u>1</u> <= <i>n</i> <= 16  | 1 <= <i>r</i> <= <i>n</i> <u>*2048-16</u> | RECSIZE                      |
|              |              | DATA(4K) | <u>2</u> <= <i>n</i> <= 16  |                                           |                              |
|              | V            | PAMKEY   | <u>1</u> <= <i>n</i> <= 16  | 4 <= <i>r</i> <= <i>n</i> <u>*2048-4</u>  | RECSIZE - 4                  |
|              |              | DATA(2K) | <u>1</u> <= <i>n</i> <= 16  | 4 <= <i>r</i> <= <i>n</i> <u>*2048-16</u> | RECSIZE - 4                  |
|              |              | DATA(4K) | <u>2</u> <= <i>n</i> <= 16  |                                           |                              |
|              | U            | PAMKEY   | <u>1</u> <= <i>n</i> <= 16  |                                           | BLKSIZE                      |
|              |              | DATA(2K) | <u>1</u> <= <i>n</i> <= 16  |                                           | BLKSIZE - 16                 |
|              |              | DATA(4K) | <u>2</u> <= <i>n</i> <= 16  |                                           |                              |
| PAM          |              | PAMKEY   | <u>1</u> <= <i>n</i> <= 16  |                                           | BLKSIZE                      |
|              |              | DATA(2K) | <u>1</u> <= <i>n</i> <= 16  |                                           | BLKSIZE - 12                 |
|              |              | DATA(4K) | <u>2</u> <= <i>n</i> <= 16  |                                           |                              |
|              |              | NO(2K)   | <u>1</u> <= <i>n</i> <= 16  |                                           | BLKSIZE                      |
|              |              | NO(4K)   | <u>2</u> <= <i>n</i> <= 16  |                                           |                              |

Table 2: file attributes of binary files with stream-oriented I/O

Table : file attributes of binary files with record-oriented I/O

| FCB-<br>TYPE | REC-<br>FORM | BLKCTRL  | BLKSIZE<br>(STD, <i>n</i> )                                   | RECSIZE<br>( <i>r</i> byte)               | Maximum number of data bytes |
|--------------|--------------|----------|---------------------------------------------------------------|-------------------------------------------|------------------------------|
| <u>SAM</u>   | V            | PAMKEY   | <u>1</u> <= <i>n</i> <= 16                                    | 4 <= <i>r</i> <= <i>n</i> <u>*2048-4</u>  | RECSIZE - 4                  |
|              |              | DATA(2K) | DATA(2K) <u>1</u> <= <i>n</i> <= 16 4 <= <i>r</i> <= <i>n</i> | 4 <= <i>r</i> <= <i>n</i> <u>*2048-16</u> | * <u>2048-16</u> RECSIZE - 4 |
|              |              | DATA(4K) | <u>2</u> <= n <= 16                                           |                                           |                              |
|              | F            | PAMKEY   | <u>1</u> <= <i>n</i> <= 16                                    | 1 <= <i>r</i> <= <i>n</i> <u>*2048-4</u>  | RECSIZE                      |
|              |              | DATA(2K) | <u>1</u> <= <i>n</i> <= 16                                    | 1 <= <i>r</i> <= <i>n</i> <u>*2048-16</u> | RECSIZE                      |
|              |              | DATA(4K) | <u>2</u> <= <i>n</i> <= 16                                    |                                           |                              |
|              |              |          |                                                               |                                           |                              |

|                    | U | PAMKEY   | <u>1</u> <= <i>n</i> <= 16       |                                          | BLKSIZE      |
|--------------------|---|----------|----------------------------------|------------------------------------------|--------------|
|                    |   | DATA(2K) | <u>1</u> <= <i>n</i> <= 16       |                                          | BLKSIZE - 16 |
|                    |   | DATA(4K) | <u>2</u> <= <i>n</i> <= 16       |                                          |              |
| PAM                |   | PAMKEY   | <u>1</u> <= <i>n</i> <= 16       |                                          | BLKSIZE      |
|                    |   | DATA(2K) | <u>1</u> <= <i>n</i> <= 16       |                                          | BLKSIZE - 12 |
|                    |   | DATA(4K) | <u>2</u> <= <i>n</i> <= 16       |                                          |              |
|                    |   | NO(2K)   | <u>1</u> <= <i>n</i> <= 16       |                                          | BLKSIZE      |
|                    |   | NO(4K)   | <u>2</u> <= <i>n</i> <= 16       |                                          |              |
| ISAM <sup>1)</sup> | V | PAMKEY   | <u>1 &lt;= <i>n</i> &lt;= 16</u> | 5 <= <i>r</i> <= <i>n</i> <u>*2048</u>   | RECSIZE - 4  |
|                    |   | DATA(2K) | <u>1</u> <= <i>n</i> <= 16       | 5 <= <i>r</i> <= <i>n</i> <u>*2048</u>   | RECSIZE - 4  |
|                    |   | DATA(4K) | <u>2</u> <= <i>n</i> <= 16       |                                          |              |
|                    | F | PAMKEY   | <u>1</u> <= <i>n</i> <= 16       | 1 <= <i>r</i> <= <i>n</i> <u>*2048-4</u> | RECSIZE      |
|                    |   | DATA(2K) | <u>1</u> <= <i>n</i> <= 16       | 1 <= <i>r</i> <= <i>n</i> <u>*2048-4</u> | RECSIZE      |
|                    |   | DATA(4K) | <u>2</u> <= <i>n</i> <= 16       |                                          |              |

1) The default attributes for the key position (for record format V = 5 and for F = 1) and key length (8) can be modified to a maximum of 32767 and 255, respectively.

Multiple keys can also be defined (DUP-KEY=Y). The default value is DUP-KEY=N.

In contrast to stream-oriented I/O, the ISAM keys are a part to the record data that is written or read by the C program.

#### 2.9.4.5 K and NK block formats

BS2000 supports volumes with different formats:

- Key volumes for storing files in which the block control information is maintained in a separate field ("Pamkey") per 2 Kbyte data block. These files have the block format PAMKEY.
- Non-Key volumes for files without separate Pamkey fields. The block control information is either omitted (block format NO) or stored in the respective data blocks (block format DATA).

Additionally, NK volumes are distinguished by the minimum size of the transfer unit. NK2 volumes have the old transfer unit (2 Kbytes). NK4 volumes have a transfer unit of 4 Kbytes.

The block format is controlled by the BLOCK-CONTROL-INFO operand in the ADD-FILE-LINK command.

Please refer to the "DMS Introductory Guide" manual for a detailed description of the BLOCK-CONTROL-INFO operand, various file and data volume structures and the conversion from K file format to NK file format.

Please refer to the "DMS Introductory Guide" manual [11 (Related publications)] for a detailed description of the BLOCK-CONTROL-INFO operand, various file and data volume structures and the conversion from K file format to NK file format.

If the ADD-FILE-LINK command is not used when creating a new file or BLOCK-CONTROL-INFO=BY-PROGRAM is specified, the default values of the C runtime library are used. These values depend on the disk type, on the class 2 option that may be specified by the system administrator, and on the access method:

| File organization | CLASS2-OPTION BLKCTRL=NONKEY |         |           |         |
|-------------------|------------------------------|---------|-----------|---------|
|                   | not specified                |         | specified |         |
|                   | K disk                       | NK disk | K disk    | NK disk |
| SAM               | PAMKEY                       | DATA    | DATA      | DATA    |
| ISAM              | PAMKEY                       | DATA    | DATA      | DATA    |
| PAM               | PAMKEY                       | NO      | NO        | NO      |

#### 2.9.4.6 K and NK-ISAM files

ISAM files in K format that use of the maximum record length become longer in NK format than the usable area of the data block. They can be processed in NK format because the DMS creates extensions to the data blocks known as overflow blocks.

The creation of overflow blocks presents the following problems:

- The overflow blocks increase space requirements on the disk and hence the number of I/O operations during file processing.
- The ISAM key must not be in an overflow block under any circumstances.

Overflow blocks can be avoided by ensuring that the longest record in the file is no longer than the area of a logical block that may be used for NK-ISAM files.

# Usable area for records (NK-ISAM files)

The following table can be used to calculate the amount of space available per logical block for records in ISAM files..

| File format | RECORD-FORMAT | Maximum usable area                                                                                                    |
|-------------|---------------|----------------------------------------------------------------------------------------------------|
| K-ISAM      | VARIABLE      | BUF-LEN                                                                                                    |
|             | FIXED         | BUF-LEN - $(S^*4)$<br>where $s =$ number of records per logical block                                                                                                 |
| NK-ISAM     | VARIABLE      | BUF-LEN - $(n*16) - 12 - (s*2)$<br>(rounded down to the next number divisible by 4)<br>where $n =$ blocking factor<br>s = number of records per logical block         |
|             | FIXED         | BUF-LEN - $(n*16) - 12 - (s*2) - (s*4)$<br>(rounded down to the next number divisible by 4)<br>where $n =$ blocking factor<br>s = number of records per logical block |

### Explanation of the formulas

For NK-ISAM files, each PAM page of a logical block contains 16 bytes of administrative information. The logical block also contains a further 12 bytes of administrative information and a record pointer with a length of 2 bytes for each record.

For RECORD-FORMAT=FIXED there is a 4-byte record length field for each record, but this is not included when calculating the record length. Consequently, 4 bytes must be deducted per record in such cases.

### Example: Maximum record length of an NK-ISAM file (fixed record length)

File definition:

/ADD-FILE-LINK ..., RECORD-FORMAT=FIXED, BUFFER-LENGTH=STD(SIZE=2),

```
BLOCK-CONTROL-INFO=WITHIN-DATA-BLOCK
```

maximum record length (according to the formula):

4096 - (2\*16) - 12 - 1\*2 - 1\*4 = 4046, rounded down to the next number divisible by 4: 4044 (bytes).

#### 2.9.4.7 Support for the DIV access method

The access method DIV (DATA IN VIRTUAL) is specially suitable for processing the unstructured streams that are frequently encountered in C programs (possibly ported from UNIX).

DIV can be used to process NK-PAM files which are located on public disks and contain no administrative information (BLOCK-CONTROL-INFO=NO).

Repeated access to data that has already been read into a "window" by a preceding access operation can lead to a substantial improvement in performance.

Detailed background information on the DIV access method can be found in the manual "DMS Assembler Interface".

The C runtime library always uses the DIV access method to perform stream-oriented I/O on NK-PAM files without administrative information. The DIV access method cannot be used with NK-PAM files that were opened for recordoriented I/O.

#### 2.9.4.8 Notes on stream-oriented I/O

# **Binary files (SAM)**

Fixed record length (F) is the default. When a file is closed, the last record is padded with binary zeros (if necessary). If the same file is opened again and data is written at the end of the file, a new record is always started. In other words, the new data is written after the binary zeros.

If a variable record length is used (V or U), new data can be written on a byte-specific basis. The variable record length does, however, result in a loss of performance during seek operations (with fseek() and ftell() for example).

# **Binary files (PAM)**

In order to permit byte-specific updating of PAM files (after a close and reopen), the C runtime system writes administrative data at the end of the file. This data is maintained in a consistent state at the time the file is opened and closed. Consequently, it is not possible for different tasks to process a PAM file concurrently if the file is extended by one of the tasks involved.

The C runtime system does not set any locks. If data is modified by several users, inconsistent states might result.

# Text files (SAM, ISAM)

When SAM or ISAM files are processed in update mode, the original record length must not be changed when modifying existing records. This means that a newline character (n) must not be changed to another character, or vice versa.

#### 2.9.4.9 Notes on record-oriented I/O

Record-oriented I/O is possible for SAM, ISAM and PAM files.

When the fopen() and freopen() functions are called, the file must always be opened in binary mode and with the option type=record.

```
With the creat() or freopen() functions, the file must always be opened in binary mode and the specification of O_RECORD.
```

I/O functions that read or write characters or strings (up to n) cannot be used for recordoriented input/output.

### Available I/O functions

The following functions are available for processing files with stream I/O:

| <pre>creat(), fopen(), freopen(), open()</pre> | Open                                     |
|------------------------------------------------|------------------------------------------|
| <pre>close(), fclose()</pre>                   | Close                                    |
| <pre>fread(), read()</pre>                     | Read                                     |
| <pre>fwrite(), write()</pre>                   | Write                                    |
| <pre>fsetpos(), fgetpos()</pre>                | Set file position to determined location |
| <pre>fseek(),lseek()</pre>                     | Set file position to start/end of file   |
| rewind()                                       | Set file position to start of file       |
| flocate()                                      | Explicitly positioning in an ISAM file   |
| fdelrec()                                      | Delete a record in an ISAM file          |

In addition, the following functions for file processing and error handling can be used unchanged:

```
feof(), ferror(), clearerr(), unlink(), remove(), rename()
```

All I/O functions not listed here are unavailable for record-oriented input/output and will be rejected with an error return value.

It should be noted, however, that no checks are performed for the two macros getc() and putc() for performance reasons. If these macros are used on files with record-orientedI/O, the behavior is undefined.

### Processing a file with record-oriented and stream-oriented I/O

Files created for record-oriented I/O can be opened for stream-oriented I/O and vice versa. However, streamoriented I/O does not support all the file attributes that are possible for record-oriented I/O.

### FCBTYPE of a new file to be created

The FCBTYPE of a new file to be created can be defined as follows:

• Specification in an ADD-FILE-LINK command and use of the LINK name in the fopen() or freopen() function

• Specification of the forg parameter in the fopen() or freopen() function:forg=seq: a SAM file is created. forg=key: an ISAM file is created.

The following restrictions apply to the FCBTYPE of a file and the entries for fopen() and freopen():

- If type=record is specified, the FCBTYPE of the file must be SAM, PAM or ISAM.
- If forg=seq is specified, the FCBTYPE of the file must be SAM or PAM.
- If forg=key is specified, the FCBTYPE of the file must be ISAM.
- The append mode "a" is not allowed for ISAM files. The position is determined by the key in the record.

The following restrictions apply to the FCBTYPE of a file and the entries for creat() and open():

• If O\_RECORD is specified the file must have FCBTYPE SAM, PAM or ISAM.

### Multiple keys for ISAM files

By default, multiple keys are not permitted for ISAM files. They may, however, be used if DUP-KEY=Y is specified in an ADD-FILE-LINK command.

# 2.9.5 Last Byte Pointer (LBP)

In BS2000 the length of a PAM file is always an integral multiple of a PAM block, regardless of its content. In BS2000 OSD/BC V10.0 and higher, the catalog entry for PAM files contains the entry Last Byte Pointer (LBP), in which the real length of the file in bytes can be stored. As a result, especially files which are stored on a network server (NAS) can also be read and written by all systems which access them (also UNIX) in a manner which is precise to the byte.

This functionality may also be available in BS2000/OSD as of V8.0.

Previously the length of a PAM file was determined with the help of an auxiliary construction by identifying the actual end of the file with a marker. This auxiliary construction can be dispensed if LBP is used.

All C runtime functions which open PAM files are affected by this interface.

The fopen(), fopen64(), freopen(), freopen64(), open(), open64() and creat(), creat64() functions have consequently been extended with the *lbp* switch. Details can be found in the descriptions of the relevant functions.

When existing files are opened or read, these functions behave as follows independently of the *lbp* switch:

- If the file's LBP is not equal to 0, it is evaluated. Any marker which is present is ignored.
- When LBP = 0, a marker is searched for, and the file length is determined from this. If no marker is found, the end of the last complete block is regarded as the end of file.

When files are closed which have been modified or newly created, the behavior depends on the *lbp* switch when the file is opened or on the environment variable LAST\_BYTE\_POINTER.

#### Environment variable LAST\_BYTE\_POINTER

The purpose of the environment variable LAST\_BYTE\_POINTER is to enable existing programs to use the LBP without any need to intervene in them. Permanently linked programs then only need to be relinked with the current CRTE. For programs linked with PARTIAL-BIND or CRTE-BASYS, it is sufficient if the current CRTE or CRTE-BASYS is installed.

If one of the functions affected is called without the *lbp* switch, its behavior depends on the environment variable LAST\_BYTE\_POINTER:

LAST\_BYTE\_POINTER=YES

The fopen(), fopen64 () and freopen(), freopen64() functions behave as if lbp=yes were specified in the mode parameter.

The open(), open64() and creat(), creat64() functions behave as if O\_LBP were specified in the mode parameter.

When a file is opened, a check is made to see whether LBP support is possible. If this is not the case, the function concerned will fail and errno is set to ENOSYS.

When a file which has been modified or newly created is closed, no marker is written (even if one was present), and a valid LBP is set. In this way files with a marker can be converted to LBP without a marker. In the case of NK files the last logical block is padded with binary zeros, in the case of K files the file is padded to the physical end of file.

LAST\_BYTE\_POINTER=NO

The fopen, fopen64 and freopen, freopen64 functions behave as if lbp=no were specified in the mode parameter.

The open(), open64() and creat(), creat64() functions behave as if O\_NOLBP were specified in the mode parameter.

When a file which has been **newly created** is closed, the LBP is set to zero (=invalid). A marker is written. In the case of NK files the last logical block is padded with binary zeros, in the case of K files the file is padded to the physical end of file.

When a file which has been **modified** is closed, the LBP is set to zero (=invalid). A marker is written only if a marker existed before. If the file had a valid LBP when it was opened, no marker is written as in this case it is assumed that no marker exists.

In the case of NK files the last logical block is padded with binary zeros, in the case of K files the file is padded to the physical end of file.

If the environment variable is not set, the functions behave as if it had the value NO.

Details on using environment variables can be found in section "Environment variables").

# 2.9.6 Temporary PAM files in virtual memory (INCORE files)

If the file name "(INCORE)" is specified with the functions fopen(), freopen(), or open(), a temporary PAM file is created in virtual memory. This file "exists" only for the duration of a program run.

**INCORE** files must be opened for writing before they can be accessed for reading (see also fopen(), freopen(), open()).

INCORE files are processed as binary files.

# 2.9.7 SAM node files support (from CRTE V11.0A)

With CRTE versions from V11.0A SAM node files can be created and edited as a text file. For the creation, a corresponding command must be set beforehand:

/CREATE-FILE FILE-NAME=*filename*, SUPPORT=\*PUBLIC-DISK(STORAGE-TYPE=\*NET-STORAGE(FILE-TYPE=\*NODE-FILE)).

Additionally an ADD-FILE-LINK-command is needed because the file can only be opened via a link.

Functions that return a recovery address are not allowed for SAM node files.

These are fgetpos, fgetpos64, ftell, ftell64, ftello, ftello64, tell and lseek and lseek64 for value SEEK\_CUR. They return an error return code and the ERRNO is set to the value ENOSYS.

# 2.10 General terminal interface

This section describes a general terminal interface that is provided to control serial communications ports. These are locally connected asynchronous lines.

On BS2000 block terminals, support for this interface is subject to certain restrictions.

# 2.10.1 Opening a terminal device file

When a terminal device file is opened, it normally causes the process to wait until a connection is established. In practice, application programs seldom open these files; they are opened by special programs and then become the standard input, standard output, and standard error of applications.

As described in open(), opening a terminal device file with the O\_NONBLOCK flag clear causes the process to block until the terminal device is ready and available. If the CLOCAL mode is not set, this implies waiting until a connection is established. If CLOCAL mode is set in the terminal, or the O\_NONBLOCK flag is specified when calling open(), the open() function returns a file descriptor without waiting for a connection to be established.

# 2.10.2 Process groups

A terminal may have a foreground process group associated with it. This foreground process group plays a special role in handling signal-generating input characters, as described in section "Special characters".

A terminal's foreground process group may be set or examined by a process, assuming the permission requirements in this section are met; see tcgetpgrp() and tcsetpgrp(). The terminal interface aids in this allocation by restricting access to the terminal by processes that are not in the current process group. For further details, see section "Terminal accesscontrol".

#### 2.10.2.1 The controlling terminal

A terminal may belong to a process as its controlling terminal. Every process of a session that has a controlling terminal has the same controlling terminal. A terminal may be the controlling terminal for at most one session. The first open terminal device file is reserved as the controlling terminal for a session by the session leader. If a session leader has no controlling terminal and opens a terminal device file (without the O\_NOCTTY bit set) that is not already associated with a session (see open()), the terminal can become the controlling terminal of the session leader. If a process which is not a session leader opens a terminal file, or if the O\_NOCTTY option is used when calling open(), then that terminal does not become the controlling terminal of the process. When a controlling terminal becomes associated with a session, its foreground process group is set to the process group of the session leader.

The controlling terminal is inherited by a child process by means of a fork call. A process relinquishes its controlling terminal when it creates a new session with the setsid() function, or when all file descriptors associated with the controlling terminal have been closed.

When a controlling process terminates, the controlling terminal is disassociated from the current session, allowing it to be acquired by a new session leader. Subsequent access to the terminal by other processes in the earlier session may be denied, with attempts to access the terminal treated as if a modem disconnect had been sensed.

#### 2.10.2.2 Terminal access control

If a process is in the foreground process group of its controlling terminal, it will be allowed to read from this terminal, as described in the section "Input processing and reading data". For those implementations that support job control, any attempt by a process in a background process group to read from its controlling terminal will cause its process group to be sent a SIGTTIN signal unless one of the following special cases applies:

- The reading process is ignoring or blocking the SIGTTIN signal.
- The process group of the reading process is orphaned.

In the above cases, the read() function returns -1, with errno set to EIO, and no signal is sent. The default action of the SIGTTIN signal is to stop the process to which it is sent (see also signal.h).

If a process is in the foreground process group of its controlling terminal, then write operations are allowed as described in the section "Writing data and output processing". Attempts by a process in a background process group to write to its controlling terminal will cause the process group to be sent a SIGTTOU signal unless one of the following special cases apply:

- If TOSTOP is not set, or if TOSTOP is set and the process is ignoring or blocking the SIGTTOU signal, then the process is allowed to write to the terminal and the SIGTTOU signal is not sent.
- If TOSTOP is set and the process group of the writing process is orphaned, and the writing process is not blocking SIGTTOU, the write() function returns -1, with errno set to EIO, and no signal is sent.

Certain function calls that set terminal parameters are treated in the same way as the write() function, except that TOSTOP is ignored; that is, the effect is identical to that of an attempt to write to the terminal when TOSTOP is set (see also section "Local modes", tcdrain(), tcflow(), tcflush(), tcsendbreak() and tcsetattr()).

#### 2.10.2.3 Input processing and reading data

A terminal associated with a special file may operate in full-duplex mode, so that input characters may be entered at any time, even while output is occurring. In the POSIX subsystem, full-duplex mode for terminals is simulated by TIAM.

Each special file of a terminal is associated with an **input queue** in which incoming data is stored by the system before being read by a process. The input is lost if the input queues of the system are full or if any input line exceeds the maximum number of bytes permitted for input (as defined by {MAX\_INPUT}; see limits.h). {MAX\_INPUT} must be greater than or equal to {\_POSIX\_MAX\_CANON}. This value can be queried with pathconf().

Two general types of input processing are available, depending on whether the special file associated with the terminal device is in **canonical mode** or **non-canonical mode**. These modes are described in the next two sections on "Canonical mode input processing" and "Non-canonical mode input processing", respectively. Additionally, input characters are processed according to the settings of the c\_iflag (see section "Input modes") and c\_lflag (see section "Local modes") components. Such processing can include local echoing, which in general means that input characters are immediately transmitted back to the terminal when they are received from the terminal. This is particularly useful for terminals that operate in full-duplex mode.

If the O\_NONBLOCK flag is clear, then read requests block until data is available or a signal has been received. If the O\_NONBLOCK flag is set, then the read request is completed, without blocking, in one of three ways:

- If there is enough data available to satisfy the entire request, the read() function completes successfully and returns the number of bytes read.
- If there is not enough data available to satisfy the entire request, the read() function completes successfully, having read as much data as possible, and returns the number of bytes actually read.
- If there is no data available, the read() function returns -1, with errno set to EAGAIN.

When data is available depends on whether the input processing mode is canonical or noncanonical. The following sections, Canonical mode input processing" and "Non-canonical mode input processing", describe each of these input processing modes.

#### 2.10.2.4 Canonical mode input processing

In canonical mode input processing, terminal input is processed in units of lines. A line is delimited by a newline character (LF), an end-of-file character (EOF), or an end-of-line character (EOL). For more information on EOF and EOL, see the section "Special characters". This means that a reading program will be suspended until an entire line has been typed. Also, no matter how many bytes are requested in the read() call, the input will comprise at most one line. It is not, however, necessary to read a whole line at once; any number of bytes, even one, may be requested in a read() without losing information.

{MAX\_CANON}, the maximum number of bytes in a line (see limits.h), must be greater than or equal to {\_POSIX\_MAX\_CANON}. If this limit is exceeded, the behavior of the system is undefined. If {MAX\_CANON} is not defined, there is no such limit (see also pathconf()). Both constants have no effect for BS2000 block terminals, since I/O is controlled there by TIAM.

ERASE and KILL processing occur when either of the two special characters, the ERASE and KILL characters (see section "Special characters"), is read. The processing of this character affects the input buffer that has not been delimited yet by a newline character (LF), an end-of-file character or an end-of-line character. This undelimited data constitutes the current line. The ERASE character deletes the last character entered in the current line, provided such a character follows the start of the line. The KILL character kills (deletes) the entire current line, if there is one, and may optionally output a new newline character. The ERASE and KILL characters have no effect if there is no data in the current line. The ERASE and KILL characters themselves are not placed in the input queue. Both characters take effect immediately after the corresponding key is pressed, independent of any backspace or tab characters that may have been entered. It is also possible to enter them directly as constants by preceding them with the escape character \. The escape character itself is not read in this case. The deleted characters can be changed.

#### 2.10.2.5 Non-canonical mode input processing

This type of input processing is only supported by character-oriented terminals, not by block terminals.

In non-canonical mode input processing, input bytes are not assembled into lines, and erase and kill processing does not occur. The values of the MIN and TIME elements of the c\_cc array are used to determine how the process is to receive the bytes. The O\_NONBLOCK flag (see also open() or fcntl()) has precedence over the specifications in the c\_cc array. Consequently, if O\_NONBLOCK is set, read() will return immediately, regardless of the MIN and TIME values. Furthermore, if no data is present, read() can return either 0 or -1 and set errno to EAGAIN in the latter case.

MIN represents the minimum number of bytes (maximum 255) that should be received (i.e. returned to the user) when the read() function successfully returns. TIME is a timer of 0.1 second granularity that is used to time-out bursty and short term data transmissions. If MIN is greater than {MAX\_INPUT}, the response to the request is not defined. The four possible combinations for MIN and TIME and their interactions are described below:

### Case 1: MIN > 0, TIME > 0

In this case TIME serves as an inter-byte timer and is activated after the first byte is received. Since it is an interbyte timer, TIME is reset for each byte and started as soon as one byte is received. If MIN bytes are received before the inter-byte timer expires, the read operation is satisfied. If the timer expires before MIN bytes are received, the characters received to that point are returned to the user. Note that if TIME expires, at least one byte is returned, since the timer is not enabled unless a byte is received. In this case (MIN > 0, TIME > 0) the read blocks until either the MIN and TIME mechanisms are activated by the receipt of the first byte, or a signal is received.

### Case 2: MIN > 0, TIME = 0

Since the value of TIME is zero, the timer plays no role, and only MIN is significant. In this case, the read operation blocks until MIN bytes are received or a signal arrives. A program that uses this case to read records from the terminal may block for any length of time in the read operation (even indefinitely).

### Case 3: MIN = 0, TIME > 0

Since MIN = 0, TIME no longer represents an inter-byte timer in this case but serves as a read timer (for the entire read operation) that is activated as soon as the call to read() is processed (default action). In this case, a read operation is satisfied as soon as a single byte is received or the read timer TIME expires. If no byte is received within TIME \* 0.1 seconds after read() is called, the read() function returns a value of zero, having read no data.

### Case 4: MIN = 0, TIME = 0

In this case, either the number of bytes to be read or the number of bytes currently available (if there are not enough bytes) is returned without waiting for more bytes to be input. If no input characters are available, the read() function returns a value of zero, having read no data.

#### 2.10.2.6 Writing data and output processing

When a process writes one or more bytes to a special file associated with a terminal, these bytes are processed according to the settings in c\_oflag (see section "Output modes"). The system may provide a buffering mechanism, with the result that when a call to write() completes, all of the bytes written will have been scheduled for transmission to the device, but the transmission will not necessarily have completed. See write() for the effects of O\_NONBLOCK on write().

#### 2.10.2.7 Special characters

The special characters described below are assigned at task initialization to program keys by a precursor task. They are associated with certain special functions on input and/or output. Cases where the association between a character and function cannot be changed are indicated by enclosing the relevant character in parentheses:

- INTR Special character on input, which is recognized if the ISIG flag is set. It generates a SIGINT signal (interrupt) which is sent to all processes in the foreground process group associated with the terminal. If the ISIG flag is set, the INTR character is discarded when processed. Under normal circumstances, this results in the termination of all these processes; however, arrangements may be made to ignore the signal or initiate a jump to a previously defined address location (see sigaction() and signal()).
- QUIT Special character on input, which is recognized if the ISIG flag is set. It generates a SIGQUIT signal (quit) which is sent to all processes in the foreground process group associated with the terminal. If ISIG is set, the QUIT character is discarded when processed. Its treatment is almost identical to the interrupt signal SIGINT, except that, if a receiving process has not made other arrangements, the process will not only be terminated, but a core dump will be generated (see sigaction()).
- ERASE Special character on input, which is recognized if the ICANON flag is set. It erases the preceding character, but not beyond the start of a line, i.e. an NL, EOF or EOL character (see also the section "Canonical mode inputprocessing"). If ICANON is set, the ERASE character is discarded when processed.
- KILLSpecial character on input, which is recognized if the ICANON flag is set. It<br/>deletes the entire line as of the last NL, EOF or EOL character. If ICANON is<br/>set, the KILL character is discarded when processed.<br/>This character is not supported on BS2000 block terminals.
- EOF Special character on input, which is recognized if the ICANON flag is set. When EOF is received, all the bytes waiting to be read are immediately passed to the program without waiting for an NL character, and the EOF is discarded. If no bytes are present, i.e. the EOF is at the beginning of a line, read() returns a value of 0. A return value of 0 for a read operation is the default end-of-file identifier. If ICANON is set, the EOF character is discarded when processed.
- $\mathbb{NL}$  Special character on input, which is recognized if the ICANON flag is set.  $\mathbb{NL}$  is the standard line delimiter n and cannot be changed.
- EOL Special character on input, which is recognized if the ICANON flag is set. EOL

is an additional line delimiter and serves the same function as  $\ensuremath{\mathtt{NL}}$  . It is normally not used.

- SUSP If job control is supported (section "Special control characters") on an X/Open-compatible system, the SUSP special character is recognized on input. If the ISIG flag is set, receipt of the SUSP character causes a SIGTSTP signal to be sent to all processes in the foreground process group associated with the terminal. After it is processed, the SUSP character is discarded as well. This character has no effect in the POSIX subsystem, since job control is not supported in its current implementation.
- STOP Special character on both input and output, which is recognized if either the IXON (for input) or IXOFF (for output) flag is set. STOP can be used to suspend output temporarily. It is useful with CRT terminals to prevent output from disappearing before it can be read. If IXON is set, the STOP character is discarded when processed. So long as the output is suspended, additional STOP characters are ignored and not read. The STOP character can be neither changed nor escaped. This character is not supported on BS2000 block terminals.
- START Special character on both input and output, which is recognized if either the IXON (for input) or IXOFF (for output) flag is set. The START character is used to resume output that has been suspended by a STOP character. So long as output continues, subsequent START characters are ignored and not read. If IXON is set, the START character is discarded when processed. The START character can be neither changed nor escaped. This character is not supported on BS2000 block terminals.
- CR Special character on input, which is recognized if the ICANON flag is set. This character corresponds to the character \r. If ICANON and ICRNL are set, and IGNCR is not, this character is translated into an NL, and has the same effect as an NL character. The character CR cannot be changed.

The values for INTR, QUIT, ERASE, KILL, EOF, EOL and SUSP (job control only) can be changed by the user.

If two or more special characters have the same value, the function performed when that character is received is undefined.

The ERASE, KILL and EOF characters can be escaped by a preceding  $\setminus$  (escape character), in which case the function associated with it is not executed.

The user may overwrite key assignments at any time. In such cases, the default XPG4 Version 2-conformant key assignments on the BS2000 command level can be restored with/RESTORE-CONTROL-KEYS.

#### 2.10.2.8 Modem disconnect

If the carrier signal is lost, i.e. a modem disconnect is detected by the terminal interface for a controlling terminal, and if CLOCAL is not set in c\_cflag (see section "Control modes"), the hangup signal SIGHUP is sent to the controlling process associated with the terminal. Unless other arrangements have been made, this causes the controlling process to terminate (see exit()). All subsequent read operations from this terminal device return with an end-of-file indication. Thus, processes that read a terminal file and test for end-offile can terminate appropriately after a disconnect. Any subsequent write() to the terminal device returns -1, with errno set to EIO, until the file is closed.

#### 2.10.2.9 Closing a terminal device file

When the last process closes a terminal device file, any pending output is sent to the device, and any input that is still to be read is discarded. If HUPCL is set in the control modes and the communications port supports a disconnect function, the terminal interface performs a disconnect.

# 2.10.3 Settable parameters

- The termios structure
- Input modes
- Output modes
- Control modes
- Local modes
- Special control characters

#### 2.10.3.1 The termios structure

Programs that need to control I/O flags for terminals can do this by means of the termios structure defined in the header termios.h. The members of this structure include:

| Member type | Array size | Member name | Definition         |
|-------------|------------|-------------|--------------------|
| tcflag_t    |            | c_iflag     | input modes        |
| tcflag_t    |            | c_oflag     | output modes       |
| tcflag_t    |            | c_cflag     | control modes      |
| tcflag_t    |            | c_lflag     | local modes        |
| cc_t        | NCCS       | c_cc[]      | control characters |

The types tcflag\_t and cc\_t are defined in the header termios.h as unsigned integral types.

#### 2.10.3.2 Input modes

| Mask name                                                           | Definition                                   |
|---------------------------------------------------------------------|----------------------------------------------|
| BRKINT                                                              | Send SIGINT signal on break                  |
| ICRNL                                                               | Map CR to NL on input                        |
| IGNBRK                                                              | Ignore break                                 |
| IGNCR                                                               | Ignore CR                                    |
| IGNPAR                                                              | Ignore characters with parity errors         |
| INLCR                                                               | Map NL to CR on input                        |
| INPCK                                                               | Enable input parity check                    |
| ISTRIP                                                              | Strip 8th bit of input character             |
| IXOFF                                                               | Enable START/STOP input control              |
| IXON                                                                | Enable START/STOP output control             |
| PARMRK                                                              | Mark parity errors                           |
| IUCLC                                                               | Map uppercase to lowercase on input          |
| Will no longer be supported<br>by<br>the X/Open-Standard in future. |                                              |
| IXANY                                                               | Enable any input character to restart output |

The <code>c\_iflag</code> field describes the basic terminal input control:

In the context of asynchronous serial transmission via a serial interface, a break is defined as a sequence of zerovalued bits that continues for more than the time required to send one byte. The entire sequence of zero-valued bits is interpreted as a single break, even if the sequence comprises more than one byte. In contexts other than asynchronous serial data transmission, the meaning of a break condition is not defined.

If IGNBRK is set, any break that occurs on input will be ignored, i.e. not placed in the input queue and therefore not read by any process. On the other hand, if BRKINT is set, the break condition generates a single interrupt signal SIGINT and flushes both the input and output queues. If neither IGNBRK nor BRKINT is set, a break condition is read as a single 0 character, or if PARMRK is set, as 377, 0, 0.

If IGNPAR is set, any byte with a character or parity error (other than break) is ignored.

If PARMRK is set, and IGNPAR is not set, any byte with a framing or parity error (other than break) is passed to the application as the three-character sequence \377, \0 and X, where \377 and \0 constitute a two-byte flag preceding each sequence and X corresponds to the character received in error. To avoid ambiguity in this case, if ISTRIP is not set, a valid character of \377 is passed to the application as \377, \377. If neither PARMRK nor IGNPAR is set, a framing or parity error (other than break) is passed to the application as a single

If INPCK is set, input parity checking is enabled. If INPCK is not set, input parity checking is disabled, allowing generation of the output parity bit without heeding any input parity errors that may have occurred.

# Note

The enabling or disabling of input parity checking is independent of whether parity detection is enabled or disabled (see section "Control modes"). If parity detection is enabled but input parity checking is disabled, the hardware to which the terminal is connected will recognize the parity bit, but the terminal special file will not check whether or not this bit is correctly set.

If INLCR is set, a received NL character (newline) is translated into a CR character (carriage return). If IGNCR is set, a received CR character is ignored (not read). However, if IGNCR is not set and ICRNL is set, a received CR character is converted into an NL character.

If IUCLC is set, a received uppercase letter is mapped to the corresponding lowercase letter (Will no longer be supported by the X/Open-Standard in future.).

If IXON is set, START/STOP output control is enabled. A received STOP character suspends output, and a received START character restarts output. The control characters for START and STOP are not read during a read operation, however, they perform flow control functions when IXON is set. When IXON is not set, the START and STOP characters are read. If IXANY is set, the suspended output is resumed as soon as any character is entered.

If IXOFF is set, START/STOP input flow control is enabled. The system transmits STOP characters in order to cause the terminal device to stop transmitting data as needed to prevent an overflow in the input queue (no more than {MAX\_INPUT} bytes are permitted). It transmits START characters to cause the terminal device to resume transmitting data, as soon as the device can continue doing so without any risk of overflowing the input queue.

The initial value for all input modes after an open() is that no flag is set.

#### 2.10.3.3 Output modes

The  $c_oflag$  field specifies how the terminal interface handles output. It is constructed from the bitwise inclusive OR of zero or more of the following masks, which are bitwise distinct. The mask names in the table below are defined in termios.h:

| Mask name | Definition                                                                                                  |
|-----------|----------------------------------------------------------------------------------------------------|
| OPOST     | Post-process output                                                                                         |
| OLCUC     | Map lowercase letters to uppercase on output. Will no longer be supported by the X/Open-Standard in future. |
| ONLCR     | Map NL to CR-NL on output                                                                                   |
| OCRNL     | Map CR to NL on output                                                                                      |
| ONOCR     | No CR output at column 0                                                                                    |
| ONLRET    | NL performs CR function                                                                                     |
| OFILL     | Use fill characters for delay                                                                               |
| OFDEL     | The fill character is DEL (otherwise NUL)                                                                   |
| NLDLY     | Select newline (NL) delays                                                                                  |
| NL0       | NL character type 0                                                                                         |
| NL1       | NL character type 1                                                                                         |
| CRDLY     | Select carriage return (CR) delays:                                                                         |
| CR0       | CR delay type 0                                                                                             |
| CR1       | CR delay type 1                                                                                             |
| CR2       | CR delay type 2                                                                                             |
| CR3       | CR delay type 3                                                                                             |
| CR0       | CR delay type 0                                                                                             |
| TABDLY    | Select delays for horizontal tabs:                                                                          |
| TAB0      | Horizontal-tab delay type 0                                                                                 |
| TAB1      | Horizontal-tab delay type 1                                                                                 |
| TAB2      | Horizontal-tab delay type 2                                                                                 |
| TAB3      | Horizontal-tab delay type 3                                                                                 |

| BSDLY | Select delays for backspace:     |
|-------|----------------------------------|
| BS0   | Backspace-delay type 0           |
| BS1   | Backspace-delay type 1           |
| VTDLY | Select delays for vertical tabs: |
| VT0   | Vertical-tab delay type 0        |
| VT1   | Vertical-tab delay type 1        |
| FFDLY | Select delays for form-feed:     |
| FFO   | Form-feed delay type 0           |
| FF1   | Form-feed delay type 1           |

If OPOST is set, output data is post-processed on the basis of the remaining bits of c\_oflag so that lines of text are modified to appear appropriately on the terminal device; otherwise, characters are transmitted without change.

If OLCUC is set, a lowercase letter is mapped to the corresponding uppercase letter before being transmitted. This function is often used in conjunction with IUCLC for input modes. Will no longer be supported by the X/Open-Standard in future.

When ONLCR is set, the NL character (newline) is transmitted as the character pair CR-NL (carriage return - newline). If OCRNL is set, the CR character is transmitted as an NL character. When ONOCR is set, a CR character in column 0 (first position in the line) is not transmitted. If ONLRET is set, it is assumed that the NL character performs the carriage return function; the column pointer is set to 0, and the applicable carriage return delay is used. When ONLRET is not set, it is assumed that the NL character just performs the linefeed function; the column pointer will remain unchanged in this case. The column pointer is also set to 0 if the CR character is actually transmitted.

The delay bits specify how long transmission stops to allow for mechanical or other movement when certain characters are sent to the terminal. In all cases a value of 0 indicates no delay. If OFILL is set, fill characters will be transmitted for delay instead of a timed delay. This is useful for high baud rate terminals which need only a minimal delay. If OFDEL is set, the fill character is DEL, otherwise NUL.

If a form-feed or vertical-tab delay is specified, the delay will last for about 2 seconds.

A newline delay lasts for about 0.10 seconds. If ONLRET is specified, carriage-return delays are used instead of newline delays. Two fill characters are transmitted if OFILL is set.

Carriage-return delay type 1 depends on the current column position, type 2 is about 0.10 seconds, and type 3 is about 0.15 seconds. If OFILL is set, two fill characters are transmitted for type 1, four for type 2.

Horizontal-tab delay type 1 depends on the current column position. Type 2 lasts for about 0.10 seconds; type 3 specifies that tabs are to be expanded into spaces. If OFILL is set, two fill characters are transmitted for any delay. The backspace delay lasts for about 0.05 seconds. One fill character is transmitted if OFILL is set. The actual delays will depend on the line speed and the load on the system.

The initial value for all output modes (value of  $c_oflag$ ) after a call to open() is that no flag is set.

#### 2.10.3.4 Control modes

The control modes described below have no significance for BS2000 computers.

The  $c_cflag$  field describes the hardware control of the terminal. The following elements are supported for character-oriented terminals:

| Mask name | Definition                                |
|-----------|-------------------------------------------|
| CLOCAL    | Ignore modem status                       |
| CREAD     | Enable receiver                           |
| CSIZE     | Character size (number of bits per byte): |
| CS5       | 5 bits                                    |
| CS6       | 6 bits                                    |
| CS7       | 7 bits                                    |
| CS8       | 8 bits                                    |
| • CS5     | 5 bits                                    |
| • CS6     | 6 bits                                    |
| • CS7     | 7 bits                                    |
| • CS8     | 8 bits                                    |
| CSTOPB    | Send 2 stop bits (else 1)                 |
| HUPCL     | Hang up on last close()                   |
| PARENB    | Enable parity detection                   |
| PARODD    | Enable odd parity                         |

In addition, the input and output baud rates are stored in the termios structure. The following values are supported:

| Name | Definition |
|------|------------|
| в0   | Hang up    |
| в50  | 50 baud    |
| в75  | 75 baud    |
| в110 | 110 baud   |

| B134   | 134.5 baud |
|--------|------------|
| в150   | 150 baud   |
| в200   | 200 baud   |
| в300   | 300 baud   |
| в600   | 600 baud   |
| в1200  | 1200 baud  |
| в1800  | 1800 baud  |
| в2400  | 2400 baud  |
| в4800  | 4800 baud  |
| в9600  | 9600 baud  |
| в19200 | 19200 baud |
| в38400 | 38400 baud |

The following interfaces are provided for getting and setting the values of the input and output baud rates in the termios structure:

cfgetispeed(), cfgetospeed(), cfsetispeed() and cfsetospeed().

The CSIZE bits specify the character size in bits per byte for both transmission and reception. This size does not include the parity bit, if any. If CSTOPB is set, two stop bits are used, otherwise one stop bit. For example, at 110 baud, two stop bits are normally used.

If CREAD is set, the receiver is enabled. If CREAD is not set, no characters are received.

If PARENB is set, parity generation and detection is enabled, i.e. a parity bit is added to each character. If parity is enabled, the PARODD bit specifies odd parity be used; otherwise, even parity is used.

If HUPCL is set, the line will be disconnected when the last process to use the line closes it or terminates. This means that the Data-Terminal-Ready (DTR) signal will be disabled, thus breaking the modem connection.

If CLOCAL is set, the existing line is assumed to be a local, direct connection with no modem control. The connection does not depend on line signals in this case. Otherwise, modem control is assumed, and the modem status lines are monitored.

Under normal circumstances, a call to the <code>open()</code> function waits for the modem connection to complete. However, if the <code>O\_NONBLOCK</code> flag is set when calling <code>open()</code>, or if the <code>CLOCAL</code> bit is set, the <code>open()</code> function returns immediately without waiting for the connection.

If the object for which the control modes are set is not an asynchronous serial connection, some of the modes may be ignored; e.g., if an attempt is made to set the baud rate on a network connection to a terminal on another host, the baud rate may or may not be set on the connection between that terminal and the machine to which it is directly connected.

The initial value for the control modes (value of c\_oflag) after a call to open() is that no flag is set.

#### 2.10.3.5 Local modes

| Mask name | Definition                                                                                                    |
|-----------|----------------------------------------------------------------------------------------------------|
| ECHO      | Enable echo function                                                                                            |
| ECHOE     | Echo ERASE character as BS-SP-BS (error correcting backspace)                                                   |
| ЕСНОК     | Echo NL after KILL character                                                                                    |
| ECHONL    | Echo NL character                                                                                               |
| ICANON    | Enable canonical input (line-oriented input with ERASE and KILL processing)                                     |
| IEXTEN    | Enable extended functions                                                                                       |
| ISIG      | Enable signals                                                                                                  |
| NOFLSH    | Disable flushing of input or output queues after INTERRUPT or QUIT from keyboard                                |
| TOSTOP    | Send SIGTTOU signal with output for background process group                                                    |
| XCASE     | Canonical uppercase and lowercase representation. Will no longer be supported by the X/Open-Standard in future. |

The <code>c\_lflag</code> field of the structure is used to control various functions:

If ECHO is set, input characters are echoed back to the terminal as soon as they are received. If ECHO is clear, input characters are not echoed.

If ICANON and ECHOE are set, the ERASE character is echoed as a backspace-spacebackspace sequence, which causes the terminal to clear the last character, if any, from the display. If ECHOE is set and ECHO is not set, the ERASE character is echoed as SP BS.

If ECHOK and ICANON are set, the KILL character causes the terminal to erase the line from the display or echoes the NL character after the KILL character to indicate that the line will be deleted.

If ECHONL and ICANON are set, the NL character is echoed even if ECHO is not set. This is useful for terminals set to the local echo (so-called half duplex) mode. The EOF character is echoed only if it is escaped. Since EOT (End Of Transmission) is used as the default EOF character, this prevents a connection cleardown from terminals that hang up when EOT is received.

If ISIG is set, each input character is checked to determine whether it is one of the special control characters INTR, QUIT or SUSP (job control only). If this is the case, the function associated with that character is performed. If ISIG is not set, no checking is done. In other words, these special input functions can only be performed if ISIG is set. They can, however, be disabled individually by changing the value of the control character to an unlikely or impossible value (e.g. 0377).

If ICANON is set, canonical processing is enabled. This enables the functions to process ERASE and KILL characters. The input characters are assembled into lines delimited by NL, EOF and EOL, as described in section "Canonical mode input processing".

If ICANON is not set, read requests are satisfied directly from the input queue. This does not take place until at least MIN bytes have been received or the timeout value TIME has expired (see section "Non-canonical mode input processing" for more details). The TIME value is specified in tenths of a second. If NOFLSH is set, the normal flush of input and output queues that follows reception of INTR, QUIT and SUSP (job control only) characters is not performed.

The initial value for the local modes (value of  $c_local$ ) after a call to open() is that no flag is set.

#### 2.10.3.6 Special control characters

The values of special control characters are defined by the array c\_cc. The subscript name and description for each array element in both canonical and non-canonical modes are listed in the table below:

| Index name in the |                    | Definition      |
|-------------------|--------------------|-----------------|
| Canonical mode    | Non-canonical mode |                 |
| VEOF              |                    | EOF character   |
| VEOL              |                    | EOL character   |
| VERASE            |                    | ERASE character |
| VINTR             | VINTR              | INTR character  |
| VKILL             |                    | KILL character  |
|                   | VMIN               | MIN value       |
| VQUIT             | VQUIT              | QUIT character  |
| VSUSP             | VSUSP              | SUSP character  |
|                   | VTIME              | TIME value      |
| VSTART            | VSTART             | START character |
| VSTOP             | VSTOP              | STOP character  |

The subscript names are constants that represent the subscript of each respective element (character) in the  $c_cc$  array. The character  $c_cc[VSTOP]$ , for example, is thus the STOP character in canonical as well as non-canonical mode.

The subscript names are unique, except that the VMIN and VTIME subscripts may have the same values as VEOF and VEOL, respectively.

Implementations (such as the POSIX subsystem) that do not support job control may ignore the SUSP character value indexed by the VSUSP subscript in the c\_cc array.

If {\_POSIX\_VDISABLE} is defined for the terminal device file (i.e. the special file associated with the terminal) and the value of one of the modifiable special characters is the same as {\_POSIX\_VDISABLE} (see section "Special characters"), then that function is deactivated, i.e. no input character will be recognized as the disabled special character. If ICANON is not set, the value of {\_POSIX\_VDISABLE} has no special meaning for entries with the VMIN and VTIME subscripts in the c\_cc array.

# 2.10.4 Block terminal support

The terminal is mapped to the special file /dev/tty, so all terminal I/O essentially involves I/O on the special file /dev/tty. The size of the input and output buffers for /dev/tty is 12,264 bytes, respectively. Only the control characters n (newline) and t (8-character tabulator) are converted.

The input of [EM][DÜ1] is interpreted as n (newline). The tab key does not generate the tab character t. Input from the terminal is buffered. If the buffer contains residual data, the maximum number of characters returned by a call to read() will be restricted to the number of bytes contained in the buffer. It is only when the buffer is empty that the user is prompted for input from the terminal.

Input cannot be aborted with the [K2] key. It is only after all input has been read in from the terminal that the user can switch to system mode. In other words, users must press [EM][DÜ1] once before they enter system mode.

On output, n generates a line feed, and t produces a tab. All other control characters are not converted; they are simply mapped as scribble characters. Output occurs at any of the following events:

- a newline (\n) is encountered
- the buffer is full
- on input from the terminal (terminated by [EM][DÜ1])
- the program terminates

## 2.10.5 Support for BS2000 consoles

The special file /dev/console can only be opened for writing. This must be done by opening the file with open("/dev/console"). The size of the output buffer for /dev/console is 230 bytes.

# **2.11 Process control**

In the POSIX subsystem, a program is run in a process; in BS2000, by contrast, it is run in a task. In other words, if a program is called in the POSIX shell, a child process is spawned, but no process will be generated if it is called from the BS2000 command interface.

## 2.11.1 Signals

When a program is called in the POSIX subsystem, signal handling is performed by the C runtime system via the XPG4 Version 2-conformant facilities of the POSIX subsystem.

For programs called in BS2000, by contrast, signal handling is implemented by using the mechanisms in BS2000 (STXIT).

The cstxit() function can be used to bypass POSIX signal handling and to register STXIT routines at the system; however, users are cautioned against using this option. POSIX and STXIT signals cannot be otherwise handled in the same program.

Signal handling is based on the functions signal(), sigaction(), sigprocmask() and kill(). There are three possible settings for each signal (see sigaction()).

When a process aborts, the number of the signal that triggered the abort, the address at which the program was aborted, and a prompt to request a core dump if desired are output.

All signals supported in the POSIX subsystem are defined in the header file signal.h and are described in the corresponding section of this manual. These signals are generated when the specific event associated with them occurs.

There are some restrictions that apply to the user:

- A registered STXIT routine will always be called before any registered signal handling by the system. If no signal was registered, then no registered STXIT routine will be called.
- To ensure that the implicit TU contingency of the signal handling is not interrupted, no contingency routines above level 125 should be registered in any case.
- A dialog key is defined for the following signals:

| Signals | Dialog key |
|---------|------------|
| SIGINT  | [INTR]     |
| SIGQUIT | [QUIT]     |
| SIGSTOP | [STOP]     |
| SIGTSTP | [SUSP]     |
| SIGCONT | [START]    |

The [STOP] and [START] keys are not supported on block terminals (see also section"Block terminal support").

# 2.11.2 Interprocess communication

The use of inter-process communication (IPC) functions affects some other services. The affected functions are shown in the table below:

| Interfaces affected by IPC |          |         |
|----------------------------|----------|---------|
| errno                      | execve() | execl() |
| execvp()                   | execle() | exit()  |
| execlp()                   | fork()   | execv() |

#### 2.11.2.1 General description

The IPC package provides three facilities for inter-process communication:

- Messages, which are formatted streams that can be sent by processes to any other processes (the following system calls are used: msgget(), msgsnd(), msgrcv(), msgctl()).
- Shared memory, which allows processes to share parts of their virtual address space with other processes (the following system calls are used: shmget(), shmat(), shmdt(), shmctl()).
- Semaphores, which make it possible to synchronize process execution (the following system calls are used: semget(), semop(), semctl()).

The aspects common to the operation of all three facilities are described below under the following sections: The description is divided up among the following sections:

- Creation of a communication element (message queue, shared memory, semaphore)
- Data structures
- Requesting/modifying status information

Note that xxx stands for msg, sem, or shm, respectively.

Each communication element (message queue, shared memory, semaphore) is identified by means of a positive integer, which is assigned by the system on creation of the communication element *xxx*get(). The user may also specify a numerical key to name a communication element that he or she creates.

Associated with each facility is a table, with entries containing all communication elements for the respective facility. Each entry is named by means of a user-selected numerical key which serves as its ID.

## Creation of a communication element

Each facility has a corresponding system call *xxx*get() with which a new element can be created or an existing one made available to a process. The parameters of the *xxx*get() system calls are a user-selected numerical key, *key*, designating the login name, and a flag

#### xxxflg.

*key* The operating system searches the appropriate table for an entry identified by the key. Processes may call the *xxx*get() system call with the IPC\_PRIVATE key, thus ensuring that an unused entry is returned.

*xxxflg* This flag determines whether and how an entry can be accessed, and may influence the access permissions. If the IPC\_CREAT flag is set, a new entry is created (if none exists). The required access permissions are OR-ed with IPC\_CREAT. The nine right-hand bits in the flag are then set as the access permissions for the new entry. The bit ordering corresponds to that of *oflag* in the open() system call, even if only read and write permissions are of significance.

If an entry already exists with the specified key, the nine right-hand bits of the flag must be a subset of the entry's access permissions; otherwise, the *xxx*get() system calls will fail. Thus, any permissions that extend beyond those available may not be requested. In order to modify access permissions, the *xxx*ct1() system call must be executed (see below). When the IPC\_CREAT flag is additionally OR-ed with the IPC\_EXCL flag, *xxx*get() returns an error if an entry already exists for the key. If the IPC\_CREAT flag is not set, an entry must already exist; otherwise, the *xxx*get() system calls will fail.

The xxxget() system calls return a unique positive identifier (system identifier xxxid) which is selected by the operating system and is used in the other system calls associated with the facility. These identifiers operate in a similar way to the file descriptors, as returned by open(), dup() and pipe(), except that they may be used by all processes that know their value, i.e. inheritance is not required for them to be valid. Each shared memory segment, message queue, and semaphore set is identified by a shared memory identifier (*shmid*), a semaphore identifier (*semid*) and the message queue identifier (*msqid*), respectively.

## **Data structures**

Associated with each identifier is a data structure which contains data related to the operations which may be or have been performed. These data structures (msqid\_ds, semid\_ds, shmid\_ds) are defined in sys/shm.h, sys /sem.h and sys/msg.h. They include the process ID of the last process executed by an operation (send or receive message, access shared memory, etc.) and the time of the last access operation.

Each of the data structures contains both ownership information and an ipc\_perm structure (see sys/ipc.h), which are used in conjunction to determine whether or not read/write (read/alter for semaphores) permissions should be granted (or denied) to processes using the IPC facilities. The ipc\_perm structure contains the effective user ID and group ID of the process that created the entry (*xxx\_perm.cuid* and *xxx\_perm.cgid*), in addition to a user ID and group ID (*xxx\_perm.uid* and *xxx\_perm.gid*) which may also be set by means of the *xxx*ctl() system call. There is also a bit field for permissions in the mode member of the ipc\_perm structure. The values of the bits are given below:

| Bit  | Meaning       |
|------|---------------|
| 0400 | Read (owner)  |
| 0200 | Write (owner) |
| 0040 | Read (group)  |
| 0020 | Write (group) |
| 0004 | Read (others) |

#### 0002 Write (others)

The name of the ipc\_perm structure is shm\_perm, sem\_perm, or msg\_perm, depending on which facility is being used. In each case, read and write/alter permissions are granted to a process if one or more of the following conditions are true:

- The effective user ID is that of a process with appropriate privileges.
- The effective user ID of the process matches *xxx\_perm.cuid* or *xxx\_perm.uid* in the data structure associated with the IPC identifier, and the appropriate bit for the owner is set in *xxx\_perm.mode*.
- The effective user ID of the process does not match xxx\_perm.cuid or xxx\_perm.uid/but the effective group ID of the process matches xxx\_perm.cgid or xxx\_perm.gid in the data structure associated with the IPC identifier, and the appropriate bit for group is set in xxx\_perm.mode.
- The effective user ID of the process does not match *xxx\_perm.cuid* or *xxx\_perm.uid*, and the effective group ID of the process does not match *xxx\_perm.cgid* or *xxx\_perm.gid* in the data structure associated with the IPC identifier, but the appropriate bit for others is set in *xxx\_perm.mode*.

In all other cases, the permission is denied.

## **Requesting/modifying status information**

```
XXXCtl()
```

Each facility has a corresponding system call *xxx*ctl(), which allows the status of an entry to be requested, status information to be set, or an entry to be removed from the system.

- If a process requests the status of an entry, the operating system checks whether the process has read permission and then copies data from the table entry to the userspecified structure.
- If a process wishes to reset the parameters of the entry, the operating system checks whether the effective user ID of the process matches the user ID of the entry or the user ID of the entry creator, or whether the effective user ID is that of a process with appropriate privileges. Write permission alone is not sufficient to reset parameters. The operating system copies the user-specified data to the table entry, setting the user ID, group ID, access permissions, and other fields that depend on the type of facility. Since the fields with the user ID and group ID of the entry creator are not modified, the latter always retains control permissions.
- If a process wishes to remove an entry, the operating system checks whether the effective user ID of the process matches one of the user IDs in the *ipc\_perm* structure. It is not possible to access a removed entry with the old identifier.

## Note

The IPC facilities must be used with great care, since unused or unneeded IPC members are not always recognized by the operating system. There are no records in the operating system as to which processes access an IPC member. Any process that knows the correct identifier and has access permission can essentially access an IPC member, even if the process has never executed a *xxx*get() system call. It is therefore not possible for the operating system to implicitly flush IPC structures (e.g. on completion of a process).

IPC facilities should only be used in the case of extreme performance requirements.

#### 2.11.2.2 Shared memory

Shared memory is provided for the C library functions (see the manual "Executive Macros" [10 (Related publications)]).Shared memory segments are created by the shmget() function; it is allocated in units of 1 Mbyte in the upper address space and is aligned on a 1-Mbyte boundary. The *size* argument of the shmget() function is rounded accordingly.

shmget() returns an identifier for the shared memory called the shared memory ID; shmat() attaches the shared memory segment.

Shared memory segments are detached upon successful completion of a call to shmdt or at program termination. The associated shared memory ID is removed:

- by shmctl()
- when the last process using the shared memory has detached itself with shmdt()
- at program completion.

It is only then that the same shared memory ID may be reused.

A maximum of 150 IDs are available in BS2000 for shared memory. Up to 32 calls to the shmat() function are allowed per program.

Note that in order to enable shared memory locking with the SHM\_LOCK control option of the shmctl() function, the RESIDENT-PAGES operand must be specified at /START-PROGRAM.

## 2.11.3 Contingency and STXIT routines

This section explains how contingency and STXIT routines can be implemented in C.

Familiarity with the concept of contingency and STXIT routines is essential to understanding the material presented here. These concepts and the related BS2000 system macros are described in detail in the manual "Executive Macros" [10 (Related publications)].

The library functions mentioned in this section (signal(), raise(), alarm(), cenaco(), cdisco(), cstxit(), longjmp(), setjmp()) are explained at length in the reference section of this manual.

#### Important

The use of some C library functions from within STXIT routines may result in undefined behavior. Consistency in the library functions cannot always be guaranteed in the event of asynchronous interrupts. Undefined behavior results if the same library function or a library function belonging to the same group (see list below) as the one asynchronously interrupted by the STXIT event is to be executed within the STXIT routine.

The "critical" C library functions in connection with asynchronous interrupts are as follows:

- file access functions for opening and closing files:
   fopen(), freopen(), open(), creat(), fclose(), close()
- all file access, file management and input/output functions applied on the same file
- functions that generate random numbers: rand(), srand()
- time functions: localtime(), gmtime()
- functions for enabling and disabling contingency routines: cenaco(), cdisco()
- atexit()
- strtok()
- setlocale()
- input/output functions from the C++ standard library

#### 2.11.3.1 The C library functions alarm(), raise(), and signal()

The mechanism of contingency routines or STXIT contingency routines is primarily implemented by the following C library functions:

- alarm() sends the SIGALRM signal (STXIT event RTIMER)
- raise() sends signals (simulated STXIT events and user-defined events)
- signal() assigns signal handling routines

#### 2.11.3.2 STXIT contingency routines

The following STXIT event classes can be handled by using the alarm(), raise() and signal() functions:

- PROCHK (program check)
- TIMER (CPU time interval timer)
- RUNOUT (end of program runtime)
- ERROR (unrecoverable program errors)
- INTR (communication to the program)
- in the dialog only: BREAK/ESCAPE (ESCPBRK)
- ABEND
- TERM (normal termination of program)
- RTIMER (real time interval timer)

The SVC interrupt event class is not supported at present.

#### 2.11.3.3 Event-driven routines

signal() and raise() can be used to implement two event-driven routines via two user-defined signals (
SIGUSR1, SIGUSR2).

Eventing using C library functions with only work within a single task, i.e. no intercommunication between different tasks is possible.

The event-driven routines are therefore not implemented internally as contingency routines but via a CALL interface.

#### 2.11.3.4 Free use of contingency routines

For special requirements that are not covered by the signal() and raise() functions, appropriate BS2000 functions for eventing can be freely programmed. Such requirements include, for example, a greater number of events (only two events can be defined with raise() and signal()) or inter-task communication (raise() and signal()) events communication (raise() and signal()) events () events () ev

Functions for actual eventing, such as starting event-driven processing and sending and receiving signals, must be implemented in Assembler program sections with the appropriate BS2000 macro calls (POSSIG, SOLSIG, ENAEI).

The macros for enabling, disabling and terminating contingency processes (ENACO, DISCO, RETCO) must not be used in the Assembler program section. Instead of these macros, the C library functions cenaco() and cdisco() must be called. cenaco() and cdisco() not only enable and disable contingency routines, but also perform specific actions that are required to ensure that the consistency of the C runtime stack is maintained.

The contingency routine itself can be written in C or in Assembler. Termination of this routine must be effected by means of a "normal" return () or longjmp() in C, and with @EXIT in Assembler).

## **Contingency routine in C**

When the routine is started, a structure parameter is passed to it. This parameter is declared in the header file cont.h as follows:

```
struct contp
{
int
       comess;
                      /* contingency message */
evcode indicat;
                      /* information indicator */
char
       filler[2];
                      /* reserved for int. use */
evcode switchc;
                      /* event switch */
                      /* post code */
    pcode;
int
                      /* register 4 */
int
     reg4;
     reg5;
                      /* register 5 */
int
int
       reg6;
                      /* register 6 */
int
                      /* register 7 */
       reg7;
int
       reg8;
                      /* register 8 */
};
                 char
#define evcode
                         /* evceventnormal */
#define _normal
                  0
#define _abnormal 4
                         /* evceventabnormal */
#define _nmnpc 0
                         /* evcnocomessnopostcode */
#define _mnpc
                 4
                         /* evccomessnopostcode */
#define _nmpc
                 8
                         /* evcnocomesspostcode */
                  12
#define _mpc
                         /* evccomesspostcode */
                0
                         /* evcelapsedtimenocomess */
#define _etnm
#define _etm
                  4
                         /* evcelapsedtimecomess */
#define _disnm
                  16
                         /* evceventdisablednocomess */
#define _dism
                  20
                          /* evceventdisabledcomess */
```

If the structure parameter described above is to be evaluated, the C routine must provide a formal parameter for a structure of type contp and could be constructed as shown below:

```
#include <cont.h>
void controut (struct contp contpar)
{
...
return ...;
}
```

The C routine can be terminated in one of the following two ways:

- with the return statement, which causes the program to be continued at the point of interruption or
- by calling the lonjmp() function, in which case the program is resumed at the position defined by a setjmp() call.

#### **Contingency routine in Assembler**

The contingency routine must be written in Assembler if, for example, further BS2000 macro calls are to be made in it (such as SOLSIG for renewal of the contingency routine).

A structured ILCS Assembler program for a contingency routine is structured something like this:

```
PARLIST DSECT
                F
COMESS DS
IND
        DS
                С
FILLER DS
               CL2
EC
        DS
                С
. . .
CONTROUT @ENTR TYP=E,ILCS=YES
USING PARLIST, R1
. . .
SOLSIG
. . .
@EXIT
```

The RETCO macro must not be invoked in the contingency routine.

The return must be effected with the @EXIT macro.

#### 2.11.3.5 Free use of STXIT contingency routines

STXIT contingency routines can be freely programmed in C for special requirements that are not covered by the signal() function. Such requirements typically include the transfer of large amounts of data or additional continuation and control options after the execution of the STXIT contingency routine.

The definition of a freely programmed STXIT contingency routine must be effected by calling the C library function cstxit().

The SVC interrupt event class cannot be implemented even if the cstxit function is used.

When the STXIT contingency routine is started, it is supplied with a structure that is declared in the header file stxit.h as follows:

```
struct stxcontp
{
  int *intwghtp; /* pointer to interrupt weight */
  jmp_buf *termlabp; /* pointer to termination label */
  int *regsp; /* pointer to register save area */
};
```

Structure of the STXIT contingency routine

In order to use the structure parameter described above, the routine must provide a formal parameter for a structure of type stxcontp and could be set up something like this:

```
#include <stxit.h>
void stxrout(stxcontpar)
struct stxcontp stxcontpar;
{
   /* ... */
}
```

This routine can be terminated in three different ways:

- with the return statement, which causes the program to be continued at the point of interruption or
- by calling the longjmp() function that is supplied by the setjmp call with a variable of type jmp\_buf, in which case the program is resumed at the position defined by a ssetjmp() call or
- by calling the longjmp() function with the termination label passed in the stxcontp structure.

In the case of event class TERM, it is not possible to return from the STXIT contingency routine with a longjmp() call, since the entries for C functions, including the main function, will have already been cleared from the runtime stack at the time this event (TERM-SVC) occurs.

# 2.12 Thread-safe C runtime library by supporting POSIX threads

Programs that work with the POSIX threads described in the XPG5 standard assume that the functions of the runtime system are thread-safe.

To guarantee the thread-safety of the C runtime library, access to global resources (files, global data from the C globals) must be forbidden or protected by a LOCK so that at most one thread can access these resources at a time. The call interface of the functions does not change when this is done. However, a calling thread-1 can be blocked by a thread-2 that has already allocated the resources requested. Only after thread-2 has released the resources can thread-1 access them.

For this reason in CRTE a thread-safe variant is also supplied.

Thread safety in the runtime library is realized using the following mechanisms:

exclusive access to objects of type (FILE \*)

All functions that access objects of type (FILE \*) behave as if they internally use the flockfile() and funlockfile() functions to obtain exclusive access to these (FILE \*) objects.

exclusive access to global data anchored in the globals

Functions that access global data are protected by a LOCK.

• errno is thread-specific

errno does not belong to the global data set any more, but is now thread-specific. This means that for every thread of a process, the value of errno is not affected by function calls or the assignment of a value to errno by a different thread.

POSIX thread functions

POSIX thread functions implement exclusive access to objects of type (FILE \*).

The following categories of POSIX thread functions exist:

- POSIX thread functions that are reentrant (containing an "\_r" in the name of the function)
- POSIX thread functions that are automatically protected by a LOCK
- POSIX THREAD functions for locking and unlocking objects of type (FILE\*)
- · POSIX thread functions for explicitly locking clients
- POSIX thread functions that affect a process or thread

The individual POSIX functions are described in detail in the chapter "Functions and variables in alphabetical order" (see "Functions and variables in alphabetical order").

• Extended header files

The following header files contain additional function prototypes, data types and constants to support POSIX threads:

- <dirent.h>
- <grp.h>
- <pthread.h>
- <pwd.h>
- <sched.h>
- <signal.h>
- <stdio.h>
- <stdlib.h>
- <string.h>
- <time.h>
- <unistd.h>

Some functions are not thread-safe yet and may not be used in programs that apply multithreading. This fact is pointed out in the description of this function in chapter"Functions and variables in alphabetical order" (see "Functions and variables in alphabetical order").

In addition, the functions of the \_POSIX\_THREAD\_SAVE\_FUNCTIONS group were added. A list of these functions can be found on "Functions to support POSIX threads". These functions are described in detail in the chapter "Functions and variables in alphabetical order" (see "Functions and variables in alphabetical order").

# 2.13 Programming notes

- Return values and result parameters
- Error handling
- Debugging options

## 2.13.1 Return values and result parameters

## **Return value pointer**

```
<type> *funct(...)
```

Many functions that return a pointer write their result to an internal C data area that is overwritten whenever the function is called. Since this is a common source of errors, it is mentioned explicitly for all functions of the data type pointer.

## Return value void \*

```
void * funct(...)
```

If the value of a void \* function is assigned to a pointer variable, the type should be converted explicitly using the cast operator. If the call is made from within a C++ source, explicit type conversion is mandatory.

#### Example

```
long *long_ptr;
.
.
long_ptr (long *)calloc(20, sizeof(long));
```

## **Return value int**

int funct();

Character-processing functions have a return value of type int, since EOF (=-1) is a possible return value for such functions. If the function returns a value of type char, an error occurs in a program.

## **Result parameter pointer**

#### <type1> funct(<typ2> \*variable)

Result parameters are variables whose contents are changed by the function, i.e. the function stores a result in such variables. Result parameters are defined without the const suffix.

The address, i.e. a pointer, must always be passed as the argument. Furthermore, the memory for the result must be allocated explicitly before calling the function. Since this is often overlooked, reminders are provided in the pertinent function descriptions.

Examples

```
struct timeb tp; /* structure */
ftime(&tp);
char erg; /* char variable */
scanf("%c", &erg);
char array[10]; /* string variable */
scanf("%s", array);
```

## 2.13.2 Error handling

In order to program effectively, it is worth checking most function calls to verify that the function executed successfully. This can be done as follows:

Most functions return a value of -1 or the null pointer to indicate that an error occurred when executing the function. See the chapter "Functions and variables in alphabetical order" for specific details. To the extent that a function is designed for it, the external variable errno may also be set in such cases. The value of the errno variable will be defined only after a call to a function where it is explicitly stated that the function sets this variable and will be preserved until it is modified by a subsequent function call. The errno variable should be checked only if this is warranted by the value of the function result or is explicitly recommended for a particular function in the "Notes" section. None of the library functions in this manual set errno to 0 to indicate an error.

errno is not reset by function calls that execute successfully. In some cases, checking errno is the only method of determining whether the function executed successfully.

Information specifying the error in more detail is prepared internally on the basis on the error code set in errno. The corresponding error message, which contains a brief error text explaining the error, can be written to the standard output by using the perror() function.

If more than one error occurs when processing a function call, any of the errors prescribed for the function may be returned, since the order in which the errors are detected is undefined.

All error codes to which errno can be set and the corresponding error information are defined in the header file errno.h. A detailed listing of these error codes can be found under the description of errno.h.

If various types of errors and thus different error codes are possible for a function, it may be useful to query the error variable for the error code so as to vary the response (if appropriate) to the errors that occur. Each error code is represented by a symbolic constant defined in errno.h. For example, ERANGE indicates an overflow error.

A typical query could be written as shown in the following example for the signal() function:

The conditions under which an error may occur are presented under the "Errors" heading of the individual function descriptions in the chapter "Functions and variables in alphabeticalorder".

## 2.13.3 Debugging options

If a program is compiled with the option TEST-SUPPORT=YES, all the facilities provided by AID can be used for debugging the program (see the manual "AID - Debugging of C/C++ Programs"). Exception: No support for AID when accessing POSIX via rlogin or telnet (AID only works in the block terminal mode).

# **3 Functions and variables arranged by theme**

This section arranges the functions into groups from a thematic point of view.

## 3.1 File processing

## **File management**

"basename - return last element of pathname" "chdir - change working directory" "chmod, fchmodat - change mode of file" "chown, fchownat - change owner and group of file" "chroot - change root directory" "clearerr - clear end-of-file and error indicators" "closedir - close directory" "creat, creat64 - create new file or overwrite existing one" "dirfd - extract file descriptor" "dirname - parent directory of pathname" "fchdir - change current directory" "fchmod - change mode of file" "fchown - change owner or group of file" "fcntl - control open file" "FD\_CLR, FD\_ISSET, FD\_SET, FD\_ZERO - macros for synchronous I/O multiplexing" "fstat, fstat64, fstatat, fstatat64 - get file status of open file" "fstatvfs, fstatvfs64, statvfs, statvfs64 - read file system information" "ftw, ftw64 - traverse (walk) file tree" "fwide - specify file orientation" "getcwd - get pathname of current working directory" "getdtablesize - get size of descriptor table" "getwd - get pathname of current working directory" "Ichown - change owner/group of file" "Istat, Istat64 - query file status" "link, linkat - create link to file" "mkdir, mkdirat - make directory" "mknod, mknodat - make directory, special file, or text file" "mkstemp - make unique temporary file name" "mktemp - make unique temporary file name (extension)" "mmap - map memory pages"

"nftw, nftw64 - traverse file tree" "opendir, fdopendir - open directory" "readlink, readlinkat - read contents of symbolic link" "remove - remove files" "rename, renameat - rename file" "rewinddir - reset file position indicator to start of directory stream" "rmdir - remove directory" "seekdir - set position of directory stream" "stat, stat64 - get file status" "statvfs, statfs64 - read file system information" "symlink, symlinkat - make symbolic link to file" "sync - update superblock" "telldir - get current location of named directory stream" "tempnam - create pathname for temporary file" "tmpfile - create temporary file" "tmpnam - create base name for temporary file" "umask - get and set file mode creation mask" "unlink, unlinkat - remove link" "utime - set file access and modification times" File access

"access, faccessat - check access permissions for file"
"bs2fstat - get BS2000 file names from catalog*(BS2000)" on page 228*"close - close file"
"dup, dup2 - duplicate file descriptor"
"faccessat - check access permissions for file" (see access on "access, faccessat - check access permissions for file")
"fattach - assign file descriptor under STREAMS to object in name space of file system"
"fchmodat - change mode of file" (see chmod on "chmod, fchmodat - change mode of file")
"fclose - close stream"
"fclose - close stream"
"fdelrec - delete record in ISAM file*(BS2000)" on page 341*"fdetach - cancel assignment to STREAMS file"

"fdopen - associate stream with file descriptor" "fdopendir - open directory" (see opendir on "opendir, fdopendir - open directory") "feof - test end-of-file indicator on stream" "ferror - test error indicator on stream" "fflush - flush stream" "fgetpos, fgetpos64 - get current value of file position indicator in stream" "fileno - get file descriptor" "flocate - set file position indicator in ISAM file (BS2000)" on page 359 "fopen, fopen64 - open stream" "freopen, freopen64 - flush and reopen stream" "fseek, fseek64, fseeko, fseeko64 - reposition file position indicator in stream" "fsetpos, fsetpos64 - set file position indicator for stream to current value" "fsync - synchronize changes to file" "ftell, ftell64, ftello, ftello64 - get current value of file position indicator for stream" "ftruncate, ftruncate64, truncate, truncate64 - set file to specified length" "futimesat - setting file access and update times" "ioctl - control devices and STREAMS" "lockf, lockf64 - lock file section" "Iseek, Iseek64 - move read/write file offset" "isastream - test file descriptor" "open, open64, openat, openat64 - open file" "rewind - reset file position indicator to start of stream" "truncate, truncate64 - set file to specified length" "select - synchronous I/O multiplexing" "tell - get current value of file position indicator (BS2000)" on page 930 "utimes - set file access time and file modification time" "utimensat - Setting file access and update times"

## 64-bit functions to support NFS V3.0

"creat64 - create new file or overwrite existing file" see creat64 in chapter "creat, creat64 - create new file or overwrite existing one"

"fgetpos64 - get current value of the read/write pointer in the stream" see fgetpos64 in chapter "fgetpos, fgetpos64 - get current value of file position indicator in stream"

"fopen64 - open stream" see fopen64 in chapter "fopen, fopen64 - open stream"

"freopen64 - flush stream and open new stream" see freopen64 in chapter "freopen, freopen64 - flush and reopen stream"

"fseek64 - point read/write pointer in stream to current value" see fseek64 in chapter "fseek, fseek64, fseeko, fseeko64 - reposition file position indicator in stream"

"fsetpos64 - set position of read/write pointer in stream to current value" see fsetpos64 in chapter "fsetpo, fsetpos64 - set file position indicator for stream to current value"

"fstat64 - query status of an open file" see fstat64 in chapter "fstat, fstat64, fstatat, fstatat64 - get file status of open file" (also fstatat64)

"fstatvfs64, statvfs64 - read file system information" see fstatvfs64, statvfs64 in chapter "fstatvfs, fstatvfs64, statvfs, statvfs64 - read file system information"

"ftell64 - get current value of read/write pointer in stream" see ftell64 in chapter "ftell, ftell64, ftello, ftello64 - get current value of file position indicator for stream"

"ftruncate64, truncate64 - set file length to specified value" see ftruncate64, truncate64 in chapter "ftruncate, ftruncate64, truncate64, truncate64 - set file to specified length"

"getdents64 - convert directory entries" see getdents64 in chapter "getdents, getdents64 - convert directory entries"

"getrlimit64, setrlimit64 - get or set limit value for a resource" see getrlimit64, setrlimit64 in chapter "getrlimit, getrlimit64, setrlimit, setrlimit64 - get or set limit for resource"

"lockf64 - lock file section" see lockf64 in chapter "lockf, lockf64 - lock file section"

"Iseek64 - point read/write pointer to current value" see Iseek64 in chapter "Iseek, Iseek64 - move read/write file offset"

"Istat64 - query file status" see Istat64 in chapter "Istat, Istat64 - query file status"

"mmap64 - map memory pages" see mmap64 in chapter "mmap, mmap64 - map memory pages"

"open64 - open file" see opne64 in chapter "open, open64, openat, openat64 - open file"

"readdir64 - read from directory" see readdir64 in chapter "readdir, readdir64 - read directory"

"setrlimit64 - set limit value for a resource" see setrlimit64 in chapter "setrlimit, setrlimit64 - set resource limit"

"stat64 - query file status" see stat64 in chapter "stat, stat64 - get file status"

"statvfs64 - read file system information" see statvfs64 in chapter "statvfs, statvfs64 - read file system information"

## 3.2 I/O on terminal

"fgetc - get byte from stream" "fgets - get string from stream" "fgetwc - get wide character string from stream" "fgetws - get wide character string from stream" "fprintf, printf, sprintf - write formatted output on output stream" "fputc - put byte on stream" "fputs - put string on stream" "fputwc - put wide-character code on stream" "fputws - put wide character string on stream" "fread - read binary data" "fscanf, scanf, sscanf - read formatted input" "fwprintf, swprintf, vfwprintf, vswprintf, vwprintf, wprintf - output formatted wide characters" "fwrite - output binary data" "fwscanf, swscanf, wscanf - formatted read" "getc - get byte from stream" "getc\_unlocked, getchar\_unlocked, putc\_unlocked, putchar\_unlocked - standard I/O with explicit lock by the client" "getmsg - get message from STREAMS file" "getopt, optarg, optind, opterr, optopt - command option parsing" "getpass - read string of characters without echo" "getpmsg - get message from STREAMS file" "gets - get string from standard input stream" "getw - read word from stream" "getwc - get wide character from stream" "getwchar - get wide character from standard input stream" "optarg, opterr, optind, optopt - variables for command options" (see optarg, opterr, optind, optopt in chapter "getopt, optarg, optind, opterr, optopt - command option parsing") "poll - multiplex STREAMs I/O" ", printf - write formatted output on standard output stream" (see printf in chapter "fprintf, printf, sprintf - write formatted output on output stream")

"putc, putc\_unlocked - put byte on stream"

"putchar - put byte on standard output stream (thread-safe)"

"putmsg, putpmsg - send message to STREAMS file"

"puts - put string on standard output"

"putw - put word on stream"

"putwc - put wide character on stream"

"putwchar - put wide character on standard output stream"

"read - read bytes from file"

"readv - read array from file"

"readdir - read directory"

"readdir\_r - read directory (thread-safe)"

"readlink, readlinkat - read contents of symbolic link"

", scanf - read formatted input from standard input stream" (see scanf in chapter "fscanf, scanf, sscanf - read formatted input")

"setbuf - assign buffering to stream"

"setvbuf - assign buffering to stream"

"snprintf - formatted output to a string"

"sprintf - write formatted output to string"

"sscanf - read formatted input from string" (see sscanf in chapter "fscanf, scanf, sscanf - read formatted input")

"stderr, stdin, stdout - variables for standard I/O streams"

"swprintf - output formatted wide characters"

"swscanf - formatted read"

"ungetc - push byte back onto input stream"

"ungetwc - push wide character back onto input stream"

"va\_arg - process variable argument list"

"va\_end - end variable argument list"

"va\_start - initialize variable argument list"

"vfprintf, vprintf, vsprintf - formatted output of variable argument list"

"vfscanf, vscanf, vsscanf - formatted read from variable argument list"

"vfwprintf - formatted output of wide characters"

"vfwscanf, vswscanf, vwscanf- formatted read of wide character from variable argument list"

"vsnprintf - formatted output to a string"

"vprintf - formatted output to standard out"

"vsprintf - formatted output to a string"

"vswprintf - formatted output of wide characters"

"vwprintf - formatted output of wide characters"
"wprintf - formatted output of wide characters"
"write - write bytes to file"
"writev - write to file"
"wscanf - formatted read"

## **3.3 Processes**

#### **Process administration**

"cdisco - disconnect contingency routine (BS2000)" "cenaco - define contingency routine (BS2000)" "cstxit - define STXIT routine (BS2000)" "cuserid - get login name" "endgrent, getgrent, setgrent - group management" "endpwent, getpwent, setpwent - manage user catalog" "endutxent, getutxent, getutxid, getutxline, pututxline, setutxent - manage utmpx entries" "\_\_\_FILE\_\_\_ - macro for source file names" "getdtablesize - get size of descriptor table" "getegid - get effective group ID of process" "geteuid - get effective user ID of process" "getgid - get real group ID of process" "getgraid - get group file entry for group ID" "getgrgid r - get group file entry for group ID (thread-safe)" "getgrnam - get group file entry for group name" "getgrnam\_r - get group file entry for group name (thread-safe)" "getgroups - get supplementary group IDs" "gethostid - get ID of current host" "gethostname - get name of current host" "getlogin - get login name" "getlogin\_r - get login name (thread-safe)" "getpgmname - get program name (BS2000)" on page 501 "getpgid - get process group ID" "getpgrp - get process group ID" "getpid - get process ID" "getppid - get parent process ID" "getpriority, setpriority - get or set process priority" "getpwnam - get user name" "getpwnam\_r - get user name (thread-safe)" "getpwuid - get user ID"

"getsid - get process group ID" "gettsn - get TSN (task sequence number) (BS2000)" on page 521 "getuid - get real user ID" "getutxent, getutxid, getutxline - get utmpx entry" "\_\_LINE\_\_ - macro for current source program line number" "setgid - set group ID of process" "setpgid - set process group ID for job control" "setpgrp - set process group ID" "setregid - set real and effective group IDs" "setreuid - set real and effective user IDs" "setsid - create session and set process group ID" "setuid - set user ID" " STDC - macro for ANSI conformance" "\_\_STDC\_VERSION\_\_ - Amendment 1 conformity?" "ttyslot - find entry of current user in utmp file" "ulimit - get and set process limits"

## Process control and signals

"abort - abort process"
"alarm - schedule alarm signal"
"atexit - register function to run at process termination"
"at\_quick\_exit - register function to run at process termination"
"bs2exit - program termination with MONJV *(BS2000)*"
"bsd\_signal - simplified signal handling"
"exec: execl, execv, execle, execve, execlp, execvp - execute file"
"exit, \_exit, \_Exit - terminate process"
"fork - create new process or process group"
"kill - send signal to process or process group"
"longjmp, \_setjmp - non-local jump (without signal mask)"
"longjmp - execute non-local jump"
"nice - change priority of process"

"quick exit - terminate process quick" "raise - send signal to calling process" " setimp - set label for non-local jump (without signal mask)" "setjmp - set label for non-local jump" "sigaction - examine and change signal handling" "sigaddset - add signal to signal set" "sigaltstack - set/read alternative stack of signal" "sigdelset - delete signal from signal set" "sigemptyset - initialize and empty signal set" "sigfillset - initialize and fill signal set" "sighold, sigignore - add signal to signal mask / register SIG\_IGN for signal" "siginterrupt - change behavior of system calls in response to interrupts" "sigismember - test for member of signal set" "siglongimp - execute non-local jump using signal" "signal - examine or change signal handling" "sigpause - remove signal from signal mask and deactivate process" "sigpending - examine pending signals" "sigprocmask - examine or change blocked signals" "sigrelse - remove signal from signal mask" "sigset - modify signal handling" "sigsetjmp - set label for non-local jump using signal" "sigstack - set or query alternative stack for signal" "sigsuspend - wait for signal" "sleep - suspend process for fixed interval of time" "wait, waitpid - wait for child process to stop or terminate" "vfork - generate new process in virtual memory" "wait3 - wait for status change of child processes" "waitid - wait for status change of child processes"

## Interprocess communication

"ftok - interprocess communication" "mkfifo, mkfifoat - create FIFO file" "msgctl - message control operations" "msgget - get message queue"
"msgrcv - receive message from queue"
"msgsnd - send message to queue"
"pclose - close pipe stream"
"pipe - create pipe"
"popen - initiate pipe stream to or from process"
"semctl - semaphore control operations"
"semop - semaphore ID"
"shmat - shared memory attach operation"
"shmctl - shared memory control operations"
"shmdt - shared memory detach operation"
"shmget - create shared memory segment"

## **Diagnostics and messages**

"assert - output diagnostic messages"
"catclose - close message catalog"
"catgets - read message"
"catopen - open message catalog"
"closelog, openlog, setlogmask, syslog - control system log"
"errno - variable for error return values"
"fmtmsg - output message to stderr and/or system console"
"perror - write error messages to standard error"
"strerror - get message string"

# 3.4 Functions to support POSIX threads

## Reentrant POSIX thread functions (\_POSIX\_THREAD\_SAVE\_FUNCTIONS group)

Functions with the "\_r" suffix in the name are functions that are the reentrant version of the corresponding function without the "\_r" suffix. Since these functions are also useful when working with threads, they are also supplied in the unthreaded version of CRTE

(\$.SYSLNK.CRTE).

"asctime\_r - convert date and time to string (thread-safe)"

"ctime\_r - thread-safe conversion of date and time to string"

"getgrgid\_r - get group file entry for group ID (thread-safe)"

"getgrnam\_r - get group file entry for group name (thread-safe)"

"getlogin\_r - get login name (thread-safe)"

"getpwnam\_r - get user name (thread-safe)"

- "gmtime\_r convert date and time to UTC (thread-safe)"
- "localtime\_r convert date and time to string (thread-safe)"
- "rand\_r pseudo-random number generator (int, thread-safe)"

"readdir\_r - read directory (thread-safe)"

"strtok\_r - split string into tokens (thread-safe)"

#### "ttyname - find pathname of terminal"

These functions are to be used when working with threads instead of using the corresponding function that does not have the suffix "\_r". However, it is also advantageous to use the functions listed in a unthreaded environment.

#### POSIX THREAD functions for locking and unlocking objects of type (FILE\*)

"flockfile, ftrylockfile, funlockfile - functions for locking standard input/output"

## **POSIX** thread functions for explicitly locking clients

The following functions are identical to the corresponding functions without "\_unlocked" in the name:

"getc\_unlocked, getchar\_unlocked, putc\_unlocked, putchar\_unlocked - standard I/O with explicit lock by the client"

In this case the user must guarantee thread safety himself by locking the object of type (FILE\*) used by calling the flockfile or ftrylockfile function and by calling the funlockfile function to unlock it.

## POSIX thread functions that affect a process or thread

There are two kinds of POSIX thread functions

- Functions that affect the process (just like before) and therefore affect all threads belonging to the process and
- Functions that only affect a special thread

You must also check when using signals if the signal is sent to the (entire) process or to a certain thread.

The following functions are available in this context:

"abort - abort process" "alarm - schedule alarm signal" "atexit - register function to run at process termination" "exit, \_exit - terminate process" "fcntl - control open file" "fork - create new process" "getcontext, setcontext - display or modify user context" "getpid - get process ID" "getrlimit - get limit value for a resource" in chapter "getrlimit, setrlimit - get or set limit for resource" "getpriority - call process priority" in chapter "getpriority, setpriority - get or set process priority" "kill - send signal to process or process group" "lockf - lock file section" "msgrcv - receive message from queue" "msgsnd - send message to queue" "nice - change priority of process" "open, openat - open file" "pause - suspend process until signal is received" "raise - send signal to calling process" "read - read bytes from file" "semop - semaphore operations" "setcontext - modify user context" "setlocale - set or query locale" "sigaction - examine and change signal handling" "sigpause - remove signal from signal mask and deactivate process" "sigpending - examine pending signals" "sigsetimp - set label for non-local jump using signal" "sigsuspend - wait for signal" "sleep - suspend process for fixed interval of time" "usleep - suspend process for defined interval" "wait, waitpid - wait for child process to stop or terminate" "wait3 - wait for status change of child processes" "waitid - wait for status change of child processes"

#### "write - write bytes to file"

For the following functions the SIGPIPE signal is not sent to the process but is sent to the calling thread instead when an EPIPE error occurs:

"fclose - close stream"
"fflush - flush stream"
"fputc - put byte on stream"
"fputwc - put wide-character code on stream"
"fseek - reposition file position indicator in stream"
"write - write bytes to file"

## Functions that are not safe for threads

All functions that are defined in the C runtime library are safe for threads as delivered. The following functions are the only exceptions to this rule:

"asctime - convert date and time to string" 1) "basename - return last element of pathname" "brk, sbrk - modify size of data segment" "chroot - change root directory" "ctime, ctime64 - convert date and time to string" 1) "cuserid - get login name" "dbmclearerr - function for administering dbm databases" on "dbm\_clearerr, dbm\_close, dbm\_delete, dbm\_error, dbm\_fetch, dbm\_firstkey, dbm\_nextkey, dbm\_open, dbm\_store - functions for managing dbm databases" "div - divide with integers" "ecvt, fcvt, gcvt - convert floating-point number to string" "endgrent, getgrent, setgrent - group management" "endpwent, getpwent, setpwent - manage user catalog" "endutxent, getutxent, getutxid, getutxline, pututxline, setutxent - manage utmpx entries" "fcvt - convert floating-point number to string" "gamma - compute logarithm of gamma function" "gcvt - convert floating-point number to string" "getdtablesize - get size of descriptor table" "getenv - get value of environment variable" "getgrent - get group file entry" "getpwent - read user data from user catalog"

"getutxent, getutxid, getutxline - get utmpx entry"

"getgrgid - get group file entry for group ID" 1)

"getgrnam - get group file entry for group name" <sup>1)</sup>

"getlogin - get login name" 1)

"getpagesize - get current page size"

"getpass - read string of characters without echo"

"getpwnam - get user name" 1)

"getw - read word from stream"

"initstate - generate pseudo-random number" on "initstate, random, setstate, srandom - generate pseudo-random numbers" <sup>2)</sup>

"localtime, localtime64 - convert date and time to local time" 1)

"longjmp - execute non-local jump" 3)

"ptsname - name of pseudoterminal"

"putenv - change or add environment variables"

"pututxline - write utmpx entry"

"putw - put word on stream"

"rand - pseudo-random number generator (int)"<sup>2)</sup>

"random - create pseudo-random numbers" 2)

"readdir - read directory" 3)

"sbrk - modify size of data segment"

"setgrent - reset file position indicator to beginning of group file"

"setpwent - delete pointer to search user catalog"

"setutxent - reset pointer to utmpx file"

"siglongjmp - execute non-local jump using signal" 3)

"signgam - variable for sign of Igamma"

"sigprocmask - examine or change blocked signals" <sup>4)</sup>

"sigset - modify signal handling"

"strtok - split string into tokens" 1)

"ttyname - find pathname of terminal" 1)

"ttyslot - find entry of current user in utmp file"

"wait3 - wait for status change of child processes"

- Note If you use one of the \_POSIX\_THREAD\_SAFE\_FUNCTIONS or \_POSIX\_THREADS interfaces, you must call the ctermid() and tmpnam() functions with a parameter that is not equal to the null pointer in order to be thread-safe. Otherwise the result will be written to an internal static area, which can lead to an undefined response.
- 1) use reentrant function ("\_r" extension)
- 2) use rand\_r() reentrant function
- 3) The result of calling this function is undefined when the jmp\_buf structure was not initialized in the calling thread.
- 4) use pthread\_sigmask function

# 3.5 Memory management and memory operations

"bcmp - compare memory areas" "bcopy - copy memory area" "brk, sbrk - modify size of data segment" "bzero - initialize memory with X'00" "calloc - allocate memory" "free - free allocated memory" "garbcoll - release memory space to system (BS2000)" "malloc - memory allocator" "memalloc - memory allocator (BS2000)" "memchr - find byte in memory" "memcmp - compare bytes in memory" "memfree - free memory area (BS2000)" "memmove - copy bytes in memory with overlapping areas" "memset - initialize memory area" "mmap - map memory pages" "mprotect - modify access protection for memory mapping" "msync - synchronize memory" "munmap - unmap memory pages" "offsetof - get offset of structure component from start of structure (BS2000)" "realloc - memory reallocator" "swab - swap bytes" "valloc - request memory aligned with page boundary"

# 3.6 System environment

"bs2cmd - execute BS2000 commands by means of the CMD macro" "bs2system - execute BS2000 command (extension)" "confstr - get string value of system variable" "\_edt - call EDT (BS2000)" "environ - external variable for environment" "fpathconf - get value of pathname variable" (see pathconf in chapter "pathconf, fpathconf - get value of pathname variable") "getcontext, setcontext - display or modify user context" "getenv - get value of environment variable" "getpagesize - get current page size" "getrlimit, setrlimit - get or set limit for resource" "getrusage - get information on usage of resources" "initgroups - initialize group access lists" "localeconv - change components of locale" "makecontext, swapcontext - set up user context" "mount - mount file system (extension)" "nl\_langinfo - get locale values" "pathconf, fpathconf - get value of pathname variable" "putenv - change or add environment variables" "setenv - add or change environment variable" "setgroups - write group numbers" "setlocale - set or query locale" "setrlimit - set resource limit" "sysconf - get numeric value of configurable system variable" "sysfs - get information on file system type (extension)" "system - execute system command" "umount - unmount file system (extension)" "uname - get basic data on current operating system" "unsetenv - remove an environment variable"

# 3.7 Characters and strings

#### Single character processing

"ffs - seek first set bit"

"isalnum - test for alphanumeric character" "isalpha - test for alphabetic character" "isascii - test for 7-bit ASCII character" "iscntrl - test for control character" "isdigit - test for decimal digit" "isebcdic - test for EBCDIC character (BS2000)" "isgraph - test for visible character" "islower - test for lowercase letter" "isprint - test for printing character" "ispunct - test for punctuation character" "isspace - test for white-space character" "isupper - test for uppercase letter" "iswalnum - test for alphanumeric wide character" "iswalpha - test for alphabetic wide character" "iswcntrl - test for control wide character" "iswctype - test wide character for class" "iswdigit - test for decimal digit wide character" "iswgraph - test for visible wide character" "iswlower - test for lowercase wide character" "iswprint - test for printing wide character" "iswpunct - test for punctuation wide character" "iswspace - test for white-space wide character" "iswupper - test for uppercase wide character" "iswxdigit - test for hexadecimal digit wide character" "isxdigit - test for hexadecimal digit" "mblen - get number of bytes in multi-byte character" "mbrlen - get number of bytes in multi-byte character" "mbsinit - test for "initial conversion" state" "wctype - define wide character class"

"wcwidth - get number of column positions of wide character code"

#### String processing

"a64I, I64a - convert string to 32-bit integer" "ascii\_to\_ebcdic - convert ASCII string to EBCDIC string (extension)" "crypt - encode strings using algorithms" "ebcdic\_to\_ascii - convert EBCDIC string to ASCII string (extension)" "encrypt - encode strings blockwise" "getsubopt - get suboptions from string" "index - get first occurrence of character in string" "rindex - get last occurrence of character in string" "setkey - set encoding key" "strcasecmp, strncasecmp - non-case-sensitive string comparison" "strcat - concatenate two strings" "strchr - scan string for characters" "strcmp - compare two strings" "strcoll - compare strings using collating sequence" "strcpy - copy string" "strcspn - get length of complementary substring" "strdup - duplicate string" "strfill - copy substring (BS2000)" on page 872 "strlen - get length of string" "strlower - convert a string to lowercase letters (BS2000)" "strncasecmp - non-case-sensitive string comparisons" "strncat - concatenate two substrings" "strnlen - determine length of a string up to a maximum length" "strncmp - compare two substrings" "strncpy - copy substring" "strpbrk - get first occurrence of character in string" "strrchr - get last occurrence of character in string" "strspn - get length of substring" "strstr - find substring in string" "strtok - split string into tokens"

"strtok r - split string into tokens (thread-safe)" "strupper - convert string to uppercase letters (BS2000)" "strxfrm - string transformation based on LC COLLATE" "towctrans - map wide characters" "wcscat - concatenate two wide character strings" "wcschr - scan wide character string for wide characters" "wcscmp - compare two wide character strings" "wcscoll - compare two wide character strings according to LC\_COLLATE" "wcscspn - get length of complementary wide character substring" "wcslen - get length of wide character string" "wcsncat - concatenate two wide character strings" "wcsncmp - compare two wide character substrings" "wcsncpy - copy wide character substring" "wcspbrk - get first occurrence of wide character in wide character string" "wcsrchr - get last occurrence of wide character in wide character string" "wcsspn - get length of wide character substring" "wcsstr - search for first occurrence of a wide character string" "wcstok - split wide character string into tokens" "wcswcs - find wide character substring in wide character string" "wcswidth - get number of column positions of wide character string" "wctrans - define wide character mappings" "wmemchr - search for wide character in a wide character string" "wmemcmp - compare two wide character strings" "wmemcpy - copy wide character string" "wmemmove - copy wide character string in overlapping area" "wmemset - set first n wide characters in wide character string" Character and string conversions "btowc - (one byte) convert multi-byte character to wide character" "c16rtomb - convert UTF-16 character to multi-byte character"

"c32rtomb - convert UTF-32 character to multi-byte character"

"iconv - code conversion function"

"iconv\_close - deallocate code conversion descriptor"

"iconv open - allocate code conversion descriptor" "mbrtoc16 - complete and convert multi-byte string to UTF-16 character" "mbrtoc32 - complete and convert multi-byte string to UTF-32 character" "mbrtowc - complete and convert multi-byte string to wide-character string" "mbsrtowcs - convert multi-byte string to wide-character string" "mbtowc - convert multi-byte character to wide character" "strftime - convert date and time to string" "strptime - convert string to date and time" "\_tolower - convert uppercase letters to lowercase" "tolower - convert characters to lowercase" "\_toupper - convert lowercase letters to uppercase" "toupper - convert characters to uppercase" "towlower - convert wide characters to lowercase" "towupper - convert wide characters to uppercase" "wcrtomb - convert wide characters to multi-byte characters" "wcsrtombs - convert wide character string to multi-byte string" "wcstombs - convert wide character string to character string" "wctomb - convert wide character code to character" "wctob - convert wide character to 1-byte multi-byte character"

# 3.8 Conversion of entities

"atof - convert string to double-precision number" "atoi - convert string to integer" "atol - convert string to long integer" "atoll - convert string to long long integer (long long int)" "ecvt, fcvt, gcvt - convert floating-point number to string" "fcvt - convert floating-point number to string" "gcvt - convert floating-point number to string" "getdents - convert directory entries" "getsubopt - get suboptions from string" "I64a - convert 32-bit integer number to string" "strftime - convert date and time to string" "strtod, strtof, strtold - convert string to double-precision number" "strtoimax - convert string to integer (intmax t)" "strtol - convert string to long integer" "strtoll - convert string to long long integer" "strtoul - convert string to unsigned long integer" "strtoull - convert string to unsigned long long" "strtoumax - convert string to integer (uintmax\_t)" "toascii - convert integer to legal value" "toebcdic - convert integer to legal value (BS2000)" "wcsftime - convert date and time to wide character string" "wcstod, wcstof, wcstold - convert wide character string to double-precision number" "wcstoimax - convert wide character string to integer of type intmax t" "wcstol - convert wide character string to long integer" "wcstoll - convert wide character string to long long integer" "wcstoul - convert wide character string to unsigned long" "wcstoull - convert wide character string to unsigned long long" "wcstoumax - convert wide character string to integer of type uintmax\_t"

# 3.9 Regular expressions

"advance - pattern match given compiled regular expression"
"compile - produce compiled regular expression"
"loc1, loc2 - pointers to characters matched by regular expressions"
"locs - stop regular expression matching in string"
"re\_comp, re\_exec - compile and execute regular expressions"
"regcmp, regex - compile and execute regular expression"
"regcomp, regexec, regerror, regfree - interpret regular expression"
"regexp: advance, compile, step, loc1, loc2, locs - compile and match regular expressions"

# 3.10 Time functions

"asctime - convert date and time to string" "asctime r - convert date and time to string (thread-safe)" "clock - report CPU time used by a process" "clock\_gettime, clock\_gettime64 - get time of a specified clock" "cputime - calculate CPU time used by current task (BS2000)" "ctime, ctime64 - convert date and time to string" "ctime\_r - thread-safe conversion of date and time to string" "\_\_\_DATE\_\_\_ - macro for compilation date" "daylight - daylight savings time variable" "difftime, difftime64 - compute difference between two calendar time values" "gmtime, gmtime64 - convert date and time to UTC" "gmtime\_r - convert date and time to UTC (thread-safe)" "ftime, ftime64 - get date and time" "getdate - convert time and date to user format" "getitimer, setitimer - read or set" "gettimeofday, gettimeofday64 - read current time of day" "localtime, localtime64 - convert date and time to local time" "localtime\_r - convert date and time to string (thread-safe)" "mktime, mktime64 - convert local time into time since the Epoch" " TIME - macro for compilation time" "time, time64 - get time since the Epoch" "timezone - variable for difference between local time and UTC" "tzname - array variable for timezone strings" "tzset - set timezone conversion information" "ualarm - set interval timer" "usleep - suspend process for defined interval"

# 3.11 Math functions

#### Arithmetic with integers

"abs - return integer absolute value"
"div - divide with integers"
"imaxabs - return integer absolute value (intmax\_t)"
"imaxdiv - division of integers (intmax\_t)"
"labs - return long integer absolute value"
"Idiv - long division of integers"
"Ilabs - return absolute value of an integer (long long int)"
"Ildiv - division of integers (long long int)"
"Ilrint, Ilrintf, Ilrintl - round to nearest integer value (long long int)"
"Iround, Iroundf, Iroundl - round up to next integer value (long int)"

#### Arithmetic with floating-point numbers

"cabs - calculate absolute value of complex number (BS2000)" "ceil, ceilf, ceill - round up floating-point number" "cbrt, cbrtf, cbrtl - cube root" "copysign, copysignf, copysignl - copy sign" "erf, erff, erfl, erfc, erfcf, erfcl - error and complementary error functions" "errno - variable for error return values" "exp, expf, expl - use exponential function" "expm1, expm1f, expm1l - compute exponential function" "exp2, exp2f, exp2l - use exponential function" "fabs, fabsf, fabsl - compute absolute value of floating-point number" "fdim, fdimf, fdiml - compute positive difference" "floor, floorf, floorl- round off floating point number" "fmax, fmaxf, fmaxl - determine maximum numeric value" "fmin, fminf, fminl - determine minimum numeric value" "fmod, fmodf, fmodl - compute floating-point remainder value function" "fpclassify - macro to classify floating-point numbers" "frexp, frexpf, frexpl - extract mantissa and exponent from double precision number"

"gamma - compute logarithm of gamma function" "hypot, hypotf, hypotl - Euclidean distance function" "ilogb, ilogbf, ilogbl - get exponent part of floating-point number" "isfinite - Macro to test for finite value" "isinf - Macro to test for infinity" "isnan - test for NaN (not a number)" "isnormal - Macro to test for a normal value" "j0, j1, jn - Bessel functions of first kind" "Idexp, Idexpf, Idexpl - load exponent of floating-point number" "Igamma, Igammaf, Igammal, gamma, signgam - compute logarithm of gamma function" "log, logf, logl - natural logarithm function" "log10, log10f, log10l - base 10 logarithm function" "log1p, log1pf, log1pl - compute natural log" "log2, log2f, log2l - base 2 logarithm function" "logb, logbf, logbl - get exponent part of floating-point number" "modf, modff, modfl - split floating-point number into integral and fractional parts" "nearbyint, nearbyintf, nearbyintl - round to nearest integer value" "nextafter, nextafterf, nextafterl, nexttoward, nexttowardf, nexttowardl - next displayable floating-point number" "pow, powf, powl - power function" "remainder, remainderf, remainderl - remainder from division" "remquo, remquof, remquol - remainder from division" "rint, rintf, rintl - round to nearest integer value" "round, roundf, roundl - round up to next integer value" "scalb - load exponent of base-independent floating-point number" "scalbn, scalbnf, scalbnl, scalbln, scalblnf, scalblnl - load exponent of base-independent floating-point number" "signgam - variable for sign of Igamma" "sqrt, sqrtf, sqrtl - square root function" "tgamma, tgammaf, tgammal - compute gamma function" "trunc, truncf, truncl - round to truncated integer value" "y0, y1, yn - Bessel functions of the second kind"

#### Trigonometric, hyperbolic and arc functions

"acos, acosf, acosl - arc cosine function"

"acosh, acoshf, acoshl, asinh, asinhf, asinhl, atanh, atanhl, atanhf - inverse hyperbolic functions"
"asin, asinf, asinl - arc sine function"
"atan, atanf, atanl - arc tangent function"
"atan2, atan2f, atan2l - arc tangent of x/y"
"cosh, coshf, coshl - hyperbolic cosine function"
"sin, sinf, sinl - sine function"
"sinh, sinhf, sinhl - hyperbolic sine function"
"tan, tanf, tanh - compute tangent"

#### **Random numbers**

"drand48 - generate pseudo-random numbers between 0.0 and 1.0"

"erand48 - generate pseudo-random numbers between 0.0 and 1.0 with initialization value" (see erand48 in chapter "drand48, ...- generate pseudo-random number")

"initstate, random, setstate, srandom - generate pseudo-random numbers"

"jrand48 - generate pseudo random numbers between -2<sup>31</sup> and 2<sup>31</sup> with initialization value" (see jrand48 in chapter "drand48, ... - generate pseudo-random numbers")

"lcong48 - pseudo-random number (signed long int) generator" (see lcong48 in chapter "drand48, ... - generate pseudo-random numbers")

"Irand48 - generate pseudo random numbers between 0 and 2<sup>31</sup>" (see Irand48 in chapter "drand48, ... - generate pseudo-random numbers")

"mrand48 - generate pseudo random numbers between -2<sup>31</sup> and 2<sup>31</sup>" (see mrand48 in chapter "drand48, ... - generate pseudo-random numbers")

"nrand48 - generate pseudo random numbers between 0 and 2<sup>31</sup> with initialization value" (see nrand48 in chapter "drand48, ... - generate pseudo-random numbers.0")

"rand - pseudo-random number generator (int)"

"seed48 - set seed (int) for pseudo-random numbers" (see seed48 in chapter "drand48, ... - generate pseudorandom numbers")

"srand - generate pseudo-random numbers with seed"

"srand48 - seed (double-precision) pseudo-random number generator" (see srand48 in chapter "drand48, ... - generate pseudo-random numbers")

# 3.12 Search and sort procedures

"bsearch - conduct binary search of sorted array"

"hsearch, hcreate, hdestroy - manage hash tables"

"Ifind - find entry in linear search table" (see Ifind in chapter "Isearch, Ifind - linear search and update")

"Isearch, Ifind - linear search and update"

"qsort - sort table of data"

"tdelete - delete node from binary search tree" (see tdelete in chapter "tsearch, tfind, tdelete, twalk - process binary search trees")

"tfind - find node in binary search tree" (see tfind in chapter "tsearch, tfind, tdelete, twalk - process binary search trees")

"tsearch, tfind, tdelete, twalk - process binary search trees"

"twalk - traverse binary search tree" (see twalk in chapter "tsearch, tfind, tdelete, twalk - process binary search trees" )

"wcscoll - compare two wide character strings according to LC\_COLLATE"

# 3.13 Terminal interface and data transmissions

"cfgetispeed - get input baud rate" "cfgetospeed - get output baud rate" "cfsetispeed - set input baud rate" "cfsetospeed - set output baud rate" "ctermid - generate pathname for controlling terminal" "grantpt - grant access to the slave pseudoterminal" "isascii - test for 7-bit ASCII character" "ptsname - name of pseudoterminal" "tcdrain - wait for transmission of output" "tcflow - suspend or restart data transmission" "tcflush - discard non-transmitted data" "tcgetattr - get parameters associated with terminal" "tcgetpgrp - get foreground process group ID" "tcgetsid - get session ID of specified terminal" "tcsetpgrp - set foreground process group ID" "ttyname - find pathname of terminal" "ttyname\_r - find pathname of terminal (thread-safe)" "unlockpt - remove lock from master/slave pseudoterminal pair"

# **3.14 Database functions**

"dbm\_clearerr, dbm\_close, dbm\_delete, dbm\_error, dbm\_fetch, dbm\_firstkey,dbm\_nextkey, dbm\_open, dbm\_store - functions for managing dbm databases"

# 3.15 List processing

"insque, remque - Insert element in queue or remove element from queue"

# 3.16 POSIX-IO macros

For functions in the C library that work with data, you must determine if the file is a POSIX file system file or a BS2000 file before executing the actual function. If you already know that you will only be working with files from the POSIX file system, then you can save yourself the effort and obtain better performance in doing so. For the following macros CRTE contains a special version of the macro for working with files in the POSIX file

system:

- getc (p):read characters from a filegetchar():read characters from standard inputputc(x, p):write characters to fileputchar(x)write characters to standard output
- clearerr (p): clear end-of-file and error flags
- feof(p): test for end-of-file
- ferror(p): test for file error
- fileno(p): get file descriptor

The macros are still stored in the <stdio.h> header as before. In order to generate the POSIX variant, the user must set the \_\_POSIX\_MACROS define before the <stdio.h> header file is included.

# 4 Functions and variables in alphabetical order

This chapter contains detailed descriptions, in alphabetical order, of the functions, macros and external variables that are supported by the C runtime system in both the POSIX subsystem as well as in BS2000.

#### Format of entries

Each description begins with a title containing the symbolic name and some keywords to describe the functionality and is always followed by the same subsections:

Syntax Syntax of the function call or variable declaration and of the header file in which the relevant interface is defined or declared.

A syntax line may be additionally identified as follows:

#### Optional

An include statement identified as optional need not be specified in newly created source code. Nor need it be deleted from existing source code. The end of each such section is indicated by the end marker. *(End).* 

C11

A declaration marked in this way is only defined in the header-file for compilation with C/C++ version >= V4.0A and language-mode X11 or C++ 2017. The end of each such section is indicated by the end marker. *(End).* 

#### not C11

A declaration marked in this way is <u>not</u> defined in the header-file for compilation with C/C++ version >= V4.0A and language-mode X11 or C++ 2017. The end of each such section is indicated by the end marker. *(End)* 

- Description Describes the functionality of the respective function, macro or external variable and explains the arguments to be specified.
- Return val. Lists and describes the possible return values of a function.

Some functions do not have a return value. In such cases and when describing external variables, the "Return value" section is omitted.

Errors Lists and describes the error codes stored in the external variable errno in the case of an invalid function call or an execution error.

Some functions do not store an error code in error in the event of an error. In such cases and when describing external variables, the "Errors" section is omitted.

- Notes Typically includes explanations of concepts, information on interaction with other functions, and/or tips concerning application usage. This section may be omitted in some cases.
- See also Contains cross-references to function descriptions, header files, sections in the chapters on concepts and other manuals.

Text segments that are not specially identified describe XPG4-conformant implementations. Extensions and deviations with respect to the Standard are indicated by the following markers:

#### BS2000

Information on extensions of the C runtime system describing functionality in connection with access to DMS and C runtime versions up to V2.1C (i.e. BS2000 functionality). The end of each such section is indicated by the end marker. *(End)* 

#### Extension

Information on extensions of the C runtime system. The end of each such section is indicated by the end marker *(End)*.

If a function is an extension, as supported on many UNIX systems, it is marked as such: (extension).

#### Restriction

Information on current restrictions of the C runtime system as opposed to the XPG4 standard. The end of each such section is indicated by the end marker. *(End)* 

# 4.1 a...

This section describes the following functions, macros and external variables:

- \_a2e, \_e2a Convert from ASCII to EBCDIC and EBCDIC to ASCII
- \_a2e\_dup, \_e2a\_dup Convert from ASCII to EBCDIC and EBCDIC to ASCII
- \_a2e\_dup\_n, \_e2a\_dup\_n Convert from ASCII to EBCDIC and EBCDIC to ASCII
- \_a2e\_max, \_e2a\_max Convert from ASCII to EBCDIC and EBCDIC to ASCII
- \_a2e\_n, \_e2a\_n Convert from ASCII to EBCDIC and EBCDIC to ASCII
- a64l, I64a convert string to 32-bit integer
- abort abort process
- abs return integer absolute value
- access, faccessat check access permissions for file
- acos, acosf, acosl arc cosine function
- acosh, acoshf, acoshl, asinh, asinhf, asinhl, atanh, atanhl, atanhf inverse hyperbolic functions
- advance pattern match given compiled regular expression
- alarm schedule alarm signal
- altzone variable for time zone (extension)
- ascii\_to\_ebcdic convert ASCII string to EBCDIC string (extension)
- asctime convert date and time to string
- asctime\_r convert date and time to string (thread-safe)
- asin, asinf, asinl arc sine function
- asinh, asinhf, asinhl inverse hyperbolic sine function
- assert output diagnostic messages
- atan, atanf, atanl arc tangent function
- atan2, atan2f, atan2l arc tangent of x/y
- atanh inverse hyperbolic tangent function
- atexit register function to run at process termination
- atof convert string to double-precision number
- atoi convert string to integer
- atol convert string to long integer
- atoll convert string to long long integer (long long int)
- at\_quick\_exit register function to run at process termination

## 4.1.1 \_a2e, \_e2a - Convert from ASCII to EBCDIC and EBCDIC to ASCII

Syntax #include <ascii\_ebcdic.h> char\*\_a2e (char\* z); char\*\_e2a (char\* z);

- Description These functions convert the (null-terminated) string z passed as a parameter from ASCII to EBCDIC and vice versa. The conversion takes place on the spot with the help of conversion tables. The corresponding data areas therefore have to be writable. The conversion tables are declared as follows: unsigned char \_a2e\_tab[256]; unsigned char \_e2a\_tab[256];
- Return val. The string *z* passed as a parameter, after its conversion to EBCDIC or ASCII code.
- See also \_\_a2e\_n(), \_\_e2a\_n(), \_\_a2e\_max(), \_\_e2a\_max(), \_\_a2e\_dup(), \_\_e2a\_dup(), \_\_a2e\_dup\_n()
  , \_\_e2a\_dup\_n().

## 4.1.2 \_a2e\_dup, \_e2a\_dup - Convert from ASCII to EBCDIC and EBCDIC to ASCII

Syntax #include <ascii\_ebcdic.h> char\*\_a2e\_dup (char\* z); char\*\_e2a\_dup (char\* z);

- Description These functions create a new string by taking the string *z* passed as a parameter and converting it from ASCII to EBCDIC or vice versa. The memory for the new string is allocated by means of malloc(), and it is up to the user to release it. If the available memory is insufficient, NULL is returned as the result. Otherwise, the new string is returned. The conversion tables are declared as follows: unsigned char \_a2e\_tab[256]; unsigned char \_e2a\_tab[256];
- Return val. New EBCDIC or ASCII string (if successful)

NULL, if there is insufficient memory

See also \_\_a2e(), \_\_e2a(), \_\_a2e\_n(), \_\_e2a\_n(), \_\_a2e\_max(), \_\_e2a\_max(), \_\_a2e\_dup\_n(), \_\_e2a\_dup\_n.

## 4.1.3 \_a2e\_dup\_n, \_e2a\_dup\_n - Convert from ASCII to EBCDIC and EBCDIC to ASCII

Syntax #include <ascii\_ebcdic.h> char\*\_a2e *dup*n(char\* z); char\*\_e2a\_dup\_n (char\* z);

- Description These functions create a new string by taking *z* and converting precisely *n* characters from ASCII to EBCDIC and vice versa. The memory for the new string is allocated by means of malloc(), and it is up to the user to release it. If the available memory is insufficient, NULL is returned as the result. Otherwise, the new, null-terminated string is returned. The conversion tables are declared as follows: unsigned char \_a2e\_tab[256]; unsigned char \_e2a\_tab[256];
- Return val. New EBCDIC or ASCII string (if successful)

NULL, if there is insufficient memory

See also \_\_a2e(), \_\_e2a(), \_\_a2e\_max(), \_\_e2a\_max(), \_\_a2e\_n(), \_\_e2a\_n(), \_\_a2e\_dup, \_\_e2a\_dup.

### 4.1.4 \_a2e\_max, \_e2a\_max - Convert from ASCII to EBCDIC and EBCDIC to ASCII

Syntax #include <ascii\_ebcdic.h> char\*\_a2e\_max (char\* z); char\*\_e2a\_max (char\* z);

- Description These functions convert the string *z* passed as a parameter with a maximum length of n from ASCII to EBCDIC or vice versa. If *z* contains a NULL character at a position < *n*, the conversion is terminated. The conversion takes place on the spot with the help of conversion tables. The corresponding data areas thus have to be writable. The conversion tables are declared as follows: unsigned char \_a2e\_tab[256]; unsigned char \_e2a\_tab[256];
- Return val. The string *z* passed as a parameter, after its conversion to EBCDIC or ASCII code.
- See also \_\_a2e(), \_\_e2a(), \_\_a2e\_n(), \_\_e2a\_dup(), \_\_e2a\_dup(), \_\_a2e\_dup\_n(), \_\_e2a\_dup\_n(), \_\_e2a\_dup\_n().

# 4.1.5 \_a2e\_n, \_e2a\_n - Convert from ASCII to EBCDIC and EBCDIC to ASCII

Syntax #include <ascii\_ebcdic.h> char\*\_a2e\_n(char\* z); char\*\_e2a\_n(char\* z);

- Description These functions convert the (null-terminated) string *z* passed as a parameter with a length of *n* from ASCII to EBCDIC or vice versa. Conversion takes place on the spot. The corresponding data areas thus have to be writable. The conversion tables are declared as follows: unsigned char \_a2e\_tab[256]; unsigned char \_e2a\_tab[256];
- Return val. The string *z* passed as a parameter, after its conversion to EBCDIC or ASCII code.
- See also \_\_a2e(), \_\_e2a(), \_\_a2e\_max(), \_\_e2a\_max(), \_\_a2e\_dup(), \_\_e2a\_dup(), \_\_a2e\_dup\_n(), \_\_e2a\_dup\_n().

#### 4.1.6 a64I, I64a - convert string to 32-bit integer

Syntax #include <stdlib.h>

long a64l (const char \**s*); char \*l64a (long *value*);

Description These functions are used to manage numbers stored in radix-64 ASCII characters. These characters define a notation with which long integers can be represented by a maximum of six characters; each character represents a 'digit' in a base 64 notation.

The characters used to represent 'digits' are . for 0, / for 1, 0 through 9 for 2-11,  ${\tt A}$  through

 $\rm z$  for 12-37 and  $\rm a$  through  $\rm z$  for 38-63.

 $\tt a641()$  expects a pointer to a base 64 representation ending in a null byte, and returns the

corresponding long value. If the string pointed to by s contains more than six characters, a641() uses the first six characters. If the passed string was empty, the return value is 0L.

a641() runs through the string from left to right (with the least significant digit on the left) and decodes each character as a 6-bit number in base 64. If the type long contains more than 32 bits, the result is prefixed with a sign. The behavior of a641() is undefined

if  ${\tt s}$  is the null pointer or if the string pointed to by  ${\tt s}$  was not generated by a previous call of 164a().

164a() expects a long argument and returns a pointer to the corresponding base 64 representation. If the argument is 0, 164a() returns a pointer to a null string. The behavior of 164a() is undefined if the value of the argument is negative.

#### Return val. a641():

Integer value of type long

for strings with a structure like the one described above.

| 0L        | for empty strings.                                                                  |
|-----------|-------------------------------------------------------------------------------------|
| Undefined | if $s$ is the null pointer or if the string was not generated by a previous call of |
|           | 164a(). errno is set to indicate the error.                                         |

164a():

Pointer to a string represented in base 64

for *value* > 0

Pointer to an empty string

for value = 0

Undefined for *value* < 0

Errors a641() fails if the following applies:

ERANGE The result cannot be represented.

Notes The value returned by 164a() is a pointer to a static buffer, whose contents are overwritten with each call.

If the type long contains more than 32 bits, the result of a641(164a(1)) occupies the 32 least significant bits.

See also strtoul(), stdlib.h

#### 4.1.7 abort - abort process

Syntax #include <stdlib.h> *not C11* void abort(void); *(End) C11* \_Noreturn void abort(void); *(End)* 

Description If the function is called with POSIX functionality, its behavior conforms with XPG4 as described below:

- If the signal SIGABRT is not being caught and the signal handler does not return, abort() causes abnormal process termination to occur. The SIGABRT signal is sent to the calling process as if by means of the raise() function with the argument SIGABRT. Before the process is terminated, all open streams and message catalog descriptors are closed as if by a call to fclose(), and the default actions defined for SIGABRT are performed (see signal.h).
- The status made available to wait() or waitpid() by abort() will be that of a process terminated by the SIGABRT signal. The abort() function will override blocking or ignoring the SIGABRT signal.
- Process abort functions registered with atexit() are not called.

If threads are used, then the function affects the process or a thread in the following manner:

- The process is aborted and all its threads are aborted with it. BS2000
- The following deviation in behavior must be noted when the function is called with BS2000 functionality:

If the program does not provide any signal handling function or if such a function returns to the interrupt point, the process is aborted with  $\_exit(-1)$ . *(End)* 

Notes Catching the signal is intended to provide the application writer with a portable means to abort processing, free from possible interference from any proprietary library functions.

If SIGABRT is neither caught nor ignored, and the current directory is writable, a core dump may be produced.

See also atexit(), exit(), kill(), raise(), signal(), stdlib.h, section "Signals".

# 4.1.8 abs - return integer absolute value

| Syntax      | #include <stdlib.h></stdlib.h>                                                                                                    |  |  |
|-------------|----------------------------------------------------------------------------------------------------|--|--|
|             | int abs(int <i>)</i> ;                                                                                                    |  |  |
| Description | abs() computes the absolute value of an integer <i>i</i> .                                                                                                    |  |  |
| Return val. | Absolute value of /if successful.                                                                                                    |  |  |
| Notes       | The absolute value of the negative integer with the largest magnitude is not representable.<br>If a negative number with the highest magnitude ( $-2^{31}$ ) is specified as the argument <i>i</i> , the program will terminate with an error. |  |  |
| See also    | cabs(),fabs(),labs(),stdlib.h.                                                                                                    |  |  |

#### 4.1.9 access, faccessat - check access permissions for file

#### Syntax #include <unistd.h>

int access(const char \**path*, int *amode*); int faccessat(int *fd*, const char \**path*, int *amode*, int *flag*);

Description access() checks the file named by the path argument for accessibility according to the bit

pattern contained in *amode*, using the real user ID in place of the effective user ID and the real group ID in place of the effective group

The following symbolic constants can be specified for amode:

- R\_OK to check for read permission
- W\_OK to check for write permission
- X\_OK to check for execute (search) permission
- F\_OK to check if the file exists

The value of *amode* is either the bit-wise inclusive OR of the access permissions to be checked (R\_OK, W\_OK, X\_OK) or the existence test, F\_OK (see also unistd.h).

#### Extension

Other values for *amode* may be permitted in addition to those listed above (e.g. if a system has extended access controls). *(End)* 

A process with appropriate privileges may search a file even if none of the execute file permission bits are set, but success will not indicated when checking for  $x_OK$ .

The faccessat() function is equivalent to the access() function except when the *path* parameter specifies a relative path. In this case the file whose access rights are to be checked is not searched for in the current directory, but in the directory connected with the file descriptor *fd*. If the file descriptor was opened without O\_SEARCH, the function checks whether a search is permitted in the connected file descriptor with the authorizations applicable for the directory. If the file descriptor was opened with O\_SEARCH, the check is not performed.

In the *flag* parameter, the value AT\_EACCESS, which is defined in the fnctl.h header, can be transferred. In this case the effective user and group numbers are used for the check instead of the real ones.

When the value AT\_FDCWD is transferred to the faccessat() function for the fd parameter,

the current directory is used.

- Return val. 0 The requested access is permitted.
  - -1 The requested access is not permitted; errno is set to indicate the error.
- Errors access() and faccessat() will fail if:

- EACCES Permission bits of the file mode do not permit the requested access, or search permission is denied on a component of the path prefix.
- Extension path is an invalid address.
- EFAULT A signal was caught during the access() system call. (End)
- EINTR An attempt was made to access a BS2000 file.
- EINVAL The maximum number of symbolic links in *path* was exceeded (or the maximum number of symbolic links is defined by MAXSYMLINKS in the header file sys/param.h).
- ENAMETOOLONG

The length of the path argument exceeds {PATH\_MAX} or a pathname component is longer than {NAME\_MAX}.

- ENCENT The *path* argument points to a non-existent file or to an empty string.
- ENOTDIR A component of the path prefix is not a directory.
- EROFS Write access is requested for a file on a read-only file system.

In addition, faccessat() fails if the following applies:

- EACCES The *fd* parameter was not opened with O\_SEARCH, and the authorizations applicable for the directory do not permit the directory to be searched.
- EBADF The *path* parameter does not specify an absolute pathname, and the *fd* parameter does not have the value AT\_FDCWD, nor does it contain a valid file

descriptor opened for reading or searching.

- ENOTDIR The *path* parameter does not specify an absolute pathname, and the file descriptor *fd* is not connected with a directory.
- EINVAL The value of the *flag* parameter is invalid.
- Note access() and faccessat() are executed for POSIX files only.

See also chmod(), stat(), fcntl.h, unistd.h.

# 4.1.10 acos, acosf, acosl - arc cosine function

| Syntax      | #include <math.h></math.h>                                                                                                    |  |  |
|-------------|----------------------------------------------------------------------------------------------------|--|--|
|             | double acos(double <i>x</i> );<br><i>C11</i><br>float acosf(float <i>x</i> );<br>long double acosl(long double <i>x</i> ); <i>(End)</i>                                                                                              |  |  |
| Description | These functions are the inverse function of the corresponding $\cos()$ -functions. They return the principal value (i.e. corresponding angle in radians) of the arc cosine of a floating-point number $x$ in the range [-1.0, +1.0]. |  |  |
| Return val. | <ul> <li>arc cosine(x)</li> <li>if successful. A floating-point number of type double in the range [0, pi] is returned.</li> <li>0 if x does not lie in the range [-1.0, +1.0]. errno is set to indicate the error.</li> </ul>       |  |  |
| Errors      | acos() will fail if:<br>EDOM The value of $x$ is not in the range [-1.0, +1.0].                                                                                                    |  |  |
| Note        | To make sure you catch an error, you should set $errno$ to 0 before calling $acos()$ . If after execution $errno$ $!= 0$ , an error has occurred.                                                                                    |  |  |
| See also    | asin(),atan(),atan2(),cos(),sin(),tan(),math.h.                                                                                                    |  |  |

# 4.1.11 acosh, acoshf, acoshl, asinh, asinhf, asinhl, atanh, atanhl, atanhf - inverse hyperbolic functions

| Syntax      | #include <math.h></math.h>                                                                                                    |                                                     |  |  |
|-------------|----------------------------------------------------------------------------------------------------|-----------------------------------------------------|--|--|
|             | double acosh (double $x$ );<br>double asinh (double $x$ );<br>double atanh (double $x$ );<br>C11<br>float acoshf (float $x$ );<br>float asinhf (float $x$ ); float atanhf (float $x$ );<br>long double acoshl (long double $x$ );<br>long double asinhl (long double $x$ );<br>long double atanhl (long double $x$ ); (Ende) |                                                     |  |  |
| Description | These functions compute respectively the inverse hyperbolic cosine, the inverse hyperbolic sine and the inverse hyperbolic tangent for the argument $x$ .                                                                                                    |                                                     |  |  |
| Return val. | <pre>acosh(), acoshf(), und acoshl():</pre>                                                                                                    |                                                     |  |  |
|             | Arch(X)                                                                                                    | if successful.                                      |  |  |
|             | 0.0                                                                                                    | if $x < 1.0$ . errno is set to indicate the error.  |  |  |
|             | <pre>asinh(),asinhf(),asinhl():</pre>                                                                                                    |                                                     |  |  |
|             | Arsh(X)                                                                                                    | the function is always successful.                  |  |  |
|             | <pre>atanh(), atanhf(), atanhl():</pre>                                                                                                    |                                                     |  |  |
|             | Arth(X)                                                                                                    | if successful.                                      |  |  |
|             | 0.0                                                                                                    | if $ x  > 1.0$ . errno is set to indicate the error |  |  |
| Fehler      | <pre>acosh(), acoshf() und acoshl() will fail if:</pre>                                                                                                    |                                                     |  |  |
|             | EDOM                                                                                                    | <i>x</i> < 1.0.                                     |  |  |
|             | <pre>atanh(), atanhf() und atanhl() will fail if:</pre>                                                                                                    |                                                     |  |  |
|             | EDOM                                                                                                    | <i>x</i>   > 1.0.                                   |  |  |
| See also    | <pre>cosh(), sinh(), tanh(), math.h.</pre>                                                                                                    |                                                     |  |  |

# 4.1.12 advance - pattern match given compiled regular expression

Syntax #include <regexp.h>

int advance(const char \* *string*, const char \* *exbul*);

Description See regexp().

Notes This function will not be supported in future issues of the X/Open standard.

# 4.1.13 alarm - schedule alarm signal

| Syntax      | #include <unistd.h></unistd.h>                                                                                                    |
|-------------|----------------------------------------------------------------------------------------------------|
|             | <i>Optional</i><br>#include <signal.h> <i>(End)</i></signal.h>                                                                                                    |
|             | unsigned int alarm(unsigned int seconds);                                                                                                    |
| Description | alarm() causes the system to send the calling process a SIGALRM signal after the number of real-time seconds specified by <i>seconds</i> have elapsed (see also signal.h).                                                                  |
|             | If seconds is 0, a pending alarm request, if any, is cancelled.                                                                                                    |
|             | Alarm requests are not stacked; only one SIGALRM generation can be scheduled in this manner; if the SIGALRM signal has not yet been generated, the call will result in rescheduling the time at which the SIGALRM signal will be generated. |
|             | Interactions between alarm() and the functions setitimer(), ualarm() and usleep() are not defined.                                                                                                    |
|             | If threads are used, then the function affects the process or a thread in the following manner:                                                                                                    |
|             | • A SIGALRM signal is generated for the process when the specified time limit has expired.                                                                                                    |
|             | BS2000                                                                                                    |
|             | <ul> <li>If the signal is not caught (see also signal()), the program is terminated with exit(-1).</li> <li>(End)</li> </ul>                                                                                                    |
| Return val. | Number of seconds until the generation of a SIGALRM signal                                                                                                    |
|             | if there is a previous alarm request with time remaining on the alarm clock.                                                                                                    |
|             | 0 if there is no pending alarm request.                                                                                                    |
|             | alarm() is always successful.                                                                                                    |
| Notes       | fork() clears pending alarms in the child process. A new process image created by one of the exec functions inherits the time left to an alarm signal in the old process image.                                                             |
|             | Processor scheduling delays may prevent the process from handling the signal as soon as it is generated.                                                                                                    |
|             | BS2000<br>SIGALRM corresponds to the STXIT event class RTIMER (real-time interval timer). (End)                                                                                                    |
| See also    | <pre>exec(), fork(), pause(), sigaction(), signal.h, unistd.h, section "Signals".</pre>                                                                                                    |

# 4.1.14 altzone - variable for time zone (extension)

| Syntax      | #include <time.h></time.h>                                                                                                    |
|-------------|----------------------------------------------------------------------------------------------------|
|             | extern long int altzone;                                                                                                    |
| Description | The external variable altzone contains the difference, in seconds, between UTC (Universal Time Coordinated, January 1, 1970) and the alternative time zone. |
|             | By default, altzone is 0 (UTC).                                                                                                    |
|             | altzone is set by tzset().                                                                                                    |
| See also    | <pre>asctime(), ctime(), daylight, environ, gmtime(), localtime(), setlocale() ,</pre>                                                                      |
|             | timezone, tzname, tzset()ms, time.h.                                                                                                    |

### 4.1.15 ascii\_to\_ebcdic - convert ASCII string to EBCDIC string (extension)

Syntax int ascii\_to\_ebcdic(char \**in*, char \**out*);

Description ascii\_to\_ebcdic converts ASCII strings to EBCDIC strings, where *in* is the input string

in ASCII, and *out* is the output string in EBCDIC. The buffer must be supplied by the caller.

The characters of the input string are interpreted as ASCII characters and translated into the corresponding characters of the EBCDIC code.

Return val. 0 if successful.

1 if an error occurs.

See also ebcdic\_to\_ascii.

### 4.1.16 asctime - convert date and time to string

Syntax #include <time.h>

char \*asctime(const
struct tm \* timeptr);

Description asctime() converts a time specification that is broken down in accordance with the structure tm (see below) into an EBCDIC string. No check is made here to see whether the time specification is meaningful, i.e. whether, for instance, the specified number of days fits the specified month. An error exists only when the data entered cannot be displayed in the time format. Consequently the earliest possible date which can be displayed is -999, and the latest date which can be displayed is 9999.

This structure can be specified with \* *timeptr* as defined in the header time.h:

```
struct tm
{
                              /* Seconds [0,61] */
         int
               tm_sec;
                             /* Minutes [0,59] */
         int
              tm_min;
         int tm_hour;
                             /* Hours [0,23] */
         int
              tm_mday;
                             /* Day of month [1,31] */
         int
               tm_mon;
                             /* Months since beginning of year [0,11]*/
         int
                              /* Years since 1900 */
              tm_year;
         int
             tm_wday;
                             /* Weekday [0,6] Sunday=0 */
         int
               tm_yday;
                             /* Days since January 1 [0,365] */
                             /* Daylight saving time (always 0) */
         int
               tm_isdst;
};
```

asctime() is not thread-safe. Use the reentrant function  $asctime_r()$  when needed.

#### Return val. Pointer to the generated EBCDIC string

if successful. The result string has a length of 26 (including the null byte) and the format of a date and time specification in English:

weekday month-name day-of-month hours:minutes:seconds year

e.g. Thu Jun 30 15:20:54 1994\n\0

```
EOVEFLOW In case of an error. errno is set to indicate the error.
```

Notes The asctime(), ctime(), ctime64(), gmtime(), gmtime64(), localtime() and localtime64() functions write their result into the same internal C data area. This means that each of these function calls overwrites the previous result of any of the other functions.

A structure of type tm is returned by the functions gmtime() and localtime(). These functions continue to be offered for reasons of compatibility. They support neither localized date formats nor localized time formats, i.e. regional peculiarities in the representation of the date or time. To be portable, applications should use the strftime() function instead.

See also asctime\_r(), clock(), ctime(), difftime(), gmtime(), localtime(), mktime(), strftime(), time(), utime(), time.h.

### 4.1.17 asctime\_r - convert date and time to string (thread-safe)

Syntax #include <time.h>

# 4.1.18 asin, asinf, asinl - arc sine function

| Syntax      | #include <math.h></math.h>                                                                                                    |                                                                                                    |  |
|-------------|----------------------------------------------------------------------------------------------------|----------------------------------------------------------------------------------------------------|--|
|             | <i>C11</i><br>float asi                                                                                                    | asin(double <i>x</i> );<br>nf(float <i>x</i> );<br>uble asinl(long double <i>x</i> ); <i>(End)</i>                      |  |
| Description | These functions are the inverse function of the corresponding $sin()$ -functions. They return the principal value (i.e. corresponding angle in radians) of the arc sine of a floating-point number <i>x</i> is the range [-1.0, +1.0]. |                                                                                                    |  |
|             |                                                                                                    | ( <i>x</i> )<br>ssful. A floating-point number of type double in the range<br>pi/2] is returned.                        |  |
|             | 0.0                                                                                                    | for values of $x$ that are not in the range [-1.0, +1.0].<br>errno is set to indicate the error.                        |  |
|             | 0.0                                                                                                    | if the result causes an underflow.                                                                                      |  |
| Errors      | asin()                                                                                                    | ,asinf() and asinl() will fail if:                                                                                      |  |
|             | EDOM                                                                                                    | The value of $x$ is not in the range [-1.0, +1.0].                                                                      |  |
| Notes       |                                                                                                    | ure of catching an error, you should set errno to 0 before calling asin(). execution errno != 0, an error has occurred. |  |
| See also    | acos(),atan(),atan2(),cos(),sin(),tan(),math.h.                                                                                                    |                                                                                                    |  |

## 4.1.19 asinh, asinhf, asinhl - inverse hyperbolic sine function

Syntax #include <math.h>
 double asinh (double x);
 C11
 float asinhf (float x);
 long double asinhl (long double x); (End)

Description See acosh().

### 4.1.20 assert - output diagnostic messages

Syntax #include <assert.h>

void assert(int expression);

Description assert() is implemented as a macro. When it is executed, it checks whether expression

evaluates to false (0) at a specific position in the program. If an error occurs, <code>assert()</code> writes a comment about the particular call that failed on <code>stderr</code> and calls <code>abort()</code>. The message includes the text of the argument, the name of the source file (\_\_FILE\_\_), and the source file line number (\_\_LINE\_\_).

- Notes assert calls are not executed if NDEBUG is defined. This can be done by the following methods:
  - by specifying a preprocessor option when calling the compiler (see the manuals "C Compiler" [3 (Related publications)] and "C/C++ Compiler" [4 (Related publications)])
  - by inserting a preprocessor control statement #define NDEBUG in the source program before the #include <assert.h> statement.

See also abort(), \_\_FILE\_\_, \_\_LINE\_\_, stderr(), assert.h.

# 4.1.21 atan, atanf, atanl - arc tangent function

| Syntax      | #include <math.h></math.h>                                                                                                    |
|-------------|----------------------------------------------------------------------------------------------------|
|             | double atan(double <i>x</i> );<br><i>C11</i><br>float atanf(float <i>x</i> );<br>long double atanl(long double <i>x</i> ); <i>(End)</i>                                                                     |
| Description | These functions are the inverse function of the corresponding $tan()$ -functions. They return the principal value (i.e. corresponding angle in radians) of the arc tangent of a floating-point number $x$ . |
| Return val. | arc tangent(x)                                                                                                    |
|             | if successful. A floating-point number of type double in the range [-pi/2, +pi/2] is returned.                                                                                                    |
| See also    | <pre>acos(),asin(),atan2(),cos(),sin(),tan(),math.h.</pre>                                                                                                    |

### 4.1.22 atan2, atan2f, atan2l - arc tangent of x/y

Description atan2() computes the arc tangent of x/y, using the signs of both arguments to determine

| Syntax      | #include <math.h></math.h>                                                                                                    |                                                                                                    |
|-------------|----------------------------------------------------------------------------------------------------|----------------------------------------------------------------------------------------------------|
|             | double atan2(double x, double y);<br>C11<br>float atan2f(float x, float y);<br>long double atan2l(long double x, long double y); |                                                                                                    |
| Description | These function quadrant of the                                                                                                   | is compute the arc tangent of $x'y$ , using the signs of both arguments to determine the e return value.       |
|             | <i>x</i> is the divider                                                                                                    | nd of the expression for which the arc tangent is to the calculated.                                           |
|             | y is the divisor                                                                                                    | of the expression for which the arc tangent is to the calculated.                                              |
| Return val. | arc tangent( $x/y$ )                                                                                                    |                                                                                                    |
|             |                                                                                                    | if neither argument is 0.0.<br>A floating-point number of type double in the range [-pi/2, +pi/2] is returned. |
|             | -pi/2 or +pi/2                                                                                                    | if the divisor is 0.0, depending on the sign of the dividend.                                                  |
|             | 0                                                                                                    | if the dividend is 0.0.                                                                                        |
|             | /2                                                                                                    | if both arguments are 0.0. errno is set to indicate the error.                                                 |
| Errors      | atan2(), atan2                                                                                                    | f() and atan21() will fail if:                                                                                 |
|             | EDOM                                                                                                    | Both arguments are 0.0.                                                                                        |
| See also    | <pre>acos(),asin(),atan(),cos(),sin(),tan(),math.h.</pre>                                                                        |                                                                                                    |

## 4.1.23 atanh - inverse hyperbolic tangent function

Syntax #include <math.h> double atanh (double *x*); *C11* float atanhf (float *x*); long double atanhl (long double *x*); *(End)* 

Description See acosh().

### 4.1.24 atexit - register function to run at process termination

Syntax #include <stdlib.h>

int atexit(void ( \*func) (void));

Description atexit() registers a function *func()* to be called without arguments at normal process termination. The registered functions are called in the reverse order to that in which they were registered. Functions for which multiple registrations exist are called more than once.

Functions registered with atexit() are called only if the process is terminated "normally" by one of the following methods:

- an explicit exit() call
- termination of the main function without an explicit exit call BS2000
- Process termination by the C runtime system with exit(-1), i.e. on occurrence of a raise signal (not SIGABRT) which is handled by the default signal handling mechanism via SIG\_DFL (see signal()) or not handled at all.

Up to 40 functions can be registered.

Following a successful call to any of the exec functions, all functions previously registered by atexit() will no longer be registered.

Return val. 0 if the function is registered successfully.

! = 0 if an error occurs.

Notes Functions registered by a call to atexit() must return to ensure that all registered functions are called.

The sysconf() function returns the value of ATEXIT\_MAX, which specifies the total number of functions that can be registered. However, it is not possible to find out how many functions have already been registered (except by counting them).

See also at\_quick\_exit(), bs2exit(), exit(), signal(), stdlib.h.

### 4.1.25 atof - convert string to double-precision number

Syntax #include <stdlib.h>

double atof(const char \**str*);

Description atof() converts an EBCDIC string pointed to by *str* into a floating-point number of type double. The string to be converted may be formatted as follows:

 $[\{tab | BLANK'\}...][+|-][digit...][.][digit...][{E|e}[+|-]digit...]$ 

or

 $[ \{ tab | BLANK' \} \dots ] [+|-] 0 \{ X | x \} [ hexdigit \dots ] [.] [ hexdigit \dots ] [ \{ P | p \} [+|-] digit \dots ] ]$ 

All control characters for white space are legal for tab (see definition under isspace()).

```
The atof(str) function differs from strtod(str,(char**)NULL) only in error handling.
```

Return val. Floating-point number of type double

for strings formatted as described above and representing a numeric value that is within the permissible floating point range.

*Extension* for strings which do not correspond to the syntax described above.

0 for strings whose numeric value lies outside the permissible floating-point HUGE\_VAL range. errno is set to indicate the error.

Errors atof() will fail if:

ERANGE The return value causes an overflow or underflow. *(End)* 

Notes atof() is completely contained in strtod(). However, the function continues to be offered because it is used in many existing applications. The decimal character in the string to be converted is affected by the locale (category LC\_NUMERIC). The decimal point is the default.

atof() also recognizes strings that begin with digits but then end with any character. atof() cuts off the numeric part, converts it according to the above description, and ignores the rest.

See also atoi(), atol(), strtod(), strtol(), strtoul(), stdlib.h.

# 4.1.26 atoi - convert string to integer

| Syntax      | #include <stdlib.h></stdlib.h>                                                                                                    |
|-------------|----------------------------------------------------------------------------------------------------|
|             | int atoi(const char * <i>str</i> );                                                                                                    |
| Description | atoi() converts an EBCDIC string to which <i>str</i> points into an integer. The string to be converted may be formatted as follows:                                                                 |
|             | [ <i>tab</i> ][+ -] <i>digit</i>                                                                                                    |
|             | All characters that produce white space are legal for <i>tab</i> (see isspace()).                                                                                                    |
|             | The atoi(str) function differs from strtol(str,(char**)NULL) only in error handling.                                                                                                    |
| Return val. | Integer value of type int                                                                                                    |
|             | for strings formatted as described above and representing a numeric value that lies in the permissible range of integers.                                                                            |
|             | 0 for strings that do not conform to the syntax described above.                                                                                                    |
|             | INT_MAX or INT_MIN                                                                                                    |
|             | in the case of an overflow, depending on the sign.                                                                                                    |
| Notes       | atoi() is completely contained in strtol(). However, the function continues to be offered because it is used in many existing applications.                                                          |
|             | atoi() also recognizes strings that begin with digits but then end with any character.<br>atoi() cuts off the numeric part, converts it according to the above description, and ignores the<br>rest. |
| See also    | <pre>atof(), atol(), strtod(), strtol(), strtoul(), stdlib.h.</pre>                                                                                                    |

### 4.1.27 atol - convert string to long integer

Description atol() converts an EBCDIC string to which *str* points into an integer of type long. The string to be converted may be formatted as follows:

[*tab* ...][+|-]*digit*...

All characters that produce white space are legal for *tab* (see the definition under isspace()).

The atol(str) function differs from strtol(str,(char\*\*)NULL,10) only in error handling.

Return val. Integer value of type long

for strings formatted as described above and representing a numeric value

0 for strings that do not conform to the syntax described above.

 $\tt LONG\_MAX$  or  $\tt LONG\_MIN$ 

in the case of an overflow, depending on the sign.

Notes atol() is completely contained in strtol(). However, the function continues to be offered because it is used in many existing applications.

atol() also recognizes strings that begin with digits but then end with any character.
atol() cuts off the numeric part, converts it according to the above description, and ignores the
rest.

See also atof(), atoi(), strtod(), strtol(), strtoul(), stdlib.h.

# 4.1.28 atoll - convert string to long long integer (long long int)

| Syntax      | #include <stdlib.h></stdlib.h>                                                                                                    |  |
|-------------|----------------------------------------------------------------------------------------------------|--|
|             | long long int atoll(const char * <i>str</i> );                                                                                                    |  |
| Description | atoll() converts an EBCDIC string to which <i>str</i> points into an integer of type long long. The string to be converted may be formatted as follows                                                 |  |
|             | [ <i>tab</i> ][+ -] <i>digit</i>                                                                                                    |  |
|             | All characters that produce white space are legal for tab (see the definition under isspace()).                                                                                                    |  |
|             | The atoll(str) function differs from strtoll(str,(char**)NULL,10) only in error handling.                                                                                                    |  |
| Return val. | Integer value of type long long                                                                                                    |  |
|             | for strings formatted as described above and representing a numeric value.                                                                                                    |  |
|             | 0 for strings that do not conform to the syntax described above.                                                                                                    |  |
|             | LONG_MAX OF LLONG_MIN                                                                                                    |  |
|             | in the case of an overflow, depending on the sign.                                                                                                    |  |
| Notes       | atoll() is completely contained in strtoll(). However, the function continues to be offered because it is used in many existing applications.                                                          |  |
|             | atoll() also recognizes strings that begin with digits but then end with any character.<br>atoll() cuts off the numeric part, converts it according to the above description, and ignores the<br>rest. |  |
| See also    | <pre>atof(), atoi(), atol(), strtod(), strtol(), strtoll(), strtoul(), strtoull(), stdlib.h.</pre>                                                                                                    |  |

### 4.1.29 at\_quick\_exit - register function to run at process termination

Syntax #include <stdlib.h>

*C11* int at\_quick\_exit(void (\* *func*) (void)); *(End)* 

Description at\_quick\_exit() registers a function *func()* to be called without arguments at quick process termination. The registered functions are called in the reverse order to that in which they were registered. Functions for which multiple registrations exist are called more than once.

Functions registered with at\_quick\_exit() are called only if the process is terminated by an explicit quick\_exit() call.

Up to 40 functions can be registered.

Following a successful call to any of the exec functions, all functions previously registered by  $at_quick_exit()$  will no longer be registered.

- Return val. 0 if the function is registered successfully.
  - ! = 0 if an error occurs.
- Notes Functions registered by a call to at\_quick\_exit() must return to ensure that all registered functions are called.

The sysconf() function returns the value of ATEXIT\_MAX, which specifies the total number of functions that can be registered. However, it is not possible to find out how many functions have already been registered (except by counting them).

See also at\_quick\_exit(), bs2exit(), exit(), signal(), stdlib.h.

## 4.2 b...

This section describes the following functions, macros and external variables:

- basename return last element of pathname
- bcmp compare memory areas
- bcopy copy memory area
- brk, sbrk modify size of data segment
- bs2cmd execute BS2000 commands by means of the CMD macro
- bs2exit program termination with MONJV (BS2000)
- bs2fstat get BS2000 file names from catalog (BS2000)
- bs2system execute BS2000 command (extension)
- bsd\_signal simplified signal handling
- bsearch conduct binary search of sorted array
- btowc (one byte) convert multi-byte character to wide character
- bzero initialize memory with X'00'

### 4.2.1 basename - return last element of pathname

| Syntax      | #include <libgen.h></libgen.h>           |                                                                                                    |
|-------------|------------------------------------------|----------------------------------------------------------------------------------------------------|
|             | char *basename (char                     | *path);                                                                                                    |
| Description |                                          | passed a pointer to a null-terminated string which contains a pathname, pointer to the last element of <i>path.</i> naracters are deleted. |
|             | If the passed string only                | y consists of the '/' character, a pointer to the '/' string is returned.                                                                  |
|             | If <i>path</i> or * <i>path</i> is zero, | a pointer to the '.' string is returned.                                                                                                   |
|             | basename() is not ree                    | entrant.                                                                                                    |
| Return val. | Pointer to the last comp                 | ponent of <i>path</i> .                                                                                                    |
| Example     | Input string<br>/usr/lib<br>/usr/<br>/   | Output pointer<br>lib<br>usr<br>/                                                                                                    |

Notes basename() works on the passed string. If necessary, the string is modified by overwriting terminating slashes ('/') with '\0'.

See also dirname(), libgen.h.

### 4.2.2 bcmp - compare memory areas

 Syntax #include <strings.h>

 int bcmp(const void \*s1, const void \*s2, size\_t n);

 Description bcmp() compares the first n bytes as of the memory address pointed to by s1 with the

 memory area addressed via s2. It is assumed that both areas in the memory are at least n

 bytes long.

 Return val.
 0
 All n bytes are the same, or n=0.

 != 0
 The two memory areas are different.

 Note
 Portable applications should use the memcmp() function instead of bcmp().

See also memcmp(), strings.h.

### 4.2.3 bcopy - copy memory area

Syntax #include <strings.h>

void bcopy(const void \*s1, const void \*s2, size\_t n);

Description bcopy() copies n bytes as of the memory address pointed to by s1 into the memory area

addressed via s2. Overlapping areas are corrected.

Notes Portable applications should use the memmove() function instead of bcopy().

The two function calls below are virtually equivalent. (Caution: the sequence of the

arguments *s1* and *s2* is different!):

bcopy(*s1*, *s2*, *n*) memmove(*s2*, *s1*, *n*)

See also memmove(), strings.h.

### 4.2.4 brk, sbrk - modify size of data segment

Syntax #include <unistd.h>

int brk(void \*addr); void \*sbrk(int incr);

Description brk() and sbrk() are used for dynamic modification of the storage space allocated to the data segment of the calling process (cf. exec). The modification is made by resetting the space limit, or 'break value', of the process and allocating a corresponding area. The break value is the first unoccupied address above the data segment. The extent of the allocated storage space increases as the break value is increased. Newly allocated storage space is set to zero, but if the same storage space is reallocated to the same process, its contents are undefined.

brk() sets the break value to *addr* and modifies the allocated space accordingly.

sbrk() adds incr bytes to the break value and modifies the allocated space accordingly. incr can be negative. In this case, the extent of the assigned storage space is reduced. The

current break value is returned by sbrk(0).

If an application also uses additional functions for storage space management, e.g. malloc(), mmap() or free(), the behavior of brk() and sbrk() is undefined. Other functions may use these other memory management functions silently.

brk() and sbrk() are not reentrant.

#### Return val. brk():

- 0 if successful.
- -1 if an error occurs. errno is set to indicate the error.

sbrk():

previous break value

if successful.

| (void*)-1 | if an error occurs. | errno is set to | indicate the error. |
|-----------|---------------------|-----------------|---------------------|
|-----------|---------------------|-----------------|---------------------|

Errors brk() and sbrk() are unsuccessful and do not modify the allocated storage space if:

ENOMEM Such a modification would cause more space to be allocated than is allowed by the system-dependent maximum process size (see ulimit()).

Notes The functions brk() and sbrk() used to be needed in special cases where no other memory management function would have offered the same possibilities. Now, however, the mmap() function is recommended, as it can be used simultaneously with all other memory management functions without problems.

The pointer returned by sbrk() is not suitable for any other use.

See also exec(), malloc(), mmap(), ulimit(), unistd.h.

### 4.2.5 bs2cmd - execute BS2000 commands by means of the CMD macro

Syntax #include <bs2cmd.h>

int bs2cmd(const char \*cmd, bs2cmd\_rc \*rc, int maxoutput, int flag

[, int \*outbuflen, char \*outbuf [, int \*errbuflen, char \*errbuf]]);

bs2cmd() can be used to execute a BS2000 command by means of the BS2000 CMD macro. Only commands for which the CMD macro is permissible can be used. In particular,

it makes no sense to execute commands that lead to the unloading of the calling program, since the interface does not include any precautionary features that prevent this.

The command outputs can be buffered optionally. In this case the interface can also be used by an rlogin task without a SYSFILE environment.

#### Parameters const char \*cmd

This parameter contains the command to be executed or a list of commands separated by semicolons. Except for strings enclosed in apostrophes, all characters are converted to uppercase letters in *cmd* before the call.

#### bs2cmd\_rc \*rc

*rc* is a pointer to the structure bs2cmd\_rc, which contains return information.

bs2cmd\_rc is structured as follows:

```
typedef struct bs2cmd rc {
    unsigned char subcode2;
    unsigned char subcode1;
    unsigned short maincode;
    unsigned short progrc;
    char cmdmsg[8];
    bs2cmd rc;
```

If the NULL pointer is passed when bs2cmd is called with *rc*, no return information is made available.

#### int maxoutput

This parameter specifies the size of the buffer to be created for command output in bytes. When setting the buffer size you must take into account that administration information is also output in addition to the command output itself.

The following constants can be specified:

BS2CMD\_DEFAULT

A standard buffer of 256 KB is used.

BS2CMD\_NOBUFFER

Output is not buffered. With this setting, commands that generate output can only be executed under rlogin tasks if the user provides a buffer (specification of BS2CMD\_FLAG\_USER\_BUFFER in the parameter *flag*).

If the buffer is set too small for the pending output, command execution is aborted.

#### int flag

This parameter specifies the interface configuration flags. The following flags and flag combinations (linked with "|") can currently be specified:

#### BS2CMD\_FLAG\_STRIP

The print control characters in the command output are removed before output is made.

#### BS2CMD\_FLAG\_SPLIT

The command outputs are split between stdout and stderr. Messages are output to stderr.

#### BS2CMD\_FLAG\_USER\_BUFFER

bs2cmd is called with a variable parameter list. The parameters of the variable parameter list are then evaluated. These parameters must be specified completely, otherwise the behaviour of the bs2cmd function is undefined.

#### Parameters of the variable parameter list:

The following parameters allow command outputs to be sent to a memory area provided by the user if BS2CMD\_FLAG\_USER\_BUFFER is set in the parameter *flag*.

#### int \*outbuflen

Length of the memory area for stdout outputs. After bs2cmd is executed, *outbuflen* contains the number of bytes actually written to outbuf, or -1 if outbuf is set too small for the output.

#### char \*outbuf

Address of the memory area for stdout outputs.

#### int \*errbuflen

Length of the memory area for stderr outputs. After bs2cmd is executed, *errbuflen* contains the number of bytes actually written to errbuf, or -1 if errbuf was set too small for the output.

\*errbuflen is only relevant if BS2CMD\_FLAG\_SPLIT is set in the parameter flag.

#### char \*errbuf

address of the memory area for stderr outputs. *\*errbuli* is only relevant if the BS2CMD\_FLAG\_SPLIT is set in the parameter *flag*.

Notes The messages are written into the memory area passed by the user and terminated with \n. Depending on the values specified in the parameter *flag*, the messages are either only written to outbuf or split over outbuf and errbuf, either with or without print control characters in each case.

If the size of the memory area is big enough for the pending data, the output is terminated with 0.

The 0 byte is not included in the returned length.

If the size of the memory area is too small for the pending data, the value -1 is returned and EFBIG is set in errno. To discriminate between whether one of the user memory areas or the internal buffer is too small, the value -1 is entered in outbuflen or errbuflen if outbuf or errbuf is too small.

If the value BS2CMD\_NOBUFFER is specified for *maxoutput* and the value BS2CMD\_FLAG\_USER\_BUFFER is simultaneously set for *flag*, no internal buffering is used and command outputs are sent directly to the buffer outbuf provided by the user. The structure of the outputs to outbuf is described in the "Macro Calls to the Runtime Section" manual.

#### Caution!

In the case described, the address of the memory area must be aligned to word boundaries, otherwise errno is set to EFAULT.

If no buffering is used, the flag values BS2CMD\_FLAG\_STRIP and BS2CMD\_FLAG\_SPLIT are not evaluated. Specifying these values is ignored.

Return val. maincode If the command is executed successfully, errno is not set.

-1

In the event of an error, errno is set to one of the following values:

EINVAL

One of the arguments has an impermissible value (e.g. an empty command or a negative buffer size).

#### ENOMEM

There is not enough memory available for the buffers to be created.

#### EFAULT

After the command is executed, the contents of the output buffer cannot

be interpreted or there is an outbuf alignment error.

#### EFBIG

The output buffer is not large enough for the outputs.

In the event of an error, the contents of the user buffer are undefined.

### 4.2.6 bs2exit - program termination with MONJV (BS2000)

Syntax #include <stdlib.h>

void bs2exit(int status, const char \* monjv\_rcode);

Description bs2exit() terminates the calling program. Before this is done, all files opened by the

process are closed, and the following messages are output on stderr:

- "CCM0998 used CPU-time *t* seconds", if CPU-TIME=YES is set in the RUNTIME option.
- "CCM0999 exit *status*", if *status* != EXIT\_SUCCESS (value 0).
- "CCM0999 exit FAILURE", if *status* = EXIT\_FAILURE (value 9990888).
- "EXC0732 ABNORMAL PROGRAMM TERMINATION. ERROR CODE NRT0101"

The status indicator of the monitoring job variable (1st to 3rd byte) is set to the value "\$A" in accordance with the *status* argument just like for the exit() function if *status* = EXIT\_FAILURE. The monitoring job variable is set to "\$T" for all other values of *status*.

The return code of the MONJV (4th - 7th byte) can be additionally supplied with *monjv\_rcode*. The *monjv\_rcode* parameter may be specified as a pointer to 4 bytes of data (the return code) that is loaded in the MONJV when the program terminates.

The contents and evaluation of the *status* argument are the same as for exit().

Notes When a program is terminated with bs2exit(), the termination routines registered with atexit() are not called (see exit()).

In order to set and query monitoring job variables, the C program must be started with the following command

/START-PROG program,MONJV=monjvname

The contents of the job variable can then be queried, e.g. with the following command:

/SHOW-JV JV-NAME(monjvname)

Further information on job monitoring using MONJV can be found in the "Job Variables" manual.

See also exit(), \_exit().

### 4.2.7 bs2fstat - get BS2000 file names from catalog (BS2000)

Syntax #include <stdlib.h>

int bs2fstat(const char \* pattern, void ( \* function)(const char \* filename, int len));

Description bs2fstat returns the fully-qualified file names (:catid:\$userid.filename) of files that

satisfy the selection criterion given by *pattern* along with the length of each respective file name, including the terminating null byte (\0).

For each file found, bs2fstat calls a given *function* (which must be supplied by the user) and passes to it the particular *filename* (string char \*) and the name length *len* (integer) as current arguments.

const char \* pattern is a string specifying the selection criterion for one or more files.

*pattern* is a fully or partially qualified file name with wildcard syntax

For compatibility reasons, further parameters may be specified to determine which files are selected, e.g.:

file and catalog attributes (FCBTYPE, SHARE, etc.)

creation and access date (CRDATE, EXDATE, etc.)

These parameters must be specified in the syntax of the ISP command FSTAT.

The pattern "\*,crdate=today", for example, returns the names of all files that were created

or updated on today's date.

void (\**function*)(const char \**filename*, int *len*) is a user-supplied function with the parameters *filename* (file name) and *len* (name length). These parameters are supplied with

current values by bf2stat at each function call. The function calls are made automatically by bs2fstat (in a while loop).

Return val. 0 if successful.

DMS error message code

if an error occurs.

Notes The flag for DMS error message codes can be only queried from outside the user-defined function, since the function is not called if the search was unsuccessful

See also system(), stdio.h.

# 4.2.8 bs2system - execute BS2000 command (extension)

| Syntax                   | #include <stdlib.h></stdlib.h>                                                                                                    |                                                                                                    |
|--------------------------|----------------------------------------------------------------------------------------------------|----------------------------------------------------------------------------------------------------|
|                          | int bs2system(const char * <i>command</i> );                                                                                                    |                                                                                                    |
| Description              | bs2syste                                                                                                    | m() executes the BS2000 command given in the string <i>command</i> .                                                                                                    |
| Return val.              | 0                                                                                                    | if the BS2000 command was executed successfully (return value of the corresponding BS2000 command: 0).                                                                                                    |
|                          | -1                                                                                                    | if the BS2000 command was not executed successfully (return value of the BS2000 command: error code != 0).                                                                                                    |
|                          | undefined                                                                                                    | if control is not returned to the program after execution of the BS2000 command (see Notes).                                                                                                    |
| Notes                    | bs2system() passes the <i>command</i> string as input to the BS2000 command processor                                                                                                    |                                                                                                    |
|                          | MCLP without any changes (see also the manual "Executive Macros" [10 (Related publication No conversion to uppercase letters occurs, so the BS2000 command to be executed must be specified in uppercase. It may consist of up to 2048 characters and must not be specified with system slash (/). |                                                                                                    |
| DO, HELP-<br>permit pren |                                                                                                    | e of some BS2000 commands (e.g. START-PROG, LOAD-PROG, CALL-PROCEDURE,<br>P-SDF), control is not returned to the calling program after they are called. Programs that<br>mature terminations should therefore flush all buffers (fflush()) and/or close files before<br>rstem call. |

See also system(), stdlib.h.

### 4.2.9 bsd\_signal - simplified signal handling

Syntax #include <signal.h>

void ( \*bsd\_signal(int sig, void ( \*func)(int))) (int);

Description The bsd\_signal() function provides a partially compatible interface for programs that were written for old-style system interfaces (see "Notes" below).

The function call bsd\_signal(*sig*, *func*) acts as though it were implemented as follows:

```
void (*bsd_signal(int sig, void (*func)(int)))(int)
{
    struct sigaction act, oact;
    act.sa_handler = func;
    act.sa_flags = SA_RESTART;
    sigemptyset(&act.sa_mask);
    sigaddset(&act.sa_mask, sig);
    if (sigaction(sig, &act, &oact) == -1)
        return(SIG_ERR);
    return(oact.sa_handler);
}
```

The event handling function should be declared as follows:

void handler(int sig);

where *sig* stands for the signal number. The behavior is not defined if *func* is a function which

has more than one argument or an argument of a different type.

Return val. The preceding action for sig

if successful.

SIG\_ERR if an error occurs. errno is set to indicate the error.

Errors See sigaction()

Notes This function is a direct substitute for the BSD function signal() for simple applications
for which a signal handling function with an argument is installed. If a BSD signal handling
function which expects more than one argument is installed, the application must be
modified such that it uses signal(). The bsd\_signal() function differs from
signal() in that the SA\_RESTART flag is set and SA\_RESETHAND is deleted if
bsd\_signal() is used. The status of these flags is not specified for signal().

See also sigaction(), sigaddset(), sigemptyset(), signal(), signal.h.

### 4.2.10 bsearch - conduct binary search of sorted array

Syntax #include <stdlib.h>

void \*bsearch(const void \*key, const void \*base, size\_t nel,

size\_t width, int ( \* compar) (const void \*, const void \*));

Description bsearch() is a binary search function. It searches ne/elements of an array base for the

value in the data item key. The size of each element in the array is specified by width.

*compar()* is a user-supplied comparison function which is called by bsearch() with two arguments, a pointer to *key* and a pointer to an array element

*compar()* must return an integer less than, equal to, or greater than 0, depending on whether

the first argument is less than, equal to or greater than the second argument. The array must consist of the following objects in the order given: all the elements that compare less than, all the elements that compare equal to, and all the elements that compare greater than

the key object, in that order.

Return val. Pointer to the sought element

if successful. If more than one instance of the element is found, there is no indication as to which element the pointer refers to.

Null pointer if no element has been found.

Notes The pointers to the *key* and the element at the base of the array should be of type pointer-to-*element*.

The comparison function need not compare every byte, so arbitrary data may be contained in the elements in addition to the values being compared.

In practice, the elements of the array are usually sorted according to the comparison function.

If the number of elements in the array is less than the size reserved for the array, *ne*/should be the lower number.

#### BS2000

If, for example, the  ${\tt qsort}\,(\,)$  function is used for sorting the array, it makes sense to use the

same comparison function compar() that is used by bsearch(). The current arguments of
gsort() are then pointers to two array elements to be compared. (End)

See also hsearch(), lsearch(), qsort(), tsearch(), stdlib.h.

### 4.2.11 btowc - (one byte) convert multi-byte character to wide character

Syntax #include <stdio.h> #include <wchar.h>

wint\_t btowc(int c);

Description btowc() converts the multi-byte character *c* that consists of one byte and that must be in

the "initial shift" state to a wide character.

Return val. wide character if successful.

WEOF if *c* contains the value EOF or (unsigned char)c does not represent a (1 byte) multi-byte character in the "initial shift" state.

Notes In this version of the C runtime system only 1 byte characters are supported as multibyte characters. The shift state of the multi-byte character is ignored.

See also mblen(), mbtowc(), wcstombs(), wctomb()

### 4.2.12 bzero - initialize memory with X'00'

Syntax #include <strings.h>

void bzero(void \*s, size\_t n);

Description bzero() overwrites *n* bytes as of the address pointed to by *s* with X'00'.

Note Portable applications should use the memset() function instead of bzero().

See also memset(), strings.h.

## 4.3 c...

This section describes the following functions, macros and external variables:

- c16rtomb convert UTF-16 character to multi-byte character
- c32rtomb convert UTF-32 character to multi-byte character
- cabs calculate absolute value of complex number (BS2000)
- calloc allocate memory
- catclose close message catalog
- catgets read message
- catopen open message catalog
- cbrt, cbrtf, cbrtl cube root
- cdisco disconnect contingency routine (BS2000)
- ceil, ceilf, ceill round up floating-point number
- cenaco define contingency routine (BS2000)
- cfgetispeed get input baud rate
- cfgetospeed get output baud rate
- cfsetispeed set input baud rate
- cfsetospeed set output baud rate
- chdir change working directory
- chmod, fchmodat change mode of file
- chown, fchownat change owner and group of file
- chroot change root directory
- clearerr clear end-of-file and error indicators
- clock report CPU time used by a process
- clock\_gettime, clock\_gettime64 get time of a specified clock
- close close file
- closedir close directory
- closelog, openlog, setlogmask, syslog control system log
- compile produce compiled regular expression
- confstr get string value of system variable
- copysign, copysignf, copysignl copy sign
- cos, cosf, cosl cosine function
- cosh, coshf, coshl hyperbolic cosine function
- cputime calculate CPU time used by current task (BS2000)
- creat, creat64 create new file or overwrite existing one
- crypt encode strings using algorithms
- cstxit define STXIT routine (BS2000)
- ctermid generate pathname for controlling terminal
- ctime, ctime64 convert date and time to string

- ctime\_r thread-safe conversion of date and time to string
- cuserid get login name

# 4.3.1 c16rtomb - convert UTF-16 character to multi-byte character

| Syntax      | #include <wchar.h></wchar.h>                                                                                                    |
|-------------|----------------------------------------------------------------------------------------------------|
|             | size_t c16rtomb(char *s, char16_t <i>c16</i> , mbstate_t *ps);                                                                                                    |
| Description | If <i>s</i> is a null pointer, cl6rtomb() corresponds to the call cl6rtomb(buf, u'\0', ps) where <i>buf</i> designates an internal buffer.                                                                                                    |
|             | If $s$ is not a null pointer, cl6rtomb() determines how many bytes are required to represent the multibyte character corresponding to UTF-16 character <i>c16</i> . Any Shift sequences are also taken into account. The resulting bytes are written to the array whose first element is pointed to by $s$ . If <i>c16</i> is the null character, a null byte is written that can preceded a Shift sequence that restores the initial conversion state. |
|             | The final state corresponds to the "initial conversion" state.                                                                                                    |
| Return val. | (size_t)-1 if <i>c16</i> does not represent a valid multibyte character, that is, if c16 > 255 The value of the EILSEQ macro is written to errno. The conversion status is undefined.                                                                                                    |
|             | the number of bytes written to the array *s.                                                                                                    |
|             | Otherwise                                                                                                    |
| Notes       | <i>Restriction</i><br>This version of the C runtime system only supports 1-byte characters as wide character codes. <i>(End)</i>                                                                                                    |
| - ·         |                                                                                                    |

See also c32rtomb(), mbrtoc16(), mbrtoc32().

## 4.3.2 c32rtomb - convert UTF-32 character to multi-byte character

| Syntax      | #include <wchar.h></wchar.h>                                                                                                    |
|-------------|----------------------------------------------------------------------------------------------------|
|             | size_t c32rtomb(char <i>*s</i> , char32_t <i>c32</i> , mbstate_t <i>*ps</i> );                                                                                                    |
| Description | If <i>s</i> is a null pointer, c32rtomb() corresponds to the call c32rtomb(buf, U'\0', ps) where <i>buf</i> designates an internal buffer.                                                                                                    |
|             | If $s$ is not a null pointer, c32rtomb() determines how many bytes are required to represent the multibyte character corresponding to UTF-32 character <i>c32</i> . Any Shift sequences are also taken into account. The resulting bytes are written to the array whose first element is pointed to by $s$ . If <i>c32</i> is the null character, a null byte is written that can preceded a Shift sequence that restores the initial conversion state. |
|             | The final state corresponds to the "initial conversion" state.                                                                                                    |
| Return val. | (size_t)-1 if <i>c32</i> does not represent a valid multibyte character, that is, if c32 > 255 The value of the EILSEQ macro is written to errno. The conversion status is undefined.                                                                                                    |
|             | the number of bytes written to the array *s.                                                                                                    |
|             | Otherwise                                                                                                    |
| Notes       | <i>Restriction</i><br>This version of the C runtime system only supports 1-byte characters as wide character codes. <i>(End)</i>                                                                                                    |

See also cl6rtomb(), mbrtocl6(), mbrtoc32().

## 4.3.3 cabs - calculate absolute value of complex number (BS2000)

| Syntax      | #include <math.h></math.h>                                                      |  |  |
|-------------|---------------------------------------------------------------------------------|--|--|
|             | double cabs(complex z);                                                         |  |  |
| Description | cabs() calculates the absolute value of a complex number z.                     |  |  |
|             | struct (complex z) is a complex number z with real part x and imaginary part y. |  |  |
|             | <pre>complex is a type predefined in the header math.h:</pre>                   |  |  |
|             | <pre>#typdef struct{double x, y;}complex</pre>                                  |  |  |
| Return val. | Absolute value of the complex number <i>z</i> if successful.                    |  |  |
|             | If an overflow occurs, the program aborts (signal SIGFPE).                      |  |  |
|             |                                                                                 |  |  |

See also abs(), fabs(), labs(), sqrt(), math.h.

### 4.3.4 calloc - allocate memory

Syntax #include <stdlib.h>

void \*calloc(size\_t nelem, size\_t
elsize);

Description calloc() allocates unused memory space at execution time for an array of *nelem* elements, where the size of each element in bytes is *elsize*. calloc() initializes each element of the new array with binary zeros.

calloc() is part of a C-specific memory management package that internally handles the requested and released memory areas. As far as possible, new requests are satisfied first from areas already being managed, and only then from the operating system.

*nelem* is an integer value that specifies the number of array elements. *elsize* is an integer value that specifies the size of an array element.

If memory areas were assigned via successive calls of calloc(), the arrangement of these areas in the memory is undefined. The pointer that is returned if allocation is successful is aligned with a doubleword boundary, so that it can be assigned to a pointer to any type of object. After the assignment, the object or an array of such objects in the newly assigned memory area can be accessed (until the area is explicitly released or reassigned).

#### Return val. Pointer to the new memory space

|          |                                                                                                    | if <i>nelem</i> and <i>elsize</i> are not 0 and sufficient memory is available.                  |
|----------|----------------------------------------------------------------------------------------------------|--------------------------------------------------------------------------------------------------|
|          | Null pointer                                                                                                    | if the available memory does not suffice for the request.<br>errno is set to indicate the error. |
| Errors   | calloc() will fail if:                                                                                                    |                                                                                                  |
|          | ENOMEM Insufficient memory is                                                                                                    | available.                                                                                       |
| Notes    | The new data area begins on a doubleword boundary.<br>To ensure that the correct size for an array element is requested, the sizeof operator<br>should be used when calculating <i>elsize</i> .<br>If the length of the allocated memory area is exceeded during writing, serious errors in the<br>working memory may occur. |                                                                                                  |
|          | calloc() is interrupt-protected, i.e. th<br>contingency routines.                                                                                                    | e function can be used in signal handling and                                                    |
| See also | <pre>free(), malloc(), realloc(), s</pre>                                                                                                    | stdlib.h.                                                                                        |

## 4.3.5 catclose - close message catalog

| Syntax      | #include <nl_types.h></nl_types.h>                                                                                                    |                                                      |  |
|-------------|----------------------------------------------------------------------------------------------------|------------------------------------------------------|--|
|             | int catclose(                                                                                                    | nl_catd <i>catd</i> );                               |  |
| Description | catclose() closes the message catalog identified by the message catalog descriptor <i>catd</i> .<br>If a file descriptor is used to define the type <code>nl_catd</code> , this file descriptor is also closed. |                                                      |  |
| Return val. | 0                                                                                                    | if successful.                                       |  |
|             | -1                                                                                                    | if unsuccessful. errno is set to indicate the error. |  |
| Errors      | catclose() will fail if:                                                                                                    |                                                      |  |
|             | EBADF                                                                                                    | The catalog descriptor is not valid.                 |  |
|             | EINTR                                                                                                    | catclose() is interrupted by a signal.               |  |
| See also    | catgets()                                                                                                    | <pre>,catopen(),nl_types.h, section "Locale".</pre>  |  |

## 4.3.6 catgets - read message

| Syntax      | <pre>#include <nl_types.h></nl_types.h></pre>                                                                             |                                                                                                    |  |
|-------------|----------------------------------------------------------------------------------------------------|----------------------------------------------------------------------------------------------------|--|
|             | char *catge                                                                                                    | ets(nl_catd <i>catd</i> , int <i>set_id</i> , int <i>msg_id</i> , const char * <i>s</i> );                     |  |
| Description | catgets() attempts to read message <i>msg_id</i> , in set <i>set_id</i> , from the message catalogidentified by <i>ca</i> |                                                                                                    |  |
|             | •                                                                                                    |                                                                                                    |  |
|             | <i>catd</i> is a m                                                                                                    | essage catalog descriptor returned from an earlier call to catopen().                                          |  |
|             | -                                                                                                    | ment points to a default message string which will be returned by catgets() if it cannot e identified message. |  |
| Return val. | Pointer to a                                                                                                    | an internal buffer area containing the message which ends in X'00'                                             |  |
|             |                                                                                                    | if successful.                                                                                                 |  |
|             | S                                                                                                    | if unsuccessful. errno is set to indicate the error.                                                           |  |
| Errors      | catgets(                                                                                                    | ) will fail if:                                                                                                |  |
|             | EBADF                                                                                                    | The message catalog descriptor is not valid for reading.                                                       |  |
|             | EINTR                                                                                                    | The read operation is interrupted by a signal, and no data is transferred.                                     |  |
| See also    | catopen(                                                                                                    | ), nl_types.h, section "Locale".                                                                               |  |
|             |                                                                                                    |                                                                                                    |  |

### 4.3.7 catopen - open message catalog

Syntax #include <nl\_types.h>

nl\_catd catopen(const char \* name, int oflag);

Description catopen() opens a message catalog and returns a message catalog descriptor. The *name* argument specifies the name of the message catalog to be opened. If name contains a "/", then *name* is interpreted as an absolute pathname for the message catalog. Otherwise, the environment variable NLSPATH is evaluated and used with *name* substituted for %N (see also section "Locale").

If the environment variable NLSPATH does not exist or if a message catalog cannot be found in any of the path components specified by NLSPATH, then the default path is used (see nl\_types.h).

If the value of *oflag* is NL\_CAT\_LOCALE, the default is determined by the category LC\_MESSAGES.

If *oflag* is 0, only the LANG environment variable is evaluated, regardless of the contents of the LC\_MESSAGES category (see also section "Environment variables").

A message catalog descriptor remains valid in a process until it is closed by that process or by a successful call to one of the exec functions. A change in the LC\_MESSAGES category can make existing open catalogs invalid.

If a file descriptor is used to define message catalog descriptors, the FD\_CLOEXEC bit is set (see also fcntl.h).

Return val. Message catalog descriptor

if successful. This message catalog descriptor can then be used on subsequent calls to catgets() and catclose().

(nl\_catd) -1 if unsuccessful. errno is set to indicate the error.

#### Errors catopen() will fail if:

- EACCES Search permission is denied for a component of the path prefix of the message catalog or read permission is denied for the message catalog.
- EMFILE The process uses more than {OPEN\_MAX} file descriptors at one time.

#### ENAMETOOLONG

The length of the pathname of the message catalog exceeds {PATH\_MAX}, or a pathname component is longer than {NAME\_MAX}, or the resolution of a symbolic link produces an interim result that is longer than {PATH\_MAX}.

- ENFILE Too many files are currently open in the system.
- ENCENT The message catalog does not exist, or the name argument points to an empty string

ENOMEM Insufficient storage space is available.

ENOTDIR A component of the path prefix of the message catalog is not a directory.

Notes catopen() uses malloc() to allocate space for internal buffer areas. The catopen()
function may fail if there is insufficient storage space available to accommodate these
buffers.

Portable applications must assume that message catalog descriptors are not valid after a call to one of the exec functions.

Every application must store the associated message catalog in one of the default directories defined by DEF\_NLSPATH in a format that allows it to be found on substitution of

name for %N (see also nl\_types.h).

See also catclose(), catgets(), fcntl.h, nl\_types.h, section "Locale" and section "Environment variables".

# 4.3.8 cbrt, cbrtf, cbrtl - cube root

| Syntax      | #include <math.h></math.h>                                                                                         |
|-------------|----------------------------------------------------------------------------------------------------|
|             | <pre>double cbrt (double x);<br/>C11<br/>float cbrtf (float x);<br/>long double cbrtl (long double x); (End)</pre> |
| Description | cbrt() returns the cube root of <i>x</i> .                                                                         |
| Return val. | Cube root of <i>x</i>                                                                                              |
|             | if successful.                                                                                                    |

See also math.h.

### 4.3.9 cdisco - disconnect contingency routine (BS2000)

Syntax #include <cont.h>

void cdisco(struct enacop \* enacopar);

Description cdisco() disconnects a contingency routine (TU or P1) defined with cenaco(). Detailed information on contingency routines can be found in the section "Contingency and STXITroutines" and in the manual "Executive Macros" [10 (Related publications)].

The structure enacop is defined in cont.h as follows:

```
struct enacop
{
    char resrv1 [7]; /* reserved for int. use
char coname [54]; /* name of cont. routine
char resrv2 [15]; /* reserved for int. use
char level; /* priority of cont rout
                                                                                                                          */
                                                                                                                          */
                                                                                                                          */
   char level; /* priority of cont.rout. */
int (*econt)(); /* start adr of cont.rout. */
int comess; /* contingency message */
char coidret [4]; /* contingency identifier */
errcod secind; /* secondary indicator */
char resrv3 [2]; /* reserved for int. use */
errcod rcodel; /* return code */
};
#define errcod char
#define _norm 0
                                                          /* normterm
                                                                                                                          */
                                                       /* abnormend
#define _abnorm 4
                                                                                                                          * /
#define _enabled 4 /* codefenabled
                                                                                                                          */
#define _preven 12 /* coprevenabled
#define _parerr 16 /* coparerror
#define _maxexc 24 /* comaxexceed
                                                                                                                          */
                                                                                                                          */
                                                                                                                          */
```

cdisco() evaluates only the coidret structure component (identifier of the contingency process).

Structure components supplied by cdisco():

| secind | "Secondary Indicator", as stored in the most significant byte of register 15 |
|--------|------------------------------------------------------------------------------|
|        | (values 4 or 20) after execution of the ENACO macro.                         |

rcode1 "Return Code", as stored in the least significant byte of register 15 (values 0

or 4) after execution of the ENACO macro.

See also cenaco().

### 4.3.10 ceil, ceilf, ceill - round up floating-point number

Syntax #include <math.h>

double ceil(double x);
float ceilf(float x);
long double ceill(long double x);

Description ceil(), ceilf() and ceill() round up the floating-point number x.

Return val. Smallest integer of type double, float or long double

(greater than or equal to x) if successful.

HUGE\_VAL if an overflow occurs. errno is set to indicate the error.

Errors ceil() will fail if:

ERANGE Overflow; the return value is too high.

Note The integer value returned by ceil(), ceilf() and ceill() as double, float or long

double cannot always be represented as int or long int. The result should always be checked before it is assigned to a variable of type int, so that an integer overflow can be caught.

To make sure that any errors are caught, errno should be set to 0 before ceil(), ceilf() or ceill() is called. If after the execution errno != 0, an error has occurred.

The result of ceil(), ceilf() and ceill() can only overflow if the following applies for the representation of the floating-point numbers: DBL\_MANT\_DIG > DBL\_MAX\_EXP.

See also abs(), fabs(), floor(), floorf, floorl(), ()isnan(), math.h.

### 4.3.11 cenaco - define contingency routine (BS2000)

Syntax #include <cont.h>

void cenaco(struct enacop \* enacopar);

Description cenaco() defines a contingency routine (TU or P1) and can thus be used to assign a

routine written by the user as a contingency routine. For more detailed information on contingency routines, refer to section "Contingency and STXIT routines" and the manual "Executive Macros" [10 (Related publications)].

The structure enacop is defined in cont.h as follows:

| struct enacop<br>{          |      |    |                         |    |
|-----------------------------|------|----|-------------------------|----|
| char resrv1 [7];            |      | /* | reserved for int. use   | */ |
| char coname [54]            | ;    | /* | name of cont. routine   | */ |
| char resrv2 [15]            | ;    | /* | reserved for int. use   | */ |
| char level;                 |      | /* | priority of cont.rout.  | */ |
| <pre>int (*econt)();</pre>  |      | /* | start adr of cont.rout. | */ |
| int comess;                 |      | /* | contingency message     | */ |
| char coidret [4]            | ;    | /* | contingency identifier  | */ |
| errcod secind;              |      | /* | secondary indicator     | */ |
| char resrv3 [2];            |      | /* | reserved for int. use   | */ |
| errcod rcodel;              |      | /* | return code             | */ |
| };                          |      |    |                         |    |
| #define errcod              | char |    |                         |    |
| <pre>#define _norm</pre>    | 0    | /* | normterm                | */ |
| <pre>#define _abnorm</pre>  | 4    | /* | abnormend               | */ |
| <pre>#define _enabled</pre> | 4    | /* | codefenabled            | */ |
| #define _preven             | 12   | /* | coprevenabled           | */ |
| <pre>#define _parerr</pre>  | 16   | /* | coparerror              | */ |
| <pre>#define _maxexc</pre>  | 24   | /* | comaxexceed             | */ |
|                             |      |    |                         |    |

Some entries for the structure components can or must be supplied by the user before the call to cenaco(); others are used by cenaco() to store information during the run.

Entries supplied by the user:

| coname      | Name of the contingency process. The name can have a maximum length of                                                                              |
|-------------|----------------------------------------------------------------------------------------------------|
|             | 54 bytes (without the null byte), must be in uppercase, and must be end with                                                                        |
|             | at least one blank (a null byte immediately after the actual name is not recognized as an end criterion by the system). The strfill() function, for |
|             | example, is suitable for supplying coname This input is mandatory.                                                                                  |
| level       | Priority level of the contingency process. This input is mandatory.<br>Values from 1 - 126 are legal.                                               |
| econt       | Start address of the contingency routine. This input is mandatory.                                                                                  |
| comess      | Contingency message. This input is optional. The value is passed to the contingency routine as a parameter.                                         |
| Entries sup | oplied by cenaco():                                                                                                    |
| coidret     | Short ID of the contingency process. This short ID must be used in further macros (e.g. SOLSIG) for the identification of the contingency process.  |
| secind      | "Secondary Indicator", as stored in the most significant byte of register 15 (values 4 or 20) after execution of the ENACO macro.                   |
| rcodel      | "Return Code", as stored in the least significant byte of register 15 (value 0                                                                      |
|             | or 4) after execution of the ENACO macro.                                                                                                    |
|             |                                                                                                    |

- Notes A maximum of 255 contingency routines can be defined.
- See also cdisco(), cstxit(), signal(), alarm(), raise(), sleep().

# 4.3.12 cfgetispeed - get input baud rate

| Syntax      | #include <termios.h></termios.h>                                                                                                    |
|-------------|----------------------------------------------------------------------------------------------------|
|             | <pre>speed_t cfgetispeed(const struct termios * termios_p);</pre>                                                                                                    |
| Description | cfgetispeed() extracts the input baud rate from the termios structure to which the <i>termios_p</i> argument points. It returns exactly the value in the termios data structure.        |
|             | <i>Extension</i><br>Since different baud rates are not supported by the hardware, it is only relevant whether this value is zero or non-zero. See tcsetattr() for details. <i>(End)</i> |
| Return val. | Input baud rate of type speed_t                                                                                                    |
|             | if successful.                                                                                                    |
| See also    | cfgetospeed(), cfsetispeed(), cfsetospeed(), tcgetattr(), termios.h, section "General terminal interface".                                                                              |

## 4.3.13 cfgetospeed - get output baud rate

| Syntax      | #include <termios.h></termios.h>                                  |
|-------------|-------------------------------------------------------------------|
|             | <pre>speed_t cfgetospeed(const struct termios * termios_p);</pre> |
| Description | cfgetospeed() extracts the output baud rate from the te           |

- Description cfgetospeed() extracts the output baud rate from the termios structure to which the termios\_p argument points. It returns exactly the value in the termios data structure.
- Return val. Output baud rate of type speed\_t

if successful.

*Extension* Since different baud rates are not supported by the hardware, it is only relevant whether this value is zero or non-zero. See tcsetattr() for details. *(End)* 

See also cfgetispeed(), cfsetispeed(), cfsetospeed(), tcgetattr(), termios.h, section "General terminal interface".

### 4.3.14 cfsetispeed - set input baud rate

| Syntax | #include <termios.h></termios.h>                                            |
|--------|-----------------------------------------------------------------------------|
|        | int cfsetispeed(struct termios * <i>termios_p</i> , speed_t <i>speed</i> ); |

Description cfsetispeed() sets the input baud rate in the termios structure pointed to by *termios\_p* to the value of *speed*.

cfsetispeed() has no effect on the baud rates set in the hardware until a subsequent successful call to tcsetattr() on the same termios structure.

#### Extension

Only the corresponding value in the termios structure is changed. Since different baud rates are not supported by the hardware, it is only relevant whether or not this value is equal to zero. All baud rates defined in termios.h can, however, be specified and stored in the termios structure. If baud rates which are not defined in termios.h are specified, they are not stored: -1 is returned, and errno is set to the value EINVAL. See tcsetattr() for more details.

If the input baud rate is set to zero, it is assigned the value of the output baud rate. Attempts to set unsupported baud rates are ignored. This applies to changes to baud rates not supported by the hardware and to the setting of different input and output baud rates (if this is not supported by the hardware). *(End)* 

Return val. 0 if successful.

-1 if an error occurs. errno is set to indicate the error.

- Errors cfsetispeed() will fail if:
  - EINVAL *speed* is not a valid baud rate (e.g. 9999) or the value of *speed* is not within the permitted range of values defined in termios.h.

## 4.3.15 cfsetospeed - set output baud rate

| Syntax      | #include <termios.h></termios.h>                                                                                       |                                                                                                    |  |  |
|-------------|----------------------------------------------------------------------------------------------------|----------------------------------------------------------------------------------------------------|--|--|
|             | int cfsetc                                                                                                    | <pre>speed (struct termios * termios_p, speed_t speed);</pre>                                                                                                    |  |  |
| Description | on cfsetospeed() sets the output baud rate stored in the termios structure pointed to by <i>term</i> to <i>speed</i> . |                                                                                                    |  |  |
|             | -                                                                                                    | speed() has no effect on the baud rates set in the hardware until a subsequent successful esetattr() on the same termios structure.                                                                                                    |  |  |
|             | not supp<br>rates def<br>baud rate<br>and err:<br>B0, is us                                                            | corresponding value in the termios structure is changed. Since different baud rates are<br>orted by the hardware, it is only relevant whether or not this value is equal to zero. All baud<br>ined in termios.h can, however, be specified and stored in the termios structure. If<br>es which are not defined in termios.h are specified, they are not stored: -1 is returned,<br>no is set to the value EINVAL. See tcsetattr() for more details. The zero baud rate,<br>ed to terminate the connection. If B0 is specified, the modem control lines are no longer be<br>. Normally, this disconnects the line. <i>(End)</i> |  |  |
| Return val. | 0                                                                                                    | if successful.                                                                                                    |  |  |
|             | -1                                                                                                    | if an error occurs. errno is set to indicate the error.                                                                                                    |  |  |
| Errors      | cfsetos                                                                                                    | speed() will fail if:                                                                                                    |  |  |
|             | EINVAL                                                                                                    | <i>speed</i> is not a valid baud rate or the value of <i>speed</i> is not within the permitted range of values defined in termios.h.                                                                                                    |  |  |
| See also    |                                                                                                    | <pre>speed(), cfgetospeed(), cfsetispeed(), tcsetattr(), termios.h, section terminal interface".</pre>                                                                                                    |  |  |

# 4.3.16 chdir - change working directory

| Syntax      | #include <unistd.h></unistd.h>                                                                                                    |                                                                                                    |  |
|-------------|----------------------------------------------------------------------------------------------------|----------------------------------------------------------------------------------------------------|--|
|             | int chdir(const char * <i>path</i> );                                                                                                    |                                                                                                    |  |
| Description | n chdir() causes the directory pointed to by the <i>path</i> argument to become the currentworking directory, i.e. the starting point for path searches for pathnames not beginning with a /.                                                                                         |                                                                                                    |  |
|             | path points to the pathname of a directory.                                                                                                    |                                                                                                    |  |
| Return val. | 0                                                                                                    | if successful. The specified directory becomes the current working directory.                                                                                                    |  |
|             | -1                                                                                                    | if an error occurs. errno is set to indicate the error.                                                                                                    |  |
| Errors      | chdir()                                                                                                    | will fail if:                                                                                                    |  |
|             | EACCES                                                                                                    | Search permission is denied for any component of the pathname.                                                                                                    |  |
|             | Extension                                                                                                    |                                                                                                    |  |
|             | EFAULT                                                                                                    | <i>path</i> is an invalid address.                                                                                                    |  |
|             | EINTR                                                                                                    | A signal was caught during the execution of the chdir() system call.                                                                                                    |  |
|             | EIO                                                                                                    | An I/O error occurred while reading from or writing to the file system.                                                                                                    |  |
|             | ELOOP                                                                                                    | Too many symbolic links were encountered in resolving path. (End)                                                                                                    |  |
|             | ENAMETOOLONG                                                                                                    |                                                                                                    |  |
|             |                                                                                                    | The length of <i>path</i> exceeds {PATH_MAX} or a component of <i>path</i> is longer than {NAME_MAX} and {POSIX_NO_TRUNC} is set.                                                            |  |
|             | ENOENT                                                                                                    | A component of <i>path</i> does not exist or is a null pathname.                                                                                                    |  |
|             | ENOTDIR                                                                                                    | A component of the pathname is not a directory.                                                                                                    |  |
|             |                                                                                                    | of changing the working directory applies only for the duration of the current program (or<br>ell). If a new program or shell is started, the home directory is reset as the current working |  |
|             | In order to make a directory the current working directory, a process must have execute (search) permission for that directory.<br>chdir() will work only in the currently active process and only until termination of the active program. chdir() is executed only for POSIX files. |                                                                                                    |  |
| See also    | chroot()                                                                                                    | ),getcwd(),unistd.h.                                                                                                    |  |

## 4.3.17 chmod, fchmodat - change mode of file

| Syntax      | #include <sys stat.h=""></sys>                                                                                                    |  |  |  |
|-------------|----------------------------------------------------------------------------------------------------|--|--|--|
|             | <i>Optional</i><br>#include <sys types.h=""> <i>(End)</i></sys>                                                                                                    |  |  |  |
|             | int chmod(const char * <i>path</i> , mode_t <i>mode</i> );<br>int fchmodat(int <i>fd</i> , const char * <i>path</i> , mode_t <i>mode</i> , int <i>flag</i> );                                                                                                    |  |  |  |
| Description | chmod() changes S_ISUID, S_ISGID and the file permission bits of the file pointed to by the <i>path</i> argument to the corresponding bits in the <i>mode</i> argument. The effective user ID of the process must match the owner of the file or have appropriate privileges for this purpose.                                                                                                    |  |  |  |
|             | <code>S_ISUID</code> , <code>S_ISGID</code> and the file permission bits are described in <code>sys/stat.h</code> .                                                                                                    |  |  |  |
|             | If the calling process does not have appropriate privileges, and if the group ID of the file does not match the effective group ID or one of the supplementary group IDs, and if the file is a regular file, the S_ISGID (set-group-ID on execution) bit in the file s mode will be cleared upon successful return from chmod().                                                                                                    |  |  |  |
|             | In the C runtime system, chmod() is also executed for open files. Other X/Open-<br>compatible<br>systems can define other specifications for this case.                                                                                                    |  |  |  |
|             | Upon successful completion, chmod() will mark for update the st_ctime field of the file.                                                                                                    |  |  |  |
|             |                                                                                                    |  |  |  |
|             | The fchmodat() function is equivalent to the chmod() function except when the <i>path</i> parameter specifies a relative path. In this case the file to be updated is not searched in the current directory, but in the directory connected with the file descriptor <i>fd</i> . If the file descriptor was opened without O_SEARCH, the function checks whether a search is permitted in the connected file descriptor with the authorizations applicable for the directory. If the file descriptor was opened with O_SEARCH, the check is not performed. |  |  |  |
|             | In the <i>flag</i> parameter, the value AT_SYMLINK_NOFOLLOW, which is defined in the fnctl.h header, can be transferred. If <i>path</i> specifies a symbolic link, the symbolic link is updated.                                                                                                    |  |  |  |
|             | When the value AT_FDCWD is transferred to the fchmodat() function for the <i>fd</i> paramete the current directory is used.                                                                                                    |  |  |  |
| Return val  | 0 if successful. The access permissions of the specified file are set as defined.                                                                                                    |  |  |  |
|             | -1 if an error occurs. The file mode is not changed, and errno is set to indicate the error.                                                                                                    |  |  |  |
| Errors      | chmod and fchmodat() will fail if:                                                                                                    |  |  |  |
|             | EACCES Search permission is denied on a component of the path prefix.                                                                                                    |  |  |  |
|             | Extension                                                                                                    |  |  |  |

- EFAULT *path* points outside the allocated address space of the process.
- EINTR A signal was caught during execution of the system call. (End)
- EINVAL The value of *mode* is invalid.

An attempt was made to access a BS2000 file.

#### Extension

- EIO An I/O error occurred while reading from or writing to the file system.
- ELOOP Too many symbolic links were encountered in resolving path. (End)

#### ENAMETOOLONG

The length of the *path* argument exceeds {PATH\_MAX} or a pathname component is longer than {NAME\_MAX}.

- ENCENT *path* points to the name of a file that does not exist or to an empty string.
- ENOTDIR A component of *path* is not a directory.
- EPERM The effective user ID does not match the owner of the file and the process does not have appropriate privileges.
- EROFS The named file resides on a read-only file system.
- In addition, fchmodat() fails if the following applies:
- EACCES The *fd* parameter was not opened with O\_SEARCH, and the authorizations applicable for the directory do not permit the directory to be searched.
- EBADF The *path* parameter does not specify an absolute pathname, and the *fd* parameter does not have the value AT\_FDCWD, nor does it contain a valid file descriptor opened for reading or searching.
- ENOTDIR The *path* parameter does not specify an absolute pathname, and the file descriptor *fd* is not connected with a directory.
- EINVAL The value of the *flag* parameter is invalid.
- Notes chmod() and fchmodat() are executed only for POSIX files.
- See also chown(), fchmod(), mkdir(), mkfifo(), open(), stat(), fcntl.h, sys/types.h, sys
  /stat.h.

# 4.3.18 chown, fchownat - change owner and group of file

| Syntax      | #include <unistd.h></unistd.h>                                                                                                    |                                                                                                    |  |  |  |
|-------------|----------------------------------------------------------------------------------------------------|----------------------------------------------------------------------------------------------------|--|--|--|
|             | <i>Optional</i><br>#include <                                                                                                    | <sys types.h=""> <i>(End)</i></sys>                                                                                                    |  |  |  |
|             |                                                                                                    | (const char * <i>path</i> , uid_t <i>owner</i> , gid_t <i>group</i> );<br>hat(int <i>fd</i> , const char * <i>path</i> , uid_t <i>owner</i> , gid_t <i>group</i> , int <i>flag</i> );                                                                                                    |  |  |  |
| Description |                                                                                                    | <i>path</i> points to a pathname naming a file. The user ID and group ID of the named file are set to the numeric values contained in <i>owner</i> and <i>group</i> , respectively.                                                                                                    |  |  |  |
|             | appropriat                                                                                                    | Only processes with an effective user ID equal to the user ID of the file or processes with appropriate privileges may change the user ID and group ID of a file. The following applies if {_POSIX_CHOWN_RESTRICTED} has been activated for <i>path</i> .                                                                                                    |  |  |  |
|             | Changing                                                                                                    | the user ID is restricted to processes with appropriate privileges.                                                                                                    |  |  |  |
|             | file, but wi                                                                                                    | Changing the group ID is permitted to a process with an effective user ID equal to the user ID of the file, but without appropriate privileges, if and only if <i>owner</i> is equal to the user ID of the file and <i>group</i> is equal to either the effective group ID of the process or to one of its supplementary group IDs.                                             |  |  |  |
|             | mode are<br>appropria<br>successfu                                                                                                    | ers to a regular file, the set-user-ID (S_ISUID) and set-group-ID (S_ISGID) bits of the file cleared upon successful return from chown(), unless the call is made by a process with te privileges, in which case these bits are not altered under POSIX. If chown() is illy invoked on a file that is not a regular file, these bits may be cleared. These bits are sys/stat.h. |  |  |  |
|             | If <i>owner</i> or <i>group</i> is specified as $(uid_t)-1$ or $(gid_t)-1$ , respectively, the corresponding ID of the file is unchanged.                                                                                                    |                                                                                                    |  |  |  |
|             | Upon suc                                                                                                    | Upon successful completion, chown() will mark for update the st_ctime field of the file.                                                                                                    |  |  |  |
|             | The fchownat() function is equivalent to the chown() or lchown() function except when the <i>path</i> parameter specifies a relative path. In this case the file whose user and group numbers are to be updated is not searched for in the current directory, but in the directory connected with the file descriptor <i>fd</i> . If the file descriptor was opened without O_SEARCH, the function checks whether a search is permitted in the connected file descriptor with the authorizations applicable for the directory. If the file descriptor was opened with O_SEARCH, the check is not performed. |                                                                                                    |  |  |  |
|             | In the <i>flag</i> parameter, the value AT_SYMLINK_NOFOLLOW, which is defined in the fnctl.h header, can be transferred. If <i>path</i> specifies a symbolic link, the user and group numbers of the symbolic link are updated.                                                                                                    |                                                                                                    |  |  |  |
|             | When the value AT_FDCWD is transferred to the fchownat() function for the fd parameter, the current directory is used.                                                                                                    |                                                                                                    |  |  |  |
| Return val. | 0                                                                                                    | if successful.                                                                                                    |  |  |  |
|             | -1                                                                                                    | if an error occurs; errno is set to indicate the error.                                                                                                    |  |  |  |
| Errors      | chown()                                                                                                    | and fchownat() will fail if:                                                                                                    |  |  |  |

EACCES Search permission is denied on a component of path.

#### Extension

| EFAULT | An invalid address was passed as an argument.    |
|--------|--------------------------------------------------|
| EINTR  | A signal was caught during the chown call. (End) |

EINVAL The value of the specified user ID or group ID is not supported (e.g. if the value is less than 0) or an attempt was made to access a BS2000 file.

#### Extension

| EIO / | An I/O error occurred while | reading from or | writing to the file syst | tem. |
|-------|-----------------------------|-----------------|--------------------------|------|
|-------|-----------------------------|-----------------|--------------------------|------|

ELOOP Too many symbolic links were encountered in resolving *path. (End)* 

#### ENAMETOOLONG

The length of the *path* argument exceeds {PATH\_MAX} or a pathname component is longer than {NAME\_MAX}.

- ENCENT *path* points to the name of a file that does not exist or to an empty string.
- ENOTDIR A component of *path* is not a directory.
- EPERM The effective user ID does not match the owner of the file or the calling process does not have the appropriate privileges, although {\_POSIX\_CHOWN\_RESTRICTED} indicates that such privileges are required.
- EROFS The named file resides on a read-only file system.
- In addition, fchownat() fails if the following applies:
- EACCES The *fd* parameter was not opened with O\_SEARCH, and the authorizations applicable for the directory do not permit the directory to be searched.
- EBADF The *path* parameter does not specify an absolute pathname, and the *fd* parameter does not have the value AT\_FDCWD, nor does it contain a valid file descriptor opened for reading or searching.
- ENOTDIR The *path* parameter does not specify an absolute pathname, and the file descriptor *fd* is not connected with a directory, or the *flag* parameter has the value AT\_REMOVEDIR, and *path* does not specify a directory.
- EINVAL The value of the *flag* parameter is invalid.
- Notes chown() and fchownat() are executed only for POSIX files.
- See also chmod(), fcntl.h, sys/stat.h, sys/types.h, unistd.h.

## 4.3.19 chroot - change root directory

| Description | <i>path</i> points to a pathname naming a directory. The chroot() function causes the nameddirectory to become the root directory, i.e. the starting point for path searches for pathnames beginning with /. The working directory of the user is not affected by chroot(). |                                                                                                    |  |  |  |
|-------------|----------------------------------------------------------------------------------------------------|----------------------------------------------------------------------------------------------------|--|--|--|
|             | The proce                                                                                                    | ss must have appropriate privileges to change the root directory.                                            |  |  |  |
|             | The (dot-dot) entry in the root directory is interpreted to mean the root directory itself.<br>Thus, cannot be used to access files outside the subtree rooted at the root directory.                                                                                       |                                                                                                    |  |  |  |
|             | chroot()                                                                                                    | is not reentrant.                                                                                            |  |  |  |
| Return val. | 0                                                                                                    | if successful                                                                                                |  |  |  |
|             | -1                                                                                                    | if an error occurs. errno is set to indicate the error.                                                      |  |  |  |
| Errors      | chroot()                                                                                                    | chroot() will fail if:                                                                                       |  |  |  |
|             | EACCES                                                                                                    | Search permission is denied for a component of <i>path</i> .                                                 |  |  |  |
|             | Extension                                                                                                    | Extension                                                                                                    |  |  |  |
|             | EFAULT                                                                                                    | An invalid address was passed as an argument.                                                                |  |  |  |
|             | EINTR                                                                                                    | A signal was caught during the chroot() system call.                                                         |  |  |  |
|             | ELOOP                                                                                                    | Too many symbolic links were encountered in resolving path. (End)                                            |  |  |  |
|             | ENAMETOOLONG                                                                                                    |                                                                                                    |  |  |  |
|             |                                                                                                    | The length of the <i>path</i> argument exceeds {PATH_MAX} or a pathname component is longer than {NAME_MAX}. |  |  |  |
|             | ENOENT                                                                                                    | path points to the name of a directory that does not exist or to an empty string.                            |  |  |  |
|             | ENOTDIR                                                                                                    | A component of the pathname <i>path</i> is not a directory.                                                  |  |  |  |
|             | EPERM                                                                                                    | The effective user ID is not that of a process with appropriate privileges.                                  |  |  |  |
| Notes       | chroot()                                                                                                    | is executed only for POSIX directories.                                                                      |  |  |  |
|             | chroot()<br>of that pro                                                                                                    | works only in the currently active process and remains in effect only until the termination cess.            |  |  |  |
|             |                                                                                                    |                                                                                                    |  |  |  |

See also chdir(), unistd.h.

### 4.3.20 clearerr - clear end-of-file and error indicators

Syntax #include <stdio.h>

void clearerr(FILE \*stream);

Description clearerr() clears the end-of-file and error indicators for the stream to which *stream* points.

BS2000

clearerr() is implemented both as a macro and as a function.

clearerr() can also be used on files with record I/O. *(End)* 

Notes The program environment determines whether clearerr() is executed for a BS2000 or POSIX file.

See also feof(), ferror(), stdio.h.

### 4.3.21 clock - report CPU time used by a process

Syntax #include <time.h>

clock\_t clock(void);

Description The behavior of clock() is determined by the selected functionality (see section "Scope

of the supported C library" (Scope of the supported C library)) as described below:

When called with POSIX functionality, clock() returns the elapsed CPU time since the first

clock call.

#### BS2000

When called with BS2000 functionality, clock() returns the CPU time since the start of the program. *(End)* 

Return val. Amount of CPU time elapsed since the first call to clock()

if successful. The return value for the first call to clock() is 0.

#### BS2000

CPU time since the start of the program

if successful. (End)

- (clock\_t)-1 if the CPU time is not available or cannot be represented. This applies to both POSIX and BS2000 functionality.
- Notes The value returned by clock() is defined in ten thousandths of a second for compatibility across systems that have CPU clocks with high resolutions. Consequently, the value returned by clock() may wrap around to 0 on some systems. For example, on a machine with 32-bit values for clock\_t, it will wrap after 2147 seconds or 36 minutes.

If the CPU time is to be specified in seconds, the return value of clock() must be divided by the value of the macro CLOCKS\_PER\_SEC (see time.h).

See also asctime(), cputime(), ctime(), difftime(), gmtime(), localtime(), mktime()
,
strftime(), strptime(), system(), time(), times(), utime(), wait(), time.h,
section "Scope of the supported C library".

### 4.3.22 clock\_gettime, clock\_gettime64 - get time of a specified clock

Syntax #include <time.h>

int clock\_gettime(clockid\_t clk\_id,

struct timespec \*tp);

int clock\_gettime64(clockid\_t clk\_id,

struct timespec64 \*tp);

**Description** In the structure which points to *tp*, clock\_gettime() and clock\_gettime64() supply the

time of the clock that is pecified by *clk\_id* as the number of seconds and milliseconds which

have passed since the reference date (epoch). Only the system-wide real time clock CLOCK\_REALTIME is supported. It supplies the number of seconds and nanoseconds which have passed since the reference date (epoch).

The reference date is 1/1/1970 00:00:00.

#### Return val. 0 if successful.

-1 if an error occurs. errno is set to indicate the error.

Error clock\_gettime() will fail, if:

EINVAL the specified *clk\_id* is not supported.

See also gettimeofday

### 4.3.23 close - close file

#### Syntax #include <unistd.h>

int close(int *fildes*);

Description *fildes* is a file descriptor obtained from a creat(), open(), dup(), fcntl or pipe()system call. close() closes the file descriptor indicated by *fildes*. All existing record locks owned by the process on the file specified with *fildes* are removed.

If close() is interrupted by a signal that is to be caught, it will return -1 with *errno* set to EINTR, and the state of *fildes* is unspecified.

When all file descriptors associated with a pipe or FIFO special file are closed, any data remaining in the pipe or FIFO will be discarded.

When all file descriptors associated with a file description have been closed, the file description will be freed.

If the link count of the file is 0, when all file descriptors associated with the file are closed, the space occupied by the file will be freed and the file will no longer be accessible.

#### Extension

If a stream-based file is closed and the calling process was previously registered to receive a SIGPOLL signal (see signal() and sigset()) for events associated with that stream, the calling process will be unregistered for events associated with the stream. The last close() for a stream causes the stream associated with *fildes* to be dismantled. If O\_NDELAY and O\_NONBLOCK are not set and there have been no signals posted for the stream, close() waits for up to 15 seconds for each module and driver for any queued output to drain before dismantling the stream. If O\_NDELAY or O\_NONBLOCK is set, or if there are any pending signals, close() does not wait for the output to drain and dismantles the stream immediately. *(End)* 

- Return val. 0 if successful. The specified file is closed.
  - -1 if an error occurs; errno is set to indicate the error.

Errors close() will fail if:

EBADF *fildes* is not a valid file descriptor. or the BS2000 file is not accessible in the process.

EINTR close() was interrupted by a signal.

Notes If the file was opened with fopen(), it must be closed with fclose() instead of close().

When a program is terminated (normally or with exit()), all open files are automatically closed.

The program environment determines whether close() is executed for a BS2000 or POSIX file.

See also creat(), dup(), fcntl(), lseek(), open(), read(), tell(), write(), unistd.h.

## 4.3.24 closedir - close directory

| Syntax      | #include <dirent.h></dirent.h>                                                                                                    |                                                                      |  |
|-------------|----------------------------------------------------------------------------------------------------|----------------------------------------------------------------------|--|
|             | <i>Optional</i><br>#include <sys types.h=""> <i>(End)</i></sys>                                                                                                    |                                                                      |  |
|             | int closedi                                                                                                    | r(DIR * <i>dirp</i> );                                               |  |
| Description | closedir() closes the directory stream referred to by the argument <i>dirp</i> . Upon return, the value of <i>dirp</i> will no longer point to an accessible object of the type DIR. The file descriptor used in the DIR structure is closed. |                                                                      |  |
| Return val. | 0                                                                                                    | if successful.                                                       |  |
|             | -1                                                                                                    | if an error occurs; errno is set to indicate the error.              |  |
| Errors      | closedir() will fail if:                                                                                                    |                                                                      |  |
|             | EBADF                                                                                                    | The <i>dirp</i> argument does not refer to an open directory stream. |  |
|             | EINTR                                                                                                    | closedir() was interrupted by a signal.                              |  |
| Notes       | closedir() is executed only for POSIX files.                                                                                                    |                                                                      |  |
| See also    | opendir(), dirent.h, sys/types.h.                                                                                                    |                                                                      |  |

### 4.3.25 closelog, openlog, setlogmask, syslog - control system log

Syntax #include <syslog.h>

void closelog(void)

void openlog(const char \* ident, int logopt, int facility);

int setlogmask(int maskpri);

void syslog(int *priority*, const char \* *message*, ... / \* arguments \*/);

Description By default syslog() writes a message *message* to the /var/adm/messages file. Optionally the system administrator can also define different log files for the syslog daemon. Details of how the syslog daemon works and is controlled are provided in the "POSIX Basics" manual [1 (Related publications)].

The message consists of a message header and the message text. The message header contains the specification of the message weight, the time specification, the syslog ID and, optionally, the process ID.

The message text is created from the *message* argument and the subsequent arguments as though these arguments had been passed to printf(), except that %m in the format string to which *message* points is replaced by the error message that corresponds to the current value of errno. A trailing newline character is added if necessary.

Values for *priority* are formed by inclusive OR from the message weight and, if applicable, the function value. If no function was specified for *facility*, the predefined default function is used.

Possible values for the message weight are:

- LOG\_EMERG A "panic" condition. This condition is normally passed to all users.
- LOG\_ALERT A condition that should be corrected immediately, e.g. a damaged system database.
- LOG\_CRIT Critical condition, e.g. device error.
- LOG\_ERR Error.
- LOG\_WARNING Warning messages.
- LOG\_NOTICE Conditions which do not involve error conditions but may require special steps.
- LOG\_INFO Information messages. LOG\_DEBUG Messages containing information which are normally only used during program debugging.

*facility* indicates which application or which system component has generated the message. Possible values are:

LOG\_USER Messages created by optional user processes. This is the default function ID if no other one is specified.

LOG\_LOCAL0 Reserved for local use.

- LOG\_LOCAL1 Reserved for local use.
- LOG\_LOCAL2 Reserved for local use.
- LOG\_LOCAL3 Reserved for local use.
- LOG\_LOCAL4 Reserved for local use.
- LOG\_LOCAL5 Reserved for local use.
- LOG\_LOCAL6 Reserved for local use.
- LOG\_LOCAL7 Reserved for local use.

openlog() sets process attributes which control subsequent calls of syslog(). The *ident* argument is a string that is prefixed to every message. *logopt* is a bit field in which log options are displayed. Values for *logopt* are generated from any number of the following values via bit-wise inclusive OR. The following are current values for *logopt*.

- LOG\_PID Logs the process ID with each message. This is useful for the identification of special processes.
- LOG\_CONS Outputs messages on the system console if they cannot be written to the log file (by default: /var/adm/syslog) . This option can be used safely in processes which do not have a control terminal, because syslog() generates a child process before the console is opened.
- LOG\_NDELAY Opens the log file (by default: /var/adm/syslog) on execution of openlog(). Normally the opening is delayed until the first message is logged. This option is useful for programs which have to pay attention to the sequence when allocating file descriptors.
- LOG\_ODELAY Delays the opening until syslog() is called.
- LOG\_NOWAIT Does not wait for child processes which were split up for the logging of messages on the console. This option should be used by processes which, with the help of SIGCHLD, output notification of the termination of a child process, otherwise syslog() might be blocked by the wait for a child process whose end status has already been reached.

The *facility* argument encodes a standard function which is to be assigned to all messages that do not have an already encoded explicit function. The default for the standard function is LOG\_USER.

The openlog() and syslog() functions can assign file descriptors. It is not necessary to call openlog() before syslog().

The closelog() function closes all open file descriptors that were assigned by previous calls of openlog() and syslog().

setlogmask() sets the log priority mask for the current process to maskpri and returns the
previous mask. If maskpri has the value 0, the current log priority mask is not changed.
syslog() calls by the current process whose priority is not specified in maskpri are rejected. The
mask for a specific priority pri is computed from the LOG\_MASK(pr) macro.
The masks for all priorities up to and including toppri are specified in the LOG\_UPTO(toppr) macro.

By default all priorities can be logged.

Symbolic constants which are used as values for *logopt*, *facility*, *priority* and *maskpri* are defined in the syslog.h header file.

Return val. setlogmask():

Previous log priority mask.

See also printf(), syslog.h.

## 4.3.26 compile - produce compiled regular expression

Syntax #include <regexp.h>

int compile(char \* instring, char \* exbuf, const char \* endbuf, int eof);

Description See regexp().

Notes This function will not be supported by the X/Open standard in the future.

### 4.3.27 confstr - get string value of system variable

Syntax #include <unistd.h>

size\_t confstr(int name, char \* buf, size\_t len);

Description confstr() provides a method of obtaining the current string values of a configurable system variable. Its use and purpose are similar to sysconf(), but it is used where string values rather than numeric values are returned.

The implementation supports only value of \_CS\_PATH, defined in unistd.h, for name.

If *len* is not 0, and if *name* has a configuration-defined value, confstr() copies that value into the *len*-byte buffer pointed to by *buf*. If the string to be returned is longer than *len* bytes, including the terminating null byte, then confstr() truncates the string to *len*-1 bytes and null-terminates the result. The application can detect that the string was truncated by comparing the value returned by confstr() with *len*.

If *len* is 0 and *buf* is a null pointer, then confstr() still returns the integer value as defined below, but does not return a string. If *len* is 0 but *buf* is not a null pointer, the result is unspecified.

Return val. Buffer size for the value of name

if *name* has a configuration-defined value. If this return value is longer than *len*, the string returned in *buf* is truncated.

0 if *name* does not have a configuration-defined value. errno is not set.

if name has an invalid value. errno is set to indicate the error.

Errors confstr() will fail if:

EINVAL The value of the *name* argument is invalid.

Notes An application can distinguish between an invalid *name* parameter value and one that corresponds to a configurable environment variable that has no configuration-defined value by

checking if errno is modified. This mirrors the behavior of sysconf().

confstr() was originally needed as a way of finding the configuration-defined default value for the environment variable PATH. Since PATH can be extended by the user, applications need a way to determine the system-supplied PATH environment variable value that contains the correct search path for the XPG4 commands.

See also sysconf(), pathconf(), unistd.h.

# 4.3.28 copysign, copysignf, copysignI - copy sign

| Syntax      | #include <math.h></math.h>                                                                                                    |           |  |
|-------------|----------------------------------------------------------------------------------------------------|-----------|--|
|             | <i>C11</i><br>double copysign(double x, double y);<br>float copysignf (float x, float y);<br>long double copysignl (long double x, long double y); <i>(Ende)</i> |           |  |
| Description | These functions return the value of $x$ with the sign of $y$ .                                                                                                   |           |  |
| Return val. | <i>x</i>                                                                                                    | if y >= 0 |  |
|             | -  <i>x</i>                                                                                                    | if y < 0  |  |
| See also    | fabs(), signbit(), math.h.                                                                                                    |           |  |

## 4.3.29 cos, cosf, cosl - cosine function

| Syntax      | #include <math.h></math.h>                                                                                                    |  |  |
|-------------|----------------------------------------------------------------------------------------------------|--|--|
|             | double cos(double <i>x</i> );<br><i>C11</i><br>float cosf(float <i>x</i> );<br>long double cosl(long double <i>x</i> ); <i>(End)</i> |  |  |
| Description | These functions compute the cosine of the floating-point number <i>x</i> , which specifies an angle in radians.                      |  |  |
| Return val. | $\cos(x)$ The return value is a floating-point number in the range [-1.0, +1.0].                                                     |  |  |
| See also    | <pre>acos(),asin(),atan(),atan2(),sin(),tan(),math.h.</pre>                                                                          |  |  |

# 4.3.30 cosh, coshf, coshl - hyperbolic cosine function

| Syntax      | <pre>#include <math.h></math.h></pre>                                                                                                   |                                                                                               |  |
|-------------|----------------------------------------------------------------------------------------------------|-----------------------------------------------------------------------------------------------|--|
|             | double cosh(double <i>x</i> );<br><i>C11</i><br>float coshf(float <i>x</i> );<br>long double coshl(long double <i>x</i> ); <i>(End)</i> |                                                                                               |  |
| Description | These functions compute the hyperbolic cosine of the floating-point number $x$ .                                                        |                                                                                               |  |
| Return val. | cosh( <i>x</i> )                                                                                                    | if successful.                                                                                |  |
|             | HUGE_VAL<br>HUGE_VALF<br>HUGE_VALL                                                                                                    | depending on the function type, if an overflow occurs.<br>errno is set to indicate the error. |  |
| Errors      | cosh(), coshf() and coshl() will fail if:                                                                                               |                                                                                               |  |
|             | ERANGE                                                                                                    | The value of <i>x</i> causes an overflow.                                                     |  |
| See also    | <pre>acos(),asin(),atan(),cos(),sinh(),tanh(),math.h.</pre>                                                                             |                                                                                               |  |

## 4.3.31 cputime - calculate CPU time used by current task (BS2000)

Syntax #include <stdlib.h>

int cputime(void);

Description cputime() returns the CPU time used by the current task (since LOGON).

- Return val. CPU time used in ten thousandths of a second.
- See also clock(), stdlib.h, section "Scope of the supported C library".

# 4.3.32 creat, creat64 - create new file or overwrite existing one

| Name        | creat, creat64                                                                                                    |
|-------------|----------------------------------------------------------------------------------------------------|
| Syntax      | #include <fcntl.h></fcntl.h>                                                                                                    |
|             | <i>Optional</i><br>#include <sys types.h=""><br/>#include <sys stat.h=""></sys></sys>                                                                                                    |
|             | int creat(const char * <i>path</i> , mode_t <i>mode</i> );<br>int creat64(const char * <i>path</i> , mode_t <i>mode</i> );                                                                                                    |
|             | <i>BS2000</i><br>int creat(const char * <i>path</i> , int <i>mode</i> );<br>int creat64(const char * <i>path</i> , int <i>mode</i> );                                                                                                    |
| Description | If POSIX files are created, the behavior of this function conforms to the XPG standard as described below:                                                                                                    |
|             | creat() creates a new file or prepares to rewrite an existing file named by the pathname pointed to by <i>path</i> .                                                                                                    |
|             | If the file exists, its length is truncated to 0, and the mode and owner are unchanged.                                                                                                    |
|             | If the file does not exist, the file's owner ID is set to the effective user ID of the process. The group ID of the file is set to the effective group ID of the process, unless the S_ISGID bit is set in the parent directory, in which case the group ID of the file is inherited from the parent directory. The access permission bits of the file mode are set to the value of <i>mode</i> modified as follows: |
|             | If the group ID of the new file does not match the effective group ID or one of the supplementary group IDs, the S_ISGID bit is cleared.                                                                                                    |
|             | All bits set in the process's file mode creation mask are cleared (see umask()).                                                                                                    |
|             | The 'save text image after execution bit' of the mode is cleared (see chmod()).                                                                                                    |
|             | Upon successful completion, a write-only file descriptor is returned, and the file is opened for writing even if the mode does not permit writing. The file position indicator is set to the beginning of the file. The file descriptor is set to remain open across $exec$ system calls (see fcntl()). A new file may be created with a mode that forbids writing.                                                  |
|             | The call creat ( <i>path, mode</i> ) is equivalent to:                                                                                                    |
|             | open( <i>path</i> , O_WRONLY   O_CREAT   O_TRUNC, <i>mode</i> )                                                                                                    |
|             | There is no difference in functionality between creat() and creat64() except that the identifier for a large file is stored in the file description linked to the file descriptor, i.e. the O_LARGEFILE bit is set. A file identifier is returned that can be used to increase the size of the file beyond 2 GB.                                                                                                    |
|             | BS2000 The following must be noted when creating BS2000 files:                                                                                                    |
|             | <i>path</i> can be:                                                                                                    |

• any valid BS2000 file name

• "link=*linkname*" *linkname* denotes a BS2000 link name.

*mode:* Only the *lbp* switch, the Nosplit switch, and the O\_RECORD specification are evaluated in this parameter. All other specifications in this parameter are ignored. However, it is required for the creation of portable programs since it controls the protection bit assignment in the UNIX operating system.

#### lbp switch

The *lbp* switch controls handling of the Last Byte Pointer (LBP). It is only relevant for binary files with PAM access mode and can be combined with all specifications permissible for open. If O\_LBP is specified as the *lbp* switch, a check is made to see whether LBP support is possible. If this is not the case, the creat(), creat64() function will fail and errno is set to ENOSYS. The switch has further effects only when the file is closed.

#### O\_LBP

When a file which has been newly created is closed, no marker is written and a valid LBP is set. In the case of NK files the last logical block is padded with binary zeros, in the case of K files the file is padded to the physical end of file.

#### O\_NOLBP

When a file which has been newly created is closed, the LBP is set to zero (= invalid). A marker is written. In the case of NK files the last logical block is padded with binary zeros, in the case of K files the file is padded to the physical end of file. In the case of NK files the last logical block is padded with binary zeros, in the case of K files the file is padded to the physical end of file is padded to the physical end of file.

If the *lbp* switch is specified in both variants (O\_LBP and O\_NOLBP), the creat(), creat64() function fails and errno is set to EINVAL.

If the *lbp* switch is not specified, the behavior depends on the environment variable LAST\_BYTE\_POINTER (see also section "Environment variables"):

#### LAST\_BYTE\_POINTER=YES

The function behaves as if O\_LBP were specified.

#### LAST\_BYTE\_POINTER=NO

The function behaves as if O\_NOLBP were specified.

### Nosplit switch

This switch controls the processing of text files with SAM access mode and variable record length when a maximum record length is also specified. It can be combined with any of the other constants.

#### O\_NOSPLIT

When writing with write(), records which are longer than the maximum record length are truncated to the maximum record length.

If the switch is not specified, the following applies when writing:

A record which is longer than the maximum record length will be split into multiple records. If a record has precisely the maximum record length, a record of the length zero is written after it.

The constant O\_RECORD can be specified in the *modus* parameter to open files with recordoriented input/output (record I/O). It can always be combined with every other constant except O\_LBP.

O\_RECORD

This switch functions as follows:

The write function writes a record to the file. In the case of SAM and PAM files the record is written to the current file position. In the case of ISAM files the record is written to the position which corresponds to the key value in the record. If the number n of the characters to be written is greater than the maximum record length, only a record with the maximum record length is written. The remaining data is lost. In the case of ISAM files a record is written only if it contains at least a complete key. If in the case of files with a fixed record length n is less than the record length, binary zeros are used for padding. When a record is updated in a SAM or PAM file, the length of the record may not be modified. The write function returns the number of actually written characters also in the case of record I/O.

The BS2000 file name or link name may be written in lowercase and uppercase letters. It is automatically converted to uppercase letters.

If the file does not exist, the following file is created by default:

for KR functionality (only available with C/C++ versions lower than V3), a SAM file with variable record length and standard block length; for ANSI functionality, an ISAM file with variable record length and standard block length.

When using a link name, the following file attributes can be changed by means of the SET-FILE-LINK command: access method, record length, record format, block length and block format.

If an existing file is truncated to length 0, the catalog attributes of the file are preserved.

A maximum of \_NFILE files may be open simultaneously. \_NFILE is defined as 2048 in stdio.h.

Return val. File descriptor

if successful.

- -1 if an error occurs. errno is set to indicate the error. No file is opened or modified.
- Errors creat() will fail if:
  - EACCES Search permission is denied on a component of the path.

The file does not exist and the directory in which the file is to be created does not permit writing.

The file exists and write permission is denied.

### Extension

- EAGAIN The file exists, mandatory file/record locking is set, and there are outstanding record locks on the file (see chmod()). *(End)*
- EEXIST O\_CREAT and O\_EXCL are set, and the file name already exists.

#### Extension

- EFAULT *path* points outside the allocated address space of the process. *(End)*
- EINTR A signal was caught during the creat() system call.
- EISDIR The specified file is a directory.

### Extension

- ELOOP Too many symbolic links were encountered in resolving *path*.
- EMFILE The process has too many open files (see getrlimit()).

#### ENAMETOOLONG

The length of the *path* argument exceeds {PATH\_MAX} or a *path* component is longer than {NAME\_MAX}.

- ENFILE The system file table is full.
- ENCENT A component of the pathname does not exist or *path* points to an empty string.
- ENOSPC The file system is out of inodes.
- ENOTDIR A component of the pathname is not a directory.
- ENXIO The named file is a character special or block special file, and the device associated with this special file does not exist.
- EROFS The specified file resides or would reside on a read-only file system.
- ETXTBSY The file is a pure program file that is currently being executed.
- Notes The program environment determines whether a BS2000 or POSIX file is created.
- See also chmod(), close(), dup(), fcntl(), getrlimit(), lseek(), open(), read(), umask(), write(), stat(), fcntl.h, sys/stat.h, sys/types.h..

## 4.3.33 crypt - encode strings using algorithms

Syntax #include <unistd.h>

char \*crypt(const char \*key, const char \*salt);

Description crypt() is a string encoding function. It is based on a one-way encoding algorithm with

variations intended to prevent the use of hardware implementations for a key search.

*key* is the input string to be encoded, typically a user's password. *salt* is a two-character string chosen from the set of characters (a-z, A-Z, 0-9, . , /).

This string is used to vary the encoding algorithm in one of 4096 different ways, after which

the input string is used as the key to repeatedly encode a constant string. The returned value points to the encoded input string.

Return val. Pointer to the encoded string.

The first two characters of the returned value are those of the *salt* argument.

- Null pointer if an error occurs; errno is set to indicate the error.
- Notes The return value of crypt() points to static data that is overwritten at each call.
- See also encrypt(), setkey(), unistd.h.

## 4.3.34 cstxit - define STXIT routine (BS2000)

```
Syntax #include <stxit.h>
```

void cstxit(struct stxitp stxitpar);

Description Description Cstxit() defines an STXIT routine and can thus be used to assign a routine written by the user as an STXIT routine.

Detailed information on the programming of STXIT routines can be found in the section "Contingency and STXIT routines" and in the manual "Executive Macros" [10 (Related publications)].

The structure of stxit is defined in stxit.h as follows:

```
struct stxitp
{
          bufadr; /* Adresse der Mitteilung an das Programm (OPINT) */
 addr
 enum err_set retcode; /* Returncode */
 struct cont contp; /* Adresse der STXIT-Routinen */
                       /* max. Schachtelungstiefe */
 struct nest nestp;
 struct stx stxp;
                      /* Steuerung des cstxit-Aufrufs */
 struct diag diagp;
                       /* Diagnosesteuerung */
                       /* Parameterübergabe-Modus */
 struct type typep;
};
                       /* Adresse der STXIT-Routine für */
struct cont
                       /* die jeweilige Ereignisklasse */
{
 int (*prchk) ();
 int (*timer) ();
 int (*opint) ();
 int (*error) ();
 int (*runout) ();
 int (*brkpt) ();
 int (*abend) ();
 int (*pterm) ();
  int (*rtimer) ();
};
struct nest
                       /* max. Schachtelungstiefe für */
                       /* die jeweilige Ereignisklasse */
{
 char prchk;
 char timer;
 char opint;
 char error;
 char runout;
 char brkpt;
 char abend;
 char pterm;
 char rtimer;
 char filler;
};
                       /* Steuerung des cstxit-Aufrufs für */
struct stx
                       /* die jeweilige Ereignisklasse */
{
 stx_set prchk;
 stx_set timer;
 stx_set opint;
 stx_set error;
 stx_set runout;
  stx_set brkpt;
  stx_set abend;
```

```
stx_set pterm;
  stx_set rtimer;
  stx_set filler;
};
struct diag
                        /* Diagnosesteuerung für die */
                        /* jeweilige Ereignisklasse */
{
 diag_set prchk;
 diag_set timer;
 diag_set opint;
 diag_set error;
 diag_set runout;
 diag_set brkpt;
 diag_set abend;
 diag_set pterm;
 diag_set rtimer;
 diag_set filler;
};
                        /* Parameterübergabe-Modus für */
struct type
                        /* jeweilige Ereignisklasse */
{
  type_set prchk;
  type_set timer;
  type_set opint;
  type_set error;
  type_set runout;
  type_set brkpt;
  type_set abend;
  type_set pterm;
  type_set rtimer;
  type_set filler;
};
#define stx_set
                     char
#define old_stx
                     0
#define new_stx
                     4
#define del_stx
                     8
#define diag_set
                     char
#define ful_diag
                     0
#define min_diag
                     4
#define no_diag
                     8
#define err_set
                     char
#define no_err
                     0
#define par_err
                     4
#define stx_err
                     8
#define mem_err
                     12
#define type_set
                     char
#define par_opt
                     0
#define par_std
                     4
```

Control of the cstxit call:

This information is used to control the execution of the cstxit call. It defines which actions are to be performed for the particular event class.

- old\_stx No change is required for the corresponding event class. A previously assigned STXIT routine is retained. The remaining data for that event class is not evaluated.
- new\_stx A new STXIT routine is assigned for the corresponding event class. The remaining data for the event class is evaluated in this case. The address of the routine, in particular, must be present in the corresponding entry of contp.
- del\_stx The STXIT routine that was assigned to this point is deleted for the corresponding event class. The remaining data for the event class is not evaluated.

Diagnostic control:

no\_diag

Parameter transfer mode:

- par\_opt The parameters are passed in registers 1-4.
- par\_std The parameters are passed in a parameter list. This is the only value permitted in C.

Return code:

- no\_err The STXIT routine was defined correctly.
- par\_err The parameter structure *stxitpar* was incorrectly supplied.
- stx\_err Error on activating the STXIT routine.
- mem\_err Error in the memory space request (when activating the STXIT routine).

Notes The parameter structure *stxitpar* must be supplied by the user.

To standardize initialization, a defined prototype (stxit\_pr) is provided in the stxit.h header. This prototype can be copied into any user-defined structure of type stxitp, so that only the fields for the event classes for which the assignment of an STXIT routine is to be changed need to be set.

For event class INTR, the address (*stxitpar.bufadi*) at which the information for the program is to be provided must also be supplied. The STXIT contingency routine can then fetch the message from the given address and evaluate it.

See also alarm(), cenaco(), raise(), signal(), sleep().

# 4.3.35 ctermid - generate pathname for controlling terminal

#include <stdio.h>

|             | char *ctermid(char * <i>s</i> );                                                                                                    |
|-------------|----------------------------------------------------------------------------------------------------|
| Description | ctermid() generates a string that, when used as a pathname, refers to the current controlling terminal for the current process.                                                                                                    |
|             | If <i>s</i> is a null pointer, the string is generated in an internal static area that is overwritten by the each call to ctermid(), and the address of this area is returned. Otherwise, <i>s</i> is assumed to point to a character array of at least L_ctermid elements; the pathname is placed in this array and the value of <i>s</i> is returned. The symbolic constant L_ctermid is defined in the header file stdio.h.              |
| Return val. | In non-conformance with the XPG4 standard, $/dev/tty$ is always returned.                                                                                                    |
| Notes       | The difference between ctermid() and ttyname() is that ttyname() must be handed<br>a<br>file descriptor and returns the pathname of the terminal associated with that file descriptor,<br>while ctermid() returns a string (such as /dev/tty) that will refer to the current<br>controlling terminal if used as a pathname. In other words, ttyname() is only useful if the<br>process has already opened at least one file for a terminal. |

See also ttyname(), stdio.h.

Syntax

# 4.3.36 ctime, ctime64 - convert date and time to string

| Syntax      | #include <time.h></time.h>                                                                                                    |  |  |
|-------------|----------------------------------------------------------------------------------------------------|--|--|
|             | char *ctime(const time_t * <i>clock</i> );<br>char *ctime64(const time64_t * <i>clock</i> );                                                                                                    |  |  |
| Description | ctime() converts the time specified by <i>clock</i> to a local time specification. The function returns a pointer to a string consisting of 26 characters (see return value).                                                                                      |  |  |
|             | <i>clock</i> is represented as the time in seconds since 00:00:00 UTC (Universal Time Coordinated; January 1, 1970).                                                                                                    |  |  |
|             | A call to ctime() has the same effect as asctime(localtime( <i>clock</i> )).                                                                                                    |  |  |
|             | Calling ctime64() has the same effect as asctime64(localtime( <i>clock</i> )), the latest and earliest displayable dates being 31.12.9999 23:59:59 hrs. local time and 1.1.1900                                                                                    |  |  |
|             | 00:00:00 hrs.                                                                                                    |  |  |
|             | $time()$ is not thread-safe. Use the reentrant function $time_r()$ when needed.                                                                                                    |  |  |
| Return val. | Pointer to a string                                                                                                    |  |  |
|             | if successful. The resulting string has a length of 26 (incl. the null byte) and is formatted as a date and time specification in the form:                                                                                                    |  |  |
|             | weekday month day hrs:min:sec year                                                                                                    |  |  |
|             | <b>e.g.</b> Thu Jun 14 15:20:54 2018\n\0                                                                                                    |  |  |
|             | EOVEFLOW In case of an error. errno is set to indicate the error.                                                                                                    |  |  |
| Notes       | The asctime(), ctime(), ctime64(), gmtime(), gmtime64(), localtime() and localtime64() functions write their result into the same internal C data area. This means that each of these function calls overwrites the previous result of any of the other functions. |  |  |
| See also    | <pre>altzone, asctime(), ctime_r(), daylight, gmtime(), localtime(), timezone,<br/>tzname, tzset(), time.h.</pre>                                                                                                    |  |  |

# 4.3.37 ctime\_r - thread-safe conversion of date and time to string

| Syntax a                                                                                                    | #include <time.h></time.h>                              | nclude <time.h></time.h>                                            |  |
|----------------------------------------------------------------------------------------------------|---------------------------------------------------------|---------------------------------------------------------------------|--|
| (                                                                                                    | char *ctime_r(const ti                                  | me_t <i>*clock</i> , char <i>*but</i> j;                            |  |
| Description $ctime_r()$ converts the time specified by <i>clock</i> to the same format as $ctime()$ and writes |                                                         |                                                                     |  |
|                                                                                                    | the result to the c                                     | ata area pointed to by <i>buf</i> (at least 26 bytes).              |  |
| Return va                                                                                                    | n val. Pointer to the string pointed to by <i>buf</i> , |                                                                     |  |
|                                                                                                    |                                                         | if successful.                                                      |  |
|                                                                                                    | Null pointer                                            | if an error occurs. errno is set to indicate the error.             |  |
| See also                                                                                                    | asctime(), as                                           | <pre>sctime_r(), ctime(), localtime(), localtime_r(), time().</pre> |  |

# 4.3.38 cuserid - get login name

| Syntax      | #include <stdio.h></stdio.h>                                                                                                    |                                                                                                    |
|-------------|----------------------------------------------------------------------------------------------------|----------------------------------------------------------------------------------------------------|
|             | char *cuserid(char * <i>s</i> );                                                                                                    |                                                                                                    |
| Description |                                                                                                    | generates a character representation of the name associated with the real e current process.                  |
|             | overwritten                                                                                                    | ointer, this string is generated in an area that may be static and thus                                       |
|             |                                                                                                    |                                                                                                    |
|             | If <i>s</i> is not a null pointer, <i>s</i> is assumed to point to an array of at least {L_cuserid} by<br>and the string representation of the login name is placed in this array. The symbolic<br>constant {L_cuserid} is defined in stdio.h and has a value greater than 0.                                   |                                                                                                    |
|             | cuserid() i                                                                                                    | is not thread-safe.                                                                                           |
| Return val. | S                                                                                                    | if ${\it s}$ is not a null pointer. If the login name cannot be found, the null byte 0 will be placed at *s . |
|             | Address of th                                                                                                    | e buffer containing the login name                                                                            |
|             |                                                                                                    | if $s$ is a null pointer and the login name can be found.                                                     |
|             | Null pointer                                                                                                    | if $s$ is a null pointer and the login name cannot be found.                                                  |
| Notes       | The functionality of cuserid() defined in the POSIX.1-1988 standard and XPG3 diff<br>from that of historical implementations and XPG2. In the ISO POSIX-1 standard, the<br>cuserid function has been removed entirely. Both functionalities are allowed in XPG<br>both are also marked <b>to be withdrawn</b> . |                                                                                                    |
|             | The XPG2 fu                                                                                                    | nctionality can be obtained by using the following syntax:                                                    |
|             | getpwuid(g                                                                                                    | getuid())                                                                                                    |
|             | The XPG3 fu                                                                                                    | nctionality can be obtained by using the following syntax:                                                    |
|             | getpwuid(g                                                                                                    | geteuid())                                                                                                    |
| See also    |                                                                                                    | , getpwnam(), getpwuid(), getuid(), geteuid(), stdio.h, and the SIX Basics" [1 (Related publications)].       |

# 4.4 d...

This section describes the following functions, macros and external variables:

- \_\_\_DATE\_\_ macro for compilation date
- daylight daylight savings time variable
- dbm\_clearerr, dbm\_close, dbm\_delete, dbm\_error, dbm\_fetch, dbm\_firstkey, dbm\_nextkey, dbm\_open, dbm\_store functions for managing dbm databases
- difftime, difftime64 compute difference between two calendar time values
- dirfd extract file descriptor
- dirname parent directory of pathname
- div divide with integers
- double2ieee Convert floating-point number from /390 format to IEEE format
- drand48, erand48, jrand48, lcong48, lrand48, mrand48, nrand48, seed48, srand48 generate pseudo-random numbers
- dup, dup2 duplicate file descriptor

# 4.4.1 \_\_DATE\_\_ - macro for compilation date

| Syntax      | DATE                                                                                                    |                                                          |  |
|-------------|----------------------------------------------------------------------------------------------------|----------------------------------------------------------|--|
| Description | This macro generates the compilation date of a source file as a string in the form: " <i>dd Mmm yyyy</i> $\0$ " |                                                          |  |
|             | where:                                                                                                    |                                                          |  |
|             | dd                                                                                                    | is the day (without leading zero for days < 10)          |  |
|             | Mmm                                                                                                    | is the name of the month (abbreviated as with asctime()) |  |
|             | уууу                                                                                                    | is the year                                              |  |
| Notes       | This macro need not be defined in any header file. Its name is recognized and replaced by the compiler.         |                                                          |  |
| See also    | asctime(),TIME                                                                                                  |                                                          |  |

## 4.4.2 daylight - daylight savings time variable

extern int daylight;

Description The external variable daylight indicates whether time should reflect daylight savings time. daylight is non-zero if an alternate time zone exists. The timezone names are contained in the external variable tzname, which is set by default as follows:

char \*tzname[2] = { "GMT", " " };

The functions ctime(), localtime(), gmtime() and asctime() take the peculiarities of the conversions for various time periods for the U.S. (specifically, the years 1974, 1975, and 1987) into account. They handle the new daylight savings time starting with the first Sunday in April, 1987.

- Notes The system administrator must change the start and end date for daylight savings time each year if the Julian calendar format is used.
- See also altzone, asctime(), ctime(), gmtime(), localtime(), timezone, tzname, tzset(), time.h.

# 4.4.3 dbm\_clearerr, dbm\_close, dbm\_delete, dbm\_error, dbm\_fetch, dbm\_firstkey, dbm\_nextkey, dbm\_open, dbm\_store - functions for managing dbm databases

Syntax int dbm\_clearerr(DBM \*db); void dbm\_close(DBM \*db); int dbm\_delete(DBM \*db, datum key); int dbm\_error(DBM \*db); datum dbm\_fetch(DBM \*db, datum key); datum dbm\_firstkey(DBM \*db); datum dbm\_nextkey(DBM \*db); DBM \*dbm\_open(const char \*file, int open\_flags, mode\_t file\_mode); int dbm\_store(DBM \*db, datum key, datum content, int store\_mode); Description These functions manage pairs made up of a key and appropriate contents (*keyl content*) of at least 1024 bytes in a database. The functions process very large databases (with one billion blocks) and access an object which has a key in one or two accesses to the file system. This package replaces the earlier dbm library, which can only manage one database at a time.

*key* and *content* are described by the type definition (typedef) *date*, where *date* specifies a string of *dsize* bytes to which *dptr* points. Both random binary data and normal ASCII strings are permitted.

The database is stored in two files. One file is a directory with the suffix .dir which contains a bit mask. The second file with the suffix .pag contains the data.

dbm\_open() opens a database. The *file* argument must contain the pathname of the database. In this way, the files *file*.dir and *file*.pag are opened and/or created, depending on the *open\_flags* argument. The meaning of *open\_flags* corresponds to the meaning of *oflag* in the open() function (see "open, openat - open file"), except that in the case of the files of the database which are opened in WRITE-ONLY mode, write **and** read access is permitted. *file\_mode* has the same meaning as the third argument of open(). dbm\_open() returns a pointer to a structure of type DBM . This pointer must be passed by all remaining functions of this group as the *db* argument.

dbm\_close() closes a database.

 $dbm_fetch()$  reads a record from the database. *key* is of the type date and must contain the value of the corresponding key of the record that is to be read.

dbm\_store() writes a record to the database. *key* is of the type date and must contain the value of the corresponding key of the record that is to be written. Under this key the record can be read, modified or deleted at a later stage. *content* is also of the type date and contains the contents of the record that is to be written. The *store\_mode* argument can be either DBM\_INSERT or DBM\_REPLACE. With DBM\_INSERT, only new entries are included in the database; an existing entry with the same key is not modified. With DBM\_REPLACE, an existing entry is replaced if it has the same key, while with DBM\_INSERT an existing entry with the same key is not found in the database, dbm\_store() enters the record in the database, regardless of whether *store\_mode* is set to DBM\_INSERT or DBM\_REPLACE.

 $dbm_delete()$  deletes a record and the associated key from the database. *key* is of the type date and must contain the value of the corresponding key of the record that is to be deleted.

dbm\_firstkey() returns the first key in the database.

dbm\_nextkey() returns the next key in the database each time. To be able to work with dbm\_nextkey(), you must previously have called up dbm\_firstkey(). Consecutive calls of dbm\_nextkey() return the next key each time, until all keys in the database have been processed.

The dbm\_error() function returns the error condition of the database. The *db* argument is a pointer to a database structure that was returned by a dbm\_open() call.

The dbm\_clearerr() function deletes the error condition of the database. The *db* argument is a pointer to a database structure that was returned by a dbm\_open() call. dbm\_clearerr() is not thread-safe.

Return val. dbm\_open():

Pointer to a structure of type DBM

if successful.

```
(DBM *)0 if an error occurs.
```

dbm\_store():

```
0 if successful.
```

1 if *flags* has the value DBM\_INSERT and the database already contains a record with the specified key.

Negative if an error occurs. value

- --- -

dbm\_fetch():

date content

if successful.

dptr = null pointer

if the specified key was not found in the database or if an error occurs.

dbm\_delete():

0 if successful.

Negative value if an error occurs.

```
dbm_firstkey(), dbm_nextkey():
```

date key if successful.

dptr = null pointer

if the end of the database is reached or if an error occurs. In the event of an error, the error indicator of the database is also set.

```
dbm_error():
```

```
dbm_delete():
```

0 if successful.

Negative value if an error occurs.

dbm\_firstkey(), dbm\_nextkey():

date key if successful.

dptr = null pointer

if the end of the database is reached or if an error occurs. In the event of an error, the error indicator of the database is also set.

dbm\_error():

0 if the error condition is not set.

!= 0 if the error condition is set.

dbm\_clearerr():

The return value is undefined.

Notes

The following code runs through the entire database:

for (key = dbm\_firstkey(db); key.dptr != NULL; key = dbm\_nextkey(db))

The dbm\_ functions made available in this library can on no account be compared with the functions of a general database management system. They do not allow multiple search key words in the same entry, they do not protect against multiple access (i.e. they do not lock records or files) and they also do not provide the variety of additional database functions that are offered in powerful database management systems. Because of the data copies after hash collisions, creating and updating databases with these functions is a relatively slow process. The dbm\_ functions are useful for applications that want to manage, without great expense, relatively static information that is indexed via a single key.

The *dptr* pointers returned by these functions point to a static memory, which can be modified via subsequent calls.

 $\tt dbm\_delete()$  does not physically restore the file area, but it does make it available for further use.

If the database is modified via dbm\_store() or dbm\_delete() calls during a sequential run through the database with the dbm\_firstkey() and dbm\_nextkey() functions, it is advisable to reset to the start of the database by calling dbm\_firstkey().

See also open(), ndbm.h

# 4.4.4 difftime, difftime64 - compute difference between two calendar time values

| Syntax      | #include <time.h></time.h> |                                                                                                    |
|-------------|----------------------------|----------------------------------------------------------------------------------------------------|
|             |                            | e(time_t <i>time1</i> , time_t <i>time0</i> );<br>e64(time64_t <i>time1</i> , time64_t <i>time0</i> );                    |
| Description | are                        | eOare time values of type time_t or time64_t. These time values<br>e mktime(), mktime64() and time(), time64() functions. |
| Return val. | time1 - time0              | if successful. The time difference is indicated in seconds and is of type double.                                         |
| See also    | ctime(),mkt                | <pre>time(), time(), time.h.</pre>                                                                                        |

344

## 4.4.5 dirfd - extract file descriptor

| Syntax | <pre>#include <dirent.h></dirent.h></pre> |
|--------|-------------------------------------------|
|        | int dirfd(DIR <i>*dirp</i> );             |

Description The function dirfd() extracts the file descriptor from the DIR object to which dirp points. If an attempt is made to close or modify the file descriptor with functions other than closedir(), readdir(), readdir\_r(), rewinddir() or seekdir(), the behaviour is undefined.

Return val. File descriptor of the DIR object

if successful.

- -1 if an error occurs. errno is set to indicate the error.
- Errors dirfd() fails, if:
  - EINVAL *dirp* does not point to an open directory stream.
- See also closedir(), readdir(), readdir\_r(), rewinddir(), seekdir()

## 4.4.6 dirname - parent directory of pathname

| Syntax      | #include <libgen.h></libgen.h>                                                                                                    |  |
|-------------|----------------------------------------------------------------------------------------------------|--|
|             | char *dirname(char * <i>path</i> );                                                                                                    |  |
| Description | dirname() determines the parent directory of the pathname to which * <i>path</i> points, and returns a pointer to a string which contains the name of this parent directory or the string ".". Trailing slashes (/) at the end of the pathname are not interpreted as part of the path. |  |
|             | If <i>path</i> does not contain a slash, dirname() returns a pointer to the "." string.<br>If <i>path</i> is a null pointer or points to an empty string, dirname() likewise returns a pointer to the "." string.<br>dirname() is not reentrant.                                        |  |
| Return val. | pointer to the name of the parent directory                                                                                                    |  |
|             | If <i>path</i> does contain a slash.                                                                                                    |  |
|             | pointer to "." string                                                                                                    |  |
|             | If <i>path</i> does not contain a slash, is a null pointer or points to an empty string.                                                                                                    |  |

| Example | Input value in <i>path</i> | Return value |
|---------|----------------------------|--------------|
|         | "/usr/lib"                 | "/usr"       |
|         | "/usr/"                    | "/"          |
|         | "usr"                      | "."          |
|         | п / п                      | "/"          |
|         | п.п                        | "."          |
|         | ""                         | "."          |

The following code fragment reads a pathname, makes the parent directory into the current working directory, and opens the file:

```
char path(MAXPATHLEN), *pathcopy;
int fd;
fgets(path, MAXPATHLEN, stdin);
pathcopy = strup(path);
chdir(dirname(pathcopy));
fd = open(basename(path), O_RDONLY);
```

Notes

dirname() can change the *path* string. The return value of dirname() can point to a static area that is overwritten by a subsequent dirname() call.

dirname() and basename() together produce a complete pathname.dirname(path)
determines the pathname of the directory in which basename(path) resides.

See also basename(), libgen.h.

# 4.4.7 div - divide with integers

| Syntax      | #include <stdlib.h></stdlib.h>                                                                                                    |  |  |
|-------------|----------------------------------------------------------------------------------------------------|--|--|
|             | div_t div(int <i>numer</i> , int <i>denom</i> );                                                                                                    |  |  |
| Description | <ul> <li>div() computes the quotient and remainder of the division <i>numer</i> / <i>denom</i>.</li> <li>The sign of the quotient is that of the algebraic quotient, and the magnitude of the quotient</li> <li>is the highest integer less than or equal to the absolute value of the algebraic quotient.</li> </ul> |  |  |
|             | The remainder is expressed by the following equation:                                                                                                    |  |  |
|             | quotient* divisor+ remainder= dividend                                                                                                    |  |  |
| Return val. | Structure of type div_t                                                                                                    |  |  |
|             | if successful. The structure contains both the quotient $quot$ and the remainder rem as integer values.                                                                                                    |  |  |

See also ldiv(), stdlib.h.

## 4.4.8 double2ieee - Convert floating-point number from /390 format to IEEE format

Syntax #include <ieee\_390.h>

double double2ieee (double num);

- Description doubleliee() converts an 8-byte floating-point number *num* in /390 format to IEEE format and returns it as the result. Neither overflow nor underflow can occur, but up to three bit positions can be lost.
- Return val. 8-byte floating-point number in IEEE format (if successful).

The global variable float\_exceptions\_flag contains information for the event of unsuccessful conversion and is defined as follows:

```
extern int float_exception_flags;
enum {
    float_flag_inexact = 1,
    float_flag_divbyzero = 2,
    float_flag_underflow = 4,
    float_flag_overflow = 8,
    float_flag_invalid = 16
};
```

If bit positions are lost during conversion and the result is thus inaccurate, float\_flag\_inexact is set.

See also ieee2double(), float2ieee(), ieee2float().

# 4.4.9 drand48, erand48, jrand48, lcong48, lrand48, mrand48, nrand48, seed48, srand48 - generate pseudo-random numbers

Syntax #include <stdlib.h>

double drand48 (void); double erand48 (unsigned short int *xsubl*[3]); long int jrand48 (unsigned short int *xsubl*[3]); void lcong48 (unsigned short int *param*[7]); long int lrand48 (void); long int mrand48 (void); long int nrand48 (unsigned short int *xsubl*[3]); unsigned short int \*seed48 (unsigned short int *seed16v*[3]); void srand48 (long int *seedval*);

Description This family of functions generates pseudo-random numbers using a linear congruential algorithm and 48-bit integer arithmetic.

drand48() and erand48() return non-negative, double-precision, floating-point values, uniformly distributed over the interval [0.0, 1.0].

lrand48() and nrand48() return non-negative, long integers, uniformly distributed over the interval [0,  $2^{31}$ ].

mrand48() and jrand48() return signed long integers uniformly distributed over the interval [-2  $^{31}$ ,  $2^{31}$ ].

srand48(), seed48() and lcong48() are initialization entry points, one of which should be invoked before either drand48(), lrand48() or mrand48() is called. Although it is not recommended, drand48(), lrand48() or mrand48() can be invoked without a prior call to an initialization entry point, since default initializer values are supplied automatically in such cases.

 $\tt erand48(), nrand48()$  and  $\tt rand48()$  do not require an initialization entry point to be called first.

All the routines work by generating a sequence of 48-bit integer values, *Xi*, according to the linear congruential formula:

 $X_{n+1} = (aX_n + c) \mod m n > = 0$ 

The parameter  $m = 2^{48}$ ; hence 48-bit integer arithmetic is performed. Unless  $l_{cong48}$ () has been invoked, the multiplier value *a* and the addend value *c* are given by:

*a* = 5DEECE66D<sub>16</sub> = 273673163155<sub>8</sub> *c* = B<sub>16</sub> = 13<sub>8</sub>

The value returned by any of the drand48(), erand48(), jrand48(), lrand48(), mrand48() or nrand48() functions is computed by first generating the next 48-bit X<sup>'</sup> in the sequence. Then the appropriate number of bits, according to the type of variable to be returned, are copied from the high-order (leftmost) bits of X<sup>'</sup> and transformed into the returned value.

The drand48(), lrand48() and mrand48() functions store the last 48-bit Xigenerated in an internal buffer and must therefore be initialized prior to being invoked. The erand48(), nrand48() and jrand48() functions require the calling program to provide storage for the successive Xi values in the array specified as an argument when the functions are invoked. Consequently, these functions do not have to be initialized; the calling program merely has to place the desired initial value of Xi into the array and pass it as an argument.

By using different arguments, erand48(), nrand48() and jrand48() allow separate modules of a large program to generate several independent streams of pseudo-random numbers, i.e. the sequence of numbers in each stream will not depend on how many times the routines are called to generate numbers for the other streams.

The initializer function srand48() sets the high-order 32 bits of Xi to the value of the {LONG\_BIT} bits contained in its argument. The low-order 16 bits of Xi are set to the arbitrary value  $330E_{16}$ .

The initializer function seed48() sets the value of X/ito the 48-bit value specified in the argument array. In addition, the previous value of X/is copied into a 48-bit internal buffer, used only by seed48(), and a pointer to this buffer is the value returned by seed48(). This returned pointer, which can just be ignored if not needed, is useful if a program is to be restarted from a given point at some future time; the pointer can be used to get at and store the last X/ivalue, and this value can then be used to reinitialize via seed48() when the program is restarted.

The initializer function lcong48() allows the user to specify default values for Xi, the multiplier value *a*, and the addend value *c*. Argument array elements *param[0]* to *param[2]* specify Xi, *param [3]* to *param[5]* specify the multiplier *a*, and *param[6]* specifies the 16-bit addend *c*. After lcong48() is called, a subsequent call to either srand48() or seed48() will restore the "standard" multiplier and addend values, *a* and *c*, specified above.

Return val. As described in the "Description" section above.

See also rand(), stdlib.h.

## 4.4.10 dup, dup2 - duplicate file descriptor

Syntax #include <unistd.h>

int dup(int *fildes*);

int dup2(int *fildes*, int *fildes2*);

- Description *fildes* is a file descriptor obtained from a creat(), open(), dup(), fcntl, or pipe() system call. dup() returns a new file descriptor having the following in common with the original file descriptor:
  - the same open file or pipe
  - · the same file position indicator
  - the same access mode (read, write or read/write)

*fildes2* is a non-negative integer that is less than {OPEN-MAX}. dup2 causes *fildes2* to point to the same file as *fildes*. If *fildes2* already points to an open file other than *fildes*, the open file is first closed; however, if *fildes2* points to *fildes* or if *fildes* is not a valid file descriptor, *fildes* will not be first closed.

The dup() and dup2() functions provide an alternative interface to the service provided by fcntl() using the F\_DUPFD command. The call:

fid = dup (fildes);

is equivalent to:

fid = fcntl (fildes, F\_DUPFD, 0);

The call

```
fid = dup2 (fildes, fildes2);
```

is equivalent to:

close (fildes2);

fid = fcntl (fildes, F\_DUPFD, fildes2);

except for the following:

If *fildes* is a valid file descriptor and is equal to *fildes2*, dup2() returns *fildes2* without closing

it.

Return val. Non-negative integer (the file descriptor)

if successful.

-1 if an error occurs; errno is set to indicate the error.

Errors dup() and dup2() will fail if:

| EBADF     | <i>fildes</i> is not a valid open file descriptor or the argument <i>fildes2</i> is negative or greater than or equal to {OPEN_MAX}. |
|-----------|----------------------------------------------------------------------------------------------------|
| EINTR     | dup2() was interrupted by a signal.                                                                                                  |
| Extension | fildes and fildes2 designate BS2000 files. (End)                                                                                     |
| EINVAL    | The number of file descriptors in use by the process would exceed                                                                    |
| EMFILE    | {OPEN_MAX}, or no <i>fildes2</i> file descriptors are available.                                                                     |
|           |                                                                                                    |

- Notes dup() and dup2() are executed only for POSIX files.
- See also close(), fcntl(), open(), unistd.h.

# 4.5 e...

This section describes the following functions, macros and external variables:

- ebcdic\_to\_ascii convert EBCDIC string to ASCII string (extension)
- ecvt, fcvt, gcvt convert floating-point number to string
- \_edt call EDT (BS2000)
- encrypt encode strings blockwise
- endgrent, getgrent, setgrent group management
- endpwent, getpwent, setpwent manage user catalog
- endutxent, getutxent, getutxid, getutxline, pututxline, setutxent manage utmpx entries
- environ external variable for environment
- epoll\_create create an epoll instance
- epoll\_ctl control epoll instance
- epoll\_wait wait for events (epoll instance)
- erand48 generate pseudo-random numbers between 0.0 and 1.0 with initialization value
- erf, erff, erfl, erfc, erfcf, erfcl error and complementary error functions
- errno variable for error return values
- exec: execl, execv, execle, execve, execlp, execvp, execvpe execute file
- exit, \_exit, \_Exit terminate process
- exp, expf, expl use exponential function
- exp2, exp2f, exp2l use exponential function
- expm1, expm1f, expm1I compute exponential function

## 4.5.1 ebcdic\_to\_ascii - convert EBCDIC string to ASCII string (extension)

Syntax int ebcdic\_to\_ascii(char \**in*, char \**out*);

Description ebcdic\_to\_ascii converts EBCDIC strings to ASCII strings, where *in* is the input string in EBCDIC code, and *out* is the output string in ASCII. The buffer must be supplied by the caller.

The characters of the input string are interpreted as EBCDIC characters and translated into

corresponding characters in ASCII code.

- Return val. 0 if successful.
  - 1 if an error occurs.
- See also ascii\_to\_ebcdic.

## 4.5.2 ecvt, fcvt, gcvt - convert floating-point number to string

Syntax #include <stdlib.h>

char \*ecvt(double *val*, int *num*, int \**dec\_p*, int \**sign*);

char \*fcvt (double *value*, int *ndigit*, int \**decpt*, int \**sign*);

char \*gcvt (double value, int ndigit, char \*but);

Description ecvt() converts a floating-point number value to a string of ndigit EBCDIC digits and

returns a pointer to this string as its result. The output format corresponds to the %f format of printf().

The string begins with the first non-zero digit of the floating-point number, i.e. leading zeros are not included.

The decimal character and a negative sign, if any, do not form a part of the string. However, ecvt() returns the position of the decimal point and the sign in result parameters.

*value* is a floating-point value that is to be edited for output.

*ndigit* is the number of digits in the result string (calculated from the first non-zero digit of the floatingpoint number to be converted). If *ndigit* is less than the number of digits in *value*, the least significant digit is rounded. If *ndigit* is greater, zero padding is used for right justification. The accuracy of the converted number is restricted by the maximum number of significant digits that can be represented in the type double.

*decpt* is the pointer to an integer specifying the position of the decimal character in the result string. If \**decpt* is a positive number, the position of the decimal character relative to the beginning of the result string is specified. If \**decpt* is a negative number or 0, the decimal character is to the left of the first digit. If the integer part of *value* cannot be represented in full with *ndigit* digits, \**decpt* is greater than *ndigit*.

*sign* is the pointer to an integer specifying the sign of the result string. If *\* sign* is 0, the sign is positive; if *\* sign* is not 0: the sign is negative.

fcvt() is identical to ecvt(), except that *ndigit* specifies the number of digits after the decimal character.

If *ndigit* is less than the number of digits in *value* after the decimal character, the least significant digit is rounded. If *ndigit* is greater, zero padding is used for right justification.

gcvt() converts a floating-point number *value* into a string of EBCDIC digits according to the %g format of printf() and writes the prepared string to an array which is pointed to by *buf*. A pointer to this area is returned as the result. *ndigit* significant digits are generated (upper limit for *ndigit* is the number of significant digits which corresponds to the precision of the type double). If *ndigit* is less than the number of digits in *value*, the least significant

digit is rounded. If *ndigit* is greater, the string ends with the last digit that is not 0. If *value* represents an integer, *buf* is zero-padded for right justification.

In addition the string contains a minus sign if the value is < 0, and the decimal character if *value* is not an integer. The decimal character used is based on the current locale and is determined there by the category LC\_NUMERIC. If the locale was not explicitly changed using setlocale(), the default value "POSIX" applies. In the POSIX locale the decimal character is a period (.).

Depending on the structure of the floating-point number to be converted, the output format corresponds to

- the %f format of printf(), or
- the %e format of printf() (exponential / scientific notation).

*ndigit* is the number of digits in the result string (calculated as of the first non-zero digit from the floating-point number to be converted).

\**buf* is the pointer to the converted string. The memory area pointed to by *buf* should be at least (*ndigit* + 4) bytes in size!

ecvt(), fcvt() and gcvt() are not thread-safe.

Return val. ecvt(), fcvt(): Pointer to the converted EBCDIC string

if successful. The string is terminated with the null byte  $(\0)$ .

gcvt():

\* *buf* if successful. The string is terminated with the null byte  $(\setminus 0)$ .

Notes An invalid parameter, such as an integer value instead of a double value, will cause the program to abort.

Portable applications should use the sprintf() function instead of ecvt(), fcvt() and gcvt().

ecvt() and fcvt(): The result is stored in an internal C data area which is overwritten with each subsequent call of one of these functions.

See also printf(), setlocale(), sprintf(), stdlib.h.

## 4.5.3 \_edt - call EDT (BS2000)

Syntax #include <stdlib.h>

void \_edt(void);

Description \_edt calls the BS2000 file editor EDT. Subsequently, when the file editor is terminated

normally, the program continues at the next C statement that follows the \_edt call.

Notes Programs that call \_edt require modules from the EDTLIB module library (under the \$TSOS

ID by default) during execution. A RESOLVE statement for this library must be issued when the modules are linked.

## 4.5.4 encrypt - encode strings blockwise

Syntax #include <unistd.h>

void encrypt(char *block*[64], int *edflag*);

Description encrypt() provides access to an encoding algorithm. The key that is generated by

setkey() is used as the key to encrypt the string block with the encrypt() function.

*block* is a character array of length 64 bytes containing only the bytes with values 0 and 1. The argument array is modified in place to a similar array which contains the bits of the argument after modification by the encoding algorithm using the key set by setkey(). If *edflag* is 0, the argument is encoded. The argument cannot be decoded; if this is attempted (*edflag* = 1), errno is set to ENOSYS.

Errors encrypt() will fail if:

ENOSYS The functionality is not supported by the system.

Notes Since encrypt() does not return a value, errors can only be detected as follows: by setting errno to 0, calling encrypt(), and then testing errno. If errno is non-zero, it may be assumed that an error has occurred.

See also crypt(), setkey(), unistd.h.

### 4.5.5 endgrent, getgrent, setgrent - group management

Syntax #include <grp.h>

void endgrent (void);

void setgrent (void);

struct group \*getgrent (void);

Description getgrent() returns a pointer to an object with the structure shown below, which contains the individual fields of a line of the /etc/group file. Each line contains an object of the group structure, which is declared in the header file grp.h, with the following elements:

```
struct group {
    char *gr_name; /* Name of the group */
    char *gr_passwd; /* Encoded group password */
    gid_t gr_gid; /* Numerical group ID */
    char **gr_mem; /* Pointer to names of the group members*/
};
```

getgrent() returns a pointer to the first group structure in the file the first time it is called; after this it returns a pointer to the next group structure in the file. In this way, consecutive calls can be used to search through the entire file.

setgrent() resets the file position indicator to the beginning of the group file, thus making a repeat search possible.

endgrent() can be called at the end of processing in order to close the group file.

endgrent(), getgrent() and setgrent() are not thread-safe.

### Return val. getgrent():

Pointer to the first group structure of the group file

at the first call

Pointer to the next group structure of the group file

at subsequent calls

Null pointer at EOF or if an error occurs. errno is set to indicate the error.

### Errors getgrent() will fail if:

EINTR getgrent() was interrupted by a signal.

- EIO an I/O error occurred during reading or writing.
- EMFILE The calling process contains {OPEN\_MAX} open file descriptors.
- ENFILE The maximum permissible number of files is open in the system.

Extension

ENOMEM There is not enough memory for storing the global data of getgrent(). (End)

Notes The return value of getgrent() can point to an area that will be overwritten by a subsequent call of getgrgid(), getgrnam() or getgrent().

These functions continue to be offered because they were common in the past. However, the format of the group structure depends on the implementation, which is why applications that use these functions are not portable. Portable applications should therefore use getgrnam() and getgrgid().

See also getgrgid(), getgrnam(), getlogin(), getpwent(), grp.h.

#### 4.5.6 endpwent, getpwent, setpwent - manage user catalog

Syntax #include <pwd.h>

void endpwent (void);

struct passwd \*getpwent (void);

void setpwent (void);

Description getpwent() returns a pointer to an object with the structure shown below, which contains

the individual fields of a line of the /etc/passwd file. Each line contains an object of the passwd structure, which is declared in the header file pwd.h, with the following elements:

```
struct passwd {
      char
              *pw_name;
      char
              *pw_passwd;
      uid_t
               pw_uid;
      gid_t
               pw_gid;
      char
              *pw_age;
      char
              *pw_comment;
              *pw_gecos;
      char
      char
              *pw_dir;
              *pw_shell;
      char
};
```

The components of this structure are read serially from the user catalog.

getpwent() returns a pointer to the first password structure in the user catalog the first time it is called; after this it returns a pointer to the next password structure in the file. In this way, consecutive calls can be used to search through the entire user catalog.

setpwent() deletes the pointer with which the user catalog is to be serially searched by means of getpwent(). A subsequent getpwent call returns a pointer to the first password structure.

endpwent() can be called at the end of processing in order to close the user catalog.

endpwent(), getpwent() and setpwent() are not thread-safe.

Return val. getpwent():

Pointer to the structure of type passwd

if successful.

Errors endpwent() will fail if:

EACCES the user ID (uid) of the caller is invalid.

getpwent(), setpwent() and endpwent() will fail if:

EFAULT errors occur during creation of the passwd structure.

ENOENT the user does not exists.

Notes The return value of getpwent() can point to an area that will be overwritten by a subsequent call of getpwuid(), getpwnam() or getpwent().

There is no /etc/passwd password file in the POSIX subsystem. The user data is stored internally in the user catalog (see manual "POSIX Basics" [1 (Related publications)]).

These functions are only supported for reasons of compatibility.

The characteristics of a current process can be defined as follows:

- getpwuid(geteuid()) returns the name of the effective user ID of the process
- getlogin() returns the login name of the process
- getpwuid(getuid()) returns the name of the real user ID of the process.

If error situations are to be investigated, errno must be set to 0 before getpwent() is called.

See also endgrent(), getlogin(), getpwnam(), getpwuid(), putpwent(), pwd.h, manual "POSIX Basics" [1 (Related publications)].

# 4.5.7 endutxent, getutxent, getutxid, getutxline, pututxline, setutxent - manage utmpx entries

Syntax #include <utmpx.h>

void endutxent (void);

struct utmpx \*getutxent (void);

struct utmpx \*getutxid (const struct utmpx \*id);

struct utmpx \*getutxline (const struct utmpx \*line);

struct utmpx \*pututxline (const struct utmpx \*utmpx);

void setutxent (void);

Description These functions allow access to the user accounting file /var/adm/utmpx.

getutxent(), getutxid() and getutxline() return a pointer to a structure of the following
type:

```
struct utmpx {
    char ut_user[32]; /* Login name of the user */
    char
           ut_id[4];  /* /sbin/inittab ID (normally line no.) */
    char ut_line[32]; /* Device name (console, lnxx) */
    pid_t ut_pid; /* Process ID */
    short ut_type;
                       /* Type of entry */
    struct
            exit_status {
       short
               e_termination; /* End status */
               e_exit; /* Exit status */
       short
    } ut_exit; /* Exit status of a process marked as DEAD_PROCESS */
    struct timeval ut_tv; /* Time entry made */
                              /* Significant length of ut_host */
    short ut_syslen;
                             /* including trailing zero */
          ut_host[257]; /* Host name if given */
    char
};
```

getutxent() reads the next entry from a utmpx-similar file. If the file is not yet open, it will be opened. If the end of the file is reached, the operation fails.

getutxid() searches forward from the current position in the utmpx file until an entry is found whose *ut\_type* matches the *id->ut\_type* if the specified type is RUN\_LVL, BOOT\_TIME,OLD\_TIME or NEW\_TIME. If the type specified in *id* is INIT\_PROCESS, LOGIN\_PROCESS,USER\_PROCESS or DEAD\_PROCESS, then getutxid() returns a pointer to the first entry whose type matches one of these four types and whose *ut\_id* component matches the value of the transferred *id->ut\_id*. If the end of the file is reached before a matching entry is found, the operation fails.

In all entries that are found with getutxid(), the  $ut_type$  component identifies the type of the entry. Depending on the value of  $ut_type$ , each entry contains further data that is significant for the processing:

| Value of ut_type | Other components                                                                     |
|------------------|--------------------------------------------------------------------------------------|
| EMPTY            | No further data                                                                      |
| BOOT_TIME        | ut_tv                                                                                |
| OLD_TIME         | ut_tv                                                                                |
| NEW_TIME         | ut_tv                                                                                |
| USER_PROCESS     | ut_id, ut_user (login name), ut_line, ut_pid, ut_tv                                  |
| INIT_PROCESS     | ut_id, ut_pid, ut_tv                                                                 |
| LOGIN_PROCESS    | ut_id, ut_user (implementation-specific name of the login process),<br>ut_pid, ut_tv |
| DEAD_PROCESS     | ut_id, ut_pid, ut_tv                                                                 |

getutxline() searches forwards from the current position in the utmpx file until an entry with the type LOGIN\_PROCESS or USER\_PROCESS is found, whose *ut\_line* string matches *line->ut\_line*. If the end of the file is reached before a matching entry is found, the operation fails.

pututxline() writes the specified utmpx structure to the utmpx file.getutxid() is used to search for the correct position in the file if this is not given. It is expected that the user of

pututxline() has searched for the corresponding entry with one of the

getutx() functions. If this is the case, pututxline() does not perform a search. If pututxline() does not find an appropriate position for the new entry, the entry is added to the end of the file. A pointer to the utmpx structure is returned. To be able to use pututxline(), the process must have the appropriate privileges.

setutxent() sets the position of the input stream to the beginning of the file. This should be done before the whole file is searched for a new entry.

 ${\tt endutxent}$  ( ) closes the opened file.

endutxent(), getutxent(), getutxid(), getutxline(), pututxline() and setutxent() are not thread-safe.

**Return val.** getutxent(), getutxid() and getutxline():

Pointer to a utmpx structure

if successful. The returned structure contains a copy of the desired entry in the user accounting file.

Null pointer at EOF or if an error occurs.

pututxline():

Pointer to a utmpx structure

if successful. The returned structure contains a copy of the entry that was written to the user accounting file.

Errors pututxline() will fail if:

EPERM the process does not have sufficiently high privileges.

Notes The return value points to a static area that will be overwritten by a subsequent call of getutxid() or getutxline().

The latest entry is stored in a static structure. Before the file is accessed again, this entry must be copied. When getutxid() or getutxline() are called, the routines check the static structure before further I/O operations are performed. If the contents of the static structure match the pattern being sought, the search is discontinued. If several identical entries are to be sought with getutxline(), the static structure must be deleted after every successful search operation; otherwise getutxline() will keep returning the same structure.

The implicit reading via pututxline() (if the correct position in the file has not yet been reached) does not change the contents of the static structure that is returned by getutxent(), getutxid() or getutxline(), as pututxline() saves the contents of the structure before reading.

The size of the arrays in the structure can be determined via the sizeof operator.

See also utmpx.h.

## 4.5.8 environ - external variable for environment

#### Syntax extern char \* \*environ;

Description environ is an external variable that points to an array of strings with environment variables,

called the "environment" in short. Each string in the array has the form "*name=value*", where

*name* designates the environment variable and *value* represents its current value. Environment variables provide a way to make information about a program's environment available to applications (see section "Environment variables").

Notes The environ array should not be directly accessed by the application.

See also exec, getenv(), putenv(), setenv(), unsetenv(), section "Environment variables".

## 4.5.9 epoll\_create - create an epoll instance

- Syntax #include <sys/epoll.h> int epoll\_create (int *size*)
- Description The epoll functions are a scalable I/O event notification mechanism and thus an alternative to the present POSIX functions select() and poll().

epoll\_create() creates an epoll instance and returns a file descriptor referring to the new epoll instance. This file descriptor is used for all the subsequent calls to the epoll interface. When no longer required, the file descriptor returned by epoll\_create() should be closed by using close().

The size argument is ignored, but must be greater than zero.

Return val. File descriptor

if successful.

- -1 if an error occurs; errno is set to indicate the error.
- Errors epoll\_create() will fail if:
  - EINVAL size is not positive.
  - ENFILE The system-wide limit on the total number of open files has been reached.
  - ENOMEM There was insufficient memory to create the kernel object .

See also epoll\_ctl(), epoll\_wait()

#### 4.5.10 epoll\_ctl - control epoll instance

Syntax #include <sys/epoll.h>

int epoll\_ctl (int epfd, int op, int fd, struct epoll\_event \* event)

Description This system call performs control operations on the epoll instance epfd. It requests that the operation op be performed for the target file descriptor, fd.

Parameter-description:

int op

Valid values for the op argument are :

EPOLL\_CTL\_ADD

Register the target file descriptor fd on the epoll instance referred to by the file descriptor epfd and associate the event event with the internal file linked to fd.

EPOLL\_CTL\_MOD

Change the event event associated with the target file descriptor fd.

EPOLL\_CTL\_DEL

Remove (deregister) the target file descriptor *fd* from the epoll instance referred to by *epfd*. The *event* argument is ignored and can be NULL.

#### struct epoll\_event \*event

The *event* argument describes the events to be monitored for file descriptor *fd* as well as application specific data, which are to be returned if one of the events occurs.

The struct epoll\_event is defined as:

```
typedef union epoll_data {
   void *ptr;
   int fd;
   uint32_t u32;
   uint64_t u64;
} epoll_data_t;
struct epoll_event {
   uint32_t events; /* Epoll events */
   epoll_data_t data; /* User data variable */
};
```

The data member can be supplied with application specific data, which contain additional information, e.g. on the file descriptor.

The events member is a bit mask composed using the following available event types:

EPOLLIN

Data other than high-priority data may be read without blocking. For STREAMS, this flag is set in events even if the message is of zero length.

EPOLLPRI

Data other than high-priority data may be read without blocking. For STREAMS, this flag is set in events even if the message is of zero length.

#### EPOLLOUT

Normal data (priority band equals 0) may be written without blocking.

#### EPOLLERR

An error has occurred on the device or stream. The function <code>epoll\_wait()</code> will always wait for this event; it is not necessary to set it in <code>events</code> for the <code>epoll\_ctl()</code> function.

#### EPOLLHUP

A hangup has occured in the stream. The device has been disconnected. EPOLLHUP and EPOLLOUT are mutually exclusive; a stream can never be writable if a hangup has occurred. However, this event and EPOLLIN, EPOLLRDNORM, EPOLLRDBAND or EPOLLPRI are not mutually exclusive.

The function epoll\_wait() will always wait for this event; it is not necessary to set EPOLLHUP in events for the epoll\_ctl() function.

#### EPOLLRDNORM

Normal data (priority band equals 0) may be read without blocking. For STREAMS, this flag is set in events even if the message is of zero length.

#### EPOLLWRNORM

as EPOLLOUT.

#### EPOLLRDBAND

Data from a non-zero priority band may be read without blocking. For STREAMS, this flag is set in events even if the message is of zero length.

#### EPOLLWRBAND

Priority data (priority band > 0) may be written.

#### EPOLLRDHUP

as EPOLLHUP.

#### EPOLLET

This functionality is not supported in POSIX.

#### Returnwert 0 if successful.

-1 if an error occurs; errno is set to indicate the error.

Fehler epoll\_ctl() will fail if:

EBADF *epfd* or *fd* is not a valid file descriptor.

- ENDENT *op* was EPOLL\_CTL\_MOD or EPOLL\_CTL\_DEL, and fd is not registered with the epoll instance epfd.
- EEXIST *op* was EPOLL\_CTL\_ADD, and the supplied file descriptor fd is already registered with the epoll instance epfd.
- EINVAL *epfd* is not an epoll file desriptor, or fd is the same as epfd, or the requested operation *op* is not supported by this interface.

See also epoll\_create(), epoll\_wait()

## 4.5.11 epoll\_wait - wait for events (epoll instance)

Syntax #include <sys/epoll.h> int epoll\_wait (int *epfd*, struct epoll\_event \**events*, int *maxevents*, int *timeout*)

Description The epoll\_wait() system call waits for events on the epoll instance referred to by the file descriptor epfd. The memory area pointed to by events will contain the events that will be available for the caller. It must be an array of struct epoll\_event structures and the number of array members must be specified in maxevents. The maxevents argument must be greater than zero. For each file descriptor for that an event occured, the epoll\_wait() system call provides a structure in that array. The system call return events for up to maxevents file descriptors.

The call will block until one of the following events occurs:

- a file descriptor delivers an event
- the call is intrrupte by a signal or
- the time specified by timeout expires.

The timeout argument specifies the number of milliseconds that epoll\_wait() will block.

Specifying a timeout of -1 causes <code>epoll\_wait()</code> to block indefinitely, while specifying a <code>timeout</code> equal to zero causes <code>epoll\_wait()</code> to return immediately, even if no events are available.

The data of each returned structure will contain the same data the user set with an epoll\_ctl() while the events member will contain the returned event bit field.

Return val. Number of file descriptors ready for the requested I/O

if successful.

- 0 if no file descriptor became ready until time spezified by timeout expires.
- 1 if an error occurs; errno is set to indicate the error.
- Errors epoll\_wait() will fail if:
  - EBADF epfd is not a valid file descriptor.
  - EINVAL epfd is not an epoll file descriptor, or maxevents is less than or equal zero.
  - EFAULT The memory area pointed to by events is not accessible with write permissions.

EINTR The call was interrupted by a signal handler bevor either any of the requested events occurred or the timeout expired

See also epoll\_create(), epoll\_ctl()

# 4.5.12 erand48 - generate pseudo-random numbers between 0.0 and 1.0 with initialization value

Syntax #include <stdlib.h> double erand48 (unsigned short int *xsubl*[3]);

Description See drand48().

# 4.5.13 erf, erff, erfc, erfcf, erfcl - error and complementary error functions

Syntax #include <math.h>

double erf(double x); C11 float erff(float x); long double erfl(long double x); (End) double erfc(double x); C11 float erfcf(float x); long double erfcl(long double x); (End)

Description erf() computes the error function of the floating-point number *x*. The error function is defined as follows:

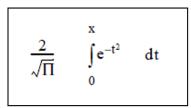

erfc() computes the complementary error function of the floating-point number x.

1.0 - erf(X).

Return val. Value of the error function of *x* 

if erf() was completed successfully.

Value of the complementary error function of x

if erfc() was completed successfully.

Notes erfc() is provided due to the resulting loss of accuracy when the error function erf() is called for large values of x.

See also math.h.

## 4.5.14 errno - variable for error return values

#### Syntax #include <errno.h>

Description errno is used by many functions to return error values. Programs obtain the definition of

errno by the inclusion of the errno.h header. errno is set to an error number of type int

(see errno.h and section "Error handling").

The value of errno is 0 at program startup, but it is never set to 0 to indicate an error by any function described in this manual. The value of errno will be defined only after a function call (see the "Errors" section for each function) and may be modified by a subsequent function call.

A program that uses errno for error checking should therefore set it to 0 before a function call and subsequently inspect it before a new function call.

Notes errno should not be declared in the source code; however, existing source code need not be modified.

A mapping between the numeric values and symbolic names of the error numbers is not guaranteed. Correct behavior is guaranteed only when using the symbolic constant names. Furthermore, the mapping of error conditions to errno values is guaranteed only for the cases required by X/Open.

See also perror(), strerror(), errno.h, section "Error handling".

#### 4.5.15 exec: execl, execv, execle, execve, execlp, execvp, execvpe - execute file

Syntax #include <unistd.h> extern char \* \*environ; int execl (const char \* *path*, const char \* *arg0*, ..., (char \*)0); int execv (const char \* path, char \* const argv[]); int execle (const char \* path, const char \* arg0, ..., (char \*)0, char \* const envp[]); int execve (const char \* path, char \* const argu[], const char \* envp[]); int exectp (const char \* *file*, const char \* *arg0*, ..., (char \*)0); int execvp (const char \* file, char \* const argu[]); int execvpe (const char \* *file*, char \* const argv[], const char \* envp[]); Syntax #include <unistd.h> extern char \* \*environ; int execl (const char \* *path*, const char \* *arg0*, ..., (char \*)0); int execv (const char \* path, char \* const argv[]); int execle (const char \* *path*, const char \* *arg0*, ..., (char \*)0, char \*const *envp*[]); int execve (const char \* path, char \* const argv[], const char \* envp[]); int execlp (const char \* *file*, const char \* *arg0*, ..., (char \*)0); int execvp (const char \* *file*, char \* const argu[]); int execvpe (const char \* *file*, char \* const argu[], const char \* envp[]);

Description The exec family of functions replaces the current process image with a new process image.

The new image is constructed from a regular, executable file (*path* or *file*) called the new process image file. There is no return from a successful exec, because the calling process image is overlaid by the new process image.

When a C program is executed as a result of a call to an exec function, it is entered as a C function call as follows:

int main (int argc, char \*argv[]);

where *argc* is the argument count and *argv* is an array of character pointers to the arguments themselves. *argc* is at least 1, and the first element of the array points to a string containing the name of the executable file.

In addition, the following variable is initialized as the address of an array of char pointers to the environment variables:

extern char \*\*environ;

*argv* and environ are each terminated by a null pointer. The null pointer terminating the *argv* array is not counted in *argc*.

The arguments specified by a program with one of the exec functions are passed on to the new process image in the corresponding main() arguments.

*path* points to a pathname that identifies the new process image file.

*file* is used to construct a pathname that identifies the new process image file. If *file* contains a slash character, then the *file* argument is used as the pathname for the process image file. Otherwise, the path prefix for this file is obtained by a search of the directories defined by the environment variable PATH (see section "Environment variables"). The environment is typically supplied by the POSIX shell (see also the manual "POSIX Basics" [1 (Related publications)]). Other X/Open-compatible systems may define alternate mechanisms for this purpose.

If the process image file is not a valid executable object, execlp() and execvp() use the contents of that file as standard input to a command interpreter conforming to system(). In this case, the command interpreter becomes the new process image.

*arg0, ...* are pointers to null-terminated character strings. These strings constitute the argument list available to the new process image. The list is terminated by a null pointer. The argument *arg0* should point to a filename that is associated with the process being started by one of the exec functions.

argv is an array of character pointers to null-terminated strings. The last element in this array must be a null pointer. These strings constitute the argument list for the new process image. The value in argv[0] should point to a filename that is associated with the process being started by one of the exec functions.

*envp* is an array of character pointers to null-terminated strings. These strings constitute the environment for the new process image. The *envp* array is terminated by a null pointer.

In the case of functions which do not pass envp as an argument (execl(), execv(), execlp() and execvp()), the environment for the new process image is taken from the external variable environ in the calling process.

The number of bytes available for the combined argument and environment lists of the process is {ARG\_MAX}. In the POSIX subsystem, the {ARG\_MAX} constant includes the space for null terminators, pointers, and/or any alignment bytes. This may be implemented differently on other X /Open-compatible systems.

File descriptors open in the calling process image remain open in the new process image, except for those whose close-on-exec flag FD\_CLOEXEC is set (see also fcntl()). For those file descriptors that remain open, all attributes of the open file description, including file locks, remain unchanged.

The state of conversion descriptors and message catalog descriptors in the new process image is undefined. For the new process, the equivalent of:

setlocale(LC\_ALL, "C")

is executed at startup.

Signals set to the signal action SIG\_DFL in the calling process image are set to the default signal action in the new process image. Signals set to be ignored (SIG\_IGN) by the calling process image are also ignored by the new process image. Signals set to be caught by the calling process image are set to the default signal action in the new process image (see also signal.h).

After a successful call to any of the exec functions, any functions previously registered by the atexit() function are no longer registered.

If the set-user-ID mode bit is set for the new process image file (see also chmod()), the effective user ID of the new process image is set to the user ID of the new process image file. Similarly, if the set-group-ID mode bit of the new process image file is set, the effective group ID of the new process image is set to the group ID of the new process image file. The real user ID, real group ID, and supplementary group IDs of the new process image remain the same as those of the calling process image. The effective user ID and effective group ID of the new process image are saved as the saved set-user-ID and the saved set-group-ID for use by setuid().

Any shared memory segments attached to the calling process image will not be attached to the new process image (see also shmat()).

The new process also inherits the following attributes from the calling process image:

- nice value (see also nice())
- semadj values (see also semop())
- process ID
- parent process ID
- process group ID
- session ID
- real user ID
- real group ID
- supplementary group IDs
- time left until an alarm clock signal (see also alarm())
- current working directory
- root directory
- file mode creation mask (see also umask())
- file size limit (see also ulimit())
- process signal mask (see also sigprocmask())
- pending signals (see also sigpending())
- tms\_utime, tms\_stime, tms\_cutime and tms\_cstime (see also times())

All other process attributes of the XPG4-compliant library functions will be the same in the new and old process images.

Upon successful completion, the exec functions mark for update the st\_atime field of the file. If an exec function failed but was able to locate the process image file, whether the st\_atime field is marked for update is unspecified. Should the exec function succeed, the process image file is considered to have been opened with open(). The corresponding close() is considered to occur at a time after this open, but before process termination or successful completion of a subsequent call to one of the exec functions.

POSIX files are closed on calling an exec function only if the CLOSE\_ON\_EXEC flag is set.

If threads are used, then the function affects the process or a thread in the following manner:

• When one of the exec() functions are called in a process with more than one thread, all threads are terminated and then the new executable program is loaded and executed. No destructor functions are called.

BS2000

- BS2000 files are always closed on calling an exec() function. (End)
- Return val. -1 if an error occurs. errno is set to indicate the error.
- Errors The exec functions will fail if:
  - E2BIG The number of bytes used by the argument list and environment list of the new process image is greater than the system-imposed limit of {ARG\_MAX} bytes.
  - EACCES Search permission is denied for a directory listed in the path prefix of the new process image, or the new process image file denies execution permission, or the new process image file is not a regular file and the implementation does not support execution of files of its type.

#### Extension

| EFAULT | The program could not be loaded.                                          |
|--------|---------------------------------------------------------------------------|
| EINTR  | A signal was caught.                                                      |
| ELOOP  | Too many symbolic links were encountered in resolving path or file. (End) |

#### ENAMETOOLONG

The length of the *path* or *file* arguments, or an element of the environment variable PATH prefixed to a file, exceeds {PATH\_MAX}, or a pathname component is longer than {NAME\_MAX}.

#### Extension

- ENCENT One or more components of the pathname of the new process image file does not exist, or *path* or *file* points to an empty string.
- ENOMEM A new process image requires more memory than is allowed by the hardware or systemimposed memory management constraints.
- ENOTDIR A component of the path prefix of the new process image file is not a directory. (End)
- The exec functions except for execlp() and execvp() will fail if:
- ENOEXEC The new process image file has the appropriate access permissions, but is not in the proper format.

Notes Since the state of conversion descriptors and message catalog descriptors in the new process image is undefined, portable applications should not rely on their use and should close them prior to calling one of the exec functions.

Before the program to be executed is loaded, the environment variables BLSLIB*nn* (where 00 <= *nn* <= 98) are evaluated in ascending order, starting with BLSLIB00. The contents of the variables are interpreted as BS2000 file names, and a link to each respective file name is set up using the variable name. The search is aborted at the first variable that does not exist; however, a link to the file \$.SYSLNK.CRTE is created with the link name BLSLIB99 in any case. This mechanism allows incompletely linked programs, which need to load modules dynamically, to be executed in a child process that does not inherit the TFT (terminal file table) from its parent process.

See also alarm(), atexit(), exit(), fcntl(), fork(), getenv(), nice(), putenv(), semmop(), setlocale(), shmat(), sigaction(), system(), times(), ulimit(), umask(), unistd.h , section "Environment variables".

### 4.5.16 exit, \_exit, \_Exit - terminate process

Syntax #include <stdlib.h>

*not C11* void exit (int *status*); *(End) C11* \_Noreturn void exit (int *status*); \_Noreturn void \_Exit (int *status*); *(End)* 

#include <unistd.h>

void \_exit (int status);

Description \_\_exit(), \_\_Exit() and exit() terminate the calling process.

\_Exit is equivalent to \_exit.

A call to exit triggers the following actions:

- exit() first calls all functions registered by atexit(), in the reverse order of their registration. If a function registered by a call to atexit() fails to return, the remaining registered functions are not called and the execution of exit() is aborted. If exit() is called more than once, the effects are undefined.
- exit() then flushes all output streams, closes all open streams, and removes all files created by tmpfile().

In contrast to exit(), the \_exit() function does not call the process termination functions registered with atexit() and does not close the opened files.

\_exit() and exit() terminate the calling process with the following consequences:

- All of the file descriptors, directory streams and message catalog descriptors open in the calling process are closed.
- If the parent process of the calling process is executing a wait() or waitpid(), it is notified of the termination of the calling process, and the low-order eight bits (i.e. bits 0377) of *status* are made available to it (see also wait() and waitpid()).
- If the parent is not waiting, the child s status will be made available to it when the parent subsequently executes a wait() or waitpid().
- If the parent process of the calling process is not executing a wait() or waitpid(), the calling process is transformed into a **zombie process**. A zombie process is an inactive process that will be deleted at some later time when its parent process executes a wait() or waitpid().
- The termination of a process does not directly terminate its children. The sending of a SIGHUP signal as described below indirectly terminates children in some circumstances.
- In the POSIX subsystem, the SIGCHLD signal is also sent to the parent process. Other X/Opencompatible implementations may provide alternate mechanisms for this purpose.
- The parent process ID of all of the calling process's existing child processes and zombie processes is set to the process ID of a special system process. In other words, these processes are inherited by the special system process init (whose process ID is 1).

- Each attached shared-memory segment is detached, and the value of shm\_nattch (see shmget()) in the data structure associated with its shared memory ID is decremented by 1.
- For each semaphore for which the calling process has set a semadj value (see semop()), that semadj value is added to the semval of the specified semaphore.
- If the process is a controlling process, the SIGHUP signal will be sent to each process in the foreground process group of the controlling terminal belonging to the calling process.
- If the process is a controlling process, the controlling terminal associated with the session is disassociated from the session, allowing it to be acquired by a new controlling process.
- If the exit of the process causes a process group to become orphaned, and if any member of the newly-orphaned process group is stopped, then a SIGHUP signal followed by a SIGCONT signal will be sent to each process in the newly-orphaned process group.

The symbolic names EXIT\_SUCCESS and EXIT\_FAILURE are defined in stdlib.h and may be used as the value of *status* to indicate successful or unsuccessful completion.

exit() and \_exit() do not return.

If threads are used, then the function affects the process or a thread in the following manner:

- The process is terminated. Threads that are terminated by calling \_\_exit() do not call their cancellation cleanup handler or the data destructors of the thread.
   BS2000
- The monitor job variable MONJV is supplied in accordance with the following rules:
- Depending on the value of the *status* argument, the status indicator of the monitoring job variable MONJV (1st to 3rd byte) is set to the value "\$T " or "\$A ", and the variables SUBCODE1, SUBCODE2 and MAINCODE, which can be queried with the identically named predefined functions of SDF-P, are supplied.

*status* may contain the symbolic constants EXIT\_SUCCESS and EXIT\_FAILURE (defined in the header file stdlib.h) or any integer value:

EXIT\_SUCCESS (value 0)

causes normal program termination.

The status indicator of the MONJV is assigned the value "\$T". In addition, the following settings are made: SUBCODE=0, MAINCODE =CCM0998 and SUBCODE2=*status* modulo

#### EXIT\_FAILURE (value 9990888)

causes a so-called job-step termination:

- The program is terminated abnormally.
- In a DO or CALL procedure, the system branches to the next ABEND, END-PROCEDURE, SET-JOB-STEP or LOGOFF command.
- The system message "ABNORMAL PROGRAM TERMINATION" is issued.

The status indicator of the MONJV is assigned the value "\$A", and SUBCODE=1, MAINCODE=CCM0999 and SUBCODE2=*status* modulo 256 are set.

integer value != 0 and != 9990888

A job-step termination is performed, and the status indicator of the MONJV is assigned the value "\$T". Furthermore, SUBCODE=1, MAINCODE=CCM0999, and SUBCODE2=*status* modulo 256 are set.

If this value corresponds to the predefined values EXIT\_SUCCESS or EXIT\_FAILURE, the actions indicated above are performed. *(End)* 

Notes Applications should normally use exit() rather than \_exit().

Functions registered by at\_quick\_exit() are not called.

#### BS2000

In order to supply and query monitoring job variables, the C-language program must be started from BS2000 with the command:

/START-PROG program,MONJV=monjvname

The contents of the job variables can then be checked, e.g. with the following command:

/SHOW-JV JV-NAME(monjvname)

Further information on the use of monitoring job variables for runtime monitoring can be found in the "Job Variables (BS2000)" manual. *(End)* 

See also abort(), atexit(), at\_quick\_exit(), bs2exit(), close(), fclose(), quick\_exit(), semop(), shmget(), sigaction(), wait(), stdlib.h, unistd.h.

# 4.5.17 exp, expf, expl - use exponential function

| Syntax      | #include <mat< th=""><th>th.h&gt;</th></mat<>                                                                                         | th.h>                                                                                      |
|-------------|----------------------------------------------------------------------------------------------------|--------------------------------------------------------------------------------------------|
|             | double exp(double <i>x</i> );<br>C <i>11</i><br>float expf(float <i>x</i> );<br>long double expl(long double <i>x</i> ); <i>(End)</i> |                                                                                            |
| Description | These functions compute the exponential function to the base e for a permitted floating-point number $x$                              |                                                                                            |
| Return val. | e <sup>x</sup>                                                                                                    | if successful.                                                                             |
|             | HUGE_VAL<br>HUGE_VALF<br>HUGE_VALL                                                                                                    | depending on the function type, if an overflow occurs. errno is set to indicate the error. |
| Errors      | exp(), expf()  and  expl()  will fail if                                                                                              |                                                                                            |
|             | ERANGE                                                                                                    | Overflow; the return value is too high.                                                    |
| See also    | exp2(),log                                                                                                    | 10(),log2(),log10(),pow(),math.h.                                                          |

# 4.5.18 exp2, exp2f, exp2l - use exponential function

| Syntax      | #include <mat< th=""><th>th.h&gt;</th></mat<>                                                                                            | th.h>                                                                                      |
|-------------|----------------------------------------------------------------------------------------------------|--------------------------------------------------------------------------------------------|
|             | double exp2(double <i>x</i> );<br>C <i>11</i><br>float exp2f(float <i>x</i> );<br>long double exp2l(long double <i>x</i> ); <i>(End)</i> |                                                                                            |
| Description | These functions compute the exponential function to the base 2 for a permitted floating-point number $x$                                 |                                                                                            |
| Return val. | 2 <sup>x</sup>                                                                                                    | if successful.                                                                             |
|             | HUGE_VAL<br>HUGE_VALF<br>HUGE_VALL                                                                                                    | depending on the function type, if an overflow occurs. errno is set to indicate the error. |
| Errors      | exp(), expf() and $expl()$ will fail if                                                                                                  |                                                                                            |
|             | ERANGE                                                                                                    | Overflow; the return value is too high.                                                    |
| See also    | exp(),log1                                                                                                    | 0(),log2(),log10(),pow(),math.h.                                                           |

# 4.5.19 expm1, expm1f, expm1I - compute exponential function

| Syntax      | #include <math.h></math.h>                                                                                                    |                                                                                            |
|-------------|----------------------------------------------------------------------------------------------------|--------------------------------------------------------------------------------------------|
|             | double expm1(double <i>x</i> );<br>C <i>11</i><br>float expm1f(float <i>x</i> );<br>long double expm1l(long double <i>x</i> ); <i>(End)</i>                                                                                                    |                                                                                            |
| Description | These functions compute e <sup>x</sup> -1.0.                                                                                                    |                                                                                            |
| Return val. | e <sup>x</sup> -1.0                                                                                                    | if successful.                                                                             |
|             |                                                                                                    | depending on the function type, if an overflow occurs. errno is set to indicate the error. |
| Errors      | <pre>expm1(), expmlf() and expmll() will fail if</pre>                                                                                                    |                                                                                            |
|             | ERANGE                                                                                                    | Overflow; the return value is too high.                                                    |
| Notes       | For small <i>x</i> values, the result of expm1( <i>x</i> ) can be more accurate than the value of exp ( <i>x</i> )-1.0. The functions expm1() and log1p() are helpful for computing the expression $((1+x)^n - 1)/x$ , in the format: expm1( $n^*$ log1p( <i>x</i> ))/ <i>x</i> in the case of very small values of <i>x</i> . |                                                                                            |
|             | This function can also be used to precisely represent inverse hyperbolic functions.                                                                                                    |                                                                                            |
| See also    | <pre>exp(), ilogb(), log1p(), math.h.</pre>                                                                                                    |                                                                                            |

# 4.6 f...

This section describes the following functions, macros and external variables:

- fabs, fabsf, fabsl compute absolute value of floating-point number
- faccessat check access permissions for file
- fattach assign file descriptor under STREAMS to object in name space of file system
- fchdir change current directory
- fchmod change mode of file
- fchmodat change mode of file
- fchown change owner or group of file
- fchownat change owner and group of file
- fclose close stream
- fcntl control open file
- fcvt convert floating-point number to string
- FD\_CLR, FD\_ISSET, FD\_SET, FD\_ZERO macros for synchronous I/O multiplexing
- fdelrec delete record in ISAM file (BS2000)
- fdetach cancel assignment to STREAMS file
- fdim, fdimf, fdiml compute positive difference
- fdopen associate stream with file descriptor
- fdopendir open directory
- feof test end-of-file indicator on stream
- ferror test error indicator on stream
- fflush flush stream
- ffs seek first set bit
- fgetc get byte from stream
- fgetpos, fgetpos64 get current value of file position indicator in stream
- fgets get string from stream
- fgetwc get wide character string from stream
- fgetws get wide character string from stream
- \_\_FILE\_\_ macro for source file names
- fileno get file descriptor
- float2ieee Convert floating-point number from /390 format to IEEE format
- flocate set file position indicator in ISAM file (BS2000)
- flockfile, ftrylockfile, funlockfile functions for locking standard input/output
- floor, floorf, floorl- round off floating point number
- fmax, fmaxf, fmaxl determine maximum numeric value
- fmin, fminf, fminl determine minimum numeric value
- fmod, fmodf, fmodl compute floating-point remainder value function
- fmtmsg output message to stderr and/or system console

- fopen, fopen64 open stream
- fork create new process
- fpathconf get value of pathname variable
- fpclassify macro to classify floating-point numbers
- fprintf, printf, sprintf write formatted output on output stream
- fputc put byte on stream
- fputs put string on stream
- fputwc put wide-character code on stream
- fputws put wide character string on stream
- fread read binary data
- free free allocated memory
- freopen, freopen64 flush and reopen stream
- frexp, frexpf, frexpl extract mantissa and exponent from double precision number
- fscanf, scanf, sscanf read formatted input
- fseek, fseek64, fseeko, fseeko64 reposition file position indicator in stream
- fsetpos, fsetpos64 set file position indicator for stream to current value
- fstat, fstat64, fstatat, fstatat64 get file status of open file
- fstatvfs, fstatvfs64, statvfs, statvfs64 read file system information
- fsync synchronize changes to file
- ftell, ftell64, ftello, ftello64 get current value of file position indicator for stream
- ftime, ftime64 get date and time
- ftok interprocess communication
- ftruncate, ftruncate64, truncate, truncate64 set file to specified length
- ftrylockfile lock standard input/output
- ftw, ftw64 traverse (walk) file tree
- funlockfile unlock standard input/output
- futimesat setting file access and update times
- fwide specify file orientation
- fwprintf, swprintf, vfwprintf, vswprintf, vwprintf, wprintf output formatted wide characters
- fwrite output binary data
- fwscanf, swscanf, wscanf formatted read

# 4.6.1 fabs, fabsf, fabsl - compute absolute value of floating-point number

| Syntax      | #include <math.h></math.h>                                                                                                    |
|-------------|----------------------------------------------------------------------------------------------------|
|             | double fabs(double <i>x</i> );<br><i>C11</i><br>float fabs(float <i>x</i> );<br>long double fabs(long double <i>x</i> ); <i>(End)</i> |
| Description | These functions compute the absolute value of the floating-point number $x$ .                                                         |
| Return val. | Absolute value of the floating-point number $x$                                                                                       |
|             | if successful.                                                                                                    |
| See also    | abs(),cabs(),ceil(),floor(),math.h.                                                                                                   |

# 4.6.2 faccessat - check access permissions for file

Syntax #include <unistd.h>

int faccessat(int fd, const char \* path, int amode, int flag);

Description See access().

# 4.6.3 fattach - assign file descriptor under STREAMS to object in name space of file system

- Syntax #include <stropts.h> int fattach (int *fildes*, const char \**path*);
- Description The fattach() function assigns a file descriptor under STREAMS to an object (file or directory) in the name space of the file system, and *fildes* is assigned a pathname. *fildes* must be a valid, open file descriptor which represents a STREAMS file. *path* is a pathname of an existing object. The process must have appropriate privileges, or must be the owner of the file *path* and have write permission. All subsequent operations on *path* work with the STREAMS file until the assignment of the STREAMS file to the node is canceled. *fildes* can be assigned to more than one path, i.e. the file descriptor can be assigned more than one name.

The attributes of the given stream are initialized as follows (see also stat()): access rights, user and group IDs and file times are the same as those of *path*, the number of links is set to 1 and the size and device identifier are set to the same values as the STREAMS device of *fildes*. If any attributes of the given are then subsequently modified (e.g. with chmod()), neither the attributes of the underlying object nor the attributes of the STREAMS

file referred to by *fildes* are affected.

File descriptors which refer to the underlying object and were opened before an fattach()

call continue to refer to the underlying object.

- Return val. 0 if successful.
  - -1 if an error occurs. errno is set to indicate the error.

Errors fattach() will fail if:

- EACCES Search permission is denied for a component of the path, or if the user is the owner of *path* but does not have write permission for *path*.
- EBADF *fildes* is not a valid open file descriptor.
- ENCENT A component of the pathname does not exist, or *path* points to an empty string.
- ENOTDIR A component of the pathname prefix is not a directory.
- EPERM The effective user ID of the process is not that of the owner of the file identified by *path* and the process does not have the appropriate access permissions.
- EBUSY *path* is currently a mount point or a STREAMS file is assigned to this path.

ENAMETOOLONG

The length of *path* exceeds {PATH\_MAX}, or a component of the pathname is longer than {NAME\_MAX}, while {\_POSIX\_NO\_TRUNC} is active; or The resolving of a symbolic link of the pathname generates an interim result which is longer than {PATH\_MAX}.

- ELOOP Too many symbolic links were encountered in resolving *path*.
- EINVAL *fildes* does not represent a STREAMS file.
- EREMOTE *path* is a file in a remotely mounted directory.
- Notes fattach() behaves similarly to the older mount() function in that an object is temporarily
  replaced by the root directory of the mounted file system. With fattach(), the replaced
  object need not be a directory and the replacing file is a STREAMS file.
- See also fdetach(), isastream(), stropts.h.

## 4.6.4 fchdir - change current directory

Syntax #include <unistd.h>

int fchdir(int *fildes*);

Description Like chdir(), fchdir() also changes the current directory. The new directory is identified by the file descriptor *fildes*. The current directory is the starting point for the search for pathnames which do not begin with "/". The *fildes* argument is an open file descriptor referencing a directory.
 To make a directory the current directory, a process must have execute (search) permission for the directory.

- Return val. 0 if successful.
  - -1 if an error occurs. The current working directory remains unchanged. errno is set to indicate the error.
- Errors fchdir() will fail if:
  - EACCES There is no search permission for *fildes*.
  - EBADF *fildes* is not a file descriptor for an open file.
  - ENOTDIR The open file descriptor does not point to a directory.
  - EINTR A signal was caught during the fchdir() system call.
  - EIO An I/O error occurred during reading or writing from the file system.
  - ENOLINK *fildes* refers to a remote computer and the link to this computer is no longer active.
- Notes The change of the current directory is effective for the duration of the current program (or of the current shell). If a new program or shell is started, the home directory is again set as the current directory.

To make a directory the current directory, a process must have execute permission (search) for the directory.

fchdir() is only effective in the currently active process and only until the active program terminates.

fchdir() is only executed for POSIX files.

See also chdir(), chroot(), unistd.h.

## 4.6.5 fchmod - change mode of file

Syntax #include <sys/types.h> #include <sys/stat.h>

int fchmod(int *fildes*, mode\_t mode);

Description Like chmod(), fchmod() changes S\_ISUID, S\_ISGID and the file mode bits of the addressed file into the corresponding bits of *mode*, except that the file whose access permissions are to be changed is identified not by the pathname but by the file descriptor *fildes*. The file mode bits are interpreted as follows (see also sys/stat.h):

| Symbolic<br>name | Bit<br>pattern | Meaning                                                                                                    |
|------------------|----------------|----------------------------------------------------------------------------------------------------|
| S_ISUID          | 04000          | Set user ID on execution                                                                                                    |
| S_ISGID          | 020#0          | Set group ID on execution if the value of # is 7, 5, 3 or 1. Remove mandatory lock on files and file records if # is 6, 4, 2 or 0 |
| S_ISVTX          | 01000          | Save text segment after execution                                                                                                 |
| S_IRWXU          | 00700          | Read, write or execute (search) by owner                                                                                          |
| S_IRUSR          | 00400          | Read by owner                                                                                                    |
| S_IWUSR          | 00200          | Write by owner                                                                                                    |
| S_IXUSR          | 00100          | Execute (search if a directory) by owner                                                                                          |
| S_IRWXG          | 00070          | Read, write or execute (search) by group                                                                                          |
| S_IRGRP          | 00040          | Read by group                                                                                                    |
| S_IWGRP          | 00020          | Write by group                                                                                                    |
| S_IXGRP          | 00010          | Execute by group                                                                                                    |
| S_IRWXO          | 00007          | Read, write or execute (search) by others                                                                                         |
| S_IROTH          | 00004          | Read by others                                                                                                    |
| S_IWOTH          | 00002          | Write by others                                                                                                    |
| S_IXOTH          | 00001          | Execute by others                                                                                                    |

Other modes are constructed by a bit-wise OR combination of the file mode bits.

The effective user ID of the process must match the owner of the file or the process must have the appropriate privilege to change the mode of a file.

If neither the process nor a member of the supplementary group list is privileged, and if the effective group ID of the process does not match the group ID of the file, the mode bit 02000 (set group ID on execution) is cleared.

If the mode bit 02000 (set group ID on execution) is set and the mode bit 00010 (execute or search by group) is not set, mandatory file/record locking will exist on a regular file. This may affect future calls to open(), creat(), read() and write() on this file.

If the process is not a privileged process and the file is not a directory, the mode bit 01000 (save text segment after execution) is deleted.

If a directory can be written to and the sticky bit is set, files in this directory can only be deleted or renamed if at least one of the following is true (see unlink() and rename()):

the file belongs to the user the directory belongs to the user the user has right permission for the file the user is a privileged user

On successful completion, fchmod() marks the st\_ctime field of the file for update.

- Return val. 0 if successful.
  - -1 if an error occurs. The file mode is not changed. errno is set to indicate the error.
- Errors fchmod() will fail if:
  - EBADF *fildes* is not an open file descriptor.
  - EINVAL An attempt was made to access a BS2000 file, or the value of *mode* is invalid.
  - EIO An I/O error occurred while reading from or writing to the file system.
  - EINTR A signal was caught during execution of the fchmod system call.
  - EPERM user ID does not match that of the file owner, and the process does not have the appropriate privileges.
  - EROFS The file referred to by *fildes* resides on a read-only file system.
- Notes fchmod() is executed only for POSIX files.
- See also chmod(), chown(), creat(), fcntl(), fstatvfs(), mknod(), open(), read(), rename(), stat(), unlink(), write(), sys/stat.h, sys/types.h.

# 4.6.6 fchmodat - change mode of file

Syntax #include <sys/stat.h>

*Optional* #include <sys/types.h> *(End)* int fchmodat(int *fd*, const char \**path*, mode\_t *mode*, int *flag*);

Description See chmod().

# 4.6.7 fchown - change owner or group of file

| Syntax      | #include <unisto< th=""><th>l.h&gt;</th></unisto<>                                                                                                    | l.h>                                                                                                    |
|-------------|----------------------------------------------------------------------------------------------------|----------------------------------------------------------------------------------------------------|
|             | int fchown(int fil                                                                                                    | <i>'des</i> , uid_t <i>owner</i> , gid_t <i>group</i> );                                                                                                    |
| Description | the file is not ide                                                                                                    | fchown() changes the user ID and the group ID of the addressed file, except that<br>entified by the pathname but by the file descriptor <i>fildes</i> . The user ID is set to <i>owner</i><br>D is set to <i>group</i> . If <i>owner</i> or <i>group</i> is specified as -1, the corresponding ID is not |
|             | If fchown() is called by a process without appropriate privileges, the bits set-user-ID on execut<br>and set-group-ID on execution, i.e. S_ISUID and S_ISGID, are cleared (see chmod()).<br>The effective user ID of the process must match the owner of the file or the process must have<br>appropriate privilege to change ownership of a file. |                                                                                                    |
|             | On successful c                                                                                                    | completion, fchown() marks the st_ctime field of the file for update.                                                                                                    |
| Return val. | 0                                                                                                    | if successful. The user ID and group ID of the specified file are set as required.                                                                                                    |
|             | -1                                                                                                    | if an error occurs. The user ID and group ID of the file are not changed, and errno is set to indicate the error.                                                                                                    |
| Errors      | fchown()<br>will fail if:                                                                                                    |                                                                                                    |
|             | EABDF                                                                                                    | fildes does not point to an open file.                                                                                                    |
|             | EINTR                                                                                                    | A signal was caught during the system call.                                                                                                    |
|             | EINVAL                                                                                                    | An attempt was made to access a BS2000 file.<br><i>group</i> or <i>owner</i> is not in the permissible range.                                                                                                    |
|             | EIO                                                                                                    | An I/O error occurred while reading from or writing to the file system.                                                                                                    |
|             |                                                                                                    |                                                                                                    |
|             | EPERM                                                                                                    | The user ID does not match the owner of the file, or the process does not have the appropriate privileges.                                                                                                    |
|             | EPERM<br>EROFS                                                                                                    | The user ID does not match the owner of the file, or the process does not have                                                                                                    |
| Notes       | EROFS                                                                                                    | The user ID does not match the owner of the file, or the process does not have<br>the appropriate privileges.                                                                                                    |

See also chmod(), chown(), unistd.h.

# 4.6.8 fchownat - change owner and group of file

Syntax #include <unistd.h>

*Optional* #include <sys/types.h> *(End)* 

int fchownat(int fd, const char \* path, uid\_t owner, gid\_t group, int flag);

Description See chown().

# 4.6.9 fclose - close stream

| Syntax      | #include <stdio.h></stdio.h>                                                                                                    |                                                                                                    |  |
|-------------|----------------------------------------------------------------------------------------------------|----------------------------------------------------------------------------------------------------|--|
|             | int fclose(FILE * <i>stream</i> );                                                                                                    |                                                                                                    |  |
| Description | fclose() causes the buffer of the stream pointed to by <i>stream</i> to be flushed and the associated file to be closed.<br>Any unwritten buffered data for the stream is written to the file; any unread buffered data is discarded. The stream is disassociated from the file. If the associated buffer was automatically allocated, it is deallocated. The $fclose()$ function will perform a $close()$ on the file descriptor that is associated with the stream pointed to by <i>stream</i> . |                                                                                                    |  |
|             | After the                                                                                                    | call to fclose(), the behavior of <i>stream</i> is undefined.                                                                                                    |  |
| Return val. | 0                                                                                                    | if successful                                                                                                    |  |
|             | EOF                                                                                                    | if an error occurs; errno is set to indicate the error.                                                                                                    |  |
| Errors      | fclose(                                                                                                    | ) will fail if:                                                                                                    |  |
|             | EAGAIN                                                                                                    | The O_NONBLOCK flag is set for the file descriptor underlying <i>stream</i> and the process would be delayed in the write operation.                                                                                                    |  |
|             | EBADF                                                                                                    | The file descriptor underlying stream is not valid.                                                                                                    |  |
|             |                                                                                                    | <i>Extension</i><br>The BS2000 file is not accessible in the process. <i>(End)</i>                                                                                                    |  |
|             | EFBIG                                                                                                    | An attempt was made to write a file that exceeds the maximum file size or the process file size limit (see also ulimit()).                                                                                                    |  |
|             | EINTR                                                                                                    | fclose() was interrupted by a signal.                                                                                                    |  |
|             | EIO                                                                                                    | An I/O error occurred.                                                                                                    |  |
|             |                                                                                                    | The process is a member of a background process group attempting to write to its controlling terminal, TOSTOP is set, the process is neither ignoring nor blocking the SIGTTOU signal, and the process group of the process is orphaned.                                                                                                    |  |
|             | ENOSPC                                                                                                    | There was no free space remaining on the device containing the file.                                                                                                    |  |
|             | ENXIO                                                                                                    | A request was made of a non-existent device, or the request was outside the capabilities of the device.                                                                                                    |  |
|             | EPIPE                                                                                                    | An attempt is made to write to a pipe or FIFO that is not open for reading by any process.<br>A SIGPIPE signal will also be sent to the process.<br>If threads are used, then the function affects the process or a thread in the following<br>manner: If an EPIPE error occurs, the SIGPIPE signal is not sent to the process, but is<br>sent to the calling thread instead. |  |

| Notes    | Whenever a program is terminated normally or with exit(), an fclose() is automatically executed for every open file. In other words, fclose() need not be called explicitly except in cases when a file needs to be closed before program termination, e.g. to avoid exceeding the limit for open files (=2048). |
|----------|----------------------------------------------------------------------------------------------------|
|          | The program environment determines whether $fclose()$ is executed for a BS2000 or POSIX file.                                                                                                    |
|          | <i>BS2000</i><br>If <i>stream</i> does not point to a FILE structure, the program is aborted.                                                                                                    |
|          | Since no data is buffered for record I/O, there is no internal call to the fflush() function. (End)                                                                                                    |
| See also | <pre>close(), exit(), fflush(), fopen(), setbuf(), stdio.h.</pre>                                                                                                    |

# 4.6.10 fcntl - control open file

Syntax #include <fcntl.h>

*Optional* #include <sys/types.h> #include <unistd.h>

int fcntl(int *fildes*, int *cmd*, ... / \* *arg* \*/);

Description fcntl() provides for control over open files.

*fildes* is a file descriptor of an open file.

fcntl() can take a third argument, whose data type and value depend upon the value of the
passed command cmd. The command cmd specifies the operation to be performed by fcntl()
and may be one of the following:

- F\_DUPFD Returns a new file descriptor with the following characteristics:
  - Lowest numbered available (i.e. open) file descriptor greater than or equal to the integer value passed as the third argument (*arg*).
  - Same open file (or pipe) as the original file.
  - Same file position indicator as the original file (i.e. both file descriptors share one file position indicator).
  - Same access mode (read, write, or read/write) as the original file.
  - Same file status bits as the original file.
  - The close-on-exec flag (see F\_GETFD) associated with the new file descriptor is set to remain open across exec system calls.
- F\_GETFD Gets the close-on-exec flag associated with file descriptor *fildes*. If the loworder bit is 0, the file will remain open across exec. Otherwise, the file will be closed upon execution of exec.
- F\_SETFD Sets the close-on-exec flag associated with *fildes* to the low-order bit of the integer value given as the third argument (0 or 1 as above).
- F\_GETFL Gets the *fildes* status flag.
- F\_SETFL Sets the *fildes* status flag to the integer value given as the third argument. Only certain flags can be set (see fcntl()).

### Extension

- F\_FREESP Frees storage space associated with a section of the ordinary file *fildes*. The section is specified by a variable of data type struct flock pointed to by the third argument *arg*. The data type struct flock is defined in the fcntl.h header file (see fcntl()) and contains the following members:
  - 1\_whence is 0, 1 or 2 to indicate that the relative offset 1\_start will be measured from the start of the file, the current position, or the end of the file, respectively.
  - 1\_start is the offset from the position specified in 1\_whence. 1\_len is the size of the section. An 1\_len of 0 frees up to the end of the file; in this case, the end of file (i.e., file size) is set to the beginning of the section freed. Any data previously written into this section is no longer accessible. *(End)*

The following commands are used for file and record-locking. Locks may be placed on an entire file or on segments of a file.

- F\_SETLK Set or clear a file segment lock according to the flock structure that arg points to (see fcntl()). The cmd F\_SETLK is used to establish read (F\_RDLCK) and write ( F\_WRLCK) locks, as well as remove either type of lock (F\_UNLCK). If a read or write lock cannot be set, fcntl() will return immediately with an error value of -1.
- F\_SETLKW This *cmd* is the same as F\_SETLK except that if a read or write lock request is blocked by other locks, the process will wait until the segment is free to be locked.
- F\_GETLK If the lock request described by the flock structure that arg points to could be created, then the structure is passed back unchanged except that the lock type is set to F\_UNLCK, and the l\_whence field will be set to SEEK\_SET. If a lock is found that would prevent this lock from being created, then the structure is overwritten with a description of the first lock that is preventing such a lock from being created.

This command never creates a lock; it simply tests whether a particular lock could be created.

F\_RSETLK, F\_RSETLKW, F\_RGETLK

These commands are used by the network daemon lockd to lock NFS files with the NFS server.

A read lock prevents any process from write locking the protected area. More than one read lock may exist for a given segment of a file at a given time. The file descriptor on which a read lock is being placed must have been opened with read access.

A write lock prevents any process from read locking or write locking the protected area. Only one write lock and no read locks may exist for a given segment of a file at a given time. The file descriptor on which a write lock is being placed must have been opened with write access.

The flock structure describes the type (l\_type), starting offset (l\_whence), relative offset ( l\_start), size (l\_len), process ID (l\_pid), and system ID (l\_sysid) of the relevant segment of the file.

The value of 1\_whence is SEEK\_SET, SEEK\_CUR or SEEK\_END to indicate that the relative offset 1\_start bytes will be measured from the start of the file, current position or end of the file, respectively. The value of 1\_len is the number of consecutive bytes to be locked. The value of 1\_len may be negative (where the definition of off\_t permits negative values of 1\_len). The 1\_pid field is only used with F\_GETLK to return the process ID of the process holding a blocking lock. After a successful F\_GETLK request, i.e. one in which a lock was found, the value of 1\_whence will be SEEK\_SET.

If l\_len is positive, the area affected starts at l\_start and ends at l\_start + l\_len-1. If l\_len is negative, the area affected starts at l\_start + l\_len and ends at l\_start-1. Locks may start and extend beyond the current end of a file, but must not be negative relative to the beginning of the file. A lock will be set to extend to the largest possible value of the file offset for that file by setting l\_len to 0. If such a lock also has l\_start set to 0 and l\_whence is set to SEEK\_SET, the whole file will be locked.

There will be at most one type of lock set for each byte in the file. If the calling process already has existing locks on bytes in the region specified by the request, the previous lock type for each byte in the specified region will be replaced by the new lock type before a successful return from an F\_SETLK or an F\_SETLKW request. As specified above under the descriptions of shared locks and exclusive locks, an F\_SETLKW or an F\_SETLKW request will (respectively) fail or block when another process has existing locks on bytes in the specified region and the type of any of those locks conflicts with the type specified in the request.

All locks associated with a file for a given process are removed when a file descriptor for that file is closed by that process or the process holding that file descriptor terminates. Locks are not inherited by a child process created using the fork() function.

A potential for deadlock occurs if a process controlling a locked region is put to sleep by attempting to lock another process's locked region. If the system detects that sleeping until a locked region is unlocked would cause a deadlock, the fcntl() function will fail with an EDEADLK error.

When mandatory file and record locking is active on a file (see chmod()), open(), read() and write() system calls issued on the file will be affected by the record locks in effect.

The following additional value can be used when creating oflag:

O\_LARGEFILE If this value is set, the offset maximum specified in the internal description of the open file is the highest value that can be properly represented in an object of type off64\_t.

The O\_LARGEFILE flag can be enabled and disabled with F\_SETFL.

The response of the following values is the same as the response for F\_GETLK, F\_SETLK, F\_SETLKW and F\_FREESP except that an argument of type struct flock64 must be passed instead of an argument of type struct flock:

F\_GETLK64, F\_SETLK64, F\_SETLKW64 and F\_FREESP64.

The flock64 structure is defined like the flock structure (see <fcntl()) except for:

off64\_t l\_start and off64\_t l\_len.

If threads are used, then the function affects the process or a thread in the following manner: When the F\_SETLKW command is called, the thread waits until the request can be fulfilled.

Return val. A new file descriptor

upon successful completion of the command  ${\tt F\_DUPFD}$  .

Value of process status flags, as defined in fcntl.h

upon successful completion of the command F\_GETFD. The return value will not be negative.

Value other than -1

|        |               | upon successful completion of the commands F_SETFD, F_SETFL, F_GETLK, F_SETLK and F_SETLK.                                                                                                    |
|--------|---------------|----------------------------------------------------------------------------------------------------|
|        | 0             | upon successful completion of the command F_FREESP.                                                                                                    |
|        | Value of file | status flags and access modes                                                                                                    |
|        |               | upon successful completion of the command F_GETFL.<br>The return value will not be negative.                                                                                                    |
|        | -1            | if an error occurs. errno is set to indicate the error.                                                                                                    |
| Errors | fcntl() wil   | II fail if:                                                                                                    |
|        | EACCES        | <i>cmd</i> is F_SETLK, the type of lock (1_type) is a read lock (F_RDLCK), and the segment of a file to be locked is already write-locked by another process.                                              |
|        |               | The type is a write lock (F_WRLCK) and the segment of a file to be locked is already read or write locked by another process.                                                                              |
|        | EAGAIN        | <i>cmd</i> is F_FREESP, the file exists, mandatory file/record locking is set, and there are outstanding record locks on the file.                                                                         |
|        | Extension     |                                                                                                    |
|        | EAGAIN        | <i>cmd</i> is F_SETLK or F_SETLKW, and the file is currently being mapped to virtual memory using mmap() (see mmap()). <i>(End)</i>                                                                        |
|        | EBADF         | fildes is not a valid open file descriptor.                                                                                                    |
|        |               | <i>cmd</i> is F_SETLK or F_SETLKW, the type of lock (l_type) is a write lock (F_WRLCK), and <i>fildes</i> is not a valid file descriptor open for reading.                                                 |
|        |               | <i>cmd</i> is F_SETLK or F_SETLKW, the type of lock (l_type) is a write lock (F_WRLCK), and <i>fildes</i> is not a valid file descriptor open for writing.                                                 |
|        |               | <i>cmd</i> is F_FREESP, and <i>fildes</i> is not a valid file descriptor open for writing.                                                                                                    |
|        | Extension     |                                                                                                    |
|        | EDEADLK       | <i>cmd</i> is F_FREESP, mandatory record locking is enabled, O_NDELAY and O_NONBLOCK are clear, and a deadlock condition was detected. <i>(End)</i>                                                        |
|        | EDEADLK       | <i>cmd</i> is F_SETLKW, the lock is blocked by a lock from another process, and putting the calling process to sleep (i.e. in a wait state) until that lock becomes free would cause a deadlock situation. |
|        | Extension     |                                                                                                    |
|        | EFAULT        | <i>cmd</i> is F_FREESP, and the value pointed to by <i>arg</i> is located at an address outside the address space used by the process.                                                                     |
|        |               | <i>cmd</i> is F_GETLK, F_SET_LK or F_SETLKW, and the value pointed to by <i>arg</i> is located at an address outside the address space used by the process. <i>(End)</i>                                   |

 EINTR
 A signal was caught during the fcntl() system call.

 EINVAL
 cmd'is F\_DUPFD, and arg is either negative or greater than or equal to the value for the maximum number of open file descriptors permitted for each user.

 cmd'is not a valid value.
 cmd'is F\_GETLK, F\_SETLK or SETLKW, and arg or the data it points to is not valid, or fildes refers to a file that does not support locking.

 An attempt was made to access a BS2000 file.

### Extension

- EIO An I/O error occurred while reading from or writing to the file system. (End)
- EMFILE *cmd* is F\_DUPFD, and the number of file descriptors currently open in the calling process is the configured value for the maximum number of open file descriptors allowed each user.
- ENOLCK *cmd* is F\_SETLK or F\_SETLKW, the type of lock is a read or write lock, and there are no more record locks available (too many file segments locked) because the system maximum has been exceeded.
- ENOLINK *fildes* is on a remote computer and the connection to this computer is not active or *cmd* is F\_FREESP, the file on a remote computer and the connection to it are not active.

One of the values returned cannot be represented correctly.

Notes fcntl() is executed only for POSIX files

# 4.6.11 fcvt - convert floating-point number to string

| Syntax | #include <stdlib.h></stdlib.h>                                                                 |
|--------|------------------------------------------------------------------------------------------------|
|        | char *fcvt(double <i>value</i> , int <i>ndigit</i> , int * <i>decpt</i> , int * <i>sign</i> ); |

Description See ecvt().

# 4.6.12 FD\_CLR, FD\_ISSET, FD\_SET, FD\_ZERO - macros for synchronous I/O multiplexing

#include <sys/time.h>
FD\_CLR (int fd, fd\_set \* fdset);
FD\_ISSET (int fd, fd\_set \* fdset);
FD\_SET (int fd, fd\_set \* fdset);
FD\_ZERO (fd\_set \* fdset);

Description See select().

Syntax

## 4.6.13 fdelrec - delete record in ISAM file (BS2000)

| Syntax | #include <stdio.h></stdio.h>                            |
|--------|---------------------------------------------------------|
|        | int fdelrec(FILE * <i>stream</i> , void * <i>key</i> ); |

Description fdelrec() deletes the record with the key value key from an ISAM file with record I/O.

FILE \**stream* is the file pointer of an ISAM file that was opened in the mode type=record, forg=key (see also fopen(), freopen()).

void \**key* is a pointer to an area which contains the key value of the record to be deleted in its complete length or null. If *key* is equal to null, the last record read is deleted. The record

must be read immediately before the fdelrec call.

Return val. 0 if successful. The record with the specified key was deleted.

> 0 The record to be deleted does not exist.

EOF if an error occurs.

Notes If the call was error-free (return values 0 or > 0) the EOF flag of the file is reset.

If the specified key value is not present in the file (return value > 0) the current position of the file position indicator remains unchanged. Sole exception: if, at the time of the fdelrec call, the file is positioned on the second or higher key of a group of records with identical keys, then fdelrec() positions the file on the first record after this group.

In ISAM files with key duplication, fdelrec() deletes the first record with the specified key. The file is then positioned on the next record (with the same key or the next higher key).

See also flocate(), fopen(), freopen(), stdio.h.

## 4.6.14 fdetach - cancel assignment to STREAMS file

Syntax #include <stropts.h>

int fdetach(const char \* path);

Description The fdetach() function cancels the assignment of a file descriptor under STREAMS to a name in the file system. *path* is the pathname of the object (file or directory) in the name space of the file system to which the file descriptor was previously assigned with fattach(). The user must be the owner of the file or a user with special permissions.

A successful fdetach() call has the following effects: all pathnames that have identified the assigned STREAMS file then identify again the original object to which the STREAMS file was assigned. All subsequent operations on *path* work with the node in the file system and not with the STREAMS file.

The access permissions and the node status are restored as they were before the assignment.

All open file descriptors established while the STREAMS file was assigned to the file identified by *path* continue to refer to the STREAMS file after the fdetach() has taken effect.

If there are no open file descriptors or other references to the STREAMS file, a successful fdetach() has the effect on the assigned file of a final close() call on this file.

- Return val. 0 if successful.
  - -1 if an error occurs. errno is set to indicate the error.
- Errors fdetach() will fail if:
  - EACCES Search permission is denied for a component of the path.
  - EPERM The effective user ID of the process is not that of the owner of the file identified by *path* and the process does not have the appropriate access permissions.
  - ENOTDIR A component of the pathname prefix is not a directory.
  - ENCENT A component of the pathname does not exist, or *path* points to an empty string.
  - EINVAL *path* is not assigned to a STREAMS file.

#### ENAMETOOLONG

The length of *path* exceeds {PATH\_MAX}, or a component of the pathname is longer than {NAME\_MAX}, while {\_POSIX\_NO\_TRUNC} is active.

ELOOP Too many symbolic links were encountered in resolving *path*.

See also close(), fattach(), stropts.h.

# 4.6.15 fdim, fdimf, fdimI - compute positive difference

| Syntax      | #include <math.h></math.h>                                                                                                    |                                         |  |
|-------------|----------------------------------------------------------------------------------------------------|-----------------------------------------|--|
|             | <i>C11</i><br>double fdim(double <i>x</i> , double <i>y</i> );<br>float fdimf(float <i>x</i> , float <i>y</i> );<br>long double fdiml(long double <i>x</i> , long double y); <i>(End)</i> |                                         |  |
| Description | These functions compute the positive difference between the floating-point numbers $x$ and $y$ .                                                                                          |                                         |  |
| Return val. | х-у                                                                                                    | if $x > y$ , f successful               |  |
|             | 0                                                                                                    | if $x \le y$ , f successful             |  |
|             | HUGE_VAL/HUGE_VALF/HUGE_VALL                                                                                                    |                                         |  |
|             | depending on the function type, if an overflow occurs.                                                                                                    |                                         |  |
|             |                                                                                                    | errno is set to indicate the error.     |  |
| Errors      | fdim(), fdimf() and fdiml() will fail if:                                                                                                    |                                         |  |
|             | ERANGE                                                                                                    | Overflow; the return value is too high. |  |

See also fmax(), fmin(), math.h.

## 4.6.16 fdopen - associate stream with file descriptor

| Syntax      | #include <stdio.h></stdio.h> |                                                              |  |
|-------------|------------------------------|--------------------------------------------------------------|--|
|             | FILE *fdopen(int fi          | ildes, const char * <i>mode</i> );                           |  |
| Description | Description fdop             | en() associates a stream with a file descriptor.             |  |
|             | <i>mode is</i> a characte    | er string having one of the following values:                |  |
|             | r <b>or</b> rb               | open a file for reading                                      |  |
|             | w <b>or</b> wb               | open a file for writing                                      |  |
|             | a <b>or</b> ab               | open a file for writing at end of file                       |  |
|             | r+, r+b <b>or</b> rb+        | open a file for update (reading and writing)                 |  |
|             | w+, w+b or wb+               | open a file for update (reading and writing)                 |  |
|             | a+, a+b <b>or</b> ab+        | open a file for update (reading and writing) at end-of-file. |  |

The meaning of these flags is exactly as specified in fopen(), except that *mode* arguments beginning with w do not cause the file to be truncated to length 0 (see fopen()).

The *mode* argument for the stream must only include the access modes that were originally defined for the file, i.e. fdopen() cannot be used to change the file access mode. The file position indicator associated with the stream is set to the same position as the file position indicator associated with the file descriptor.

The error and end-of-file indicators for the stream are cleared. The fdopen() function may cause the *st\_atime* field of the underlying file to be marked for an update.

#### BS2000

The st\_atime field is ignored for BS2000 files. The file retains its original access mode. (End)

For automatic conversion, the b for binary must not be specified in *mode.* Furthermore, the environment variable IO\_CONVERSION must not be present or must have the value YES.

Return val. Pointer to a stream

if successful.

| Null pointer | if an error occurs; | errno is set to indicate the error. |
|--------------|---------------------|-------------------------------------|
|--------------|---------------------|-------------------------------------|

### Errors fdopen() will fail if:

EBADFfildes is not a valid file descriptor.

- EINVAL For POSIX files: *mode* is not a valid mode.
- EMFILE {FOPEN\_MAX} streams are already open in the calling process.

{STREAM\_MAX} streams are already open in the calling process.

ENOMEM There is not enough memory to allocate a buffer.

BS2000

If errors occur, e.g. due to an invalid file descriptor, fdopen() will return neither a defined result nor an error message. The program does not abort in this case. *(End)* 

Notes {STREAM\_MAX} is the number of streams that one process can have open at one time. If defined, it has the same value as {FOPEN\_MAX}, i.e. 2048.

File descriptors are obtained from calls like open(), dup(), creat() or pipe().

The program environment determines whether fdopen() is executed for a BS2000 or POSIX file.

See also fclose(), fopen(), open(), stdio.h, section "File processing".

# 4.6.17 fdopendir - open directory

Syntax #include <unistd.h>

*Optional* #include <sys/types.h> *(End)* 

int fchownat(int fd, const char \* path, uid\_t owner, gid\_t group, int flag);

Description See opendir().

# 4.6.18 feof - test end-of-file indicator on stream

| Syntax      | #include <stdio.h></stdio.h>                                                                                                    |                                                                                |  |  |
|-------------|----------------------------------------------------------------------------------------------------|--------------------------------------------------------------------------------|--|--|
|             | int feof(FIL                                                                                                    | int feof(FILE * <i>stream</i> );                                               |  |  |
| Description | Description                                                                                                    | n feof() tests the end-of-file indicator for the stream pointed to by stream.  |  |  |
| Return val. | ! = 0                                                                                                    | EOF is set for stream, the end of file was reached.                            |  |  |
|             | 0                                                                                                    | EOF is not set.                                                                |  |  |
| Notes       | feof() is                                                                                                    | normally used after access functions that do not report end of file (fread()). |  |  |
|             | If the file has been repositioned (e.g. with fseek(), fsetpos(), rewind()) after EOF has been reached, or if the clearerr() function has been called, feof() returns a value of 0. |                                                                                |  |  |
|             | The program environment determines whether $feof()$ is executed for a BS2000 or POSIX file.                                                                                        |                                                                                |  |  |
|             | <i>BS2000</i> feof() is implemented both as a macro and as a function.                                                                                                    |                                                                                |  |  |
|             | feof() can also be used unchanged on files with record I/O. <i>(End)</i>                                                                                                    |                                                                                |  |  |
| See also    | <pre>clearerr(),ferror(),fopen(),fseek(),fsetpos(),stdio.h.</pre>                                                                                                    |                                                                                |  |  |

### 4.6.19 ferror - test error indicator on stream

Syntax #include <stdio.h> int ferror(FILE \* stream); Description ferror() tests the error indicator for the stream pointed to by stream. Return val. != 0 if the error indicator is set for stream. if the error indicator is not set for stream. 0 Notes The error indicator remains set until the associated file pointer is released (e.g. by a rewind(), fclose() or program termination) or until the clearerr() function is called. The program environment determines whether ferror() is executed for a BS2000 or POSIX file. BS2000 ferror() is implemented both as a macro and as a function. ferror() should always be used when reading from a file or writing to it. ferror() can also be used unchanged on files with record I/O. (End) See also clearerr(),feof(),fopen(),stdio.h.

## 4.6.20 fflush - flush stream

Syntax #include <stdio.h>

int fflush(FILE \**stream*);

- Description If *stream* points to an output stream or an update stream in which the most recent operation was not input, fflush() causes any buffered data for that stream to be written to the file. If *stream* is a null pointer, the flushing action is performed on all open files.
- Return val. 0 if successful. The buffer was flushed.

EOF if an error occurs. The buffer was not flushed. errno is set to indicate the error.

#### BS2000

Alternatively, the buffer did not need to be flushed, since it does not exist (because no write function has been executed on the file), or the file is an input or INCORE file. *(End)* 

*stream* is not associated with any file (since the file is already closed, for example) or the buffered data could not be transferred.

### Errors fflush() will fail if:

- EAGAIN The O\_NONBLOCK flag is set for the file descriptor underlying *stream*, and the process would be delayed in the write operation.
- EBADF The file descriptor underlying *stream* is not valid.
- EFBIG An attempt was made to write a file that exceeds the maximum file size or the process file size limit (see also ulimit()).
- EINTR fflush() was interrupted by a signal.
- EIO An I/O error occurred.

The process is a member of a background process group attempting to write to its controlling terminal; TOSTOP is set; the process is neither ignoring nor blocking SIGTTOU, and the process group of the process is orphaned.

- ENOSPC There was no free space remaining on the device containing the file.
- EPIPE An attempt is made to write to a pipe or FIFO that is not open for reading by any process. A SIGPIPE signal will also be sent to the process.

If threads are used, then the function affects the process or a thread in the following manner: If an EPIPE error occurs, the SIGPIPE signal is not sent to the process, but is sent to the calling thread instead.

Notes The program environment determines whether fflush() is executed for a BS2000 or POSIX file.

### BS2000

All standard I/O functions that write data to a BS2000 file (printf(), putc(), fwrite(), etc.) store this data temporarily in a buffer and only write it to the file when one of the following events occurs:

- A newline character (\n) is detected (only for text files).
- The maximum record length of a disk file is reached.
- For terminals: when output to the terminal is followed by input from the terminal.
- The functions fseek(), fsetpos(), rewind() or fflush() are called.
- The file is closed.

In addition, for ANSI functionality only:

If reading from any text file makes data transfer necessary from the external file to the buffer, the data of all ISAM files still stored in buffers is automatically written out to the files.

Buffering does not take place in the case of outputs to strings (sprintf()) and to INCORE files. fflush() causes a line change in a text file even if the data in the buffer does not end with a newline character. Data that follows is written to a new line (or a new record).

### Exception for ANSI functionality:

If the data of an ISAM file in the buffer does not end in a newline character, fflush() does not cause a change of line (or change of record). Subsequent data extends the record in the file. Consequently, when an ISAM file is read, only those newline characters explicitly written by the program are read in.

fflush() is automatically executed internally when a file is close(), close(), close()) or when a program ends normally or is terminated by means of an exit().

fflush() can be used to control the output of data during program execution, e.g. to concatenate
various inputs into a single output and print them together at a user-defined point in time.
In the case of record I/O, calls to the fflush() function are not rejected with an error, but have no
effect. No data is buffered for files with record I/O. (End)

See also exit(), close(), fclose(), stdio.h.

# 4.6.21 ffs - seek first set bit

 Syntax
 #include <strings.h>

 int ffs(int  $\lambda$ );
 int ffs(int  $\lambda$ );

 Description
 ffs() searches for the first set bit in the transferred argument, beginning with the leastsignificant bit, and returns the position of this bit. The numbering of the bits begins with 1, starting with the least-significant bit.

 Return val.
 Position of the irst set bit

 if /!= 0.
 0

 if /!= 0.

See also strings.h.

# 4.6.22 fgetc - get byte from stream

| _           |                                                                                                    |                                                                                                    |  |
|-------------|----------------------------------------------------------------------------------------------------|----------------------------------------------------------------------------------------------------|--|
| Syntax      | #include <stdio.h></stdio.h>                                                                                                    |                                                                                                    |  |
|             | int fgetc(                                                                                                    | FILE * <i>stream</i> );                                                                                                    |  |
| Description | Description fgetc() reads the next existing byte of type unsigned char from the input streat pointed to by <i>stream</i> , converts it to an int, and advances the associated file position indicator for the stream (if defined). |                                                                                                    |  |
|             | assigned<br>as soon<br>getchar                                                                                                    | ) can mark the structure component st_atime for the file to which <i>stream</i> is<br>d for changing (see sys/stat.h). The structure component st_atime is updated<br>as fgetc(), fgets(), fgetwc(), fgetws(), fread(), fscanf(), getc(),<br>r(), gets() or scanf() are called successfully for <i>stream</i> and return data which is not<br>provided by a preceding call to ungetc() or ungetwc(). |  |
| Return val. | Next byte                                                                                                    | e from the input stream pointed to by stream                                                                                                    |  |
|             |                                                                                                    | upon successful completion.                                                                                                    |  |
|             | EOF                                                                                                    | if the stream is at end-of-file. The end-of-file indicator for the stream is set.                                                                                                    |  |
|             | EOF                                                                                                    | if a read error occurs. The error indicator for the stream is set, and errno is set to indicate the error.                                                                                                    |  |
| Errors      | fgetc(                                                                                                    | ) will fail if:                                                                                                    |  |
|             | EAGAIN                                                                                                    | The <code>O_NONBLOCK</code> flag is set for the file descriptor underlying <i>stream</i> , and the process would be delayed in the <code>fgetc()</code> operation.                                                                                                    |  |
|             | EBADF                                                                                                    | The file descriptor underlying stream is not a valid file descriptor open for reading.                                                                                                    |  |
|             | EINTR                                                                                                    | The read operation was terminated due to the receipt of a signal, and no data was transferred.                                                                                                    |  |
|             | EIO                                                                                                    | A physical I/O error has occurred, or the process is in a background process group attempting to read from its controlling terminal, and either the process is ignoring or blocking the SIGTTIN signal or the process group is orphaned.                                                                                                    |  |

Notes If the integer value returned by fgetc() is stored into a variable of type char and then compared against the integer constant EOF, the comparison may never succeed, because sign-extension of a variable of type char on widening to integer is machine-dependent. Portable applications should therefore always use an int variable for the result of fgetc().

The ferror() or feof() functions must be used to distinguish between an error condition and an end-of-file condition.

If a comparison such as:

while((c = fgetc(dz)) != EOF)

is used in a program, the variable *c* must always be declared as an int value. Otherwise, if *c* were defined as a char, the EOF condition would never be satisfied for the following reason: -1 is converted to the char value 0xFF (i.e. +255); however, EOF is defined as -1.

If fgetc() is reading from the standard input stdin in the POSIX environment, and EOF is the end criterion for reading, the EOF condition can be achieved by the following actions:

- > on a block-special terminal: by entering the key sequence [@][@][d]
- > on a character-special terminal: by entering [CTRL]+[D]

### BS2000

If fgetc() is reading from the standard input stdin in the BS2000 environment, and EOF is the end criterion for reading, the EOF condition can be achieved by means of the following actions at the terminal:

- 1. by pressing the [K2] key.
- 2. by entering the system commands EOF and RESUME-PROGRAM.

The following applies in the case of text files with SAM access mode and variable record length for which a maximum record length is also specified: When the specification split=no was entered for fopen(), records of maximum length are not concatenated with the subsequent record when they are read. By default or with the specification split=yes, when a record with maximum record length is read, it is assumed that the following record is the continuation of this record and the records are concatenated *(End)*.

The program environment determines whether fgetc() is executed for a BS2000 or POSIX file.

See also feof(), ferror(), fopen(), getchar, getc(), stdio.h, sys/stat.h.

# 4.6.23 fgetpos, fgetpos64 - get current value of file position indicator in stream

Syntax #include <stdio.h> int fgetpos(FILE \**stream*, fpos\_t \**pos*); int fgetpos64(FILE \**stream*, fpos64 t \**pos*);

Description fgetpos() stores the current value of the file position indicator for the stream pointed to by stream in the object pointed to by pos. The value stored contains information usable by fsetpos() for repositioning the stream to its position at the time of the call to fgetpos(). There is no difference in functionality between fgetpos() and fgetpos64() except that fgetpos64() uses a fpos64\_t data type.

Return val. 0 if successful.

!= 0 if an error occurs; errno is set to indicate the error.

*BS2000* errno **is set to** EBADF.

Errors fgetpos() will fail if:

EBADF The file descriptor underlying *stream* is not valid.

ESPIPE The file descriptor underlying *stream* is associated with a pipe or FIFO.

Notes The program environment determines whether fgetpos() is executed for a BS2000 or POSIX file.

#### BS2000

fgetpos() can be used on binary files (SAM in binary mode, PAM, INCORE) and text files (SAM in text mode, ISAM). fgetpos() cannot be used on system files (SYSDTA, SYSLST, SYSOUT).

For ISAM files, the function pair fgetpos()/fsetpos() is far more effective than the comparable function pair ftell()/fseek().

For record I/O, fgetpos() returns the position after the last record to be read, written or deleted or the position reached by an immediately preceding positioning operation.

For ISAM files with key duplication, fgetpos() always returns the position after the last record of a group with identical keys if one of these records has previously been read, written or deleted.

See also fseek(), fseek64(), lseek(), lseek64(), fsetpos(), fsetpos64(), ftell(),
 ftell64(), ungetc(), stdio.h.

## 4.6.24 fgets - get string from stream

Syntax #include <stdio.h> char \*fgets(char \**s*, int *n*, FILE \**stream*);

Description fgets() reads at most *n*-1 bytes from the stream pointed to by *stream* until a newlinecharacter or an end-of-file condition is encountered. The string is read into the array pointed to by *s* and terminated with a null byte.

fgets() can mark the structure component st\_atime for the file to which stream is assigned for changing (see sys/stat.h). The structure component st\_atime is updated as soonas soon as fgetc(), fgets(), fgetwc(), fgetws(), fread(), fscanf(), getc(), getchar(), gets() or scanf() are called successfully for stream and return data which is not was not provided by a preceding call to ungetc() or ungetwc().

Return val. Pointer to the result string

upon successful completion.

 Null
 if the stream is at end-of-file. The end-of-file indicator for the stream is set.

 pointer
 if a read error occurs. The error indicator for the stream is set, and errno is set to

 Null
 indicate the error.

 pointer

Errors See fgetc().

Notes The area in which fgets() is to store the string that is read must be supplied explicitly.

In contrast to gets(), fgets() also enters a newline character (if read) into the result string.

#### BS2000

The following applies in the case of text files with SAM access mode and variable record length for which a maximum record length is also specified: When the specification split=no was entered for fopen(), records of maximum length are not concatenated with the subsequent record when they are read. By default or with the specification split=yes, when a record with maximum record length is read, it is assumed that the following record is the continuation of this record and the records are concatenated *(End)*.

The program environment determines whether fgets() is executed for a BS2000 or POSIX file.

See also fgetc(), fopen(), fputs(), fread(), gets(), stdio.h, sys/stat.h.

## 4.6.25 fgetwc - get wide character string from stream

Syntax #include <wchar.h>

*Optional* #include <stdio.h> *(End)* 

wint\_t fgetwc(FILE \*stream);

Description Description fgetwc() reads the next character (if present) from the input stream pointed to by *stream*, converts that to the corresponding wide character code and advances the file position indicator for the stream (if defined).

If an error occurs, the resulting value of the file position indicator for the stream is indeterminate.

fgetwc() can mark the structure component st\_atime for the file to which stream is assigned for changing (see sys/stat.h). The structure component st\_atime is updated as soon as fgetc() , fgets(), fgetwc(), fgetws(), fread(), fscanf(), getc(), getchar(), gets() or scanf() are called successfully for stream and return data which is not was not provided by a preceding call to ungetc() or ungetwc().

### Restriction

This version of the C runtime system only supports 1-byte characters as wide character codes. They are of type wchar\_t (see stddef.h).

Return val. Wide character code of type wint\_t

upon successful completion.

- WEOF if the stream is at end-of-file. The end-of-file indicator for the stream is set.
- WEOF if a read error occurs. The error indicator for the stream is set, and errno is set to indicate the error.
- Errors fgetwc() will fail if:
  - EAGAIN The O\_NONBLOCK flag is set for the file descriptor underlying *stream*, and the process would be delayed in the fgetc() operation.
  - EBADF The file descriptor underlying *stream* is not a valid file descriptor open for reading.
  - EINTR The read operation was terminated due to the receipt of a signal, and no data was transferred.

#### Extension

- EINVAL An attempt was made to access a BS2000 file (End)
- EIO The process is a member in a background process group attempting to read from its controlling terminal, and either the process is ignoring or blocking the SIGTTIN signal or the process group is orphaned.

Notes In this version of the runtime system the wide character functions are only supported for UFS files.

ferror() or feof() must be used to distinguish between an error condition and an end-of-file
condition.

### BS2000

The following applies in the case of text files with SAM access mode and variable record length for which a maximum record length is also specified: When the specification split=no was entered for fopen(), records of maximum length are not concatenated with the subsequent record when they are read. By default or with the specification split=yes, when a record with maximum record length is read, it is assumed that the following record is the continuation of this record and the records are concatenated *(End)*.

See also feof(), ferror(), fgetc(), fopen(), stdio.h, wchar.h.

### 4.6.26 fgetws - get wide character string from stream

Syntax #include <wchar.h>

*Optional* #include <stdio.h> *(End)* 

wchar\_t \*fgetws(wchar\_t \* ws, int n, FILE \* stream);

Description fgetws() reads characters from stream, converts these to the corresponding

wide character codes, and places them in the wchar\_t array pointed to by *ws*, until *n*-1 characters are read, or a newline character is read, converted and transferred to *ws*, or an end-of-file condition is encountered. The wide character string, *ws*, is then terminated with a null wide-character code.

If an error occurs, the resulting value of the file position indicator for the stream is indeterminate.

#### Restriction

This version of the C runtime system only supports 1-byte characters as wide character codes. They are of type wchar\_t (see stddef.h). *(End)* 

fgetws() can mark the structure component st\_atime for the file to which stream is assigned for changing (see sys/stat.h). The structure component st\_atime is updated as soon as fgetc(), fgets(), fgetwc(), fgetws(), fread(), fscanf(), getc(), getchar(), gets() or scanf() are called successfully for stream and return

data which is not was not provided by a preceding call to ungetc() or ungetwc().

#### BS2000

The following applies in the case of text files with SAM access mode and variable record length for which a maximum record length is also specified: When the specification split=no was entered for fopen(), records of maximum length are not concatenated with

the subsequent record when they are read. By default or with the specification split=yes, when a record with maximum record length is read, it is assumed that the following record is the continuation of this record and the records are concatenated *(End)*.

- Return val. *ws* upon successful completion.
  - Null pointer if the stream is at end-of-file. The end-of-file indicator for the stream is set.
  - Null pointer if a read error occurs. The error indicator for the stream is set, and errno is set to indicate the error.

Errors See fgetwc().

See also fgetwc(), fopen(), fread(), stdio.h, wchar.h.

# 4.6.27 \_\_\_FILE\_\_ - macro for source file names

| Syntax      | FILE                                                                                                    |
|-------------|----------------------------------------------------------------------------------------------------|
| Description | This macro generates the file name of the source program as a string in the form:                             |
|             | " <i>name</i> \0"                                                                                             |
| Notes       | This macro does not need to be defined in a header file. Its name is recognized and replaced by the compiler. |

# 4.6.28 fileno - get file descriptor

.

| Syntax #in  | Syntax #include <stdio.h></stdio.h>                                                               |                                                                                |  |
|-------------|---------------------------------------------------------------------------------------------------|--------------------------------------------------------------------------------|--|
| int         | fileno(FILE * <i>sti</i>                                                                          | ream);                                                                         |  |
| Description | Description fileno() returns the integer file descriptor associated with the stream pointed to by |                                                                                |  |
|             | stream.                                                                                           |                                                                                |  |
| Return val. | int value                                                                                         | if successful. Value of the file descriptor associated with stream.            |  |
|             | -1                                                                                                | if an error occurs; errno is set to indicate the error.                        |  |
| Errors      | fileno() will fail if:                                                                            |                                                                                |  |
|             | EABDF                                                                                             | stream is not a valid stream.                                                  |  |
| Notes       | The program POSIX file.                                                                           | environment determines whether fileno() is executed for a BS2000 or            |  |
| See also    | fdopen(), f                                                                                       | open(), stdin(), stdio.h, section "Interaction of file descriptors andstreams" |  |

## 4.6.29 float2ieee - Convert floating-point number from /390 format to IEEE format

Syntax #include <ieee\_390.h>

float float2ieee (float num);

- Description float2ieee() converts a 4-byte floating-point number in /390 format to IEEE format and returns it as the result. There is no loss of precision.
- Return val. 4 byte floating-point number in IEEE format (in the event of success).

+/- Infinity

if the /390 floating-point number is greater than the largest IEEE floating-point number that can be represented.

0.0

if the /390 floating-point number is smaller than the smallest IEEE floating-point number that can be represented.

The global variable float\_exceptions\_flag contains information for the event of unsuccessful conversion and is defined as follows:

```
extern int float_exception_flags;
enum {
    float_flag_inexact = 1,
    float_flag_divbyzero = 2,
    float_flag_underflow = 4,
    float_flag_overflow = 8,
    float_flag_invalid = 16
};
```

If the /390 floating-point number is greater than the largest IEEE floating-point number that can be represented, float\_flag\_overflow is set.

If the /390 floating-point number is smaller than the smallest IEEE floating-point number that can be represented, float\_flag\_underflow is set.

See also ieee2float(), double2ieee(), ieee2double().

# 4.6.30 flocate - set file position indicator in ISAM file (BS2000)

Syntax #include <stdio.h> int flocate(FILE \* stream, void \* key, size\_t keylen, int option ): Description flocate() is used to explicitly position an ISAM file with record I/O. flocate() sets the file position indicator of the file pointed to by *stream* according to the following specifications: the key value key, the key length keylen and the specified option (\_KEY\_FIRST, \_KEY\_LAST, \_KEY\_EQ, \_KEY\_GE). FILE \* stream is the file pointer of an ISAM file opened in the mode type=record,forg=key(see fopen(), freopen()). void \* key is the pointer to an area containing the key value. size t keylen is the length of the key value. The value must not be zero. If keylen is less than the key length of the file, then flocate() internally pads the key value with binary zeros to the key length of the file and uses this generated key as the basis for positioning. If keylen is greater than the key length of the file, flocate() internally truncates the key value from the right to the key length of the file and uses this shortened key as the basis for positioning. int *option* may contain the following values defined in stdio.h: \_KEY\_FIRST Sets the file position indicator to beginning of file. The key and keylen parameters are ignored. Positioning works even if the file is empty. Sets the file position indicator to end of file. \_KEY\_LAST The key and keylen parameters are ignored. Positioning works even if the file is empty. Sets the file position indicator to the first record with the \_KEY\_EQ specified key. \_KEY\_GE Sets the file position indicator to the first record with a key value greater than or equal to the specified key. Return val. 0 if successful. The record with the specified key exists. The record does not exist. > 0 EOF if an error occurs.

Notes If the call was error-free (return values 0 or > 0), the EOF flag of the file is reset.

If the specified key value is not present in the file (return value > 0), the current setting of the file position indicator remains unchanged. Sole exception: if at the time of the flocate

call the file is positioned on the second or higher key of a group of records with identical keys, then flocate() positions the file on the first record after this group.

In ISAM files with key duplication,  ${\tt flocate()}$  cannot be used to position on the second or

higher record of a group with identical keys. This can only be done by sequential reading or deleting.

flocate() can only be used to position on the first record or after the last record of such a group.

See also fdelrec(), fgetpos(), fsetpos(), fopen(), freopen(), stdio.h.

# 4.6.31 flockfile, ftrylockfile, funlockfile - functions for locking standard input/output

Syntax #include <stdio.h>

void flockfile(FILE \*file);

int ftrylockfile(FILE *\*file*);

void funlockfile(FILE \*file);

Description The flockfile() and ftrylockfile() functions allow for the explicit locking of (FILE\*) objects at the application level. The lock can be eliminated with funlockfile(). These functions can be used by a thread to represent a series of I/O statements that are to be executed as a unit.

The flockfile() function is used by a thread to obtain access permission for a (FILE\*) object.

The ftrylockfile() function is used by a thread to obtain access permission for a (FILE\*) object if the object is available; ftrylockfile() is a version of flockfile() that

does not block the object.

The funlockfile() function is used by a thread to give up the access permission it obtained. funlockfile() is ignored if the calling thread is not the owner of the (FILE\*) object.

It is logical to assign every (FILE\*) object a lock counter. This counter is implicitly initialized to 0 when the (FILE\*) object is created. The lock for the (FILE\*) object is removed when the counter has the value 0.

When the counter value is positive, then a single thread is the owner of the (FILE\*) object. If the flockfile() function is called when the counter is 0 or contains a positive value and

the caller is the owner of the (FILE\*) object then the counter is incremented. Otherwise the calling thread is interrupted and waits until the counter is 0 again. Every funlockfile() call decrements the counter. This allows for nested flockfile() calls [or successful ftrylockfile() calls] and funlockfile() calls.

All functions that point to (FILE\*) objects behave as if they used flockfile() and funlockfile() to obtain access permission for these (FILE\*) objects.

Return val. flockfile() and funlockfile():

no return value

ftrylock():

- 0 if successful.
- !=0 if no lock can be activated.

Notes In real time applications the use of FILE locks can result in the reversal of priorities. This problem arises when a thread with higher priority "locks" a FILE object that was just "unlocked" by a thread of lower priority, but the thread of lower priority is prematurely stopped by a thread of medium priority. This situation leads to a reversal of the priorities; a thread of higher priority is blocked by a thread of lower priority for an indefinite amount of time.

Developers of real time applications must take the possibility of such reversals of priority into account when designing a system. They could take a series of actions to counteract such situations by having critical sections of code that are protected by FILE locks execute with a higher priority so that a thread cannot be stopped prematurely while executing a critical sections of code.

See also getc\_unlocked(), pthread\_intro(), stdio().

# 4.6.32 floor, floorf, floorl- round off floating point number

Syntax #include <math.h> double floor(double x); float floorf(float x) long double floorl(long double)

Description floor() rounds down the floating-point number *x* to an integer.

Returnwert Größte ganze Zahl im Gleitpunktformat, die kleiner oder gleich x ist.

- Return val. Largest integer in floating-point format not greater than *x*.
- Notes The integral value returned by floor(), floorf(), or floorl() as a double, float or long might not be expressible as an int or long int. The return value should be tested before assigning it to an integer type to avoid the undefined results of an integer overflow.

See also ceil(), ceilf(), ceill(), fabs(), math.h.

# 4.6.33 fmax, fmaxf, fmaxl - determine maximum numeric value

| Syntax      | #include <math.h></math.h>                                                                                                    |           |  |
|-------------|----------------------------------------------------------------------------------------------------|-----------|--|
|             | <i>C11</i><br>double fmax(double <i>x</i> , double <i>y</i> );<br>float fmaxf(float <i>x</i> , float <i>y</i> );<br>long double fmaxl(long double <i>x</i> , long double y); <i>(End)</i> |           |  |
| Description | These functions determine the maximum numeric value of $x$ and                                                                                                    |           |  |
| Return val. | x if $x > y$                                                                                                    |           |  |
|             | у                                                                                                    | if x <= y |  |
| See also    | fdim(),fmin(),math.h.                                                                                                    |           |  |

у.

# 4.6.34 fmin, fminf, fminI - determine minimum numeric value

| Syntax      | #include <math.h></math.h>                                           |                                                                                                    |  |
|-------------|----------------------------------------------------------------------|----------------------------------------------------------------------------------------------------|--|
|             | float fminf(flo                                                      | double <i>x</i> , double <i>y</i> );<br>pat <i>x</i> , float <i>y</i> );<br>fminl(long double <i>x</i> , long double y); <i>(End)</i> |  |
| Description | These functions determine the minimum numeric value of $x$ and $y$ . |                                                                                                    |  |
| Return val. | x                                                                    | if x < y                                                                                                    |  |
|             | у                                                                    | if $x \ge y$                                                                                                    |  |
| See also    | <pre>fmax(), fdim(), math.h.</pre>                                   |                                                                                                    |  |

# 4.6.35 fmod, fmodf, fmodl - compute floating-point remainder value function

| Syntax      | #include <math.h></math.h>                                                                                                    |  |  |
|-------------|----------------------------------------------------------------------------------------------------|--|--|
|             | double fmod(double <i>x</i> , double <i>y</i> );<br><i>C11</i><br>float fmodf(float <i>x</i> , float <i>y</i> );<br>long double fmodl(long double <i>x</i> , long double <i>y</i> ); <i>(End)</i> |  |  |
| Description | These functions compute the remainder of the division $x/y$ . The remainder has the same sign as the dividend $x$ , and its absolute value is always less than the divisor $y$ .                  |  |  |
| Return val. | Remainder of the division $xy$                                                                                                    |  |  |
|             | if successful.                                                                                                    |  |  |
|             | 0 if $y = 0$ .                                                                                                    |  |  |
| Notes       | An application should verify that $\gamma$ is non-zero before calling fmod().                                                                                                    |  |  |
| See also    | <pre>ceil(), ceilf(), ceill(), fabs(), floor(), math.h.</pre>                                                                                                    |  |  |

# 4.6.36 fmtmsg - output message to stderr and/or system console

| Syntax      | #include <fmtmsg.h></fmtmsg.h>                                                                                                    |  |  |
|-------------|----------------------------------------------------------------------------------------------------|--|--|
|             | int fmtmsg(long <i>classification</i> , const char * <i>label</i> , int <i>severity</i> , const char * <i>text</i> ,                                                                                    |  |  |
|             | const char * <i>action</i> , const char * <i>tag</i> );                                                                                                    |  |  |
| Description | Building on the classification component of a message, $fmtmsg()$ writes a formatted message to $stderr$ , the system console or both.                                                                  |  |  |
|             | <pre>fmtmsg() can be used instead of the usual printf() interface to output messages via stderr. In conjunction with gettxt(), fmtmsg() provides a simple interface for the creation of language-</pre> |  |  |

A formatted message consists of up to five standard components which are defined below. The *classification* component is not part of the standard message that is shown to the user; instead, it defines the message source and controls the display of the formatted message..

classification

independent application programs.

contains identifiers from the following groups of main and secondary classifications. Every identifier of a subclass can be used with a single identifier of a different subclass via inclusive OR. With the exception of the display classification, two or more identifiers from the same subclass should not be used together. Both identifiers of the display classification can be used such that the messages appear on both stderr and the system console.

#### Major classifications

identify the origin of a status. The identifiers are: MM\_HARD (hardware), MM\_SOFT (software) and MM\_FIRM (firmware).

## Message source subclassifications

identify the type of software in which the problem occurred. The identifiers are: MM\_APPL (application), MM\_UTIL (utility routine) and MM\_OPSYS (operating system).

#### **Display subclassifications**

identify where the message is to be displayed. The identifiers are MM\_PRINT for outputting the message to standard error output, and MM\_CONSOLE for outputting the message to the system console. You can use one or both identifiers or you can omit the specification (in the latter case, nothing is output).

#### Status subclassifications

indicate whether the application program can recover after the status. Identifiers are: MM\_RECOVER (recoverable) and MM\_NRECOV (non-recoverable).

#### Additional identifier MM\_NULLMC

indicates that no classification component is specified for the message.

*label* defines the origin of the message. The format of this component consists of two fields separated by a colon. The first field is up to 10 characters long; the second is up to 14 characters long.

It is advisable to mark the package and the program or the application name with *label*. For example, the content UX:cat for *label* indicates that the package UNIX system V and the application cat are meant.

- *severity* indicates the severity level of the status. Identifiers for the severity levels are:
  - MM\_HALTindicates that the application has come across a critical error and<br/>processing is being halted. The string "HALT" is output.
  - MM\_ERROR indicates that the application has detected an error. The string "ERROR " is output.
  - MM\_WARNING indicates that an unusual state has arisen which could involve a problem that needs monitoring. The string "WARNING" is issued.
  - MM\_INFO provides information on a state which does not represent an error. The string "INFO" is output.
  - MM\_NOSEV indicates that no severity level exists for the message.
- *text* describes the cause of the message. The *text* string is not limited to a particular length. If the string is empty, the text that is output is undefined.
- action describes the first action to be executed in the error recovery process. fmtmsg() writes the prefix "TO FIX:" before this string. The *action* string is not limited to a particular length.
- *tag* An identifier that refers to the online documentation for the message. It is recommended that *tag* contain the origin of the message addressed via *label* and a unique number. An example of *tag* is UX:cat:146.

## **Environment variables**

There are two environment variables which influence the behavior of fmtmsg(): MSGVERB and SEV\_LEVEL.

MSGVERB informs fmtmsg() which message components are to be selected when writing the messages to stderr. The value of MSGVERB consists of a list of optional keywords separated by colons. MSGVERB can be set as follows:

```
MSGVERB=[ keyword [: keyword [:...]]]
```

```
export MSGVERB
```

Valid keywords are: label, severity, text, action and tag.

If MSGVERB contains a keyword for a component and this component does not have the null value assigned to it (see below), fmtmsg() outputs this component to stderr at message output. If MSGVERB does not contain the keyword for a message component, this component is not output. The keywords can be specified in any order. If MSGVERB is not defined, if this identifier contains a null string, if the value is not specified in the correct format, or if invalid keywords are specified, fmtmsg() selects all components.

At the first call of fmtmsg() the MSGVERB environment variable is verified so that the message components can be selected if a message is generated via the standard error output stderr. The values accepted at the first call are saved for the subsequent calls.

MSGVERB influences only the selection of the components that are to be displayed via the standard error output. In the case of output to the console, all messages are selected.

 $\label{eq:sev_level} \begin{array}{l} {\tt SEV\_LEVEL} \mbox{ defines the severity levels and assigns the strings to be output that are to be used by $$ fmtmsg(). The standard severity levels given below cannot be changed. Additional severity levels can be defined, modified and deleted via the addseverity () function (see addseverity(3C)). If the same severity level is defined by $$ SEV\_LEVEL and addseverity(), the addseverity() definition takes precedence. \\ \end{array}$ 

```
0 (no severity level used)
1 HALT
2 ERROR
3 WARNING
4 INFO
```

SEV\_LEVEL can be set as follows:

```
SEV_LEVEL=[description[: description[:...]]]
```

export SEV\_LEVEL

description contains a list with three fields, each separated by a comma:

```
description = severity_keyword , level , printstrin
```

*severity\_keyword* is a string that is used as the keyword for the option -s *severity* of the fmtmsg command. This field is not used by the fmtmsg() function.

*level* is a string containing a positive integer (not 0, 1, 2, 3 or 4 because these values are reserved for the standard severity levels). If the keyword *severity\_keyword* is used, *level* represents the severity level of the value that was passed to the fmtmsg() function.

*printstring* is a string that is used by fmtmsg() for the standard message format when the severity level *level* is specified.

If in the list *description* does not represent a list of three fields separated by commas, or if the second field of a list is not an integer, *description* is ignored in the list.

When fmtmsg() is called for the first time, the SEV\_LEVEL environment variable is checked to see whether, in addition to the five standard severity levels and those defined via addseverity(), any other severity levels were defined. The values established at the first call are saved for later calls.

- Return val. MM\_OK if successful.
  - MM\_NOTOK The function has completely failed.
    - MM\_NOMSG The function could not generate a message via the standard error output, but was otherwise successful.
    - MM\_NOCON The function could not generate a message via the system console, but was otherwise successful.

Notes One or more message components can be systematically omitted from the message if the null value of the respective components is specified.

The following table shows the null values and identifiers for the arguments of fmtmsg ().

| Argument | Туре  | Null value   | Identifier |
|----------|-------|--------------|------------|
| label    | char* | (char*) NULL | MM_NULLLBL |
| severity | int   | 0            | MM_NULLSEV |
| class    | long  | OL           | MM_NULLMC  |
| text     | char* | (char*) NULL | MM_NULLTXT |
| action   | char* | (char*) NULL | MM_NULLACT |
| tag      | char* | (char*) NULL | MM_NULLTAG |

A further means of systematic omission of a component consists of leaving out the keywords of the component when defining the MSGVERB environment variable.

Example 1 fmtmsg(MM\_PRINT, "UX:cat", MM\_ERROR, "Incorrect syntax",

"See manual", "UX:cat:001")

returns a complete message with the standard message format:

UX:cat: ERROR: Incorrect syntax TO FIX: See manual UX:cat:001

Example 2 If the MSGVERB environment variable is set as follows:

MSGVERB=severity:text:action

and example 1 is then used, fmtmsg() generates:

ERROR: Incorrect syntax TO FIX: See manual

Example 3 If the SEV\_LEVEL environment variable is set as follows:

SEV\_LEVEL=note,5,NOTE

the following fmtmsg() call

fmtmsg(MM\_UTIL | MM\_PRINT, "UX:cat", 5, "Incorrect syntax",

"See manual", "UX:cat:001")

returns the following output:

UX:cat: NOTE: Incorrect syntax TO FIX: See manual UX:cat:001

See also printf(), fmtmsg.h.

# 4.6.37 fopen, fopen64 - open stream

Syntax #include <stdio.h> FILE \*fopen(const char \**filename*, const char \**mode*); FILE \*fopen64(const char \**filename*, const char \**mode*); Description Description foren() opens the file whose pathname is the string pointed to by

Description Description fopen() opens the file whose pathname is the string pointed to by *filename*, and associates

a stream with it.

filename can be:

- a valid POSIX file name
- a valid BS2000 file name:
  - link= *linkname linkname* designates a BS2000 link name.
  - (SYSDTA), (SYSOUT), (SYSLST), the corresponding system file
  - (SYSTERM), terminal I/O
  - (INCORE), temporary binary file that is created in virtual memory only.

mode is a string that specifies the desired access mode. It can have one of the following values:

- r Open text file for reading. The file must already exist.
- W Open text file for writing. If the file exists, the old contents are deleted. If the file does not exist, it is created.
- wx Open text file for writing. The file must not exist.
- a Open text file for appending to the end of the file. If the file exists, it is positioned to end of file, i.e. the old contents are preserved and the new data is appended to the end of the file. If the file does not exist, it is created.
- rb Open binary file for reading. The file must already exist.
- wb Open binary file for writing. If the file exists, the old contents are deleted. If the file does not exist, it is created.
- wbx Open binary file for writing. The file must not exist.
- ab Open binary file for appending to the end of the file. If the file exists, it is positioned to end of file, i.e. the old contents are preserved and the new data is appended to the end of the file. If the file does not exist, it is created.
- $r_{+w}$ , Open text file for reading and writing. The file must already exist. The old contents are preserved.
- $_{W+r}$ , Open text file for writing and reading. If the file exists, the old contents are deleted. If the file does not exist, it is created.
- a+r, Open text file for appending to the end of the file and for reading. If the file exists, it is
- a+ positioned to end of file, i.e. the old contents are preserved, and new data is appended to the end of the file. For KR functionality (only available with C/C++ versions lower than V3), existing files are positioned to end of file when opened; for ANSI functionality, to the beginning of the file. If the file does not exist, it is created.
- r+b, Open binary file for reading and writing. The file must already exist. The old contents are rb+ preserved.
- $_{w+b}$ , Open binary file for writing and reading. If the file exists, the old contents are deleted. If  $_{wb+}$  the file does not exist, it is created.
- w+bx, wopen binary file for writing and reading. The file must not exist.
- a+b, Open binary file for appending to the end of the file and for reading. If the file exists, it is
- ab+ positioned to end of file, i.e. the old contents are preserved and the new data is appended to the end of the file. For KR functionality (only available with C/C++ versions lower than V3), existing files are positioned to end of file when opened; for ANSI functionality, to the beginning of the file. If the file does not exist, it is created.

The character b in the above access modes is ignored. Opening a file with read mode (i.e. with r as the first character in the *mode* argument) fails if the file does not exist or cannot be read.

Opening a file with append mode (i.e. with a as the first character in the *mode* argument) causes all subsequent writes to the file to be forced to the then current end-of-file, regardless of intervening calls to fseek().

When a file is opened with update mode (i.e. with + as the second character in the *mode* argument), both input and output may be performed on the associated stream. However, output must not be directly followed by input without an intervening call to fflush() or to a file positioning function (fseek(), fsetpos() or rewind()), and input must not be directly followed by output without an intervening call to a file positioning function, unless the input operation encounters end-of-file.

When opened, a stream is fully buffered if and only if it can be determined not to refer to an interactive device such as the terminal. The error and end-of-file indicators for the stream are cleared.

For automatic conversion, the b for binary must not be specified in *mode*. Furthermore, the environment variable IO\_CONVERSION must not be present or must have the value YES.

## BS2000

The following must be noted when executing BS2000 files: In *mode* optionally further functions may be controlled by additional specifications:

| Additional specification | Function                                                            |
|--------------------------|---------------------------------------------------------------------|
| tabexp=yes/no            | Handling of the tab character (\t)                                  |
| lbp=yes/no               | Handling of the Last Byte Pointers (LBP)                            |
| split=yes/no             | Processing text files with specification of a maximum record length |

## Tab character (\t)

Additionally to the access mode an optional entry to control handling of the tab character ( $\t$ ) may be specified in *mode*. This is relevant only for text files with the SAM and ISAM access methods.

## "...,tabexp=yes"

The tab character is expanded into the appropriate number of blanks. This is the default setting for KR functionality (only available with C/C++ versions lower than V3).

"...,tabexp=no"

The tab character is not expanded. This is the default setting for ANSI functionality.

Last Byte Pointer (LBP)

In the *mode* parameter an optional entry controlling how the Last Byte Pointer (LBP) is to be handled can be specified in addition to the access mode. This is relevant only for binary files with PAM access mode. If 1bp=yes is specified, a check is made to see whether LBP support is possible. If this is not the case, the fopen(), fopen64() function will fail and errno is set to ENOSYS. The switch has further effects only when the file is closed.

When an existing file is opened and read, the LBP is always taken into account independently of the *lbp* switch:

- If the file's LBP is not equal to 0, it is evaluated. Any marker which is present is ignored.
- When LBP = 0, a marker is searched for, and the file length is determined from this. If no marker is found, the end of the last complete block is regarded as the end of file.

#### "...,lbp=yes"

When a file which has been modified or newly created is closed, no marker is written (even if one was present), and a valid LBP is set. In this way files with a marker can be converted to LBP without a marker. In the case of NK files the last logical block is padded with binary zeros, in the case of K files the file is padded to the physical end of file.

#### "...,lbp=no"

When a file which has been **newly created** is closed, the LBP is set to zero (=invalid). A marker is written. In the case of NK files the last logical block is padded with binary zeros, in the case of K files the file is padded to the physical end of file.

When a file which has been **modified** is closed, the LBP is set to zero (=invalid). A marker is written only if a marker existed before. If no marker existed, none is written and the file ends with the complete last block. If the file had a valid LBP when it was opened, no marker is written as in this case it is assumed that no marker exists. In the case of NK files the last logical block is padded with binary zeros, in the case of K files the file is padded to the physical end of file.

If the *lbp* switch is not specified, the behavior depends on the environment variable LAST\_BYTE\_POINTER (see also section "Environment variables"):

#### LAST\_BYTE\_POINTER=YES

The function behaves as if lbp=yes were specified.

#### LAST\_BYTE\_POINTER=NO

The function behaves as if lbp=no were specified.

#### Split/Nosplit switch

This switch controls the processing of text files with SAM access mode and variable record length when a maximum record length is also specified.

"...,split=yes"

- The following applies when reading: If a record has the maximum record length, it is assumed that the following record is the continuation of this record and the records are concatenated.
- The following applies when writing: A record which is longer than the maximum record length will be split into multiple records. If a record has precisely the maximum record length, a record of the length zero is written after it.
- "...,split=no"

When reading, records of maximum length are not concatenated with the following record. When reading with one of the functions fwrite(), fprintf(), printf(), vfprintf(), vprintf(), wprintf(), vfwprintf(), vwprintf(), fputs(), fputws() or puts(), records which are longer than the maximum record length are truncated.

If the switch is not specified, "...,split=yes" applies.

There is no difference in functionality between fopen and fopen64 except that fopen64 returns a pointer that can point past the 2GB limit. fopen64() sets the O\_LARGEFILE bit in the File status flag.

- Return val. File pointer if successful.
  - Null pointer if *filename* cannot be accessed, *mode* is invalid, or the file cannot be opened. errno is set to indicate the error.

Errors fopen() and fopen64() will fail if:

| EACCES | Search permission is denied on a component of the path prefix,           |
|--------|--------------------------------------------------------------------------|
|        | or the file exists and the permissions specified by mode are denied,     |
|        | or the file does not exist and write permission is denied for the parent |
|        | directory of the file to be created.                                     |

- EINTR A signal was caught during the fopen() system call.
- EINVAL The value of the *mode* argument is invalid.
- EISDIR The named file is a directory and *mode* requires write access.
- EMFILE
   {OPEN\_MAX} file descriptors are already open for the calling process.

   {FOPEN\_MAX} streams are already open for the calling process.

   {STREAM\_MAX} streams are already open for the calling process.

#### ENAMETOOLONG

The length of *filename* exceeds { PATH\_MAX } or a pathname component is longer than {NAME\_MAX }.

- ENFILE The maximum allowable number of files is currently open in the system.
- ENCENT The named file does not exist or *filename* points to an empty string.

| ENOMEM | There is not enough memory available  |
|--------|---------------------------------------|
| ENOMEM | I nere is not enough memory available |

- ENOSPC The file does not exist, and the directory in which the new file is to be created cannot be expanded.
- ENOTDIR A component of the path is not a directory.
- ENXIO The named file is a character special or block special file, and the device associated with this special file does not exist.
- EROFS The named file resides on a read-only file system and *mode* requires write access.
- ETXTBSY The file is a pure procedure file (shared text file) that is currently executing and write protection is required for mode.
- EOVERFLOW The file named is a regular file and the size of the file cannot be represented correctly in an object of type off\_t.

Notes {STREAM\_MAX} is the number of streams that one process can have open at one time. If

defined, it has the same value as {FOPEN\_MAX}, i.e. 2048.

The program environment determines whether fopen() is executed for a BS2000 or POSIX file.

## BS2000

The BS2000 file name or link name may be entered in lowercase and uppercase letters. It is automatically converted to uppercase letters. Specifying a b as the second character in the *mode* parameter causes the file to be opened as a binary file. This is relevant only for SAM files, since only SAM files can be processed in both binary and text modes.

System files and ISAM files are always processed as text files. Specifying binary mode for these files leads to an error on opening.

(INCORE) and PAM files are always processed as binary files. For compatibility reasons, files may be opened as binary files without explicitly specifying the binary mode.

When a new file is created it is given the following attributes by default:

|                  | Binary<br>file | Text file                                                                                                |
|------------------|----------------|----------------------------------------------------------------------------------------------------|
| Access<br>method | SAM            | SAM (KR functionality, only available with C/C++ versions lower<br>than V3)<br>ISAM (ANSI functionality) |
| Record format    | F              | V                                                                                                    |

The following file attributes can be changed by using a link name with the SET-FILE-LINK command: access method, record length, record format, block length and block format.

Whenever the old contents of an existing file are deleted (i.e. when a file is opened for rewriting or for rewriting and reading), the catalog attributes of that file are preserved.

When a file is opened for an update, reading and writing can be performed via the same file pointer. All the same, an output should not be immediately followed by an input without a preceding positioning operation (with fseek(), fsetpos() or rewind()) or an fflush call. This also applies to an output that follows an input.

# Set the file position indicator in append mode

(INCORE) files can only be opened for writing (w), for writing and reading (w+r) or for reading (r). Data must first be written. The following options are available to read in the written data: if the file was opened only for writing, it can be opened for reading with the function freopen(). If it was opened for writing and reading, the file position indicator can be set to the beginning of the file with rewind().

A file may be opened for different access modes simultaneously, provided these modes are compatible with one another within the BS2000 data management system.

When a program begins, the following three file pointers are assigned to it automatically:

- stdin file pointer for standard input (terminal)
- stdout file pointer for standard output (terminal)
- stderr file pointer for standard error output (terminal)

A maximum of \_NFILE files may be open simultaneously. \_NFILE is defined as 2048 in stdio.h.

For opening files with record I/O, the *mode* parameter has two additional options. These follow the access mode in the string (see above), each separated by a comma:

"...,type=record [,forg={seq/key}]"

| type=record | The file is opened for record I/O. If this option is omitted, the file is opened for stream I/O. |
|-------------|--------------------------------------------------------------------------------------------------|
| forg=seq    | The file is organized sequentially.<br>Sequential files may be SAM or PAM files.                 |
| forg=key    | The file is organized index-sequentially.                                                        |

If forg() is omitted, the file organization depends on the FCB type (FCBTYP) of the file:The FCB type is defined by the catalog entry of an existing file or by a SET-FILE-LINK command. Sequential organization is assumed for SAM and PAM files, index-sequential organization for ISAM files.

If forg() is omitted and the FCB type is not defined (file does not exist, no SET-FILE-LINK command), sequential file organization is assumed, and a SAM file is created.

The following restrictions apply to record I/O. If these restrictions are ignored, the file is not opened, and an error value is returned: The file must be opened in binary mode (b specified in the access mode).

type=record is permitted for SAM, PAM and ISAM files.

 $\tt forg=seq$  is permitted for SAM and PAM files;  $\tt forg=key$  for ISAM files.

The append mode a is invalid for ISAM files. The position is determined by the key in the record.

See also creat(), fclose(), fdopen(), ferror(), freopen(), open(), stdio.h.

## 4.6.38 fork - create new process

Syntax #include <unistd.h>

*Optional* #include <sys/types.h> *(End)* 

pid\_t fork(void);

- Description fork() creates a new process. The new process (child process) is an exact copy of thecalling process (parent process) in all of the following points:
  - real and effective user and group IDs
  - environment
  - close-on-exec bit (see exec())
  - signal actions (SIG\_DFL, SIG\_IGN, address of the signal handling function)
  - supplementary group IDs
  - set-user-ID mode bit
  - set-group-ID mode bit
  - nice value (see nice())
  - all attached shared memory segments (see shmat())
  - process group ID
  - session ID (see exit())
  - current working directory
  - root directory
  - file mode creation mask (see umask())
  - resource limits (see getrlimit())
  - controlling terminal

The child process differs from the parent process in the following points:

- The child process has a unique process ID. The child process ID also does not match any active process group ID.
- The child process also has a different parent process ID (that is, the process ID of the parent process). The child process has its own copy of the parent s file descriptors. All the child s file descriptors share the same file description as the corresponding file descriptor of the parent.
- The child process has its own copy of the parent s directory streams. All directory streams in the child process may share the file position indicator with the corresponding directory stream of the parent.
- The child process may have its own copy of the parent s message catalog descriptors.
- The child process values for the tms structure components tms\_utime, tms\_stime, tms\_cutime and tms\_cstime are set to 0 (see times()).
- The time left until an alarm clock signal is reset to 0 (see alarm()).
- All semadj values are deleted (see semop()).
- File locks set by the parent process are not inherited by the child process (see also fcntl()).
- The set of signals pending for the child process is initialized to the empty set.

A process is created with a single thread. If a "multi-threaded" process calls fork(), the new process contains a copy of the calling thread and its entire address space, including the state of Mutex objects and other resources. Fork handlers can be set up with the  $pthread_atfork()$  function.

## BS2000

- BS2000 files, with the exception of memory pools, are not inherited with fork(). The following BS2000 resources are also not inherited:
  - Opened BS2000 files do not remain open
  - AID breakpoints
  - Task File Table (TFT)
  - SYSFILE assignments
  - Registered STXIT and contingency routines (End)
- Return val. 0 upon successful completion. fork() returns 0 to the child process and returns the process ID of the child process to the parent process.
  - -1 if an error occurs. -1 is returned to the parent process, no child process is created, and errno is set to indicate the error.
- Errors fork() will fail if:
  - EAGAIN The system lacks the necessary resources to create another process, or the systemimposed limit on the total number of processes under execution system-wide or by a single user {CHILD\_MAX} would be exceeded,

or if DIV or FASTRAM areas are stored in the parent process.

## Extension

ENOMEM The swap area is too small. (End)

Notes As of this version, fork() can also be used in signal handling and contingency routines.

See also alarm(), exec, fcntl(), semop(), signal(), times(), sys/types.h, unistd.h.

# 4.6.39 fpathconf - get value of pathname variable

Syntax #include <unistd.h> long int fpathconf(int *fildes*, int *name*);

Desription See pathconf().

# 4.6.40 fpclassify - macro to classify floating-point numbers

| Syntax      | #include <math.h></math.h>                 |                                                                                     |  |  |
|-------------|--------------------------------------------|-------------------------------------------------------------------------------------|--|--|
|             | <i>C11</i><br>int fpclassify ( <i>x</i> ); | C11<br>int fpclassify (x); (End)                                                    |  |  |
| Description | <i>x</i> must be an exp                    | ression of type float, double oder long double.                                     |  |  |
|             | The macro return                           | s a constant for classifying of x.                                                  |  |  |
| Return val. | FP_ZERO                                    | x has the value 0                                                                   |  |  |
|             | FP_SUBNORMAL                               | x is an unnormalized floating-point number $!= 0$ (the leading heh-digit of x is 0) |  |  |
|             | FP_NORMAL                                  | <i>x</i> is a normalized floating-point number != 0                                 |  |  |
|             | FP_INFINITE                                | the value of x is +/-Infinity                                                       |  |  |
|             | FP_NAN                                     | the value of x is +/-NaN                                                            |  |  |
| Notes       | In this implement                          | ation only the values FP_ZERO, FP_SUBNORMAL and FP_NORMAL are returned.             |  |  |

See also isfinite, isinf, isnan, isnormal, math.h.

# 4.6.41 fprintf, printf, sprintf - write formatted output on output stream

Syntax #include <stdio.h>

int fprintf(FILE \* stream, const char \* format[, arglist]); int printf (const char \* format[, arglist]); int sprintf (char \* s, const char \* format[, arglist]);

Description fprintf() writes formatted output on the output stream pointed to by stream.

printf() writes formatted output on the standard output stream stdout.

sprintf() writes formatted output, followed by the null byte, in consecutive bytes starting at the address *s*. The user must ensure that sufficient space is available.

Each of these functions converts the arguments in *arglist* and outputs them under the control of the *format*.

*format* is a character string, beginning and ending in its initial shift state, if defined. It is composed of zero or more directives and may include the following three types of characters:

- characters of type char, which are simply copied to the output stream (1: 1).
- white-space characters, starting with a backslash (\) (see isspace()).
- conversion specifications beginning with the percent character (%), each of which is associated with zero or more arguments in *arglist*. The results are undefined if fewer arguments are passed in *arglis* than are defined in *format*. If the number of arguments defined in *format* is greater than the arguments passed in *arglist*, the excess arguments are ignored.

## Characters

The following applies to the current version of the C runtime system: Only characters from the EBCDIC character set are permitted.

## White-space characters

| Character | Meaning                | Format control action                                                                                                    |
|-----------|------------------------|----------------------------------------------------------------------------------------------------|
| \b        | backspace<br>character | The output is shifted to 1 character before the current position, unless the current position is the start of a line In this version of the C runtime system<br>\b is evaluated only for BS2000 output, not for output to the POSIX subsystem. |
| ∖f        | form-feed<br>character | The output is shifted to the start of the next logical page. In this version of the C runtime system, $\fi$ is evaluated only for BS2000 output, not for output to the POSIX subsystem                                                         |
| ∖n        | newline<br>character   | The output is shifted to the start of the next line.                                                                                                    |
| \r        | carriage<br>return     | The output is shifted to the start of the current line. All output that was already written on the stream of this line is discarded.                                                                                                    |
| \t        | horizontal<br>tab      | The output is shifted to 8 characters after the current position.                                                                                                    |
| \v        | vertical tab           | The output is shifted to the next vertical tab position. In this version of the C runtime system, $\v$ is evaluated only for BS2000 output, not for output to the POSIX subsystem.                                                             |

# **Conversion specifications (XPG4 version 2)**

Conversions can be applied to the *n*-th argument after the format in the argument list, rather than to the next unused argument. In this case, the conversion character % is replaced by the sequence % n\$, where *n* is a decimal integer in the range [1, {NL\_ARGMAX}], giving the position of the argument in the argument list. This feature provides for the definition of format strings that select arguments in an order appropriate to specific languages.

In format strings containing the n form of conversion specifications, elements in the argument list *arglist* can be referenced from the format string *format* as many times as required (*n*-times). In format strings containing the f form of conversion specifications, each argument in the argument list is evaluated exactly once.

All forms of fprintf() allow for the insertion of a language-dependent radix character in the output string. The radix character is defined in the program s locale (category LC\_NUMERIC). In the POSIX locale, or in a locale where the radix character is not defined, the radix character defaults to a period (.)

Each conversion specification is introduced by the character or by the character sequence n , aft which the following appear in sequence:

• Zero or more **flags**, which modify the meaning of the conversion specification.

- An optional decimal number or "\*" that specifies a minimum field width. If the converted value has
  fewer bytes than the field width, it will be padded to the field width with spaces on the left (or paddec
  on the right if the left-adjustment flag "-" was specified). If "\*" is specified, the total field width is
  defined by an integral argument that must immediately precede the argument to be converted or the
  value of the precision specification (flag ".\*") in the argument list.
- A precision that gives the minimum number of digits to appear for the d, i, o, u, x and X conversions; the number of digits to appear after the radix character for the e, E and f conversions; the maximum number of significant digits for the g and G conversions; or the maximum number of bytes to be printed from a string in *s* conversion. The precision takes the form of a period (.), followe by a decimal digit string, where a null digit string is treated as 0 or the form ".\*" if the precision is passed as an argument immediately preceding the argument to be converted.
- An optional length modifier that specifies the size of the argument.

If a length modifier appears with any other conversion character than specified in the conversion characters table, the behavior is undefined.

• A conversion character that indicates the type of conversion to be applied.

A field width, or precision, or both, may be indicated by an asterisk (\*). In this case an argument of typ int supplies the field width or precision. Arguments specifying field width, or precision, or both must appear in that order before the argument, if any, to be converted. A negative field width is taken as a "-flag followed by a positive field width. A negative precision is taken as if the precision were omitted. In format strings containing the  $n \pm n \pm$  form of a conversion specification, a field width or precision may be indicated by the sequence  $m \pm n \pm n \pm n \pm n \pm n \pm n \pm 1$  giving the position in the argument list of an integer argument containing the field width or precision, for example:

```
printf ("%1$d:%2$.*3$d:%4$.*3$d\n", hour, min, precision, sec);
```

*format* can contain either numbered argument specifications (that is,  $n \$  and  $m \$ ), or unnumbered argument specifications (that is,  $n \$  and  $n \$ ), but normally not both. The results of mixing numbered and unnumbered argument specifications in a *format* string are undefined. When numbered argument specifications are used, specifying the *N*th argument requires that all the leading arguments, from the first to the (*N*-1)th, are specified in the format string.

Conversion specifications can be given in XPG4 Version 2-conformant environments as shown below:

 $[a$] ['][-][+]['BLANK'][#][0] [n|*[]. m| {f{hh|h|1|11|j|z|t}} {d|i|o|u|x|X}$ 

[{hh|h|1|1|j|z|t}] n | [L] {a|A|e|E|f|F|g|G} | [1] {c|s} | {C|S} | {D|O|U|p} | % }

1.

2.

3. 4. 5.

- 1. Start of a conversion specification
- 2. Flags
- 3. Field width
- 4. Precision
- 5. Characters that define the actual conversion

## Flags

- The integer portion of the result of a decimal conversion (%i, %d, %u, %f, F, %g or %G) will be formatted with thousands grouping characters. For other conversions, the behavior is undefined. The non-monetary grouping character is used.
- The result of the conversion will be left-justified within the field.
- + The result of a signed conversion will always begin with a sign (+ or -).
- 'BLANK' If the first character of a signed conversion is not a sign, a space will be prefixed to the result. This means that if the space and + flags both appear, the space flag will be ignored.
- # This flag specifies that the value is to be converted to an alternative form. This flag has no effect for c, d, i, s and u.

For o conversion, it increases the precision to force the first digit of the result to be 0. For x or X conversions, a non-zero result will have the string "0x" (or "0X") prefixed to it. For a, A, e, E, f, F, g or G conversions, the result will always contain a radix character, even if no digits follow the radix character. Without this flag, a radix character appears in the result of these conversions only if a digit follows it. For g and G conversions, trailing zeros will not be removed from the result as they normally are.

For d, i, o, u, x, X, e, E, f, g and G conversions, leading zeros (following any indication of sign or base) are used to pad to the field width; no space padding is performed. If the 0 and - flags both appear, the 0 flag will be ignored. For d, i, o, u, x and X conversions, if a precision is specified, the 0 flag will be ignored. For other conversions, the behavior is undefined.

## **Conversion characters**

hh hh before d, i, o, u, x, X: conversion of an argument of type signed char or unsigned char.

hh before n: the argument is of type pointer to signed char (no conversion).

h before d, i, o, u, x, X: conversion of an argument of type short int or unsigned short int.

h before n: the argument is of type pointer to short int (no conversion).

| 1   | l before d, i, o, u, x, X: conversion of an argument of type long int or unsigned long int.                                                                                                    |
|-----|----------------------------------------------------------------------------------------------------|
|     | l before d, o, u is equivalent to the uppercase letters D, O, U.                                                                                                    |
|     | l before c: conversion of an argument of type wint_t (equivalent to C).                                                                                                    |
|     | l before s: conversion of an argument of type wchar_t (equivalent to C).                                                                                                    |
|     | l before n: the argument is of type pointer to long int (no conversion).                                                                                                    |
| 11  | ll before d, i, o, u, x, X: conversion of an argument of type <code>long long int or</code> unsigned <code>long long int</code> .                                                                                                    |
|     | ll before n: the argument is of type pointer to long long int (no conversion).                                                                                                    |
| j   | j before d, i, o, u, x, X: conversion of an argument of type intmax_t oder uintmax_t.                                                                                                    |
|     | j before n: the argument is of type pointer to intmax_t (no conversion).                                                                                                    |
| Z   | z before d, i, o, u, x, X: conversion of an argument of type size_t oder long int.                                                                                                    |
|     | z before n: the argument is of type pointer to long int (no conversion).                                                                                                    |
| t   | t before d, i, o, u, x, X: conversion of an argument of type ptrdiff_t oder unsigned long int.                                                                                                    |
|     | t before n: the argument is of type pointer to ptrdiff_t (no conversion).                                                                                                    |
| L   | L before a, A, e, E, f, F, g, G: conversion of an argument of type long double.                                                                                                    |
| d,i | The int argument is converted to a signed decimal in the style [-] <i>dddd</i> . The precision specifies the minimum number of digits to appear; if the value being converted can be represented in fewer digits, it will be expanded with leading zeros. The default precision is 1. The result of converting 0 with an explicit precision of 0 is no characters.                                                                     |
| 0   | The unsigned int argument is converted to unsigned octal format in the style <i>dddd</i> . The precision specifies the minimum number of digits to appear; if the value being converted can be represented in fewer digits, it will be expanded with leading zeros. The default precision is 1. The result of converting 0 with an explicit precision of 0 is no characters.                                                           |
| u   | The unsigned int argument is converted to unsigned decimal format in the style <i>dddd</i> .<br>The precision specifies the minimum number of digits to appear; if the value being<br>converted can be represented in fewer digits, it will be expanded with leading zeros. The<br>default precision is 1. The result of converting 0 with an explicit precision of 0 is no<br>characters.                                             |
| x   | The unsigned int argument is converted to unsigned hexadecimal format in the style <i>ddd</i> the letters abcdef are used in addition to the digits. The precision specifies the minimum number of digits to appear; if the value being converted can be represented in fewer digits, it will be expanded with leading zeros. The default precision is 1. The result of converting 0 with an explicit precision of 0 is no characters. |

 $\tt X$  Behaves the same as the  $\tt x$  conversion character except that letters <code>ABCDEF</code> are used.

- f, F The double argument is converted to decimal notation in the style [-] *ddd. ddd*, where the number of digits after the radix character is equal to the precision specification. If the precision is missing, it is taken as 6; if the precision is explicitly 0 and no # flag is present, no radix character appears. If a radix character appears, at least one digit appears before it The value is rounded to the appropriate number of digits.
- e, E The double argument is converted in the style [-] *d.ddde+-dd*, where there is one digit before the radix character (which is non-zero if the argument is non-zero) and the number of digits after it is equal to the precision; if the precision is missing, it is taken as 6; if the precision is 0 and no # flag is present, no radix character appears. The value is rounded to the appropriate number of digits. The E conversion character will produce a number with E instead of e introducing the exponent. The exponent always contains at least two digits. If the value is 0, the exponent is 0.
- g, G The double argument is converted in the style f or e (or in the style E in the case of a G conversion character), with the precision specifying the number of significant digits. If an explicit precision is 0, it is taken as 1. The style used depends on the value converted; style e (or E) will be used only if the exponent resulting from such a conversion is less than -4 or greater than or equal to the precision. Trailing zeros are removed from the fractional portior of the result; a radix character appears only if it is followed by a digit.
- a, A The double argument (float oder double) is converted in the style[-]0x*h.hhh*p[+|*d*. Each *h* represents a hexadecimal digit. The radix character is determined by the locale (category LC\_NUMERIC). The default is a period. The exponent is printed to base 2. The a conversion character will produce a number with lowercase letters a, b, c, d, e, f, x and p the A conversion character a number with uppercase letters A, B, C, D, E, F, X and P. The number of positions after the radix character depends on the precision specified in *.m*, the default is 27 positions if used together with the conversion character L, 13 otherwise. If the precision is set to 0, the output will include the output will have no radix character.
- c The int argument is converted to an unsigned char, and the resulting byte is written.
- s The argument must be a pointer to an array of char. Bytes from the array are written up to (but not including) any terminating null byte. If the precision is specified, no more than that many bytes are written. If the precision is not specified or is greater than the size of the array, the array must contain a null byte.
- The argument must be a pointer to void. The value of the pointer is
   converted to a sequence of printable characters; in the POSIX subsystem,
   this is the hexadecimal representation of the address.
- n The argument must be a pointer to an integer into which is written the number of bytes written to the output so far by this call to one of the printf functions. No argument is converted.

- wchar\_t is converted to an array of bytes representing a character, and the resulting character is written. If the precision is specified, the effect is undefined. The conversion is the same as that expected from wctomb().
   This version of the C runtime system only supports 1-byte characters as wide character codes. They are of type wchar\_t (see stddef.h). This conversion character has therefore no effect.
- S The argument must be a pointer an array of type wchar\_t. Wide character codes from the array, up to but not including any terminating null widecharacter code are converted to a sequence of bytes, and the resulting bytes are written. If the precision is specified, no more than that many bytes are written, and only complete characters are written. If the precision is not specified, or is greater than the size of the array of converted bytes, the array of wide characters must be terminated by a null wide character. The conversion is the same as tha expected from wcstombs().

This version of the C runtime system only supports 1-byte characters as wide character codes. They are of type wchar\_t (see stddef.h). This conversion character has therefore no effect.

% The % character is output; no argument is converted.

If the character that follows % or the character sequence %a \$ is not a valid conversion character, the result of the conversion is undefined.

In no case does a non-existent or small field width cause truncation of a field; if the result of a conversion is wider than the field width, the field is simply expanded to contain the conversion result. Characters generated by printf() and fprintf() are printed as if putc() had been called.

The structure components st\_ctime and st\_mtime of the file are marked for changing between successful execution of fprintf() or printf() and the next successful completion of a call to fflush() or fclose() for the same data stream or a call to exit() or abort() (see sys/stat.h

## BS2000

The conversion specifications for output to STDOUT depend on whether KR (only available with C/C++ versions lower than V3) or ANSI functionality is to be supported. The appropriate specifications for both functionalities are detailed below. *(End)* 

## BS2000

Conversion specifications (KR functionality) (only available with C/C++ versions lower than V3)

The conversion specifications may be entered in the following format:

Every conversion specification must begin with a percent character (%).

- 1. Flags (i.e. formatting characters) to control the output of a sign, left or right justification, width of the output field, etc.
- 2. Characters that define the actual conversion.

Meanings of flags for KR functionality (only available with C/C++ versions lower than V3):

- Left-justified alignment of the output field.
   Default: right-justified alignment.
- The result of a signed conversion will always be output with a sign.
   Default: only a negative sign, if present, is output.
- Zero padding. The output field will be padded with zero for all conversions.
   Default: The output field is padded with blanks. Zero padding will also be used with left-justifier alignment (flag -).
- *n* Minimum field width (including radix character). If more positions are required for the conversion of a number, this specification has no effect. If the output is shorter than the specified field width, it is padded with blanks or zeros up to the field width (see flags and 0).
- \* The total field width (see *n*) is defined by an argument instead of a conversion specification. The current (integral) value must immediately precede the argument to be converted or the value of the precision specification (flag .*m*) in the argument list (delimited by a comma).

## . *m* Precision specification.

e, f, g conversions: exact number of positions after the radix character.
Default: 6 positions.
s conversion: maximum number of characters to be output.
Default: all characters up to the terminating null byte.
The precision specification is ignored for all other conversions.

.\* The precision (see .*m*) is defined by an argument instead of a conversion specification. The current (integral) value must immediately precede the argument to be converted in the argument list (delimited by a comma).

Meanings of conversion characters for KR functionality (only available with C/C++ versions lower than V3):

- 1 before d, o, u, x: conversion of an argument of type long. This specification is identical to be uppercase letters D, O, U, X.
- d, oRepresentation of an integer (int) as signed decimal number (d), unsigned octal number (o), unsigned decimal number (u), signed hexadecimal number (x).
- f Representation of a floating-point number (float or double) in the form [-] ddd.ddd. The radix character is determined by the locale (category LC\_NUMERIC). The default is a period. The number of positions after the radix character depends on the precisior specified in .m, the default is 6 positions. If the precision is set to 0, the output will have no radix character.
- e Representation of a floating-point number (float or double) in the form [-] *d.ddd* e{+|-} *dd*. The radix character is determined by the locale (category LC\_NUMERIC). The default is a period. The number of positions after the radix character depends on the precision specified in *.m*, the default is 6 positions. If the precision is set to 0, the output will include the radix character, but with no following digits.
- g Representation of a floating-point number (float or double) in f or e form. The number of positions after the radix character depends on the precision specified in .*m*, the representation requiring the least space while maintaining the precision is selected.
- c Format for the output of a single character (char). The null byte is ignored.
- Format for the output of strings. The printf functions write the same number of characters of the string as are specified in the precision .m.
   Default: all characters up to (but not including) a terminating null byte are written by printf() functions.
- % Output of the character %, without conversion. (End)

## BS2000

# Conversion specifications ANSI functionality)

The conversion specifications may be entered in the following format: :

- 1. Every conversion specification must begin with a percent character ().
- 2. Flags (i.e. formatting characters) to control the output of a sign, left or right justification, width of the output field, etc.
- 3. Characters that define the actual conversion.

Meanings of flags (for ANSI functionality):

- Left-justified alignment of the output field. Default: right-justified alignment.
- + The result of a signed conversion will always be output with a sign. Default: only a negative sign, if present, is output.
- 'BLANK' If the first character of a signed string to be converted is not a sign, the result is prefixed by a blank. The flag 'BLANK' is ignored if + is specified at the same time.
- Conversion of the result to an alternative form.
  For o conversion, the precision is increased to force the first digit of the result to be 0.
  For x or X conversions, a non-zero result will have the string 0x or 0 prefixed to it.
  For a-, A-, e-, E-, f-, F, g- or G conversions, the result will always contain a radix character, even if no digits follow the radix character (a radix character normally appears in the result of these conversions only if a digit follows it).
  Furthermore, for g and G conversions, trailing zeros will not be removed from the result. The flag # has no effect with c, s, d, i and u conversions.
- Zero padding. The output field is padded with zeros on converting integers (d, i, o, u, x, 2) and floating-point numbers (a, A, e, E, f, F, g, G). By default, the output field is padded with blanks. 0 is ignored if the flag or a precision *.m* is specified when converting integers. The 0 flag has no effect with c, p and s conversions.
- *n* Minimum total field width (including radix character). If more positions are required for the conversion of a number, this specification has no effect. If the output is shorter than the specified field width, it is padded with blanks or zeros up to the field width (see flags and 0).
- The total field width (see *n*) is defined by an argument instead of a conversion specification. The current (integral) value must immediately precede the argument to be converted or the value of the precision specification (flag .*m*) in the argument list (delimited by a comma).
- *m* Precision specification.
   d, i, o, u, x or X conversions: minimum number of digits to be output. Default: 1.
   e, E, f and F conversions: exact number of positions after the radix character (max 20). Default: 6 positions.
   a, A conversions: exact number of positions after the radix character. Default: 13 positions for double, 27 positions for long double.
   g or G conversions: maximum number of significant positions.
   s conversions: maximum number of characters to be output. Default: all characters up to the terminating null byte (\0).
   \* The precision (see .*m*) is defined by an argument instead of a conversion specification. The current (integral) value must immediately precede the argument to be converted in the argument list (delimited by a comma).

Meanings of conversion characters (for ANSI functionality):

| hh         | hh <b>before</b> d, i, o, u, x, X: conversion of an argument of type signed char or unsigned char.                                                                                                    |
|------------|----------------------------------------------------------------------------------------------------|
|            | hh before n: the argument is of type pointer to signed char (no conversion).                                                                                                    |
| h          | h <b>before</b> d, i, o, u, x, X: conversion of an argument of type short int or unsigned short int.                                                                                                    |
|            | h before n: the argument is of type pointer to short int (no conversion).                                                                                                    |
| 1          | l before d, i, o, u, x, X: conversion of an argument of type long int or unsigned long int.                                                                                                    |
|            | l before d, o, u is equivalent to the uppercase letters D, O, U.                                                                                                    |
|            | l before c: conversion of an argument of type wint_t.                                                                                                    |
|            | l before s: conversion of an argument of type wchar_t.                                                                                                    |
|            | l before n: the argument is of type pointer to long int (no conversion).                                                                                                    |
| 11         | ll before d, i, o, u, x, X: conversion of an argument of type long long int or unsigned long long int.                                                                                                    |
|            | 11 before n: the argument is of type pointer to long long int (no conversion).                                                                                                    |
| j          | j before d, i, o, u, x, X: conversion of an argument of type intmax_t oder uintmax_t.                                                                                                    |
|            | j before n: the argument is of type pointer to intmax_t (no conversion).                                                                                                    |
| Z          | z before d, i, o, u, x, X: conversion of an argument of type size_t oder long int.                                                                                                    |
|            | z before n: the argument is of type pointer to long int (no conversion).                                                                                                    |
| t          | t before d, i, o, u, x, X: conversion of an argument of type ptrdiff_t oder unsigned long int.                                                                                                    |
|            | t before n: the argument is of type pointer to ptrdiff_t (no conversion).                                                                                                    |
| L          | L before a, A, e, E, f, F, g, G: conversion of an argument of type long double.                                                                                                    |
| d, i, o, u | <ul> <li>Representation of an integer (int) as signed decimal number (d, i), unsigned octal number (o), unsigned decimal number (u), unsigned hexadecimal number (x, X).</li> <li>The lowercase letters abcdef are used with x, and the uppercase letters ABCDEF are used with x. The precision specification .<i>m</i> defines the minimum number of digits to be output. If the value can be represented using fewer digits, the result will be padded with leading zeros. A precision of 1 is set by default. The result of converting the value 0 with precision ( is no output.</li> </ul> |

- f, F Representation of a floating-point number (float or double) in the form [-] ddd.ddd. The radix character is determined by the locale (category LC\_NUMERIC). The default is a period. The number of positions after the radix character depends on the precision specifier in .m, the default is 6 positions. If the precision is set to 0, the output will have no radix character.
- e, E Representation of a floating-point number (float or double) in the form [-] d.ddd e {+|.}
  } dd. The radix character is determined by the locale (category LC\_NUMERIC). The default is a period.
  For E conversions, the exponent is prefixed by the uppercase letter E. The number of positions after the radix character depends on the precision specified in .m, the default is 6 positions. If the precision is set to 0, the output will have no radix character.
- g, G Representation of a floating-point number (float or double) in f or e form (or for G conversions, in E form). The number of significant positions defects on the precision specified in .*m*. The e or E form is used only if the exponent of the conversion result is les than -4 or greater than the specified precision.
- a, A Representation of a floating-point number (float or double) in the form [-]0xh.hhhhp {+|-}
  {+|-} d. Each h represents a hexadecimal digit. The radix character is determined by the locale (category LC\_NUMERIC). The default is a period. The exponent is printed to base 2. The a conversion character will produce a number with lowercase letters a, b, c, d, e, f, x and p, the A conversion character a number with uppercase letters A, B, C, D, E, F, X and P.
  The number of positions after the radix character depends on the precision specified in ./ ; the default is 27 positions if used together with the conversion character L, 13 otherwise. I the precision is set to 0, the output will include the output will have no radix character.
- c Without conversion character 1: The int argument is converted to an unsigned char, and the resulting byte is written.

With conversion character 1: the wint\_t argument is converted as if by an ls conversion specification with no precision and an argument that points to a two-element array of type wchar\_t, the first element of which contains the wint\_t argument to the ls conversion specification and the second element contains a null wide character.

Conversion of an argument of type pointer to void. The output occurs as an 8-digit hexadecimal number (analogous to the entry %08.8x).

467

Without conversion character 1: The argument is a pointer to an array of char. Bytes from the array are written up to (but not including) any terminating null byte. If the precision .*m* is specified, no more than that many bytes are written. If the precision is not specified or is greater than the size of the array, the application shall ensure that the array contains a null byte.

With conversion character 1: The argument is a pointer to an array of type wchar\_t. Wide characters from the array are converted to characters (each as if by a call to the wcrtomb() function, with the conversion state described by an mbstate\_t object initialized to zero before the first wide character is converted) up to and including a terminating null wide character. The resulting characters are written up to (but not including the terminating null byte. If no precision is specified, the application shall ensure that the array contains a null wide character. If a precision is specified, no more than that many characters (bytes) are written. In no case a partial character is written.

- n No conversion and output of the argument occurs. The argument is of type pointer to int. This integer variable is assigned the number of bytes that were generated for output by the printf functions up to that point.
- 8 Output of the character 8, without conversion. (End)
- Return val. Number of bytes transferred (excluding null bytes for sprintf())

upon successful completion.

#### negative value

s

if an error occurs. errno is set to indicate the error..

- Errors fprintf() and printf() will fail if:
  - EAGAIN The O\_NONBLOCK flag is set for the file descriptor underlying *stream* and the process would k delayed in the write operation.
  - EBADF The file descriptor underlying *stream* is not a valid file descriptor for writing.
  - EFBIG An attempt was made to write a file that exceeds the maximum file size or the process file siz limit (see ulimit()).
  - EINTR The write operation was terminated due to the receipt of a signal, and no data was transferre
  - EIO The process is a member of a background process group attempting to write to it s controlling terminal, TOSTOP is set, the process is neither ignoring nor blocking SIGTOU, and the process group of the process is orphaned.
  - ENOSPC No free space is available on the device containing the file.
  - EPIPE An attempt was made to write a pipe or FIFO that is not open for reading by any process. A SIGPIPE signal will also be sent to the process.

Notes When floating-point numbers are converted, they are rounded to the specified precision by the printf functions.

The printf functions do not perform conversions from one data type to another. Values that are not be output in accordance with their types must be converted explicitly (e.g. with the cast operator).

The characters are not written to the external file immediately, but are temporarily stored in an internal buffer (see section "Buffering streams").

The program environment determines whether fprintf() is executed for a BS2000 or POSIX file.

### BS2000

Maximum number of characters to be output:

for KR functionality (only available with C/C++ versions lower than V3), a maximum of 1400 characters per fprintf call;

for ANSI functionality, a maximum of 1400 characters per conversion element (e.g. %s).

The following applies in the case of text files with SAM access mode and variable record length for which a maximum record length is also specified: When the specification <code>split=no</code> was entered for <code>fopen()</code>, records which are longer than the maximum record length are truncated to the maximum record length when they are written. By default or with the specification <code>split=yes</code>, these records are split into multiple records. If a record has precisely the maximum record length, a record of the length zero is written after it. *(End)* 

Attempts to output uninitialized variables or to output variables in non-compliance with their data types may lead to undefined results.

If the percent character (%) in a conversion specification is followed by an undefined flag or conversion character, the behavior is undefined.

See also fputc(), fscanf(), setlocale(), stdio.h, section "Locale".

## 4.6.42 fputc - put byte on stream

#### Descripti

Syntax #include <stdio.h>

int fputc(int c, FILE \*stream);

Description fputc() converts the byte specified by *c* to an unsigned char and writes it to the output stream pointed to by *stream* at the position indicated by the associated file position indicator for the stream, if defined. The file position indicator is then advanced appropriately. If the file cannot support positioning requests, or if the stream was opened with append mode, the byte is appended to the output stream.

The structure components  $st_ctime$  and  $st_mtime$  of the file are marked for changing between successful execution of fputc() and the next successful completion of a call to fflush() or fclose() for the same data stream or a call to exit() or abort() (see sys/stat.h).

#### Return val. The written value

if successful.

- EOF if an error occurs, e.g. because *stream* was not opened for writing or the output file could not be extended. The error indicator for the stream is set and errno is set to indicate the error.
- Errors fputc() will fail if:
  - EAGAIN The O\_NONBLOCK flag is set for the file descriptor underlying *stream* and the process would be delayed in the write operation.
  - EBADF The file descriptor underlying *stream* is not a valid file descriptor open for writing.
  - EFBIG An attempt was made to write to a file that exceeds the maximum file size or the process file size limit (see ulimit()).
  - EINTR The write operation was terminated due to the receipt of a signal, and no data was transferred.
  - EIO The process is a member of a background process group attempting to write to its controlling terminal, TOSTOP is set, the process is neither ignoring nor blocking SIGTTOU and the process group of the process is orphaned.
  - ENOSPC There was no free space remaining on the device containing the file.
  - EPIPE An attempt was made to write to a pipe or FIFO that is not open for reading by any process. A SIGPIPE signal will also be sent to the process.

If threads are used, then the function affects the process or a thread in the following manner: If an EPIPE error occurs, the SIGPIPE signal is not sent to the process, but is sent to the calling thread instead.

Notes The characters are not written immediately to the external file, but are stored in an internal C buffer (see section "Buffering streams").
On output to text files, control characters for white space (\n, \t, etc.) are converted to their appropriate effect in accordance with the type of text file (see section "White-spacecharacters").
fputc() does not execute as fast as putc(), but requires less memory per call.
The program environment determines whether fputc() is executed for a BS2000 or POSIX file.
See also ferror(), fopen(), putc(), puts(), setbuf(), stdio.h, sys/stat.h.

# 4.6.43 fputs - put string on stream

| Syntax                                                                      | #include <stdio.h></stdio.h>                                                                                                    |                                                                                                    |  |  |
|-----------------------------------------------------------------------------|----------------------------------------------------------------------------------------------------|----------------------------------------------------------------------------------------------------|--|--|
|                                                                             | int fputs(const                                                                                                    | t char * <i>s</i> , FILE * <i>stream</i> );                                                                                                    |  |  |
| Description                                                                 | fputs() writ                                                                                                    | fputs() writes the null-terminated string pointed to by <i>s</i> to the stream pointed to by <i>stream</i> .                                                                                                    |  |  |
|                                                                             | The terminatir                                                                                                    | ng null byte is not written.                                                                                                    |  |  |
| between successful execution of $\mathtt{fputs}($ ) and the next successful |                                                                                                    | components st_ctime and st_mtime of the file are marked for changing cessful execution of fputs() and the next successful completion of a call to fclose() for the same data stream or a call to exit() or abort() (see ). |  |  |
| Return val.                                                                 | Non-negative                                                                                                    | number                                                                                                    |  |  |
|                                                                             |                                                                                                    | if successful.                                                                                                    |  |  |
|                                                                             | BS2000                                                                                                    |                                                                                                    |  |  |
|                                                                             | 0                                                                                                    | if successful. <i>(End)</i>                                                                                                    |  |  |
|                                                                             | EOF                                                                                                    | if an error occurs; errno is set to indicate the error.                                                                                                    |  |  |
| Errors                                                                      | See fputc()                                                                                                    |                                                                                                    |  |  |
| Notes                                                                       | es puts() appends a newline character while fputs() does not.                                                                                                    |                                                                                                    |  |  |
|                                                                             | On output to text files, control characters for white space ( $\n, \t, etc.$ ) are converted appropriate effect in accordance with the type of text file (see section "White-spacecharacters for the type of text file (see section "White-spacecharacters for the type of text file (see section "White-spacecharacters for text file (see section "White-spacecharacters for text file (see section "White- |                                                                                                    |  |  |
|                                                                             | BS2000                                                                                                    |                                                                                                    |  |  |
|                                                                             | The following applies in the case of text files with SAM access mode and variable record<br>length for which a maximum record length is also specified: When the specification<br>split=no was entered for fopen(), records which are longer than the maximum record<br>length are truncated to the maximum record length when they are written. By default or with<br>the specification split=yes, these records are split into multiple records. If a record has<br>precisely the maximum record length, a record of the length zero is written after it. <i>(End)</i>                                                                                                    |                                                                                                    |  |  |
|                                                                             | The program environment determines whether $\mathtt{fputs}$ ( ) is executed for a BS2000 or                                                                                                    |                                                                                                    |  |  |

POSIX file.

See also fopen(), fputc(), putc(), puts(), stdio.h, sys/stat.h.

## 4.6.44 fputwc - put wide-character code on stream

Syntax #include <wchar.h>

*Optional* #include <stdio.h> *(End)* 

wint\_t fputwc(wint\_t wc, FILE \* stream);

Description fputwc() writes the character corresponding to the wide-character code *wc* to the output stream pointed to by *stream*, at the position indicated by the associated file-position indicator for the stream (if defined), and then advances the indicator appropriately. If the file cannot support positioning requests, or if the stream was opened with append mode, the character is appended to the output stream. If an error occurs when writing the character, the shift state of the output file is left in an undefined state.

The structure components  $st_ctime$  and  $st_mtime$  of the file are marked for changing between successful execution of fputwc() and the next successful completion of a call to fflush() or fclose() for the same data stream or a call to exit() or abort() (see sys/stat.h).

#### Restriction

This version of the C runtime system only supports 1-byte characters as wide character codes. They are of type wchar\_t (see stddef.h). *(End)* 

- Return val. *wc* upon successful completion.
  - WEOF if an error occurs. The error indicator for the stream is set, and errno is set to indicate the error.
- Errors fputwc() will fail if either the stream is unbuffered or data in the stream's buffer needs to be written, and:
  - EAGAIN The O\_NONBLOCK flag is set for the file descriptor underlying *stream*, and the process would be delayed in the write operation.
  - EBADF The file descriptor underlying the stream is not a valid file descriptor open for a write operation.
  - EFBIG An attempt was made to write to a file that exceeds the maximum file size or the process file size limit (see ulimit()).
  - EINTR The write operation was terminated due to the receipt of a signal, and no data was transferred.

#### Extension

- EINVAL An attempt was made to access a BS2000 file. (End)
- EIO The process is a member of a background process group attempting to write to its controlling terminal, TOSTOP is set, the process is neither ignoring nor blocking SIGTTOU and the process group of the process is orphaned.

- ENOSPC There was no free space remaining on the device containing the file.
- EPIPE An attempt is made to write to a pipe or FIFO that is not open for reading by any process. A SIGPIPE signal will also be sent to the process.

If threads are used, then the function affects the process or a thread in the following manner: If an EPIPE error occurs, the SIGPIPE signal is not sent to the process, but is sent to the calling thread instead.

See also ferror(), fopen(), setbuf(), stdio.h, sys/stat.h, wchar.h.

# 4.6.45 fputws - put wide character string on stream

Syntax #include <wchar.h>

*Optional* #include <stdio.h> *(End)* 

int fputws(const wchar\_t \* ws, FILE \* stream);

Description fputws() writes a character string corresponding to the (null-terminated) wide character

string pointed to by *ws* to the stream pointed to by *stream*. No character corresponding to the

terminating null wide-character code is written.

The structure components  $st_ctime$  and  $st_mtime$  of the file are marked for changing between successful execution of fputws() and the next successful completion of a call to fflush() or fclose() for the same data stream or a call to exit() or abort() (see sys/stat.h).

#### Restriction

This version of the C runtime system only supports 1-byte characters as wide character codes. They are of type wchar\_t (see stddef.h). *(End)* 

#### Return val. Non-negative number

upon successful completion.

- -1 if an error occurs; e.g. because the stream is unbuffered or data in the stream's buffer needs to be written. The error indicator for the stream is set, and errno is set to indicate the error.
- Errors See fputwc().
- Notes fputws() does not append a newline character.

#### BS2000

The following applies in the case of text files with SAM access mode and variable record length for which a maximum record length is also specified: When the specification <code>split=no</code> was entered for <code>fopen()</code>, records which are longer than the maximum record length are truncated to the maximum record length when they are written. By default or with the specification <code>split=yes</code>, these records are split into multiple records. If a record has precisely the maximum record length, a record of the length zero is written after it. *(End)* 

See also fopen(), fputwc(), stdio.h, sys/stat.h, wchar.h.

# 4.6.46 fread - read binary data

Syntax #include <stdio.h> size\_t fread(void \**ptr*, size\_t *size*, size\_t *nitems*, FILE \**stream*);

Description fread() reads, into the array pointed to by *ptr*, up to *nitems* elements whose size is specified by *size* in bytes, from the stream pointed to by *stream*. The file position indicator for the stream (if defined) is advanced by the number of bytes successfully read. If an error occurs, the resulting value of the file position indicator for the stream is indeterminate. If a partial member is read, its value is indeterminate.

fread() can mark the structure component st\_atime for the file to which stream is
assigned for changing (see sys/stat.h). The structure component st\_atime is updated
as soon as fgetc(), fgets(), fgetwc(), fgetws(), fread(), fscanf(),
getc(), getchar(), gets() or scanf() are called successfully for stream and return
data which is not was not provided by a preceding call to ungetc() or ungetwc().

#### BS2000

#### **Record I/O**

fread() reads a record (or block) from the current file position.

Number of bytes to be read: In the following, *n* is the total number of bytes to be read, i.e.

n = size \* nitems

If *n* is greater than the current record length, only the current record will be read.

If *n* is less than the current record length, only the first *n* bytes of the record will be read, and the next read operation will access the data of the next record.

fread() returns the same value as for stream I/O, i.e. the number of elements read in their entirety. For record I/O, it is best to use only element length 1, since the return value will then correspond to the length of the record read (without any record length field). *(End)* 

#### Return val. Number of elements successfully read

upon successful completion. The return value is less than *nitems* only if a read error or end-offile is encountered.

0 if *size* or *nitems* id equal to 0. The contents of the array pointed to by *ptr* and the state of the stream remain unchanged. errno is not set.

if a read error occurs. The error indicator for the stream is set, and errno is set to indicate the error.

Errors See fgetc().

Notes ferror() or feof() must be used to distinguish between an error condition and an end-of-file condition.

The array to which *ptr* points must be large enough to hold the data elements read.

To ensure that *size* specifies the correct number of bytes for a data element, the sizeof() function should be used for the size of the data unit to which *ptr* points.

fread() reads beyond the newline (n) character and is therefore specially suitable for reading binary files.

## BS2000

The following applies in the case of text files with SAM access mode and variable record length for which a maximum record length is also specified: When the specification <code>split=no</code> was entered for <code>fopen()</code>, records of maximum length are not concatenated with the subsequent record when they are read. By default or with the specification <code>split=yes</code>, when a record with maximum record length is read, it is assumed that the following record is the continuation of this record and the records are concatenated *(End)*.

The program environment determines whether fread() is executed for a BS2000 or POSIX file.

See also feof(), ferror(), fgetc(), fopen(), getc(), gets(), scanf(), stdio.h, sys/stat.h.

# 4.6.47 free - free allocated memory

| Syntax      | #include <stdlib.h></stdlib.h>                                                                                                    |
|-------------|----------------------------------------------------------------------------------------------------|
|             | void free(void * <i>ptt</i> );                                                                                                    |
| Description | free() releases memory space that was previously reserved using $malloc()$ , $calloc()$ or $realloc()$ .                                                                                                    |
|             | <pre>free() is part of a C-specific memory management package with its own free memory management facility. Memory deallocated with free() is not returned to the operating system but is handled by the free memory management facility.</pre> |
|             | <i>ptr</i> is the pointer to the memory area to be released. <i>ptr</i> must be the result of a previous malloc(), calloc(), or realloc() call. Otherwise, the result is undefined.                                                             |

See also calloc(), malloc(), realloc(), sdtlib.h.

# 4.6.48 freopen, freopen64 - flush and reopen stream

| Name        | freopen, freopen64                                                                                                    |                                                                                                    |  |  |
|-------------|----------------------------------------------------------------------------------------------------|----------------------------------------------------------------------------------------------------|--|--|
| Syntax      | #include <stdio.h></stdio.h>                                                                                                    |                                                                                                    |  |  |
|             | FILE *freopen(const char * <i>filename</i> , const char * <i>mode</i> , FILE * <i>stream</i> );<br>FILE *freopen64(const char * <i>filename</i> , const char * <i>mode</i> , FILE * <i>stream</i> );                                                                                                    |                                                                                                    |  |  |
| Description |                                                                                                    | stream. Failure to flush or close the file successfully is ignored. The error and end-of-file indicators for the stream are cleared.                                                                                                    |  |  |
|             | freopen() then opens the file whose pathname is the string pointed to by <i>fi</i> the stream pointed to by <i>stream</i> with it. The <i>mode</i> argument is used just as in fopen()).                                                                                                    |                                                                                                    |  |  |
|             | The original strea                                                                                                    | am is closed regardless of whether the subsequent open succeeds.                                                                                                    |  |  |
|             |                                                                                                    | nversion, the b for binary must not be specified in <i>mode.</i> Furthermore, the able IO_CONVERSION must not be present or must have the value YES.                                                                                                    |  |  |
|             | There is no difference in functionality between freopen and freopen64 except that freopen returns a pointer that can point past the 2GB limit freopen64() sets the O_LARGEFILE bit in t File status flag.                                                                                                    |                                                                                                    |  |  |
|             | BS2000<br>See fopen(), fopen64(). (End)                                                                                                    |                                                                                                    |  |  |
|             | <i>Restriction</i><br>If <i>stream</i> references a BS2000 file and <i>filename</i> refers to a POSIX file, the POSIX file can<br>opened with freopen() only if <i>stream</i> refers to stdin, stdout or stderr. If this is not to<br>only the BS2000 file is closed, and 0 is returned.                                                              |                                                                                                    |  |  |
|             | If <i>stream</i> references a POSIX file and <i>filename</i> refers to a BS2000 file, the BS2000 file can be opened with freopen() only if <i>stream</i> refers to stdin, stdout or stderr. If this is not the only the POSIX file is closed, and 0 is returned. This applies regardless of the current assign for the standard streams. <i>(End)</i> |                                                                                                    |  |  |
| Return val. | Value of stream                                                                                                    |                                                                                                    |  |  |
|             |                                                                                                    | if successful.                                                                                                    |  |  |
|             | Null pointer                                                                                                    | if an error occurs; errno is set to indicate the error.                                                                                                    |  |  |
| Errors      | freopen()<br>will fail if:                                                                                                    |                                                                                                    |  |  |
|             | EACCES                                                                                                    | Search permission is denied on a component of the path,<br>or the file exists and the permissions specified by <i>mode</i> are denied,<br>or the file does not exist and write permission is denied for the parent directory of<br>the file to be created. |  |  |
|             | EINTR                                                                                                    | A signal was caught during the freopen() system call.                                                                                                    |  |  |

| EISDIR             | The named file is a directory and <i>mode</i> requires write access.                                                                                                    |  |  |
|--------------------|----------------------------------------------------------------------------------------------------|--|--|
| ELOOP              | Too many symbolic links were found when resolving the path.                                                                                                    |  |  |
| EMFILE             | $\{OPEN\_MAX\}$ file descriptors are currently open in the calling process.                                                                                                    |  |  |
| ENAMETOOLONG       |                                                                                                    |  |  |
|                    | The length of the path argument exceeds {PATH_MAX} or a component of the path is longer than {NAME_MAX}.                                                                                                    |  |  |
| ENFILE             | The maximum allowable number of files is currently open in the system.                                                                                                    |  |  |
| ENOENT             | The specified file does not exist or <i>filename</i> points to an empty string.                                                                                                    |  |  |
| ENOSPC             | The file does not exist, and the directory or file system in which a new file was to be created cannot be expanded.                                                                                                    |  |  |
| ENOTDIR            | A component of the pathname is not a directory.                                                                                                    |  |  |
| ENXIO              | The specified file is a character-oriented or block-oriented device file and the device assigned to this file does not exist.                                                                                                    |  |  |
| EOVERFLOW          | The specified file is a regular file, but its size cannot be represented correctly in an object of type off_t.                                                                                                    |  |  |
| EROFS              | The named file resides on a read-only file system and <i>mode</i> requires write access.                                                                                                    |  |  |
| ETXTBSY            | The file is a pure procedure file (shared text file) that is currently executing and write protection is required for mode.                                                                                                    |  |  |
| than the default f | <pre>freopen() is normally used to reassign the file pointers stdin, stdout and stderr to files other<br/>than the default files opened. stderr is not buffered by default, but can be buffered or line-buffered<br/>by using freopen().</pre> |  |  |
| The program env    | The program environment determines whether freopen() is executed for a BS2000 or POSIX file.                                                                                                    |  |  |

BS2000 See fopen(). (End)

Notes

See also creat(),fclose(),fopen(),fdopen(),stdio.h.

# 4.6.49 frexp, frexpf, frexpl - extract mantissa and exponent from double precision number

| Syntax      | #include <math.h></math.h>                                                                                         |                                                                                                    |  |  |
|-------------|----------------------------------------------------------------------------------------------------|----------------------------------------------------------------------------------------------------|--|--|
|             | <i>C11</i><br>float frexpf                                                                                         | (float <i>num</i> , int * <i>exp</i> );<br>(float <i>num</i> , int * <i>exp</i> );<br>e frexpl(long double <i>num</i> , int * <i>exp</i> ); <i>(End)</i>         |  |  |
| Description | These functions split a floating-point value $num$ into the mantissa $x$ and the exponent $exp$ using the formula: |                                                                                                    |  |  |
|             | num = x * 2 <i>exp</i>                                                                                             |                                                                                                    |  |  |
|             | x  is in the interval [0.5, 1.0]                                                                                   |                                                                                                    |  |  |
|             | exp is a pointer to an integer that specifies the exponent to the base 2.                                          |                                                                                                    |  |  |
|             | frexp()i                                                                                                    | s the inverse function of $ldexp()$ .                                                                                                    |  |  |
| Return val. | Mantissa<br><i>x</i>                                                                                               | a floating-point number of the function-type that lies in the interval [0.5, 1.0] and satisfies the equation: $num = x^* 2 exp$ . The exponent is stored in exp. |  |  |
|             | 0                                                                                                    | if <i>num</i> is equal to 0 (in which case the exponent is also equal to 0).                                                                                     |  |  |
| Notes       |                                                                                                    | tion wishing to check for error situations should set $errno$ to 0 before calling $frexp()$ . If t on return, an error has occurred.                             |  |  |
|             |                                                                                                    |                                                                                                    |  |  |

See also ldexp(), modf(), math.h.

# 4.6.50 fscanf, scanf, sscanf - read formatted input

Syntax #include <stdio.h>

int fscanf(FILE \* stream, const char \* format [, arglist])
int scanf(const char \* format [, arglist]);
int sscanf(const char \* s, const char \* format [, arglist]);

Description scanf() reads bytes from the standard input stream stdin according to a specified format.

fscanf() reads bytes from the stream pointed to by *stream* according to a specified format.

sscanf() reads bytes from the string *s* according to a specified format.

Each of these functions reads bytes, interprets them according to the directives given in the control string *format*, and stores the results in the areas specified by the arguments in *arglist*, if any.

*format* is a character string, beginning and ending in its initial shift state, if defined. It is composed of zero or more directives and may include the following three types of characters:

- characters of type char, which are simply copied to the output stream (1: 1).
- white-space characters, starting with a backslash (\) (see isspace()).
- conversion specifications beginning with the percent character (%), each of which is associated with zero or more arguments in *arglist*. The results are undefined if fewer arguments are passed in *arglist* than are defined in *format*. If the number of arguments defined in *format* is greater than the arguments passed in *arglist*, the excess arguments are ignored.

## Characters

The following applies to the current version of the C runtime system: Only characters from the EBCDIC character set are permitted.

The scanf functions read each input character, but do not convert it or store it in a variable. If the input character does not match the character specified in *format*, input processing is aborted.

### White-space characters

The control string *format* may include zero or more characters producing white space. These characters have no control function.

White-space characters in the input are treated as delimiters between input fields; they are not converted (see %c and %[] for exceptions). Leading white space in the input is ignored.

Depending on which functionality is to be supported by the scanf functions, a different number of white-space characters are recognized (shown in the table below):

| Character | Meaning                | Valid for following functionality |               |             |
|-----------|------------------------|-----------------------------------|---------------|-------------|
|           |                        | XPG4                              | ANSI (BS2000) | KR (BS2000) |
| 'BLANK '  | Leerzeichen            | x                                 | x             | x           |
| \n        | Zeilenendezeichen      | x                                 | x             | x           |
| \t        | horizontaler Tabulator | x                                 | x             | x           |
| \f        | Seitenwechsel          | x                                 | x             | -           |
| \v        | vertikaler Tabulator   | -                                 | x             | -           |
| \r        | Wagenrücklauf          | -                                 | x             | -           |

# **Conversion specifications (XPG4 Version 2)**

Conversions can be applied to the *n*-th argument after the format in the argument list *arglist*, rather than to the next unused argument. In this case, the conversion character is replaced by the sequence sn, where *n* is a decimal integer in the range

[1, { $NL_{ARGMAX}$ }], giving the position of the argument in the argument list. This feature provides for the definition of format strings that select arguments in an order appropriate to specific languages. In format strings containing the %*r*\$ form of conversion specifications, it is unspecified whether numbered elements in the argument list *arglist* can be referenced from the format string *format* more than once.

*format* can contain either form of a conversion specification, that is, % or %/2, but the two forms cannot normally be mixed within a single format string. The only exception to this is that %% or % \* can be mixed with the %/2 form.

All forms of fscanf() allow for the insertion of a language-dependent radix character in the input string. The radix character is defined in the program s locale (category LC\_NUMERIC). In the POSIX locale, or in a locale where the radix character is not defined, the radix character defaults to a period (.).

Each conversion specification is introduced by the character or by the character sequence *n*, after which the following appear in sequence:

- An optional assignment-suppressing character \*.
- An optional non-zero decimal integer that specifies the maximum field width.
- Ein optionales Zeichen hh, h, l, ll, j, z, t or L, that specifies the size of the receiving object.
- A conversion character that specifies the type of conversion to be applied.

fscanf() executes each directive of the format in turn. If a directive fails, as detailed below, the function returns. Failures are described as input failures (due to the unavailability of input bytes) or matching failures (due to inappropriate input).

A directive composed of one or more white-space characters is executed by reading input until no more valid input bytes can be read, or up to the first byte which is not a white-space character (which remains unread).

A directive that is an ordinary character is executed as follows. The next byte is read from the input and compared with the byte that comprises the directive; if the comparison shows that they are not equivalent, the directive fails, and the differing and subsequent bytes remain unread.

A directive that is a conversion specification defines a set of matching input sequences, as described below for each conversion character. A conversion specification is executed in the following steps:

Input white-space characters are skipped, unless the conversion specification includes a [ or one of the conversion characters c or *n*.

An item is read from the input, unless the conversion specification includes an *n* conversion character. An input item is defined as the longest sequence of input bytes (up to any specified maximum field width) which is an initial subsequence of a matching sequence. The first byte, if any, after the input item remains unread. If the length of the input item is 0, the execution of the conversion specification fails; this condition is a matching failure, unless an error prevented input, in which case it is an input failure.

Except in the case of a % conversion character, the input item (or, in the case of a % *n* conversion specification, the count of input bytes) is converted to a type appropriate to the conversion character. If the input item is not a matching sequence, the execution of the conversion specification fails; this condition is a matching failure. Unless assignment suppression was indicated by a \*, the result of the conversion is placed in the object pointed to by the first argument following the *format* argument that has not already received a conversion result. If this object does not have an appropriate type, or if the result of the conversion cannot be represented in the space provided, the behavior is undefined.

Conversion specifications can be given in XPG4-conformant environments as shown below:

%[a\$][*n*| \*] { [{hh|h|1|11|j|z|t}] {d|i|o|u|x|X} | [{hh|h|1|11|j|z|t}] *n*| [1|L] {a|A|e|E|f|F|g|G} | [1] {[...]|[^...]|c|s} | {C|S|p} | % }

#### **Conversion characters**

| 1  | l before d, i, o, u, x, X: conversion of an argument of type pointer to long int (d, i ) or unsigned long int (o, u, x, X).            |
|----|----------------------------------------------------------------------------------------------------|
|    | l before a, A, e, E, f, F, g, G: conversion of an argument of type pointer to double.                                                  |
|    | l before c, s, or [: conversion of an argument of type pointer to wchar_t.                                                             |
|    | l before n: The argument is of the type pointer to long int (no conversion).                                                           |
| 11 | ll before d, i, o, u, x, X : conversion of an argument of type pointer to long long int (d, i) or unsigned long long int (o, u, x, X). |
|    |                                                                                                    |

ll before n: The argument is of the type pointer to long long int.

| hh            | hh before d, i, o, u, x, X: conversion of an argument of type pointer to signed char (d, i) or unsigned char (o, u, x, X).                                                                                             |
|---------------|----------------------------------------------------------------------------------------------------|
|               | hh before n: The argument is of the type pointer to signed char (no conversion).                                                                                                    |
| h             | h before d, i, o, u, x, X:conversion of an argument of type pointer to short int (d, i) Or unsigned short int (o, u, x, X).                                                                                            |
|               | h before n: The argument is of the type pointer to short int (no conversion).                                                                                                    |
| j             | j before d, i, o, u, x, X: conversion of an argument of type pointer to long int (d, i) or size_t (o, u, x, X).                                                                                                    |
|               | j before n: The argument is of the type pointer to $intmax_t$ (no conversion).                                                                                                    |
| Z             | z before d, i, o, u, x, X: conversion of an argument of type pointer to signed long int (d, i) or size_t (o, u, x, X).                                                                                                 |
|               | z before n: The argument is of the type pointer to signed long int (no conversion).                                                                                                    |
| t             | t before d, i, o, u, x, X: conversion of an argument of type pointer to ptrdiff_t (d, i) or unsigned long int (o, u, x, X).                                                                                            |
|               | t <b>before</b> n: The argument is of the type pointer to ptrdiff_t (no conversion).                                                                                                    |
| L             | L <b>before</b> a, A, e, E, f, F, g, G: conversion of an argument of type pointer to <code>long</code> double.                                                                                                    |
| d             | Matches an optionally signed decimal integer, whose format is the same as expected for strtol() with the value 10 for <i>base</i> . The corresponding argument must be of type pointer to int.                         |
| i             | Matches an optionally signed decimal integer, whose format is the same as expected for strtol() with the value 0 for <i>base</i> . The corresponding argument must be of type pointer to int.                          |
| 0             | Matches an optionally signed octal integer, whose format is the same as expected for <pre>strtol()</pre> with the value 8 for <i>base</i> . The corresponding argument must be of type <pre>pointer to unsigned.</pre> |
| u             | Matches an optionally signed decimal integer, whose format is the same as expected for strtol() with the value 10 for <i>base</i> . The corresponding argument must be of type pointer to unsigned.                    |
| х, Х          | Matches an optionally signed hexadecimal integer, whose format is the same as expected for strtol() with the value 16 for <i>base</i> . The corresponding argument must be of type pointer to unsigned.                |
| a, A, e, E, f | , F, g, G                                                                                                    |

These conversion characters match an optionally signed floating-point number, whose format is the same as expected for strtod(). The corresponding argument must be of type pointer to float.

- Matches a sequence of bytes that are not white-space characters. The corresponding s argument must be a pointer to the initial byte of a char array that is large enough to accept the sequence and a terminating null character byte, which will be added automatically.
- S Matches a sequence of characters that are not white space. The sequence is converted to a sequence of wide character codes in the same manner as mbstowcs(). The corresponding argument must be a pointer to the first byte of an array of type wchar\_t, which must be large enough to accept the sequence and a terminating null byte, which will be added automatically. If the field width is specified, it determines the maximum number of characters accepted.
- Matches a non-empty sequence of bytes from a set of expected bytes (the scanset). [ The corresponding argument must be a pointer to the initial byte of a char array that is large enough to accept the sequence and a terminating null byte, which is added automatically. The conversion specification includes all subsequent bytes in the *format* string up to and including the matching right square bracket (]). The bytes between the square brackets (the scanlist) comprise the scanset, unless the byte after the left square bracket is a circumflex (^), in which case the scanset contains all bytes that do not appear in the scanlist between the circumflex and the right square bracket. As a special case, if the conversion specification begins with [] or [^], the right square bracket is included in the scanlist, and the next right square bracket is the matching right square bracket that ends the conversion specification. If a - is in the scanlist and is not the first character, nor the second where the first character is a ^, nor the last character, the behavior is undefined.
- Matches a sequence of bytes of the number specified by the field width (or 1 if no field С width is present). The corresponding argument must be a pointer to the initial byte of a char array that is large enough to accept the sequence. No terminating null byte is added. The normal skip over whitespace characters is suppressed in this case; %1s should be used to read the next byte that is not a white-space character.
  - Matches a sequence of characters of the number specified by the field width (1 if no field width is present in the directive). The sequence is converted to a sequence of wide character codes in the same manner as mbstowcs(). The corresponding argument must be a pointer to the first byte of an array of type

wchar t large enough to accept the sequence which is the result of the conversion. No null wide character code is added.

If the matched sequence begins with the initial shift state, the conversion is the same as expected for the mbstowcs() function; otherwise, the behavior of the conversion is undefined. The normal skip over white-space characters is suppressed in this case.

С

- Matches a set of sequences, which must be the same as the set of sequences that is produced by the %p conversion of the printf functions.
   p must match the implementation for printf functions. The corresponding argument must be a pointer to void. The interpretation of the input item is implementation-dependent; if the input item is not a value that was converted earlier during the same program execution, the behavior of the %p conversion is undefined. This is specially true for pointer outputs generated by other systems.
- No input is processed. The corresponding argument must be a pointer to the integer into which the number of input bytes read thus far by this call are to be entered.
   Execution of a % *n* conversion specification does not increment the assignment count returned at the completion of execution of the function.
- Matches a single %; no conversion or assignment occurs. The complete conversion specification must be %%.

If a conversion specification is invalid, the behavior of scanf() is undefined.

If end-of-file is encountered during input, conversion is terminated. If end-of-file occurs before any bytes matching the current conversion specification have been read (other than leading white-space characters, where permitted), execution of the current conversion specification terminates with an input failure. Otherwise, unless execution of the current conversion specification is terminated with a matching failure, execution of the following conversion specification (if any) is terminated with an input failure.

Reaching the end of the string in a sscanf call is equivalent to encountering the end-of-file indicator during an fscanf call.

If conversion terminates on a conflicting input, the offending input byte is left unread in the input stream. Any trailing white space (including newline characters) is left unread unless matched by a conversion specification. The success of literal matches and suppressed assignments cannot be directly determined, except via the % *n* conversion specification.

## BS2000

## **Conversion specifications (KR functionality)**

(only available with C/C++ versions lower than V3)

Conversion specifications contain directives that specify how input fields are to be interpreted and converted. They may be entered in the following format:

```
% [ n | *] { [{h|1}] {d|o|x} |
        [1] {e|f} |
        [D|E|F|O|X} |
        {c|s} |
        {[...][^...]} |
        % }
```

Every conversion specification must begin with a percent character (%). The remaining characters are interpreted as follows:

\*

Skip an assignment. The next input field is read and converted, but not stored in a variable.

| n   | If a white-sp                            | ength of the input field to be converted.<br>bace character or a character that does not match the type specified in the<br>specification appears before this entry, the length is truncated accordingly.                                                                                                    |
|-----|------------------------------------------|----------------------------------------------------------------------------------------------------|
| 1   |                                          | o, x:<br>of an argument of type pointer to long int (d) or unsigned long int (o,<br>cification is identical to the uppercase letters D, O, X.                                                                                                    |
|     |                                          | f:<br>of an argument of type pointer to double.<br>cation is identical to the uppercase letters E, F.                                                                                                    |
| h   | h before d,<br>conversion<br>o, x).      | o, x:<br>of an argument of type pointer to short int (d) or unsigned short int (                                                                                                    |
| d   | A decimal in int.                        | nteger value is expected. The corresponding argument must be a pointer to                                                                                                    |
| 0   |                                          | eger value is expected. The corresponding argument may be a pointer to int or int. The value is internally represented as unsigned.                                                                                                    |
| x   |                                          | mal integer value is expected. The corresponding argument may be a pointer ed int or int. The value is internally represented as unsigned.                                                                                                    |
| e,f | float. The followed by                   | oint number is expected. The corresponding argument must be a pointer to floating-point number can contain a sign as well as an exponent ( $E$ or $e$ , an integer value). The radix character is determined by the locale (category $CC$ ). The default is a period.                                                                                                    |
| с   | case scant<br>character. c<br>array must | is expected. The corresponding argument should be a pointer to char. In this<br>() will also read blanks. %1s should be used to read the next non-blank<br>is suitable for reading strings that include blanks; to do so, a pointer to a char<br>be passed as an argument, and a field length of <i>n</i> must be specified (e.g. %10c<br>af() function does not automatically terminate the string with the null byte in |
| S   | is large end<br>terminates               | expected. The corresponding argument must be a pointer to a char array that bugh to accept the string and a terminating null byte. scanf() automatically the string with the null byte. Leading white-space characters in the input are railing whitespace character is interpreted as a delimiter (end of the string).                                                                                                   |
| []  | is large end                             | expected. The corresponding argument must be a pointer to a $char$ array that sugh to accept the string (including the automatically appended null byte). In ation, as opposed to $s$ , blanks do not automatically function as delimiters.                                                                                                    |
|     | []                                       | In this specification, characters are read in until the first<br>character not listed in the square brackets appears. Thus, the<br>string may only consist of the characters appearing within [ ];                                                                                                    |

any characters not specified are treated as delimiters.

- [^...] In this specification, characters are read in until one of the characters listed in the square brackets after ^ is encountered.
   Only the characters specified within the [] are treated as delimiters.
- 8 Input of the 8 character, without conversion. (End)

## BS2000

#### **Conversion specifications (ANSI functionality)**

Conversion specifications contain directives that specify how input fields are to be interpreted and converted. They may be entered in the following format:

% [ n | \*] { [{hh|h|1|11|j|z|t}] {d|i|o|u|x|X} |
 [{hh|h|1|11|j|z|t}] n |
 [1|L] {a|A|e|E|f|F|g|G} |
 p |
 [1] {[...]|[^...]|c|s} |
 % }

Leading white-space characters in the input are ignored.

Every conversion specification must begin with a percent character (%). The remaining characters are interpreted as follows:

- \* Skip an assignment. The next input field is read and converted, but not stored in a variable.
- *n* Maximum length of the input field to be converted. If a white-space character or a character that does not match the type specified in the conversion specification appears before this entry, the length is truncated accordingly.
- l l before d, i, o, u, x, X: conversion of an argument of type pointer to long int (d, i) or unsigned long int (o, u, x, X).

l before a, A, e, E, f, F, g, G: conversion of an argument of type pointer to double.

1 before c, s, or [: conversion of an argument of type pointer to wchar\_t.

l before n: The argument is of the type pointer to long int (no conversion).

ll before n: The argument is of the type pointer to long long int.

hh hh before d, i, o, u, x, X: conversion of an argument of type pointer to signed char (d, i) or unsigned char (o, u, x, X).

hh before n: The argument is of the type pointer to signed char (no conversion).

| h          | h before d, i, o, u, x, X:conversion of an argument of type pointer to short int (d, i) or unsigned short int (o, u, x, X).                                                                                                    |
|------------|----------------------------------------------------------------------------------------------------|
|            | h before n: The argument is of the type pointer to short int (no conversion).                                                                                                    |
| j          | j before d, i, o, u, x, X: conversion of an argument of type pointer to long int (d, i) or size_t (o, u, x, X).                                                                                                    |
|            | j before n: The argument is of the type pointer to $intmax_t$ (no conversion).                                                                                                    |
| Z          | z before d, i, o, u, x, X: conversion of an argument of type pointer to signed long int (d, i) or size_t (o, u, x, X).                                                                                                    |
|            | z before n: The argument is of the type pointer to signed long int (no conversion).                                                                                                    |
| t          | t before d, i, o, u, x, X: conversion of an argument of type pointer to $ptrdiff_t (d, i)$ or unsigned long int (o, u, x, X).                                                                                                    |
|            | t before n: The argument is of the type pointer to ptrdiff_t (no conversion).                                                                                                    |
| L          | L before a, A, e, E, f, F, g, G: conversion of an argument of type pointer to long double.                                                                                                    |
| d          | A decimal integer value is expected. The corresponding argument must be a pointer to int.                                                                                                    |
| i          | An integer value is expected. The base (hexadecimal, octal, decimal) is determined from the structure of the input field. Leading $0x$ or $0x$ : hexadecimal; leading 0: octal; otherwise: decimal. The corresponding argument must be a pointer to int. |
| 0          | An octal integer value is expected. The corresponding argument may be a pointer to unsigned int or int. The value is internally represented as unsigned.                                                                                                 |
| u          | A decimal integer value is expected. The corresponding argument must be a pointer to unsigned int.                                                                                                    |
| х, Х       | A hexadecimal integer value is expected. The corresponding argument may be a pointer to unsigned int or int. The value is internally represented as unsigned.                                                                                            |
| a, A, e, 1 | E, f, F, g, G                                                                                                    |

These conversion characters match an optionally signed floating-point number, whose format is the same as expected for strtod(). The corresponding argument must be of type pointer to float.

Without conversion character 1: A character is expected. The corresponding argument should be a pointer to char. In this case scanf() will also read blanks. %1s should be used to read the next non-blank character. c is suitable for reading strings that include blanks; to do so, a pointer to a char array must be passed as an argument, and a field length of *n* must be specified (e.g. %10c). The scanf() function does not automatically terminate the string with the null byte in this case.

С

With conversion character 1: A multibyte character-string that begins in the initial shift state is expected. Each character in the sequence is converted to a wide character as if by a call to the mbrtowc() function, with the conversion state described by an mbstate\_t object initialized to zero before the first character is converted. No null wide character is added. The application shall ensure that the corresponding argument is a pointer to an array of wchar\_t large enough to accept the resulting sequence of wide characters.

- P An 8-digit pointer value is expected, analogous to the format %08.8x. The corresponding argument must be a pointer to a pointer to void.
- S Without conversion character 1: A string is expected. The corresponding argument must be a pointer to a char array that is large enough to accept the string and a terminating null byte. scanf() automatically terminates the string with the null byte. Leading whitespace characters in the input are ignored; a trailing whitespace character is interpreted as a delimiter (end of the string).

With conversion character 1: A multibyte character-string that begins in the initial shift state is expected. Each character is converted to a wide character as if by a call to the mbrtowc() function, with the conversion state described by an mbstate\_t object initialized to zero before the first character is converted. The application shall ensure that the corresponding argument is a pointer to an array of wchar\_t large enough to accept the sequence and the terminating null wide character, which is added automatically. Leading white-space characters in the input are ignored; a trailing whitespace character is interpreted as a delimiter (end of the string).

- [] Without conversion character 1: A string is expected. The corresponding argument must be a pointer to a char array that is large enough to accept the string (including the automatically appended null byte). In this specification, as opposed to %s, blanks do not automatically function as delimiters.
  - [...] In this specification, characters are read until the first character not listed in the square brackets appears. Thus, the string may only consist of the characters appearing within []; characters not specified therein are treated as delimiters. The closing bracket ] can be included in the list of characters to be read by specifying it as the first character immediately after the opening bracket: []...].

[^...] In this specification, characters are read until one of the characters listed in the square brackets after ^ is encountered.
 Only the characters specified within the [ ] are treated as delimiters. The closing bracket ] can be included in the list of delimiters by specifying it as the first character immediately after the ^ character: [^]...].

With conversion character 1: A multibyte character-string that begins in the initial shift state is expected. Each character in the sequence shall be converted to a wide character as if by a call to the mbrtowc() function, with the conversion state described by an mbstate\_t object initialized to zero before the first character is converted. The application shall ensure that the corresponding argument is a pointer to an array of wchar\_t large enough to accept the sequence and the terminating null wide character, which shall be added automatically.

- *n* No characters are read from the input field. The argument is of type pointer to int. This integer variable is assigned the number of characters processed thus far by scanf().
- % Input of the % character, without conversion. (End)

fscanf() and scanf() can mark the structure component st\_atime for the file to which stream is assigned for changing (see sys/stat.h). The structure component st\_atime is updated as soon as fgetc(), fgets(), fgetwc(), fgetws(), fread(), fscanf(), getc(), getchar(), gets() or scanf() are called successfully for stream and return data which is not was not provided by a preceding call to ungetc() or ungetwc().

Return val. number of successfully matched and assigned input items

upon successful completion.

- 0 if an input character that does not match the format string is found at the outset.
- EOF if the input ends before the first conflicting input or conversion. In contrast to XPG4, errno is not set.

Notes If the application calling fprintf() has any objects of type wchar\_t, it must also include either sys /types.h or stddef.h to have wchar\_t defined.

In format strings containing the \$ form of conversion specifications, each argument in the argument list is used exactly once. In format strings containing the \$ n \$ form of conversion specifications, each numbered argument of the argument list may be used as often as required.

When integer values are converted to unsigned int (o, u, x, X) the two's complement is formed from a value with a negative sign. For example, format u for input -1 returns X'FFFFFFF'.

The return value of a scanf call should always be checked to ensure that no error has occurred!

The next scanf call starts reading immediately after the character last processed by the previous call.

If an input character does not correspond to the format specified, it is written back to the input buffer. It must be fetched from there with getc(); otherwise, the next scanf call will receive the same character again.

## BS2000

The following applies in the case of text files with SAM access mode and variable record length for which a maximum record length is also specified: When the specification split=no was entered for fopen(), records of maximum length are not concatenated with the subsequent record when they are read. By default or with the specification split=yes, when a record with maximum record length is read, it is assumed that the following record is the continuation of this record and the records are concatenated *(End)*.

The program environment determines whether fscanf() is executed for a BS2000 or POSIX file.

See also getc(), printf(), setlocale(), strtod(), strtol(), langinfo.h, stdio.h.

# 4.6.51 fseek, fseek64, fseeko, fseeko64 - reposition file position indicator in stream

Syntax #include <stdio.h>

int fseek(FILE \* stream, long int offset, int whence); int fseek64(FILE \* stream, long long int offset, int whence); int fseeko(FILE \*stream, off\_t offset, int whence); int fseeko64(FILE \*stream, off64\_t offset, int whence);

Description When POSIX files are executed, the function behaves in conformance with XPG as described below:

fseek() sets the file position indicator for the stream pointed to by stream.

The new position, measured in bytes from the beginning of the file, is obtained by adding *offset* to the position specified by *whence*. The specified point is the beginning of the file for SEEK\_SET, the current value of the file position indicator for SEEK\_CUR, or end-of-file for SEEK\_END.

If the *stream* is to be used with wide character input/output functions, *offset* must either be 0 or a value returned by an earlier call to ftell() on the same stream and *whence* must be SEEK\_SET.

A successful call to fseek() clears the end-of-file indicator for the stream and undoes any effects of ungetc() and ungetwc() on the same stream. After an fseek() call, the next operation on a stream opened for an update may be either input or output.

If the most recent operation, other than ftell(), on a given stream is fflush(), the file offset in the underlying open file description will be adjusted to reflect the location specified by fseek().

fseek() allows the file position indicator to be set beyond the end of existing data in the file. If data is later written at this point, subsequent reads of data in the gap will return null bytes until data is actually written into the gap.

If the stream was opened for writing and buffered data has not yet been written to the underlying file, fseek() will cause the unwritten data to be written to the file and mark the st\_ctime and st\_mtime fields of the file for update.

The fseek64() function behaves like fseek() except that the offset type long long is used for f seek64().

There is no difference in functionality between fseeko() and fseeko64() except that fseeko64() uses the  $off64_t$  structure.

The fseeko() function is the same as the modified fseek() function except that the offset argument is of type  $off_t$  and that the EOVERFLOW error has changed.

## BS2000

The following must be noted when executing BS2000 files:

fseek() sets the file position indicator for the file associated with *stream* in accordance with the specifications in *offset* and *whence*. This allows files to be processed non-sequentially.

Text files (SAM in text mode, ISAM) can be positioned absolutely to the beginning or end of the file as well as to any position previously marked with ftell().

Binary files (SAM in binary mode, PAM, INCORE) can be positioned absolutely (see above) or relatively, i.e. relative to beginning of file, end of file, or current position (by a desired number of bytes).

The significance, combination options, and effects of the *offset* and *whence* parameters differ for text and binary files and are therefore discussed individually below:

# Text files (SAM in text mode, ISAM)

Possible values:

offset OL or value determined by a previous *ftell* call.

whence SEEK\_SET (beginning of file)
 SEEK\_END (end of file)

Meaningful combinations and their effects:

| offset      | whence   | Effect                                       |
|-------------|----------|----------------------------------------------|
| ftell value | SEEK_SET | Position to the location marked by $ftell()$ |
| OL          | SEEK_SET | Position to the beginning of the file        |
| OL          | SEEK_END | Position to the end of the                   |

# Binary files (SAM in binary mode, PAM, INCORE)

Possible values:

Meaningful combinations and their effects:

| offset | Number of bytes by which the current file position indicator is to be shifted. This number may be |
|--------|---------------------------------------------------------------------------------------------------|
|        | positive: position forwards toward the end of the file                                            |
|        | negative: position backwards toward the beginning of the file                                     |
|        | 0L: absolute positioning to the beginning or end of the file                                      |

*whence* For absolute positioning to the beginning or end of the file, the location at which the file position indicator is to be set.

For relative positioning, the reference point from which the file position indicator is to be moved by *offset* bytes: SEEK\_SET (beginning of file) SEEK\_CUR (current position) SEEK\_END (end of file)

Meaningful combinations and their effects:

| offset          | whence   | Effect                                            |
|-----------------|----------|---------------------------------------------------|
| OL              | SEEK_SET | Position to the beginning of the file.            |
| OL              | SEEK_END | Position to the end of the file.                  |
| positive number | SEEK_SET | Forward positioning from beginning of file,       |
|                 | SEEK_CUR | from current position,                            |
|                 | SEEK_END | from end of file (beyond the end of file).        |
| negative number | SEEK_CUR | Backward positioning from current position,       |
|                 | SEEK_END | from end of file.                                 |
| ftell value     | SEEK_SET | Position to the location marked by an ftell call. |

## Return val. 0 if successful.

on that stream.

-1

if the specified file cannot be positioned. errno is set to indicate the error. An improper seek can be, for example, an fseek() done on a file that has not been opened via fopen(); in particular, fseek() may not be used on a terminal or on a file opened via popen(). After a stream is closed, no further operations are defined

fseek() and fseeko() will fail if either the stream is unbuffered or the stream's buffer needed to be flushed, and the call to fseek() or fseeko() causes an underlying lseek() or write() to be invoked:

- EAGAIN The O\_NONBLOCK flag is set for the file descriptor underlying *stream* and the process would be delayed in the write operation.
- EBADFThe file descriptor underlying *stream* is not open for writing or the stream's buffer<br/>needed to be flushed and the file is not open.
- EFBIG An attempt was made to write a file that exceeds the maximum file size or the process file size limit (see also ulimit()).
- EINTR The write operation was terminated due to the receipt of a signal, and no data was transferred.
- EINVAL The *whence* argument is invalid. The resulting file-position indicator would be set to a negative value.
- EIO An I/O error occurred. The process is a member of a background process group attempting to write to its controlling terminal, TOSTOP is set, the process is neither ignoring nor blocking the SIGTTOU signal, and the process group of the process is orphaned.
- ENOSPC There was no free space remaining on the device containing the file.

EPIPE An attempt was made to write to a pipe or FIFO that is not open for reading by any process; a SIGPIPE signal will also be sent to the process.

If threads are used, then the function affects the process or a thread in the following manner: If an EPIPE error occurs, the SIGPIPE signal is not sent to the process, but is sent to the calling thread instead.

- ENXIO The device does not exist or it cannot be accessed.
- EOVERFLOW For *fseek()*: The resulting file offset value cannot be represented correctly in an object of type long.
- EOVERFLOW For *fseeko()*: The resulting file offset value cannot be represented correctly in an object of type off\_t.
- Notes For POSIX files, the file offset returned by ftell() is measured in bytes, and a seek to a position relative to that file offset is permissible; however, portability to other systems requires that a direct file offset (i.e. the value returned by ftell() be used by fseek(). Arithmetic operations cannot always be meaningfully performed on any other file offset which may not necessarily be measured in bytes.

The program environment determines whether fseek() is executed for a BS2000 or POSIX file.

### BS2000

The call fseek( *stream*, 0L, SEEK\_SET) is equivalent to the call rewind( *stream*).

If new records are written to a text file that was opened in the write or append mode and an fseek call is issued, any data that may still be in the buffer is first written to the file and terminated with a newline character (\n).

## Exception for ANSI functionality:

If the data of an ISAM file in the buffer does not end in a newline character, fseek() does not insert a change of line (or record). In other words, the data is not automatically terminated with a newline character when it is written from the buffer. Subsequent data extends the record in the file. Consequently, when an ISAM file is read, only the newline characters that were explicitly written by the program are read in. If a binary file is positioned past the end of file, a gap appears between the last physically stored data and the newly written data. Reading from this gap returns binary zeros.

It is not possible to position to system files (SYSDTA, SYSLST, SYSOUT).

A successful fseek() call deletes the EOF flag of the file and cancels all the effects of the preceding ungetc calls for that file.

In the case of record I/O, fseek() can be only be used for positioning to the beginning or end of the file.

fseek( stream,OL,SEEK\_SET) positions on the first record of the file.

fseek( stream,0L,SEEK\_END) positions after the last record of the file.

If fseek() is called with any other arguments, it will return EOF.

See also fopen(), fsetpos(), ftell(), lseek(), rewind(), tell(), ungetc(), stdio.h.

# 4.6.52 fsetpos, fsetpos64 - set file position indicator for stream to current value

Syntax #include <stdio.h>

int fsetpos(FILE \* stream, const fpos\_t \* pos); int fsetpos64(FILE \* stream, const fpos64\_t \* pos);

**Description** *pos*, obtained from an earlier call to fgetpos().

fsetpos() clears the end-of-file indicator for the stream and undoes any effects of ungetc() on the same stream. After an fsetpos() call, the next operation on an update stream may be either input or output.

There is no difference in the functionality between fsetpos() and fsetpos64() except that fsetpos64() uses an  $fpos64_t$  type.

- Return val. 0 if successful.
  - ! = 0 if an error occurs.

BS2000 errno is set to EBADF. (End) Notes The program environment determines whether fsetpos() is executed for a BS2000 or POSIX file.

### BS2000

 $\tt fsetpos()$  can be used on binary files (SAM in binary mode, PAM, INCORE) and text files

(SAM in text mode, ISAM). fsetpos() cannot be used on system files (SYSDTA, SYSLST, SYSOUT).

A successful call to the fsetpos() function deletes the EOF flag of the file and cancels all the effects of the preceding ungetc calls for that file.

If new records are written to a text file that was opened in the write or append mode and an fsetpos call is issued, any data that may still be in the buffer is first written to the file and terminated with a newline character (\n).

## Exception for ANSI functionality:

If the data of an ISAM file in the buffer does not end in a newline character, fseetpos() does not insert a change of line (or record). In other words, the data is not automatically terminated with a newline character when it is written from the buffer. Subsequent data extends the record in the file. Consequently, when an ISAM file is read, only the newline characters that were explicitly written by the program are read in.

After positioning, the next operation may be either a read or write operation.

For ISAM files, the function pair fgetpos()/fsetpos() is far more efficient than the comparable function pair ftell()/fseek().

In the case of record I/O in ISAM files with key duplication, fsetpos() cannot be used to position on the second or higher record of a group with identical keys. This can only be done

by sequential reading or deletion. fsetpos() can only be used to position on the first record or after the last record of such a group. *(End)* 

See also fgetpos(), fseek(), ftell(), open(), rewind(), ungetc(), stdio.h.

## 4.6.53 fstat, fstat64, fstatat, fstatat64 - get file status of open file

Syntax #include <sys/stat.h>

*Optional* #include <sys/types.h> *(End)* 

int fstat(int *fildes*, struct stat \* but); int fstat64(int *fildes*, struct stat64 \* but); int fstatat(int *fd*, const char \* path, struct stat \* but, int *flag*); int fstatat64(int *fd*, const char \* path, struct stat64 \* but, int *flag*);

Description fstat() obtains information on an open file associated with the file descriptor *fildes*, which is returned by a successful open(), creat(), dup(), fcntl() or pipe() system call.

buf is a pointer to a stat structure into which information concerning the respective file is placed.

There is no difference in functionality between fstat() and fstat64() except that fstat64() returns the file status in a stat64 structure.

The contents of the structure pointed to by *buf* include the following members:

|          | —                    | /* File mode (see mknod()) */               |
|----------|----------------------|---------------------------------------------|
| ino_t    | st_ino;              | /* Inode number (i-Node) */                 |
| dev_t    | st_dev;              | /* ID of device containing a                |
|          |                      | directory entry for this file */            |
| dev_t    | st_rdev;             | /* Device ID, only defined for              |
|          |                      | character special or block special files */ |
| nlink_t  | <pre>st_nlink;</pre> | /* Number of links */                       |
| uid_t    | st_uid;              | /* User ID of the file's owner */           |
| gid_t    | st_gid;              | /* Group ID of the file's group */          |
| off_t    | st_size;             | /* File size in bytes */                    |
| time_t   | <pre>st_atime;</pre> | /* Time of last access */                   |
| time_t   | st_mtime;            | /* Time of last data modification */        |
| time_t   | st_ctime;            | /* Time of last file status change          |
|          |                      | The time is measured in seconds since       |
|          |                      | 00:00:00 UTC, Jan 1, 1970 */                |
| long     | st_blksize;          | /* Preferred I/O block size */              |
| blkcnt_t | st_blocks;           | /* Number of st_blksize blocks allocated */ |

The stat64 structure is defined like the stat structure except for the following components:

ino64\_t st\_ino
off64\_t st\_size and
blkcnt64\_t st\_blocks

The elements have the following meanings:

- st\_mode The mode of the file is defined in the system call mknod(). Apart from the modes defined in mknod(), the mode of a file can be S\_IFLNK if the file is a symbolic link, or S\_IFSOCK if a socket descriptor is involved.
- st\_ino Uniquely identifies the file in a given file system. The pair st\_ino and st\_dev uniquely identifies regular files.
- st\_dev Uniquely identifies the file system that contains the file.
- st\_rdev May be used only by administrative commands. It is valid only for block special or character special files and only has meaning on the system where the file was configured.
- st\_nlink May be used only by administrative commands.
- st\_uid The user ID of the file's owner.
- st\_gid The group ID of the file's group.
- st\_size For regular files, this is the address of the end of the file. It is undefined for block special or character special files. For PAM files this member contains the file size. Any existing marker is not considered. If the LBP is zero, the entire last block counts to the size.
- st\_mtime Time when data was last updated. Modified by the following system calls: creat(), mknod(), pipe(), utime() and write().
- st\_ctime Time when the file status was last changed. Modified by the following system
  calls: chmod(), chown(), creat(), link(), mknod(), pipe(),
  unlink(), utime() and write().
- st\_blksize A hint as to the 'best' unit size for I/O operations. This field is not defined for block special or character special files.
- st\_blocks The total number of physical blocks of size 512 bytes actually allocated on disk. This field is not defined for block special or character special files.

The elements have the following meanings:

#### BS2000

With BS2000 files the following elements of the stat structure are set:

mode\_t st\_mode

File mode containing access permissions and file type.

Access permissions:

Here the Basic ACL is mapped to the file mode bits. The file mode bits are all 0 if the file does not have basic ACL protection.

File type:

Introduction of a new file type S\_IFDVSBS2=X'10000000'. This type is, however, not disjoint to S\_IFPOSIXBS2. The S\_ISDVSBS2(*mode*) macro can be used to query.

Introduction of a new file type S\_IFDVSNODE=X'2000000'. This type is also not disjoint to S\_IFPOSIXBS2. The S\_ISDVSNODE(*mode*) macro can be used to query.

A node file is also a BS2000 DVS file. I.e. for node files the bit S\_IFDVSBS2 is always set.

time\_t st\_atime

Last access time as is usual in BS2000, but in seconds since 1.1.1970 UTC).

time\_t st\_mtime

Last modification time.

time\_t st\_ctime

Creation time.

long st\_blksize

Block size, 2K (i.e. 1 PAM page).

long st\_blocks

Number of blocks on the disk that are occupied by the file.

dev\_t st\_dev

Contains the 4-byte catalog ID.

The two consecutive fields

uid\_t st\_uid and

gid\_t st\_uid contain the 8-byte BS2000 user ID.

All other fields are set to 0.

The fstatat() and fstatat64() functions are equivalent to the stat() and stat64() and the lstat() and lstat64() functions depending on the value *flag* except when the *path* parameter specifies a relative path. In this case the file whose status to be determined is not searched for in the current directory, but in the directory connected with the file descriptor *fd*. If the file descriptor was opened without O\_SEARCH, the functions check whether a search is permitted in the connected directory with the authorizations applicable for the directory. If the file descriptor was opened with O\_SEARCH, the check is not performed.

In the *flag* parameter, the value AT\_SYMLINK\_NOFOLLOW, which is defined in the fnctl.h header, can be transferred. If *path* specifies a symbolic link, the status of the symbolic link is returned.

See also chmod(), chown(), creat(), link(), lstat(), mknod(), stat(), unlink(), write(), fcntl.h, sys/stat.h, sys/types.h.

# 4.6.54 fstatvfs, fstatvfs64, statvfs, statvfs64 - read file system information

```
Syntax #include <sys/statvfs.h>
#include <sys/types.h>
```

int fstatvfs (int *fildes*, struct statvfs \**but*); int statvfs (const char \**path*, struct statvfs \**but*); int fstatvfs64 (int *fildes*, struct statvfs64 \**but*); int statvfs64 (const char \**path*, struct statvfs64 \**but*);

Description fstatvfs() returns information on the file system to which the file identified by *fildes* belongs. *buf* is a pointer to a structure that is described below. The information on the file system is entered in this structure during the system call.

*fildes* identifies an open file descriptor that is the result of a successful open(), creat(), dup(), fcntl() or pipe() system call. The type of the file system containing the file assigned to *fildes* is known to the operating system. Read, write or execute permissions for the specified file are not needed.

There is no difference in functionality between fstatvfs()/statvfs() and fstatvfs64()/statvfs64() statvfs64() except that fstatvfs64() and statvfs64() both return the file status in statvfs64 structure.

The statvfs structure pointed to by *buf* contains the following components:

```
ulong_t f_bsize;
                         /* Preferred block size of the file system */
ulong_t f_frsize;
                         /* Basic block size of the file system
                            (if supported) */
fsblkcnt_t f_blocks;
                         /* Total number of blocks on the file system
                            in units of f_frsize */
                         /* Total number of free blocks */
fsblkcnt_t f_bfree;
fsblkcnt_t f_bavail;
                        /* Number of available free blocks for a
ulong_t f_fsid;
                          /* File system ID (currently dev) */
char
       f_basetype[FSTYPSZ]; /* Type name of destination file system,
                            null-terminated */
                        /* Bit mask of the options */
ulong_t f_flag;
                        /* Maximum length of the file names */
ulong_t f_namemax;
     f_fstr[32];
char
                        /* File-system-specific string */
ulong_t f_filler[16];
                        /* Reserved for future extensions */
```

The statvfs64 structure differs from the statvfs structure by the following components:

fsblkcnt64\_t f\_blocks fsblkcnt64\_t f\_bfree fsblkcnt64\_t f\_bavail fsfilcnt64\_t f\_files fsfilcnt64\_t f\_ffree fsfilcnt64\_t f\_favail  $f_basetype$  contains a null-terminated type name of the file system (FST name) above the mounted destination (e.g. s5 mounted above rfs results in s5).

The following values can be returned in the  $f_flag$  component:

ST\_RDONLY0x01/\* Write-protected file system \*/ST\_NOSUID0x02/\* setuid/setgid semantics are not supported \*/ST\_NOTRUNC0x04/\* Does not truncate file name longer than NAME\_MAX\*/

statvfs() works in the same way as fstatvfs(), except that the file is addressed via the pathname referenced by *path*. Search authorization is required for every directory in the pathname.

Return val. 0 if successful.

-1 if an error occurs. errno is set to indicate the error.

Errors fstatvfs(), fstatvfs64(), statvfs() und statvfs64() will fail if:

EIO An I/O error occurs during reading of the file system.

EINTR A signal was received during execution of the function.

fstatvfs() and fstatvfs64() will fail if:

EBADF *fildes* is not an open file descriptor.

EOVERFLOW One of the values returned cannot be represented correctly in the structure pointed to by *buf*, .

statvfs() and statvfs64() will fail if:

- EACCES No search authorization exists for a component of the path prefix.
- ELOOP Too many symbolic links were encountered in resolving *path*.

#### ENAMETOOLONG

The pathname to which *path* points is longer than {PATH\_MAX}, or the length of a component of the pathname exceeds {NAME\_MAX}.

- ENCENT A component of the pathname does not exist, or *path* points to an empty string.
- ENOTDIR A component of the path prefix of *path* is not a directory.

#### ENAMETOOLONG

The resolving of symbolic links in the pathname leads to an interim result whose length exceeds {PATH\_MAX}.

Notes Not all elements of the statvfs structure are used in all file systems.

See also chmod(), chown(), creat(), dup(), exec, link(), mknod(), pipe(), read(), time(), unlink(), utime(), write(), sys/statvfs.h.

# 4.6.55 fsync - synchronize changes to file

| Syntax      | #include <unistd.h></unistd.h>                                                                                                    |                                                                         |
|-------------|----------------------------------------------------------------------------------------------------|-------------------------------------------------------------------------|
|             | int fsync(int <i>fildes</i> );                                                                                                    |                                                                         |
| Description | $f_{sync}()$ causes all the modified data and attributes of <i>fildes</i> that are still in the buffer to bewritten to the physical storage medium.                                                                                                    |                                                                         |
| Return val. | 0                                                                                                    | if successful                                                           |
|             | -1                                                                                                    | if an error occurs; errno is set to indicate the error.                 |
| Errors      | fsync() will fail if:                                                                                                    |                                                                         |
|             | EBADF                                                                                                    | fildes is not a valid file descriptor.                                  |
|             | EINTR                                                                                                    | A signal was caught during the fsync() system call.                     |
|             | EINVAL                                                                                                    | fildes refers to a file on which this operation is not possible.        |
|             |                                                                                                    | An attempt was made to access a BS2000 file.                            |
|             | EIO                                                                                                    | An I/O error occurred while reading from or writing to the file system. |
| Notes       | fsync() should be used by programs which require modifications to a file to be completed bef continuing; for example, a program which contains a simple transaction facility might use it to ensure that all modifications to a file or files caused by a transaction are recorded. |                                                                         |
|             | fsync() is executed only for POSIX files.                                                                                                    |                                                                         |
| See also    | unistd.h.                                                                                                    |                                                                         |

# 4.6.56 ftell, ftell64, ftello, ftello64 - get current value of file position indicator for stream

| Description | stream.                                                                                                    | ons obtain the current value of the file position indicator for the streampointed to by<br>an be used for positioning with fseek()/fseeko(). |  |  |  |
|-------------|----------------------------------------------------------------------------------------------------|----------------------------------------------------------------------------------------------------|--|--|--|
|             | The ftello() function is the same as the modified ftell() function except that the offset argument is of type off_t and that the EOVERFLOW error has changed. |                                                                                                    |  |  |  |
|             |                                                                                                    | ifference in functionality between ftell() and ftell64() except that uses the offset type long long.                                         |  |  |  |
|             | ftello64()                                                                                                    | defined like ftello() except that ftello64() uses the offset type off64_t.                                                                   |  |  |  |
| Return val. | current value of the file position indicator                                                                                                    |                                                                                                    |  |  |  |
|             |                                                                                                    | for the stream, i.e. the number of bytes that offsets the file position indicator from the beginning of the file, if successful.             |  |  |  |
|             | -1                                                                                                    | if an error occurs; errno is set to indicate the error.                                                                                      |  |  |  |
|             | BS2000                                                                                                    |                                                                                                    |  |  |  |
|             | current value                                                                                                    | of the file position indicator                                                                                                    |  |  |  |
|             |                                                                                                    | i.e. the number of bytes that offsets the file position indicator from the beginning of the file, if successful.                             |  |  |  |
|             | absolute position of the file position indicator                                                                                                    |                                                                                                    |  |  |  |
|             |                                                                                                    | for text files, if successful.                                                                                                    |  |  |  |
|             | -1                                                                                                    | if an error occurs; errno is set to ERANGE if the file position cannot be represented in 4 bytes. <i>(End)</i>                               |  |  |  |
| Errors      | <pre>ftell(), ftell64(), ftello() and ftello64() will fail if:</pre>                                                                                          |                                                                                                    |  |  |  |
|             | EBADF                                                                                                    | The file descriptor underlying <i>stream</i> is not open for writing or the stream's buffer needed to be flushed and the file is not open.   |  |  |  |
|             | ESPIPE                                                                                                    | The file descriptor underlying stream is associated with a pipe or FIFO.                                                                     |  |  |  |
|             | EOVERFLOW                                                                                                    | For <i>ftell()</i> : the resulting file offset is a value that cannot be represented correctly in an object of type <code>long</code> .      |  |  |  |
|             | EOVERFLOW                                                                                                    | For <i>ftello()</i> : the current file offset cannot be represented correctly in an object of type off_t.                                    |  |  |  |
|             |                                                                                                    |                                                                                                    |  |  |  |
|             |                                                                                                    |                                                                                                    |  |  |  |

| Notes    | The program environment determines whether ftell()/ftello() is executed for a BS2000 or POSIX file.                                      |
|----------|----------------------------------------------------------------------------------------------------|
|          | <i>BS2000</i> ftell() can be used on both binary files (SAM in binary mode, PAM, INCORE) as well as text files (SAM in text mode, ISAM). |
|          | ftell() cannot be used for system files (SYSDTA, SYSLST, SYSOUT). (End)                                                                  |
| See also | fopen(), fseek(), lseek(), stdio.h.                                                                                                    |

## 4.6.57 ftime, ftime64 - get date and time

Syntax #include <sys/timeb.h>

int ftime(struct timeb \* tp);
int ftime64(struct timeb64 \* tp);

Description ftime() enters in the structure pointed to by *tp* the exact time in milliseconds since January 1, 1970, 00:00:00.

As of 19.1.2038 03:14:08 hrs UTC ftime() outputs the message CCM0014 and ends the program.

The ftime64() function behaves like ftime() with the difference that it also returns correct results after 19.1.2038 03:14:07 hrs.

tp is a pointer to a structure that is defined in sys/timeb.h as follows.

```
struct timeb {
   time_t time; /* Share of seconds */
   unsigned short millitim; /* Share of milliseconds */
   short timezone; /* Not supported */
   short dstflag; /* Not supported */
};
```

or

```
struct timeb64 {
   time64_t time;
   unsigned short millitm;
   short timezone;
   short dstflag;
   short filler;
};
```

The timezone and dstflag values are always zero. In other words, ftime() cannot be used to determine the local time zone and the setting for daylight saving time.

#### BS2000

ftime() returns, in a structure, the same time as time (current local time as the number of seconds elapsed since January 1, 1970 00:00:00) and also includes milliseconds.

For portability reasons, additional options have been included in the structures timeb and timeb64. However, they are not supplied in the BS2000 environment. *(End)* 

Return val. 0

always.

Notes Depending on the resolution of the system clock, as a rule the value in millitim is not accurate to the last millisecond. Applications that depend on a particular level of precision in millitim are therefore not portable.

ftime() cannot be used together with the external variable timezone in a source file.

The variable \_TIMEZONE\_STRUCT must be set by means of a DEFINE at compilation.

BS2000

The memory space for the result structure must be supplied explicitly!

The type time\_t is defined in sys/types.h.

From the following structure components, only the time and millitim components are provided with values in the BS2000 environment. The other components are included in the structure only for portability reasons:

| time:     | Time in seconds since January 1, 1950 00:00:00                          |
|-----------|-------------------------------------------------------------------------|
| millitim: | Specification in milliseconds (0 to 999) to increase the precision of   |
|           | time.                                                                   |
| timezone: | Local time zone, measured in minutes west of Greenwich (not supported). |
| dstflag:  | Flag for daylight saving time (not supported). (End)                    |
|           |                                                                         |

See also ctime(), gettimeofday(), time(), sys/timeb.h.

## 4.6.58 ftok - interprocess communication

Syntax #include <sys/ipc.h>

key\_t ftok(const char \* path, int id);

Description ftok() returns a key which is based on path and id and can be used in subsequent

msgget(), semget() and shmget() system calls. path must be the pathname of an existing file which can be accessed by the process. id is a character which uniquely identifies a project.

For all *path* pointers with which the same file is addressed, ftok() returns the same key if it is called with the same ID *id*.

ftok() returns different keys if different IDs *id* are specified or if various files which are located in the same file system at the same time are addressed via *path*. As a rule, ftok()

does not return the same key if it is called up again with the same *path* and *id* arguments but the file thus identified was in the meantime deleted and then created again with the same name.

Only the 8 least-significant bits of id are used. If these bits are zero, the behavior of ftok()

is undefined.

Return val. Key of type key\_t if successful.

(key\_t) -1 if an error occurs. errno is set to indicate the error.

- Errors ftok() will fail if:
  - EACCES No search authorization exists for a component of the path prefix.

ELOOP Too many symbolic links were encountered in resolving *path*.

#### ENAMETOOLONG

The pathname pointed to by *path* is longer than {PATH\_MAX}, or the length of a component of the pathname exceeds {NAME\_MAX}; or the resolving of symbolic links in the pathname leads to an interim result whose length exceeds {PATH\_MAX}.

ENCENT A component of the pathname does not exist, or *path* points to an empty string.

ENOTDIR A component of the path prefix of *path* is not a directory.

Notes To achieve maximum portability, the ID should occupy the least-significant byte in *id*. The remaining bytes should be set to 0.

See also msgget(), semget(), shmget(), sys/ipc.h.

## 4.6.59 ftruncate, ftruncate64, truncate, truncate64 - set file to specified length

#### Syntax #include <unistd.h>

int ftruncate (int *fildes*, off\_t *length*); int ftruncate64 (int *fildes*, off64\_t *length*); int truncate (const char \**path*, off\_t *length*); int truncate64 (const char \**path*, off64\_t *length*);

Description ftruncate() sets the length of a normal file with the file descriptor *fildes* to *length* bytes. truncate() differs from ftruncate() only in that the file is addressed via a pointer *path* which references a pathname.

The effect of ftruncate() and truncate() on other types of file is undefined. If the file was previously longer than *length* bytes, the bytes after the position *length* can no longer be accessed. If the file was previously shorter, the bytes between the EOF mark before the call and the EOF mark after the call are padded with zeros. With ftruncate() the file must be opened for writing; with truncate() the effective user ID of the process must have write permission for the file.

If the request would cause the file size to exceed the current limit defined for the process for the maximum length of a file, the function is not executed and the system sends the SIGXFSZ signal to the process.

These functions do not change the current position in the file. On successful execution, if the file size was changed, these functions update the  $st_ctime$  and  $st_mtime$  fields of the file. The  $s_{ISUID}$  and  $s_{ISGID}$  bits of the file mode may be deleted.

There is no difference in functionality between ftruncate()/truncate() and ftruncate64() / truncate64() except that for ftruncate64() and truncate64() the length is specified as offset type off64\_t.

- Return val. 0 if successful.
  - -1 if an error occurs. errno is set to indicate the error.
- Errors ftruncate(), ftruncate64(), truncate() and truncate64() will fail if:
  - EINTR A signal was received during execution.
  - EINVAL The value of *length* is negative.

EFBIG OF EINVAL

The value of *length* is greater than the maximum permissible file size.

EIO An I/O error occurred when reading from or writing to the file system.

 $ftruncate() \ and \ ftruncate64() \ will \ fail \ if:$ 

EBADF OF EINVAL

*fildes* is not a file descriptor that is opened for writing.

EINVAL *fildes* identifies a file that was opened for reading only.

truncate() and truncate64() will fail if:

EACCES No search authorization exists for a component of the path prefix or no write authorization exists for the file addressed via *path*.

The file addressed via *path* is a directory.

#### EISDIR

ELOOP Too many symbolic links were encountered in resolving *path*.

#### ENAMETOOLONG

The length of a component of the pathname exceeds  $\{NAME_MAX\}$  bytes, or the length of the pathname exceeds  $\{PATH_MAX\}$  bytes.

The resolving of symbolic links in the pathname leads to an interim result whose length exceeds {PATH\_MAX}.

- ENCENT Either a component of the path prefix does not exist, or *path* references an empty string.
- ENOTDIR A component of the path prefix from *path* is not a directory.
- EROFS The file addressed via *path* resides on a read-only file system.
- See also open(), unistd.h.

# 4.6.60 ftrylockfile - lock standard input/output

Syntax #include <stdio.h>

int ftrylockfile(FILE \*file);

Description See flockfile().

## 4.6.61 ftw, ftw64 - traverse (walk) file tree

Syntax #include <ftw.h> int ftw(const char \*path, int (\*fn) (const char \*, const struct stat \*ptr, int flag), int ndirs); int ftw64(const char \*path, int (\* fn) (const char \*, const struct stat64 \* ptr, int flag), int ndirs); Description ftw() recursively descends the directory hierarchy rooted in *path*. For each object in the hierarchy, ftw() calls the function pointed to by *fn*, passing it a pointer to a nullterminated character string containing the name of the object, a pointer to a stat structure (see also sys/stat.h) containing information about the object, and an integer. The possible values of the integer are defined in the ftw.h header. These are: for a file FTW\_F FTW D for a directory FTW\_DNR for a directory that cannot be read FTW\_NS for an object on which stat() could not successfully be executed If the integer is FTW\_DNR, descendants of that directory will not be processed. If the integer

is FTW\_NS, the stat structure will contain undefined values. An example of an object that would cause FTW\_NS to be passed to the function pointed to by *fn* would be a file in a directory with read but without execute (search) permission.

ftw() visits a directory before visiting any of its descendants.

The tree traversal continues until the tree is exhausted, an invocation of *fn* returns a nonzero value, or some error is detected within ftw().

*ndirs* specifies the maximum number of directory streams and/or file descriptors or both available for use by ftw() while traversing the tree. When ftw() returns, it closes any directory streams and file descriptors it uses not counting any opened by the *fn* function of the user.

- Return val. 0 if successful, i.e. when the file tree is exhausted. ftw() returns the result of the function pointed to by *fn*.
  - -1 if an error occurs; errno is set to indicate the error.

If the function pointed to by *fn* returns a non-zero value, ftw() stops its tree traversal and returns whatever value was returned by the function pointed to by *fn*. If ftw() detects an error, it returns -1 (see above).

If the function pointed to by *fn* detects a system error, errno can be set to that error value.

Errors ftw() and ftw64() will fail if:

EACCES Search permission is denied for any component of *path* or read permission is denied for *path*.

|            | Extension                                                                                                    |                                                                                                    |
|------------|----------------------------------------------------------------------------------------------------|----------------------------------------------------------------------------------------------------|
|            | EBADF                                                                                                    | An attempt was made to access a BS2000 file. (End)                                                                           |
|            | ENAMETOOLONG                                                                                                    |                                                                                                    |
|            |                                                                                                    | The length of the <i>path</i> argument exceeds {PATH_MAX} or a pathname component is longer than {NAME_MAX}.                 |
|            | ENOENT                                                                                                    | path points to the name of a file that does not exist or to an empty string.                                                 |
|            | ENOTDIR                                                                                                    | A component of <i>path</i> is not a directory.                                                                               |
| Notes      | Since $ftw()$ is recursive, it is possible for it to terminate with a memory error when applie to very deep file structures.                                                                                                    |                                                                                                    |
|            | <pre>ftw() uses malloc() to allocate dynamic storage during its operation. If ftw() is forcibly terminated, such as by longjmp() or siglongjmp() being executed by the function pointed to by <i>fn</i> or a signal-handling routine, ftw() will not have a chance to free that storage, so it will remain permanently allocated. A safe way to handle interrupts is to store</pre> |                                                                                                    |
|            |                                                                                                    | at an interrupt has occurred, and arrange to have the function pointed to by <i>fn</i> on-zero value at its next invocation. |
|            | ftw() is e                                                                                                    | executed only for POSIX files.                                                                                               |
| <b>.</b> . |                                                                                                    |                                                                                                    |

See also longjmp(), malloc(), siglongjmp(), stat(), ftw.h.

# 4.6.62 funlockfile - unlock standard input/output

Syntax #include <stdio.h>

void funlockfile(FILE *\*file*);

Description See flockfile().

## 4.6.63 futimesat - setting file access and update times

- Syntax #include <sys/time.h> int futimesat(int *fd*, const char \**path*, const struct timeval *times*[2]);
- Description The futimesat() function sets the access and update times of a file to the values specified in *times*. The times of the file are changed to which the *path* parameter points relative to the directory connected with the file descriptor *fd*. The function permits time specifications which are accurate to the microsecond.

The *times* parameter is an array consisting of two structures of the type *timeval*. The access time is set to the value of the first element, and the update time to the value of the second element. The times in the *timeval* structure are specified in seconds and microseconds since the epoch.

When *times* is the null pointer, the access and update times are set to the current time. If the file descriptor was opened without O\_SEARCH, the function checks whether a search is permitted in the connected file descriptor with the authorizations applicable for the directory. If the file descriptor was opened with O\_SEARCH, the check is not performed.

A process may call futimesat() with the null pointer for *times* parameter only if it has one of the following properties:

- owner of the file,
- write authorization for the file, or
- special rights.

When the value AT\_FDCWD is transferred to the futimesat() function for the *fd* parameter, the current directory is used.

- Return val. 0 in the case of success,
  - -1 in the case of an error errno is set to display the error.
- Errors futimesat() fails when the following applies:
  - EACCES A component of the path may not be searched, or *times* is a null pointer and the effective user number is not that of the system administrator and not that of the owner of the file, and write access is rejected or the *fd* parameter was not opened with O\_SEARCH , and the authorizations applicable for the directory do not permit the directory to be searched.
  - EBADF The *path* parameter does not specify an absolute pathname, and the *fd* parameter does not have the value AT\_FDCWD, nor does it contain a valid file descriptor opened for reading or searching.

#### Extension

- EFAULT *times* is not equal to zero and points beyond the process's assigned address space, or *path* points beyond the process's assigned address space.
- EINTR A signal was intercepted during the system call utime().

- EINVAL An attempt was made to access a BS2000 file or the value of the *flag* parameter is invalid.
- ELOOP During the compilation of *path* too many symbolic links occurred to *(End)*.

ENAMETOOLONG

The length of *path* exceeds {PATH\_MAX} or the length of a component of *path* exceeds {NAME\_MAX}.

- ENOENT The specified file does not exist.
- ENOTDIR A component of the path is not a directory, or the *path* parameter does not specify an absolute pathname, and the file descriptor *fd* is not connected with a directory.
- EPERM The effective user number if not that of the system administrator and not that of the owner of the file, and *times* is not equal to zero.
- EROFS The file system containing the file has been mounted write-protected.

See also sys/time.h.

# 4.6.64 fwide - specify file orientation

Syntax #include <stdio.h> #include <wchar.h>

int fwide(FILE \* dz, int mode);

Description Description fwide() specifies the orientation of the file with the file pointer *dz* as long as this file does

not have an orientation. If the orientation has already been specified, for example by a previous I/O operation, then fwide() does not change this orientation.

fwide() attempts to set the orientation depending on the *mode* argument in the following manner:

*mode* > 0 File is wide character-orientedrientiert.

*mode* < 0 FIIe is byte-oriented.

mode = 0 The file orientation is not changed.

Return val. > 0 if dz is wide character-oriented after calling fwide().

< 0 if *dz* is byte-oriented after calling fwide().

0 if *dz* does not have an orientation.

Notes In this version of the C runtime system only 1 byte characters are supported as wide characters.

# 4.6.65 fwprintf, swprintf, vfwprintf, vswprintf, wprintf, wprintf - output formatted wide characters

Syntax #include <stdio.h>
#include <wchar.h>
int fwprintf(FILE \*dz, const wchar\_t \*format[, arglist]);
#include <stdarg.h>
#include <wchar.h>
int vwprintf(const wchar\_t \*format, va\_list arg);
#include <wchar.h>
int wprintf(const wchar\_t \*format[, arglist]);
int swprintf(wchar\_t \*s, size\_t n, const wchar\_t \*format[, arglist]);
#include <stdarg.h>
#include <stdarg.h>
#include <stdarg.h>
#include <stdarg.h>
#include <stdarg.h>
#include <stdarg.h>
#include <stdarg.h>
#include <stdarg.h>
#include <stdarg.h>
#include <stdarg.h>
#include <stdarg.h>
#include <stdarg.h>
#include <stdarg.h>
#include <stdarg.h>
#include <stdarg.h>
#include <stdarg.h>
#include <stdarg.h>
#include <stdarg.h>
#include <stdarg.h>
#include <stdarg.h>
#include <stdarg.h>
#include <stdarg.h>
#include <stdarg.h>
#include <stdarg.h>
#include <stdarg.h>
#include <stdarg.h>
#include <stdarg.h>
#include <stdarg.h>
#include <stdarg.h>
#include <stdarg.h>
#include <stdarg.h>
#include <stdarg.h>
#include <stdarg.h>
#include <stdarg.h>
#include <stdarg.h>
#include <stdarg.h>
#include <stdarg.h>
#include <stdarg.h>
#include <stdarg.h>
#include <stdarg.h>
#include <stdarg.h>
#include <stdarg.h>
#include <stdarg.h>
#include <stdarg.h>
#include <stdarg.h>
#include <stdarg.h>
#include <stdarg.h>
#include <stdarg.h>
#include <stdarg.h>
#include <stdarg.h>
#include <stdarg.h>
#include <stdarg.h>
#include <stdarg.h>
#include <stdarg.h>
#include <stdarg.h>
#include <stdarg.h>
#include <stdarg.h>
#include <stdarg.h>
#include <stdarg.h>
#include <stdarg.h>
#include <stdarg.h>
#include <stdarg.h>
#include <stdarg.h>
#include <stdarg.h>
#include <stdarg.h>
#include <stdarg.h>
#include <stdarg.h>
#include <stdarg.h>
#include <stdarg.h>
#include <stdarg.h>
#include <stdarg.h>
#include <stdarg.h>
#include <stdarg.h>
#include <stdarg.h>
#include <stdarg.h>
#include <stdarg.h>
#include <stdarg.h>
#include <stdarg.h>
#include <stdarg.h>
#include <stdarg.h>
#include <stdarg.h</p>

Description These functions are used to format output.

fwprintf() prepares the arguments in *arglist* according to the specifications in the wide character string *format* and writes them to the file pointed to by the file pointer *dz*. fwprintf() returns when the end of *format* is reached.

vwprintf() is the same as the fwprintf() function with dz = stdout where the argument list is replaced by an argument of type va\_list that must have been initialized by the va\_start macro (possibly followed by va\_arg calls). The function does not call the va\_end macro.

wprintf() is the same as the fwprintf() function with dz = stdout.

swprintf() writes formatted output to the wide character string *s*. Otherwise swprintf() is the same as the fwprintf() function. A maximum of *n* wide characters are written, including the closing null character that is automatically appended when n > 0.

vfwprintf() is the same as the fwprintf() function where the argument list is replaced by an argument of type va\_list that must have been initialized by the va\_start macro (possibly followed by va\_arg calls). The function does not call the va\_end macro.

vswprintf() is the same as the swprintf() function where the argument list is replaced by an argument of type va\_list that must have been initialized by the va\_start macro (possibly followed by va\_arg calls). The function does not call the va\_end macro.

format is a wide character string composed of zero or more directives and wide characters:

conversion specifications beginning with the percent character (%), each of which is associated with zero or more arguments in *arglist*. The results are undefined if fewer arguments are passed in *arglist* than are defined in *format*. If the number of arguments defined in *format* is greater than the arguments passed in *arglist*, the excess arguments are ignored. The arguments assigned to a directive are converted, formatted and written to the output stream according to the directive.

- Characters of type wchar\_t (but not %) that can be copied directly to the output as is.
- white-space characters (see section "White-space characters").

### **Conversion specifications**

Each conversion specification is introduced by the % character, after which the following appear in sequence:

- Zero or more flags, which modify the meaning of the conversion specification.
- An optional non-zero decimal number or an asterisk (\*) that specifies a minimum **field width**. If the converted value has fewer bytes than the field width, it will be padded to the field width with spaces on the left (or padded on the right if the left-adjustment flag "-" was specified).
- An optional precision that gives the minimum number of digits to appear for the d, i, o, u, x and X conversions; the number of digits to appear after the radix character for the e, E and f conversions; the maximum number of significant digits for the g and G conversions or the maximum number of bytes to be printed from a string in *s* conversion. The precision takes the form of a period (.), followed by a decimal digit string or an asterisk (\*), where a null digit string (only "." specified) is treated as 0.
- An optional size modifier hh, h, 1, 11, L, j, z oder t preceding a conversion character:

1 before c means that an argument of type wint\_t is to be converted;

1 before s: means that an argument of type wchar\_t (pointer to a wide character) is to be converted;

hh before d, i, o, u, x or X: conversion of an argument of type char or unsigned char (the argument is extended according to the integer extension and its value is converted to a char or unsigned char before output);

hh before n: conversion of an argument of type pointer to char;

h before d, i, o, u, x or X: conversion of an argument of type short int or unsigned short int (the argument is extended according to the integer extension and its value is converted to a short int or unsigned short int before output);

h before n: conversion of an argument of type pointer to short int;

l before d, i, o, u, x or X: conversion of an argument of type long int or unsigned long int ;

l before n: conversion of an argument of type pointer to long int;

ll before d, i, o, u, x or X: conversion of an argument of type long long int or unsigned long long int;

ll before n: conversion of an argument of type pointer to long long int;

j before d, i, o, u, x oder X: conversion of an argument of type intmax\_t oder uintmax\_t;

j before n: conversion of an argument of type pointer to intmax\_t;

z before d, i, o, u, x oder X: conversion of an argument of type long int oder size\_t;

z before n: conversion of an argument of type pointer to  ${\tt long int};$ 

t before d, i, o, u, x oder X: conversion of an argument of type ptrdiff\_t oder unsigned long int; t before n: conversion of an argument of type pointer to ptrdiff\_t;

L before a, A, e, E, f, F, g or G: conversion of an argument of type long double.

If hh, h, l, ll, L, j, z or t appears before any other conversion character, the behavior is undefined.

• A conversion character of type wchar\_t that specifies the type of conversion to be applied (see the list below).

A field width, or precision, or both, may be indicated by an asterisk (\*). In this case the values are obtained from the argument list instead of from the format specification. The (integer) values specifying the field width, precision or both must appear in that order before the argument, if any, to be converted. A negative field width is taken as a "-" flag followed by a positive field width. A negative precision is taken as if the precision were omitted.

Conversion specifications have the following structure:

- 1. Start of a conversion specification
- 2. Flags
- 3. Field width
- 4. Precision
- 5. Characters that define the actual conversion

## Flags

- The result of the conversion will be left-justified within the array.

- + The result of a signed conversion will always begin with a sign (+ or -).
- 'BLANK' If the first wide character of a signed conversion is not a sign or the result of a signed conversion is not a wide character, a space will be prefixed to the result. This means that if the space and + flags both appear, the space flag will be ignored.

For  $\circ$  conversion, it increases the precision to force the first digit of the result to be 0. For x or x conversions,

a non-zero result will have the string "0x" (or "0X") prefixed to it. For e, E, f, g or G conversions, the result will always contain a wide radix character, even if no digits follow the radix character. Without this flag, a radix character appears in the result of these conversions only if a digit follows it. For g and G conversions, trailing zeros will not be removed from the result as they normally are. For other conversions, the behavior is undefined.

For d, i, o, u, x, X, e, E, f, g and G conversions, leading zeros (following any indication of sign or base) are used to pad to the array width; no space padding is performed. If the 0 and - flags both appear, the 0 flag will be ignored.
For d, i, o, u, x and x conversions, if a precision is specified, the 0 flag will be ignored.
For other conversions, the behavior is undefined.

### **Conversion characters**

d, i The int argument is converted to a signed decimal in the style [-]*dddd*. The

precision specifies the minimum number of digits to appear; if the value being converted can be represented in fewer digits, it will be expanded with leading zeros. The default precision is 1. The result of converting 0 with an explicit precision of 0 is no characters.

- o, u The unsigned int argument is converted to unsigned octal format (o) or in an unsigned decimal number (u) in the style *dddd*. The precision specifies the minimum number of digits to appear; if the value being converted can be represented in fewer digits, it will be expanded with leading zeros. The default precision is 1.
   The result of converting 0 with an explicit precision of 0 is no characters.
- x, X The unsigned int argument is converted to unsigned hexadecimal format in the style *dddd*, the letters abcdef (for x) or ABCDEF (for x) are used in addition to the digits. The precision specifies the minimum number of digits to appear; if the value being converted can be represented in fewer digits, it will be expanded with leading zeros. The default precision is 1. The result of converting 0 with an explicit precision of 0 is no characters.

- f, F The double argument is converted to decimal notation in the style [-] ddd. ddd, where the number of digits after the radix character is equal to the precision specification. If the precision is missing, it is taken as 6.
  If the precision is explicitly 0 and no # flag is present, no radix character appears.
  If a radix character appears, at least one digit appears before it. The value is rounded to the appropriate number of digits.
- e, E The double argument is converted in the style [-] *d. ddde+-dd*, where there is one digit before the radix character (which is non-zero if the argument is non-zero) and the number of digits after it is equal to the precision; if the precision is missing, it is taken as 6. If the precision is 0 and no # flag is present, no radix character appears. The value is rounded to the appropriate number of digits.
  The E conversion character will produce a number with E instead of e introducing the appropriate number of digits.

exponent. The exponent always contains at least two digits. If the value is 0, the exponent is 0.

- g, G The double argument is converted in the style f or e (or in the style E in the case of a G conversion character), with the precision specifying the number of significant digits. If an explicit precision is 0, it is taken as 1.
  The style used depends on the value converted; style e (or E) will be used only if the exponent resulting from such a conversion is less than -4 or greater than or equal to the precision. Trailing zeros are removed from the fractional portion of the result; a radix character appears only if it is followed by a digit.
- a, A The double argument (float oder double) is converted in the style[-]0x*h.hhhh* p {+|-} *d*. Each *h* represents a hexadecimal digit. The radix character is determined by the locale (category LC\_NUMERIC). The default is a period. The exponent is printed to base 2. The a conversion character will produce a number with lowercase letters a, b, c, d , e, f, x and p, the A conversion character a number with uppercase letters A, B, C, D, E, F, X and P. The number of positions after the radix character depends on the precision specified in *.m*, the default is 27 positions if used together with the conversion character L, 13 otherwise. If the precision is set to 0, the output will include the output will have no radix character.
- c If the character "1" precedes it, the argument is converted from type wint\_t to type wchar\_t, the resulting character is written.
   If not preceded by a l, the argument is converted from type int to a wide character, just like for the btowc() function call. The resulting character is written.

s If not preceded by a 1, the argument is of type pointer to a char array. Characters in the array are converted in the same manner as when the mbrtowc() function is called. The conversion status is written to an object of type mbstate\_t and initialized to 0 before the first multi-byte character is converted. Data is written up to the terminating null character (and only to there).

If preceded by a 1, the argument is of type pointer to a wchar\_t array. Wide characters from the array are written up to the terminating null character (and only to there).

If a precision *m* is specified, no more than *m* bytes are written. If the precision is not specified or is greater than the size of the array, the array must contain a wide character null byte (as a terminator).

- S Same as ls.
- C Same as lc.
- p The argument must be a pointer to void. The value is output as an 8-digit hexadecimal number.
- n The argument must be a pointer to int into which is written the number of bytes written to the output so far by this call to one of the fwprintf functions. No argument is converted.
- The wide character % is output; no argument is converted. The complete conversion specification must be of the form %%.

If the character that follows % is not a valid conversion character, the result of the conversion is undefined.

If an argument is a UNION or a pointer to a UNION, the result of the conversion is undefined. The same applies when an argument is an array or a pointer to an array, except for the following three cases:

The argument is an array of type char and uses %s, the argument is an array of type wchar\_t and uses %ls or the argument is a pointer and uses %p.

A non-existent array width or a missing array width will never result in the truncation of an array. If the result of a conversion is wider than the array width, the array is simply extended to accept the output.

#### Return val.

Number of wide characters output

if successful.

Negative value if an error occurs.

Notes In this version of the C runtime system, only 1-byte characters are supported as wide characters.

#### BS2000

The following applies in the case of text files with SAM access mode and variable record length for which a maximum record length is also specified: When the specification split=no was entered for fopen(), records which are longer than the maximum record length are truncated to the maximum record length when they are written. By default or with the specification split=yes, these records are split into multiple records. If a record has precisely the maximum record length, a record of the length zero is written after it. *(End)* 

See also btowc(), fprintf(), mbrtowc(), printf().

## 4.6.66 fwrite - output binary data

Syntax #include <stdio.h>

size\_t fwrite(const void \*ptr, size\_t size, size\_t nitems, FILE \*stream);

Description fwrite() writes, from the array pointed to by *ptr*, up to *nitems* elements whose size is specified by *size*, to the stream pointed to by *stream*. The file-position indicator for the stream (if defined) is advanced by the number of bytes successfully written. If an error occurs, the resulting value of the file-position indicator for the stream is indeterminate.

The structure components st\_ctime and st\_mtime of the file are marked for changing between successful execution of fwrite() and the next successful completion of a call to fflush() or fclose() for the same data stream or a call to exit() or abort() (see sys/stat.h).

#### BS2000 Record I/O

- fwrite() writes a record to the file.
- · For sequential files (SAM, PAM), the record is written at the current file position .
- For index-sequential files (ISAM), the record is written at the position corresponding to the key
  value in the record.
- Number of characters to be output:

*n* is taken to be the total number of characters to be output, i.e.

n = size \* nitems

- If *n* is greater than the maximum record length, only one record with the maximum record length is written. The remaining data is lost.
- If *n* is less than the minimum record length no record is written. The minimum record length is defined only for ISAM files and means that *n* must cover at least the area of the key in the record.
- If *n* is less than the record length when a record is written to a file with fixed record length, the record is padded with binary zeros at the end.
- When an existing record is updated in a sequential file (SAM, PAM), *n* must be equal to the length of the record to be updated. Otherwise, an error occurs. In PAM files, the record length is the length of a logical block.
- When an existing record is updated in an index-sequential file (ISAM), *n* need not be equal to the length of the record to be updated. In other words, a record can be shortened or lengthened.
- In ISAM files for which key duplication is permitted, it is not possible to perform a direct update on a record. Whenever a record with an existing key is written, a new record is written. The old record must be explicitly deleted.
- fwrite() produces the same return value as for stream I/O, i.e. the number of elements written in their entirety. For record I/O, it is best to use only an element length of 1, since the return value will then correspond to the length of the record written (without any record length field). In the case of a fixed record length, however, any required padding with binary zeros is not taken into account in the return value. *(End)*

Return val. Number of elements successfully written

if successful. This number may be less than *nitems* if a write error is encountered.

0 if *size* or *nitems* is 0. The contents of the array and the state of the stream remain unchanged.

if a write error occurs. The error indicator for the stream is set, and errno is set to indicate the error.

Errors See fputc().

Notes To ensure that *size* specifies the correct number of bytes for a data element, the sizeof() function should be used for the size of the data unit to which *ptr* points.

On output to files with stream I/O, data is not written immediately to the external file, but is stored in an internal C buffer (see section Buffering streams").

On output to text files, control characters for white space (n, t, etc.) are converted to their appropriate effect in accordance with the type of text file (see section "White-spacecharacters").

#### BS2000

The following applies in the case of text files with SAM access mode and variable record length for which a maximum record length is also specified: When the specification split=no was entered for fopen(), records which are longer than the maximum record length are truncated to the maximum record length when they are written. By default or with the specification split=yes, these records are split into multiple records. If a record has precisely the maximum record length, a record of the length zero is written after it. *(End)* 

The program environment determines whether fwrite() is executed for a BS2000 or POSIX file..

See also ferror(), fopen(), printf(), putc(), puts(), write(), stdio.h, sys/stat.h.

## 4.6.67 fwscanf, swscanf, wscanf - formatted read

Syntax #include <stdio.h>

#include <wchar.h>

int fwscanf(FILE \* dz, const wchar\_t \* format[, arglist]);

#include <wchar.h>

int swscanf(const wchar\_t \*s, const wchar\_t \*format[, arglist]); int wscanf(const wchar\_t \*format[, arglist]);

Descripton Description These functions are used for formatted input.

They read the input, convert it according to the specifications in the format string *format* and store the result in the area that was specified in the optional argument list *arglist*.

fwscanf() reads formatted input from the file pointed to by dz.

swscanf() reads formatted input from the wide character string s. swscanf() is the same as the fwscanf() function otherwise. The end of the wide character string is EOF.

wscanf() reads formatted input from the standard input stdin. wscanf() is the same as the fwscanf() function with dz = stdin.

*format* is a character string, beginning and ending in its initial shift state, if defined. It is composed of zero or more directives and may include the following three types of characters:

- characters of type char (but no white-space characters or %), which are simply copied to the output stream (1: 1).
- white-space characters, starting with a backslash (\) (see iswspace()).
- conversion specifications beginning with the percent character (%), each of which is associated with zero or more arguments in *arglist*. The results are undefined if fewer arguments are passed in *arglist* than are defined in *format*. If the number of arguments defined in *format* is greater than the arguments passed in *arglist*, the excess arguments are ignored.

The wscanf() functions read the input characters without converting them at first and stores them in a variable. If the input character does not match the character specified in *format*, input processing is aborted and the function returns. If the conversion is aborted because a wide character does not fit, then this character is left unread in the input stream.

### White-space characters

The control string *format* may include zero or more characters producing white space. These characters have no control function.

White-space characters in the input are treated as delimiters between input fields; they are not converted (see %c, %n and %[] for exceptions). Leading white space in the input is ignored.

# **Conversion specifications**

All forms of fwscanf() allow for the insertion of a language-dependent radix character in the input string. The radix character is defined in the program's locale (category LC\_NUMERIC). In the POSIX locale, or in a locale where the radix character is not defined, the radix character defaults to a period (.).

Each conversion specification is introduced by the % character, after which the following appear in sequence:

- An optional assignment-suppressing character \*.
- An optional non-zero decimal integer that specifies the maximum field width.
- An optional size modifier hh, h, l, ll, L, j, z or t indicating the size of the receiving object: l before the conversion characters c, s and [ : The corresponding argument is a pointer to wchar\_t.

hh or h or l before d, i and n: The corresponding argument is a pointer to signed char (hh) or short int (h) or long int (l).

hh or h or l before o, u, x and X: The corresponding argument is a pointer to unsigned char ( hh) or unsigned short int (h) or unsigned long int (l).

11 before d, i and n: The corresponding argument is a pointer to long long int.
11 before o, u, x and X: The corresponding argument is a pointer to unsigned long long
int.

l or L before a, A, e, E, f, F, g and G : The corresponding argument is a pointer to double (l) or long double (L).

j before o, u, x and X: The corresponding argument is a pointer to uintmax\_t.

j before d, i and n: The corresponding argument is a pointer to intmax\_t.

z before  $o,\,u,\,x$  and X: The corresponding argument is a pointer to  $\tt size_t.$ 

z before d, i and n: The corresponding argument is a pointer to  ${\tt long}$  int.

t before o, u, x and X: The corresponding argument is a pointer to unsigned long int.

t before d, i and n: The corresponding argument is a pointer to  $ptrdiff_t$ .

If hh, h, l, ll, L, j, z or t is specified before any other conversion character, the behavior is undefined.

• A conversion character that specifies the type of conversion to be applied.

fwscanf() executes each directive of the format in turn. If a directive fails, as detailed below, the function returns. Failures are described as input failures (due to the unavailability of input bytes) or matching failures (due to inappropriate input).

A directive composed of one or more white-space characters is executed by reading input until no more valid wide characters can be read (EOF), or up to the first byte which is not a white-space character (which remains unread).

A directive that is an ordinary character is executed as follows. The next wide character is read from the input and compared with the wide character that comprises the directive; if the comparison shows that they are not equivalent, the directive fails, and the differing and subsequent wide characters remain unread.

A directive that is a conversion specification defines a set of matching input sequences, as described below for each conversion character. A conversion specification is executed in the following steps:

Input white-space characters are skipped, unless the conversion specification includes a [ or one of the conversion characters c or *n*.

An item is read from the input, unless the conversion specification includes an *n* conversion character. An input item is defined as the longest sequence of input bytes (up to any specified maximum field width) which is an initial subsequence of a matching sequence. The first byte, if any, after the input item remains unread. If the length of the input item is 0, the execution of the conversion specification fails; this condition is a matching failure, unless an error prevented input, in which case it is an input failure.

Except in the case of a % conversion character, the input item (or, in the case of a %n conversion specification, the count of input bytes) is converted to a type appropriate to the conversion character. If the input item is not a matching sequence, the execution of the conversion specification fails; this condition is a matching failure. Unless assignment suppression was indicated by a \*, the result of the conversion is placed in the object pointed to by the first argument following the *format* argument that has not already received a conversion result. If this object does not have an appropriate type, or if the result of the conversion cannot be represented in the space provided, the behavior is undefined.

Conversion specifications have the following format:

%[ m | \*] { [hh|h|1|1|j|z|t]{d|i|o|n|u|x|X} |
 [1] {c|s} |
 [1|L] {a|A|e|E|f|F|g|G} |
 {p} |
 [1] {[...]|[^...]} |
 % }

### **Conversion characters**

- d Matches an optionally signed decimal integer, whose format is the same as expected for wcstol() with the value 10 for *base*. The corresponding argument must be of type pointer to int.
- i Matches an optionally signed decimal integer, whose format is the same as expected for wcstol() with the value 0 for *base*. The corresponding argument must be of type pointer to int.
- Matches an optionally signed octal integer, whose format is the same as expected for wcstoul() with the value 8 for *base*. The corresponding argument must be of type pointer to unsigned integer.
- u Matches an optionally signed decimal integer, whose format is the same as expected for wcstoul() with the value 10 for *base*. The corresponding argument must be of type pointer to unsigned integer.

x, X Matches an optionally signed hexadecimal integer, whose format is the same as expected for wcstoul() with the value 16 for *base*. The corresponding argument must be of type pointer to unsigned integer.

a, A, e, E, f, F, g, G

These conversion characters match an optionally signed floating-point number, whose format is the same as expected for wcstod(). The corresponding argument must be of type pointer to float.

- Reads a sequence of wide characters that are not white space characters. If 1 is not specified, the sequence is converted to a sequence of wide character codes in the same manner as wcrtomb(). The conversion status is written to an object of type mbstate\_t and initialized to 0 before the first wide character is converted. Data is written up to the terminating null character. The corresponding argument must be a pointer to the first byte of an array of type char, which must be large enough to accept the sequence and a terminating null byte, which will be added automatically. If 1 is specified, the corresponding argument must be a pointer to the initial byte of a wchar\_t array that is large enough to accept the sequence and a terminating null character byte, which will be added automatically.
- Matches a non-empty sequence of bytes from a set of expected bytes (the scanset). [ If 1 is not specified, the sequence is converted to a sequence of wide character codes in the same manner as wcrtomb(). The conversion status is written to an object of type mbstate\_t and initialized to 0 before the first wide character is converted. Data is written up to the terminating null character. The corresponding argument must be a pointer to the first byte of an array of type char, which must be large enough to accept the sequence and a terminating null byte, which will be added automatically. If 1 is specified, the corresponding argument must be a pointer to the initial byte of a wchar t array that is large enough to accept the sequence and a terminating null character byte, which will be added automatically. The conversion specification includes all subsequent wide characters in the *format* string up to and including the matching right square bracket ( ]). The wide characters between the square brackets (the scanlist) comprise the scanset, unless the first wide characters after the left square bracket is a circumflex (^), in which case the scanset contains all wide characters that do not appear in the scanlist between the circumflex and the right square bracket. As a special case, if the conversion specification begins with [] or [^], the right square bracket is included in the scanlist, and the next right square bracket is the matching right square bracket that ends the conversion specification. If a - is in the scanlist and is not the last character nor the first character after [ or [ ^ , the behavior is undefined.
- Matches a set of sequences, which must be the same as the set of sequences that is produced by the %p conversion of the fwprintf functions. The corresponding argument must be a pointer to a pointer to void. The interpretation of the input item is implementation-dependent; if the input item is not a value that was converted earlier during the same program execution, the behavior of the %p conversion is undefined. This is specially true for pointer outputs generated by other systems.

- No input is processed. The corresponding argument must be a pointer to an int into which the number of input wide characters read thus far by this call are to be entered.
   Execution of a % *n* conversion specification does not increment the assignment count returned at the completion of execution of the function.
- Matches a single %; no conversion or assignment occurs. The complete conversion specification must be %%.

If a conversion specification is invalid, the behavior of fwscanf() is undefined.

If end-of-file is encountered during input, conversion is terminated. If end-of-file occurs before any wide characters matching the current conversion specification have been read (other than leading white-space characters, where permitted), execution of the current conversion specification terminates with an input failure. Otherwise, unless execution of the current conversion specification is terminated with a matching failure, execution of the following conversion specification (if different from rn n) is terminated with an input failure.

Reaching the end of the string in a swscanf() call is equivalent to encountering the endof-file indicator during an fwscanf() call.

Any trailing white space (including newline characters) is left unread unless matched by a conversion specification.

The success of literal matches and suppressed assignments cannot be directly determined, except via the % *n* conversion specification.

Return val. Number of input elements read in and successfully assigned

if no input error occurred before the first assignment.. The number is null when a format error occurs in the first input element.

EOF if an input error occurred before the first assignment.

Notes In this version of the C runtime system, only 1-byte characters are supported as wide characters.

BS2000

The following applies in the case of text files with SAM access mode and variable record length for which a maximum record length is also specified: When the specification split=no was entered for fopen(), records of maximum length are not concatenated with the subsequent record when they are read. By default or with the specification split=yes, when a record with maximum record length is read, it is assumed that the following record is the continuation of this record and the records are concatenated. *(End)* 

See also scanf(), sscanf(), fscanf(), wcstod(), wcstol(), wcstoul(), wcrtomb().

# 4.7 g...

This section describes the following functions, macros and external variables:

- gamma compute logarithm of gamma function
- garbcoll release memory space to system (BS2000)
- gcvt convert floating-point number to string
- getc get byte from stream
- getc\_unlocked, getchar\_unlocked, putc\_unlocked, putchar\_unlocked standard I/O with explicit lock by the client
- getchar get byte from standard input stream
- getchar\_unlocked standard input with explicit lock by the client
- getcontext, setcontext display or modify user context
- getcwd get pathname of current working directory
- getdate convert time and date to user format
- getdents convert directory entries
- getdtablesize get size of descriptor table
- getegid get effective group ID of process
- getenv get value of environment variable
- geteuid get effective user ID of process
- getgid get real group ID of process
- getgrent get group file entry
- getgrgid get group file entry for group ID
- getgrgid\_r get group file entry for group ID (thread-safe)
- getgrnam get group file entry for group name
- getgrnam\_r get group file entry for group name (thread-safe)
- getgroups get supplementary group IDs
- gethostid get ID of current host
- gethostname get name of current host
- getitimer, setitimer read or set
- getlogin get login name
- getlogin\_r get login name (thread-safe)
- getmsg, getpmsg get message from STREAMS file
- getopt, optarg, optind, opterr, optopt command option parsing
- getpagesize get current page size
- getpass read string of characters without echo
- getpgid get process group ID
- getpgmname get program name (BS2000)
- getpgrp get process group ID
- getpid get process ID
- getpmsg get message from STREAMS file

- getppid get parent process ID
- getpriority, setpriority get or set process priority
- getpwent read user data from user catalog
- getpwnam get user name
- getpwnam\_r get user name (thread-safe)
- getpwuid get user ID
- getpwuid\_r get user ID (thread-safe)
- getrlimit, getrlimit64, setrlimit, setrlimit64 get or set limit for resource
- getrusage get information on usage of resources
- gets get string from standard input stream
- getsid get process group ID
- getsubopt get suboptions from string
- gettimeofday, gettimeofday64 read current time of day
- gettsn get TSN (task sequence number) (BS2000)
- getuid get real user ID
- getutxent, getutxid, getutxline get utmpx entry
- getwc get wide character from stream
- getwchar get wide character from standard input stream
- getwd get pathname of current working directory
- getw read word from stream
- gmatch global pattern matching (extension)
- gmtime, gmtime64 convert date and time to UTC
- gmtime\_r convert date and time to UTC (thread-safe)
- grantpt grant access to the slave pseudoterminal

# 4.7.1 gamma - compute logarithm of gamma function

Syntax #include <math.h> double gamma(double *x*);

extern int signgam;

Description See lgamma().

# 4.7.2 garbcoll - release memory space to system (BS2000)

| Syntax      | include <stdlib.h></stdlib.h>                                                                                                    |  |  |
|-------------|----------------------------------------------------------------------------------------------------|--|--|
|             | void garbcoll(void);                                                                                                    |  |  |
| Description | The calloc(), malloc(), realloc() and free() functions comprise the C-specific<br>memory management package. This package essentially consists of an internal free<br>memory management facility.<br>Memory released by free() is not returned to the system (RELM-SVC), but is acquired<br>by<br>this free memory management facility.<br>All the memory request functions (calloc(), malloc(), realloc()) will first attempt to<br>allocate the required memory via the free memory management facility and only then from<br>the operating system (REQM-SVC). |  |  |
|             | If no memory is available even from the system, the memory administered by the free memory management facility is returned (page-wise if possible) to the system (garbage collection).                                                                                                    |  |  |
|             | This garbage collection mechanism is effective in the address space <= 2 GB and can also be called explicitly with the garbcoll() function.                                                                                                    |  |  |
| Notes       | All memory areas which were previously released with free() and which can be combined to form free pages are returned to the system by garbcoll().                                                                                                    |  |  |
| See also    | <pre>calloc(), malloc(), realloc(), free().</pre>                                                                                                    |  |  |

# 4.7.3 gcvt - convert floating-point number to string

Syntax #include <stdlib.h> char \*gcvt(double *value*, int *ndigit*, char \**but*);

Description See ecvt().

### 4.7.4 getc - get byte from stream

#include <stdio.h>

Syntax

| - )         |                                                                                                    |
|-------------|----------------------------------------------------------------------------------------------------|
|             | int getc(FILE * <i>stream</i> );                                                                                                    |
| Description | The getc() function is equivalent to fgetc(), except that if it is implemented as a macro it may evaluate stream more than once, so the argument should never be an expression with side effects.                                                                              |
|             | getc() is defined both as a function and as a macro.                                                                                                    |
|             | getc(stdin) is identical to getchar().                                                                                                    |
|             | The getc_unlocked() function is functionally equivalent to getc() except that it is not implemented as a thread-safe function. For this reason, it can only be safely used in a multithreaded program if the thread that calls it owns the corresponding (FILE *) object. This |
|             | is the case after successfully calling the flockfile() or ftrylockfile() functions.                                                                                                    |
| Return val. | See fgetc().                                                                                                    |
| Errors      | See fgetc().                                                                                                    |
| Notes       | See fgetc().                                                                                                    |

See also fgetc(), putc(), putchar\_unlocked(), stdio.h.

# 4.7.5 getc\_unlocked, getchar\_unlocked, putc\_unlocked, putchar\_unlocked - standard I/O with explicit lock by the client

Syntax #include <stdio.h>
int getc\_unlocked(FILE \* stream);
int getchar\_unlocked(void);
int putc\_unlocked(int c, FILE \* stream);
int putchar\_unlocked(int c);
Description The functions getc\_unlocked(), getchar\_unlocked(), putc\_unlocked() and
putchar\_unlocked() are functionally equivalent to the original versions getc(), getchar(),
putc() und putchar() except that it is not implemented as a thread-safe function.
For this reason, it can only be safely used in a multithread program if the thread that calls it owns
the corresponding (FILE \*) object. This is the case after successfully calling the flockfile() or
ftrylockfile() functions.

Return val. See getc(), getchar() [(both in getc()], putc() and putchar() [both in putc()].

See also getc(), putc(), flockfile(), pthread\_intro(), stdio().

# 4.7.6 getchar - get byte from standard input stream

| Syntax      | #include <stdio.h></stdio.h>                                                                                             |
|-------------|----------------------------------------------------------------------------------------------------|
|             | int getchar(void);                                                                                                    |
| Description | The function call getchar(void) is equivalent to getc(stdin), i.e. getchar() reads1 byte from the standard input stream. |
| Return val. | See fgetc().                                                                                                    |
| Errors      | See fgetc().                                                                                                    |
| Notes       | See fgetc().                                                                                                    |
| See also    | fgetc(),getc(),stdio.h.                                                                                                  |

### 4.7.7 getchar\_unlocked - standard input with explicit lock by the client

Syntax #include <stdio.h> int getchar\_unlocked(void);

Description See getc\_unlocked().

#### 4.7.8 getcontext, setcontext - display or modify user context

Syntax #include <ucontext.h>

int getcontext(ucontext\_t \*ucp);

int setcontext(const ucontext\_t \* ucp);

Description In conjunction with the functions defined in makecontext(), these functions serve to implement the change of context at user level between several control flows of a process.

getcontext() initializes the structure pointed to by *ucp* as the current user context of the calling process. The ucontext\_t structure pointed to by *ucp* defines the user context and contains the contents of the machine register, the signal mask and the stack of the calling process.

setcontext() restores the user context pointed to by ucp. A successful setcontext() call
does not return; the program execution continues at the position pointed to by the context structure
of setcontext(). The context structure should be generated by a preceding getcontext() call
or have been supplied by the system as the third argument to a signal handling routine (see
sigaction()).

- If the context structure was generated with getcontext(), the program execution is resumed as if the corresponding call of getcontext() had returned.
- If the context structure was generated with makecontext(), the program execution is resumed
  with the function specified by makecontext(). If this function returns, the process is continued,
  like after a setcontext() call, with the ucp argument that was also the argument for
  makecontext().
- If the *ucp* argument is passed to a signal handling routine, the program execution is continued with the next instruction after the one interrupted by the signal.

If the uc\_link component from the ucontext\_t structure pointed to by *ucp* has the value 0, this is a basic process and the process terminates when this context is terminated. The use of a *ucp* argument that was generated differently from the description above leads to unpredictable results.

If threads are used, then the function affects the process or a thread in the following manner:

- getcontext() gets the current user context of the calling thread.
- setcontext() sets the current user context of the calling thread.

Return val. getcontext():

- 0 if successful.
- -1 if an error occurs.

setcontext():

does not return if successful.

-1 if an error occurs.

| Notes | If a signal handling routine is executed, the user context is stored and a new context generated. If<br>the process leaves the signal handling routine via longjmp(), the original context will not be<br>restored and subsequent getcontext() calls are no longer reliable.<br>Signal handling routines should therefore use siglongjmp() or setcontext(). |
|-------|----------------------------------------------------------------------------------------------------|
|       | Portable applications should neither access nor modify the uc_mcontext component of the ucontext_t structure. A portable application cannot assume that getcontext() stores static data of the process in <i>ucp</i> , not even errno.                                                                                                    |

Care must be taken when manipulating contexts.

#### 4.7.9 getcwd - get pathname of current working directory

Syntax #include <unistd.h>

char \*getcwd(char \*buf, int size);

Description getcwd() returns a pointer to the current directory pathname. The value of *size* must be at least one greater than the length of the pathname to be returned.

If *buf* is not null, the pathname will be stored in the space pointed to by *buf*.

If *buf* is a null pointer, getcwd() will obtain size bytes of space by calling malloc(). In this case, the pointer returned by getcwd() may be used as the argument in a subsequent call to free().

The current directory will correspond to the home directory so long as no call to chdir() is made. The home directory can be checked with getpwuid() or getpwnam(). Both functions return a structure that includes a pointer to the original working directory.

When a C program is started, the current directory is set to the home directory, as defined in the file SYSSRPM. If the environment variable HOME is defined for a C program, the home directory is set to that value.

If the directory entered in the file SYSSRPM does not exist, a slash (/) is returned.

#### BS2000

If an SDF-P variable SYSPOSIX.HOME exists, the HOME variable of the C programming environment is initialized with the value of the SYSPOSIX.HOME variable. *(End)* 

The current directory can be changed at any time by calling chdir(). The effect of a call to chdir() extends for the duration of the calling program. The home directory is not changed by the call.

Return val. pointer to the current directory pathname

if successful.

- 0 if *size* is not large enough or an error occurs in a subordinate function. errno is set to indicate the error.
- Errors getcwd() will fail if:
  - EACCES The name of a parent directory could not be obtained because the directory could not be read.
  - EINVAL *size* is equal to 0.
  - ENOMEM Insufficient storage space is available.
  - ERANGE *size* is less than 0, or is greater than 0, but smaller than the length of the pathname + 1.
- Notes getcwd() is executed only for POSIX files

See also malloc(), unistd.h.

#### 4.7.10 getdate - convert time and date to user format

- Syntax #include <time.h> struct tm \*getdate (const char \**string*); extern int getdate\_err;
- Description getdate() converts user-definable date and/or time specifications from *string* into a tm-structure. The structure declaration can be found in the time.h file (see also ctime()).

User-defined templates are used for dismantling and interpreting the input string. These templates are text files, which the user creates; they are specified via the DATEMSK environment variable. Each line of the template represents an acceptable date and/or time specification, with some of the field descriptors which are also used by the date command being used here. The first line in the template that matches the input specification is used for interpretation and conversion into the internal time format. If the operation is successful, the getdate() function returns a pointer to a structure of type tm; otherwise, NULL is returned and the global variable getdate\_err is set.

The following field descriptors are supported:

- %% same as %
- %a abbreviated weekday name
- %A weekday name in full
- %b abbreviated month name
- %B month name in full
- %c local date and time representation
- \*d day of the month (01 31; the leading 0 is optional)
- %e same as %d
- %D date as %m/%d/%y
- %h abbreviated month name
- %H hour (00 23)
- %I hour (01 12)
- %m month number (01 12)
- %M minute (00 59)
- n same as n
- %p local equivalent of AM or PM, but the effects of using algorithms are unpredictable.
- %r time as %I:%M:%S %p

- %R time as %H∶%M
- \$S second (00-61). Leap seconds are allowed, but the effects of using algorithms are unpredictable.
- %t insert tab
- %T time as %H:%M:%S
- w weekday number (0 6; Sunday = 0)
- %x local date representation
- %x local time representation
- %y year in current century (00 99)
- %Y year as ccyy (e.g. 1997)
- %Z name of time zone, or no character if no time zone exists. If the time zone under %Z is not the one expected by getdate(), an input error occurs. getdate() computes an appropriate time zone based on the information passed to the function (e.g. hour, day and month).

When comparing the template and the input specification, getdate() does not distinguish between upper and lowercase.

The month and weekday names can consist of any combination of lowercase and uppercase letters. The user can define that the specification of the input time or the input date is language-dependent by setting the values LC\_TIME and LC\_CTYPE in setlocale().

The descriptors for which digits must be specified have at most two positions. Leading zeros are allowed but they can also be omitted. Blanks in the template or in *string* are ignored.

The field descriptors %c, %x and %X are rejected if they contain invalid field descriptors.

The following rules apply to the conversion of input specifications into the internal format:

- If %Z is specified, getdate() sets the elements of the tm structure to the current time of the specified time zone. Otherwise the formatted time is initialized with the current local time as if localtime() had been executed.
- If only the weekday is given, the current day is assumed if the specified weekday is identical to the current day. If the given day is before the current one, the weekday is taken from the next week.
- If only the month is specified, the current month is assumed if the specified month is the same as the current month. If the specified month is earlier than the current month, the next year is assumed if no year is otherwise specified. (The first day of the month is assumed if no day is specified.)
- If the hour, minute and second are not specified, the current hour, minute and second are taken.
- If no date is specified, the current day is assumed if the specified hour is later than the current one. If the specified hour is earlier than the current one, the next day is assumed.

getdate() uses the external variable or the getdate\_err macro to return the error weight.

Return val. Pointer to a tm structure

if successful.

| Null if an error occurs. getdate_err is | s set to indicate the error. |
|-----------------------------------------|------------------------------|
|-----------------------------------------|------------------------------|

- pointer
- Errors getdate() will fail if any of the following errors occur. The error weights are returned in getdate\_err. The contents of errno are not significant here.
  - 1 The DATEMSK environment variable is undefined or zero.
  - 2 The template file cannot be opened for reading.
  - 3 The file status could not be read.
  - 4 The template file is not a regular file.
  - 5 An error occurred during reading of the template file.
  - 6 malloc() could not be executed successfully, as there was not enough memory available.
  - 7 There is no line in the template file which matches the input.
  - 8 The input format is invalid, e.g. February 31, or a time was specified which cannot be represented in a time\_t type; time\_t contains the time in seconds since 00:00:00 UTC, which corresponds to January 1, 1970.
- Notes The following getdate() calls modify the contents of getdate\_err.

The declaration of the external variable getdate\_err is contained in the header file time.h. getdate\_err should therefore not be explicitly declared in the program; time.h should be inserted instead.

Dates before 1970 and after 2037 are invalid.

Example 1 Possible contents of a template:

```
%m
%A %B %d, %Y, %H:%M:%S
%A
%B
%m/%d/%y %I %p
%d,%m,%Y %H:%M
at %A the %dst of %B in %Y
run job at %I %p,%B %dnd
%A den %d. %B %Y %H.%M Uhr
```

Example 2 Some examples of valid input specifications for the temple in example 1:

```
getdate("10/1/87 4 PM");
getdate("Friday");
getdate("Friday September 19 1987, 10:30:30");
getdate("24,9,1986 10:30");
getdate("at monday the 1st of december in 1986");
getdate("run job at 3 PM, december 2nd");
```

If the LC\_TIME environment variable is set or if LANG is set to german, the following specification is valid:

getdate("Freitag den 10. Oktober 1986 10.30 Uhr");

Example 3 Local time and date specifications are also supported. Example 3 shows how these can be defined in templates.

| Call                            | Line in template file |
|---------------------------------|-----------------------|
| getdate("11/27/86");            | %m/%d/%y              |
| getdate("27.11.86");            | %d.%m.%y              |
| getdate("86-11-27");            | %y-%m-%d              |
| getdate("Friday 12:00:<br>00"); | %A %H:%M:%S           |

Example 4 The following examples clarify the above rules. It is assumed that the current date and time are Monday September 22, 1986, 12:19:47 EDT and that the LANG and LC\_TIME environment variables are not set.

| Input       | Line in template file | Date                         |
|-------------|-----------------------|------------------------------|
| Mon         | %a                    | Mon Sep 22 12:19:48 EDT 1986 |
| Sun         | %a                    | Sun Sep 28 12:19:49 EDT 1986 |
| Fri         | %a                    | Fri Sep 26 12:19:49 EDT 1986 |
| September   | %B                    | Mon Sep 1:19:49 EDT 1986     |
| January     | %B                    | Thu Jan 1:19:49 EST 1987     |
| December    | %B                    | Mon Dec 1:19:49 EST 1986     |
| Sep Mon     | %b %a                 | Mon Sep 1:19:50 EDT 1986     |
| Jan Fri     | %b %a                 | Fri Jan 2 12:19:50 EST 1987  |
| Dec Mon     | %b %a                 | Mon Dec 1:19:50 EST 1986     |
| Jan Wed 198 | %b %a %Y              | Wed Jan 4 12:19:51 EST 1989  |
| Fri 9       | %a %H                 | Fri Sep 26 09:00:00 EDT 1986 |
| Feb 10:30   | %b %H:%S              | Sun Feb 1 10:00:30 EST 1987  |
| 10:30       | %H:%M                 | Tue Sep 23 10:30:00 EDT 1986 |
| 13:30       | %H:%M                 | Mon Sep 22 13:30:00 EDT 1986 |

See also ctime(), localtime(), setlocale(), strftime(), times(), time.h.

# 4.7.11 getdents - convert directory entries

| Name                                  | getdents, getdents64                                                                                                    |                                                                                                    |
|---------------------------------------|----------------------------------------------------------------------------------------------------|----------------------------------------------------------------------------------------------------|
| Syntax                                | #include <sys dirent.h=""></sys>                                                                                                    |                                                                                                    |
|                                       | -                                                                                                    | s(int <i>fildes</i> , struct dirent <i>*buf</i> , size_t <i>nbyte</i> );<br>s64(int <i>fildes</i> , struct dirent64 <i>*buf</i> , size_t <i>nbyte</i> );                                                                                                    |
| Description                           | getdents<br>place them<br>Since the d                                                                                                    | le descriptor that is returned by a open() or dup() system call.<br>() attempts to read <i>nbyte</i> bytes from the directly associated with <i>fildes</i> and to<br>in the buffer pointed to by <i>buf</i> as directory entries independent of the file system.<br>lirectory entries independent of the file system have different lengths, the actual<br>bytes returned is much smaller than <i>nbyte</i> in most cases.                                                                                                    |
|                                       | number of I<br>The file sys<br>You will find<br>For devices<br>by the read<br>pointer is in<br>developed<br>directory<br>There is no                   | <pre>dirent() (Reference Manual for System Administrators) to calculate the<br/>bytes.<br/>stem independent directory entries are specified using the dirent structure.<br/>d a description in dirent().<br/>s that can position, getdents() starts at the location in the file that is specified<br/>//write pointer assigned to <i>fildes</i>. After returning from getdents(), the read/write<br/>incremented so that it points to the next directory entry. This system call was<br/>to implement the readdir() function (You will find a description in<br/>y()) and should therefore not be used for any other purpose.</pre> |
| Errors                                | The following descriptions of the error codes depend on the function. You will find a generally applicable description in intro_prm2() and in errno(). |                                                                                                    |
|                                       | getdents() and getdents64() are unsuccessful if one or more of the following aris                                                                      |                                                                                                    |
|                                       | EBADF                                                                                                    | fildes is not a open and valid file descriptor for reading.                                                                                                    |
|                                       | EFAULT                                                                                                    | buf points beyond the assigned address space.                                                                                                    |
|                                       | EINVAL                                                                                                    | nbyte is not large enough for a directory entry.                                                                                                    |
|                                       | ENOENT                                                                                                    | The current read/write pointer for the directory does not point to a valid entry.                                                                                                    |
|                                       | ENOLINK                                                                                                    | <i>fildes</i> points to a remote computer and the connection to this computer is not active anymore.                                                                                                    |
|                                       | ENOTDIR                                                                                                    | <i>fildes</i> is not a directory.                                                                                                    |
|                                       | EIO                                                                                                    | An I/O error occurred while accessing the file system.                                                                                                    |
| Return val. After successful completi |                                                                                                    | essful completion, a non-negative integer that specifies the actual number of                                                                                                    |
|                                       | directory wa                                                                                                    | is returned. A return value of 0 means that the end of the<br>as reached. If the system call failed, then -1 is returned and<br>et to indicate the error.                                                                                                    |

```
See also directory(), dirent().
```

# 4.7.12 getdtablesize - get size of descriptor table

| Syntax     | #include <unistd.h></unistd.h>                                                                |
|------------|-----------------------------------------------------------------------------------------------|
|            | int getdtablesize(void);                                                                      |
| Descriptio | on getdtablesize() is equivalent to the getrlimit() function if RLIMIT_NOFILE is              |
|            | specified.                                                                                    |
|            | getdtablesize() is not thread-safe.                                                           |
| Return v   | al. Current limit for the number of simultaneously open file descriptors per process          |
|            | if successful.                                                                                |
|            | -1 if an error occurs.                                                                        |
| Notes      | There is no direct relationship between the value returned by ${\tt getdtablesize}()$ and the |
|            | {OPEN_MAX} constant defined in limits.h.                                                      |
| See also   | close(),getrlimit(),open(),select(),setrlimit(),limits.h,unistd.h.                            |

# 4.7.13 getegid - get effective group ID of process

| Syntax      | #include <unistd.h></unistd.h>                                                                              |
|-------------|----------------------------------------------------------------------------------------------------|
|             | <i>Optional</i><br>#include <sys types.h=""> <i>(End)</i></sys>                                             |
|             | gid_t getegid(void);                                                                                        |
| Description | getegid() returns the effective group ID of the calling process.                                            |
| Return val. | Effective group ID of the calling process.                                                                  |
|             | The function is always successful.                                                                          |
| See also    | <pre>getgid(), setgid(), sys/types.h, unistd.h. manual "POSIX Basics" [1 (Related<br/>publications)].</pre> |

#### 4.7.14 getenv - get value of environment variable

Syntax #include <stdlib.h>

char \*getenv(const char \* name);

Description getenv() searches the current environment of the process, i.e. the string array pointed to by environ, for a string of the form "*name= value*" and returns a pointer to the string containing the *value* for the specified variable *name*.

getenv() is not thread-safe.

Return val. Value of name

if a corresponding string exists.

- Null if no corresponding string exists,
- pointer or if the application is called with BS2000 functionality (see section "Scopeof the supported C library").
- Notes The string "*name=value*" cannot be altered, but may be overwritten by subsequent putenv calls. Other library functions do not overwrite the string.

#### BS2000

The string array to which environ points can be initialized with values from the SDF-P variable SYSPOSIX. *name* on starting the program (see environ and the section"Environment variables"). *(End)* 

See also exec, environ, putenv(), setenv(), unsetenv(), stdlib.h, section "Scope of thesupported C library", and section "Environment variables".

# 4.7.15 geteuid - get effective user ID of process

| Syntax      | #include <unistd.h></unistd.h>                                                                              |
|-------------|----------------------------------------------------------------------------------------------------|
|             | <i>Optional</i><br>#include <sys types.h=""> <i>(End)</i></sys>                                             |
|             | uid_t geteuid(void);                                                                                        |
| Description | geteuid() returns the effective user ID of the calling process.                                             |
| Return val. | Effective user ID of the calling process                                                                    |
|             | The function is always successful.                                                                          |
| See also    | <pre>getuid(), setuid(), sys/types.h, unistd.h, manual "POSIX Basics" [1 (Related<br/>publications)].</pre> |

### 4.7.16 getgid - get real group ID of process

| Syntax                             | #include <unistd.h></unistd.h>                                                                                           |
|------------------------------------|----------------------------------------------------------------------------------------------------|
|                                    | <i>Optional</i><br>#include <sys types.h=""> <i>(End)</i></sys>                                                          |
|                                    | gid_t getgid(void);                                                                                                    |
| Description                        | getgid() returns the real group ID of the calling process.                                                               |
| Return val.                        | Real group ID of the calling process.                                                                                    |
| The function is always successful. |                                                                                                    |
| See also                           | <pre>getegid(), getuid(), setgid(), sys/types.h, unistd.h, td.h, manual "POSIX Basics" [1 (Related publications)].</pre> |

### 4.7.17 getgrent - get group file entry

| Syntax | #include <grp.h></grp.h>       |  |
|--------|--------------------------------|--|
|        | struct group *getgrent (void); |  |

**Description** See endgrent().

# 4.7.18 getgrgid - get group file entry for group ID

| Syntax      | #include <grp.h></grp.h>                                                                                                    |                                                                                                    |  |  |
|-------------|----------------------------------------------------------------------------------------------------|----------------------------------------------------------------------------------------------------|--|--|
|             | <i>Optional</i><br>#include <sys types.h=""> <i>(End)</i></sys>                                                                                                    |                                                                                                    |  |  |
|             | struct group *getgrgid(gid_t <i>gid</i> );                                                                                                    |                                                                                                    |  |  |
| Description | getgrgid() searches the group file for an entry containing a <i>gr_gid</i> component that matches <i>gid</i> (see grp.h and the manual "POSIX Basics" [1 (Related publications)]).                                  |                                                                                                    |  |  |
|             | $getgrgid()$ is not thread-safe. Use the reentrant function $getgrgid_r()$ when needed.                                                                                                    |                                                                                                    |  |  |
| Return val. | Pointer to an object of the structure group                                                                                                    |                                                                                                    |  |  |
|             |                                                                                                    | if an entry with a <i>gr_gid</i> component matching <i>gid</i> is found.                                                           |  |  |
|             | Null pointer                                                                                                    | if an error occurs or no entry with a <i>gr_gid</i> component matching <i>gid</i> is found.<br>errno is set to indicate the error. |  |  |
| Errors      | getgrgid()<br>fails if:                                                                                                    |                                                                                                    |  |  |
|             | EIO                                                                                                    | An I/O error occurred.                                                                                                    |  |  |
|             | EINTR                                                                                                    | A signal was caught during the execution of $getgrgid()$ .                                                                         |  |  |
|             | EMFILE                                                                                                    | Too many file descriptors are currently open in the calling process.                                                               |  |  |
|             | ENFILE                                                                                                    | The file table of the system is currently full.                                                                                    |  |  |
| Notes       | The return value may point to a static area which may be overwritten by a subsequent call to getgrgid() or getgrnam().                                                                                              |                                                                                                    |  |  |
|             | Since getgrgid() calls functions for file processing that may fail, errno should be set to o before the call to getgrgid(). If errno is set to some other value on return from the function, an error has occurred. |                                                                                                    |  |  |
| See also    | <pre>getgrgid_r(), getgrnam(), grp.h, limits.h, sys/types.h, and the manual "POSIX<br/>Basics" [1 (Related publications)].</pre>                                                                                    |                                                                                                    |  |  |

# 4.7.19 getgrgid\_r - get group file entry for group ID (thread-safe)

| Syntax #in                                                                         | clude <grp.h></grp.h>                                                                                                    |                                                                                                    |  |  |  |  |
|------------------------------------------------------------------------------------|----------------------------------------------------------------------------------------------------|----------------------------------------------------------------------------------------------------|--|--|--|--|
| int getgrgid_r(gid_t <i>gid</i> , struct group <i>*grp</i> , char <i>*buffer</i> , |                                                                                                    |                                                                                                    |  |  |  |  |
| size_t <i>bufsize</i> , struct group **result);                                    |                                                                                                    |                                                                                                    |  |  |  |  |
| Description                                                                        | The getgrgio                                                                                                    | d_r() updates the group structure pointed to by <i>grp</i> and stores a pointer to                                                                     |  |  |  |  |
|                                                                                    | this structure at the address pointed to by <i>result</i> . The structure contains the entry from the group file whose gr_gid component matches the <i>gid</i> . The structure found in the group file is copied to the memory area of length <i>bufsize</i> passed in the <i>buffer</i> parameter.<br>The maximum size required for this buffer can be determined via the sysconf() parameter<br>{_SC_GETGR_R_SIZE_MAX}. When an error occurs or when the desired entry could not be found, a null pointer is returned in the data area pointed to by <i>result</i> . |                                                                                                    |  |  |  |  |
| Return val.                                                                        | 0                                                                                                    | if successful.                                                                                                    |  |  |  |  |
|                                                                                    | Error number                                                                                                    | if an error occurs. errno is set to indicate the error.                                                                                                |  |  |  |  |
| Errors                                                                             | The getgrgid_r() function fails if:                                                                                                    |                                                                                                    |  |  |  |  |
|                                                                                    | ERANGE                                                                                                    | The memory area pointed to by <i>buffer</i> of length <i>bufsize</i> is not large enough to hold the data pointed to by the resulting group structure. |  |  |  |  |
| Notes                                                                              | Applications in which there are checks for error situations must set errno to 0 before calling getgrgid_r(). If errno is set to a value not equal to null when it returns, then an error occurred.                                                                                                    |                                                                                                    |  |  |  |  |
| See also                                                                           | <pre>getgrgid(), getgrnam(), grp.h, limits.h, sys/types.h.</pre>                                                                                                    |                                                                                                    |  |  |  |  |

# 4.7.20 getgrnam - get group file entry for group name

| Syntax      | #include <grp.h></grp.h>                                                                                                    |                                                                                                    |  |  |  |
|-------------|----------------------------------------------------------------------------------------------------|----------------------------------------------------------------------------------------------------|--|--|--|
|             | <i>Optional</i><br>#include <sys types.h=""> <i>(End)</i></sys>                                                                                                    |                                                                                                    |  |  |  |
|             | struct group *getgrnam(const char * <i>name</i> );                                                                                                    |                                                                                                    |  |  |  |
| Description | n The getgrnam() function searches the group file for an entry containing a <i>gr_name</i> component that matches <i>name</i> (see also grp.h and the manual "POSIX Basics" [1 (Rela publications)]). |                                                                                                    |  |  |  |
|             | $getgrnam()$ is not thread-safe. Use the reentrant function $getgrnam_r()$ when needed.                                                                                                    |                                                                                                    |  |  |  |
| Return val. | Pointer to an object of the structure group (see grp.h)                                                                                                    |                                                                                                    |  |  |  |
|             |                                                                                                    | if successful.                                                                                                    |  |  |  |
|             | Null<br>pointer                                                                                                    | if an error occurs or no entry with a <i>gr_name</i> component matching <i>name</i> is found. errno is set to indicate the error. |  |  |  |
| Errors      | The getg                                                                                                    | grnam() function fails if:                                                                                                    |  |  |  |
|             | EIO                                                                                                    | An I/O error occurred.                                                                                                    |  |  |  |
|             | EINTR                                                                                                    | A signal was caught during the execution of $getgrnam()$ .                                                                        |  |  |  |
|             | EMFILE                                                                                                    | Too many file descriptors are currently open in the calling process.                                                              |  |  |  |
|             | ENFILE                                                                                                    | The system file table is currently full.                                                                                          |  |  |  |
| Notes       | The return value may point to a static area which may be overwritten by a subsequent call to getgrgid() or getgrnam().                                                                                |                                                                                                    |  |  |  |
|             | To check for error situations, errno should be set to 0 before calling $getgrnam()$ .                                                                                                    |                                                                                                    |  |  |  |
| See also    | <pre>getgrnam_r(), getgrgid(), grp.h, limits.h, sys/types.h.</pre>                                                                                                    |                                                                                                    |  |  |  |

#### 4.7.21 getgrnam\_r - get group file entry for group name (thread-safe)

Syntax #include <sys/types.h> #include <grp.h> int getgrnam\_r(const char \* name, struct group \* grp, char \* buffer size\_t *bufsize*, struct group \*\* result); Description The getgrnam\_r() updates the group structure pointed to by grp and stores a pointer to this structure at the address pointed to by *result*. The structure contains the entry from the group file whose gr\_name component matches the name. The structure found in the group file is copied to the memory area of length *bufsize* passed in the *buffer* parameter. The maximum size required for this buffer can be determined via the sysconf() parameter {\_SC\_GETGR\_R\_SIZE\_MAX}. When an error occurs or when the desired entry could not be found, a null pointer is returned in the data area pointed to by result. Return val. 0 if successful. Error number if an error occurs, errno is set to indicate the error. Errors The getgrnam\_r() function fails if: The memory area pointed to by *buffer* of length *bufsize* is not large ERANGE enough to hold the data pointed to by the resulting group structure. See also getgrnam(), getgrgid\_r(), grp.h, limits.h, sys/types.h, manual "POSIX Basics" [1 (Related publications)].

### 4.7.22 getgroups - get supplementary group IDs

| Syntax      | #include <unistd.h></unistd.h>                                                                                                    |                                                                                                    |  |  |  |
|-------------|----------------------------------------------------------------------------------------------------|----------------------------------------------------------------------------------------------------|--|--|--|
|             | <i>Optional</i><br>#include <sys types.h=""> <i>(End)</i></sys>                                                                                                    |                                                                                                    |  |  |  |
|             | int getgroups(int <i>gidsetsize</i> , gid_t <i>grouplist</i> []);                                                                                                    |                                                                                                    |  |  |  |
| Description | getgroups() determines the current supplementary group IDs of the calling process and stores the result in the array <i>grouplist</i> .                                                                                                    |                                                                                                    |  |  |  |
|             | <i>gidsetsize</i> specifies the number of elements in the array <i>grouplist</i> and must be large enough to accept the complete list. This list cannot be greater than {NGROUPS_MAX}. The actual number of supplementary group IDs stored in the array is returned. The values of array entries with indices greater than or equal to the value returned are undefined. |                                                                                                    |  |  |  |
|             | If <i>gidsetsize</i> is 0, getgroups() returns the number of supplementary group IDs associated with the calling process without modifying the array pointed to by <i>grouplist</i> .                                                                                                    |                                                                                                    |  |  |  |
| Return val. | Number of supplementary group IDs                                                                                                    |                                                                                                    |  |  |  |
|             |                                                                                                    | if successful. The return value is non-zero or less than the number of group IDs for the calling process. |  |  |  |
|             | -1                                                                                                    | if unsuccessful. errno is set to indicate the error.                                                      |  |  |  |
| Errors      | getgroups() fails if:                                                                                                    |                                                                                                    |  |  |  |
|             | EINVAL                                                                                                    | The value of <i>gidsetsize</i> is non-zero or less than <i>gr_number</i> for the calling process.         |  |  |  |
| Notes       | The effective group ID of the calling process is included in grouplist.                                                                                                    |                                                                                                    |  |  |  |
| See also    |                                                                                                    | (), getuid(), setgid(), sys/types.h, unistd.h, and the manual "POSIX Basics" [<br>publications)].         |  |  |  |
|             |                                                                                                    |                                                                                                    |  |  |  |

### 4.7.23 gethostid - get ID of current host

Syntax #include <unistd.h> long gethostid(void); Description gethostid() outputs a 32-bit ID for the current host. The ID is formed from the CPU serial number (3 bytes) and the VM ID (1 byte), so that several VMs in a system can be distinguished from each other. Return val. Unique ID for the current host if successful.

See also random(), unistd.h.

### 4.7.24 gethostname - get name of current host

Syntax #include <unistd.h>

int gethostname(char \* name, size\_t namelen);

Description gethostname() determines the default name of the current host. The namelen parameter

specifies the size of the file pointed to by *name*. A trailing zero is appended to the name, provided *namelen* is long enough. If the host name exceeds the value *namelen*, the name is truncated and it is not guaranteed that a trailing zero will be appended.

- Return val. 0 if successful.
  - -1 otherwise.
- See also gethostid(), unistd.h.

#### 4.7.25 getitimer, setitimer - read or set

 Syntax
 #include <sys/time.h>

 int getitimer(int which, struct itimerval \* value);

 int setitimer(int which, const struct itimerval \* value, struct itimerval \* ovalue);

Description The system offers each process three interval timers that are declared in the sys/time.h file. The getitimer() call stores the current value of the *which* timer in the structure to which *value* points. The setitimer() call sets the value of *which* to the value in the structure to which *value* points; if *ovalue* is not zero, the previous value of the timer is stored in the structure to which *ovalue* points.

The setting of a timer is defined via the itimerval structure (see sys/time.h), which contains at least the following components:

struct timeval it\_interval; /\* Clock interval \*/
struct timeval it\_value; /\* Current value \*/

If it\_value is not zero, the time until the next expiry of the timer is specified. If it\_interval is not zero, a value is specified to which it\_value is set if the timer expires. If it\_value is set to zero, the timer is deactivated, regardless of the value of it\_interval. Setting it\_interval to zero deactivates the timer after its next expiry (provided it\_value is not zero).

If time values are smaller than the resolution of the system clock, they are rounded to the system clock's resolution.

Each process has three timers at its disposal which can be addressed via the following

values for which.

- ITIMER\_REAL decrements in real time. The SIGALRM signal is sent when this timer expires.
- ITIMER\_VIRTUAL decrements in the virtual process time. This timer only runs when the process is executed. The SIGVTALRM signal is sent when this timer expires.
- ITIMER\_PROF
   decrements in virtual process time, regardless of ITIMER\_VIRTUAL.

   Whenever the ITIMER\_PROF timer expires, the SIGPROF signal is sent.

   Because this signal interrupts system calls of the process, the programs which use this timer must be prepared to repeat the interrupted system calls.

setitimer() and sleep() or usleep() should not be used together, as this may result in undesirable interactions - in particular, a sleep() call signs on its own signal handling routine, so the signal handling routine of the user is not activated.

Return val. 0 if successful.

-1 if an error occurs. errno is set to indicate the error.

Errors setitimer() will fail if:

EINVAL The values to which the *value* argument points are invalid. (For the microseconds a nonnegative integer lower than 1,000,000 must be specified, for the seconds a non-negative integer.)

getitimer() and setitimer() will fail if:

EINVAL The *which* parameter was not recognized

Notes The field with the microseconds must not contain a value greater than or equal to one second.

See also alarm(), sleep(), ualarm(), usleep(), signal.h, sys/time.h.

### 4.7.26 getlogin - get login name

Syntax #include <unistd.h>

*Optional* #include <stdlib.h> *(End)* 

char \*getlogin(void);

Description getlogin() returns a pointer to a string with the user name of the calling process (which corresponds to the login name of the calling process). If getlogin() returns a non-null pointer, then that pointer points to the name that the user logged in under, even if there are

several login names with the same user ID.

getlogin() is not thread-safe. Use the reentrant function  $getlogin_r()$  when needed.

Return val. Pointer to the login name

The function is always successful.

- Null pointer if unsuccessful, e.g. if getlogin() is called from within a process for which the login name cannot be found. errno is set to indicate the error.
- Notes The return value usually points to static data whose content is overwritten by each call. Portable applications should therefore save the login name elsewhere if it is required after a subsequent call to the same function.

Three names associated with the current process can be determined: getpwuid(geteuid()) returns the name associated with the effective user ID of the process; getlogin() returns the name associated with the current login activity; and getpwuid(getuid()) returns the name associated with the real user ID of the process.

See also getlogin\_r(), getpwnam(), getpwuid(), geteuid(), getuid(), limits.h, unistd.h.

# 4.7.27 getlogin\_r - get login name (thread-safe)

| Syntax #ir  | include <unistd.h></unistd.h>                                                                                                    |                                                                                                    |  |  |  |  |
|-------------|----------------------------------------------------------------------------------------------------|----------------------------------------------------------------------------------------------------|--|--|--|--|
| int         | int getlogin_r(char * <i>name</i> , size_t <i>namesize</i> );                                                                                                    |                                                                                                    |  |  |  |  |
| Description | The getlogin() function writes the user name of the calling process (which corresponds                                                                                                    |                                                                                                    |  |  |  |  |
|             | to the login name of the calling process) in the data area pointed to by <i>name</i> . The data area is <i>namesize</i> characters long and should be large enough for the name and the terminating null character. The maximum size of the login name is {LOGIN_NAME_MAX}. |                                                                                                    |  |  |  |  |
|             | If getlogin() is successful, then <i>name</i> points to the name that the user logged in u even if there are several login names with the same user ID.                                                                                                    |                                                                                                    |  |  |  |  |
| Return val. | 0                                                                                                    | if successful.                                                                                                    |  |  |  |  |
|             | Error number                                                                                                    | otherwise.                                                                                                    |  |  |  |  |
| Errors      | The getlogin                                                                                                    | n_r() function fails if:                                                                                                  |  |  |  |  |
|             | ERANGE                                                                                                    | The value of <i>namesize</i> is smaller than the length of the login name found including the terminating null character. |  |  |  |  |
| See also    | getlogin(),                                                                                                    | ,getpwnam_r(),getpwuid_r().                                                                                               |  |  |  |  |

#### 4.7.28 getmsg, getpmsg - get message from STREAMS file

Syntax #include <stropts.h> int getmsg(int *fildes*, struct strbuf \**ct/ptr*, struct strbuf \**dataptr*, int \**flagsp*); int getpmsg(int *fildes*, struct strbuf \**ct/ptr*, struct strbuf \**dataptr*, int \**bandp*, int \**flagsp*);

Description getmsg() fetches the contents of a message located in the read queue of the stream head of a STREAMS file, and writes them to a buffer specified by the user. The message contains either a data section, a control section or both. The data and control sections of the message are written to separate buffers, as described below. The semantics of the sections are defined via the STREAMS module which generated the message.

The getpmsg() function does the same as getmsg(), but it performs a more precise check on the priority of the messages received. Unless otherwise indicated, all information concerning getmsg() also applies to getpmsg().

fildes specifies a file descriptor that points to an open stream.

*ctlptr* and *dataptr* each reference an strbuf structure which has the following elements:

```
int maxlen; /* Maximum buffer size */
int len; /* Length of the data */
char *buf; /* Pointer to the buffer */
```

buf points to a buffer to which the data or control information is to be written. maxlen denotes the highest possible number of bytes that this buffer can hold. On return, len contains the number of bytes of the data or control information that was actually received, or the value is 0 if the control or data section has a null length, or the value is -1 if a message does not contain any data or control information.

If getmsg() is called, *flagsp* should reference an integer which indicates the type of message the user can receive. This is described later.

*ctlptr* is used to receive the control section of the message and *dataptr* is used to receive the data section. If *ctlptr* (or *dataptr*) is zero or the maxlen field is -1, the control (or data) section of the message is not processed and remains in the read queue of the stream head. If *ctlptr* (or *dataptr*) is not zero and there is no corresponding control (or data) section of the message in the read queue of the stream head, len is set to -1. If the maxlen field is set to 0 and there is a control (or data) section with a null length, this null-length section is removed from the read queue and len is set to 0. If the maxlen field is set to 0 and there are more than 0 bytes of control (or data) information, this information remains in the read queue and len is set to 0. If the maxlen field in *ctlptr* or *dataptr* is smaller than the control or data section of the message, maxlen bytes will be fetched. In this case the remainder of the message is left in the read queue of the stream head and a non-zero return value is supplied (see return value).

By default getmsg() processes the first message available in the read queue. If the integer to which *flagsp* points is set to RS\_HIPRI, the process only receives high-priority messages. In this case, getmsg() only processes the next message if it has high priority. If the integer referenced by *flagsp* is 0, getmsg() places each available message in the read queue of the stream head. In this case on return, the integer referred to by *flagsp* is set to RS\_HIPRI if a high-priority message was encountered, otherwise it is set to 0.

The options for getpmsg() are different from those for getmsg(). *flagsp* references a bit mask with the following options, which are mutually exclusive: MSG\_HIPRI, MSG\_BAND and MSG\_ANY. Like getmsg(), getpmsg() processes the next message to become available in the read queue of the stream head. The user in turn can choose to receive only high-priority messages by setting the integer referenced by *flagsp* to MSG\_HIPRI and the integer referenced by *bandp* to 0. In this case, getpmsg() only processes the next message if it is high-priority. Similarly, the user can call up a message from a special priority range by setting the integer referenced by *flagsp* to MSG\_BAND, and the integer referenced by *bandp* to the desired priority range. In this case, getpmsg() only processes the next message. If a user only wants to call the first message in the queue, the integer referenced by *flagsp* should be set to MSG\_ANY, and the integer referenced by *flagsp* is set to MSG\_HIPRI, and the integer referenced by *bandp* is set to 0. With all other messages the integer referenced by *flagsp* is set to MSG\_HIPRI, and the integer referenced by *bandp* is set to 0. With all other messages the integer referenced by *flagsp* is set to MSG\_HIPRI, and the integer referenced by *bandp* is set to 0. With all other messages the integer referenced by *flagsp* is set to the priority range of the message.

If O\_NDELAY and O\_NONBLOCK were not set, getmsg() and getpmsg() block until there is a message of the type specified by *flagsp* in the read queue of the stream head. If O\_NDELAY or O\_NONBLOCK was set and there is no message of the specified type in the read queue, getmsg() and getpmsg() are unsuccessful and errno is set to EAGAIN.

If a stream from which the messages are to be fetched experiences a loss of connection, getmsg() and getpmsg() continue to work normally, as described above, until the read queue is empty. Afterwards, 0 is returned in the len fields of *ct/ptr* and *dataptr*.

If a message is not fully read with a getmsg() or getpmsg() call, the rest of the message can be fetched with subsequent getmsg() or getpmsg() calls. If, however, a high-priority message arrives in the stream head of the read queue, the next getmsg() or getpmsg() call gives priority to this message before processing the rest of the partial message received previously.

#### Return val. Non-negative value

if successful.

0 if a complete message was read successfully.

MORECTL indicates that there is more control information waiting to be retrieved.

MOREDATA indicates that there is more data waiting to be retrieved.

bit-wise OR of  ${\tt MORECTL}$  and  ${\tt MOREDATA}$ 

indicates that both types still remain.

Errors getmsg() or getpmsg() will fail if:

- EAGAIN O\_NDELAY or O\_NONBLOCK is set and there are no messages available.
- EBADF *fildes* is not a valid file descriptor open for reading.
- EBADMSG The message in the queue that is to be read is not valid for getmsg() or getpmsg().
- EINTR A signal was caught during the getmsg() or getpmsg() system call.
- EINVAL An invalid value was specified in *flagsp*, or the stream or multiplexer specified by *fildes* is directly or indirectly linked downstream with a multiplexer.
- ENOSTR No stream is assigned to the *fildes* file descriptor.

getmsg() and getpmsg() can also fail if a STREAMS error message was received at the stream head before the getmsg() call. In this case, errno displays the STREAMS error which occurred before.

See also poll(), putmsg(), read(), write(), stropts.h.

#### 4.7.29 getopt, optarg, optind, opterr, optopt - command option parsing

Syntax #include <unistd.h>

int getopt(int argc, char \* const argu[ ], const char \* optstring); extern char \*optarg; extern int optind, opterr, optopt;

Description getopt() is a command-line parser that can be used by applications that follow the specific

conventions for entering commands defined in the XPG4 specification (see the manual "POSIX Commands" [2 (Related publications)]. The remaining guidelines are the responsibility of the application.

getopt() returns the next option character from argv that matches a character in optstring.

*argc* is the argument count, as passed to main() (see exec).

*argv* points to an array of *argc* +1 elements containing *argc* pointers to character strings, followed by a null pointer. It contains the option names, as passed to main() (see exec).

*optstring* is a string of recognized option characters (see the manual "POSIX Commands" [2 (Related publications)]). If a character in this string is followed by a colon (:), the option is expected to take one or more arguments.

optind is an external variable that represents the index of the next element of the argv [] vector to be evaluated. It is initialized to 1 by the system, and getopt() updates it when it finishes evaluating each element of argv []. If an element of argv [] contains multiple option characters, it is unspecified how getopt() determines which options have already been processed.

optarg is an external variable that is set by getopt() when an option takes an argument. This is done as follows.

- If the option was the last character in the string pointed to by an element of *argv*, then optarg contains the next element of *argv*, and optind is incremented by 2. If the resulting value of optind is not less than *argc*, this indicates a missing option-argument, and getopt() reports an error.
- 2. Otherwise, optarg is set to point to the string following the option character, and optind is incremented by 1.

opterr is an external variable that controls the output of error messages in the event of an error. If it is set to 0, the output of an error message is suppressed.

optopt is an external variable containing the option character that caused getopt() to fail.

Return val. Next option character from the command line

upon successful completion.

: if an option-argument is missing and the first character in *optstring* was a colon; getopt() sets the variable optopt to the option character that caused the error.

? if an option character that is not contained in *optstring* is found or if an option-argument is missing and the first character in *optstring* was not a colon or if the next option character is the question mark (?) from the command line. In these cases, getopt() sets the variable optopt to the option character that caused the error. If the application has not set the variable opterr to 0, getopt() prints a diagnostic message to stderr in the format specified for the getopt()s command (see also the manual "POSIX Commands" [2 (Related publications)]).

An error has occurred only if the optopt variable does not contain a question mark (?). Otherwise the question mark is the next option character from the command line, and the function was concluded successfully.

- -1 if *argv*[optind] is a null pointer, or if \**argv*[optind] is not the character "--", or if *argv*[optind] points to the string "--"; optind is not changed In these cases.
- -1 if *argv* [optind] points to the string "--". optind is incremented.
- Notes getopt() does not fully check for mandatory arguments. That is, given an option string a:b and the input -a -b, getopt() will assume that -b is the mandatory argument for option -a and not that a mandatory argument is missing for -a.

Multiple options cannot be combined if the last option requires an argument. For example, if a and b are normal options and option  $\circ$  requires the argument *xxx*, then *cmd*-ab - $\circ$  *xxx* should be specified, not *cmd*-abo *xxx*. Although the latter grouped syntax is still supported by the current implementation, it may not be supported in future releases.

#### BS2000

When a program is started in the BS2000 environment, the program parameters are supplied as is usual for C programs (see the manuals "C Compiler" [3 (Related publications)] and "C/C++ Compiler" [4 (Related publications)]). *(End)* 

If the integer value returned by getchar() is stored into a variable of type char and then compared against the integer constant EOF, the comparison may never succeed, since no sign-extension of a variable of type char on widening to integer occurs.

See also exec, unistd.h, getopts command (see also the manual "POSIX Commands" [2 (Related publications)]).

## 4.7.30 getpagesize - get current page size

| Syntax      | #include <unistd.h></unistd.h>                                                                                                    |
|-------------|----------------------------------------------------------------------------------------------------|
|             | int getpagesize(void);                                                                                                    |
| Description | getpagesize() returns the number of bytes of a memory page.                                                                                                    |
|             | A getpagesize() call is equivalent to calling sysconf(_SC_PAGE_SIZE) or sysconf<br>(_SC_PAGESIZE).                                                                                                    |
|             | getpagesize() is not thread-safe.                                                                                                    |
| Return val. | Current page size                                                                                                    |
|             | The function is always successful.                                                                                                    |
| Notes       | The page size returned by getpagesize() does not have to match the size of the memory pages as divided up for the hardware.<br>Under POSIX, however, this size is the same as that set for the hardware. |
|             | This page size need not match the minimum size that can be requested with malloc(), nor may an application rely on the fact that an object of this size can be allocated with malloc().                  |
| See also    | <pre>brk(), getrlimit(), mmap(), mprotect(), munmap(), msync(), sysconf(), unistd.h.</pre>                                                                                                    |

#### 4.7.31 getpass - read string of characters without echo

Syntax #include <unistd.h>

char \*getpass(const char \*prompt);

Description getpass() performs the following actions. It

- opens the process controlling terminal,
- writes the null-terminated string prompt to that device,
- · disables echoing,
- reads a string of characters up to the next newline character or EOF,
- · restores the terminal state, and
- closes the special file for the terminal.
- Return val. Next option character from the command line

upon successful completion. The return value consists of at most {PASS\_MAX} bytes that were read from the terminal device.

Null if an error occurs. The original state of the terminal is restored, and errno is set to pointer indicate the error.

- Errors getpass() will fail if:
  - EINTR getpass() was interrupted by a signal.
  - EIO The process is a member of a background process attempting to read from its controlling terminal; the process is ignoring or blocking the SIGTTIN signal or the process group is orphaned.
  - EMFILE {OPEN\_MAX} file descriptors are currently open in the calling process.
  - ENFILE The maximum allowable number of files is currently open in the system.

ENXIO The process does not have a controlling terminal.

Notes The return value points to static data whose content may be overwritten by each call.

pclose() is executed only for POSIX files.

getpass() is not thread-safe. Will no longer be supported by the X/Open-Standard in future.

See also limits.h, unistd.h.

#### 4.7.32 getpgid - get process group ID

pid\_t getpgid(pid\_t pid);

- Description getpgid() returns the process group ID of the process whose process ID is *pid*. If *pid* is 0, the process group ID of the calling process is returned.
- Return val. Process group ID

if successful.

(pid\_t)-1 if an error occurs. errno is set to indicate the error.

- Errors getpgid() will fail if:
  - EPERM The process whose process ID is *pid* is not in the same session as the calling process, and the implementation does not allow access to the process group ID of this process from within the calling process.
  - ESRCH There is no process with a process ID pid.
  - EINVAL The value of *pid* is invalid.

See also exec, fork(), getpgrp(), getpid(), getsid(), setpgid(), setsid(), unistd.h.

#### 4.7.33 getpgmname - get program name (BS2000)

Syntax #include <stdlib.h>

char \*getpgmname
(void);

Description getpgmname() returns the name of the calling program.

 $\tt getpgmname()$  returns the path name of the  $\tt exec()$  function via which the program was

started, that was passed as the first parameter. This path name may differ from argv[0]

For example, getpgmname() always returns the fully qualified path name for programs started directly from the shell, but argv[0] contains the name just as it was specified by the user.

BS2000

The result corresponds to argv[0] of the main function. (End)

Return val. Pointer to the program name.

The function is always successful.

# 4.7.34 getpgrp - get process group ID

| Syntax                             | #include <unistd.h></unistd.h>                                                                                                    |  |  |
|------------------------------------|----------------------------------------------------------------------------------------------------|--|--|
|                                    | <i>Optional</i><br>#include <sys types.h=""> <i>(End)</i></sys>                                                                                                |  |  |
|                                    | pid_t getpgrp(void);                                                                                                    |  |  |
| Description                        | getpgrp() returns the process group ID of the calling process.                                                                                                 |  |  |
| Return val.                        | Process group ID                                                                                                    |  |  |
| The function is always successful. |                                                                                                    |  |  |
| See also                           | <pre>exec, fork(), getpid(), getppid(), kill(), setpgid(), setsid(),sys/types.h,<br/>unistd.h, and the manual "POSIX Basics" [1 (Related publications)].</pre> |  |  |

# 4.7.35 getpid - get process ID

| Syntax                             | #include <unistd.h></unistd.h>                                                                         |  |
|------------------------------------|----------------------------------------------------------------------------------------------------|--|
|                                    | <i>Optional</i><br>#include <sys types.h=""> <i>(End)</i></sys>                                        |  |
|                                    | pid_t getpid(void);                                                                                    |  |
| Description                        | getpid() returns the process ID of the calling process.                                                |  |
| Return val.                        | Process ID of the calling process.                                                                     |  |
| The function is always successful. |                                                                                                    |  |
| See also                           | <pre>exec, fork(), getpgrp(), getppid(), kill(), setpgid(), setsid(), sys/types.h,<br/>unistd.h.</pre> |  |

### 4.7.36 getpmsg - get message from STREAMS file

Syntax #include <pwd.h>
int getpmsg(int fildes, struct strbuf \* ct/ptr, struct strbuf \* dataptr, int \* bandp, int \* flagsp);
Description See getmsg().

### 4.7.37 getppid - get parent process ID

| Syntax      | #include <unistd.h></unistd.h>                                                                        |  |
|-------------|----------------------------------------------------------------------------------------------------|--|
|             | <i>Optional</i><br>#include <sys types.h=""> <i>(End)</i></sys>                                       |  |
|             | pid_t getppid(void);                                                                                  |  |
| Description | getppid() returns the parent process ID of the calling process.                                       |  |
| Return val. | Parent process ID of the calling process.                                                             |  |
|             | The function is always successful.                                                                    |  |
| See also    | <pre>exec, fork(), getpgrp(), getpid(), kill(), setpgid(), setsid(), sys/types.h,<br/>unistd.h.</pre> |  |

#### 4.7.38 getpriority, setpriority - get or set process priority

Syntax #include <sys/resource.h>

int getpriority(int which, id\_t who);

int setpriority(int which, id\_t who, int priority);

Description getpriority() retrieves the current scheduling priority of the process, the process group

or the user.

setpriority() sets the scheduling priority of the process, the process group or the user.

The arguments *which* and *who* define which process is addressed. *which* can take the following values: PRIO\_PROCESS, PRIO\_PGRP or PRIO\_USER. Depending on this, the contents of *who* are interpreted as process ID, process group ID or user ID respectively. A null value for *who* denotes the current process, the current process group or the current user.

getpriority() returns the highest priority (the lowest numerical value) that is claimed by

one of the specified processes. setpriority() sets the priorities of all specified processes to the value specified via *priority*.

The default priority is 0; lower priorities mean improved scheduling. If the priority is below -20, the value -20 is used; if it is over 20, the value 20 is used.

Only users with the appropriate authorization can reduce priorities.

When threads are used, the getpriority() and setpriority() functions affect the process or a thread in the following manner:

- Query or set the scheduling priority of the process.
- If the process is multithreaded, the scheduling priority affects all threads of the process.

Return val. getpriority():

-20 return value 20

if successful.

-1 if an error occurs. errno is set to indicate the error.

setpriority():

0 if successful.

-1 if an error occurs. errno is set to indicate the error.

getpriority() and setpriority() will fail if:

ESRCH No process was found to which the specified values *which* and *who* apply. *which* was neither PRIO\_PROCESS, PRIO\_PGRP nor PRIO\_USER, or *who* did EINVAL pot contain a valid process ID, process group ID or user ID setpriority() can also fail if:

- EPERM A process was found but neither the effective user ID nor the real one matches the effective user ID of the process whose priority is to be changed.
- EACCES An attempt was made to set the priority to a lower value, which means a higher priority, but the current process does not have the appropriate authorization.
- Notes What effect the changing of the scheduling priority has depends on the algorithm of the process scheduling.

As getpriority() can legitimately also return the value -1, the external variable errno must be deleted before the call and then checked to establish whether the value -1 indicates

an error or a permissible value.

See also nice(), sys/resource.h.

## 4.7.39 getpwent - read user data from user catalog

| Syntax | #include <pwd.h></pwd.h>                  |
|--------|-------------------------------------------|
|        | <pre>struct passwd *getpwent(void);</pre> |

**Description** See endpwent().

### 4.7.40 getpwnam - get user name

| Syntax      | #include <pwd.h></pwd.h>                                                                                                    |                                                                                                    |  |  |
|-------------|----------------------------------------------------------------------------------------------------|----------------------------------------------------------------------------------------------------|--|--|
|             | <i>Optional</i><br>#include <sys types.h=""> <i>(End)</i></sys>                                                                                                    |                                                                                                    |  |  |
|             | struct pass                                                                                                    | wd *getpwnam(const char * <i>name</i> );                                                                                                    |  |  |
| Description |                                                                                                    | getpwnam() searches the user catalog for an entry in which the <i>pw_name</i> component matches <i>name</i> (see also pwd.h and the manual "POSIX Basics" [1 (Related publications)]). |  |  |
|             | getpwnam                                                                                                    | () is not thread-safe. Use the reentrant function $getpwnam_r()$ when needed.                                                                                                    |  |  |
| Return val. | Pointer to a                                                                                                    | a structure of type passwd (see pwd.h)                                                                                                    |  |  |
|             |                                                                                                    | if successful.                                                                                                    |  |  |
|             | Null<br>pointer                                                                                                    | if an error occurs when reading or no matching entry was found. errno is set to indicate the error.                                                                                    |  |  |
| Errors      | getpwnam() fails if:                                                                                                    |                                                                                                    |  |  |
|             | EINVAL                                                                                                    | name is too long.                                                                                                    |  |  |
|             | EFAULT                                                                                                    | An error occurs when creating the passwd structure, or an invalid <i>name</i> string is specified.                                                                                     |  |  |
|             | ENOENT                                                                                                    | The user is not recognized.                                                                                                    |  |  |
| Notes       | The return value may point to a static area which may be overwritten by a subsequent call to cuserid, getpwnam or getpwuid.                                                                                                    |                                                                                                    |  |  |
|             | Applications wishing to check for error situations should set errno to 0 before calling getpwnam(). If errno is set to non-zero on return, an error occurred.                                                                                                    |                                                                                                    |  |  |
|             | The three names associated with the current process can be determined as follows:<br>getpwuid(geteuid()) returns the name associated with the effective user ID of the process;<br>getlogin() returns the name associated with the current login activity; and getpwuid<br>(getuid()) returns the name associated with the real user ID of the process. |                                                                                                    |  |  |
| See also    | <pre>geteuid(), getlogin(), getpwnam_r(), getpwuid(), getuid(), limits.h, pwd.h, sys</pre>                                                                                                    |                                                                                                    |  |  |

/types.h, and the manual "POSIX Basics" [1 (Related publications)].

# 4.7.41 getpwnam\_r - get user name (thread-safe)

| Syntax      | #include <sys types.h=""><br/>#include <pwd.h></pwd.h></sys>                                                                                                    |  |  |
|-------------|----------------------------------------------------------------------------------------------------|--|--|
|             | int getpwnam_r(const char * nam, struct passwd * pwd, char * buffer,                                                                                                    |  |  |
|             | size_t <i>bufsize</i> , struct passwd ** <i>result</i> );                                                                                                    |  |  |
| Description | The getpwnam_r() and getpwuid_r() functions update the passwd structure pointed to by <i>pwd</i> and store a pointer to this structure at the address pointed to by <i>result</i> . The structure contains the entry from the user catalog whose pw_name or pw_uid component matches <i>nam</i> or <i>uid</i> , respectively. |  |  |
|             | The passwd structure found in the user catalog is copied to the memory area of length <i>bufsize</i> passed in the parameter <i>buffer</i> . The maximum size required for this buffer can be determined via the sysconf() parameter {_SC_GETPW_R_SIZE_MAX}.                                                                  |  |  |
| Return val. | 0 if successful.                                                                                                    |  |  |
|             | Otherwise errno is set to indicate the error.                                                                                                    |  |  |
| Errors      | The getpwnam_r() and getpwuid_r() fail if:                                                                                                    |  |  |
|             | ERANGE The memory area pointed to by <i>buffer</i> of length <i>bufsize</i> is not large enough to hold the data pointed to by the resulting group structure.                                                                                                    |  |  |
| Notes       | If an error occurs or if the requested entry is not found, a null pointer is returned in the address pointed to by <i>result</i> .                                                                                                    |  |  |
| See also    | <pre>getpwnam(), getpwuid(), pwd(), types().</pre>                                                                                                    |  |  |

# 4.7.42 getpwuid - get user ID

| Syntax      | #include <pwd.h></pwd.h>                                                                                                    |                                                                                                    |
|-------------|----------------------------------------------------------------------------------------------------|----------------------------------------------------------------------------------------------------|
|             | <i>Optional</i><br>#include <sys types.h=""> <i>(End)</i></sys>                                                                                                    |                                                                                                    |
|             | struct pa                                                                                                    | sswd *getpwuid(uid_t <i>uid</i> );                                                                                              |
| Description | getpwuid() searches the user catalog for an entry in which the <i>pw_uid</i> component (see the passwd structure in pwd.h) matches <i>uid</i> . Subsequent structures with the same user ID are not found.                                                                                                    |                                                                                                    |
| Return val. | Pointer to                                                                                                    | o a structure of type passwd (see pwd.h)                                                                                        |
|             |                                                                                                    | if successful.                                                                                                    |
|             | Null<br>pointer                                                                                                    | if an error occurs when reading or no matching entry with a pw_uid component matching <i>uid</i> was found in the user catalog. |
| Errors      | getpwuid() fails if:                                                                                                    |                                                                                                    |
|             | EFAULT                                                                                                    | An error occurs when creating the passwd structure.                                                                             |
|             | ENOENT                                                                                                    |                                                                                                    |
| Notes       | The return value may point to a static area which may be overwritten by a subsequent call to cuserid, getpwnam or getpwuid.                                                                                                    |                                                                                                    |
|             | Applications wishing to check for error situations should set errno to 0 before calling getpwui                                                                                                    |                                                                                                    |
|             | The three names associated with the current process can be determined as follows:<br>getpwuid(geteuid()) returns the name associated with the effective user ID of the process;<br>getlogin() returns the name associated with the current login activity; and getpwuid<br>(getuid()) returns the name associated with the real user ID of the process. |                                                                                                    |
| See also    | <pre>cuserid(),getpwuid_r(), getpwnam(),geteuid(),getuid(),getlogin(),limits.h,<br/>pwd.h,sys/types.h, and the manual "POSIX Basics" [1 (Related publications)].</pre>                                                                                                    |                                                                                                    |

### 4.7.43 getpwuid\_r - get user ID (thread-safe)

Syntax #include <sys/types.h>

#include <pwd.h>

int getpwuid\_r(uid\_t uid, struct passwd \*pwd, char \*buffer,

size\_t bufsize, struct passwd \*\* result;

Description See getpwuid().

#### 4.7.44 getrlimit, getrlimit64, setrlimit, setrlimit64 - get or set limit for resource

Syntax #include <sys/resource.h>

int getrlimit (int resource, struct rlimit \* r/p); int getrlimit64 (int resource, struct rlimit64 \* r/p); int setrlimit (int resource, const struct rlimit \* r/p); int setrlimit64 (int resource, const struct rlimit64 \* r/p);

Description This call limits the use of a variety of resources via a process and all its child processes;

getrlimit() reads the limits and setrlimit() sets them.

Each getrlimit() or setrlimit() call specifies a particular resource *resource* and a particular limit for it which is referenced by *r/p*. The limit comprises a pair of values located in the rlimit structure. *r/p* must be a pointer to such a structure. rlimit contains the following components:

```
rlim_t rlim_cur; /* Current limit */
rlim_t rlim_max; /* Maximum limit */
```

rlim\_t is an arithmetical data type to which objects of types int, size\_t and off\_t can be converted without information getting lost. rlim\_cur specifies the current or soft limit, rlim\_max the maximum or hard limit. Soft limits can be set by a process to a value that is less than or equal to the hard limit. A process can reduce its hard limit (this is not reversible), so that it becomes greater than or equal to the soft limit. Only a process with the appropriate privileges can increase a hard limit. Both hard and soft limits can be changed by a single setrlimit() call, taking the above restrictions into account.

The RLIM\_INFINITY value, which is defined in sys/resource.h, is equivalent to an infinitely large limit, i.e. if getrlimit() returns RLIM\_INFINITY for a resource, the implementation does not allow for a limit for this resource. If setrlimit() with RLIM\_INFINITY is successfully executed for a resource, it is no longer checked whether this resource complies with this value.

If the limit for a resource is correctly represented in an object of type <code>rlimit\_t</code> when the <code>getrlimit()</code> function is used, then this representation is returned. However, if the limit for the parameter is equal to the saved limit, then the value <code>RLIM\_SAVED\_MAX</code> is returned. Otherwise the value <code>RLIM\_SAVED\_CUR</code> is returned.

If the requested limit is RLIM\_INFINITY for the setrlimit() function, then no value is intended for the new limit. If the requested limit is RLIM\_SAVED\_MAX, the new limit is the saved hard limit. If RLIM\_SAVED\_CUR is requested as the limit, the new limit is the saved

soft limit. Otherwise the new value is the requested value. Furthermore, the corresponding saved limit is overwritten by the new limit if it can be correctly represented in an object of type rlim\_t.

If a limit is set to RLIM\_SAVED\_MAX or RLIM\_SAVED\_CUR, the result is undefined unless an earlier getrlimit() call returned this value as the hard or soft limit for the corresponding resource limit.

The same also applies to the getrlimit64(), setrlimit64() functions and to the RLIM64\_INFINITY, RLIM64\_SAVED\_MAX and RLIM64\_SAVED\_CUR values.

| Resource      | Description                                                                                                    | Measure                                                                                                    |
|---------------|----------------------------------------------------------------------------------------------------|----------------------------------------------------------------------------------------------------|
| RLIMIT_CORE   | Maximum size of a core dump<br>file in bytes that can be<br>generated by a process. A size<br>of 0 prevents the generation of<br>memory dump files.                  | Writing of a core dump file ceases when this size is reached.                                                                                                    |
| RLIMIT_CPU    | Maximum CPU time used by a process.                                                                                                    | SIGXCPU is sent to the process. If the process blocks, catches or ignores SIGXCPU, the behavior is undefined.                                                                                               |
| RLIMIT_DATA   | Maximum size of the data<br>segment of a process in bytes.<br>Under POSIX the size is<br>unlimited, because sbrk(),<br>brk() and malloc() use<br>independent memory. | brk(), malloc() and sbrk() will fail and errno will contain ENOMEM.                                                                                                    |
| RLIMIT_FSIZE  | Maximum length of a file in bytes<br>that can be generated by a<br>process. A length of 0 prevents<br>files from being generated.                                    | SIGXFSZ is sent to the process. If the<br>process blocks, catches or ignores<br>SIGXFSZ, further attempts to enlarge the<br>file will fail and errno will contain EFBIG.                                    |
| RLIMIT_NOFILE | Maximum number of open file descriptors that a process can have.                                                                                                    | Functions which create new file<br>descriptors will fail and errno will<br>contain EMFILE.                                                                                                    |
| RLIMIT_STACK  | Maximum size of the process<br>stack in bytes. The system does<br>not let the stack grow<br>automatically beyond this limit.                                         | SIGSEGV is sent to the process. If the<br>process blocks, ignores or catches<br>SIGSEGV and does not use an<br>alternative stack (see sigaltstack()),<br>SIG_DFL is set as the handling mode of<br>SIGSEGV. |
| RLIMIT_AS     | Maximum length of the address area of a process in bytes.                                                                                                    | The functions brk(), malloc(),<br>mmap() and sbrk() will fail and<br>errno will contain ENOMEM. Also, the<br>stack can no longer increase and the<br>above-mentioned effects occur.                         |

The following table lists the possible resources with their descriptions and the resulting measures when a limit is exceeded:

As the limit information is managed for each process, the shell statement ulimit must execute this system call directly in order to influence all future processes that are generated by the shell.

The value of the current limit of the following resources influences these implementationdependent constants:

| Limit         | Implementation-dependent constant |
|---------------|-----------------------------------|
| RLIMIT_FSIZE  | FCHR_MAX                          |
| RLIMIT_NOFILE | OPEN_MAX                          |

There is no difference in functionality between getrlimit() / setrlimit() and getrlimit64() / setrlimit64() except that getrlimit64() and setrlimit64() use a rlimit64 structure.

The rlimit64 structure is defined in the same manner as rlimit:

rlim64\_t rlim\_cur

rlim64\_t rlim\_max

If threads are used, then the function affects the process or a thread in the following manner:

- RLIMIT\_CPU: ... if the process traps or ignores the SIGXCPU signal or all threads belonging to this process block this signal, then the behavior is undefined.
- RLIMIT\_FSIZE: ... the SIGXFSZ signal is generated for the thread. If the thread blocks the SIGXFSZ signal or the process traps or ignores this signal, further attempts to increase the size of the file will fail and errno is set to EFBIG.
- RLIMIT\_STACK:... the SIGSEGV signal is generated for the thread. If the thread blocks the SIGSEGV signal or the process traps or ignores this signal and does not use an alternative stack, the SIG\_DFL handling mode of SIGSEGV SIG\_DFL is set.
- Return val. 0 if successful.
  - -1 if an error occurs. errno is set to indicate the error.
- Errors getrlimit(), getrlimit64(), setrlimit() and setrlimit64() will fail if:
  - EINVAL An invalid resource was specified, or in a setrlimit() call the new value in rlim\_cur is greater than the value in rlim\_max.
  - **EPERM** The limit specified in setrlimit() would increase the maximum limit, but the calling process does not have the appropriate privileges.

In addition, setrlimit() and setrlimi64t() will fail if:

- EINVAL The specified limit cannot be reduced because a higher value is currently in use.
- See also brk(), exec, fork(), getdtablesize(), malloc(), open(), sigaltstack(), sysconf(), ulimit(), stropts.h, sys/resource.h.

#### 4.7.45 getrusage - get information on usage of resources

Syntax #include <sys/resource.h>

int getrusage(int who, struct rusage \*r\_usage);

Description getrusage() returns information on the resources used by the current process or its terminated child processes and the child processes whose termination the process is waiting for.

The *who* argument can contain the value RUSAGE\_SELF or RUSAGE\_CHILDREN. In the first case, information on the resources of the current process is returned. In the second case, getrusage() outputs information on the resources of the terminated child processes of the current process and the resources of the child process which the current process is waiting for. If the process never waits for a child process, e.g. because SA\_NOCLDWAIT is set in the parent process or SIGCHLD is set to SIG\_IGN, no information on the resource usage of the child process will be returned.

The *r\_usage* argument points to an rusage structure which contains the following components:

| struct timeval ru_utime | The total time the execution takes in user mode.<br>The interval is specified in seconds and |
|-------------------------|----------------------------------------------------------------------------------------------|
| struct timeval ru_stime | microseconds.<br>The total time the execution takes in system                                |
|                         | mode. The interval is specified in seconds and microseconds.                                 |

- Return val. 0 if successful. The rusage structure is filled up with the corresponding values.
  - -1 if an error occurs. errno is set to indicate the error.

Errors getrusage() will fail if:

EINVAL The *who* argument does not contain a valid value.

#### Extension

- EFAULT The address specified by the *r\_usage* argument is not a valid area of the address area of the process. *(End)*
- See also exit(), gettimeofday(), read(), sigaction(), time(), times(), wait(), write(), sys
  /resource.h.

#### 4.7.46 gets - get string from standard input stream

Syntax #include <stdio.h>

char \*gets(char \**s*);

Description gets() reads bytes from the standard input stream into the array pointed to by *s* until a newline is read or an end-of-file condition is encountered. A newline character, if any, is overwritten by a null byte.

gets() can mark the structure component st\_atime for the file to which stream is assigned for changing (see sys/stat.h). The structure component st\_atime is updated as soon as fgetc() , fgets(), fgetwc(), fgetws(), fread(), fscanf(), getc(), getchar(), gets() or scanf() are called successfully for stream and return data which is not was not provided by a preceding call to ungetc() or ungetwc().

Return val. Pointer to the result string

upon successful completion. gets() terminates the string with a null byte.

Nullif the stream is at end-of-file. The end-of-file indicator for the stream is set; errno ispointernot set.

If a read error occurs. The error indicator for the stream is set, and errno is set to indicate the error.

- Errors See fgetc().
- Notes Reading a line that overflows the array pointed to by *s* causes undefined results. The use of fgets() is recommended.

If gets() is reading from the standard input stdin in the POSIX environment, and EOF is the end criterion for reading, the EOF condition can be achieved by the following actions:

#### BS2000

If fgetc() is reading from the standard input stdin in the BS2000 environment, and EOF is the end criterion for reading, the EOF condition can be achieved by means of the following actions at the terminal:

- 1. by pressing the [K2] key.
- 2. by entering the system commands EOF and RESUME-PROGRAM. (End)

The program environment determines whether gets() is executed for a BS2000 or POSIX file.

- > on a block-special terminal: by entering the key sequence [@][@][d]
- > on a character-special terminal: by entering [CTRL]+[D]

See also feof(), ferror(), fgets(), stdio.h.

## 4.7.47 getsid - get process group ID

| Syntax      | #include <unistd.h></unistd.h>                                                                                                    |                                                                                                    |  |  |  |
|-------------|----------------------------------------------------------------------------------------------------|----------------------------------------------------------------------------------------------------|--|--|--|
|             | pid_t getsid(pid_t <i>pid</i> );                                                                                                    |                                                                                                    |  |  |  |
| Description | The $getsid()$ function returns the process group ID of the process that is session leaderof the process with the ID <i>pid</i> . If <i>pid</i> is $(pid_t)0$ , then $getsid()$ returns the session number of the calling process. |                                                                                                    |  |  |  |
| Return val. | Process group ID                                                                                                    |                                                                                                    |  |  |  |
|             |                                                                                                    | if successful.                                                                                                    |  |  |  |
|             | (pid_t)-1                                                                                                    | if an error occurs. errno is set to indicate the error.                                                                                                    |  |  |  |
| Errors      | getsid() will fail if:                                                                                                    |                                                                                                    |  |  |  |
|             | EPERM                                                                                                    | The process with the process ID <i>pid</i> is not in the same session as the calling process, and the implementation does not support access by the calling process to the session number of the specified process. |  |  |  |
|             | ESRCH                                                                                                    | There is no process with the process ID <i>pid</i> .                                                                                                    |  |  |  |
| See also    | <pre>exec, fork(), getpid(), getpdig(), setpgid(), setsid(), unistd.h.</pre>                                                                                                    |                                                                                                    |  |  |  |

#### 4.7.48 getsubopt - get suboptions from string

```
Syntax #include <stdlib.h>
int getsubopt (char * *optionp, char * const *tokens, char * *valuep);
```

Description getsubopt() extracts subobtions from an option argument which was first processed by

getopt(). These suboptions must be separated by commas and can consist of either a single token or a pair of token values separated by an equals sign. Because commas are used to delimit suboptions in the option string, they must not be part of the suboption or the

value of a suboption. Similarly, a token must not contain an equals sign, because tokens and associated values are separated by equals signs.

getsubopt() receives the address of a pointer to the option string which represents an array of possible tokens and the address of a pointer to a value string. The index of the token that corresponds to the suboption from the transferred string is returned; if no corresponding suboption is found, -1 is returned. If the option string under \**optionp* only contains one suboption, getsubopt() updates \**optionp* such that the null byte at the end

of the string is pointed to; otherwise, the suboption is isolated through replacement of the separating comma being with a null byte, and \**optionp* points to the beginning of the next suboption. If the suboption is assigned a value, getsubopt() updates \**valuep* such that the first character of the value is pointed to. Otherwise, \**valuep* is set to zero.

The token array is organized as a sequence of pointers to null-terminated strings. The end of the token array is identified by a null pointer.

If *valuep* is not zero, getsubopt() returns the suboption to which a value was assigned. The calling program can use this information to determine whether the presence or the omission of a value for this suboption represents an error.

If getsubopt() does not find a suboption in the *tokens* array, the calling program should decide whether this means an error or whether the non-recognized option should be passed to another program.

Return val. Index of the matching token if successful.

-1 if no matching token was found.

Notes During processing of the token, commas in the option string are changed into null bytes. Blanks in tokens or pairs of token values must be protected from shell by quotation marks.

See also getopt(), stdlib.h

#### 4.7.49 gettimeofday, gettimeofday64 - read current time of day

```
Syntax
            #include <sys/time.h>
            int gettimeofday(struct timeval * tp, void * tzp);
            int gettimeofday64(struct timeval64 * tp, void * tzp);
Description
             gettimeofday() und gettimeofday64() read the current system time, expressed as seconds
            and microseconds since 00:00 Coordinated Universal Time (UTC), January 1, 1970. The resolution
            of the system clock is hardware-dependent; the time may be updated continuously or at specific
            time intervals.
             to points to a structure of type timeval or timeval64, containing the following members:
                                   /* seconds since January 1, 1970 */
            long tv_sec;
            or
            time64_t tv_sec; /* seconds since January 1, 1970 */
            and
            long tv_usec;
                                   /* and microseconds */
            If tp is a null pointer, the current time is not read.
             tzp must be a null pointer, otherwise the behavior is undefined.
            Information on time zones is contained in the environment variable TZ. See timezone.
Return val.
            0
                              if successful.
            -1
                              if an error occurs.
Notes
            Programs which want to be portable must not rely on the return value -1 in the event of an error.
```

See also ctime(), ftime(), timezone, sys/time.h.

### 4.7.50 gettsn - get TSN (task sequence number) (BS2000)

| Syntax | #include <stdlib.h></stdlib.h> |
|--------|--------------------------------|
|--------|--------------------------------|

char \*gettsn(void);

- Description gettsn() returns the task sequence number (TSN) of the calling program.
- Return val. Task sequence number (TSN) of the calling program.
- Notes gettsn() writes its result into an internal C data area that is overwritten with each call.

# 4.7.51 getuid - get real user ID

| Syntax      | #include <unistd.h></unistd.h>                                   |  |  |
|-------------|------------------------------------------------------------------|--|--|
|             | <i>Optional</i><br>#include <sys types.h=""> <i>(End)</i></sys>  |  |  |
|             | uid_t getuid(void);                                              |  |  |
| Description | getuid() returns the real user ID of the calling process.        |  |  |
| Return val. | Real user ID of the calling process.                             |  |  |
|             | The function is always successful.                               |  |  |
| See also    | getegid(), geteuid(), getgid(), setuid(), sys/types.h, unistd.h. |  |  |

### 4.7.52 getutxent, getutxid, getutxline - get utmpx entry

Syntax #include <utmpx.h> struct utmpx \*getutxent (void); struct utmpx \*getutxid (const struct utmpx \**id*); struct utmpx \*getutxline (const struct utmpx \**line*);

Description See endutxent().

#### 4.7.53 getwc - get wide character from stream

Syntax #include <wchar.h>

*Optional* #include <stdio.h> *(End)* 

wint\_t getwc(FILE \*stream);

Description getwc() is implemented both as a function and as a macro. It is equivalent to fgetwc(), except that if it is implemented as a macro it may evaluate *stream* more than once, so the argument should never be an expression with side effects.

#### Restriction

This version of the C runtime system only supports 1-byte characters as wide character codes. They are of type wchar\_t (see stddef.h). *(End)* 

Return val. See fgetwc().

Errors See fgetwc().

Notes This interface is provided to support some current implementations and possible future ISO

standards.

When getwc() is implemented as a macro, it may handle a *stream* argument with side effects incorrectly. In particular, getwc(\*f++) may not work as expected. The use of fgetwc() is therefore recommended in such situations.

See also fgetwc(), stdio.h, wchar.h.

# 4.7.54 getwchar - get wide character from standard input stream

| Syntax      | #include <wchar.h></wchar.h>                                                                                                    |
|-------------|----------------------------------------------------------------------------------------------------|
|             | wint_t getwchar(void);                                                                                                    |
| Description | The function call getwchar(void) is equivalent to getwc(stdin), i.e. it reads a wide character from the standard input stream.                                               |
|             | <i>Restriction</i><br>This version of the C runtime system only supports 1-byte characters as wide character<br>codes. They are of type wchar_t (see stddef.h). <i>(End)</i> |
| Return val. |                                                                                                    |
| Return val. | See fgetwc().                                                                                                    |
| Errors      | See fgetwc().                                                                                                    |
|             |                                                                                                    |

## 4.7.55 getwd - get pathname of current working directory

| Syntax      | #include <unistd.h></unistd.h>                                                                                                    |                                                                                                    |  |
|-------------|----------------------------------------------------------------------------------------------------|----------------------------------------------------------------------------------------------------|--|
|             | char *getwd                                                                                                    | (char * <i>path_name</i> );                                                                                                    |  |
| Description | getwd() determines the absolute pathname of the current working directory of the calling process and copies it into a string pointed to by the <i>path_name</i> argument. |                                                                                                    |  |
|             | •                                                                                                    | of the pathname of the current working directory including the null byte is {PATH_MAX}+1, getwd() will fail and return a null pointer. |  |
| Return val. | Pointer to a string                                                                                                    |                                                                                                    |  |
|             |                                                                                                    | if successful. The string contains the absolute pathname of the current working directory.                                             |  |
|             | Null pointer                                                                                                    | if an error occurs. The string pointed to by <i>path_name</i> contains an error text.                                                  |  |

- Notes Portable applications should use the getcwd() function instead of getwd().
- See also getcwd(), unistd.h.

#### 4.7.56 getw - read word from stream

Syntax #include <stdio.h>

int getw(FILE \* stream);

Description getw() reads the next word from the input stream pointed to by *stream*. The size of a word is the size of an int and may vary from machine to machine. The getw() function presumes no special alignment in the file.

getw() can mark the structure component st\_atime for the file to which stream is assigned for changing (see sys/stat.h). The structure component st\_atime is updated as soon as fgetc(), fgets(), fgetwc(), fgetws(), fread(), fscanf(), getc(), getchar(), gets() or scanf() are called successfully for stream and return

data which is not was not provided by a preceding call to ungetc() or ungetwc().

getw() is not thread-safe.

Return val. Next word from the input stream pointed to by stream (as an int)

upon successful completion.

- EOF if the stream is at end-of-file. The end-of-file indicator for the stream is set; errno is not set.
- EOF if a read error occurs. The error indicator for the stream is set, and errno is set to indicate the error.
- Errors See fgetc().
- Notes Due to possible differences in word length and byte ordering, files written using putw() are machine-dependent, and may not be correctly read when getw() is used on a different processor.

Since the representation of EOF is a valid integer, applications wishing to check for errors should use ferror() and feof().

#### BS2000

The following applies in the case of text files with SAM access mode and variable record length for which a maximum record length is also specified: When the specification <code>split=no</code> was entered for <code>fopen()</code>, records of maximum length are not concatenated with

the subsequent record when they are read. By default or with the specification split=yes, when a record with maximum record length is read, it is assumed that the following record is the continuation of this record and the records are concatenated *(End)*.

The program environment determines whether getw() is executed for a BS2000 or POSIX file.

See also ferror(), getc(), putw(), stdio.h.

# 4.7.57 gmatch - global pattern matching (extension)

| Syntax      | #include <libgen.h></libgen.h>                                                                                                    |                                                        |  |  |
|-------------|----------------------------------------------------------------------------------------------------|--------------------------------------------------------|--|--|
|             | int gmatch(co                                                                                                    | nst char * <i>str</i> , const char * <i>pattern</i> ); |  |  |
| Description | gmatch() checks whether the null-terminated string <i>str</i> matches the null-terminated patter<br>string <i>pattern</i> . A backslash \ is used as an escape character in pattern strings. |                                                        |  |  |
| Return val. | ! = 0                                                                                                    | if the string matches the pattern.                     |  |  |

if no match was found. 0

#### 4.7.58 gmtime, gmtime64 - convert date and time to UTC

Syntax #include <time.h>

struct tm \*gmtime(const time\_t \*clock); struct tm \*gmtime64(const time64\_t \*clock);

Description The functions gmtime() and gmtime64() interpret the time specification of the value to

which clock points as the number of seconds that have elapsed since 1.1.1970 00:00:00 hrs UTC (epoch). They calculate from this the date and time in UTC and store it in a type *tm* structure. Negative values are interpreted as seconds before the epoch. The following points in time are considered invalid:

- with gmtime() points in time before 13.12.1901 20:45:52 hrs UTC and after 19.01.2038 03:14:
   07 Uhr UTC
- with gmtime64() points in time before 1.1.1900 00:00:00 hrs UTC and after 31.12.9999 23:59: 59 hrs UTC.

The declarations of all functions, external values, and of the tm structure are contained in the header time.h. The tm structure is defined as follows:

| stru | ct  | tm {      |    |                                          |
|------|-----|-----------|----|------------------------------------------|
|      | int | tm_sec;   | /* | Seconds - [0, 61] for skipped seconds */ |
|      | int | tm_min;   | /* | Minutes - [0, 59] */                     |
|      | int | tm_hour;  | /* | Hours - [0, 23] */                       |
|      | int | tm_mday;  | /* | Day of month - [1, 31] */                |
|      | int | tm_mon;   | /* | Months - [0, 11] */                      |
|      | int | tm_year;  | /* | Years since 1900 */                      |
|      | int | tm_wday;  | /* | Days since Sunday - [0, 6] */            |
|      | int | tm_yday;  | /* | Days since January 1 - [0, 365] */       |
|      | int | tm_isdst; | /* | Option for daylight saving time */       |
| };   |     |           |    |                                          |

tm\_isdst is positive if daylight saving time is set, null if daylight saving time is not set, and negative if the information is not available.

#### BS2000

gmtime() interprets the time specification of type time\_t as the number of seconds that have elapsed since January 1, 1970, 00:00:00 local time. From this number, gmtime() calculates the date and time and stores the result in a structure of type tm. In this implementation, gmtime() is equivalent to localtime(); both functions return the local time. *(End)* 

gmtime() is not thread-safe. Use the reentrant function  $gmtime_r()$  when needed.

Return val. Pointer to a structure of type struct tm

if successful.

EOVEFLOW In case of an error. errno is set to indicate the error.

Notes The asctime(), ctime(), ctime64(), gmtime(), gmtime64(), localtime() and localtime64() functions write their result into the same internal C data area. This means that each of these function calls overwrites the previous result of any of the other functions. gmtime() does not support local date and time formats; to ensure maximum portability, strftime() should be used instead. gmtime() writes its result to an internal C data area that is overwritten with each call. Furthermore, gmtime() and localtime() use the same data area, which means that if they are called in succession, the result of the first call will be overwritten.

**See also** altzone(), ctime(), daylight, localtime(), strftime(), tzname, tzset().

# 4.7.59 gmtime\_r - convert date and time to UTC (thread-safe)

| Syntax #i   | nclude <time.h></time.h>                               |                                                                                                    |  |
|-------------|--------------------------------------------------------|----------------------------------------------------------------------------------------------------|--|
| st          | ruct tm *gmtime_r(cor                                  | nst time_t * <i>clock</i> , struct tm * <i>result</i> );                                                                                      |  |
| Description | The gmtime_r() f                                       | function converts the time (number of seconds since the beginning of the                                                                      |  |
|             |                                                        | y <i>clock</i> to the UTC time (Coordinated Universal Time) in the format ruct tm structure. The result is stored in the data area pointed to |  |
| Return val. | Address of the structure pointed to by <i>result</i> , |                                                                                                    |  |
|             |                                                        | if successful.                                                                                                    |  |
|             | Null pointer                                           | if an error occurs or if UTC is not available.                                                                                                |  |
| See also    | gmtime().                                              |                                                                                                    |  |

# 4.7.60 grantpt - grant access to the slave pseudoterminal

| Syntax      | #include <stdlib.h></stdlib.h>                                                                                                    |                                                           |  |
|-------------|----------------------------------------------------------------------------------------------------|-----------------------------------------------------------|--|
|             | int grantpt(int <i>fildes</i> );                                                                                                    |                                                           |  |
| Description | The grantpt() function changes the access permissions and the owner of the slave<br>pseudoterminal assigned to its master counterpart. <i>fildes</i> is a file descriptor that was<br>returned when the master pseudoterminal was opened successfully. A program with the<br>s<br>bit set for root is called (/usr/lib/pt-chmod). The user ID of the slave device is the<br>same as the effective user ID of the calling process, and the group ID is set to a<br>reserved<br>group ID. The access permissions are set such that for the slave pseudoterminal reading<br>and writing are permitted for the owner and writing is permitted for the group. |                                                           |  |
| Return val. | 0                                                                                                    | if successful.                                            |  |
|             | -1                                                                                                    | if there is an error. errno is set to indicate the error. |  |
| Errors      | grantpt() will fail if:                                                                                                    |                                                           |  |
|             | EBADF                                                                                                    | fildes is not a valid open file descriptor                |  |
|             | EINVAL                                                                                                    | fildes is not assigned to a main pseudoterminal.          |  |
|             | EACCES                                                                                                    | The corresponding slave device could not be accessed.     |  |
| Notes       | grantpt() will also fail if the application has implemented a signal handling routine to catch SIGCHLD signals.                                                                                                    |                                                           |  |
| See also    | <pre>open(), ptsname(), setuid(), unlockpt(), stdlib.h.</pre>                                                                                                    |                                                           |  |

### 4.8 h...

This section describes the following functions, macros and external variables:

- hsearch, hcreate, hdestroy manage hash tables
- hypot, hypotf, hypotl Euclidean distance function

## 4.8.1 hsearch, hcreate, hdestroy - manage hash tables

Syntax #include <search.h>

ENTRY \*hsearch(ENTRY *item*, ACTION *action*); int hcreate(size\_t *nel*); void hdestroy(void);

Description hsearch() is a hash-table search routine. It returns a pointer into a hash table indicating the location at which an entry can be found. The comparison function used by hsearch() is strcmp(). *item* is a structure of type ENTRY (defined in the search.h header) containing two

pointers: *item.key* points to the comparison key (of type char\*), and *item.data* (a void\*) points to any other data to be associated with that key.

### Extension

Pointers to types that are not void must be converted to pointers to void. (End)

action is a member of the enumeration type ACTION (defined in search.h) indicating the disposition of the entry if it cannot be found in the table. ENTER indicates that *item* should be inserted in the table at an appropriate point.

### Extension

If a duplicate to an existing entry is present, the new item is not entered, and hsearch() returns the pointer to the existing entry. *(End)* 

FIND indicates that no entry should be made. Unsuccessful resolution is indicated by the return of a null pointer.

hcreate() allocates sufficient space for the table and must be called before hsearch() is used. The *ne*/argument is an estimate of the maximum number of entries that the table will contain. This number may be adjusted upward by the algorithm in order to obtain certain mathematically favorable circumstances.

hdestroy() destroys the search table and may be followed by another call to hcreate().
After the call to hdestroy(), the data can no longer be considered accessible.

### Return val. hsearch() :

Pointer to the found entry

if successful.

Null pointer if the action is FIND and the item could not be found, or if the action is ENTER and the table is full.

hcreate() :

Null pointer hcreate(): if it cannot allocate sufficient space for the table.

hdestroy() does not return a value.

Errors hsearch() will fail if:

ENOMEM Insufficient storage space is available.

Notes hsearch() and hcreate() use malloc() to allocate space.

*Extension* Only one hash search table may be active at a given time. *(End)* 

See also bsearch(), lsearch(), malloc(), strcmp(), tsearch(), search.h.

## 4.8.2 hypot, hypotf, hypotl - Euclidean distance function

| Syntax      | #include <math.h></math.h>                                                                                                    |  |
|-------------|----------------------------------------------------------------------------------------------------|--|
|             | double hypot(double <i>x</i> , double <i>y</i> );<br><i>C11</i> float hypotf(float <i>x</i> , float <i>y</i> );<br>long double hypotl(long double <i>x</i> , long double <i>y</i> ); <i>(End)</i> |  |
| Description | These functions compute the Euclidean distance. $x$ and $y$ are the coordinates of the point for which the Euclidean distance is to be computed.                                                  |  |
| Return val. | $sqrt(x^*x + y^*y)$ if successful.                                                                                                    |  |
|             | HUGE_VALdepending on the function type, if an overflow occurs. errno is set to indicate theHUGE_VALFerror.HUGE_VALL                                                                               |  |
| Errors      | hypot() will fail if:                                                                                                    |  |
|             | ERANGE Overflow; the result is too large.                                                                                                    |  |
| Notes       | If the result overflows, the program will abort (SIGFPE signal)!                                                                                                    |  |
| See also    | cabs(), sqrt(), math.h.                                                                                                    |  |

## **4.9 i...**

This section describes the following functions, macros and external variables:

- iconv code conversion function
- iconv\_close deallocate code conversion descriptor
- iconv\_open allocate code conversion descriptor
- ieee2double Convert floating-point number from IEEE format to /390 format
- ieee2float Convert floating-point number from IEEE format to /390 format
- ilogb, ilogbf, ilogbl get exponent part of floating-point number
- imaxabs return integer absolute value (intmax\_t)
- imaxdiv division of integers (intmax\_t)
- index get first occurrence of character in string
- initgroups initialize group access lists
- initstate, random, setstate, srandom generate pseudo-random numbers
- insque, remque Insert element in queue or remove element from queue
- ioctl control devices and STREAMS
- isalnum test for alphanumeric character
- isalpha test for alphabetic character
- isascii test for 7-bit ASCII character
- isastream test file descriptor
- isatty test for terminal device
- iscntrl test for control character
- isdigit test for decimal digit
- isebcdic test for EBCDIC character (BS2000)
- isfinite Macro to test for finite value
- isgraph test for visible character
- islower test for lowercase letter
- isinf Macro to test for infinity
- isnan test for NaN (not a number)
- isnormal Macro to test for a normal value
- isprint test for printing character
- ispunct test for punctuation character
- isspace test for white-space character
- isupper test for uppercase letter
- iswalnum test for alphanumeric wide character
- iswalpha test for alphabetic wide character
- iswcntrl test for control wide character
- iswctype test wide character for class
- iswdigit test for decimal digit wide character

- iswgraph test for visible wide character
- iswlower test for lowercase wide character
- iswprint test for printing wide character
- iswpunct test for punctuation wide character
- iswspace test for white-space wide character
- iswupper test for uppercase wide character
- iswxdigit test for hexadecimal digit wide character
- isxdigit test for hexadecimal digit

## 4.9.1 iconv - code conversion function

Syntax #include <iconv.h>

size\_t iconv(iconv\_t cd, const char \* \* inbuf, size\_t \* inbytesleft, char \* \* outbuf,

size\_t\*outbytesleft);

Description iconv() converts a sequence of characters from one codeset into a sequence of

corresponding characters in another codeset. The sequence to be converted is located in the array specified by *inbuf*, the converted sequence is placed in the array specified by *outbuf*. The codesets are those specified in the iconv\_open() call that returned the conversion descriptor *cd*. The *inbuf* argument points to a variable that points to the first character in the input buffer and *inbytes/eft* indicates the number of bytes to be converted. The *outbuf* argument points to a variable that points to the first character in the input buffer and *inbytes/eft* indicates the number of bytes to be converted. The *outbuf* argument points to a variable that points to the first byte in the output buffer, and *outbytes/eft* indicates the number of the bytes.

For state-dependent encodings, the conversion descriptor *cd* is placed into its initial shift state by a call for which *inbuf* is a null pointer, or for which *inbuf* points to a null pointer. When *iconv()* is called in this way, and if *outbuf* is not a null pointer or a pointer to a null pointer, and *outbytesleft* points to a positive value, *iconv()* will place, into the output buffer, the byte sequence to change the output buffer to its initial shift state. If the output buffer is not large enough to hold the entire reset sequence, *iconv()* will fail and set *errno* to E2BIG. Subsequent calls with *inbuf* as other than a null pointer or a pointer to a null pointer to a null pointer cause the conversion to take place from the current state of the conversion descriptor.

If a sequence of input bytes does not form a valid character in the specified codeset, conversion stops after the previous successfully converted character. If the input buffer ends with an incomplete character or shift sequence, conversion stops after the previous successfully converted bytes. If the output buffer is not large enough to hold the entire converted input, conversion stops just prior to the input bytes that would cause the output buffer to overflow. The variable pointed to by *inbuf* is updated to point to the byte following the last byte successfully used in the conversion. The value pointed to by *inbytes/eft* is decremented to reflect the number of bytes still not converted in the input buffer. The variable pointed to by *outbuf* is updated to point to the last byte of converted output data. The value pointed to by *outbytes/eft* is decremented to by *outbytes/eft* is decremented to by *outbytes/eft* is decremented to by *outbytes/eft* is decremented to be bytes following the last byte successful to the byte following the last byte of converted output data. The value pointed to by *outbytes/eft* is decremented to be bytes/eft is decremented to reflect the number of bytes still available in the output buffer.

For state-dependent encodings, the conversion descriptor is updated to reflect the shift state in effect at the end of the last successfully converted byte sequence.

If iconv() encounters a character in the input buffer that is valid, but for which an identical character does not exist in the target codeset, iconv() performs an implementationdependent conversion on this character.

Return val. iconv() updates the variables pointed to by the arguments to reflect the extent of the conversion and returns the number of non-identical conversions performed. If the entire string in the input buffer is converted, the value pointed to by *inbytesleft* will be 0. If the input conversion is stopped due to any conditions mentioned above, the value pointed to by *inbytesleft* will be non-zero and errno is set to indicate the error condition. If an error occurs

iconv() returns (size\_t)-1 and sets errno to indicate the error.

| Errors   | iconv() will fail if:                 | Input conversion stopped due to an input byte that does not belong to the input codeset.                  |
|----------|---------------------------------------|----------------------------------------------------------------------------------------------------|
|          | EILSEQ                                |                                                                                                    |
|          | E2BIG                                 | Input conversion stopped due to lack of space in the output buffer.                                       |
|          | EINVAL                                | Input conversion stopped due to an incomplete character or shift sequence at the end of the input buffer. |
|          | EBADF                                 | The <i>cd</i> argument is not a valid conversion descriptor for an open file.                             |
| See also | iconv_open(), iconv_close(), iconv.h. |                                                                                                    |

## 4.9.2 iconv\_close - deallocate code conversion descriptor

| Syntax      | #include <iconv.h></iconv.h>                                                                                                    |                                                           |
|-------------|----------------------------------------------------------------------------------------------------|-----------------------------------------------------------|
|             | int iconv_close(iconv_t                                                                                                    | cơ);                                                      |
| Description | <pre>iconv_close() deallocates the conversion descriptor cd and all other associated resources allocated by iconv_open().</pre> |                                                           |
| Return val. | Upon successful completion, 0 is returned.                                                                                      |                                                           |
|             | Otherwis                                                                                                    | e, -1 is returned and errno is set to indicate the error. |
| Errors      | iconv_close() will fail if:                                                                                                    |                                                           |
|             | EBADF The cor                                                                                                    | version descriptor is invalid.                            |
| See also    | iconv(), iconv_open(), iconv.h.                                                                                                 |                                                           |

## 4.9.3 iconv\_open - allocate code conversion descriptor

| Syntax      | #include <iconv.h></iconv.h>                                                                                                    |  |  |
|-------------|----------------------------------------------------------------------------------------------------|--|--|
|             | iconv_t iconv_open(const char * <i>tocode</i> , const char * <i>fromcode</i> );                                                                                                    |  |  |
| Description | <pre>iconv_open() returns a conversion descriptor that describes a conversion from the<br/>codeset specified by the string pointed to by the <i>fromcode</i> argument to the codeset<br/>specified<br/>by the string pointed to by the <i>tocode</i> argument. For state-dependent encodings, the<br/>conversion descriptor will be in a codeset-dependent initial shift state, ready for immediate<br/>use with iconv().</pre> |  |  |
|             | A conversion descriptor remains valid in a process until that process closes it.                                                                                                    |  |  |
|             | <pre>iconv_open() uses the malloc() function to allocate space for internal buffer areas. The iconv_open() function will fail if insufficient space is available for these buffers.</pre>                                                                                                    |  |  |
| Return val. | Conversion descriptor                                                                                                    |  |  |
|             | for use on subsequent calls to iconv().<br>Otherwise, iconv_open() returns (iconv_t)-1 and sets<br>errno to indicate the error.                                                                                                    |  |  |
| Errors      | iconv_open() will fail if:                                                                                                    |  |  |
|             | EMFILE OPEN_MAX file descriptors are currently open in the calling process.                                                                                                    |  |  |
|             | ENFILE Too many files are currently open in the system.                                                                                                    |  |  |
|             | ENOMEM Insufficient storage space is available.                                                                                                    |  |  |
|             | EINVAL The conversion specified by <i>fromcode</i> and <i>tocode</i> is not supported by the current version.                                                                                                    |  |  |
| See also    | <pre>iconv(), iconv_close(), iconv.h.</pre>                                                                                                    |  |  |

## 4.9.4 ieee2double - Convert floating-point number from IEEE format to /390 format

Syntax #include <ieee\_390.h>

double ieee2double (double num);

- Description ieee2double() converts an 8-byte floating-point number *num* in /390 format to IEEE format and returns it as the result. There is no loss of precision.
- Return val. 8-byte floating-point number in /390 format (in the event of success).

0.0

if the IEEE floating-point number is smaller than the smallest number that can be represented in /390 format or if NaN or inf is passed as a parameter.

If the IEEE floating-point number is greater than the largest number that can be represented in /390 format, this largest representable number is returned with the corresponding sign.

The global variable float\_exceptions\_flag contains information for the event of unsuccessful conversion and is defined as follows:

```
extern int float_exception_flags;
enum {
    float_flag_inexact = 1,
    float_flag_divbyzero = 2,
    float_flag_underflow = 4,
    float_flag_overflow = 8,
    float_flag_invalid = 16
};
```

If the IEEE floating-point number is greater than the largest number that can be represented in /390 format, float\_flag\_overflow is set.

If the IEEE floating-point number is smaller than the smallest number that can be represented in /390 format, float\_flag\_underflow is set.

If NaN or inf is passed as a parameter, float\_flag\_invalid is set.

See also float2ieee(), double2ieee (), ieee2float().

## 4.9.5 ieee2float - Convert floating-point number from IEEE format to /390 format

Syntax #include <ieee\_390.h>

float ieee2float (float num);

- Description ieee2float() converts a 4-byte floating-point number *num* in /390 format to IEEE format and returns it as the result. Neither overflow nor underflow can occur, but up to three bit positions can be lost.
- Return val. 4-byte floating-point number in /390 format (in the event of success).

0.0

if NaN or inf is passed as a parameter.

The global variable float\_exceptions\_flag contains information for the event of unsuccessful conversion and is defined as follows:

```
extern int float_exception_flags;
enum {
    float_flag_inexact = 1,
    float_flag_divbyzero = 2,
    float_flag_underflow = 4,
    float_flag_overflow = 8,
    float_flag_invalid = 16
};
```

If bit positions are lost during conversion and the result thus becomes inaccurate, float\_flag\_invalid is set.

See also float2ieee(), double2ieee(), ieee2double().

## 4.9.6 ilogb, ilogbf, ilogbl - get exponent part of floating-point number

| Syntax      | #include <math.h></math.h>                                                                                                    |                                           |
|-------------|----------------------------------------------------------------------------------------------------|-------------------------------------------|
|             | <pre>int ilogb(double x);<br/>C11<br/>int ilogbf(float x);<br/>int ilogbl(long double x); (End)</pre>                                                                                                    | nd)                                       |
| Description | These functions return the exponent part of <i>x</i> . In form, for all <i>x</i> s not equal to zero, the return value is the integral, signed part of $\log_r  x $ , where <i>r</i> is the base of the floating-point arithmetic of the processor (in BS2000, <i>r</i> = 16). |                                           |
|             | The ilogb(x) function cal                                                                                                    | l is equivalent to the (int)logb(x) call. |
| Return val. | Exponent part of x                                                                                                    |                                           |
|             |                                                                                                    | if successful.                            |
|             | INT_MIN                                                                                                    | if $x = 0.0$ .                            |
| See also    | logb(),math.h.                                                                                                    |                                           |

## 4.9.7 imaxabs - return integer absolute value (intmax\_t)

| Syntax      | #include <inttypes.h></inttypes.h>                                                                                                |  |
|-------------|----------------------------------------------------------------------------------------------------|--|
|             | intmax_t imaxabs(intmax_t );                                                                                                    |  |
| Description | <pre>imaxabs() computes the absolute value of an integer j of type intmax_t.</pre>                                                |  |
|             | intmax_t is a type predefined in the headerstdint.h:                                                                              |  |
|             | <pre>typedef long long intmax_t;</pre>                                                                                            |  |
| Return val. | j for an integer <i>j</i> , if successful.                                                                                        |  |
|             | undefined in case of overflow. errno is set to indicate the error.                                                                |  |
| Errors      | imaxabs() fails if:                                                                                                    |  |
|             | ERANGE The absolute value of the highest presentable negative number of type intmax_t is not representable.                       |  |
|             | If a negative number with the highest magnitude is specified as the argument <i>j</i> , the program will terminate with an error. |  |
| See also    | abs(),labs(),llabs(),stdint.h.                                                                                                    |  |

# 4.9.8 imaxdiv - division of integers (intmax\_t)

| Syntax      | #include <inttypes.h></inttypes.h>                                                                                                    |  |
|-------------|----------------------------------------------------------------------------------------------------|--|
|             | imaxdiv_t imaxdiv(intmaxt_t <i>dividend</i> , intmaxt_t <i>divisor</i> );                                                                                                    |  |
| Description | imaxdiv() computes the quotient and remainder of the division of <i>dividend</i> by <i>divisor</i> .                                                                                             |  |
|             | <pre>intmax_t is a type predefined in the header stdint.h: typedef long long intmax_t;</pre>                                                                                                    |  |
|             | <pre>imaxdiv_t is a type of a structure predefined in the header stdint.h which contains both the<br/>quotient quot and the remainder rem as intmax_t values.</pre>                              |  |
|             | The sign of the quotient is the same as the sign of the algebraic quotient. The value of the quotient is the highest integer less than or equal to the absolute value of the algebraic quotient. |  |
|             | The remainder is expressed by the following equation:<br>Quotient * Divisor + Remainder = Dividend                                                                                               |  |
| Return val. | Structure of type ldiv_t                                                                                                    |  |
|             | if successful. The structure includes the quotient quot as well as the remainder rem as intmax_t-values.                                                                                         |  |

See also div(), ldiv(), lldiv(), stdint.h.

## 4.9.9 index - get first occurrence of character in string

| Syntax      | #include <strings.h></strings.h>                                                                                                    |                                                   |
|-------------|----------------------------------------------------------------------------------------------------|---------------------------------------------------|
|             | char *index(const char * <i>s</i> , int <i>c</i> );                                                                                          |                                                   |
| Description | index() searches for the first occurrence of character $c$ in string $s$ and returns a pointer to the located position in $s$ if successful. |                                                   |
|             | The terminating null byte (\0) is also tre                                                                                                   | eated as a character.                             |
| Return val. | Pointer to the position of $c$ in string $s$ ,                                                                                               |                                                   |
|             |                                                                                                    | if successful.                                    |
|             | Null pointer                                                                                                    | if <i>c</i> is not contained in string <i>s</i> . |
| Notes       | index() and strchr() are equivalent.                                                                                                    |                                                   |
|             | Portable applications should use the ${\bf s}$                                                                                               | trchr() function instead of index().              |
| See also    | rindex(), strchr(), strings.h.                                                                                                    |                                                   |

## 4.9.10 initgroups - initialize group access lists

| Syntax      | #include <grp.h><br/>#include <sys types.h=""></sys></grp.h>                                                                            |                                                                                                    |
|-------------|----------------------------------------------------------------------------------------------------|----------------------------------------------------------------------------------------------------|
|             |                                                                                                    | ps(const char * <i>name</i> , gid_t <i>basegid</i> );                                                                                                    |
| Description |                                                                                                    | tgroups() function can only be called by the system administrator. The oups() function initializes the additional group access list of the calling process. |
|             | do this, initgroups() reads the group database /etc/group and uses all groups whose                                                     |                                                                                                    |
|             | user specified by the name parameter is a member. Groups that are additio by the <i>basegid</i> parameter are also entered in the list. |                                                                                                    |
|             | General<br>SRPM                                                                                                    | ly, the primary group number is passed in <i>basegid</i> , as defined in the BS2000                                                                         |
|             | (System                                                                                                    | Resources and Privileges Management) with the /MOD-POSIX-USER- ATTR or OSIX-USER-DEFAULTS command.                                                          |
|             | The ini                                                                                                    | tgroups() function also exists as an ASCII function.                                                                                                    |
| Return val. | 0                                                                                                    | Execution was successful.                                                                                                    |
|             | -1                                                                                                    | Otherwise. errno indicates the cause of the error.                                                                                                    |
| Errors      | initgroups() schlägt fehl, wenn gilt:                                                                                                   |                                                                                                    |

EPERM The effective user number is not the user number of the system administrator.

## 4.9.11 initstate, random, setstate, srandom - generate pseudo-random numbers

Syntax #include <stdlib.h>

char \*initstate(unsigned int seed, char \*state, size\_t size);

long random(void);

char \*setstate(const char \*state);

void srandom(unsigned int seed);

Description random() uses a non-linear, additive feedback random-number generator and uses a

standard status array with the size of 31 long integers to generate successive pseudo-random numbers in the range 0 through  $2^{31}$ -1. The period of this random-number generator is very large - approximately 16 x ( $2^{31}$ -1). The size of the status array determines the period of the random-number generator. If a larger status array is used, the period is extended.

With 256-byte status information the period of the random-number generator is greater than 2<sup>69</sup>.

Like rand(), random() generates by default a sequence of numbers which can be duplicated by calling srandom() with *seed* equals 1 beforehand.

srandom() initializes the current status array with the contents of seed.

The initstate() and setstate() functions handle the restart and the modification of randomnumber generators. With initstate() the status vector pointed to by the *state* argument can be initialized for later use. The *size* argument specifies the size of the status vector in bytes. initstate() uses *size* to establish how demanding the random-number generator used is to be the more status information, the better the random numbers generated. Optimum values for the amount of status information are 8, 32, 64, 128 and 256 bytes; other specifications > 8 are rounded down to the next lowest of these values. For values < 8, random() uses a simple, linear, congruent random-number generator. The *seed* argument determines the start value for the initialization via which a starting point for the random-number sequence is specified which also serves simultaneously for a restart. initstate() returns a pointer to the previous array with status information.

If random() is called without initstate() having been executed beforehand, random()
behaves as if initstate() had been executed with seed=1 and size=128 beforehand.

Once a status has been initialized, the setstate() function allows a quick change of the status arrays. The status array pointed to by state is used for the generation of further random numbers until the next call of initstate() or setstate(). setstate() returns a pointer to the previous status array.

inistate() is not thread-safe. Use the reentrant function  $rand_r()$  when needed.

Return val. random():

Pseudo-random number

The function is always successful.

initstate() and setstate():

Pointer to the previous status array

if successful.

Null pointer

if an error occurs.

Notes After a status array has been initialized, it can be restarted in a different place:

- by calling initstate() with the desired start value, the status array and its size.
- by calling setstate() with the status array, followed by srandom() with the desired start value. The advantage of calling these two functions is that the size of the status vector does not need to be stored after its initialization.
- Example The following statements initialize a status array, transfer an initstate() and output a random number generated with random():

```
static long state1[32] = { 3, 0x9a319039, 0x32d9c024, 0x9b663182, 0x5dalf342,
0x7449e56b, 0xbeb1dbb0, 0xab5c5918, 0x946554fd, 0x8c2e680f, 0xeb3d799f,
0xb1lee0b7, 0x2d436b86, 0xda672e2a, 0x1588ca88, 0xe369735d, 0x904f35f7,
0xd7158fd6, 0x6fa6f051, 0x616e6b96, 0xac94efdc, 0xde3b81e0, 0xdf0a6fb5,
0xf103bc02, 0x48f340fb, 0x36413f93, 0xc622c298, 0xf5a42ab8, 0x8a88d77b,
0xf5ad9d0e, 0x8999220b, 0x27fb47b9 };
main()
{
    unsigned seed;
    int n;
    seed = 1;
    n = 128;
    initstate(seed, state1, n);
    setstate(state1);
    printf("%d", random());
}
```

See also drand48drand48(), rand(), rand\_r(), srand(), stdlib.h.

## 4.9.12 insque, remque - Insert element in queue or remove element from queue

Syntax #include <search.h>
void insque(void \* element, void \* pred);
void remque(void \* element);

Description insque() and remque() modify queues which are generated from double-concatenated elements. The queue can be concatenated in linear or ring form. For the insque() and remque() functions to be used, a structure must be defined in the application that first/initially contains two pointers to this structure. The other components of the structure are application-specific. The first pointer of the structure references the next entry in the queue. The second pointers the names of the structure and the pointers it contains are freely selectable.

insque() inserts the element pointed to by *element* in a queue directly after *pred*.

remque() removes the element pointed to by *element* from a queue.

The call insque(& *element*, NULL), where *element* is the first element in the queue, serves to initialize a linear list. Both pointers of *element* are occupied by null pointers.

To build up a ring-concatenated list, the application must first enter the address of the start element of the queue in both pointers of the start element.

## 4.9.13 ioctl - control devices and STREAMS

Syntax #include <stropts.h>

int ioctl(int *fildes*, int *request*, .../ \* arg \*/);

Description ioctl() executes a variety of control functions for devices and STREAMS. With non-stream files the functions executed by this call are undefined. The *request* argument and an optional third argument of varying type are forwarded to the file identified by *fildes* and are interpreted by the device driver.

fildes is an open file descriptor that refers to a device.

*request* selects the control function to be executed and depends on the respective devices addressed.

*arg* contains additional information required by these specific devices to execute the requested function. The data type of *arg* depends on the relevant control function, but is either an integer or a pointer to a device-specific data structure.

The following icctl() commands, with the respective error IDs specified, can be applied to all stream files:

- I\_PUSH 'Pushes' the module whose name is pointed to by *arg* into the beginning of the current stream, directly below the stream head. If the stream is a pipe, the module will be pushed between the stream heads of both ends of the pipe. This command then calls the open() function of the newly pushed-in module.
  - ioctl() with the I\_PUSH command will fail if:
  - EINVAL Invalid module name.
  - EFAULT *arg* references a point outside the reserved address space.
  - ENXIO The open() function of the new module failed.
  - ENXIO Hang-up signal received for *fildes*.
- I\_POP 'Pops' the module directly below the stream head out of the stream referenced by *fildes.* If a module is to be popped out of a pipe, it must be popped out from the side from which it was pushed in. In this case, *arg* should equal 0. In the event of an error, errno assumes one of the following values:
  - ioctl() with the I\_POP command will fail if:
  - EINVAL No module stream exists.

ENXIO Hang-up signal received for *fildes*.

I\_LOOK Determines the name of the module directly below the stream head in the stream specified by *fildes*, and stores it in a null-terminated string pointed to by *arg*. The buffer to which *arg* points should be at least FMNAMESZ+1 bytes long. FMNAMESZ is defined in stropts.h.

<code>ioctl()</code> with the <code>I\_LOOK</code> command will fail if:

- EINVAL There is no module in the stream.
- EFAULT arg references a point outside the reserved address space.
- I\_FLUSH Flushes all read and/or write queues, depending on the value of *arg. arg* can have any of the following values:

| FLUSHR              | Flush read queues.                |
|---------------------|-----------------------------------|
| FLUSHW              | Flush write queues.               |
| FLUSHRW             | Flush read and write queues.      |
| ioctl() with        | the I_FLUSH command will fail if: |
| EINVAL              | Invalid value for <i>arg</i> .    |
| EAGAIN <b>OF</b> EN | IOSR                              |

No buffer could be reserved for the flush message, because not enough STREAMS storage space was available.

ENXIO Hang-up signal received for *fildes*.

### I\_FLUSHBAND

Flushes a particular band of messages. *arg* points to a bandinfo structure that has the following components:

unsigned char *bi\_pri*; int *bi\_flag*;

The *bi\_flag* component can equal FLUSHR, FLUSHW or FLUSHRW (see above). The *bi\_pri* component determines the priority band.

- I\_SETSIG Informs the stream head that the user wants the system kernel to issue the SIGPOLL signal (see signal()) if a particular event occurs for the stream assigned to *fildes*. I\_SETSIG supports the capability of asynchronous processing under STREAMS. The value of *arg* is a bit mask which specifies the events for which the signal is to be issued. It is the bit-wise OR of any combination of the following constants.
  - S\_RDNORM There is a message with normal priority (priority band = 0) at the head of the read queue of the stream head. A signal is issued even if the message has the length 0.
  - S\_RDBAND There is a message in the priority band > 0 at the head of the read queue of the stream head. A signal is issued even if the message has the length 0.
  - S\_INPUT A message not equal to M\_PCPROTO (high priority) has arrived in the read queue of the stream head. This event is still supported for reasons of compatibility with earlier versions of UNIX System V. A signal is issued even if the message has the length 0.

- S\_HIPRI There is a message with high priority (M\_PCPROTO) at the head of the read queue of the stream head. A signal is issued even if the message has the length 0.
- S\_OUTPUT A write queue for regular data (priority band = 0) directly below the stream head is no longer full (without flow control). This informs the user that there is room in the queue to write or send normal data downstream.
- S\_WRNORM Exactly like S\_OUTPUT.
- S\_WRBAND A write queue for data in the priority band != 0) just below the stream head is no longer full. This informs the user that there is room in the queue to write or send priority data downstream.
- S\_MSG An M\_SIG or M\_PCSIG message containing the SIGPOLL signal has reached the head of the read queue of the stream head.
- S\_ERROR An M\_ERROR message has reached the stream head.
- S\_HANGUP An M\_HANGUP message has reached the stream head.
- S\_BANDURG If this event is used together with S\_RDBAND, then SIGURG is generated instead of SIGPOLL if a high-priority message reaches the head of the read queue of the stream head.

If *arg* is 0, the calling process logs off again and does not receive any further SIGPOLL signals.

A user process can decide to only receive a signal in the event of messages with high priority, by setting the *arg* bit mask to the value S\_HIPRI.

Processes which want to receive the SIGPOLL signal must sign on explicitly for its receipt by using I\_SETSIG. If several processes sign on for this signal requesting the same event for the same stream, then every process receives the signal when the event occurs.

ioctl() with the I\_SETSIG command will fail if:

- EINVAL The value of *arg* is invalid or *arg* is 0 and the process does not sign on for receipt of the SIGPOLL signal.
- EAGAIN The reservation of a data structure for the signal request failed.
- I\_GETSIG Returns the events for which the calling process has currently signed on to receive a SIGPOLL signal. The events are returned in the bit mask pointed to by *arg*, where the events are the ones specified in the description of I\_SETSIG (see above).

ioctl() with the I\_GETSIG command will fail if:

- EINVAL The process is not signed on for receipt of the SIGPOLL signal.
- EFAULT *arg* references a point outside the reserved address space.

I\_FIND Compares the names of all modules currently located in the stream with the name pointed to by *arg.* It returns the value 1 if the specified module is present in the stream. It returns the value 0 if the specified module is not popped in.

ioctl() with the I\_FIND command will fail if:

EINVAL *arg* does not contain a valid module name.

- EFAULT *arg* references a point outside the reserved address space.
- I\_PEEK Allows a user to read the information in the first message in the read queue of the stream head without removing the message from the queue. I\_PEEK works in the same way as getmsg(), except that it does not remove the message from the queue.

arg points to an strpeek structure containing the following components:

struct strbuf ctlbuf; struct strbuf databuf; long flags;

The maxlen component in the strbuf structures *ctlbuf* and *databuf* (see getmsg()) must be set to the number of bytes to be read as control and/or data information. *flags* can be set to RS\_HIPRI or to 0. If RS\_HIPRI is set, I\_PEEK searches for a message with high priority in the read queue of the stream head. Otherwise, I\_PEEK searches for the first message in the read queue of the stream head.

I\_PEEK returns the value 1 if a message was found, and 0 if no message was found in the read queue of the stream head or if *flags* was set to RS\_HIPRI and no message with a high priority was found. This command does not wait for a message to arrive. After the return, *ctlbuf* supplies the information from the control section, *databuf* the information from the data section, and *flags* contains the value RS\_HIPRI or 0.

ioctl() with the I\_PEEK command will fail if:

- EFAULT *arg* references a point outside the reserved address space, or the buffer area specified in *ctlbuf* or *databuf* is located outside the reserved address space.
- EBADMSG The message to be read is invalid for I\_PEEK.
- EINVAL *flags* has an invalid value.
- I\_SRDOPT Sets the setting for the reading (see read()) to the value of the *arg* argument. *arg* can take the following values:

RNORM Byte-stream mode (default).

- RMSGD Message-discard mode.
- RMSGN Message-nondiscard mode.

If the value for *arg* is the result of bit-wise inclusive OR of RMSGD and RMSGN, this produces the error EINVAL. Bit-wise inclusive OR of RNORM with RMSGD produces RMSGN; bit-wise inclusive OR of RNORM with RMSGN produces RMSGD.

In addition, the handling of control messages by the stream head can be changed via the following identifiers for *arg*.

RPROTNORM

read() will fail with EBADMSG if there is a control message at the beginning of the read queue of the stream head. This is the default behavior.

#### RPROTDAT

Returns the control section of a message as data if a user calls read().

### RPROTDIS

Discards the control section of a message and delivers an existing data section if a user calls read().

- ioctl() with the I\_SRDOPT command will fail if:
- EINVAL *arg* does not have any of the valid values listed above.
- I\_GRDOPT Supplies the currently valid setting for the reading in the int variable pointed to by *arg.* The settings for the reading are described under read().

ioctl() with the I\_GRDOPT command will fail if:

EFAULT arg references a point outside the reserved address space.

I\_NREAD Counts the number of data bytes in the data blocks of the first message in the read queue of the stream head and stores this number in the variable pointed to by *arg*. The result for this command is the number of messages in the read queue of the stream head. If, for example, the value 0 is returned in *arg*, but the ioctl call returns a result greater than 0, this indicates that the next message in the queue has the length 0.

ioctl() with the I\_NREAD command will fail if:

EFAULT *arg* references a point outside the reserved address space.

I\_FDINSERT

Generates a message from user-defined buffers, adds information about a different stream and sends the message downstream. The message contains a control section and an optional data section. The data and control sections to be sent are stored in separate buffers (see below).

arg points to an strfdinsert structure that has the following components:

```
struct strbuf ct/buf;
struct strbuf databuf;
long flags;
Int fildes;
int offset;
```

The *len* component in the strbuf structure *ctlbuf* (see putmsg()) must be the same as the size of a pointer plus the number of bytes for the control information of this message. *fildes* in the strfdinsert structure specifies the file descriptor of the other stream. *offset* must be aligned with a word boundary and specifies the number of bytes after which I\_FDINSERT stores a pointer after the start of the control buffer. This pointer is the address of the read queue structure of the driver for the stream that corresponds to *fildes* in the strfdinsert structure. The *len* component in the strbuf structure *databuf* must be set to the same as the number of bytes to be sent as data information with the message, or 0 if no data section is to be sent.

*flags* indicates what type of message is to be generated. A normal message is generated if *flags* is 0, and a high-priority message is generated if *flags* is RS\_HIPRI. With normal messages, I\_FDINSERT blocks if the write queue of the stream is full because of the internal flow control. With high-priority messages, I\_FDINSERT does not block in this case. With normal messages, I\_FDINSERT does not block in this case. With normal messages, I\_FDINSERT does not block is full but O\_NDELAY or O\_NONBLOCK is set. Instead, the call fails and errno is then EAGAIN.

I\_FDINSERT also blocks if the call is waiting for the availability of message blocks and is not prevented from doing this because internal resources are missing. Here it is irrelevant which priority is set and whether O\_NDELAY or O\_NONBLOCK were specified. No partial message is sent.

ioctl() with the I\_FDINSERT command will fail if:

EAGAIN A message without priority was specified, O\_NDELAY or O\_NONBLOCK is set and the write queue of the stream is full because of the internal flow control.

#### EAGAIN or ENOSR

No buffers could be reserved for the message to be generated, because there was too little storage space available under STREAMS.

- EINVAL One of the following applies:
  - *fildes* in the strfdinsert structure is not a valid open file descriptor for a stream.
  - The size of a pointer plus *offset* is greater than the *len* component of the buffer specified by *ct/ptr*.
  - *offset* does not specify a correctly aligned location in the data buffer.
  - *flags* has an undefined value.
- ENXIO A hang-up signal was received for *fildes* in the ioctl call or for *fildes* in the strfdinsert structure.
- ERANGE The *len* component for the buffer specified by *databuf* is not in the range defined by the values for the maximum and minimum packet size of the highest module in the stream. Or the *len* component for the buffer specified by *databuf* is greater than the configured maximum size of the data section of a message. Or the *len* component for the buffer specified by *ct/buf* is greater than the configured maximum size of the control section of a message.
- EFAULT *arg* references a point outside the reserved address space, or the buffer area specified in *ctlbuf* or *databuf* is outside the reserved address space.

I\_FDINSERT can also fail if an error message by the head of the stream is received which belongs to *fildes* in the strfdinsert structure. In this case, errno has the value in the message.

I\_STR Generates an internal ioctl message from the data to which *arg* points and sends this message downstream.

This mechanism is provided for sending user-defined ioctl() requests downstream to modules and drivers. It allows information to be sent with ioctl() and returns to the user all information that is sent upstream from the downstream recipient. I\_STR blocks until the system responds with a positive or negative confirmation, or until a timeout occurs after a certain length of time. If a timeout occurs, the call fails with errno set to ETIME.

There can never be more than one active I\_STR call in a stream. Other I\_STR calls will block until the active I\_STR call terminates at the stream head. The default value for a timeout with these requests is 15 seconds. O\_NDELAY and O\_NONBLOCK (see open()) do not affect this call.

For requests to be sent downstream, *arg* must point to an strictl structure containing the following components:

int ic\_cmd; int ic\_timout; int ic\_len; char \* ic\_dp;

 $ic\_cmd$  is the internal ioctl() command that is to be sent to a module located downstream or a driver, and  $ic\_timout$  is the number of seconds for a timeout(-1 = infinite, 0 = default, > 0 = as specified). *ic\\_len* is the number of bytes in the data argument and *ic\\_dp* is a pointer to the data argument. The *ic\\_len* component has two uses: at input it contains the length of the transferred data argument, and on return from the command it contains the number of bytes returned to the user (the buffer pointed to by *ic\_dp* should be large enough to hold the maximum length of the data to be returned from a module or driver).

The stream head converts the information in the strictl structure into an internal ioctl() message and sends it downstream.

ioctl() with the I\_STR command will fail if:

EAGAIN OF ENOSR

Due to insufficient storage space, no buffer could be reserved for the ioctl() message.

- EINVAL *ic\_len* is less than 0, or *ic\_len* is greater than the configured maximum size of the data section of a message, or *ic\_timout* is less than -1.
- ENXIO Hang-up signal received for *fildes*.
- ETIME A downstream ioctl() call received a timeout before a confirmation was received.

EFAULT *arg* references a point outside the reserved address space, or the buffer area that was specified by *ic\_dp* and *ic\_len* (separate for sent and received data) is outside the reserved address space.

An I\_STR call can also fail if an error message or hang-up signal message is received by the head of the stream while it is waiting for confirmation. In addition, an error ID can be returned in the positive or negative message if the ioctl command fails further downstream. In this case, errno has the value from the message.

- I\_SWROPT Defines the settings for the writing, where the value of the *arg* argument is used. *arg* can have the following values:
  - SNDZERO Sends a message of length 0 downstream if a write() call with 0 bytes occurs.
    If in this case no message of length 0 is to be sent, then this bit must not be set in *arg*.
  - ioctl() with the I\_SWROPT command will fail if:
  - EINVAL *arg* does not contain the value specified above.
- I\_GWROPT Returns the currently valid setting for the writing in the int variable pointed to by arg (see under I\_SWROPT).
- I\_SENDFD Requests the stream assigned to *fildes* to send a message containing a file pointer to the stream head at the other end of the pipe. The file pointer corresponds to the *arg* argument, which must be an open file descriptor.

I\_SENDFD converts *arg* into the corresponding file pointer. The command reserves a message block and inserts the file pointer in this block. The user ID and group ID of the sending process are also inserted. This message is entered directly in the read queue of the stream head at the other end of the pipe.

ioctl() with the I\_SENDFD command will fail if:

- EAGAIN The sending stream is not in a position to reserve a message block that can include the file pointer, or the read queue of the receiving stream head is full and cannot take the message sent by I\_SENDFD.
- EBADF *arg* is not a valid open file descriptor.
- EINVAL *fildes* is not linked with a pipe.
- ENXIO Hang-up signal received for *fildes*.

I\_RECVFD Determines the assignment to an open file description of a message that was sent with the I\_SENDFD command for ioctl() via a pipe and reserves a new file descriptor in the calling process which refers to this open file description. *arg* is a pointer to a data buffer large enough to take an strrecvfd data structure. The strrecvfd structure is defined in stropts.h and contains the following components:

```
int fd;
uid_t uid;
gid_t gid;
char fill[8];
```

fd is a file descriptor. uid and gid are the user ID and group ID of the sending stream.

If O\_NDELAY and O\_NONBLOCK are not set (see open()), then I\_RECVFD blocks until there is a message at the stream head. If O\_NDELAY or O\_NONBLOCK is set, I\_RECVFD will fail, with errno equaling EAGAIN, if there is no message at the stream head.

If the message at the stream head is a message that was sent by I\_SENDFD, a new user file descriptor is reserved for the file pointer contained in the message. The new file descriptor is stored in the *fd* component of the strrecvfd structure. The structure is copied into the data buffer of the user to which *arg* points.

ioctl() with the I\_RECVFD command will fail if:

| EAGAIN    | There is no message in the read queue of the stream head and O_NDELAY or O_NONBLOCK is set.      |
|-----------|--------------------------------------------------------------------------------------------------|
| EBADMSG   | The message in the read queue of the stream head does not contain a transferred file descriptor. |
| EMFILE    | NOFILES file descriptors are already open.                                                       |
| ENXIO     | Hang-up signal received for <i>fildes</i> .                                                      |
| EOVERFLOW |                                                                                                  |
|           | uid or gid is too big to be stored in the structure pointed to by arg.                           |

EFAULT *arg* references a point outside the reserved address space.

I\_LIST Allows a user to output all module names in the stream, including the highest driver. If *arg* is zero, the result of the call is the number of modules (including drivers) in the stream referenced by *fildes*. This allows the user to reserve enough space for the module names. If *arg* is not zero, this argument should point to an str\_list structure which has the following components:

> int s/\_nmods; struct str\_mlist \*s/\_modlist;

The str\_mlist structure has the following components:

char /\_name[FMNAMESZ+1];

*sl\_nmods* specifies the number of entries reserved by the user in the array. After the return, *sl\_modlist* contains the list of module names and *sl\_nmods* contains the number of entries in the *sl\_modlist* array; this is the number of all modules including the driver. The return value of ioctl() is 0. When the entries are written, they start at the top of the stream and continue downstream until either the end of the stream or the number of desired modules (*sl\_nmods*) is reached.

ioctl() with the I\_LIST command will fail if:

EINVAL The *sl\_nmods* component is less than 1.

EAGAIN or ENOSR

Buffer could not be reserved.

- I\_ATMARK Enables the user to check whether the current message in the read queue of the stream head was "marked" by a module further downstream. *arg* defines how the check is carried out if there can be more than one "marked" message in the read queue of the stream head. It can take the following values:
  - ANYMARK Check whether the message is marked.
  - LASTMARK Check whether the message is the last one marked in the queue.

The result is 1 if the relevant marking condition is fulfilled. Otherwise it is 0. In the event of an error, errno can have the following value:

ioctl() with the I\_ATMARK command will fail if:

EINVAL The value of *arg* is invalid.

I\_CKBAND Checks whether a message exists in a given priority band in the read queue of the stream head. The result is 1 if such a message exists, or -1 in the event of an error. *arg* should be an integer containing the value of the priority band to be checked.

ioctl() with the I\_CKBAND command will fail if:

EINVAL The value of *arg* is invalid.

I\_GETBAND

Returns the priority band of the first message in the read queue of the stream head in the integer value pointed to by *arg*.

ioctl() with the I\_GETBAND command will fail if:

ENODATA There is no message in the read queue of the stream head.

#### I\_CANPUT

Checks whether a band can be written to. *arg* is the same as the priority band to be checked. The result is 0 if the priority band *arg* is subject to flow control, 1 if the band can be written to, or -1 for an error.

ioctl() with the I\_CANPUT command will fail if:

EINVAL The value of *arg* is invalid.

### I\_SETCLTIME

Enables a user to define how long the stream head is to wait if a stream is closed while there is still data in the write queue. Before it closes every module and every driver, the stream head waits the specified length of time so that the data can still be transferred. If there is still data in the queue after the wait time, this data is discarded. *arg* is a pointer to the number of milliseconds to be waited, always rounded up to the next highest valid value in the system. The default value is 15 seconds.

ioctl() with the I\_SETCLTIME command will fail if:

EINVAL The value of *arg* is invalid.

### I\_GETCLTIME

Returns the wait time when closing in the long variable pointed to by arg.

### Multiplex configurations under STREAMS

LINK Links two data streams, where *fildes* is the file descriptor of the stream linked to the multiplex driver, and *arg* is the file descriptor of the stream that is linked to another driver. The stream specified by *arg* is linked below the multiplex driver.
 LINK expects the multiplex driver to send a confirmation to the stream head. This call supplies a multiplexer identifier (this identifier is necessary for unlinking the multiplexer; see I\_UNLINK) if successful and -1 if an error occurs.

ioctl() with the I\_LINK command will fail if:

- ENXIO Hang-up signal received for *fildes*.
- ETIME Timeout occurred before the confirmation was received by the stream head.

EAGAIN or ENOSR

Insufficient memory available under STREAMS to execute I\_LINK.

- EBADF *arg* is not a valid open file descriptor.
- EINVAL One of the following errors has occurred:
  - The stream assigned to *fildes* does not support multiplexing.
  - arg is not a stream, or is already linked under a multiplexer.
  - The specified link would create a loop in the resulting configuration, i.e. a particular driver exists in more than one place in a multiplex configuration.
  - *fildes* is the file descriptor of a pipe or a FIFO file.

The I\_LINK operation can also fail if it waits for the multiplex driver to confirm the link request. This can happen if a message arrives at the stream head of *fildes*, indicating an error or a hang-up signal. In addition, the positive or negative confirmation can contain an error ID. In these cases, I\_LINK fails, with errno equal to the value in the message.

#### I\_UNLINK

Cancels the link between the two data streams specified by *fildes* and *arg. fildes* is the file descriptor of the stream linked to the multiplex driver. *arg* is the multiplexer identifier that was returned by I\_LINK. If *arg* equals MUXID\_ALL, all data streams that were linked with *fildes* are unlinked. Like I\_LINK, this command also expects the multiplex driver to confirm cancellation of the link.

- ioctl() with the I\_UNLINK command will fail if:
- ENXIO Hang-up signal received for *fildes*.
- ETIME Timeout occurred before a confirmation was received by the stream head.

#### EAGAIN or ENOSR

Not enough storage space can be reserved for the confirmation.

- EINVAL *arg* is not a valid multiplexer identifier, or *fildes* is not the stream for which the I\_LINK operation supplied by *arg* was executed.
- EINVAL *fildes* is the file descriptor of a pipe or FIFO file.

The I\_UNLINK operation can also fail if it waits for the multiplex driver to confirm the link request. This can happen if a message arrives at the stream head of *fildes* indicating an error or a hang-up signal. In addition, the positive or negative confirmation can contain an error ID. In these cases, I\_UNLINK will fail, with errno having the value in the message.

- I\_PLINK Links two data streams, where *fildes* is the file descriptor of the stream that is linked to the multiplex driver, and *arg* is the file descriptor of the stream that is linked to another driver. The stream specified by *arg* is linked below the multiplex driver via a constant link. This call generates a constant link, which can also exist if the file descriptor *fildes*, which is assigned to the upper stream of the multiplex driver, is closed. I\_PLINK expects the multiplex driver to send confirmation to the stream head. This call supplies a multiplexer identifier (this identifier is necessary for unlinking the multiplexer; see I\_PUNLINK) if successful and -1 if an error occurs.
  - ioctl() with the I\_PLINK command will fail if:
  - ENXIO Hang-up signal received for *fildes*.
  - ETIME A timeout occurred before a confirmation was received by the stream head.

### EAGAIN OF ENOSR

Insufficient memory available under STREAMS to execute I\_PLINK.

- EBADF *arg* is not a valid open file descriptor.
- EINVAL One of the following errors has occurred:
  - The stream assigned to *fildes* does not support multiplexing.
  - arg is not a stream, or it is already mounted under a multiplexer.
  - The specified link would generate a loop in the resulting configuration, i. e. a particular driver exists in more than one place in a multiplex configuration.
  - *fildes* is the file descriptor of a pipe or a FIFO file.

The I\_PLINK operation can also fail if it waits for the multiplex driver to acknowledge the link request. This can happen if a message arrives at the stream head of *fildes* indicating an error or a hang-up signal. In addition, the positive or negative acknowledgement can contain an error ID. In these cases, I\_PLINK fails, with errno having the value in the message.

### I\_PUNLINK

Cancels the constant link between the two data streams specified by *fildes* and *arg. fildes* is the file descriptor of the stream linked to the multiplex driver. *arg* is the multiplexer identifier that was returned by I\_PLINK when a stream was mounted under the multiplex driver. If *arg* equals MUXID\_ALL, all data streams that were connected to *fildes* via constant links are unmounted. Like I\_PLINK, this command also expects the multiplex driver to acknowledge the cancellation of the connection.

- ioctl() with the I\_PUNLINK command will fail if:
- ENXIO Hang-up signal received for *fildes*.
- ETIME Timeout occurred before a confirmation was received by the stream head.

EAGAIN OF ENOSR

Buffer for the confirmation could not be reserved.

EINVAL Invalid multiplexer identifier.

EINVAL *fildes* is the file descriptor of a pipe or a FIFO file.

The I\_PUNLINK operation can also fail if it waits for the multiplex driver to acknowledge the link request. This can happen if a message arrives at the stream head of *fildes* indicating an error or a hang-up signal. In addition, the positive or negative acknowledgement can contain an error ID. In these cases, I\_PUNLINK fails, with errno set to the value in the message.

### Return val. non-negative integer

if successful. The value returned depends on the relevant device control function.

- -1 if an error occurs. errno is set to indicate the error.
- Errors ioctl() will fail with any file type if one or more of the following apply:
  - EBADF *fildes* is not a valid open file descriptor.
  - EINTR A signal was caught during the ioctl() system call.
  - EINVAL The stream or multiplexer identified by *fildes* is (directly or indirectly) mounted under a multiplexer.

ioctl() will also fail if the device driver detects an error. In this case, the error is forwarded to the caller by ioctl() without any changes. Not all of the errors listed below can occur with any driver:

- EINVAL *request* or *arg* is not valid for this device.
- EIO A physical I/O error has occurred.
- ENOTTY *fildes* does not identify a device driver/STREAMS file which accepts control functions.
- ENXIO *request* and *arg* are valid for this device driver but the requested service cannot be executed on this device.
- ENODEV *fildes* identifies a valid STREAMS file, but the associated device driver does not support the ioctl() function.
- ENOLINK *fildes* is located on a remote computer and the link to this computer is no longer active.
- EFAULT *request* requests a data transfer to or from a buffer pointed to by *arg*, but part of the buffer is outside the address space allocated to the process.

If a stream is connected downstream from a multiplexer, every ioctl() command except for I\_UNLINK and I\_PUNLINK leads to the error EINVAL.

See also streamio() in "Programmer Reference Guide: STREAMS", termio() in "System Administrator Reference Guide", close(), fcntl(), getmsg(), open(), pipe(), poll(), putmsg(), read(), sigaction(), write(), stropts.h.

## 4.9.14 isalnum - test for alphanumeric character

| Syntax #in  | #include <ctype.h></ctype.h>                                                       |                                                                                                    |  |
|-------------|------------------------------------------------------------------------------------|----------------------------------------------------------------------------------------------------|--|
| int         | int isalnum(int <i>c</i> );                                                        |                                                                                                    |  |
| Description | Description isalnum() tests whether the character <i>c</i> is a letter or a digit. |                                                                                                    |  |
|             | -                                                                                  | ent <i>c</i> is an int, the value of which must be representable as an ust equal the value of the macro EOF. If the argument <i>c</i> has any other ndefined. |  |
| Return val. | ! = 0                                                                              | Alphanumeric                                                                                                    |  |
|             | 0                                                                                  | Not alphanumeric                                                                                                    |  |
| Notes       | •                                                                                  | ented both as a function and as a macro. To generate a function call, cro name must be first undefined (#undef isalnum).                                      |  |
|             |                                                                                    | um() is determined by the classes alpha and digit of the current le is the C locale, unless it was explicitly changed using                                   |  |
| See also    | isalpha(),iscntrl                                                                  | (), isdigit(), isgraph(), islower(), isprint(), ispunct()                                                                                                    |  |
|             | ,<br>isspace(), isuppe                                                             | r(), isxdigit(), setlocale(), ctype.h, stdio.h.                                                                                                    |  |

### 4.9.15 isalpha - test for alphabetic character

| Syntax #ir  | #include <ctype.h></ctype.h>                                                                                                    |                                                                                                    |  |
|-------------|----------------------------------------------------------------------------------------------------|----------------------------------------------------------------------------------------------------|--|
| int         | t isalpha(int <i>c</i> );                                                                                                    |                                                                                                    |  |
| Description | isalpha() tests whether the c                                                                                                    | haracter $c$ is a letter.                                                                                         |  |
|             | In all cases, the argument $c$ is an <i>int</i> , the value of which must be representable as an <i>unsigned char</i> or must equal the value of the macro EOF. If the argument $c$ has any other value, the behavior is undefined. |                                                                                                    |  |
| Return val. | ! = 0                                                                                                    | Letter                                                                                                    |  |
|             | 0                                                                                                    | Not a letter                                                                                                    |  |
| Notes       | <pre>isalpha() is implemented both as a function and as a macro. To generate a function call,<br/>the definition of the macro name must be first undefined (#undef isalpha).</pre>                                                  |                                                                                                    |  |
|             |                                                                                                    | e determined by the classes alpha and digit of the current<br>of C locale, unless it was explicitly changed using |  |
| See also    |                                                                                                    | <pre>digit(), isgraph(), islower(), isprint(), ispunct(),<br/>isxdigit(), setlocale(), ctype.h, stdio.h.</pre>    |  |

### 4.9.16 isascii - test for 7-bit ASCII character

| Syntax      | #include <ctype.h></ctype.h>                                                                                                    |                                                                                                    |
|-------------|----------------------------------------------------------------------------------------------------|----------------------------------------------------------------------------------------------------|
|             | int isascii (int <i>c</i> );                                                                                                    |                                                                                                    |
| Description |                                                                                                    | tests whether $c$ is less than 128.<br>CII codeset is defined for values from 0 through 127).                                                                 |
|             | isascii()                                                                                                    | is defined on all integer values.                                                                                                    |
|             | BS2000                                                                                                    |                                                                                                    |
|             |                                                                                                    | is a synonym for <code>isebcdic()</code> . <code>isascii()</code> tests whether the value of the epresents an EBCDIC character (values 0 - 255). <i>(End)</i> |
| Return val. | ! = 0                                                                                                    | The value of <i>c</i> lies between 0 and 127 (ASCII character).                                                                                               |
|             | 0                                                                                                    | Not an ASCII character (values != 0 - 127).                                                                                                    |
|             | BS2000                                                                                                    |                                                                                                    |
|             | ! = 0                                                                                                    | The value of $c$ lies between 0 and 255 (EBCDIC character).                                                                                                   |
|             | 0                                                                                                    | Not an EBCDIC character (values != 0 - 255). (End)                                                                                                    |
| Notes       | isascii() is implemented both as a function and as a macro. To generate a function call, the definition of the macro name must be first undefined (#undef isascii).                         |                                                                                                    |
| See also    | <pre>isalnum(), isalpha(), iscntrl(), isdigit(), isgraph(), islower(), isprint(),<br/>ispunct(), isspace(), isupper(), isxdigit(), ctype.h, ascii_to_ebcdic(),<br/>ebcdic_to_ascii().</pre> |                                                                                                    |

### 4.9.17 isastream - test file descriptor

| Syntax      | #include <stropts.h></stropts.h>                                                                                          |                                             |
|-------------|----------------------------------------------------------------------------------------------------|---------------------------------------------|
|             | int isastream(int fildes                                                                                                  | s);                                         |
| Description | The isastream() function checks whether a file descriptor represents a STREAMS file <i>fildes</i> refers to an open file. |                                             |
| Return val. | 1 if <i>fildes</i> represe                                                                                                | ents a STREAMS file.                        |
|             | 0 if <i>fildes</i> does no                                                                                                | ot represent a STREAMS file.                |
|             | -1 if an error occu                                                                                                    | rs. errno is set to indicate the error.     |
| Errors      | isastream() will fail if:                                                                                                 |                                             |
|             | EBADF                                                                                                    | fildes is not a valid open file descriptor. |
| See also    | stropts.h.                                                                                                    |                                             |

### 4.9.18 isatty - test for terminal device

| Syntax      | #include <unistd.h></unistd.h>                                                                                |                                                             |
|-------------|----------------------------------------------------------------------------------------------------|-------------------------------------------------------------|
|             | int isatty(int <i>fildes</i> );                                                                               |                                                             |
| Description | isatty() tests whether the file descriptor specified with <i>fildes</i> is associated with a terminal device. |                                                             |
| Return val. | 1                                                                                                    | if successful. <i>fildes</i> is associated with a terminal. |
|             | 0                                                                                                    | if an error occurs. errno is set to indicate the error.     |
| Errors      | isatty() will fail if:                                                                                        |                                                             |
|             | EBADF                                                                                                    | fildes is not a valid file descriptor.                      |
|             | ENOTTY                                                                                                    | fildes is not associated with a terminal.                   |
| See also    | unistd.h.                                                                                                    |                                                             |

### 4.9.19 iscntrl - test for control character

| Syntax #    | include <ctype.h></ctype.h>                                                                                                    | nclude <ctype.h></ctype.h>                                                                                                    |  |  |
|-------------|----------------------------------------------------------------------------------------------------|----------------------------------------------------------------------------------------------------|--|--|
| ir          | int iscntrl(int <i>c</i> );                                                                                                    |                                                                                                    |  |  |
| Description | iscntrl() whethe                                                                                                    | er the character $c$ is a control character. Control characters are                                                                             |  |  |
|             | non-printable char                                                                                                    | acters, e.g. for printer control.                                                                                                    |  |  |
|             | In all cases, the argument $c$ is an <i>int</i> , the value of which must be representable as an <i>unsigned char</i> or must equal the value of the macro EOF. If the argument $c$ has any other value, the behavior is undefined. |                                                                                                    |  |  |
| Return val  | . != 0                                                                                                    | Control character                                                                                                    |  |  |
|             | 0                                                                                                    | Not a control character                                                                                                    |  |  |
| Notes       | <pre>iscntrl() is implemented both as a function and as a macro. To generate a function call,<br/>the definition of the macro name must be first undefined (#undef iscntrl).</pre>                                                  |                                                                                                    |  |  |
|             |                                                                                                    | <pre>scntrl() is determined by the class cntrl of the current locale. The e C locale, unless it was explicitly changed using setlocale().</pre> |  |  |
| See also    | isalnum(),isa                                                                                                    | <pre>pha(), isdigit(), isgraph(), islower(), isprint(), ispunct()</pre>                                                                         |  |  |
|             | ,<br>isspace(), ist                                                                                                    | <pre>upper(), isxdigit(), setlocale(), ctype.h.</pre>                                                                                           |  |  |

# 4.9.20 isdigit - test for decimal digit

| Syntax #i   | x #include <ctype.h></ctype.h>                                                                                                    |                                                                                                    |  |
|-------------|----------------------------------------------------------------------------------------------------|----------------------------------------------------------------------------------------------------|--|
| in          | t isdigit(int <i>c</i> );                                                                                                    |                                                                                                    |  |
| Description | isdigit() whether th                                                                                                    | e character <i>c</i> is a decimal digit.                                                                                      |  |
|             | In all cases, the argument $c$ is an <i>int</i> , the value of which must be representable as an <i>unsigned char</i> or must equal the value of the macro EOF. If the argument $c$ has any other value, the behavior is undefined. |                                                                                                    |  |
| Return val. | ! = 0                                                                                                    | Decimal digit                                                                                                    |  |
|             | 0                                                                                                    | Not a decimal digit                                                                                                    |  |
| Notes       | isdigit() is implemented both as a function and as a macro. To generate a function call, the definition of the macro name must be first undefined (#undef isdigit).                                                                 |                                                                                                    |  |
|             |                                                                                                    | git() is determined by the class digit of the current locale. The locale, unless it was explicitly changed using setlocale(). |  |
| See also    | isalnum(),isalph                                                                                                    | a(),iscntrl(),isgraph(),islower(),isprint(),ispunct()                                                                         |  |
|             | ,<br>isspace(), isupp                                                                                                    | er(), isxdigit(), ctype.h.                                                                                                    |  |

### 4.9.21 isebcdic - test for EBCDIC character (BS2000)

| Syntax #in        | <pre>#include <ctype.h></ctype.h></pre>                                                                                                    |                                                                                |  |
|-------------------|----------------------------------------------------------------------------------------------------|--------------------------------------------------------------------------------|--|
| int               | isebcdic                                                                                                    | (int <i>c</i> );                                                               |  |
| Description       | isebcd                                                                                                    | ic tests whether the value of the character $c$ represents an EBCDIC character |  |
| (values 0 - 255). |                                                                                                    |                                                                                |  |
| Return val.       | ! = 0                                                                                                    | The value of <i>c</i> represents an EBCDIC character (values 0 - 255).         |  |
|                   | 0                                                                                                    | Not an EBCDIC character (values != 0 - 255).                                   |  |
| Notes             | isebcdic is implemented both as a function and as a macro. To generate a function call, the definition of the macro name must be first undefined (#undef isebcdic). |                                                                                |  |
|                   | isebc                                                                                                    | dic is a synonym for isascii.                                                  |  |
| See also          | isalp                                                                                                    | ha(),isalnum(),isascii(),iscntrl(),isdigit(),isgraph(),islower()               |  |
|                   | ,<br>ispri                                                                                                    | nt(), ispunct(), isspace(), isupper(), isxdigit().                             |  |

### 4.9.22 isfinite - Macro to test for finite value

| Syntax      | #include <math.h></math.h>                                                                                           |                                                         |
|-------------|----------------------------------------------------------------------------------------------------|---------------------------------------------------------|
|             | <i>C11</i><br>int isfinite( <i>x</i> ); <i>(End)</i>                                                                 |                                                         |
| Description | x has to be an argume                                                                                                | ent of type float, double or long double.               |
|             | The isfinite() mag                                                                                                   | cro determines whether its argument has a finite value. |
| Return val. | 0                                                                                                    | if x is either Infinity or NaN.                         |
|             | Value != 0                                                                                                    | otherwise.                                              |
| Notes       | In this implementation, isfinite() always returns a value != 0, i.e. all floatingpoint numbers are finite and valid. |                                                         |
| See also    | fpclassify, isinf, isnan, isnormal, math.h.                                                                          |                                                         |

### 4.9.23 isgraph - test for visible character

Syntax #include <ctype.h>

int isgraph(int c);

Description isgraph() tests whether *c* is a character with a visible representation, i.e. an alphanumeric

or a special character. Spaces are not considered to be visible.

In all cases, the argument c is an *int*, the value of which must be representable as an *unsigned char* or must equal the value of the macro EOF. If the argument c has any other value, the behavior is undefined.

Return val. != 0 Character with a visible representation

0 Not a character with a visible representation

Notes isgraph() is implemented both as a function and as a macro. To generate a function call, the definition of the macro name must be first undefined (#undef isgraph).

The behavior of <code>isgraph()</code> is determined by the class <code>graph</code> of the current locale. The current locale is the C locale, unless it was explicitly changed using <code>setlocale()</code>.

See also isalnum(), isalpha(), iscntrl(), isdigit(), islower(), isprint(), ispunct()

isspace(), isupper(), isxdigit(), setlocale(), ctype.h.

### 4.9.24 islower - test for lowercase letter

| Syntax #in  | clude <ctype.h></ctype.h>                                                                                                    |                                                                                                    |
|-------------|----------------------------------------------------------------------------------------------------|----------------------------------------------------------------------------------------------------|
| int         | islower(int <i>c</i> );                                                                                                    |                                                                                                    |
| Description | islower() <b>tests wh</b>                                                                                                    | ether the character $c$ is a lowercase letter.                                                                                    |
|             | In all cases, the argument $c$ is an <i>int</i> , the value of which must be representable as an <i>unsigned char</i> or must equal the value of the macro EOF. If the argument $c$ has any other value, the behavior is undefined. |                                                                                                    |
| Return val. | ! = 0                                                                                                    | Lowercase letter                                                                                                    |
|             | 0                                                                                                    | Not a lowercase letter                                                                                                    |
| Notes       | <pre>islower() is implemented both as a function and as a macro. To generate a function call,<br/>the definition of the macro name must be first undefined (#undef islower).</pre>                                                  |                                                                                                    |
|             |                                                                                                    | lower() is determined by the class lower of the current locale. The C locale, unless it was explicitly changed using setlocale(). |
| See also    | isalnum(),isalp                                                                                                    | <pre>pha(), iscntrl(), isdigit(), isgraph(), isprint(), ispunct()</pre>                                                           |
|             | ,<br>isspace(), isup                                                                                                    | <pre>oper(), isxdigit(), setlocale(), ctype.h.</pre>                                                                              |

### 4.9.25 isinf - Macro to test for infinity

| Syntax      | #include <math.h></math.h>                                                                              |                                              |
|-------------|----------------------------------------------------------------------------------------------------|----------------------------------------------|
|             | <i>C11</i><br>int isinf( <i>x</i> );                                                                    |                                              |
| Description | x has to be an argument of type float, double or long double.                                           |                                              |
|             | The isinf() macro det                                                                                   | ermines whether its argument is an infinity. |
| Return val. | Value != 0                                                                                              | if the value of x is +/-Infinity.            |
|             | 0                                                                                                    | otherwise.                                   |
| Notes       | In this implementation, isinf() always returns a value != 0, i.e. all floatingpoint numbers are finite. |                                              |
| See also    | fpclassify, isfinite, isnan, isnormal, math.h.                                                          |                                              |

### 4.9.26 isnan - test for NaN (not a number)

| Syntax      | #include <math.h></math.h>                                                                                             |  |
|-------------|----------------------------------------------------------------------------------------------------|--|
|             | int isnan(double x);                                                                                                   |  |
| Description | isnan() tests whether x is not NaN.                                                                                    |  |
|             | Not NaN means that $x$ is a valid bit pattern of a floating-point number.                                              |  |
| Return val. | 0 if x is not NaN.                                                                                                    |  |
| Notes       | C11 $isnan()$ is implemented both as a function and as a macro. To generate a function call,                           |  |
|             | the definition of the macro name must be first undefined (#undef isnan).                                               |  |
|             | (End)                                                                                                    |  |
|             | In this implementation, isnan() always returns the value 0, i.e. all bit patterns for floatingpoint numbers are valid. |  |
| See also    | fpclassify, isfinite, isinf, isnormal, math.h.                                                                         |  |

### 4.9.27 isnormal - Macro to test for a normal value

| Syntax      | #include <math.h></math.h>                                                                                             |                                                                           |
|-------------|----------------------------------------------------------------------------------------------------|---------------------------------------------------------------------------|
|             | <i>C11</i><br>int isnormal(                                                                                            | x); (End)                                                                 |
| Description | x has to be an argument of type float, double or long double.                                                          |                                                                           |
|             | The isnormal() macro determines whether its argument value is normal, i.e. x is normalized and not 0, Infinity or NaN. |                                                                           |
| Return val. | Value != 0                                                                                                    | if x is normalized and does not have the values 0, +/-NaN or +/-Infinity. |
|             | 0                                                                                                    | otherwise.                                                                |
| See also    | fpclassify, isfinite, isinf, isnan, math.h.                                                                            |                                                                           |

### 4.9.28 isprint - test for printing character

Syntax #include <ctype.h>

int isprint(int c);

Description isprint() tests whether *c* is a printing character, i.e. an alphanumeric character, a special

character, or a space.

In all cases, the argument c is an *int*, the value of which must be representable as an *unsigned char* or must equal the value of the macro EOF. If the argument c has any other value, the behavior is undefined.

Return val. != 0 Printing character (alphanumeric, special character or space).

0 Non-printing character

Notes isprint() is implemented both as a function and as a macro. To generate a function call, the definition of the macro name must be first undefined (#undef isprint).

The behavior of isprint() is determined by the class print of the current locale. The current locale is the C locale, unless it was explicitly changed using setlocale().

See also isalnum(),isalpha(),iscntrl(),isdigit(),isgraph(),islower(),ispunct()
,

isspace(), isupper(), isxdigit(), setlocale(), ctype.h.

### 4.9.29 ispunct - test for punctuation character

Syntax #include <ctype.h> int ispunct(int c); Description ispunct() tests whether c is a punctuation character, i.e. not a control, alphanumeric, or white-space character (see isspace). In all cases, the argument c is an *int*, the value of which must be representable as an unsigned char or must equal the value of the macro EOF. If the argument c has any other value, the behavior is undefined. Return val. != 0 Punctuation character 0 Not a punctuation character Notes ispunct() is implemented both as a function and as a macro. To generate a function call, the definition of the macro name must be first undefined (#undef ispunct). The behavior of ispunct() is determined by the class punct of the current locale. The current locale is the C locale, unless it was explicitly changed using setlocale(). See also isalnum(), isalpha(), iscntrl(), isdigit(), isgraph(), islower(), isprint() isspace(), isupper(), isxdigit(), setlocale(), ctype.h.

#### 4.9.30 isspace - test for white-space character

Syntax #include <ctype.h> int isspace(int c); Description isspace() tests whether c is a white-space character, i.e. a blank, horizontal tab, carriage return, newline, form-feed, or vertical tab. In all cases, the argument c is an *int*, the value of which must be representable as an unsigned char or must equal the value of the macro EOF. If the argument c has any other value, the behavior is undefined. Return val. White-space character ! = 0 Not a white-space character 0 Notes isspace() is implemented both as a function and as a macro. To generate a function call, the definition of the macro name must be first undefined (#undef isspace). The behavior of isspace() is determined by the class space of the current locale. The current locale is the C locale, unless it was explicitly changed using setlocale(). See also isalnum(), isalpha(), iscntrl(), isdigit(), isgraph(), islower(), isprint() ispunct(), isupper(), isxdigit(), setlocale(), ctype.h.

# 4.9.31 isupper - test for uppercase letter

| Syntax #in                                                                                                    | include <ctype.h></ctype.h>                                                                                                    |                                                                          |  |
|----------------------------------------------------------------------------------------------------|----------------------------------------------------------------------------------------------------|--------------------------------------------------------------------------|--|
| int                                                                                                    | int isupper(int <i>c</i> );                                                                                                    |                                                                          |  |
| Description                                                                                                    | Description $isupper()$ tests whether the character $c$ is an uppercase letter.                                                                                                    |                                                                          |  |
| In all cases, the argument <i>c</i> is an <i>int</i> , the value of which must be representable as an <i>unsigned char</i> or must equal the value of the macro EOF. If the argument <i>c</i> has any other value, the behavior is undefined. |                                                                                                    |                                                                          |  |
| Return val.                                                                                                    | ! = 0                                                                                                    | Uppercase letter                                                         |  |
|                                                                                                    | 0                                                                                                    | Not an uppercase letter                                                  |  |
| Notes                                                                                                    | <pre>isupper() is implemented both as a function and as a macro. To generate a function call,<br/>the definition of the macro name must be first undefined (#undef isupper).</pre>                                |                                                                          |  |
|                                                                                                    | The behavior of <code>isupper()</code> is determined by the class <code>upper</code> of the current locale. The current locale is the C locale, unless it was explicitly changed using <code>setlocale()</code> . |                                                                          |  |
| See also                                                                                                    | isalnum(),isal                                                                                                    | <pre>.pha(), iscntrl(), isdigit(), isgraph(), islower(), isprint()</pre> |  |
|                                                                                                    | ,<br>ispunct(), iss                                                                                                    | <pre>space(), isxdigit(), setlocale(), ctype.h.</pre>                    |  |

# 4.9.32 iswalnum - test for alphanumeric wide character

| Syntax #in  | #include <wchar.h></wchar.h>                                                                                                    |                                                                                                    |  |
|-------------|----------------------------------------------------------------------------------------------------|----------------------------------------------------------------------------------------------------|--|
| int         | iswalnum(wint_t <i>wc</i> );                                                                                                    |                                                                                                    |  |
| Description | iswalnum() <b>tests whet</b>                                                                                                    | ner the wide character <i>wc</i> is alphanumeric.                                                                                                    |  |
|             | code corresponding to a                                                                                                    | gument of type <i>wint_t</i> , the value of which must be a wide character<br>a valid character in the current locale or must equal the value of the<br>ment <i>wc</i> has any other value, the behavior is undefined |  |
| Return val. | ! = 0                                                                                                    | Alphanumeric                                                                                                    |  |
|             | 0                                                                                                    | Not alphanumeric                                                                                                    |  |
| Notes       | <pre>iswalnum() is implemented both as a function and as a macro. To generate a function call,<br/>the definition of the macro name must be first undefined (#undefiswalnum).</pre>                                                         |                                                                                                    |  |
|             | The behavior of <code>iswalnum()</code> is determined by the classes <code>alpha</code> and <code>digit</code> of the current locale. The current locale is the C locale, unless it was explicitly changed using <code>setlocale()</code> . |                                                                                                    |  |
|             |                                                                                                    | ntime system only supports 1-byte characters as wide character<br>wchar_t (see stddef.h). <i>(End)</i>                                                                                                    |  |
| See also    | <pre>iswalpha(),iswcntrl(),iswdigit(),iswgraph(),iswlower(),iswprint(),<br/>iswpunct(), iswspace(), iswupper(), iswxdigit(), setlocale(), wchar.<br/>h,</pre>                                                                               |                                                                                                    |  |

stdio.h.

# 4.9.33 iswalpha - test for alphabetic wide character

| Syntax #i   | ax #include <wchar.h></wchar.h>                                                                                                    |                                                                                                    |  |
|-------------|----------------------------------------------------------------------------------------------------|----------------------------------------------------------------------------------------------------|--|
| int         | : iswalpha(wint_t <i>wc</i> );                                                                                                    |                                                                                                    |  |
| Description | iswalpha tests whether the                                                                                                    | e wide character <i>wc</i> is alphabetic, i.e. a letter.                                                                                                    |  |
|             | code corresponding to a va                                                                                                    | nent of type <i>wint_t</i> , the value of which must be a wide character<br>alid character in the current locale or must equal the value of the<br>ant <i>wc</i> has any other value, the behavior is undefined. |  |
| Return val. | ! = 0                                                                                                    | Alphabetic                                                                                                    |  |
|             | 0                                                                                                    | Not alphabetic                                                                                                    |  |
| Notes       | <pre>iswalpha() is implemented both as a function and as a macro. To generate a function call,<br/>the definition of the macro name must be first undefined (#undef iswalpha).</pre> |                                                                                                    |  |
|             | The behavior of iswalpha() is determined by the class alpha of the current locale. The current locale is the C locale, unless it was explicitly changed using setlocale().           |                                                                                                    |  |
|             |                                                                                                    | ne system only supports 1-byte characters as wide character<br>har_t (see stddef.h). <i>(End)</i>                                                                                                    |  |
| See also    |                                                                                                    | ),iswdigit(),iswgraph(),iswlower(),iswprint(),<br>e(), iswupper(), iswxdigit(), setlocale(), wchar.                                                                                                    |  |

stdio.h.

#### 4.9.34 iswcntrl - test for control wide character

Syntax #include <wchar.h>

int iswcntrl(wint\_t wc);

Description iswcntrl() tests whether the wide character *wc* is a control character. Control characters

are non-printing characters, typically used for printer control.

In all cases, *wc* is an argument of type *wint\_t*, the value of which must be a wide character code corresponding to a valid character in the current locale or must equal the value of the macro WEOF. If the argument *wc* has any other value, the behavior is undefined.

Return val. != 0 Control wide character code

0 Not a control wide character code

Notes iswcntrl() is implemented both as a function and as a macro. To generate a function call, the definition of the macro name must be first undefined (#undef iswcntrl).

The behavior of iswcntrl() is determined by the class cntrl of the current locale. The current locale is the C locale, unless it was explicitly changed using setlocale().

#### Restriction

This version of the C runtime system only supports 1-byte characters as wide character codes. They are of type wchar\_t (see stddef.h). *(End)* 

#### 4.9.35 iswctype - test wide character for class

Syntax #include <wchar.h> int iswctype(wint\_t *wc*, wctype\_t *charclass*);

- Description iswctype() tests whether the wide character *wc* has the character class *charclass*. In all cases, *wc* is an argument of type *wint\_t*, the value of which must be a wide character code corresponding to a valid character in the current locale or must equal the value of the macro WEOF. If the argument *wc* has any other value, the behavior is undefined.
- Return val. != 0 Wide character in character class *charclass* 
  - 0 Wide character not in character class *charclass*
- Notes The twelve strings "alnum", "alpha", "blank", "cntrl", "digit", "graph", "lower", "print", "punct", "space", "upper" and "xdigit" are reserved for the standard character classes. In the table below, the functions in the left column are equivalent to the functions in the right column:

| iswalnum(wc)  | <pre>iswctype(wc,wctype("alnum"))</pre>  |
|---------------|------------------------------------------|
| iswalpha(wc)  | <pre>iswctype(wc,wctype("alpha"))</pre>  |
| iswcntrl(wc)  | <pre>iswctype(wc,wctype("cntrl"))</pre>  |
| iswdigit(wc)  | <pre>iswctype(wc,wctype("digit"))</pre>  |
| iswgraph(wc)  | <pre>iswctype(wc,wctype("graph"))</pre>  |
| iswlower(wc)  | <pre>iswctype(wc,wctype("lower"))</pre>  |
| iswprint(wc)  | <pre>iswctype(wc,wctype("print"))</pre>  |
| iswpunct(wc)  | <pre>iswctype(wc,wctype("punct"))</pre>  |
| iswspace(wc)  | <pre>iswctype(wc,wctype("space"))</pre>  |
| iswupper(wc)  | <pre>iswctype(wc,wctype("upper"))</pre>  |
| iswxdigit(wc) | <pre>iswctype(wc,wctype("xdigit"))</pre> |

The call iswctype(wc, wctype("blank")) does not have an equivalent isw \* function.

#### Restriction

This version of the C runtime system only supports 1-byte characters as wide character codes. They are of type wchar\_t (see stddef.h). *(End)* 

See also wctype(), iswalnum(), iswalpha(), iswcntrl(), iswdigit(), iswgraph(), iswlower()
, iswprint(), iswpunct(), iswspace(), iswupper(), iswxdigit(), wchar.h.

# 4.9.36 iswdigit - test for decimal digit wide character

| Syntax      | #include <wchar.h></wchar.h>                                                                                                    |                                                                                                    |  |
|-------------|----------------------------------------------------------------------------------------------------|----------------------------------------------------------------------------------------------------|--|
|             | int iswdigit(wir                                                                                                    | int iswdigit(wint_t <i>wc</i> );                                                                                                    |  |
| Description | iswdigit()                                                                                                    | tests whether the wide character <i>wc</i> is a decimal digit.                                                                                                    |  |
|             | corresponding                                                                                                    | <i>c</i> is an argument of type <i>wint_t</i> , the value of which must be a wide character code<br>to a valid character in the current locale or must equal the value of the macro WEOF.<br>It <i>wc</i> has any other value, the behavior is undefined. |  |
| Return val. | ! = 0                                                                                                    | Decimal digit                                                                                                    |  |
|             | 0                                                                                                    | Not a decimal digit                                                                                                    |  |
| Notes       |                                                                                                    | is implemented both as a function and as a macro. To generate a function call, of the macro name must be first undefined (#undef iswdigit).                                                                                                    |  |
|             |                                                                                                    | of iswdigit() is determined by the class digit of the current locale. The is the C locale, unless it was explicitly changed using setlocale().                                                                                                    |  |
|             |                                                                                                    | f the C runtime system only supports 1-byte characters as wide character codes.<br>pe wchar_t (see stddef.h). <i>(End)</i>                                                                                                    |  |
| See also    | <pre>iswalnum(), iswalpha(), iswcntrl(), iswgraph(), iswlower(), iswprint(),<br/>iswpunct(), iswspace(), iswupper(), iswxdigit(), setlocale(), wchar.h.</pre> |                                                                                                    |  |

### 4.9.37 iswgraph - test for visible wide character

Syntax #include <wchar.h>

int iswgraph(wint\_t wc);

Description iswgraph() tests whether the wide character specified by *wc* is a character with a visible

representation, i.e. an alphanumeric or a special character. Spaces are not considered to be visible.

In all cases, *wc* is an argument of type *wint\_t*, the value of which must be a wide character code corresponding to a valid character in the current locale or must equal the value of the macro WEOF. If the argument *wc* has any other value, the behavior is undefined.

Return val. ! = 0 Character with a visible representation

0 Not a character with a visible representation

Notes iswgraph() is implemented both as a function and as a macro. To generate a function call, the definition of the macro name must be first undefined (#undef iswgraph).

The behavior of iswgraph() is determined by the class graph of the current locale. The current locale is the C locale, unless it was explicitly changed using setlocale().

#### Restriction

This version of the C runtime system only supports 1-byte characters as wide character codes. They are of type wchar\_t (see stddef.h). *(End)* 

### 4.9.38 iswlower - test for lowercase wide character

| Syntax #in  | yntax #include <wchar.h></wchar.h>                                                                                                    |                                                                                                    |  |
|-------------|----------------------------------------------------------------------------------------------------|----------------------------------------------------------------------------------------------------|--|
| int         | int iswlower(wint_t <i>wc</i> );                                                                                                    |                                                                                                    |  |
| Description | iswlower() <b>tests w</b>                                                                                                    | whether the wide character wc is a lowercase letter.                                                                                                    |  |
|             | code corresponding                                                                                                    | n argument of type <i>wint_t</i> , the value of which must be a wide character<br>to a valid character in the current locale or must equal the value of the<br>argument <i>wc</i> has any other value, the behavior is undefined. |  |
| Return val. | ! = 0                                                                                                    | Lowercase letter                                                                                                    |  |
|             | 0                                                                                                    | Not a lowercase letter                                                                                                    |  |
| Notes       | iswlower() is implemented both as a function and as a macro. To generate a function call, the definition of the macro name must be first undefined (#undef iswlower). |                                                                                                    |  |
|             |                                                                                                    | vlower() is determined by the class lower of the current locale. The C locale, unless it was explicitly changed using setlocale().                                                                                                |  |
|             |                                                                                                    | C runtime system only supports 1-byte characters as wide character<br>type wchar_t (see stddef.h). <i>(End)</i>                                                                                                    |  |
| See also    | <pre>iswalnum(),iswalpha(),iswcntrl(),iswdigit(),iswgraph(),iswprint(),<br/>iswpunct(), iswspace(), iswupper(), iswxdigit(), setlocale(), wchar.h.</pre>              |                                                                                                    |  |

# 4.9.39 iswprint - test for printing wide character

#include <wchar.h>

Syntax

|             | int iswprint(wint_t <i>wc</i> );                                                                                                    |                                                                                                    |  |
|-------------|----------------------------------------------------------------------------------------------------|----------------------------------------------------------------------------------------------------|--|
| Description |                                                                                                    | iswprint() tests whether <i>wc</i> is a printing wide character. Printing wide characters include alphanumeric characters, special characters, and blanks.                                                                                                    |  |
|             | corresp                                                                                                    | ases, <i>wc</i> is an argument of type <i>wint_t</i> , the value of which must be a wide character code<br>bonding to a valid character in the current locale or must equal the value of the macro WEOF.<br>rgument <i>wc</i> has any other value, the behavior is undefined. |  |
| Return val. | ! = 0                                                                                                    | Printing character (alphanumeric character, special character or blanks)                                                                                                    |  |
|             | 0                                                                                                    | Not a printing character                                                                                                    |  |
| Notes       |                                                                                                    | int() is implemented both as a function and as a macro. To generate a function call, the on of the macro name must be first undefined (#undef iswprint).                                                                                                    |  |
|             | The behavior of <code>iswprint()</code> is determined by the class <code>print</code> of the current locale. The current locale is the C locale, unless it was explicitly changed using <code>setlocale()</code> . |                                                                                                    |  |
|             |                                                                                                    | <i>ction</i><br>ersion of the C runtime system only supports 1-byte characters as wide character codes.<br>re of type wchar_t (see stddef.h). <i>(End)</i>                                                                                                    |  |
| See also    | <pre>iswalnum(),iswalpha(),iswcntrl(),iswdigit(),iswgraph(),iswlower(),<br/>iswpunct(),iswspace(),iswupper(),iswxdigit(),setlocale(),wchar.h.</pre>                                                                |                                                                                                    |  |

#### 4.9.40 iswpunct - test for punctuation wide character

Syntax #include <wchar.h>

int iswpunct(wint\_t wc);

Description iswpunct() tests whether *wc* is a punctuation wide character, i.e. not a control,

alphanumeric or white-space wide character (see iswspace).

In all cases, *wc* is an argument of type *wint\_t*, the value of which must be a wide character code corresponding to a valid character in the current locale or must equal the value of the macro WEOF. If the argument *wc* has any other value, the behavior is undefined.

Return val. != 0 Punctuation wide character

0 Not a punctuation wide character

Notes iswpunct() is implemented both as a function and as a macro. To generate a function call, the definition of the macro name must be first undefined (#undef iswpunct).

The behavior of iswpunc() is determined by the class punct of the current locale. The current locale is the C locale, unless it was explicitly changed using setlocale().

#### Restriction

This version of the C runtime system only supports 1-byte characters as wide character codes. They are of type wchar\_t (see stddef.h). *(End)* 

#### 4.9.41 iswspace - test for white-space wide character

Syntax #include <wchar.h>

int iswspace(wint\_t wc);

Description iswspace() tests whether wc is a white-space wide character. White-space wide

characters include: blanks, horizontal tabs, carriage returns, newlines, form-feeds, and vertical tabs.

In all cases, *wc* is an argument of type *wint\_t*, the value of which must be a wide character code corresponding to a valid character in the current locale or must equal the value of the macro WEOF. If the argument *wc* has any other value, the behavior is undefined.

Return val. != 0 White-space wide character

0 Not a white-space wide character

Notes iswspace() is implemented both as a function and as a macro. To generate a function call, the definition of the macro name must be first undefined (#undef iswspace).

The behavior of iswspace() is determined by the class space of the current locale. The current locale is the C locale, unless it was explicitly changed using setlocale().

#### Restriction

This version of the C runtime system only supports 1-byte characters as wide character codes. They are of type wchar\_t (see stddef.h). *(End)* 

### 4.9.42 iswupper - test for uppercase wide character

| Syntax #in  | Syntax #include <wchar.h></wchar.h>                                                                                                    |                                                                                                    |  |  |
|-------------|----------------------------------------------------------------------------------------------------|----------------------------------------------------------------------------------------------------|--|--|
| int         | int iswupper(wint_t <i>wc</i> );                                                                                                    |                                                                                                    |  |  |
| Description | iswupper() <b>tests v</b>                                                                                                    | whether the wide character <i>wc</i> is an uppercase letter.                                                                                                    |  |  |
|             | code corresponding                                                                                                    | an argument of type <i>wint_t</i> , the value of which must be a wide character g to a valid character in the current locale or must equal the value of the argument <i>wc</i> has any other value, the behavior is undefined. |  |  |
| Return val. | ! = 0                                                                                                    | Uppercase letter                                                                                                    |  |  |
|             | 0                                                                                                    | Not an uppercase letter                                                                                                    |  |  |
| Notes       |                                                                                                    | plemented both as a function and as a macro. To generate a function call, macro name must be first undefined (#undef iswupper).                                                                                                |  |  |
|             |                                                                                                    | <pre>print() is determined by the class print of the current locale. The c C locale, unless it was explicitly changed using setlocale().</pre>                                                                                 |  |  |
|             | The behavior of $iswupper()$ is determined by the class $upper$ of the current locale. The current locale is the C locale, unless it was explicitly changed using $setlocale()$ . |                                                                                                    |  |  |
|             |                                                                                                    | C runtime system only supports 1-byte characters as wide character type wchar_t (see stddef.h). <i>(End)</i>                                                                                                    |  |  |
| See also    | <pre>iswalnum(),iswalpha(),iswcntrl(),iswdigit(),iswgraph(),iswlower(), iswprint(), iswpunct(), iswspace(), iswxdigit(), setlocale(), wchar.h.</pre>                              |                                                                                                    |  |  |

### 4.9.43 iswxdigit - test for hexadecimal digit wide character

Syntax #include <wchar.h>

int iswxdigit(wint\_t wc);

Description iswxdigit tests whether the wide character wc is a hexadecimal digit (0-9, A-F or a-f).

In all cases, *wc* is an argument of type *wint\_t*, the value of which must be a wide character code corresponding to a valid character in the current locale or must equal the value of the macro WEOF. If the argument *wc* has any other value, the behavior is undefined.

Return val. != 0 Hexadecimal digit wide character code

0 Not a hexadecimal digit wide character code

Notes iswxdigit() is implemented both as a function and as a macro. To generate a function call, the definition of the macro name must be first undefined (#undef iswxdigit).

The behavior of iswxdigit() is determined by the class xdigit of the current locale. The

current locale is the C locale, unless it was explicitly changed using setlocale().

#### Restriction

This version of the C runtime system only supports 1-byte characters as wide character codes. They are of type wchar\_t (see stddef.h). *(End)* 

# 4.9.44 isxdigit - test for hexadecimal digit

| Syntax     | #include <ctype.h></ctype.h>                                                                                                    | nclude <ctype.h></ctype.h>                                                                                                    |  |  |
|------------|----------------------------------------------------------------------------------------------------|----------------------------------------------------------------------------------------------------|--|--|
|            | int isxdigit(int <i>c</i> );                                                                                                    |                                                                                                    |  |  |
| Descriptio | Description isxdigit tests whether the character <i>c</i> is a hexadecimal digit character (0-9, A-F or a-f).                                                                                                    |                                                                                                    |  |  |
|            | In all cases, the argument $c$ is an <i>int</i> , the value of which must be representable as an <i>unsigned char</i> or must equal the value of the macro EOF. If the argument $c$ has any other value, the behavior is undefined. |                                                                                                    |  |  |
| Return va  | al. != 0                                                                                                    | Hexadecimal digit                                                                                                    |  |  |
|            | 0                                                                                                    | Not a hexadecimal digit                                                                                                    |  |  |
| Notes      |                                                                                                    | <pre>isxdigit() is implemented both as a function and as a macro. To generate a function call,<br/>the definition of the macro name must be first undefined (#undef isxdigit).</pre> |  |  |
|            | The behavior of $isxdigit()$ is determined by the class $xdigit$ of the current locale. The current locale is the C locale, unless it was explicitly changed using $setlocale()$ .                                                  |                                                                                                    |  |  |
| See also   | ,                                                                                                    | <pre>lpha(), iscntrl(), isdigit(), isgraph(), islower(), isprint()</pre>                                                                                                    |  |  |
|            | <pre>ispunct(), isspace(), isupper(), ctype.h.</pre>                                                                                                    |                                                                                                    |  |  |

# 4.10 j...

This section describes the following functions, macros and external variables:

- j0, j1, jn Bessel functions of first kind
- jrand48 generate pseudo-random numbers between -2^31 and 2^31 with initialization value

### 4.10.1 j0, j1, jn - Bessel functions of first kind

Syntax #include <math.h>

double j0(double *x*); double j1(double *x*); double jn(int *n*, double *x*);

Description j0(), j1() and jn() compute the Bessel functions of the first kind for floating-point values x and the integer orders 0, 1 or *n*.

Return val. Bessel value of *x* if successful.

See also y0(), y1(), yn(), math.h.

# 4.10.2 jrand48 - generate pseudo-random numbers between -2^31 and 2^31 with initialization value

Syntax #include <stdlib.h> long int jrand48 (unsigned short int *xsub*[3]);

Description See drand48().

### 4.11 k...

This section describes the following functions, macros and external variables:

- kill send signal to process or process group
- killpg send signal to process group

#### 4.11.1 kill - send signal to process or process group

Syntax #include <signal.h>

*Optional* #include <sys/types.h> *(End)* 

int kill(pid\_t pid, int sig);

# Description If the function is called with POSIX functionality, its behavior conforms with XPG4 as described below:

- kill() sends a signal *sig* to a process or a group of processes specified by *pid*, where *sig* is either one from the list given in signal.h or 0. If *sig* is 0 (the null signal), error checking is performed, but no signal is actually sent. The null signal can be used to check the validity of *pid*.
- {\_POSIX\_SAVED\_IDS} is defined on all X/Open-conformant systems. For a process to have permission to send a signal to a process designated by *pid*, the real or effective user ID of the sending process must match the real or saved set-user-ID of the receiving process, unless the sending process has appropriate privileges.
- If *pid* is greater than 0, *sig* is sent to the process whose process ID is equal to *pid*.
- If *pid* is 0, *sig* is sent to all processes (excluding a number of system processes) whose process group ID is equal to the process group ID of the sender, and for which the process has permission to send a signal.
- If *pid* is -1, *sig* is sent to all processes (excluding system processes) for which the process has permission to send that signal.
- If *pid* is negative, but not -1, *sig* is sent to all processes whose process group ID is equal to the absolute value of *pid*, and for which the process has permission to send a signal.
- If the value of *pid* causes *sig* to be generated for the sending process, and if *sig* is not blocked, either *sig* or at least one pending unblocked signal is delivered to the sending process before kill() returns.
- No user ID test is applied when sending SIGCONT to a process that is a member of the same session as the sending process.
- kill() is successful if the process has permission to send *sig* to any of the processes specified by *pid*. If kill() fails, no signal is sent.

If threads are used, then the function affects the process or a thread in the following manner:

• A signal is sent to a process or a process group; The following applies to the (special) case caused by the value of *pid* in which *sig* is generated for the sending process: If the signal is not blocked for the calling thread and all other threads of the process block the signal or do not wait for the signal in a sigwait() function, then *sig* (or at least a follow-up non-blocking signal) is sent to the sending thread before kill() returns.

#### BS2000

- The following deviations in behavior must be noted if the function is called with BS2000 functionality:
- *pid* must be 0, so the signal is sent to the calling process.

| Signal  | STXIT class | Meaning                                       |
|---------|-------------|-----------------------------------------------|
| SIGHUP  | ABEND       | Disconnection of link to terminal             |
| SIGINT  | ESCPBRK     | Interrupt from the terminal with [K2]         |
| SIGILL  | PROCHK      | Execution of an invalid instruction           |
| SIGABRT | _           | raise signal for program abort with _exit(-1) |
| SIGFPE  | PROCHK      | Error in a floating-point operation           |
| SIGKILL | -           | raise signal for program abort with exit(-1)  |
| SIGSEGV | ERROR       | Memory access with invalid segment access     |
| SIGALRM | RTIMER      | A time interval has elapsed (real time)       |
| SIGTERM | TERM        | Signal at program termination                 |
| SIGUSR1 | _           | Defined by the user                           |
| SIGUSR2 | _           | Defined by the user                           |
| SIGDVZ  | PROCHK      | Division by 0                                 |
| SIGXCPU | RUNOUT      | CPU time has run out                          |
| SIGTIM  | TIMER       | A time interval has elapsed (CPU time)        |
| SIGINTR | INTR        | SEND-MESSAGE command                          |

• The following subset of the signals defined in signal.h can be used for sig.

(End)

- Return val. 0 upon successful completion.
  - -1 if an error occurs. errno is set to indicate the error.

Errors kill() will fail if:

EINVAL The value of the *sig* argument is an invalid or unsupported signal number.

EPERM The process does not have permission to send the signal to any receiving process. BS2000

EPERM is not supported. (End)

ESRCH No process or process group can be found corresponding to that specified by *pid*.

See also getpid(), raise(), setsid(), sigaction(), signal.h, sys/types.h.

## 4.11.2 killpg - send signal to process group

| Syntax      | #include <signal.h></signal.h>                                                                                                    |
|-------------|----------------------------------------------------------------------------------------------------|
|             | int killpg(pid_t <i>pgrp</i> , int <i>sig</i> );                                                                                                    |
| Description | <pre>killpg() sends the signal sig to the process group pgrp. The real or effective user ID of the sending process must match the real or saved "set-user- ID" of the receiving process, unless the effective user ID of the sending process comes from a user with corresponding permission. The only exception is the SIGCONT signal, which can always be sent to any successor of the current process. If pgrp is greater than 1, killpg(pgrp, sig) corresponds to the call of kill(-pgrp, sig). If pgrp is less than or equal to 1, the behavior of killpg() is undefined.</pre> |
| Return val. | See kill().                                                                                                    |
| Errors      | See kill().                                                                                                    |
| See also    | <pre>getpgid(), getpid(), kill(), raise(), signal.h.</pre>                                                                                                    |

## 4.12 I...

This section describes the following functions, macros and external variables:

- I64a convert 32-bit integer number to string
- labs return long integer absolute value
- Ichown change owner/group of file
- Icong48 pseudo-random number (signed long int) generator
- Idexp, Idexpf, Idexpl load exponent of floating-point number
- Idiv long division of integers
- Ifind find entry in linear search table
- Igamma, Igammaf, Igammal, gamma, signgam compute logarithm of gamma function
- \_LINE\_ macro for current source program line number
- link, linkat create link to file
- Ilabs return absolute value of an integer (long long int)
- Ildiv division of integers (long long int)
- Ilrint, Ilrintf, Ilrintl round to nearest integer value (long long int)
- Ilround, Ilroundf, Ilroundl round up to next integer value (long long int)
- loc1, loc2 pointers to characters matched by regular expressions
- localeconv change components of locale
- localtime, localtime64 convert date and time to local time
- localtime\_r convert date and time to string (thread-safe)
- lockf, lockf64 lock file section
- locs stop regular expression matching in string
- log, logf, logl natural logarithm function
- log10, log10f, log10l base 10 logarithm function
- log1p, log1pf, log1pl compute natural logarithm
- log2, log2f, log2l base 2 logarithm function
- logb, logbf, logbl get exponent part of floating-point number
- \_longjmp, \_setjmp non-local jump (without signal mask)
- longjmp execute non-local jump
- Irand48 generate pseudo-random numbers between 0 and 2^31
- Irint, Irintf, Irintl round to nearest integer value (long int)
- Iround, Iroundf, Iroundl round up to next integer value (long int)
- Isearch, Ifind linear search and update
- Iseek, Iseek64 move read/write file offset
- Istat, Istat64 query file status

## 4.12.1 I64a - convert 32-bit integer number to string

Syntax #include <stdlib.h>

char \*l64a (long *value*);

Description See a641().

# 4.12.2 labs - return long integer absolute value

| Syntax      | #include <stdlib.h></stdlib.h>                                                                                                    |  |  |
|-------------|----------------------------------------------------------------------------------------------------|--|--|
|             | long int labs(long int );                                                                                                    |  |  |
| Description | abs() computes the absolute value of an integer /of type long.                                                                                                    |  |  |
| Return val. | Absolute value of the long integer /if successful.                                                                                                    |  |  |
| Notes       | The absolute value of the negative integer with the largest magnitude is not representable.<br>If a negative number with the highest magnitude ( $-2^{31}$ ) is specified as the argument <i>j</i> , the program will terminate with an error. |  |  |
| See also    | abs(), cabs(), stdlib.h.                                                                                                    |  |  |

#### 4.12.3 Ichown - change owner/group of file

| Syntax                                                                             | #include <unistd.h></unistd.h>                                                                                                    |                                                                                                    |  |  |
|------------------------------------------------------------------------------------|----------------------------------------------------------------------------------------------------|----------------------------------------------------------------------------------------------------|--|--|
|                                                                                    | int Ichown(con                                                                                                    | wn(const char * <i>path</i> , uid_t <i>owner</i> , gid_t <i>group</i> );                                                                                                    |  |  |
| Description                                                                        | iption The lchown() function sets the owner and the group affiliation of the specified file.<br>as chown() unless the file consists of a symbolic link. In this case lchown() change<br>ownership of the link file, whereas chown() changes the ownership of the file or dire<br>the link refers. |                                                                                                    |  |  |
|                                                                                    | If chown(), lchown() or fchown() is called by a process that does not have system administrator status, the bit for setting the user and group IDs on execution, or S_ISUID at S_ISGID, is deleted [see chmod()].                                                                                 |                                                                                                    |  |  |
|                                                                                    | affiliation chan<br>_POSIX_CHOW<br>calls protect th                                                                                                    | ting system has the configuration option _POSIX_CHOWN_RESTRICTED to prevent<br>hanges for chown(), lchown() and fchown() system calls. In POSIX,<br>HOWN_RESTRICTED is active, therefore the chown(), lchown() and fchown() system<br>ct the owner of a file from having the owner IDs of his/her files changed, and they restrict<br>change of the file to the list of supplementary group IDs. |  |  |
|                                                                                    | After successf file for update.                                                                                                    | er successful completion, chown(), lchown() and fchown() mark the ST_CTIME field of the for update.                                                                                                    |  |  |
| Return val.                                                                        | 0                                                                                                    | if successful.                                                                                                    |  |  |
|                                                                                    | -1                                                                                                    | if an error occurs. errno is set to indicate the error. If -1 is returned, the user ID and group ID of the file are not changed.                                                                                                    |  |  |
| Errors                                                                             | lchown() wil                                                                                                    | I fail if:                                                                                                    |  |  |
|                                                                                    | EACCES                                                                                                    | Search permission is denied for a component of <i>path</i> .                                                                                                    |  |  |
|                                                                                    | The value of the specified user ID or group ID is not supported, e.g. if the value is less than 0, or an attempt was made to access a BS2000 file.                                                                                                    |                                                                                                    |  |  |
|                                                                                    | ENAMETOOLONG                                                                                                    |                                                                                                    |  |  |
| The length of the pathname exceeds {PATH_MAX}, on the pathname exceeds {NAME_MAX}. |                                                                                                    | The length of the pathname exceeds {PATH_MAX}, or the length of a component of the pathname exceeds {NAME_MAX}.                                                                                                    |  |  |
|                                                                                    | ENOENT                                                                                                    | A component of the pathname does not exist, or <i>path</i> points to an empty string.                                                                                                    |  |  |

- ENOTDIR A component of the pathname prefix is not a directory.
- EOPNOTSUPP The *path* argument identifies a symbolic link and the implementation does not support changing the owner or the group affiliation of a symbolic link.
- ELOOP Too many symbolic links were encountered in resolving *path*.
- EPERMThe effective user ID does not match the owner of the file, and the calling process<br/>does not have the appropriate access permissions.
- EROFS The file is resides on a read-only file system.

EIO An I/O error occurred while reading from or writing to the file system.

EINTR A signal was caught during execution of the function.

Extension ENAMETOOLONG

The resolution of symbolic links in the pathname leads to an interim result whose length exceeds {PATH\_MAX}. *(End)* 

See also chmod(), chown(), symlink(), unistd.h.

# 4.12.4 lcong48 - pseudo-random number (signed long int) generator

| Syntax | #include <stdlib.h></stdlib.h>                      |
|--------|-----------------------------------------------------|
|        | void lcong48 (unsigned short int <i>param</i> [7]); |

Description See drand48().

# 4.12.5 Idexp, Idexpf, Idexpl - load exponent of floating-point number

| Syntax      | #include <math.h></math.h>                                                                                                    |  |  |  |  |
|-------------|----------------------------------------------------------------------------------------------------|--|--|--|--|
|             | double ldexp(double <i>x</i> , int <i>exp</i> );<br><i>C11</i><br>float ldexp(float <i>x</i> , int <i>exp</i> );<br>long double ldexpl(long double <i>x</i> , int <i>exp</i> ); <i>(End)</i> |  |  |  |  |
| Description | These functions compute the quantity:<br>$x^* 2^{exp}$<br>where x is the mantissa and <i>exp</i> is the exponent.                                                                            |  |  |  |  |
|             | ldexp() is the inverse function of frexp().                                                                                                    |  |  |  |  |
| Return val. | Value of x* 2 <sup><i>exp</i></sup>                                                                                                    |  |  |  |  |
|             | if successful.                                                                                                    |  |  |  |  |
|             | <pre>+/-HUGE_VAL depending on the function type and the sign of x, if an overflow occurs. +/-HUGE_VALF errno is set to indicate the error. +/-HUGE_VALL</pre>                                |  |  |  |  |
| Errors      | <pre>ldexp(), ldexpf() and ldexpl() will fail if:</pre>                                                                                                    |  |  |  |  |
|             | ERANGE Overflow.                                                                                                    |  |  |  |  |
| See also    | <pre>frexp(), modf(), math.h.</pre>                                                                                                    |  |  |  |  |

# 4.12.6 Idiv - long division of integers

| Syntax      | #include <stdlib.h></stdlib.h>                                                                                                    |
|-------------|----------------------------------------------------------------------------------------------------|
|             | ldiv_t ldiv(long int <i>dividend</i> , long int <i>divisoi</i> );                                                                                                    |
| Description | ldiv() computes the quotient and remainder of the division of <i>dividend</i> by <i>divisor</i> .                                                                                                 |
|             | Both the arguments and the result are of type long int.                                                                                                    |
|             | The sign of the quotient is the same as the sign of the algebraic quotient. The value of the equotient is the highest integer less than or equal to the absolute value of the algebraic quotient. |
|             | The remainder is expressed by the following equation:                                                                                                    |
|             | Quotient * Divisor + Remainder = Dividend                                                                                                    |
| Return val. | Structure of type ldiv_t                                                                                                    |
|             | if successful. The structure includes the quotient $quot$ as well as the remainder rem as long values.                                                                                            |
| See also    | div(),lldiv(),stdlib.h.                                                                                                    |

## 4.12.7 Ifind - find entry in linear search table

Syntax #include <search.h>

void \*lfind(const void \* key, const void \* base, size\_t \* nelp, size\_t width

int ( \* compar) (const void \*, const void \*))

Description See lsearch().

# 4.12.8 Igamma, Igammaf, Igammal, gamma, signgam - compute logarithm of gamma function

Syntax #include <math.h>

double gamma(double x); double lgamma(double x);

*C11* float lgammaf(float *x*); long double lgammal(long double *x*); *(End)* 

extern int signgam;

Description These functions compute the natural logarithm of the absolute value of the mathematical gamma function for a given floating-point number *x*.

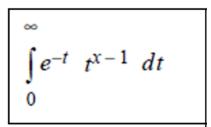

The sign of this value is stored as +1 or -1 in the internal C variable signgam. The signgam variable must not be defined by the user.

Return val. log(|tgamma(x)|) if successful. depending on the function type, if the correct value results in an overflow. HUGE\_VAL errno is set to indicate the error. HUGE\_VALF HUGE\_VALL depending on the function type, if x is a non-positive integer. HUGE\_VAL errno is set to indicate the error. HUGE\_VALF HUGE\_VALL Errors gamma(), lgammaf() and lgammal() will fail if: ERANGE Overflow; the return value is too large. EDOM x is a non-positive integer. See also fabs(),tgamma(),math.h.

## 4.12.9 <u>LINE</u> - macro for current source program line number

| Sy  | /ntax      | LINE                                                                                    |
|-----|------------|-----------------------------------------------------------------------------------------|
| De  | escription | This macro generates the current line number of the source program as a decimal number. |
| NI. |            |                                                                                         |

Notes This macro need not be defined in an header file. Its name is recognized and replaced by the compiler.

#### 4.12.10 link, linkat - create link to file

Syntax #include <unistd.h>

int link(const char \**path1*, const char \**path2*); int linkat(int *fd1*, const char \**path1*, int *fd2*, const char \**path2*, int *flag*);

Description link() creates a new link (directory entry) for the existing file, path1.

*path1* points to a pathname naming an existing file. *path2* points to a pathname naming the new directory entry to be created. The link() function will atomically create a new link for the existing file, and the link count of the file is incremented by one.

If *path1* names a directory, link() will fail.

Upon successful completion, link() will mark for update the st\_ctime structure component of the file. The st\_ctime and st\_mtime fields of the directory that contains the new entry are also marked for update.

If the link() function fails, no link is created, and the link count of the file remains unchanged.

The calling process must have permission to access the existing file.

link() is not executed between files of different file systems.

If link( \**path1*, \**path2*) is called successfully, and both *path1* and *path2* point to files of the POSIX file system, an internal link count is incremented by 1. Similarly, any successful call to unlink( \**path*) or remove( \**path*) decreases this link count by 1. If the count = 0 and the file is no longer open for any process, the file is deleted.

The linkat() function is equivalent to the link() function except when symbolic links are to be handled in accordance with the value transferred in the *flag* parameter (see below), or when the *path1* or *path2* parameter specifies a relative path. If *path1* specifies a relative pathname, this is interpreted as a path relative to the directory connected with the file descriptor *fd1*. If *path2* specifies a relative pathname, this is interpreted as a path relative to the directory connected with the file descriptor *fd2*. If a file descriptor was opened without O\_SEARCH, the function checks whether a search is permitted in the connected file descriptor with the authorizations applicable for the directory. If the file descriptor was opened with O\_SEARCH, the check is not performed.

When the value AT\_FDCWD was transferred to the linkat() function for the *fd1* or *fd2* parameter, the current directory for determining the file of the corresponding path is used.

In the *flag* parameter, the value AT\_SYMLINK\_FOLLOW, which is defined in the fnctl.h header, can be transferred. If *path1* specifies a symbolic link, a new symbolic link is generated for the destination.

- Return val. 0 if successful
  - -1 if an error occurs; errno is set to indicate the error.

Errors link() and linkat() will fail if:

- EACCES Search permission is denied for a component of either path prefix, or the requested link requires writing in a directory with a mode that denies write permission, or the calling process does not have permission to access the existing file.
- EEXIST The link named by *path2* exists.

#### Extension

- EFAULT *path1* or *path2* points outside the allocated address space.
- EINTR A signal was caught during the link() system call.
- EINVAL An attempt was made to access a BS2000 file.
- ELOOP Too many symbolic links were encountered in resolving path1 or path2. (End)
- EMLINK The number of links to the file named by *path1* would exceed {LINK\_MAX}.

#### ENAMETOOLONG

The length of *path1* or *path2* exceeds {PATH\_MAX}, or a pathname component is longer than {NAME\_MAX}.

- ENCENT A component of either path prefix does not exist; the file named by *path1* does not exist; or *path1* or *path2* points to an empty string.
- ENOSPC The directory to contain the link cannot be extended.
- ENOTDIR A component of one of the paths is not a directory.
- EPERM The file named by *path1* is a directory, and the process does not have appropriate privileges.
- EROFS The requested link requires writing in a directory on a read-only file system.
- EXDEV The link named by *path2* and the file named by *path1* are on different file systems.
- In addition, linkat() fails if the following applies:
- EACCES The file descriptor *fd1* or *fd2* was not opened with O\_SEARCH, and the authorizations applicable for the directory do not permit the directory to be searched.
- EBADF The *path1* parameter does not specify an absolute pathname, and the *fd1* parameter does not have the value AT\_FDCWD, nor does it contain a valid file descriptor opened for reading or searching, or the *path2* parameter does not specify an absolute pathname, and the *fd2* parameter does not have the value AT\_FDCWD, nor does it contain a valid file descriptor for reading or searching.
- ENOTDIR The *path1* or *path2* parameter does not specify an absolute pathname, and the corresponding file descriptor fd1/fd2 is not connected with a directory.
- EINVAL The value of the *flag* parameter is invalid.
- Notes link() and linkat() are executed only for POSIX files.

See also readlink(), remove(), symlink(), unlink(), fcntl.h, unistd.h.

# 4.12.11 llabs - return absolute value of an integer (long long int)

| Syntax      | #include <stdlib.h></stdlib.h>                                                                                                    |                                                                           |  |  |
|-------------|----------------------------------------------------------------------------------------------------|---------------------------------------------------------------------------|--|--|
|             | long long i                                                                                                    | nt llabs(long long int <i>)</i> ;                                         |  |  |
| Description | llabs()(                                                                                                    | llabs() computes the absolute value of an integer jof type long long int. |  |  |
| Return val. | :                                                                                                    | for an integer <i>j</i> .                                                 |  |  |
|             | undefined                                                                                                    | for overflow or underflow. errno is set to ERANGE to indicate an error.   |  |  |
| Errors      | llabs() fails if:                                                                                                    |                                                                           |  |  |
|             | ERANGE The absolute value of the negative integer of type long long int<br>magnitude is not representable. If a negative number with the higher<br>specified as the argument <i>j</i> , the program will terminate with an error. |                                                                           |  |  |

See also

## 4.12.12 Ildiv - division of integers (long long int)

Syntax #include <stdlib.h>
 lldiv\_t lldiv(long long int dividend, long long int divisor
 );
Description lldiv() computes the quotient and remainder of the division of the numerator numer by
 the denominator denom. Both the arguments and the result are of type long long int.
 The sign of the quotient is the same as the sign of the algebraic quotient. The value of
 the
 quotient is the highest integer less than or equal to the absolute value of the algebraic
 quotient.
 The remainder is expressed by the following equation:
 Quotient \* Divisor + Remainder = Dividend
Return val. Structure of type lldiv\_t,

if successful. The structure includes the quotient *quot* as well as the remainder *rem* as long long values.

See also div(), ldiv()

### 4.12.13 Ilrint, Ilrintf, Ilrintl - round to nearest integer value (long long int)

Syntax #include <math.h> long long int llrint(double x); long long int llrintf (float x); long long int llrintl (long double x); Description The functions return the integer value (displayed as a number of type long long int) nearest to x. The returned value is rounded according to the currently set rounding mode of the computer. If the default mode is set to 'round-to-nearest' and the difference between x and the rounded result is exactly 0.5, the next even integer is returned. If the currently set rounding mode rounds infinitely in the positive direction, llrint() is identical to ceil(). If the currently set rounding mode rounds infinitely in the negative direction, llrint() is identical to floor(). In this version the rounding mode is set to round infinitely in the positive direction. Return val. Integer value (type long long int) nearest to x if successful. Undefined for overflow or underflow. errno is set to ERANGE to indicate an error. Errors llrint(), llrintf(), llrintl() fails if: ERANGE The value is too large, and errno is set to indicate an error. See also abs(), ceil(), floor(), llround(), lrint(), lround(), rint(), round()

### 4.12.14 Ilround, Ilroundf, Ilroundl - round up to next integer value (long long int)

Syntax #include <math.h> long long int llround(double x); long long int llroundf (float x); long long int llroundl (long double x); Description The functions return the integer value (displayed as a number of type long long int) nearest to x. The returned value does not depend on the rounding mode currently set. If the difference between x and the rounded result is exactly 0.5, the next highest integer is returned. Return val. Integer value (type long long int) nearest to x if successful. Undefined for overflow or underflow. errno is set to ERANGE to indicate an error. Errors llround(), llroundf(), llroundl() fails if: The value is too large, and errno is set to indicate an error. ERANGE Errors abs(), ceil(), floor(), llrint(), lrint(), lround(), rint(), round()

### 4.12.15 loc1, loc2 - pointers to characters matched by regular expressions

Syntax #include <regexp.h>

extern char \*/oc1; extern char \*/oc2;

Description See regexp().

Notes This function will not be supported by the X/Open standard in the future.

New applications should use fnmatch(), glob(), regcomp() and regexec(), which guarantee full internationalized regular expression functionality (see "Regular expressions" in the manual "POSIX Commands" [2 (Related publications)].

#### 4.12.16 localeconv - change components of locale

Syntax include <locale.h>

struct lconv \*localeconv(void);

Description localeconv() sets the components of a structure of type struct lconv (defined in locale.h) with the values appropriate for the formatting of numeric quantities (monetary and otherwise) according to the current locale.

The \*char members of the structure lconv are pointers to strings, any of which (except decimal\_point) can point to "", to indicate that the value is not available in the current locale or is of zero length.

The \*char members of the structure lconv are non-negative numbers, any of which can assume the value {CHAR\_MAX} (see limits.h), to indicate that the value is not available in the current locale.

The members for non-monetary numeric values (LC\_NUMERIC) are interpreted as follows:

char \*decimal\_point

The radix character used to format non-monetary quantities.

```
char *thousands_sep
```

The character used to separate groups of digits before the decimal-point character in formatted non-monetary quantities.

char \*grouping

A string whose elements taken as one-byte integer values indicate the size of each group of digits in non-monetary quantities (see below).

The members for monetary numeric values (LC\_MONETARY) are interpreted as follows:

char \*int\_curr\_symbol

The international currency symbol used in the current locale. The operand consists of a string of four characters: the first three characters contain the alphabetic international currency symbol, as defined in ISO 4217:1897; the fourth character, which immediately precedes the null byte, is the separator between the international currency symbol and the monetary quantity. In the " De.EDF04F@euro" locale the value "EUR" is entered as an alphabetical currency symbol.

char \*currency\_symbol

The local currency symbol applicable to the current locale.

char \*mon\_decimal\_point

The radix character used to format monetary quantities. This member is restricted to one byte in the ISO-C standard. If a multi-byte operand is specified, the result is undefined.

char \*mon\_thousands\_sep

The separator for groups of digits before the decimal point in formatted monetary quantities. This member is restricted to one byte in the ISO-C standard. If a multi-byte operand is specified, the result is undefined.

char \*mon\_grouping

A string whose elements taken as one-byte integer values indicate the size of each group of digits in formatted monetary quantities. The operand consists of a sequence of integers, delimited by semi-colons. Each number specifies the number of positions in each group; the first number indicates the size of the group that immediately precedes the decimal separator, and the following numbers define the preceding groups. If the last number is not equal to -1, the preceding group (if one exists) is repeatedly used for the remaining positions. If the last number is -1, no further grouping is performed (see below).

char \*positive\_sign

The string used to indicate a non-negative, formatted monetary quantity.

#### char \*negative\_sign

The string used to indicate a negative formatted monetary quantity.

char int\_frac\_digits

The number of decimal places to be displayed in internationally formatted monetary quantities, where int\_curr\_symbol is used.

#### char frac\_digits

The number of decimal places to be displayed in a formatted monetary quantity, where currency\_symbol is used.

#### char p\_cs\_precedes

Set to 1 if currency\_symbol or int\_curr\_symbol precedes the value for a non-negative formatted monetary quantity. Set to 0 if either of these symbols follows the value.

#### char p\_sep\_by\_space

Set to 0 if no space separates the currency\_symbol or i int\_curr\_symbol from the value for a non-negative formatted monetary quantity. Set to 1 if a space separates the symbol from the value, and set to 2 if a space separates the symbol and the sign string, if adjacent.

#### char n\_cs\_precedes

If the value of this member is 1, the currency\_symbol or int\_curr\_symbol precedes the value for a negative formatted monetary quantity. Otherwise, the member is set to 0.

```
char n_sep_by_space
```

Set to 0 if no space separates the currency\_symbol or int\_curr\_symbol from the value for a negative formatted monetary quantity. Set to 1 if a space separates the symbol from the value, and set to 2 if a space separates the symbol and the sign string, if adjacent.

char p\_sign\_posn

This member is set to a value that indicates the position of the positive\_sign for a non-negative formatted monetary quantity (see below).

char n\_sign\_posn

Set to a value indicating the positioning of the negative\_sign for a negative formatted monetary quantity (see below).

The elements of grouping and mon\_grouping are interpreted as follows:

CHAR- No further grouping is to be performed.

MAX

- 0 The previous element is to be repeatedly used for the remainder of the digits.
- *other* The integer value is the number of digits that comprise the current group. The next element is examined to determine the size of the next group of digits before the current group.

The values of p\_sign\_posn and n\_sign\_posn are interpreted as follows:

- 0 Parentheses surround the quantity and currency\_symbol or int\_curr\_symbol.
- 1 The sign precedes the quantity and currency\_symbol or int\_curr\_symbol.
- 2 The sign follows the quantity and currency\_symbol or int\_curr\_symbol.
- 3 The sign immediately precedes the currency\_symbol or int\_curr\_symbol.
- 4 The sign immediately follows the currency\_symbol or int\_curr\_symbol.

The implementation will behave as if no function calls localeconv().

Return val. Pointer to the structure in which the values were entered

upon successful completion.

Notes The structure pointed to by the return value must not be modified by the program, but may be overwritten by a subsequent call to localeconv(). In addition, calls to setlocale() with the categories LC\_ALL, LC\_MONETARY, or LC\_NUMERIC may overwrite the contents of the structure.

# Example The following table illustrates the rules which may be used by three countries to format monetary quantities:

| Country     | Positive format | Negative format | International format |
|-------------|-----------------|-----------------|----------------------|
| Germany     | EUR 1.234,56    | -EUR 1.234,56   | EUR 1.234,56         |
| Norway      | kr1.234,56      | kr1.234,56-     | NOK 1.234,56         |
| Switzerland | SFrs.1,234.56   | SFrs.1,234.56C  | CHF 1,234.56         |

For these three countries, the respective values for the monetary members of the structure returned by localeconv() are:

| Component value   | Germany | Norway | Switzerland |
|-------------------|---------|--------|-------------|
| int_curr_symbol   | "EUR"   | "NOK " | "CHF "      |
| currency_symbol   | "?"     | "kr"   | "SFrs."     |
| mon_decimal_point | ","     | ","    | "•"         |
| mon_thousands_sep | "•"     | "."    | ","         |
| mon_grouping      | 3;3     | "\3"   | "\3         |
| positive_sign     |         |        |             |
| negative_sign     | "_"     | "_"    | "C"         |
| int_frac_digits   | 2       | 2      | 2           |
| frac_digits       | 2       | 2      | 2           |
| p_cs_precedes     | 0       | 1      | 1           |
| p_sep_by_space    | 1       | 0      | 0           |
| n_cs_precedes     | 0       | 1      | 1           |
| n_sep_by_space    | 1       | 0      | 0           |
| p_sign_posn       | 1       | 1      | 1           |
| n_sign_posn       | 1       | 2      | 2           |

See also

isalpha(), isascii(), nl\_langinfo(), printf(), scanf(), setlocale(), strcat(), strchr(), strcmp(), strcoll(), strcpy(), strftime(), strlen(), strpbrk(), strspn(), strtok(), strxrfm(), strtod(), langinfo.h, local.h, section "Locale".

#### 4.12.17 localtime, localtime64 - convert date and time to local time

Syntax #include <time.h>

struct tm \*localtime(const time\_t \* clock);
struct tm \*localtime64(const time64\_t \* clock);

- Description The functions localtime() and localtime64() interpret the time specification of the value to which clock points as the number of seconds that have elapsed since 1.1.1970 00:00: 00 hrs UTC (epoch). They calculate from this the date and time in UTC and store it in a type *tm* structure. Negative values are interpreted as seconds before the epoch. The following points in time are considered invalid:
  - with localtime() points in time before 13.12.1901 20:45:52 hrs UTC and after 19.01.2038 03: 14:07 Uhr UTC
  - with localtime64() points in time before 1.1.1900 00:00:00 hrs UTC and after 31.12.9999 23: 59:59 hrs UTC.

The local time zone information is used as if the tzset function has been called.

The localtime() function corrects for the timezone and any seasonal time adjustments.

The declarations of all functions, external values, and of the tm structure are contained in the header time.h. The tm structure is defined as follows:

| struc | t  | tm {      |    |                                          |
|-------|----|-----------|----|------------------------------------------|
| i     | nt | tm_sec;   | /* | Seconds - [0, 61] for skipped seconds */ |
| i     | nt | tm_min;   | /* | Minutes - [0, 59] */                     |
| i     | nt | tm_hour;  | /* | Hours - [0, 23] */                       |
| i     | nt | tm_mday;  | /* | Day of month - [1, 31] */                |
| i     | nt | tm_mon;   | /* | Months - [0, 11] */                      |
| i     | nt | tm_year;  | /* | Years since 1900 */                      |
| i     | nt | tm_wday;  | /* | Days since Sunday - [0, 6] */            |
| i     | nt | tm_yday;  | /* | Days since January 1 - [0, 365] */       |
| i     | nt | tm_isdst; | /* | Option for daylight saving time */       |
| };    |    |           |    |                                          |

tm\_isdst is positive if daylight saving time is set, null if daylight saving time is not set, and negative if the information is not available.

localtime() is not thread-safe. Use the reentrant function  $localtime_r()$  when needed.

*BS2000* localtime() interprets the time specification of type time\_t as the number of seconds that have elapsed since January 1, 1970, 00:00:00 local time. From this number, localtime() calculates the date and time and stores the result in a structure of type tm.

In this implementation, localtime() is equivalent to gmtime(); both functions return the local time. *(End)* 

Return val. Pointer to the tm structure

if successful.

EOVERFLOW In case of an error. errno is set to indicate the error.

Notes The asctime(), ctime(), ctime64(), gmtime(), gmtime64(), localtime() and localtime64() functions write their result into the same internal C data area. This means that each of these function calls overwrites the previous result of any of the other functions.

localtime() does not support local date and time formats; to ensure maximum portability,
strftime() should be used instead.

localtime() writes its result to an internal C data area that is overwritten with each call.

Furthermore, <code>localtime()</code> and <code>gmtime()</code> use the same data area, which means that if they are called in succession, the result of the first call will be overwritten.

See also altzone, ctime(), daylight, gmtime(), localtime\_r(), strftime(), tzname, tzset(), time.h.

# 4.12.18 localtime\_r - convert date and time to string (thread-safe)

| Syntax      | #include <time.h></time.h>                                                                                                    |                           |  |
|-------------|----------------------------------------------------------------------------------------------------|---------------------------|--|
|             | struct tm *localtime_r(const time_t *c/                                                                                                    | lock, struct tm *result); |  |
| Description | <pre>localtime_r() converts the time value pointed to by clock to exactly the same time format<br/>as localtime() and writes the result in the memory area pointed to by result (with at least<br/>26 bytes).</pre> |                           |  |
| Return val. | Pointer to a string pointed to by result                                                                                                    |                           |  |
|             |                                                                                                    | if successful.            |  |
|             | Null pointer                                                                                                    | if an error occurs.       |  |
| See also    | <pre>asctime(), asctime_r(), ctime(), ctime_r(), localtime(), time().</pre>                                                                                                    |                           |  |

#### 4.12.19 lockf, lockf64 - lock file section

Syntax #include <unistd.h>

int lockf(int *fildes*, int *function*, off\_t *size*); int lockf64(int *fildes*, int *function*, off64\_t *size*);

Description lockf() is used to lock file sections, whereby recommended or mandatory write locks depend on the respective mode bits of the file (see chmod()). Lock calls from other processes attempting to lock an already locked file section either cause an error value to be returned or they pause until the resource is released. All locks for a process are removed if the process is terminated. lockf() can be used on normal files.

*fildes* is an open file descriptor. The file descriptor must have O\_WRONLY or O\_RDWR permission so that the lock can be set up with this function call.

*function* is control value which specifies the measures to be taken. The permissible values for *function* are defined as follows in unistd.h:

#define F\_ULOCK 0 /\* Release locked section \*/
#define F\_LOCK 1 /\* Lock section exclusively \*/
#define F\_TLOCK 2 /\* Test section and lock it exclusively \*/
#define F\_TEST 3 /\* Test section for locks of other processes \*/

All other values of *function* are reserved for future extensions and lead to an error message if they are not implemented.

 $F\_TEST$  is used to determine whether a section contains a lock from another process.  $F\_LOCK$  and  $F\_TLOCK$  each lock a section of a file if this section is available.  $F\_ULOCK$  removes the locks of a file section.

*size* is the number of contiguous bytes to be locked or unlocked. The resource to be locked or unlocked begins at the current offset in the file and extends forward for a positive *size* and backward for a negative *size* (the preceding bytes up to but not including the current offset). If *size* is zero, the section from the current offset to the largest file offset is locked, i.e. from the current offset up to the current or any future end of file. An area does not need to be allocated to a file in order to be locked, because these locks can also extend beyond the end of the file.

The sections locked with F\_LOCK or F\_TLOCK can contain or be contained in all or part of a section which was previously locked by the same process. If this situation occurs in this or neighboring sections, the sections are combined into one section. If the request requires a new element to be added to the table of active locks and this table is already full, an error message is issued and the new section is not locked.

The requirements of F\_LOCK and F\_TLOCK differ only in the action that is taken if the resource is not available. F\_LOCK causes the calling process to pause until the resource is available. F\_TLOCK causes the function to return -1 and set errno to the EACCES error if the section is already locked by another process.

Locked sections are released by the first close call issued by the process which set the lock for a file descriptor of the associated file.

F\_ULOCK requests can fully or partially release one or more locked sections controlled by the process. Locked sections are unlocked as of the point of the offset until *size* bytes have been unlocked or until the end of the file if *size* has the value (off\_t)0. If the sections are not fully unlocked, the remaining sections stay locked by the process. The release of the middle segment of a locked section requires an additional entry in the table of active locks. If this table is full, errno is set to ENOLK and the requested section is not released.

A deadlock situation can arise if a process that controls a locked resource is made to pause by a request for the locked resource of another process. Therefore when <code>lockf()</code> or <code>fcntl()</code> are called, a check is first made for possible deadlocks before the process is suspended until a locked resource is released. If the waiting for a locked resource would cause a deadlock, the call fails and <code>errno</code> is set to EDEADLK.

Simultaneous locking with lockf() and fcntl() leads to undefined interactions.

The waiting for a resource is interrupted with a random signal. The alarm() system call

can be used for the provision of a time lock for applications which

require such a facility.

There is no difference in functionality between lock() and lock64() except that lockf64() the size of the area to be locked is specified in an offset type off64\_t.

If threads are used, then the function affects the process or a thread in the following manner:

File section is locked, lock calls from other threads that attempt to lock a file section that is already locked will result in the return of an error number or the calling thread will be blocked until the section is released. All locks for a process are deleted when the process is terminated.

- Return val. 0 if successful.
  - -1 if an error occurs. errno is set to indicate the error. Existing locks are not changed.
- Errors lockf() and lockf64() will fail if:
  - EBADF *fildes* is not a valid open file descriptor, or *function* is F\_LOCK or F\_TLOCK and the file addressed via *fildes* is not opened for writing.
  - EACCES *function* is F\_TLOCK or F\_TEST, and the section is already locked by another process.
  - EDEADLK *function* is F\_LOCK and a deadlock would occur.
  - EINTR A signal was caught during execution of the function.
  - EAGAIN *function* is F\_LOCK or F\_TLOCK and the file was generated with mmap().
  - ENOLCK *function* is F\_LOCK, F\_TLOCK or F\_ULOCK, and there is no longer enough storage space for additional entries in the lock table.
  - EINVAL *fildes* points to a file type that cannot be locked in this implementation, or the contents of *function* are invalid, or the sum of *size* plus the current file offset is less than 0 or greater than the highest permissible file offset.

- ECOMM *fildes* is on a remote computer and the link to this computer is no longer active.
- EOVERFLOW The offset of the first byte or, when the size is not equal to 0, the last byte in the requested section cannot be represented correctly in an object of type off\_t.
- Notes Unexpected events can occur in processes that buffer in the address space of the user. The process can later read or write data that is or was locked. The standard I/O package is the most common cause of unexpected buffering. Instead of this, simpler functions should be used which work unbuffered, e.g. open().

Because the errno variable will in future be set to EAGAIN and not to EACCES if a file section is already locked by another process, portable user programs must expect and check both values.

The alarm() function can be used to monitor a timeout which may occur.

See also alarm(), chmod(), close(), creat(), fcntl(), mmap(), open(), read(), write(), unistd.h.

## 4.12.20 locs - stop regular expression matching in string

Syntax #include <regexp.h>

extern char \*locs;

Description See regexp().

Notes This function will not be supported by the X/Open standard in the future.

New applications should use fnmatch(), glob(), regcomp() and regexec(), which guarantee full internationalized regular expression functionality (see "Regular expressions" in the manual "POSIX Commands" [2 (Related publications)].

# 4.12.21 log, logf, logI - natural logarithm function

| Syntax      | #include <math.h></math.h>                                                                                                    |                                                                                                    |  |
|-------------|----------------------------------------------------------------------------------------------------|----------------------------------------------------------------------------------------------------|--|
|             | double log(double <i>x</i> );<br><i>C11</i><br>float logf(float <i>x</i> );<br>long double logl(long double <i>x</i> ); <i>(End)</i> |                                                                                                    |  |
| Description | These functions compute the natural logarithm of the positive floating-point number $x$ to the base e                                |                                                                                                    |  |
| Return val. | ln( <i>x</i> )                                                                                                    | for a positive <i>x</i> .                                                                                 |  |
|             | -HUGE_VAL<br>-HUGE_VALF<br>-HUGE_VALL                                                                                                | depending on the function type, if $x$ is less than or equal to 0.<br>errno is set to indicate the error. |  |
| Errors      | log(), logf() and logl() will fail if:                                                                                               |                                                                                                    |  |
|             | EDOM                                                                                                    | The value of <i>x</i> is negative.                                                                        |  |
|             | ERANGE                                                                                                    | The value of <i>x</i> is 0.                                                                               |  |
| See also    | exp(), exp2(), log2(), log10(), pow(), sqrt(), math.h.                                                                               |                                                                                                    |  |

# 4.12.22 log10, log10f, log10l - base 10 logarithm function

| Syntax      | #include <math.h></math.h>                                                                                                    |                                                                                                    |  |
|-------------|----------------------------------------------------------------------------------------------------|----------------------------------------------------------------------------------------------------|--|
|             | double log10(double <i>x</i> );<br><i>C11</i><br>float log10f(float <i>x</i> );<br>long double log10l(long double <i>x</i> ); <i>(End)</i> |                                                                                                    |  |
| Description | These functions compute the logarithm of the positive floating-point number $x$ to the base 10                                             |                                                                                                    |  |
| Return val. | lg( <i>x</i> )                                                                                                    | for a positive <i>x</i> .                                                                                 |  |
|             | -HUGE_VAL<br>-HUGE_VALF<br>-HUGE_VALL                                                                                                    | depending on the function type, if $x$ is less than or equal to 0.<br>errno is set to indicate the error. |  |
| Errors      | log10(), log10f() and log101() will fail if:                                                                                               |                                                                                                    |  |
|             | EDOM                                                                                                    | The value of <i>x</i> is negative.                                                                        |  |
|             | ERANGE                                                                                                    | The value of <i>x</i> is 0.                                                                               |  |
| See also    | exp(), exp2(), log(), log2(), pow(), sqrt(), math.h.                                                                                       |                                                                                                    |  |

# 4.12.23 log1p, log1pf, log1pl - compute natural logarithm

| Syntax      | #include <math.h></math.h>                                                                                                    |                                                                                                    |  |
|-------------|----------------------------------------------------------------------------------------------------|----------------------------------------------------------------------------------------------------|--|
|             | double log1p(double <i>x</i> );<br><i>C11</i><br>float log1pf(float <i>x</i> );<br>long double log1pl(long double <i>x</i> ); <i>(End)</i> |                                                                                                    |  |
| Description | These functions compute $\log_e (1.0 + x)$ , where x must be greater than -1.0.                                                            |                                                                                                    |  |
| Return val. | ln(1.0 + <i>x</i> )                                                                                                    | if successful.                                                                                             |  |
|             | -HUGE_VAL<br>-HUGE_VALF<br>-HUGE_VALL                                                                                                    | depending on the function type, if $x$ is less than or equal to -1.<br>errno is set to indicate the error. |  |
| Errors      | <pre>log1p(), log1pf() and log1pl() will fail if:</pre>                                                                                    |                                                                                                    |  |
|             | EDOM                                                                                                    | The value of $x$ is less than -1.0.                                                                        |  |
| See also    | log(), math.h.                                                                                                    |                                                                                                    |  |

# 4.12.24 log2, log2f, log2l - base 2 logarithm function

| Syntax      | <pre>x #include <math.h> C11 double log2(double x); float log2f(float x); long double log2l(long double x); (End)</math.h></pre> |                                                                                                    |  |
|-------------|----------------------------------------------------------------------------------------------------|----------------------------------------------------------------------------------------------------|--|
|             |                                                                                                    |                                                                                                    |  |
| Description | These functions compute the logarithm of the positive floating-point number $x$ to the base 2                                    |                                                                                                    |  |
| Return val. | $\log_2(x)$                                                                                                    | for a positive <i>x</i> .                                                                                 |  |
|             | -HUGE_VAL<br>-HUGE_VALF<br>-HUGE_VALL                                                                                            | depending on the function type, if $x$ is less than or equal to 0.<br>errno is set to indicate the error. |  |
| Errors      | log2(),log2f(                                                                                                    | ) and log2l() will fail if:                                                                               |  |
|             | EDOM                                                                                                    | The value of <i>x</i> is negative.                                                                        |  |
|             | ERANGE                                                                                                    | The value of <i>x</i> is 0.                                                                               |  |
| See also    | exp(), exp2(), log(), log10(), pow(), sqrt(), math.h.                                                                            |                                                                                                    |  |

# 4.12.25 logb, logbf, logbl - get exponent part of floating-point number

| Syntax      | #include <math.h></math.h>                                                                                                    |                                                                                          |  |
|-------------|----------------------------------------------------------------------------------------------------|------------------------------------------------------------------------------------------|--|
|             | double logb(double <i>x</i> );<br><i>C11</i><br>float logbf(float <i>x</i> );<br>long double logbl(long double                                                                 | le <i>x</i> ); <i>(End)</i>                                                              |  |
| Description | These functions are identical to the corresponding $ilogb()$ -functions except that they do not return the exponent part of $x$ as int, but as a signed floating-point number. |                                                                                          |  |
| Return val. | Exponent part of x                                                                                                    |                                                                                          |  |
|             |                                                                                                    | if successful                                                                            |  |
|             | -HUGE_VAL<br>-HUGE_VALF<br>-HUGE_VALL                                                                                                    | depending on the function type, if $x = 0.0$ .<br>errno is set to indicate the<br>error. |  |
| Errors      | <pre>logb(), logbf() and logbl() will fail if:</pre>                                                                                                    |                                                                                          |  |
|             | EDOM                                                                                                    | The value of <i>x</i> is 0.0.                                                            |  |
| See also    | <pre>ilogb(), math.h.</pre>                                                                                                    |                                                                                          |  |
|             |                                                                                                    |                                                                                          |  |

### 4.12.26 \_longjmp, \_setjmp - non-local jump (without signal mask)

Syntax #include <setjmp.h>

void \_longjmp(jmp\_buf env, int val);

int \_setjmp(jmp\_buf env);

Description The \_longjmp() and \_setjmp() functions are identical to longjmp() and setjmp() respectively, except that they leave the signal mask unchanged.

If \_longjmp() is called without env having been previously initialized by \_setjmp(), or if the

last  $\_setjmp()$  call was in a function which has returned in the meantime, the behavior is undefined.

Return val. See longjmp() and setjmp().

Notes Errors can occur if \_longjmp() is executed and the environment in which \_setjmp() was executed no longer exists. The environment of the \_setjmp() call no longer exists if the function containing the call terminates, or leaves the save area with the automatic variables. This error might not be detected, which leads to \_longjmp() being executed. In this case the contents of the save area are unpredictable. This error can also cause the process to terminate. When the function returns, the result is undefined.

If a pointer to an area that was not generated by setjmp(), \_setjmp() or sigsetjmp() is passed to longjmp(), \_longjmp() or siglongjmp(), or if the area was changed by the user, the errors described above as well as addition problems can occur.

\_longjmp() and \_setjmp() are offered for reasons of compatibility. New applications
should use siglongjmp() or sigsetjmp().

See also longjmp(), setjmp(), siglongjmp(), sigsetjmp(), setjmp.h.

### 4.12.27 longjmp - execute non-local jump

Syntax #include <setjmp.h>

void longjmp(jmp\_buf env, int val);

Description longjmp() can only be used in combination with setjmp(). A call to longjmp() causes the program to branch to a position previously saved by setjmp(). In contrast to goto jumps, which are only permitted within the same function (i.e. locally), longjmp() allows jumps from any given function to any other active function (i.e. non-local jumps).

setjmp() saves the current process environment (address in the C runtime stack, program counter, register contents) in a variable of type jmp\_buf (see setjmp.h). longjmp() restores the process environment saved by setjmp(), and the program is then continued with the statement immediately following the setjmp() call.

If no call to setjmp() precedes the longjmp() call, or if the function containing the setjmp() call has already completed execution, the results are undefined.

*env* is the array in which setjmp() stores its values (see setjmp.h).

va/is an integer that is interpreted as the return value of the setjmp call when the process returns. If va/is equal to 0, setjmp() returns a value of 1; 0 would imply that control was transferred "normally" to the position after the setjmp() call, i.e. that no branch was made with longjmp() (see also setjmp()).

All accessible objects will have the same values as when <code>longjmp()</code> was called, except for the values of "automatic" objects (i.e. objects of automatic storage duration), which are undefined under the following conditions:

- They are local to the function containing the corresponding set jmp call.
- They are not of type volatile.
- They are changed between the setjmp and longjmp calls.

Since longjmp() bypasses the usual function call and return mechanisms, longjmp() will execute correctly in contexts of interrupts, signals and any of their associated functions. However, if longjmp() is invoked from a nested signal handler (that is, from a function invoked as a result of a signal raised during the handling of another signal), the behavior is undefined.

After longjmp() is completed, program execution continues as if the corresponding call to setjmp() had just returned the value specified by *val*. The longjmp() function cannot cause setjmp() to return 0; if *val* is 0, setjmp() returns 1.

The result of a call to this function is undefined if the jmp\_buf structure was not initialized in the calling thread.

The jmp\_buf structure must be initialized by setjmp(). This must be done in the same thread when threads are used.

Notes Non-local jumps are useful in the handling of interrupts (see signal()). For example, if error handling or interrupt handling is carried out in routines on a low level (i.e. when a number of previously called functions are still active), longjmp() and setjmp() can be used to circumvent normal processing of still active functions and immediately branch to a function on a higher level. A longjmp call from an interrupt or error handling routine flushes the entries in the runtime stack up to the position marked by setjmp(). In other words, functions that were active thus far on a lower level are now no longer active, and the program is continued on a higher level.

When program execution is resumed, the variables will have the same values as after a goto call, i. e. the global variables will have the values they had at the time of the longjmp call, and the register variables and other local variables will be undefined, i.e. should be checked and reinitialized, if required.

See also setjmp(), sigaction(), siglongjmp(), sigsetjmp(), setjmp.h.

### 4.12.28 Irand48 - generate pseudo-random numbers between 0 and 2^31

Syntax #include <stdlib.h>

long int Irand48 (void);

Description See drand48().

### 4.12.29 Irint, Irintf, Irintl - round to nearest integer value (long int)

Syntax #include <math.h>

long int lrint(double x);

long int lrintf (float x);

long int lrintl (long double *x*);

Description The functions return the integer value (displayed as a number of type long int) nearest tox.

The returned value is rounded according to the currently set rounding mode of the computer. If the default mode is set to 'round-to-nearest' and the difference between x and the rounded result is exactly 0.5, the next even integer is returned.

If the currently set rounding mode rounds infinitely in the positive direction, lrint() is identical to ceil(). If the currently set rounding mode rounds infinitely in the negative direction, lrint() is identical to floor().

In this version the rounding mode is set to round infinitely in the positive direction.

Return val. Integer value (type long int) nearest to x

if successful.

Undefined for overflow or underflow. errno is set to ERANGE to indicate an error.

See also abs(), ceil(), floor(), llrint(), llround(), lround(), rint(), round().

### 4.12.30 Iround, Iroundf, Iroundl - round up to next integer value (long int)

Syntax #include <math.h>

long int Iround (double x);

long int lroundf (float x);

long int lroundl (long double x);

Description The functions return the integer value (displayed as a number of type long int) nearest to x.

The returned value does not depend on the rounding mode currently set. If the difference between x and the rounded result is exactly 0.5, the next highest integer is returned.

Return val. Integer value (type long int) nearest to x

if successful.

Undefined for overflow or underflow. errno is set to ERANGE to indicate an error.

See also abs(), ceil(), floor(), llrint(), llround(), lrint(), rint(), round().

#### 4.12.31 Isearch, Ifind - linear search and update

Syntax #include <search.h>

void \*lsearch (const void \* key, void \* base, size\_t \* nelp,

size\_t width, int ( \* compar) (const void \*, const void \*));

void \*lfind (const void \*key, const void \*base, size\_t \*nelp,

size\_t width, int ( \*compar)(const void \*, const void \*));

Description lsearch() is a linear search routine. It returns a pointer into a table indicating the position

at which a specific value may be found. If the searched value is not present, it is added at the end of the table. *key* points to the entry to be sought in the table; *base* points to the first element in the table; *nelp* points to an integer containing the current number of elements in the table. The integer to which *nelp* points is incremented if the entry is added to the table. *width* is the size of an element in bytes. *compar* points to a comparison function which the user must supply (strcmp(), for example). It is called with two arguments that point to the elements being compared. The function must return 0 if the elements are equal and non-zero otherwise.

lfind() has the same effect as lsearch() except that if the entry is not found, it is not added to the table. Instead, a null pointer is returned.

| Return val. | * <i>key</i>                                                                                                    | <pre>lfind(): if successful. lsearch(): if successful, and also for a newly added element.</pre> |
|-------------|----------------------------------------------------------------------------------------------------|--------------------------------------------------------------------------------------------------|
|             | Null pointer                                                                                                    | lfind(): if an error occurs.                                                                     |
| Notes       | The comparison function need not compare every byte, so arbitrary data may be contained<br>in the elements in addition to the values being compared.<br>Undefined results can occur if there is not enough room in the table to add a new item. |                                                                                                  |
|             |                                                                                                    |                                                                                                  |
|             | <i>Extension</i><br>The pointers to<br>type.                                                                                                    | the key and the element at the base of the table may be pointers of any                          |
|             | The returned va                                                                                                    | alue should be convertible to the type pointer to element. (End)                                 |

See also bsearch(), hsearch(), tsearch(), search.h.

#### 4.12.32 Iseek, Iseek64 - move read/write file offset

Syntax Optional #include <sys/types.h> (End) #include <unistd.h> off\_t lseek (int *fildes*, off\_t *offset*, int *whence*); off64\_t lseek64 (int *fildes*, off64\_t offset, int whence); If POSIX files are executed, the behavior of this function conforms to the XPG standard as Description described below: lseek() sets the file offset (i.e. the file position indicator) for the file with the file descriptor fildes as follows: If whence is SEEK\_SET, the file offset is set to offset bytes. If whence is SEEK\_CUR, the file offset is set to its current location plus offset. If whence is SEEK\_END, the file offset is set to the size of the file plus offset. The symbolic constants SEEK\_SET, SEEK\_CUR and SEEK\_END are defined in the header unistd.h The lseek() function has no effect when applied on a file that is incapable of seeking. lseek() allows the file offset to be set beyond the end of the existing data in the file. If data is later written at this point, subsequent reads of data in the gap will return bytes with the value 0 until data is actually written into the gap. lseek() will not, by itself, extend the size of a file. There is no difference in functionality between lseek() and lseek64() except that lseek64() uses the offset type off64\_t. *BS2000* The following must be noted when executing BS2000 files: lseek() sets the file position indicator for the file with file descriptor *fildes* according to the specifications in offset and whence. This allows a file to be processed non-sequentially. The return value of lseek() is the current position in the file. Text files (SAM, ISAM) can be positioned absolutely to the beginning or end of the file as well as to any position previously marked with tell(). Binary files (PAM, INCORE) can be positioned absolutely (see above) or relatively, i.e. relative to beginning of file, end of file, or current position (by a desired number of bytes). SAM are always processed as text files with elementary functions. The significance, combination options, and effects of the offset and whence parameters differ for text and binary files and are therefore discussed individually below.

#### Text files (SAM, ISAM)

Possible values:

offset OL or value determined by a previous tell/lseek call.

whence SEEK\_SET (beginning of file) SEEK\_CUR (current position) SEEK\_END (end of file)

Meaningful combinations and their effects:

| offset           | whence   | Effect                                                   |
|------------------|----------|----------------------------------------------------------|
| tell/lseek value | SEEK_SET | Position to the location marked by tell() or $lseek()$ . |
| OL               | SEEK_SET | Position to the beginning of the file.                   |
| OL               | SEEK_CUR | Check current position without moving.                   |
| 0L               | SEEK_END | Position to the end of the file.                         |

### **Binary files (PAM, INCORE)**

Possible values:

- *offset* Number of bytes by which the current file position indicator is to be shifted. This number may be
  - positive: position forwards toward the end of the file
  - negative: position backwards toward the beginning of the file
  - 0L: absolute positioning to the beginning or end of the file
- whence For absolute positioning to the beginning or end of the file, the location at which the file
  position indicator is to be set. For relative positioning, the reference point from which
  the file position indicator is to be moved by offset bytes:
   SEEK\_SET (beginning of file)
   SEEK\_CUR (current position)
   SEEK\_END (end of file)

Meaningful combinations and their effects:

|             | offset                                  |                  | whence                           | Effect                                                                    |
|-------------|-----------------------------------------|------------------|----------------------------------|---------------------------------------------------------------------------|
|             | OL                                      |                  | SEEK_SET                         | Position to the beginning of the file.                                    |
|             | OL                                      |                  | SEEK_CUR                         | Check current position without moving.                                    |
|             | OL                                      |                  | SEEK_END                         | Position to the end of the file.                                          |
|             | positive num                            | nber             | SEEK_SET                         | Forward positioning from beginning of file,                               |
|             |                                         |                  | SEEK_CUR                         | from current position,                                                    |
|             |                                         |                  | SEEK_END                         | from end of file (beyond the end of file).                                |
|             | negative nu                             | mber             | SEEK_CUR                         | Backward positioning from current position,                               |
|             |                                         |                  | SEEK_END                         | from end of file.                                                         |
|             | tell/lsee                               | k <b>value</b>   | SEEK_SET                         | Position to the location marked by a tell() or lseek call.                |
|             | (End)                                   |                  |                                  |                                                                           |
| Return val. | New value of                            | the file p       | osition indica                   | ator, measured in bytes from the beginning of the file,                   |
|             |                                         | if succe         | essful.                          |                                                                           |
|             | (off_t) -1                              |                  | ror occurs; er<br>or remains the | erno is set to indicate the error. The value of the file position e same. |
|             | <i>BS2000</i><br>New value of<br>files, | the file p       | oosition indica                  | ator, measured in bytes from the beginning of the file, for binary        |
|             |                                         | if succe         | essful.                          |                                                                           |
|             | Absolute pos                            | ition in te      | ext files,                       |                                                                           |
|             |                                         | if succe         | essful. <i>(End)</i>             |                                                                           |
|             | -1                                      | if an eri        | or occurs.                       |                                                                           |
| Errors      | lseek() <b>an</b>                       | d lsee           | k64() will fa                    | il if:                                                                    |
|             | EBADF                                   | <i>fildes</i> is | not an open                      | file descriptor.                                                          |
|             | EINVAL                                  | whence           | e is not a prop                  | per value, or the resulting file offset would be invalid.                 |
|             | ESPIPE                                  | <i>fildes</i> is | associated v                     | vith a pipe or FIFO.                                                      |
|             | EOVERFLOW                               | The res          | •                                | set cannot be represented correctly in the structure pointed to by        |

Notes The program environment determines whether a BS2000 or POSIX file is created.

#### BS2000

The calls lseek (*stream*, OL, SEEK\_CUR) and tell(*stream*) are equivalent, i.e. they both seek the current position in the file without moving it.

If new records are written to a text file (opened for creation or in append mode) and an lseek call is issued, any data that may still be in the internal C buffer is first written to the file and terminated with a newline character (\n).

#### Exception for ANSI functionality:

If the data of an ISAM file in the buffer does not end in a newline character, <code>lseek()</code> does not insert a change of line (or record). In other words, the data is not automatically terminated with a newline character when it is written from the buffer. Subsequent data extends the record in the file. Consequently, when an ISAM file is read, only the newline characters that were explicitly written by the program are read in.

If a binary file is positioned past the end of file, a gap appears between the last physically stored data and the newly written data. Reading from this gap returns binary zeros.

It is not possible to position to system files (SYSDTA, SYSLST, SYSOUT).

Since information on the file position is stored in a field that is 4 bytes long, the following restrictions apply to the size of SAM and ISAM files when processing them with tell()/lseek():

#### SAM file

| Record length           | <= 2048 bytes |
|-------------------------|---------------|
| Number of records/block | <= 256        |
| Number of blocks        | <= 2048       |

#### **ISAM** file

| Record length     | <= 32 KB |
|-------------------|----------|
| Number of records | <= 32 K  |

#### (End)

See also fseek(),ftell(),open(),tell(),sys/types.h,unistd.h.

#### 4.12.33 Istat, Istat64 - query file status

Syntax #include <sys/stat.h> #include <sys/types.h>

> int lstat (const char \*path, struct stat \*buf); int lstat64 (const char \*path, struct stat64 \*buf);

Description Like stat(), lstat() returns file attributes, except that if path points to a symbolic link,

lstat() outputs information on the link, while stat() outputs information on the file to which the link refers.

buf is a pointer to a stat structure to which the information on the specified file is written.

There is no difference in functionality between lstat() and lstat64() except that lstat64() returns the file status in a stat64 structure.

The stat structure contains the following elements:

| mode_t     | st_mode;             | /*   | File mode (see mknod()) */                     |
|------------|----------------------|------|------------------------------------------------|
| ino_t      | st_ino;              | /*   | Inode number */                                |
| dev_t      | st_dev;              | /*   | Device ID which contains a directory entry for |
|            |                      |      | this file */                                   |
| dev_t      | st_rdev;             | /*   | Device ID, defined for character-special or    |
|            |                      |      | block-special files only */                    |
| nlink_t    | st_nlink;            | /*   | Number of links */                             |
| uid_t      | st_uid;              | /*   | User ID of the file owner */                   |
| gid_t      | st_gid;              | /*   | Group ID of the file owner */                  |
| off_t      | st_size;             | /*   | File size in bytes */                          |
| time_t     | <pre>st_atime;</pre> | /*   | Time of the last access */                     |
| time_t     | st_mtime;            | /*   | Time of the last data modification */          |
| time_t     | <pre>st_ctime;</pre> | /*   | Time of the last change of file status         |
|            |                      |      | The time is measured in seconds as of          |
|            |                      |      | January 1, 1970, 00:00:00 */                   |
| long       | st_blksize;          | /*   | Preferred I/O block size */                    |
| blkcnt_t a | st_blocks;           | /* : | Number of assigned st_blksize blocks */        |
|            |                      |      |                                                |
|            |                      |      |                                                |

The stat64 structure is defined like stat except for the following components:

ino64\_t st\_ino
off64\_t st\_size and
blkcnt64\_t st\_blocks
In addition to the modes dec

In addition to the modes described in <code>mknod()</code>, <code>st\_mode</code> can also be <code>S\_IFLNK</code> if the file is a symbolic link.

The st\_size component contains the length of the pathname in the symbolic link. Trailing zeros are not counted. The contents of all remaining components of the stat structure are undefined.

Return val. 0 if successful.

-1 if an error occurs. errno is set to indicate the error.

Errors lstat() and lstat64() will fail if:

| ibeac() and i |                                                                                                    |  |  |
|---------------|----------------------------------------------------------------------------------------------------|--|--|
| EACCES        | Search permission is denied for a component of the path.                                                            |  |  |
| EIO           | An I/O error occurred when reading from or writing to the file system.                                              |  |  |
| ELOOP         | Too many symbolic links were encountered in resolving path.                                                         |  |  |
| ENAMETOOLONG  | 4                                                                                                    |  |  |
|               | The length of the pathname exceeds { PATH_MAX }, or the length of a component of the pathname exceeds { NAME_MAX }. |  |  |
| ENOTDIR       | A component of the pathname prefix is not a directory.                                                              |  |  |
| ENOENT        | A component of the pathname does not exist, or <i>path</i> points to an empty string.                               |  |  |
| EOVERFLOW     | A component is too large to be stored in the structure pointed to by <i>buf</i> .                                   |  |  |
| BS2000        |                                                                                                    |  |  |
| EINVAL        | An attempt was made to access a BS2000 file.                                                                        |  |  |
| ENAMETOOLONG  |                                                                                                    |  |  |
|               | The resolving of symbolic links in the pathname leads to an interim result whose length exceeds {PATH_MAX}.         |  |  |
| EFAULT        | buf or path point to an invalid address.                                                                            |  |  |
| EINTR         | A signal was caught during the <code>lstat()</code> or <code>lstat64()</code> system call. <i>(End)</i>             |  |  |
|               |                                                                                                    |  |  |

### 4.13 m...

This section describes the following functions, macros and external variables:

- major get major component of device number (extension)
- makecontext, swapcontext set up user context
- makedev get formatted device number (extension)
- malloc memory allocator
- mblen get number of bytes in multi-byte character
- mbrlen get number of bytes in multi-byte character
- mbrtoc16 complete and convert multi-byte string to UTF-16 character
- mbrtoc32 complete and convert multi-byte string to UTF-32 character
- mbrtowc complete and convert multi-byte string to wide-character string
- mbsinit test for "initial conversion" state
- mbsrtowcs convert multi-byte string to wide-character string
- mbstowcs convert multi-byte string to wide-character string
- mbtowc convert multi-byte character to wide character
- memalloc memory allocator (BS2000)
- memccpy copy bytes in memory
- memchr find byte in memory
- memcmp compare bytes in memory
- memcpy copy bytes in memory
- memfree free memory area (BS2000)
- memmove copy bytes in memory with overlapping areas
- memset initialize memory area
- minor get minor component of device number (extension)
- mkdir, mkdirat make directory
- mkfifo, mkfifoat create FIFO file
- mknod, mknodat make directory, special file, or text file
- mkstemp make unique temporary file name
- mktemp make unique temporary file name (extension)
- mktime, mktime64 convert local time into time since the Epoch
- mmap map memory pages
- modf, modff, modfl split floating-point number into integral and fractional parts
- mount mount file system (extension)
- mprotect modify access protection for memory mapping
- mrand48 generate pseudo-random numbers between -2^31 and 2^31
- msgctl message control operations
- msgget get message queue
- msgrcv receive message from queue

- msgsnd send message to queue
- msync synchronize memory
- munmap unmap memory pages

### 4.13.1 major - get major component of device number (extension)

Syntax #include <sys/types.h> #include <sys/mkdev.h>

major\_t major(dev\_t device);

Description major() returns the major component of the device number for a named *device*.

Return val. Formatted device number

if successful.

NODEV if an error occurs. errno is set to indicate the error.

Errors major() will fail if:

EINVAL The *device* argument is NODEV, or the major component of *device* is too large.

See also makedev(), minor(), mknod(), stat().

### 4.13.2 makecontext, swapcontext - set up user context

| Syntax      | #include <ucontext.h></ucontext.h>                                                                                                    |  |  |  |
|-------------|----------------------------------------------------------------------------------------------------|--|--|--|
|             | void makecontext (ucontext_t * <i>ucp</i> , (void * <i>func</i> ) (), int <i>argc</i> ,);<br>int swapcontext (ucontext_t * <i>oucp</i> , const ucontext_t * <i>ucp</i> );                                                                                                    |  |  |  |
| Description | These functions serve to implement a change of context between several control flows within a user process.                                                                                                    |  |  |  |
|             | <pre>makecontext() changes the context specified by ucp which was initialized via<br/>getcontext(). If this context is activated with swapcontext() or setcontext() (see<br/>getcontext()), the program execution is continued with the call of the function func.<br/>The arguments which follow argc are passed to makecontext(). The integer value of argc</pre> |  |  |  |
|             | must correspond to the number of arguments that follow <i>argc</i> . Otherwise, the behavior is undefined.                                                                                                    |  |  |  |
|             | Before makecontext() is called, the context to be modified should be assigned a stack.<br>The structure element uc_link defines the context that is activated when the context<br>modified by makecontext() returns.                                                                                                    |  |  |  |
|             | <pre>swapcontext() saves the current context in the context structure pointed to by oucp, and<br/>sets the context to the context structure pointed to by ucp.</pre>                                                                                                    |  |  |  |
| Return val. | 0 after successful execution of swapcontext().                                                                                                    |  |  |  |
|             | -1 if an error occurs. errno is set to indicate the type of the error.                                                                                                    |  |  |  |
| Errors      | These functions will fail if:                                                                                                    |  |  |  |
|             | ENOMEM <i>ucp</i> no longer has enough space in the stack to perform the operation.                                                                                                    |  |  |  |
| See also    | <pre>exit(),getcontext(),sigaction(),sigprocmask(),ucontext.h.</pre>                                                                                                    |  |  |  |

### 4.13.3 makedev - get formatted device number (extension)

Syntax #include <sys/types.h> #include <sys/mkdev.h> dev\_t makedev(major\_t maj, minor\_t min); Description makedev() returns a formatted device number. maj is the major number of the device, and min is its minor number. makedev() can be used to generate a device number for mknod(). Return val. Formatted device number if successful. if an error occurs. errno is set to indicate the error. NODEV Errors makedev() will fail if: EINVAL One or both of the *maj* and *min* arguments is too large, or the device number created from *maj* and *min* is NODEV. See also major(),minor(),mknod(),stat().

## 4.13.4 malloc - memory allocator

| Syntax      | #include <stdlib.h></stdlib.h>                                                                                                    |                                                                                                    |  |
|-------------|----------------------------------------------------------------------------------------------------|----------------------------------------------------------------------------------------------------|--|
|             | void *malloc(size_t <i>size</i> );                                                                                                    |                                                                                                    |  |
| Description | malloc() allocates contiguous memory of <i>size</i> bytes at execution time.                                                                                                    |                                                                                                    |  |
|             | If <i>size</i> = 0, ma                                                                                                    | alloc() returns a null pointer.                                                                                                    |  |
|             | malloc() is part of a C-specific memory management package that internally administers memory areas which are requested and subsequently freed. As far as possible, all new requests are first satisfied from the areas that are already being managed and only then from the operating system. |                                                                                                    |  |
| Return val. | Pointer                                                                                                    | to the new memory area<br>if <i>size</i> was not 0 and malloc() was able to allocate new memory. This<br>pointer may be used for any data type.                                                   |  |
|             | Null pointer                                                                                                    | if malloc() was unable to provide the memory, e.g. because the available<br>memory space was insufficient for the request or because an error<br>occurred.<br>errno is set to indicate the error. |  |
| Errors      | malloc() will fail if:                                                                                                    |                                                                                                    |  |
|             | ENOMEM                                                                                                    | The available memory space is insufficient.                                                                                                    |  |
| Notes       | The new data                                                                                                    | a area begins on a double-word boundary.                                                                                                    |  |
|             | internal                                                                                                    | ngth of the data area is equal to the requested length <i>size</i> + 8 bytes for n data. If required, this amount is rounded up to the next power of 2.                                           |  |
|             | requested.<br>If the length o                                                                                                    | operator should be used to ensure that sufficient space for a variable is<br>of the allocated memory area is exceeded when writing, critical errors may<br>vorking memory.                        |  |
|             | malloc() is interrupt-protected as of this version, i.e. the function can now also be us<br>in<br>signal handling and contingency routines.                                                                                                    |                                                                                                    |  |

See also calloc(), free(), realloc(), stdlib.h.

### 4.13.5 mblen - get number of bytes in multi-byte character

Syntax #include <stdlib.h>

int mblen(const char \*s, size\_t n);

Description mblen() returns the number of bytes of a multi-byte character to which s points. A maximum

of *n* bytes in *s* are evaluated.

No characters consisting of multiple bytes are implemented in this version. Multi-

byte

characters always have a length of 1 (MB\_CUR\_MAX =1).

Return val. -1 if n = 0.

0 if *s* is a null pointer or points to a null byte.

1 in all other cases.

See also mbstowcs(), mbtowc(), wcstombs(), wctomb(), stdlib.h.

### 4.13.6 mbrlen - get number of bytes in multi-byte character

| Syntax      | #include <wchar.h></wchar.h>                                                                                                    |  |  |
|-------------|----------------------------------------------------------------------------------------------------|--|--|
|             | size_t mbrlen(const char * <i>s</i> , size_t <i>n</i> , mbstate_t * <i>ps</i> );                                                                                                    |  |  |
| Description | mbrlen() returns the number of bytes required to complete a multi-byte character starting at the position *s. A maximum of <i>n</i> bytes are evaluated.                                      |  |  |
|             | <pre>mbrlen() corresponds to the call mbrtowc(NULL, <i>s</i>, <i>n</i>, <i>ps</i>! = NULL ? <i>ps</i>: <i>internal</i>) where <i>internal</i> is the mbstate_t object for the function.</pre> |  |  |
|             | See mbrtowc() for a detailed description.                                                                                                    |  |  |

741

# 4.13.7 mbrtoc16 - complete and convert multi-byte string to UTF-16 character

| Syntax      | <i>C11</i><br>#include <uchar.h></uchar.h>                                                                                                    |                                                                                                    |  |
|-------------|----------------------------------------------------------------------------------------------------|----------------------------------------------------------------------------------------------------|--|
|             | size_t mbrtoc16                                                                                                    | (char16_t <i>*pc16</i> , const char <i>*s</i> , size_t <i>n</i> , mbstate_t <i>*ps</i> ); <i>(End)</i>                                                                                                    |  |
| Description | If <i>s</i> is not a null pointer, mbrtocl6() determines how many bytes (starting at the position pointed to by * <i>s</i> ) are required to complete the next multi-byte character. Any Shift sequences are also taken into account. A maximum of the next <i>n</i> bytes are tested. If mbrtocl6() can compete the multi-byte character, the corresponding UTF-16 character is determined and stored in * <i>pc16</i> as long as <i>pc16</i> is not a null pointer.<br>If the corresponding wide character is the null character, the final state corresponds to the "initial conversion" state.<br>If <i>s</i> is a null pointer, mbrtocl6() corresponds to the call mbrtocl6(NULL, "", 1, ps).<br>In this case the parameters <i>pc16</i> and <i>n</i> are ignored. |                                                                                                    |  |
| Return val. | Depending on the current conversion state, mbrtocl6() returns the value of the first condition of the following conditions that is met:                                                                                                    |                                                                                                    |  |
|             | 0                                                                                                    | if the next (maximum of <i>n</i> ) bytes result in a valid multi-byte character that corresponds to the UTF-16 character "null".                                                                                                    |  |
|             | Number of bytes required to complete the multi-byte character                                                                                                    |                                                                                                    |  |
|             |                                                                                                    | if the next (maximum of <i>n</i> ) bytes result in a valid multi-byte character. The wide character corresponding to this multi-byte character is stored.                                                                                        |  |
|             | (size_t)-2                                                                                                    | if the next <i>n</i> bytes result in an incomplete, but potentially valid multi-byte character. No value is stored.                                                                                                    |  |
|             | (size_t)-1                                                                                                    | if a coding error occurs, i.e. if the next (maximum of <i>n</i> ) bytes do not result in a complete and valid multi-byte character. No value is stored an the value of the EILSEQ macro is written in errno. The conversion status is undefined. |  |
| Notes       | <i>Restriction</i><br>In this version o<br><i>(End)</i>                                                                                                    | f the C runtime system, only 1-byte characters are supported as wide characters.                                                                                                    |  |
| See also    | cl6rtomb(), c32rtomb(), mbrtoc32().                                                                                                    |                                                                                                    |  |

# 4.13.8 mbrtoc32 - complete and convert multi-byte string to UTF-32 character

| Syntax      | <i>C11</i><br>#include <uchar.h></uchar.h>                                                                                                    |                                                                                                    |  |
|-------------|----------------------------------------------------------------------------------------------------|----------------------------------------------------------------------------------------------------|--|
|             | size_t mbrtoc32                                                                                                    | (char32_t <i>*pc32</i> , const char <i>*s</i> , size_t <i>n</i> , mbstate_t <i>*ps</i> ); <i>(End)</i>                                                                                                    |  |
| Description | If <i>s</i> is not a null pointer, mbrtoc32() determines how many bytes (starting at the position pointed to by * <i>s</i> ) are required to complete the next multi-byte character. Any Shift sequences are also taken into account. A maximum of the next <i>n</i> bytes are tested. If mbrtoc32() can compete the multi-byte character, the corresponding UTF-32 character is determined and stored in * <i>pc32</i> as long as <i>pc32</i> is not a null pointer.<br>If the corresponding wide character is the null character, the final state corresponds to the "initial conversion" state.<br>If <i>s</i> is a null pointer, mbrtoc32() corresponds to the call<br>mbrtoc32(NULL, "", 1, ps).<br>In this case the parameters <i>pc32</i> and <i>n</i> are ignored. |                                                                                                    |  |
| Return val. | Depending on the current conversion state, mbrtoc32() returns the value of the first condition of the following conditions that is met:                                                                                                    |                                                                                                    |  |
|             | 0                                                                                                    | if the next (maximum of <i>n</i> ) bytes result in a valid multi-byte character that corresponds to the UTF-32 character "null".                                                                                                    |  |
|             | Number of bytes required to complete the multi-byte character                                                                                                    |                                                                                                    |  |
|             |                                                                                                    | if the next (maximum of <i>n</i> ) bytes result in a valid multi-byte character. The wide character corresponding to this multi-byte character is stored.                                                                                        |  |
|             | (size_t)-2                                                                                                    | if the next <i>n</i> bytes result in an incomplete, but potentially valid multi-byte character. No value is stored.                                                                                                    |  |
|             | (size_t)-1                                                                                                    | if a coding error occurs, i.e. if the next (maximum of <i>n</i> ) bytes do not result in a complete and valid multi-byte character. No value is stored an the value of the EILSEQ macro is written in errno. The conversion status is undefined. |  |
| Notes       | <i>Restriction</i><br>In this version o<br><i>(End)</i>                                                                                                    | f the C runtime system, only 1-byte characters are supported as wide characters.                                                                                                    |  |
| See also    | cl6rtomb(), c32rtomb(), mbrtocl6().                                                                                                    |                                                                                                    |  |

#### 4.13.9 mbrtowc - complete and convert multi-byte string to wide-character string

Syntax #include <wchar.h>
 size\_t mbrtowc(wchar\_t \*pwc, const char \*s, size\_t n, mbstate\_t \*ps);
Description If s is not a null pointer, mbrtowc() determines how many bytes (starting at the position pointed to
 by \*s) are required to complete the next multi-byte character. Any Shift
 sequences are also taken into account. A maximum of the next n bytes are tested. If mbrtowc()
 can compete the multi-byte character, the corresponding wide character is determined and stored in
 \*pwc as long as pwc is not a null pointer.
 If the corresponding wide character is the null character, the final state corresponds to the "initial
 conversion" state.
 If s is a null pointer, mbrtowc() corresponds to the call mbrtowc(NULL, "", 1, ps).
 In this case the parameters pwc and n are ignored.
Return val. Depending on the current conversion state, mbrtowc() returns the value of the first condition of
 the following conditions that is met:

0 if the next (maximum of *n*) bytes result in a valid multi-byte character that corresponds to the wide character "null".

Number of bytes required to complete the multi-byte character

if the next (maximum of *n*) bytes result in a valid multi-byte character. The wide character corresponding to this multi-byte character is stored.

- $(size_t)-2$  if the next *n* bytes result in an incomplete, but potentially valid multi-byte character. No value is stored.
- (size\_t)-1 if a coding error occurs, i.e. if the next (maximum of *n*) bytes do not result in a complete and valid multi-byte character. No value is stored an the value of the EILSEQ macro is written in errno. The conversion status is undefined.
- Notes In this version of the C runtime system, only 1-byte characters are supported as wide characters.

See also mblen(), mbtowc(), wcstombs(), wctomb().

### 4.13.10 mbsinit - test for "initial conversion" state

Syntax #include <wchar.h>

int mbsinit(const mbstate\_t \*ps);

- Description If *ps* is not a null pointer, mbsinit() tests if the mbstate\_t object pointed to by *ps* describes an "initial conversion" state.
- Return val. Value != 0 if *ps* is a null pointer or points to an object that describes an "initial conversion" state.
  - 0 otherwise.

#### 4.13.11 mbsrtowcs - convert multi-byte string to wide-character string

Syntax #include <wchar.h> size\_t mbsrtowcs(wchar\_t \**dst*, const char \*\**src*, size\_t *len*, mbstate\_t \**ps*);

Description mbsrtowcs() converts a sequence of multi-byte characters in the array indirectly pointed to by *src* to wide characters. mbsrtowcs() starts the conversion with the conversion state described in *\*ps*. The converted characters are written to the array pointed to by *dst* as long as *dst* is not a null pointer. Every character is converted as if the mbrtowc() was called.

The conversion terminates when a terminating null character is encountered. The null character is also converted and written into the array.

The conversion is terminated abnormally if

- a sequence of bytes is found that does not represent a valid multi-byte character or
- dst is not a null pointer and len characters were written into the array pointed to by dst.

If *dst* is not a null pointer, the pointer object pointed to by *src* is assigned one of the following two values:

- a null pointer if the conversion terminated when it reached a null character
- the address directly after the last multi-byte character converted

If *dst* is not a null pointer and the conversion terminated when it reached a null character, then the final state is the same as the "initial conversion" state.

Return val. The number of successfully converted multi-byte characters.

if successful. The terminating null character (if present) is not counted.

(size\_t)-1 if a conversion error occurred, i.e. a sequence of bytes that does not represent a valid multi-byte character was found. The value of the EILSEQ macro is written in errno. The conversion status is undefined.

See also mblen(), mbtowc(), wcstombs(), wctomb().

#### 4.13.12 mbstowcs - convert multi-byte string to wide-character string

Syntax #include <stdlib.h>

size\_t mbstowcs(wchar\_t \*pwcs, const char \*s, size\_t n

);

Description mbstowcs() converts a sequence of multi-byte characters in the string s to the appropriate

wchar\_t values and stores a maximum of *n* wchar\_t values in the area *pwcs*. mbstowcs()

converts until either *n* values have been converted or a null value is encountered (null is converted into the wchar\_t value 0).

If *pwcs* is a null pointer, mbstowcs() returns the length required to convert the entire string, regardless of the value *n*, but does not save any values.

If an invalid character is present in the string to be converted, mbstowcs() returns the value (size\_t)-1.

The wchar\_t values (type long) which are stored by mbstowcs() in the *pwcs* area correspond to the values of the individual bytes in the string *s*.

Return val. Number of wchar\_t values stored in *pwcs* (excluding the terminating null byte)

if *pwcs* is not a null pointer.

If the return value corresponds to the value *n*, the result area *pwcs* is not terminated with the null byte.

Length required to convert the entire string,

if *pwcs* is a null pointer. No values are stored.

(size\_t)-1 if an error occurs.

Notes The behavior is undefined if memory areas overlap.

No characters consisting of multiple bytes are implemented in this version. Multi-byte characters always have a length of 1 byte, and wchar\_t values are always of type long.

See also mblen(), mbtowc(), wcstombs(), wctomb(), stdlib.h.

# 4.13.13 mbtowc - convert multi-byte character to wide character

| Syntax      | #inclue                                                                                                    | de <stdlib.h></stdlib.h>                                                                                        |
|-------------|----------------------------------------------------------------------------------------------------|----------------------------------------------------------------------------------------------------|
|             | int mb                                                                                                    | towc(wchar_t * <i>pwc</i> , const char * <i>s</i> , size_t <i>n</i> );                                          |
| Description | mbtowc() converts a multi-byte character in $s$ to the corresponding wchar_t value and stores this value in the area <i>pwc</i> . A maximum of <i>n</i> bytes in <i>s</i> are evaluated. |                                                                                                    |
|             |                                                                                                    | char_t value (type long) stored by mbtowc() in the area <i>pwc</i> corresponds to the of the byte in <i>s</i> . |
|             |                                                                                                    | signment takes place if:<br>s is a null pointer, or $n = 0$ .                                                   |
| Return val. | -1                                                                                                    | if <i>n</i> = 0.                                                                                                |
|             | 0                                                                                                    | if <i>s</i> is a null pointer or points to a null byte.                                                         |
|             | 1                                                                                                    | in all other cases.                                                                                             |
| Notes       | No characters consisting of multiple bytes are implemented in this version. Multi-byte characters always have a length of 1 byte, and wchar_t values are always of type long.            |                                                                                                    |
| See also    | mbler                                                                                                    | n(),mbstowcs(),wcstombs(),wctomb(),stdlib.h.                                                                    |

# 4.13.14 memalloc - memory allocator (BS2000)

| Syntax      | #include <stdlib.h></stdlib.h>                                                                                                    |                                                                                                    |  |  |
|-------------|----------------------------------------------------------------------------------------------------|----------------------------------------------------------------------------------------------------|--|--|
|             | void *mema                                                                                                    | lloc(size_t <i>num</i> );                                                                                                 |  |  |
| Description | <pre>memalloc() allocates contiguous memory of num bytes at execution time. memalloc() passes the request for memory directly to the appropriate operating system call. This function is particularly suitable for memory areas with a size of more than 2 KB (see also memfree()).</pre> |                                                                                                    |  |  |
| Return val. | Pointer                                                                                                    | to the new memory area<br>if memalloc() was able to allocate new memory. This pointer may be used<br>for any data type.   |  |  |
|             | Null pointer                                                                                                    | if memalloc() was unable to provide the memory, e.g. because the available memory space was insufficient for the request. |  |  |
| Notes       | The new memory area begins on a double-word boundary.                                                                                                    |                                                                                                    |  |  |
|             | The requested length <i>num</i> is rounded up to the next multiple of 2 KB.                                                                                                    |                                                                                                    |  |  |
|             | in                                                                                                    | of the allocated memory area is exceeded when writing, a serious disruption mory may occur.                               |  |  |
|             | The memory                                                                                                    | , area requested with $memalloc()$ can be released by using $memfree()$ .                                                 |  |  |
| See also    | <pre>memfree()</pre>                                                                                                    |                                                                                                    |  |  |

# 4.13.15 memccpy - copy bytes in memory

| Syntax      | #include <string.h></string.h> |                                                                                                    |
|-------------|--------------------------------|----------------------------------------------------------------------------------------------------|
|             | void *mei                      | mccpy(void * <i>s1</i> , const void * <i>s2</i> , int c, size_t <i>n</i> );                                               |
| Description | memccpy                        | r() copies bytes from memory area <i>s2</i> into <i>s1</i> until                                                          |
|             | • either                       | c is copied for the first time (where $c$ is converted to an unsigned char),                                              |
|             | • or <i>n</i> by               | ytes have been copied.                                                                                                    |
|             | If the cop                     | by process affects objects which overlap, the behavior is undefined.                                                      |
| Return val. | Pointer to                     | the byte after the copy of c in s1                                                                                        |
|             |                                | if successful                                                                                                    |
|             | Null<br>pointer                | if memalloc() was unable to provide the memory, e.g. because the available memory space was insufficient for the request. |
| Notes       | memccpy                        | r() does not check whether there will be an overflow in the memory area to which it copies.                               |
| See also    | memchr(                        | ), memcmp(), memcpy(), memset(), string.h.                                                                                |

# 4.13.16 memchr - find byte in memory

| Syntax      | #include <string.h></string.h>        |                                                                                                    |
|-------------|---------------------------------------|----------------------------------------------------------------------------------------------------|
|             | void *memchr(const v                  | roid * <i>s</i> , int <i>c</i> , size_t <i>n</i> );                                                  |
| Description | memchr() locates the to by <i>s</i> . | e first occurrence of <i>c</i> in the initial <i>n</i> bytes of the memory area pointed              |
|             | s is the pointer to the               | memory area in which byte $c$ is to be found.                                                        |
|             | <i>c</i> is the EBCDIC value          | e of the byte to be found.                                                                           |
|             | n is the integer value                | that specifies the number of bytes to be found in <i>s</i> .                                         |
| Return val. | Pointer to the positior               | o of <i>c</i> in area <i>s</i>                                                                       |
|             |                                       | if successful.                                                                                       |
|             | Null pointer                          | if <i>c</i> does not occur in the specified area.                                                    |
| Notes       |                                       | le for processing character arrays, which, in contrast to character erminated by the null byte (\0). |
| See also    | <pre>memcmp(), memcpy(</pre>          | ),memset(),string.h.                                                                                 |

# 4.13.17 memcmp - compare bytes in memory

| Syntax     | #include                          | e <string.h></string.h>                                                                                |  |
|------------|-----------------------------------|----------------------------------------------------------------------------------------------------|--|
|            | int mem<br>);                     | ncmp(const void * <i>s1</i> , const void * <i>s2</i> , size_t <i>n</i>                                 |  |
| Descriptio | n memo                            | mp() compares the contents of the first <i>n</i> bytes of the memory areas to which <i>s1</i> and      |  |
|            | <i>s2</i>                         | point.                                                                                                 |  |
|            | <i>s1</i> a                       | and s2 are pointers to the memory areas to be compared.                                                |  |
|            | <i>n</i> is                       | an integer value that specifies the number of bytes to be compared.                                    |  |
| Return va  | val. Integer value, which may be: |                                                                                                    |  |
|            | < 0                               | In the first <i>n</i> bytes, the contents of $s1$ are lexically smaller than the contents of $s2$ .    |  |
|            | 0                                 | In the first <i>n</i> bytes, the contents of $s1$ and $s2$ are of equal lexical size (i.e. identical). |  |
|            | > 0                               | In the first <i>n</i> bytes, the contents of $s1$ are lexically larger than the contents of $s2$ .     |  |
| Notes      | cha                               | This function is suitable for processing character arrays, which, in contrast to character             |  |
|            | strir                             | ngs, need not be terminated by the null byte (\0).                                                     |  |
| See also   | men                               | <pre>nchr(), memcpy(), memset(), string.h.</pre>                                                       |  |

## 4.13.18 memcpy - copy bytes in memory

| Syntax      | #include <string.h></string.h>                                                                                                    |
|-------------|----------------------------------------------------------------------------------------------------|
|             | <pre>void *memcpy(void *s1, const void *s2, size_t n);</pre>                                                                                         |
| Description | memcpy() copies the first <i>n</i> bytes of the memory area to which <i>s2</i> points into the memory area pointed to by <i>s1</i> .                 |
|             | s1 is a pointer to the memory area to which the bytes are to be copied.                                                                              |
|             | s2 is a pointer to the memory area from which the first <i>n</i> bytes are to be copied.                                                             |
|             | <i>n</i> is an integer value that specifies the number of bytes in <i>s2</i> to be copied.                                                           |
| Return val. | Pointer to the memory area <i>s1</i>                                                                                                    |
|             | successful.                                                                                                    |
| Notes       | This function is suitable for processing character arrays, which, in contrast to character strings, need not be terminated by the null byte $(\0)$ . |
|             | memcpy() does not check whether data in result area $s1$ is in danger of being overwritten.                                                          |
|             | The behavior is undefined if memory areas overlap.                                                                                                   |
| See also    | <pre>memccpy(), memchr(), memcmp(), memset(), string.h.</pre>                                                                                        |

# 4.13.19 memfree - free memory area (BS2000)

| Syntax      | #include <stdlib.h></stdlib.h>                                                                                                    |
|-------------|----------------------------------------------------------------------------------------------------|
|             | void memfree(const void * <i>ptr</i> , size_t <i>num</i> );                                                                                                    |
| Description | <pre>memfree() releases num bytes of the memory area to which ptr points. memfree() passes on the release request directly to the appropriate operating system call. memfree() can only be used in conjunction with memalloc(). Both functions are mainly suitable for memory areas with a size of more than 2 KB.</pre> |
|             | <i>ptr</i> is a pointer to the memory area to be freed.<br><i>ptr</i> must be the result of a preceding memalloc() call.                                                                                                    |
|             | num is an integer value that specifies the size of the memory area in bytes.                                                                                                    |
| Notes       | $\tt memfree()$ can only be used to free a memory area requested by $\tt memalloc().$                                                                                                    |
|             | The values passed to memfree() must match those of the corresponding memalloc() call.                                                                                                    |
|             | Random values will lead to critical errors in the working memory!                                                                                                    |
| See also    | memalloc().                                                                                                    |

# 4.13.20 memmove - copy bytes in memory with overlapping areas

| Syntax      | #include <string.h></string.h>                                                                                                    |
|-------------|----------------------------------------------------------------------------------------------------|
|             | void *memmove(void * <i>s1</i> , const void * <i>s2</i> , size_t <i>n</i> );                                                                                                    |
| Description | memmove() copies the first <i>n</i> bytes of the memory area to which <i>s2</i> points into the memory area pointed to by <i>s1</i> .<br>memmove() first copies the <i>n</i> bytes to a temporary field that does not overlap memory areas <i>s1</i> and <i>s2</i> and then copies the bytes from that field to the memory area <i>s1</i> . |
|             | s1 is a pointer to the memory area to which the bytes are be copied.                                                                                                    |
|             | s2 is a pointer to the memory area from which the first <i>n</i> bytes are to be copied.                                                                                                    |
|             | <i>n</i> is an integer value that specifies the number of bytes in <i>s2</i> to be copied.                                                                                                    |
| Return val. | Pointer to memory area <i>s1</i>                                                                                                    |
|             | if successful.                                                                                                    |
| Notes       | This function is suitable for processing character arrays, which, in contrast to strings, need not be terminated with the null byte ( $0$ ).                                                                                                    |
|             | $\tt memmove()$ also works with memory areas that overlap; $\tt memcpy()$ , by contrast, does not.                                                                                                    |
| See also    | <pre>memcpy(), string.h.</pre>                                                                                                    |

## 4.13.21 memset - initialize memory area

| Syntax      | #include <string.h></string.h>                                                                                                    |
|-------------|----------------------------------------------------------------------------------------------------|
|             | void *memset(void * <i>s</i> , int <i>c</i> , size_t <i>n</i> );                                                                        |
| Description | memset ( ) copies the value of character $c$ into each of the first $n$ bytes of the memory area to which $s$ points.                   |
|             | s is a pointer to the memory area to be initialized with character c.                                                                   |
|             | c is the EBCDIC value of the character to be copied.                                                                                    |
|             | n is an integer value that specifies the number of bytes in $s$ to be initialized with character $c$ .                                  |
| Return val. | Pointer to memory area <i>s</i>                                                                                                    |
| Notes       | This function is suitable for processing character arrays, which, in contrast to strings, need not be terminated by the null byte (\0). |
|             | memset ( ) does not check whether data in result area ${\it s}$ is in danger of being overwritten.                                      |
| See also    | <pre>memcpy(), memchr(), memcmp(), memcpy(), string.h.</pre>                                                                            |

# 4.13.22 minor - get minor component of device number (extension)

Syntax #include <sys/types.h> #include <sys/mkdev.h> minor\_t minor(dev\_t *device* );

Description minor() returns the minor component of the device number for a named *device*.

Return val. Formatted device number

if successful.

NODEV if an error occurs. errno is set to indicate the error.

Errors minor() will fail if:

EINVAL The *device* argument is NODEV.

See also makedev(), major(), mknod(), stat().

# 4.13.23 mkdir, mkdirat - make directory

Syntax #include <sys/stat.h>

*Optional* #include <sys/types.h> *(End)* 

int mkdir(const char \*path, mode\_t mode); int mkdirat(int fd, const char \*path, mode\_t mode);

Description mkdir() creates a new directory with the name *path*. The mode of the new directory is initialized from *mode* (see chmod() for values of *mode*). The file permission bits of the *mode* argument are modified by the file creation mask of the process (see umask()).

The directory's user ID is set to the process' effective user ID. The directory's group ID is set to the process' effective group ID, or if the S\_ISGID bit is set in the parent directory, then the group ID of the directory is inherited from the parent. The S\_ISGID bit of the new directory is inherited from the parent directory.

If *path* is a symbolic link, it is not used.

The newly created directory will be an empty directory, except for the entries for itself and its parent directory.

Upon successful completion, mkdir() will mark for update the st\_atime, st\_ctime and st\_mtime fields of the directory. The st\_ctime and st\_mtime fields of the directory that contains the new entry are also marked for update.

The mkdirat() function is equivalent to the mkdir() function except when the *path* parameter specifies a relative path. In this case the new directory is not created in the current directory, but in the directory connected with the file descriptor *fd*. If the file descriptor was opened without O\_SEARCH, the function checks whether a search is permitted in the connected file descriptor with the authorizations applicable for the directory. If the file descriptor was opened with O\_SEARCH, the check is not performed.

When the value  $AT_FDCWD$  is transferred to the mkdirat() function for the *fd* parameter, the current directory is used.

- Return val. 0 if successful.
  - -1 if an error occurs. No directory is created and errno is set to indicate the error.
- Errors mkdir() and mkdirat() will fail if:
  - EACCES Either there is no search permission for a component of the path prefix, or there is no write permission for the parent directory of the new directory.
  - EEXIST The specified file already exists.

#### Extension

- EFAULT *path* points outside the allocated address space of the process.
- EIO An I/O error occurred when accessing the file system.

- ELOOP Too many symbolic links were encountered in resolving path. (End)
- EMLINK The maximum number of links {LINK\_MAX} in the parent directory was exceeded.

#### ENAMETOOLONG

The length of the *path* argument exceeds {PATH\_MAX} or a component of *path* is longer than {NAME\_MAX}.

ENCENT A component of the path does not exist or *path* points to an empty string.

Extension

- ENOLINK path points to a remote computer and the link to that computer is no longer active. (End)
- ENOSPC No free space is available on the device containing the directory.
- ENOTDIR A component of the path is not a directory.
- EROFS The specified file resides on a read-only file system.

In addition, mkdirat() fails if the following applies:

- EACCES The file descriptor *fd* was not opened with O\_SEARCH, and the authorizations applicable for the directory do not permit the directory to be searched.
- EBADF The *path* parameter does not specify an absolute pathname, and the *fd*/parameter does not have the value AT\_FDCWD, nor does it contain a valid file descriptor opened for reading or searching.
- ENOTDIR The *path* parameter does not specify an absolute pathname, and the file descriptor *fd* is not connected with a directory.
- Notes mkdir() and mkdirat() are executed only for POSIX files.
- See also chmod(), mknod(), umask(), stat(), fcntl.h, sys/stat.h, sys/types.h.

# 4.13.24 mkfifo, mkfifoat - create FIFO file

| Symax #Include <sys stat.11<="" th=""><th>Syntax</th><th><pre>#include <sys stat.h=""></sys></pre></th></sys> | Syntax | <pre>#include <sys stat.h=""></sys></pre> |
|----------------------------------------------------------------------------------------------------|--------|-------------------------------------------|
|----------------------------------------------------------------------------------------------------|--------|-------------------------------------------|

*Optional* #include <sys/types.h> *(End)* 

int mkfifo(const char \*path, mode\_t mode); int mkfifoat(int fd, const char \*path, mode\_t mode);

Description mkfifo() creates a new FIFO special file (FIFO for short) with the pathname *path*. The access mode of the new FIFO is initialized from *mode*. The file permission bits of the *mode* argument are modified by the process' file creation mask (see umask()).

The user ID of the FIFO is set to the effective user ID of the process, and the group ID of the FIFO is set to the effective group ID of the process, unless the  $s\_ISGID$  bit is set in the parent directory, in which case the group ID of the FIFO is inherited from the parent directory.

Upon successful completion, mkfifo() will mark for update the st\_atime, st\_ctime and st\_mtime fields of the file. The st\_ctime and st\_mtime fields of the directory that contains the new entry are also updated (see sys/stat.h).

The mkfifoat() function is equivalent to the mkfifo() function except when the *path* parameter specifies a relative path. In this case the new FIFO device file is not created in the current directory, but in the directory connected with the file descriptor *fd*. If the file descriptor was opened without O\_SEARCH, the function checks whether a search is permitted in the connected file descriptor with the authorizations applicable for the directory. If the file descriptor was opened with O\_SEARCH, the check is not performed.

When the value  $AT_FDCWD$  is transferred to the mkfifoat() function for the *fd* parameter, the current directory is used.

- Return val. 0 if successful.
  - -1 if no FIFO was created. errno is set to indicate the error.

Errors mkfifo() and mkfifoat() will fail if:

- EACCES Either no search permission exists for a component of the path, or no write permission exists for the parent directory of the new FIFO file.
- EEXIST The specified file already exists.
- ELOOP Too many symbolic links were encountered during in resolving *path*.

Extension

EINVAL An attempt was made to access a BS2000 file. (End)

#### ENAMETOOLONG

The length of the *path* argument exceeds {PATH\_MAX} or a pathname component is longer than {NAME\_MAX} and {\_POSIX\_NO\_TRUNC} is set.

- ENCENT A component of the path prefix does not exist or *path* points to an empty string.
- ENOSPC The directory that would contain the new file cannot be extended or the file system is out of file-allocation resources.
- ENOTDIR A component of the path prefix is not a directory.
- EROFS specified file resides on a read-only file system.
- In addition, mkfifoat() fails if the following applies:
- EACCES The file descriptor *fd* was not opened with O\_SEARCH, and the authorizations applicable for the directory do not permit the directory to be searched.
- EBADF The *path* parameter does not specify an absolute pathname, and the *fd*/parameter does not have the value AT\_FDCWD, nor does it contain a valid file descriptor opened for reading or searching.
- ENOTDIR The *path* parameter does not specify an absolute pathname, and the file descriptor *fd* is not connected with a directory.
- Notes Bits other than the file permission bits in *mode* are ignored. *path* can only be a POSIX file.
- See also umask(), fcntl.h, sys/stat.h, sys/types.h.

# 4.13.25 mknod, mknodat - make directory, special file, or text file

#### Syntax #include <sys/stat.h>

int mknod(const char \**path*, mode\_t *mode*, dev\_t *dev*); int mknodat(int *fd*, const char \**path*, mode\_t *mode*, dev\_t *dev*);

Description mknod() creates a new file with the pathname pointed to by *path*. The file type and permissions of the new file are initialized from *mode*. If *path* is a symbolic link it is not traced.

The file type for *path* is incorporated in the *mode* argument via a bit-wise OR. The file type must be one of the following symbolic constants:

| S_IFIFO      | FIFO special file                            |
|--------------|----------------------------------------------|
| S_IFCHR      | Character-special file (not portable)        |
| S_IFDIR      | Directory (not portable)                     |
| S_IFBLK      | Block-special file (not portable)            |
| S_IFPOSIXBS2 | File in the POSIX file system (not portable) |
| S IFREG      | Regular file (not portable)                  |

mknod() can only be used portably in accordance with the X/Open standard if a FIFO file is generated. If the file type is not S\_IFIFO, or dev does not have the value 0, the behavior of mknod() is undefined. The access permissions of the file are also incorporated in the *mode* argument via a bit-wise OR. They can be defined by any combination of the following symbolic constants:

| Symbolic<br>name | Bit<br>pattern | Meaning                                                             |
|------------------|----------------|---------------------------------------------------------------------|
| S_ISUID          | 04000          | Set user ID on execution                                            |
| S_ISGID          | 020#0          | Set group ID on execution                                           |
| S_IRWXU          | 00700          | Read, write or execute (search if a directory is involved) by owner |
| S_IRUSR          | 00400          | Read by owner                                                       |
| S_IWUSR          | 00200          | Write by owner                                                      |
| S_IXUSR          | 00100          | Execute by owner (search if a directory is involved)                |
| S_IRWXG          | 00070          | Read, write or execute (search) by group                            |
| S_IRGRP          | 00040          | Read by group                                                       |
| S_IWGRP          | 00020          | Write by group                                                      |
| S_IXGRP          | 00010          | Execute (search) by group                                           |
| S_IRWXO          | 00007          | Read, write or execute (search) by others                           |
| S_IROTH          | 00004          | Read by others                                                      |
| S_IWOTH          | 00002          | Write by others                                                     |
| S_IXOTH          | 00001          | Execute by others                                                   |
| S_ISVTX          | 01000          | For directories: unrestricted delete permission                     |

The user ID of the file is set to the effective user ID of the process, and the group ID of the file is set to the effective group ID of the process, unless the S\_ISGID bit is set in the parent directory, in which case the group ID of the file is inherited from the parent directory.

The access permission bits of *mode* are modified by the file mode creation mask of the process: all bits which are set in the file mode creation mask are set to 0 by mknod().

If *mode* indicates a block- or character-special file, dev is the configuration-dependent specification of that file; if *mode* does not indicate a block- or character-special file, dev is ignored (see mkdev()).

For non-FIFO file types, mknod() can only be invoked with appropriate privileges (uid = 0).

The mknodat() function is equivalent to the mknod() function except when the *path* parameter specifies a relative path. In this case the new directory or the new file is not created in the current directory, but in the directory connected with the file descriptor *fd*. If the file descriptor was opened without O\_SEARCH, the function checks whether a search is permitted in the connected file descriptor with the authorizations applicable for the directory. If the file descriptor was opened with O\_SEARCH, the check is not performed.

When the value  $AT_FDCWD$  is transferred to the mknodat() function for the fd/parameter, the current directory is used.

| Return val. 0 | if successful. |
|---------------|----------------|
|               |                |

Return val. -1 if an error occurs; errno is set to indicate the error. In the event of an error, no new file is created.

Errors mknod() and mknodat() will fail if:

- EACCES Either there is no search permission for a component of the path, or there is no write permission for the parent directory of the new file.
- EEXIST The specified file already exists.
- EINTR A signal was caught during the mknod() system call.
- EINVAL An argument is invalid.
- EIO An I/O error occurred during access to the file system.
- ELOOP Too many symbolic links were encountered in resolving *path*.

#### ENAMETOOLONG

The length of the *path* argument exceeds {PATH\_MAX}, or a component of *path* is longer than {NAME\_MAX}.

The resolving of a symbolic link led to an interim result whose length exceeds {PATH\_MAX}.

- ENCENT A component of the path prefix does not exist or *path* is an empty string.
- ENOLINK *path* refers to a remote computer and the link to this computer is no longer active.
- ENOSPC The directory in which the file is to be created cannot be extended, or no memory is available.
- ENOTDIR A component of the path prefix is not a directory.
- EPERM The effective user ID is not that of the system administrator and the file type is not FIFO.
- EROFS The directory in which the file is to be created is located on a read-only file system.
- In addition, mknodat() fails if the following applies:
- EACCES The file descriptor *fd* was not opened with O\_SEARCH, and the authorizations applicable for the directory do not permit the directory to be searched.
- EBADF The *path* parameter does not specify an absolute pathname, and the *fd* parameter does not have the value AT\_FDCWD, nor does it contain a valid file descriptor opened for reading or searching.
- ENOTDIR The *path* parameter does not specify an absolute pathname, and the file descriptor *fd* is not connected with a directory.

Notes mknod() and mknodat() are executed only for POSIX files.

If mknod() creates a special file in a remote directory with RFS (remote file sharing), the device class and device number will be interpreted by the server.

For reasons of portability to implementations which comply with earlier versions of the X/Open standard, the mkfifo() function is recommended for creating FIFO files.

# 4.13.26 mkstemp - make unique temporary file name

Syntax #include <stdlib.h>

int mkstemp(char \* template);

Description mkstemp() creates a unique file name, normally in a temporary file system, and returns an

open file descriptor for this file. The file is opened for reading and writing. In this way, mkstemp() prevents a possible race between an existence check and the opening of the file.

The string to which *template* points should contain a file name followed by six Xs. mkstemp()

replaces these Xs with a letter and the current process ID to create a unique file name. The letter is chosen so that the new file name will be unique, i.e. will not match any existing file name.

Return val. open file descriptor

if successful

- -1 if no suitable file could be created.
- Notes It is possible that the letters may run out.

mkstemp() does not check whether the file name component in *template* exceeds the maximum permitted length for file names.

For reasons of portability to implementations that comply with earlier versions of the X/Open standard, the tmpfile() function is recommended for creating a unique file name.

mkstemp() changes the transferred string that is specified by *template*. This means that you

cannot use a string that is specified by *template* more than once. For each unique temporary file you want to open, you need a new template.

If mkstemp() creates a new unique file name, the system first checks whether a file with this name has already existed beforehand. Therefore, if you create more than one unique file name, the same file name component should not be used in *template* for more than one mkstemp() call.

See also getpid(), open(), tmpfile(), tmpnam(), stdlib.h.

# 4.13.27 mktemp - make unique temporary file name (extension)

Syntax #include <stdlib.h>

char \*mktemp(char \* template);

Description mktemp() replaces the contents of the string pointed to by *template* with a unique file name and returns the address of *template*.

The string to which *template* points should contain a file name followed by six Xs. mktemp()

replaces these Xs with a letter and the current process ID to create a unique file name.

The letter is chosen so that the new file name will be unique, i.e. will not match any existing file name.

#### BS2000

mktemp() creates a unique file name for a temporary SAM file. The name must consist of at least 8 characters and is constructed as follows:

- The first three characters are replaced by "#T.".
- The fourth character is replaced by a character that varies for each mktemp call (letters A - Z, digits 0 - 9).
- The last four characters are replaced by the TSN of the current task (since LOGON).
- Characters between the first and last four characters remain unchanged.

For example, if the value of *template* is "XXXX.ABC.XXXX" and the TSN of the current task is 6082, the temporary name generated by mktemp() at the first call will be: #T.A.ABC.6082 *(End)* 

Return val. Pointer to a string containing the new name

if successful.

Pointer to an empty string

if no unique name can be created, e.g. because no more letters are free.

Notes In the time between the creation of the file name and the opening of the file, another process

can create a file with the same name. To avoid this problem, use the mkstemp() function.

For reasons of portability to implementations which comply with earlier versions of the X/Open standard, the tmpnam() function is recommended for creating a unique file name.

mktemp() can create a maximum of 26 unique file names per process for each unique *template*.

#### BS2000

Temporary files are automatically deleted on termination of a task (LOGOFF). However, if the standard prefix (#) for temporary files was changed at system generation, the files are retained. *(End)* 

The program environment determines whether a BS2000 or POSIX file is created.

See also tmpfile(), stdlib.h.

# 4.13.28 mktime, mktime64 - convert local time into time since the Epoch

Syntax #include <time.h>

time\_t mktime(struct tm \* timeptr); time64\_t mktime64(struct tm \* timeptr); Description The mktime() and mktime64() functions convert the date and time of the local time which are specified in a structure of the type tm into the number of seconds which have passed since 1.1.1970 00:00:00 hrs UTC (Universal Time Coordinated).

The two functions differ merely in the range of dates which can be displayed:

- mktime(): 13.12.1901 20:45:52 hrs UTC through 19.1.2038 03:14:07 hrs
- mktime64(): 1.1.1900 20:45:52 hrs UTC through 31.12.9999 23:59:59 hrs

The tm structure has the following format:

| struct tm { |           |    |                                  |  |
|-------------|-----------|----|----------------------------------|--|
| int         | tm_sec;   | /* | Seconds [0, 61] */               |  |
| int         | tm_min;   | /* | Minutes [0, 59] */               |  |
| int         | tm_hour;  | /* | Hours [0, 23] */                 |  |
| int         | tm_mday;  | /* | Day of the month [1, 31] */      |  |
| int         | tm_mon;   | /* | Month [0, 11] */                 |  |
| int         | tm_year;  | /* | Years since 1900 */              |  |
| int         | tm_wday;  | /* | Days since Sunday [0, 6] */      |  |
| int         | tm_yday;  | /* | Days since January 1 [0, 365] */ |  |
| int         | tm_isdst; | /* | Flag for daylight saving time */ |  |
| };          |           |    |                                  |  |
|             |           |    |                                  |  |

Besides computing the calendar time, mktime() normalizes the supplied tm structure. The original values of the tm\_wday and tm\_yday components of the structure are ignored, and the original values of the other components are not restricted to the ranges indicated in the definition of the structure. Upon successful completion, the values of the tm\_wday and tm\_yday components are set appropriately, and the other components are set to represent the specified calendar time, but with their values forced to be within the appropriate ranges. The final value of tm\_mday is not set until tm\_mon and tm\_year are determined.

The original values of the components may be either greater than or less than the specified range. For example, a tm\_hour of -1 means 1 hour before midnight; a tm\_mday of 0 means the day preceding the current month, and a tm\_mon of -2 means 2 months before January of the tm\_year.

If  $tm_isdst$  is > 0, the original values are assumed to be in the alternate timezone, i.e. summer time applies. If it turns out that the alternate timezone is not valid for the computed calendar time, then the components are adjusted to the main timezone. Conversely, if  $tm_isdst$  is zero, the original values are assumed to be in the main timezone, i.e. normal time applies, and are converted to the alternate timezone if the main timezone is invalid. If  $tm_isdst$  is negative, mktime()determines the correct timezone.

Local timezone information is set as if mktime() had called the tzset() function.

#### BS2000

mktime() converts the date and time, which are specified by the user in a structure of type tm, into a time specification of type time\_t. This is the number of seconds that have elapsed since 00:00: 00, January 1, 1970. *(End)* 

Return val. Number of seconds

if successful.

```
(time_t) - 1 or (time64_t) - 1
```

if the calendar time cannot be represented. Furthermore, errno is set to EOVERFLOW.

BS2000

For local times as of January 1, 1970, 00.00.00, the number of seconds that have elapsed since then (positive value).

For local times prior to January 1, 1970, 00.00.00, the number of elapsed seconds up to that point (negative value). *(End)* 

Example Which day of the week was July 4, 2001?

```
#include <stdio.h>
#include <time.h>
struct tm time_str
char daybuf[20]
int main (void)
{
      time_str.tm_year = 2001 - 1900;
      time_str.tm_mon = 7 - 1;
      time_str.tm_mday = 4;
      time_str.tm_hour = 0;
      time_str.tm_min = 0;
      time_str.tm_sec = 1;
      time_str.tm_isdst = -1;
      if (mktime ( &time_str) == -1)
              (void) puts (" -unknown-");
      else {
              (void) strftime (daybuf, sizeof (daybuf), "%A", &time_str);
       }
       return 0;
}
```

Notes The value for tm\_year in the tm structure must be for the year 1970 or later. Calendar times before 00:00:00 UTC, January 1, 1970 or after 03:14:07 UTC, January 19, 2038 cannot be represented.

#### BS2000

mktime() returns valid values for times ranging from 1.1.1880, 00:00:00, through 1.1.2021, 00:00: 00. (End)

See also ctime(), getenv(), timezone, time.h.

#### 4.13.29 mmap - map memory pages

Syntax include <sys/mman.h> void \*mmap(void \**addr*, size\_t *len*, int *prot*, int *flags*, int *fildes*, off\_t *off*);

Description mmap() produces a mapping between the address area of a process ([*pa, pa + len*)) and a file section ([*off, off + len*)).

The call has the following format:

pa = mmap(addr, len, prot, flags, fildes, off);

A mapping is produced between the address space of the process at the address *pa* for *len* bytes on the one hand and the file described by the file descriptor *fildes* with the offset *off* for *len* bytes on the other.

The value of *pa* is an implementation-dependent function of *addr* and the value *flags*. A successful mmap() call returns *pa* as the result. The address areas defined by [*pa*, *pa* + *len*] and [*off*, *off* + *len*] must be permissible for the possible (not necessarily the current) address area of the process or the file. mmap() cannot enlarge a file.

The mapping, which is produced by mmap() with MAP\_FIXED, replaces all previous mappings for the pages of the process in the area [*pa, pa + len*].

If the size of the mapped file is changed after the mmap() call, the effect on references to mapping sections which correspond to a newly added or deleted part of the file is undefined.

mmap() is supported for normal files only.

The *prot* parameter determines whether read, write or execute accesses or combinations of these are to be allowed for the mapped pages. The access permissions are defined in sys/mman.h as follows:

PROT\_READ Page can be read.

PROT\_WRITE Page can be written.

PROT\_EXEC Page can be executed.

PROT\_NONE Page cannot be accessed.

PROT\_WRITE is implemented as PROT\_WRITE | PROT\_EXEC and PROT\_EXEC as PROT\_READ | PROT\_EXEC.

Three states are possible:

- the page cannot be accessed
- access to the page is read-only
- the page can be accessed for both reading and writing

The behavior of PROT\_WRITE can be influenced by the MAP\_PRIVATE in the *flags* parameter, as described in more detail below.

The *flags* parameter contains further information on the handling of the mapped pages. The options are defined in sys/mman.h as follows:

MAP\_SHAREDChanges are shareableMAP\_PRIVATEChanges are privateMAP\_FIXEDaddr must be interpreted exactly

MAP\_SHARED and MAP\_PRIVATE control the visibility of write accesses to the memory pages. Either MAP\_SHARED or MAP\_PRIVATE must be specified. The mapping type is retained after a fork().

If MAP\_SHARED is specified, write accesses to the memory pages modify the file, and the changes are visible in all mappings of the relevant file section produced with MAP\_SHARED.

If MAP\_PRIVATE is specified, write accesses to the memory pages do not modify the file, and the changes are not visible to any other process which maps the relevant file section. The first write access generates a privately kept copy of the memory pages and redirects the mapping to the copy. Note that the privately kept copy is not generated until the first write access; until then, other users who have mapped the file section with MAP\_SHARED can modify the file section.

MAP\_FIXED defines that the value of *pa* must match *addr* exactly. Use of MAP\_FIXED is not recommended, as this parameter can prevent effective use of the system resources.

If MAP\_FIXED is not set, depending on the implementation an address *pa* is returned through selection of an area from the address space of the process which the system considers suitable for mapping *len* bytes. An *addr* value of zero means that *pa* can be freely selected in accordance with the conditions described below. If *addr* has a value other than zero, this is interpreted as a suggestion to select the mapping close to this address. On no account is the value 0 selected for *pa*, is an existing mapping overwritten or does mapping take place to dynamically assigned memory areas.

The *off* parameter is subject to restrictions in its size and alignment, which are based on the return value of sysconf() with regard to the \_SC\_PAGESIZE and \_SC\_PAGE\_SIZE parameters. If MAP\_FIXED is specified, the *addr* parameter must also comply with these restrictions. The system performs mapping operations over entire pages. Because the *len* parameter is not tied to specific sizes or alignments, the system includes in the mapping operation all page remainders which arise during mapping of the area [*pa*, *pa* + *len*]. The system fills such part-pages with zeros at the end of a [*pa*, *pa* + *len*] memory area. Changes to this area are not written back. If the mapping extends over whole pages which are located after the last byte of the file, references to these pages generate a SIGSEGV signal.

SIGSEGV signals can also be sent in the case of various error conditions of the file system, including exceeding of the quota.

mmap() generates an additional reference to the file that is described by *fildes*. This reference is not deleted when a close() is issued for *fildes*, but only when no more mappings to the file exist.

Return val. *pa* Address where the mapping was placed.

-1

in the event of an error. errno is set to indicate the error.

| Errors | mmap()<br>will fail if: |                                                                                                    |
|--------|-------------------------|----------------------------------------------------------------------------------------------------|
|        | EACCES                  | <i>fildes</i> is not opened for reading, regardless of the specified <i>prot</i> argument, or <i>fildes</i> is not opened for writing and PROT_WRITE was requested in an mapping of type MAP_SHARED.                                 |
|        | EAGAIN                  | The mapping cannot be locked in the memory.                                                                                                    |
|        | EBADF                   | fildes is not a valid open file descriptor.                                                                                                    |
|        | ENXIO                   | Addresses in the [off, off + len) area are invalid for fildes.                                                                                                    |
|        | EINVAL                  | The <i>off</i> argument (or <i>addr</i> if MAP_FIXED was specified) does not contain a multiple of the page length returned by <code>sysconf()</code> , or <i>off</i> or <i>addr</i> has an invalid value.                           |
|        |                         | The value in <i>flags</i> is invalid (neither MAP_PRIVATE nor MAP_SHARED is set).                                                                                                    |
|        |                         | The <i>len</i> argument has a value less than or equal to 0.                                                                                                    |
|        | EMFILE                  | The number of mappings exceeds the maximum permissible value.                                                                                                    |
|        | ENOMEM                  | MAP_FIXED was specified and the [ <i>addr, addr + len</i> ) area exceeds the address area allowed for a process, or MAP_FIXED was not specified but there is not enough storage space available in the address area for the mapping. |
|        | ENODEV                  | fildes refers to a file whose type is not supported by $mmap()$ , e.g. a special file.                                                                                                    |
|        | EOVERFLOW               | The value of off plus len exceeds the offset maximum specified in the internal description of the open file assigned to <i>fildes</i> .                                                                                              |

Notes The use of mmap() reduces the space available for other functions which also occupy storage space.

The specification MAP\_FIXED is not recommended, as this parameter can prevent effective use of the system resources.

The application must make sure that the file accesses are synchronized if mmap() is used together with other file access methods like read(), write(), standard input/output and shmat().

mmap() allows access to resources via address area manipulations in place of the read/write interface. If a file is mapped, a processes need only access the address to which the file object is mapped. Observe the following (incomplete) code:

```
fildes = open(...)
lseek(fildes, some_offset)
read(fildes, buf, len)
    /* Use data in buf */
```

Using mmap(), the code can be rewritten as follows:

```
fildes = open(...)
address =mmap(0, len, PROT_READ, MAP_PRIVATE, fildes, some_offset)
    /* Use address data */
```

See also exec(), fcntl(), fork(), lockf(), munmap(), msync(), mprotect(), shmat(), sysconf(), sys/mman.h.

# 4.13.30 modf, modff, modfl - split floating-point number into integral and fractional parts

| Syntax      | #include <math.h></math.h>                                                                                                    |
|-------------|----------------------------------------------------------------------------------------------------|
|             | double modf(double <i>x</i> , double * <i>iptr</i> );<br>float modff(float <i>x</i> , float * <i>iptr</i> );<br>long double modfl(long double <i>x</i> , long double * <i>iptr</i> );                                                                                                    |
| Description | These functions split a floating-point number $x$ into its integral and fractional parts. Both parts receive the sign of $x$ . The functions return the fractional part of $x$ as the result and writes the integral part as a floating-point value to the address to which <i>iptr</i> points. |

Return val. Fractional part of x with the sign of x

Notes The *iptr* argument must be a pointer!

See also frexp(), ldexp(), trunc(), math.h.

# 4.13.31 mount - mount file system (extension)

Description mount() mounts a removable file system, which is contained in the block-special file identified by *spec*, in an existing directory *dir* (mount point).

spec and dir are pointers to pathnames.

mflag can assume the following values:

- MS\_FSS to describe a file system type.
- MS\_DATA to describe a block of file-system specific data of length *datalen* starting at the address *dataptr*.
- MS\_RDONLY if the file system is to be mounted as read-only, in which case, no further arguments are expected.

The argument *fstyp* is interpreted by mount() when either MS\_FSS or MS\_DATA is set in *mflag*. *fstyp* is the file system type number or a pointer to a string containing the file system type. The system call sysfs() can be used to determine the file system type number.

If neither MS\_FSS nor MS\_DATA are set in *mflag*, mount() defaults to the root file system type.

If MS\_DATA is set in *mflag*, the system expects the *dataptr* and *datalen* arguments. This data is interpreted by file-system specific code within the operating system. Its format depends on the file system type. If a particular file system type does not require this data, *dataptr* and *datalen* should both be zero.

Upon successful completion of mount(), the name in *dir* refers to the root directory on the newly mounted file system.

Return val. 0 upon successful completion.

-1 if an error occurs. errno is set to indicate the error.

#### Errors mount() will fail if:

| EBUSY      | <i>dir</i> is already mounted at the time of the call, or<br><i>dir</i> has some other owner, or<br><i>dir</i> is otherwise busy, or<br>the special file associated with <i>spec</i> is currently mounted, or<br>no more mount table entries are available. |
|------------|----------------------------------------------------------------------------------------------------|
| EFAULT     | spec, dir or datalen points outside the allocated address space of the process.                                                                                                    |
| EINVAL     | The super-block has an invalid magic number or <i>fstyp</i> is invalid.                                                                                                    |
| ELOOP      | Too many symbolic links were encountered in resolving dir.                                                                                                    |
| ENAMETOOLO | NG                                                                                                    |
|            | The length of the <i>dir</i> argument exceeds PATH_MAX or NAME_MAX.                                                                                                    |

ENCENT One of the named files is not recognized.

|       | ENOSPC                          | The file system state in the super-block is not FsOKAY and <i>mflag</i> requests write permission.                                                                                                    |
|-------|---------------------------------|----------------------------------------------------------------------------------------------------|
|       | ENOTBLK                         | spec is not a block-special file.                                                                                                    |
|       | ENOTDIR                         | A component of <i>spec</i> or <i>dir</i> is not a directory.                                                                                                    |
|       | ENXIO                           | The special file associated with spec is not recognized.                                                                                                    |
|       | EPERM                           | The effective user ID is not that of a process with appropriate privileges.                                                                                                    |
|       | EREMOTE                         | spec is not local and cannot be mounted.                                                                                                    |
|       | EROFS                           | spec is write-protected, and mflag requests write permission.                                                                                                    |
| Notes | mount() <b>ma</b>               | ay only be called under the effective user ID of a process with appropriate privileges.                                                                                                    |
|       | file system ca<br>system is inv | a directory is mounted, it is treated as a subtree. In other words, files on the mounted<br>an be accessed by processes without making allowances for the fact a mounted file<br>volved. Links across file system boundaries with link() are not permitted, however,<br>action checks the file system of a file. |
|       | The interface                   | e is intended only for the mount command.                                                                                                    |

See also sysfs(), umount(), the commands mount and fsck in the manual "POSIX Commands" [2 (Related publications)].

# 4.13.32 mprotect - modify access protection for memory mapping

Syntax #include <sys/mman.h>
int mprotect(void \*addr, size\_t len, int prot);

Syntax #include <sys/mman.h>

int mprotect(void \*addr, size\_t len, int prot);

Description The mprotect() function changes the access permissions for the mappings in the [addr, addr + len) area to the access permission specified in *prot*. The value specified in *len* is rounded to a multiple of the page size specified by sysconf(). All values that can also be specified in mmap() are permissible for *prot*.

The values for *prot* are defined in sys/mman.h as follows:

PROT\_READ Page can be read.

PROT\_WRITE Page can be written.

PROT\_EXEC Page can be executed.

**PROT\_NONE** Page cannot be accessed.

If mprotect() fails but the reason is not EINVAL, it may be that the access permissions of some pages were already changed in the specified area [*addr, addr + len*]. If the error is in the address *addr2*, the access permissions of all whole pages in the area [*addr, addr2*] will be changed.

Return val. 0 if successful.

-1 if an error occurs. errno is set to indicate the error.

- Errors Under the conditions described below, the mprotect() function will fail and set errno to the following values:
  - EACCES *prot* contains a value that does not match the access permissions of the process for the underlying file.
  - EAGAIN *prot* contains the value PROT\_WRITE for a mapping of type MAP\_PRIVATE and a memory bottleneck occurs, i.e. the storage resources for reserving and locking the private page are not sufficient.
  - EINVAL *addr* is not a multiple of the page size specified by sysconf(), or the *len* argument contains a value less than or equal to 0.
  - ENOMEM Addresses in the area [*addr, addr + len*) are invalid for the address area of the process, or one or more pages have been specified which are not mapped.

See also mmap(), sysconf(), sys/mman.h.

# 4.13.33 mrand48 - generate pseudo-random numbers between -2^31 and 2^31

Syntax #include <stdlib.h>

long int mrand48 (void);

Description See drand48().

## 4.13.34 msgctl - message control operations

Syntax #include <sys/msg.h>

int msgctl(int *msqid*, int *cmd*, struct msqid\_ds \**bul*;

- Description Description msgctl() provides message control operations as specified by *cmd*. The possible values for *cmd*, and the message control operations they specify, are:
  - IPC\_STAT Place the current value of each member of the data structure associated with *msqid* into the structure pointed to by *buf*. The contents of this structure are defined in sys /msg.h.
  - IPC\_SET Set the value of the following members of the msgqid\_ds data structure associated with *msqid* to the corresponding value found in the structure pointed to by *buf*.

msg\_perm.uid
msg\_perm.gid
msg\_perm.mode
msg\_qbytes

IPC\_SET can only be executed by a process with appropriate privileges or a process that has an effective user ID equal to the value of msg\_perm.cuid or msg\_perm.uid in the msqid\_ds data structure associated with *msqid*. Only a process with appropriate privileges can raise the value of msg\_qbytes.

- IPC\_RMID Remove the message queue identifier specified by *msqid* and destroy the message queue and the data structure associated with it. IPC\_RMD can only be executed by a process with appropriate privileges or one that has an effective user ID equal to the value of msg\_perm.cuid or msg\_perm.uid in the msqid\_ds data structure associated with *msqid*.
- Return val. 0 if successful.

-1 if an error occurs. errno is set to indicate the error.

Errors msgctl() will fail if:

EACCES *cmd* is IPC\_STAT and the calling process does not have read permission.

Extension

- EFAULT *buf* points to an invalid address. *(End)*
- EINVAL *msqid* is not a valid message queue identifier, or *cmd* is not a valid operation, or *cmd* is IPC\_SET, and msg\_perm.uid or msg\_perm.gid is invalid.
- EPERM *cmd* is IPC\_SET, and the effective user ID of the calling process is not equal to that of a process with appropriate privileges and not equal to the value of msg\_perm.cuid or msg\_perm.uid in the data structure associated with *msqid*.

- EPERM *cmd* is IPC\_SET, an attempt is being made to increase to the value of msg\_qbytes, and the effective user ID of the calling process does not have appropriate privileges.
- Notes The IEEE 1003.4 Standards Committee is developing alternative interfaces for interprocess communication. Application developers who need to use interprocess communication (IPC) should design their applications so that modules using the IPC routines described here can be easily modified at a later date.

See also msgget(), msgrcv(), msgsnd(), sys/msg.h, section "Interprocess communication".

# 4.13.35 msgget - get message queue

Syntax #include <sys/msg.h>

int msgget(key\_t key, int msgflg);

Description msgget() returns the message queue identifier associated with *key*. A message queue identifier, associated message queue, and data structure (see sys/msg.h) are created for *key* if one of the following is true:

- *key* is IPC\_PRIVATE.
- *key* does not already have a message queue identifier associated with it, and (*msgflg* & IPC\_CREAT) is non-zero.

Upon creation, the data structure associated with the new message queue identifier is initialized as follows:

- msg\_perm.cuid, msg\_perm.uid, msg\_perm.cgid and msg\_perm.gid are set equal to the effective user ID and effective group ID, respectively, of the calling process.
- The low-order 9 bits of msg\_perm.mode are set equal to the low-order 9 bits of msgflg.
- msg\_qnum, msg\_lspid, msg\_lrpid, msg\_stime and msg\_rtime are set equal to 0.
- msg\_ctime is set equal to the current time.
- msg\_qbytes is set equal to the system limit.
- Return val. Non-negative integer (message queue identifier)

if successful.

- -1 if an error occurs. errno is set to indicate the error.
- Errors msgget() will fail if:
  - EACCES A message queue identifier exists for the argument *key*, but the access permissions specified by the low-order 9 bits of *msgflg* are not granted (see section "Interprocess communication").
  - EEXIST A message queue identifier exists for the argument *key*, but the value of ((*msgflg* & IPC\_CREAT) & (*msgflg* & IPC\_EXCL)) is non-zero.
  - ENCENT A message queue identifier exists for the argument *key* and (*msgflg* & IPC\_CREAT) is 0.
  - ENOSPC A message queue identifier is to be created, but the system-imposed limit on the maximum number of allowed message queue identifiers systemwide would be exceeded.
- Notes The IEEE 1003.4 Standards Committee is developing alternative interfaces for interprocess communication. Application developers who need to use interprocess communication (IPC) should design their applications so that modules using the IPC routines described here can be easily modified at a later date.

| See also | msgctl(),msgrcv( | ), msgsnd(), sys/msg.h, section | on "Interprocess communication". |
|----------|------------------|---------------------------------|----------------------------------|
|----------|------------------|---------------------------------|----------------------------------|

## 4.13.36 msgrcv - receive message from queue

Syntax #include <sys/msg.h>

int msgrcv(int *msqid*, void \* *msgp*, size\_t *msgsz*, long int *msgtyp*, int *msgflg*);

Description msgrcv() reads a message from the queue associated with the message queue identifier specified by *msqid* and places it in the user-defined buffer pointed to by *msqp*.

*msgp* points to a user-defined buffer that must contain first a field of type long int that will specify the type of the message, and then a data portion that will hold the data bytes of the message. The structure below is an example of what this user-defined buffer might look like:

```
struct mymsg
{
    long int mtype; /* Message type */
    char mtext[1]; /* Message text */
}
```

The structure member mtype is the type of the received message, as specified by the sending process.

The structure member <code>mtext</code> is the text of the message.

*msgsz* specifies the size in bytes of mtext. The received message is truncated to *msgsz* bytes if it is larger than *msgsz* and (*msgflg* & MSG\_NOERROR) is non-zero. The truncated part of the message is lost and no indication of the truncation is given to the calling process.

msgtyp specifies the type of message requested as follows:

- If *msgtyp* is 0, the first message on the queue is received.
- If msgtyp is greater than 0, the first message of type msgtyp is received.
- If *msgtyp* is less than 0, the first message that is less than or equal to the absolute value of *msgtyp* is received.

*msgflg* specifies the action to be taken if a message of the desired type is not on the queue. The following actions are possible:

- If (*msgflg* & IPC\_NOWAIT) is non-zero, the calling process will return immediately with a return value of -1, and errno set to ENOMSG.
- If ( *msgflg* & IPC\_NOWAIT) is 0, the calling process will suspend execution until one of the following events occurs:
  - A message of the desired type is placed on the queue.
  - The message queue identifier *msqid* is removed from the system; when this occurs, errno is set equal to EIDRM, and -1 is returned.
  - The calling process receives a signal that is to be caught; in this case a message is not received and the calling process resumes execution in the manner prescribed in sigaction().

Upon successful completion, the following actions are taken with respect to the data structure associated with *msqid*.

- msg\_qnum is decremented by 1.
- msg\_lrpid is set equal to the process ID of the calling process.
- msg\_rtime is set equal to the current time.

If threads are used, then the function affects the process or a thread in the following manner: The *msgflg* parameter refers to the calling thread.

Return val. number of bytes placed in mtext

if successful.

- -1 if an error occurs. errno is set to indicate the error.
- Errors msgrcv() will fail if:
  - E2BIG The value of mtext is greater than *msgsz* and (*msgflg* & MSG\_NOERROR) is 0.
  - EACCES Operation permission is denied to the calling process.

Extension

- EFAULT msgp points to an invalid address. (End)
- EIDRM The message queue identifier *msqid* is removed from the system.
- EINTR msgrcv() was interrupted by a signal.
- EINVAL *msqid* is not a valid message queue identifier or the value of *msgsz* is less than 0.
- ENOMSG The queue does not contain a message of the desired type and (*msgtyp* & IPC\_NOWAIT ) is non-zero.

Notes msgp should be converted to type void \*.

The IEEE 1003.4 Standards Committee is developing alternative interfaces for interprocess communication. Application developers who need to use interprocess communication (IPC) should design their applications so that modules using the IPC routines described here can be easily modified at a later date.

See also msgctl(), msgget(), msgsnd(), sigaction(), sys/msg.h, section
"Interprocesscommunication".

# 4.13.37 msgsnd - send message to queue

Syntax #include <sys/msg.h>

•

int msgsnd(int *msqid*, const void \* *msgp*, size\_t *msgsz*, int *msgflg*);

# Description msgsnd() sends a message to the queue associated with the message queue identifier specified by *msqid*.

*msgp* points to a user-defined buffer that must contain first a field of type long int that will specify the type of the message, and then a data portion that will hold the data bytes of the message. The structure below is an example of what this user-defined buffer might look like:

```
struct mymsg
{
    long int mtype; /* Message type */
    char mtext[1]; /* message text */
}
```

The structure member <code>mtype</code> is a non-zero positive type <code>long</code> int that can be used by the receiving process for message selection.

The structure member mtext is any text of length *msgsz* bytes. The argument *msgsz* can range from 0 to a system-imposed maximum.

msgflg specifies the action to be taken if one or more of the following conditions are true:

- The number of bytes already on the queue is equal to msg\_qbytes (see sys/msg.h).
- The total number of messages on all queues system-wide is already equal to the systemimposed limit.

These actions are as follows:

- If ( *msgflg* & IPC\_NOWAIT) is non-zero, the message will not be sent, and the calling process will return immediately.
- If ( *msgflg* & IPC\_NOWAIT) is 0, the calling process will suspend execution until one of the following events occurs:
  - The condition responsible for the suspension no longer exists, in which case the message is sent.
  - The message queue identifier *msqid* is removed from the system; when this occurs, errno is set equal to EIDRM, and -1 is returned.
  - The calling process receives a signal that is to be caught; in this case, the message is not sent, and the calling process resumes execution in the manner prescribed in sigaction().

Upon successful completion, the following actions are taken with respect to the data structure associated with *msqid*.

- msg\_qnum is incremented by 1.
- msg\_lspid is set equal to the process ID of the calling process.
- msg\_stime is set equal to the current time.

If threads are used, then the function affects the process or a thread in the following manner: The *msgflg* parameter refers to the calling thread.

Return val. 0 if successful.

-1 if an error occurs. errno is set to indicate the error.

Errors msgsnd() will fail if:

- EACCES Operation permission is denied to the calling process.
- EAGAIN The message cannot be sent for one of the reasons cited above and ( *msgflg* & IPC\_NOWAIT) is non-zero.

#### Extension

- EFAULT msgp points to an invalid address. (End)
- EIDRM The message queue identifier *msgid* is removed from the system.
- EINTR msgsnd() was interrupted by a signal.
- EINVAL *msqid* is not a valid message queue identifier, or the value of mtype is less than 1; or the value of *msgsz* is less than 0 or greater than the system-imposed limit.
- Notes The value of the *msgp* argument should be converted to type void \*.

The IEEE 1003.4 Standards Committee is developing alternative interfaces for interprocess communication. Application developers who need to use interprocess communication (IPC) should design their applications so that modules using the IPC routines described here can be easily modified at a later date.

See also msgctl(), msgget(), msgrcv(), sigaction(), sys/msg.h, section
"Interprocesscommunication".

## 4.13.38 msync - synchronize memory

Syntax #include <sys/mman.h>

int msync(void \* addr, size\_t len, int flags);

Description The msync() function writes all modified copies of pages in the [*addr, addr + len*) area back to the appropriate storage media or makes copies in the memory invalid so that later accesses to these pages will access the storage medium.

The storage medium for a modified mapping of type MAP\_SHARED is the file to which the page is mapped; the storage medium for a modified mapping of type MAP\_PRIVATE is its paging area.

flags must have one of the following values:

MS\_ASYNC Perform asynchronous write accesses

MS\_SYNC Perform synchronous write accesses

MS\_INVALIDATE Mark mappings as invalid

If MS\_ASYNC or MS\_SYNC are set, msync() synchronizes the file contents with the current contents of the allocated storage area: All write accesses to the storage area that have taken place before the msync() call are visible during read accesses to the file after msync(). Before msync() is called, however, it is undefined whether write accesses to the corresponding file section will be visible during subsequent read accesses.

If MS\_ASYNC is set, msync() returns as soon as all write operations have been initiated; if MS\_SYNC is set, msync() does not return until all write operations are completed.

If MS\_INVALIDATE is set, msync() synchronizes the memory area with the current contents of the assigned file section. Afterwards, all copies of data that are located in a cache memory are marked as invalid. Later references to these pages are handled by the system via the underlying storage medium. All write accesses to the mapped file section that took place before the msync() call are visible during subsequent read accesses to the allocated memory area. Before msync() is called, however, it is undefined whether write accesses to the corresponding file section will be visible during subsequent read accesses.

Return val. 0 if successful.

-1

if an error occurs. errno is set to indicate the error.

- Errors Under the conditions described below, the msync() function will fail and set errno to the following values:
  - EINVAL *addr* is not a multiple of the page size defined by sysconf().
  - ENOMEM Addresses in the [*addr, addr + len*] area are invalid for the address area of the process, or one or more pages have been specified which are not mapped.

EIO An I/O error occurred during read or write access to the file.

Notes msync() should be used if it is required that a memory object be in a known state, e.g. in transaction processing.

Memory pages can also be written to disk in the course of normal system operations. Therefore it cannot be guaranteed that memory pages are only written to disk when msync() is called.

See also mmap(), sysconf(), sys/mman.h

# 4.13.39 munmap - unmap memory pages

| Syntax      | #include <sys mman.h=""></sys>                                                                                                    |                                                                                                    |  |  |
|-------------|----------------------------------------------------------------------------------------------------|----------------------------------------------------------------------------------------------------|--|--|
|             | int munn                                                                                                    | int munmap(void * <i>addr</i> , size_t <i>len</i> );                                                    |  |  |
| Description | The munmap() function removes mappings from pages in the area [ <i>addr, addr + len</i> ). The value specified in <i>len</i> is rounded to a multiple of the page size defined by sysconf(). Further references to these pages result in a SIGSEGV signal to the process, provided that a new mapping of these pages was not established in the meantime. |                                                                                                    |  |  |
|             | Areas wi                                                                                                    | thin the specified interval which are not $mmap$ mappings are ignored.                                  |  |  |
| Return val. | 0                                                                                                    | if successful.                                                                                          |  |  |
|             | -1                                                                                                    | if an error occurs. errno is set to indicate the error.                                                 |  |  |
| Errors      | munmap() will fail if:                                                                                                    |                                                                                                    |  |  |
|             | EINVAL                                                                                                    | addr is not a multiple of the page size defined by ${\tt sysconf}(),$ or                                |  |  |
|             |                                                                                                    | addresses in the area [ <i>addr, addr + len</i> ) are not valid for the address area of the process, or |  |  |
|             |                                                                                                    | the <i>len</i> argument contains a value less than or equal to 0.                                       |  |  |
| See also    | <pre>mmap(), sysconf(), signal.h, sys/mman.h.</pre>                                                                                                    |                                                                                                    |  |  |

# 4.14 n...

This section describes the following functions, macros and external variables:

- nanosleep suspend current thread
- nearbyint, nearbyintf, nearbyintl round to nearest integer value
- nextafter, nextafterf, nextafterl, nexttoward, nexttowardf, nexttowardl next displayable floating-point number
- nftw, nftw64 traverse file tree
- nice change priority of process
- nl\_langinfo get locale values
- nrand48 generate pseudo-random numbers between 0 and 2^31 with initialization value

# 4.14.1 nanosleep - suspend current thread

| Syntax      | #include <time.h></time.h>                                                                                                    |                                                                                                    |
|-------------|----------------------------------------------------------------------------------------------------|----------------------------------------------------------------------------------------------------|
|             | int nanos                                                                                                    | sleep(const struct timespec * rqtp, struct timespec * rmtp);                                                                                                    |
| Description | <i>rqtp</i> expires or until a signal is sent to the calling thread that results in the calling of a signal handling routine or the termination of the process. The time in suspension may be longer than the time specified because the value was rounded up to be many times greater than the sleep resolution or because the system still needs to carry out other activities. |                                                                                                    |
| Return val. | 0                                                                                                    | if the specified time expires.                                                                                                    |
|             | - 1                                                                                                    | if nanosleep() was interrupted by a signal. If <i>rmtp</i> is not a null pointer, the time remaining will be stored in this case in the structure pointed to by <i>rmtp</i> . If <i>rmtp</i> is NULL, the time remaining is not returned. |
|             |                                                                                                    | errno is set to indicate an error.                                                                                                    |
| Errors      | nanosleep() fails if:                                                                                                    |                                                                                                    |
|             | EINTR                                                                                                    | nanosleep() was interrupted by a signal.                                                                                                    |
|             | EINVAL                                                                                                    | A value was specified in nanoseconds that is less than 0 or greater than or equal to 1000 million in the <i>rqtp</i> argument.                                                                                                    |
|             | ENOSYS                                                                                                    | The function nanosleep() is not supported in this implementation.                                                                                                    |
|             |                                                                                                    |                                                                                                    |

See also sleep(), time.h.

## 4.14.2 nearbyint, nearbyintf, nearbyintl - round to nearest integer value

Syntax #include <math.h>

*C11* double nearbyint(double *x*);

float nearby intf(float x);

long double nearbyintl(long double x); (End)

Description The functions return the integer value (displayed as a number of type double) nearest to x.

The returned value is rounded according to the currently set rounding mode of the computer. If the default mode is set to 'round-to-nearest' and the difference between x and the rounded result is exactly 0.5, the next even integer is returned.

If the currently set rounding mode rounds infinitely in the positive direction, nearbyint() is identical to ceil(). If the currently set rounding mode rounds infinitely in the negative direction, nearbyint() is identical to floor(). In this version the rounding mode is set to positive infinity.

- Return val. Integer value represented as a floating-point number.
- Notes In this version the rounding mode is set to positive infinity.
- See also abs(), ceil(), floor(), llrint(), llround(), lrint(), lround(), round().

# 4.14.3 nextafter, nextafterf, nextafterl, nexttoward, nexttowardf, nexttowardl - next displayable floating-point number

| Syntax      | #include <math.h></math.h>                                                                                                    |                                                                                                    |  |
|-------------|----------------------------------------------------------------------------------------------------|----------------------------------------------------------------------------------------------------|--|
|             | double nexttoward(<br>float nexttowardf(flo                                                                                                    |                                                                                                    |  |
| Description | These functions return the next displayable floating-point number that follows $x$ in direction $y$ . If $y$ is less than $x$ , the largest displayable floating-point number smaller than $x$ is returned. |                                                                                                    |  |
| Return val. | Next displayable floating-point number that follows $x$ in direction $y$                                                                                                    |                                                                                                    |  |
|             |                                                                                                    | if successful.                                                                                                  |  |
|             | +/-HUGE_VAL<br>+/-HUGE_VALF<br>+/-HUGE_VALL                                                                                                    | depending on the function type and the sign of $x$ , if an error occurs.<br>errno is set to indicate the error. |  |
| Errors      | <pre>nextafter(), nextafterf(), nextafterl(), nexttoward(), nexttowardf() and<br/>nexttowardl() will fail if:</pre>                                                                                         |                                                                                                    |  |
|             | ERANGE                                                                                                    | $\boldsymbol{x}$ is finite but the result of the function-call would cause an overflow.                         |  |
| See also    | math.h.                                                                                                    |                                                                                                    |  |

# 4.14.4 nftw, nftw64 - traverse file tree

| Syntax      | #include <ftw.h></ftw.h>                                                                                                    |                                                                                                    |  |  |
|-------------|----------------------------------------------------------------------------------------------------|----------------------------------------------------------------------------------------------------|--|--|
|             |                                                                                                    | char * <i>path</i> ,<br><i>fn</i> ) (const char *, const struct stat *, in , struct FTW *),<br><i>epth</i> , int <i>flags</i> );                                                                                                |  |  |
|             | int nftw64(const char * <i>path</i> ,<br>int (* <i>fn</i> ) (const char *, const struct stat64 *, in , struct FTW *),<br>int <i>depth</i> , int <i>flags</i> );                                                           |                                                                                                    |  |  |
| Description | ion nftw() recursively searches the directory hierarchy that begins with path.nftw() works sin<br>to ftw(), but also processes the <i>flags</i> argument, which is formed by bitwise inclusive ORing<br>following values: |                                                                                                    |  |  |
|             | FTW_CHDIR                                                                                                    | The searched directory becomes the current working directory. If FTW_CHDIR is not set, the current working directory remains unchanged.                                                                                         |  |  |
|             | FTW_DEPTH                                                                                                    | Before the directory itself, all subdirectories are traversed. If $FTW_DEPTH$ is not set, the directory is traversed first.                                                                                                    |  |  |
|             | FTW_MOUNT                                                                                                    | Only directories in the same file system as <i>path</i> are traversed. If FTW_MOUNT is not set, mounted directories are also traversed.                                                                                         |  |  |
|             | FTW_PHYS                                                                                                    | The directory hierarchy is physically traversed; nftw() does not follow any symbolic links, but reports the links instead.<br>If FTW_PHYS is not set, nftw() follows symbolic links.nftw() does not report the same file twice. |  |  |
|             | For every file of                                                                                                    | or directory found, $nftw()$ calls the user-defined function <i>fn</i> with the following four                                                                                                    |  |  |

arguments:

- 1. Pathname of the object.
- 2. Pointer to the stat buffer containing information on the object.
- 3. Number of type integer, in which nftw() provides additional information.
  - FTW\_F The object is a file.
  - FTW\_D The object is a directory.
  - FTW\_DP The object is a directory; subdirectories have already been traversed (this situation can only occur if *flags* contains the value FTW\_DEPTH).
  - FTW\_SLN The object is a symbolic link that points to a non-existent file (this situation can only occur if the *flags* does not contain the value FTW\_PHYS).
  - FTW\_DNR The object is a directory which cannot be read. *fn()* is not called for any of the files in it or directories under it.
  - FTW\_NS stat() cannot process the object because the access permissions are not sufficient. The stat buffer passed to *fn* is undefined. If stat() fails for other reasons, nftw() will fail and return -1.
- 4. Pointer to a struct FTW which contains the following elements:
  - int base;

int level;

nftw() uses one file descriptor for each level in the file tree. The *depth* argument limits the number of file descriptors used. If *depth* is zero or negative, this has the same effect as the value 1. *depth* must not be greater than the number of file descriptors available at the specified time. If the nftw() function returns, it closes all file descriptors that it opened but none of the ones that were opened by *fn*.

nftw() descends the file tree from the highest hierarchy level onward until either the tree has been exhausted, an *fn* call returns a non-zero value, or an error is detected within nftw() (e.g. an I/O error).

Return val. 0 if the tree has been exhausted and *fn* () always returned the value 0.

Return value of the fn () function

if fn() returns a value != 0, nftw() stops traversing the file tree and returns the value that was returned by fn

- -1 if nftw() detects an error other than EACCES. errno is set to indicate the error.
- Errors nftw() and nftw64() will fail if:
  - EACCES Search permission is denied for any component of *path*, or read permission is denied for *path* or *fn* () returns the value -1 and does not reset.

ENAMETOOLONG

The length of the *path* argument is greater than {PATH\_MAX} or a component of the pathname is longer than {NAME\_MAX}. The resolving a symbolic link led to an interim result whose length exceeds {PATH\_MAX}. ENOENT A component of the path prefix does not exist or *path* is an empty string. ENOTDIR A component of *path* is not a directory. Too many symbolic links were encountered in resolving path. ELOOP {OPEN\_MAX} file descriptors are already open. EMFILE ENFILE Too many files are open. errno can also be set if the function pointed to by *fn()* sets errno. Since nftw() is recursive, it is possible for it to terminate with a memory error when applied to very deep file structures.

Siehe auch ftw(),lstat(),opendir(),readdir(),stat(),ftw.h.

Hinweis

## 4.14.5 nice - change priority of process

Syntax #include <unistd.h>

int nice(int *incr*);

Description nice() adds the value of *incr* to the nice value of the calling process. Note that in the C runtime system, changing the nice value with *incr* has no effect on the priority of a process. The function is supported only for conformance with XPG4.

A process nice value is a non-negative integer for which a more positive value results in lower CPU priority. A maximum nice value of 2\*{NZERO}-1 and a minimum nice value of 0 are imposed by the system. Requests for values above or below these limits result in the nice value being set to the corresponding limit. Only a process with appropriate privileges can lower the nice value.

If threads are used, then the function affects the process or a thread in the following manner: Changes the priority of a process. If the process is multithreaded, the scheduling priority affects all threads of the process throughout the scope of the system.

Return val. New nice value minus {NZERO}

upon successful completion.

- -1 if an error occurs. The process nice value is not changed, and errno is set to indicate the error.
- Errors nice() will fail if:
  - EPERM *incr* is negative or greater than 2\*{NZERO}-1, and the calling process does not have appropriate privileges.
- Notes As -1 is a permissible return value in a successful situation, an application wishing to check for error situations should set errno to 0, then call nice(), and if it returns -1, check to see if errno is non-zero.
- See also limits.h, unistd.h.

# 4.14.6 nl\_langinfo - get locale values

| Syntax      | #include <langinfo.h></langinfo.h>                                                                                                    |                                                   |  |
|-------------|----------------------------------------------------------------------------------------------------|---------------------------------------------------|--|
|             | char *nl_langinfo(nl_item <i>item</i> );                                                                                                    |                                                   |  |
| Description | nl_langinfo() returns the value of the constant <i>item</i> in the current locale or environment.<br>The available constants and values for <i>item</i> are defined in langinfo.h.                                                                                                    |                                                   |  |
| Return val. | Pointer to a string of the locale                                                                                                    |                                                   |  |
|             |                                                                                                    | if no langinfo data is defined in an environment. |  |
|             | Null pointer                                                                                                    | if <i>item</i> is invalid.                        |  |
| Notes       | The array pointed to by the return value should not be modified by the program, but may be modified by further calls to nl_langinfo(). In addition, calls to setlocale() with a category corresponding to the category of <i>item</i> or to the category LC_ALL may overwrite the array.<br>If setlocale() is not called in an application, the current locale in the POSIX subsystem defaut to "POSIX". The return values of nl_langinfo() are based on the current locale. If the current locale does not contain any value for a given parameter, the corresponding value of the default is returned. |                                                   |  |
|             |                                                                                                    |                                                   |  |
| See also    | <pre>setlocale(), langinfo.h, nl_types.h, section "Locale" and section"Environment variables".</pre>                                                                                                    |                                                   |  |

# 4.14.7 nrand48 - generate pseudo-random numbers between 0 and 2^31 with initialization value

Syntax #include <stdlib.h> long int nrand48 (unsigned short int *xsub*[3]);

Description See drand48().

# 4.15 o...

This section describes the following functions, macros and external variables:

- offsetof get offset of structure component from start of structure (BS2000)
- open, open64, openat, openat64 open file
- opendir, fdopendir open directory
- openlog system logging
- optarg, opterr, optind, optopt variables for command options

# 4.15.1 offsetof - get offset of structure component from start of structure (BS2000)

| Syntax      | #include <stddef.h></stddef.h>                                                                                                    |  |  |
|-------------|----------------------------------------------------------------------------------------------------|--|--|
|             | size_t offsetof( <i>type</i> , <i>component</i> );                                                                                                    |  |  |
| Description | offsetof() returns the offset in bytes between the named structure <i>component</i> and thestart of the structure of the specified <i>type.</i> offsetof() is a macro. |  |  |
|             | <i>type</i> is the name of the structure type (label).                                                                                                    |  |  |
|             | component is the name of the structure component.                                                                                                    |  |  |
| Return val. | Offset of the structure component from the start of the structure in bytes if successful.                                                                              |  |  |
| Notes       | If the specified structure component is a bit field, the behavior is undefined.                                                                                        |  |  |

## 4.15.2 open, open64, openat, openat64 - open file

Syntax #include <sys/types.h> #include <sys/stat.h> #include <fcntl.h>

> int open (const char \**path*, int *oflag*, .../\* mode\_t *mode*\*/); int open64 (const char \**path*, int *oflag*, .../\* mode\_t *mode*\*/); int openat (int *fd*, const char \**path*, int *oflag*, ...); int openat64 (int *fd*, const char \**path*, int *oflag*, ...);

Description If POSIX files are executed, the behavior of this function conforms to the XPG4 standard as described below:

The open() function establishes the connection between a file and a file descriptor. It creates an open file description that refers to a file and a file descriptor that refers to that open file description. The file descriptor is used by other I/O functions to refer to that file. The *path* argument points to a pathname naming the file.

open() will return a file descriptor for the named file that is the lowest file descriptor not currently open for that process. The open file description is new, and therefore the file descriptor does not share it with any other process in the system. The FD\_CLOEXEC file descriptor flag associated with the new file descriptor will be cleared (see fcntl()).

The file position indicator is set to the beginning of the file.

The file status byte and file access modes of the open file description will be set according to the value of *oflag*.

Values for *oflag* are constructed by a bitwise-inclusive-OR of flags from the following list, defined in fcntl.h. Applications must specify exactly one of the first four values (file access modes) below in the value of *oflag*.

- O\_RDONLY Open for reading only.
- O\_WRONLY Open for writing only.
- O\_RDWR Open for reading and writing. The result is undefined if this flag is applied to a FIFO file.
- O\_SEARCH Open directory for searching. The result is undefined if this flag is not applied to a directory.

Any combination of the following flags may be used:

O\_APPEND The file position indicator is set to the end of the file prior to each write.

- O\_CREAT If the file exists, this flag has no effect, except under the conditions noted under O\_EXCL below. Otherwise, the file is created; the user ID of the file is set to the effective user ID of the process, and the group ID of the file is set to the effective group ID of the process or the group ID of the file s parent directory. The access permission bits (see sys/stat.h) of the file mode are set to the value of *mode* and then modified as follows: a bitwise-AND is performed on the individual file-mode bits and the corresponding bits in the complement of the process file mode creation mask (see umask()). Thus, all bits in the file mode for which a corresponding bit is set in the file mode creation mask are cleared. When bits other than the file permission bits are set, the effect is unspecified. The *mode* argument does not affect whether the file is opened for reading, writing or for both.
  - O\_EXCL open() will fail if O\_CREAT and O\_EXCL are set and the file exists. If the file does not exist, the two actions, i.e. the check for the existence of the file and the creation of the file, are treated as a single action that it is shielded from intervention by other processes executing open() for the same file name in the same directory with O\_EXCL and O\_CREAT set. If O\_CREAT is not set, the effect is undefined.
  - O\_NOCTTY If this flag is set and *path* identifies a terminal device, open() will not cause the terminal device to become the controlling terminal for the process.
  - O\_NONBLOCK When opening a FIFO for reading or writing (O\_RDONLY or O\_WRONLY):
    - If O\_NONBLOCK is set:
       An open() for reading only will return without delay. An open() for writing only will return an error if no process currently has the file open for reading.
    - If O\_NONBLOCK is clear: An open() for reading only will block (i.e. wait) until a process opens the file for writing. An open() for writing only will block until a process opens the file for reading.

When opening a block special or character special file that supports nonblocking opens:

- If O\_NONBLOCK is set:
   open() will return without blocking for the device to be ready or available.
   Subsequent behavior of the device is device-specific.
- If O\_NONBLOCK is clear: The open() function will block until the device is ready or available before returning. Otherwise, the behavior of O\_NONBLOCK is undefined.
- O\_SYNC If O\_SYNC is set on a regular file, writes to that file will cause the process to block until the data is delivered to the underlying hardware.

- O\_TRUNC If the file exists and is a regular file, and the file is successfully opened O\_RDWR or O\_WRONLY, its length is truncated to 0 and the mode and owner are unchanged. This has no effect on FIFO special files or terminal device files. The effect on other file types is implementation-dependent. The result of using O\_TRUNC with O\_RDONLY is undefined.
- O\_LARGEFILE If specified, the offset maximum specified in the internal description of the open file is the highest value that can be correctly represented in an object of type off64\_t.

If O\_CREAT is set and the file did not previously exist, upon successful completion, <code>open()</code> will mark for update the <code>st\_atime</code>, <code>st\_ctime</code> and <code>st\_mtime</code> fields of the file and the <code>st\_ctime</code> and <code>st\_mtime</code> fields of the parent directory.

If  $O_TRUNC$  is set and the file did previously exist, upon successful completion, <code>open()</code> will mark for update the st\_ctime and st\_mtime fields of the file.

There is no difference in functionality between <code>open()</code> and <code>open64()</code> except that <code>open64()</code> implicitly sets the <code>O\_LARGEFILE</code> bit of the file status flag. The function <code>open64()</code> corresponds to using the function <code>open()</code> when <code>O\_LARGEFILE</code> is set in *oflag*.

If threads are used, then the function affects the process or a thread in the following manner:

Opening a file; If O\_NONBLOCK is not set in the parameter *oflag*, the following applies to FIFO: an open() for reading blocks the calling thread until a thread opens the file for writing. An open() for writing blocks the thread until a thread opens the file for reading. If a block-oriented or character-oriented device file is opened that supports non-waiting opens, the following applies: the open() function blocks the calling thread until the device has finished or is available.

### Extension

If O\_CREAT and O\_EXCL are set and *path* is a symbolic link, the link is not followed. *(End)* 

### BS2000

The following must be noted when executing BS2000 files:

const char \* path is a string specifying the file to be opened. path can be any valid BS2000 file name.

- link=linkname linkname designates a BS2000 link name.
- (SYSDTA), (SYSOUT), (SYSLST), the corresponding system file
- (SYSTERM), terminal I/O
- (INCORE), temporary binary file that is created in virtual memory only.

*oflag* is a constant defined in the <stdio.h> header which specifies the desired access mode (or the corresponding octal value), namely:

O\_RDONLY

0000

Open for reading. The file must already exist.

O\_WRONLY

0001

Open for writing. The file must already exist. The previous contents are retained.

O\_TRUNC | O\_WRONLY

01001

Open for writing. If the file exists, the previous contents are deleted. If the file does not exist, it is created.

O\_RDWR

0002

Open for reading and writing. The file must already exist. The previous contents are retained.

```
O_TRUNC | O_RDWR
```

01002

Open for reading and writing. If the file exists, the previous contents are deleted. If the file does not exist, it is created.

O\_WRRD

0003

Open for writing and reading. If the file exists, the previous contents are deleted. If the file does not exist, it is created.

O\_APPEND\_OLD | O\_TRUNC | O\_WRONLY

0401

Open for appending to the end of the file. The file must already exist. The file is positioned to end of file, i.e. the previous contents are preserved and the new text is appended to the end of the file.

O\_APPEND\_OLD | O\_RDWR

0402

Open for appending to the end of the file and for reading. The file must already exist. The old contents are preserved and the new text is appended to the end of the file. After it is opened, the file is positioned to the end of the file when KR functionality is being used (applies to C/C++ versions prior to V3.0 only), with ANSI functionality to the start of the file.

#### lbp switch

The *lbp* switch controls handling of the Last Byte Pointer (LBP). It is only relevant for binary files with PAM access mode and can be combined with all specifications permissible for open. If O\_LBP is specified as the *lbp* switch, a check is made to see whether LBP support is possible. If this is not the case, the creat(), creat64() function will fail and errno is set to ENOSYS. The switch has further effects only when the file is closed.

When an existing file is opened and read, the LBP is always taken into account independently of the *lbp* switch:

- If the file's LBP is not equal to 0, it is evaluated. Any marker which is present is ignored.
- When LBP = 0, a marker is searched for, and the file length is determined from this. If no marker is found, the end of the last complete block is regarded as the end of file.

#### O\_LBP

When a file which has been modified or newly created is closed, no marker is written (even if one was present), and a valid LBP is set. In this way files with a marker can be converted to LBP without a marker. In the case of NK files the last logical block is padded with binary zeros, in the case of K files the file is padded to the physical end of file.

#### O\_NOLBP

When a file which has been modified or **newly created** is closed, the LBP is set to zero (=invalid). A marker is written. In the case of NK files the last logical block is padded with binary zeros, in the case of K files the file is padded to the physical end of file.

When a file which has been **modified** or newly created is closed, the LBP is set to zero (=invalid). If the file had a valid LBP when it was opened, no marker is written as in this case it is assumed that no marker exists. In the case of NK files the last logical block is padded with binary zeros, in the case of K files the file is padded to the physical end of file.

If the *lbp* switch is specified in both variants (O\_LBP and O\_NOLBP), the creat(), creat64() function fails and errno is set to EINVAL.

If the *lbp* switch is not specified, the behavior depends on the environment variable LAST\_BYTE\_POINTER (see also section "Environment variables"):

#### LAST\_BYTE\_POINTER=YES

The function behaves as if O\_LBP were specified.

#### LAST\_BYTE\_POINTER=NO

The function behaves as if O\_NOLBP were specified.

#### Nosplit switch

This switch controls the processing of text files with SAM access mode and variable record length when a maximum record length is also specified. It can be combined with any of the other constants.

#### O\_NOSPLIT

When reading with read, records of maximum length are not concatenated with the following record. When writing with write, records which are longer than the maximum record length are truncated to the maximum record length.

If the switch is not specified, the following applies:

• When writing

A record which is longer than the maximum record length will be split into multiple records. If a record has precisely the maximum record length, a record of the length zero is written after it.

· When reading

If a record has the maximum record length, it is assumed that the following record is the continuation of this record and the records are concatenated.

The constant O\_RECORD can be specified in the *modus* parameter to open files with recordoriented input/output (record I/O). It can always be combined with every other constant except O\_LBP. Only in the case of ISAM files is adding to the end of the file not permitted, i.e. the combination with 0401 and 0402. With ISAM files the position is determined from the key in the record.

#### O\_RECORD

This switch functions as follows:

- In the case of record I/O the read() function reads a record (or block) from the current file position. If the number *n* of the characters to be read is greater than the current record length, nevertheless only this record is read. If *n* is less than the current record length, only the first *n* characters are read. The data of the next record is read when the next read access takes place.
- The write() function writes a record to the file. In the case of SAM and PAM files the record is written to the current file position. In the case of ISAM files the record is written to the position which corresponds to the key value in the record. If the number *n* of the characters to be written is greater than the maximum record length, only a record with the maximum record length is written. The remaining data is lost. In the case of ISAM files a record is written only if it contains at least a complete key. If in the case of files with a fixed record length *n* is less than the record length, binary zeros are used for padding. When a record is updated in a SAM or PAM file, the length of the record may not be modified. The write() function returns the number of actually written characters also in the case of record I/O.

#### (End)

The openat() and openat64() functions are equivalent to the open() and open64() functions except when the *path* parameter specifies a relative path. In this case the file to be opened is not opened in the current directory, but in the directory connected with the file descriptor *fd*. If the file descriptor was opened without O\_SEARCH, the functions check whether a search is permitted in the connected directory with the authorizations applicable for the directory. If the file descriptor was opened with O\_SEARCH, the check is not performed.

The *oflag* parameter and the optional fourth parameter *fmode* correspond exactly to the parameters of open() / open64().

When the value  $AT_FDCWD$  is transferred to the <code>openat()</code> / <code>openat64()</code> function for the *fd* parameter, the current directory is used.

Return val. Non-negative integer

indicating the the lowest numbered unused file descriptor, if successful.

-1 if an error occurs. No file is created or updated. errno is set to indicate the error.

Errors open(), open64(), openat() and openat64() fail if:

EACCES Search permission is denied on a component of the path.

The file does not exist, and the access permissions specified by *oflag* are denied.

The file does not exist, and write permission is denied by the parent directory of the file to be created.

O\_TRUNC is set, and write permission is denied for the file.

#### Extension

- EAGAIN The file exists, mandatory file/record locking is set, and there are outstanding record locks on the file (see chmod()).
- EEXIST O\_CREAT and O\_EXCL are set, and the named file exists.
- EFAULT *path* points beyond the assigned address space of the process.
- EINTR A signal was caught during the open() system call.
- EINVAL The value of the *oflag* argument is invalid.
- EIO A connection was cleared or an error occurred while opening a stream-oriented device.
- EISDIR The named file is a directory and *oflag* includes O\_WRONLY or O\_RDWR.
- EMFILE {OPEN\_MAX} file descriptors are currently open in the calling process.
- EMULTIHOP Components of *path* require hops to several remote computers, but the file system does not permit this.

#### ENAMETOOLONG

The length of the *path* argument exceeds {PATH\_MAX} or a pathname component is longer than {NAME\_MAX}.

- ENFILE The maximum allowable number of files is currently open in the system.
- ENOENT O\_CREAT is not set and the named file does not exist, or

O\_CREAT is set and either the path prefix does not exist or *path* points to an empty string.

- ENOLINK *path* refers to a remote computer to which there is no active connection.
- ENOSPC The file does not exist, and O\_CREAT is specified or the directory or file system that would contain the new file cannot be expanded.

- ENOSR A stream cannot be assigned.
- ENOTDIR A component of the path prefix is not a directory.
- ENXIO The named file is a character special or block special file, and the device associated with this special file does not exist, or O\_NONBLOCK is set, the named file is a FIFO, O\_WRONLY is set and no process has the file open for reading.
- EROFS The named file resides on a read-only file system and either O\_WRONLY, O\_RDWR, O\_CREAT (if file does not exist) or O\_TRUNC is set in the *oflag* argument.
- EOVERFLOW O\_LARGEFILE is not set for a file and the size of the file cannot be represented correctly in an object of type off\_t.

In addition, openat() and openat64() fail when the following applies:

- EACCES The *fd* parameter was not opened with O\_SEARCH, and the authorizations applicable for the directory do not permit the directory to be searched.
- EBADF The *path* parameter does not specify an absolute pathname, and the *fd* parameter does not have the value AT\_FDCWD, nor does it contain a valid file descriptor opened for reading or searching.
- ENOTDIR The *path* parameter does not specify an absolute pathname, and the file descriptor *fd* is not connected with a directory.
- EINVAL The implementation does not support O\_SEARCH for the POSIX file system bs2fs.

Notes The program environment determines whether open() is executed for a BS2000 or POSIX file.

#### BS2000

The BS2000 file name or link name can be written in both uppercase and lowercase. It is automatically converted to uppercase.

Non-existent files are created by default with the following attributes: for KR functionality (only available with C/C++ versions lower than V3), as a SAM file with variable record length and standard block length; for ANSI functionality, as an ISAM file with variable record length and standard block length. SAM files are always opened as text files by open().

If a link name is used, the following file attributes may be changed with the SET-FILE-LINK command: the access method, record length, record format, block length and block format. When the old contents of an existing file are deleted (0003, 01001), the catalog attributes of the file are preserved.

Location of the file position indicator in append mode:

If the file-position indicator of a file opened in append mode (0401, 0402) has been explicitly moved from the end of the file (lseek()), it is handled differently for KR and ANSI functionality as described below. KR functionality (only available with C/C++ versions lower than V3): the current file-position indicator is ignored only when writing with the elementary function write(), and the file is automatically positioned to end of the file. ANSI functionality: the current file-position indicator is ignored for all write functions, and the file is automatically positioned to end of the file.

An attempt to open a non-existent file in the read (0000, 0002), update (0001), or append (0401, 0402) mode will result in an error. A file may be opened for different access modes simultaneously, provided these modes are mutually compatible within the BS2000 data management system. (INCORE) files can only be opened for writing (01001) or for writing and reading (0003). Data must first be written. To read in the written data again, the file must be positioned to beginning of file with the lseek() function.

When a program starts, the standard files for input, output, and error output are automatically opened with the following file descriptors:

stdin: 0
stdout: 1
stderr: 2
(End)
A maximum of \_NFILE files r

A maximum of \_NFILE files may be open simultaneously. \_NFILE is defined as 2048 in stdio.h.

See also chmod(),close(),creat(), creat64(),dup(),fcntl(),fdopen(),lseek(),lseek64()
, read(),umask(),write(),fcntl.h,sys/types.h,sys/stat.h.

## 4.15.3 opendir, fdopendir - open directory

Syntax #include <dirent.h>

*Optional* #include <sys/types.h> *(End)* 

DIR \*opendir(const char \**dirname*); DIR \*fdopendir(int *fd*);

Description opendir() opens a directory stream corresponding to the directory named by *dirname*. The directory stream is positioned at the first entry. The type DIR, which is defined in direct.h, represents a directory stream that is an ordered sequence of all directory entries in a special directory. Since the type DIR is implemented in POSIX using a file descriptor, applications can only open a maximum of {OPEN\_MAX} files and directories.

If *dirname* cannot be accessed or is not a directory, or if not enough memory to hold a DIR structure or a buffer for the directory entries can be allocated with malloc(), a null pointer is returned.

The fdopendir() function is equivalent to the opendir() function, with the difference that the directory is specified by the file descriptor *fd* instead of by a pathname.

After a successful return from fdopendir(), the file descriptor is under system control. If an attempt is made to close the file descriptor or to change the status of the directory by functions other than closedir(), readdir(), rewinddir() or seekdir(), the behavior is undefined. closedir() also closes the file descriptor.

Return val. Pointer to a DIR object

if successful.

Null if an error occurs. errno is set to indicate the error.

pointer

- Errors opendir() and fdopendir() will fail if:
  - EACCES Search permission is denied for the component of *dirname* or read permission is denied for *dirname*.

#### Extension

- EFAULT *dirname* points outside the allocated address space of the process.
- ELOOP Too many symbolic links were encountered in resolving *dirname. (End)*
- EMFILE More than {OPEN\_MAX} file descriptors are currently open in the calling process.

ENAMETOOLONG

The length of the *dirname* argument exceeds {PATH\_MAX} or a pathname component is longer than {NAME\_MAX}.

ENFILE Too many file descriptors are currently open in the system.

ENCENT *dirname* points to the name of a file that does not exist or to an empty string.

ENOTDIR A component of *dirname* is not a directory.

In addition, fdopendir() fails if the following applies:

EBADF The *fd* parameter contains no valid file descriptor which is opened for reading.

ENOTDIR The file descriptor *fd* is not connected with a directory.

Notes opendir() should be used in conjunction with readdir(), closedir() and rewinddir() to examine the contents of the directory (see also readdir()). This method is recommended for portability.

opendir() is executed only for POSIX files

See also closedir(), readdir(), rewinddir(), dirent.h, sys/types.h, limits.h.

## 4.15.4 openlog - system logging

Syntax #include <syslog.h> void openlog(const char \**ident*, int *logopt*, int *facility*);

Description See closelog().

# 4.15.5 optarg, opterr, optind, optopt - variables for command options

Syntax #include <unistd.h>

extern char \*optarg; extern int optind, opterr, optopt;

Description See getopt().

# 4.16 p...

This section describes the following functions, macros and external variables:

- pathconf, fpathconf get value of pathname variable
- pause suspend process until signal is received
- pclose close pipe stream
- perror write error messages to standard error
- pipe create pipe
- poll multiplex STREAMs I/O
- popen initiate pipe stream to or from process
- pow, powf, powl power function
- printf write formatted output on standard output stream
- ptsname name of pseudoterminal
- putc, putc\_unlocked put byte on stream
- putchar, putchar\_unlocked put byte on standard output stream (thread-safe)
- putchar\_unlocked put byte on standard output stream (thread-safe)
- putenv change or add environment variables
- putmsg, putpmsg send message to STREAMS file
- putpwent enter user into user catalog (extension)
- puts put string on standard output
- pututxline write utmpx entry
- putw put word on stream
- putwc put wide character on stream
- putwchar put wide character on standard output stream

# 4.16.1 pathconf, fpathconf - get value of pathname variable

Syntax #include <unistd.h>

long int pathconf(const char \**path*, int *name*); long int fpathconf(int *fildes*, int *name*) Description pathconf() and fpathconf() provide a method of determining the current value of a configurable system variable *name* that is associated with a file or directory.

For pathconf(), *path* points to the pathname of a file or directory.

For fpathconf(), *fildes* is an open file descriptor.

The C runtime system supports the variables listed in the following table. Other X/Open conformant implementations may support additional variables. The table below contains the system variables from the headers limits.h or unistd.h that can be queried with pathconf() or fpathconf(); the symbolic constants, which are defined in unistd.h, are the corresponding values used for the *name* argument:

| System variable         | Value of <i>name</i> (constant) | Notes  |
|-------------------------|---------------------------------|--------|
| {LINK_MAX}              | _PC_LINK_MAX                    | 1.     |
| {MAX_CANON}             | _PC_MAX_CANON                   | 2.     |
| {MAX_INPUT}             | _PC_MAX_INPUT                   | 2.     |
| {NAME_MAX}              | _PC_NAME_MAX                    | 3., 4. |
| {PATH_MAX}              | _PC_PATH_MAX                    | 4., 5. |
| {PIPE_BUF}              | _PC_PIPE_BUF                    | 6.     |
| _POSIX_CHOWN_RESTRICTED | _PC_CHOWN_RESTRICTED            | 7.     |
| _POSIX_NO_TRUNC         | _PC_NO_TRUNC                    | 3., 4. |
| _POSIX_VDISABLE         | _PC_VDISABLE                    | 2.     |

- 1. If *path* or *fildes* refers to a directory, the value returned applies to the directory itself.
- 2. If *path* or *fildes* does not refer to a special file for a terminal, the {MAX\_CANON}, {MAX\_INPUT} and \_POSIX\_VDISABLE variables are ignored.
- 3. If *path* or *fildes* refers to a directory, the value returned applies to file names within the directory.
- 4. If *path* or *fildes* does not refer to a directory, no association of the variables {NAME\_MAX}, {PATH\_MAX} and \_POSIX\_VDISABLE with the specified file is supported.
- 5. If *path* or *fildes* refers to a directory, the value returned is the maximum length of a relative pathname when the specified directory is the working directory.
- 6. If *path* refers to a FIFO, or *fildes* refers to a pipe or FIFO, the value returned applies to the referenced object. If *path* or *fildes* refers to a directory, the value returned applies to any FIFO that exists or can be created within the directory. If *path* or *fildes* refers to any other type of file, the behavior is undefined.
- 7. If *path* or *fildes* refers to a directory, the value returned applies to any files, other than directories, which are defined in this standard and exist or can be created within the directory.

if successful.

The value returned will not be more restrictive than the corresponding value available to the application when it was compiled with the implementation's limits.h or unistd.h

- -1 if the variable corresponding to *name* has no limit for the *path* or file descriptor. errno is not set.
- -1 if *name* has an invalid value or
  if the implementation needs to use *path* or *fildes* to determine the value of *name*, and the implementation does not support the association of *name* with the file specified by *path* or *fildes* or
  if the process did not have appropriate privileges to query the file specified by *path* or *fildes* or
  if *path* does not exist or
  if *fildes* is not a valid file descriptor.

In these cases, errno is set to indicate the error.

Errors pathconf() will fail if:

#### Extension

- EACCES Search permission is denied for a component of the pathname. (End)
- EINVAL The value of *name* is not valid or an attempt was made to access a BS2000 file.

#### Extension

ELOOP Too many symbolic links were encountered in resolving *path*.

#### ENAMETOOLONG

The length of the *path* argument exceeds {PATH\_MAX} or a pathname component is longer than {NAME\_MAX} and \_POSIX\_NO\_TRUNC is set.

- ENCENT The named file does not exist or *path* points to an empty string. *(End)*
- ENOTDIR A component of the path prefix is not a directory.

fpathconf() will fail if:

- EINVAL The value of *name* is not valid or the implementation does not support an association of the variable *name* with the specified file.
- EBADF *fildes* is not a valid file descriptor.

See also sysconf(), limits.h, unistd.h.

## 4.16.2 pause - suspend process until signal is received

Syntax #include <unistd.h>

int pause(void);

Description pause() suspends the calling process until delivery of a signal whose action is either to

execute a signal-handling function or to terminate the process.

If the action is to terminate the process, pause() will not return.

If the action is to execute a signal-handling function, pause() will return after the signal-handling function returns.

If threads are used, then the function affects the process or a thread in the following manner: Suspends the thread until it receives a signal.

 Return val.
 -1
 if an error occurs. errno is set to indicate the error.

 Since pause() suspends process execution indefinitely unless interrupted by a signal, there is no successful completion return value.

 Errors
 pause() will fail if:

- EINTR A signal is caught by the calling process and control is returned from the signal-handling function.
- See also sigsuspend(), sleep(), unistd.h.

## 4.16.3 pclose - close pipe stream

int pclose(FILE \* stream);

Description pclose() closes the named stream that was opened by popen(), waits for the command started by popen() to terminate, and returns its exit status. However, if the exit status is unavailable to pclose(), then pclose() returns -1 and sets errno to ECHILD to report the

situation. This may occur if the application has already obtained the exit status by one of the following functions:

- wait()
- waitpid() with a pid argument less than or equal to 0 or equal to the process ID of the command interpreter.

In any case, pclose() will not return before the child process created by popen() has terminated.

If the command interpreter cannot be executed, the child exit status returned by pclose() will be the same as if the command interpreter had terminated using exit(127) or \_exit(127).

Return val. Exit status of the command interpreter

if successful.

-1 if *stream* was not created by popen().

Errors pclose() will fail if:

ECHILD The exit status of the child process could not be determined.

Extension

- EINVAL An attempt was made to access a BS2000 file. (End)
- Notes pclose() is executed only for POSIX files.
- See also fork(), popen(), wait(), waitpid(), stdio.h.

## 4.16.4 perror - write error messages to standard error

Syntax #include <stdio.h>

void perror(const char \*s);

Description perror() maps the error code in the external variable error to a language-dependent *error\_message*, which is written to the standard error stream as follows:

s : error\_message n

*s* is a string that should include at least the name of the program in which the error occurred. If *s* is a null pointer or the character to which *s* points is a null byte, the message portion is omitted ("s : ").

The contents of the error message strings depend on the environment variable LANG. All error codes and error messages are listed and explained in the header errno.h.

perror() will mark the file associated with the standard error stream as having been
written (st\_ctime, st\_mtime marked for update) at some time between its successful
completion and a call to exit(), abort(), or the completion of fflush() or fclose() on
stderr.

Notes The contents of the area in which the error code and error text are stored are not explicitly deleted, i.e. the previous contents are retained until they are overwritten with appropriate information when a fresh error occurs. perror calls are therefore only useful after a function has provided an error return value.

The program environment determines whether perror() is executed for a BS2000 or POSIX file.

The message text output can also contain inserts for POSIX error messages.

BS2000

In the case of I/O errors or when system commands are executed, *error\_message* contains the appropriate DMS error codes as supplementary information.

In KR mode (only available with C/C++ versions lower than V3), a value of type char \* is returned. It contains a pointer to an internal C buffer with the error message. The contents are overwritten at each new call to perror (see also the manual "C Library Functions" [6 (Related publications)]).

If the program is called in a BS2000 environment and the file does not exist, the following error message is printed on standard output:

Program fopen: dataset not found (cmd: OPEN), errorcode=DD33

DD33 is the DMS error code. (End)

See also strerror(), errno.h, stdio.h, section "Selecting functionality".

## 4.16.5 pipe - create pipe

Syntax #include <unistd.h>

int pipe(int *fildes*[2]);

Description pipe() creates a pipe and places two file descriptors, which refer to the open file descriptions for the read and write ends of the pipe, into the arguments *fildes*[0] and *fildes*[1]. These integer values are the two lowest available at the time of the pipe() call. The O\_NONBLOCK bit is not set for either of the two file descriptors (the fcntl() function can be used to set the O\_NONBLOCK bit).

Data can then be written to the file descriptor *fildes*[1] and read from file descriptor *fildes*[0]. A read on the file descriptor *fildes*[0] accesses the data written to file descriptor *fildes*[1] on a first-in-first-out basis.

A process has the pipe open for reading if it has a file descriptor open that refers to the read end of the pipe, i.e. *fildes*[0]; the same applies to writing and the write end, i.e. *fildes*[1].

Upon successful completion, pipe() will mark the stat structure components of the pipe, i.e. st\_atime, st\_ctime and st\_mtime, for update.

The FD\_CLOEXEC bit is not set for either of the two file descriptors.

- Return val. 0 if successful.
  - -1 if an error occurs. errno is set to indicate the error.
- Errors pipe() will fail if:
  - EMFILE {OPEN\_MAX} minus 2 file descriptors are already open for this process.
  - ENFILE The number of simultaneously open files in the system would exceed a system-imposed limit.
- Notes pipe() is executed only for POSIX files.
- See also fcntl(), read(), write(), unistd.h.

# 4.16.6 poll - multiplex STREAMs I/O

| Syntax      | #include <poll.h></poll.h>                                                                                                    |                                                                                                    |  |  |
|-------------|----------------------------------------------------------------------------------------------------|----------------------------------------------------------------------------------------------------|--|--|
|             | int poll(struct pollfd fds                                                                                                    | [], nfds_t <i>nfds</i> , int <i>timeout</i> );                                                                                                    |  |  |
| Description | descriptors.<br>For each field element<br>in <i>events</i> has occurred<br>the <i>fds</i> field is specified<br>application can read fro<br><i>fds</i> defines the file descriptor | cations with a mechanism for multiplexing input/output over a set of open file<br>to which <i>fds</i> points, poll() checks whether one or more of the events listed<br>for the corresponding file descriptor. The number of pollfd structures in<br>d by the value <i>nfds</i> . poll() identifies the file descriptors which the<br>om or write to, or for which events have occurred.<br>criptors to be checked as well as the events that are to be polled for the<br>ors. <i>fds</i> is a pointer to a field with one element each for every file descriptor to<br>ents of the field are pollfd structures, which contain the following: |  |  |
|             | <pre>int fd;<br/>short events;<br/>short revents;</pre>                                                                                                    | <pre>/* Open file descriptor */ /* Events to be queried */ /* Events that have occurred */</pre>                                                                                                    |  |  |

*fd* identifies an open file descriptor, events and revents are bit masks which are formed from the following flags through bitwise ORing (any combinations are possible):

- POLLINData which does not have the highest priority can be read without blocking. For<br/>STREAMS this flag is set in revents even if the message has the length 0.
- POLLRDNORM Normal data (priority = 0) can be read without blocking. For STREAMS this flag is set in revents even if the message has the length 0.
- POLLRDBAND Data with priority != 0 can be read without blocking. For STREAMS this flag is set in revents even if the message has the length 0.
- POLLPRI Data with the highest priority can be received without blocking. For STREAMS this flag is set in revents even if the message has the length 0.
- POLLOUT Normal data (priority = 0) can be written without blocking.
- POLLWRNORM As POLLOUT.

POLLWRBAND Data with priority != 0 can be written.

- POLLMSG An M\_SIG or M\_PCSIG message containing an ASIGPOLL signal has arrived at the beginning of the stream head queue.
- POLLERR An error has occurred for the STREAM or the special file. This flag is only valid in the revents bit mask; in the events bit mask it is ignored.
- POLLHUP A hang-up has occurred in the STREAM (the connection to the device has been interrupted). POLLHUP and POLLOUT mutually exclude each other; data can never be written to a stream if a hang-up has occurred. However, the event and POLLIN or POLLRDNORM, POLLRDBAND or POLLPRI do not mutually exclude each other. The POLLHUP flag is only valid in the revents bit mask; in the events bit mask it is ignored.
- POLLNVAL The specified *fd* value is invalid. This flag is only valid in the revents bit mask; in the events bit mask it is ignored.

If the value in fd is less than zero, events is ignored, and revents is set to 0 for this field entry when poll() returns.

The results of the poll() query are displayed in the revents field in the pollfd structure. poll() first sets all bits in revents to zero. If one or more of the events queried in events has occurred, poll() sets the corresponding bits in revents. The bits for POLLHUP, POLLERR and POLLNVAL are automatically set in revents when the corresponding events occur; they do not need to be set in events.

If the check reveals that none of the events queried for the file descriptors has occurred, poll() waits at least *timeout* milliseconds for an event to occur for one of the specified file descriptors. On a machine which does not offer precision in milliseconds, *timeout* is rounded up to the next permissible value available in this system. If the value of *timeout* is 0, poll() returns immediately. If *timeout* has the value -1, poll() waits until one of the queried events occurs, or until the call is interrupted (blocking poll() call).

poll() is not affected by the O\_NDELAY and O\_NONBLOCK flags.

|             | poll() supports text files, terminals, pseudoterminals, STREAMS-based files, FIFO files and pipes, sockets and XTI. |                                                                                                    |  |  |
|-------------|----------------------------------------------------------------------------------------------------|----------------------------------------------------------------------------------------------------|--|--|
|             | With text                                                                                                    | With text files, poll() always returns a TRUE for reading and writing.                                                                                                    |  |  |
| Return val. | >= 0                                                                                                    | if successful.<br>A positive value indicates the total number of file descriptors for which the revents field<br>is not equal to zero.<br>O means that the time for the call has expired and there are no file descriptors for which<br>the revents field is not equal to zero. |  |  |
|             | -1                                                                                                    | if an error occurs. errno is set to indicate the error.                                                                                                    |  |  |
| Errors      | poll() will fail if:                                                                                                |                                                                                                    |  |  |
|             | EAGAIN                                                                                                    | The allocation of the internal data structures has failed but could succeed if repeated.                                                                                                    |  |  |
|             | EFAULT                                                                                                    | An argument points to a storage space outside the allocated address space.                                                                                                    |  |  |
|             | EINTR                                                                                                    | A signal was caught during the poll() system call.                                                                                                    |  |  |
|             | EINVAL                                                                                                    | The nfds argument is less than zero or greater than OPEN_MAX or one of the fd entries refers to a STREAM or multiplexer which is connected downstream via a multiplexer.                                                                                                    |  |  |
| See also    | getmsg(                                                                                                    | ),putmsg(),read(),select(),write(),poll.h,stropts.h.                                                                                                    |  |  |

## 4.16.7 popen - initiate pipe stream to or from process

| Syntax      | #include <stdio.h></stdio.h>                                                                                                    |
|-------------|----------------------------------------------------------------------------------------------------|
|             | FILE *popen (const char * <i>command</i> , const char * <i>mode</i> );                                                                                                    |
| Description | () and the discount of the state of the discount of the state of the state of the s |

Description popen() executes the command specified by the string *command*, creates a pipe between the calling program and the executed command, and returns a pointer to a stream that can be used to either read from (I/O mode r) or write to (I/O mode w) the pipe.

The environment of the executed command in an XPG4-conformant implementation will be as if a child process were created within the <code>popen()</code> call using <code>fork()</code>, and the child invoked the sh utility using the call:

execl (shell\_path, "sh", "-c", command, (char \*)0);
where shell\_path is an unspecified name for the sh utility.

popen() ensures that any streams from previous popen calls that remain open in the parent process are closed in the new child process. mode is a string that specifies I/O mode:

- If *mode* is *r* when the child process is started, the standard output of the command will be redirected to the pipe. The file descriptor STDOUT\_FILENO will be the writable end of the pipe, and the file descriptor *fileno*(*stream*), where *stream* is the stream pointer returned by popen(), will be the readable end of the pipe.
- 2. If *mode* is *w* when the child process is started, the standard output of the command will be redirected to the pipe. The file descriptor STDIN\_FILENO will be the readable end of the pipe, and the file descriptor *fileno*(*stream*), where *stream* is the stream pointer returned by popen(), will be the writable end of the pipe.

After popen(), both the parent and the child process will be capable of executing independently before either terminates.

Return val. Pointer to a stream

if successful.

|       | Null pointer                             | if files or processes cannot be created.                                                                                                    |
|-------|------------------------------------------|----------------------------------------------------------------------------------------------------|
| Notes | neither of the proc<br>avoided by taking | ess and the process created by popen() read or write a file simultaneously,<br>cesses may use buffered I/O. Problems with an output filter can be<br>the precaution of flushing the buffers, e.g. with flush() (see also |
|       | fclose()).<br>popen() <b>is exec</b> u   | uted only for POSIX files.                                                                                                    |
|       |                                          |                                                                                                    |

See also pclose(), pipe(), sysconf(), system(), stdio.h, the sh command in the manual "POSIX Commands" [2 (Related publications)].

# 4.16.8 pow, powf, powl - power function

| Syntax      | #include <math.h></math.h>                                                                                                    |                                                                                                    |  |  |
|-------------|----------------------------------------------------------------------------------------------------|----------------------------------------------------------------------------------------------------|--|--|
|             | double pow(double <i>x</i> , double <i>y</i> );<br><i>C11</i><br>float powl(float <i>x</i> , float <i>y</i> );<br>long double powl(long double <i>x</i> , long double <i>y</i> ); <i>(End)</i> |                                                                                                    |  |  |
|             | These functions of                                                                                                    | compute the value $x^{\mathcal{V}}$ .                                                                          |  |  |
|             | x is the base of th                                                                                                    | ne exponential function (a floating-point number).                                                             |  |  |
|             | y is the exponent                                                                                                    | (also a floating-point number).                                                                                |  |  |
|             | If $x$ is 0, $y$ must be positive;<br>if $x$ is negative, $y$ must be an integer value.                                                                                                    |                                                                                                    |  |  |
| Return val. | Value of x                                                                                                    | if $x$ , $y$ and the result lie in the permitted floating-point interval.                                      |  |  |
|             | +/-HUGE_VAL<br>+/-HUGE_VALF<br>+/-HUGE_VALL                                                                                                    | depending on the function type and the sign of $x$ , if an overflow occurs errno is set to indicate the error. |  |  |
|             | 1.0                                                                                                    | if $x$ and $y$ are both 0.                                                                                     |  |  |
|             | -HUGE_VAL<br>-HUGE_VALF<br>-HUGE_VALL                                                                                                    | depending on the function type, if $x$ is 0 and $y$ is less than 0.<br>errno is set to indicate the error.     |  |  |
|             | undefined                                                                                                    | if $x$ is less than 0 and $y$ is not an integer.<br>errno is set to indicate the error.                        |  |  |
| Errors      | pow(),powf();                                                                                                    | and powl() will fail if:                                                                                       |  |  |
|             | EDOM                                                                                                    | The value of $x$ is negative, and $y$ is not an integer.                                                       |  |  |
|             |                                                                                                    | The value of $x$ is 0, and $y$ is negative.                                                                    |  |  |
|             | ERANGE                                                                                                    | The value of <i>x</i> would cause an overflow.                                                                 |  |  |
| See also    | <pre>exp(), hypot(), log(), log10(), sinh(), sqrt(), math.h.</pre>                                                                                                    |                                                                                                    |  |  |

# 4.16.9 printf - write formatted output on standard output stream

| Syntax | #include <stdio.h></stdio.h>              |  |
|--------|-------------------------------------------|--|
|        | int printf(const char * format, arglist); |  |

Description See fprintf().

# 4.16.10 ptsname - name of pseudoterminal

| Syntax     | #ind                                                                                   | include <stdlib.h></stdlib.h>                                                   |                                                                                                    |  |
|------------|----------------------------------------------------------------------------------------|---------------------------------------------------------------------------------|----------------------------------------------------------------------------------------------------|--|
|            | cha                                                                                    | char * <i>ptsname</i> (int <i>fildes</i> );                                     |                                                                                                    |  |
| Descriptio | ription The ptsname() function returns the name of the slave pseudoterminal that is as |                                                                                 | e( ) function returns the name of the slave pseudoterminal that is assigned to                                                                                                    |  |
|            |                                                                                        | ptsname()<br><b>slave</b>                                                       | seudoterminal. <i>fildes</i> is the file descriptor that references the master terminal.<br>returns a pointer to a string containing the pathname of the corresponding<br>name is terminated with the null byte. |  |
|            |                                                                                        | The name has the format $/dev/pts/N$ , where N is an integer between 0 and 255. |                                                                                                    |  |
|            |                                                                                        | ptsname()                                                                       | is not thread-safe.                                                                                                    |  |
| Return v   | Irn val. Pointer to a string                                                           |                                                                                 | tring                                                                                                    |  |
|            |                                                                                        |                                                                                 | if successful. The string contains the name of the slave terminal.                                                                                                    |  |
|            |                                                                                        | Null pointer                                                                    | if an error occurs. This can happen if <i>fildes</i> is not a valid file descriptor or if the name of the slave terminal does not exist in the file system.                                                      |  |

- The pointer points to a static data area that is overwritten every time <code>ptsname()</code> is called. Notes
- See also grantpt(), ttyname(), unlockpt(), stdlib.h.

to

## 4.16.11 putc, putc\_unlocked - put byte on stream

Syntax #include <stdio.h> int putc(int *c*, FILE \**stream*); int putc\_unlocked(int *c*, FILE \**stream*);

Description The function putc() is equivalent to fputc(), but is defined as a macro and a function. When it is used as a macro, it may evaluate *c* and *stream* more than once, so these argument should never be an expression with side-effects.

The function putc\_unlocked() (see "getc\_unlocked, getchar\_unlocked, putchar\_unlocked - standard I/O with explicit lock by the client" under getc\_unlocked() ...) is functionally equivalent to putc() except that it's implementation is not thread-safe. For this reason it can only be used safely in a multithreaded program if the thread that calls it owns the corresponding (FILE \*) object. This is the case after successfully calling the flockfile() or ftrylockfile() functions.

- Return val. See fputc().
- Errors See fputc().
- Notes If putc() is used as a macro, it may handle the arguments *c* and *stream* with side-effects incorrectly. putc(*c*, \**f*++), in particular, will usually not work correctly. It is therefore advisable to use fputc() instead.

The bytes are not written immediately to the external file but are stored in an internal C buffer (see section "Buffering streams").

The program environment determines whether putc() is executed for a BS2000 or POSIX file.

#### BS2000

Control characters for white space ( $\n, \t,$  etc.) are converted to their appropriate effect when output to text files, depending on the type of text file (see section "White-spacecharacters"). *(End)* 

See also fputc(), getc\_unlocked(), stdio.h.

## 4.16.12 putchar, putchar\_unlocked - put byte on standard output stream (thread-safe)

Syntax #include <stdio.h>

int putchar(int *c*);

int putchar\_unlocked(int c);

Description The function call *putchar(c)* is equivalent to *putc(c,* stdout). putchar() is implemented both as a function and as a macro.

The function putchar\_unlocked() (see under getc\_unlocked()) is functionally equivalent to putchar() except that it's implementation is not thread-safe. For this reason it can only be used safely in a multithreaded program if the thread that calls it owns the corresponding (FILE \*) object. This is the case after successfully calling the flockfile() or ftrylockfile() functions.

- Return val. See fputc().
- Notes The bytes are not written immediately to the external file but are stored in an internal C buffer (see section "Buffering streams").

For further information on output to text files and on converting control characters for white space ( n, t, etc.), see section "White-space characters".

The program environment determines whether putchar() is executed for a BS2000 or POSIX file.

**See also** getchar(), getchar\_unlocked(), putc(), putc\_unlocked(), stdio.h.

# 4.16.13 putchar\_unlocked - put byte on standard output stream (thread-safe)

Syntax #include <stdio.h>

int putchar\_unlocked(int c);

Description see getc\_unlocked().

## 4.16.14 putenv - change or add environment variables

Syntax #include <stdlib.h>

int putenv (const char \* string);

Description puterv() may be used to alter the value of an existing environment variable or to define a new one. *string* must point to a string of the form "*name=value*", where *name* is the name of an environment variable, and *value* is the value assigned to it. If *name* is identical to an existing environment variable, the associated value of the existing variable is updated with the new *value*. If *name* is a new environment variable, it is added to the environment. In either case, *string* becomes part of the environment and thus alters it.

The space occupied by *string* is no longer used when a new value is assigned to an existing environment variable with putenv().

putenv() is not thread-safe.

Return val. 0 if successful.

- != 0 if an error occurs, e.g. because not enough memory is available. errno is set to indicate the error.
- Errors putenv() will fail if:

ENOMEM There is not enough memory available.

Notes putenv() manipulates the environment to which environ points and may be used in connection with getenv().

putenv() may use malloc() to expand the environment.

A potential source of error is to call putenv() with an automatic variable as an argument and then return from the calling function while *string* is still part of the environment.

#### BS2000

When a program is started from the POSIX shell, the SDF-P variable structure SYSPOSIX is evaluated as part of the environment definition in addition to the defaults for the environment (see also environ). putenv() does not, however, alter the SDF-P variables. The POSIX environment corresponds to the one pointed to be environ. SYSPOSIX.*name* is defined in BS2000, i.e. outside the POSIX subsystem. *(End)* 

### 4.16.15 putmsg, putpmsg - send message to STREAMS file

Syntax #include <stropts.h>

int putmsg(int *fildes*, const struct strbuf \* *ctlptr*,

const struct strbuf \* dataptr, int flags);

int putpmsg(int *fildes*, const struct strbuf \* ctlptr,

const struct strbuf \* dataptr, int band, int flags);

Description putmsg() creates a message from the specified buffers and sends it to a STREAMS file.

The message can contain either a data section, a control section or both. The data and control sections to be sent are distinguished from each other by being written to different buffers (see below). The semantics of the sections is defined via the STREAMS module that receives the message.

The putpmsg() function has the same functionality as putmsg(), but it allows the user to send messages with different priorities. All information described here for putmsg() also applies to putpmsg(), with exceptions being explicitly indicated.

*fildes* is a file descriptor that references an open stream. *ctlptr* and *dataptr* each point to an strbuf structure containing the following elements:

```
int maxlen; /* Not used */
int len; /* Length of data */
void *buf; /* Pointer to buffer for data */
```

*ctlptr* points to the structure that describes the control section to be included in the message (if there is one). The buf field in the strbuf structure points to the buffer containing the control information, and the len field specifies the number of bytes to be sent. The maxlen field is not used in putmsg() (see getmsg()). In the same way, *dataptr* describes the data section which is to be included in the message. *flags* indicates what type of message is to be sent (see below).

For the data section of a message to be sent, *dataptr* must not be the same as the null pointer, and the len field of *dataptr* must contain a value 0. For the control section of a message to be sent, the corresponding values must be set for *ctlptr*. A data (control) section is not sent if either *dataptr*(*ctlptr*) is the null pointer or the corresponding len field is set to -1.

If a control section is specified in putmsg(), and *flags* is set to RS\_HIPRI, a message with high priority is sent. If no control section is specified and *flags* is set to RS\_HIPRI, putmsg() fails and sets errno to EINVAL. If *flags* is set to 0, a normal message is sent (priority=0). If neither a control section nor a data section is specified and *flags* is set to 0, no message is sent and the value 0 is returned.

The STREAM head guarantees that the control section of a message generated by putmsg() is at least 64 bytes long.

Other flags are used for putpmsg(): *flags* is a bit mask which contains either MSG\_HIPRI or MSG\_BAND or 0 (the values mutually exclude each other). If *flags* is set to 0, putpmsg() fails and sets errno to EINVAL. If a control section is specified and *flags* is set to MSG\_HIPRI and *band* is set to 0, a message with a high priority is sent. If *flags* is set to MSG\_HIPRI, and either no control section is specified or *band* != 0, putpmsg() fails and sets errno to EINVAL. If *flags* is set to MSG\_BAND, a message in the priority class specified by *band* is sent. If no control section and no data section are specified, and *flags* is set to MSG\_BAND, no message is sent and 0 is returned.

Normally, putmsg() blocks if the read/write queue of the stream is full because of internal control flow conditions. With high-priority messages, however, putmsg() does not block in this case. With other messages, putmsg() does not block if the read/write queue is full if O\_NDELAY or O\_NONBLOCK is set. Instead, the call fails and errno is set to EAGAIN.

putmsg() or putpmsg() block regardless of the priority and O\_NDELAY or O\_NONBLOCK even if they are waiting for the availability of message blocks in the stream. Partial messages are not sent.

- Return val. 0 if successful.
  - -1 if an error occurs. errno is set to indicate the error.
- Errors putmsg() and putpmsg() will fail if:
  - EAGAIN A message without priority was specified, the O\_NDELAY or O\_NONBLOCK flag is set, and the read/write queue of the STREAM is full because of internal control flow conditions or

no buffer could be allocated for the message to be created.

- EBADF *fildes* is not a valid file descriptor open for writing.
- EINTR A signal was caught during the putmsg() system call.
- EFAULT *ctlptr* or *dataptr* point outside the allocated address space.
- EINVAL An undefined value was specified in *flags* or *flags* is set to RS\_HIPRI or MSG\_HIPRI and no control section was provided or the STREAM or multiplexer referenced by *fildes* is connected downstream via a multiplexer.

For putpmsg() only:
flags is set to MSG\_HIPRI and band != 0.

- ENOSR No buffer could be allocated for the message to be created because there was not enough STREAMs storage space.
- ENOSTR No STREAM belongs to fildes.
- ENXIO A hang-up was generated downstream for the specified stream.
- EPIPE or EIO

*fildes* references a STREAM-based pipe and the other end of the pipe is closed. The SIGPIPE signal is generated for the calling process.

ERANGE The data section of the message has a size that is not within the range defined by the maximum and minimum packet size of the highest stream module. ERANGE is also returned if the control section of the message is larger than the configured maximum size of the control section of a message, or if the data section of a message is larger than the configured maximum size of the configured maximum size of the data section of a message.

putmsg() and putpmsg() also fail if an asynchronous STREAMs error message has reached the stream head before the putmsg() or putpmsg() call. In this case, errno refers to the error contained in the STREAMS error message.

Notes If two processes open a FIFO file, with one writing a high-priority message with putmsg() and the other reading a high-priority message with getmsg(), messages can be lost. This loss can be avoided by slowing down the send process with sleep between the individual putmsg() calls.

See also getmsg(), poll(), read(), write(), stropts.h.

# 4.16.16 putpwent - enter user into user catalog (extension)

| Syntax      | #include <pwd.h></pwd.h>                                                                                                    |                                                                                                    |  |  |
|-------------|----------------------------------------------------------------------------------------------------|----------------------------------------------------------------------------------------------------|--|--|
|             | int putpwent(                                                                                                    | int putpwent(const struct passwd * <i>p</i> , FILE * <i>ħ</i> ;                                                                  |  |  |
| Description |                                                                                                    | writes the user data from the password structure $\rho$ into the user catalog serially. rocess must have appropriate privileges. |  |  |
|             | <i>p</i> is a passwo<br>then modified                                                                                                    | ord structure that was obtained with getpwent(), getpwuid() or getpwnam() and I.                                                 |  |  |
|             | fis supported                                                                                                    | I only for compatibility reasons; it is not evaluated.                                                                           |  |  |
| Return val. | 0                                                                                                    | if successful.                                                                                                    |  |  |
|             | ! = 0                                                                                                    | if an error occurs. errno is set to indicate the error.                                                                          |  |  |
| Errors      | putpwent()                                                                                                    | will fail if:                                                                                                    |  |  |
|             | EINVAL                                                                                                    | The user data is invalid.                                                                                                    |  |  |
|             | EFAULT                                                                                                    | The specified address of the passwd structure is invalid.                                                                        |  |  |
|             | ENOENT                                                                                                    | The user is not recognized.                                                                                                    |  |  |
|             | EPERM                                                                                                    | The calling process does not have appropriate privileges.                                                                        |  |  |
| Notes       | There is no /etc/passwd password file in the POSIX subsystem. User data is stored internally in the user catalog (see also the manual "POSIX Basics" [1 (Related publications)]). |                                                                                                    |  |  |
| See also    | getpwent() and the manual "POSIX Basics" [1 (Related publications)].                                                                                                    |                                                                                                    |  |  |

# 4.16.17 puts - put string on standard output

| <b>0</b> /  |                                                                                                    |  |  |
|-------------|----------------------------------------------------------------------------------------------------|--|--|
| Syntax      | #include <stdio.h></stdio.h>                                                                                                    |  |  |
|             | int puts(const char * <i>s</i> );                                                                                                    |  |  |
| Description | puts() writes the string pointed to by <i>s</i> , followed by a newline character, to the standard output stream stdout. The terminating null byte is not written.                                                                                                    |  |  |
|             | The structure components st_ctime and st_mtime of the file are marked for changing between successful execution of puts() and the next successful completion of a call to fflush() or fclose() for the same data stream or a call to exit() or abort() (see sys/stat.h).                                                                                                    |  |  |
| Return val. | Non-negative number                                                                                                    |  |  |
|             | if successful.                                                                                                    |  |  |
|             | EOF if an error occurs. The error indicator for the stream is set, and errno is set to indicate the error.                                                                                                    |  |  |
| Errors      | See fputc().                                                                                                    |  |  |
| Notes       | The $puts()$ function appends a newline character, while $fputs()$ does not.                                                                                                    |  |  |
|             | The terminating null byte of $s$ is not output.                                                                                                    |  |  |
|             | BS2000                                                                                                    |  |  |
|             | The following applies in the case of text files with SAM access mode and variable record length for which a maximum record length is also specified: When the specification ${\tt split=no}$ was entered for fopen(), records which are longer than the maximum record length are truncated to the maximum record length when they are written. By default or with the specification ${\tt split=yes}$ , these records are split into multiple records. If a record has precisely the maximum record length, a record of the length zero is written after it. <i>(End)</i> |  |  |
|             | The program environment determines whether $puts()$ is executed for a BS2000 or POSIX file.                                                                                                    |  |  |

For further information on output to text files and on converting control characters for white space ( n, t, etc.), see section "White-space characters".

See also fputs(), fopen(), putc(), stdio, stdio.h.

# 4.16.18 pututxline - write utmpx entry

| Syntax      | #include <utmpx.h></utmpx.h>                                                               |                                       |
|-------------|--------------------------------------------------------------------------------------------|---------------------------------------|
|             | struct utmpx * pututxline                                                                  | (const struct utmpx * <i>utmpx</i> ); |
| Description | See endutxent().                                                                           |                                       |
| Return val. | Pointer to a <i>utmpx</i> structure containing a copy of the added utmpx entry             |                                       |
|             |                                                                                            | if successful.                        |
|             | Null pointer                                                                               | if an error occurs. errno is not set. |
| Notes       | To be able to call pututxline(), the process must have the appropriate access permissions. |                                       |
| See also    | utmpx.h.                                                                                   |                                       |

### 4.16.19 putw - put word on stream

Syntax #include <stdio.h>

int putw(int w, FILE \*stream);

Description putw() writes the word w to the output stream at the position at which the file offset, if defined, is pointing. The size of a word corresponds to the size of a type int and varies from machine to machine. In the C runtime system, the size of a type int is 4 bytes. putw() neither assumes nor causes special alignment in the file.

The structure components  $st_ctime$  and  $st_mtime$  of the file are marked for changing between successful execution of putw() and the next successful completion of a call to fflush() or fclose() for the same data stream or a call to exit() or abort() (see sys/stat.h).

putw() is not thread-safe.

- Return val. 0 if successful.
  - != if an error occurs. The error indicator for the stream is set, and errno is set to indicate the
     0 error.

BS2000

EOF if an error occurs. (End)

Errors See fputc().

Notes Due to possible differences in word length and byte ordering, files written using putw() are machine-dependent, and may not be readable using getw() on a different processor.

Since putw() does not indicate errors explicitly (-1 is a valid integer value), it is advisable to also use ferror() to verify whether an error occurred before or after writing. The bytes are not written immediately to the external file but are stored in an internal C buffer (see section "Buffering streams").

Control characters for white space (n, t, etc.) are converted to their appropriate effect when output to text files, depending on the type of text file (see section "White-spacecharacters").

The program environment determines whether putw() is executed for a BS2000 or POSIX file.

See also fopen(), fputc(), fwrite(), getw(), stdio.h, sys/stat.h.

## 4.16.20 putwc - put wide character on stream

- Syntax #include <wchar.h> Optional #include <stdio.h> (End) wint\_t putwc(wint\_t wc, FILE \*stream); Description putwc() is equivalent to the fputwc() function, except that if it is implemented as a macro it may evaluate stream more than once, so the stream argument should never be an expression with side-effects. Restriction This version of the C runtime system only supports 1-byte characters as wide character codes. They are of type wchar\_t (see stddef.h). (End) Return val. See fputwc(). Errors See fputwc(). Notes putwc(*wc*, \*f++) may not work as expected. Therefore, use of this function is not recommended; fputwc() should be used instead.
- See also putwc(), stdio.h, wchar.h.

# 4.16.21 putwchar - put wide character on standard output stream

| Syntax      | #include <wchar.h></wchar.h>                                                                                                    |
|-------------|----------------------------------------------------------------------------------------------------|
|             | wint_t putwchar(wint_t wc);                                                                                                    |
| Description | The function call putwchar(WC) is equivalent to putwc(WC, stdout).                                                                                                    |
|             | <i>Restriction</i><br>This version of the C runtime system only supports 1-byte characters as wide character codes.<br>They are of type wchar_t (see stddef.h). <i>(End)</i> |
| Return val. | See putwc().                                                                                                    |
| See also    | <pre>fputwc(), putwc(), wchar.h.</pre>                                                                                                    |

# 4.17 q...

This section describes the following functions, macros and external variables:

- qsort sort table of data
- quick\_exit terminate process quick

### 4.17.1 qsort - sort table of data

Syntax #include <stdlib.h>

```
void qsort (void * base, size_t nel, size_t width, int ( * compar) (const void *, const void
*));
```

Description The gsort() function is an implementation of the quicksort algorithm. It sorts a table of data

in place. The contents of the table are sorted in ascending order according to the usersupplied comparison function. *base* points to the element at the base of the table. *ne*/is the

number of elements in the table. *width* specifies the size of each element in bytes. *compar* is the name of the user-defined comparison function, which is called by <code>gsort()</code> with two arguments that point to the elements being compared. This function must return an integer less than, equal to, or greater than zero to indicate if the first argument is to be considered less than, equal to, or greater than the second.

The comparison function may be defined as follows:

```
/* Program fragment 1 compares two char values */
int comp(const void *a, const void *b)
{
    if(*((const char *)a) < *((const char *) b) )
        return(-1);
    else if(*((const char *)a) > *((const char *) b ) )
        return(1);
    return(0);
}
/* Program fragment 2 compares two integer values */
int compare(const void *a, const void *b)
{
    return ( *((const int *) a) - *((const int *) b) );
}
```

Notes The comparison function need not compare every byte, so arbitrary data may be contained in the elements in addition to the values being compared.

#### Extension

In contrast to XPG4, the order of array members that are considered equal by the comparison function is not changed. *(End)* 

See also stdlib.h.

# 4.17.2 quick\_exit - terminate process quick

| Syntax      | #include <stdlib.h><br/><i>C11</i><br/>_Noreturn void quick_exit (int <i>status</i>); <i>(End)</i></stdlib.h> |
|-------------|----------------------------------------------------------------------------------------------------|
| Description | quick_exit() terminates the calling process.                                                                  |
|             | A call to $quick_exit()$ triggers the following actions:                                                      |
|             | 1. quick_exit() first calls all functions registered by                                                       |

- quick\_exit() first calls all functions registered by at\_quick\_exit(), in the reverse order of their registration. If a function registered by a call to at\_quick\_exit() fails to return, the remaining registered functions are not called and the execution of quick\_exit() is aborted. If quick\_exit() is called more than once, the effects are undefined.
- 2. Termination of the process by calling \_Exit(status).
- Notes Functions registered by atexit() are not called.
- See also atexit(), at\_quick\_exit(), exit(), stdlib.h.

# 4.18 r...

This section describes the following functions, macros and external variables:

- raise send signal to calling process
- rand, srand pseudo-random number generator (int)
- rand\_r pseudo-random number generator (int, thread-safe)
- random create pseudo-random numbers
- read read bytes from file
- readdir, readdir64 read directory
- readdir\_r read directory (thread-safe)
- readlink, readlinkat read contents of symbolic link
- readv read array from file
- realloc memory reallocator
- realpath output real file name/pathname
- re\_comp, re\_exec compile and execute regular expressions
- regcmp, regex compile and execute regular expression
- regcomp, regexec, regerror, regfree interpret regular expression
- regexp: advance, compile, step, loc1, loc2, locs compile and match regular expressions
- remainder, remainderf, remainderl remainder from division
- remove remove files
- remque remove element from queue
- remquo, remquof, remquol remainder from division
- rename, renameat rename file
- rewind reset file position indicator to start of stream
- rewinddir reset file position indicator to start of directory stream
- rindex get last occurrence of character in string
- rint, rintf, rintl round to nearest integer value
- rmdir remove directory
- round, roundf, roundl round up to next integer value

# 4.18.1 raise - send signal to calling process

Syntax #include <signal.h>

int raise (int *sig*);

Description If the function is called with POSIX functionality, its behavior conforms with XPG4 as described below:

raise() sends the signal *sig* to the calling process. The defined signals are listed in signal.h.

If threads are used, then the function affects the process or a thread in the following manner:

• Sends a signal to the calling thread. The effect of raise(sig) is equivalent to calling pthread\_kill(pthread\_self(), sig).

BS2000

- The following deviations in behavior must be noted if the function is called with BS2000 functionality:
- raise() can be used to simulate STXIT events as well as to send STXIT-independent signals (self-defined or predefined by the C runtime system).

| Signal  | STXIT class | Meaning                                       |
|---------|-------------|-----------------------------------------------|
| SIGHUP  | ABEND       | Disconnection of link to terminal             |
| SIGINT  | ESCPBRK     | Interrupt from the terminal with [K2]         |
| SIGILL  | PROCHK      | Execution of an invalid instruction           |
| SIGABRT | _           | raise signal for program abort with _exit(-1) |
| SIGFPE  | PROCHK      | Error in a floating-point operation           |
| SIGKILL | _           | raise signal for program abort with exit(-1)  |
| SIGSEGV | ERROR       | Memory access with invalid segment access     |
| SIGALRM | RTIMER      | A time interval has elapsed (real time)       |
| SIGTERM | TERM        | Signal at program termination                 |
| SIGUSR1 | _           | Defined by the user                           |
| SIGUSR2 | _           | Defined by the user                           |
| SIGDVZ  | PROCHK      | Division by 0                                 |
| SIGXCPU | RUNOUT      | CPU time has run out                          |
| SIGTIM  | TIMER       | A time interval has elapsed (CPU time)        |
| SIGINTR | INTR        | SEND-MESSAGE command                          |

The following subset of the signals defined in signal.h may be used for *sig*.

### (End)

Return val. 0

if the signal was sent successfully.

if an error occurs. errno is set to indicate the error.

Fehler raise() will fail if:

-1

Erweiterung

EINVAL The value of sig is an invalid signal number. (End)

Notes

raise(int *sig*) uses the following call to kill to send the signal to the calling process:

kill(getpid(), *sig*);

A detailed list of error conditions can be found under kill().

#### BS2000

With the exception of SIGKILL and SIGSTOP, the above signals can be intercepted with the signal() function (see signal()).

If the program does not provide for the handling of raise signals, the process is terminated with exit(-1) when a signal arrives, and the following messages are displayed:

```
"CCM0101 signal occurred: signal"
```

"CCM0999 Exit -1"

The SIGABRT signal causes the program to terminate with  $\_exit(-1)$ . In contrast to exit(-1), the termination routines registered with atexit() are not called and open files are not closed.

The SIGKILL signal causes the program to terminate with exit(-1). In contrast to SIGABRT, SIGKILL cannot be intercepted, i.e. signal calls which specify the name of a self-defined function or SIG\_IGN as the argument are not valid for SIGKILL. *(End)* 

See also atexit(), exit(), \_exit(), kill(), sigaction(), signal(), signal.h.

## 4.18.2 rand, srand - pseudo-random number generator (int)

Syntax #include <stdlib.h> int rand(void); void srand(unsigned int seed); Description rand() returns a positive random integer in the range [0,  $2^{15}$ -1]. A rand call selects values from a series of pseudo-random numbers by using a multiplicative, congruent random-number generator. The generator has a period of  $2^{32}$ . rand() is not thread-safe. Use the reentrant function  $rand_r()$  when needed. Return val. Random number in the range  $[0, 2^{15}-1]$  if successful. Notes The random-number generator can be initialized or reset with srand(). If no initialization takes place, the random-number generator starts with its default value. See also drand48(), rand\_r(), random(), srand(), stdlib.h.

## 4.18.3 rand\_r - pseudo-random number generator (int, thread-safe)

Syntax #include <stdlib.h>

int rand\_r(unsigned int \*seed);

- Description The function rand\_r() is the thread-safe version of rand(). The function rand\_r() returns an pseudo-random integer between 0 and 2<sup>15</sup>-1. If rand\_r() is called with the same initial value for the object pointed to by *seed* and this object is not changed between sequential calls to rand\_r(), the same series of pseudorandom numbers is created.
- Return val. The function rand\_r() returns a pseudo-random number.

See also rand(), stdlib().

### 4.18.4 random - create pseudo-random numbers

```
Syntax
            #include <stdlib.h>
            long random(void);
Description
            See initstate().
            random() creates pseudo-random numbers in the range 0 through 2 ^{31}-1.
            random() is not thread-safe. Use the reentrant function rand_r() when needed.
Return val.
            Pseudo-random number (see initstate()).
Example
             /* Initialize an array and pass it to initstate. */
             static long state1[32] = {
                      3, 0x9a319039, 0x32d9c024, 0x9b663182, 0x5da1f342,
             0x7449e56b, 0xbeb1dbb0, 0xab5c5918, 0x946554fd, 0x8c2e680f, 0xeb3d799f,
             0xbllee0b7, 0x2d436b86, 0xda672e2a, 0x1588ca88, 0xe369735d, 0x904f35f7,
             0xd7158fd6, 0x6fa6f051, 0x616e6b96, 0xac94efdc, 0xde3b81e0, 0xdf0a6fb5,
             0xf103bc02, 0x48f340fb, 0x36413f93, 0xc622c298, 0xf5a42ab8, 0x8a88d77b,
             0xf5ad9d0e, 0x8999220b, 0x27fb47b9 };
             int main()
             {
             unsigned seed;
             int n;
             seed = 1;
             n = 128;
             initstate(seed, state1, n);
             setstate(state1);
             printf("%d\0", random());
             }
```

See also drand48(), rand(), rand\_r(), srand(), stdlib.h.

## 4.18.5 read - read bytes from file

Syntax #include <unistd.h> ssize\_t read(int *fildes*, void \**buf*, size\_t *nbyte*);

Description read() reads nbyte bytes from the file associated with the open file descriptor, fildes, into

the buffer pointed to by buf.

fildes is a file descriptor returned by a call to creat(), open(), dup(), fcntl() or pipe().

If *nbyte* is 0, read() will return only the value 0 and *buf*.

On files that support seeking (for example, a regular file), read() starts at a position in the file given by the file offset associated with *fildes*. The file offset is incremented by the number of bytes actually read.

Files that do not support seeking, for example, terminals, always read from the current position. The value of a file offset associated with such a file is undefined.

No data transfer will occur past the current end-of-file. If the starting position is at or after the end-of-file, 0 will be returned.

The following occurs when attempting to read from an empty pipe or FIFO:

- If no process has the pipe open for writing, read() will return 0 to indicate end-of-file.
- If a process has the pipe open for writing and O\_NONBLOCK is set, read() will return -1 and set errno to EAGAIN.
- If a process has the pipe open for writing and O\_NONBLOCK is clear, read() will block until some data is written or the pipe is closed by all processes that had the pipe open for writing.

The following occurs when attempting to read a file (other than a pipe or FIFO) that supports nonblocking reads and has no data currently available:

- If O\_NONBLOCK is set, read() will return a -1 and set errno to EAGAIN.
- If O\_NONBLOCK is clear, read() will block until some data becomes available.
- The use of the O\_NONBLOCK flag has no effect if there is some data available.

The read() function reads data previously written to a file. If any portion of a regular file prior to the end-of-file has not been written, read() returns null bytes. For example, lseek() allows the file offset to be set beyond the end of existing data in the file. If data is later written at this point, subsequent reads in the gap between the previous end of data and the newly written data will return null bytes until data is written into the gap.

Upon successful completion, where *nbyte* is greater than 0, read() will mark for update the st\_atime structure component of the file (see sys/stat.h), and return the number of bytes read. This number will never be greater than *nbyte*. The value returned may be less than *nbyte* if the number of bytes left in the file is less than *nbyte*, if the read() request was interrupted by a signal, or if the file is a pipe or FIFO or special file and has fewer than *nbyte* bytes immediately available for reading. For example, a read() from a file associated with a terminal may return one typed line of data.

If a read() is interrupted by a signal before it reads any data, it will return -1 with errno set to EINTR.

If a read() is interrupted by a signal after it has successfully read some data, it will return the number of bytes read.

If threads are used, then the function affects the process or a thread in the following manner: When an attempt is made to read from an empty pipe or FIFO, the following occurs: If a process has opened the pipe for writing and O\_NONBLOCK is not set, read() blocks the calling process until data is written or until the pipe is closed by all processes that have opened it for reading. When an attempt is made to read from a file that is not a pipe or a FIFO that supports non-blocking reads and for which there is no data currently available, the following occurs: If O\_NONBLOCK is not set, read() blocks the calling process until data becomes available.

Return val. Number of bytes actually read

upon successful completion.

- 0 at end-of-file.
- -1 if an error occurs. The contents of the buffer to which *buf* points are undefined. errno is set to indicate the error.
- Errors read() will fail if:
  - EAGAIN The O\_NONBLOCK flag is set for the file descriptor, and the process would be delayed by the read operation.

#### Extension

- EAGAIN The currently available amount of system memory for "raw" I/O is insufficient or there is no data in a terminal device file waiting to be read, and O\_NONBLOCK is set or there is no message in a stream waiting to be read, and O\_NONBLOCK is set. *(End)*
- EBADF *fildes* is not a valid file descriptor open for reading.
- EFAULT *buf* points outside the allocated address space of the process.
- EINTR The read operation was terminated due to the receipt of a signal, and no data was transferred.
- EINVAL An attempt was made to read from a stream linked with a multiplexer.
- EIO A physical I/O error has occurred or the process is a member of a background process attempting to read from its controlling terminal, the process is ignoring or blocking the SIGTTIN signal or the process group is orphaned.
- ENXIO A request was made for a non-existent device or the request exceeded the capabilities of the device.

Notes The number of bytes actually read may be less than the value specified in *nbytes* if the end of the line is reached first (only for text files) and at end-of-file or the occurrence of an error.

The sizeof() function should be used to ensure that the number of bytes does not exceed the capacity of the buffer.

### BS2000

The following applies in the case of text files with SAM access mode and variable record length for which a maximum record length is also specified: When the specification O\_NOSPLIT was entered for open, records of maximum record length are not concatenated with the subsequent record when they are read. By default (i.e. without the specification O\_NOSPLIT), when a record with maximum record length is read, it is assumed that the following record is the continuation of this record and the records are concatenated. *(End)* 

The program environment determines whether read() is executed for a BS2000 or POSIX file.

See also fcntl(), lseek(), open(), pipe(), unistd.h, and section "General terminalinterface".

## 4.18.6 readdir, readdir64 - read directory

Syntax #include <dirent.h> #include <sys/types.h> struct dirent \*readdir (DIR \**dirp*);

struct dirent64 \*readdir64 (DIR \* dirp);

Description The data type DIR, which is defined in the header dirent.h, represents a directory stream,

which is an ordered sequence of all the directory entries in a particular directory. Directory entries represent files; files may be removed from a directory or added to a directory asynchronously to the operation of readdir().

readdir() returns a pointer to a structure containing the next non-empty directory entry in the directory stream to which *dirp* points, and positions the directory stream at the next entry. It returns a null pointer upon reaching the end of the directory stream. The directory entry is described by the structure dirent (see dirent.h).

readdir() does not return directory entries containing empty names. If entries for dot (current directory) or dot-dot (parent directory) exist, one entry is returned for dot, and only one entry is returned for dot-dot.

The pointer returned by readdir() points to data which may be overwritten by another call to readdir() on the same directory stream. This data is not overwritten by another call to readdir() on a different directory stream.

If a file was removed from or added to the directory after the most recent call to opendir() or rewinddir(), it is undefined whether a subsequent call to readdir() will return an entry for that file.

<code>readdir()</code> can buffer multiple directory entries in a single read operation; it updates the <code>st\_atime</code> structure component of the directory each time the directory is actually read (see also <code>sys/stat.h</code>).

After a call to fork(), either the parent or child (but not both) may continue processing the directory stream by using readdir(), rewind() or seekdir(). If both the parent and child processes use these functions, the result is undefined.

There is no difference in functionality between readdir() and readdir64() except that readdir64() uses a dirent64 structure.

The dirent 64 structure corresponds to the dirent structure except for the following components:

ino64\_t d\_ino

readdir() and readdir64() are not thread-safe. Use the reentrant function  $readdir_r()$  instead of readdir() if needed. There is currently no reentrant version of the readdir64() function.

Return val. readdir() and readdir64():

Pointer to an object of type struct dirent upon successful completion.

Null pointer if the end of the directory is encountered. errno is not changed.

Null pointer if an error occurs. errno is set to indicate the error.

Errors readdir() and readdir64() fail if:

EBADF The *dirp* argument does not point to an open directory stream.

ENCENT The current position of the directory stream is invalid.

EOVERFLOW A value in the structure returned cannot be correctly represented.

Notes readdir() should be used in conjunction with opendir(), closedir() and rewinddir() to examine the contents of the directory. As readdir() returns a null pointer both at the end of the directory and on error, an application wishing to check for error situations should set errno to 0 before calling readdir(), then check the value of errno, and if it is non-zero, assume that an error has occurred.

readdir() is executed only for POSIX files.

See also closedir(), opendir(), readdir\_r(), rewinddir(), dirent.h, sys/stat.h, sys
/types.h.

# 4.18.7 readdir\_r - read directory (thread-safe)

| Syntax      | #include <sys types.h=""></sys>                                                                                                    |                                                                                                    |  |  |
|-------------|----------------------------------------------------------------------------------------------------|----------------------------------------------------------------------------------------------------|--|--|
|             | #include <dirent.h></dirent.h>                                                                                                    |                                                                                                    |  |  |
|             | int readdir_r(DIF                                                                                                    | R * <i>dirp</i> , struct dirent * <i>entry</i> , struct dirent ** <i>result</i> );                                                                                                    |  |  |
| Description | The function rea                                                                                                    | $addir_r()$ is the thread-safe version of the function $readdir()$ .                                                                                                    |  |  |
|             | The function readdir_r() initializes the direct structure pointed to by <i>entry</i> with the next non-empty directory entry in the directory stream pointed to by <i>dirp</i> , stores a pointer to this structure at the location pointed to by <i>result</i> and positions the directory stream to point to the next entry. |                                                                                                    |  |  |
|             | -                                                                                                    | The storage area pointed to by <i>entry</i> must be large enough to store {NAME_MAX} plus one character for the char array d_name from the dirent structure in the worst-case scenario. |  |  |
|             | If it returns successfully, the pointer returned for * <i>result</i> has the same value as the argument. If the end of the directory stream has been reached, this pointer contai value NULL.                                                                                                    |                                                                                                    |  |  |
|             | addir_r() does not return any directory entries that contain empty names.                                                                                                    |                                                                                                    |  |  |
|             |                                                                                                    | can temporarily store several directory entries for a single read operation;<br>updates the st_atime structure component of the directory every time the<br>ally read.                  |  |  |
| Return val. | 0                                                                                                    | if successful.                                                                                                    |  |  |
|             | Error number                                                                                                    | otherwise, to indicate an error. errno is set to indicate the error.                                                                                                    |  |  |
| Errors      | The function rea                                                                                                    | addir_r() fails if:                                                                                                    |  |  |
|             | EBADF                                                                                                    | The <i>dirp</i> argument does not point to an open directory stream.                                                                                                    |  |  |

See also readdir(), dirent(), types().

## 4.18.8 readlink, readlinkat - read contents of symbolic link

#### Syntax #include <unistd.h>

int readlink(const char \* path, char \* buf, size\_t bufsize); int readlinkat(int fd, const char \* path, char \* buf, size\_t bufsize);

Description readlink() places the contents of the symbolic link referred to by *path* in the buffer *buf*, which has size *bufsize*. The contents of the link are not terminated with a null byte when returned.

The readlinkat() function is equivalent to the readlink() function except when the *path* parameter specifies a relative path. In this case the symbolic link whose content is to be read is not searched for in the current directory, but in the directory connected with the file descriptor *fd*. If the file descriptor was opened without O\_SEARCH, the function checks whether a search is permitted in the connected file descriptor with the authorizations applicable for the directory. If the file descriptor was opened with O\_SEARCH, the check is not performed.

When the value AT\_FDCWD was transferred to the readlinkat() function for the *fd* parameter, the current directory is used.

Return val. Number of bytes placed in the buffer

upon successful completion.

- -1 if an error occurs. errno is set to indicate the error. The contents of the buffer remain unchanged.
- Errors readlink() and readlinkat() will fail if:
  - EACCES Search permission is denied for a component of the path prefix of *path*.

Too many symbolic links were encountered in resolving *path*.

- EFAULT *path* or *buf* are outside the allocated address space of the process.
- EINVAL *path* is not a symbolic link.

#### Extension

- EINVAL An attempt was made to access a BS2000 file. (End)
- EIO An I/O error occurred while reading from or writing to the file system.
- ELOOP Too many symbolic links were encountered in resolving *path*.

#### ENAMETOOLONG

The length of the *path* argument exceeds {PATH\_MAX} or the length of a *path* component exceeds {NAME\_MAX}.

- ENCENT The named file does not exist.
- ENOSYS The file system does not support symbolic links.
- ENOTDIR One of the component of the path prefix of *path* is not a directory.

In addition, readlinkat() fails if the following applies:

- EACCES The file descriptor *fd* was not opened with O\_SEARCH, and the authorizations applicable for the directory do not permit the directory to be searched.
- EBADF The *path* parameter does not specify an absolute pathname, and the *fd*/parameter does not have the value AT\_FDCWD, nor does it contain a valid file descriptor opened for reading or searching.
- ENOTDIR The *path* parameter does not specify an absolute pathname, and the file descriptor *fd* is not connected with a directory.
- Notes readlink() will only access POSIX files.
- Syntax stat(), symlink(), fcntl.h, unistd.h.

# 4.18.9 readv - read array from file

| Syntax      | #include <sys uio.h=""></sys>                                                                                                    |                                                                                                    |
|-------------|----------------------------------------------------------------------------------------------------|----------------------------------------------------------------------------------------------------|
|             | ssize_t readv(int <i>fildes</i> , const struct iovec * <i>iov</i> , int <i>iovcnt</i> );                                                                                                    |                                                                                                    |
| Description | See read().                                                                                                    |                                                                                                    |
|             | <pre>readv() behaves like read() but reads the input data from the file belonging to fildes into the iovcnt buffers which are specified as elements of the iov field: iov[0], iov[1],, iov[iovcnt+1]. 0 must be &lt; iovcnt &lt;= {IOV_MAX}</pre> |                                                                                                    |
|             | The iovec structure contains the following elements:                                                                                                    |                                                                                                    |
|             | addr_t                                                                                                    | iov_base;                                                                                                    |
|             | size_t                                                                                                    | iov_len;                                                                                                    |
|             | Each iovec entry specifies the basic address and length of a storage area (buffer) in which data is to be put. readv() always fills a buffer completely before going on to the next one.                                                          |                                                                                                    |
|             | If successful, $readv()$ returns the number of bytes that were actually read and written to the buffer.<br>If the end of file is reached, 0 is returned.                                                                                          |                                                                                                    |
| Return val. | integer<br>>0                                                                                                    | if successful. The number is the number of bytes that were actually read.                                                                                                    |
|             | 0                                                                                                    | if the end of file (EOF) was reached during reading.                                                                                                    |
|             | -1                                                                                                    | if an error occurs. errno is set to indicate the error. The contents of the buffer are undefined.                                                                                                    |
| Errors      | readv() will fail if:                                                                                                    |                                                                                                    |
|             | EAGAIN                                                                                                    | The O_NONBLOCK flag is set for the file descriptor and the process would be suspended by the read operation.                                                                                                    |
|             | Extension                                                                                                    |                                                                                                    |
|             | EAGAIN                                                                                                    | The currently available amount of system memory for "raw" I/O is insufficient or there is no data in a terminal device file waiting to be read, and O_NONBLOCK is set or there is no message in a stream waiting to be read, and O_NONBLOCK is set. <i>(End)</i> |
|             | EBADF                                                                                                    | fildes is not a valid file descriptor open for reading.                                                                                                    |
|             | EBADMSG                                                                                                    | The file is a STREAM file in control-normal mode, but the message waiting to be read contains a control section.                                                                                                    |
|             | EFAULT                                                                                                    | iov points outside the allocated address space of the process.                                                                                                    |
|             | EINTR                                                                                                    | The read operation was terminated due to the receipt of a signal, and no data was transferred.                                                                                                    |
|             |                                                                                                    |                                                                                                    |

- EINVAL An attempt was made to read from a stream linked with a multiplexer or the sum of the *iov-len* values in the *iov* field caused a ssize\_t overflow or *iovcnt* 0 or *iovcnt* > 16.
- EIO A physical I/O error has occurred or the process is a member of a background process group attempting to read from its controlling terminal. The process is ignoring or blocking the SIGTTIN signal

or the process group is orphaned.

- EISDIR *fildes* describes a directory that cannot be read with readv().readdir() should be used instead.
- ENXIO A request was made for a non-existent device or the request exceeded the capabilities of the device.
- ENOLINK *fildes* is located on a remote computer to which the link is no longer active.

A readv() from a STREAMS file will also fail if an error message is received at the stream head. In this case, errno is set to the value that is returned in the error message. If a hangup occurs in the stream currently being read, readv() continues running normally until the read queue of the stream head is empty. Thereafter 0 is returned.

Syntax fcntl(), ioctl(), lseek(), open(), pipe(), stropts.h, sys/uio.h, unistd.h.

# 4.18.10 realloc - memory reallocator

Syntax #include <stdlib.h>

void \*realloc(void \*ptr, size\_t size);

Description realloc() changes the size of the memory area pointed to by *ptr* to *size* bytes. realloc() is part of a C-specific memory management package that internally administers memory areas which are requested and subsequently freed. As far as possible, all new requests are first satisfied from the areas that are already being managed, and only then from the operating system.

*ptr* is a pointer to the start of the memory area to be altered. It must be a pointer that was returned earlier by malloc() or calloc().

size is an integer value that specifies the new size in bytes.

Return val. Pointer to the start of the reallocated memory area

if successful.

- Null pointer if realloc() could not reallocate the space, e.g. because there was not enough memory available or because an error occurred. errno is set to indicate the error.
- Errors realloc() will fail if:

ENOMEM There is not enough memory available.

Notes Changing the size of a memory area with realloc() may cause the allocated block to be shifted. In such cases, the contents of the pointer passed as an argument are not identical to the return value.

The contents of the block are preserved up to the minimum of the old (when enlarging) and new (when reducing) sizes.

If realloc() returns a null pointer, the block to which *ptr* points may have been destroyed!

If *ptr* is a null pointer, realloc() has the same effect as a malloc call for the specified size.

See also calloc(), free(), malloc(), stdlib.h.

# 4.18.11 realpath - output real file name/pathname

| Syntax      | #include <stdlib.h></stdlib.h>                                                                                                    |                                                                                                    |  |
|-------------|----------------------------------------------------------------------------------------------------|----------------------------------------------------------------------------------------------------|--|
|             | char *realpath (const char * <i>file_name</i> , char * <i>resolved_name</i> );                                                                                                    |                                                                                                    |  |
| Description | From the pathname specified in <i>file_name</i> , realpath() derives an absolute pathname in which all symbolic links and references to '.' and '' are resolved. This "real" pathname is stored in <i>resolved_name</i> up to {MAX_PATH} bytes. |                                                                                                    |  |
|             | pathnames<br>resolved a                                                                                                    | ve and absolute pathnames can be processed. With absolute pathnames and relative s whose resolved name cannot be printed out relatively (e.g//reldir), the bsolute name is returned. For the other relative pathnames the resolved relative name is <i>resolved_name</i> must be large enough to incorporate the resolved pathname. |  |
| Return val. | Pointer to                                                                                                    | resolved_name                                                                                                    |  |
|             |                                                                                                    | if successful.                                                                                                    |  |
|             | Null<br>pointer                                                                                                    | otherwise. errno is set to indicate the error.                                                                                                    |  |
| Errors      | realpath                                                                                                    | n() will fail if:                                                                                                    |  |
|             | EACCES                                                                                                    | Read or search permission is denied for a component of <i>file_name</i> .                                                                                                    |  |
|             | EINVAL                                                                                                    | The <i>file_name</i> or <i>resolved_name</i> argument is a null pointer.                                                                                                    |  |
|             | EIO                                                                                                    | An I/O error occurred during reading from the file system.                                                                                                    |  |
|             | ENAMETOC                                                                                                    | DLONG                                                                                                    |  |
|             |                                                                                                    | The length of the <i>file_name</i> argument exceeds {PATH_MAX}, or the length of a component of <i>file_name</i> exceeds {NAME_MAX}.                                                                                                    |  |
|             |                                                                                                    | In resolving a symbolic link, a interim result was produced whose length exceeds {PATH_MAX}.                                                                                                    |  |
|             | ENOENT                                                                                                    | A component of the path prefix does not exist or <i>file_name</i> is an empty string.                                                                                                    |  |
|             | ENOTDIR                                                                                                    | A component of the path prefix is not a directory.                                                                                                    |  |
|             | ENOMEM                                                                                                    | There is no longer enough memory available.                                                                                                    |  |
| Notes       | realpath                                                                                                    | n() handles null-terminated strings.                                                                                                    |  |
|             | You should                                                                                                    | d have execution permission for all directories in the given and resolved path.                                                                                                    |  |
|             | In certain o                                                                                                    | circumstances realpath() may not return to the current directory if an error occurs.                                                                                                    |  |
| See also    | getcwd()                                                                                                    | ,sysconf(),stdlib.h.                                                                                                    |  |

## 4.18.12 re\_comp, re\_exec - compile and execute regular expressions

Syntax #include <re\_comp.h>

char \*re\_comp(const char \**string*); int re\_exec(const char \**string*);

Description re\_comp() compiles a string into an internal format that is suitable for pattern matching.

re\_exec compares the string pointed to by *string* with the last regular expression that was passed to  $re\_comp()$ .

If  $re\_comp()$  is called with the value 0 or a null pointer, the current regular expression remains unchanged.

The strings that are passed to  $re\_comp()$  and  $re\_exec()$  must be null-terminated. They can contain terminating or embedded newline characters.

 $re\_comp()$  and  $re\_exec()$  support simple regular expressions. The rules which apply for the pattern matching are described below.

- 1. Regular one-character expressions match a character according to the following rules:
- 1.1 An ordinary character (none of the special characters listed under 1.2) is a regular expression which matches itself.
- 1.2 A backslash (\) followed by a special character is a regular one-character expression that matches this special character. The following special characters are defined:
  - Period (.), asterisk (\*), opening square bracket ([) and backslash (\). These characters are special characters unless they occur in square brackets [] (see 1.4).
  - Circumflex (^) is a special character if it occurs at the beginning of a regular expression or if it occurs in square brackets and immediately follows the opening bracket ( [^ ]) (see 1.4).
  - Dollar (\$) is a special character if it occurs at the end of a regular expression (see 3.2).
  - The character used to delimit a regular expression is a special character for this regular expression.
- 1.3 A period (.) is a regular one-character expression which matches all characters except the newline character.

- 1.4 A non-empty string enclosed in square brackets is a regular one-character expression which matches every individual character in this string. If, however, the first character in the string is a circumflex (^), the regular expression matches all characters except for the remaining characters in the string and the newline character. But the ^ character only has this "power of exclusion" if it is the first character after the opening square bracket. The minus sign (-) can be used to denote a range of consecutive ASCII characters, e.g. [0-9] and [0123456789] mean the same. The minus sign is not a special character if it is the first (possibly after a ^) or last character in the string. The closing square bracket does not end such a string if it is the first character (possibly after a ^) in the string. For example, []a-f matches a closing square bracket ] or one of the characters a, b, c, d, e or f. The four characters period (.), asterisk (\*), opening square bracket ([) and backslash (\) stand for themselves within such a string.
- 2 With the help of the following rules, regular expressions can be constructed from regular one-character expressions:
- 2.1 A regular one-character expression is a regular expression that matches everything that matches the regular one-character expression.
- 2.2 An asterisk (\*) followed by a regular one-character expression is a regular expression which matches 0 or several occurrences of the one-character expression.If there is more than one possibility, the longest left-most substring that matches is selected.
- 2.3 A regular one-character expression followed by \{*n*\}, \{*m*,\} or \{*m*,*n*\} is a regular expression that matches a multiple occurrence of the one-character expression. *m* and *n* must be non-negative integers less than 256.
  {*m*\} matches exactly *m* occurrences, \{*m*,\ matches at least *m* occurrences and \{*m*,*n*\} matches occurrences between *m* and *n* (inclusive).
  If there is more than one possibility, the highest number of occurrences that matches is selected.
- 2.4 The concatenation of regular expressions is a regular expression that matches a string which is produced from concatenation of the strings which match the corresponding components of the regular expression.
- 2.5 A regular expression which occurs between the strings \( and \) matches everything that matches the regular expression between these two strings.
- 2.6 The expression \n matches the same sequence of characters that earlier on in the same regular expression matched an expression enclosed in \( and \). n is a digit; the partial expression concerned begins with the nth occurrence of \, counting from the left. For example, ^\(.\)\1\$ matches a line that consists of a string and its repetition.
- 3 In addition a regular expression can be restricted such that it matches only at the beginning of a line, the end of a line or both:
- 3.1 A circumflex (^) at the beginning of a complete regular expression means that this expression only matches a string at the beginning of the line.

- 3.2 A dollar sign (\$) at the end of a complete regular expression means that this expression only matches a string at the end of the line.
   For example, ^*completeexpression*\$ means that the complete regular expression must match the entire line. The empty regular expression, i.e. //, is equivalent to the last regular expression that occurred.
- **Returnwert** for re\_comp():

Null pointer if re\_comp() has compiled the passed string successfully.

String with error message

otherwise

for re\_exec():

| 1 | if string matches the last compiled expression. |
|---|-------------------------------------------------|
|   |                                                 |

- 0 if *string* does not match the last compiled expression.
- -1 if the compiled expression is invalid (in an internal error occurs).

Errors In the event of an error, re\_comp() returns one of the following strings:

No previous regular expression Regular expression too long unmatched \( missing ] too many \(\)

Notes A range contains all numbers that lie between the internal representation of the two range limits. This can be different in an EBCDIC and an ASCII environment.

For reasons of portability to implementations that comply with earlier versions of the X/Open standard, the regcomp() and regexec() functions are recommended instead of the ones described here.

See also regcmp(), regexec(), re\_comp.h.

# 4.18.13 regcmp, regex - compile and execute regular expression

#### Syntax #include <libgen.h>

char \*regcmp (const char \**string1* [, char \**string2*, ...] / \* , (char \*) 0) \*/; char \*regex (const char \**re*, const char \**subject* [ , char \**ret0*, ... ] ); extern char \*\_\_loc1; Description regcmp() compiles the regular expression that is produced by concatenation of the arguments. The end of the argument chain is a null pointer. As the result, regcmp() returns a pointer to the expression which was compiled into an internal format. The memory for the compiled expression is provided via malloc(). The user is responsible for the release of the memory thus allocated if the space is no longer required.

The return of a null pointer by regcmp() indicates that an argument has an invalid value.

regex() searches for a pattern *re* compiled by regcmp() in the *subject* string. Additional arguments are passed to regex() to receive back matching partial expressions. If not enough arguments are specified for all returned hits, the behavior of regex() is undefined.

The global character pointer \_\_loc1 points to the first matching byte in *subject*.

regcmp() and regex() have been largely taken over by the editor ed(), although the syntax and semantics were changed slightly. The valid symbols and their respective meanings are as follows:

- []\*.^ These symbols have the same meaning as in ed().
- \$ This symbol is equivalent to the end of the string (\n is equivalent to a newline character).
- A minus sign enclosed in brackets means *through*. So, for example, [a-z] means the same as [abcd...xyz]. The can only mean 'minus' if it is used as the first or last character. So, for example, the expression []-] matches the characters ] and -.
- + A regular expression followed by a + means *once or more*. So, for example, [0-9]+ means the same as [0-9][0-9]\*.

 $\{ m \} \{ m, \} \{ m, u \}$ 

Integer values enclosed in {} indicate the frequency with which the preceding regular expression is to be applied. The value *m* is the minimum number and *u* is the maximum. *u* must be less than 256. If only *m* is present (e.g. { *m*}), this specifies exactly how often the regular expression is to be applied. The value { *m*, } is the same as { *m*,*infinite* }. The operations with the plus sign + and the asterisk \* \* are equivalent to {1,} and {0,} respectively.

- ( ... )\$ *n*The value of the bracketed regular expression is to be returned. The value is stored in the (*n*+1)th argument after the *subject* argument. A maximum of ten bracketed regular expressions are permitted. regex() executes the assignments in all cases.
- Brackets are used for groupings. An operator, e.g. \*, +, { }, can be applied to individual characters or to a regular expression enclosed in brackets. Example: (a\* (cb+)\*)\$0.

All symbols defined above are special characters. They must therefore be preceded by a backslash  $\setminus$  if they are to stand for themselves.

| Return val. | for regcmp():                              |                                                                                                    |  |
|-------------|--------------------------------------------|----------------------------------------------------------------------------------------------------|--|
|             | Pointer to the compiled regular expression |                                                                                                    |  |
|             |                                            | if successful.                                                                                                    |  |
|             | Nullzeiger                                 | bei Fehler. errno wird gesetzt, um den Fehler anzuzeigen.                                                                                                   |  |
|             | <pre>for regex():</pre>                    |                                                                                                    |  |
|             | Pointer to the n                           | next character in subject that does not match the pattern                                                                                                   |  |
|             |                                            | if successful.                                                                                                    |  |
|             | Nullzeiger                                 | if an error occurs.                                                                                                    |  |
| Errors      | regcmp() will                              | fail if:                                                                                                    |  |
|             | ENOMEM                                     | There is no longer enough memory available.                                                                                                    |  |
| Notes       |                                            | am may run out of memory if $regcmp()$ is called iteratively without release of the no longer required.                                                     |  |
|             | If you use one                             | of these functions you must link the libgen library to it at compilation (cc $-lgen$ ).                                                                     |  |
| Example 1   | The following e                            | example searches for a leading newline character in the string ${\tt subject}$ pointed to by                                                                |  |
|             |                                            | r, *newcursor, *ptr;<br>regex((ptr = regcmp("^\n", (char *)0)), cursor);                                                                                    |  |
|             | <pre>free(ptr);</pre>                      |                                                                                                    |  |
| Example 2   | -                                          | example searches for a string Testing3 and returns the address of the character atching character (the character 4). The string Testing3 is copied into the |  |

character field ret0.

```
char ret0[9];
char *newcursor, *name;
...
name = regcmp("([A-Za-z][A-za-z0-9]{0,7})$0", (char *)0);
newcursor = regex(name, "012Testing345", ret0);
```

Example 3 In this example, a precompiled regular expression in file.i (see regcmp(1)) is checked against *string*.

```
#include "file.i"
char *string, *newcursor;
...
newcursor = regex(name, string);
```

See also re\_comp(), re\_exec(), malloc().

# 4.18.14 regcomp, regexec, regerror, regfree - interpret regular expression

Syntax #include <sys/types.h> #include <regex.h>

> int regcomp(regex\_t \**preg*, const char \**pattern*, int *cflags*); int regexec(const regex\_t \**preg*, cont char \**string*, size\_t *nmatch*, regmatch\_t *pmatch*[],

> > int *eflags*);

size\_t regerror(int errcode, const regex\_t \*preg,char \*errbuf, size\_t errbuf\_size); void regfree(regex\_t \*preg);

Description These functions interpret basic and extended regular expressions as described in the XBD pecification, Chapter 7, Regular Expressions.

The structure type regex\_t contains at least the following member:

size\_t re\_nsub Number of parenthesised subexpressions.

The structure type regmatch\_t contains at least the following members:

regoff\_t rm\_so Byte offset from start of string to start of substring.

regoff\_t rm\_eo Byte offset from start of string of the first character after the end of substring.

The regcomp() function compiles the regular expression contained in the string pointed to by the *pattern* argument and places the results in the structure pointed to by *preg*.

The *cflags* argument is the bitwise inclusive OR of zero or more of the following flags, which are defined in the header reger.h:

- REG\_EXTENDED
   Use Extended Regular Expressions.

   REG\_ICASE
   Ignore case in match.

   REG\_NOSUB
   Report only success/fail in regexec().
- REG\_NEWLINE Change the handling of newline characters, as described in the text.

The default regular expression type for *pattern* is a Basic Regular Expression. The application can specify Extended Regular Expressions using the REG\_EXTENDED flag in the *cflags* argument.

On successful completion, it returns 0; otherwise it returns non-zero, and the content of *preg* is undefined.

If the REG\_NOSUB flag was not set in *cflags*, then regcomp() will set *re\_nsub* to the number of parenthesised subexpressions (delimited by \( \) in basic regular expressions or () in extended regular expressions) found in *pattern*.

The regexec() function compares the null-terminated string specified by *string* with the compiled regular expression *preg* initialised by a previous call to regcomp(). If it finds a match, regexec() returns 0; otherwise it returns non-zero indicating either no match or an error. The *eflags* argument is the bitwise inclusive OR of zero or more of the following flags, which are defined in the header regex.h:

- REG\_NOTBOL The first character of the string pointed to by string is not the beginning of the line. Therefore, the circumflex character (^), when taken as a special character, will not match the beginning of string.
- NEG\_NOTEOL The last character of the string pointed to by string is not the end of the line. Therefore, the dollar sign (\$), when taken as a special character, will not match the end of string.

If *nmatch* is 0 or REG\_NOSUB was set in the *cflags* argument to regcomp(), then regexec() will ignore the *pmatch* argument. Otherwise, the *pmatch* argument must point to an array with at least *nmatch* elements, and regexec() will fill in the elements of that array with offsets of the substrings of *string* that correspond to the parenthesised subexpressions of *pattern*. *pmatch*[]. *rm\_so* will be the byte offset of the beginning and *pmatch*[].*rm\_eo* will be one greater than the byte offset of the end of substring *i*. (Subexpression *i*begins at the *k*h matched open parenthesis, counting from 1.) Offsets in *pmatch*[0] identify the substring that corresponds to the entire regular expression. Unused elements of *pmatch* up to

*pmatch*[*nmatch*-1] will be filled with -1. If there are more than *nmatch* subexpressions in *pattern* ( *pattern* itself counts as a subexpression), then regexec() will still do the match, but will record only the first *nmatch* substrings.

When matching a basic or extended regular expression, any given parenthesised subexpression of *pattern* might participate in the match of several different substrings of *string*, or it might not match any substring even though the pattern as a whole did match.

The following rules are used to determine which substrings to report in *pmatch* when matching regular expressions:

- If subexpression /in a regular expression is not contained within another subexpression, and it participated in the match several times, then the byte offsets in *pmatch[]* will delimit the last such match.
- 2. If subexpression /is not contained within another subexpression, and it did not participate in an otherwise successful match, the byte offsets in *pmatch*[*i*] will be -1.

A subexpression does not participate in the match when:

- \* or \{ \} appears immediately after the subexpression in a basic regular expression, or \*, ?, or { } appears immediately after the subexpression in an extended regular expression, and the subexpression did not match (matched 0 times) or:
- | is used in an extended regular expression to select this subexpression or another, and the other subexpression matched.
- 3. If subexpression

/is contained within another subexpression *j*, and /is not contained within any other subexpression that is contained within *j*, and a match of subexpression /is reported in *pmatch*[*j*], then the match or non-match of subexpression /in *pmatch*[*j*] will be reported as described in 1. and 2. above, but within the substring reported in *pmatch*[*j*] rather than the whole string.

- 4. If subexpression *i* is contained in subexpression *j*, and the byte offsets in *pmatch*[*j*] are -1, then the pointers in *pmatch*[*j*] also will be -1.
- 5. If subexpression *i* matched a zero-length string, then both byte offsets in *pmatch*[*i*] will be the byte offset of the character or null terminator immediately following the zerolength string.

If, when regerec() is called, the locale is different from when the regular expression was compiled, the result is undefined.

If REG\_NEWLINE is not set in *cflags*, then a newline character in pattern or string will be treated as an ordinary character.

If REG\_NEWLINE is set, then newline will be treated as an ordinary character except as follows:

- 1. A newline character in string will not be matched by a period outside a bracket expression or by any form of a non-matching list (see the XBD specification, Chapter 7, Regular Expressions).
- 2. A circumflex (<sup>^</sup>) in *pattern*, when used to specify expression anchoring, will match the zerolength string immediately after a newline in *string*, regardless of the setting of REG\_NOTBOL.
- 3. A dollar-sign (\$) in *pattern*, when used to specify expression anchoring, will match the zerolength string immediately before a newline in *string*, regardless of the setting of REG\_NOTEOL.

The regfree() function frees any memory allocated by regcomp() associated with preg.

The following constants are defined as error return values:

- REG\_NOMATCH regexec() failed to match.
- REG\_BADPAT Invalid regular expression.
- REG\_ECOLLATE Invalid collating element referenced.
- **REG\_ECTYPE** Invalid character *class* type referenced.
- REG\_EESCAPE Trailing \ in pattern.
- REG\_ESUBREG Number in \*digit* invalid or in error.
- REG\_EBRACK [] imbalance.
- REG\_ENOSYS The function is not supported.
- REG\_EEPAREN \( \) or ( ) imbalance.
- REG\_EBRACE { \} imbalance.
- REG\_BADBR Content of \{ \} invalid: not a number, number too large, more than two numbers, first larger than second.
- REG\_ERANGE Invalid endpoint in range expression.
- REG\_ESPACE Out of memory.
- **REG\_BADRPT** ?, \* or + not preceded by valid regular expression.

The regerror() function provides a mapping from error codes returned by regcomp() and regexec() to unspecified printable strings. The generated string corresponds to the value of the *errcode* argument, which must be the last non-zero value returned by regcomp() or regexec() with the given value of *preg*. If errcode is not such a value, the content of the generated string is unspecified.

If *preg* is a null pointer, but errcode is a value returned by a previous call to regexec() or regcomp(), regerror() still generates an error string corresponding to the value of errcode, but it might not be as detailed.

If the *errbuf\_size* argument is not 0, regerror() will place the generated string into the buffer with the size of *errbuf\_size* bytes pointed to by *errbuf*. If the string including the terminating null cannot fit in the buffer, regerror() will truncate the string and terminate the result by null.

If *errbuf\_size* is 0, regerror() ignores the *errbuf* argument, and returns the size of the buffer needed to hold the generated string.

If the *preg* argument to regexec() or regfree() is not a compiled regular expression returned by regcomp(), the result is undefined. A *preg* is no longer treated as a compiled regular expression after it is given to regfree().

Return val. for regcomp():

0

if successful.

value indicating an error as described in regex.h, and the content of preg is undefined. for regexec(): if successful. 0 REG\_NOMATCH if no match has been found. REG\_ENOSYS if the function is not implemented. for regerror(): Number of bytes needed to hold the entire generated string if successful. if the function is not implemented. 0 for regfree(): The function returns no value. No errors are defined. Example 1 #include <regex.h> /\* \* Match string against the extended regular expression in \* pattern, treating errors as no match. \* return 1 for match, 0 for no match \*/ int match(const char \*string, char \*pattern) { int status; regex\_t re; if (regcomp(&re, pattern, REG\_EXTENDED | REG\_NOSUB) != 0) { return(0); /\* report error \*/ } status = regexec(&re, string, (size\_t) 0, NULL, 0); regfree(&re); if (status != 0) { return(0); /\* report error \*/ } return(1);

Errors

}

Example 2 The following demonstrates how the REG\_NOTBOL flag could be used with regexec() to find all substrings in a line that match a *pattern* supplied by a user.

For simplicity of the example, very little error checking is done.

```
(void) regcom (&re, pattern, 0);
/* Dieser Aufruf von regexec() findet die erste Uebereinstimmung in der
* Zeile.
*/
error = regexec (&re, &buffer[0], 1, pm, 0);
while (error == 0) { /* Solange eine Uebereinstimmung gefunden wird */
/* Eine Teilzeichenkette wurde gefunden zwischen pm.rm_so und
* pm.rem_eo.
* Dieser Aufruf von regexec() findet die naechste
* Uebereinstimmung.
*/
error = regexec (&re, buffer + pm.rm_eo, 1, &pm, REG_NOTBOL);
}
```

Notes An application could use

regerror(code,preg,(char \*)NULL,(size\_t)0)

to find out how big a buffer is needed for the generated string, malloc() a buffer to hold the string, and then call regerror() again to get the string. Alternatively, it could allocate a fixed, static buffer that is big enough to hold most strings, and then use malloc() to allocate a larger buffer if it finds that this is too small.

See also fnmatch(), glob(), regex.h, sys/types.h.

# 4.18.15 regexp: advance, compile, step, loc1, loc2, locs - compile and match regular expressions

Syntax #define INIT declarations #define GETC () getc code #define PEEKC() peekc code #define UNGETC() ungetc code #define RETURN(ptr) return code #define ERROR(val) error code

#include <regexp.h>

char \*compile(char \**instring,* char \**expbuf*, const char \**endbuf*, int *eof*); int step(const char \**string*, const char \**expbuf*); int advance(const char \**string*, const char \**expbuf*); extern char \*loc1, \*loc2, \*locs;

Description These functions are general-purpose functions for handling regular expressions in programs that perform pattern matching for regular expressions. They are defined in the header regerreger.h.

Programs must have the following five macros declared before the #include <regexp.h>
statement. These macros are used by the compile() function. The macros GETC(), PEEKC() and UNGETC() or the regular expression given as input to compile().

- GETC() returns the value of the next character (byte) in the regular expression pattern. The user must ensure that successive calls to GETC() return successive characters of the regular expression.
- PEEKC() returns the next character (byte) in the regular expression. The user must ensure that immediately successive calls to PEEKC() return the same byte, which should also be identical to the next character returned by GETC().
- UNGETC(c) causes the argument c to be returned by the next call to GETC() and PEEKC().

No more than one character of pushback is ever needed, and this character is guaranteed to be the last character read by GETC(). The value of the macro UNGETC(c) is always ignored.

- RETURN( *ptr*) is used on normal exit of the compile() function. The value of the argument *ptr* is a pointer to the character after the last character of the compiled regular expression. This is useful to programs that have memory allocation to manage.
- ERROR ( val ) corresponds to the abnormal termination of the compile() function. The argument val is an error number (see the Errors section below for the meanings of individual return values). The user must ensure that this call never returns.

The step() and advance() functions do pattern matching given a character string and a compiled regular expression as input.

The compile() function takes as input a simple regular expression and produces a compiled expression that can be used with step() and advance().

The syntax of the compile() function is as follows:

char \*compile(char \* instring , char \* expbuf , const char \* endbuf , int eof);

- The first parameter, *instring*, is never used explicitly by compile() but is useful for programs that pass down different pointers to input characters. It is sometimes used in the INIT declaration (see below). Programs which invoke functions to input characters or which process characters in an external array can pass down the value (char\*)0 for this parameter.
- The next parameter, *expbuf*, is a pointer to char. It points to the place where the compiled regular expression will be placed.
- The parameter *endbuf* is one more than the highest address where the compiled regular expression may be placed. If the compiled expression cannot fit in (*endbuf-expbuf*) bytes, a call to ERROR(50) is made.
- The parameter *eof* is the character which marks the end of the regular expression.

Each program that contains the #include statement for regexp.h must also have a #define statement for the INIT macro. This macro is used for dependent declarations and initializations. Most often it is used to set a register variable to point to the beginning of the regular expression so that this register variable can be used in the declarations for GETC(), PEEKC() and UNGETC(). Otherwise, it can be used to declare external variables that might be used by GETC(), PEEKC() and UNGETC().

The step() and advance() functions have two parameters each:

- The first parameter, *string*, is a pointer to a string of characters to be checked against a regular expression. This string must be terminated with a null byte.
- The second parameter, *expbuf*, is the compiled regular expression which was obtained by a call to compile().

step() returns a non-zero value if some substring of *string* matches the regular expression in *expbuf*, and it returns the value 0 if there is no match. If there is a match, two external character pointers are set as a side effect to the call to step(). The variable *loc1* points to the first character that matched the regular expression; the variable *loc2* points to the

character after the last character that matches the regular expression. Thus if the regular expression matches the entire input string, *loc1* will point to the first character of string and *loc2* will point to the null byte at the end of *string*.

advance() returns non-zero if the initial substring of *string* matches the regular expression in *expbuf*. If there is a match, an external character pointer, *loc2*, is set as a side effect. The variable *loc2* points to the next character in *string* after the last character that matched.

If the advance() function encounters an \* character or the character sequence  $\{ \ \}$  in the regular expression, it will advance its pointer to the string to be matched as far as possible and will recursively call itself trying to match the rest of the string to the rest of the regular expression. As long as there is no match, advance() will test whether the pattern sought is already contained in the previously matched substring by backing up along the string until it finds a match or reaches the point in the string that initially matched the \* or  $\{ \ \}$ . It is sometimes desirable to stop this backing up before the initial point in the string is reached. If the external character pointer *locs* is equal to the point in the string at some time during the backing up process, advance() will break out of the loop that backs up and will return 0.

The external variables *circf*, *sed* and *nbra* are reserved.

# Simple regular expressions (historical version)

A simple regular expression (SRE) specifies a set of character strings. A member of this set of strings is said to be matched by the SRE.

A pattern is constructed from one or more SREs. An SRE consists of ordinary characters or metacharacters.

Syntax elements for constructing patterns:

| Regular<br>expr.         | Meaning                                                                                                    | Example       | Matching string                |
|--------------------------|----------------------------------------------------------------------------------------------------|---------------|--------------------------------|
| /+                       | One or more occurrences of the regular<br>expression <i>r</i> . <i>r</i> must be in one of the following<br>forms: $r$ , $\setminus$ <i>r</i> , any character, $[r]$ , $[r1-r2]$ , $[^{s}]$ , | u+            | u, uu, uuu,<br>                |
|                          | [^ <i>r1-r2</i> ], ( <i>r</i> ), ( <i>r1</i>   <i>r2</i> )                                                                                                    |               |                                |
| r?                       | Zero or one occurrence of the regular<br>expression <i>r</i> . <i>r</i> must be in one of the following<br>forms: $r$ , $\setminus$ <i>r</i> , any character, $[r]$ , $[r1-r2]$ , $[^{s}]$ ,  | u?            | none or u                      |
|                          | [^ <i>r1-r2</i> ], ( <i>r</i> ), ( <i>r1</i>   <i>r2</i> )                                                                                                    |               |                                |
| ( 7)                     | Strings matching regular expression - <i>r</i> can be any expression.                                                                                                    | (ok<br>(abc)) | okabc<br>none or<br>aus, auau, |
|                          |                                                                                                    | (au)*         |                                |
| ( <i>r1</i>   <i>r</i> 2 | ) Strings matching regular expression <i>r1</i> or <i>r2</i> .                                                                                                    | (ok ko)       | ok <b>or</b> ko                |

Within a pattern, all alphanumeric characters that are not part of a bracket expression, backreference or duplication match themselves, i.e. the SRE pattern *abc*, when applied to a set of strings, will match only those strings containing the character sequence *abc* anywhere in them.

Only some of the characters, known as metacharacters, have a special meaning when used in regular expressions. The other characters match themselves. The regular expressions that may be used in regersp functions are constructed as follows:

| Expression                                                                                       | Meaning                                                                                                    |  |
|--------------------------------------------------------------------------------------------------|----------------------------------------------------------------------------------------------------|--|
| С                                                                                                | The character <i>c</i> , where <i>c</i> must not be a special character.                                                                                                    |  |
| \ <i>C</i>                                                                                       | The character $c$ , where $c$ is any character other than a digit in the range 1-9.                                                                                                    |  |
| *                                                                                                | The beginning of the line being compared.                                                                                                    |  |
| \$                                                                                               | The end of the line being compared.                                                                                                    |  |
|                                                                                                  | Any character in the input.                                                                                                    |  |
| [3]                                                                                              | Any character in the set <i>s</i> , where <i>s</i> is a sequence of characters. Ranges may be specified as [ $c \cdot c$ ]. The character ] may be included in the set only in the first position; the character - may be included only in the first or last position, and the character ^ may be included by placing it anywhere other than first position in the set. Ranges in SREs are only valid if the LC_COLLATE category is set to the C locale. |  |
| [^ <i>S</i> ]                                                                                    | Any character not in the set $s$ , where $s$ is defined as above.                                                                                                    |  |
| <i>i</i> *                                                                                       | Zero or more successive occurrences of the regular expression <i>r</i> . The longest leftmost matching string is used.                                                                                                    |  |
| ſX                                                                                               | The occurrence of regular expression $r$ followed by the occurrence of regular expression $x$ (concatenation).                                                                                                    |  |
| <i>r</i> \{ <i>m</i> , <i>n</i> \}                                                               | Any number of <i>m</i> through <i>n</i> successive occurrences of the regular expression <i>r</i> .<br>The regular expression $r \setminus \{m \setminus\}$ matches exactly <i>m</i> occurrences; $r \setminus \{m, \setminus\}$ matches at least <i>m</i> occurrences. The maximum number of occurrences is matched.                                                                                                    |  |
| ( r )                                                                                            | The regular expression r. The $I(and I)$ sequences are ignored.                                                                                                    |  |
| h                                                                                                | When $\ n$ is a number in the range 1-9 and appears in a concatenated regular expression, it stands for the regular expression <i>x</i> , where <i>x</i> is the <i>n</i> -th regular expression enclosed in $\ ($ and $\)$ sequences that appeared earlier in the concatenated regular expression. For example, in the pattern $I(rI) xI(y)$ the $\ 2$ matches the regular expression <i>y</i> , giving <i>rxyzy</i> .                                   |  |
| The following characters have special meaning when they do not appear within square brackets [ ] |                                                                                                    |  |

The following characters have special meaning when they do not appear within square brackets [ ] or are preceded by a  $\$  (backslash): ., \*, [,  $\$ . Other special characters, such as \$ have special meaning in more restricted contexts.

The character  $\uparrow$  at the beginning of an expression permits a successful match only immediately after a newline or at the beginning of each of the strings to which the match is applied, and the character \$ at the end of an expression requires a trailing newline.

Two characters have special meaning only when used within square brackets. The character denotes a range, [c-c], unless it is just after the left square bracket or before the right square bracket, [-c] or [c-], in which case it has no special meaning. The character ^ has the meaning **complement of** if it immediately follows the left square bracket, [ $^c$ ]. Elsewhere between brackets, [ $c^{-}$ ], it stands for the ordinary character ^. The right square bracket loses (]) its special meaning and represents itself in a bracket expression if it occurs first in the list after any initial circumflex (^) character.

The special meaning of the  $\$  operator can be escaped only by preceding it with another  $\$ , that is,  $\$ 

# SRE operator precedence

- [...] high precedence
- concatenation low precedence

# **Internationalized SREs**

Character expressions within square brackets are constructed as follows:

*c* A single character c, where c is not a special character.

[[: A char class expression. Any character of type class, as defined by category  ${\tt LC\_CTYPE}$ 

class in the program s locale (see the manual "POSIX

:]] Commands" [ 2 (Related publications) ])

One of the following may be substituted for *class*:

| alpha | a letter |
|-------|----------|
|-------|----------|

- upper an uppercase letter
- lower a lowercase letter
- *digit* a decimal digit
- xdigit a hexadecimal digit
- alnum an alphanumeric character (letter or digit)
- *space* a blank
- *punct* a punctuation character
- print a printing character
- graph a character with a visible representation
- *cntrl* a control character
- [[=*c* An equivalence class. Any collation element defined as having the same relative order in =]] the current collation sequence as *c*. As an example, if A and a belong to the same equivalence class, then both [[=A=] *b*] and [[=a=] *b*] are equivalent to [*Aab*].
- [[.cc.]] A collating symbol. Multi-character collating elements must be represented as collating symbols to distinguish them from single-character collating elements. As an example, if the string *ch* is a valid collating element, then [[.cc.]] will be treated as an element matching the same string of characters, while *ch* will be treated as a simple list of *c* and *h*. If the string *ch* is not a valid collating element in the current collating sequence definition, the symbol will be treated as an invalid expression.
- [*c-c*] Any collation element in the character expression range *c-c*, where *c* can identify a collating symbol or an equivalence class. If the character -appears immediately after an opening square bracket, for example, [*-c*], or immediately prior to a closing square bracket, for example, [*c-*], it has no special meaning.
- Immediately following an opening square bracket, means the complement of, for example, [^ c]. Otherwise, it has no special meaning.

In the case of expressions within square brackets, a . that is not part of a [[ .cc. ]] sequence, or a .: that is not part of a [[ .ccass: ]] sequence, or an = that is not part of a [[ =c= ]] sequence, matches itself.

#### Examples of regular expressions

|            | ab.d       | ab any character d                                                      |
|------------|------------|-------------------------------------------------------------------------|
|            | ab.*d      | ab any sequence of characters (including none) d                        |
|            | ab[xyz]d   | <i>ab</i> one of the characters $x y$ or $z d$                          |
|            | ab[^c]d    | ab any character, except c d                                            |
|            | ^abcd\$    | a line containing only abcd                                             |
|            | a-d        | any one of the characters a b c or d                                    |
| Returnwert | RETURN()   | when compile() is successful.                                           |
|            | != 0       | when step() and advance() are successful.                               |
|            | ERROR      | if compile() fails.                                                     |
|            | 0          | if step() and advance() fail.                                           |
| Errors     | 11         | Range endpoint too large                                                |
|            | 16         | Invalid number                                                          |
|            | 25         | \digit out of range                                                     |
|            | 36         | Illegal or missing delimiter                                            |
|            | 41         | No remembered search string in memory                                   |
|            | 42         | \(\) imbalance                                                          |
|            | 43         | Too many \ (                                                            |
|            | 44         | More than two numbers given in $\setminus \{\setminus\}$                |
|            | 45         | } expected after \                                                      |
|            | 46         | First number exceeds second in $\setminus \{\setminus\}$                |
|            | 49         | [ ]                                                                     |
|            | 50         | Regular expression overflow                                             |
| Siehe auch | fnmatch(), | <pre>glob(), regcomp(), regexec(), stlocale(), regex.h, regexp.h,</pre> |

Siehe auch fnmatch(),glob(),regcomp(),regexec(),stlocale(),regex.h,regexp.h, and the manual "POSIX Commands" [2 (Related publications)].

# 4.18.16 remainder, remainderf, remainderI - remainder from division

| Syntax      | #include <math.h></math.h>                                                           |                                                                                                    |  |
|-------------|--------------------------------------------------------------------------------------|----------------------------------------------------------------------------------------------------|--|
|             | double remainder (o<br><i>C11</i><br>float remainderf(float<br>long double remainder |                                                                                                    |  |
| Description | the value $r = x - yn$                                                               | urn the floating-point remainder from dividing $x$ by $y$ . More precisely, they return<br>if $y != 0$ , where <i>n</i> is the integer closest to the exact value $x/y$ .<br>e even value is chosen for <i>n</i> . |  |
| Return val. | Floating-point remainder = x-ny                                                      |                                                                                                    |  |
|             |                                                                                      | if $y != 0$ .                                                                                                    |  |
|             | HUGE_VAL<br>HUGE_VALF<br>HUGE_VALL                                                   | depending on the function type, if $y = 0$ .<br>errno wird gesetzt, um den Fehler anzuzeigen.                                                                                                    |  |
| Errors      | remainder(),rem                                                                      | mainderf() and remainderl() will fail if:                                                                                                    |  |
|             | EDOM                                                                                 | <i>y</i> = 0.                                                                                                    |  |
| See also    | abs(),remquo(),                                                                      | math.h.                                                                                                    |  |

## 4.18.17 remove - remove files

Syntax #include <stdio.h>

int remove(const char \* path);

Description remove() causes the file or empty directory named by the pathname pointed to by *path* to be no longer accessible by that name. A subsequent attempt to open that file using that name will fail, unless it is created anew.

remove() is identical to unlink() for files, and identical to rmdir() for directories.

#### BS2000

remove() can also be used for files with record I/O. (End)

Return val. 0 if successful.

-1 if an error occurs. errno is set to indicate the error.

- Errors See unlink() and rmdir().
- Notes The program environment determines whether remove() is executed for a BS2000 or POSIX file.

#### BS2000

*path* can be a fully or partially qualified file name. If a partially qualified file name is specified,

 $\tt remove()$  will delete all corresponding files without first asking for a (Y/N) confirmation. The

response "Y" is assumed.

 ${\tt remove}()$  performs only a logical deletion of the file(s), i.e. the catalog entry is deleted, and

the assigned memory is released.

If a file has been opened by any program, it is not deleted. (End)

See also rmdir(), unlink(), stdio.h.

# 4.18.18 remque - remove element from queue

Syntax #include <search.h>

void remque(void \*element);

#### Description See insque().

insque() and remque() modify queues that are created from double-concatenated elements.
insque() inserts the entry *element* in a queue. remque() removes *element* from a queue.

# 4.18.19 remquo, remquof, remquol - remainder from division

| Syntax      | #include <math.h></math.h>             |                                                                                                    |  |
|-------------|----------------------------------------|----------------------------------------------------------------------------------------------------|--|
|             | float remquof(float .                  | ible <i>x</i> , double <i>y</i> , int <i>*quo)</i> ;<br><i>x</i> , float <i>y</i> , int <i>*quo)</i> ;<br>bl(long double <i>x</i> , long double <i>y</i> , int <i>*quo</i> ); <i>(End)</i> |  |
| Description | These functions co                     | mpute the same remainder as the remainder ()-functions, respectively.                                                                                                    |  |
|             | In the variable point of the quotient. | ted to by <i>quo</i> , they store the value of the division $x/y$ modulo 2**31 with the sign                                                                                               |  |
| Return val. | Floating-point rema                    | inder = x-ny                                                                                                    |  |
|             |                                        | if y != 0.                                                                                                    |  |
|             | HUGE_VAL<br>HUGE_VALF<br>HUGE_VALL     | depending on the function type, if $y = 0$ .<br>errno wird gesetzt, um den Fehler anzuzeigen.                                                                                              |  |
| Errors      | remquo(), remquo                       | of() and remquol() will fail if:                                                                                                    |  |
|             | EDOM                                   | <i>y</i> = 0.                                                                                                    |  |
| See also    | remainder(),ma                         | th.h.                                                                                                    |  |

#### 4.18.20 rename, renameat - rename file

| Syntax | #include <stdio.h></stdio.h>                                                                            |
|--------|----------------------------------------------------------------------------------------------------|
|        | int rename(const char * <i>old</i> , const char * <i>new</i> );                                         |
|        | int renameat(int <i>oldfd</i> , const char * <i>old</i> , int <i>newfd</i> , const char * <i>new</i> ); |

Description rename() changes the name of a file. The *old* argument points to the pathname of the file to be renamed. The *new* argument points to the new pathname of the file.

> If old and new both refer to the same existing file, rename() returns successfully and performs no other action.

If old points to the pathname of a file that is not a directory, new must not point to the pathname of a directory. If the link named by the new argument exists, it is removed, and old is renamed to new. In this case, a link named *new* will remain visible to other processes throughout the renaming operation and will refer either to the file referred to by new or old before the operation began. Write access permission is required for both the directory containing old and the directory containing new.

If o/d points to the pathname of a directory, new must not point to the pathname of a file that is not a directory. If the directory named by the *new* argument exists, it is removed, and *old* is renamed to new. In this case, a link named new will exist throughout the renaming operation and will refer either to the file referred to by new or old before the operation began. Thus, if new names an existing directory, it must be an empty directory.

The pathname prefix of *new* must not be identical to *old*. Write access permission is required for the directory containing *old* and the directory containing *new*.

If o/d points to the pathname of a directory, write access permission may be required for the directory named by *old*, and, if it exists, the directory named by *new*.

If the link named by *new* exists, and the file s link count becomes 0 when it is removed, and no process has the file open, the space occupied by the file will be freed, and the file will no longer be accessible. If one or more processes have the file open when the last link is removed, the link will be removed before rename() returns, but the removal of the file contents will be postponed until all references to the file are closed.

Upon successful completion, rename() will mark for update the st ctime and st mtime fields of the parent directory of each file.

BS2000 rename() can also be used without changes for files with record I/O. (End)

The renameat() function is equivalent to the rename() function except when the old or new parameter specifies a relative path. If old specifies a relative pathname, the file which is to be renamed is searched for not in the current directory, but in that connected with the file descriptor oldfd. If new specifies a relative pathname, the same happens relative to the directory connected with the file descriptor newfd. If a file descriptor was opened without O\_SEARCH, the function checks whether a search is permitted in the connected file descriptor with the authorizations applicable for the directory. If the file descriptor was opened with O SEARCH, the check is not performed.

When the value AT\_FDCWD is transferred to the renameat() function for the oldfd or newfd parameter, the current directory for determining the file of the corresponding path is used.

Return val. 0 if successful. -1 if an error occurs; errno is set to indicate the error. Neither the file named by *old* nor the file named by *new* will be changed or created.

## *BS2000*

errno is set to EMACRO.

If *old* and *new* point to files from different file systems, no changes are made. errno is set to EXDEV. *(End)* 

- Errors rename() and renameat() will fail if:
  - EACCES A component of either path prefix denies search permission; or one of the directories containing *old* or *new* denies write permissions; or write permission is required and is denied for a directory pointed to by the *old* or *new* arguments.
  - EBUSY One of the directories named by *old* or *new* is currently in use by the system or another process, and the implementation considers this an error.

#### Extension

EDQUOT The directory in which the entry for the new name is being placed cannot be extended because the user's quota of disk blocks on the file system containing the directory has been exhausted. *(End)* 

#### EEXIST or ENOTEMPTY

The link specified by *new* is a non-empty directory.

#### Extension

- EFAULT *old* or *new* points outside the allocated address space of the process.
- EINTR A signal was caught during execution of the rename() system call. (End)
- EINVAL The directory pathname *new* contains a path prefix that designates the directory *old* (see also "Notes").

#### Extension

- EIO An I/O error occurred when creating or updating a directory entry. (End)
- EISDIR The *new* argument points to a directory and the *old* argument points to a file that is not a directory.

#### Extension

ELOOP Too many symbolic links were encountered in resolving old or new. (End)

#### BS2000

EMACRO There is no existing file with the name *old* or there is already a file cataloged under the name *new* or the file to be renamed has been opened by a program. *(End)*  EMLINK *old* points to a directory, and the link count of the parent directory of *new* exceeds {LINK\_MAX}.

ENAMETOOLONG

The length of *old* or *new* exceeds {PATH\_MAX} or a pathname component is longer than {NAME\_MAX}.

- ENCENT The link named by *old* does not name an existing file, or either *old* or *new* points to an empty string.
- ENOSPC The directory that would contain *new* cannot be extended.
- ENOTDIR A component of either path is not a directory, or the *old* argument names a directory, and the *new* argument names a non-directory file.
- EROFS The requested operation requires writing in a directory on a read-only file system.
- EXDEV The links named by *new* and *old* are on different file systems.

In addition, renameat() fails if the following applies:

EACCES The file descriptor *oldfd* or *newfd* was not opened with O\_SEARCH, and the authorizations applicable for the directory do not permit the directory to be searched.

EBADF The *old* parameter does not specify an absolute pathname, and the *oldfd* parameter does not have the value AT\_FDCWD, nor does it contain a valid file descriptor opened for reading or searching, or

the *new* parameter does not specify an absolute pathname, and the *newfd* parameter does not have the value AT\_FDCWD, nor does it contain a valid file descriptor for reading or searching.

- ENOTDIR The *old* or *new* parameter does not specify an absolute pathname, and the corresponding file descriptor *oldfd* / *newfd* is not connected with a directory.
- Notes rename() cannot be used to relocate a file from the POSIX subsystem to BS2000 or vice-versa. The following statement, for example, will produce the error EINVAL:

rename(/BS2/hugo, \*POSIX(hugo))

The program environment determines whether rename() is executed for a BS2000 or POSIX file.

See also link(), rmdir(), unlink(), fcntl.h, stdio.h.

# 4.18.21 rewind - reset file position indicator to start of stream

| Syntax      | #include <stdio.h></stdio.h>                                                                                                    |
|-------------|----------------------------------------------------------------------------------------------------|
|             | void rewind(FILE * <i>stream</i> );                                                                                                    |
| Description | The call rewind( <i>stream</i> ) is equivalent to:<br>(void) fseek( <i>stream</i> , 0L, SEEK_SET)<br>except that rewind() also clears the error indicator for <i>stream</i> .                 |
| Errors      | See fseek() - with the exception of EINVAL.                                                                                                    |
| Notes       | Since rewind() does not return a value, an application wishing to detect errors should first set errno to 0, then call rewind(), and if errno is non-zero, assume that an error has occurred. |
|             | The program environment determines whether rewind() is executed for a BS2000 or POSIX file.                                                                                                   |
|             | BS2000<br>rewind() can also be used without changes for files with record I/O. (End)                                                                                                    |
| See also    | <pre>fseek(), fsetpos(), stdio.h.</pre>                                                                                                    |

# 4.18.22 rewinddir - reset file position indicator to start of directory stream

| Syntax      | #include <dirent.h></dirent.h>                                                                                                    |
|-------------|----------------------------------------------------------------------------------------------------|
|             | <i>Optional</i><br>#include <sys types.h=""> <i>(End)</i></sys>                                                                                                    |
|             | void rewinddir(DIR * <i>dirp</i> );                                                                                                    |
| Description | rewinddir() resets the position of the directory stream to which <i>dirp</i> refers to the beginning of the directory. It also causes the directory stream to refer to the current state of the corresponding directory, as a call to opendir() would have done. If <i>dirp</i> does not refer to a directory stream, the effect is undefined. |
|             | After a call to the fork() function, either the parent or child (but not both) may continue processing the directory stream using readdir(), rewinddir() or seekdir(). If both the parent and child processes use these functions, the result is undefined.                                                                                    |
| Notes       | <pre>rewinddir() should be used in conjunction with opendir(), readdir() and<br/>closedir() to examine the contents of the directory. This method is recommended for<br/>portability.</pre>                                                                                                    |
|             | rewinddir() is executed only for POSIX files.                                                                                                    |
| See also    | <pre>closedir(), opendir(), readdir(), dirent.h, sys/types.h.</pre>                                                                                                    |

# 4.18.23 rindex - get last occurrence of character in string

| Syntax      | #include <string.h></string.h>                                                                                                    |
|-------------|----------------------------------------------------------------------------------------------------|
|             | char *rindex(const char * <i>s</i> , int <i>c</i> );                                                                                                    |
| Description | <pre>see strrchr(). rindex() searches for the last occurrence of character c in string s and returns a pointer to the located position in s if successful.</pre>                                                                                                    |
|             | The terminating null byte (\0) is also treated as a character.                                                                                                    |
| Return val. | Pointer to the (last) position of <i>c</i> in string <i>s</i> , if successful.                                                                                                    |
|             | Null pointer if $c$ is not contained in string $s$ .                                                                                                    |
| Notes       | index() and strrchr() are equivalent.                                                                                                    |
|             | In BS2000, as in many other operating systems, you cannot use the null pointer to denote<br>a null string. In this case a null pointer is an error and causes the process to abort. If you<br>want to specify a null string, you must use a pointer which points to an explicit null string.<br>With some implementations of the C programming language on many computers, a null<br>pointer, when de-referenced, would result in a null string; this trick, which is portable only<br>in |
|             | very few cases, has been used in some programs. Programmers who use a null pointer to point to an empty string should be aware of this portability question; even with machines on                                                                                                    |
|             | which de-referencing a null pointer does not cause the program to abort, it need not necessarily result in a null string.                                                                                                    |
|             | The moving of characters is performed differently in different implementations.<br>Overlapping<br>can therefore lead to unpredictable results.                                                                                                    |
| See also    | index().strchr().strrchr().                                                                                                    |

See also index(), strchr(), strrchr().

# 4.18.24 rint, rintf, rintl - round to nearest integer value

Syntax #include <math.h>

double rint(double x);

float rintf(float x);

long double rintl(long double *x*);

Description The functions return the integer value (displayed as a number of type double) nearest to x.

rint() represents the result as a number of type double, rintf() as a number of type float
and rintl() as a number of type long double.

The returned value is rounded according to the currently set rounding mode of the computer. If the default mode is set to 'round-to-nearest' and the difference between x and the rounded result is exactly 0.5, the next even integer is returned.

If the currently set rounding mode rounds infinitely in the positive direction, rint() is identical to ceil(). If the currently set rounding mode rounds infinitely in the negative direction, rint() is identical to floor(). In this version the rounding mode is set to positive infinity.

Return val. Integer value represented as a number of type double, float or long double.

Notes In this version the rounding mode is set to positive infinity.

See also abs(), ceil(), floor(), llrint(), llround(), lrint(), lround(), round().

# 4.18.25 rmdir - remove directory

| Syntax | <pre>#include <unistd.h></unistd.h></pre> |
|--------|-------------------------------------------|
|--------|-------------------------------------------|

int rmdir(const char \* path);

Description rmdir() removes a directory whose name is given by *path*. The directory is removed only if it is an empty directory.

If path is a symbolic link, it is not followed.

If *path* is the root directory, then *path* is set to EBUSY; if *path* is the current directory of an active process, the behavior of rmdir() is unspecified.

If the directory link count becomes 0 and no process has the directory open, the space occupied by the directory will be freed and the directory will no longer be accessible. If one or more processes have the directory open when the last link is removed, the dot and dot-dot entries, if present, are removed before rmdir() returns and no new entries may be created in the directory, but the directory is not removed until all references to the directory are closed.

Upon successful completion, rmdir() marks the st\_ctime and st\_mtime fields of the parent directory for update.

- Return val. 0 if successful.
  - -1 if an error occurs. errno is set to indicate the error.

# Errors rmdir()

will fail if:

- EACCES Search permission is denied on a component of the path, or write permission is denied on the parent directory of the directory to be removed.
- EBUSY The directory to be removed is currently in use by the system or another process.

EEXIST **or** ENOTEMPTY

*path* names a directory that is not an empty directory.

#### Extension

- EFAULT *path* points outside the allocated address space of the process.
- EINVAL The directory to be removed is the current directory.
- EIO An I/O error occurred when accessing the file system.
- ELOOP Too many symbolic links were encountered in resolving path. (End)

ENAMETOOLONG

The length of the *path* argument exceeds {PATH\_MAX} or a pathname component is longer than {NAME\_MAX} and {\_POSIX\_NO\_TRUNC} is set.

ENCENT *path* names a non-existent directory or points to an empty string.

ENOTDIR A component of the path is not a directory. *(End)* 

EROFS The directory entry to be removed resides on a read-only file system.

Notes rmdir() is executed only for POSIX files.

See also mkdir(), remove(), unlink(), unistd.h.

### 4.18.26 round, roundf, roundl - round up to next integer value

Syntax #include <math.h>

double round(double x);

float roundf (float x);

long double roundl (long double *x*);

Description The functions return the integer value represented as a floating-point value nearest to *x*. round() represents the result as a number of type double, roundf() as a number of type

float and roundl() as a number of type long double.

The returned value is rounded according to the currently set rounding mode of the computer. If the default mode is set to 'round-to-nearest' and the difference between x and the rounded result is exactly 0.5, the next even integer is returned.

Return val. Integer value represented as a number of type double, float or long double.

See also abs(), ceil(), floor(), llrint(), llround(), lrint(), lround(), rint().

### 4.19 s...

This section describes the following functions, macros and external variables:

- sbrk modify size of data segment
- scalb load exponent of base-independent floating-point number
- scalbn, scalbnf, scalbnl, scalbln, scalblnf, scalblnl load exponent of base-independent floating-point number
- scanf read formatted input from standard input stream
- seed48 set seed (int) for pseudo-random numbers
- seekdir set position of directory stream
- select synchronous I/O multiplexing
- semctl semaphore control operations
- semget get semaphore ID
- semop semaphore operations
- setbuf assign buffering to stream
- setcontext modify user context
- setenv add or change environment variable
- setgid set group ID of process
- setgrent reset file position indicator to beginning of group file
- setgroups write group numbers
- setitimer set interval timer
- \_setjmp set label for non-local jump (without signal mask)
- setjmp set label for non-local jump
- setkey set encoding key
- setlocale set or query locale
- setlogmask set log priority mask
- setpgid set process group ID for job control
- setpgrp set process group ID
- setpriority set process priority
- setpwent delete pointer to search user catalog
- setregid set real and effective group IDs
- setreuid set real and effective user IDs
- setrlimit, setrlimit64 set resource limit
- setsid create session and set process group ID
- setstate pseudo-random numbers
- setuid set user ID
- setutxent reset pointer to utmpx file
- setvbuf assign buffering to stream
- shmat shared memory attach operation
- shmctl shared memory control operations

- shmdt shared memory detach operation
- shmget create shared memory segment
- sigaction examine and change signal handling
- sigaddset add signal to signal set
- sigaltstack set/read alternative stack of signal
- sigdelset delete signal from signal set
- sigemptyset initialize and empty signal set
- sigfillset initialize and fill signal set
- sighold, sigignore add signal to signal mask / register SIG\_IGN for signal
- siginterrupt change behavior of system calls in response to interrupts
- sigismember test for member of signal set
- siglongjmp execute non-local jump using signal
- signal, sighold, sigignore, sigpause, sigrelse, sigset examine or change signal handling
- signbit Macro to test the sign
- signgam variable for sign of Igamma
- sigpause remove signal from signal mask and deactivate process
- sigpending examine pending signals
- sigprocmask examine or change blocked signals
- sigrelse remove signal from signal mask
- sigsetjmp set label for non-local jump using signal
- sigset modify signal handling
- sigstack set or query alternative stack for signal
- sigsuspend wait for signal
- sin, sinf, sinl sine function
- sinh, sinhf, sinhl hyperbolic sine function
- sleep suspend process for fixed interval of time
- snprintf formatted output to a string
- sprintf write formatted output to string
- sqrt, sqrtf, sqrtl square root function
- srand generate pseudo-random numbers with seed
- srand48 seed (double-precision) pseudo-random number generator
- srandom pseudo-random numbers
- sscanf read formatted input from string
- stat, stat64 get file status
- statvfs, statvfs64 read file system information
- \_\_STDC\_\_ macro for ANSI conformance
- \_\_STDC\_VERSION\_\_ Version of ANSI Standard
- stderr, stdin, stdout variables for standard I/O streams
- step compare regular expressions

- strcasecmp, strncasecmp non-case-sensitive string comparison
- strcat concatenate two strings
- strchr scan string for characters
- strcmp compare two strings
- strcoll compare strings using collating sequence
- strcpy copy string
- strcspn get length of complementary substring
- strdup duplicate string
- strerror get message string
- strfill copy substring (BS2000)
- strfmon convert monetary value to string
- strftime convert date and time to string
- strlen get length of string
- strlower convert a string to lowercase letters (BS2000)
- strncasecmp non-case-sensitive string comparisons
- strncat concatenate two substrings
- strncmp compare two substrings
- strncpy copy substring
- strnlen determine length of a string up to a maximum length
- strpbrk get first occurrence of character in string
- strptime convert string to date and time
- strrchr get last occurrence of character in string
- strspn get length of substring
- strstr find substring in string
- strtod, strtof, strtold convert string to double-precision number
- strtoimax convert string to integer (intmax\_t)
- strtok split string into tokens
- strtok\_r split string into tokens (thread-safe)
- strtol convert string to long integer
- strtoll convert string to long long integer
- strtoul convert string to unsigned long integer
- strtoull convert string to unsigned long long
- strtoumax convert string to integer (uintmax\_t)
- strupper convert string to uppercase letters (BS2000)
- strxfrm string transformation based on LC\_COLLATE
- swab swap bytes
- swapcontext swap user context
- swprintf output formatted wide characters
- swscanf formatted read

- symlink, symlinkat make symbolic link to file
- sync update superblock
- sysconf get numeric value of configurable system variable
- sysfs get information on file system type (extension)
- syslog log message
- system execute system command

# 4.19.1 sbrk - modify size of data segment

Syntax #include <unistd.h>

void \*sbrk(int *incr*);

Description See brk().

# 4.19.2 scalb - load exponent of base-independent floating-point number

| Syntax      | #include <math.h></math.h>                                                                                                    |                                                                                                    |  |
|-------------|----------------------------------------------------------------------------------------------------|----------------------------------------------------------------------------------------------------|--|
|             | double scalb (double <i>x</i> , double <i>n</i> );                                                                                                    |                                                                                                    |  |
| Description | $scalb()$ computes $x^*r^n$ , where $r$ is the base of the machine-dependent floating-point arithmetic.<br>For $r=2$ , $scalb()$ is equivalent to $ldexp()$ .                                      |                                                                                                    |  |
| Return val. | x*r <sup>n</sup>                                                                                                    | if scalb() is executed successfully.                                                                                |  |
|             | +-HUGE_VAL                                                                                                    | depending on the sign of x if $\texttt{scalb}()$ causes an overflow. $\texttt{errno}$ is set to <code>ERANGE</code> |  |
|             | 0                                                                                                    | if scalb() causes an underflow. errno is set to ERANGE.                                                             |  |
| Errors      | scalb() will fail if:                                                                                                    |                                                                                                    |  |
|             | ERANGE                                                                                                    | scalb() attempts an overflow or underflow.                                                                          |  |
| Notes       | An application that wants to check the error situation should set $errno$ to 0 before the $scalb()$ function is called. If on the return $errno$ is then not equal to zero, this signals an error. |                                                                                                    |  |
|             | For BS2000 the base is <i>r</i> =16.                                                                                                    |                                                                                                    |  |
| See also    | ldexp(), math.h.                                                                                                    |                                                                                                    |  |

## 4.19.3 scalbn, scalbnf, scalbnl, scalbln, scalblnf, scalblnl - load exponent of baseindependent floating-point number

| Syntax      | #include <math.h></math.h>                                                                                                    |                                                                                                    |  |
|-------------|----------------------------------------------------------------------------------------------------|----------------------------------------------------------------------------------------------------|--|
|             | <i>C11</i> double scalbn(double <i>x</i> , int <i>n</i> );<br>float scalbnf(float <i>x</i> , int <i>n</i> );<br>long double scalbnl(long <i>x</i> , int <i>n</i> );<br>double scalbln(double <i>x</i> , long <i>n</i> );<br>float scalblnf(float <i>x</i> , long <i>n</i> );<br>long double scalblnl(long double <i>x</i> , long <i>n</i> ); <i>(End)</i> |                                                                                                    |  |
| Description | These functions compute $x^* r^n$ , where $r$ is the base of the machine-dependent floating-point arithmetic, without computing $r^n$ explicitly. For $r=2$ , scalb() is equivalent to $ldexp()$ .                                                                                                    |                                                                                                    |  |
| Return val. | <i>x*r</i> <sup>n</sup>                                                                                                    | if successfull.                                                                                                    |  |
|             | +/-HUGE_VAL<br>+/-HUGE_VALF<br>+/-HUGE_VALL                                                                                                    | depending on the function type and the sign of $x$ , if an overflow occurs.<br>errno is set to indicate the error. |  |
|             | 0                                                                                                    | if scalb() causes an underflow. errno is set to ERANGE.                                                            |  |
| Errors      | scalbn(), scalbnf(), scalbnl(), scalbln(), scalblnf() and $scalblnl()$ will fail if:                                                                                                    |                                                                                                    |  |
|             | ERANGE                                                                                                    | overflow or underflow.                                                                                             |  |
| Notes       | An application that wants to check the error situation should set errno to 0 before the function is called. If on the return errno is then not equal to zero, this signals an error.                                                                                                    |                                                                                                    |  |
|             | For BS2000 the base is <i>r</i> =16.                                                                                                    |                                                                                                    |  |
| See also    | <pre>ldexp(), scalb(), math.h.</pre>                                                                                                    |                                                                                                    |  |

# 4.19.4 scanf - read formatted input from standard input stream

| Syntax | #include <stdio.h></stdio.h>                       |
|--------|----------------------------------------------------|
|        | int scanf(const char * <i>format</i> [, arglist]); |

Description See fscanf().

## 4.19.5 seed48 - set seed (int) for pseudo-random numbers

Syntax #include <stdlib.h> unsigned short int \*seed48 (unsigned short int *seed16v*[3]);

Description See drand48().

# 4.19.6 seekdir - set position of directory stream

| Syntax      | #include <dirent.h></dirent.h>                                                                                                    |  |  |
|-------------|----------------------------------------------------------------------------------------------------|--|--|
|             | <i>Optional</i><br>#include <sys types.h=""></sys>                                                                                                    |  |  |
|             | void seekdir(DIR * <i>dirp</i> , long int <i>loc</i> );                                                                                                    |  |  |
| Description | <pre>seekdir() sets the position of the next readdir() operation on the directory stream pointed to by <i>dirp</i> to the position specified by <i>loc</i>. The value of <i>loc</i> should have been returned from an earlier call to telldir(). The new position reverts to the one associated with the directory stream at the time the telldir() operation was performed.</pre> |  |  |
|             | Extension<br>Values returned by telldir() are valid only if the directory has not changed because of<br>compaction or expansion. This situation is not a problem with System V, but it may<br>present<br>a problem with some file system types.                                                                                                    |  |  |
| Errors      | seekdir() will fail if:                                                                                                    |  |  |
|             | Extension                                                                                                    |  |  |
|             | EBADF The stream associated with the directory is no longer valid. This error occurs if the directory has been closed.                                                                                                    |  |  |
| Notes       | seekdir() is executed only for POSIX files                                                                                                    |  |  |
| See also    | opendir(), readdir(), telldir(), dirent.h, sys/types.h.                                                                                                    |  |  |

#### 4.19.7 select - synchronous I/O multiplexing

Syntax #include <sys/time.h>

int select ( int *nfds*, fd\_set \* readfds, fd\_set \* writefds, fd\_set \* execptfds, struct timeval \* timeout);

void FD\_CLR(int fd, fd\_set \* fdset);

int FD\_ISSET(int fd, fd\_set \* fdset);

void FD\_SET(int fd, fd\_set \* fdset);

void FD\_ZERO(fd\_set \* fdset);

Description select() checks the I/O descriptor sets that are transferred in *readfds*, *writefds* and *exccptfds* to see whether one of their descriptors is ready for reading or writing or has an error condition pending. *nfds* is the number of bits to be checked in each bit mask that displays a file descriptor set. The descriptors of the descriptor sets are checked from 0 through *nfds*-1. On return, select replaces the given descriptor set with subsets comprising descriptors that are ready for the desired operation. The return value of the select() call is the number of descriptors that are ready.

The descriptor sets are stored as bit fields in ascending order. The following macros are available for the manipulation of such descriptor sets:

| FD_ZERO <b>(&amp;<i>fdset</i>)</b>    | initializes a descriptor set <i>fdset</i> with the null set.                     |
|---------------------------------------|----------------------------------------------------------------------------------|
| FD_SET( <i>fd</i> ,& <i>fdset</i> )   | inserts a descriptor fd'in fdset.                                                |
| FD_CLR( <i>fd</i> ,& <i>fdset</i> )   | removes fd from fdset.                                                           |
| FD_ISSET( <i>fd</i> ,& <i>fdset</i> ) | is not zero if <i>fd</i> is an element from <i>fdset</i> , otherwise it is zero. |

The behavior of these macros is not defined if a descriptor value is less than zero or greater than or equal to FD\_SETSIZE. FD\_SETSIZE is a constant that is defined in sys/select.h and is normally at least as high as the maximum number of descriptors available from the system.

If *timeout* is not a null pointer, it specifies a maximum time to be waited until the selection is complete. If *timeout* is a null pointer, the select blocks until one of the queried events occurs. select does not block if a structure containing only null values is transferred. *readfds, writefds* and *execptfds* can be specified as null pointers if none of the descriptors is of interest.

Return val. Number of ready descriptors in the descriptor sets

if successful.

- -1 if an error occurs.
- 0 if the time limit was exceeded.
- Errors An error return from select can be:
  - EBADF One of the I/O descriptor sets has an invalid I/O descriptor.
  - EINTR A signal was issued before one of the desired events occurred, or the time limit was exceeded.

- EINVAL A component of the time limit that is referenced is outside the permitted range: <u>*t\_sec*</u> must be between 0 and 10 inclusive. <u>*t\_usec*</u> must be greater than or equal to 0 and less than 10.
- Notes The default value for FD\_SETSIZE (currently 2048) is the same as the default limit for the number of open files. To adjust programs which use a larger number of open files with select, it is possible to increase this size within a program by defining a higher value for FD\_SETSIZE before including <sys/types.h>.

In future versions of the system, select could return the time remaining from the original time limit (if there is any) if the time value is changed at the right place. It is therefore not advisable to assume that the value of the time limit will remain unchanged as a result of the select call.

The descriptor sets are always changed on return, even if the call returns as the result of a time limit.

See also poll(), read(), write().

### 4.19.8 semctl - semaphore control operations

Syntax #include <sys/sem.h>

int semctl(int *semid*, int *semnum*, int *cmd*, ...);

Description semctl() provides a variety of operations for controlling semaphores, as specified by cmd.

*cmd* is used to specify one of the semaphore control operations listed below; *semid* and *semnum* are used to specify the semaphore for which the specified operation is to be performed. The access permissions required for a particular operation are shown under the relevant command (see also section "Interprocess communication"). The symbolic names for the values for *cmd* are defined in the header file sys/sem.h:

- GETVAL Return the value of semval (see also sys/sem.h). Requires read permission.
- SETVAL Set the value of semval to the value of the fourth argument of type int. Upon successful execution of this *cmd*, the semadj value corresponding to the specified semaphore is cleared in all processes. Requires alter permission (see also section "Interprocess communication").
- GETPID Return the value of sempid. Requires read permission.
- GETNCNT Return the value of semncnt. Requires read permission.
- GETZCNT Return the value of semzcnt. Requires read permission.

The following commands affect every semval in the set of permissible semaphore:

- GETALL Return the value of semval and place into the array pointed to by *arg.array*. Requires read permission.
- SETALL Set semval to the value of the array of type unsigned short pointed to by the fourth argument to semctl(). When this command is successfully executed, the semadj values corresponding to each specified semaphore in all processes are cleared. Requires alter permission.

The following commands are also available:

- IPC\_STAT Place the current value of each member of the semid\_ds data structure associated with semid into the semid\_ds structure pointed to by the fourth argument to semctl().
- IPC\_SET Set the value of the following members of the semid\_ds data structure associated with semid to the corresponding value found in the semid\_ds structure pointed to by the fourth argument to semctl():

```
sem_perm.uid
sem_perm.gid
sem_perm.mode /* only the least-significant 9 bits */
```

This command may be executed only by a process that has an effective user ID equal to that of a process with appropriate privileges or which matches the value of sem\_perm.cuid or sem\_perm.uid in the data structure associated with *semid*.

- IPC\_RMID Remove the semaphore-identifier specified by *semid* from the system and destroy the set of semaphores and the data structure associated with it. This command can only be executed by a process that has an effective user ID equal to that of a process with appropriate privileges or which matches the value of sem\_perm.cuid or sem\_perm.uid in the data structure associated with *semid*.
- Return val. If successful, semctl() returns one of the values below, which depends on *cmd* as follows:

Value of semval

if GETVAL was specified for *cmd*.

Value of sempid

if GETPID was specified for cmd.

Value of semcnt

if GETCNT was specified for *cmd*.

Value of semzcnt

if GETZCNT was specified for *cmd*.

- 0 if other *cmd* values were specified.
- -1 if unsuccessful. errno is set to indicate the error.
- Errors semctl() will fail if:
  - EACCES The calling process does not have the required access permission for the command to be executed (see section "Interprocess communication").

Extension

- EFAULT msgp points to an invalid address. (End)
- EINVAL *semid* is not a valid semaphore ID, *semnum* has a value less than 0 or greater than sem\_nsems, or *cmd* is not a valid command.
- EPERM *cmd* is equal to IPC\_RMID or IPC\_SET and the effective user ID of the calling process is not that of a process with appropriate privileges and does not match sem\_perm.cuid or sem\_perm.uid in the data structure associated with *semid*.
- ERANGE *cmd* is equal to SETVAL or SETALL and the value to which semval is to be set exceeds the highest value permitted in the system.
- Notes The fourth argument in the "Syntax" section is identified in XPG4 as ... in order to avoid a clash with the ISO C standard. The fourth argument can be defined by the application programmer as follows:

```
union semun
{ int val;
 struct semid_ds *buf;
 unsigned short *array;
} arg;
```

See also semget(), semop(), sys/sem.h, section "Interprocess communication".

#### 4.19.9 semget - get semaphore ID

int semget(key\_t key, int nsems, int semflg);

- Description semget() creates a semaphore identifier with its associated semid\_ds data structure and its
   associated set of nsems semaphores (see sys/sem.h) for the argument key if one of the following
   is true:
  - *key* has the value IPC\_PRIVATE.
  - No semaphore ID has been created yet for key and (semflg & IPC\_CREAT) is not equal to 0.

When the new semaphore ID *key* is created, the corresponding data structure semid\_ds is initialized as follows:

- The effective user ID and the effective group ID of the calling process are entered for the structure components sem\_perm.cuid, sem\_perm.uid, sem\_perm.cgid and sem\_perm.gid.
- The 9 low-order bits of sem\_perm.mode are set equal to the 9 low-order bits of semflg.
- sem\_nsems is set to the value of *nsems*.
- sem\_otime is set to 0 and sem\_ctime is set equal to the current time.
- The data structures associated with the individual semaphores are not initialized. The semctl() function with the command SETVAL or SETALL can be used to initialize each semaphore.

#### Return val. Semaphore ID

if successful. The semaphore ID is a non-negative integer.

| -1 if unsuccess | ful. errno is set to indicate the error. |
|-----------------|------------------------------------------|
|-----------------|------------------------------------------|

| Errors | semget()<br>will fail if: |                                                                                                    |
|--------|---------------------------|----------------------------------------------------------------------------------------------------|
|        | EACCES                    | There already exists a semaphore ID for <i>key</i> , but the permission specified in the 9 low-order bits of <i>semflg</i> was not granted.                                                                                                    |
|        | EEXIST                    | A semaphore ID exists for the <i>key</i> , but (( <i>semflg</i> & IPC_CREAT) && ( <i>semflg</i> & IPC_EXCL)) is not equal to 0.                                                                                                    |
|        | EINVAL                    | The value of <i>nsems</i> is either less than or equal to 0 or exceeds the maximum value specified by the system, or a semaphore ID exists for the argument <i>key</i> , but the corresponding semaphore set contains less than <i>nsems</i> semaphores and <i>nsems</i> is not equal to 0. |
|        | ENOENT                    | No semaphore ID exists for <i>key</i> and ( <i>semflg</i> & IPC_CREAT) is equal to 0.                                                                                                    |
|        | ENOSPC                    | A semaphore ID is to be created, but this would exceed the maximum number of semaphores permitted in the system.                                                                                                    |

See also semctl(), semop(), sys/sem.h, section "Interprocess communication".

#### 4.19.10 semop - semaphore operations

Syntax #include <sys/sem.h>

int semop(int *semid*, struct sembuf \* sops, size\_t nsops);

Description semop() permits the automatic execution of a user-defined list of semaphore operations on the semaphore set with the semaphore ID specified in the argument *semid*.

sops points to a user-defined array of semaphore operation structures.

nsops specifies the number of structures in the array.

Each sembuf structure contains the following members:

| Data type | Member name | Description         |
|-----------|-------------|---------------------|
| short     | sem_num     | Semaphore number    |
| short     | sem_op      | Semaphore operation |
| short     | sem_flg     | Operation flags     |

Each semaphore operation defined by  $sem_{op}$  is performed on the semaphore specified by *semid* and  $sem_{num}$ .

sem\_op defines one of the following three semaphore operations:

- 1. If sem\_op is a negative integer and the calling process has alter permission, one of the following occurs:
  - If semval is greater than or equal to the absolute value of sem\_op, the absolute value of sem\_op is subtracted from semval.
  - If (sem\_flg & SEM\_UNDO) is non-zero, the absolute value of sem\_op is added to the calling process semadj value for the specified semaphore (see exit()).
  - If semval is less than the absolute value of sem\_op, and (sem\_flg & IPC\_NOWAIT) is non-zero, semop() will return immediately.
  - If semval is less than the absolute value of sem\_op and (sem\_flg & IPC\_NOWAIT) is 0, semop() increments the semncnt value of the specified semaphore and suspends execution of the calling process until one of the following conditions occurs:
    - The value of semval becomes greater than or equal to the absolute value of sem\_op. When this occurs, the semment value of the specified semaphore is decremented by 1, the absolute value of sem\_op is subtracted from semval and, if (sem\_flg & SEM\_UNDO ) is non-zero, the absolute value of sem\_op is added to the calling process semadj value for the specified semaphore.
    - The semid for which the calling process is awaiting action is removed from the system. In this case, errno is set equal to EIDRM and the value -1 is returned.
    - The calling process receives a signal that is to be caught. When this occurs, the semnent value of the specified semaphore is decremented by 1, and the calling process resumes execution as described under the signation() function.
- 2. If sem\_op is a positive integer and the calling process has write permission, the value of sem\_op is added to semval and, if (sem\_flg & SEM\_UNDO) is non-zero, the value of sem\_op is subtracted from the semadj value of the calling process for the specified semaphore.
- 3. If sem\_op is 0 and the calling process has read permission, one of the following will occur:
  - If semval is 0, semop() will return immediately.
  - If semval and (sem\_flg & IPC\_NOWAIT) are both non-zero, semop() will return immediately.
  - If semval is non-zero and (sem\_flg & IPC\_NOWAIT) is 0, semop() will increment the semzont value of the specified semaphore and suspend execution of the calling process until one of the following events occurs:
    - The value of semval becomes 0, at which time the semzcnt value of the specified semaphore is decremented by 1.
    - The identifier semid of the semaphore for which the calling process is awaiting action is removed from the system. When this occurs, errno is set to EIDRM and the value -1 is returned.
    - The calling process receives a signal that is to be caught. When this occurs, the semzont value of the specified semaphore is decremented by 1, and the calling process resumes execution as described under signation().

Upon successful completion, the value of sempid for each semaphore specified in the array pointed to by sops is set equal to the process ID of the calling process.

When threads are used, the functionality of semop changes in the following aspects:

Execution of semaphore operations:

Regarding 1. If semval is smaller than the absolute value of sem\_op and (sem\_flg & IPC\_NOWAIT) is equal to 0, semop() increments the value of *semncnt* of the specified semaphore by 1 and the calling thread is stopped until one of the following conditions is met:

- The value of semval is greater than or equal to the absolute value of sem\_op. When this occurs, the value of semncnt of the specified semaphore is decremented by 1, the absolute value of sem\_op is subtracted from semva/ and if (sem\_flg & SEM\_UNDO) is not equal to 0, the absolute value of sem\_op is added to the semadj value of the calling process for the specified semaphore.
- The semid identifier for which the calling thread is waiting for an operation is deleted from the system. In this case errno is set to EIDRM and -1 is returned.
- The calling thread receives a signal that must be trapped. In this case the value of semncnt of the specified semaphore is decremented by 1 and the calling thread continues execution in the manner described for the sigaction() function.

Regarding 3. If *semval* is not equal to 0 and (*sem\_flg* & IPC\_NOWAIT) is equal to 0, semop() increments the value of semzcnt of the specified semaphore by 1 and the calling thread is stopped until one of the following events occur:

- semval assumes the value 0. After that the value of semzcnt of the specified semaphore is decremented by 1.
- The semid identifier for which the calling thread is waiting for an operation is deleted from the system. In this case errno is set to EIDRM and -1 is returned.

The calling thread receives a signal that must be trapped. In this case the value of *semzcnt* of the specified semaphore is decremented by 1 and the calling thread continues execution in the manner described for the sigaction() function.

Return val. 0 if successful.

-1 if unsuccessful. errno is set to indicate the error.

| Errors | semop()       |
|--------|---------------|
|        | will fail if: |

- E2BIG The value of *nsops* is greater than the system-imposed maximum value.
- EACCES The process does not have the required access permission for the command to be executed (see section "Error handling").
- EAGAIN The operation would result in suspension of the calling process, but (sem\_flg & IPC NOWAIT) is non-zero.
- EFBIG The value of sem\_num is less than 0 or greater than or equal to the number of semaphores in the set associated with *semid*.
- The semaphore identifier *semid* was removed from the system. EIDRM
- EINTR semop() was interrupted by a signal.

- EINVAL The value of *semid* is not a valid semaphore identifier, or the number of individual semaphores for which the calling process requests a SEM\_UNDO would exceed the system-imposed limit.
- ENOSPC The system-specific limit on the maximum number of individual processes requesting a SEM\_UNDO would be exceeded.
- ERANGE An operation would cause a semval or a semadj to exceed the maximum value for the system.
- See also exec, exit(), fork(), semctl(), semget(), sys/sem.h, section "Interprocesscommunication"

### 4.19.11 setbuf - assign buffering to stream

Syntax #include <stdio.h> void setbuf(FILE \**stream*, char \**but*);

Description setbuf() may be used after the stream pointed to by *stream* has been assigned to an open file but before any other operation has been performed on the stream. It causes the array pointed to by *buf* to be used instead of an automatically allocated buffer.

The buffer size is not limited; however, the constant BUFSIZ (see stdio.h) is typically a good buffer size:

char *buf*[BUFSIZ];

If *buf* is not a null pointer, the following function calls are equivalent:

setbuf(stream, buf)
setvbuf(stream, buf, \_IOFBF, BUFSIZ)

If *buf* is a null pointer, input and output are unbuffered, and the following calls are equivalent:

setbuf(stream, buf)
setvbuf(stream, buf, \_IONBF, BUFSIZ)

*BS2000* 

If buf is a null pointer, the buffer assigned by the system is used. (End)

In contrast to setvbuf(), setbuf() has no return value.

Notes A common source of error is to use an "automatic" variable (i.e. a variable of storage class auto) as the buffer in a program block and then fail to close the file in the same block.

Since a portion of *buf* is required for internal administration data of the stream, *buf* will contain less than *size* bytes when full. It is therefore preferable to use setvbuf() with automatically assigned buffers.

setbuf() is executed for the file assigned to stream. This can be a POSIX file or a BS2000 file.

BS2000

If the blocking factor is explicitly defined with the BUFFER-LENGTH parameter of the SET-FILE-LINK command, the size of the area must correspond to this defined blocking size. *(End)* 

See also fopen(), setvbuf(), stdio.h, section "Streams".

# 4.19.12 setcontext - modify user context

| Syntax | #include <ucontext.h></ucontext.h>                |  |
|--------|---------------------------------------------------|--|
|        | <pre>int setcontext(const ucontext_t *ucp);</pre> |  |

**Description** See getcontext().

# 4.19.13 setenv - add or change environment variable

| Syntax      | #include <stdlib.h></stdlib.h>                                                                                                    |                                                                                                    |  |
|-------------|----------------------------------------------------------------------------------------------------|----------------------------------------------------------------------------------------------------|--|
|             | int setenv (const char * <i>envname</i> , const char * <i>envval</i> , int <i>overwrite</i> );                                                                                                    |                                                                                                    |  |
| Description | The setenv()                                                                                                    | function updates or adds a variable in the environment of the calling process.                                               |  |
|             | The <i>envname</i> argument points to a string containing the name of an environment variable to be added or altered. If the environment variable already exists, two cases must be distinguished: If the value of <i>overwrite</i> is not zero, the environment is changed; if the value is zero, the environment remains unchanged. In both cases the function is terminated successfully. |                                                                                                    |  |
|             | If the application modifies <i>environ</i> or the pointers to which it points, the behavior of setenv undefined. The setenv function updates the list of pointers to which <i>environ</i> points. The strings described by <i>envname</i> and <i>envval</i> are copied by this function.                                                                                                    |                                                                                                    |  |
|             |                                                                                                    |                                                                                                    |  |
|             | setenv() is not thread-safe.                                                                                                    |                                                                                                    |  |
| Return val. | 0                                                                                                    | if successful.                                                                                                    |  |
|             | -1                                                                                                    | otherwise. errno is set to indicate the error. The environment remains unchanged.                                            |  |
| Errors      | setenv()<br>will fail if:                                                                                                    |                                                                                                    |  |
|             | EINVAL                                                                                                    | The <i>envname</i> argument is a null pointer, points to an empty string, or points to a string containing an '=' character. |  |
|             | ENOMEM                                                                                                    | Insufficient memory was available to add a variable or its value to the environment.                                         |  |
| See also    | environ, exe                                                                                                    | c,getenv(),malloc(),putenv(),unsetenv(),stdlib.h,section                                                                     |  |

"Environment variables".

### 4.19.14 setgid - set group ID of process

| Syntax      | #include <unistd.h></unistd.h>                                                                                                    |                                                                                                    |  |  |  |
|-------------|----------------------------------------------------------------------------------------------------|----------------------------------------------------------------------------------------------------|--|--|--|
|             | <i>Optional</i><br>#include <sys types.h=""></sys>                                                                                                    |                                                                                                    |  |  |  |
|             | int setgid(gid_t <i>gid</i> );                                                                                                    |                                                                                                    |  |  |  |
| Description | ription If the process has appropriate privileges, setgid() sets the real group ID, effective gro<br>the saved set-group-ID to <i>gid</i> .                                                                                                    |                                                                                                    |  |  |  |
|             | the saved set-grou                                                                                                    | does not have appropriate privileges, but <i>gid</i> is equal to the real group ID or<br>group-ID, setgid() sets the effective group ID to <i>gid</i> , the real group ID and<br>p-ID remain unchanged.<br>ntary group IDs of the calling process remain unchanged. |  |  |  |
| Return val. | 0                                                                                                    | if successful.                                                                                                    |  |  |  |
|             | -1                                                                                                    | if unsuccessful. errno is set to indicate the error.                                                                                                    |  |  |  |
| Errors      | setgid()<br>will fail if:                                                                                                    |                                                                                                    |  |  |  |
|             | EINVAL                                                                                                    | The value of <i>gid</i> is invalid and is not supported.                                                                                                    |  |  |  |
|             | EPERM                                                                                                    | The process does not have appropriate privileges and <i>gid</i> does not match the real group ID or the saved set-group-ID.                                                                                                    |  |  |  |
| Notes       | At login, the real user ID, effective user ID, and saved set-user-ID of the login process are<br>user ID of the user responsible for creating the process. The real group ID, effective grou<br>saved set-group-ID of the login process are likewise set to the group ID of the user respondence<br>creating the process. |                                                                                                    |  |  |  |
|             | When a process calls $exec()$ to execute a file, the user and/or group IDs associated with the                                                                                                    |                                                                                                    |  |  |  |

process may change. If the file executed is a 'set-user-ID' file, the effective user ID and saved setuser-ID of the process are set to the user of the file executed. If the file executed is a 'set-group-ID' file, the effective group ID and saved set-group-ID of the process are set to the group of the file executed. If the file executed is not a 'set-user-ID' or 'set-group-ID' file, the effective user ID, saved set-user-ID, effective group ID, and saved set-group-ID are not changed.

See also exec, getgid(), setuid(), sys/types.h, unistd.h.

## 4.19.15 setgrent - reset file position indicator to beginning of group file

Syntax #include <grp.h>

void setgrent (void);

Description See endgrent().

# 4.19.16 setgroups - write group numbers

| Syntax      | #include <unistd.h></unistd.h>                                                                                                    |                                                                                                |  |
|-------------|----------------------------------------------------------------------------------------------------|------------------------------------------------------------------------------------------------|--|
|             | int setgroups(int <i>ngroups</i> , const gid_t <i>grouplist</i> []);                                                                                                    |                                                                                                |  |
| Description | The setgroups() function can only be called by the system administrator. The setgroups() function sets the group access list of the calling process from the group numbers field. The number of entries is specified by the <i>ngroups</i> parameter and must not exceed NGROUPS_MAX. |                                                                                                |  |
| Return val. | 0                                                                                                    | if successful.                                                                                 |  |
|             | -1                                                                                                    | if unsuccessful. errno indicates the cause of the error.                                       |  |
| Errors      | setgroups() will fail if:                                                                                                    |                                                                                                |  |
|             | EINVAL                                                                                                    | The value <i>ngroups</i> exceeds NGROUPS_MAX.                                                  |  |
|             | EFAULT                                                                                                    | A referenced part of the grouplist array is outside the address range assigned to the process. |  |
| EPERM       | The effective user number is not the user number of the system administrator.                                                                                                    |                                                                                                |  |

### 4.19.17 setitimer - set interval timer

Syntax #include <sys/time.h>
int setitimer(int which, const struct itimerval \*value, struct itimerval \*ovalue);
Description See getitimer().

## 4.19.18 \_setjmp - set label for non-local jump (without signal mask)

Syntax #include <setjmp.h>

int \_setjmp(jmp\_buf *env*);

Descriptione See \_longjmp().

### 4.19.19 setjmp - set label for non-local jump

Syntax #include <setjmp.h>

int setjmp(jmp\_buf env);

Description setjmp() saves the current calling environment (address in the C runtime stack, program counter, register contents) in its *env* argument for later use by the longjmp() function. setjmp() is implemented as a macro in the POSIX subsystem; it may be implemented as a function in other X /Open-conformant systems.

If a macro definition is suppressed in order to access an existing function, or defines a program or an external identifier with the name setjmp, the behavior is undefined.

setjmp() is only meaningful in combination with the longjmp() function: these two functions can be combined to implement non-local jumps, i.e. jumps from any given function to any other active function. A longjmp call restores the calling environment saved by setjmp() and then resumes program execution (see also longjmp()).

*env* is the array in which setjmp() stores the current program state. The type  $jmp_buf$  is defined in the header setjmp.h.

All accessible objects will have the same values as when longjmp() was called, except for the values of "automatic" objects, which are undefined under the following conditions:

- They are local to the function containing the corresponding set jmp call.
- They are not of type volatile.
- They are changed between the setjmp and longjmp calls.

setjmp() should only be used in one of the following contexts:

• as the entire controlling expression of a selection or iteration statement, e.g.:

if (setjmp(env)) ...

• as one operand of a relational operator with the other operand an integral constant expression, with the resulting expression being the entire controlling expression of a selection or iteration statement, e.g.:

```
if (setjmp(env) == 0) ...
```

 as the operand of a unary "!" operator with the resulting expression being the entire controlling expression of a selection or iteration statement, e.g.:

```
if (!setjmp(env)) ...
```

• as the entire expression of an expression statement (possibly cast to void):

```
void: (void)setjmp(env);
```

- Return val. 0 on successful return from a direct invocation of sigset.
  - ! if the return is from a call to long jmp(). In this case the return value corresponds to the value
  - = of the *va*/argument of the longjmp call.
  - 0

Notes In general, sigsetjmp() is more suitable than setjmp() for handling errors and signals which occur in low-level subroutines.

See also longjmp(), sigsetjmp(), setjmp.h.

### 4.19.20 setkey - set encoding key

Syntax #include <stdlib.h>

void setkey(const char \*key);

Description setkey() provides access to an encoding algorithm.

*key* is a character array of length 64 bytes containing only bytes with numerical values of 0 and 1. This string is divided into groups of 8, where the low-order bit in each group is ignored. This gives a 56-bit key that is recorded. This is the key that will be used by the algorithm to encode the string *block* passed to the encrypt() function.

Notes Since setkey() does not return a value, applications wishing to check for errors should set errno to 0, call setkey(), then test errno and, if it is non-zero, assume that an error has occurred.

See also crypt(), encrypt(), stdlib.h.

### 4.19.21 setlocale - set or query locale

Syntax #include <locale.h>

char \*setlocale(int category, const char \* locale);

Description setlocale() can be used to change a part of the locale, as specified by *category* and *locale*, or to change or query the entire current locale or portions thereof. The following constant names, which are assigned to a database, may be specified for *category*.

| LC_ALL      | affects the entire locale (see section "Locale").                                                                                                    |  |  |
|-------------|----------------------------------------------------------------------------------------------------|--|--|
|             | BS2000<br>The locale component LC_MESSAGES is not supported for BS2000 functionality<br>(see section "Scope of the supported C library").<br>(End)      |  |  |
| LC_COLLATE  | affects the behavior of regular expressions and of string collation functions.                                                                          |  |  |
| LC_CTYPE    | affects the behavior of regular expressions, character-handling functions, and wide-character (multi-byte) functions.                                   |  |  |
| LC_MESSAGES | affects the format of message strings.                                                                                                    |  |  |
|             | <i>BS2000</i><br>This component of the locale is not supported for BS2000 functionality (see section "Scope of the supported C library"). <i>(End )</i> |  |  |
| LC_MONETARY | affects the monetary formatting information returned by $\verb"localeconv()"$ .                                                                         |  |  |

- LC\_NUMERIC affects the radix character for formatted input/output functions, string conversion functions, and of the non-monetary formatting information returned by localeconv().
- LC\_TIME affects the behavior of time conversion functions.

The behavior of nl\_langinfo() is also affected by the settings for *category*.

*locale* is a pointer to a character string containing the required settings for *category*. In addition, the following preset values are defined for all settings of *category*.

- "POSIX" specifies the minimal environment for the programming language C; this is called the **POSIX locale**. If setlocale() is not invoked, the POSIX locale is the default.
- "C" same as "POSIX", but called the **C locale**.
- " " specifies a language-dependent environment, which corresponds to the environment variables LC\_\* and LANG associated with the value of *category*.

Nullis used to instruct the setlocale() function to query the current locale and to returnpointerits name.

If threads are used, then the function affects the process or a thread in the following manner: If the process is multithreaded, then the change to the locale affects all threads of the process.

#### BS2000

| "V1CTYPE"       | In contrast to the C locale, the characters X'8B', X'8C', X'8D' are treated as lowercase letters, the characters X'AB', X'AC', X'AD' as uppercase letters,                                 |  |  |  |
|-----------------|----------------------------------------------------------------------------------------------------|--|--|--|
|                 | and the characters $X' CO'$ and $X' DO'$ as special characters. In the "C" locale, all these characters are treated as control characters.                                                 |  |  |  |
| "V2CTYPE"       | In contrast to the C locale, the collating sequence is set to correspond to the values of the EBCDIC character set.                                                                        |  |  |  |
| "GERMANY "      | This setting specifies the usual conventions for German-speaking countries.                                                                                                    |  |  |  |
| "De.<br>EDF04F" | Country-specific locale whose conversion table is based on ASCII code ISO 8859-<br>15 ASCII code or EDF04F EBCDIC code and that supports the "DM" currency in<br>the category LC_MONETARY. |  |  |  |

"De.EDF04F@euro"

Country-specific locale whose conversion table is based on ASCII code ISO 8859-15 ASCII code or EDF04F EBCDIC code and that supports the "Euro" currency in the category LC\_MONETARY.

The strings are preset in the header file locale.h as follows:

| Symbolic constant  | Default value        |
|--------------------|----------------------|
| LC_C_C             | "C"                  |
| LC_C_DEFAULT       |                      |
| LC_C_V1CTYPE       | "V1CTYPE"            |
| LC_C_V2TYPE        | "V2CTYPE"            |
| LC_C_GERMANY       | "GERMANY"            |
| LC_C_DeEDF04F      | "De.EDF04F"          |
| LC_C_DeEDF04F@euro | "De.<br>EDF04F@euro" |

#### (End)

Return val. String that indicates the current locale for category

if *locale* is not a null pointer and setlocale() is completed successfully, or if *locale* is a null pointer. The locale is not changed.

Null pointer if setlocale() fails. The locale is not changed.

A subsequent call to setlocale() with the returned string and its associated category will restore that part of the locale. The string returned must not be modified by the program, but may be overwritten by a subsequent call to setlocale().

Notes The following program statements show how a program can initialize the locale for a language, while selectively modifying it so that regular expressions and string operations can be applied to text recorded in a different language:

```
setlocale(LC_ALL, "De");
setlocale(LC_COLLATE, "Fr@dict");
```

Internationalized programs must call the setlocale() function to take a specific language into account. This can be done by calling setlocale() as follows:

setlocale (LC\_ALL, "");

This call uses the settings of the environment variables to initialize the locale. Changing the setting of LC\_MESSAGES has no effect on message catalogs that are already opened by calls to catopen().

#### BS2000

When a program is started, the pointer vector environ is constructed from the variables stored in SYSPOSIX.*name*. If setlocale() is called with the null string "" as the locale, the environment variables stored in this vector and their values are taken into account. If the queried environment variable is not present, the corresponding value from the POSIX locale applies. *(End)* 

User-specific locales may be implemented in addition to the predefined locales and can be selected using setlocale() (see section "Locale").

# 4.19.22 setlogmask - set log priority mask

Syntax #include <syslog.h> int setlogmask(int *maskpri*);

Description See closelog().

### 4.19.23 setpgid - set process group ID for job control

Syntax #include <unistd.h>

*Optional* #include <sys/types.h>

int setpgid(pid\_t pid, pid\_t pgid);

Description setpgid() is used either to join an existing process group or create a new process group within the session of the calling process. If *pgid* is equal to *pid*, the process becomes a process group leader. If *pgid* is not equal *to p*id, the process becomes a member of an existing process group. The process group ID of the session leader does not change. Upon successful completion, the process group ID of the process with the process ID that matches *pid* is set to *pgid*.

If *pid* is 0, the process ID of the calling process is used.

If *pgid* is 0, the process group ID of the specified process is used.

- Return val. 0 if successful.
  - -1 if unsuccessful. errno is set to indicate the error.
- Errors setpgid() will fail if:
  - EACCES The value of *pid* matches the process ID of a child process of the calling process and the child process has successfully executed one of the exec functions.
  - EINVAL The value of *pgid* is less than 0 or not supported by the implementation.
  - EPERM The process specified by *pid* is a session leader, or the value of *pid* matches the process ID of a child process of the calling process and the child process is not in the same session as the calling process, or the value of *pgid* is valid but does not match the process ID of the process specified by *pid*, and there is no process with a process group ID that matches the value of *pgid* in the same session as the calling process.
  - ESRCH The value of *pid* does not match the process ID of the calling process or of a child process of the calling process.
- See also exec, getpgrp(), setsid(), tcsetpgrp(), sys/types.h, unistd.h.

## 4.19.24 setpgrp - set process group ID

| Syntax #ir  | nclude <unistd.h></unistd.h>                                                                                                    |
|-------------|----------------------------------------------------------------------------------------------------|
| pic         | I_t setpgrp (void);                                                                                                    |
| Description | If the calling process is not already a session leader, ${\tt setpgrp()}$ sets the process group ID                                                        |
|             | and the session number of the calling process to the process ID of the calling process<br>and<br>releases the controlling terminal of the calling process. |
|             | The function does not have any effect if the calling process is a session leader.                                                                          |

- Return val. setpgrp() returns the value of the new process group ID.
- See also exec, fork(), getpid(), getsid(), kill(), setsid(), unistd.h.

### 4.19.25 setpriority - set process priority

Syntax #include <sys/resource.h> int setpriority(int *which*, id\_t *who*, int *priority*);

Description See getpriority().

# 4.19.26 setpwent - delete pointer to search user catalog

Syntax #include <pwd.h>

void setpwent(void);

Description See endpwent().

### 4.19.27 setregid - set real and effective group IDs

Syntax #include <unistd.h>

int setregid(gid\_t rgid, grid\_t egid);

Description setregid() is used to set the real and the effective group IDs of the calling process. If *rgid* is -1, the real group ID (GID) is not changed; if *egid* is -1, the effective GID is not changed. The real and effective GIDs can be set to different values in the same call.

If the effective user ID of the calling process matches the superuser, the real GID and the effective GID can be set to any permissible value.

If the effective user ID of the calling process does not match the superuser, either the real GID can be set to the saved "set-GID" from execv(), or the effective GID can be set to either the saved "set-GID" or the real GID.

If a process for setting the GID sets its effective GID to its real GID, it can still reset its effective GID to the saved "set-GID".

Both when the real GID is changed (i.e. if *rgid* is not -1) and when the effective GID is changed into a value that does not match the real GID, the saved "set-GID" is set to the same as the new effective GID.

If the current value of the real GID is changed, the old value from the group access list is deleted (see getgroups()), if it is entered in the list, and the new value is added to the group access list if it does not already exist and as long as this does not cause the number of groups in this NGROUPS list to be exceeded, as defined in the /usr/include/sys/param.h file.

- Return val. 0 if executed successfully
  - -1 if an error occurs. errno is set to indicate the error
- Errors setregid() will fail if:
  - EINVAL The value of *rgid* or *egid* is invalid or outside the permitted value range.
  - EPERM The effective user ID of the calling process does not match the superuser, and a different modification was specified, i.e. something other than changing the real GID into the saved "set-GID" or the effective GID into the real or saved GID.
- See also exec(), getuid(), setuid(), setreuid(), unistd.h.

### 4.19.28 setreuid - set real and effective user IDs

Syntax #include <unistd.h>

int setreuid(uid\_t ruid, uid\_t euid);

Description setreuid() is used to set the real and the effective user IDs of the calling process. If *ruid* is -1, the real user ID is not changed; if *euid* is -1, the effective user ID is not changed. The real and effective user IDs can be set to different values in the same call.

If the effective user ID of the calling process matches the superuser, the real user ID and the effective user ID can be set to any permissible value.

If the effective user ID of the calling process does not match that of the superuser, either the real user ID can be set to the effective user ID, or the effective user ID can be set to either the saved "set-user-ID" from execv or the real user ID.

If a process for setting the user ID (UID) sets its effective user ID to its real user ID, it can still reset its effective user ID to the saved "set-user-ID".

Both when the real user ID is changed (i.e. if *ruid* is not -1) and when the effective user ID is changed to a value that does not match the real user ID, the saved "set-user-ID" is set to the same as the new effective user ID.

- Return val. 0 if executed successfully
  - -1 if an error occurs. errno is set to indicate the error

Errors setreuid() will fail if:

- EINVAL The value of the *ruid* or *euid* argument is invalid or outside the permitted value range.
- EPERM The effective user ID of the calling process does not match that of the superuser, and a different modification was specified, i.e. something other than changing the real user ID to the effective user ID or the effective user ID into the real or saved "set-user-ID".
- See also getuid(), setuid(), unistd.h.

### 4.19.29 setrlimit, setrlimit64 - set resource limit

Syntax #include <sys/resource.h>

int setrlimit (int resource, const struct rlimit \*r/p); int setrlimit64 (int resource, const struct rlimit64 \*r/p);

Description See getrlimit().

#### 4.19.30 setsid - create session and set process group ID

Syntax #include <unistd.h>

*Optional* #include <sys/types.h>

pid\_t setsid(void);

- Description The setsid() function creates a new session, unless the calling process is process group leader. Following the return of this function, the calling process will be the session leader of this new session, the process group leader of a new process group, and will have no controlling terminal. The process group ID of the calling process is set to the process ID of the calling process. The calling process will be the only process in the new process group and the only process in the new session.
- Return val. Process group ID of the calling process

if successful.

(pid\_t) if unsuccessful. errno is set to indicate the error.

Errors setsid() will fail if:

- EPERM The calling process is already a process group leader, or the process group ID of a process other than the calling process matches the process ID of the calling process.
- Notes If the calling process is the last component of a pipeline started by a job control shell, the shell may make the calling process the process group leader. The other processes of the pipeline become members of that process group. In this case, the call to setsid() will fail. A process that calls setsid() and expects to be part of a pipeline should therefore always execute a fork() first; the parent process should exit, and the child process should call setsid(), thus ensuring that the process will work reliably regardless of whether or not it is called by a job-control shell (see the manual "POSIX Basics" [1 (Related publications)] and the manual "POSIX Commands" [2 (Related publications)]).

See also setpgid(), sys/types.h, unistd.h.

### 4.19.31 setstate - pseudo-random numbers

Syntax #include <stdlib.h> char \*setstate(const char \**state*);

Description See initstate().

## 4.19.32 setuid - set user ID

| Suptox      | #include cupies                                      | td by                                                                                                    |  |
|-------------|------------------------------------------------------|----------------------------------------------------------------------------------------------------|--|
| Syntax      | #include <unistd.h></unistd.h>                       |                                                                                                    |  |
|             | Optional                                             |                                                                                                    |  |
|             | #include <sys t<="" td=""><td>types.n&gt;</td></sys> | types.n>                                                                                                    |  |
|             | int setuid(uid_t                                     | uid);                                                                                                    |  |
| Description | -                                                    | nas appropriate privileges, the setuid() function sets the real user ID, effective e saved set-user-ID to <i>uid</i> .                                                                                                    |  |
|             | •                                                    | does not have appropriate privileges, but <i>uid</i> is equal to the real user ID or the saved etuid() sets the effective user ID to <i>uid</i> . The real user ID and saved set-user-ID iged.                                                                                                    |  |
| Return val. | 0                                                    | if successful.                                                                                                    |  |
|             | -1                                                   | if unsuccessful. errno is set to indicate the error.                                                                                                    |  |
| Errors      | setuid()<br>will fail if:                            |                                                                                                    |  |
|             | EPERM                                                | The process does not have appropriate privileges and <i>uid</i> does not match the real user ID or the saved set-user-ID.                                                                                                    |  |
| Notes       | have the s-bit f<br>by the s-bit onl                 | requently used to relinquish privileges that are no longer needed in programs that<br>for the owner set (especially root). Such programs often need the privileges granted<br>y for very specific tasks. When the privileges are no longer required, they can be<br>y a call in the form given below: |  |
|             | erg = setui                                          | d(getuid());                                                                                                    |  |
| See also    | setpgid(),s                                          | ys/types.h, unistd.h.                                                                                                    |  |

## 4.19.33 setutxent - reset pointer to utmpx file

Syntax #include <utmpx.h>

void setutxent (void);

Description See endutxent().

### 4.19.34 setvbuf - assign buffering to stream

| Syntax      | #include <stdio.h></stdio.h>                                                                                                    |                                                                                                    |  |  |
|-------------|----------------------------------------------------------------------------------------------------|----------------------------------------------------------------------------------------------------|--|--|
|             | int setvbuf(FILE '                                                                                                    | int setvbuf(FILE * <i>stream</i> , char * <i>buf</i> , int <i>type</i> , size_t <i>size</i> );                                                |  |  |
| Description | setvbuf() may be used after the stream pointed to by <i>stream</i> has been associated with an open file but before any other operation has been performed on the stream. It causes the array pointed to by <i>buf</i> to be used instead of an automatically allocated buffer. If <i>buf</i> is a null pointer, all I/O is unbuffered.                                                                                       |                                                                                                    |  |  |
|             | <i>type</i> determines                                                                                                    | how <i>stream</i> is to be buffered, as follows:                                                                                              |  |  |
|             | _IOFBF                                                                                                    | Full buffering of input and output                                                                                                    |  |  |
|             | _IOLBF                                                                                                    | Line buffering                                                                                                    |  |  |
|             | _IONBF                                                                                                    | Unbuffered input and output                                                                                                    |  |  |
|             | If <i>buf</i> is not a null pointer, the array it points to may be used instead of a buffer allocated by $setvbuf()$ .                                                                                                    |                                                                                                    |  |  |
|             | size specifies the size of the buf array.                                                                                                    |                                                                                                    |  |  |
|             | The contents of t                                                                                                    | he <i>buf</i> array at any given time are indeterminate.                                                                                      |  |  |
| Return val. | 0                                                                                                    | if successful.                                                                                                    |  |  |
|             | ! = 0                                                                                                    | if an invalid value was specified for <i>type</i> or if the request cannot be satisfied.<br>errno is set to indicate the error.               |  |  |
| Errors      | setvbuf() will fail if:                                                                                                    |                                                                                                    |  |  |
|             | EBADF                                                                                                    | The file descriptor underlying stream is not valid.                                                                                           |  |  |
| Notes       | A common source of error is to use an "automatic" variable (i.e. a variable of storage class at<br>the buffer in a program block and then fail to close the file in the same block.<br>Since a portion of <i>buf</i> is required for internal administration data of the stream, <i>buf</i> will contai<br>than <i>size</i> bytes when full. It is therefore preferable to use setvbuf() with automatically allow<br>buffers. |                                                                                                    |  |  |
|             |                                                                                                    |                                                                                                    |  |  |
|             | Allocating a buffer of <i>size</i> bytes with setvbuf() does not necessarily imply that all of <i>size</i> bytes will be used for the buffer area.                                                                                                    |                                                                                                    |  |  |
|             | Applications should note that many implementations only provide line buffering on input from terminal devices.                                                                                                    |                                                                                                    |  |  |
|             | setvbuf() is executed for the file that is assigned to stream. This file can be either a POSIX file or a BS2000 file.                                                                                                    |                                                                                                    |  |  |
|             | -                                                                                                    | ctor is explicitly defined with the BUFFER-LENGTH parameter of the SET-FILE-<br>the size of the area must correspond to this defined blocking |  |  |

size. (End)

See also fopen(), setbuf(), stdio.h, section "Streams".

### 4.19.35 shmat - shared memory attach operation

Syntax #include <sys/shm.h> void \*shmat(int *shmid*, const void \**shmaddr*, int *shmflg*);

- Description shmat() attaches the shared memory segment designated by the shared memory identifier *shmid* to the data segment of the calling process. The location at which the segment is attached is determined by the following criteria:
  - If *shmaddr* is equal to 0, the segment is attached at the first free address found by the system.
  - If *shmaddr* and (*shmflg* & SHM\_RND) are not equal to 0, the segment is attached at the address given by (*shmaddr*-((ptrdiff\_t) *shmaddr*% SHMLBA)).
     (The character % is the C-language remainder operator.)
  - If *shmaddr* is not equal to 0 and (*shmflg* & SHM\_RND) is equal to 0, the segment is attached at the address specified with *shmaddr*.
  - If (*shmflg* & SHM\_RDONLY) is not equal to 0 and the calling process has read permission, the segment is attached for reading.
  - If (*shmflg* & SHM\_RDONLY) is not equal to 0 and the calling process has read and write permission, the segment is attached for reading and writing.

| Name       | Description                                           |
|------------|-------------------------------------------------------|
| SHMLBA     | Multiple of the address of the lower segment boundary |
| SHM_RDONLY | Attach only for reading                               |
| SHM_RND    | Round up attachment address                           |

The following symbolic names are defined in the header file sys/shm.h:

Return val. Start address of the data segment for the shared memory area

if successful. The value of shm\_nattach is incremented in the data structure associated with the shared memory ID.

-1 if an error occurs. The shared memory segment is not attached. errno is set to indicate the error.

Errors shmat() will fail if:

EACCES The calling process is denied the access permissions required for the operation.

- EINVAL The value of *shmid* is not a valid shared memory ID, or the value of *shmaddr* is not equal to 0 and the value of (*shmaddr*-((ptrdiff\_t) *shmaddr*% SHMLBA)) is an invalid address for attaching shared memory, or the value of *shmaddr* is not equal to 0, (*shmflg* & SHM\_RND) is equal to 0 and the value of *shmaddr* is an invalid address for attaching shared memory.
- EMFILE The number of attached shared memory segments for the calling process would exceed the system-imposed limit.
- ENOMEM The available data space is not large enough to accommodate the shared memory segment.
- Notes The IEEE 1003.4 Standards Committee is developing alternative interfaces for interprocess communication. Application developers who need to use interprocess communication (IPC) should design their applications so that modules using the IPC routines described here can be easily modified at a later date.
- See also exec, exit(), fork(), shmctl(), shmdt(), shmget(), sys/shm.h, section "Interprocess communication".

#### 4.19.36 shmctl - shared memory control operations

- Syntax #include <sys/shm.h> int shmctl(int *shmid*, int *cmd*, struct shmid\_ds \**but*);
- Description shmctl() provides a number of shared memory control operations, as specified by cmd.
- Return val. The following values for *cmd* are available:
  - IPC\_STAT Enter the current values of all members of the shmid\_ds data structure associated with *shmid* into the structure pointed to by *buf*. The format of the structure is defined in sys/shm.h.
  - IPC\_SET Set the values of the following members of the shmid\_ds data structure associated with *shmid* to the corresponding values from the structure pointed to by *buf*.

IPC\_SET can only be executed by a process that has an effective user ID equal to that of a process with appropriate privileges or to the value of shm\_perm.cuid or shm\_perm.uid in the shmid\_ds data structure associated with *shmid*.

- IPC\_RMID Remove the shared memory identifier specified by *shmid* from the system as well as the shared memory segment and the shmid\_ds data structure associated with it. IPC\_RMID can only be executed by a process that has an effective user ID equal to that of a process with appropriate privileges or to the value of shm\_perm.cuid or shm\_perm.uid in the shmid\_ds data structure associated with *shmid*.
- 0 if successful.
- -1 if an error occurs. errno is set to indicate the error.

Errors shmctl() will fail if:

EACCES *cmd* is equal to IPC\_STAT and the calling process does not have read permission.

#### Extension

| EFAULT | msgp points to an invalid address. (End)                                                                                 |
|--------|----------------------------------------------------------------------------------------------------|
| EINVAL | The value of <i>shmid</i> is not a valid shared memory identifier, or the value of <i>cmd</i> is not a valid command, or |
|        | cmd is IPC_SET and shm_perm.uid or shm_perm.gid is invalid.                                                              |

#### Extension

ENOMEM Not enough memory is available.

EPERM *cmd*'is equal to IPC\_RMID or IPC\_SET and the effective user ID of the calling process is not equal to that of a process with appropriate privileges and it is not equal to the value of shm\_perm.cuid or shm\_perm.uid in the data structure associated with *shmid*.

See also shmat(), shmdt(), shmget(), sys/shm.h, section "Interprocess communication".

### 4.19.37 shmdt - shared memory detach operation

Syntax #include <sys/shm.h>

int shmdt(const void \*shmaddr);

Description shmdt() detaches the shared memory segment located at the address specified with *shmaddr* from the data segment of the calling process.

#### Restriction

In this version of the POSIX subsystem, a shared memory area can only exist if it is attached to a process. The behavior of shmdt() therefore deviates from XPG4 in the following respect: when the last process has detached itself from a shared memory area, the memory area is released. The administration data for the memory area is, however, retained by the POSIX kernel. If another process subsequently attaches itself to the same shared memory area, the earlier contents are lost. *(End)* 

- Return val. 0 if successful. shmdt() decrements the value of shm\_nattach in the data structure associated with the shared memory ID.
  - -1 if an error occurs. The shared memory segment is not detached. errno is set to indicate the error.
- Errors shmdt() will fail if:
  - EINVAL The value of *shmaddr* is not the data segment starting address of a shared memory segment.
- See also exec, exit(), fork(), shmat(), shmctl(), shmget(), sys/shm.h, section "Interprocess communication".

#### 4.19.38 shmget - create shared memory segment

| Syntax | <pre>#include <sys shm.h=""></sys></pre> |
|--------|------------------------------------------|
|--------|------------------------------------------|

int shmget(key\_t key, int size, int shmflg);

Description shmget() returns the shared memory identifier associated with key.

A shared memory identifier, associated data structure and shared memory segment of at least *size* bytes (see sys/shm.h) are created for *key* if one of the following conditions is true:

- The argument *key* has the value IPC\_PRIVATE.
- The argument key does not already have a shared memory identifier associated with it and ( shmflg & IPC\_CREAT) is not equal to 0.

Upon creation, the data structure associated with the new shared memory identifier is initialized as follows:

- The values of shm\_perm.cuid, shm\_perm.uid, shm\_perm.cgid and shm\_perm.gid are set to the effective user/group ID of the calling process.
- The 9 low-order bits of shm\_perm.mode are set equal to the 9 low-order bits of *shmflg*. The argument shm\_segsz is set to the value of *size*.
- The values of shm\_lpid, shm\_nattch, shm\_atime and shm\_dtime are set equal to 0.
- The current time is entered for shm\_ctime.
- Return val. Shared memory identifier

if successful. The shared memory ID is a non-negative integer.

- -1 if an error occurs. errno is set to indicate the error.
- Errors shmget() will fail if:
  - EACCES A shared memory ID for the argument *key* exists, but the permissions specified in the 9 low-order bits of *shmflg* were not granted.
  - EEXIST A shared memory ID exists for the argument *key*, but ((*shmflg* & IPC\_CREAT) && (*shmflg* & IPC\_EXCL)) is not equal to 0.
  - EINVAL The value of *size* is less than the system-imposed minimum or greater than the systemimposed maximum, or a shared memory identifier exists for the argument *key*, but the size of the segment associated with it is less than *size* and *size* is not 0.
  - ENCENT A shared memory identifier does not exist for key and (shmflg & IPC\_CREAT) is 0.
  - ENOMEM The amount of available physical memory is not sufficient to fill the request.
  - ENOSPC The system-imposed limit on the maximum number of allowed shared memory IDs would be exceeded.

| Note | BS2000                                                                                         |
|------|------------------------------------------------------------------------------------------------|
|      | Tasks with only read permission are not prevented from writing to the shared memory area using |
|      | BS2000 resources. (End)                                                                        |
|      |                                                                                                |

See also shmat(), shmctl(), shmdt(), sys/shm.h, section "Interprocess communication".

### 4.19.39 sigaction - examine and change signal handling

Syntax #include <signal.h>

int sigaction(int *sig*, const struct sigaction \* *act*, struct sigaction \* *oact*);

Description sigaction() allows the calling process to examine and/or change the signal-handling action associated with the signal *sig*. The possible values for *sig* are defined in the header file signal.h (see signal.h).

The structure sigaction, which is used to describe the action to be taken, is defined in the header signal.h and contains at least the following members:

| Member type             | Member<br>name | Description                                                                               |
|-------------------------|----------------|-------------------------------------------------------------------------------------------|
| <pre>void(*)(int)</pre> | sa_handler     | SIG_DFL, SIG_IGN or a pointer to a signalhandling function.                               |
| sigset_t                | sa_mask        | Additional set of signals to be blocked during execution of the signal-handling function. |
| int                     | sa_flags       | Special flags that can be used to affect the behavior of <i>sig</i> .                     |

If *act* is not a null pointer, it points to a structure specifying the new action to be associated with *sig*, thus changing the current signal action. In this case, the argument *oact* must point to a structure in which the current signal action is to be stored on return from sigaction().

If *act* is a null pointer, the current signal handling remains unchanged, so this call can be used to examine the current handling for a given signal. The argument *oact* may be a null pointer in this case,

sa\_handler identifies the signal action for sig and may have any of the values defined as signal actions in signal.h (see signal.h).

If sa\_handler specifies a signal-handling function, the sa\_mask member identifies a set of signals that are added to the process signal mask before the signal-handling function is called. Note that the SIGKILL and SIGSTOP signals cannot be blocked (i.e. are not added to the signal mask by this mechanism) and that this restriction will be enforced by the system without causing an error to be indicated.

sa\_flags can be used to change the behavior of the specified signal. The following flag bits, defined in the header signal.h, can be set in sa\_flags:

#### SA\_NOCLDSTOP

prevents SIGCHLD from being generated when a child process stops.

#### Extension

#### SA\_NOCLDWAIT

If this flag bit is set and *sig* equals SIGCHLD, the system will not create zombie processes when children of the calling process exit. If the calling process subsequently executes successive wait calls, it will block until all of the its children terminate; a value of -1 is then returned, with errno set to ECHILD.

SA\_NODEFER The signal is not automatically blocked by the system while being processed by the signal-handling function.

#### SA\_RESETHAND

If this option is set and the signal is caught, the disposition of the signal will be reset to SIG\_DFL, and the signal will be blocked on entry to the signal handler ( SIGILL and SIGTRAP cannot be automatically reset when delivered; the system silently enforces this restriction).

- SA\_RESTART If this flag bit is set and the signal is caught, a system call that is interrupted by the execution of the signal-handling routine is transparently restarted by the system. Otherwise, that system call returns an EINTR error.
- SA\_SIGINFO If this flag bit is cleared and the signal is caught, *sig* is passed as the only argument to the signal-catching function. If the flag is set and the signal is caught, blocked signals of type *sig* are reliably queued for the calling process, and two additional arguments are passed to the signal-catching function. If the second argument is not a null pointer, it points to a structure of type siginfo\_t containing the reason for the signal; the third argument points to a structure of type ucontext\_t containing the context of the receiving process at the time the signal was received. *(End)*

If *sig* is SIGCHLD and SA\_NOCLDSTOP is not set in sa\_flags, then a SIGCHLD signal will be generated for the calling process whenever any of its child processes stop. If *sig* is SIGCHLD and SA\_NOCLDSTOP is set in sa\_flags, no SIGCHLD signal is generated.

When a signal is caught by a signal-handling function defined by sigaction(), a new signal mask is calculated for the duration of the signal-handling function (or until a call to either sigprocmask() or sigsuspend() is made). This mask is formed by taking the union of the current signal mask and the value of the sa\_mask for the signal being sent, including the sent signal itself. If the user-defined signal handler returns normally, the original signal mask is restored.

The current signal-handling action for *sig* remains in effect until sigaction() is called again or until one of the exec functions is called.

If the previous action (*oact*) for *sig* was established by <code>signal()</code>, the values of the structure components returned in the structure pointed to by *oact* are unspecified and, in particular, *oact->* sa\_handler is not necessarily the same value passed to <code>signal()</code>. However, if a

pointer to the same structure or a copy thereof is passed to a subsequent call to sigaction() via the *act* argument, handling of the signal will be as if the original call to signal() were repeated.

An attempt to set the action for a signal that cannot be caught or ignored to SIG\_DFL causes an error with errno set to EINVAL.

### General notes on signal handling

A signal is said to be **generated** for (or **sent** to) a process when the event that causes the signal first occurs. Examples of such **events** include detection of hardware faults, timer expiration and terminal activity, or an invocation of kill(). In some circumstances, the same event generates signals for multiple processes.

Each process must ensure that a signal action is specified for each signal defined by the system (see section "Signal actions" on "sigaction - examine and change signal handling"). A signal is said to be **delivered** to a process when the prescribed action for the process and signal is taken.

During the time between the generation of a signal and its delivery, the signal is said to be **pending**. Ordinarily, this interval cannot be detected by an application. However, a signal can be **blocked** from delivery to a process. If the action associated with a blocked signal is anything other than to ignore the signal, and if that signal is generated for the process, the signal will remain pending until either it is unblocked or the action associated with it is set to ignore the signal. If the action associated with a blocked signal is generated for the process, it is unspecified whether the signal is discarded immediately upon generation or remains pending.

Each process has a **signal mask** that defines the set of signals currently blocked from delivery to it. The signal mask for a process is initialized from that of its parent. The sigaction(), sigprocmask() and sigsuspend() functions control the manipulation of the signal mask.

The determination of which action is taken in response to a signal is made at the time the signal is delivered, allowing for any changes since the time of generation. This determination is independent of the means by which the signal was originally generated. If a signal that is already pending is generated, it is undefined whether the signal will be delivered more than once. The order in which multiple, simultaneously pending signals are delivered to a process is unspecified.

When a **stop signal** (SIGSTOP, SIGTSTP, SIGTTIN, SIGTTOU) is generated for a process, any pending signals of type SIGCONT for that process are discarded. Conversely, whenever SIGCONT is generated for a process, all pending stop signals for that process are likewise discarded. When SIGCONT is generated for a process that is stopped, the process is continued even if the SIGCONT signal is blocked or ignored. If SIGCONT is blocked and not ignored, it will remain pending until it is either unblocked or a stop signal is generated for the process.

### **Signal actions**

The following signal actions can be associated with a signal:

- SIG\_DFL
- SIG\_IGN
- a pointer to a signal-handling function

All signals are set to SIG\_DFL or SIG\_IGN (see signal.h) prior to entry of the main() routine. The signal actions prescribed by these values are as follows:

SIG\_DFL - signal-specific default action:

- The default signal handling for supported signals is described in the signal.h section.
- If the default action is to stop the process, the execution of that process is temporarily suspended. When a process stops, a SIGCHLD signal will be generated for its parent process, unless the parent process has set the SA\_NOCLDSTOP flag. While a process is stopped, any additional signals that are sent to the process will not be delivered until the process is continued, except for SIGKILL, which always terminates the receiving process. A process that is a member of an orphaned process group will not be allowed to stop in response to the SIGTSTP, SIGTTIN or SIGTTOU signals. In cases where delivery of one of these signals would stop such a process, the signal will be discarded.
- Setting a signal action to SIG\_DFL for a signal that is pending, and whose default action is to ignore the signal (for example, SIGCHLD), will cause the pending signal to be discarded, whether or not it is blocked.

SIG\_IGN - ignore signal:

- Delivery of the signal will have no effect on the process. The behavior of a process is undefined after it ignores a SIGFPE, SIGILL or SIGSEGV signal that was not generated by kill() or raise().
- The system will not allow the action SIG\_IGN for the signals SIGKILL or SIGSTOP. Setting a signal action to SIG\_IGN for a signal that is pending will cause the pending signal to be discarded, whether or not it is blocked.
- If a process sets the action for the SIGCHLD signal to SIG\_IGN, the signal will be ignored.

Pointer to a signal-handling function - catch signal:

- On delivery of the signal, the receiving process is to execute the signal-catching function at the specified address. After returning from the signal-handling function, the receiving process will resume execution at the point at which it was interrupted.
- The signal-handling function is called in the form of a C function as follows:

```
void func (int signo);
```

• func

is the specified signal-handling function, and *signo* is the signal number of the signal being delivered.

- The behavior of a process is undefined after it returns normally from an error-handling function for a SIGFPE, SIGILL or SIGSEGV signal that was not generated by kill() or raise().
- The system will not allow a process to catch the signals SIGKILL and SIGSTOP.

• If a process establishes a signal-handling function for the SIGCHLD signal while it has a terminated child process for which it has not waited, it is unspecified whether a SIGCHLD signal is generated to indicate that child process.

When signal-handling functions are invoked asynchronously with process execution, the behavior of some of the functions defined in this manual is unspecified if they are called from a signal-handling function. The following table defines a set of functions that are either **reentrant** or not interruptible by signals. These so-called **safe** functions may therefore be invoked by applications from signal-handling functions without restrictions:

| access()      | free()              | raise()                 | <pre>sysconf()</pre> |
|---------------|---------------------|-------------------------|----------------------|
| alarm()       | fstat()             | read()                  | tcdrain()            |
| calloc()      | getegid()           | rename()                | tcflow()             |
| cfgetispeed() | geteuid()           | rmdir()                 | tcflush()            |
| cfgetospeed() | getgid()            | <pre>setgid()</pre>     | tcgetattr()          |
| cfsetispeed() | getgroups()         | setpgid()               | tcgetpgrp()          |
| cfsetospeed() | getpgrp()           | setsid()                | tcsendbreak()        |
| chdir()       | getpid()            | setuid()                | tcsetattr()          |
| chmod()       | getppid()           | sigaction()             | tcsetpgrp()          |
| chown()       | getuid()            | <pre>sigaddset()</pre>  | time()               |
| close()       | kill()              | sigdelset()             | times()              |
| creat()       | link()              | sigemptyset()           | umask()              |
| dup2()        | lseek()             | <pre>sigfillset()</pre> | uname()              |
| dup()         | <pre>malloc()</pre> | sigismember()           | unlink()             |
| execle()      | mkdir()             | signal()                | utime()              |
| execve()      | <pre>mkfifo()</pre> | sigpending()            | wait()               |
| _exit()       | open()              | sigprocmask()           | waitpid()            |
| fcntl()       | pathconf()          | sigsuspend()            | write()              |
| fork()        | pause()             | sleep()                 |                      |
| fpathconf()   | pipe()              | stat()                  |                      |

All functions not in the above table are considered to be **unsafe** with respect to signals. In the presence of signals, all X/Open-conformant functions behave as defined when called from or interrupted by a signal-handling function, with a single exception: when a signal interrupts an unsafe function and the signal-handling function calls an unsafe function, the behavior is undefined.

#### Signal effects on other functions

Signals affect the behavior of the following functions if they are delivered to a process while it is executing any of these functions:

| catclose() | fgetwc()            | getgrnam()   | <pre>tcdrain()</pre> |
|------------|---------------------|--------------|----------------------|
| catgets()  | fopen()             | getpass()    | tcsetattr()          |
| close()    | <pre>fputc()</pre>  | getpwnam()   | <pre>tmpfile()</pre> |
| dup()      | <pre>fputwc()</pre> | getpwuid()   | wait()               |
| fclose()   | freopen()           | open()       | write()              |
| fcntl()    | fseek()             | pause()      |                      |
| fflush()   | fsync()             | read()       |                      |
| fgetc()    | getgrgid()          | sigsuspend() |                      |

This has the following consequences:

- If the action of the signal is to terminate the process, the process will be terminated and the function will not return.
- If the action of the signal is to stop the process, the process will stop until continued or terminated.
- The generation of a SIGCONT signal for a process causes the process to be continued at the point at which the process was stopped.
- If the associated action of the signal is to invoke a signal-handling function, the relevant signalhandling function will be invoked; in this case, the original function is said to be interrupted by the signal.
- If the signal-handling function executes a return statement, the behavior of the interrupted function will be as described for that function.
- Signals that are ignored will not affect the behavior of any function.
- Signals that are blocked will not affect the behavior of any function until they are delivered.

#### Return val. 0 if successful.

- -1 if an error occurs. errno is set to indicate the error. No new signal-handling function is defined.
- Errors sigaction() will fail if:

#### Extension

- EFAULT act and oact point outside the allocated address space of the process. (End)
- EINVAL *sig* is not a valid signal number

or an attempt was made to catch or ignore a signal that cannot be caught ignored or an attempt was made to set the action to SIG\_DFL for a signal that cannot be caught or ignored (or both).

Notes sigaction() supersedes signal() and should therefore be used with preference. In particular, sigaction() and signal() should not be used for the same signal in the same process.

If the same signal is registered two or more times, only the last one applies. This is especially true for signals mapped to one another. For example, the signal SIGDVZ is mapped to SIGFPE, and SIGTIM is mapped to SIGVTALRM. If a signal belonging to such a pair is registered first, and is then followed by the other, this will be treated as a repetition of the same signal.

Reentrant functions behave as described in this manual and may be used in signalhandling functions without restrictions. Applications should nonetheless consider all effects of such functions on data structures, files and process states. In particular, application writers need to consider the restrictions on interactions when interrupting sleep() and interactions among multiple file descriptors for a file description. c

In order to prevent errors arising from interrupting non-reentrant function calls, applications should protect calls to these functions either by blocking the appropriate signals or through the use of some semaphore. This manual does not address the more general problem of synchronizing access to shared data structures. Note that even the safe functions may modify the external variable errno; the signal-handling function may want to save and restore its value. Naturally, the same principles apply to reentrant application routines and asynchronous data access.

siglongjmp() is not in the list of reentrant functions. This is because the code executing after siglongjmp() can call any unsafe functions with the same danger as calling those unsafe functions directly from the signal handler. Applications that use longjmp() and sig longjmp() from within signal handlers require rigorous protection in order to be portable. Many of the other functions that are excluded from the list are traditionally implemented using either malloc(), free() or functions from stdio.h, all of which traditionally use data structures in a non-reentrant manner. Since any combination of different functions

using a common data structure can cause reentrancy problems, this manual does not define the behavior when any unsafe function is called in a signal handler that interrupts an unsafe function.

If a signal occurs without abort(), kill() or raise() being called, the behavior is undefined if the signal handler calls an X/Open-conformant library function other than one of those listed in the table above or if an object of static storage duration other than a variable of type volatile sig\_atomic\_t is accessed. If such a call fails, the value of errno is indeterminate.

The association between the symbolic names of signal numbers and their numeric values has not been standardized. An application will be portable only if *sig* uses the symbolic names.

See also kill(), sigaddset(), sigdelset(), sigfillset(), sigemptyset(), sigismember(), sigprocmask(), sigsuspend(), signal.h, section "Signals".

# 4.19.40 sigaddset - add signal to signal set

| Syntax      | #include <sig< th=""><th colspan="3">#include <signal.h></signal.h></th></sig<> | #include <signal.h></signal.h>                                                                                                    |  |  |
|-------------|---------------------------------------------------------------------------------|----------------------------------------------------------------------------------------------------|--|--|
|             | int sigaddset                                                                   | int sigaddset(sigset_t * <i>set</i> , int <i>sig</i> );                                                                                                    |  |  |
| Description | sigaddset                                                                       | ) adds the signal <i>sig</i> to the signal set pointed to by <i>set</i> .                                                                                                    |  |  |
| Return val. | 0                                                                               | if successful.                                                                                                    |  |  |
|             | -1                                                                              | if an error occurs. errno is set to indicate the error.                                                                                                    |  |  |
| Errors      | sigaddset() will fail if:                                                       |                                                                                                    |  |  |
|             | EINVAL                                                                          | The value of <i>sig</i> is an invalid or unsupported signal number.                                                                                                    |  |  |
| Notes       | prior to any c<br>supplied as a                                                 | <pre>should call sigemptyset() or sigfillset() for each object of type sigset_t ther use of that object. If such an object is not initialized in this way, but is nonetheless an argument to any of sigaction(), sigaddset(), sigdelset(), er(), sigpending() or sigprocmask(), the behavior is undefined.</pre> |  |  |
| See also    | sigdelset                                                                       | ), sigemptyset(), sigfillset(), sigismember(), signal.h.                                                                                                    |  |  |

#### 4.19.41 sigaltstack - set/read alternative stack of signal

Syntax #include <signal.h>

int sigaltstack(const stack\_t \*ss, stack\_t \*oss);

Description sigaltstack() is used to define an alternative stack in which signals can be processed. If ss is not zero, a pointer to a stack\_t structure describing a stack on which the signals can be processed is expected. With sigaction you can specify which signals are to be handled on the alternative signal stack. The system then switches over to the signal stack for the duration of the signal-handling routine.

The stack\_t structure contains the following components:

```
int *ss_sp
long ss_size
int ss_flags
```

If ss is not zero, the stack\_t structure describes an alternative signal stack, which becomes effective after the return of sigaltstack(). The components ss\_sp and ss\_size determine the base and the size of the stack. The ss\_flags component indicates the status of the new stack and can have the following values:

SS\_DISABLE The stack is deactivated and ss\_sp and ss\_size are ignored. If SS\_DISABLE is not set, the stack will be activated.

If oss is not zero, on successful return from sigaltstack the structure contains the description of the alternative signal stack which was active before the sigaltstack() call. ss\_sp and ss\_size specify the base and the size of the stack.

The ss\_flags component indicates the status of the stack and can have the following values:

- SS\_ONSTACK The process is currently executed with the alternative signal stack. Any attempts to modify the alternative signal stack during execution of the process will fail.
- SS\_DISABLE The alternative signal stack is currently deactivated.

The value SIGSTKSZ represents the number of bytes that are generally necessary for an alternative stack. The value MINSIGSTKSZ defines here the minimum stack size for a signalhandling routine. When computing the stack size the program should still set up this minimum value in addition, to take into account the operating system's own requirements. The constants SS\_ONSTACK, SS\_DISABLE, SIGSTKSZ and MINSIGSTKSZ are defined in <signal.h>.

Return val. 0 if executed successfully.

- -1 if an error occurs. errno is set to indicate the error.
- Errors sigaltstack() will fail if:

- EPERM An attempt was made to modify an active stack (deactivate).
- EINVAL The *ss* argument is not zero and the ss\_flags component to which *ss* points contains other flags than *ss\_disable*.
- ENOMEM The size of the alternative stack area is less than MINSIGSTKSZ.

Notes The following program excerpt is used to allocate an alternative stack area:

See also sigaction(), sigsetjmp(), signal.h.

# 4.19.42 sigdelset - delete signal from signal set

| Syntax      | #include <sig< th=""><th colspan="3">#include <signal.h></signal.h></th></sig<> | #include <signal.h></signal.h>                                                                                                    |  |  |
|-------------|---------------------------------------------------------------------------------|----------------------------------------------------------------------------------------------------|--|--|
|             | int sigdelset(                                                                  | int sigdelset(sigset_t * <i>set</i> , int <i>sig</i> );                                                                                                    |  |  |
| Description | sigdelset                                                                       | () deletes the signal <i>sig</i> from the signal set pointed to by <i>set</i> gt.                                                                                                    |  |  |
| Return val. | 0                                                                               | if successful.                                                                                                    |  |  |
|             | -1                                                                              | if an error occurs. errno is set to indicate the error.                                                                                                    |  |  |
| Errors      | sigdelset() will fail if:                                                       |                                                                                                    |  |  |
|             | EINVAL                                                                          | The value of <i>sig</i> is an invalid or unsupported signal number.                                                                                                    |  |  |
| Notes       | prior to any o<br>supplied as a                                                 | <pre>should call sigemptyset() or sigfillset() for each object of type sigset_t ther use of that object. If such an object is not initialized in this way, but is nonetheless an argument to any of sigaction(), sigaddset(), sigdelset(), er(), sigpending() or sigprocmask(), the behavior is undefined.</pre> |  |  |
| See also    | sigdelset                                                                       | ),sigemptyset(),sigfillset(),sigismember(),signal.h.                                                                                                    |  |  |

# 4.19.43 sigemptyset - initialize and empty signal set

| Syntax      | #include <signal.h></signal.h>                                                                                                    |                     |  |
|-------------|----------------------------------------------------------------------------------------------------|---------------------|--|
|             | int sigemptyset(sigset_t * <i>set</i> );                                                                                                    |                     |  |
| Description | sigemptyset() initializes the signal set pointed to by <i>set</i> in a manner that excludes all the signals defined in the system.                                                                                                    |                     |  |
| Return val. | 0                                                                                                    | if successful.      |  |
|             | -1                                                                                                    | if an error occurs. |  |
| Notes       | <pre>Applications should call sigemptyset() or sigfillset() for each object of type<br/>sigset_t prior to any other use of that object. If such an object is not initialized in this<br/>way,<br/>but is nonetheless supplied as an argument to any of sigaction(), sigaddset(),<br/>sigdelset(), sigismember(), sigpending() or sigprocmask(), the behavior is<br/>undefined.</pre> |                     |  |
| See also    | <pre>sigdelset(), sigemptyset(), sigfillset(), sigismember(), signal.h.</pre>                                                                                                    |                     |  |

969

# 4.19.44 sigfillset - initialize and fill signal set

| Syntax      | #include <signal.h></signal.h>                                                                                                    |  |  |
|-------------|----------------------------------------------------------------------------------------------------|--|--|
|             | int sigfillset(sigset_t * <i>set</i> );                                                                                                    |  |  |
| Description | sigfillset() initializes the signal set pointed to by <i>set</i> in a manner that includes all the signals defined in the system.                                                                                       |  |  |
| Return val. | 0 if successful.                                                                                                    |  |  |
|             | -1 if an error occurs. errno is set to indicate the error.                                                                                                    |  |  |
| Errors      | sigfillset() will fail if:                                                                                                    |  |  |
|             | ExtensionEFAULTset specifies an invalid address. (End)                                                                                                    |  |  |
| Notes       | Applications should call <code>sigemptyset()</code> or <code>sigfillset()</code> for each object of type <code>sigset_t</code> prior to any other use of that object. If such an object is not initialized in this way, |  |  |
|             | <pre>but is nonetheless supplied as an argument to any of sigaction(), sigaddset(),<br/>sigdelset(), sigismember(), sigpending() or sigprocmask(), the behavior is<br/>undefined.</pre>                                 |  |  |
| See also    | <pre>sigdelset(), sigemptyset(), sigfillset(), sigismember(), signal.h.</pre>                                                                                                    |  |  |

## 4.19.45 sighold, sigignore - add signal to signal mask / register SIG\_IGN for signal

Syntax #include <signal.h>

int sighold(int sig);
int sigignore(int sig);

Description See signal().

#### 4.19.46 siginterrupt - change behavior of system calls in response to interrupts

Syntax #include <signal.h>

int siginterrupt(int *sig*, int *flag*);

Description siginterrupt () is used to modify the restart behavior of system calls if the system call

was interrupted by the specified signal. the function has the same effect as the following implementation:

```
siginterrupt(int sig, int flag) {
    int ret;
    struct sigaction act;
    (void) sigaction(sig, NULL, &act);
    if (flag)
        act.sa_flags &=~SA_RESTART;
    else
        act.sa_fags |= SA_RESTART;
    ret=sigaction(sig, &act, NULL);
    return ret;
    }
}
```

Return val. 0 if successful.

-1 if an error occurs. errno is set to indicate the error.

Errors siginterrupt() will fail if:

EINVAL The *sig* argument specifies an invalid signal number.

Notes siginterrupt() supports programs which use "historical" system interfaces. When a
new
portable application is written or an existing one rewritten, it should use the sigaction()
function with the SA\_RESTART flag instead of siginterrupt().

See also sigaction(), signal.h.

# 4.19.47 sigismember - test for member of signal set

| Syntax      | #include <signal.h></signal.h>                                                                                                    |                                                                     |  |  |
|-------------|----------------------------------------------------------------------------------------------------|---------------------------------------------------------------------|--|--|
|             | int sigism                                                                                                    | int sigismember(const sigset_t * <i>set</i> , int <i>sig</i> );     |  |  |
| Description | sigismember() tests whether the signal <i>sig</i> is a member of the set pointed to by <i>set</i> .                                                                                                    |                                                                     |  |  |
| Return val. | . 1 upon successful completion, if the specified signal is a member of the specified se                                                                                                    |                                                                     |  |  |
|             | 0 upon successful completion, if the specified signal is not contained in the specifie                                                                                                    |                                                                     |  |  |
|             | -1                                                                                                    | if an error occurs. errno is set to indicate the error.             |  |  |
| Errors      | sigismember() will fail if:                                                                                                    |                                                                     |  |  |
|             | EINVAL                                                                                                    | The value of <i>sig</i> is an invalid or unsupported signal number. |  |  |
| Notes       | Applications should call <pre>sigemptyset() or <pre>sigfillset() for each object of type <pre>sigset_t</pre> prior to any other use of that object. If such an object is not initialized in this way, but is nonetheless supplied as an argument to any of <pre>sigaction(), <pre>sigaddset(), <pre>sigdelset(),</pre> sigismember(), <pre>sigpending() or <pre>sigprocmask(), the behavior is undefined.</pre></pre></pre></pre></pre></pre> |                                                                     |  |  |
| See also    | <pre>sigdelset(), sigemptyset(), sigfillset(), sigismember(), signal.h.</pre>                                                                                                    |                                                                     |  |  |

### 4.19.48 siglongjmp - execute non-local jump using signal

Syntax #include <setjmp.h>

void siglongjmp(sigjmp\_buf env, int val);

Description siglongjmp() restores the environment saved by the last invocation of sigsetjmp() in the same process with the same sigjmp\_buf argument. If there is no prior invocation or if the function in which this macro was called has terminated in the interim, the behavior is undefined.

All accessible objects have the same values as of the time siglongjmp() was called, except that the values of automatic objects which are changed between the execution of sigsetjmp() and the siglongjmp() call are indeterminate.

Since siglongjmp() bypasses the usual function call and return mechanisms, it also executes correctly in contexts with interrupts, signals and their associated functions. However, if siglongjmp() is invoked from a nested signal handler (that is, from a function called as a result of a signal raised during another signal-handling function), the behavior is undefined.

siglongjmp() restores the saved signal mask if and only if the *env* argument was initialized by a call to sigsetjmp() with a *savemask* argument not equal to 0.

siglongjmp() is not thread-safe. The result of calling this function is undefined if the  $jmp\_buf$  structure was not initialized in the calling thread.

- Return val. 0 After siglongjmp() is completed, program execution continues as if the corresponding execution of the sigsetjmp() macro had just returned the value specified by *val.* siglongjmp() cannot cause sigsetjmp() to return the value 0.
- Notes if valis 0, the corresponding sigsetjmp() macro returns the value 1. The distinction between setjmp() or longjmp() and sigsetjmp() or siglongjmp() is only significant for programs which use sigaction(), sigprocmask() or sigsuspend().
- See also longjmp(), setjmp(), sigprocmask(), sigsetjmp(), sigsuspend(), setjmp.h.

# 4.19.49 signal, sighold, sigignore, sigpause, sigrelse, sigset - examine or change signal handling

Syntax #include <signal.h>

void ( \*signal(int sig, void ( \* func)(int)))(int);

int sighold(int sig);

int sigignore(int *sig*);

int sigpause(int sig);

int sigrelse(int sig);

void ( \*sigset(int sig, void ( \*disp)(int)))(int);

Description signal() defines how the receipt of a signal is to be subsequently handled.

*sig* may be any signal defined by the system, except SIGKILL and SIGSTOP (see signal.h).

*func* () defines the signal action. The following values are possible:

- SIG\_DFL (default signal handling)
- SIG\_IGN (ignore the signal)
- Address of a signal-handling function (also called a signal handler) In this case, the system adds the signal *sig* to the signal mask of the calling process before the signal handler is executed. On exiting the signal-handler, the system restores the signal mask of the calling process to the existing state before the signal was received.

If *func* () points to a function, the following steps are performed in sequence when a signal occurs:

1. An equivalent of the following signal function is executed:

```
signal( sig, SIG_DFL);
```

If the value of *sig* in this example is SIGILL, a reset to SIG\_DFL occurs.

- 2. An equivalent of the following function is executed next:
  - (\**func*)(*sig*);

The signal-handling function *func*() may be terminated by a return statement or by an abort(), exit(), or longjmp() function. If *func*() executes a return statement and the value of *sig* is SIGFPE, SIGILL or SIGDVZ, the behavior is undefined. Otherwise, the program will resume execution at the point it was interrupted.

If a signal occurs without abort(), kill() or raise() being called, the behavior is undefined if the signal handler calls an X/Open-conformant library function other than one of those listed in the table under sigaction() or if an object of static storage duration other than a variable of type volatile sig\_atomic\_t is accessed. If such a call fails, the value of errno is indeterminate.

At program startup, the equivalent of the following function is executed for some signals:

signal( sig, SIG\_IGN);

An equivalent of the following function is executed for all other signals (see exec):

signal( sig, SIG\_DFL);

The functions sigset(), sighold(), sigignore(), sigpause() and sigrelse() simplify signal management for application processes.

sigset() is used to modify signal handling. sig indicates the signal, which can be any one except SIGKILL and SIGSTOP. disp defines the handling of the signal, which can be SIG\_DFL, SIG\_IGN or the address of a signal-handling routine. If sigset() is used and disp is the address of a signalhandling routine, the system adds the signal sig to the signal mask of the calling process before the signal-handling routine is executed. When execution of the signal-handling routine terminates, the system resets the signal mask of the calling process to the status it had before the signal was received. If sigset() is used and disp equals SIG\_HOLD, then sig is added to the signal mask of the calling process, and the signal handling remains unchanged.

sighold() adds *sig* to the signal mask of the calling process.

sigrelse() removes sig from the signal mask of the calling process.

sigignore() sets the handling of sig to SIG\_IGN.

sigpause() removes *sig* from the signal mask of the calling process and deactivates the calling process until a signal is received.

If one of the above functions is used to set the handling of SIGCHLD to SIG\_IGN, the child processes of the calling process will not generate any zombie processes when they are terminated. If the calling process waits for its child processes consecutively, it blocks until all its child processes are terminated. The value -1 is then returned and errno contains the error ID ECHILD (see wait(), waitid(), waitpid()).

- Return val. Value of *func* () on successful completion.
  - SIG\_ERR if an error occurs, e.g. if *sig* is not a valid signal number or *func* () points to an invalid address. errno is set to indicate the error.
  - SIG\_HOLD returned by sigset() on successful completion if the signal was blocked. If it was not blocked, sigset() returns the previous handling.
  - SIG\_ERR if an error occurs in sigset(), errno contains the relevant error ID.

All other functions return zero if successful. If an error occurs they return -1 and set errno.

Errors signal() will fail if:

EINVAL *sig* is an invalid signal number or an attempt was made to catch a signal that cannot be caught or to ignore a signal that cannot be ignored or to set the action to SIG\_DFL for a signal that can be neither caught nor ignored.

#### BS2000

EFAULT Invalid address. (End)

sigset(), sighold(), sigrelse(), sigignore() and sigpause() will fail if:

EINVAL *sig* is an invalid signal number or with sigset() and sigignore() an attempt was made to catch a signal that cannot be caught or to ignore a signal that cannot be ignored.

Notes sigaction() provides a more comprehensive and reliable mechanism for controlling
signals than signal(); new applications should therefore use sigaction().

sighold() in conjunction with sigrelse() or sigpause() can be used to create critical
program areas in which the receipt of a signal can be temporarily deactivated.The sigsuspend()
function can be used instead of sigpause() to increase the portability.

See also exec, pause(), sigaction(), waitid(), signal.h.

# 4.19.50 signbit - Macro to test the sign

| Syntax      | #include <math.h></math.h> |                                                                     |  |
|-------------|----------------------------|---------------------------------------------------------------------|--|
|             | <i>C11</i><br>int signbi   | t( <i>x</i> ); <i>(End)</i>                                         |  |
| Description | x has to l                 | be an argument of type float, double or long double.                |  |
|             | The sign                   | nbit() macro determines the sign of its argument value is negative. |  |
| Return val. | 1                          | if the signbit of <i>x</i> is set.                                  |  |
|             | 0                          | otherwise.                                                          |  |
| <b>a</b> .  |                            |                                                                     |  |

See also math.h.

# 4.19.51 signgam - variable for sign of Igamma

Syntax #include <math.h>

extern int *signgam*,

Description See lgamma().

### 4.19.52 sigpause - remove signal from signal mask and deactivate process

| Syntax | #include <math.h></math.h> |
|--------|----------------------------|
|--------|----------------------------|

extern int *signgam*,

Description If threads are used, then the function affects the process or a thread in the following manner: sigpause() deletes a signal from the signal mask and suspends the thread.

Notes See signal().

# 4.19.53 sigpending - examine pending signals

| Syntax      | #include <signal.h></signal.h>                                                                                                    |  |  |
|-------------|----------------------------------------------------------------------------------------------------|--|--|
|             | int sigpending(sigset_t * <i>set</i> );                                                                                                    |  |  |
| Description | sigpending() stores the set of signals that are blocked from delivery and pending to the calling process, in the object pointed to by <i>set</i> . |  |  |
| Return val. | 0 if successful.                                                                                                    |  |  |
|             | -1 if an error occurs. errno is set to indicate the error.                                                                                         |  |  |
| Errors      | sigpending() will fail if:                                                                                                    |  |  |
|             | ExtensionEFAULTset is not a valid pointer. (End)                                                                                                   |  |  |
| See also    | <pre>sigaddset(), sigdelset(), sigemptyset(), sigfillset(), sigismember(),<br/>sigprocmask(), signal.h.</pre>                                      |  |  |

#### 4.19.54 sigprocmask - examine or change blocked signals

of blocked signals.

| Syntax      | #include <signal.h></signal.h>                                                                  |  |  |
|-------------|-------------------------------------------------------------------------------------------------|--|--|
|             | int sigprocmask(int <i>how</i> , const sigset_t * <i>set</i> , sigset_t * <i>oset</i> );        |  |  |
| Description | sigprocmask() allows the calling process to examine and/or change its signal mask, i.e. the set |  |  |

If set is not a null pointer, it points to a set of signals to be used to change the currently blocked set.

*how* indicates the way in which the set is to be changed, and can assume of one of the following values (see also signal.h):

- SIG\_BLOCK The resulting set will be the union of the current set and the signal set specified by *set*.
- SIG\_UNBLOCK The resulting set will be the intersection of the current set and the complement of the signal set specified by *set*. The resulting set will be the signal set pointed to by set.
- SIG\_SETMASK The resulting set will correspond to the signal set specified by set.

If oset is not a null pointer, the previous mask is stored in the location pointed to by oset.

If *set* is a null pointer, the value of the argument *how* is not significant and the process signal mask is unchanged; thus the call can be used to enquire about currently blocked signals.

If there are any pending unblocked signals after the call to sigprocmask(), at least one of those signals will be delivered before the call to sigprocmask() returns.

It is not possible to block those signals which cannot be ignored (see signal.h). This is enforced by the system without causing an error to be indicated.

If any of the SIGFPE, SIGILL or SIGSEGV signals are generated while they are blocked, the result is undefined, unless the signal was generated by a call to kill() or raise().

If sigprocmask() fails, the process signal mask is not changed.

sigprocmask() is not thread-safe. Use the function pthread\_sigmask() when needed.

- Return val. 0 if successful.
  - -1 if an error occurs. errno is set to indicate the error. The process signal mask is not changed.
- Errors sigprocmask() will fail if:

EINVAL The value of *how* does not correspond to any of permitted value.

#### Extension

EFAULT set or oset points beyond the allocated process address space. (End)

### 4.19.55 sigrelse - remove signal from signal mask

Syntax #include <signal.h>

int sigrelse(int sig); void ( \*sigset(int sig, void ( \*disp) (int))) (int);

Description See signal().

#### 4.19.56 sigsetjmp - set label for non-local jump using signal

Syntax #include <signal.h>

int sigrelse(int *sig*); void ( \*sigset(int *sig*, void ( \**disp*) (int))) (int);

Description sigsetjmp() saves its calling environment in the argument *env* for later use by the siglongjmp() function. sigsetjmp() is implemented as a macro.

If the value of *savemask* is not equal to 0, sigsetjmp() will also save the current signal mask of the process as part of the calling environment. If setjmp() were used, this would be lost.

All accessible objects will have the same values as when longjmp() was called, except for the values of "automatic" objects, which are undefined under the following conditions:

- They are local to the function containing the corresponding set jmp() call.
- They are not of type volatile.
- They are changed between the setjmp invocation and the longjmp call.

sigsetjmp() may only be called in one of the following contexts:

• as the entire controlling expression of a selection or iteration statement, e.g.:

```
if (sigsetjmp(env, mask)) ...
```

 as one operand of a relational operator with the other operand an integral constant expression, with the resulting expression being the entire controlling expression of a selection or iteration statement, e.g.:

```
if (sigsetjmp(env, mask)==0) ...
```

• as the operand of a unary "!" operator with the resulting expression being the entire controlling expression of a selection or iteration statement, e.g.:

if (!sigsetjmp(env, mask) ...

• as the entire expression of an expression statement (possibly cast to void), e.g.:

```
(void) sigsetjmp(env, mask);
```

If threads are used, then the function affects the process or a thread in the following manner: If the value of *savemask* is not equal to 0, sigsetjmp() also stores the current signal mask of the calling thread as part of the call environment.

Return val. 0 on successful return from a direct invocation of sigsetjmp().

Return val. != 0 if the return is from a call to siglongjmp().

Notes The distinction between setjmp() or longjmp() and sigsetjmp() or siglongjmp() is only significant for programs which use sigaction(), sigprocmask() or sigsuspend().

See also siglongjmp(), signal(), sigprocmask(), sigsuspend(), setjmp.h, section "Signals".

# 4.19.57 sigset - modify signal handling

| Syntax     | #include <signal.h></signal.h>                                |  |  |
|------------|---------------------------------------------------------------|--|--|
|            | <pre>void ( *sigset(int sig, void ( *func)(int)))(int);</pre> |  |  |
| Descriptio | sigset() is used to modify signal handling.                   |  |  |
|            | See signal().                                                 |  |  |
| Notes      | sigset() is not thread-safe.                                  |  |  |

#### 4.19.58 sigstack - set or query alternative stack for signal

#### Syntax #include <signal.h>

int sigstack (struct sigstack \* ss, struct sigstack \* oss);

Description sigstack() can be used to define an alternative stack, called a signal stack, in which the signals are processed. If the action of a signal indicates that the processing routine is to be executed in a signal stack (specified by a sigaction() call), the system checks whether the process is currently being executed in this stack. If the process is not being executed in the signal stack, the system switches over to the signal stack until the signal-handling routine terminates.

A signal stack is specified by a sigstack structure which contains the following elements:

char \*ss\_sp; / \* pointer of signal stack \*/

int *ss\_onstack*, / \* current status \*/

*ss\_sp* is the start address of the stack. If the *ss\_onstack* field is non-zero, the signal stack is

to be activated.

If *ss* is not a null pointer, sigstack() sets the status of the signal stack to the value in the sigstack structure to which *ss* points. The length of the stack must be at least SIGSTKSZ bytes. If *ss\_onstack* is non-zero, the system assumes that the process is being executed in the signal stack. If *ss* is a null pointer, the status of the signal stack remains unchanged. If *oss* is not a null pointer, the current status of the signal stack is saved in the sigstack structure to which *oss* points.

- Return val. 0 if successful.
  - -1 if an error occurs. errno is set to indicate the error.
- Errors sigstack() will fail if:

EPERM an attempt was made to modify an active stack

Notes Signal stacks are not automatically enlarged like normal stacks. Therefore, an overflow of the signal stack can cause unexpected results.

Portable applications should use sigaltstack() instead of sigstack().

Programs should not terminate a signal-handling routine with longjmp() if it is executed in

a stack that was set up with sigstack(). In certain circumstances this stack can become
unusable. You are therefore advised to use the functions siglongjmp(), setcontext()
or swapcontext() in this case.

# 4.19.59 sigsuspend - wait for signal

| Syntax                                                                                                    | #include <signal.h></signal.h>                                                                                                    |  |  |
|----------------------------------------------------------------------------------------------------|----------------------------------------------------------------------------------------------------|--|--|
|                                                                                                    | int sigsuspend(const sigset_t * <i>sigmask</i> );                                                                                                    |  |  |
| Description                                                                                                    | sigsuspend() replaces the current signal mask of the process with the set of signalspointed to by <i>sigmask</i> and then suspends the process until delivery of a signal whose action is either to execute a signal-handling function or to terminate the process. |  |  |
|                                                                                                    | If the signal action is to terminate the process, then sigsuspend() will never return.                                                                                                    |  |  |
| If the action is to execute a signal-handling function, the function will return on completion signal-handling function, with the signal mask restored to the set that existed prior to the sigsuspend() call. |                                                                                                    |  |  |
|                                                                                                    | It is not possible to block signals that cannot be ignored. (see signal.h). This is enforced by the system without causing an error to be indicated.                                                                                                    |  |  |
|                                                                                                    | If threads are used, then the function affects the process or a thread in the following manner: sigsuspend() replaces the current signal mask of the calling thread with the signal set specified and then suspends the thread.                                     |  |  |
| Return val.                                                                                                    | -1 if an error occurs. errno is set to indicate the error.                                                                                                    |  |  |
|                                                                                                    | Since sigsuspend() suspends process execution indefinitely until it is interrupted by a signal, it cannot have a return value for successful completion.                                                                                                    |  |  |
| Errors                                                                                                    | sigsuspend() will fail if:                                                                                                    |  |  |
|                                                                                                    | EINTR A signal is caught by the calling process, and control is returned from the signal-handling function.                                                                                                    |  |  |
|                                                                                                    | Extension                                                                                                    |  |  |
|                                                                                                    | EFAULT sigmask points beyond the allocated address space of the process. (End)                                                                                                    |  |  |
| See also                                                                                                    | <pre>pause(), sigaction(), sigaddset(), sigdelset(), sigemptyset(), sigfillset(),<br/>signal.h.</pre>                                                                                                    |  |  |

# 4.19.60 sin, sinf, sinl - sine function

| Syntax      | #include <math.h></math.h>                                                                               |  |  |
|-------------|----------------------------------------------------------------------------------------------------|--|--|
|             | double sin(double x);                                                                                    |  |  |
|             | C11<br>floot cinf/floot x):                                                                              |  |  |
|             | float sinf(float <i>x</i> );<br>long double sinl(long double <i>x</i> ); <i>(End)</i>                    |  |  |
| Description | These functions compute the sine of the floating-point number $x$ , which specifies an angle in radians. |  |  |
| Return val. | sin(x) if successful. The return value is a floating-point number in the range [-1.0, +1.0].             |  |  |
| See also    | acos(), asin(), atan(), atan2(), cos(), sinh(), tan(), math.h.                                           |  |  |

# 4.19.61 sinh, sinhf, sinhl - hyperbolic sine function

| Syntax      | #include <math.h></math.h>                                                                                                    |                                                                                                    |  |
|-------------|----------------------------------------------------------------------------------------------------|----------------------------------------------------------------------------------------------------|--|
|             | double sinh(double <i>x</i> );<br><i>C11</i><br>float sinhf(float <i>x</i> );<br>long double sinhl(long double <i>x</i> ); <i>(End)</i> |                                                                                                    |  |
| Description | These functions compute the hyperbolic sine of the floating-point number $x$ .                                                          |                                                                                                    |  |
| Return val. | sinh( <i>x</i> )                                                                                                    | if successful.                                                                                                    |  |
|             | +/-HUGE_VAL<br>+/-HUGE_VALF<br>+/-HUGE_VALL                                                                                             | depending on the function type and the sign of $x$ , if an overflow occurs.<br>errno is set to indicate the error. |  |
| Errors      | <pre>sinh(), sinhf() and sinhl() will fail if:</pre>                                                                                    |                                                                                                    |  |
|             | ERANGE                                                                                                    | The value of <i>x</i> causes an overflow.                                                                          |  |
| See also    | acos(),asin(),atan(),cos(),cosh(),sin(),tanh(),math.h.                                                                                  |                                                                                                    |  |

#### 4.19.62 sleep - suspend process for fixed interval of time

#### Syntax #include <unistd.h>

unsigned int sleep(unsigned int seconds);

Description sleep() causes the current process to be suspended from execution until either the number of real-time seconds specified by *seconds* has elapsed or a signal is delivered to the calling process, and the action of that signal is to invoke a signal-handler or to terminate the process. The actual suspension time may be longer than *seconds* for priority reasons (i.e. due to the scheduling of other activity by the system).

If a SIGALRM signal is generated for the calling process during execution of sleep() and if the SIGALRM signal is being ignored or blocked from delivery, it is undefined whether sleep() will return when the signal is processed.

If the signal is blocked, it is likewise undefined whether it will still be pending after sleep() returns or whether it will be discarded.

If a SIGALRM signal is generated for the calling process during the execution of sleep(), except as a result of a prior call to alarm(), and if the SIGALRM signal is not being ignored or blocked from delivery, it is undefined whether that signal will have any effect other than forcing sleep() to return.

If sleep() is interrupted by a signal handler, the results are undefined under the following conditions:

- if the signal handler examines or changes the time at which a SIGALRM signal is to be generated
- if the signal handler changes the action associated with the SIGALRM signal
- if the signal handler changes whether the SIGALRM signal is to be blocked from delivery

If a signal handler interrupts sleep() and calls siglongjmp() or longjmp() to restore an environment saved prior to the sleep() call, both the action associated with the SIGALRM signal and the time at which the signal is to be generated are undefined. It is likewise undefined whether the SIGALRM signal will be blocked if the signal mask of the process is not also restored as part of the environment (see also sigsetjmp()).

If threads are used, then the function affects the process or a thread in the following manner: sleep() causes the current thread to be suspended until the specified time has expired or until a signal is sent to the thread.

Return val. 0 if sleep() returns because the specified time has elapsed.

seconds minus the time already spent sleeping, i.e. the unslept time in seconds

if sleep() returns because it was terminated prematurely by the delivery of a signal.

sleep() is always successful.

Notes Although the program is suspended by sleep(), time continues to run for a previously set alarm clock (see alarm()). This has the following effects:

1. If the previously set alarm time is less than the sleep time, e.g.:

```
alarm(2);
sleep(30);
```

the alarm is triggered and the sleep call is ended after two "sleep" seconds have elapsed.

2. If the previously set alarm time is greater than the sleep time, e.g.:

```
alarm(30);
```

```
sleep(5);
```

time continues to run on the alarm clock for 5 "sleeping" seconds. Following the sleep call, the alarm clock will be set at 25.

The time for which the program is actually suspended may also deviate from *seconds* for the following reasons:

- it may be up to one second shorter because "awakening" takes place at fixed 1-second intervals;
- it may be longer by any amount for priority reasons because the system has "more important" things to do.

**See also** alarm(), pause(), sigaction(), unistd.h.

### 4.19.63 snprintf - formatted output to a string

| Syntax | #include <stdio.h></stdio.h>                                                    |
|--------|---------------------------------------------------------------------------------|
|        | int snprintf(char * <i>s</i> , size_t <i>n</i> , const char * <i>format</i> ,); |

Description snprintf() edits data (characters, strings, numerical values) according to specifications in the string *format* and writes this data to the area pointed to by *s*.

snprintf() only outputs up to the buffer limit specified by the *n* parameter. This prevents buffer overrun. Apart from that the functionality of snprintf() is the same as that of sprintf().

snprintf() exists, analogous to sprintf(), as an ASCII, IEEE and ASCII/IEEE function (cf. sections "IEEE floating-point arithmetic" and "ASCII encoding").

#### Parameters:

See fprintf().

- Return val. < 0 *n* > INT\_MAX or output error.
  - = 0 .. n-1 It was possible to edit the output completely. The return value specifies the length of the output without the terminating NULL character.
  - > n It was not possible to edit the output completely. The return value specifies the length of the output without the terminating NULL character which a complete output would require.

# 4.19.64 sprintf - write formatted output to string

| Syntax | #include <stdio.h></stdio.h>                                                   |
|--------|--------------------------------------------------------------------------------|
|        | int sprintf(char * <i>s</i> , const char * <i>format</i> [, <i>arglist</i> ]); |

Description See fprintf().

# 4.19.65 sqrt, sqrtf, sqrtl - square root function

| Syntax      | #include <math.h></math.h>                                                                                                    |                                                            |  |
|-------------|----------------------------------------------------------------------------------------------------|------------------------------------------------------------|--|
|             | <i>C11</i><br>double sqrt(double <i>x</i> );<br>float sqrtf(float <i>x</i> );<br>long double sqrtf(long double <i>x</i> ); <i>(End)</i> |                                                            |  |
| Description | These functions compute the square root of a non-negative floating-point number $x$ .                                                   |                                                            |  |
| Return val. | sqrt(X)                                                                                                    | if $x > = 0$ .                                             |  |
|             | 0                                                                                                    | if $x$ is negative.<br>errno is set to indicate the error. |  |
| Errors      | <pre>sqrt(), sqrtf() and sqrtl() will fail if:</pre>                                                                                    |                                                            |  |
|             | EDOM                                                                                                    | The value of $x$ is negative.                              |  |
| See also    | <pre>exp(), hypot(), log(), log10(), pow(), sinh(), math.h.</pre>                                                                       |                                                            |  |

### 4.19.66 srand - generate pseudo-random numbers with seed

Syntax #include <stdlib.h>

void srand(unsigned int seed);

Description srand() initializes the random number generator that is called by rand(). *seed* is any integer that sets the random number generator to a random number. The number 1 sets the random number generator to its default initial value.

See also rand().

### 4.19.67 srand48 - seed (double-precision) pseudo-random number generator

Syntax #include <stdlib.h> void srand48(long int *seedval*);

Description See drand48().

### 4.19.68 srandom - pseudo-random numbers

Syntax #include <stdlib.h> void srandom(unsigned int *seed*);

Description See initstate().

# 4.19.69 sscanf - read formatted input from string

| Syntax | #include <stdio.h></stdio.h>                                                        |
|--------|-------------------------------------------------------------------------------------|
|        | int sscanf(const char * <i>s</i> , const char * <i>format</i> [, <i>arglist</i> ]); |

Description See fscanf().

#### 4.19.70 stat, stat64 - get file status

Syntax #include <sys/stat.h> #include <sys/types.h>

> int stat (const char \*path, struct stat \*buf); int stat64 (const char \*path, struct stat64 \*buf);

Description stat() obtains information about the named file and writes it to the area pointed to by buf.

*path* points to a pathname naming a file. Read, write or execute permission of the named file is not required, but all directories listed in the pathname leading to the file must be searchable.

*buf* is a pointer to a structure of type stat, as defined in the header file sys/stat.h, into which information concerning the file is placed.

stat() updates any time-related structure components, as described in the definition of "File times update" in the glossary, before writing into the stat structure.

The structure components st\_mode, st\_ino, st\_dev, st\_uid, st\_gid, st\_atime, st\_ctime and st\_mtime will then have meaningful values for all file types. The value of the structure component st\_nlink will be set to the number of links to the file.

There is no difference in functionality between stat() and stat64() except that stat64() uses a stat64 structure.

The contents of the stat structure pointed to by *buf* include the following members:

| mode_t  | st_mode;             | /* | File mode (see mknod()) */                  |
|---------|----------------------|----|---------------------------------------------|
| ino_t   | st_ino;              | /* | Inode number (i-Node) */                    |
| dev_t   | st_dev;              | /* | ID of device containing a                   |
|         |                      |    | directory entry for this file */            |
| dev_t   | st_rdev;             | /* | Device ID, only defined for                 |
|         |                      |    | character-special or block-special files */ |
| nlink_t | st_nlink;            | /* | Number of links */                          |
| uid_t   | st_uid;              | /* | User ID of the file's owner */              |
| gid_t   | st_gid;              | /* | Group ID of the file's group */             |
| off_t   | st_size;             | /* | File size in bytes */                       |
| time_t  | <pre>st_atime;</pre> | /* | Time of last access */                      |
| time_t  | <pre>st_mtime;</pre> | /* | Time of last data modification */           |
| time_t  | <pre>st_ctime;</pre> | /* | Time of last file status change             |
|         |                      |    | The time is measured in seconds since       |
|         |                      |    | 00:00:00 UTC, Jan 1, 1970 */                |
|         |                      |    |                                             |

#### Extension

```
long st_blksize; /* Preferred I/O block size */
blkcnt_t st_blocks; /* Number of st_blksize blocks allocated */
```

#### (End)

The stat64 structure is defined like the structure for stat() with the exception of the following components:

ino64\_t st\_ino off64\_t st\_size and blkcnt64\_t st\_blocks

The elements of the structure have the following meanings:

- st\_mode The mode of the file is defined in the system call mknod().
- st\_ino Uniquely identifies the file in a given file system. The pair st\_ino and st\_dev uniquely identifies regular files.
- st\_dev Uniquely identifies the file system that contains the file.
- st\_rdev May be used only by administrative commands. This flag is valid only for block special or character special files and only has meaning on the system where the file was configured.
- st\_nlink May be used only by administrative commands.
- st\_uid The user ID of the file's owner.
- st\_gid Group ID of the group to which the file is assigned.
- st\_size For regular files, this is the size of the file in bytes. It is undefined for block special or character special files. For PAM files this member contains the file size. Any existing marker is not considered. If the LBP is zero, the entire last block counts to the size.
- st\_mtime Time when data was last updated. Modified by the following system calls: creat(), mknod(), utime() and write().
- st\_ctime Time when the file status was last changed. Modified by the following system
  calls: chmod(), chown(), creat(), link(), mknod(), unlink(), utime()
  and write().

#### Extension

- st\_blksize A hint as to the 'best' unit size for I/O operations. This field is not defined for block special or character special files.
- st\_blocks The total number of physical blocks of size 512 bytes currently used on disk. This field is not defined for block special or character special files. *(End)*

#### BS2000

With BS2000 files the following elements of the stat structure are set:

|             | mode_t <i>st_n</i>                         | node File mode containing the access permissions and file type.                                                                                                    |
|-------------|--------------------------------------------|----------------------------------------------------------------------------------------------------|
|             |                                            | Access permissions: here the Basic ACL is mapped to the file<br>mode<br>bits. The mode bits are all 0 if the file does not have Basic ACL<br>protection.<br>File type: introduces a new file type S_IFDVSBS2=X'10000000'.<br>This type, however, is not disjoint to S_IFPOSIXBS2. The S_ISD-<br>VSBS2( <i>mode</i> ) macro can be used for querying. |
|             |                                            | Introduces a new file type S_IFDVSNODE=X'20000000'. This type is also not disjoint to S_IFPOSIXBS2. The S_ISDVSNODE( <i>mode</i> ) macro can be used for querying.                                                                                                    |
|             |                                            | A node file is also a BS2000 DVS file. I.e. for node files the bit S_IFDVSBS2 is always set.                                                                                                    |
|             | time_t <i>st_atii</i>                      | <i>me</i> Last access time, as is usual in BS2000 but in seconds since 1.1.1970 UTC).                                                                                                    |
|             | time_t <i>st_mt</i>                        | ime Last modification time.                                                                                                    |
|             | time_t <i>st_ctil</i>                      | me Creation time.                                                                                                    |
|             | long <i>st_blksi</i>                       | ze Block size, 2K (i.e. 1 PAM page).                                                                                                    |
|             | long st_blocks                             | ks Number of blocks occupied by the file on the disk.                                                                                                    |
|             | dev_t <i>st_dev</i>                        | Contains the 4-byte catid.                                                                                                    |
|             | The two cons                               | secutive fields                                                                                                    |
|             | uid_t <i>st_uid</i><br>gid_t <i>st_uid</i> | and<br>contain the 8-byte BS2000 user ID.                                                                                                    |
|             | All other field                            | Is are set to 0.                                                                                                    |
|             | (End)                                      |                                                                                                    |
| Return val. | 0                                          | if successful.                                                                                                    |
|             | -1                                         | if an error occurs. For POSIX files errno is set to indicate the error.                                                                                                    |
| Errors      | stat() and s                               | stat64() fail if:                                                                                                    |
|             | EACCES                                     | Search permission is denied for a component of the path.                                                                                                    |
|             | Extension                                  |                                                                                                    |
|             | EFAULT                                     | <i>buf</i> or <i>path</i> points to an invalid address.                                                                                                    |
|             | EINTR                                      | A signal was caught during the stat() or lstat() system call.                                                                                                    |
|             | EINVAL                                     | The named file does not exist or the <i>path</i> argument points to an empty string. (End)                                                                                                    |

| EIO                     | An I/O error occurred while reading the file system.                                                                               |  |  |
|-------------------------|----------------------------------------------------------------------------------------------------|--|--|
| ELOOP                   | Too many symbolic links were encountered in resolving path.                                                                        |  |  |
| Extension               |                                                                                                    |  |  |
| EMULTIHOP               | Components of <i>path</i> require hops to several remote computers, but the file system does not permit this. <i>(End)</i>         |  |  |
| ENAMETOOLONG            |                                                                                                    |  |  |
|                         | The length of <i>path</i> exceeds {PATH_MAX} or a pathname component is longer than {NAME_MAX} and {_POSIX_NO_TRUNC} is in effect. |  |  |
| Extension               |                                                                                                    |  |  |
| ENOLINK                 | path refers to a remote computer to which there is no active connection. (End)                                                     |  |  |
| ENOENT                  | The specified file does not exist or the path is the null path.                                                                    |  |  |
| ENOTDIR                 | A component of the path is not a directory.                                                                                        |  |  |
| EOVERFLOW               | A component is too large to be stored in the structure pointed to by <i>buf</i> .                                                  |  |  |
| stat() <b>is no</b>     | w also executed for BS2000 files.                                                                                                  |  |  |
| chmod(),ch<br>/types.h. | <pre>own(), creat(), fstat(), lstat(), link(), mknod(), sys/stat.h, sys</pre>                                                      |  |  |

See also /types.h.

Notes

### 4.19.71 statvfs, statvfs64 - read file system information

Syntax #include <sys/statvfs.h> #include <sys/types.h>

> int statvfs (const char \**path*, struct statvfs \**bul*); int statvfs64 (const char \**path*, struct statvfs64 \**bul*);

Description See fstatvfs().

### 4.19.72 \_\_STDC\_\_ - macro for ANSI conformance

| Syntax      | STDC                                                                                                    |
|-------------|----------------------------------------------------------------------------------------------------|
| Description | This macro generates the value 1 for a compilation with<br>SOURCE-PROPERTIES=PARAMETERS(LANGUAGE-STANDARD=ANSI)<br>and is otherwise undefined. |

Notes This macro need not be defined in a header file. Its name is recognized and replaced by the compiler.

### 4.19.73 \_\_STDC\_VERSION\_\_ - Version of ANSI Standard

Syntax \_\_STDC \_VERSION\_\_

Description Specifies which version of the ANSI standard is supported by the selected language-mode.

This macro expands to a decimal constant dependent on the language-mode (see [3]).

Notes The macro does not have to be defined in a header file. It's name is recognized by the compiler and replaced.

#### 4.19.74 stderr, stdin, stdout - variables for standard I/O streams

Syntax #include <stdio.h> extern FILE \*stderr, \*stdin, \*stdout;

Description A file with associated buffering is called a **stream** and is declared to be a pointer to a defined type FILE. The fopen() function creates certain descriptive data for a stream and returns a pointer to designate that stream in all further transactions.

There are three data streams which are predefined at program startup and need not be opened explicitly (see stdio.h):

stdin Standard input, for reading conventional input.

stdout Standard output, for writing conventional output.

stderr Standard error, for the output of diagnostic and error messages.

When opened, the standard error stream is not fully buffered (see setvbuf()); the standard input and standard output streams are fully buffered if and only if the stream is not associated with an interactive device.

The following symbolic values in unistd.h define the file descriptors assigned to the data streams stdin, stdout and stderr when the application is started:

STDIN\_FILENO

File descriptor for standard input, stdin. Its value is 0.

STDOUT\_FILENO

File descriptor for standard output, stdout. Its value is 1.

STDERR\_FILENO

File descriptor for standard error, stderr. Its value is 2.

See also fclose(), feof(), ferror(), fileno(), fopen(), fread(), fseek(), getc(), gets(), popen(), printf(), putc(), puts(), read(), scanf(), setbuf(), setv-buf(), tmpfile(), ungetc(), vprintf(), stdio.h, unistd.h.

### 4.19.75 step - compare regular expressions

| Syntax      | #include <regexp.h></regexp.h>                                     |  |
|-------------|--------------------------------------------------------------------|--|
|             | int step(const char * <i>string</i> , const char * <i>exbul</i> ); |  |
| Description | See regexp().                                                      |  |

Notes This function will not be supported by the X/Open standard in the future.

### 4.19.76 strcasecmp, strncasecmp - non-case-sensitive string comparison

Syntax #include <strings.h>

int strcasecmp(const char \**s1*, const char \**s2*);

int strncasecmp(const char \**s1*, const char \**s2*, size\_t *n*);

Description The strcasecmp() function compares the string referenced by *s1* with the string referenced

by *s2*. The strings to be compared must be terminated with the null byte. Uppercase and lowercase are not distinguished. strncasecmp() is used in the same way, except that

no more than *n* bytes can be compared.

In the POSIX locale, strcasecmp() and strcasecmp() convert uppercase letters into lowercase letters before they do the comparison. The results are not specified in other locales.

Return val. Integer On successful execution, strcasecmp() returns an integer which is greater than, equal to or less than zero, depending on whether the string identified by *s1* is greater than, equal to or less than the string referenced by *s2*. No distinction is made between uppercase and lowercase. strncasecmp() is used in the same way, except that no more than the first n characters of both strings can be compared.

See also strings.h.

### 4.19.77 strcat - concatenate two strings

Syntax #include <string.h>

char \*strcat(char \**s1*, const char \**s2*);

Description strcat() appends a copy of the string s2 to the end of string s1 and returns a pointer to s1.

The terminating null byte ( $\setminus 0$ ) at the end of string *s1* is overwritten by the first byte of string *s2*.

strcat() terminates the concatenated string with a null byte ( $\0$ ).

Return val. Pointer to the result string *s1*.

Notes Strings terminated with the null byte (\0) are expected as arguments. strcat() does not verify whether *s1* has enough space to accommodate the result! The behavior is undefined if memory areas overlap.

See also strncat(), string.h.

# 4.19.78 strchr - scan string for characters

| Syntax      | #include <string.h></string.h>                                                                                                    |  |  |
|-------------|----------------------------------------------------------------------------------------------------|--|--|
|             | char *strchr(const char * <i>s</i> , int <i>c</i> );                                                                                          |  |  |
| Description | strchr() searches for the first occurrence of character $c$ in string $s$ and returns a pointer to the located position in $s$ if successful. |  |  |
|             | The terminating null byte $(\0)$ is considered to be part of the string.                                                                      |  |  |
| Return val. | Pointer to the position of $c$ in string $s$ if successful.                                                                                   |  |  |
|             | Null pointer if $c$ is not contained in string $s$ .                                                                                          |  |  |
| Notes       | <pre>strchr() and index() are equivalent.</pre>                                                                                               |  |  |
| See also    | <pre>index(), rindex(), strrchr(), string.h.</pre>                                                                                            |  |  |

## 4.19.79 strcmp - compare two strings

| Syntax      | #include <string.h></string.h>                                                                                                    |                                                |  |
|-------------|----------------------------------------------------------------------------------------------------|------------------------------------------------|--|
|             | int strcmp(const char * <i>s1</i> , const char * <i>s2</i> );                                                                                         |                                                |  |
| Description | <pre>strcmp() compares strings s1 and s2 lexically, e.g.: "circle" is lexically less than "circular"; "bustle" is lexically greater than "bus".</pre> |                                                |  |
| Return val. | Integer value:                                                                                                    |                                                |  |
|             | < 0                                                                                                    | <i>s1</i> is lexically less than <i>s2.</i>    |  |
|             | = 0                                                                                                    | <i>s1</i> and <i>s2</i> are lexically equal.   |  |
|             | > 0                                                                                                    | <i>s1</i> is lexically greater than <i>s2.</i> |  |
| Notes       | Strings terminated with the null byte $(\0)$ are expected as arguments. If this is not the case, the result is random.                                |                                                |  |
|             | The collating sequence is based on the EBCDIC character set.                                                                                          |                                                |  |
|             |                                                                                                    |                                                |  |

See also strncmp(), string.h.

### 4.19.80 strcoll - compare strings using collating sequence

Syntax #include <string.h>

int strcoll(const char \**s1*, const char \**s2*);

Description strcoll() returns an integer greater than, equal to, or less than 0, depending on whether string *s1* is greater than, equal to, or less than string *s2*, respectively. The strings are compared on the basis of the setting for the LC\_COLLATE category of the current locale (see setlocale()).

strcoll() and strxfrm() can be used to sort strings based on the environment.
strcoll() is intended for applications in which the number of comparisons per string
is low. If strings are to be compared frequently, strxfrm() should be used together
with strcmp() in a manner that allows the transformation process to be performed just
once.

#### Return val. Integer value:

- < 0 *s1* is lexically less than *s2*.
- = 0 *s1* and *s2* are lexically equal.
- > 0 *s1* is lexically greater than *s2*.

Errors strcoll() will fail if:

EINVAL The *s1* or *s2* arguments contain characters outside the domain of the collating sequence.

Notes Strings terminated with the null byte  $(\0)$  are expected as arguments.

Since strcoll() has no return value to indicate an error, errors can only be detected as follows: by setting errno to 0, calling the function, and then checking errno after the function returns. If errno is not equal to 0, it can be assumed that an error occurred.

See also setlocale(), strcmp(), strxfrm(), string.h.

## 4.19.81 strcpy - copy string

Syntax #include <string.h> char \*strcpy(char \**s1*, const char \**s2*);

Description strcpy() copies the string *s2*, including the terminating null byte (\0), into the memory area pointed to by *s1*. The space pointed to by *s1* must be large enough to accommodate the string *s2* as well as the terminating null byte (\0).

Return val. Pointer to the result string *s1*.

Notes A string terminated with the null byte  $(\0)$  is expected as the second argument. strcpy() does not verify whether s1 is large enough to accommodate the result. The behavior is undefined if memory areas overlap.

See also strncpy(), string.h.

## 4.19.82 strcspn - get length of complementary substring

| Syntax      | #include <string.h></string.h>                                                                                                    |
|-------------|----------------------------------------------------------------------------------------------------|
|             | size_t strcspn(const char * <i>s1</i> , const char * <i>s2</i> );                                                                                                    |
| Description | Starting at the beginning of string <i>s1</i> , strcspn() calculates the length of the segment that does not contain a single character from string <i>s2</i> . The terminating null byte ( $\setminus$ 0) is not treated as part of string <i>s2</i> . The function is terminated and the segment length is returned on encountering a character in <i>s1</i> that matches a character in <i>s2</i> . If the first character in <i>s1</i> already matches a character in <i>s2</i> , the segment length is equal to 0. |
| Return val. | Integer value that indicates the segment length (number of non-matching characters) as of the beginning of string <i>s1</i> .                                                                                                    |
| Notes       | Strings terminated with the null byte $(\0)$ are expected as arguments.                                                                                                    |

See also strspn(), string.h.

# 4.19.83 strdup - duplicate string

| Syntax      | #include <string.h></string.h>                                                                                                    |                                                         |  |
|-------------|----------------------------------------------------------------------------------------------------|---------------------------------------------------------|--|
|             | char *strdup(const char * <i>s1</i> );                                                                                                    |                                                         |  |
| Description | <pre>strdup() returns a pointer to a new string, which is a duplicate of the string pointed to by s1. The space for the new string is allocated using malloc(). The returned pointer can be passed to the free() function. A null pointer is returned if the new string cannot be created.</pre> |                                                         |  |
| Return val. | Pointer to the new string                                                                                                    |                                                         |  |
|             |                                                                                                    | if successful.                                          |  |
|             | Null pointer                                                                                                    | if an error occurs. errno is set to indicate the error. |  |
| Errors      | strdup() will fail if:                                                                                                    |                                                         |  |
|             | ENOMEM                                                                                                    | There is not enough memory.                             |  |
| See also    | <pre>malloc(), free(), string.h.</pre>                                                                                                    |                                                         |  |

### 4.19.84 strerror - get message string

| Syntax | <pre>#include <string.h></string.h></pre> |
|--------|-------------------------------------------|
|--------|-------------------------------------------|

char \*strerror(int errnum);

Description strerror() maps the error number in *errnum* to a locale-dependent message string and returns a pointer to that string (see section "Error handling"). The returned string must not be modified by the program, but may be overwritten by a subsequent call to strerror() or popen().

The contents of the message strings returned by strerror() should be determined by the

setting of the LC\_MESSAGES category in the current locale. A complete listing of error numbers and error messages as well as explanations can be found under the header errno.h.

Return val. Pointer to a message string

if successful.

Null pointer if an error occurs. errno is set to indicate the error.

#### Errors strerror() will fail if:

EINVAL The value of *errnum* is not a valid error number.

Notes Since no return value is reserved to indicate an error, an application wishing to check for error situations should set errno to 0, then call strerror(), then check errno, and if it is

not equal to 0, assume that an error has occurred.

The message text can also contain inserts:

- If the error number passed in the *errnum* parameter matches the current error number, inserts are taken into account and added to the error message text. The current error number is the one stored in the errno variable.
- Otherwise, a message text is returned without inserts, that matches the error number passed in *errnum*.

See also perror(), popen(), errno.h, string.h, section "Error handling".

## 4.19.85 strfill - copy substring (BS2000)

Syntax #include <string.h>

char \*strfill(char \*s1, const char \*s2, size\_t n);

Description strfill() copies a maximum of *n* characters from string *s2* to the memory area pointed to by *s1*.

Copying takes place as described below, depending on the lengths and contents of strings  $s_1$  and  $s_2$  and the value specified for *n*.

- 1. *n* characters are always copied to *s1* (except in case 5), regardless of the length of string *s1*. In other words:
  - If *s1* contains more than *n* characters, the remaining characters on the right in *s1* are retained.
  - If *s1* contains less than *n* characters, *s1* is extended to the length of *n*. In this case, *s1* is not automatically terminated with a null byte (see Notes).
- 2. *s2* contains less than *n* characters:

The required number of blanks are added to the copied characters from s2 until a total of n characters have been written.

3. *s2* contains more than *n* characters:

Only the leading *n* characters from *s2* are copied.

4. *s2* is empty:

s1 is filled with *n* blanks.

5. *s2* is passed as a null pointer:

(n - strlen(s1)) blanks are appended to string s1. If this subtraction yields a negative result or 0, i.e. if the number of characters in s1 is greater than or equal to n, the contents of s1 remain unchanged.

- Return val. Pointer to the result string *s1*.
- Notes Strings terminated with the null byte (\0) are expected as arguments. strfill() does not verify whether *s1* is large enough for the result and does not automatically terminate the result string with a null byte (\0). To avoid an unpredictable result, string *s1* should be explicitly terminated with the null byte after every call to strfill(). The behavior is undefined if memory areas overlap.

See also strncpy().

### 4.19.86 strfmon - convert monetary value to string

Syntax #include <monetary.h> ssize\_t strfmon(char \**s*, size\_t *maxsize*, const char \**format*, ...);

Description strfmon() writes characters of type 'character' to the field pointed to by s in accordance

with the *format* specification. No more than *maxsize* bytes are written to the field.

*format* is a string containing two types of object: simple characters that are copied into the output stream, and conversion specifications. Conversion specifications cause arguments (none, one or more) to be converted and formatted. If there are not enough arguments for the specified format, the result is undefined. If there are more arguments than allowed for by the format, the excess arguments are ignored.

A conversion specification consists of the following elements:

- 1. a % character
- 2. optional flags
- 3. an optional field size
- 4. an optional left-adjusted precision
- 5. an optional right-adjusted precision
- 6. a conversion character that determines how the arguments are converted (mandatory)

#### Flags

To control the conversion, you can specify one or more of the flags listed below:

 An equals sign followed by a single *f*. This character is used as a filler for numeric values. The fill character must be representable in a single byte so that it does not clash with specifications on the field size and the alignment. The default fill character is the blank. This flag does not affect filling due to a field-size specification: the blank is always used as a filler in this case.

The flag is ignored if no left-adjusted precision is specified.

- ^ Monetary values are formatted without grouping characters. By default, monetary values are formatted with the grouping characters that apply for the current locale.
- + or ( Controls how positive and negative monetary values are displayed. Only one of the two characters + and ( can be specified. If + is specified, the values defined in the current locale for + and are used (in the USA, for example, the empty string for positive values and the sign for negative values). If ( is specified, negative values are enclosed in brackets. The default value is +.
- ! Suppresses the currency symbol in the output.
- Controls the alignment. If this flag is set, values in the fields are left-aligned instead of right-aligned (i.e. padded to the right).

### **Field size**

A sequence of decimal digits defining the minimum field size in bytes. The result of the conversion is right-aligned in the field and, if necessary, padded (the result is left-aligned if the - flag is set).

The default field size is 0.

#### Left-adjusted precision

- # A sequence of decimal digits prefixed by the # character. This value specifies the maximum
- *n* number of digits expected to the left of the radix character (e.g. the period in \$ \*\*15.20). This option can be used to align the results of several strfmon calls in columns. It can also be used to fill up free positions with a special character, e.g. \$ \*\*\*123.45. This option causes a monetary value to be formatted as if it had *n* digits. If more than *n* digit positions are required, this conversion specification is ignored. Free digit positions are filled with the numeric filler character (see flag =  $\hbar$ .

If a grouping is defined in the current locale and is not suppressed (flag ^), the grouping characters are inserted before free positions are padded with filler characters. Filler characters are not grouped, even if they are numeric.

To guarantee the alignment, all characters like currency symbols or minus signs before or after the number are positioned before or after the number in the formatted output using blanks so that their positive and negative formats have the same lengths.

#### **Right-adjusted precision**

A sequence of decimal digits prefixed by the . character. This word specifies how many digits

p are to appear to the right of the radix character (e.g. the period in \$ \*\*15.20). If p is 0, the radix character is also omitted. If right-adjusted precision is not specified, the right-adjusted precision defined in the current locale is used. The sum to be formatted is rounded to the specified number of digits before the formatting.

#### **Conversion characters**

- i The argument of type double is formatted according to the international currency format defined in the locale (e.g. in the USA: USD 1,234.56).
- n The argument of type double is formatted according to the national currency format defined in the locale (e.g. in the USA: \$1,234.56).
- % Converted to a %., no argument is converted. The complete conversion specification must be %%.

#### Locale information

The behavior of the function is influenced by the LC\_MONETARY category of the locale of the program. This applies particularly to the monetary radix character (which can be different from the numeric radix character which applies for the LC\_NUMERIC category), the grouping character, the currency symbols and the currency formats. The international currency symbol should comply with the ISO 4217:1987 standard.

Number of bytes that was written to the field pointed to by s Return val. (without the terminating null byte) if the total number of bytes written, including the null byte, is not greater than maxsize. -1 otherwise. In the event of an error the contents of the field are undefined. errno is set to indicate the error. Errors strfmon() will fail if: The conversion was aborted due to lack of space in the buffer. The following examples refer to a locale in the USA and the values 123.45, -123.45 and 3456.781: Example Conversion Result Comment specification %n \$123.45 Default formatting -\$123.45 \$3,456.78 %11n Right alignment within an 11-character field \$123.45 -\$123.45 \$3,456.78 %#5n \$ 123.45 Values through 99.999 are aligned in a column -\$ 123.45\$ 3,456.78 %=\*#5n \$\*\*\*123.45 Specification of a filler character for free positions -\$\*\*\*123.45 \$\*3,456.78 %=0#5n Filler characters are not grouped, even if the filler \$000123.45 character is a digit -\$000123.45 \$03,456.78 %^#5n Suppress grouping character \$ 123.45 -\$ 123.45 3456.78 \$ %^#5.0n \$ 123 Round to integer -\$ 123 3456 \$

| %^#5.4n | \$ 123.4500  | Increase right-adjusted precision                       |
|---------|--------------|---------------------------------------------------------|
|         | -\$ 123.4500 |                                                         |
|         | \$ 3456.7800 |                                                         |
| %(#5n   | \$ 123.45    | Alternative representation for positive/negative values |
|         | (\$ 123.45)  |                                                         |
|         | \$ 3456.78   |                                                         |
| %!(#5n  | 123.45       | Suppress currency symbol                                |
|         | ( 123.45)    |                                                         |
|         | 3456.78      |                                                         |

See also localeconv(), monetary.h.

### 4.19.87 strftime - convert date and time to string

Syntax #include <time.h> size\_t strftime(char \**s*, size\_t *maxsize*, const char \**format*, const struct tm \**timeptr*);

Description strftime() formats the date and time as specified in the *format* string and places them in the array pointed to by *s*. The *format* string consists of zero or more conversion specifications and ordinary characters. All ordinary characters, including the terminating null byte, are copied unchanged into the array. If strftime() is used, no more than *maxsize* bytes are placed in the array.

If *format* is equal to (char \*)0, the default format "%c" will be used for strftime().

Each conversion specification is replaced by appropriate characters, as described in the following list. The appropriate characters are determined by the LC\_TIME category of the locale and, in the case of strftime(), by the contents of *timeptr*.

- **%%** The character %
- %a Abbreviated weekday name of the locale
- %A Full weekday name of the locale
- %b Abbreviated month name of the locale
- 8B Full month name of the locale
- %c Appropriate date and time representation of the locale
- C Century (the year divided by 100, truncated to an integer) (00-99)
- \*d Day of the month (01-31)
- %D Date as %m/%d/%y
- %e Day of the month (1-31; single digits are preceded by a space)
- %f Date and time represented in accordance with date()
- %F Date as %Y-%m-%d
- %g Year within the century (00-99). Monday is the first day of the week. If the week containing January 1 has four or more days in the new year, then the result is the new year, otherwise the previous year.
- %G Year in the form ccyy (e.g. 1986). Monday is the first day of the week. If the week containing January 1 has four or more days in the new year, then the result is the new year, otherwise the previous year.
- %h Abbreviated month name of the locale
- 8H Hours (00-23), 24-hour representation
- %I Hours (01-12), 12-hour representation

- %j Day of the year (001-366)
- %mNumber of the month (01-12)
- %M Minutes (00-59)
- %n Equivalent to \n
- %p Locale s equivalent of either AM or PM
- %r Time in the form %I:%M:%S [AMŠPM]
- %R Time in the form %H:%M
- S Seconds (00-61), allows leap seconds
- %t Inserts a tab character
- Time in the form %H:%M:%S
- %u Weekday as a number (1-7), Monday = 1
- Week number of the year (00-53). The first week begins with the first Sunday of the year.
   All days before the first Sunday of the year belong to week 0.
- Week number of the year (01-53), with Monday as the first day of the week. If the week containing January 1 has four or more days in the new year, then it is considered week 1. Otherwise, it is week 53 of the previous year, and the next week is week 1.
- %w Weekday as a number (0-6); Sunday = 0
- Week number of the year (01-53), with Monday as the first day of week 1. All days before the first Monday of the year belong to week 0.
- %x Appropriate date representation of the locale
- %x Appropriate time representation of the locale
- %y Year within the century (00-99)
- %Y Year in the form ccyy (e.g. 1986)
- %Z Timezone name or abbreviation, or no bytes if no timezone exists.

The difference between &U and &W is based on which day is considered the first weekday. Week 01 is the first week in January that begins with a Sunday (for &U) or a Monday (for &W). Week number 00 includes the days before the first Sunday (&U) or Monday (&W) in January.

#### **Modified conversion specifiers**

Some conversion specifiers can be modified by the characters E or O to indicate that an alternative format or specification should be used rather than the one normally used by the unmodified conversion specifier. If the alternative format or specification does not exist for the current locale, the behavior will be as if the unmodified conversion specification were used.

- %Ec The locale's alternative date and time representation.
- **%EC** Name of the base year (period) in the locale's alternative representation.
- %Ex The locale's alternative date representation.
- **%EX** The locale's alternative time representation.
- %EY Offset from %EC (year only) in the locale's alternative representation.
- **%EY** Alternative representation for the year.
- \*Od Day of the month, using the locale's alternative numeric symbols, padded as needed with leading zeros if an alternative symbol for zero exists; otherwise, with leading spaces.
- SOe Day of month, using the locale's alternative numeric symbols, padded as needed with leading spaces.
- \*OH The hour (24-hour clock), using the locale's alternative numeric symbols.
- **%OI** The hour (12-hour clock), using the locale's alternative numeric symbols.
- %Om The month, using the locale's alternative numeric symbols.
- **\***OM The minutes, using the locale's alternative numeric symbols.
- **%OS** The seconds, using the locale's alternative numeric symbols.
- %Ou The weekday as a number in the locale's alternative representation (Monday = 1).
- %OU The week number of the year (Sunday is the first day of the week; rules correspond to %U) using the locale's alternative numeric symbols.
- %OV The week number of the year (Sunday is the first day of the week, rules correspond to %V) using the locale's alternative numeric symbols.
- 0 Number of the weekday (Sunday = 0), using the locale's alternative numeric symbols.
- \*OW The week number of the year (Monday is the first day of the week), using the locale's alternative numeric symbols.
- %Oy The year (offset from %C) in the locale's alternative representation, and using the locale's alternative symbols.

The default language for the output of strftime() is U.S. English. The user can select the output language for strftime() by using setlocale() to set the LC\_TIME category for the locale.

The timezone is taken from the environment variable TZ (see ctime()).

Return val. Number of bytes copied to *s* (without the terminating null byte)

if the number of resulting bytes, including the null byte, does not exceed maxsize.

0 if an error occurs. The contents of *s* are indeterminate.

See also clock(), ctime(), getenv(), setlocale(), time.h.

## 4.19.88 strlen - get length of string

| Syntax      | #include <string.h></string.h>                                                                                                    |
|-------------|----------------------------------------------------------------------------------------------------|
|             | size_t strlen(const char * <i>s</i> );                                                                                                    |
| Description | <pre>strlen() determines the length of string s, not including the terminating null byte (\0). BS2000 Whereas the sizeof operator always returns the defined length, strlen() calculates the actual number of bytes in a string. The newline (\n) character, if present, is also included. (End)</pre> |
| Return val. | Length of the string <i>s</i>                                                                                                    |
|             |                                                                                                    |

if successful. The terminating null byte is not included in the count.

Notes A string terminated with the null byte  $(\0)$  is expected as the argument.

## 4.19.89 strlower - convert a string to lowercase letters (BS2000)

| Syntax      | #include <string.h></string.h>                                                                                                    |  |  |
|-------------|----------------------------------------------------------------------------------------------------|--|--|
|             | char *strlower(char * <i>s1</i> , const char * <i>s2</i> );                                                                                                    |  |  |
| Description | $strlower()$ copies string <i>s2</i> , including the null byte (\0), to the memory area pointed to by <i>s1</i> , converting uppercase letters to lowercase letters in the process.<br>If string <i>s2</i> is passed as a null pointer, the copy operation is not performed, and the uppercase letters in <i>s1</i> are converted to lowercase.<br><i>s1</i> is the result string into which <i>s2</i> is to be copied or in which uppercase letters are to be converted to lowercase.<br>If <i>s2</i> is not passed as a null pointer, <i>s1</i> must be large enough to accommodate <i>s2</i> , including the null byte (\0). |  |  |
| Return val. | Pointer to the result string <i>s1</i> .                                                                                                    |  |  |
| Notes       | Strings terminated with the null byte ( $\0$ ) are expected as arguments.<br>strlower() does not verify whether <i>s1</i> is large enough to accommodate the result.<br>The behavior is undefined if memory areas overlap.                                                                                                    |  |  |

See also strupper(), tolower(), toupper().

## 4.19.90 strncasecmp - non-case-sensitive string comparisons

| Syntax | #include <strings.h></strings.h>                                                     |
|--------|--------------------------------------------------------------------------------------|
|        | int strncasecmp(const char * <i>s1</i> , const char * <i>s2</i> , size_t <i>n</i> ); |

**Description** See strcasecmp().

## 4.19.91 strncat - concatenate two substrings

| Syntax      | #include <string.h></string.h>                                                                                                    |  |
|-------------|----------------------------------------------------------------------------------------------------|--|
|             | char *strncat(char * <i>s1</i> , const char * <i>s2</i> , size_t <i>n</i> );                                                                                                    |  |
| Description | strncat() appends a maximum of <i>n</i> characters from string <i>s2</i> to the end of string <i>s1</i> and returns a pointer to <i>s1</i> .                                                                                                    |  |
|             | The null byte ( $\0$ ) at the end of string <i>s1</i> is overwritten by the first character of string <i>s2</i> .                                                                                                    |  |
|             | If string <i>s2</i> contains less than <i>n</i> characters, only the characters from <i>s2</i> are appended to <i>s1</i> .<br>If string <i>s2</i> contains more than <i>n</i> characters, only the first <i>n</i> characters from <i>s2</i> are appended<br>to <i>s1</i> . |  |
|             | $strncat()$ terminates the string with a null byte (\0).                                                                                                    |  |
| Return val. | Pointer to the result string <i>s1</i> .                                                                                                    |  |
| Notes       | Strings terminated with the null byte ( $\0$ ) are expected as arguments.                                                                                                    |  |
|             | strncat() does not verify whether $st$ has enough space to accommodate the result!<br>The behavior is undefined if memory areas overlap.                                                                                                    |  |
| See also    | strcat(), string.h.                                                                                                    |  |

### 4.19.92 strncmp - compare two substrings

```
Syntax #include <string.h>
          int strncmp(const char *s1, const char *s2, size_t n
          );
Description strncmp() compares strings s1 and s2 lexically up to a maximum length of n, e.g.
             strncmp("Sie","Siemens",3)
              returns 0 (equal), because the first three characters of both arguments match one
             another.
 Return val. Integer value:
              < 0
                     In the first n characters, s1 is lexically less than s2.
             = 0
                     In the first n characters, s1 and s2 are lexically equal.
             > 0
                     In the first n characters, s1 is lexically greater than s2.
 Notes
             Strings terminated with the null byte (\0) are expected as arguments.
             The collating sequence is based on the EBCDIC character set.
 See also
             strcmp(), string.h.
```

## 4.19.93 strncpy - copy substring

```
Syntax #include <string.h>
          char *strncpy(char *s1, const char *s2, size_t n
          );
Description strncpy() copies a maximum of n characters from string s2 to string s1.
              If string s2 contains less than n characters, only the length of s2 (strlen + 1) is copied,
              and
              s1 is then padded to the length of n with null bytes.
              If string s2 contains n or more characters (excluding the null byte), string s1 is not
              automatically terminated with the null byte.
              If string s1 contains more than n characters and the last character copied from s2 is not the
              null byte, any data which may still remain in s1 is retained.
              strncpy() does not automatically terminate s1 with the null byte.
 Return val. Pointer to the result string s1.
 Notes
              strncpy() does not verify whether s1 has enough space to accommodate the result!
              Since strncpy() does not automatically terminate the result string with the null byte, it
              may
              often be necessary to explicitly terminate s1 with a null byte. This is typically the case when
              only a part of s2 is being copied, and s2 does not contain a null byte either.
              The behavior is undefined if memory areas overlap.
 See also
              strcpy(), strlen(), string.h.
```

## 4.19.94 strnlen - determine length of a string up to a maximum length

| Syntax | <pre>#include <string.h></string.h></pre> |
|--------|-------------------------------------------|
|        |                                           |

size\_t strnlen(const char \*s, size\_t maxlen);

Description The strnlen() function calculates the minimum of the two following values:

- Number of bytes of the array to which *s* points, exclusively to the terminating NULL byte
- Value of the *maxlen* parameter.
- Errors No errors are defined.
- Return val. Length of the string s or value of the maxlen

parameter when successful. The terminating null byte is not counted.

# 4.19.95 strpbrk - get first occurrence of character in string

| Syntax      | #include <string.h></string.h>                                                                                                    |                                       |
|-------------|----------------------------------------------------------------------------------------------------|---------------------------------------|
|             | char *strpbrk(const char *                                                                                                    | <i>s1</i> , const char * <i>s2</i> ); |
| Description | $strpbrk()$ searches string <i>s1</i> for the first character matching any character in string <i>s2</i> and returns a pointer to the located position in <i>s1</i> if successful. The terminating null byte (\0) is not considered part of string <i>s2</i> . |                                       |
| Return val. | Pointer to the first matching character found in <i>s1</i>                                                                                                    |                                       |
|             |                                                                                                    | if successful.                        |
|             | Null pointer                                                                                                    | if not a single match is present.     |
| Notes       | Strings terminated with the null byte ( $\setminus 0$ ) are expected as arguments.                                                                                                    |                                       |
| See also    | <pre>strchr(), strrchr(), string.h.</pre>                                                                                                    |                                       |

## 4.19.96 strptime - convert string to date and time

| Syntax      | #include <time.h></time.h>                                                                                                    |
|-------------|----------------------------------------------------------------------------------------------------|
|             | char *strptime(const char * <i>buf</i> , const char * <i>format</i> , struct tm * <i>tm</i> );                                                                                   |
| Description | In accordance with <i>format</i> , strptime() converts the string pointed to by * <i>buf</i> into individual values that are stored in the structure pointed to by * <i>tm</i> . |

The *format* string consists of none, one or more conversion statements. Each conversion statement consists of one of the following elements: one or more white-space characters (as defined in isspace()), a regular character (neither % nor white-space characters) or a conversion specification.

Each conversion specification consists of a % character followed by a conversion character that specifies the desired conversion. With conversion specifications that expect a numeric value, the string to be converted may contain not more digits than specified in the format description. I.e. additional leading zeroes are not allowed. If between two conversion specifications there is neither a white-space character nor an non-alphanumeric character, the numbers of digits even must be the same as in the format description.

The following conversion characters are supported:

- % Replaced by %
- %a Weekday, whereby the name from the locale is used. Either the full name or the abbreviated name can be specified
- %A Same meaning as %a
- %b Month, whereby the name from the locale is used. Either the full name or the abbreviated name can be specified
- %B Same meaning as %b
- %c Date and time representation according to the definition in the locale
- \*C Century (the year divided by 100, truncated to an integer) (00-99)
- %d Day of the month (01-31)
- %D Date as %m/%d/%y
- %e Same meaning as %d
- %h Same meaning as %b
- 8H Hours (00-23), 24-hour representation
- %I Hours (01-12), 12-hour representation
- %j Day of the year (001-366)

- %m Number of the month (01-12)
- %M Minutes (00-59)
- %n Replaced by a white-space character
- %p Locale's equivalent of AM or PM
- %r Time in the form %I:%M:%S%p
- %R Time in the form %H:%M
- \*S Seconds (00-61), allows leap seconds
- %t Replaced by a white-space character
- %T Time in the form %H:%M:%S
- 8U Week number of the year (00-53). The first week begins with the first Sunday of the year. All days before the first Sunday of the year belong to week 0.
- %w Weekday as a number (0-6), Sunday = 0
- Week number of the year (00-53), with Monday as the first day of week 1. All days before the first Monday of the year belong to week 0.
- %x Date representation of the locale
- %x Time representation of the locale
- %y Year within the century (00-99)
- %Y Year in the form *ccyy* (e.g. 1986)

#### Modified conversion specifications

Some conversion specifications can be modified by the characters E or O to indicate that an alternative format or specification should be used rather than the one normally used by the unmodified conversion specification. If the alternative format or specification does not exist for the current locale, the behavior will be as if the unmodified conversion specification were used.

- %Ec The locale's alternative date and time representation.
- %EC Name of the base year (period) in the locale's alternative representation.
- **%Ex** The locale's alternative date representation.
- **%EX** The locale's alternative time representation.
- %Ey Offset from %EC (year only) in the locale's alternative representation.
- **%EY** Alternative representation for the year.
- \*od Day of the month, using the locale's alternative numeric symbols, padded as needed with leading zeros if an alternative symbol for zero exists; otherwise, with leading spaces.
- %Oe Same meaning as %Od
- **\***OH The hour (24-hour clock), using the locale's alternative numeric symbols.
- **%OI** The hour (12-hour clock), using the locale's alternative numeric symbols.
- %Om The month, using the locale's alternative numeric symbols.
- \*OM The minutes, using the locale's alternative numeric symbols.
- **\***OS The seconds, using the locale's alternative numeric symbols.
- \*OU The week number of the year (Sunday is the first day of the week; rules correspond to %U) using the locale's alternative numeric symbols.
- \*OV The week number of the year (Sunday is the first day of the week, rules correspond to %V) using the locale's alternative numeric symbols.
- Number of the weekday (Sunday = 0), using the locale's alternative numeric symbols.
- \*OW The week number of the year (Monday is the first day of the week), using the locale's alternative numeric symbols.
- **\***Oy The year (offset from %C) in the locale's alternative representation, and using the locale's alternative symbols.

A conversion specification consisting of white-space characters is executed by the input being read up to the first character that is not a white-space character (this character remains unread), or until there are no more characters left.

A conversion specification comprising a regular character is executed by the next character from the buffer being read. If the character read from the buffer does not match the character of the conversion specification, the latter fails and the deviating character plus all characters that follow it remain unread.

A sequence of conversion specifications consisting of %n, %t, white-space characters and combinations of all these is executed by being read up to the first character that is not a white-space character (this character remains unread), or until there are no more characters left.

All other conversion specifications are executed by characters being read in until a character which matches the next conversion specification is read (it remains in the buffer) or until there are no more characters left. The read characters are then compared with the values in the locale that correspond to the conversion specification. If the matching value is found in the locale, the corresponding structure elements of the tm structure are set to the values that correspond to this information. The search is not case-sensitive if it is a comparison of elements such as weekdays and month names.

If no matching value is found in the locale, strptime() fails and no more characters are read.

Return val. Pointer to the character after the last character read

if successful.

Null pointer otherwise.

Notes The special handling of white-space characters and many "same formats" is designed to simplify the use of identical format strings with strftime() and strptime().

The structure to which *tm* points is not initialized with zeros when strptime() is executed. The values set by the user remain intact as long as they are not modified by conversion statements or implicit calculations. The structure element *tm\_isdst* is never changed. Date adjustment may be carried out implicitly, i.e. if the date entry is incomplete, the missing structure elements are added and a plausibility check is made between the structure elements.

However, this is only made if a week number was specified via %U, %W, %OU or %OW. In this case, the year entry (*tm\_year*) and weekday (*tm\_wday*) are used to calculate and reassign the day in the year (*tm\_yday*), the day of the month (*tm\_mday*) and the month of the year (*tm\_mon*). The weekday is assigned the value 0 if it was not explicitly specified with %w, %a, %A or %Ow.

See also scanf(), strftime(), time(), time.h.

# 4.19.97 strrchr - get last occurrence of character in string

| Syntax      | #include <string.h></string.h>                                    |                                                                                    |
|-------------|-------------------------------------------------------------------|------------------------------------------------------------------------------------|
|             | char *strrchr(const char *s, in                                   | nt <i>c</i> );                                                                     |
| Description | strrchr() searches for the located position in <i>s</i> if succes | last occurrence of character $c$ in string $s$ and returns a pointer to the ssful. |
|             | The terminating null byte (\0                                     | ) is also considered as a character.                                               |
| Return val. | Pointer to the position of $c$ in string $s$                      |                                                                                    |
|             |                                                                   | if successful.                                                                     |
|             | Null pointer                                                      | if <i>c</i> is not contained in string <i>s</i> .                                  |
| Notes       | The functions strrchr() an                                        | nd rindex() are equivalent.                                                        |
| See also    | <pre>index(), rindex(), strc</pre>                                | hr(), string.h.                                                                    |

## 4.19.98 strspn - get length of substring

| Syntax      | #include <string.h></string.h>                                                                                                    |
|-------------|----------------------------------------------------------------------------------------------------|
|             | size_t strspn(const char * <i>s1</i> , const char * <i>s2</i> );                                                                                                 |
| Description | Starting at the beginning of string $s1$ , strspn() computes the length of the segment that contains only characters from string $s2$ .                          |
|             | The function is terminated, and the segment length is returned on encountering the first character in <i>s1</i> that does not match any character in <i>s2</i> . |
|             | If the first character in <i>s1</i> matches none of the characters in <i>s2</i> , the segment length is equal to 0.                                              |
| Return val. | Integer value                                                                                                    |
|             | that indicates the segment length (number of matching characters), starting at the beginning of string <i>s1</i> .                                               |
| Notes       | Strings terminated with the null byte ( $\setminus 0$ ) are expected as arguments.                                                                               |
| See also    | strcspn(), string.h.                                                                                                    |

# 4.19.99 strstr - find substring in string

| Syntax      | #include <string.h></string.h>                |                                                                                |
|-------------|-----------------------------------------------|--------------------------------------------------------------------------------|
|             | char *strstr(const char * <i>s1</i> , const   | st char * <i>s2</i> );                                                         |
| Description | <pre>strstr() searches for the firs s1.</pre> | t occurrence of string <i>s2</i> (without the terminating null byte) in string |
| Return val. | Pointer to the start of the string            | found in <i>s1</i>                                                             |
|             |                                               | if successful.                                                                 |
|             | Null pointer                                  | if <i>s2</i> is not contained in <i>s1</i> .                                   |
|             | Pointer to the start of <i>s1</i>             |                                                                                |
|             |                                               | if <i>s2</i> has a length of 0.                                                |
| Notes       | Strings terminated with the null              | byte ( $\0$ ) are expected as arguments.                                       |
| See also    | strchr(), string.h.                           |                                                                                |

### 4.19.100 strtod, strtof, strtold - convert string to double-precision number

| Definition | #include <stdlib.h></stdlib.h>                                                                                                    |
|------------|----------------------------------------------------------------------------------------------------|
|            | double strtod(const char * <i>s</i> , char ** <i>endptr</i> );<br>float strtof(const char * <i>s</i> , char ** <i>endptr</i> );<br>long double strtold(const char * <i>s</i> , char ** <i>endptr</i> ); |

Description These functions convert the string to which *s* points into a floating-point number of type double. The string to be converted may be structured as follows:

 $[\{ tab | BLANK' \} \dots ] [+|-] [ digit \dots ] [.] [ digit \dots ] [ \{ E | e \} [+|-] digit \dots ] or$ 

 $[\{ tab | BLANK' \} \dots ] [+|-] 0 [X | x] [ hexdigit \dots ] [.] [ hexdigit \dots ] [ {P | p} [+|-] digit \dots ]$ 

Any white-space character may be used for *tab* (see definition under isspace()).

strtod() also recognizes strings that start with a digit but end with some other character.
In such cases, strtod() first truncates the numeric part and converts it to a floating-point value.

strtod() returns a pointer (\**endptr*) to the first non-convertible character in string *s* via the second argument *endptr* of type char \*\*, but only if *endptr* is not passed as a null pointer.

If *endptr* is a null pointer, strtod() is executed like the atof() function:

atof(s) is equivalent to strtod(s, (char \*\*)NULL) and strtod(s, NULL).

If *endptr* is not a null pointer, a pointer (\**endptr*) to the first character in *s* that completes the conversion is returned. If absolutely no conversion is possible, \**endptr* will be set to the start address of string *s*.

Return val. Floating-point number of type double, float or long double

for strings which are structured as described above and represent a numeric value within the permissible floating-point range.

- 0 for strings that do not conform to the syntax described above or do not begin with convertible characters.
- +/-HUGE\_VAL depending on the function type and the sign of *x*, for strings whose numeric value +/-HUGE\_VALF lies outside the permissible floating-point range. errno is set to indicate the error.

+/-HUGE\_VALL

Errors strtod() will fail if:

ERANGE The return value causes an overflow or underflow

- EINVAL No conversion could be performed.
- Notes The radix character in the string to be converted is determined by LC\_NUMERIC category of the locale. The default is a period.

See also atof(), atoi(), atol(), isspace(), strtol(), strtoul(), stdlib.h.

## 4.19.101 strtoimax - convert string to integer (intmax\_t)

| Syntax      | #include <inttypes.h></inttypes.h>                                                                                                    |  |
|-------------|----------------------------------------------------------------------------------------------------|--|
|             | intmax_t strtoimax(const char *s, char ** zg, int base);                                                                                                    |  |
| Description | istrtoimax() converts the EBCDIC string to which <i>s</i> points into an integer of type intmax_t.                                                                             |  |
|             | intmax_t is a type predefined in the headerstdint.h:                                                                                                    |  |
|             | typedef long long intmax_t;                                                                                                    |  |
|             | Further description see strtoll().                                                                                                    |  |
| Return val. | Integer value of type intmax_t                                                                                                    |  |
|             | for strings that have a structure as described for <pre>strtoll()</pre> and which represent a numeric value.                                                                   |  |
|             | 0 for strings that do not conform to the syntax described for strtoll(). The conversion is not executed. If the value of <i>base</i> is not supported, errno is set to EINVAL. |  |
|             | INTMAX_MAX OF INTMAX_MIN                                                                                                    |  |
|             | if the result overflows, depending on the sign. errno is set to ERANGE.                                                                                                    |  |
| <b>a</b> 1  |                                                                                                    |  |

See also strtol(), strtoll(), stroul(), stroull(), stroumax().

## 4.19.102 strtok - split string into tokens

Syntax #include <string.h>

char \* strtok(char \**s1*, const char \**s2*);

Description strtok() can be used to split a complete string *s1* into substrings called "tokens", e.g. a sentence into individual words, or a source program statement into its smallest syntactical units. The pointer to *s1* may only be passed in the first call to strtok(); subsequent calls must be specified with a null pointer.

The start and end criterion for each token are separator characters (delimiters), which must be specified in a second string *s2*. Tokens may be delimited by one or more such separators or by the beginning and end of the entire string *s1*. Blanks, colons, commas, etc., are typical separators between the words of a sentence.

strtok() processes exactly one token per call. The first call returns a pointer to the beginning of the first token found. Each subsequent call returns a pointer to the beginning of the next token. strtok() terminates each token with the null byte (\0).

A different delimiter string s2 may be specified in each call.

strtok() is not thread-safe. Use the reentrant function  $strtok_r()$  when needed.

Return val. Pointer to the start of a token.

A pointer to the first token is returned at the first call; a pointer to the next token at the next call, and so on. strtok() terminates each token in s1 with a null byte ( $\setminus 0$ ) by overwriting the first found delimiter in each case with  $\setminus 0$ .

Null pointer, if no token, or no further token was found.

See also string.h., strtok\_r().

### 4.19.103 strtok\_r - split string into tokens (thread-safe)

Syntax #include <string.h>

char \*strtok\_r(char \*s, const char \*sep, char \*\*lasts);

Description The function  $strtok_r()$  is the thread-safe version of strtok().

The function  $strtok_r()$  can be used to split a complete string *s* terminated by a null into 0 or more substrings called "tokens". Tokens may be delimited by one or more separators that are specified in the *sep* string. The *lasts* argument points to a pointer provided by the user that  $strtok_r()$  uses to obtain the information necessary to continue processing this

string.

The first time strtok\_r() is called, s points to a string terminated with a null byte, and sep

points to a string terminated with a null byte with delimiters. The value pointed to by *lasts* is ignored. The function  $strtok_r()$  returns a pointer to the beginning of the first token found, overwrites the first delimiter found with the NULL character (\0) and updates the pointer pointed to by *lasts*.

To get additional tokens, a null pointer is specified for *s* and the value from the last call is specified for *lasts* in the subsequent call. This can be continued until there are no more tokens. In this case a null pointer is returned.

A different delimiter string *sep* may be specified in each call.

The function strtok\_r() returns a pointer to the token. If no token was found, a null pointer is returned.

Return val. Pointer to the token found

if successful.

Null pointer

if no token is found.

See also strtok(), string().

# 4.19.104 strtol - convert string to long integer

| Syntax      | #include <stdlib.h></stdlib.h>                                                                        |                                                                                                    |  |
|-------------|----------------------------------------------------------------------------------------------------|----------------------------------------------------------------------------------------------------|--|
|             | long int strtol(const char *s, char ** endptr, int base);                                             |                                                                                                    |  |
| Description | be converted may be                                                                                   | the string to which <i>s</i> points into an integer of type long int. The string to e structured as follows:<br>][{+   -}][{0   0x}] <i>digit</i>                            |  |
|             | Any white-space cha                                                                                   | racter may be used for <i>tab</i> (see definition under isspace()).                                                                                                    |  |
|             | Depending on the ba<br>used for <i>digit</i> .                                                        | ase (see <i>base</i> ), the digits 0 to 9 and the letters a (or A) to z (or Z) may be                                                                                        |  |
|             |                                                                                                    | gnizes strings that begin with convertible digits (including octal and but end with some other characters. In such cases, <code>strtol()</code> truncates the converting it. |  |
|             |                                                                                                    | pointer to the first non-convertible character in string <i>s</i> via the second ype char **, but only if <i>endptr</i> is not passed as a null pointer.                     |  |
|             | If no conversion is possible at all, * <i>endptr</i> is set to the start address of string <i>s</i> . |                                                                                                    |  |
|             | A third argument, ba                                                                                  | ese, defines the base (e.g. decimal, octal or hexadecimal) for the conversion.                                                                                               |  |
|             |                                                                                                    | eger from 0 to 36. For base 11 to base 36, the letters a (or A) to z (or Z) in erted are assumed to be digits, with corresponding values from 10 (a/A) to                    |  |
|             | If <i>base</i> is equal to 0,                                                                         | the base will be determined from the structure of string $s$ as shown below:                                                                                                 |  |
|             | leading 0 k                                                                                           | base 8                                                                                                    |  |
|             | leading 0X or 0x                                                                                      | base 16                                                                                                    |  |
|             | otherwise b                                                                                           | pase 10                                                                                                    |  |
|             |                                                                                                    | e = 16 is used for calculations, the characters 0X or 0x, which may optionally ng <i>s</i> , if present, will be ignored.                                                    |  |
| Return val. | . Integer value of type long int                                                                      |                                                                                                    |  |
|             |                                                                                                    | for strings that have a structure as described above and which represent a numeric value.                                                                                    |  |
|             | 0                                                                                                    | for strings that do not conform to the syntax described above.                                                                                                    |  |
|             | LONG_MAX or LON                                                                                       | G_MIN                                                                                                    |  |
|             |                                                                                                    | if the result overflows, depending on the sign.                                                                                                    |  |
| Errors      | strtol() will fail if                                                                                 |                                                                                                    |  |
|             | ERANGE                                                                                                | The return value causes an overflow.                                                                                                    |  |

EINVAL The value of *base* is not supported.

Notes If *endptr* is a null pointer and *base* is equal to 10, strtol()) is executed like the atol() function:

atol(s) is equivalent to strtol(s, NULL, 10).

See also atol(), atoi(), isalpha(), strtod(), strtoul(), stdlib.h.

## 4.19.105 strtoll - convert string to long long integer

Syntax #include <stdlib.h>

long long int strtoll(const char \*s, char \*\* endptr, int base);

Description strtoll() converts the EBCDIC string to which *s* points into an integer of type long long int. The string to be converted may be structured as follows:

 $[\{tab \mid BLANK'\} \dots][\{+ \mid -\}][\{0 \mid 0x\}] digit\dots$ 

Any white-space character may be used for *tab* (see definition under isspace()).

Depending on the base (see *base*), the digits 0 to 9 and the letters a (or A) to z (or Z) may be used for *digit*.

strtoll() also recognizes strings that begin with convertible digits (including octal and hexadecimal digits) but end with some other characters. In such cases, strtoll() truncates the numeric part before converting it.

strtoll() also returns a pointer to the first non-convertible character in string *s* via the second argument *endptr* of type char \*\*, but only if *endptr* is not passed as a null pointer.

If no conversion is possible at all, \* endptr is set to the start address of string s.

A third argument, *base*, defines the base (e.g. decimal, octal or hexadecimal) for the conversion.

The function has the following parameters:

const char \*s

Pointer to the EBCDIC string to be converted.

char \*\* endptr

If *endptr* is not a null pointer, a pointer (\**endptr*) to the first character in *s* is returned that terminates the conversion. If no conversion is possible, \**endptr* is set to the start address of the string *s*.

int base

Integer from 0 to 36 that is to be used as the base for the calculation.

For base 11 to base 36, the letters a (or A) to z (or Z) in the string to be converted are assumed to be digits, with corresponding values from 10 (a/A) to 35 (z/Z).

If *base* is equal to 0, the base will be determined from the structure of string s as shown below:

| leading 0        | base 8  |
|------------------|---------|
| leading 0X or 0x | base 16 |
| otherwise        | base 10 |

If the parameter base = 16 is used for calculations, the characters 0X or 0x, which may optionally follow the sign in string *s*, if present, will be ignored.

Return val. Integer value of type long long int

for strings that have a structure as described above and which represent a numeric value.

0 for strings that do not conform to the syntax described above. The conversion is not executed. If the value of *base* is not supported, errno is set to EINVAL.

LLONG\_MAX or LLONG\_MIN

if the result overflows, depending on the sign. errno is set to ERANGE.

Notes If *endptr* is a null pointer and *base* is equal to 10, strtoll() differs from the atoll() function only in the error handling:

atoll(s) is equivalent to strtoll(s, (char \*\*)NULL, 10).

See also atol(), atol(), atoi(), strtoimax(), strtol(), stroul(), stroul(), wcstol(), wcstoll(), wcstoul(), wcstoull().

# 4.19.106 strtoul - convert string to unsigned long integer

Syntax #include <stdlib.h>

unsigned long int strtoul(const char \*s, char \*\* endptr, int base);

Description The string to be converted may be structured as follows:

[{*tab* | 'BLANK'} ...][{0 | 0x}]*digit*...

Any white-space character may be used for *tab* (see definition under isspace()).

Depending on the base (see *base*), the digits 0 to 9 and the letters a (or A) to z (or Z) may be used for *digit*.

strtoul() also recognizes strings that begin with convertible digits (including octal and hexadecimal digits) but end with some other characters. In such cases, strtoul() truncates the numeric part before converting it.

strtoul() returns a pointer to the first non-convertible character in string *s* via the second argument *endptr* of type char \*\*, but only if *endptr* is not passed as a null pointer.

If no conversion is possible at all, \* endptr is set to the start address of string s.

A third argument, *base*, defines the base (e.g. decimal, octal or hexadecimal) for the conversion. *base* may be any integer from 0 to 36.

For base 11 to base 36, the letters a (or A) to z (or Z) in the string to be converted are assumed to be digits, with corresponding values from 10 (a/A) to 35 (z/Z).

If *base* is equal to 0, the base will be determined from the structure of string *s* as shown below:

leading 0 base 8

leading 0X or 0x base 16

otherwise base 10

If the parameter base = 16 is used for calculations, the characters 0X or 0x, which may optionally follow the sign in string *s*, if present, will be ignored.

Return val. Integer value of type unsigned long

for strings that have a structure as described above and which represent a numeric value.

0 for strings that do not conform to the syntax described above.

ULONG\_MAX if an overflow occurs; errno is set to indicate the error.

Errors strtoul() will fail if:

EINVAL The value of *base* is not supported.

ERANGE The return value causes an overflow.

EINVAL The conversion could not be performed.

See also atol(), atoi(), isalpha(), strtol(), stdlib.h.

# 4.19.107 strtoull - convert string to unsigned long long

Syntax #include <stdlib.h>

unsigned long long int strtoull(const char \*s, char \*\* entptr, int base);

Description strtoull() converts the string to which *s* points into an integer of type unsigned long long int. The string to be converted may be structured as follows:

[tab|'BLANK'] ...][0|0X]digit...

Any white-space character may be used for tab (see definition under isspace()).

Depending on the base (see *base*), the digits 0 to 9 and the letters a (or A) to z (or Z) may be used for *digit*.

strtoull() also recognizes strings that begin with convertible digits (including octal and hexadecimal digits) but end with some other characters. In such cases, strtoull() truncates the numeric part before converting it.

strtoul() also returns a pointer to the first non-convertible character in string *s* via the second argument *endptr* of type char \*\*, but only if *endptr* is not passed as a null pointer.

If no conversion is possible at all, \* endptr is set to the start address of string s.

A third argument, *base*, defines the base (e.g. decimal, octal or hexadecimal) for the conversion.

The function has the following parameters:

const char \*s

Pointer to the EBCDIC string to be converted.

char \*\* endptr

If *endptr* is not a null pointer, a pointer (*\*endptr*) to the first character in *s* is returned that terminates the conversion.

If no conversion is possible, \* endptr is set to the start address of the string s.

int base

Integer from 0 to 36 that is to be used as the base for the calculation.

For base 11 to base 36, the letters a (or A) to z (or Z) in the string to be converted are assumed to be digits, with corresponding values from 10 (a/A) to 35 (z/Z).

If *base* is equal to 0, the base will be determined from the structure of string s as shown below:

| leading 0        | base 8  |
|------------------|---------|
| leading 0X or 0x | base 16 |
| otherwise        | base 10 |

If the parameter base = 16 is used for calculations, the characters 0X or 0x, which may optionally follow the sign in string *s*, if present, will be ignored.

Return val. Integer value of type unsigned long long int

for strings that have a structure as described above and which represent a numeric value.

0 for strings that do not conform to the syntax described above. No conversion is performed. If the value of *base* is not supported, errno is set to EINVAL.

ULLONG\_MAX if the result overflows. errno is set to ERANGE.

```
See also atol(), atol(), atoi(), strtol(), strtoll(), stroul(), wcstol(), wcstoll(),
wcstoul(), wcstoull().
```

# 4.19.108 strtoumax - convert string to integer (uintmax\_t)

| Syntax      | #ind                            | clude <inttypes.h></inttypes.h>                                                                                                    |  |
|-------------|---------------------------------|----------------------------------------------------------------------------------------------------|--|
|             | uint                            | tmax_t strtoumax(const char * <i>s</i> , char ** <i>zg</i> , int <i>base</i> );                                                                                               |  |
| Description | stı                             | strtoumax() converts the EBCDIC string to which <i>s</i> points into an integer of type uintmax_t.                                                                            |  |
|             | uir                             | htmax_t is a type predefined in the headerstdint.h:                                                                                                    |  |
|             | tyr                             | pedef unsigned long long uintmax_t;                                                                                                    |  |
|             | Fur                             | ther description see strtoull().                                                                                                    |  |
| Return val. | Integer value of type uintmax_t |                                                                                                    |  |
|             |                                 | for strings that have a structure as described for strtoull() and which represent a numeric value.                                                                            |  |
|             | 0                               | for strings that do not conform to the syntax described for strtoull(). The conversion is not executed. If the value of <i>base</i> is not supported, errno is set to EINVAL. |  |
|             | UIN                             | JTMAX_MAX                                                                                                    |  |

if the result overflows, depending on the sign. errno is set to ERANGE.

See also strtoimax(), strtol(), strtoll(), strtoul(), strtoull().

# 4.19.109 strupper - convert string to uppercase letters (BS2000)

| Syntax      | #include <string.h></string.h>                                                                                                    |
|-------------|----------------------------------------------------------------------------------------------------|
|             | char *strupper(char * <i>s1</i> , const char * <i>s2</i> );                                                                                                    |
| Description | $strupper()$ copies string <i>s2</i> , including the null byte (\0), to the memory area pointed to by <i>s1</i> , converting lowercase letters to uppercase in the process. |
|             | If string <i>s2</i> is passed as a null pointer, the copy operation is not performed, and the lowercase letters in <i>s1</i> are converted to uppercase.                    |
|             | If $s2$ is not passed as a null pointer, $s1$ must be large enough to accommodate $s2$ , including the null byte (\0).                                                      |
| Return val. | Pointer to the result string <i>s1</i> .                                                                                                    |
| Notes       | Strings terminated with the null byte $(\0)$ are expected as arguments.                                                                                                    |
|             | strupper() does not verify whether $s1$ is large enough to accommodate the result.                                                                                          |
|             | The behavior is undefined if memory areas overlap.                                                                                                    |
|             |                                                                                                    |

See also strlower(), tolower(), toupper().

# 4.19.110 strxfrm - string transformation based on LC\_COLLATE

Syntax #include <string.h>

size\_t strxfrm(char \*s1, const char \*s2, size\_t n);

Description strxfrm() transforms the string s2 and places the resulting string into the array s1. The
transformation is such that if strcmp() were applied to two transformed strings, it would
return a value corresponding to the result of strcoll() applied to the same two original
strings. The transformation is based on the collating sequence defined by the local setting
of the program s LC\_COLLATE category (see setlocale()).

A maximum of *n* bytes are placed into the resulting array pointed to by s1, including the terminating null byte. If *n* is 0, s1 is permitted to be a null pointer. If copying takes place between objects that overlap, the behavior is undefined.

Return val. Length of the transformed string (excluding the terminating null byte)

if successful.

Return val. Value *n* The contents of the array *s1* are indeterminate.

Since no return value is reserved to indicate an error, errors can only be detected as follows: by setting errno to 0, calling the strxfrm() function, and then checking errno after the function returns. If errno is non-zero, it may be assumed that an error occurred.

Errors strxfrm() will fail if:

EINVAL The *s2* argument contains characters outside the domain of the collating sequence.

Notes A string terminated with the null byte  $(\0)$  is expected as argument *s2*.

String *s2* is not modified by strxfrm(). The transformation is performed in a work area.

If the return value is greater than or equal to n, the contents of string s1 will be indeterminate,

since no null byte was written.

If the hexadecimal value 0 has been assigned to one of the characters in string  $s^2$  in the current locale, the transformed string will be terminated using that character as the null byte.

**See also** setlocale(), strcoll(), strcmp(), string.h.

## 4.19.111 swab - swap bytes

Syntax #include <unistd.h>

void swab(const void \* src, void \* dest, ssize\_t nbytes

);

Description swab() copies nbytes bytes, which are pointed to by src, to the object pointed to by dest,

exchanging adjacent bytes. The *nbytes* argument should be even and not negative. If *nbytes* 

is odd and positive, swab() copies and exchanges *nbytes-1* bytes, and the disposition of the

last byte is unspecified. If *nbytes* is negative, swab() does nothing. If arguments overlap, the behavior of swab is undefined.

See also unistd.h.

# 4.19.112 swapcontext - swap user context

| Syntax | #include <ucontext.h></ucontext.h>                                           |
|--------|------------------------------------------------------------------------------|
|        | int swapcontext (ucontext_t * <i>oucp</i> , const ucontext_t * <i>ucp</i> ); |

Description See makecontext().

# 4.19.113 swprintf - output formatted wide characters

Syntax #include <wchar.h>

int swprintf(wchar\_t \*s, size\_t n, const wchar\_t \* format[, arglist]);

Description See fwprintf().

# 4.19.114 swscanf - formatted read

| Syntax | #include <wchar.h></wchar.h>                                                               |
|--------|--------------------------------------------------------------------------------------------|
|        | int swscanf(const wchar_t * <i>s</i> , const wchar_t * <i>format</i> [, <i>arglist</i> ]); |

Description See fwscanf().

# 4.19.115 symlink, symlinkat - make symbolic link to file

Syntax #include <unistd.h> int symlink(const char \**path1,*, const char \**path2*); int symlinkat(const char \**path1*, int *fd*, const char \**path2*);

Description symlink() creates a symbolic link. Its name is the pathname referenced by *path2*. This pathname must not be the same as the name of an existing file or a symbolic link. The content of the symbolic link is the string referenced by *path1*. A symbolic link can refer to another file system. The file identified by *path1* need not be present.

The file to which the symbolic link points is used when an <code>open()</code> operation is performed on the link. A <code>stat()</code> on a symbolic link returns the referenced file, whereas an <code>lstat()</code> returns information about the link itself. This can lead to surprising results when a symbolic link is made to a directory. To avoid undesirable side effects in programs, the <code>readlink()</code> call can be used to read the contents of a symbolic link.

The symlinkat() function is equivalent to the symlink() function except when the *path2* parameter specifies a relative path. In this case the symbolic link is not created in the current directory, but in the directory connected with the file descriptor *fd*. If the file descriptor was opened without O\_SEARCH, the function checks whether a search is permitted in the connected file descriptor with the authorizations applicable for the directory. If the file descriptor was opened with O\_SEARCH, the check is not performed.

When the value  $AT_FDCWD$  is transferred to the symlinkat() function for the *fd* parameter, the current directory is used.

- Return val. 0 if successful.
  - -1 if an error occurs; errno is set to indicate the error.
- Errors symlink() and symlinkat() will fail if:
  - EACCES Search permission is denied for the directory in which the symbolic link was created. Search permission is denied for a component of the path prefix of *path2*.
  - EEXIST The file or symbolic link specified using *path2* already exists.
  - ENOTDIR A component of the path prefix of *path2* is not a directory.
  - EIO An I/O error occurred while reading from or writing to the file system.
  - ELOOP Too many symbolic links were encountered in resolving *path2*.

### ENAMETOOLONG

The length of the *path1* or *path2* argument exceeds {PATH\_MAX} or a component of *path1* or *path2* is longer than {NAME\_MAX}.

 $symlink() could also fail if the resolving of a symbolic link produces a result whose length exceeds { <code>PATH_MAX</code> }.$ 

ENCENT A component of the pathname prefix of *path2* does not exist or *path2* is an empty string.

ENOSPC The directory in which the entry for the new symbolic link is to be created cannot be extended because there is no space left on the file system containing the directory.

The new symbolic link cannot be created because there is no space left on the file system which will contain the link.

There are no free inodes on the file system on which the file is to be created.

EROFS The new symbolic link would reside on a read-only file system.

#### Extension

EDQUOT The directory in which the entry for the new symbolic link is to be placed cannot be extended because the maximum number of disk blocks allocated to the user (i.e. the user's quota) on the file system was exceeded.

The new symbolic link cannot be created because the user's quota of disk blocks on the file system that is to contain the link was exceeded.

The user's quota of inodes on the file system on which the file is to be created was exceeded.

- EFAULT *path1* or *path2* points outside the allocated address space for the process.
- ENOSYS The file system does not support symbolic links. (End)

In addition, symlinkat() fails if the following applies:

- EACCES The file descriptor *fd* was not opened with O\_SEARCH, and the authorizations applicable for the directory do not permit the directory to be searched.
- EBADF The *path2* parameter does not specify an absolute pathname, and the *fd*/parameter does not have the value AT\_FDCWD, nor does it contain a valid file descriptor opened for reading or searching.
- ENOTDIR The *path2* parameter does not specify an absolute pathname, and the file descriptor *fd* is not connected with a directory.
- Notes symlink() and symlinkat() are executed for POSIX files only.
- See also lchown(),link(),lstat(),open(),readlink(),fcntl.h,unistd.h,command cp in the manual "POSIX Commands".

# 4.19.116 sync - update superblock

Syntax #include <unistd.h>

void sync(void);

Description sync() causes all information in memory that updates file systems to be scheduled for writing out to all file systems. This includes modified superblocks, modified inodes and delayed block-special I /O files.

sync() should be used by programs which check a file system, for example fsck() or df(). sync() is mandatory before a new system is loaded.

When sync() returns, the writing is not necessarily finished. The system call fsync() finishes writing before it returns.

Return val. The function does not return any values.

See also fsync(), unistd.h.

# 4.19.117 sysconf - get numeric value of configurable system variable

Syntax #include <unistd.h>

long int sysconf(int name);

Description sysconf() can be used to determine the current value of a configurable system variable

specified by *name*. These values represent the configurable limits of the operating system.

The table below lists the system variables from the headers limits.h, unistd.h or time.h for which values can be queried using sysconf(). The symbolic constants containing the corresponding values used for *name* are defined in unistd.h:

| System variable       | Value of <i>name</i> (constant) |
|-----------------------|---------------------------------|
| ARG_MAX               | _SC_ARG_MAX                     |
| AIO_LISTIO_MAX        | _SC_AIO_LISTIO_MAX              |
| AIO_MAX               | _SC_AIO_MAX                     |
| AIO_PRIO_DELTA_MAX    | _SC_AIO_PRIO_DELTA_MAX          |
| BC_BASE_MAX           | _SC_BC_BASE_MAX                 |
| BC_DIM_MAX            | _SC_BC_DIM_MAX                  |
| BC_SCALE_MAX          | _SC_BC_SCALE_MAX                |
| BC_STRING_MAX         | _SC_BC_STRING_MAX               |
| CHILD_MAX             | _SC_CHILD_MAX                   |
| CLK_TCK               | _SC_CLK_TCK                     |
| COLL_WEIGHTS_MAX      | _SC_COLL_WEIGHTS_MAX            |
| DELAYTIMER_MAX        | _SC_DELAYTIMER_MAX              |
| EXPR_NEST_MAX         | _SC_EXPR_NEST_MAX               |
| LINE_MAX              | _SC_LINE_MAX                    |
| LOGIN_NAME_MAX        | _SC_LOGIN_NAME_MAX              |
| NGROUPS_MAX           | _SC_NGROUPS_MAX                 |
| MQ_OPEN_MAX           | _SC_MQ_OPEN_MAX                 |
| MQ_PRIO_MAX           | _SC_MQ_PRIO_MAX                 |
| OPEN_MAX              | _SC_OPEN_MAX                    |
| POSIX_ASYNCHRONOUS_IO | _SC_ASYNCHRONOUS_IO             |

| _POSIX_FSYNC_SC_FSYNC_POSIX_MAPPED_FILES_SC_MAPPED_FILES_POSIX_MEMLOCK_SC_MEMLOCK_POSIX_MEMLOCK_RANGE_SC_MEMORY_PROTECTION_POSIX_MEMORY_PROTECTION_SC_MEMORY_PROTECTION_POSIX_MESSAGE_PASSING_SC_MESSAGE_PASSING_POSIX_PRIORITIZED_IO_SC_PRIORITIZED_IO_POSIX_PRIORITY_SCHEDULING_SC_PRIORITY_SCHEDULING_POSIX_REALTIME_SIGNALS_SC_REALTIME_SIGNALS_POSIX_SEMAPHORES_SC_SEMAPHORES_POSIX_SYNCHRONIZED_IO_SC_SYNCHRONIZED_IO_POSIX_THREADS_SC_THREADS_POSIX_THREAD_ATTR_STACKADDR_SC_THREAD_ATTR_STACKADDR_POSIX_THREAD_PRIORITY_SCHEDULING_SC_THREAD_ATTR_STACKADDR_POSIX_THREAD_PRIORITY_SCHEDULING_SC_THREAD_PRIORITY_SCHEDULING_POSIX_THREAD_PRIORITY_SCHEDULING_SC_THREAD_PRIORITY_SCHEDULING_POSIX_THREAD_PRIO_INHERIT_SC_THREAD_PRIO_PROTECT_POSIX_THREAD_PRIO_PROTECT_SC_THREAD_PRIO_PROTECT                                                       |    |
|----------------------------------------------------------------------------------------------------|----|
| _POSIX_MEMLOCK       _SC_MEMLOCK         _POSIX_MEMLOCK_RANGE       _SC_MEMLOCK_RANGE         _POSIX_MEMORY_PROTECTION       _SC_MEMORY_PROTECTION         _POSIX_MESSAGE_PASSING       _SC_MESSAGE_PASSING         _POSIX_PRIORITIZED_IO       _SC_PRIORITIZED_IO         _POSIX_PRIORITY_SCHEDULING       _SC_PRIORITY_SCHEDULING         _POSIX_REALTIME_SIGNALS       _SC_REALTIME_SIGNALS         _POSIX_SEMAPHORES       _SC_SEMAPHORES         _POSIX_SHARED_MEMORY_OBJECTS       _SC_SYNCHRONIZED_IO         _POSIX_THREADS       _SC_THREADS         _POSIX_THREAD_ATTR_STACKADDR       _SC_THREAD_ATTR_STACKADDR         _POSIX_THREAD_PRIORITY_SCHEDULING       _SC_THREAD_PRIORITY_SCHEDULING         _POSIX_THREAD_PRIORITY_SCHEDULING       _SC_THREAD_PRIORITY_SCHEDULING         _POSIX_THREAD_PRIO_INHERIT       _SC_THREAD_PRIO_INHERIT |    |
| _POSIX_MEMLOCK_RANGE       _SC_MEMLOCK_RANGE         _POSIX_MEMORY_PROTECTION       _SC_MEMORY_PROTECTION         _POSIX_MESSAGE_PASSING       _SC_MESSAGE_PASSING         _POSIX_PRIORITIZED_IO       _SC_PRIORITIZED_IO         _POSIX_PRIORITY_SCHEDULING       _SC_PRIORITY_SCHEDULING         _POSIX_REALTIME_SIGNALS       _SC_REALTIME_SIGNALS         _POSIX_SEMAPHORES       _SC_SEMAPHORES         _POSIX_SHARED_MEMORY_OBJECTS       _SC_SYNCHRONIZED_IO         _POSIX_THREADS       _SC_THREADS         _POSIX_THREAD_ATTR_STACKADDR       _SC_THREAD_ATTR_STACKADDR         _POSIX_THREAD_ATTR_STACKSIZE       _SC_THREAD_ATTR_STACKSIZE         _POSIX_THREAD_PRIORITY_SCHEDULING       _SC_THREAD_PRIORITY_SCHEDULING         _POSIX_THREAD_PRIORITY_SCHEDULING       _SC_THREAD_PRIORITY_SCHEDULING                                      |    |
| _POSIX_MEMORY_PROTECTION_SC_MEMORY_PROTECTION_POSIX_MESSAGE_PASSING_SC_MESSAGE_PASSING_POSIX_PRIORITIZED_IO_SC_PRIORITIZED_IO_POSIX_PRIORITY_SCHEDULING_SC_PRIORITY_SCHEDULING_POSIX_REALTIME_SIGNALS_SC_REALTIME_SIGNALS_POSIX_SEMAPHORES_SC_SEMAPHORES_POSIX_SHARED_MEMORY_OBJECTS_SC_SYNCHRONIZED_IO_POSIX_THREADS_SC_THREADS_POSIX_THREADATTR_STACKADDR_SC_THREAD_ATTR_STACKADDR_POSIX_THREAD_ATTR_STACKSIZE_SC_THREAD_ATTR_STACKSIZE_POSIX_THREAD_PRIORITY_SCHEDULING_SC_THREAD_PRIORITY_SCHEDULING_POSIX_THREAD_PRIORITY_SCHEDULING_SC_THREAD_PRIORITY_SCHEDULING_POSIX_THREAD_PRIO_INHERIT_SC_THREAD_PRIO_INHERIT                                                                                                    |    |
| POSIX_MESSAGE_PASSING_SC_MESSAGE_PASSING_POSIX_PRIORITIZED_IO_SC_PRIORITIZED_IO_POSIX_PRIORITY_SCHEDULING_SC_PRIORITY_SCHEDULING_POSIX_REALTIME_SIGNALS_SC_REALTIME_SIGNALS_POSIX_SEMAPHORES_SC_SEMAPHORES_POSIX_SHARED_MEMORY_OBJECTS_SC_SHARED_MEMORY_OBJECTS_POSIX_SYNCHRONIZED_IO_SC_THREADS_POSIX_THREAD_ATTR_STACKADDR_SC_THREAD_ATTR_STACKADDR_POSIX_THREAD_ATTR_STACKSIZE_SC_THREAD_ATTR_STACKSIZE_POSIX_THREAD_PRIORITY_SCHEDULING_SC_THREAD_PRIORITY_SCHEDULING_POSIX_THREAD_PRIORITY_SCHEDULING_SC_THREAD_PRIORITY_SCHEDULING_POSIX_THREAD_PRIO_INHERIT_SC_THREAD_PRIO_INHERIT                                                                                                    |    |
| _POSIX_PRIORITIZED_IO_SC_PRIORITIZED_IO_POSIX_PRIORITY_SCHEDULING_SC_PRIORITY_SCHEDULING_POSIX_REALTIME_SIGNALS_SC_REALTIME_SIGNALS_POSIX_SEMAPHORES_SC_SEMAPHORES_POSIX_SHARED_MEMORY_OBJECTS_SC_SHARED_MEMORY_OBJECTS_POSIX_SYNCHRONIZED_IO_SC_SYNCHRONIZED_IO_POSIX_THREADS_SC_THREADS_POSIX_THREAD_ATTR_STACKADDR_SC_THREAD_ATTR_STACKADDR_POSIX_THREAD_PRIORITY_SCHEDULING_SC_THREAD_PRIORITY_SCHEDULING_POSIX_THREAD_PRIORITY_SCHEDULING_SC_THREAD_PRIORITY_SCHEDULING                                                                                                    |    |
| POSIX_PRIORITY_SCHEDULING_SC_PRIORITY_SCHEDULING_POSIX_REALTIME_SIGNALS_SC_REALTIME_SIGNALS_POSIX_SEMAPHORES_SC_SEMAPHORES_POSIX_SHARED_MEMORY_OBJECTS_SC_SHARED_MEMORY_OBJECTS_POSIX_SYNCHRONIZED_IO_SC_SYNCHRONIZED_IO_POSIX_THREADS_SC_THREADS_POSIX_THREAD_ATTR_STACKADDR_SC_THREAD_ATTR_STACKADDR_POSIX_THREAD_PRIORITY_SCHEDULING_SC_THREAD_PRIORITY_SCHEDULING_POSIX_THREAD_PRIO_INHERIT_SC_THREAD_PRIO_INHERIT                                                                                                    |    |
| POSIX_REALTIME_SIGNALS_SC_REALTIME_SIGNALS_POSIX_SEMAPHORES_SC_SEMAPHORES_POSIX_SHARED_MEMORY_OBJECTS_SC_SHARED_MEMORY_OBJECTS_POSIX_SYNCHRONIZED_IO_SC_SYNCHRONIZED_IO_POSIX_THREADS_SC_THREADS_POSIX_THREAD_ATTR_STACKADDR_SC_THREAD_ATTR_STACKADDR_POSIX_THREAD_PRIORITY_SCHEDULING_SC_THREAD_PRIORITY_SCHEDULING_POSIX_THREAD_PRIO_INHERIT_SC_THREAD_PRIO_INHERIT                                                                                                    |    |
| POSIX_SEMAPHORESSC_SEMAPHORES_POSIX_SHARED_MEMORY_OBJECTSSC_SHARED_MEMORY_OBJECTS_POSIX_SYNCHRONIZED_IOSC_SYNCHRONIZED_IO_POSIX_THREADSSC_THREADS_POSIX_THREAD_ATTR_STACKADDRSC_THREAD_ATTR_STACKADDR_POSIX_THREAD_ATTR_STACKSIZESC_THREAD_ATTR_STACKSIZE_POSIX_THREAD_PRIORITY_SCHEDULINGSC_THREAD_PRIORITY_SCHEDULING_POSIX_THREAD_PRIO_INHERITSC_THREAD_PRIO_INHERIT                                                                                                    |    |
| _POSIX_SHARED_MEMORY_OBJECTS_SC_SHARED_MEMORY_OBJECTS_POSIX_SYNCHRONIZED_IO_SC_SYNCHRONIZED_IO_POSIX_THREADS_SC_THREADS_POSIX_THREAD_ATTR_STACKADDR_SC_THREAD_ATTR_STACKADDR_POSIX_THREAD_ATTR_STACKSIZE_SC_THREAD_ATTR_STACKSIZE_POSIX_THREAD_PRIORITY_SCHEDULING_SC_THREAD_PRIORITY_SCHEDULING_POSIX_THREAD_PRIO_INHERIT_SC_THREAD_PRIO_INHERIT                                                                                                    |    |
| _POSIX_SYNCHRONIZED_IO_SC_SYNCHRONIZED_IO_POSIX_THREADS_SC_THREADS_POSIX_THREAD_ATTR_STACKADDR_SC_THREAD_ATTR_STACKADDR_POSIX_THREAD_ATTR_STACKSIZE_SC_THREAD_ATTR_STACKSIZE_POSIX_THREAD_PRIORITY_SCHEDULING_SC_THREAD_PRIORITY_SCHEDULING_POSIX_THREAD_PRIO_INHERIT_SC_THREAD_PRIO_INHERIT                                                                                                    |    |
| POSIX_THREADSSC_THREADSSC_THREAD_ATTR_STACKADDRPOSIX_THREAD_ATTR_STACKADDRSC_THREAD_ATTR_STACKSIZESC_THREAD_ATTR_STACKSIZEPOSIX_THREAD_PRIORITY_SCHEDULINGSC_THREAD_PRIORITY_SCHEDULINGSC_THREAD_PRIO_INHERITSC_THREAD_PRIO_INHERIT                                                                                                    |    |
| POSIX_THREAD_ATTR_STACKADDRSC_THREAD_ATTR_STACKADDR<br>POSIX_THREAD_ATTR_STACKSIZESC_THREAD_ATTR_STACKSIZE<br>POSIX_THREAD_PRIORITY_SCHEDULINGSC_THREAD_PRIORITY_SCHEDULIN<br>POSIX_THREAD_PRIO_INHERITSC_THREAD_PRIO_INHERIT                                                                                                    |    |
| POSIX_THREAD_ATTR_STACKSIZESC_THREAD_ATTR_STACKSIZEPOSIX_THREAD_PRIORITY_SCHEDULINGSC_THREAD_PRIORITY_SCHEDULINGSC_THREAD_PRIO_INHERITSC_THREAD_PRIO_INHERIT                                                                                                    |    |
| POSIX_THREAD_PRIORITY_SCHEDULINGSC_THREAD_PRIORITY_SCHEDULIN<br>POSIX_THREAD_PRIO_INHERITSC_THREAD_PRIO_INHERIT                                                                                                    |    |
| _POSIX_THREAD_PRIO_INHERIT _SC_THREAD_PRIO_INHERIT                                                                                                    |    |
|                                                                                                    | r, |
| _POSIX_THREAD_PRIO_PROTECT _SC_THREAD_PRIO_PROTECT                                                                                                    |    |
|                                                                                                    |    |
| _POSIX_THREAD_PROCESS_SHARED _SC_THREAD_PROCESS_SHARED                                                                                                    |    |
| _POSIX_THREAD_SAFE_FUNCTIONS _SC_THREAD_SAFE_FUNCTIONS                                                                                                    |    |
| _POSIX_TIMERS _SC_TIMERS                                                                                                    |    |
| _POSIX2_C_BIND _SC_2_C_BIND                                                                                                    |    |
| _POSIX2_C_DEV _SC_2_C_DEV                                                                                                    |    |
| _POSIX2_C_VERSION _SC_2_C_VERSION                                                                                                    |    |
| _POSIX2_CHAR_TERM _SC_2_CHAR_TERM                                                                                                    | _  |
| _POSIX2_FORT_DEV _SC_2_FORT_DEV                                                                                                    |    |
| _POSIX2_FORT_RUN _SC_2_FORT_RUN                                                                                                    |    |
| _POSIX2_LOCALEDEF _SC_2_LOCALEDEF                                                                                                    |    |

| _POSIX2_SW_DEV                                                                 | _SC_2_SW_DEV                     |
|--------------------------------------------------------------------------------|----------------------------------|
| _POSIX2_UPE                                                                    | _SC_2_UPE                        |
| _POSIX2_VERSION                                                                | _SC_2_VERSION                    |
| _POSIX_JOB_CONTROL                                                             | _SC_JOB_CONTROL                  |
| _POSIX_SAVED_IDS                                                               | _SC_SAVED_IDS                    |
| _POSIX_VERSION                                                                 | _SC_VERSION                      |
| PTHREAD_DESTRUCTOR_ITERATIONS                                                  | _SC_THREAD_DESTRUCTOR_ITERATIONS |
| PTHREAD_KEYS_MAX                                                               | _SC_THREAD_KEYS_MAX              |
| PTHREAD_STACK_MIN                                                              | _SC_THREAD_STACK_MIN             |
| PTHREAD_THREADS_MAX                                                            | _SC_THREAD_THREADS_MAX           |
| PTHREAD_DESTRUCTOR_ITERATIONS                                                  | _SC_THREAD_DESTRUCTOR_ITERATIONS |
| PTHREAD_KEYS_MAX                                                               | _SC_THREAD_KEYS_MAX              |
| PTHREAD_STACK_MIN                                                              | _SC_THREAD_STACK_MIN             |
| PTHREAD_THREADS_MAX                                                            | _SC_THREAD_THREADS_MAX           |
| RE_DUP_MAX                                                                     | _SC_RE_DUP_MAX                   |
| RTSIG_MAX                                                                      | _SC_RTSIG_MAX                    |
| SEM_NSEMS_MAX                                                                  | _SC_SEM_NSEMS_MAX                |
| SEM_VALUE_MAX                                                                  | _SC_SEM_VALUE_MAX                |
| STREAM_MAX                                                                     | _SC_STREAM_MAX                   |
| SIGQUEUE_MAX                                                                   | _SC_SIGQUEUE_MAX                 |
| TIMER_MAX                                                                      | _SC_TIMER_MAX                    |
| TTY_NAME_MAX                                                                   | _SC_TTY_NAME_MAX                 |
| TZNAME_MAX                                                                     | _SC_TZNAME_MAX                   |
| Maximal size of the data buffer of the functions getgrgid_r() and getgrnam_r() | _SC_GETGR_R_SIZE_MAX             |
| Maximal size of the data buffer of the functions getpwnam_r() and getpwuid_r() | _SC_GETPW_R_SIZE_MAX             |

Return val. Current numeric value of name

if successful. The returned value will not be lower than the corresponding value in the application if it were compiled with the implementation s limits.h or unistd.h. The value will not change during the lifetime of the calling process. -1 if name is an invalid value. errno is set to indicate the error. if name does not have a defined value. In this case, the value of errno is not changed. Errors sysconf() will fail if: EINVAL The value of the *name* argument is invalid. Since all return values are permitted in a successful situation, applications wishing to check for error Notes situations should set errno to 0, then call sysconf(), and if it returns -1, check to see if errno is non-zero. If the value of sysconf (\_SC\_2\_VERSION) is not equal to the value of the symbolic constant \_POSIX2\_VERSION, the commands available via system() or popen() might not behave in conformance with XPG4. The interfaces described in this manual will, however, continue to operate in conformance with XPG4 even if sysconf(\_SC\_2\_VERSION) reports that the commands no longer perform as defined in the standard.

See also pathconf(), limits.h, time.h, unistd.h.

# 4.19.118 sysfs - get information on file system type (extension)

| Syntax      | #include <sys fstyp.h=""><br/>#include <sys fsid.h=""></sys></sys>                                                                                                   |                                                                                                    |
|-------------|----------------------------------------------------------------------------------------------------|----------------------------------------------------------------------------------------------------|
|             | int sysfs(int <i>opcode</i> [, const char * <i>fsname</i> ]  [, int <i>fs_index</i> , char * <i>bul</i> ]);                                                          |                                                                                                    |
| Description | systs() returns information on the file system types configured in the system. The number of arguments accepted by $systs()$ depends on the value of <i>opcode</i> . |                                                                                                    |
|             | The following                                                                                                    | values for opcode are accepted in the C runtime system:                                                                                                    |
|             | GETFSIND                                                                                                    | Translates <i>fsname</i> , a null-terminated file-system identifier, into a file-system type index.                                                                                                    |
|             | GETFSTYP                                                                                                    | Translates <i>fs_index</i> , a file-system type index, into a null-terminated file-system identifier and writes it into the buffer pointed to by <i>buf</i> . This buffer must be at least of size FSTYPSZ (see sys/fstyp.h). |
|             | GETNFSTYP                                                                                                    | Returns the total number of file system types configured in the system.                                                                                                    |
| Return val. | File system type index                                                                                                    |                                                                                                    |
|             |                                                                                                    | if <i>opcode</i> is GETFSIND; upon successful completion.                                                                                                    |
|             | 0                                                                                                    | if opcode is GETFSTYP; upon successful completion.                                                                                                    |
|             | Number of file                                                                                                    | e system types configured                                                                                                    |
|             |                                                                                                    | if <i>opcode</i> is GETNFSTYP; upon successful completion.                                                                                                    |
|             | -1                                                                                                    | if unsuccessful. errno is set to indicate the error.                                                                                                    |
| Errors      | sysfs() will                                                                                                    | fail if:                                                                                                    |
|             | EINVAL                                                                                                    | <i>fsname</i> points to an invalid file-system identifier; <i>fs_index</i> is zero or invalid or <i>opcode</i> is invalid or an attempt was made to access a BS2000 file.                                                     |
|             | EFAULT                                                                                                    | buf or fsname points outside the allocated address space for the process.                                                                                                    |
| Notes       | sysfs() is e                                                                                                    | executed only for POSIX files.                                                                                                    |
| See also    | sys/fstyp.h, sys/fsid.h.                                                                                                    |                                                                                                    |

# 4.19.119 syslog - log message

| Syntax | #include <syslog.h></syslog.h>                                                          |
|--------|-----------------------------------------------------------------------------------------|
|        | void syslog(int <i>priority</i> , const char * <i>message</i> ,/ * <i>argument</i> */); |

Description See closelog().

### 4.19.120 system - execute system command

Description Description system() passes the system command given in the string *command* to a command interpreter for execution. Depending on which functionality is selected, *command* is interpreted as a POSIX or BS2000 command (see section "Scope of the supported C library").

If *command* is a POSIX command, the environment of the executed command will be as if a child process were created using fork(), and the child process invoked the sh command using execl() as follows:

execl( shell\_path , "sh", "-c", command, (char \*)0);

where *shell\_path* must be replaced by the pathname of the sh command.

system() will not return until the child process has terminated and will not affect its termination status.

### BS2000

If *command* is a BS2000 command, it will be executed in the same task in which the program that invokes system() is running. Note that if programs or procedures are started in the system call, the calling program will be unloaded (see "Notes"). *(End)* 

Return val. Exit status of the command interpreter

if *command* is not a null pointer and the command was successfully executed. The exit status of the command interpreter is returned in the format specified by waitpid(). It corresponds to the exit status of the sh command, except that if some error prevents the command interpreter from executing after the child process is created, the return value from system() will be as if the command interpreter had terminated using exit (127) or \_exit(127).

- ! = 0 if *command* is a null pointer and a command interpreter exists.
- -1 if a child process cannot be created or if the command interpreter has no exit status. errno is set to indicate the error.

#### BS2000

- 0 if *command* was executed successfully (return value of the BS2000 command: 0).
- -1 if the BS2000 command was not executed successfully (return value of the command: error code != 0).
- undefined if control is not returned to the program following the BS2000 command (see "Notes"). *(End)*

Errors system() will fail if:

EAGAIN The system does not have the resources required to create a further process or the system-specific limit for the maximum number of simultaneously executing processes for the system or an individual user ID {CHILD\_MAX} would be exceeded.

#### Extension

EINTR system() was interrupted by a signal.

ENOMEM Not enough memory is available.

Notes If the return value of system() is not -1, its value can be decoded by using the macros that are defined in both sys/wait.h as well as stdlib.h.

The following function can be used to determine whether or not an XPG4-conformant environment is present: sysconf(\_SC\_2\_VERSION).

Note that, while <code>system()</code> must ignore <code>SIGINT</code> and <code>SIGQUIT</code> and <code>block</code> <code>SIGCHLD</code> while waiting for the child to terminate, the handling of signals in the executed command is as specified by <code>fork()</code> and <code>exec</code>. For example, if <code>SIGINT</code> is being caught or is set to <code>SIG\_DFL</code> when <code>system()</code> is called, then the child will be started with <code>SIGINT</code> handling set to <code>SIG\_DFL</code>.

Ignoring SIGINT and SIGQUIT in the parent process prevents coordination problems (two processes reading from the same terminal, for example) when the executed command ignores or catches one of the signals. It is also usually the correct action when the user has given a command to the application to be executed synchronously (as in the "!" command in many interactive applications). In either case, the signal should be delivered only to the child process, not to the application itself. There is one situation where ignoring the signals might have less than the desired effect. This is when the application use system() to perform some task invisible to the user. If the user typed the interrupt character (^C, for example) while system() is being used in this way, one would expect the application to be killed, but only the executed command will be killed. Applications that use system() in this way should carefully check the return status from system() to see if the executed command was successful, and should take appropriate action when the command fails.

Blocking SIGCHLD while waiting for the child to terminate prevents the application from catching the signal and obtaining status from system() s child process before system() can get the status itself.

The context in which the command is ultimately executed may differ from that in which system() was called. For example, when file descriptors that have the FD\_CLOEXEC flag set are closed, the process ID and parent process ID of system() and the command will be different. Furthermore, if the executed command changes its environment variables or its current working directory, that change will not be reflected in the caller s context.

sh may not be available following a call to chroot.

There is no defined way for an application to find the specific path for the shell. However, confstr() can provide a value for PATH that is guaranteed to find the sh command.

### BS2000

The BS2000 command must not exceed a maximum length of 2048 characters and need not be specified with the system slash (/).

In the case of some BS2000 commands (e.g. START-PROG, LOAD-PROG, CALL-PROCEDURE, DO, HELP-SDF), control is not returned to the calling program after they are called. Programs that permit premature terminations should therefore flush all buffers (fflush()) and/or close files before the system call.

system() passes the *command* string as input to the BS2000 command processor MCLP without any changes (see also the manual "Executive Macros" [10 (Related publications)]). No conversion to uppercase is performed.

See also bs2system(), exec, fork(), pipe(), sysconf(), wait(), limits.h, signal.h, stdio.h, and the command sh in the manual "POSIX Commands" [2 (Related publications)].

# 4.20 t...

This section describes the following functions, macros and external variables:

- tan, tanf, tanh compute tangent
- tanh, tanhf, tanhl compute hyperbolic tangent
- tcdrain wait for transmission of output
- tcflow suspend or restart data transmission
- tcflush discard non-transmitted data
- tcgetattr get parameters associated with terminal
- tcgetpgrp get foreground process group ID
- tcgetsid get session ID of specified terminal
- tcsendbreak interrupt serial data transmission
- tcsetattr set parameters associated with terminal
- tcsetpgrp set foreground process group ID
- tdelete delete node from binary search tree
- tell get current value of file position indicator (BS2000)
- telldir get current location of named directory stream
- tempnam create pathname for temporary file
- tfind find node in binary search tree
- tgamma, tgammaf, tgammal compute gamma function
- \_\_TIME\_\_ macro for compilation time
- time, time64 get time since the Epoch
- times get process times
- timezone variable for difference between local time and UTC
- tmpfile create temporary file
- tmpnam create base name for temporary file
- toascii convert integer to legal value
- toebcdic convert integer to legal value (BS2000)
- \_tolower convert uppercase letters to lowercase
- tolower convert characters to lowercase
- \_toupper convert lowercase letters to uppercase
- toupper convert characters to uppercase
- towctrans map wide characters
- towlower convert wide characters to lowercase
- towupper convert wide characters to uppercase
- trunc, truncf, truncl round to truncated integer value
- truncate, truncate64 set file to specified length
- tsearch, tfind, tdelete, twalk process binary search trees
- ttyname find pathname of terminal

- ttyname\_r find pathname of terminal (thread-safe)
- ttyslot find entry of current user in utmp file
- twalk traverse binary search tree
- tzname array variable for timezone strings
- tzset set timezone conversion information

# 4.20.1 tan, tanf, tanh - compute tangent

| Syntax      | #include <math.h></math.h>                                                                                                    |                                                                                                    |  |  |  |
|-------------|----------------------------------------------------------------------------------------------------|----------------------------------------------------------------------------------------------------|--|--|--|
|             | double tan(double <i>x</i> );<br><i>C11</i><br>float tanf(float <i>x</i> );<br>long double tanl(long double <i>x</i> ); <i>(End)</i>                |                                                                                                    |  |  |  |
| Description | These functions compute the trigonometric function tangent of a floating-point number $x$ (within the permissible range of floating-point numbers). |                                                                                                    |  |  |  |
|             | x is the floating-point number, specified in radians.                                                                                               |                                                                                                    |  |  |  |
| Return val. | tan(x)                                                                                                    | Tangent of <i>x</i> if successful.                                                                                 |  |  |  |
|             | +/-HUGE_VAL<br>+/-HUGE_VALF<br>+/-HUGE_VALL                                                                                                    | depending on the function type and the sign of $x$ , if an overflow occurs.<br>errno is set to indicate the error. |  |  |  |
| Errors      | tan() will fail if:                                                                                                    |                                                                                                    |  |  |  |
|             | ERANGE The                                                                                                    | e value of x causes an overflow.                                                                                   |  |  |  |
| See also    | atan(), cos(), sin(), tanh(), math.h.                                                                                                    |                                                                                                    |  |  |  |

# 4.20.2 tanh, tanhf, tanhl - compute hyperbolic tangent

| Syntax      | #include <math.h></math.h>                                                                                                    |                                        |  |
|-------------|----------------------------------------------------------------------------------------------------|----------------------------------------|--|
|             | double tanh(double <i>x</i> );<br><i>C11</i><br>float tanhf(float <i>x</i> );<br>long double tanhl(long double <i>x</i> ); <i>(End)</i> |                                        |  |
| Description | These functions compute the hyperbolic tangent of a floating-point number $x$ (within the permissible range of floating-point numbers). |                                        |  |
| Return val. | tanh(x)                                                                                                    | Hyperbolic tangent of x if successful. |  |
| See also    | atan(),cos(),cosh(),sin(),sinh(),tan(),math.h.                                                                                          |                                        |  |

## 4.20.3 tcdrain - wait for transmission of output

Syntax #include <termios.h>

int tcdrain (int *fildes*);

Description tcdrain() waits until all output written to the object specified by *fildes* is transmitted. The *fildes* argument is an open file descriptor associated with a terminal.

Any attempts to use tcdrain() from a process which is a member of a background process group on a *fildes* associated with its controlling terminal, will cause the process group to be sent a SIGTTOU signal. If the calling process is blocking or ignoring SIGTTOU signals, the process is allowed to perform the operation, and no signal is sent.

Return val. 0 if successful.

-1 If an error occurs. errno is set to indicate the error.

Errors tcdrain() will fail if:

- EBADF *fildes* is not a valid file descriptor.
- EINTR A signal was caught during the tcdrain() system call.

Extension

| EINVAL | An attempt was made to access a BS2000 file. (End) |  |
|--------|----------------------------------------------------|--|
|        |                                                    |  |

EIO The process group of the writing process is orphaned, and the writing process is not ignoring or blocking SIGTTOU.

ENOTTY The file associated with *fildes* is not a terminal.

Notes tcdrain() has no effect on block-mode terminals.

See also tcflush(), termios.h, unistd.h, section "General terminal interface".

### 4.20.4 tcflow - suspend or restart data transmission

Syntax #include <termios.h>

int tcflow(int *fildes*, int action);

Description tcflow() suspends transmission or reception of data on the object referred to by *fildes*, depending on the value of *action*. The *fildes* argument is a file descriptor associated with a terminal.

If *action* is TCOOFF, output is suspended. If *action* is TCOON, suspended output is restarted. If *action* is TCIOFF, input is stopped by transmitting a STOP character, and if *action* is TCION, input is restarted by transmitting a START character.

The default on the opening of a terminal file is that neither its input nor its output are suspended.

Attempts to use tcflow() from a process which is a member of a background process group on a *fildes* associated with its controlling terminal, will cause the process group to be sent a SIGTTOU signal. If the calling process is blocking or ignoring SIGTTOU signals, the process is allowed to perform the operation, and no SIGTTOU signal is sent.

### Extension

All values are supported for connections with a remote processor. (End)

Return val. 0 if successful.

-1 if an error occurs. errno is set to indicate the error.

Errors tcflow() will fail if:

- EBADF *fildes* is not a valid file descriptor.
- EINVAL *action* is not a supported value.

Extension

EINVAL An attempt was made to access a BS2000 file. (End)

EIO The process group of the writing process is orphaned, and the writing process is not ignoring or blocking SIGTTOU.

- ENOTTY The file associated with *fildes* is not a terminal.
- Notes tcflow() has no effect on block-mode terminals.
- See also tcsendbreak(), termios.h, unistd.h, section "General terminal interface".

# 4.20.5 tcflush - discard non-transmitted data

| Syntax      | #include <termios.h></termios.h>                                                                                                    |                                                                                                    |  |
|-------------|----------------------------------------------------------------------------------------------------|----------------------------------------------------------------------------------------------------|--|
|             | int tcflush(int <i>fildes</i> , int <i>queue_selector</i> );                                                                                                    |                                                                                                    |  |
| Description | discards                                                                                                    | <i>fildes</i> is a file descriptor associated with a terminal. Upon successful completion, tcflush() discards data that was written to the object referred to by <i>fildes</i> but not transmitted, or data that was received but not read, depending on the value of <i>queue_selector</i> . |  |
|             | If <i>queue_selector</i> is TCIFLUSH, data that was received but not read is flushed; if <i>queue_selector</i> is TCOFLUSH, data that was written but not transmitted is flushed, and if <i>queue_selector</i> is TCIOFLUS, both the data that was received but not read and the data that was written but not transmitted are flushed.                         |                                                                                                    |  |
|             | Attempts to use tcflush() from a process which is a member of a background process group on a <i>fildes</i> associated with its controlling terminal, will cause the process group to be sent a SIGTTOU signal. If the calling process is blocking or ignoring SIGTTOU signals, the process is allowed to perform the operation, and no SIGTTOU signal is sent. |                                                                                                    |  |
|             | <i>Extension</i><br>All values are supported for connections with a remote processor. <i>(End)</i>                                                                                                    |                                                                                                    |  |
| Return val. | 0                                                                                                    | if successful.                                                                                                    |  |
|             | -1                                                                                                    | if an error occurs. errno is set to indicate the error.                                                                                                    |  |
| Errors      | tcflush() will fail if:                                                                                                    |                                                                                                    |  |
|             | EBADF                                                                                                    | <i>fildes</i> is not a valid file descriptor.                                                                                                    |  |
|             | EINVAL                                                                                                    | queue_selector is not a supported value.                                                                                                    |  |
|             | Extension                                                                                                    |                                                                                                    |  |
|             | EINVAL                                                                                                    | An attempt was made to access a BS2000 file. (End)                                                                                                    |  |

The process group of the writing process is orphaned, and the writing process is not EIO ignoring or blocking SIGTTOU.

The file associated with *fildes* is not a terminal. ENOTTY

Notes tcflush() has no effect on block-mode terminals.

See also tcdrain(), termios.h, unistd.h, section "General terminal interface".

## 4.20.6 tcgetattr - get parameters associated with terminal

| Syntax                                                                               | #include <termios.h></termios.h>                                                                                                    |                                                                                                    |
|--------------------------------------------------------------------------------------|----------------------------------------------------------------------------------------------------|----------------------------------------------------------------------------------------------------|
| int tcgetattr(int <i>fildes</i> , struct termios * <i>termios_p</i> );               |                                                                                                    | <i>fildes</i> , struct termios * <i>termios_p</i> );                                                                               |
| Description tcgetattr() reads the parameter<br>termios structure pointed to by termi |                                                                                                    | reads the parameters of the terminal associated with <i>fildes</i> and writes them into the cture pointed to by <i>termios_p</i> . |
|                                                                                      | <i>fildes</i> is a file d                                                                                                    | lescriptor associated with a terminal.                                                                                             |
|                                                                                      | <i>termios_p</i> is a                                                                                                    | pointer to a termios structure.                                                                                                    |
|                                                                                      | tcgetattr()                                                                                                    | may be executed from any process.                                                                                                  |
|                                                                                      |                                                                                                    | can be called from a background process, and the terminal attributes can then be a foreground process.                             |
|                                                                                      | <i>Extension</i><br>The output baud rate always corresponds to the input baud rate and is equal to 38400 (see tcsetattr() for details). <i>(End)</i> |                                                                                                    |
|                                                                                      | If the terminal device does not support split baud rates, the input baud rate stored in the test structure will be 0.                                |                                                                                                    |
| Return val.                                                                          | 0                                                                                                    | if successful.                                                                                                    |
|                                                                                      | -1                                                                                                    | if an error occurs. errno is set to indicate the error.                                                                            |
| Errors                                                                               | tcgetattr() will fail if:                                                                                                    |                                                                                                    |
| EBADF <i>fildes</i> is not a valid file descriptor.                                  |                                                                                                    | fildes is not a valid file descriptor.                                                                                             |
|                                                                                      | Extension                                                                                                    |                                                                                                    |
|                                                                                      | EINVAL                                                                                                    | An attempt was made to access a BS2000 file. (End)                                                                                 |
| ENOTTY The file associated with <i>fildes</i> is not a terminal.                     |                                                                                                    | The file associated with <i>fildes</i> is not a terminal.                                                                          |
| 0                                                                                    |                                                                                                    |                                                                                                    |

See also tcsetattr(), termios.h, section "General terminal interface".

# 4.20.7 tcgetpgrp - get foreground process group ID

| Syntax      | #include <unistd.h></unistd.h>                                                                                                    |                                                                                                    |  |
|-------------|----------------------------------------------------------------------------------------------------|----------------------------------------------------------------------------------------------------|--|
|             | <i>Optional</i><br>#include <s< td=""><td>sys/types.h&gt; <i>(End)</i></td></s<>                                                                                                    | sys/types.h> <i>(End)</i>                                                                              |  |
|             | pid_t tcgetpgrp(int <i>fildes</i> );                                                                                                    |                                                                                                    |  |
| Description | tcgetpgrp() returns the value of the foreground process group ID associated with the terminal.                                                                                                    |                                                                                                    |  |
|             | If there is no foreground process group, tcgetpgrp() returns a value greater than 1 that does not match the process group ID of any existing process group.                                             |                                                                                                    |  |
|             | tcgetpgrp() is allowed from a process that is a member of a background process group; however, the information may be subsequently changed by a process that is a member of a foreground process group. |                                                                                                    |  |
| Return val. | Value of the                                                                                                    | e foreground process group ID associated with the terminal                                             |  |
|             |                                                                                                    | if successful.                                                                                         |  |
|             | -1                                                                                                    | if an error occurs. errno is set to indicate the error.                                                |  |
| Errors      | tcgetpgrp() will fail if:                                                                                                    |                                                                                                    |  |
|             | EBADF                                                                                                    | <i>fildes</i> is not a valid file descriptor.                                                          |  |
|             | Extension                                                                                                    |                                                                                                    |  |
|             | EINVAL                                                                                                    | An attempt was made to access a BS2000 file. (End)                                                     |  |
|             | ENOTTY                                                                                                    | The calling process does not have a controlling terminal, or the file is not the controlling terminal. |  |
| See also    | <pre>setsid(), setpgid(), tcsetpgrp(), sys/types.h, unistd.h.</pre>                                                                                                    |                                                                                                    |  |

# 4.20.8 tcgetsid - get session ID of specified terminal

| Syntax      | #include <termios.h></termios.h>                                                                                       |                                                                    |  |
|-------------|----------------------------------------------------------------------------------------------------|--------------------------------------------------------------------|--|
|             | pid_t tcgetsid(int <i>fildes</i> );                                                                                    |                                                                    |  |
| Description | tcgetsid() returns the process group ID of the session that is controlled by the terminal specified in <i>fildes</i> . |                                                                    |  |
| Return val. | Process group ID of the session associated with the specified terminal                                                 |                                                                    |  |
|             |                                                                                                    | if successful.                                                     |  |
|             | (pid_t)-1                                                                                                    | otherwise. errno is set to indicate the error.                     |  |
| Errors      | tcgetsid() will fail if:                                                                                               |                                                                    |  |
|             | EACCES                                                                                                    | No controlling terminal is assigned to the <i>fildes</i> argument. |  |
|             | EBADF                                                                                                    | The <i>fildes</i> argument is not a valid file descriptor.         |  |
|             | ENOTTY The file <i>fildes</i> is not a terminal.                                                                       |                                                                    |  |
| See also    | termios.h.                                                                                                    |                                                                    |  |

# 4.20.9 tcsendbreak - interrupt serial data transmission

| Syntax      | #include <termios.h></termios.h>                                                                                                    |                                                         |
|-------------|----------------------------------------------------------------------------------------------------|---------------------------------------------------------|
|             | int tcsendbreak(int <i>fildes</i> , int <i>duration</i> );                                                                            |                                                         |
| Description | <i>Extension</i><br>In non-conformance with XPG4, this function has no effect and returns without performing any action. <i>(End)</i> |                                                         |
| Return val. | 0                                                                                                    | if successful.                                          |
|             | -1                                                                                                    | if an error occurs. errno is set to indicate the error. |
| Errors      | tcsendbreak() will fail if:                                                                                                    |                                                         |
|             | EBADF                                                                                                    | <i>fildes</i> is not a valid file descriptor.           |
|             | Extension                                                                                                    |                                                         |
|             | EINVAL An attempt was made to access a BS2000 file. (End)                                                                             |                                                         |
|             | EIO The process group of the writing process is orphaned, and the writing process is ignoring or blocking SIGTTOU.                    |                                                         |
|             | ENOTTY The file associated with <i>fildes</i> is not a terminal.                                                                      |                                                         |
| See also    | termios.h, unistd.h, section "General terminal interface".                                                                            |                                                         |

#### 4.20.10 tcsetattr - set parameters associated with terminal

Syntax #include <termios.h> int tcsetattr(int *fildes*, int *optional\_actions*, const struct termios \**termios\_p*);

Description The tcsetattr() function sets the parameters associated with the terminal referred to by the file descriptor *fildes* and stores them in the termios structure pointed to by *termios\_p* as follows:

If *optional\_actions* is TCSANOW, the change will occur immediately. If *optional\_actions* is TCSADRAIN, the change will occur after all output written to *fildes* is transmitted. This function should be used when changing parameters that affect output. If *optional\_actions* is TCSAFLUSH, the change will occur after all output written to *fildes* is transmitted, and all input so far received but not read will be discarded before the change is made.

If the output baud rate stored in the termios structure pointed to by *termios\_p* is 0, a call to tcsetattr() will disconnect the line.

If this value is non-zero, all related values in the termios structure will have no effect. If the other values in the termios structure are also without effect, -1 is returned, and errno is set to EINVAL.

If the input baud rate stored in the termios structure pointed to by *termios\_p* is 0, the input baud rate set in the hardware will be the same as the output baud rate stored in the termios structure.

The tcsetattr() function will return successfully if it was able to perform any of the requested actions, even if some of the requested actions could not be performed. It will set all the attributes that implementation supports as requested and leave all the attributes not supported by the implementation unchanged. If none of the requested actions can be performed, it will return -1 and set errno to EINVAL. If the input and output baud rates differ and are a combination that is not supported by the hardware, neither baud rate is changed. A subsequent call to tcgetattr() will return the actual state of the terminal device (reflecting both the changes made and the values that could not be changed in the previous tcsetattr() call). The tcsetattr() function will not change the values in the termios structure, regardless of whether or not it actually accepts them.

No action other than a call to tcsetattr() or a close of the last file descriptor in the system associated with the terminal can cause any of the terminal attributes defined in this manual to change.

Attempts to use tcsetattr() from a process which is a member of a background process group on a *fildes* associated with its controlling terminal, will cause the process group to be sent a SIGTTOU signal. If the calling process is blocking or ignoring SIGTTOU signals, the process is allowed to perform the operation, and no SIGTTOU signal is sent.

Return val. 0 if successful.

-1 if an error occurs. errno is set to indicate the error.

Errors tcsetattr() will fail if:

EBADF *fildes* is not a valid file descriptor.

EINVAL *optional\_actions* is not a supported value.

|          | Extension                                                                              |                                                                                                    |
|----------|----------------------------------------------------------------------------------------|----------------------------------------------------------------------------------------------------|
|          | EINVAL An attempt was made to access a BS2000 file. (End)                              |                                                                                                    |
|          | EIO                                                                                    | The process group of the writing process is orphaned, and the writing process is not ignoring or blocking SIGTTOU.                                     |
|          | ENOTTY                                                                                 | The file associated with <i>fildes</i> is not a terminal.                                                                                              |
| Notes    | •                                                                                      | ing to change baud rates, applications should first call tcsetattr() and then call ttr() in order to determine what baud rates were actually selected. |
| See also | cfgetispeed(), tcgetattr(), termios.h, unistd.h, section "General terminal interface". |                                                                                                    |

### 4.20.11 tcsetpgrp - set foreground process group ID

Syntax #include <unistd.h>

*Optional* #include <sys/types.h> *(End)* 

int tcsetpgrp(int *fildes*, pid\_t *pgid\_id*);

- Description If the process has a controlling terminal, tcsetpgrp() will set the foreground process group ID associated with the terminal to the value *pgid\_id*. The file of the terminal specified by *fildes* must be the controlling terminal of the calling process, and the controlling terminal must be currently associated with the session of the calling process. The value of *pgid\_id* must match a process group ID of a process in the same session as the calling process.
- Return val. 0 if successful.
  - -1 if an error occurs. errno is set to indicate the error.

Errors tcsetpgrp() will fail if:

- EBADF *fildes* is not a valid file descriptor.
- EINVAL *pgid\_id* is not a valid process group ID.

Extension

- EINVAL An attempt was made to access a BS2000 file. (End)
- ENOTTY The calling process does not have a controlling terminal, or the controlling terminal is no longer associated with the session of the calling process.
- EPERM The value of *pgid\_id* does not match the process group ID of a process in the same session as the calling process.

See also tcgetpgrp(), sys/types.h, unistd.h.

### 4.20.12 tdelete - delete node from binary search tree

Syntax #include <search.h>

void \*tdelete (const void \*key, void \*\*rootp, int (\*compar) (const void \*, const void \*));

Description See tsearch().

### 4.20.13 tell - get current value of file position indicator (BS2000)

| Syntax | <pre>#include <stdio.h></stdio.h></pre> |
|--------|-----------------------------------------|
| Cyntax |                                         |

long tell(int *fildes*);

Description tell() returns the current value of the file position indicator for the file associated with file descriptor *fildes*. tell() may be used for binary files (PAM, INCORE) as well as text files (SAM, ISAM). SAM files are always processed as text files with elementary functions.

*fildes* is the file descriptor of the file for which the current value of the file-position indicator is to be determined.

Return val. current value of the file position indicator

i.e. the number of bytes that offsets the file position indicator from the beginning of the file, for binary files, if successful.

absolute position of the file position indicator

for text files, if successful.

-1 if an error occurs; errno is set to indicate the error (e.g. tell() not permitted; number of blocks or records too large).

Notes The calls tell(*fildes*) and lseek(*fildes*, 0L, SEEK\_CUR) are equivalent. tell() cannot be applied on system files (SYSDTA, SYSLST, SYSOUT).

Since information on the file position is stored in a field that is 4 bytes long, the following restrictions apply to the size of SAM and ISAM files when processing them with tell()/lsek():

#### SAM file

| Record length           | <= 2048 bytes |
|-------------------------|---------------|
| Number of records/block | <= 256        |
| Number of blocks        | <= 2048       |

#### **ISAM** file

| Record length     | <= 32 Kbytes |
|-------------------|--------------|
| Number of records | <= 32 K      |

See also lseek(), fseek(), ftell(), stdio.h.

### 4.20.14 telldir - get current location of named directory stream

Syntax #include <dirent.h>

long int telldir(DIR \* dirp);

- Description Description telldir() returns the current location associated with the specified directory stream. If seekdir() was the last operation on the directory stream, then telldir() returns the position specified in the *loc* argument of the seekdir() call.
- Return val. Current location

if successful

#### Extension

- -1 if an error occurs. errno is set to indicate the error. (End)
- Errors telldir() will fail if:

Extension

- EBADF The file descriptor associated with the directory is no longer valid. This error will occur if the directory was closed. *(End)*
- Notes telldir() is executed only for POSIX files
- See also readdir(), seekdir(), dirent.h.

#### 4.20.15 tempnam - create pathname for temporary file

| Syntax | #include <stdio.h></stdio.h>                                       |
|--------|--------------------------------------------------------------------|
|        | char *tempnam(const char * <i>dir</i> , const char * <i>pfx</i> ); |

Description tempnam() generates a pathname that may be used for a temporary file. tempnam() allows the user to control the choice of a directory.

*dir* points to the name of the directory in which the file is to be created. If the environment variable TMPDIR is set, the directory specified there is used; otherwise, the one named under \**dir*. If *dir* is a null pointer and the directory {P\_tmpdir} does not name an accessible directory, the file names are generated with the directory name /tmp. If this is not accessible either, 0 is returned.

P\_tmpdir is defined in stdio.h as "/var/tmp" as the directory in which temporary files are created.

Many applications prefer their temporary files to have specific initial letter sequences in their names. The *pfx* argument should be used for this. This argument may be a null pointer or point to a string of up to five bytes to be used as the first bytes in the name of the temporary file.

The name component generated by tempnam() is made up of two parts: the first comprises three uppercase letters (AAA, BAA, ..., ZAA, ZBA, ..., ZZZ); the second consists of a letter and the last five characters of the process ID. If the process ID consists of less than five characters, it is padded to five characters with leading zeros. For example, a complete name produced would be: /var/tmp/AAAa00123.

tempnam() uses malloc() to obtain space for the generated file name and returns a
pointer to that area. Thus, any pointer value returned by tempnam() can serve as an
argument to free() (see malloc()). If tempnam() cannot return the expected result for
some reason, e.g. because malloc() failed or no appropriate directory could be found, a
null pointer is returned.

tempnam() will fail if not enough memory is available.

Return val. Pointer to a string containing the generated pathname

if successful.

Nullif an error occurs. errno is set to indicate the error.pointerif /tmp is not accessible. errno remains unchangedpointeropinter

Errors tempnam() will fail if:

ENOMEM There is not enough memory available for the new pathname.

Extension

EINVAL tempnam() is not called from POSIX-environment, i.e. the PROGRAM-ENVIRONMENT variable is not set to SHELL. *(End)* 

Notes tempnam() is executed only for POSIX files.

tempnam() generates a different pathname at each call.

Files created using tempnam() and either fopen() or creat() are temporary only in the sense that they reside in a directory intended for temporary use, and their names are unique. It is the user's responsibility to remove a file when it is no longer needed. If this function is called more than {TMP\_MAX} (defined in stdio.h) times in a single process, the names created earlier will be reused.

Between the time a pathname is created and the file is opened, it is possible for some other process to create a file with the same name. However, this will not occur if the other process is using tempnam() or mktemp() and if the pathname is chosen so as to render duplication by other means unlikely.

See also fopen(), free(), open(), tmpfile(), tmpnam(), unlink(), stdio.h.

### 4.20.16 tfind - find node in binary search tree

Syntax #include <search.h>

void \*tfind(const void \*key, void \*const \*rootp, int (\*compar) (const void \*, const void \*));

Description See tsearch().

### 4.20.17 tgamma, tgammaf, tgammal - compute gamma function

Syntax #include <math.h>

*C11* double tgamma(double *x*); float tgammaf(float *x*); long double tgammal(long double *x*); *(End)* 

Description These functions compute the mathematical gamma function for a given floating-point number *x*.

```
\int_{0}^{\infty} e^{-t} t^{x-1} dt
```

| Return val. | tgamma(x)                          | Value of the gamma function if successful.                                                 |  |
|-------------|------------------------------------|--------------------------------------------------------------------------------------------|--|
|             | HUGE_VAL<br>HUGE_VALF<br>HUGE_VALL | depending on the function type, if an error occurs.<br>errno is set to indicate the error. |  |
| Errors      | tgamma(),tgammaf() and             | tgammal() will fail if:                                                                    |  |
|             | ERANGE                             | Overflow; the return value is too large.                                                   |  |
|             | EDOM                               | x is a non-positive integer.                                                               |  |
| See also    | lgamma(),math.h.                   |                                                                                            |  |

| 4.20.18 _   | _TIME macro for com                                | pilation time                                              |
|-------------|----------------------------------------------------|------------------------------------------------------------|
| Syntax      | TIME                                               |                                                            |
| Description | This macro generates the time                      | e of compilation of a source file as a string in the form: |
|             | " <i>hh: mm: ss</i> \0"                            |                                                            |
|             | where:                                             |                                                            |
|             | hh                                                 | Hours                                                      |
|             | mm                                                 | Minutes                                                    |
|             | SS                                                 | Seconds                                                    |
| Notes       | The format of the time information                 | on corresponds to the asctime() function.                  |
|             | This macro need not be defined<br>the<br>compiler. | in a header file. Its name is recognized and replaced by   |
|             |                                                    |                                                            |

See also asctime(), \_\_DATE\_\_.

### 4.20.19 time, time64 - get time since the Epoch

Syntax #include <sys/types.h> #include <time.h>

> time\_t time(time\_t \* tloc); time64\_t time64(time64\_t \* tloc);

Description time() returns the current time (local time) as the number of seconds that have elapsed since 00:00:00 UTC (Universal Time Coordinated, January 1, 1970).

If *tloc* is non-zero, the result is also stored in the location to which *tloc* points.

As of 19.1.2038 03:14:08 hrs UTC time outputs the message CCM0014 and terminates the

program.

The time64() function behaves like time with the difference that it also returns correct results after 19.1.2038 03:14:07 hrs.

#### BS2000

time() returns the current time (local time) as the number of seconds that have elapsed since January 1, 1970, 00:00:00 local time. *(End)* 

(time\_t)-1 (time64\_t)-1

if an error occurs. errno is set to indicate the error.

Notes time() fails and its actions are undefined if *tloc* points to an illegal address.

See also ctime(), time.h.

#### 4.20.20 times - get process times

Syntax #include <sys/times.h>

clock\_t times(struct tms \* buffer) ;

Description times() fills the tms structure pointed to by buffer with information on execution times (see

sys/times.h).

All time specifications are defined in terms of the number of clock ticks used.

The execution times of a terminated child process are included in the  $tms\_cutime$  and  $tms\_cstime$  components of the parent process when the wait() function returns the process ID of the terminated child process. If a child process does not wait for its children, their times are not included.

- The tms\_utime structure member is the CPU time used for the execution of user instructions of the calling process.
- The tms\_stime structure member is the CPU time used for the execution of system statements on behalf of the calling process.
- The tms\_cutime structure member is the sum of the tms\_utime and tms\_cutime times of the child processes.
- The tms\_cstime structure member is the sum of the tms\_stime and tms\_cstime times of the child processes.

Return val. Elapsed real time, in clock ticks, since a particular point in time

(e.g. since the system was activated). This point in time does not change from one times() function call within a process to another. The value returned may exceed the possible value range of type clock\_t (overflow).

(clock\_t)-1 if an error occurs. errno is set to indicate the error.

Notes Portable applications should use the function sysconf(\_SC\_CLK\_TCLK) to determine the number of clock ticks per second, since this value may vary from system to system.

See also exec, fork(), sysconf(), time(), wait(), sys/times.h.

### 4.20.21 timezone - variable for difference between local time and UTC

Syntax #include <time.h> extern long int timezone;

Description The external variable timezone contains the difference, in seconds, between Coordinated

Universal Time (UTC) and the local standard time. The default for timezone is 0 (UTC).

The environment-specific date and time information is contained in the file /usr/lib/locale/ *language*/LC\_TIME.

Notes Setting the time during the interval of switching from timezone to altzone or vice versa can produce unpredictable results. The system administrator must change the start and end date for daylight savings time annually if the Julian calendar format is used.

## 4.20.22 tmpfile - create temporary file

| Syntax      | #include <stdio.h></stdio.h>                                                                              |                                                                                                    |  |  |
|-------------|----------------------------------------------------------------------------------------------------|----------------------------------------------------------------------------------------------------|--|--|
|             | FILE *tmpfile(void);                                                                                      |                                                                                                    |  |  |
| Description | BS2000                                                                                                    | <pre>tmpfile() creates a temporary file and opens an associated data stream. BS2000 tmpfile() creates a binary SAM file with default attributes. (End)</pre> |  |  |
|             |                                                                                                    | tomatically deleted when all links to the file are closed. The file is opened as in update $(w+)$ .                                                          |  |  |
|             | The directory in which the temporary file will be created, {P_tmpdir}, is defined in stdio.h as /var/tmp. |                                                                                                    |  |  |
| Return val. | Pointer to the stream for the created file                                                                |                                                                                                    |  |  |
|             |                                                                                                    | if successful.                                                                                                    |  |  |
|             | Null pointer                                                                                              | if an error occurs. errno is set to indicate the error.                                                                                                    |  |  |
| Errors      | <pre>tmpfile()</pre>                                                                                      | will fail if:                                                                                                    |  |  |
|             | EINTR                                                                                                    | A signal was caught when executing the tmpfile() function.                                                                                                   |  |  |
|             | EMFILE                                                                                                    | {OPEN_MAX} streams are currently open in the calling process.<br>{FOPEN_MAX} streams are currently open in the calling process.                              |  |  |
|             | ENFILE                                                                                                    | The maximum number of files allowed is currently open in the system.                                                                                         |  |  |
|             | ENOSPC                                                                                                    | The directory or file system which would contain the new file cannot be expanded.                                                                            |  |  |
| Notes       | The program                                                                                               | n environment determines whether $tmpfile()$ is executed for a BS2000 or POSIX file.                                                                         |  |  |
|             | Temporary files are not deleted when a program terminates abnormally with <code>abort()(-1)</code> .      |                                                                                                    |  |  |
| See also    | <pre>fopen(), tmpnam(), unlink(), stdio.h.</pre>                                                          |                                                                                                    |  |  |

#### 4.20.23 tmpnam - create base name for temporary file

Syntax #include <stdio.h>

char \*tmpnam(char \**s*)

Description tmpnam() generates a string that is a valid and unique file name.

tmpnam() generates a different string each time it is called from the same process, up to  $\{TMP\_MAX\}$  times. If the function is called more than  $\{TMP\_MAX\}$  times, previously created names are reused.

The implementation behaves as if no library functions call the tmpnam() function.

The directory in which temporary files are created, P\_tmpdir, is defined in stdio.h as /var/tmp.

Return val. Pointer to a string

upon successful completion.

Null pointer if tmpnam() was called more than {TMP\_MAX} times.

If the argument s is a null pointer, tmpnam() places its result in an internal static area and

returns a pointer to that area. Subsequent calls to tmpnam() may modify the same area.

If the argument *s* is not a null pointer, it is presumed to point to an array of type *char* with a minimum length of {L\_tmpnam}; tmpnam() writes its result in that array and returns the argument as its return value.

Notes If the tmpnam() function is called more than {TMP\_MAX} times a single process, the names

created earlier will be reused.

It is the user's responsibility to delete the file pointed to by \*s when it is no longer needed.

Between the time a pathname is created and the file is opened, it is possible for some other process to create a file with the same name. It may therefore be more practical to use the tmpfile() function.

Note that this cannot occur if the other process is using tempnam() or mktemp() and if the

pathname is chosen so as to render duplication by other means unlikely.

Files created using tmpnam() and either fopen() or creat() are temporary only in the sense that they reside in a directory intended for temporary use and have unique names.

The program environment determines tmpnam() is executed for a BS2000 or POSIX file.

See also fopen(), open(), tempnam(), tmpfile(), unlink(), stdio.h.

# 4.20.24 toascii - convert integer to legal value

| Syntax      | #include <ctype.h></ctype.h>                                                                                                    |  |  |
|-------------|----------------------------------------------------------------------------------------------------|--|--|
|             | int toascii(int );                                                                                                    |  |  |
| Description | toascii() uses the bitwise AND operator (/& 0XFF) to set the first 3 bytes of an integer variable /to 0 and returns the value of the least significant byte. |  |  |
|             | <pre>toascii() is a synonym for toebcdic(). On EBCDIC computers, toascii() returns a</pre>                                                                   |  |  |
|             | a<br>legal value from the EBCDIC character set. If portability to ASCII computers is essential,<br>toascii() should be used.                                 |  |  |
|             | is an integer variable whose least-significant byte is to be returned.                                                                                       |  |  |
| Return val. | Value of the least-significant byte of the variable /if successful.on EBCDIC computers).                                                                     |  |  |
| Notes       | toascii() does not convert values from other character sets (e.g. ASCII on EBCDIC computers).                                                                |  |  |
| See also    | isacii(),toebcdic(),ctype.h.                                                                                                    |  |  |

# 4.20.25 toebcdic - convert integer to legal value (BS2000)

| Syntax                                | #include <ctype.h></ctype.h>                                                                                                    |  |
|---------------------------------------|----------------------------------------------------------------------------------------------------|--|
|                                       | int toebcdic(int <i>)</i> ;                                                                                                    |  |
| Description                           | toebcdic() uses the bitwise AND operator ( <i>i</i> & 0XFF) to set the first 3 bytes of an integer variable <i>i</i> to 0 and returns the value of the least significant byte. |  |
|                                       | is an integer variable whose least-significant byte is to be returned.                                                                                                    |  |
| Return val.                           | val. Least-significant byte of the variable /if successful.                                                                                                    |  |
| Notes                                 | toebcdic() is implemented both as a macro and as a function.                                                                                                    |  |
|                                       | toebcdic() does not convert values from other character sets (e.g. ASCII).                                                                                                    |  |
|                                       | toebcdic() is a synonym for toascii(). If portability to ASCII computers is essential, toascii() should be used instead of toebcdic().                                         |  |
| See also isascii(),toascii(),ctype.h. |                                                                                                    |  |

### 4.20.26 \_tolower - convert uppercase letters to lowercase

| Syntax      | #include <ctype.h></ctype.h>                                                                                        |  |
|-------------|----------------------------------------------------------------------------------------------------|--|
|             | int_tolower(int <i>c</i> );                                                                                         |  |
| Description | _tolower() converts the uppercase letter c to the corresponding lowercase letter.<br>c must be an uppercase letter. |  |
| Return val. | Lowercase of $c$ , if $c$ is an uppercase letter.                                                                   |  |
| Notes       | _tolower() is implemented only as a macro.                                                                          |  |
|             |                                                                                                    |  |

See also tolower(), isupper(), ctype.h.

### 4.20.27 tolower - convert characters to lowercase

| Syntax      | #include <ctype.h></ctype.h>                                                       |  |
|-------------|------------------------------------------------------------------------------------|--|
|             | int tolower(int <i>c</i> );                                                        |  |
| Description | tolower() converts the uppercase letter $c$ to the corresponding lowercase letter. |  |
| Return val. | Lowercase of <i>c</i> if <i>c</i> is an uppercase letter.                          |  |

See also strlower(), strupper(), toupper(), setlocale(), ctype.h.

## 4.20.28 \_toupper - convert lowercase letters to uppercase

| Syntax      | #include <ctype.h></ctype.h>                              |
|-------------|-----------------------------------------------------------|
|             | int _toupper(int <i>c</i> );                              |
| Description | c must be a lowercase letter.                             |
| Return val. | Uppercase of <i>c</i> if <i>c</i> is a lowercase letter.  |
| Notes       | $\_\texttt{toupper}(\ )$ is implemented only as a macro . |
| See also    | <pre>toupper(), islower(), ctype.h.</pre>                 |
|             |                                                           |

### 4.20.29 toupper - convert characters to uppercase

| Syntax      | #include <ctype.h></ctype.h>                                                                |  |
|-------------|---------------------------------------------------------------------------------------------|--|
|             | int toupper(int <i>c</i> );                                                                 |  |
| Description | to upper ( ) converts the lowercase letter ${\it c}$ to the corresponding uppercase letter. |  |
| Return val. | Uppercase of <i>c</i> if <i>c</i> is a lowercase letter.                                    |  |
| See also    | <pre>strupper(), strlower(), tolower(), setlocale(), ctype.h.</pre>                         |  |

#### 4.20.30 towctrans - map wide characters

Syntax #include <wctype.h>

wint\_t towctrans(wint\_t wc, wctrans\_t desc);

Description towctrans() transforms the wide character wc according to the specification desc. The

current value of the category LC\_CTYPE must be the same as the one valid for the towctrans() call that returned the value *desc*.

The two following calls to  ${\tt towctrans}(\ )$  have the same affect as the calls for converting to

small or capital letters shown in the corresponding comments:

```
towctrans(wc, wctrans("tolower")) /* towlower(wc) */
```

/\* towupper(wc) \*/

Return val. transformed wide character

if successful.

towctrans(wc, wctrans("toupper"))

Notes In this version of the C runtime system, only 1 byte characters are supported as wide characters.

**See also** tolower(), toupper(), towlower(), towupper(), wctrans()

## 4.20.31 towlower - convert wide characters to lowercase

| Syntax      | #include <wchar.h></wchar.h>                                                                                                    |  |
|-------------|----------------------------------------------------------------------------------------------------|--|
|             | wint_t towlower(wint_t <i>wc</i> );                                                                                                    |  |
| Description | towlower() converts the wide character <i>wc</i> to the corresponding lowercase letter if <i>wc</i> isan uppercase wide-character code.                                      |  |
| Return val. | Lowercase of <i>wc</i> if <i>wc</i> is an uppercase letter.                                                                                                    |  |
| Notes       | <i>Restriction</i><br>This version of the C runtime system only supports 1-byte characters as wide character<br>codes. They are of type wchar_t (see stddef.h). <i>(End)</i> |  |

See also towupper(), setlocale(), wchar.h.

# 4.20.32 towupper - convert wide characters to uppercase

| Syntax      | #include <wchar.h></wchar.h>                                                                                                    |  |
|-------------|----------------------------------------------------------------------------------------------------|--|
|             | <pre>wint_t towupper(wint_t wc);</pre>                                                                                                    |  |
| Description | Description towupper() converts the wide character <i>wc</i> to the corresponding uppercase letter if <i>wc</i> is a lowercase wide-character code.                          |  |
| Return val. | Uppercase of <i>wc</i> if <i>wc</i> is a lowercase letter.                                                                                                    |  |
| Notes       | <i>Restriction</i><br>This version of the C runtime system only supports 1-byte characters as wide character<br>codes. They are of type wchar_t (see stddef.h). <i>(End)</i> |  |
| See also    | <pre>towlower(), setlocale(), wchar.h.</pre>                                                                                                    |  |

# 4.20.33 trunc, truncf, truncl - round to truncated integer value

| Syntax      | #include <math.h></math.h>                                                                                                    |  |  |
|-------------|----------------------------------------------------------------------------------------------------|--|--|
|             | <i>C11</i><br>double trunc(double <i>x</i> );<br>float truncf(float <i>x</i> );<br>long double truncl(long double <i>x</i> ); <i>(End)</i> |  |  |
| Description | These functions round their argument to the integer value, in floating format, nearest to but no larger in magnitude than the argum.       |  |  |
| Return val. | Integer part of $x$ with the sign of $x$ .                                                                                                 |  |  |
| See also    | <pre>frexp(),ldexp(),modf(), math.h.</pre>                                                                                                 |  |  |

### 4.20.34 truncate, truncate64 - set file to specified length

Syntax #include <unistd.h> int truncate (const char \**path*, off\_t *length*); int truncate64 (const char \**path*, off64\_t *length*);

Descripeion See ftruncate().
 truncate() truncates the file specified in path to length bytes.

#### 4.20.35 tsearch, tfind, tdelete, twalk - process binary search trees

#### Syntax #include <search.h>

void \*tsearch (const void \**key*, void \*\**rootp*, int (\**compar*) (const void \*, const void \*)); void \*tfind (const void \**key*, void \* const \**rootp*, int (\**compar*) (const void \*, const void \*)); void \*tdelete (const void \**key*, void \*\**rootp*, int (\**compar*) (const void \*, const void \*)); void twalk (const void \**root*, void(\**action*) (const void \*, VISIT, int));

Description tsearch(), tfind(), tdelete() and twalk() manipulate binary search trees. Comparisons are made with a user-supplied *compar* function. This function is called with two arguments, the pointers to the elements being compared. It returns an integer less than, equal to or greater than 0, depending on whether the first argument is less than, equal to or greater than the second argument. The comparison function need not compare every byte, so arbitrary data may be contained in the elements in addition to the values being compared.

tsearch() is used to build and access the tree. The *key* argument is a pointer to an element to be accessed or stored. If there is an entry in the tree that is equal to \**key* (the value pointed to by the key), a pointer to this found entry is returned. Otherwise, \**key* is inserted, and a pointer to it is returned. Only pointers are copied, so the calling routine must store the data. The *rootp* argument points to a variable that points to the root of the tree. A null pointer value for the variable pointed to by *rootp* denotes an empty tree; in this case, the variable is set to point to the entry that appears at the root of the new tree.

Like tsearch(), the tfind() function searches for an entry in the tree and returns a pointer to it if found. If the entry is not found, the tfind() function returns a null pointer. The arguments for tfind() are the same as for tsearch().

tdelete() deletes a node from a binary search tree. The arguments are the same as for tsearch(). The variable to which *rootp* points is changed if the deleted node was the root of the tree. The tdelete() function returns a pointer to the parent of the deleted node, or a null pointer if the node is not found.

twalk() traverses a binary search tree. The *root* argument is a pointer to the root of the tree to be traversed. Any node in a tree may be used as the root for a walk below that node. *action* is the name of a function to be invoked at each node. This function is called with three arguments. The first argument is the address of the node being visited. The structure pointed to by this argument is unspecified and must not be modified; however, the value of type "pointer-to-node" can be converted to the type "pointer-to-pointer-to-element" to access the element stored in the node.

The second argument is a value from the enumeration data type *typedef enum* { *preorder*, *postorder*, *endorder*, *leaf* } *VISIT*; (defined in the header search.h), depending on whether this is the first, second or third time that the node is visited (during a depth-first, left-to-right traversal of the tree), or whether the node is a leaf. The third argument is the level of the node in the tree, with the root being level 0.

Returnval Pointer to the found node

tsearch() and tfind(), if \*key was found.

Pointer to the inserted node

tsearch(), if \*key was not found, but could be inserted.

Null pointer tsearch(), if there is not enough space available to create a new node. tsearch(), tfind() and tdelete(), if rootp is a null pointer on entry. tfind(), if \*key was not found.

Pointer to the parent of the deleted node

tdelete(), if successful.

Notes The *root* argument to twalk() is one level of indirection less than the *rootp* arguments to tsearch() and tdelete().

There are two nomenclatures used to refer to the order in which tree nodes are visited. The tsearch() function uses preorder, postorder and endorder to refer, respectively, to visiting a node before any of its children, visiting it after its left child and before its right, and visiting a node after both its children. The alternative nomenclature uses preorder, inorder and postorder to refer to the same visits, which could result in some confusion over the meaning of postorder.

If the calling function alters the pointer to the root, the results are unpredictable.

See also bsearch(), hsearch(), lsearch(), search.h.

### 4.20.36 ttyname - find pathname of terminal

Syntax #include <unistd.h> char \*ttyname(int *fildes*); Description ttyname() returns a pointer to a string containing a null-terminated pathname of the terminal associated with file descriptor *fildes*. The return value may point to a static area that is overwritten at each call. The controlling terminal may have the following names: /dev/term/0000, ..., /dev/term/4096 (for block-mode terminals) /dev/pts/0, ..., /dev/pts/4096 (for rlogin access) Return val. Pointer to a string if successful. Null pointer if an error occurs. errno is set to indicate the error. Errors ttyname() will fail if: fildes is not a valid file descriptor. EBADF ENOTTY *fildes* does not point to a terminal. ttyname() is executed only for POSIX files Notes ttyname() is not thread-safe. Use the reentrant function  $ttyname_r()$  when needed.

See also isatty(),ttyname\_r(),unistd.h.

# 4.20.37 ttyname\_r - find pathname of terminal (thread-safe)

| Syntax                                                                           | #include <u< th=""><th colspan="3">nclude <unistd.h></unistd.h></th></u<> | nclude <unistd.h></unistd.h>                                                                                                    |  |  |
|----------------------------------------------------------------------------------|---------------------------------------------------------------------------|----------------------------------------------------------------------------------------------------|--|--|
| int ttyname_r(int <i>fildes</i> , char * <i>name</i> , size_t <i>namesize</i> ); |                                                                           |                                                                                                    |  |  |
| Description The fu                                                               |                                                                           | ction ttyname_r() stores the null-terminated pathname of the terminal associated                                                                                                    |  |  |
| characters long and should provide enough storage space<br>terminating           |                                                                           | descriptor <i>fildes</i> in the data area pointed to by <i>name</i> . The data area is <i>namesize</i> ers long and should provide enough storage space for the name and the ting e maximum length of the terminal name is {TTY_NAME_MAX}. |  |  |
| Return v                                                                         | al. 0                                                                     | if successful.                                                                                                    |  |  |
|                                                                                  | Otherwi                                                                   | se the error number.                                                                                                    |  |  |
| Errors                                                                           | ttyname_r() fails if:                                                     |                                                                                                    |  |  |
|                                                                                  | EBADF                                                                     | <i>fildes</i> is not a valid file descriptor.                                                                                                    |  |  |
|                                                                                  | ENOTTY                                                                    | fildes does not point to a terminal.                                                                                                    |  |  |
|                                                                                  | ERANGE                                                                    | the value of <i>namesize</i> is smaller than the length of the string returned including the terminating null byte.                                                                                                    |  |  |
| See also ttyname(), isatty(), unistd.h.                                          |                                                                           | ne(),isatty(),unistd.h.                                                                                                    |  |  |

### 4.20.38 ttyslot - find entry of current user in utmp file

int ttyslot (void);

Description ttyslot() returns the index of the current user's entry in the/var/adm/utmp file.

The entry for the current user is an entry for which the utline structure element matches the name of a terminal in/dev that is linked to the standard input, standard output or error output (0, 1 or 2).

The returned index is an integer which represents the record number of the entry in the /var/adm/utmp file. The index 0 is returned for the first record.

ttyslot() is not thread-safe.

Return val. Index of the entry

if successful.

- -1 if an error occurred during the search for the terminal name, or if none of the file descriptors 0, 1 or 2 was assigned to a terminal.
- Notes ttyslot() will not be supported in the next version of the X/Open standard.

See also endutxent(), ttyname(), stdlib.h.

### 4.20.39 twalk - traverse binary search tree

Syntax #include <search.h>
void twalk(const void \* root, void ( \* action) (const void \*, VISIT, int \*));
Description See tsearch().

# 4.20.40 tzname - array variable for timezone strings

See also

| Syntax      | #include <time.h></time.h>                                                                              |
|-------------|----------------------------------------------------------------------------------------------------|
|             | extern char *tzname[2];                                                                                 |
| Description | The external variable transfer contains the names of time rones. transfer is set by default as follows: |
|             | char *tzname[2] = { "GMT", "" };                                                                        |

altzone, asctime(), ctime(), daylight, gmtime(), localtime(), timezone, tzset().

1118

#### 4.20.41 tzset - set timezone conversion information

Syntax #include <time.h>

void tzset(void);

Description tzset() uses the contents of the environment variable TZ to override the value of the different external variables. The tzset() function is called by asctime() and may also be called by the user.

tzset() scans the contents of the environment variable and assigns the different fields to the respective variable. For example, the complete setting for New Jersey in 1986 would be:

EST5EDT4,116/2:00:00,298/2:00:00 or simply: EST5EDT

A typical example of a southern hemisphere setting such as the Cook Islands would be:

KDT9:30KST10:00,63/5:00,302/20:00

In the longer version of the New Jersey example of TZ, tzname[0] is EST; timezone will be set to 5 \*60 \*60; tzname[1] is EDT; altzone will be set to 4 \*60 \*60; the starting date for daylight savings time is the 117th day at 2 a.m.; the ending date is the 299th day at 2 a.m. (using the Julian calendar), and daylight will be set to a positive value. The starting and ending times are relative to the daylight savings time. If the starting and ending dates for daylight savings time are not provided, the days applicable to the United States for that year will be used, and the time will be 2 a.m. If only the starting and ending times are not available, the time will be set to 2 a.m.

tzset() thus effectively changes the values of the external variables timezone, altzone, daylight, and tzname. The ctime(), localtime(), mktime(), and strftime() functions

will also update these external variables as if they had called tzset() at the time specified by the time\_t or struct-tm value that they are converting.

The environment-specific date and time information is contained in the file /usr/lib/locale/ *language*/LC\_TIME.

tzset() sets the external variable daylight to 0 if no daylight saving conversion is to be processed for the specified time zone. Otherwise daylight is set to a value != 0. The external variable timezone is set to the difference, in seconds, between Coordinated Universal Time (UTC) and the local standard time.

- Notes If the TZ variable is absent from the environment, the applicable values for CET (Central European Time) are used.
- See also altzone, asctime(), ctime(), daylight, environ, gmtime(), localtime(), mktime(), strftime(), timezone, tzname().

# 4.21 u...

This section describes the following functions, macros and external variables:

- ualarm set interval timer
- ulimit get and set process limits
- umask get and set file mode creation mask
- umount unmount file system (extension)
- uname get basic data on current operating system
- ungetc push byte back onto input stream
- ungetwc push wide character back onto input stream
- unlink, unlinkat remove link
- unlockpt remove lock from master/slave pseudoterminal pair
- unsetenv remove an environment variable
- usleep suspend process for defined interval
- utime set file access and modification times
- utimensat Setting file access and update times
- utimes set file access time and file modification time

# 4.21.1 ualarm - set interval timer

| Syntax      | #include <unistd.h></unistd.h>                                                                                                    |
|-------------|----------------------------------------------------------------------------------------------------|
|             | useconds_t ualarm(useconds_t useconds, useconds_t interval)                                                                                                    |
| Description | ualarm() sends the SIGALRM signal to the calling process after <i>useconds</i> microseconds.<br>Unless it is ignored or caught, the signal terminates the process.                                               |
|             | If the <i>interval</i> argument is not zero, the SIGALRM signal will be sent to the process every <i>interval</i> microseconds after expiry of the timer (e.g. after <i>useconds</i> microseconds have elapsed). |
|             | Because of delays in the scheduling, the resumption of execution after the signal is caught can be delayed. The longest delay time that can be specified is 2.147.483.647 microseconds.                          |
| Return val. | The return value is the time remaining until the alarm signal is output.                                                                                                    |
| Notes       | <pre>ualarm() is a simplified interface for setitimer().</pre>                                                                                                    |

See also alarm(), setitimer(), sleep(), unistd.h.

### 4.21.2 ulimit - get and set process limits

Syntax #include <ulimit.h>

long int ulimit (int *cmd*, ...);

- Description Description ulimit() provides for control over process limits. The possible values for *cmd*, which are defined in ulimit.h, include:
  - UL\_GETFSIZE Returns the file size limit for the process. The limit is specified in 512-byte blocks and is inherited by child processes. Files of any size can be read.
  - UL\_SETFSIZE Sets the file size limit for output operations of the process to the value of the second argument, which is interpreted as a long int. Any process may lower its own limit, but only a process with appropriate privileges may increase the limit. The return value is the new file size limit.
- Return val. Value of the requested limit

if successful.

- -1 if an error occurs. errno is set to indicate the error.
- Errors ulimit() will fail and the limit will not be changed if:

EINVAL The argument *cmd* is invalid.

- EPERM A process without appropriate privileges is attempting to increase the file size limit.
- Notes Since any return value is permitted if the function is successful, an application wishing to check for error conditions should set errno to 0 before calling ulimit(). If the return value after the function returns is -1 and errno is set, an error has occurred.
- See also write(), ulimit.h.

### 4.21.3 umask - get and set file mode creation mask

Syntax #include <sys/stat.h>

*Optional* #include <sys/types.h> *(End)* 

mode\_t umask (mode\_t cmask);

Description umask() sets the file mode creation mask of the process to *cmask* and returns the previous value of the mask. Only the file permission bits of *cmask* (see sys/stat.h) are used; the other bits are ignored.

The file mode creation mask of the process is used by the functions <code>open()</code>, <code>creat()</code>, <code>mkdir()</code> and <code>mkfifo()</code> to remove access permissions in *mode*. Bit positions that are set in *cmask* are cleared in the access permissions of the created file.

The state of the mask before the first call to umask(), including all other bits, can be restored by a subsequent call to umask() with the return value of the first call as the argument.

Return val. If the user ID is 0, the default value is 022 (octal); otherwise, 066.

Previous value of the file mode creation mask if successful. The other bits are ignored. A subsequent call to umask() with the return value of the preceding call as *cmask* will reset the mask to the same state as before the first call.

Notes umask() is executed only for POSIX files

See also creat(), mkdir(), mkfifo(), open(), sys/stat.h, sys/types.h.

### 4.21.4 umount - unmount file system (extension)

Syntax #include <sys/mount.h>

int umount(const char \* path);

- Description umount() can be used to unmount a file system that was mounted earlier with mount() under the directory pointed to by *path* (mount point). The *path* argument may point to a block-special file or a directory. After unmounting the file system, the directory in which the file system was mounted reverts to its ordinary interpretation.
- Return val. 0 upon successful completion.
  - -1 if an error occurs. errno is set to indicate the error.
- Errors umount() will fail if:
  - EBUSY A file in *path* is being used.
  - EFAULT *path* points to an invalid address.
  - EINVAL *path* does not exist or *path* has not been mounted.
  - ELOOP Too many symbolic links were encountered when resolving the path pointed to by *path*.

#### ENAMETOOLONG

*path* is longer than {PATH\_MAX}, or the length of a *path* component exceeds {NAME\_MAX}.

- ENOTBLK *path* is not a block-special file.
- EPERM The effective user ID is not that of a process with appropriate privileges.
- EREMOTE *path* points to a remote pathname.
- Notes umount() may only be called under the effective user ID of a process with appropriate privileges. umount() is executed only for POSIX files.

See also mount(), sys/mount.h.

### 4.21.5 uname - get basic data on current operating system

Syntax #include <sys/utsname.h>

int uname(struct utsname \* name);

Description uname() obtains basic information on the current operating system and stores it in the

structure pointed to by name.

uname() uses the utsname structure defined in sys/utsname.h. The members of the structure are the char arrays sysname, nodename, release, version and machine. The

name of the current operating system is entered in the array sysname. Similarly, nodename contains the name that the system is known by on a communications network. The arrays release and version contain the release number and release date of the operating system, and the array machine contains a name that identifies the hardware on which the system is running.

#### Return val. Non-negative value

if successful.

-1 if an error occurs. errno is set to indicate the error.

Errors uname() will fail if:

Extension EFAULT name is an invalid address. (End)

Notes The inclusion of the nodename member in this structure does not mean that this information is sufficient for addressing communications networks.

See also sys/utsname.h.

### 4.21.6 ungetc - push byte back onto input stream

Syntax #include <stdio.h>

int ungetc(int c, FILE \*stream);

Description ungetc() converts the previously read byte *c* to type unsigned char and pushes it back

onto the input stream pointed to by *stream*. The pushed-back bytes will be returned by subsequent reads on that stream in reverse order. A successful intervening call to a filepositioning function (fseek(), fsetpos() or rewind()) for the same data stream will delete any pushed-back bytes for the stream. The external storage associated with the stream remains unchanged.

#### BS2000

A call to one of the following functions cancels the effects of the ungetc call (e.g. backward

positioning): fseek(), fsetpos(), lseek(), rewind(), fflush(). (End)

One byte of pushback is guaranteed. If ungetc() is called too many times on the same stream without an intervening read or file-positioning operation on that stream, the pushback operation may fail. A maximum of {BUFSIZE} bytes can be pushed back in the C runtime system (see stdio.h).

If the value of c is equal to the macro EOF, the operation will fail and the input stream will remain unchanged.

A successful call to ungetc() clears the end-of-file indicator for the stream. The value of the file-position indicator for the stream after reading or discarding all pushed-back bytes will be the same as it was before the bytes were pushed back. The file-position indicator is decremented by each successful call to ungetc(); if its value was 0 before a call, its value

will be indeterminate after the call.

Return val. Byte pushed back

upon successful completion.

EOF if *c* is equal to EOF or if an error occurs.

Notes At least one byte must always have been read from the file before the first ungetc() call.

The program environment determines <code>ungetc()</code> is executed for a BS2000 or POSIX file.

#### BS2000

If a byte other than the one just read is pushed back onto the buffer when accessing BS2000 files, the behavior will depend on whether KR or ANSI functionality is set:

- KR functionality (only available with C/C++ versions lower than V3): when the buffer contents are written to the external file, the original data is not changed.
- ANSI functionality: when the buffer contents are written to the external file, the original data is not changed, i.e. the original data prior to the ungetc() call is always written to

the external file. (End)

See also fseek(), getc(), fsetpos(), read(), rewind(), setbuf(), stdio.h.

### 4.21.7 ungetwc - push wide character back onto input stream

Syntax #include <wchar.h>

*Optional* #include <stdio.h> *(End)* wint t ungetwc(wint t *wc*, FILE \**stream*);

Description ungetwc() pushes the character corresponding to the wide character code wc back onto

the input stream pointed to by *stream*. The pushed-back characters will be returned by subsequent reads on that stream in reverse order. A successful intervening call to a filepositioning function (fseek(), fsetpos() or rewind()) for the same data stream deletes

the pushed-back characters for the stream. The external storage associated with the data stream remains unchanged.

One byte of pushback is guaranteed. If ungetwc() is called too many times on the same stream without an intervening read or file-positioning operation on that stream, the pushback operation may fail.

If the value of *wc* is equal to the macro *wEOF*, the operation will fail and the input stream will remain unchanged.

A successful call to ungetwc() clears the end-of-file indicator for the stream. The value of the file-position indicator for the stream after reading or discarding all pushed-back bytes will be the same as it was before the bytes were pushed back. The file-position indicator is decremented by each successful call to ungetwc(); if its value was 0 before a call, its value will be indeterminate after the call.

#### Restriction

This version of the C runtime system only supports 1-byte characters as wide character codes. They are of type wchar\_t (see stddef.h). *(End)* 

Return val. Pushed back wide character

upon successful completion.

WEOF if the wide character could not be pushed back. errno is set to indicate the error.

Errors ungetwc() will fail if:

#### Extension

EINVAL An attempt was made to access a BS2000 file.

See also fseek(), fsetpos(), read(), rewind(), setbuf(), stdio.h, wchar.h.

### 4.21.8 unlink, unlinkat - remove link

Syntax #include <unistd.h>

int unlink(const char \**path*); int unlinkat(int *fd*, const char \**path*,int *flag*);

Description unlink() removes the directory entry specified by the pathname pointed to by *path*, and decrements the link count of the file referenced by the directory entry. When all links to a file have been removed and no process has the file open, the space occupied by the file is freed, and the file is no longer be accessible. If one or more processes have the file open when the last link is removed, the space occupied by the file is not released until all references to the file have been closed. If *path* is a symbolic link, the symbolic link is removed.

*path* should not name a directory unless the process has appropriate privileges. Applications should use rmdir() to remove directories.

Upon successful completion, unlink() marks the st\_ctime and st\_mtime structure components of the parent directory for update. If the file s link count is not 0, the st\_ctime structure component of the file is also marked for update.

#### BS2000

unlink() continues to be supported for compatibility reasons; it has the same effect as remove(), i.e. deletes the file (see remove()). *(End)* 

The unlinkat() function is equivalent to the unlink() or rmdir() function except when the *path* parameter specifies a relative path. In this case the directory entry to be deleted is not searched for in the current directly, but in the directory connected with the file descriptor *fd*. If the file descriptor was opened without O\_SEARCH, the function checks whether a search is permitted in the connected file descriptor with the authorizations applicable for the directory. If the file descriptor was opened with O\_SEARCH, the check is not performed.

In the *flag* parameter, the value AT\_REMOVEDIR, which is defined in the fnctl.h header, can be transferred. In this case *fd* and *path* should be used to specify a directory and not a normal file.

When the value  $AT_FDCWD$  is transferred to the unlinkat() function for the *fd* parameter, the current directory is used.

- Return val. 0 if successful.
  - -1 if an error occurs. errno is set to indicate the error. The file named by *path* is not changed.
- Errors unlink() and unlinkat() will fail if:
  - EACCES Search permission is denied for a component of the path prefix, or write permission is denied on the directory containing the directory entry to be removed.
  - EBUSY The entry to be removed is the mount point for a mounted file system.

Extension

- EFAULT *path* points outside the allocated address space of the process.
- EINTR A signal was caught during the unlink() system call.
- ELOOP Too many symbolic links were encountered in resolving *path. (End)*

#### ENAMETOOLONG

The length of the *path* argument exceeds {PATH\_MAX} or a component of *path* is longer than {NAME\_MAX}.

- ENCENT The named file does not exist or is an empty string. The user is not a system administrator.
- ENOTDIR A component of *path* is not a directory.
- EPERM The file named by *path* is a directory, and the calling process does not have appropriate privileges.
- EROFS The directory entry to be unlinked is part of a read-only file system.

In addition, unlinkat() fails if the following applies:

- EACCES The *fd* parameter was not opened with O\_SEARCH, and the authorizations applicable for the directory do not permit the directory to be searched.
- EBADF The *path* parameter does not specify an absolute pathname, and the *fd* parameter does not have the value AT\_FDCWD, nor does it contain a valid file descriptor opened for reading or searching.
- ENOTDIR The *path* parameter does not specify an absolute pathname, and the file descriptor *fd* is not connected with a directory, or the *flag* parameter has the value AT\_REMOVEDIR, and *path* does not specify a directory.

#### EEXIST **or** ENOTEMPTY

The *flag* parameter has the value AT\_REMOVEDIR and *path* specifies an unreadable directory, or hard links to the directory which differ from dot exist or more than one entry exists in dot-dot.

EINVAL The value of the *flag* parameter is invalid.

Notes rmdir() is used to delete a directory.

The program environment determines whether unlink() or unlinkat() is executed for a BS2000 or POSIX file.

See also close(), link(), remove(), rmdir(), fcntl.h, unistd.h.

# 4.21.9 unlockpt - remove lock from master/slave pseudoterminal pair

| Syntax      | #include <stdlib.h></stdlib.h>                                                                                                    |                                                                        |  |
|-------------|----------------------------------------------------------------------------------------------------|------------------------------------------------------------------------|--|
|             | (int <i>fildes</i> );                                                                                                    |                                                                        |  |
| Description | tion The unlockpt() function unlocks the slave pseudoterminal associated with the master pseudoterminal specified in <i>fildes</i> . |                                                                        |  |
|             | Portable applications must call unlockpt() before they open the slave side of a pseudo device.                                       |                                                                        |  |
| Return val. | 0                                                                                                    | if successful.                                                         |  |
|             | -1                                                                                                    | otherwise. errno is set to indicate the error.                         |  |
| Errors      | unlockpt() will fail if:                                                                                                    |                                                                        |  |
|             | EBADF                                                                                                    | The <i>fildes</i> argument is not a file descriptor open for writing.  |  |
|             | EINVAL                                                                                                    | The <i>fildes</i> argument is not assigned to a master pseudoterminal. |  |
| See also    | <pre>grantpt(), open(), ptsname(), stdlib.h.</pre>                                                                                   |                                                                        |  |

#### 4.21.10 unsetenv - remove an environment variable

Syntax #include <stdlib.h>

int unsetenv (const char \* name);

Description The unsetenv() function removes an environment variable from the environment of the calling process.

The *name* argument points to a string, which is the name of the variable to be removed. This string shall not contain an '=' character. If the named variable does not exist in the current environment, the environment remains unchanged and the function is considered to have completed successfully.

If the application modifies *environ* or the pointers to which it points, the behavior of unsetenv is undefined. The unsetenv function updates the list of pointers to which environ points.

unsetenv() is not thread-save.

- Return val. 0 if successful.
  - -1 otherwise. errno is set to indicate the error. The environment remains unchanged.
- Errors unsetenv() will fail if:
  - EINVAL The *name* argument is a null pointer, points to an empty string, or points to a string containing an '=' character.
- See also environ, exec, getenv(), malloc(), putenv(), setenv(), stdlib.h, section "Environment variables".

# 4.21.11 usleep - suspend process for defined interval

| Syntax ;    | nclude <unistd.h></unistd.h>                                                                                                    |                                                                                                    |  |
|-------------|----------------------------------------------------------------------------------------------------|----------------------------------------------------------------------------------------------------|--|
| i           | int usleep(useconds_t <i>useconds</i> );                                                                                                    |                                                                                                    |  |
| Description | n Suspends the cur                                                                                                    | rent process for useconds microseconds. The actual length of time for                                                                                   |  |
|             | •                                                                                                    | is suspended can be longer than <i>useconds</i> microseconds due to other stem or because of the time required for processing the call.                 |  |
|             | useconds must be                                                                                                    | e < 1 000 000. If <i>useconds</i> = 0, then usleep() has no effect.                                                                                     |  |
|             | The routine is implemented by setting the interval timer of the process and then waiti it expires. The previous status of the timer is saved and restored. If the wait time or 's time' exceeds the period until expiry of the previous timer, the process is only susper until the signal would have occurred, and the signal is sent shortly before this sleep to expires. |                                                                                                    |  |
|             |                                                                                                    | d, then the function affects the process or a thread in the following ) causes the current thread to be suspended until a specified time to the thread. |  |
| Return va   | al. O                                                                                                    | if successful.                                                                                                    |  |
|             | -1                                                                                                    | otherwise.                                                                                                    |  |
| Notes       | usleep() <b>is supp</b>                                                                                                    | usleep() is supported for historical reasons. setitimer() should be used instead.                                                                       |  |
| See also    | also alarm(),getitimer(),sigaction(),sleep(),unistd.h.                                                                                                    |                                                                                                    |  |

### 4.21.12 utime - set file access and modification times

| Syntax                                                             | #include <utime.h></utime.h>                                                                                                    |                                                                                                    |  |  |
|--------------------------------------------------------------------|----------------------------------------------------------------------------------------------------|----------------------------------------------------------------------------------------------------|--|--|
|                                                                    | <i>Optional</i><br>#include <                                                                                                    | sys/types.h> <i>(End)</i>                                                                                                    |  |  |
|                                                                    | int utime(c                                                                                                    | int utime(const char * <i>path</i> , const struct utimbuf * <i>times</i> );                                                                                                    |  |  |
| Description                                                        | utime() sets the access and modification times of the file specified by the <i>path</i> argument.                                                                                                    |                                                                                                    |  |  |
|                                                                    | If <i>times</i> is a null pointer, the access and modification times of the file are set to the current time. The effective user ID of the process must match the owner of the file, or the process must have write permission to the file or have appropriate privileges to use utime() in this manner. |                                                                                                    |  |  |
|                                                                    | access an<br>an effectiv                                                                                                    | If <i>times</i> is not a null pointer, then <i>times</i> is interpreted as a pointer to a utimbuf structure, and the access and modification times are set to the values contained in this structure. Only a process with an effective user ID that matches the file s owner or a process with appropriate privileges may use utime() this way. |  |  |
|                                                                    | The times in the structure utimbuf are measured in seconds since 00:00:00 GMT, January 1, 1970 (see utime.h).                                                                                                    |                                                                                                    |  |  |
| Upon successful completion, utime() ma<br>update (see sys/stat.h). |                                                                                                    | cessful completion, utime() marks the time of the last change to the file, st_ctime, for ge sys/stat.h).                                                                                                    |  |  |
| Return val.                                                        | 0                                                                                                    | if successful.                                                                                                    |  |  |
|                                                                    | -1                                                                                                    | if an error occurs. errno is set to indicate the error.                                                                                                    |  |  |
| Errors                                                             | utime() will fail if:                                                                                                    |                                                                                                    |  |  |
|                                                                    | EACCES                                                                                                    | Search permission is denied for a component of the path; or the effective user ID does not match that of a system administrator or the owner of the file, <i>times</i> is a null pointer, and write access is denied.                                                                                                    |  |  |
|                                                                    | Extension                                                                                                    |                                                                                                    |  |  |
|                                                                    | EFAULT                                                                                                    | <i>times</i> is not null and points outside the allocated space of the process or <i>path</i> points outside the allocated space of the process.                                                                                                    |  |  |
|                                                                    | EINTR                                                                                                    | A signal was caught during the system call utime().                                                                                                    |  |  |
|                                                                    | EINVAL                                                                                                    | An attempt was made to access a BS2000 file.                                                                                                    |  |  |
|                                                                    | ELOOP                                                                                                    | Too many symbolic links were encountered in resolving path. (End)                                                                                                    |  |  |
|                                                                    | ENAMETOOLONG                                                                                                    |                                                                                                    |  |  |
|                                                                    |                                                                                                    | The length of <i>path</i> exceeds {PATH_MAX} or the length of a component of <i>path</i> exceeds {NAME_MAX}.                                                                                                    |  |  |

- ENCENT The named file does not exist.
- ENOTDIR A component of the path is not a directory.

- EPERM The effective user ID does not match that of a system administrator or the owner of the file and *times* is a null pointer.
- EROFS The file system containing the file is mounted as a read-only file system.
- Notes utime() is executed only for POSIX files.
- See also stat(), sys/types.h, utime.h.

### 4.21.13 utimensat - Setting file access and update times

#### Syntax #include <sys/stat.h>

int utimensat(int fd, const char \* path, const struct timespec times[2], int flag);

Description The utimensat() function sets the access and update times of a file to the values specified in *times.* The times of the file are changed to which the *path* parameter points relative to the directory connected with the file descriptor *fd*. The function permits time specifications which are accurate to the nanosecond.

The *times* parameter is an array consisting of two structures of the type *timespec*. The access time is set to the value of the first element, and the update time to the value of the second element. The times in the *timespec* structure are specified in seconds and nanoseconds since the epoch.

If the  $tv\_nsec$  field of a *timespec* structure has the special value UTIME\_NOW, the corresponding timestamp of the file is set to the current time. If the  $tv\_nsec$  field of a *timespec* structure has the special value UTIME\_OMIT, the corresponding timestamp of the file should not be updated. In both cases the content of the  $tv\_sec$  field is ignored.

When *times* is the null pointer, the access and update times are set to the current time. If the file descriptor was opened without O\_SEARCH, the function checks whether a search is permitted in the connected file descriptor with the authorizations applicable for the directory. If the file descriptor was opened with O\_SEARCH, the check is not performed.

A process may call utimensat() with the null pointer for *times* set or with both *tv\_nesc* fields set to UTIME\_NOW only if it has one of the following properties:

- owner of the file,
- write authorization for the file, or
- special rights.

A process may call utimensat() with a pointer other than NULL for *times* in which both *tv\_nesc* fields are not set to UTIME\_NOW or UTIME\_OMIT only if it is the owner of the file or a process with special rights.

When both  $tv\_nesc$  fields are set to UTIME\_OMIT, the access authorization is not checked. However, other errors can occur.

When the value  $AT_FDCWD$  is transferred to the utimensat() function for the *fd* parameter, the current directory is used.

In the *flag* parameter, the value AT\_SYMLINK\_NOFOLLOW, which is defined in the fnctl.h header, can be transferred. If *path* specifies a symbolic link, the timestamps of the symbolic link are updated.

- Return val. 0 in the case of success,
  - -1 in the case of an error errno is set to display the error.

Errors utimensat() fails when the following applies:

- EACCES A component of the path may not be searched, or *times* is a null pointer and the effective user number is not that of the system administrator and not that of the owner of the file, and write access is rejected or the *fd*/parameter was not opened with O\_SEARCH , and the authorizations applicable for the directory do not permit the directory to be searched.
- EBADF The *path* parameter does not specify an absolute pathname, and the *fd*/parameter does not have the value AT\_FDCWD, nor does it contain a valid file descriptor opened for reading or searching.

#### Extension

- EFAULT *times* is not equal to zero and points beyond the process's assigned address space, or *path* points beyond the process's assigned address space.
- EINTR A signal was intercepted during the system call utimensat().
- EINVAL An attempt was made to access a BS2000 file or the value of the *flag* parameter is invalid.
- ELOOP During the compilation of *path* too many symbolic links occurred to *(End)*.

#### ENAMETOOLONG

The length of *path* exceeds {PATH\_MAX} or the length of a component of *path* exceeds {NAME\_MAX}.

- ENOENT The specified file does not exist.
- ENOTDIR A component of the path is not a directory, or the *path* parameter does not specify an absolute pathname, and the file descriptor *fd* is not connected with a directory.
- EPERM The effective user number if not that of the system administrator and not that of the owner of the file, and *times* is not equal to zero.
- EROFS The file system containing the file has been mounted write-protected.

See also fcntl.h, sys/stat.h.

## 4.21.14 utimes - set file access time and file modification time

| Syntax      | #include <sys time.h=""></sys>                                                                                                    |                                                                                                    |  |  |
|-------------|----------------------------------------------------------------------------------------------------|----------------------------------------------------------------------------------------------------|--|--|
|             | int utimes(const char * <i>path</i> , const struct timeval <i>times</i> [2]);                                                                                                    |                                                                                                    |  |  |
| Description | utimes() sets the access and modification times of the file pointed to by <i>path</i> to the values specified in <i>times</i> .<br>The function allows time specifications accurate to the microsecond.                                                                                                    |                                                                                                    |  |  |
|             | The <i>times</i> argument is an array consisting of two structures of type timeval. The access time is set to the value of the first element and the modification time to the value of the second element. The times in the timeval structure are measured in seconds and microseconds since 00:00:00 GMT, January 1, 1970 (see utime.h). |                                                                                                    |  |  |
|             | If <i>times</i> is the null pointer, the access and modification times are set to the current time. If utimes is to be used in this way, the process must be the owner of the file, must have write permission for the file or must be a process with special permissions.                                                                |                                                                                                    |  |  |
|             | On successful completion, utimes() marks the st_ctime field for update (see sys/stat.h).                                                                                                    |                                                                                                    |  |  |
| Return val. | 0                                                                                                    | if successful.                                                                                                    |  |  |
|             | -1                                                                                                    | if an error occurs. errno is set to indicate the error.                                                                                                    |  |  |
| Errors      | utimes()                                                                                                    | will fail if:                                                                                                    |  |  |
|             | EACCES                                                                                                    | Search permission is denied for a component of the path, or <i>times</i> is a null pointer and the effective user ID is not that of the system administrator or the wner of the file, and write access is refused. |  |  |
|             | Extension                                                                                                    |                                                                                                    |  |  |
|             | EFAULT                                                                                                    | <i>times</i> is non-zero and points outside the allocated address space, or <i>path</i> points outside the allocated address space of the process.                                                                 |  |  |
|             | EINTR                                                                                                    | A signal was caught during the utime() system call.                                                                                                    |  |  |
|             | EINVAL                                                                                                    | An attempt was made to access a BS2000 file.                                                                                                    |  |  |
|             | ELOOP                                                                                                    | Too many symbolic links were encountered in resolving path. (End)                                                                                                    |  |  |
|             | ENAMETOOLONG                                                                                                    |                                                                                                    |  |  |
|             |                                                                                                    | The length of <i>path</i> exceeds {PATH_MAX} or the length of a component of <i>path</i> exceeds {NAME_MAX}.                                                                                                    |  |  |
|             | ENOENT                                                                                                    | The named file does not exist.                                                                                                    |  |  |
|             | ENOTDIR                                                                                                    | A component of the path is not a directory.                                                                                                    |  |  |
|             | EPERM                                                                                                    | The effective user ID is not that of the system administrator or the user of the file, and <i>times</i> is not zero.                                                                                               |  |  |
|             | EROFS                                                                                                    | The file system containing the file is mounted as a read-only file system.                                                                                                    |  |  |

See also sys/time.h.

# 4.22 v...

This section describes the following functions, macros and external variables:

- va\_arg process variable argument list
- va\_end end variable argument list
- va\_start initialize variable argument list
- valloc request memory aligned with page boundary
- vfork generate new process in virtual memory
- vfprintf, vprintf, vsprintf formatted output of variable argument list
- vfscanf, vscanf, vsscanf formatted read from variable argument list
- vfwprintf formatted output of wide characters
- vfwscanf, vswscanf, vwscanf- formatted read of wide character from variable argument list
- vprintf formatted output to standard out
- vscanf formatted read froam standard input
- vsnprintf formatted output to a string
- vsprintf formatted output to a string
- vsscanf formatted read from a string
- vswprintf formatted output of wide characters
- vswscanf formatted read of wide character from a string
- vwprintf formatted output of wide characters
- vwscanf formatted read of wide character from standard input

### 4.22.1 va\_arg - process variable argument list

Syntax #include <stdarg.h>

*Optional* #include <varargs.h> *(End)* 

*type* va\_arg(va\_list *ap*, *type*);

Description The va\_arg, va\_start and va\_end macros allow portable procedures that accept variable argument lists, as defined in stdarg.h, to be written. They are used to process a list of arguments which may vary in number and type at each function call.

va\_arg returns the data type and value of the next argument in a variable argument list *ap*, starting with the first argument. Technically speaking, the macro expands into an expression of the data type and value of the argument.

The variable argument list to which *ap* points must be initialized with va\_start before the first call to va\_arg. Each invocation of va\_arg modifies *ap* so that the value of the next argument in turn is returned.

*ap* is a pointer to the argument list initialized with va\_start before va\_arg is called for the first time.

*type* is a type name matching the type of the current argument. Any C data type, for which a pointer to an object of the specified *type* is defined by simply appending an \* to *type*, is allowed. Array and function types, for example, are invalid.

If there is no next argument or if *type* does not match the current argument, the behavior is undefined.

Return val. Value of the first argument

when va\_arg() is called for the first time after va\_start. This
argument
comes after the last "named" argument parm/V in the formal parameter
list
(see also va\_start()). Subsequent calls return the remaining argument
values in succession.

Notes Compatibility of argument types is supported by the C runtime system to the extent that similar types are stored in the same way in the parameter list, i.e.: all unsigned types (including char) are represented as unsigned int (right-justified in a word), and all other integer types are represented as int (right-justified in a word). float is represented as double (right-justified in a doubleword).

The  $va\_end$  macro must be called before returning from a function whose argument list was processed with  $va\_arg$ .

See also va\_start(), va\_end(), stdarg.h, varargs.h.

### 4.22.2 va\_end - end variable argument list

Syntax #include <stdarg.h>

*Optional* #include <varargs.h> *(End)* 

void va\_end(va\_list ap);

Description The va\_end, va\_start and va\_arg macros allow portable procedures that accept variable argument lists, as defined in stdarg.h, to be written. They are used to process a list of arguments which may vary in number and type at each function call.

va\_end performs cleanup activities on the variable argument list *ap*. This macro must be called before returning from a function whose argument list has been processed with va\_start and va\_arg.

*ap* is the argument list that was processed. If it is to be used again, the argument list must be re-initialized with va\_start, as va\_end changes the argument list *ap*.

See also va\_arg(), va\_start(), stdarg.h, varargs.h.

### 4.22.3 va\_start - initialize variable argument list

Syntax #include <stdarg.h>

*Optional* #include <varargs.h> *(End)* 

void va\_start(va\_list ap, parmN);

Description The va\_start, va\_arg and va\_end macros allow portable procedures that accept variable argument lists, as defined in stdarg.h, to be written. They are used to process a list of arguments which may vary in number and type at each function call.

va\_start initializes the variable argument list *ap* for subsequent calls to va\_arg and va\_end.

ap is a pointer to the argument list.

*parmI*V is the name of the last argument of the variable argument list. Functions which process variable argument lists must define at least one argument.

Return val. Number of output characters

if successful.

- 0 if an error occurs.
- Notes If *parm/V* has an invalid data type or its type does not match the current argument, the behavior is undefined.

Compatibility of argument types is supported by the C runtime system to the extent that similar types are stored in the same way in the parameter list, i.e.: all unsigned types (including char) are represented as unsigned int (right-justified in a word), and all other integer types are represented as int (right-justified in a word). float is represented as double (right-justified in a doubleword).

See also va\_arg(), va\_end(), stdarg.h, varargs.h.

# 4.22.4 valloc - request memory aligned with page boundary

| Syntax                                                                                                    | #include <stdlib.h></stdlib.h>                                                                                                    |                                                              |  |
|----------------------------------------------------------------------------------------------------|----------------------------------------------------------------------------------------------------|--------------------------------------------------------------|--|
|                                                                                                    | void *valloc (size_t <i>si</i>                                                                                                    | ize);                                                        |  |
| Description valloc() has the same effect as malloc(), except that the allocated memory are with the page border, i.e. an integer multiple of the return value of sysconf(_SC_P |                                                                                                    |                                                              |  |
|                                                                                                    | <pre>If size = 0, valloc()</pre>                                                                                                    | returns a null pointer. errno is not set in this case.       |  |
| Return val.                                                                                                    | . Pointer to the allocated memory area                                                                                                    |                                                              |  |
|                                                                                                    |                                                                                                    | if successful.                                               |  |
|                                                                                                    | Null pointer                                                                                                    | otherwise. errno is set to indicate the error.               |  |
| Errors                                                                                                    | valloc() will fail if                                                                                                    |                                                              |  |
|                                                                                                    | ENOMEM                                                                                                    | There is not enough memory available.                        |  |
| Notes                                                                                                    | Instead of valloc(), applications should use malloc() or mmap(). In systems with a page size, it may not be possible to call valloc() successfully. |                                                              |  |
|                                                                                                    | valloc() will no lon                                                                                                    | ger be supported in the next version of the X/Open standard. |  |
| See also                                                                                                    | <pre>malloc(), sysconf(), stdlib.h.</pre>                                                                                                    |                                                              |  |

# 4.22.5 vfork - generate new process in virtual memory

| Syntax      | #include <unistd.h></unistd.h>                                           |                                                                                                    |  |
|-------------|--------------------------------------------------------------------------|----------------------------------------------------------------------------------------------------|--|
|             | pid_t vfor                                                               | k (void);                                                                                                    |  |
| Description | vfork() is mapped to fork(). See the relevant section for a description. |                                                                                                    |  |
| Return val. | 0 or<br>PID                                                              | if successful. 0 is returned to the child process, and the process ID of the child process is returned to the parent process.                                                    |  |
|             | -1                                                                       | to the parent process if an error occurs. No child process is generated. errno is set to indicate the error.                                                                     |  |
| Errors      | vfork()                                                                  | will fail if                                                                                                    |  |
|             | EAGAIN                                                                   | The system-dependent limit to the maximum number of processes possible throughout the system or per user was exceeded.<br>These limits are defined when the system is generated. |  |
|             | ENOMEM                                                                   | The swap area is not large enough for the new process.                                                                                                    |  |
| <b>o</b> 1  |                                                                          |                                                                                                    |  |

See also exec(), exit(), fork(), wait(), unistd.h.

### 4.22.6 vfprintf, vprintf, vsprintf - formatted output of variable argument list

Syntax #include <stdarg.h> #include <stdio.h>

> int vprintf(const char \* format, va\_list ap); int vfprintf(FILE \* stream, const char \* format, va\_list ap); int vsprintf(char \* s, const char \* format, va\_list ap);

Description vfprintf(), vprintf() and vsprintf() correspond to the functions fprintf(), printf()
and sprintf(), respectively, except that instead of being called with a variable number of
arguments, they are called with an argument list as defined by stdarg.h. The number of
arguments in the argument list and their types are not known at the time of compilation.

Since the vprint functions invoke the  $va_arg$  macro, but not the  $va_end$  macro, the value of ap after the return is indeterminate.

Return val. See fprintf().

Errors See fprintf().

Notes The macro va\_end(*ap*) should be called after using these functions in order to reset the pointer *ap* to a defined value so that any subsequent calls to these functions will have the correct initial values.

vfprintf() always starts with the first argument in the variable argument list. It is possible to start output from any particular argument by issuing the appropriate number of  $va_arg$  calls before calling the vfprintf() function. Each  $va_arg$  call advances the position in the argument list by one argument.

The program environment determines whether vfprintf() is executed for a BS2000 or POSIX file.

#### BS2000

The ANSI syntax of the format string applies both in KR mode (only available with C/C++ versions lower than V3) and in ANSI modes (as defined by the LANGUAGE-STANDARD operands of the SOURCE-PROPERTIES option).

The following applies in the case of text files with SAM access mode and variable record length for which a maximum record length is also specified: When the specification <code>split=no</code> was entered for <code>fopen()</code>, records which are longer than the maximum record length are truncated to the maximum record length when they are written. By default or with the specification <code>split=yes</code>, these records are split into multiple records. If a record has precisely the maximum record length, a record of the length zero is written after it. *(End)* 

**See also** fprintf(), stdarg.h, stdio.h, varargs.h.

### 4.22.7 vfscanf, vscanf, vsscanf - formatted read from variable argument list

Syntax #include <stdarg.h> #include <stdio.h>

> int vfscanf(FILE \**stream*, const char \**format*, va\_list *ap*); int vscanf(const char \**format*, va\_list *ap*); int vsscanf(char \**s*, const char \**format*, va\_list *ap*);

Description vfscanf(), vscanf() and vsscanf() correspond to the functions fscanf(), scanf() and sscanf(), respectively, except that instead of being called with a variable number of arguments, they are called with an argument list as defined by stdarg.h. The number of arguments in the argument list and their types are not known at the time of compilation.

Since the vscan functions invoke the  $va_arg$  macro, but not the  $va_end$  macro, the value of ap after the return is indeterminate.

Return val. See fscanf().

Errors See fscanf().

Notes The macro va\_end(*ap*) should be called after using these functions in order to reset the pointer *ap* to a defined value so that any subsequent calls to these functions will have the correct initial values.

The functions always starts with the first argument in the variable argument list. It is possible to start output from any particular argument by issuing the appropriate number of va\_arg calls before calling the scan-function. Each va\_arg call advances the position in the argument list by one argument.

For more notes see fscanf().

See also fscanf(), stdarg.h, stdio.h, varargs.h.

# 4.22.8 vfwprintf - formatted output of wide characters

Syntax #include <stdarg.h> #include <stdio.h> #include <wchar.h>

int vfwprintf(FILE \* dz, const wchar\_t \* format, va\_list arg);

Description See fwprintf().

# 4.22.9 vfwscanf, vswscanf, vwscanf- formatted read of wide character from variable argument list

Syntax #include <stdarg.h> #include <stdio.h>

#include <wchar.h>

int vfwscanf(FILE \* stream, const wchar\_t \* format, va\_list ap); int vswscanf(wchar\_t \*s, const wchar\_t \* format, va\_list ap); int vwscanf(const wchar\_t \* format, va\_list ap);

Description vfwscanf(), vscwsanf() and vwscanf() correspond to the functions fwscanf(), swscanf() and wscanf(), respectively, except that instead of being called with a variable number of arguments, they are called with an argument list as defined by stdarg.h. The number of arguments in the argument list and their types are not known at the time of compilation.

Since the vscan functions invoke the  $va_arg$  macro, but not the  $va_end$  macro, the value of ap after the return is indeterminate.

For further description see fwscanf().

- Return val. See fwscanf().
- Errors See fwscanf().
- Notes The macro va\_end(*ap*) should be called after using these functions in order to reset the pointer *ap* to a defined value so that any subsequent calls to these functions will have the correct initial values.

The functions always starts with the first argument in the variable argument list. It is possible to start output from any particular argument by issuing the appropriate number of va\_arg calls before calling the scan-function. Each va\_arg call advances the position in the argument list by one argument.

For more notes see fwscanf().

See also fswcanf(), stdarg.h, stdio.h, varargs.h.

### 4.22.10 vprintf - formatted output to standard out

Syntax #include <stdio.h>

int vprintf(const char \* format, va\_list arg);

Description vprintf() is the same as the printf() function. In contrast to printf(), vprintf() allows for the output of arguments whose number and data type are not known at the time of compilation. vprintf() is used in functions that can be passed a different format string as well as different arguments for output from the caller. The format string *format* stands for the formal parameter list of the function definition and a variable argument list ", ...". *format* is a format string just like for printf() with ANSI functionality (see printf()).

vprintf() processes an argument list *arg* with successive internal va\_arg calls and writes the arguments to the standard output stdout according to the format string *format*. The variable argument list *arg* must be initialized before calling vprintf() using the va\_start macro.

Return val. Number of characters to be output

if successful.

Integer< 0 if an error occurs

Notes vprintf() always starts with the first argument in the variable argument list. It is possible to start output from any particular argument by issuing the appropriate number of va\_arg calls before calling the vprintf() function. Each va\_arg call advances the position in the argument list by one argument.

vprintf() does not call the va\_end macro. Since vprintf() uses the va\_arg macro, the value of *arg* is undefined upon returning.

#### BS2000

The following applies in the case of text files with SAM access mode and variable record length for which a maximum record length is also specified: When the specification <code>split=no</code> was entered for <code>fopen()</code>, records which are longer than the maximum record length are truncated to the maximum record length when they are written. By default or with the specification <code>split=yes</code>, these records are split into multiple records. If a record has precisely the maximum record length, a record of the length zero is written after it. *(End)* 

See also vfprintf(), vsprintf().

# 4.22.11 vscanf - formatted read froam standard input

Syntax #include <stdarg.h> #include <stdio.h>

int vscanf(const char \* format, va\_list arg);

Description See vfscanf().

### 4.22.12 vsnprintf - formatted output to a string

Syntax #include <stdarg.h> #include <stdio.h>

int vsnprintf(char \*s, size\_t n, const char \*format, va\_list arg);

Description #include <stdarg.h> #include <stdio.h>

int vsnprintf(char \*s, size\_t n, const char \*format, va\_list arg);

vsnprintf() formats data (characters, strings, numerical values)according to the specification in the *format* string and writes the data to the area to which *s* points.

vsnprintf() is similar to the vsprintf() function. In contrast to vsprintf(), vsnprintf()
only outputs up to the buffer limit specified by the *n* parameter. This prevents buffer overrun. n must
not exceed INT\_MAX in size.

vsnprintf() outputs a maximum of *n*-1 characters and adds a NULL character (\0) at the end of the output. If *n*=0, nothing is output.

vsnprintf() exists, analogous to vsprintf(), as an ASCII, IEEE and ASCII/IEEE function (cf. sections "IEEE floating-point arithmetic" and "ASCII encoding").

Parameters:
See fprintf().

- Return val. < 0 *n* > INT\_MAX or output error.
  - = 0 .. n-1 It was possible to edit the output completely. The return value specifies the length of the output without the terminating NULL character.
  - > n It was not possible to edit the output completely. The return value specifies the length of the output without the terminating NULL character which a complete output would require.

### 4.22.13 vsprintf - formatted output to a string

| Syntax      | #include <stdio.h></stdio.h>                                                                                                    |  |  |  |  |
|-------------|----------------------------------------------------------------------------------------------------|--|--|--|--|
|             | int vsprintf(char * <i>s</i> , const char * <i>format</i> , va_list <i>arg</i> );                                                                                                    |  |  |  |  |
| Description | <pre>vsprintf() is the same as the sprintf() function. In contrast to sprintf(),<br/>vsprintf() allows for the output of arguments whose number and data type are not<br/>known at the time of compilation.<br/>vsprintf() is used in functions that can be passed a different format string as well as<br/>different arguments for output from the caller. The format string <i>format</i> stands for the formal<br/>parameter list of the function definition and a variable argument list ",".</pre> |  |  |  |  |
|             | <pre>vsprintf() processes an argument list arg with successive internal va_arg calls and<br/>writes the arguments to the string s according to the format string format. The variable<br/>argument list arg must be initialized before calling vsprintf() using the va_start<br/>macro.<br/>The function has the following parameters:</pre>                                                                                                    |  |  |  |  |
|             | char *s                                                                                                    |  |  |  |  |
|             | Pointer to the resulting string. vsprintf() terminates the string with the null byte (\0).                                                                                                    |  |  |  |  |
|             | const char * <i>format</i>                                                                                                    |  |  |  |  |
|             | Format string like for printf() with ANSI functionality (see printf() for a description).                                                                                                    |  |  |  |  |
|             | The following difference exists with respect to white space characters (\n, \t, etc.): vsprintf() enters the EBCDIC value of the control character in the resulting string. Only when it is output to a text file will the control characters be converted to their appropriate effect in accordance with the type of text file (see "White-space characters").                                                                                                    |  |  |  |  |
|             | va_list <i>arg</i>                                                                                                    |  |  |  |  |
|             | Pointer to the variable argument list that was initialized with $va\_start$ .                                                                                                    |  |  |  |  |
| Return val. | Number of characters stored in <i>s</i> . The terminating null byte (\0) generated by vsprintf() is not counted.                                                                                                    |  |  |  |  |
| Notes       | $vsprintf()$ always starts with the first argument in the variable argument list. It is possible to start output from any particular argument by issuing the appropriate number of $va_arg$ calls before calling the $vsprintf()$ function. Each $va_arg$ call advances the position in the argument list by one argument.                                                                                                    |  |  |  |  |
|             | <pre>vsprintf() does not call the va_end macro. Since vsprintf() uses the va_arg macro, the value of arg is undefined upon returning. The behavior is undefined for overlapping memory areas.</pre>                                                                                                    |  |  |  |  |
| See also    | vfprintf(), vprintf().                                                                                                    |  |  |  |  |

#### 4.22.14 vsscanf - formatted read from a string

Syntax #include <stdarg.h> #include <stdio.h> int vsscanf(const char \**s*, const char \**format*, va\_list *arg*);

Description See vfscanf().

#### 4.22.15 vswprintf - formatted output of wide characters

Syntax #include <stdarg.h> #include <stdio.h> #include <wchar.h>

int vswprintf(wchar\_t \*s, size\_t n, const wchar\_t \*format, va\_list arg);

Description See fwprintf().

#### 4.22.16 vswscanf - formatted read of wide character from a string

Syntax #include <stdarg.h> #include <wchar.h> int vswscanf(wchar\_t \**s*, const wchar\_t \**format*, va\_list *ap*);

Description See vfwscanf().

#### 4.22.17 vwprintf - formatted output of wide characters

Syntax #include <stdarg.h> #include <wchar.h>

int vwprintf(const wchar\_t \* format, va\_list arg);

Description See fwprintf().

### 4.22.18 vwscanf - formatted read of wide character from standard input

Syntax #include <stdarg.h> #include <wchar.h> int vwscanf(const wchar\_t \**format*, va\_list *arg*);

Description See vfwscanf().

#### 4.23 w...

This section describes the following functions, macros and external variables:

- · wait, waitpid wait for child process to stop or terminate
- wait3 wait for status change of child processes
- waitid wait for status change of child processes
- wcrtomb convert wide characters to multi-byte characters
- wcscat concatenate two wide character strings
- wcschr scan wide character string for wide characters
- wcscmp compare two wide character strings
- wcscoll compare two wide character strings according to LC\_COLLATE
- wcscpy copy wide character string
- wcscspn get length of complementary wide character substring
- wcsftime convert date and time to wide character string
- wcslen get length of wide character string
- wcsncat concatenate two wide character strings
- wcsncmp compare two wide character substrings
- wcsncpy copy wide character substring
- wcspbrk get first occurrence of wide character in wide character string
- wcsrchr get last occurrence of wide character in wide character string
- wcsrtombs convert wide character string to multi-byte string
- wcsspn get length of wide character substring
- wcsstr search for first occurrence of a wide character string
- wcstod, wcstof, wcstold convert wide character string to double-precision number
- wcstoimax convert wide character string to integer of type intmax\_t
- wcstok split wide character string into tokens
- wcstol convert wide character string to long integer
- wcstoll convert wide character string to long long integer
- wcstombs convert wide character string to character string
- wcstoul convert wide character string to unsigned long
- wcstoull convert wide character string to unsigned long long
- wcstoumax convert wide character string to integer of type uintmax\_t
- wcswcs find wide character substring in wide character string
- wcswidth get number of column positions of wide character string
- wcsxfrm transform wide character string
- wctob convert wide character to 1-byte multi-byte character
- wctomb convert wide character code to character
- wctrans define wide character mappings
- wctype define wide character class

- wcwidth get number of column positions of wide character code
- wmemchr search for wide character in a wide character string
- wmemcmp compare two wide character strings
- wmemcpy copy wide character string
- wmemmove copy wide character string in overlapping area
- wmemset set first n wide characters in wide character string
- wprintf formatted output of wide characters
- write write bytes to file
- writev write to file
- wscanf formatted read

#### 4.23.1 wait, waitpid - wait for child process to stop or terminate

Syntax #include <sys/wait.h>

*Optional* #include <sys/types.h> *(End)* 

pid\_t wait (int \* stat\_loc); pid\_t waitpid (pid\_t pid, int \* stat\_loc, int options);

Description wait() and waitpid() allow the calling process to obtain status information on one of its child
processes. If status information is available for two or more child processes, the order in which their
status is reported is unspecified.

wait() suspends execution of the calling process until the exit status for one of its child processes is available, or until delivery of a signal whose action is either to execute a signalhandling function or SIG\_DFL. If the status information is available before the call to wait(), the function will return immediately.

waitpid() behaves identically to the wait() function if the value of pid (pid\_t)-1 and the value of *options* is 0. Otherwise, its behavior is modified by the values of the pid and *options* arguments.

*pid* specifies a set of child processes for which status is requested. waitpid() will only return the status of a child process from this set:

- If *pid* is equal to (pid\_t)-1, the status is requested for any child process. In this respect, waitpid() is then equivalent to wait().
- If *pid* is greater than 0, it specifies the process ID of a single child process for which the status is requested.
- If *pid* is 0, the status is requested for any child process whose process group ID is equal to that of the calling process.
- If *pid* is less than (pid\_t)-1, the status is requested for any child process whose process group ID is equal to the absolute value of *pid*.

*options* is constructed from the bitwise-inclusive OR of zero or more of the following flags, which are defined in the header sys/wait.h.

- WCONTINUED waitpid() determines the status of a child process specified by *pid* which is continued and whose status has not been queried since being resumed after a job control stop.
- WNOHANG waitpid() will not suspend execution of the calling process if the status is not immediately available for one of the child processes specified by *pid*.
- WUNTRACED The status of any child processes specified by *pid* that are stopped, and whose status has not yet been returned since they stopped, will also be reported to the calling process.

If wait() or waitpid() returns because the status of a child process is available, the return value of these functions will be the process ID of the child process. In this case, if the value of *stat\_loc* is not a null pointer, the status information will be stored in the location pointed to by *stat\_loc*.

If the status returned is from a terminated child process that returned the value 0 from main() or passed 0 as the status argument to  $\_exit()$  or exit(), the value stored at the address pointed to by stat\_loc will be 0. Regardless of its value, this information may be interpreted using the following macros, which are defined in sys/wait.h and evaluate to integral expressions; the *stat\_va*/argument is the integer value pointed to by *stat\_loc*.

WIFEXITED( *stat\_val*)

Evaluates to a non-zero value (true in C) if the status was returned for a child process that terminated normally.

WEXITSTATUS( *stat\_val*)

If the value of WIFEXITED(  $stat_val$ ) is non-zero, this macro evaluates to the low-order 8 bits of the exit status that the child process passed to \_exit() or exit(), or the value the child process returned from main().

```
WIFSIGNALED( stat_val)
```

Evaluates to non-zero value if the status was returned for a child process that terminated due to the receipt of a signal that was not caught (see also signal.h).

WTERMSIG( *stat\_val*)

If the value of WIFSIGNALED( *stat\_val*) is non-zero, this macro evaluates to the number of the signal that caused the termination of the child process.

WIFSTOPPED( *stat\_val*)

Evaluates to a non-zero value if the status was returned for a child process that is currently stopped.

WSTOPSIG( *stat\_val*)

If the value of WIFSTOPPED( *stat\_val*) is non-zero, this macro evaluates to the number of the signal that caused the child process to stop.

WIFCONTINUED( *stat\_val*)

Calculates a non-zero value if the status for a child process that was resumed after a job control stop is returned.

If the status stored at the location  $\textit{stat_loc}$  was stored there by a <code>waitpid()</code> call which:

- specified the flag WUNTRACED but not the flag WCONTINUED: then precisely one of the macros WIFEXITED(\**stat\_loc*), WIFSIGNALED(\**stat\_loc*) or WIFSTOPPED(\**stat\_loc*) returns a non-zero value.
- specified the flags WUNTRACED and WCONTINUED: then precisely one of the macros WIFEXITED(\*stat\_loc), WIFSIGNALED(\*stat\_loc) and FSTOPPED(\*stat\_loc) or WIFCONTINUED(\*stat\_loc) returns a non-zero value.

- specified neither the flag WUNTRACED nor the flag WCONTINUED, or was stored by a call of the wait() function: then precisely one of the macros WIFEXITED(\**stat\_loc*) or WIFSIGNALED(\**stat\_loc*) returns a non-zero value.
- specified the flag WCONTINUED but not the flag WUNTRACED, or was stored by a call of the wait() function: precisely one of the macros WIFEXITED( \*stat\_loc), WIFSIGNALED( \*stat\_loc) or

WIFCONTINUED( \**stat\_loc* ) returns a non-zero value.

If a parent process terminates without waiting for all of its child processes to terminate, the remaining child processes will be assigned a new parent process ID, namely that of the system process init.

If threads are used, the wait() and waitpid() functions affect the process or a thread in the following manner: The calling thread is suspended until the status information is available.

Return val. Process ID of the child process

if wait() or waitpid() returns because the status of a child process is available.

- -1 if the wait() or waitpid() returns because a signal is delivered. errno is set to EINTR.
- 0 if waitpid() was invoked with the flag WNOHANG set in the *options* argument and the function has at least one child process specified by *pid*.

 $(pid_t)$ -1 if an error occurs. errno is set to indicate the error.

- Errors wait() will fail if:
  - ECHILD The calling process has no existing unwaited-for child processes.
  - EINTR The function was interrupted by a signal. The value of the object pointed to by *stat\_loc* is undefined in this case.
  - waitpid() will fail if:
  - ECHILD The process specified with *pid* or the process group does not exist or is not a child process of the calling process.
  - EINTR The function was interrupted by a signal. The value of the object pointed to by *stat\_loc* is undefined in this case.

EINVAL *options* is not valid.

See also exec, exit(), fork(), sys/types.h, sys/wait.h.

#### 4.23.2 wait3 - wait for status change of child processes

Syntax #include <sys/wait.h> pid\_t wait3(int \**stat\_loc*, int *options*, struct rusage \**resource\_usage*);

Description wait3() returns status information on the specified child process to the calling process. The call

wait3(stat\_loc, options, resource\_usage);

is equivalent to the call

waitpid( (pid\_t)-1, stat\_loc, options);

except that on successful execution in the specified rusage structure *resource\_usage*, the

status information for the child process identified by the return value is entered.

wait3() is not thread-safe.

If threads are used, the wait() and waitpid() functions affect the process or a thread in the following manner: wait3() returns status information on the specified child process to the

calling thread.

Return val. see waitpid().

In addition to the errors specified for waitpid(), wait3() will fail if:

- ECHILD For the calling process there are no child processes which are not waited for, or the group of processes specified by the *pid* argument can never acquire the status specified by *options*.
- Notes If a parent process is terminated without waiting for its child processes, the initialization process (process ID = 1) takes over the child processes.

See also exec, exit(), fork(), pause(), sys/wait.h.

#### 4.23.3 waitid - wait for status change of child processes

Syntax #include <wait.h> int waitid(idtype\_t *idtype*, id\_t *id*, siginfo\_t \**infop*, int *options*);

Description The calling process is suspended by waitid() until one of the child processes changes its status. The current status of the relevant child process is entered in the structure pointed to by *infop*. If a child process has changed its status before the waitid() call, waitid() returns immediately.

The *idtype* and *id* arguments indicate which child processes waitid() is to wait for.

- If *idtype* is P\_PID, then waitid() waits for the child process with the process ID (pid\_t) *id*.
- If *idtype* is P\_PGID, then waitid() waits for one of the child processes with the process group ID (pid\_t) *id*.
- If *idtype* is P\_ALL, then waitid() waits for any child process and *id* is ignored.

The *options* argument is used to specify which status changes waitid() is to wait for. The status changes are specified via bitwise ORing of the following flags:

| WEXITED    | waits for processes to exit.                                                                                                    |
|------------|----------------------------------------------------------------------------------------------------|
| WTRAPPED   | waits for traced processes to be interrupted or reach a breakpoint (see $ptrace()$ ).                                                                                                    |
| WSTOPPED   | waits and returns the process status of a child process which stopped after a signal was received.                                                                                        |
| WCONTINUED | returns the status of a child process that was suspended and then resumed.                                                                                                    |
| WNOHANG    | returns immediately if there are no child processes to be waited for.                                                                                                    |
| WNOWAIT    | keeps the process whose status was returned in <i>infop</i> in a wait state. The status of this process is not affected. This process can be waited for again when the call is completed. |

*infop* must point to a siginfo\_t structure, as it is defined in siginfo(). If waitid() returns because it has found a child process which fulfils the conditions specified in *idtype* and *options*, the system enters the status of this process in siginfo\_t. The structure element si\_signo always has the value SIGCHILD.

If threads are used, the wait() and waitpid() functions affect the process or a thread in the following manner: The calling thread is suspended until the status of one of the child processes changes.

- Return val. 0 if waitid() returns because of a status change of a child process
  - -1 otherwise. errno is set to indicate the error.

Errors waitid() will fail if at least one of the following occurs:

ECHILD For the calling process there are no child processes which are not being waited for.

EINTR waitid() was interrupted because the calling process has received a signal.

EINVAL An invalid value was passed for *options*, or *idtype* and *id* indicate an invalid number of process set.

EFAULT *infop* points to an invalid address.

See also exec, exit(), wait(), sys/wait.h.

### 4.23.4 wcrtomb - convert wide characters to multi-byte characters

| Syntax      | #include <wchar.h></wchar.h>                                                                                                    |  |  |  |
|-------------|----------------------------------------------------------------------------------------------------|--|--|--|
|             | size_t wcrtomb(char <i>*s</i> , wchar_t <i>wc</i> , mbstate_t <i>*ps</i> );                                                                                                    |  |  |  |
| Description | If $s$ is a null pointer, wcrtomb() corresponds to the call wcrtomb(buf, L'\0', ps) where buf designates an internal buffer.                                                                                                    |  |  |  |
|             | If <i>s</i> is not a null pointer, wcrtomb() determines how many bytes are required to represent the multi-<br>byte character corresponding to <i>wc</i> . Any Shift sequences are also taken into account. The resulting<br>bytes are written to the array whose first element is pointed to by <i>s</i> .<br>A maximum of {MB_CUR_MAX} bytes are written.<br>If <i>wc</i> is the null character, a null byte is written that can preceded a Shift sequence that restores the<br>initial conversion state. |  |  |  |
|             | The final state corresponds to the "initial conversion" state.                                                                                                    |  |  |  |
| Return val. | (size_t)-1 if <i>wc</i> does not represent a valid wide character. The value of the EILSEQ macro is written to errno. The conversion status is undefined.                                                                                                    |  |  |  |
|             | the number of bytes written to the array $s$                                                                                                    |  |  |  |
|             | otherwise                                                                                                    |  |  |  |
| Notes       | This version of the C runtime system only supports 1-byte characters as wide character codes.                                                                                                    |  |  |  |
| <b>.</b> .  |                                                                                                    |  |  |  |

See also mblen(), mbtowc(), wcstombs(), wctomb().

### 4.23.5 wcscat - concatenate two wide character strings

| Syntax      | #include <wchar.h></wchar.h>                                                                                                    |  |  |  |  |
|-------------|----------------------------------------------------------------------------------------------------|--|--|--|--|
|             | wchar_t *wcscat(wchar_t * <i>ws1</i> , const wchar_t * <i>ws2</i> );                                                                                                    |  |  |  |  |
| Description | wcscat() appends a copy of the wide character string $ws2$ to the end of the wide character string $ws1$ and returns a pointer to $ws1$ .                                                                                               |  |  |  |  |
|             | The null wide character (\0) at the end of the wide character string <i>ws1</i> is overwritten by the first character of the wide character string <i>ws2</i> .<br>wcscat() terminates the wide character string with a null byte (\0). |  |  |  |  |
| Return val. | Pointer to the resulting wide character string <i>ws1</i> .                                                                                                    |  |  |  |  |
| Notes       | Wide character strings terminated with the null wide character $(\0)$ are expected as arguments.                                                                                                    |  |  |  |  |
|             | wcscat() does not verify whether <i>ws1</i> has enough space to accommodate the result!                                                                                                    |  |  |  |  |
|             | The behavior is undefined if memory areas overlap.                                                                                                    |  |  |  |  |
|             | <i>Restriction</i><br>This version of the C runtime system only supports 1-byte characters as wide character<br>codes. They are of type wchar_t (see stddef.h). <i>(End)</i>                                                            |  |  |  |  |
| See also    |                                                                                                    |  |  |  |  |

### 4.23.6 wcschr - scan wide character string for wide characters

| Syntax                | ntax #include <wchar.h></wchar.h>                                                                                                    |                                                                                                    |  |
|-----------------------|----------------------------------------------------------------------------------------------------|----------------------------------------------------------------------------------------------------|--|
|                       | wchar_t *wcschr                                                                                                    | (const wchar_t * <i>ws</i> , wint_t <i>wc</i> );                                                                   |  |
| Description           | <pre>wcschr() searches for the first occurrence of the wide character wc in the wide character<br/>string ws and returns a pointer to the located position in ws if successful. The value of wc<br/>must be a character representable as a type wchar_t and must be a wide-character<br/>code<br/>corresponding to a valid character in the current locale.</pre> |                                                                                                    |  |
|                       | The terminating i string.                                                                                                    | null wide-character code ( $\setminus 0$ ) is considered part of the wide character                                |  |
| Syntax Pointer to the |                                                                                                    | sition of wc in the wide character string ws                                                                       |  |
|                       |                                                                                                    | if successful.                                                                                                    |  |
|                       | Null pointer                                                                                                    | if wc is not contained in the wide character string ws.                                                            |  |
| Notes                 |                                                                                                    | ne C runtime system only supports 1-byte characters as wide character of type wchar_t (see stddef.h). <i>(End)</i> |  |
| See also              | wcsrchr(),wchar.h.                                                                                                    |                                                                                                    |  |

### 4.23.7 wcscmp - compare two wide character strings

| Syntax      | #include <wchar.h></wchar.h>                                                                                                    |  |  |  |
|-------------|----------------------------------------------------------------------------------------------------|--|--|--|
|             | int wcscmp(const wchar_t * ws1, const wchar_t * ws2);                                                                                                    |  |  |  |
| Description | <ul> <li>wcscmp() compares wide character strings <i>ws1</i> and <i>ws2</i> lexically, e.g.:</li> <li>"circle" is lexically less than "circular";</li> <li>"bustle" is lexically greater than "bus".</li> </ul> |  |  |  |
| Return val. | Integer value, i.e.:                                                                                                    |  |  |  |
|             | < 0 ws1 is lexically less than ws2.                                                                                                    |  |  |  |
|             | = 0 ws1 and ws2 are lexically equal.                                                                                                    |  |  |  |
|             | > 0 $ws1$ is lexically greater than $ws2$ .                                                                                                    |  |  |  |
| Notes       | Wide character strings terminated with the null wide character code $(\0)$ are expected as arguments.<br>The collating sequence is based on the EBCDIC character set.                                           |  |  |  |
|             | <i>Restriction</i><br>This version of the C runtime system only supports 1-byte characters as wide character<br>codes. They are of type wchar_t (see stddef.h). <i>(End)</i>                                    |  |  |  |
| See also    | wcsncmp(), wchar.h.                                                                                                    |  |  |  |

#### 4.23.8 wcscoll - compare two wide character strings according to LC\_COLLATE

Syntax #include <wchar.h>

int wcscoll(const wchar\_t \**ws1*, const wchar\_t \**ws2*);

- Description wcscoll() lexically compares two wide character strings *ws1* and *ws2*, in accordance with the collation sequence defined for the locale in LC\_COLLATE.
- Return val. Integer value, where the following applies:
  - < 0 *ws1* is less than *ws2* with regard to the defined collation sequence.
  - = 0 *ws1* and *ws2* are equal with regard to the defined collation sequence.
  - > 0 *ws1* is greater than *ws2* with regard to the defined collation sequence.

Errors wcscoll() will fail if:

EINVAL One of the two wide character strings cannot be converted into a multi-byte string.

Notes Because there is no default value defined for if an error occurs, it is advisable to set errno to 0, then call wcscoll() and after the call check errno. If errno is not 0, assume that an error has occurred.

For sorting long lists, the wcsxfmr() and wcscmp() functions should be used.

Restriction

This version of the C runtime system only supports 1-byte characters as wide character codes. They are of type <code>wchar\_t</code> (see <code>stddef.h</code>). *(End)* 

See also wcsncmp(), wcsxfrm(), wchar.h.

### 4.23.9 wcscpy - copy wide character string

| Syntax      | #include <wchar.h></wchar.h>                                                                                                    |  |  |  |
|-------------|----------------------------------------------------------------------------------------------------|--|--|--|
|             | wchar_t *wcscpy(wchar_t * <i>ws1</i> , const wchar_t * <i>ws2</i> );                                                                                                    |  |  |  |
|             | wcscpy() copies the wide character string <i>ws2</i> , including the terminating null wide character code ( $\0$ ), into the memory area pointed to by <i>ws1</i> . The space pointed to by <i>ws1</i>                                                  |  |  |  |
|             | must be large enough to accommodate the wide character string $ws2$ as well as the terminating null wide character code (\0).                                                                                                    |  |  |  |
| Return val. | Pointer to the resulting wide character string ws1.                                                                                                    |  |  |  |
| Notes       | Wide character strings terminated with the null wide character code ( $\0$ ) are expected as arguments.<br>wcscpy() does not verify whether <i>ws1</i> is large enough to accommodate the result.<br>The behavior is undefined if memory areas overlap. |  |  |  |
|             | <i>Restriction</i><br>This version of the C runtime system only supports 1-byte characters as wide character<br>codes. They are of type wchar_t (see stddef.h). <i>(End)</i>                                                                            |  |  |  |
| See also    | wcsncpy(), wchar.h.                                                                                                    |  |  |  |

### 4.23.10 wcscspn - get length of complementary wide character substring

| Syntax      | #include <wchar.h></wchar.h>                                                                                                    |
|-------------|----------------------------------------------------------------------------------------------------|
|             | size_t wcscspn(const wchar_t * <i>ws1</i> , const wchar_t * <i>ws2</i> );                                                                                                    |
| Description | Starting at the beginning of the wide character string $ws1$ , $wcscspn()$ calculates the length of the segment that does not contain a single character from the wide character string $ws2$ . The terminating null byte (\0) is not treated as part of the wide character string $ws2$ . |
|             | The function is terminated and the segment length is returned on encountering a character in <i>ws1</i> that matches a character in <i>ws2</i> .                                                                                                    |
|             | If the first character in <i>ws1</i> already matches a character in <i>ws2</i> , the segment length is equal to 0.                                                                                                    |
| Return val. | Integer that indicates the segment length (number of non-matching characters), starting at the beginning of wide character string <i>ws1</i> .                                                                                                    |
| Notes       | <i>Restriction</i><br>This version of the C runtime system only supports 1-byte characters as wide character<br>codes. They are of type wchar_t (see stddef.h). <i>(End)</i>                                                                                                    |
| See also    | wcsspn(),wchar.h.                                                                                                    |

### 4.23.11 wcsftime - convert date and time to wide character string

| Syntax                                   | #include <wchar.h></wchar.h>                                                                                 |                                                                                                    |  |
|------------------------------------------|----------------------------------------------------------------------------------------------------|----------------------------------------------------------------------------------------------------|--|
|                                          | size_t wc                                                                                                    | sftime(wchar_t * <i>wcs</i> , size_t <i>maxsize</i> , const wchar_t * <i>format,</i>                                                                                                    |  |
|                                          |                                                                                                    | const struct tm * <i>timptr</i> );                                                                                                    |  |
| Description                              |                                                                                                    | e() writes wide character codes to the field pointed to by <i>wss</i> in accordance with the ecified in <i>format</i> .                                                                                             |  |
|                                          | an argum                                                                                                    | tion behaves as if a string generated by strftime() had been passed to mbtowcs() as ment and mbtowcs() in turn passes the result to wcsftime() as a wide character string imum <i>maxsize</i> wide character codes. |  |
|                                          | If copying                                                                                                   | is between overlapping objects, the result is undefined.                                                                                                    |  |
| Rerurn val.                              | Integer which indicates the number of wide character codes written to the field (without a terminating null) |                                                                                                    |  |
|                                          |                                                                                                    | if the number of wide character codes including the terminating null is less than or equal to <i>maxsize</i>                                                                                                    |  |
|                                          | 0                                                                                                    | otherwise. In this case the field content is undefined.                                                                                                    |  |
| Errors                                   | wcsftime() will fail if:                                                                                     |                                                                                                    |  |
|                                          | ENOMEM                                                                                                    | There is not enough memory available for the internal management data.                                                                                                    |  |
| See also strftime(), mbtowcs(), wchar.h. |                                                                                                    | e(),mbtowcs(),wchar.h.                                                                                                    |  |

### 4.23.12 wcslen - get length of wide character string

| Syntax      | #include <wchar.h></wchar.h>                                                                                                    |
|-------------|----------------------------------------------------------------------------------------------------|
|             | size_t wcslen(const wchar_t * ws);                                                                                                    |
| Description | wcslen() determines the length of the wide character string <i>ws</i> , excluding the terminating null wide character code ( $\0$ ).                                         |
| Return val. | Length of the wide character string <i>ws</i> . The terminating null wide character code ( $\setminus 0$ ) is not included in the count.                                     |
| Notes       | A wide character string terminated with the null wide character code ( $\0$ ) is expected as the argument.                                                                   |
|             | <i>Restriction</i><br>This version of the C runtime system only supports 1-byte characters as wide character codes.<br>They are of type wchar_t (see stddef.h). <i>(End)</i> |
| See also    | wchar.h.                                                                                                    |

### 4.23.13 wcsncat - concatenate two wide character strings

| Syntax      | #include <wchar.h></wchar.h>                                                                                                    |
|-------------|----------------------------------------------------------------------------------------------------|
|             | <pre>wchar_t *wcsncat(wchar_t *ws1, const wchar_t *ws2, size_t n);</pre>                                                                                                    |
| Description | wcsncat() appends a maximum of <i>n</i> characters of the wide character string <i>ws2</i> to the end of the wide character string <i>ws1</i> and returns a pointer to <i>ws1</i> .                                                                                     |
|             | The terminating null wide character code ( $\0$ ) at the end of the wide character string <i>ws1</i> is overwritten by the first byte of the wide character string <i>ws2</i> .                                                                                         |
|             | If the wide character string $ws2$ contains less than <i>n</i> characters, only the characters in $ws2$ will be appended to $ws1$ , and if $ws2$ contains more than <i>n</i> characters, then only the leading <i>n</i> characters of $ws2$ will be appended to $ws1$ . |
|             | wcsncat() terminates the wide character string with a null wide character code ( $\0$ ).                                                                                                    |
| Return val. | Pointer to the resulting wide character string ws1.                                                                                                    |
| Notes       | Wide character strings terminated with a null wide character code ( $\0$ ) are expected as arguments.                                                                                                    |
|             | wcsncat() does not verify whether <i>ws1</i> has enough space to accommodate the result.<br>The behavior is undefined if memory areas overlap.                                                                                                    |
|             | <i>Restriction</i><br>This version of the C runtime system only supports 1-byte characters as wide character<br>codes. They are of type wchar_t (see stddef.h). <i>(End)</i>                                                                                            |
| See also    | wcscat(),wchar.h.                                                                                                    |

# 4.23.14 wcsncmp - compare two wide character substrings

|                              | Syntax      | #include <wchar.h></wchar.h>                                                                            |                                                                                                    |  |
|------------------------------|-------------|----------------------------------------------------------------------------------------------------|----------------------------------------------------------------------------------------------------|--|
|                              |             | int wcsncmp(const wchar_t * <i>ws1</i> , const wchar_t * <i>ws2,</i> size_t <i>n</i> );                 |                                                                                                    |  |
|                              | Description | wcsncmp() compares the wide character strings $ws1$ and $ws2$ lexically up to a maximum length of $n$ . |                                                                                                    |  |
|                              |             | For example:                                                                                            |                                                                                                    |  |
|                              |             | wcsnci                                                                                                  | <pre>mp("Sie","Siemens",3)</pre>                                                                                                    |  |
|                              |             | returns                                                                                                 | 0 (equal), because the first three characters of both arguments match one another.                                                                         |  |
|                              | Return val. | Integer value:                                                                                          |                                                                                                    |  |
|                              |             | < 0                                                                                                    | In the first <i>n</i> characters, <i>ws1</i> is lexically less than <i>ws2</i> .                                                                           |  |
|                              |             | 0                                                                                                    | In the first <i>n</i> characters, <i>ws1</i> and <i>ws2</i> are lexically equal.                                                                           |  |
|                              |             | > 0                                                                                                    | In the first <i>n</i> characters, <i>ws1</i> is lexically greater than <i>ws2</i> .                                                                        |  |
|                              | Notes       | Wide character strings terminated with a null wide character code ( $\0$ ) are expected as arguments.   |                                                                                                    |  |
|                              |             | The collating sequence is based on the EBCDIC character set.                                            |                                                                                                    |  |
|                              |             |                                                                                                    | <i>ction</i><br>ersion of the C runtime system only supports 1-byte characters as wide character codes.<br>re of type wchar_t (see stddef.h). <i>(End)</i> |  |
| See also wcscmp(), wchar, h. |             | p().wchar.h.                                                                                            |                                                                                                    |  |

See also wcscmp(), wchar.h.

### 4.23.15 wcsncpy - copy wide character substring

| Syntax      | #include <wchar.h></wchar.h>                                                                                                    |  |  |
|-------------|----------------------------------------------------------------------------------------------------|--|--|
|             | wchar_t *wcsncpy(wchar_t * <i>ws1</i> , const wchar_t * <i>ws2,</i> size_t <i>n</i> );                                                                                                    |  |  |
| Description | wcsncpy() copies a maximum of <i>n</i> characters from the wide character string $ws2$ to the memory area pointed to by $ws1$ .                                                                                                 |  |  |
|             | If the wide character string $ws2$ contains less than <i>n</i> characters, only the length of $ws2$ (wcslen + 1) is copied, and $ws1$ is then padded to the length of <i>n</i> with null wide character codes.                  |  |  |
|             | If the wide character string <i>ws2</i> contains <i>n</i> or more characters (excluding the null wide character code), the wide character string <i>ws1</i> is not automatically terminated with a null wide character code.    |  |  |
|             | If the wide character string <i>ws1</i> contains more than <i>n</i> characters and the last character copied from <i>ws2</i> is not a null wide character code, any data which may still remain in <i>ws1</i> will be retained. |  |  |
|             | wcsncpy() does not automatically terminate $ws1$ with a null wide character code.                                                                                                    |  |  |
| Return val. | Pointer to the resulting wide character string ws1.                                                                                                    |  |  |
| Notes       | wcsncpy() does not verify whether <i>ws1</i> has enough space to accommodate the result!                                                                                                    |  |  |
|             | Since wcsncpy() does not automatically terminate the resulting wide character string                                                                                                    |  |  |
|             | with<br>a null wide character code, it may often be necessary to explicitly terminate <i>ws1</i> with a null<br>wide character code. This is typically the case when only a part of <i>ws2</i> is being copied,<br>and          |  |  |
|             | ws2 does not contain a null wide character code either.                                                                                                    |  |  |
|             | The behavior is undefined if memory areas overlap.                                                                                                    |  |  |
|             | <i>Restriction</i><br>This version of the C runtime system only supports 1-byte characters as wide character<br>codes. They are of type wchar_t (see stddef.h). <i>(End)</i>                                                    |  |  |
| See also    | wcscpy(),wchar.h.                                                                                                    |  |  |

### 4.23.16 wcspbrk - get first occurrence of wide character in wide character string

| Syntax      | #include <wchar.h></wchar.h>                                                                                                    |  |  |
|-------------|----------------------------------------------------------------------------------------------------|--|--|
|             | wchar_t *wcspbrk(const wchar_t * <i>ws1</i> , const wchar_t * <i>ws2</i> );                                                                                                    |  |  |
| Description | $wcspbrk()$ searches the wide character string <i>ws1</i> for the first character that matches any character in the wide character string <i>ws2</i> . The terminating null wide character code (\0) is not considered part of the wide character string <i>ws2</i> . |  |  |
| Return val. | Pointer to the first matching character found in ws1.                                                                                                    |  |  |
|             | Null pointer if no matching character is found.                                                                                                    |  |  |
| Notes       | Wide character strings terminated with a null wide character code ( $\0$ ) are expected as arguments.                                                                                                    |  |  |
|             | <i>Restriction</i><br>This version of the C runtime system only supports 1-byte characters as wide character<br>codes. They are of type wchar_t (see stddef.h). <i>(End)</i>                                                                                          |  |  |
| See also    | wcschr(),wcsrchr(),wchar.h.                                                                                                    |  |  |

### 4.23.17 wcsrchr - get last occurrence of wide character in wide character string

| Syntax      | #include <wchar.h></wchar.h>                                                                                                    |                                                         |  |  |
|-------------|----------------------------------------------------------------------------------------------------|---------------------------------------------------------|--|--|
|             | wchar_t *wcsrchr(const wchar_t * ws, wint_t wc);                                                                                                    |                                                         |  |  |
| Description | <ul> <li>wcsrchr() searches for the last occurrence of character <i>wc</i> in the wide character string and returns a pointer to the located position in <i>ws</i> if successful.</li> <li>The terminating null wide character code (\0) is considered to be part of the wide character string.</li> </ul> |                                                         |  |  |
|             |                                                                                                    |                                                         |  |  |
| Return val. | Pointer to the position of wc in the wide character string ws.                                                                                                    |                                                         |  |  |
|             | Null pointer                                                                                                    | if wc is not contained in the wide character string ws. |  |  |
| Notes       | <i>Restriction</i><br>This version of the C runtime system only supports 1-byte characters as wide character<br>codes. They are of type wchar_t (see stddef.h). <i>(End)</i>                                                                                                    |                                                         |  |  |

See also wcschr(), wchar.h.

#### 4.23.18 wcsrtombs - convert wide character string to multi-byte string

Syntax #include <wchar.h>

size\_t wcsrtombs(char \* dst, const wchar\_t \*\* src, size\_t len, mbstate\_t \* ps);

Description wcsrtombs() converts a sequence of wide characters in the array indirectly pointed to by *src* to multi-byte characters. wcsrtombs() starts the conversion with the conversion state described in \* *ps*. The converted characters are written to the array pointed to by *dst* as long as *dst* is not a null pointer. Every character is converted as if wcrtomb() was called.

The conversion terminates when a terminating null character is encountered. The null character is also converted and written into the array.

The conversion is terminated abnormally if

- · a sequence of bytes is found that does not represent a valid multi-byte character or
- *dst* is not a null pointer and the next multi-byte character would exceed the entire length *len* of characters to be written into the array.

If *dst* is not a null pointer, the pointer object pointed to by *src* is assigned one of the following two values:

- a null pointer if the conversion terminated when it reached a null character
- · the address directly after the last multi-byte character converted

If *dst* is not a null pointer and the conversion terminated when it reached a null character, then the final state is the same as the "initial conversion" state.

Return val. (size\_t)-1 if a conversion error occurred, i.e. a sequence of bytes that does not represent a valid multi-byte character was found. The value of the EILSEQ macro is written in errno. The conversion status is undefined.

The number of successfully converted multi-byte characters (the terminating null character, if present, is not counted)

#### otherwise

See also mblen(), mbtowc(), wcstombs(), wctomb().

### 4.23.19 wcsspn - get length of wide character substring

| Syntax      | #include <wchar.h></wchar.h>                                                                                                    |  |  |
|-------------|----------------------------------------------------------------------------------------------------|--|--|
|             | size_t wcsspn(const wchar_t * <i>ws1</i> , const wchar_t * <i>ws2</i> );                                                                                                    |  |  |
| Description | Starting at the beginning of the wide character string $ws1$ , $wcsspn()$ computes the length of the segment that contains only characters from the wide character string $ws2$ . |  |  |
|             | The function is terminated, and the segment length is returned on encountering the first character in $ws1$ that does not match any character in $ws2$ .                          |  |  |
|             | If the first character in <i>ws1</i> matches none of the characters in <i>ws2</i> , the segment length is equal to 0.                                                             |  |  |
| Return val. | Integer value                                                                                                    |  |  |
|             | that indicates the segment length (number of matching characters), starting at the beginning of string <i>ws1</i> .                                                               |  |  |
| Notes       | Wide character strings terminated with a null wide character code ( $\0$ ) are expected as arguments.                                                                             |  |  |
|             | <i>Restriction</i><br>This version of the C runtime system only supports 1-byte characters as wide character codes.<br>They are of type wchar_t (see stddef.h). <i>(End)</i>      |  |  |
| See also    | wcscspn(), wchar.h.                                                                                                    |  |  |

#### 4.23.20 wcsstr - search for first occurrence of a wide character string

| Syntax      | #include <wchar.h></wchar.h>                                                                                                    |                                                    |  |
|-------------|----------------------------------------------------------------------------------------------------|----------------------------------------------------|--|
|             | wchar_t *wcsstr( const wchar_t * <i>ws1</i> , const wchar_t * <i>ws2</i> );                                                                                        |                                                    |  |
| Description | wcsstr() searches for the first occurrence of the wide character string <i>ws2</i> (not including the terminating null) in the wide character string <i>ws1</i> .  |                                                    |  |
| Return val. | Pointer to the start of the string found                                                                                                    |                                                    |  |
|             |                                                                                                    | if <i>ws2</i> is found in <i>ws1</i> .             |  |
|             | Null pointer                                                                                                    | if <i>ws2</i> is not found in <i>ws1</i> .         |  |
|             | ws1                                                                                                    | if <i>ws2</i> is a null pointer.                   |  |
| Notes       | The following two function prototypes of the function wcsstr() are valid for C++: const wchar_t* wcsstr(const wchar_t * <i>ws1</i> , const wchar_t * <i>ws2</i> ); |                                                    |  |
|             | wchar_t* wcsstr( wch                                                                                                    | nar_t * <i>ws1</i> , const wchar_t * <i>ws2</i> ); |  |
| - ·         |                                                                                                    |                                                    |  |

See also strstr(), wmemcmp(), wmemcpy(), wmemchr().

## 4.23.21 wcstod, wcstof, wcstold - convert wide character string to double-precision number

Syntax #include <wchar.h>

double wcstod(const wchar\_t \**nptr*, wchar\_t \*\**endptr*); float wcstof(const wchar\_t \**nptr*, wchar\_t \*\**endptr*); long double wcstold(const wchar\_t \**nptr*, wchar\_t \*\**endptr*);

Description These functions convert the initial portion of the wide character string pointed to by *nptr* to a doubleprecision representation. The input wide character string is first decomposed into three parts:

- an initial, possibly empty, sequence of white-space wide character codes (as specified by iswspace()),
- a subject sequence interpreted as a floating-point constant,
- and a final wide character string of one or more unrecognized wide character codes, including the terminating null wide character code of the input wide character string.

wcstod() then attempts to convert the subject sequence to a floating-point number, and returns the result.

The expected form of the subject sequence may be structured as follows:

```
[+|-][digit...][.][digit...][{E|e}[+|-]digit...]
oder
[+|-]0{X|x}[hexdigit...][.][hexdigit...][{P|p}[+|-]digit...]
```

If the subject sequence has the expected form, the sequence of wide character codes starting with the first digit or the radix (whichever occurs first) is interpreted as a floating constant as defined in the C language, except that the radix is used in place of a period, and that if neither an exponent part nor a radix appears, a radix is assumed to follow the last digit in the wide character string. If the subject sequence begins with a minus sign, the value resulting from the conversion is negated. A pointer to the final wide character string is stored in the object pointed to by *endptr*; provided that *endptr* is not a null pointer.

The radix is defined in the program's locale (category LC\_NUMERIC). In the POSIX locale, or in a locale where the radix is not defined, the radix defaults to a period (.).

In a locale other than the POSIX locale, other implementation-dependent subject sequence forms may be accepted. If the subject sequence is empty or does not have the expected form, no conversion is performed; the value of *nptr* is stored in the object pointed to by *endptr*, provided that *endptr* is not a null pointer.

#### Return val. Converted value

if successful.

0 if no conversion could be performed.

|          | +/-<br>HUGE_VAL<br>+/-<br>HUGE_VALF<br>+/-<br>HUGE_VALL                                                                                                    | depending on the function type and the sign of the result, the correct value is outside<br>the range of representable values. errno is set to indicate the error |  |  |
|----------|----------------------------------------------------------------------------------------------------|----------------------------------------------------------------------------------------------------|--|--|
| Errors   | <pre>wcstod(), wcstof() and wcstold() will fail if:</pre>                                                                                                    |                                                                                                    |  |  |
|          | ERANGE                                                                                                    | The value to be returned would cause overflow or underflow.                                                                                                    |  |  |
| Notes    | Since 0 is returned on error and is also a valid return value on success, an application wishing to check for error situations should perform the following actions: set errno to 0, call wcstod(), the check errno, and if it is non-zero, assume that an error has occurred. |                                                                                                    |  |  |
|          | <i>Restriction</i><br>This version of the C runtime system only supports 1-byte characters as wide character codes.<br>They are of type wchar_t (see stddef.h). <i>(End)</i>                                                                                                   |                                                                                                    |  |  |
| See also | iswspace()                                                                                                    | ),localeconv(),scanf(),setlocale(),wcstol(),wchar.h.                                                                                                    |  |  |

### 4.23.22 wcstoimax - convert wide character string to integer of type intmax\_t

| Syntax      | #include <inttypes.h></inttypes.h>                                                                                                    |                                                                                                    |  |  |
|-------------|----------------------------------------------------------------------------------------------------|----------------------------------------------------------------------------------------------------|--|--|
|             | intmax_t wcstoimax(const wchar_t * <i>nptr</i> , wchar_t ** <i>endptr</i> , int <i>base</i> );                                          |                                                                                                    |  |  |
| Description | wcstoimax() converts the initial portion of the wide character string pointed to by <i>nptr</i> to intmax_t representation.             |                                                                                                    |  |  |
|             | <pre>intmax_t is a type predefined instdint.h: typedef long long intmax_t;</pre>                                                        |                                                                                                    |  |  |
|             | For more descrition see wcstoll().                                                                                                    |                                                                                                    |  |  |
| Return val. | converted value                                                                                                    |                                                                                                    |  |  |
|             |                                                                                                    | if successful.                                                                                                    |  |  |
|             | 0                                                                                                    | if no conversion could be performed. errno is set to indicate an error.                                                                    |  |  |
|             | INTMAX_                                                                                                    | MAX, INTMAX_MIN                                                                                                    |  |  |
|             |                                                                                                    | depending on the sign of the value, if the correct value is outside the range of representable values. errno is set to indicate an error . |  |  |
| Errors      | wcstoim                                                                                                    | ax() will fail if:                                                                                                    |  |  |
|             | EINVAL                                                                                                    | The value of <i>base</i> is not supported.                                                                                                 |  |  |
|             | ERANGE                                                                                                    | The correct value is outside the range of representable values.                                                                            |  |  |
| Notes       | See west                                                                                                    | coll().                                                                                                    |  |  |
| See also    | <pre>strtoimax(), strtol(), strtoll(), strtoul(), strtoull(), strtoumax(), wcstol( wcstoll(), wcstoul(), wcstoull(), wcstoumax().</pre> |                                                                                                    |  |  |

#### 4.23.23 wcstok - split wide character string into tokens

Syntax #include <wchar.h> wchar\_t \*wcstok(wchar\_t \**ws1*, const wchar\_t \**ws2*);

Description wcstok() can be used to split a wide character string *ws1* into wide character substrings called "tokens", e.g. a sentence into individual words, or a source program statement into its smallest syntactical units. The pointer to *ws1* may only be passed in the first call to wcstok(); subsequent calls must be specified with a null pointer.

The start and end criterion for each token are separator characters (delimiters), which must be specified in a second wide character string *ws2*. Tokens may be delimited by one or more such separators or by the beginning and end of the entire wide character string *ws1*. Blanks, colons, commas, etc., are typical separators between the words of a sentence.

wcstok() processes exactly one token per call. The first call returns a pointer to the beginning of the first wide character token found, and each subsequent call returns a pointer to the beginning of the next such token. wcstok() terminates each wide character token with a null wide character code ( $\0$ ).

A different delimiter string ws2 may be specified in each call.

Return val. Pointer to the start of a wide character token.

A pointer to the first wide character token is returned at the first call; a pointer to the next wide character token at the next call, and so on. wcstok() terminates each wide character token in *ws1* with a null wide character code ( $\setminus$ 0) by overwriting the first found delimiter in each case with the null wide character code ( $\setminus$ 0).

Null pointer, if no wide character token, or no further wide character token was found.

NotesRestrictionThis version of the C runtime system only supports 1-byte characters as wide character codes.They are of type wchar\_t (see stddef.h). (End)

See also wchar.h.

#### 4.23.24 wcstol - convert wide character string to long integer

| Syntax      | #include <wchar.h></wchar.h>                                                                                                    |     |
|-------------|----------------------------------------------------------------------------------------------------|-----|
|             | long int wcstol(const wchar_t * <i>nptr</i> , wchar_t ** <i>endptr</i> , int <i>base</i> );                                                                                                |     |
| Description | wcstol() converts the initial portion of the wide character string pointed to by <i>nptr</i> to long representation. The input wide character string is first decomposed into three parts: | int |

- an initial, possibly empty, sequence of white-space wide-character codes (as specified by iswspace()),
- a subject sequence interpreted as an integer represented in some radix determined by the value of *base*,
- and a final wide character string of one or more unrecognized wide character codes, including the terminating null wide character code of the input wide character string.

wcstol() then attempts to convert the subject sequence to an integer, and returns the result.

If the value of *base* is 0, the expected form of the subject sequence is that of a decimal constant, octal constant or hexadecimal constant, any of which may be preceded by a + or - sign. A decimal constant begins with a non-zero digit, and consists of a sequence of decimal digits. An octal constant consists of the prefix 0, optionally followed by a sequence of the digits 0 to 7 only. A hexadecimal constant consists of the prefix 0x or 0X, followed by a sequence of the decimal digits and letters a (or A) to f (or F) with values 10 through 15, respectively.

If the value of *base* is between 2 and 36, the expected form of the subject sequence is a sequence of letters and digits representing an integer with the radix specified by *base*, optionally preceded by a + or - sign, but not including an integer suffix. The letters from a (or A) to z (or Z) inclusive are ascribed the values 10 to 35; only letters whose ascribed values are less than that of *base* are permitted. If the value of *base* is 16, the wide character code representations of 0x or 0X may optionally precede the sequence of letters and digits, following the sign if present.

The subject sequence is defined as the longest initial subsequence of the input wide character string, starting with the first non-white-space wide character code that is of the expected form. The subject sequence contains no wide character codes if the input wide character string is empty or consists entirely of white-space wide character codes, or if the first non-white-space wide character code is other than a sign or a permissible letter or digit.

If the subject sequence has the expected form and the value of *base* is 0, the sequence of wide character codes starting with the first digit is interpreted as an integer constant. If the subject sequence has the expected form and the value of *base* is between 2 and 36, it is used as the base for conversion, ascribing to each letter its value as given above. If the subject sequence begins with a minus sign, the value resulting from the conversion is negated. A pointer to the final wide character string is stored in the object pointed to by *endptr*, provided that *endptr* is not a null pointer.

If the subject sequence is empty or does not have the expected form, no conversion is performed; the value of *nptr* is stored in the object pointed to by *endptr*, provided that *endptr* is not a null pointer.

#### Return val. Converted value

if successful.

| 0 | if no conversion could be performed. |
|---|--------------------------------------|
|---|--------------------------------------|

LONG\_MAX, LONG\_MIN

if the correct value is outside the range of representable values (according to the sign of the value). errno is set to indicate the error.

Errors wcstol() will fail if:

EINVAL The value of *base* is not supported.

ERANGE The value to be returned is not representable.

Notes Since 0, LONG\_MIN and LONG\_MAX are returned on error and are also valid return values on success, an application wishing to check for error situations should perform the following actions: set errno to 0, call wcstol(), then check errno, and if it is 0, assume that an error has occurred.

Restriction

This version of the C runtime system only supports 1-byte characters as wide character codes. They are of type wchar\_t (see stddef.h). *(End)* 

See also iswalpha(), scanf(), wcstod(), wchar.h.

### 4.23.25 wcstoll - convert wide character string to long long integer

| Syntax      | #include <wchar.h></wchar.h>                                                                                                    |  |  |
|-------------|----------------------------------------------------------------------------------------------------|--|--|
|             | long long int wcstoll(const wchar_t * <i>nptr</i> , wchar_t ** <i>endptr</i> , int <i>base</i> );                                                                                                    |  |  |
| Description | wcstoll() converts the initial portion of the wide character string pointed to by <i>nptr</i> to long long int representation. The input wide character string is first decomposed into three parts: |  |  |

- an initial, possibly empty, sequence of white-space wide-character codes (as specified by iswspace()),
- a subject sequence interpreted as an integer represented in some radix determined by the value of base.

 and a final wide character string of one or more unrecognized wide character codes, including the terminating null wide character code of the input wide character string.

wcstoll() then attempts to convert the subject sequence to an integer, and returns the result.

If the value of *base* is 0, the expected form of the subject sequence is that of a decimal constant, octal constant or hexadecimal constant, any of which may be preceded

by a + or - sign. A decimal constant begins with a non-zero digit, and consists of a sequence of decimal digits. An octal constant consists of the prefix 0, optionally followed by a sequence of the digits 0 to 7 only. A hexadecimal constant consists of the prefix 0x or 0X, followed by a sequence of the decimal digits and letters a (or A) to f (or F) with values 10 through 15, respectively.

If the value of *base* is between 2 and 36, the expected form of the subject sequence is a sequence of letters and digits representing an integer with the radix specified by base, optionally preceded by a + or - sign, but not including an integer suffix. The letters from a (or A) to z (or Z) inclusive are ascribed the values 10 to 35; only letters whose ascribed values are less than that of base are permitted. If the value of *base* is 16, the wide character code representations of 0x or 0X may optionally precede the sequence of letters and digits, following the sign if present.

The subject sequence is defined as the longest initial subsequence of the input wide character string, starting with the first non-white-space wide character code that is of the expected form. The subject sequence contains no wide character codes if the input wide character string is empty or consists entirely of white-space wide character codes, or if the first non-white-space wide character code is other than a sign or a permissible letter or digit.

If the subject sequence has the expected form and the value of *base* is 0, the sequence of wide character codes starting with the first digit is interpreted as an integer constant. If the subject sequence has the expected form and the value of base is between 2 and 36, it is used as the base for conversion, ascribing to each letter its value as given above. If the subject sequence begins with a minus sign, the value resulting from the conversion is negated. A pointer to the final wide character string is stored in the object pointed to by *endptr*, provided that *endptr* is not a null pointer.

If the subject sequence is empty or does not have the expected form, no conversion is performed; the value of *nptr* is stored in the object pointed to by *endptr*, provided that *endptr* is not a null pointer.

Return val. Converted value

if successful.

0 if no conversion could be performed. errno is set to EINVAL if the value of *base* is not supported.

LLONG\_MAX, LLONG\_MIN

depending on the sign of the value, if the correct value is outside the range of representable values. errno is set to ERANGE to indicate an error

Notes This version of the C runtime system only supports 1-byte characters as wide character codes.

Since 0 is returned on error as well as when a valid return can be successfully represented, an application wishing to check for error situations should perform the following actions: set errno to 0, call wcstoll(), then check errno, and if it is not equal to 0, assume that an error has occurred.

See also iswalpha(), iswspace(), scanf(), strtol(), strtoll(), strtoul(), strtoul(), wcstod(), wcstol(), wcstoul().

### 4.23.26 wcstombs - convert wide character string to character string

| Syntax      | #include <stdlib.h></stdlib.h>                                                                                                    |  |  |
|-------------|----------------------------------------------------------------------------------------------------|--|--|
|             | size_t wcstombs(char * <i>s</i> , const wchar_t * <i>pwcs</i> , size_t <i>n</i> );                                                                    |  |  |
| Description | wcstombs() converts a sequence of wchar_t values located in <i>pwcs</i> to the appropriate multi-byte characters and stores them in string <i>s</i> . |  |  |

*n* specifies the maximum number of bytes to be stored in *s*.

No characters consisting of multiple bytes are implemented in this version. Multi-byte characters always have a length of 1 byte, and wchar\_t values are always of type long. wcstombs() assigns each wchar\_t value (of type long) in *pwcs* to an area of 1-byte length

in string s.

The assignment terminates:

- on encountering the wchar\_t value 0 in *pwcs*,
- when *n* bytes have been assigned or
- on encountering a wchar\_t value that cannot be represented in 1 byte.
- Return val. Number of assigned bytes

upon successful conversion.

(size\_t)-1 if a wchar\_t value cannot be converted to a multi-byte character.

Notes If a wchar\_t value in *pwcs* cannot be converted to a multi-byte character, the wchar\_t values already converted will be stored in *s*.

The behavior is undefined if memory areas overlap.

### Restriction

This version of the C runtime system only supports 1-byte characters as wide character codes. They are of type wchar\_t (see stddef.h). *(End)* 

See also mblen(), mbtowc(), mbstowcs(), wctomb(), stdlib.h.

### 4.23.27 wcstoul - convert wide character string to unsigned long

### Syntax #include <wchar.h>

unsigned long int wcstoul(const wchar\_t \*nptr, wchar\_t \*\*endptr, int base);

Description wcstoul() converts the initial portion of the wide character string pointed to by nptr to

unsigned long int representation. The input wide character string is first decomposed into three parts:

- an initial, possibly empty, sequence of white-space wide character codes (as specified by iswspace()),
- a subject sequence interpreted as an integer represented in some radix determined by the value of *base*,
- and a final wide-character string of one or more unrecognized wide character codes, including the terminating null wide-character code of the input wide character string.

wcstoul() then attempts to convert the subject sequence to an unsigned integer, and returns the result.

If the value of *base* is 0, the expected form of the subject sequence is that of a decimal constant, octal constant or hexadecimal constant, any of which may be preceded by

a + or - sign. A decimal constant begins with a non-zero digit, and consists of a sequence of decimal digits. An octal constant consists of the prefix 0 optionally followed by a sequence of the digits 0 to 7 only. A hexadecimal constant consists of the prefix 0x or 0X followed by a sequence of the decimal digits and letters a (or A) to f (or F) with values 10 through 15, respectively.

If the value of *base* is between 2 and 36, the expected form of the subject sequence is a sequence of letters and digits representing an integer with the radix specified by *base*, optionally preceded by a + or - sign, but not including an integer suffix. The letters from a (or A) to z (or Z) inclusive are ascribed the values 10 to 35; only letters whose ascribed values are less than that of *base* are permitted. If the value of *base* is 16, the wide character codes 0x or 0X may optionally precede the sequence of letters and digits, following the sign if present.

The subject sequence is defined as the longest initial subsequence of the input wide character string, starting with the first wide character code that is not white space and is of the expected form. The subject sequence contains no wide character codes if the input wide character string is empty or consists entirely of white-space wide character codes, or if the first wide character code that is not white space is other than a sign or a permissible letter or digit.

If the subject sequence has the expected form and the value of *base* is 0, the sequence of wide character codes starting with the first digit is interpreted as an integer constant. If the subject sequence has the expected form and the value of *base* is between 2 and 36, it is used as the base for conversion, ascribing to each letter its value as given above. If the subject sequence begins with a minus sign, the value resulting from the conversion is negated. A pointer to the final wide character string is stored in the object pointed to by *endptr*, provided that *endptr* is not a null pointer.

If the subject sequence is empty or does not have the expected form, no conversion is performed; the value of *nptr* is stored in the object pointed to by *endptr*, provided that *endptr* is not a null pointer.

Return val. Converted value if successful.

- 0 if no conversion could be performed.
- ULONG\_MAX if the correct value is outside the range of representable values (according to the sign of the value). errno is set to indicate the error.

Errors wcstoul() will fail if:

EINVAL The value of *base* is not supported.

ERANGE The value to be returned is not representable.

Notes Since 0 and ULONG\_MAX are returned on error and 0 is also a valid return value on success, an application wishing to check for error situations should perform the following actions: set errno to 0, call wcstoul(), then check errno, and if it is non-zero, assume that an error has occurred. Unlike wcstod() and wcstol(), wcstoul() must always return a nonnegative number, so using the return value of wcstoul() for out-of-range numbers with wcstoul() could cause more severe problems than just loss of precision if those numbers can ever be negative.

### Restriction

This version of the C runtime system only supports 1-byte characters as wide character codes. They are of type wchar\_t (see stddef.h). *(End)* 

See also iswalpha(), scanf(), wcstod(), wcstol(), wchar.h.

### 4.23.28 wcstoull - convert wide character string to unsigned long long

## Syntax #include <wchar.h> unsigned long long int wcstoull(const wchar\_t \* *nptr*; wchar\_t \*\* *endptr*, int *base*);

Description wcstoull() converts the initial portion of the wide character string pointed to by nptr to

unsigned long long int representation. The input wide character string is first decomposed into three parts:

- an initial, possibly empty, sequence of white-space wide character codes (as specified by iswspace()),
- a subject sequence interpreted as an integer represented in some radix determined by the value of *base*,
- and a final wide-character string of one or more unrecognized wide character codes, including the terminating null wide-character code of the input wide character string.

wcstoull() then attempts to convert the subject sequence to an integer of type unsigned long long int, and returns the result.

If the value of *base* is 0, the expected form of the subject sequence is that of a decimal constant, octal constant or hexadecimal constant, any of which may be preceded by a + or - sign. A decimal constant begins with a non-zero digit, and consists of a sequence of decimal digits. An octal constant consists of the prefix 0 optionally followed by a sequence of the digits 0 to 7 only. A hexadecimal constant consists of the prefix 0x or 0X followed by a sequence of the decimal digits and letters a (or A) to f (or F) with values 10 through 15, respectively.

If the value of *base* is between 2 and 36, the expected form of the subject sequence is a sequence of letters and digits representing an integer with the radix specified by *base*, optionally preceded by a + or - sign, but not including an integer suffix. The letters from a (or A) to z (or Z) inclusive are ascribed the values 10 to 35; only letters whose ascribed values are less than that of *base* are permitted. If the value of *base* is 16, the wide character codes 0x or 0X may optionally precede the sequence of letters and digits, following the sign if present.

The subject sequence is defined as the longest initial subsequence of the input wide character string, starting with the first wide character code that is not white space and is of the expected form. The subject sequence contains no wide character codes if the input wide character string is empty or consists entirely of white-space wide character codes, or if the first wide character code that is not white space is other than a sign or a permissible letter or digit.

If the subject sequence has the expected form and the value of *base* is 0, the sequence of wide character codes starting with the first digit is interpreted as an integer constant. If the subject sequence has the expected form and the value of *base* is between 2 and 36, it is used as the base for conversion, ascribing to each letter its value as given above. If the subject sequence begins with a minus sign, the value resulting from the conversion is negated. A pointer to the final wide character string is stored in the object pointed to by *endptr*, provided that *endptr* is not a null pointer.

If the subject sequence is empty or does not have the expected form, no conversion is performed; the value of *nptr* is stored in the object pointed to by *endptr*, provided that *endptr* is not a null pointer.

Return val. Converted value

if successful.

0 if no conversion could be performed. errno is set to indicate the error.

### LLONG\_MAX, LLONG\_MIN

depending on the sign of the value, if the correct value is outside the range of representable values. errno is set to indicate an error.

Errors wcstoull() will fail if

EINVAL The value of *base* is not supported.

ERANGE The correct value is outside the range of representable values.

Notes Since 0 is returned on error as well as when a valid return can be successfully represented, an application wishing to check for error situations should perform the following actions: set errno to 0, call wcstoull(), then check errno, and if it is not equal to 0, assume that an error has occurred.

This version of the C runtime system only supports 1-byte characters as wide character codes.

See also iswalpha(), iswspace(), scanf(), strtoul(), wcstod(), wcstol().

## 4.23.29 wcstoumax - convert wide character string to integer of type uintmax\_t

| Syntax      | #include <inttypes.h></inttypes.h>                                                                                                    |                                                                                                    |  |
|-------------|----------------------------------------------------------------------------------------------------|----------------------------------------------------------------------------------------------------|--|
|             | intmax_t                                                                                                    | wcstoumax(const wchar_t * <i>nptr</i> , wchar_t ** <i>endptr</i> , int <i>base</i> );                        |  |
| Description | ption wcstoumax() converts the initial portion of the wide character string pointed to by n<br>uintmax_t representation.                      |                                                                                                    |  |
|             |                                                                                                    | _t is a type predefined instdint.h:<br>unsigned long long intmax_t;                                          |  |
|             | For more descrition see <pre>wcstoull().</pre>                                                                                                |                                                                                                    |  |
| Return val. | converted value                                                                                                    |                                                                                                    |  |
|             |                                                                                                    | if successful.                                                                                               |  |
|             | 0                                                                                                    | if no conversion could be performed. errno is set to indicate an error.                                      |  |
|             | UINTMAX                                                                                                    | MAX                                                                                                    |  |
|             |                                                                                                    | if the correct value is outside the range of representable values. $\tt errno$ is set to indicate an error . |  |
| Errors      | wcstoumax() will fail if:                                                                                                    |                                                                                                    |  |
|             | EINVAL                                                                                                    | The value of <i>base</i> is not supported.                                                                   |  |
|             | ERANGE                                                                                                    | The correct value is outside the range of representable values.                                              |  |
| Notes       | See wcstoull().                                                                                                    |                                                                                                    |  |
| See also    | <pre>strtoimax(), strtol(), strtoll(), strtoul(), strtoull(), strtoumax(),<br/>wcstoimax(), wcstol(), wcstoll(), wcstoul(), wcstoull().</pre> |                                                                                                    |  |

## 4.23.30 wcswcs - find wide character substring in wide character string

| Syntax      | #include <wchar.h></wchar.h>                                                                                                    |                                                                      |  |
|-------------|----------------------------------------------------------------------------------------------------|----------------------------------------------------------------------|--|
|             | wchar_t *wcswcs(co                                                                                                    | onst wchar_t * <i>ws1</i> , const wchar_t * <i>ws2</i> );            |  |
| Description | wcswcs() locates the first occurrence of the wide character string <i>ws2</i> (excluding the terminating null wide character code) in the wide character string <i>ws1</i> .    |                                                                      |  |
| Return val. | Pointer to the start of the wide character string found in ws1.                                                                                                    |                                                                      |  |
|             | Null pointer                                                                                                    | if <i>ws2</i> is not contained in <i>ws1</i> .                       |  |
|             | Pointer                                                                                                    | to the start of ws1 if ws2 has a length of 0.                        |  |
| Notes       | Wide character strir<br>as<br>arguments.                                                                                                    | ngs terminated with a null wide character code ( $\0$ ) are expected |  |
|             | <i>Restriction</i><br>This version of the C runtime system only supports 1-byte characters as wide<br>character<br>codes. They are of type wchar_t (see stddef.h). <i>(End)</i> |                                                                      |  |
| See also    | wcschr(),wchar.                                                                                                    | h.                                                                   |  |

1198

## 4.23.31 wcswidth - get number of column positions of wide character string

| Syntax      | #include <wchar.h></wchar.h>                                                                                                    |  |
|-------------|----------------------------------------------------------------------------------------------------|--|
|             | int wcswidth(const wchar_t * <i>pwcs</i> , size_t <i>n</i> );                                                                                                    |  |
| Description | wcswidth() determines the number of column positions required for <i>n</i> characters in the string pointed to by <i>pwcs</i> . If a null wide character code is encountered before <i>n</i> characters are exhausted, fewer than <i>n</i> characters are processed. |  |
| Return val. | Number of column positions for the wide character string pwcs.                                                                                                    |  |
|             | 0 if <i>pwcs</i> points to a null wide character code.                                                                                                    |  |
|             | -1 if <i>pwcs</i> contains a non-printing wide character code.                                                                                                    |  |
| Notes       | <i>Restriction</i><br>This version of the C runtime system only supports 1-byte characters as wide character<br>codes. They are of type wchar_t (see stddef.h). <i>(End)</i>                                                                                         |  |
| See also    | wchar.h.                                                                                                    |  |

### 4.23.32 wcsxfrm - transform wide character string

Syntax #include <wchar.h>

size\_t wcsxfrm(wchar\_t \* ws1, const wchar\_t \* ws2, size\_t n);

Description wcsxfrm() transforms the wide character string pointed to by *ws2*, and writes the result of the transformation to the field pointed to by *ws1*. The transformation is performed such that the wcscmp() function returns the same return value (greater than, equal to or less than zero) for two transformed wide character strings as the wcscoll() function does for the two original non-transformed wide character strings.

A maximum of *n* wide character codes are written to the field (including the terminating null character).

If *n* is 0, *wc1* can be a null pointer.

If copying is between overlapping objects, the result is undefined.

Return val. Integer value < n

indicating the number of wide character codes written to the field (without terminating null).

Integer value n

in this case the content of the *ws1* field is undefined.

- (size\_t) if an error occurs. errno is set to indicate the error.
- 1
- Errors wcsxfrm() will fail if:
  - EINVAL The wide character string pointed to by *ws2* contains wide character codes from outside the value range of the selected collation sequence.
  - ENOMEM There is not enough memory available for the internal management data.

Notes Transformation is such that two transformed wide character strings are arranged by wcscmp() in accordance with the collation sequence defined in LC\_COLLATE. The fact that *ws1* can be a null pointer if *n* is 0, is useful if the size of the field is to be determined before the transformation. Because there is no default value defined for if an error occurs, it is advisable to set errno to 0, then call wcscoll() and after the call check errno. If errno is not 0, assume that an error has occurred.

### Restriction

This version of the C runtime system only supports 1-byte characters as wide character codes. They are of type wchar\_t (see stddef.h). *(End)* 

See also wcscmp(), wcscoll(), wchar.h.

### 4.23.33 wctob - convert wide character to 1-byte multi-byte character

Syntax #include <stdio.h> #include <wchar.h>

int wctob(wint\_t c);

wctob() tests if the character *c* corresponds to an element of the extended character set whose multibyte representation consists of one byte in the "initial shift" state.

Return EOF if no corresponding multi-byte character of length one exists in the "initial shift" state for *c*.

val. Otherwise the multi-byte character of length one that corresponds to *c*.

See mblen(), mbtowc(), wcstombs(), wctomb()

also

### 4.23.34 wctomb - convert wide character code to character

| Syntax      | #include <stdlib.h></stdlib.h>                                                                                                    |  |
|-------------|----------------------------------------------------------------------------------------------------|--|
|             | int wctomb(char * <i>s</i> , wchar_t <i>wchar</i> );                                                                                                    |  |
| Description | <pre>wctomb() converts the wchar_t value wchar to the appropriate multi-byte character and<br/>stores it in string s.<br/>No characters consisting of multiple bytes are implemented in this version. Multi-byte<br/>characters always have a length of 1 byte, and wchar_t values are always of type long<br/>wcstomb() assigns the wchar_t value (of type long) to the area s, of 1-byte length.<br/>No assignment occurs if s is a null pointer or if the wchar_t value cannot be represented<br/>in 1 byte.</pre> |  |
| Return val. | 0 if $s$ is a null pointer.                                                                                                    |  |
|             | -1 if the wchar_t value cannot be converted to a multi-byte character.                                                                                                    |  |
|             | 1 in all other cases.                                                                                                    |  |
| Notes       | <i>Restriction</i><br>This version of the C runtime system only supports 1-byte characters as wide character<br>codes. They are of type wchar_t (see stddef.h). <i>(End)</i>                                                                                                    |  |
| See also    | <pre>mblen(), mbstowcs(), mbtowc(), wcstombs(), stdlib.h.</pre>                                                                                                    |  |

## 4.23.35 wctrans - define wide character mappings

| Syntax      | #include <wctype.h></wctype.h>                                                                                                |                                                                                                    |  |
|-------------|----------------------------------------------------------------------------------------------------|----------------------------------------------------------------------------------------------------|--|
|             | wctrans_t wctrans(const                                                                                                    | t char * <i>property</i> );                                                                                                    |  |
| Description | <pre>wctrans() constructs a value of type wctrans_t from property that describes a mapping<br/>between wide characters.</pre> |                                                                                                    |  |
|             | The two strings "tolower" and "toupper" are permitted in all locales as a value of the <i>property</i> argument.              |                                                                                                    |  |
|             |                                                                                                    | papping that is valid according to the LC_CTYPE category of the s() returns a value not equal to 0 that can be used as a valid to towctrans(). |  |
| Return val. | Value != 0                                                                                                    | if <i>property</i> identifies a valid mapping.                                                                                                 |  |
|             | 0                                                                                                    | otherwise.                                                                                                    |  |
| Notes       | This version of the C rur codes.                                                                                              | ntime system only supports 1-byte characters as wide character                                                                                 |  |
| See also    | towctrans()                                                                                                    |                                                                                                    |  |

See also towctrans()

### 4.23.36 wctype - define wide character class

Syntax #include <wchar.h> wctype\_t wctype(const char \**charclass*);

Description wctype() is defined for valid character class names as defined in the current locale. The charclass is a string identifying a generic character class for which codeset-specific type information is required. The following character class names are defined in all locales: "alnum", "alpha", "blank", "cntrl", "digit", "graph", "lower", "print",

"punct", "space", "upper" and "xdigit".

Additional character class names defined in the locale definition file (category LC\_CTYPE) can also be specified.

The function returns a value of type wctype\_t, which can be used as the second argument to subsequent calls of iswctype(). The wctype() function determines values of wctype\_t according to the rules of the coded character set defined by character type information in the program s locale (category LC\_CTYPE). The values returned by wctype() are valid until a call to setlocale() that modifies the category LC\_CTYPE.

### Restriction

This version of the C runtime system only supports 1-byte characters as wide character codes. They are of type wchar\_t (see stddef.h). *(End)* 

- Return val. 0 if the character class name is not valid for the current locale (category LC\_CTYPE).
  - ! = 0 An object of type wctype\_t that can be used in calls to iswctype() is returned.
- See also iswctype(), wchar.h.

## 4.23.37 wcwidth - get number of column positions of wide character code

| Syntax      | #include <wchar.h></wchar.h>                                                                                                    |  |  |
|-------------|----------------------------------------------------------------------------------------------------|--|--|
|             | int wcwidth(wint_t <i>wc</i> );                                                                                                    |  |  |
| Description | wcwidth() determines the number of column positions required for the wide character <i>wc</i> .<br>The value of <i>wc</i> must be a character representable as a wchar_t, and must be a wide character code corresponding to a valid character in the current locale. |  |  |
| Return val. | -1 if <i>wc</i> does not correspond to a representable wide character code.                                                                                                    |  |  |
|             | 0 if <i>wc</i> is a null wide-character code.                                                                                                    |  |  |
|             | 1 if <i>wc</i> corresponds to a representable wide character code.                                                                                                    |  |  |
| Notes       | <i>Restriction</i><br>This version of the C runtime system only supports 1-byte characters as wide character<br>codes. They are of type wchar_t (see stddef.h). <i>(End)</i>                                                                                          |  |  |
| See also    | wchar.h.                                                                                                    |  |  |

### 4.23.38 wmemchr - search for wide character in a wide character string

| Syntax      | #include <wchar.h></wchar.h>        |                                                                                                    |  |
|-------------|-------------------------------------|----------------------------------------------------------------------------------------------------|--|
|             | wchar_t *wmemchr(                   | ( const wchar_t * <i>ws</i> , wchar_t * <i>wc</i> , size_t <i>n</i> );                                                                                                    |  |
| Description |                                     | rches for the first occurrence of the wide character <i>wc</i> in the first <i>n</i> bytes of the er string <i>ws</i> and returns a pointer to the desired position in <i>ws</i> if successful. |  |
| Return val. | Pointer to the position of wc in ws |                                                                                                    |  |
|             |                                     | if successful.                                                                                                    |  |
|             | Null pointer                        | otherwise.                                                                                                    |  |
| Notes       | This version of the (               | C runtime system only supports 1-byte characters as wide character codes.                                                                                                    |  |
|             | • •                                 | rototypes are valid in C++ for the function wmemchr():<br>emchr(const wchar_t * <i>ws</i> , wchar_t * <i>wc</i> , size_t <i>n</i> );                                                            |  |
|             | wchar_t* wm                         | emchr( wchar_t * <i>ws</i> , wchar_t * <i>wc</i> , size_t <i>n</i> );                                                                                                    |  |

See also memchr(), wcsstr(), wmemcmp(), wmemcpy()

## 4.23.39 wmemcmp - compare two wide character strings

| Syntax      | #include <wchar.h></wchar.h>                                                                                     |                                                                                   |  |
|-------------|----------------------------------------------------------------------------------------------------|-----------------------------------------------------------------------------------|--|
|             | int wmer                                                                                                    | ncmp(const wchar_t * <i>ws1</i> , const wchar_t * <i>ws2</i> , size_t <i>n</i> ); |  |
| Description | wmemcmp() compares the first <i>n</i> bytes of the two wide character strings $ws1$ and $ws2$ lexicographically. |                                                                                   |  |
| Return val. | < 0                                                                                                    | ws1 is lexicographically smaller than ws2.                                        |  |
|             | = 0                                                                                                    | ws1 and ws2 are lexicographically equal.                                          |  |
|             | > 0                                                                                                    | ws1 is lexicographically larger than ws2.                                         |  |
| Notes       | This version of the C runtime system only supports 1-byte characters as wide character codes.                    |                                                                                   |  |
| See also    | <pre>memcmp(), wcsstr(), wmemchr(), wmemcpy().</pre>                                                             |                                                                                   |  |

### 4.23.40 wmemcpy - copy wide character string

Syntax #include <wchar.h>
 wchar\_t \*wmemcpy(wchar\_t \* ws1, const wchar\_t \* ws2, size\_t n);
Description wmemcpy() copies the first n bytes of the wide character string ws2 to the first n bytes of the
 wide character string ws1.
Return val. Pointer to the wide character string ws1.
Notes This version of the C runtime system only supports 1-byte characters as wide
 character
 codes.
See also memcmp(), wmemmove(), wmemset().

### 4.23.41 wmemmove - copy wide character string in overlapping area

Syntax #include <wchar.h>

wchar\_t \*wmemmove(wchar\_t \* ws1, const wchar\_t \* ws2, size\_t n);

Description wmemmove() copies the first *n* bytes of the wide character string *ws2* to the first *n* bytes of the

wide character string *ws1*. The copy is performed as if the *n* wide characters are first copied to a temporary array that does not overlap with *ws1* or *ws2*, and are then copied from this array to *ws1*.

- Return val. Pointer to the wide character string ws1.
- Notes This version of the C runtime system only supports 1-byte characters as wide character codes.
- See also memmove(), wmemcpy(), wmemset()

## 4.23.42 wmemset - set first n wide characters in wide character string

| Syntax      | #include <wchar.h></wchar.h>                                                                                     |  |  |
|-------------|----------------------------------------------------------------------------------------------------|--|--|
|             | wchar_t *wmemset(wchar_t * <i>ws</i> , wchar_t * <i>c</i> , size_t <i>n</i> );                                   |  |  |
| Description | wmemset() sets the first <i>n</i> wide characters in the wide character string <i>ws</i> to the value <i>c</i> . |  |  |
| Return val. | Pointer to ws.                                                                                                   |  |  |
| Notes       | This version of the C runtime system only supports 1-byte characters as wide character codes.                    |  |  |
| See also    | <pre>memset(), wmemcpy(), wmemmove()</pre>                                                                       |  |  |

### 4.23.43 wprintf - formatted output of wide characters

| Syntax      | #include <wchar.h></wchar.h>                                    |  |
|-------------|-----------------------------------------------------------------|--|
|             | int wprintf(const wchar_t * <i>format</i> [, <i>arglist</i> ]); |  |
| Description | A detailed description can be found under fwprintf().           |  |

### 4.23.44 write - write bytes to file

Syntax #include <unistd.h>

BS2000 #include <stdio.h> (End)

ssize\_t write(int fildes, const void \*buf, size\_t nbyte);

Description scription write() attempts to write *nbyte* bytes from the buffer pointed to by *buf* to the file associated

with the file descriptor fildes.

#### BS2000

SAM files are always processed as text files with elementary functions. (End)

On a file that is capable of seeking, the actual write operation proceeds from the position in the file indicated by the file offset (i.e. the file position indicator) associated with *fildes*. Before a successful return from write(), the file offset is incremented by the number of bytes actually written. On a regular file, if this incremented file offset is greater than the length of the file, the length of the file will be set to this file offset.

If the O\_SYNC flag of the file status flags is set and *fildes* refers to a regular file, a successful write() does not return until the data is delivered to the underlying hardware.

On a file not capable of seeking, writing always takes place starting at the current position. The value of a file offset associated with such a device is undefined.

If the O\_APPEND flag of the file status flags is set, the file offset will be set to the end of the file prior to each write and no intervening file modification operation will occur between changing the file offset and the beginning of the write() operation.

If a write() requests that more bytes be written than the amount of available space (because of the ulimit() or the physical end of a medium, for instance), only as many bytes as can be accommodated will be written. For example, suppose there is space for 20 bytes more in a file before reaching a limit. A write of 512 bytes will return 20 in this case, and the next write with a non-zero number of bytes will return with an error (except in the cases noted below) and will sent the SIGXFSZ signal to the process.

If write() is interrupted by a signal before it has written the data, -1 is returned and errno is set to EINTR.

If write() is interrupted by a signal after it successfully writes some data, it will return the number of bytes written.

The following applies following a successful write() to a regular file:

- Any successful read() from each byte position in the file that was modified by that write will return the data specified by the write() for that position until such byte positions are again modified.
- Any subsequent successful write() to the same byte position in the file will overwrite that file data.

Write requests to a pipe or FIFO will be handled the same as a regular file, with the following exceptions:

- There is no file offset associated with a pipe, so each write request will append to the end of the pipe.
- Write requests of {PIPE\_BUF} bytes or less bytes will not be interleaved with data from other processes doing writes on the same file. Writes of greater than {PIPE\_BUF} bytes may have data interleaved, on arbitrary boundaries, with writes by other processes, whether or not the O\_NONBLOCK flag in the system file status byte is set.
- If the O\_NONBLOCK flag is clear, a write request may cause the process to block, but on normal completion it will return *nbyte*.
- If the O\_NONBLOCK flag is set, write() requests will be handled differently, in the following ways:
  - write() will not block the process.
  - A write request for {PIPE\_BUF} or fewer bytes will have the following effects:
    - 1. If there is sufficient space available in the pipe, write() will transfer all the data and return the number of bytes requested.
    - 2. If there is not enough space available in the pipe, write() will transfer no data and return -1 with errno set to EAGAIN.
  - A write request for more than {PIPE\_BUF} bytes will cause one of the following:
    - 1. When at least one byte can be written, write() will transfer as many bytes as it can and return the number of bytes written. When all data previously written to the pipe is read, it will transfer at least {PIPE\_BUF} bytes.
    - 2. When no data can be written, write() will transfer no data and return -1 with errno set to EAGAIN.

If a request is for more than {PIPE\_BUF} bytes and all data previously written to the file has been read, write() will transfer at least {PIPE\_BUF} bytes.

The following occurs when attempting to write to a file descriptor (other than a pipe or FIFO) that supports non-blocking writes:

- If the O\_NONBLOCK flag is clear, write() will block until the data can be accepted.
- If the O\_NONBLOCK flag is set, write() will not block the process. If some data can be written without blocking the process, write() will write as many bytes as it can and return the number of bytes written. Otherwise, it will return -1 and errno will be set to EAGAIN.

Upon successful completion, where *nbyte* is greater than 0, write() will mark for update the st\_ctime and st\_mtime structure components of the file. The S\_ISUID and S\_ISGID bits of the file mode will be cleared if the process does not have appropriate privileges.

If *fildes* describes a STREAM, the write operation is determined by the minimum and maximum values for *nbyte* ("packet size") accepted by the STREAM. These values are defined by the highest level STREAM module.

If *nbyte* bytes is the permitted packet size, *nbyte* bytes are written.

If *nbyte* is in the permitted range for the packet size and the smallest packet size is equal to 0, write() divides the buffer up into segments of a size equal to the maximum packet size before the data is sent upstream (the last segment can be smaller).

If *nbyte* is not in the permitted range for the packet size and the smallest packet size is not equal to 0, write() fails and sets errno to ERANGE.

If a buffer of length 0 (*nbyte* = 0) is written to a STREAM, write() sends a message of length 0 and returns the value 0. However, if a buffer of length 0 is written to a STREAM-based pipe or a FIFO file, nothing is sent and 0 is returned. The process can use

I\_SWROPT ioctl() if messages of length 0 are to be sent through the pipe or FIFO file.

If write() writes to a STREAM, messages with the priority class 0 are generated. The following rules apply if write() writes to a STREAM that is not a pipe or a FIFO file:

- If the O\_NONBLOCK flag is clear and the STREAM does not accept any data (because the STREAM write queue is full due to internal control flow conditions), write() blocks until the data is accepted.
- If the O\_NONBLOCK flag is set and the STREAM does not accept any data, write() fails, returns -1 and sets errno to EAGAIN.
- If the O\_NONBLOCK flag is set and write() has already written a portion of the buffer when a condition arises in which the STREAM does not accept any more data, write() terminates and returns the number of bytes actually written.

If threads are used, the function affects the process or a thread in the following manner:

• Write bytes to file

A write request for a pipe or FIFO is handled just like such a request for a normal file with the following exceptions:

- If the O\_NONBLOCK flag is clear, a write request can block the thread, but returns the result *nbyte* if it terminates normally.
- If the O\_NONBLOCK flag is set, the request from write() is handled differently:

```
write() does not block the thread.
```

If an attempt is made to write to a file descriptor that is not a pipe or FIFO and supports nonblocking writes, the following occurs:

- If the O\_NONBLOCK flag is clear, write() blocks the calling thread until the data is accepted.
- EAGAIN the O\_NONBLOCK flag is set for the file descriptor and the thread would be stopped by the write operation.
- Furthermore, if an EPIPE error occurs, then SIGPIPE signal is not sent to the process, but to the calling thread instead.

Return val. Number of bytes actually written

upon successful completion. This number will never be greater than *nbyte*.

- 0 if data was to be written to a regular file and *nbyte* is equal to 0. No data will be written.
- -1 if an error occurs. write() will not have written any data due to one of the following errors:
  - A physical I/O error occurred.
  - *fildes* is not a valid file descriptor.
  - The file does not exist.
  - No write permission exists for the file.
  - The area containing the data was not correctly specified.

errno is set to indicate the error.

Errors write() fails if the following applies:

- EAGAIN The O\_NONBLOCK flag is set for the file descriptor and the process would be delayed in the write() operation.
- EBADF *fildes* is not a valid file descriptor open for writing.
- EFBIG An attempt was made to write a file that exceeds the maximum possible file size or the process file size limit (see getrlimit() and ulimit()).

#### Extension

EAGAIN The amount of system memory available for raw I/O is temporarily insufficient or an attempt was made to write to a stream that cannot accept data with the O\_NDELAY or O\_NONBLOCK flag set or an attempt was made to write {PIPE\_BUF} or fewer bytes to a pipe or FIFO and less than *nbytes* of free space was available. *(End)* 

### Extension

- ${\tt EDEADLK} \quad {\tt The write() function is sleeping and causes a deadlock situation to occur.}$
- EFAULT *buf* points outside the allocated address space of the process. *(End)*
- EINTR The write operation was terminated by a signal, and no data was transferred.

### Extension

- EINVAL An attempt was made to write to a stream associated with a multiplexer. *(End)*
- EIO A physical I/O error has occurred, or the process is in a background process group and is attempting to read from its controlling terminal, and either the process is ignoring or blocking the SIGTTIN signal or the process group of the process is orphaned.
- ENOSPC There was no free space remaining on the device containing the file.

### Extension

ENOSR An attempt was made to write to a stream for which not enough space is available. (End)

- ENXIO A request was made of a non-existent device, or the request was outside the capabilities of the device.
- EPIPE An attempt was made to access a non-existent device, or the request was outside the capabilities of the device. The process gets a SIGPIPE signal.
- ERANGE An attempt was made to write to a stream with an *mbyte* value outside the prescribed minimum and maximum limits, and the minimum value is non-zero.
- EINVAL The stream or multiplexer referred to by *fildes* is directly or indirectly connected via a multiplexer downstream.
- ENXIO An attempt was made to access a non-existent device or the device was not capable of the request.
- ENXIO A hang-up occurred during writing to the stream.

write() will also fail if an asynchronous error message appears at the STREAM head before the call. In this case, the value of errno does not refer to write() but to the previous STREAM error.

Notes The sizeof() function should be used to ensure that the value specified in *nbyte* does not exceed the size of the buffer.

### BS2000

The number of bytes actually written should be verified after each call to write():

- If the result is less than the value specified in *nbyte*, it generally means that an error has occurred.
- If the result is greater than the *nbyte* specification, tab characters (\t) were written to a text file; these tab characters were expanded to the appropriate spaces and included in the number of bytes returned.

The bytes are not written immediately to the external file but are stored in an internal C buffer (see section "Buffering streams").

Control characters for white space ( $\n, \t,$  etc.) are converted to their appropriate effect when output to text files, depending on the type of text file (see section "White-spacecharacters"). *(End)* 

The following applies in the case of text files with SAM access mode and variable record length for which a maximum record length is also specified: When the O\_NOSPLIT specification was entered for open, records which are longer than the maximum record length are truncated to the maximum record length when they are written with write. By default (i.e. without the specification O\_NOSPLIT), these records are split into multiple records. If a record has precisely the maximum record length, a record of the length zero is written after it. *(End)* 

See also creat(), dup(), fcntl(), lseek(), open(), pipe(), ulimit(), unistd.h.

### 4.23.45 writev - write to file

Syntax #include <sys/uio.h>

ssize\_t writev(int *fildes*, const struct iovec \* *iov*, size\_t *nbyte*);

Description writev() does the same as write(), but collects the output data of the *iovcnt* buffers that are defined by the members of the *iov* fields (*iov*[0], *iov*[1], ..., *iov*[*iovcnt*-1]). The following must apply: 0 < *iovcnt* IOV\_MAX.

For writev() the iovec structure contains the following elements:

caddr\_t iov\_base; int iov\_len;

Each iovec entry specifies the basic address and the length of the memory area from which the data is to be written. writev() always fills a whole area before proceeding to the next one.

If *fildes* identifies a regular file and all elements of the *iov* field have the value 0, writev() returns the value 0 and has no other effect.

If the sum of the iov\_len values exceeds SSIZE\_MAX, writev() fails and no data is transferred.

For more details, see write().

Return val. Number of bytes actually written

if successful.

- -1 otherwise. In this case the file pointer is not changed. errno is set to indicate the error.
- Errors see write(). addition to the errors specified there, writev() will fail if:
  - EINVAL *iovcnt* was less than or equal to 0 or greater than or equal to 16, or one of the iov\_len values in the *iov* field was negative, or the sum of the iov\_len values in the *iov* field creates an overflow in the case of a 32-bit integer.

EINVAL *fildes* is assigned to a BS2000 file.

writev() will also fail if an asynchronous error message appears at the STREAM head before the call. In this case, the value of errno does not refer to writev(), but to the previous STREAM error.

See also chmode(), creat(), dup(), fcntl(), getrlimit(), lseek(), open(), pipe(), ulimit()
, limits.h, stropts.h, sys/uio.h, unistd.h.

### 4.23.46 wscanf - formatted read

| Syntax      | #include <wchar.h></wchar.h>                           |  |
|-------------|--------------------------------------------------------|--|
|             | int wscanf(const wchar_t * <i>format</i> [, arglist]); |  |
| Description | A detailed description can be found under fwscanf().   |  |

## 4.24 y...

This section describes the following functions, macros and external variables:

• y0, y1, yn - Bessel functions of the second kind

## 4.24.1 y0, y1, yn - Bessel functions of the second kind

| Syntax      | #include <math< th=""><th>n.h&gt;</th></math<>                                                                                                    | n.h>                                                 |  |
|-------------|----------------------------------------------------------------------------------------------------|------------------------------------------------------|--|
|             | double y0(double <i>x</i> );<br>double y1(double <i>x</i> );<br>double yn(int <i>n</i> , double <i>x</i> );                                              |                                                      |  |
| Description | y0(), y1() and $yn()$ compute the Bessel functions of the second kind for real arguments $x (> 0)$ and the integral orders 0, 1 or $n$ (only for $yn$ ). |                                                      |  |
| Return val. | Value of the Be                                                                                                    | essel function of x, if $x > 0$ .                    |  |
|             | -HUGE_VAL                                                                                                    | for arguments 0. errno is set to indicate the error. |  |
| Errors      | y0(), y1() and yn() will fail if:                                                                                                    |                                                      |  |
|             | EDOM                                                                                                    | The value of <i>x</i> is negative.                   |  |
| See also    | j0(), j1(), jn(), math.h.                                                                                                    |                                                      |  |

## **5 Appendix: KR or ANSI functionality**

All details presented in this section apply to the functions marked with xx in the table on "Scope of the supported C library" (Scope of the supported C library).

When the C library functions were first introduced with C V1.0, the ANSI-defined C library scope did not exist. The implementation was therefore based on the "provisional" definition by Kernighan & Ritchie ("KR") and on the commercially available UNIX implementations.

The alignment of the original C library functions to the ANSI standard (C V2.0) has led to a few deviations in the execution of some I/O functions as compared with the predecessor version. In order to meet the requirements of the ANSI standard in full on one hand, while preserving the runtime behavior of "old-style" programs on the other, the I /O functions affected by these deviations in C/C++ versions V2.xx are now offered in two variants: with the new ANSI functionality and with the original "KR" functionality compatible with C V1.0.

The desired functionality is selected at compile time with the following compiler option:

SOURCE-PROPERTIES=PAR(LIBRARY-SEMANTICS=STD|V1-COMPATIBLE)

KR functionality (V1-COMPATIBLE) can only be selected in the KR and ANSI compilation modes. In the STRICT-ANSI and CPLUSPLUS compilation modes, the V1-COMPATIBLE specification is ignored, and STD is automatically assumed.

KR or ANSI functionality applies to the calls of all the library functions of a compilation unit.

### Important

If the same file is processed in a number of separately compiled source programs, these source programs must be compiled with the same LIBRARY-SEMANTICS parameter!

KR functionality cannot be enabled when programs are developed in the POSIX shell. In other words, all the I/O functions are always executed with ANSI functionality.

As of C/C++ V3.0 the KR functionality is no longer available.

The differences between KR and ANSI functionality are listed below.

### **KR** functionality

1. Default attributes of text files

When a new text file is created, it is generated as a SAM file with variable record length.

2. Location of the file position indicator in append mode

If the file position indicator of a file opened in append mode was explicitly moved from the end of the file (with rewind(), fsetpos(), fseek(), or lseek()), it will be automatically reset to the end of the file only when writing with the elementary function write().

When a file is opened in append mode and for reading, the file position indicator will be set to the end of the file when the file is opened. The original contents of existing files are preserved.

3. ISAM files (flushing of buffers)

If the data of an ISAM file in the buffer does not end with a newline character, writing to the external file causes a change of record. Subsequent data is written to a new record.

4. ungetc()

When the contents of the buffer are written to the external file, the original data will be changed if a character other than the last character read was pushed back in the buffer.

- Interpretation of the tab character (\t) For output to text files of FCB type SAM or ISAM, the tab character is converted by default into the appropriate number of blanks.
- 6. fprintf(), printf(), sprintf(), fscanf(), scanf(), sscanf() The ANSI extensions of the formatting and conversion characters are not available. The syntax and semantics of the predecessor version apply.
- 7. vfprintf(), vprintf(), vsprintf()
  The conversion character L cannot be used, since the type long double is not supported in KR mode.

### **ANSI** functionality

1. Default attributes of text files

When a new text file is created, it is generated as a ISAM file with variable record length.

2. Location of the file position indicator in append mode

If the file position indicator of a file opened in append mode was explicitly moved from the end of the file (with rewind(), fsetpos(), fseek(), or lseek()), the current position will be ignored for all write functions, and the file position indicator will be automatically set to the end of the file.

When a file is opened in append mode and for reading, the file position indicator will be set to the end of the file when the file is opened. The original contents of existing files are preserved.

3. ISAM files (flushing of buffers)

If the data of an ISAM file in the buffer does not end with a newline character, writing to the external file does not cause a change of record. Subsequent data extends the record in the file. In other words, when reading an ISAM file, only the newline characters explicitly written by the program are read.

If reading from any text file requires a data transfer from the external file to the internal C buffer, all ISAM file data that still in the buffer will be automatically written out to the files.

4. ungetc()

When the contents of the buffer are written to the external file, the original data will not be changed if a character other than the last character read was pushed back in the buffer. The original data before the ungetc call is always written to the external file.

5. Interpretation of the tab character ( $\t$ )

For output to text files of FCB type SAM or ISAM, the tab character is not converted by default into the appropriate number of blanks, but is written to the file as a text character (EBCDIC value).

## **6 Glossary**

# The most important terms used in the manual are listed and explained here in alphabetical order.

### 8-bit transparency

The ability of a software component to process 8-bit characters without modifying or utilizing any part of the character in a way that is inconsistent with the rules of the current coded character set.

#### absolute pathname

A pathname beginning with the root directory of the POSIX file system and leading to a specific file or directory. Every file and every directory has a unique absolute pathname (see pathname resolution).

### access mode

The method used to access the records of a file.

#### account number

#### BS2000.

Designates an account for the associated user ID. Multiple user IDs may be assigned the same account number. Each user ID can be provided with a maximum of 60 account numbers. The account number is evaluated at LOGON and at the time of an ENTER-JOB.

### address

In general, a number used to specify a memory location.

#### address space

The memory area that can be accessed by a process.

#### alert

An audible or visual indication at the user's terminal that an error or some other event has occurred. When the standard output is directed to a terminal device, the method for alerting the terminal user is unspecified. When the standard output is not directed to a terminal device, the alert is accomplished by writing the alert character to standard output.

### alert character

A character that in the output stream should cause a terminal to alert its user via a visual or audible signal. The alert character is the character designated by a in the C language. It is unspecified whether this character is the exact sequence transmitted to an output device by the system to accomplish the alert function.

### alias name

A word consisting solely of underscores ( \_ ) , digits, alphabetic characters from the portable character set, and the characters !, \*, and @. Other implementations may allow other characters within alias names as an extension.

### appropriate privileges

Special privileges needed by some of the function calls and function call options defined in the this manual. In accordance with the POSIX standard, this term supersedes the older concept of system administrator privileges.

#### argument

In the shell, an argument is a parameter that is passed to a utility. This parameter is the equivalent of a single string in the argv array created by one of the exec functions. An argument can be one of the options, option-arguments or operands following the command name. In the C language, an argument is a string that passes data to a function. The arguments of a function are specified within parentheses, which follow the function name. The number of arguments may also be zero. If two or more arguments are specified, they must be delimited by commas. The definition of a function includes a description of the number and types of arguments.

#### authentication

A verification of user entries when logging on at the system. The user attributes "user ID" and "password" are checked against the entries in the join file (also called a user catalog).

### background

A method of executing a program in which no dialog between the user and computer occurs during program execution. The shell displays its prompt while the program is executing, so further commands may be invoked at the terminal (see foreground).

### background process

A process which is a member of a background process group and which does not fully utilize system resources, but allows the simultaneous execution of other (generally more important) processes. A background process normally utilizes time gaps in which the processor would be otherwise unoccupied.

#### background process group

Any process group, other than a foreground process group, that is a member of a session that has established a connection with a controlling terminal.

### backslash

The character \, also known as a reverse solidus.

### backspace character

A character that, in the output stream, should cause printing (or displaying) to occur one column position previous to the position about to be printed. If the position about to be printed or displayed is at the first column of the current line, the behavior is unspecified. The backspace is the character designated by b in the C language. It is unspecified whether this character is the exact sequence transmitted to an output device by the system to accomplish the backspace function.

#### binary file

An ordered sequence of bytes. The data written by C output functions is transferred to a binary file on a 1:1 basis. In contrast to text files, control characters for line feeds and tabs are non converted (see text file), but are mapped as corresponding EBCDIC values. Data that is read from a binary file thus corresponds precisely to the data that was originally written to the file. The following files are binary files with stream-oriented I/O: cataloged PAM files, temporary PAM files (INCORE), and cataloged SAM files that were opened with fopen() or freopen() in binary mode.

The following files are binary files with record-oriented I/O: cataloged ISAM files, cataloged SAM files, and cataloged PAM files that were opened with

the function fopen() or freopen() in binary mode and with the option "type=record". Binary mode can only be specified with the fopen() and freopen() functions. The elementary functions open() and creat() always open SAM and ISAM files as text files.

## block special file

A special file for block-oriented I/O devices. A block special file is normally distinguished from a character special file by the fact that it provides access to the device in a manner such that the hardware characteristics of the device are not visible.

## block-mode terminal

A terminal that does not support character-based input and output operations.

## buffer

A memory area in which data is temporarily stored.

## buffering

For all output functions that write data to text files and binary files with streamoriented I/O (printf(), putc(), fwrite() etc.), data is initially stored in a buffer and is not written to the external file until a specific event occurs. This differs for text and binary files.

## carriage-return character

A character that in the output stream indicates that printing should start at the beginning of the same physical line in which the carriage-return character occurred. The carriage-return is the character designated by  $\r$  in the C language. It is unspecified whether this character is the exact sequence transmitted to an output device by the system to accomplish the movement to the beginning of the line.

## character

A sequence of one or more bytes representing a single graphic symbol or control code. This term also applies to multi-byte characters and single-byte characters, where a single-byte character is a special case of a multi-byte character.

## character class

A named set of characters sharing an attribute associated with the name of the class. The classes and the characters contained in the set are dependent on the value of the LC\_CTYPE category in the current locale.

## character set

In the international "C" locale, characters are encoded according to the rules of the 7-bit US ASCII coded character set. Each character of the character set is assigned various attributes, such as a graphic symbol, possible conversions into corresponding uppercase or lowercase letters, the character class to which it belongs, and a position within the codeset collating sequence. Different native language character sets could be used in internationalized programs.

## character special file

A special file for character-oriented I/O devices. One example of a character special file is a terminal device file.

## character string

A contiguous sequence of characters that contains a null byte as the last element.

#### child directory

A directory that is under another directory at the next-higher level of the file system.

#### child process

See process.

#### clock tick

The (machine-specific) number of intervals per second is defined by {CLK\_TCK}. It is used to express the value in type clock\_t as returned by time.h.

## collating element

The smallest entity used to determine the logical ordering of character or widecharacter strings (see collation sequence). A collating element consists of either a single character, or two or more characters collating as a single entity. The value of the LC\_COLLATE category in the current locale determines the current set of collating elements.

#### collating sequence

The relative order of collating elements, as determined by the setting of the LC\_COLLATE category in the current locale.

The character order, as defined for the LC\_COLLATE category in the current locale, defines the relative order of all collating elements, such that each element occupies a unique position in the order. This is the order used in ranges of characters and collating elements in regular expressions and pattern matching. In addition, the definition of the collating weights of characters and collating elements uses collating elements to represent their respective positions within the collation sequence.

Multi-level sorting is accomplished by assigning the collating elements one or more collation weights, up to the limit {COLL\_WEIGHTS\_MAX} (see the header file limits.h).

On each level, elements may be given the same weight (at the primary level, called an equivalence class; see equivalence class) or be omitted from the sequence. Strings that collate equal using the first assigned weight (primary ordering) are then compared using the next assigned weight (secondary ordering), and so on.

#### collation order

The logical ordering of character or wide-character strings according to defined precedence rules. These rules identify a collation sequence between the collating elements, and such additional rules that can be used to order strings consisting of multiple collating elements.

#### column position

The distance of a character from the start of a line. It is assumed that each character in a character set has an intrinsic column width independent of any output device. Each printable character in the portable character set has a column width of one. The XPG4 standard utilities, when used as described in this manual, assume that all characters have integral column widths. The column width of a character is not necessarily related to the internal representation of the character (numbers of bits or bytes).

The column position of a character in a line is defined as one plus the sum of the column widths of the preceding characters in the line.

#### command

A directive to the shell to perform a particular task (see the manual "POSIX Commands").

## command interpreter

An interface that interprets sequences of text input as commands. It may operate on an input stream or it may interactively prompt and read commands from a terminal. It is possible for applications to invoke utilities through a number of interfaces, which are collectively considered to act as command interpreters. The most obvious of these are the sh utility and the system() function, although popen() and the various forms of exec may also be considered to behave as interpreters.

#### control character

A character, other than a graphic character, that affects the recording, processing, transmission or interpretation of text.

## controlling process

The session leader that established the connection to the controlling terminal. If the terminal ceases to be a controlling terminal for this session, the session leader ceases to be the controlling process.

## controlling terminal

A terminal that is associated with a session. Each session may have at most one controlling terminal associated with it, and a controlling terminal is associated with exactly one session. Certain input sequences from the controlling terminal cause signals to be sent to all processes in the process group associated with the controlling terminal.

#### core dump

An image of the memory area occupied by a specific process. If the process is aborted, the core dump is written to the file core.

#### current (or working) directory

A directory, associated with a process, that is used in pathname resolution for pathnames that do not begin with a slash (/).

#### daemon

A background process that performs its activities silently once started and terminates only when the system is shut off. The best known UNIX example is the printer daemon, which handles the printing of a file in the background while the user continues working.

#### data set pointer (file pointer)

| A data set pointer (also called a file pointer) is a pointer to a structure of type FILE. It is used to  |
|----------------------------------------------------------------------------------------------------|
| process a file with the standard access functions (see stdio.h). When a file is opened with              |
| fopen(), fdopen(), or freopen(), it is assigned a file pointer, which serves as a file argument          |
| when the file is subsequently accessed using $fprintf(), fscanf(), fclose(), etc.$ At program            |
| startup, the standard I/O files are automatically opened with the following file pointers: ${\tt stdin}$ |
| (standard input), stdout (standard output), stderr (standard error).                                     |
|                                                                                                    |

#### default

Normal method by which a program is executed when no additional specifications are made.

#### device ID

A computer peripheral or an object that appears to the application as such.

#### device

A non-negative integer used to identify a device.

#### directory

A file that contains directory entries with unique names (see file name). Directories are used to organize files and other directories into a hierarchical systeme.

#### directory entry (or link)

An object that associates a file name with a file. Several directory entries can associate names with the same file.

#### directory stream

A per-process unique value used to reference an open directory.

## display (on-screen)

Output to the terminal device file. The output appears on the screen of themonitor. If the output is not directed to a terminal, the results are undefined.

The terms "display" and "write" are clearly differentiated in the XPG4 standard. When the term "display" is used, the method of outputting to the terminal is unspecified; termcap or terminfo is frequently used for this purpose, but this is not a requirement. The term "write" is reserved for cases when a file descriptor is used and the output can be redirected. However, when the writing is directly to the terminal (i.e. has not been redirected elsewhere), there is no practical way for a user or test suite to determine whether a file descriptor is being used or not. Therefore, the use of a file descriptor is mandated only for the redirection case.

## dot

A file name consisting of a single dot character (.); it represents the current working directory (see pathname resolution).

dot-dot

A file name consisting solely of two dot characters (..); it represents the parent directory (see pathname resolution)..

## downshifting

The conversion of uppercase characters to their corresponding lowercase representations.

## effective group ID

An attribute of a process that is used in determining various permissions, including file access permissions (see group ID). This value is subject to change during the process lifetime, as described under setgid() and the exec family of functions.

## effective user ID

An attribute of a process that is used in determining various permissions, including file access permissions (see user ID). This value is subject to change during the process lifetime, as described under setuid() and exec.

## elementary functions

## BS2000.

Functions that process a file on the basis of file descriptors are referred to as "elementary". This is in contrast to the standard I/O functions, all of which operate on the basis of file pointers. In addition, the elementary functions allow SAM files to be processed only as text files, whereas with the standard functions they can also be processed as binary files.

In UNIX/POSIX, elementary functions are implemented in the form of system calls, which differ from standard functions by virtue of improved performance and greater operating system support. No such distinction is made between a system call and a function in BS2000.

## empty directory

A directory that contains, at most, directory entries for . and .. (see dot and dot-dot).

## empty string

A string whose first byte is a null byte.

## empty wide character string

A wide character string whose first element is a null wide-character code.

## epoch

The time zero hours, zero minutes, zero seconds, on January 1, 1970 (Coordinated Universal Time).

## BS2000.

The time zero hours, zero minutes, zero seconds, on January 1, 1970 local time.

## equivalence class

A set of collating elements with the same primary collation weight. The following letters, for example, constitute an equivalence class, since they are all based on the same base letter and differ only in terms of their accents: á, à, â, ä, ã, å. The collation order of elements within an equivalence class is determined by the weights assigned on any subsequent levels after the primary weight.

## executable file

A regular file which is accepted as a new process image by the exec family of functions, which has execute permission, and can thus be called as a command or utility. The standard utilities described as compilers can produce executable files, but other unspecified methods of producing executable files can also be provided. The internal format of an executable file is unspecified, but a conforming application can detect that an executable file is not a text file.

## expression

A mathematical or logical symbol or a meaningful combination of such symbols.

## extended security controls

The access control (see file access permissions) and privilege (see appropriate privileges) mechanisms have been defined to allow implementation-dependent extended security controls. These permit an implementation to provide security mechanisms that differ from those from those described in the XPG4 standard. These mechanisms do not alter or override the defined semantics of any of the functions described in this manual.

#### feature test macro

A macro used to determine whether a particular set of features will be included from a header.

## **FIFO special file**

A type of file from which data is read on a first-in-first-out basis. Other properties of FIFO special files are described under lseek(), open(), read(), and write().

## file

An object that can be written to, or read from, or both. A file is identified in UNIX by means of an inode has certain attributes, including access permissions and type. File types include regular file, character special file, block special file, FIFO special file and directory. A regular file contains text, data, programs or other information. A special file refers to a device or a part of a physical device such as a drive or hard disk partition. A directory contains other files.

## BS2000.

Records that are related to one another are combined into a named unit (i.e. a file). Typical files include conventional I/O data of programs, load modules, and plaintext information that can be created and edited with an editor.

## file access permissions

Part of the open file description. The file permission bits are used for file access control. These bits are set at the time of file creation by functions such as <code>open(), creat(), mkdir()</code> and <code>mkfifo()</code> and <code>are changed by chmod()</code>. The bits are read by <code>stat()</code> or <code>fstat()</code>.

Applications may provide additional or alternate file access control mechanisms, or both. An alternate file access control mechanism must have the following features:

- It must specify file permission bits for the file owner class, file group class, and file other class of the file.
- It must be enabled only by explicit user action, on a per-file basis by the file owner or a user with the appropriate privileges.

 It may be disabled for a file after the file permission bits are changed for that file with chmod(). The disabling of the alternate mechanism need not disable any additional mechanisms defined by the implementation.

Whenever a process requests file access permission for a read, write, or execute/search operation, access is determined as described below (provided no additional mechanism denies access):

If a process has appropriate privileges:

- If read, write or directory search permission is requested, access is granted.
- If execute permission is requested, access is granted if execute permission is granted to at least one user by the file permission bits or by an alternate access control mechanism; otherwise, access is denied.

If a process does not have appropriate privileges:

- The file permission bits of a file contain read, write and execute/search permissions for the file owner class, file group class and file other class.
- Access is granted if an alternate access control mechanism is not enabled and the requested access permission bit is set for the class (file owner class, file group class, or file other class) to which the process belongs, or if an alternate access control mechanism is enabled and it allows the requested access; otherwise, access is denied.

## file description

An object that contains information on how a process or group of processes are accessing a file. Each file descriptor refers to exactly one open file description, but an open file description can be referred to by more than one file descriptor. A file offset, file status and file access modes are attributes of an open file description.

## file descriptor

A per-process unique, positive integer used to establish a unique association between a process and an open file for the purpose of file access. The value of a file descriptor is from zero to {OPEN\_MAX}. A process can have no more than {OPEN\_MAX} file descriptors open simultaneously. File descriptors may also be used to implement message catalog descriptors and directory streams. See open file description in this Glossary and {OPEN\_MAX} in the limits.h header.

## file group class

A process is in the file group class of a file if the process is not in the file owner class and if the effective group ID or one of the supplementary group IDs of the process matches the group ID associated with the file. Other conformant implementations may specify different members for this class.

## file hierarchy

Files in the system are organized in a hierarchical tree structure in which all of the non-terminal nodes (branches) are directories and all of the terminal nodes (leaves) are any type of file. Multiple directory entries may refer to the same file.

## file mode

A combination of attributes that specify the file type and the access permissions of a file (see the header file sys/stat.h).

## file name

A name consisting of 1 to {NAME\_MAX} bytes used to name a file. The characters composing the name may be selected from the set of all character values excluding the slash character (/) and the null byte (\0). The file names . (dot) and .. (dot-dot) have special meaning; see pathname resolution. File names are constructed from the portable file name character set, since the use of other characters can be confusing or ambiguous in certain contexts. For example, the use of a colon (:) in a pathname could cause ambiguity if that pathname were included in a PATH definition (see portable file name character set).

## file offset

The file offset specifies the byte position in the file, i.e. the number of bytes from the start of the file (byte 1 = 1), where the next I/O operation begins. Each open file description associated with a regular file, block special file or directory has a file offset. A character special file that does not refer to a terminal device may have a file offset. There is no file offset specified for a pipe or FIFO.

## file other class

The property of a file indicating access permissions for a process related to the user and group identification of a process. A process is in the file other class of a file if the process is not in the file owner class or file group class.

## file owner class

The property of a file indicating access permissions for a process related to the user identification of a process.

A process is in the file owner class of a file if the effective user ID of the process matches the user ID of the file. Other conformant implementations may specify different members for this class.

## file permission bits

Information about a file that is used, along with other information, to determine if a process has read, write or execute/search permission to a file. The bits are divided into three parts: owner, group and other. Each part is used with the corresponding file class of processes. These bits are contained in the file mode, as described under sys/stat.h. The detailed usage of the file permission bits in access decisions is described under file access permissions.

## file position indicator

The file position indicator contains information on the current file position. Data is read from or written to the file from this current position onwards. The structure of the information contained in the file position indicator varies in accordance with the type of file.

For text files, it contains information on the current record and the position within that record.

#### BS2000.

For binary files with stream I/O, it contains the byte offset, i.e. the number of bytes calculated from the beginning of the file. The structure differs for SAM and ISAM files. This information is used internally by the runtime system.

For binary files with record I/O, it contains information on the position after the last record to be read, written or deleted, or the position reached by an directly preceding seek operation.

For ISAM files with duplicate keys, it contains the position after the last record of a group having identical keys if one of these records was read, written or deleted earlier.

#### file serial number

A per-file-system unique identifier for a file.

## file status

The current status of a file.

#### file structure

As soon as a file is opened with fopen(), fdopen() or freopen(), it is automatically assigned a specific structure of type FILE. This structure is defined in stdio.h and includes, among other things, the following information on the file: pointer to the I/O buffer, buffer size, location of the file position indicator, and the size of the file.

#### file system

A collection of files and certain of their attributes. A UNIX file system is organized in a hierarchical structure (see file hierarchy). A file system provides a name space for file serial numbers referring to the files in it.

## file times update

Each file has three associated time values that are updated when file data has been accessed, file data has been modified, or file status has been changed, respectively. These values are returned in the file characteristics structure stat (see sys/stat.h).

For each function in this manual that reads or writes file data or changes the file status, the appropriate time-related fields are noted as "marked for update". At the time of an update, all marked fields are set to the current time, and the update marks are cleared. Two such update times are when the file is no longer open by any process and when stat() or fstat() is performed on the file. Additional update times are unspecified. Updates are not done for files on readonly file systems.

## filter

A command with which data is read from standard input or a list of input files and written to standard output. Typically, its function is to perform some transformation on the data stream.

#### foreground

Normal method of executing a command in a shell. When a command is executed in the foreground, the shell waits for that command to complete before prompting the user for further input.

## foreground process

A process that is a member of a foreground process group.

## foreground process group

A process group whose member processes have certain privileges, denied to processes in background process groups, when accessing their controlling terminal. Each session that has established a connection with a controlling terminal has exactly one process group of the session as the foreground process group of that controlling terminal.

#### foreground process group ID

The process group ID of the foreground process group.

#### form-feed character

A character that in the output stream indicates that printing should start on the next page of an output device. The form-feed is the character designated by  $\floor$  in the C language. If the form-feed is not the first character of an output line, the result is unspecified. It is likewise unspecified whether this character is the exact sequence transmitted to an output device by the system to accomplish the movement to the next page.

#### group database

A system database of implementation-dependent format that contains at least the following information for each group ID: group name, numerical group ID, and a list of users allowed in the group. The list of users allowed in the group is used by the newgrp utility.

#### group ID

A non-negative integer that is used to identify a group of system users. Each system user is a member of at least one group. When the identity of a group is associated with a process, a group ID value is referred to as a real group ID, an effective group ID, a supplementary group ID or a saved set-group-ID.

#### group name

A string that is used to identify a group, as described in group database. To be portable across XSIconformant systems, the value must be composed of characters from the portable file name character set. The hyphen should not be used as the first character of a portable group name.

## header file (include file)

The file containing data definitions which are copied by the compiler into source files (see library). Header file names end with the suffix .h. Header files are included in source files by means of an #include statement. Consequently, they are also referred to as include files.

## home directory

The directory in which a user is automatically placed when connected with POSIX.

#### host

central computer in a network. A host is the system on which programs are executed, files are stored, and I/O is controlled. Large powerful networks may often have several hosts.

#### internationalization

The provision, within a computer program, of the capability of making itself adaptable to the requirements of different native languages, local customs and coded character sets.

#### interrupt

An interruption in the normal processing of a program. Interrupts are caused by signals which are triggered by a hardware state of a peripheral device to indicate a particular status. If the interrupt is detected by the hardware, an interrupt service routine is executed. An interrupt character is usually an ASCII character that generates an interrupt when it is entered from the keyboard.

## job control

A facility that allows users selectively to stop (or suspend) the execution of processes and continue (or resume) their execution at a later point. The user typically employs this facility via the interactive interface jointly supplied by the terminal I/O driver and a command interpreter.

## job control ID

A handle that is used to refer to a job. The job control job ID can have any of the following forms:

| Job control job ID | Meaning                              |
|--------------------|--------------------------------------|
| %%                 | Current job                          |
| %+                 | Current job                          |
| %-                 | Previous job                         |
| % <i>n</i>         | Job number <i>n</i>                  |
| %string            | Job whose command begins with string |
| %? string          | Job whose command contains string    |

## job variable

## BS2000.

Job variables are named memory areas that are used for mutual data exchanges among jobs and for the exchange of information between jobs and the operating system. Each job variable has a name and a value (its content). The content can be used to control jobs and programs. Job variables can be created, modified, queried and deleted by the user. In addition, users can instruct the operating system to set a monitoring job variable to reflect changes in the status of a job or a program.

## join file (user catalog)

A file containing the user attributes of all user IDs of a pubset or system.

## kernel

The code of the POSIX/UNIX operating system.

## library

A collection of statically linked object files or source files that can be linked in dynamically (shareable library). The individual files of a library contain the program text for one or more related functions. When a relevant function is called in the source code, the corresponding object file must be linked into the program (see header file). The name of the library containing it must be specified at linkage. The file containing the library function used is then copied into the source code of the application.

## link

```
See directory entry.
```

## link count

The number of directory entries that refer to a file is called the link count of the file.

## local machine

As far as the user is concerned, the local machine is always the one on which he or she is working. All other computers on the network are remote computers for that user.

#### locale

The conventions of a geographic area or territory for date, time, and currency formats.

## locale (country-specific)

The definition of the subset of a user s environment that depends on language and cultural conventions.

## localization

The process of establishing information within a computer system specific to the operation of particular native languages, local customs and coded character sets.

#### login name

#### BS2000.

A user name of up to 8 characters that is entered in the join file. The login name is the basis on which the user is identified on gaining access to the system. All files and job variables are created under a login name. The names of files and job variables are stored together with a login name in the file catalog.

#### mathematical range

The notation [n, m] and [n, m] denotes a mathematical range. The square brackets [ and ] include the respective limits; the parentheses ( and ) exclude them. Thus, if x is in the range [0, 1], it can be from 0 to 1 inclusive, but if x is in [0, 1), it can be from 0 up to but not including 1.

## memory area

A restricted (and defined) area of working memory that can be assigned to specific programs and arbitrarily subdivided in accordance with program requirements.

## message catalog

A file or storage area containing program messages, command prompts and responses to prompts for a particular native language, territory and codeset.

#### message catalog descriptor

A per-process unique value used to identify an open message catalog.

#### mode

A collection of attributes that specifies a file s type and its access permissions (see file access permissions).

## mount point

Either the system root directory or a directory for which the st\_dev field of structure stat (see sys /stat.h) differs from that of its parent directory.

## multi-byte character

Characters that consist of multiple bytes, regardless of whether a normal character or wide character code is involved.

## NaN (not a number)

A value that can be stored in a floating type but that is not a valid floating point number. One example of such a bit pattern is a floating-point number whose exponent bits are all set to 1.

## newline character

A character that in the output stream indicates that printing should start at the beginning of the next line. The newline is the character designated by n in the C language. If the newline is not the first character of an output line, the result is unspecified. It is likewise unspecified whether this character is the exact sequence transmitted to an output device by the system to accomplish the movement to the next line.

## null byte

A byte with all bits set to zero.

## null pointer

The value that is obtained by converting the number 0 into a pointer; for example, (void \*) 0. The C language guarantees that this value will not match that of any legitimate pointer, so many functions that return pointers use it to indicate an error.

## object file

A file that contains the source code of a program in binary representation. A relocatable object file contains references that have not been resolved by associations with the corresponding definitions; an executable object file is a linked program.

## open file

A file that is currently associated with a file descriptor.

## option

An argument to a command that affects the execution of that command. An option is a type of argument that follows the command name and usually precedes the other arguments on the command line. Options normally begin with a minus sign. The number and types of arguments allowed vary for different commands. If options also take arguments, the arguments are separated by spaces.

#### option-argument

A parameter that follows certain options. In some cases, an option-argument is included within the same argument string as the option; in most cases, it is the next argument.

#### orphaned process group

A process group in which the parent of every member is either itself a member of the group or is not a member of the group s session.

#### parent directory

The directory containing a directory entry for the file in question. This concept does not apply to . and .. (dot and dot-dot).

#### parent process

See process.

#### parent process ID

A new process is created by a currently active process. The parent process ID of a process is the process ID of its creator, for the lifetime of the creator. After the creator's lifetime has ended, the parent process ID is the process ID of the init process.

#### parser

A parser performs a syntactic and lexical analysis of a text.

#### password

A sequence of characters that must be entered by the user to gain access to a user ID, a file, a job variable, a network node, or an application.

#### pathname

A character string that is used to identify a file. A pathname consists of, at most, {PATH\_MAX} bytes, including the terminating null byte. It has an optional beginning slash, followed by zero or more file names separated by slashes. If the pathname refers to a directory, it may also have one or more trailing slashes. Multiple successive slashes are considered to be the same as one slash. A pathname that begins with two successive slashes may be subject to special interpretation by some compatible implementations, although more than two leading slashes are treated as a single slash (see pathname resolution).

#### BS2000.

Every cataloged file in BS2000 can also be uniquely identified by a pathname. The pathname is composed of the catalog ID (catid), the user ID (userid), and a fully-qualified file name assigned by the user (e.g.: *catid*.\$*userid.filename*).

#### pathname prefix

A pathname that begins with an optional slash and points to a directory.

#### pathname resolution

Pathname resolution is performed for a process to resolve a pathname to a particular file in a file hierarchy. There may be multiple pathnames that resolve to the same file.

Each file name in the pathname is located in the directory specified by its predecessor (for example, in the pathname fragment a/b, file b is located in directory a). Pathname resolution fails if this cannot be accomplished.

If the pathname begins with a slash, the predecessor of the first file name in the pathname is taken to be the root directory of the process. Such pathnames are referred to as absolute pathnames. If the pathname does not begin with a slash, the predecessor of the first file name of the pathname is taken to be the current working directory of the process. Such pathnames are referred to as relative pathnames.

The interpretation of a pathname component is dependent on the values of {NAME\_MAX} and {\_POSIX\_NO\_TRUNC} associated with the path prefix of that component. If any pathname component is longer than {NAME\_MAX}, and if {\_POSIX\_NO\_TRUNC} is in effect for the path prefix of that component (see pathconf()), this is considered an error condition. Otherwise, only the first {NAME\_MAX} bytes of the pathname component are taken into account. The special file name . (dot) refers to the directory specified by its predecessor. The special file name .. (dot-dot) refers to the parent directory of its predecessor. As a special case, in the root directory, dot-dot may refer to the root directory itself.

A pathname consisting of a single slash resolves to the root directory of the process. A null pathname is invalid.

#### pattern

A sequence of characters used either with regular expression notation or for pathname expansion as a means of selecting various character strings or pathnames, respectively. The syntaxes of the two patterns are similar, but not identical. This manual always indicates the type of pattern being referred to in the immediate context of the use of the term.

#### pipe

An object accessed by one of the pair of file descriptors created by the pipe() function. Once created, the file descriptors can be used to manipulate it, and it behaves identically to a FIFO special file when accessed in this way. It has no name in the file hierarchy.

#### portability

The capability of a program to run on different operating systems without changes. This is achieved by using standardized open programming interfaces that are offered on a variety of platforms.

#### portable character set

The collection of characters that are required to be present in all locales supported by XSIconformant systems:

A B C D E F G H I J K L M N O P Q R S T U V W X Y Z a b c d e f g h i j k l m n o p q r s t u v w x y z 0 1 2 3 4 5 6 7 8 9 ! # % ^ & \* () \_ + - = { } [ ] : "~; ,`, <> ? , . | \/ @ \$

## portable file name character set

For a file name to be portable across implementations conforming to the ISO POSIX-1 standard, it must consist only of the following characters:

A B C D E F G H I J K L M N O P Q R S T U V W X Y Z a b c d e f g h i j k l m n o p q r s t u v w x y z

0123456789.\_-

The last three characters are the period, underscore and hyphen characters, respectively. The hyphen must not be used as the first character of a portable file name. Uppercase and lowercase letters are differentiated by all conforming implementations.

In the case of a portable pathname, the slash character may also be used.

## portable pathname

For a pathname to be portable across compatible systems, it should consist of at most {PATH\_MAX} bytes, including the terminating null byte. It should be a pathname consisting of an optional leading slash, followed by zero or more portable file names separated by slashes.

## **POSIX file system**

A file system in BS2000 with the structure of a UNIX file system (UFS). The POSIX file system comprises a set of directories and files (POSIX files) that are organized in a hierarchical tree structure. The root directory (/) is at the root of the tree, and all other directories are the branches from the root directory. Each file in the file system can be reached via precisely one absolute path and several conceivable relative paths.

The difference between a POSIX file system and a UNIX file system is the storage location: a UNIX file system is stored on a physical device, whereas a POSIX file system is stored in a PAM container file.

## **POSIX shell**

A ported UNIX system program that handles communication between the user and the system. The POSIX shell is a command interpreter. It translates the entered POSIX commands into a language that can be processed by the system.

If the POSIX shell was entered as the "program" attribute of the user, the POSIX shell will be started automatically when the user logs on at a remote computer (rlogin).

## process

An address space and single thread of control that executes within that address space, and its required system resources. A process is created by another process by a call to the fork() function. The process that calls fork() is known as the parent process, and the new process created by the fork() is known as the child process.

## process group

A collection of processes that permits the signalling of related processes. Each process in the system is a member of a process group that is identified by a process group ID. This grouping permits signals to be sent to related groups of processes. A newly created process joins the process group of its creator.

## process group ID

The unique identifier representing a process group during its lifetime. A process group ID is a positive integer and cannot be reused by the system until the process group lifetime ends.

## process group leader

A process whose process ID is the same as its process group ID.

#### process group lifetime

A period of time that begins when a process group is created and ends when the last remaining process in the group leaves the group, due either to the end of the last process lifetime or to the last remaining process calling the setsid() or setpgid() functions.

#### process ID

A unique identifier of a process. A process ID is a positive integer that cannot be reused by the system until the process lifetime ends. In addition, if there exists a process group whose process group ID is equal to that process ID, the process ID cannot be reused by the system until the process group lifetime ends. Only a system process can have a process ID of 1.

#### process lifetime

The period of time that begins when a process is created and ends when its process ID is returned to the system.

After a process is created with a fork() function, it is considered active. Its thread of control and address space exist until it terminates. It then enters an inactive state where certain resources may be returned to the system, although some resources, such as the process ID, are still in use. When another process executes a wait(), or waitpid() function for an inactive process, the remaining resources are returned to the system. The last resource to be returned to the system is the process ID. At this time, the lifetime of the process ends.

#### protocol

A set of rules for the exchange of data between two systems. The protocol defines the type of electrical connection, the data format, and the sequence of data.

#### pthread

A thread is a part of a program which runs concurrently with other parts. Several threads can run concurrently within a single process. A process must, however, comprise at least one thread. Unlike processes, all the threads of a program share a common address space. In the case of the Pthreads in BS2000, the threads of a single process can be distributed over several tasks, unlike DCE threads, for instance.

#### radix character

The character that separates the integer part of a number from the fractional part.

## read-only file system

A file system that has implementation-dependent characteristics restricting modifications.

## real group ID

The attribute of a process that, at the time of process creation, identifies the group of the user who created the process (see group ID). This value is subject to change during the process lifetime, as described under setgid().

#### real user ID

The attribute of a process that, at the time of process creation, identifies the user who created the process (see user ID). This value is subject to change during the process lifetime, as described under setuid().

## record-oriented I/O

#### BS2000.

Record-oriented I/O means that the file position indicator of the file can only be positioned at the start of a record or block. Record-oriented I/O enables efficient file processing, adapted to the structure of the BS2000 system. The unit for an I/O function call is always a record or block. Record-oriented processing can be used for cataloged SAM, ISAM and PAM files. Additional functions are available for actions such as deleting or inserting records or accessing keys in ISAM files.

#### regular expression

A pattern constructed according to specific rules (see section "Regular expressions" in the manual "POSIX Commands").

#### regular file

A file that is a randomly accessible sequence of bytes, with no further structure imposed by the system.

#### relative pathname

An access path for a file or directory, starting from the position of the current directory within the file system. Relative pathnames do not begin with a slash (/) (see pathname resolution).

#### remote machine

In a local network, a distinction is made between the local computer and the remote machines. As far as the user is concerned, all computers in the network other than the one at which he or she is directly working are remote machines. The user can communicate with all remote machines on the network.

## root directory

A directory, associated with a process, that is used in pathname resolution for pathnames that begin with a slash.

#### saved set-group-ID

An attribute of a process that allows some flexibility in the assignment of the effective group ID attribute, as described under setgid() and exec.

## saved set-user-ID

An attribute of a process that allows some flexibility in the assignment of the effective user ID attribute, as described under setuid() and exec.

## security attributes

## BS2000.

The attributes of an object (file, job variable, etc.) which define and control access to that object and are thus relevant to security.

For example, the following security attributes exist for files: ACCESS/USER-ACCESS, SERVICE bit, AUDIT attribute, RDPASS, WRPASS, EXPASS, RETPD, BACL, ACL and GUARD.

#### session

A collection of process groups established for job control purposes. Each process group is a member of a session. A process is considered to be a member of the session of which its process group is a member. A newly created process joins the session of its creator. A process can alter its session membership (see setsid(). Implementations that support setpgid() can have multiple process groups in the same session.

#### session leader

A process that has created a session (see setsid()).

#### session lifetime

The period between when a session is created and the end of the lifetime of all the process groups that remain as members of the session.

## shell

A system program in UNIX that handles communication between the user and the system. The shell is a command interpreter. It translates the entered commands into a language that can be processed by the system. A shell is started for each user as soon as he or she has logged on to the system.

#### signal

A mechanism by which a process may be notified of, or affected by, an event occurring in the system. Examples of such events include hardware exceptions and specific actions by processes. The term signal is also used to refer to the event itself.

#### signal mask

The currently defined set of signals for a process that are to be blocked before the signal is delivered to that process. The signal mask of a process is initialized by its parent process. The signal mask can be controlled and manipulated with the sigaction(), sigfprocmask() and sigsuspend() functions.

#### slash

The term slash is used to represent the literal character /, also known as a sol idus.

#### special character

Characters that are assigned special functions on I/O (see section "General terminal interface" on page 130).

## special file

A file, also called a device driver, that serves as the interface to an I/O device such as a terminal, disk drive, or line printer.

#### standard error

An output stream used for diagnostic messages.

## standard input

A stream associated with a primary input device.

#### standard output

A stream associated with a primary output device.

#### standard utilities

The commands described in the manual "POSIX Commands" [2].

## stream

A file access object that allows access to an ordered sequence of characters. Such objects can be created by the fdopen(), fopen() or popen() functions and are associated with a file descriptor. A stream provides the additional services of user-selectable buffering and formatted input and output.

## stream-oriented I/O

Stream-oriented I/O means that the file position indicator can be positioned on each individual byte in the file. Stream I/O is the conventional processing mode and is set by default, i.e. without any special qualifiers specified for the open functions. Text files can be processed exclusively in this I/O mode. In contrast to record-oriented I/O, the data for output to files with stream I/O is first stored in an internal buffer and is written to the external file later (see <code>buffering</code>).

## supplementary group ID

An attribute of a process used in determining file access permissions.

A process has up to {NGROUPS\_MAX} supplementary group IDs in addition to the effective group ID. The supplementary group IDs of a process are set to the supplementary group IDs of the parent process when the process is created. Whether a process effective group ID is included in or omitted from its list of supplementary group IDs is unspecified.

#### suspended job

A background job that has received a SIGSTOP, SIGTSTP, SIGTTIN or SIGTTOU signal.

#### system

The term system is used in this manual to designate an implementation of the system interface.

#### system call

Request, from within a program, for a service that is executed by the operating system kernel.

## system process

An object, other than a process executing an application, that is defined by the system and has a process ID.

## system scheduling priority

A number used as advice to the system to alter process scheduling priorities. Raising the value gives the process additional preference when it is scheduled to run; lowering the value reduces the preference.

## terminal

A character special file (i.e. a special file for a character-oriented device) that meets the specifications of the general terminal interface (see section "General terminal interface").

#### text file

## BS2000.

Text files are only possible for stream I/O. The following file types are treated as text files:

- cataloged SAM files (no binary mode on open),
- cataloged ISAM files,
- system files (SYSDTA, SYSOUT, SYSLST, SYSTERM)

A text file is an ordered sequence of bytes that are combined to form lines (or records). In contrast to binary files, the control characters for white space are converted to their appropriate effect, depending on the type of text file (see white space). This means that data read from a text file does not correspond precisely to the data that was originally written to it. Each written tab (\t) that is read is expanded to an appropriate number of spaces. The following points also apply to text files:

- Newline characters not originally written to the file may be read in (see fflush(), fseek(), fsetpos(), lseek(), rewind()).
- Output to SYSOUT and SYSTERM (for writing) Each line is started with a blank as a print control character. This produces a line feed.
- Output to SYSLST

The line starts with a blank as the print control character only if none of the control characters  $\f$ ,  $\r$ ,  $\r$  or  $\b$  are specified in a line.

## **UNIX system**

An operating system that works in interactive mode. UNIX was developed in 1969 by Bell Laboratories. Since only a central system kernel of this operating system is hardware-dependent, UNIX is installed on several different systems by various computer manufacturers. UNIX applications are portable to a large extent.

## upshifting

The conversion of lowercase characters to their corresponding uppercase representations.

## user

A representative of a user ID. The term user is used generically for people, applications, procedures, etc., that can obtain access to the operating system via a user ID.

## user administration

## BS2000.

All privileges that can be assigned with the command /SET-PRIVILEGE as well as the privileges of the security administrator and the system ID TSOS.

## user attributes

All characteristics of a user ID that are stored in the join file (also called a user catalog).

## user catalog

See join file.

## user database

A system database of implementation-dependent format that contains at least the following information for each user ID:

user name, numerical user ID, initial numerical group ID, initial working directory, and initial user program.

The initial numerical group ID is used by the newgrp utility. Any other circumstances under which the initial values are made effective are implementationdependent.

#### user group

A collection of individual users under a single name (group ID).

#### user ID

A non-negative integer that is used to identify a system user. When the identity of a user is associated with a process, a user ID value is referred to as a real user ID, an effective user ID, or a saved set-user-ID.

#### user name

A string that is used to identify a user, as described in user database. To be portable across XSIconformant systems, the value must be composed of characters from the portable file name character set. The hyphen should not be used as the first character of a portable user name.

#### user privileges

#### BS2000.

All attributes assigned to a user ID (login name), which are stored in the join file and which define the rights of the user.

#### variable

An object with a value that may change during program execution.

#### white space

A sequence of one or more characters that belong to the space character class as defined via the LC\_CTYPE category in the current locale. In the POSIX locale, white space consists of one or more blank characters (space and tabs), newline characters, carriage-return characters, form-feed characters and horizontal or vertical tab characters.

#### wide character code

An integer value corresponding to a single graphic symbol or control code. All wide character codes of a process consist of the same number of bits. A wide character code for which all bits are set to zero is called a null wide character code.

#### wide character string

A contiguous sequence of wide character codes terminated by and including the first null wide character code.

#### zombie process

An inactive process that will be deleted at some later time when its parent process executes a wait() or waitpid() function.

# **7 Related publications**

You will find the manuals on the internet at http://manuals.ts.fujitsu.com. You can order printed versions of manuals which are displayed with the order number.

- [1] **POSIX** (BS2000) POSIX Basics for Users and System Administrators User Guide
- [2] **POSIX** (BS2000) Commands User Guide
- [3] C (BS2000) C Compiler User Guide
- [4] **C/C++** (BS2000) C/C++ Compiler User Guide
- [5] C/C++ (BS2000/OSD)
   POSIX Commands of the C/C++ Compiler
   User Guide
- [6] CRTE C Library Functions Reference manual
- [7] CRTE Common RunTime Environment User Guide
- [8] DCE (BS2000) POSIX Program Interface User Guide
- [9] SDF-P (BS2000) Programming in the Command Language User Guide
- [10] BS2000 OSD/BC Executive Macros User Guide
- [11] BS2000 OSD/BC Introductory Guide to DMS User Guide
- [12] **JV** (BS2000) Job Variables User Guide

# [13] XHCS (BS2000)8-Bit Code and Unicode Processing in BS2000/OSD User Guide

## Other publications

## X/Open CAE Specification

System Interfaces and Headers, Issue 4

ISBN: 1-872630-47-2 X/Open Document Number: C202

X/Open CAE Specification System Interface Definitions, Issue 4

ISBN: 1-872630-46-4 X/Open Document Number: C204

## X/Open CAE Specification

Commands and Utilities, Issue 4

ISBN: 1-872630-48-0 X/Open Document Number: C203

## International Standard ISO/IEC 9899 : 2011,

Programming languages - C